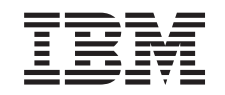

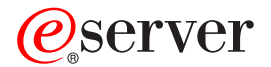

**iSeries**

# **OS/400** コマンド **CPYIGCTBL (DBCS** フォント・テーブルのコピー**)** ~

バージョン *5* リリース *3*

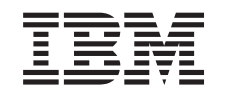

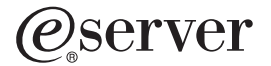

**iSeries**

# **OS/400** コマンド **CPYIGCTBL (DBCS** フォント・テーブルのコピー**)** ~

バージョン *5* リリース *3*

#### - ご注意 -

本書および本書で紹介する製品をご使用になる前に、 1021 [ページの『特記事項』に](#page-1046-0)記載されている 情報をお読みください。

本書は、OS/400 (プロダクト番号 5722-SS1) のバージョン 5、リリース 3、モディフィケーション 0 に適用されま す。また、改訂版で断りがない限り、それ以降のすべてのリリースおよびモディフィケーションに適用されます。こ のバージョンは、すべての RISC モデルで稼働するとは限りません。また CISC モデルでは稼働しません。

本マニュアルに関するご意見やご感想は、次の URL からお送りください。今後の参考にさせていただきます。

http://www.ibm.com/jp/manuals/main/mail.html

なお、日本 IBM 発行のマニュアルはインターネット経由でもご購入いただけます。詳しくは

http://www.ibm.com/jp/manuals/ の「ご注文について」をご覧ください。

(URL は、変更になる場合があります)

お客様の環境によっては、資料中の円記号がバックスラッシュと表示されたり、バックスラッシュが円記号と表示さ れたりする場合があります。

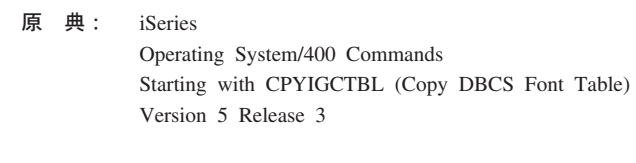

発 行: 日本アイ・ビー・エム株式会社

担 当: ナショナル・ランゲージ・サポート

#### 第1刷 2004.5

この文書では、平成明朝体™W3、平成明朝体™W9、平成角ゴシック体™W3、平成角ゴシック体™W5、および平成角 ゴシック体™W7を使用しています。この(書体\*)は、(財)日本規格協会と使用契約を締結し使用しているものです。 フォントとして無断複製することは禁止されています。

注∗ 平成明朝体™W3、平成明朝体™W9、平成角ゴシック体™W3、 平成角ゴシック体™W5、平成角ゴシック体™W7

**© Copyright International Business Machines Corporation 1998, 2004. All rights reserved.**

© Copyright IBM Japan 2004

# 目次

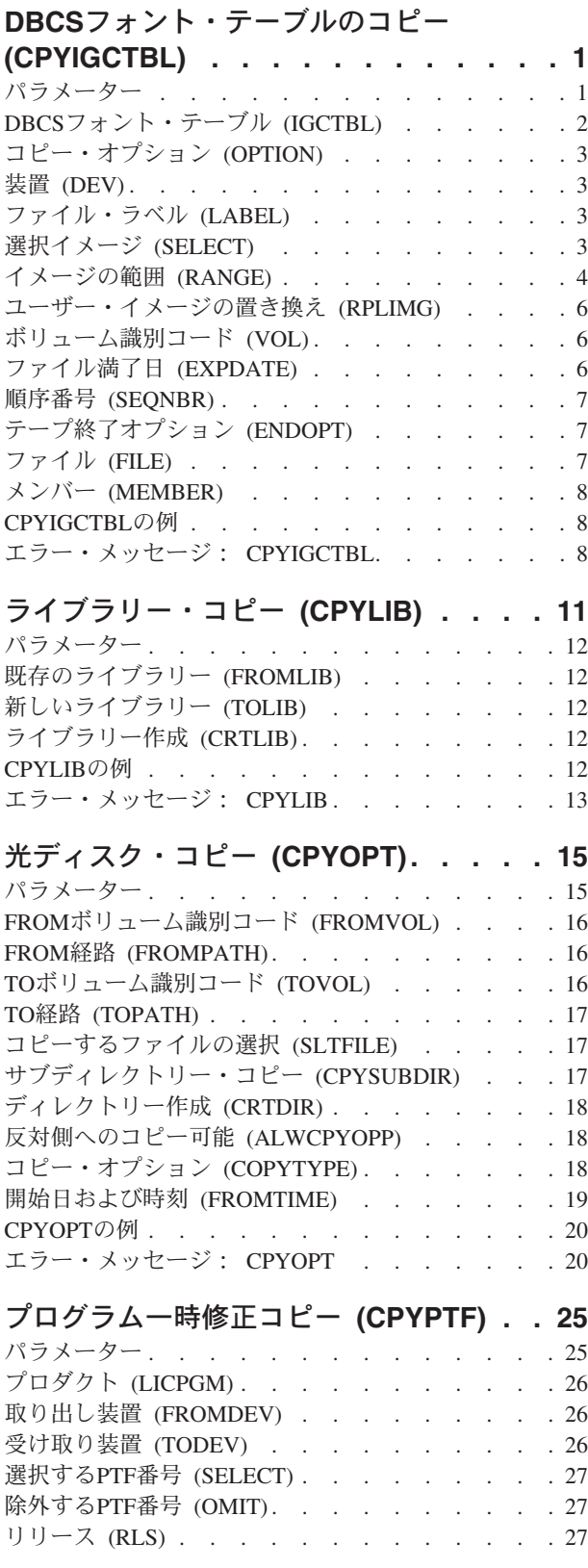

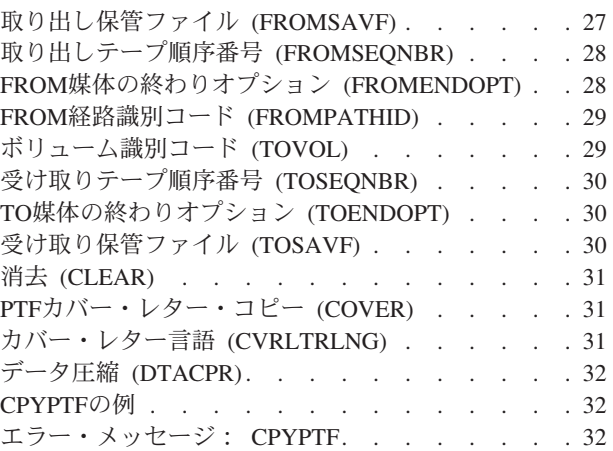

# **PTF**[カバー・レターのコピー](#page-60-0)

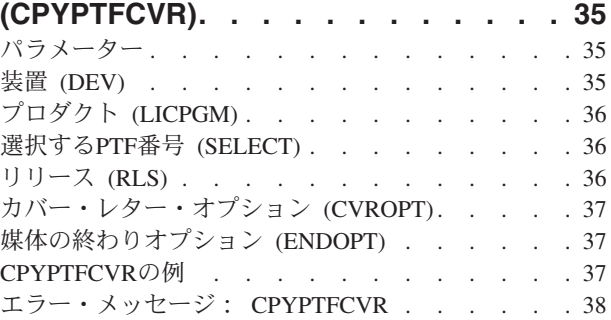

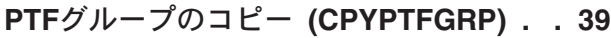

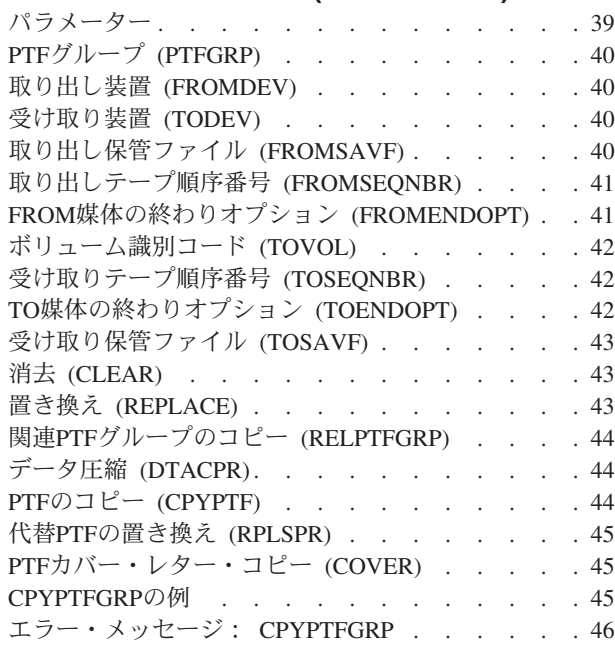

[スプール・ファイル・コピー](#page-74-0) **(CPYSPLF) [49](#page-74-0)**

パラメーター [. . . . . . . . . . . . . . 49](#page-74-0)

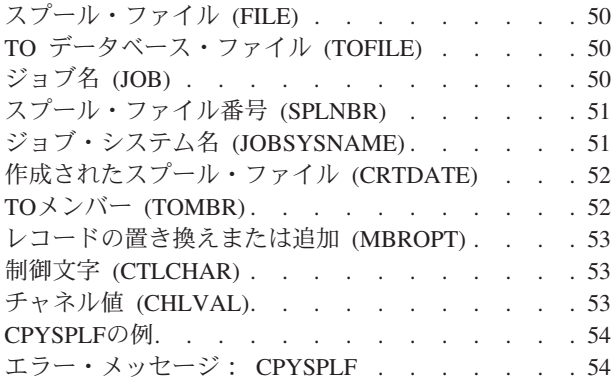

### [ソース・ファイルのコピー](#page-82-0) **(CPYSRCF) [57](#page-82-0)**

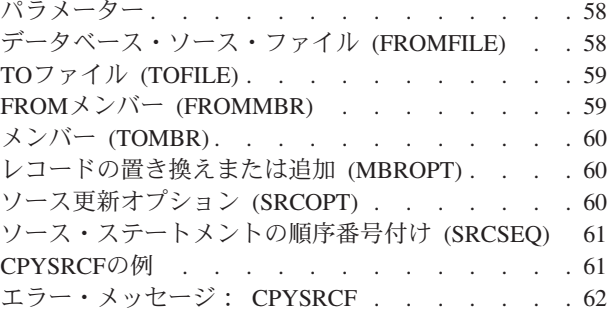

# [ディレクトリーへのコピー](#page-90-0) **(CPYTODIR) [65](#page-90-0)**

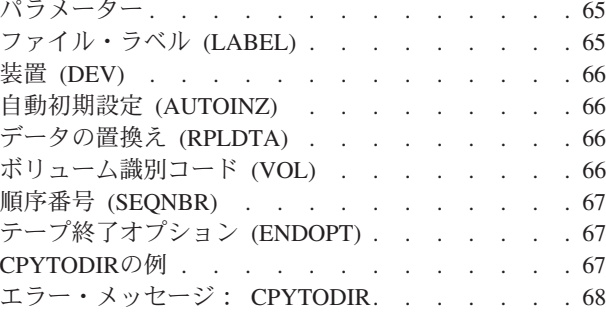

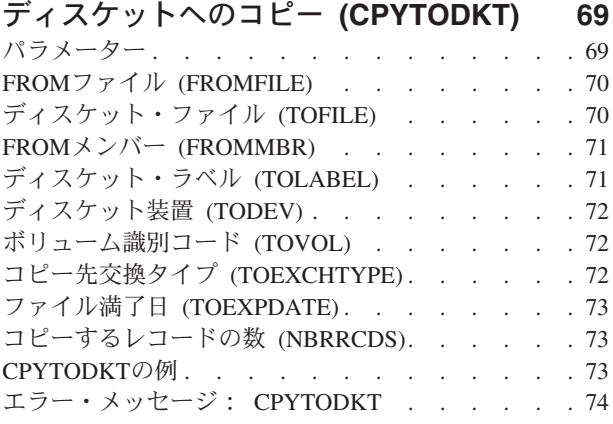

## [インポート・ファイルへのコピー](#page-100-0)

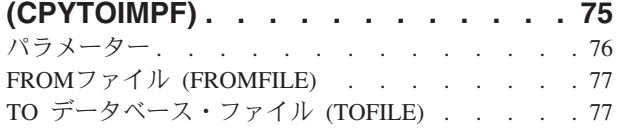

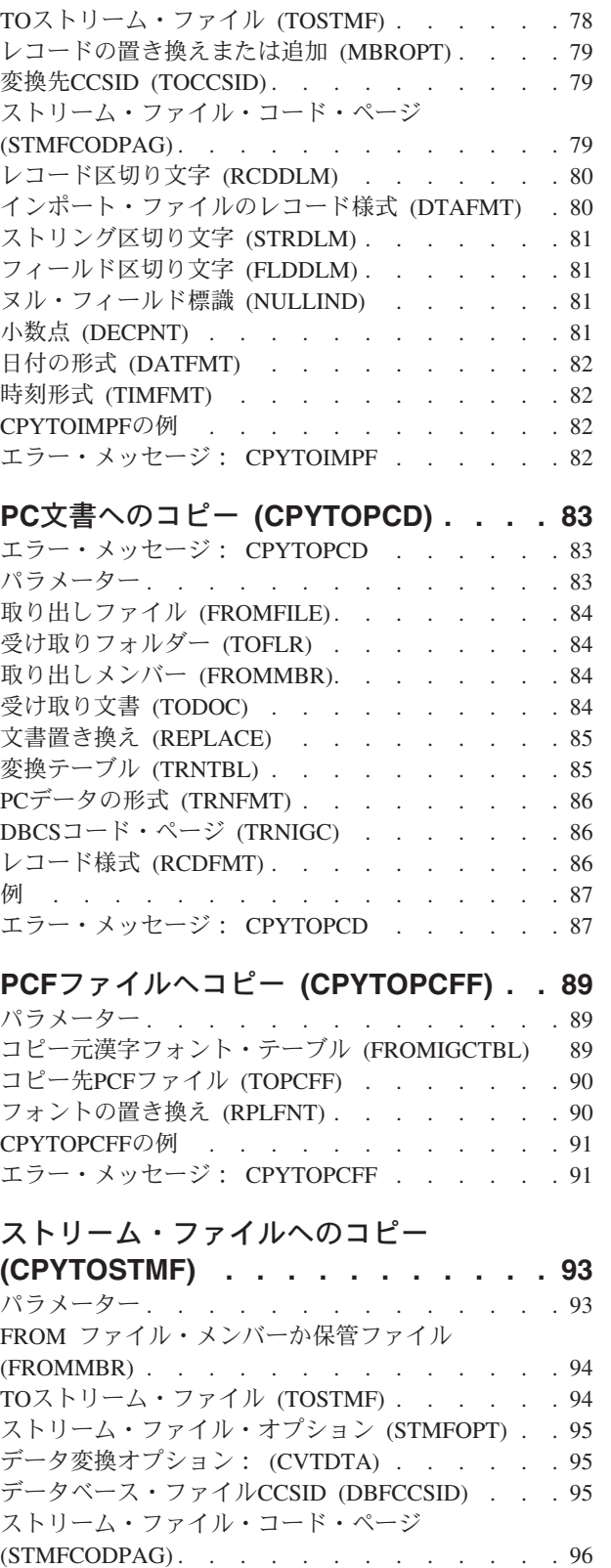

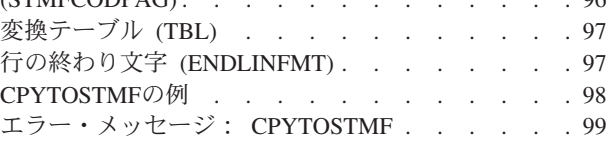

# [テープへのコピー](#page-126-0) **(CPYTOTAP) . . . . [101](#page-126-0)**

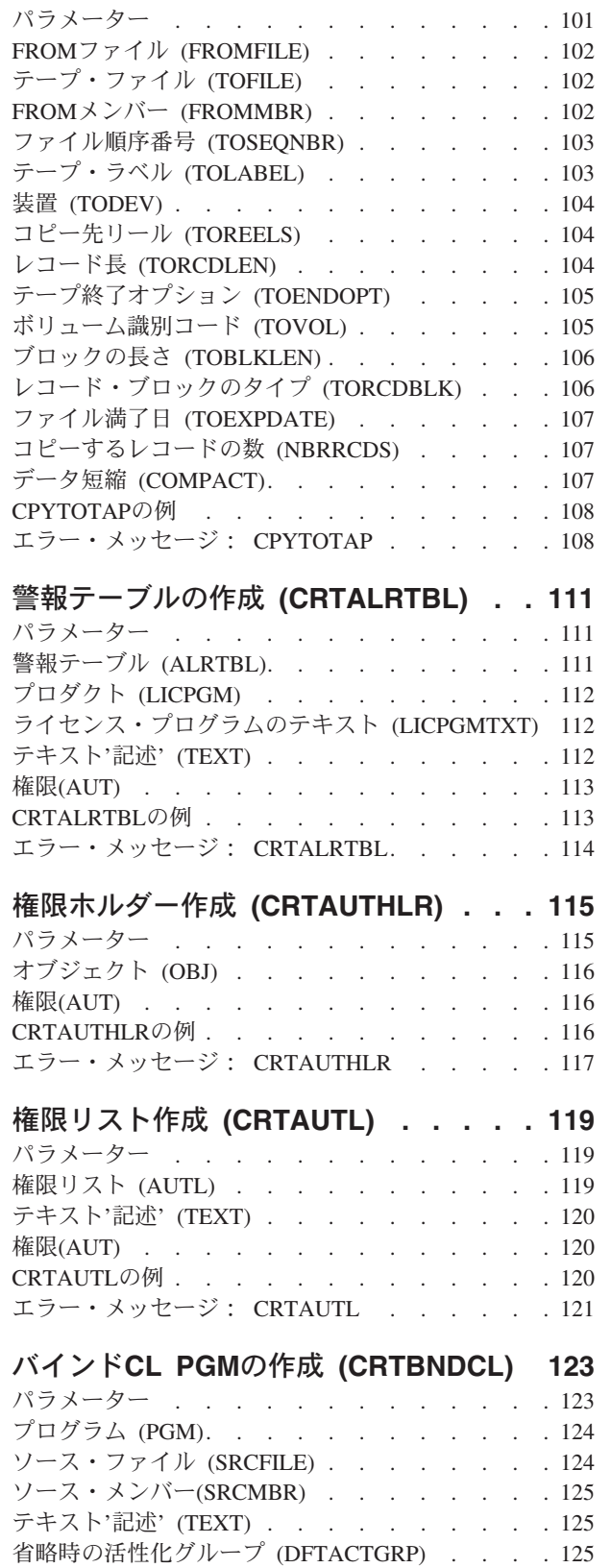

活性化グループ (ACTGRP)[. . . . . . . . . 125](#page-150-0) [ストレージ・モデル](#page-151-0) (STGMDL) . . . . . . . [126](#page-151-0) 出力 (OUTPUT) [. . . . . . . . . . . . 126](#page-151-0) [ソース・リスト・オプション](#page-152-0) (OPTION) . . . . [127](#page-152-0) [ユーザー・プロファイル](#page-152-0) (USRPRF) . . . . . [127](#page-152-0)

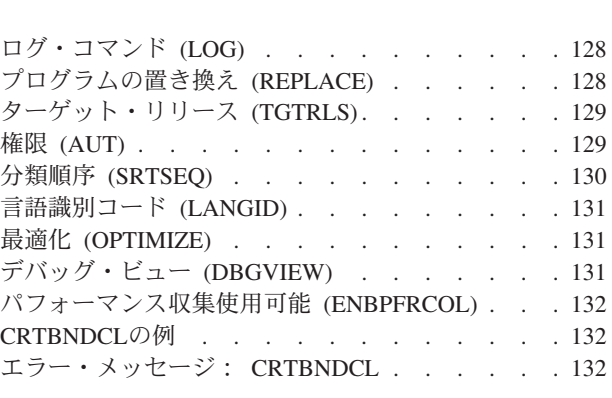

# [バインド・ディレクトリーの作成](#page-160-0)

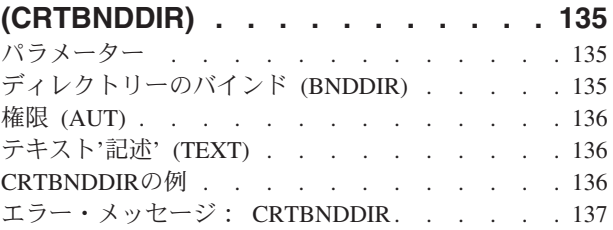

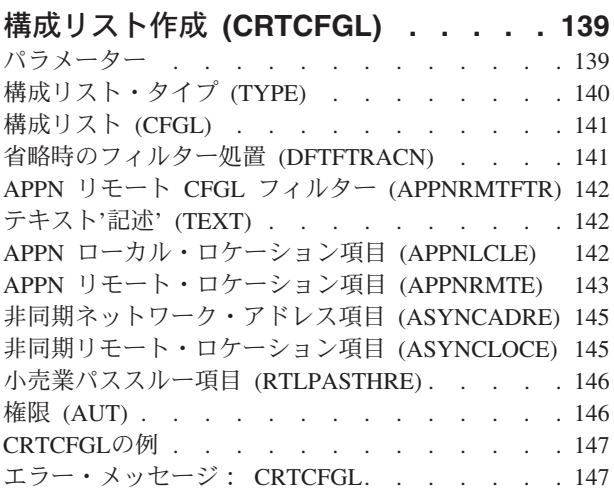

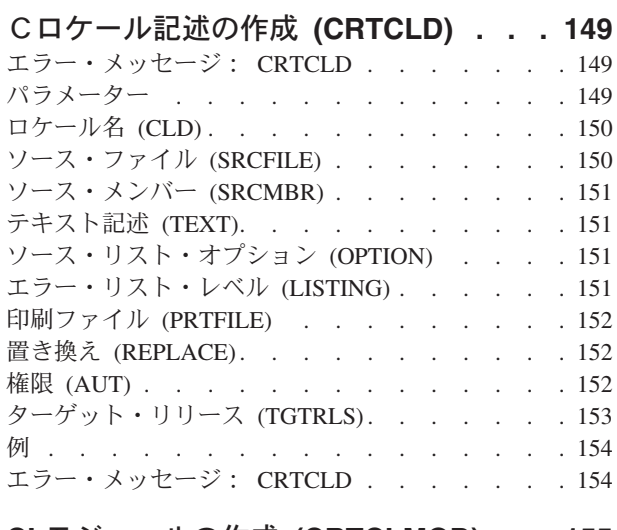

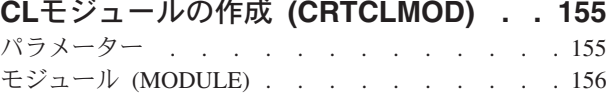

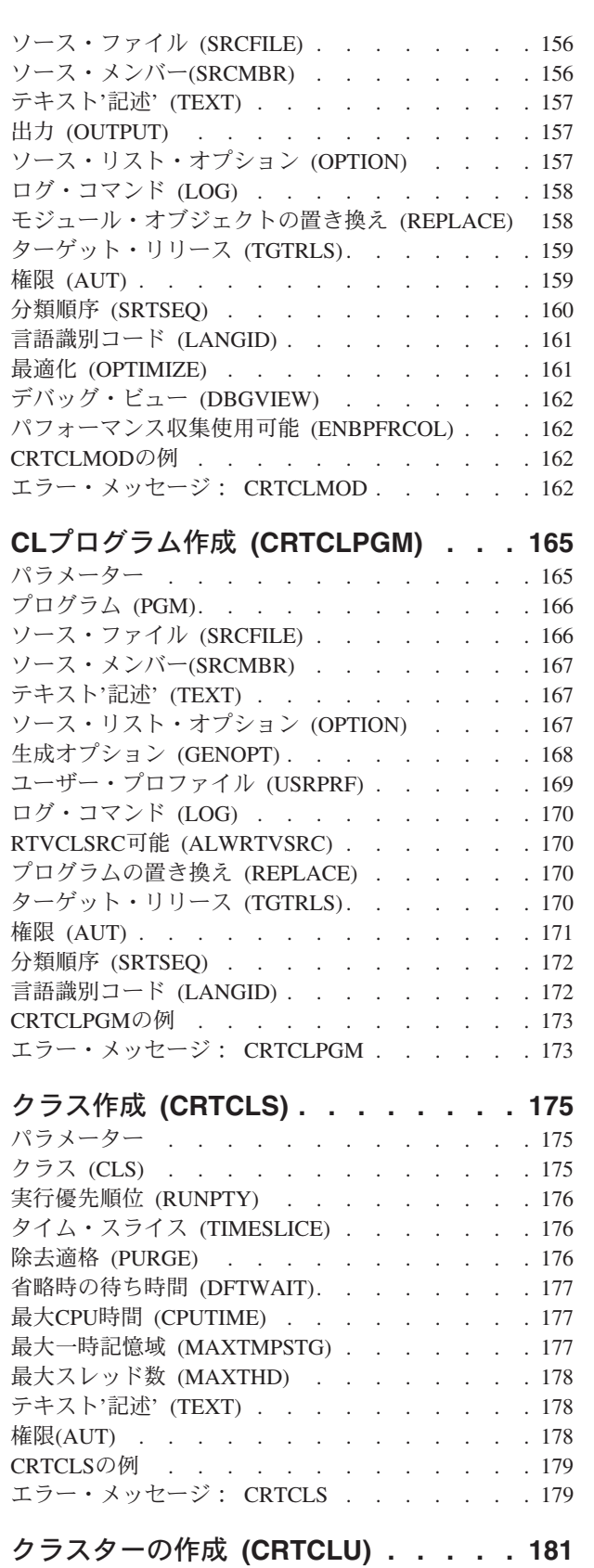

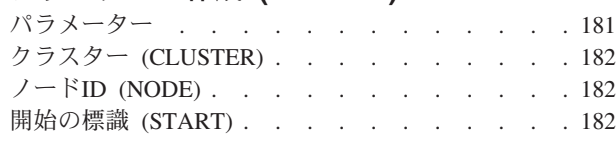

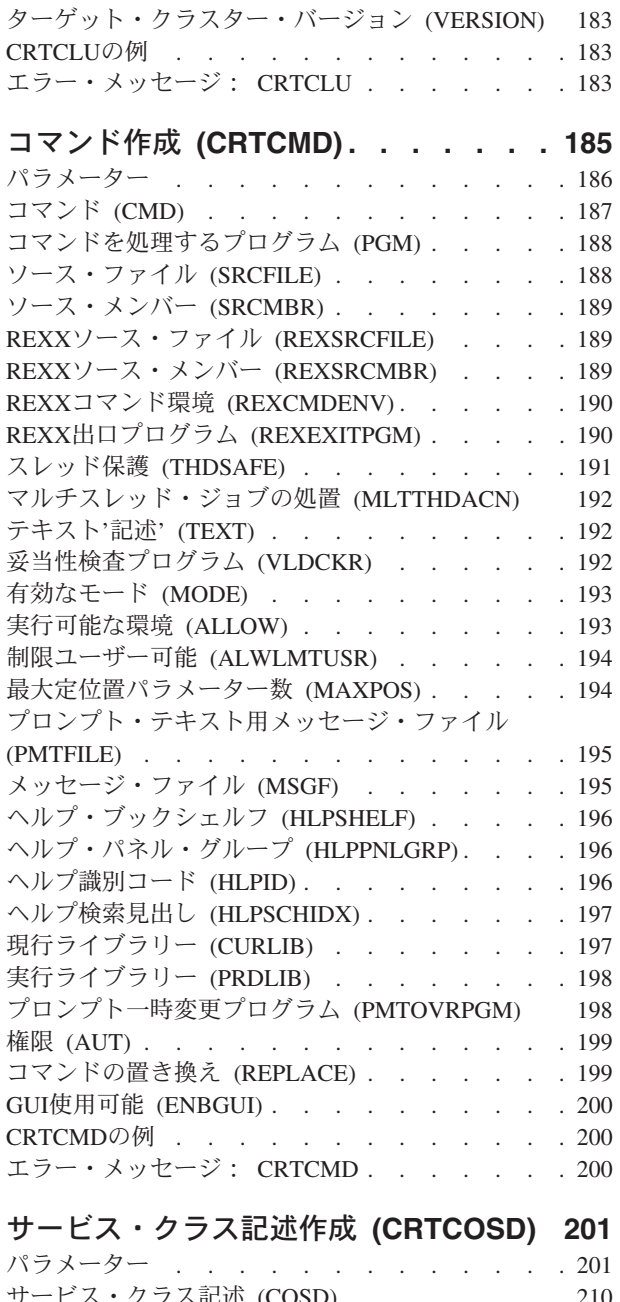

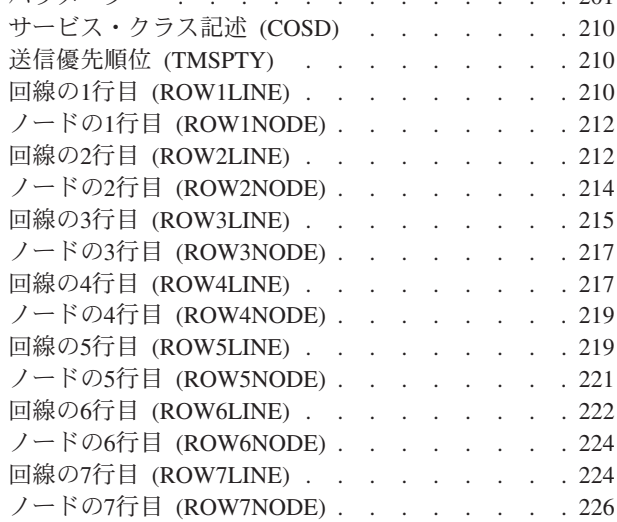

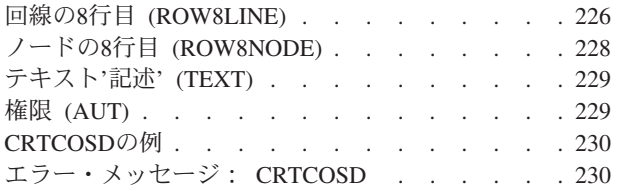

## [クラスター資源グループの作成](#page-256-0)

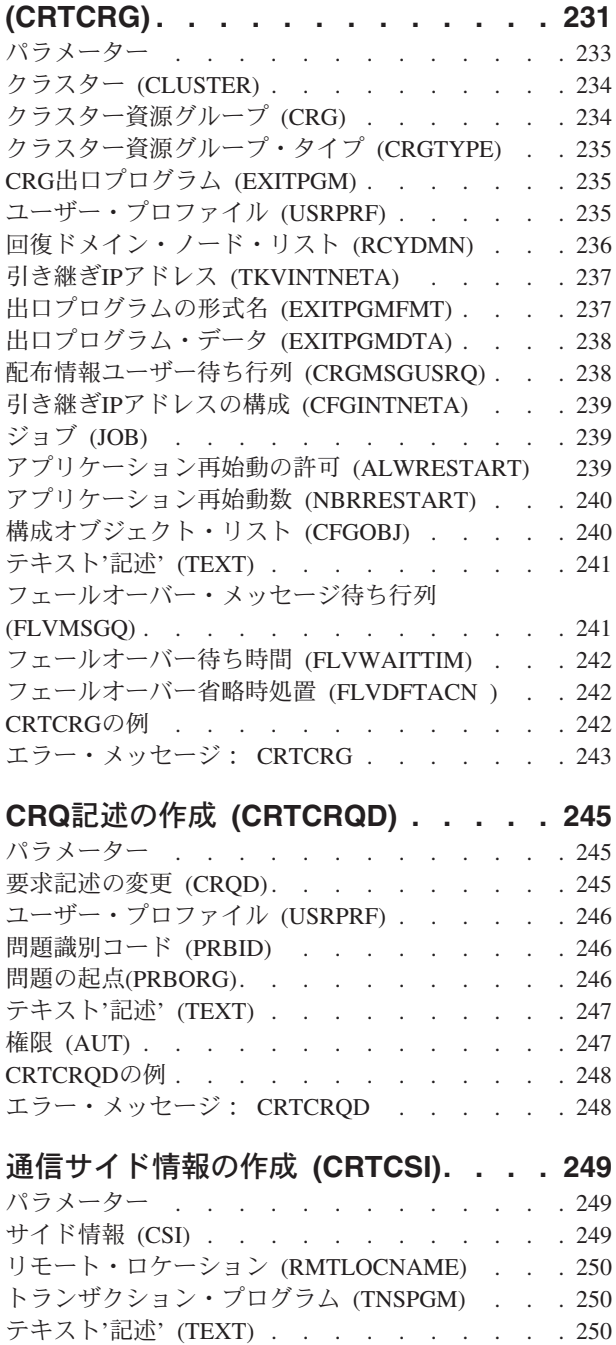

装置 (DEV) [. . . . . . . . . . . . . . 251](#page-276-0) ローカル・ロケーション [\(LCLLOCNAME\). . . . 251](#page-276-0) モード (MODE) [. . . . . . . . . . . . 251](#page-276-0) [リモート・ ネットワーク 識別コード](#page-277-0) (RMTNETID) [252](#page-277-0) 権限 (AUT) [. . . . . . . . . . . . . . 252](#page-277-0) **CRTCSIの例 [. . . . . . . . . . . . . . 253](#page-278-0)** 

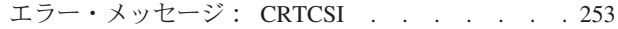

### [制御装置記述の作成](#page-280-0)**(APPC)**

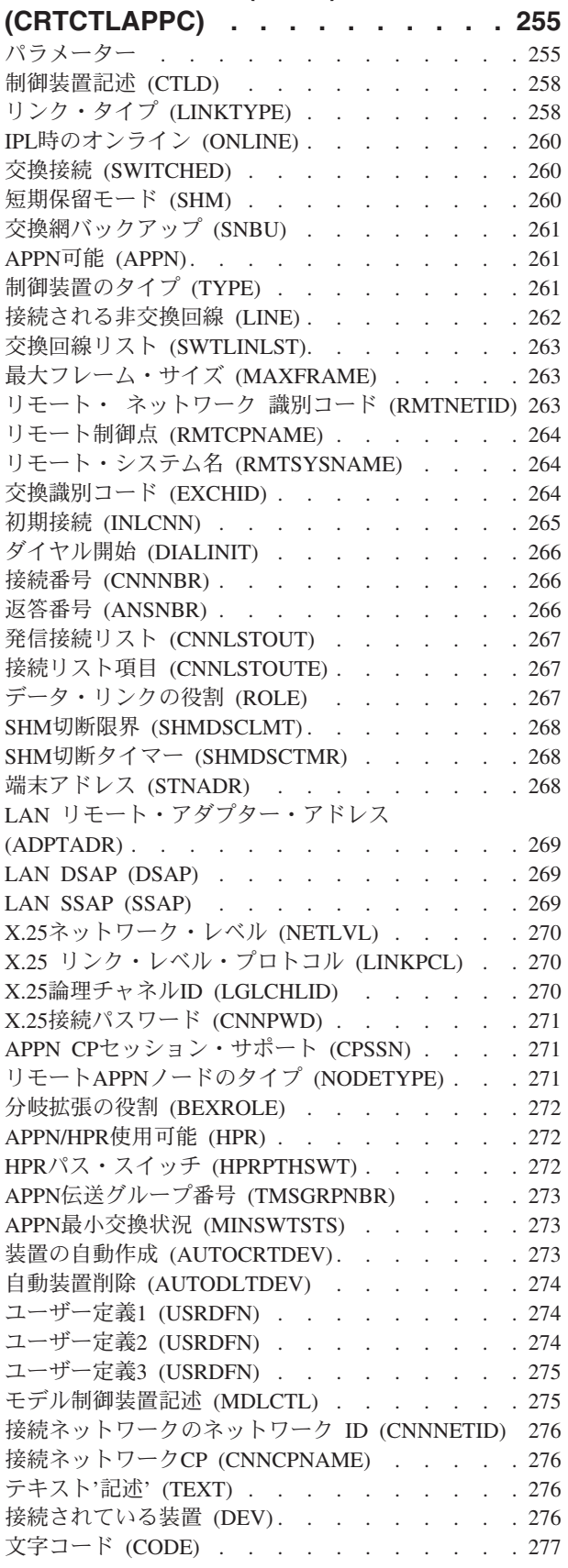

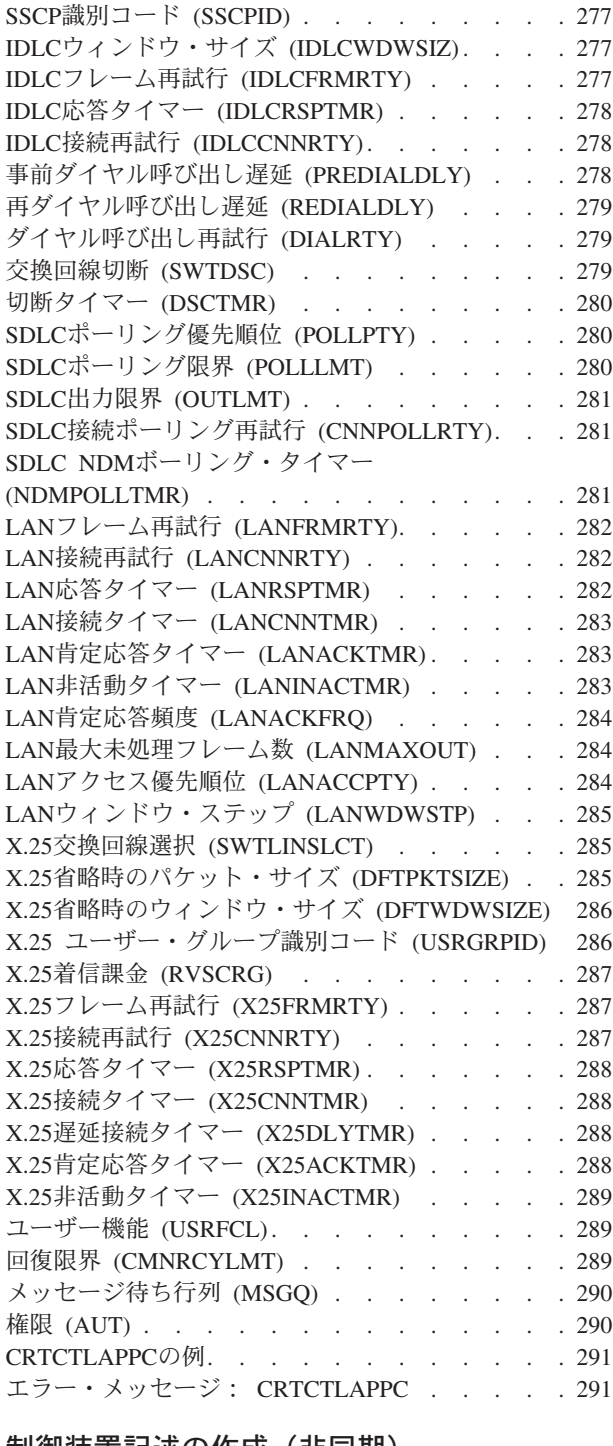

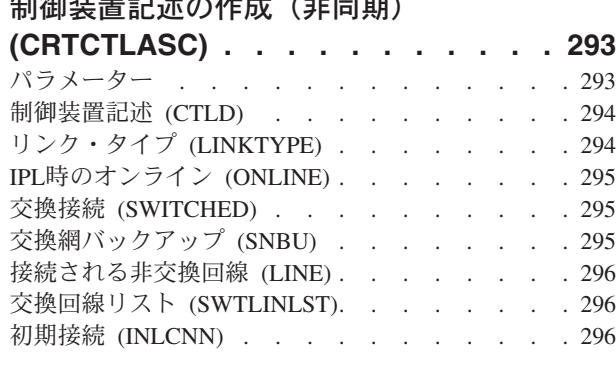

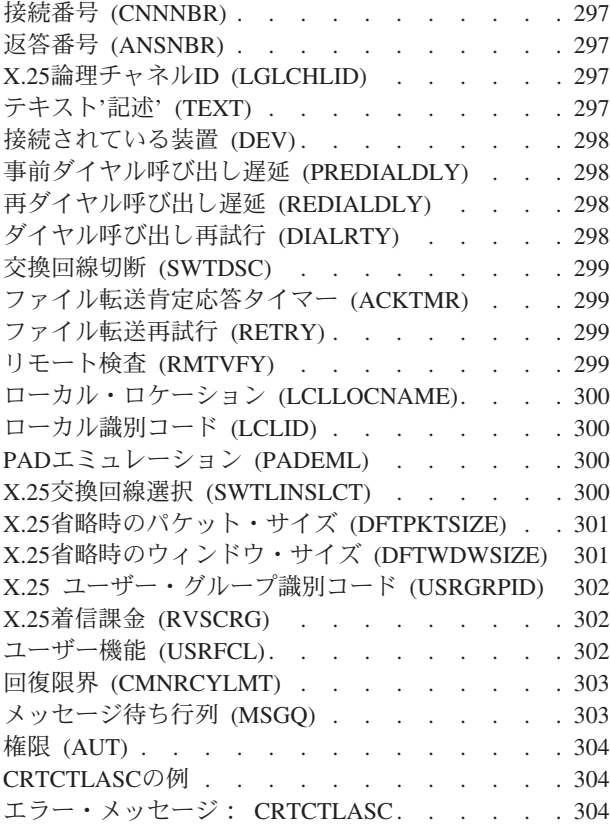

## [制御装置記述の作成](#page-332-0)**(BSC)**

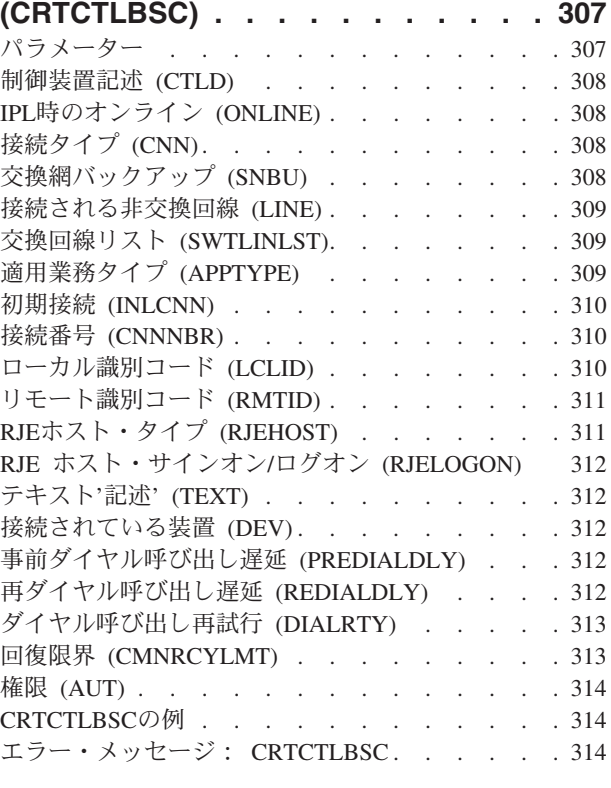

### [制御装置記述の作成](#page-342-0)**−**金融機関

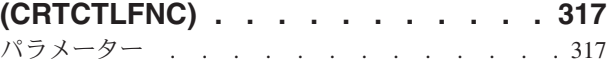

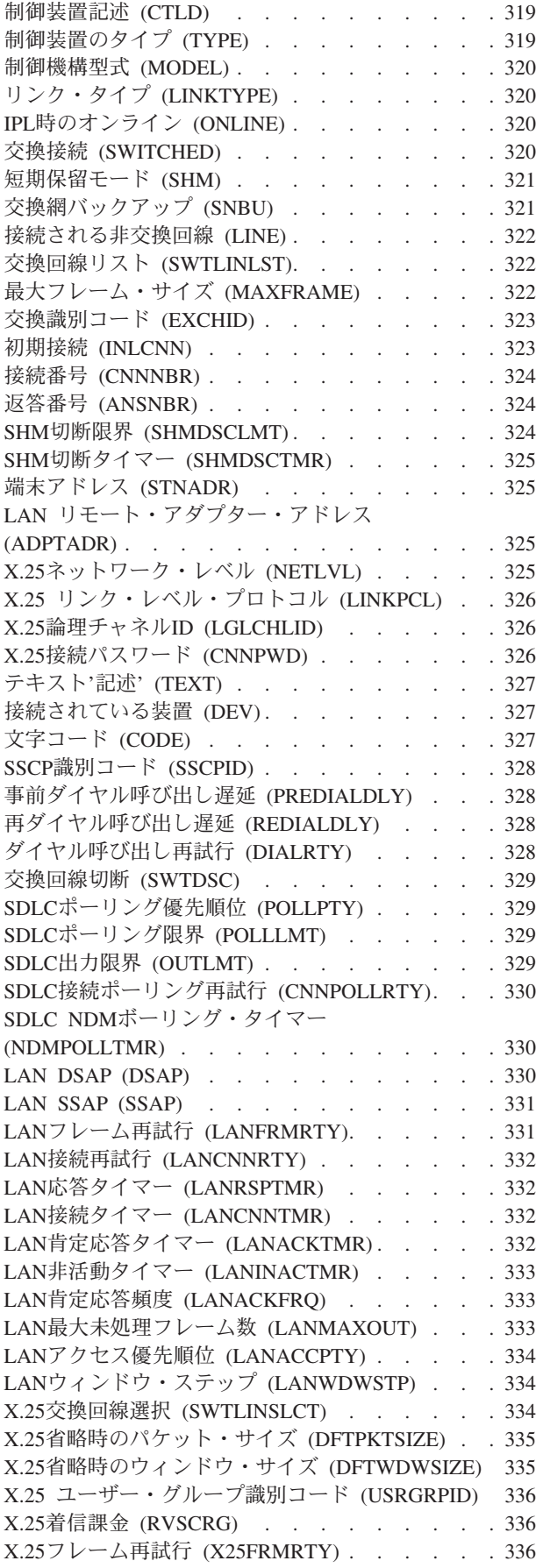

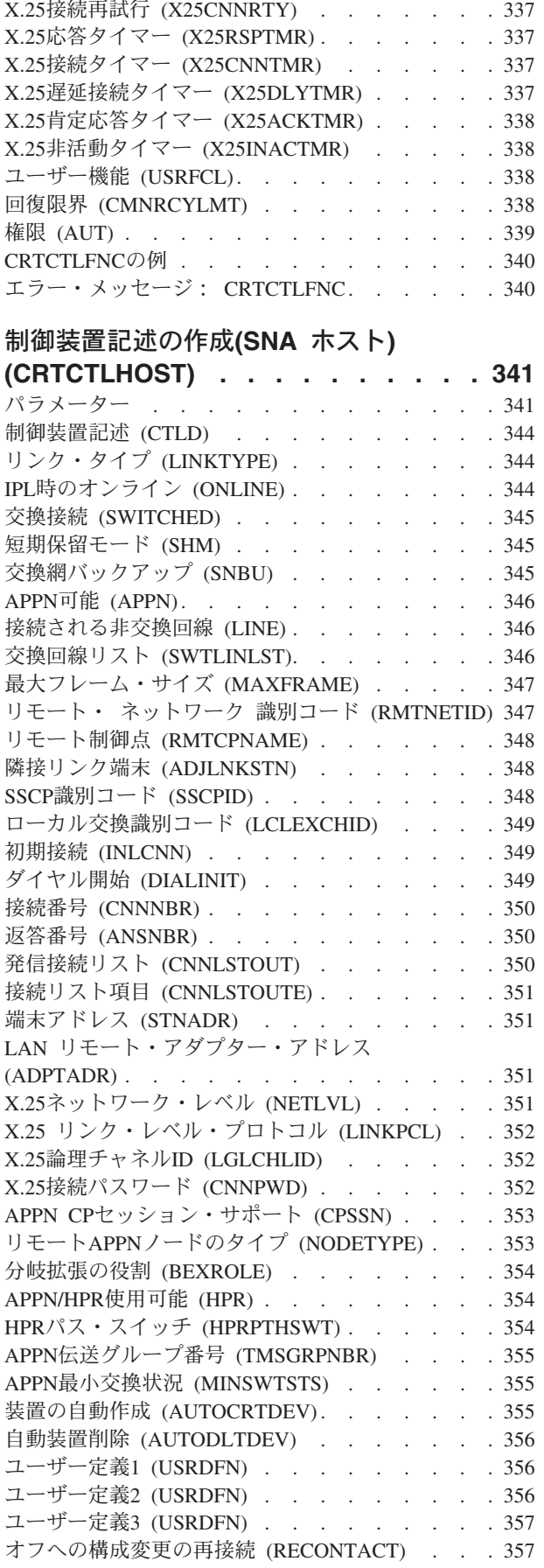

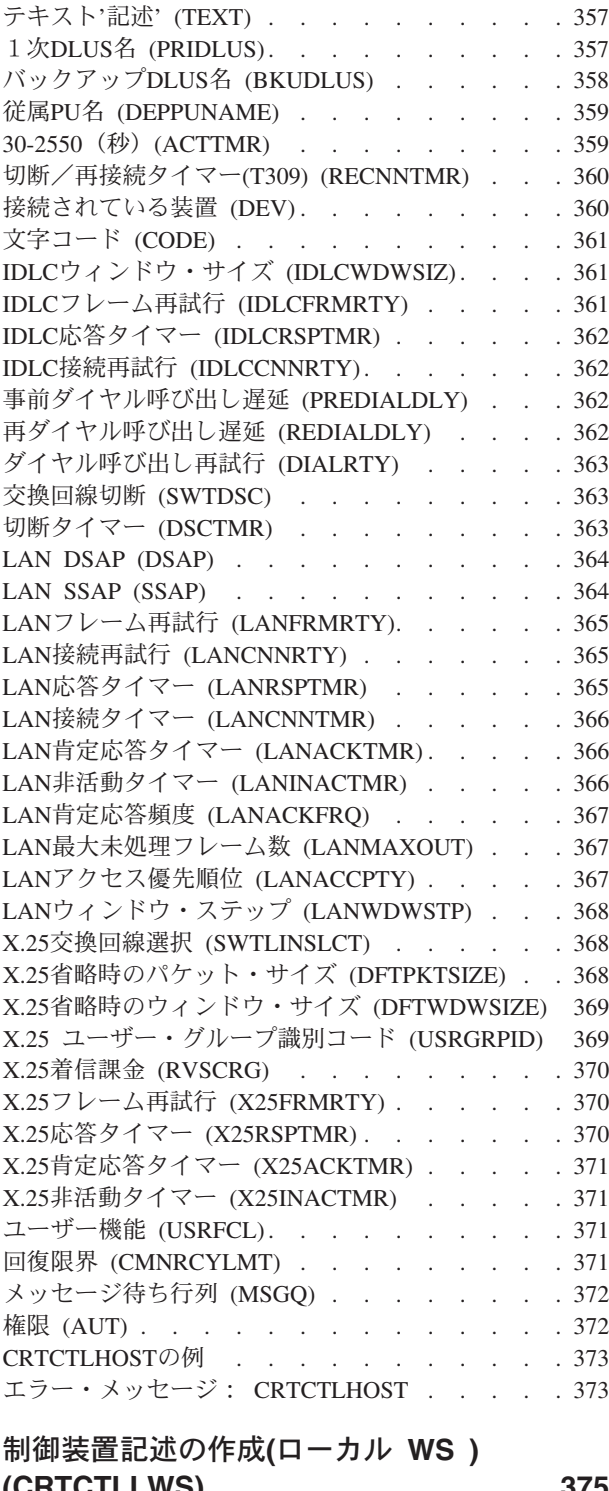

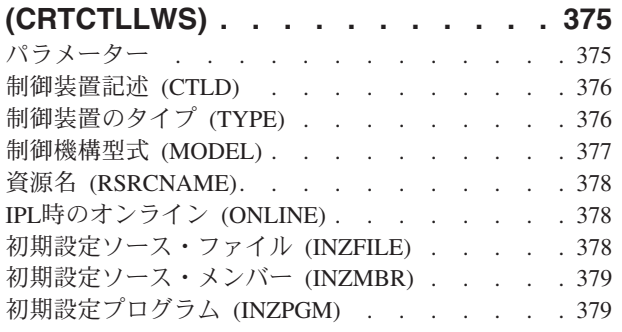

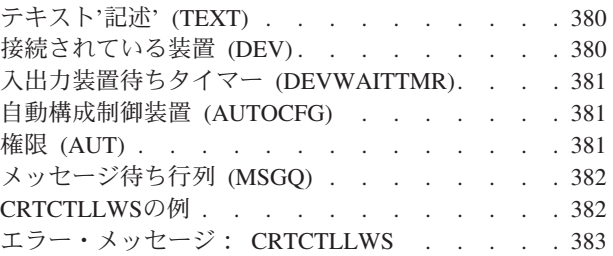

# [制御装置記述の作成](#page-410-0)**(**ネットワーク**)**

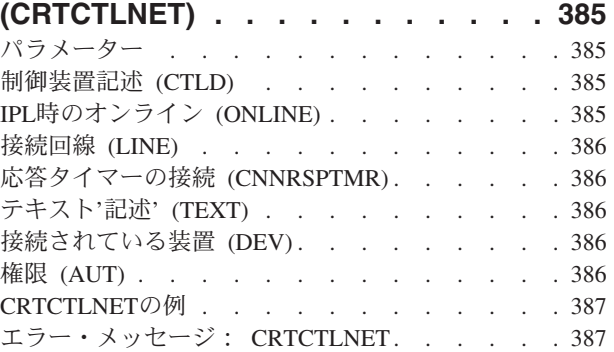

# [制御装置記述の作成\(小売業\)](#page-414-0)

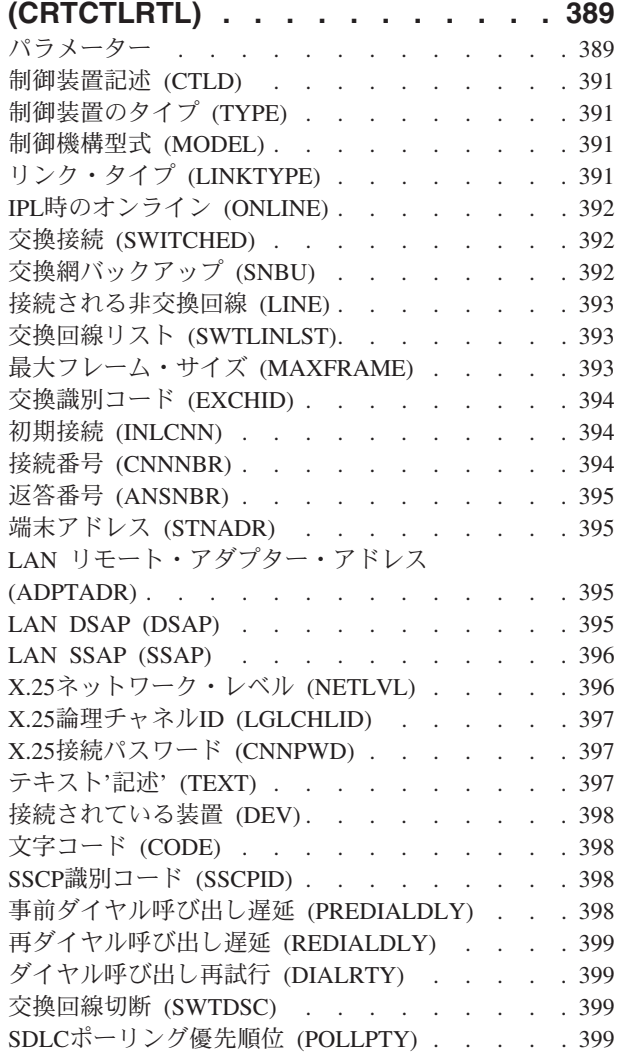

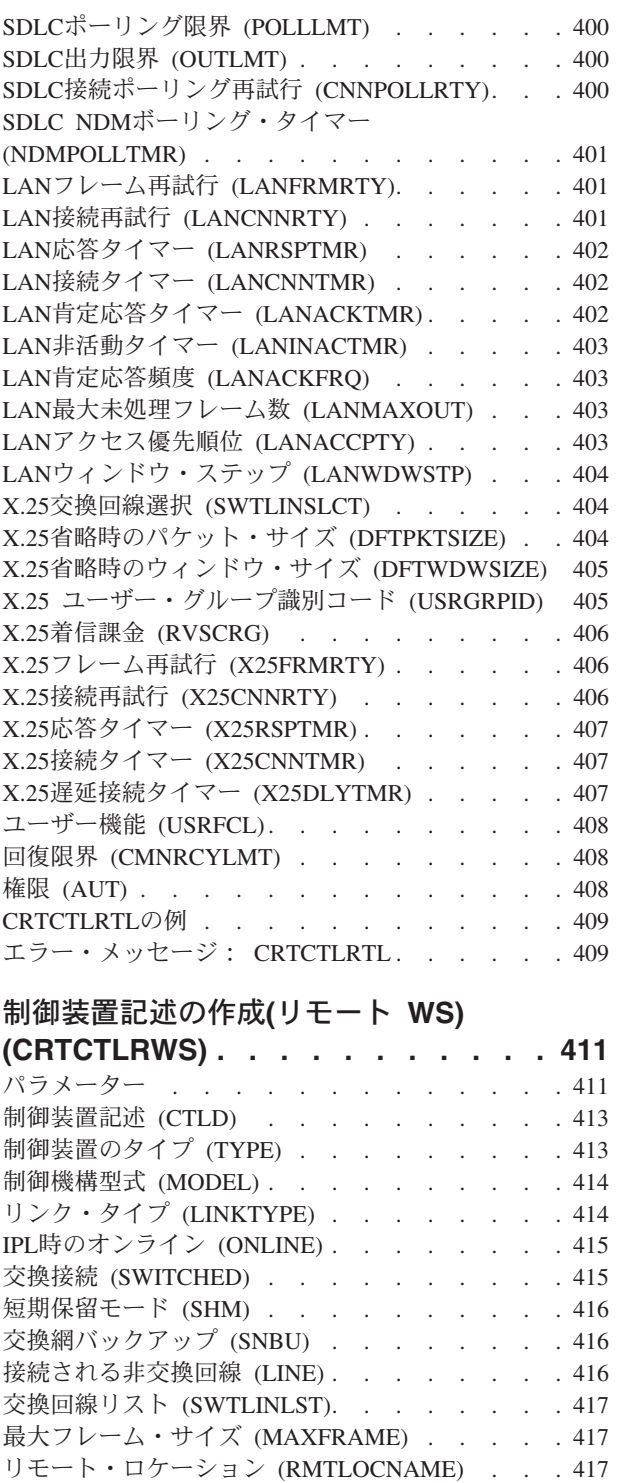

ローカル・ロケーション [\(LCLLOCNAME\). . . . 417](#page-442-0) [リモート・ ネットワーク 識別コード](#page-443-0) (RMTNETID) [418](#page-443-0) 交換識別コード (EXCHID) [. . . . . . . . . 418](#page-443-0) 初期接続 (INLCNN) [. . . . . . . . . . . 418](#page-443-0) ダイヤル開始 (DIALINIT) [. . . . . . . . . 419](#page-444-0) 接続番号 (CNNNBR) [. . . . . . . . . . . 419](#page-444-0) 返答番号 (ANSNBR) [. . . . . . . . . . . 419](#page-444-0) 発信接続リスト (CNNLSTOUT) . . . . . . 420 接続リスト項目 (CNNLSTOUTE) [. . . . . . . 420](#page-445-0) SHM切断限界 (SHMDSCLMT)[. . . . . . . . 420](#page-445-0)

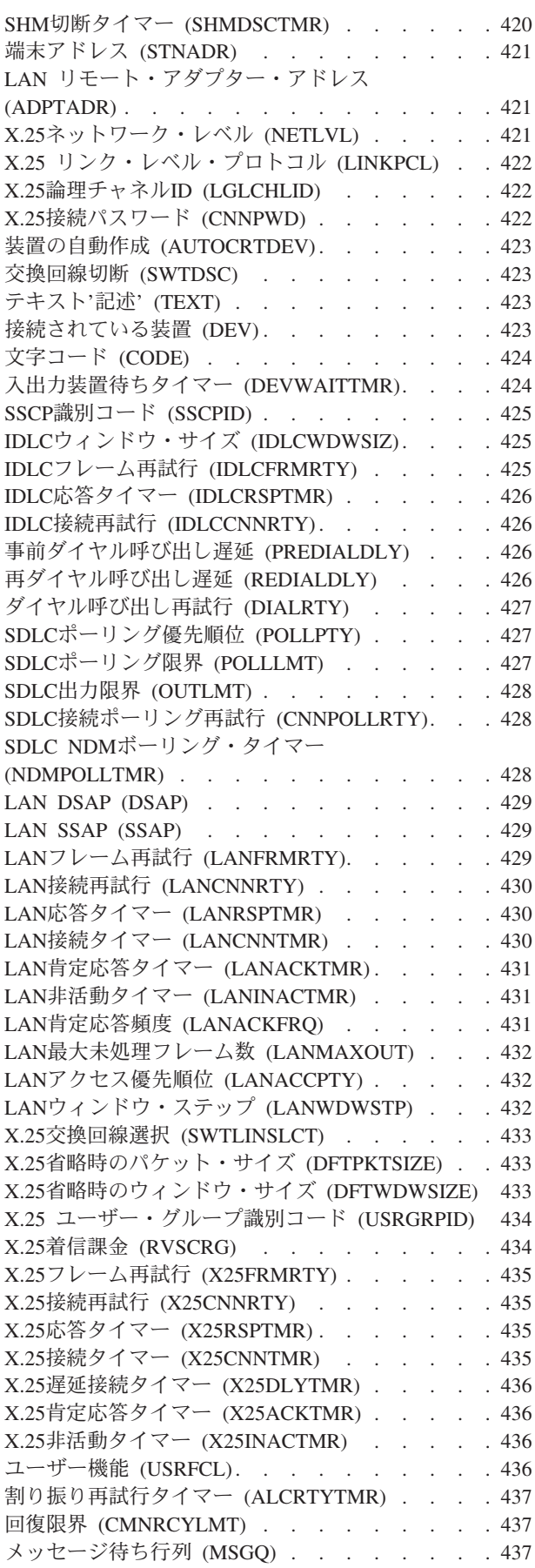

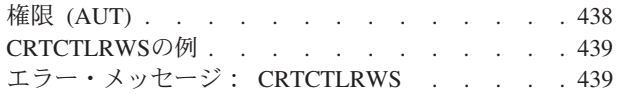

### [制御装置記述の作成\(テープ\)](#page-466-0)

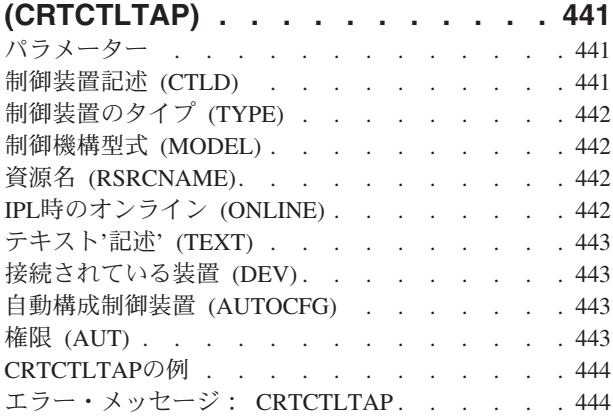

### [制御装置記述の作成\(仮想](#page-472-0)**WS )**

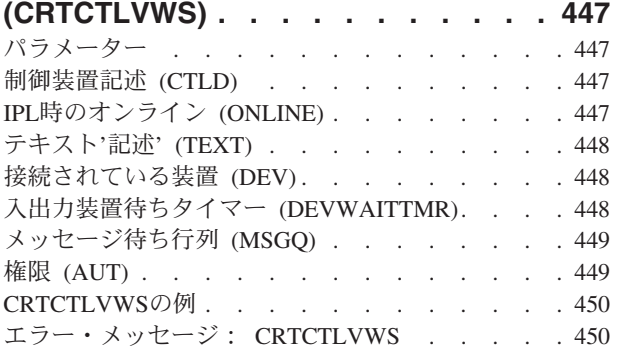

## **DDM**[ファイル作成](#page-476-0) **(CRTDDMF) . . . . [451](#page-476-0)**

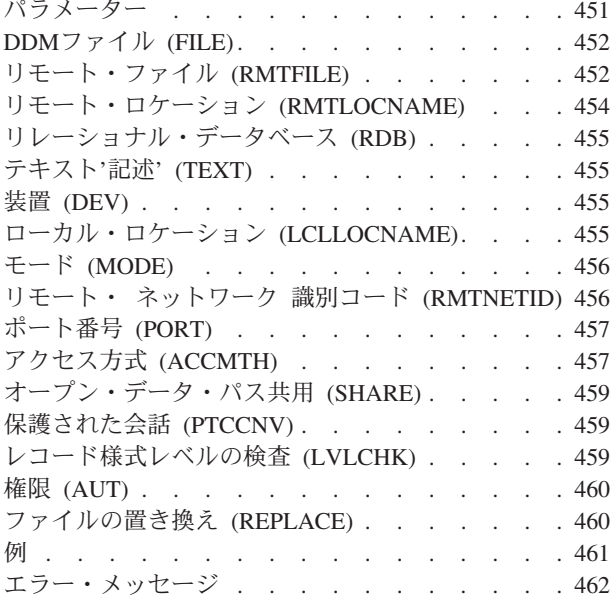

# 装置記述の作成**[\(APPC\) \(CRTDEVAPPC\) 463](#page-488-0)**

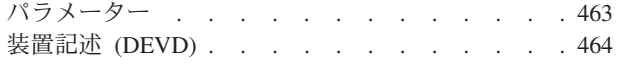

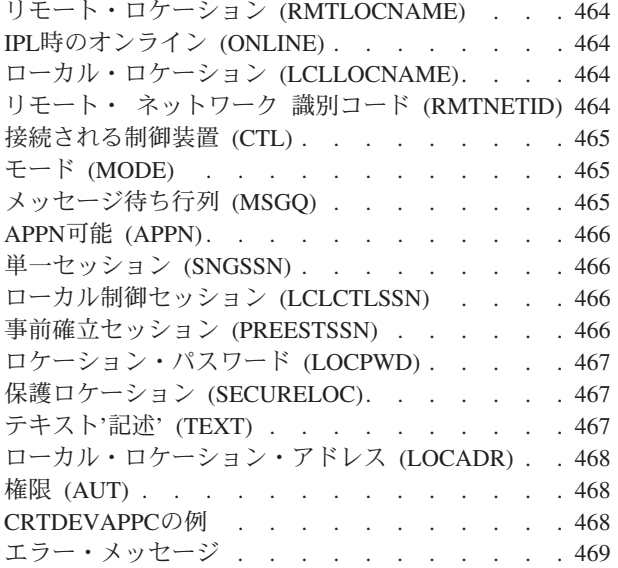

# 装置記述の作成 (非同期)

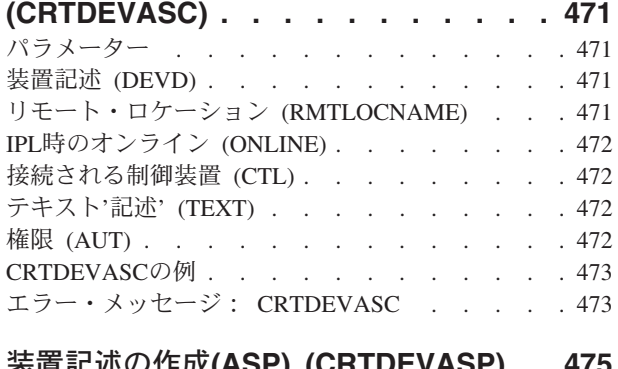

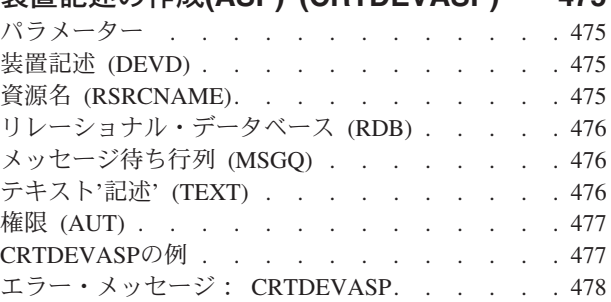

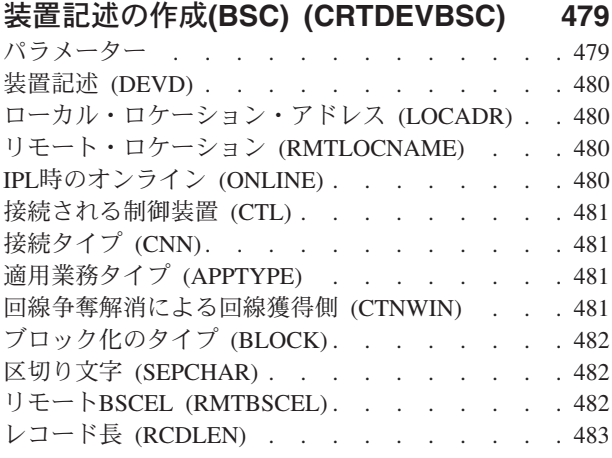

**xii** iSeries: OS/400 コマンド CPYIGCTBL (DBCS フォント・テーブルのコピー) ~

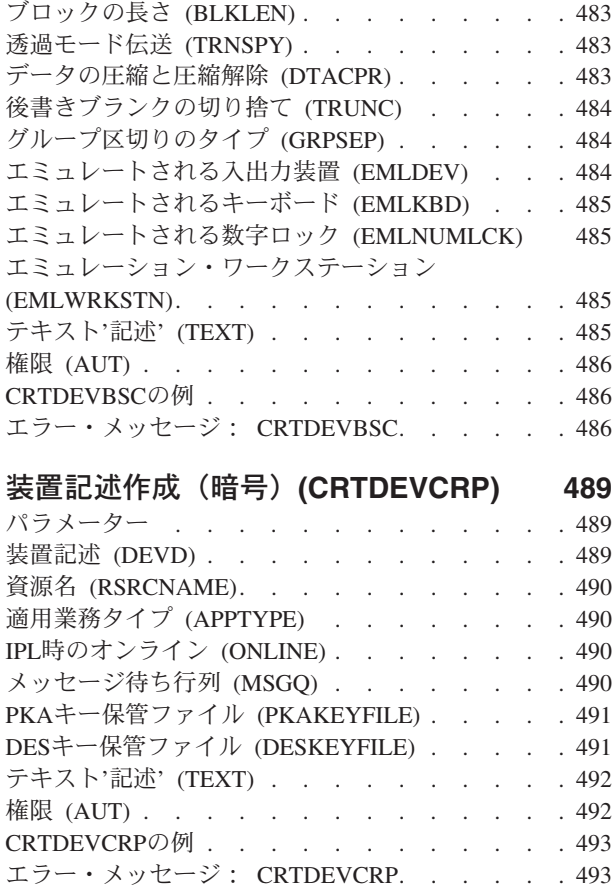

## [装置記述の作成](#page-520-0)**(**ディスケット**)**

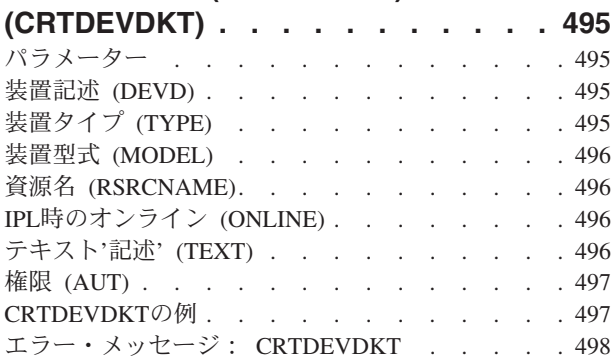

#### [装置記述の作成\(表示装置\)](#page-524-0)

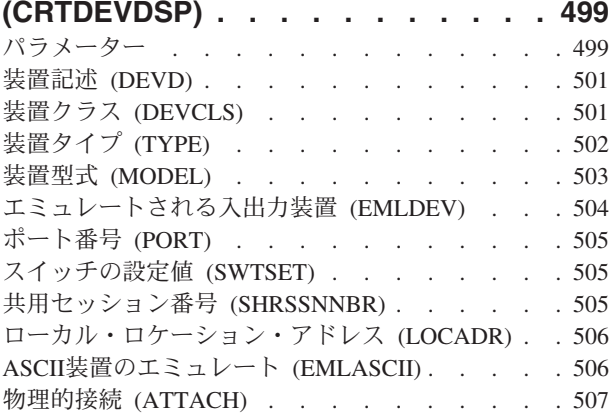

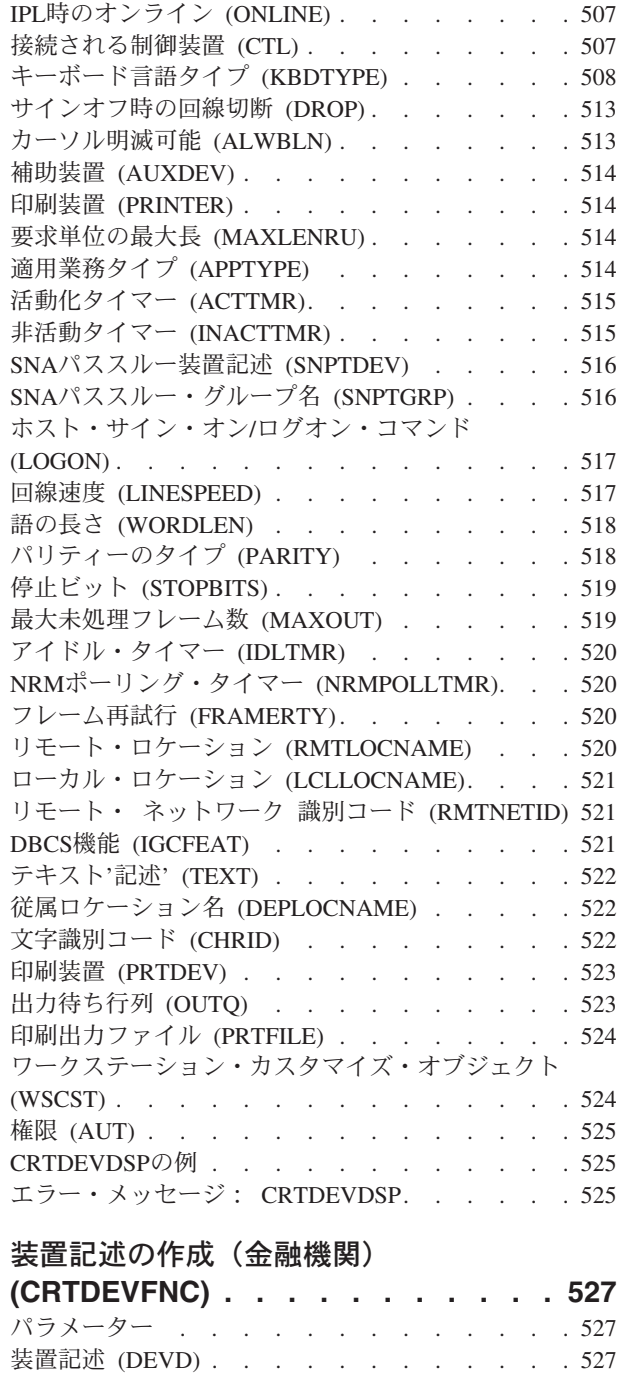

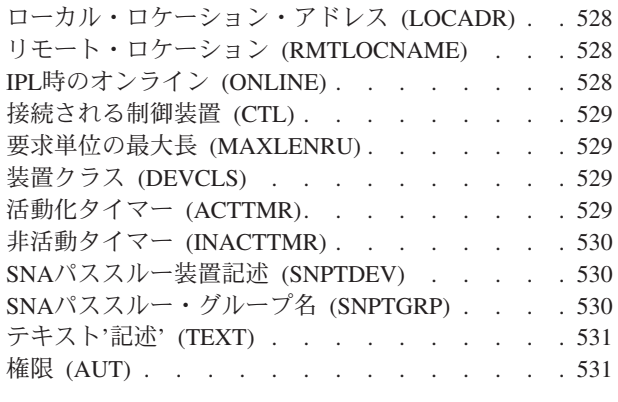

装置タイプ (TYPE) . . . . . . . . . . 527

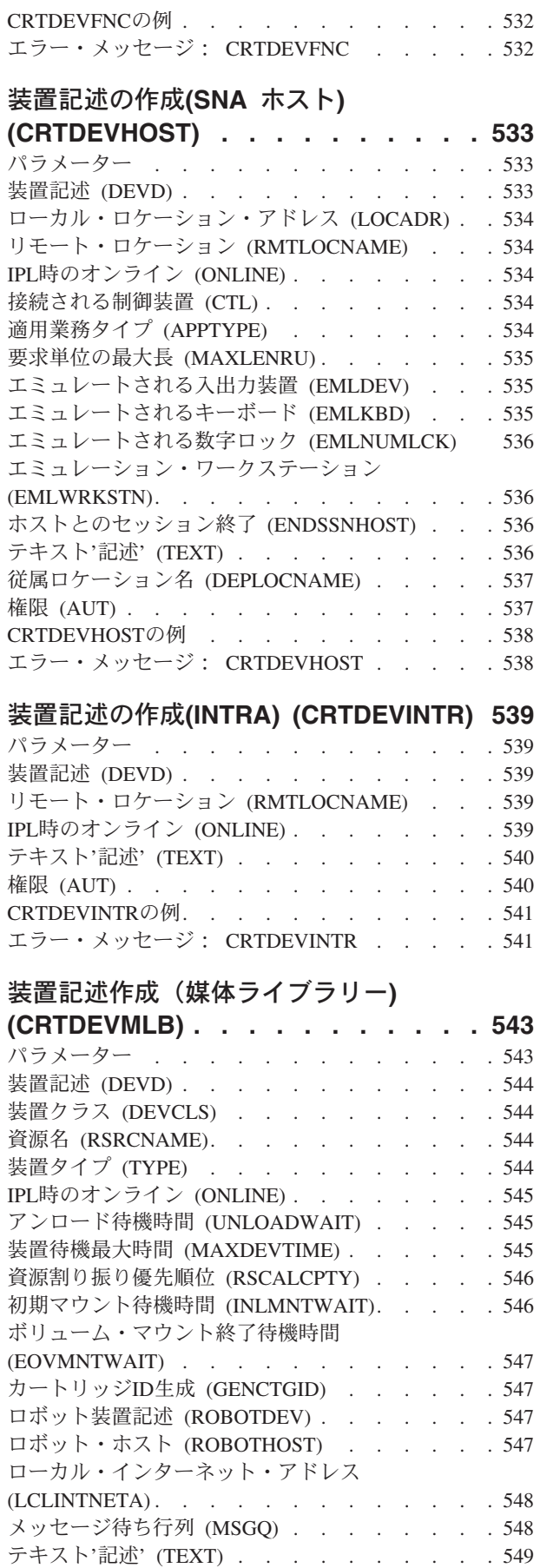

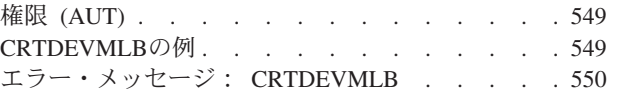

# [装置記述の作成](#page-576-0)**(**ネットワーク**)**

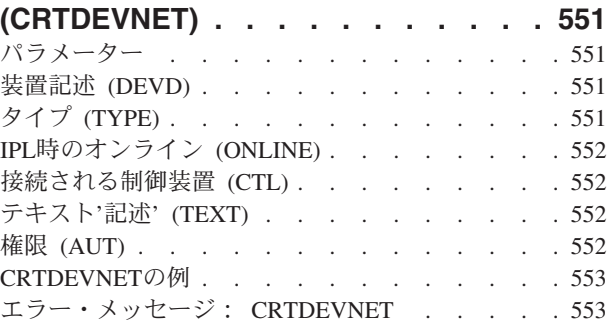

# [装置記述作成\(光ディスク](#page-580-0)**)**

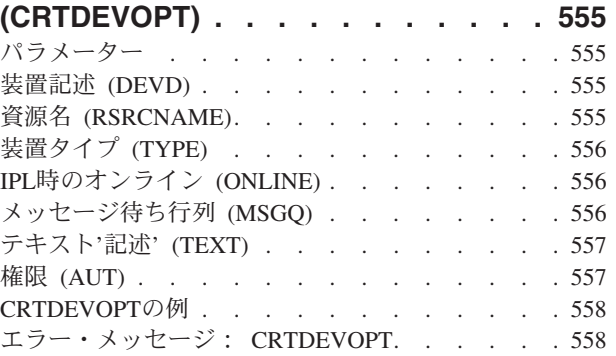

# [装置記述の作成\(印刷装置\)](#page-584-0)

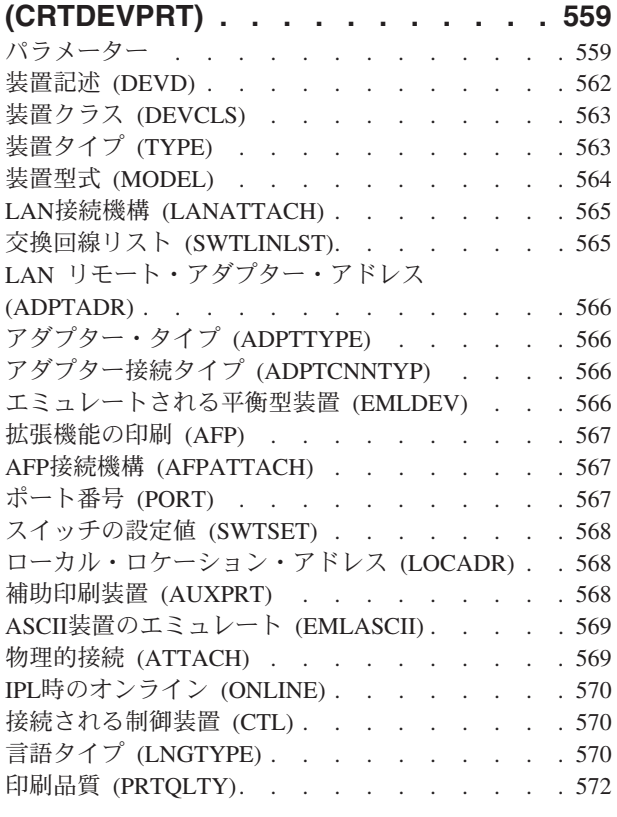

**xiv** iSeries: OS/400 コマンド CPYIGCTBL (DBCS フォント・テーブルのコピー) ~

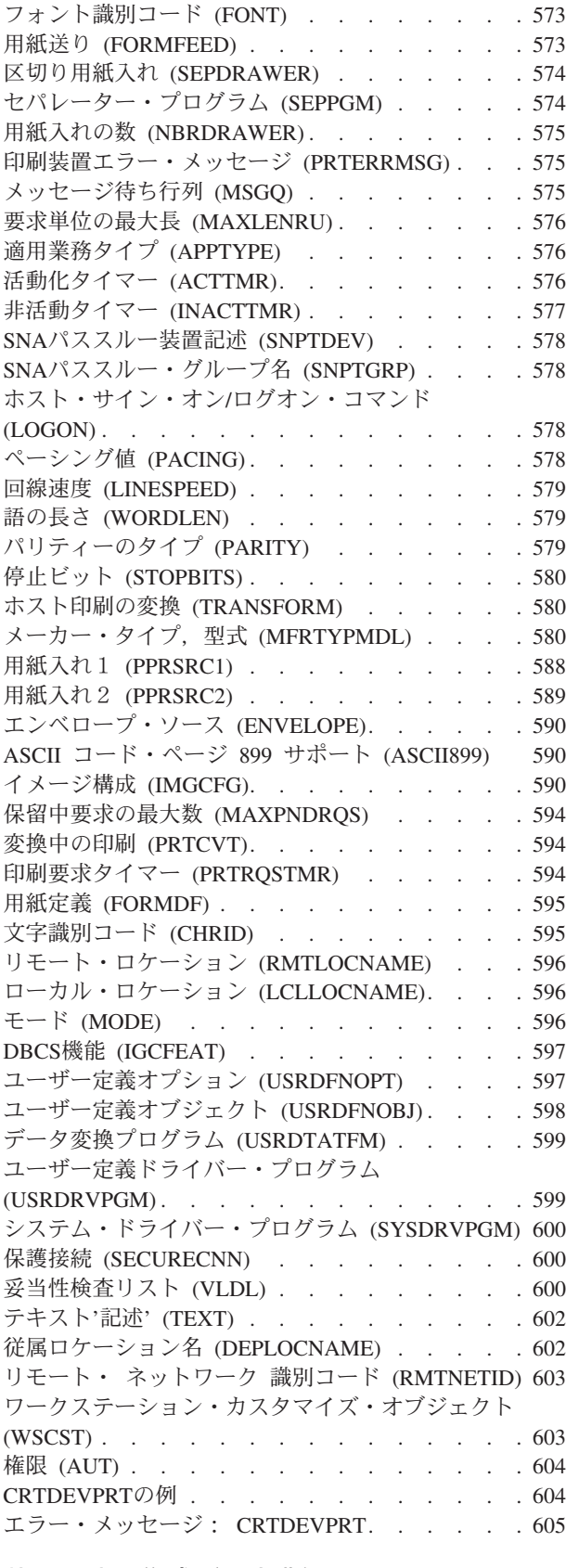

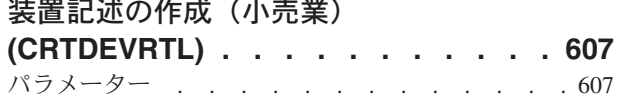

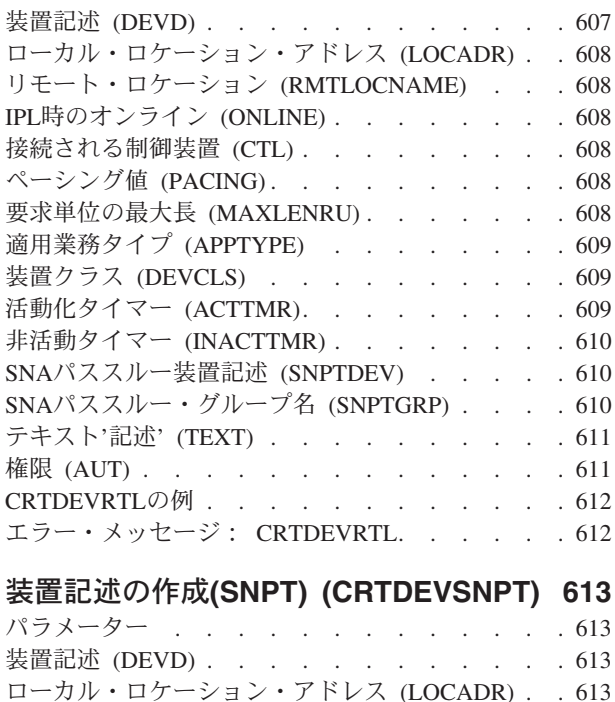

SNA[パススルー・クラス](#page-639-0) (SNPTCLS) . . . . . [614](#page-639-0) IPL時のオンライン (ONLINE) [. . . . . . . . 614](#page-639-0) 接続される制御装置 (CTL) [. . . . . . . . . 614](#page-639-0) 活動化タイマー [\(ACTTMR\). . . . . . . . . 614](#page-639-0) SNA[パススルー装置記述](#page-639-0) (SNPTDEV) . . . . . [614](#page-639-0) SNA[パススルー・グループ名](#page-640-0) (SNPTGRP) . . . . [615](#page-640-0)

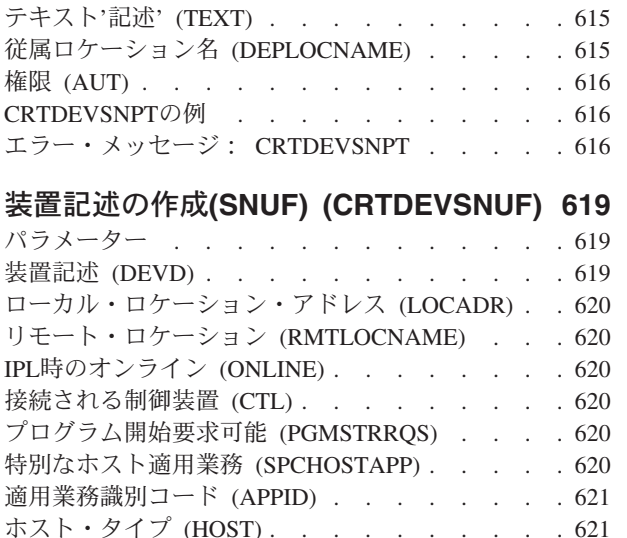

レコード長 (RCDLEN) [. . . . . . . . . . 621](#page-646-0) ブロックの長さ (BLKLEN) [. . . . . . . . . 621](#page-646-0) [省略時のプログラム](#page-647-0) (DFTPGM) . . . . . . . [622](#page-647-0) HCP[エミュレーション](#page-647-0) (HCPEML) . . . . . . [622](#page-647-0) テキスト'記述' (TEXT) [. . . . . . . . . . 622](#page-647-0) [従属ロケーション名](#page-648-0) (DEPLOCNAME) . . . . . [623](#page-648-0) 権限 (AUT) [. . . . . . . . . . . . . . 623](#page-648-0) CRTDEVSNUFの例 [. . . . . . . . . . . 624](#page-649-0) [エラー・メッセージ:](#page-649-0) CRTDEVSNUF . . . . . [624](#page-649-0)

### [装置記述の作成\(テープ\)](#page-650-0)

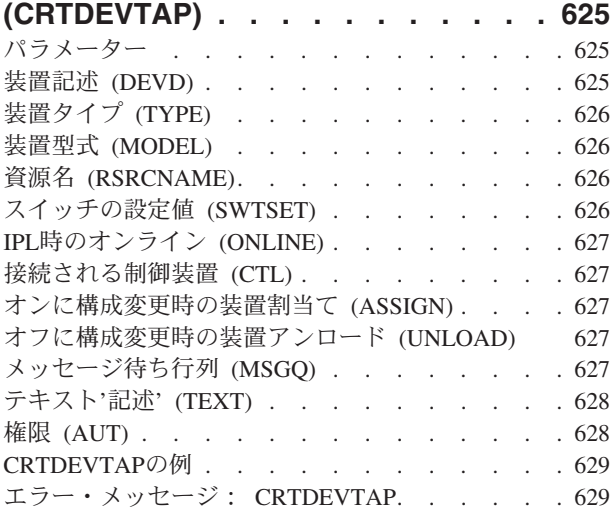

### [ディレクトリーの作成](#page-656-0) **(CRTDIR). . . . [631](#page-656-0)**

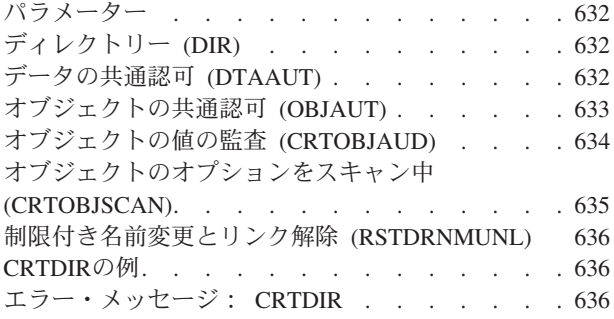

# [ディスケット・ファイル作成](#page-664-0)

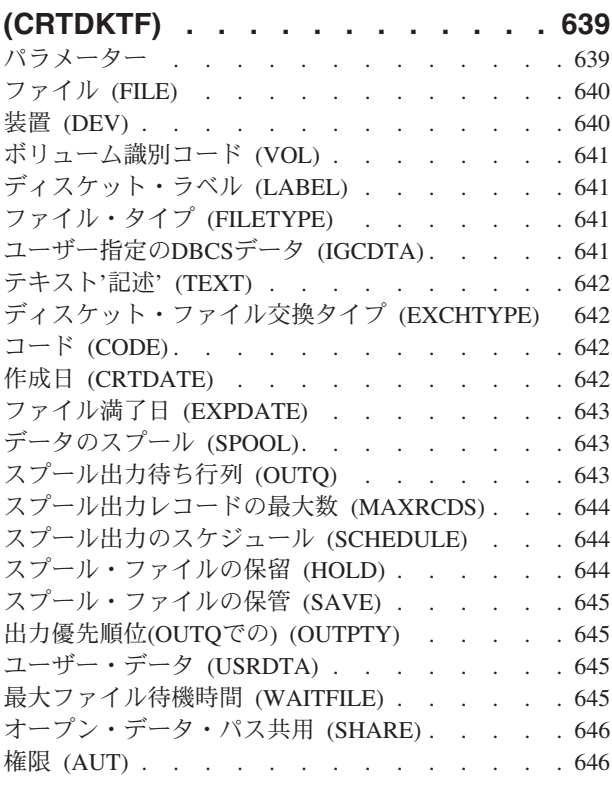

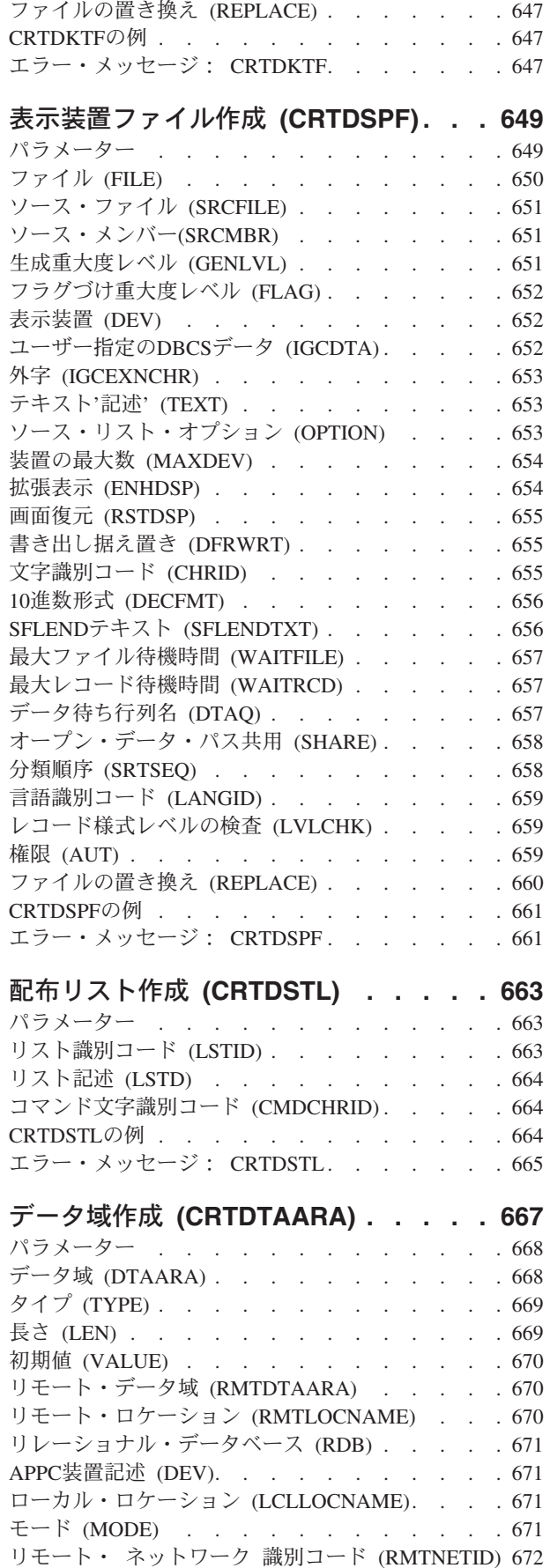

**xvi** iSeries: OS/400 コマンド CPYIGCTBL (DBCS フォント・テーブルのコピー) ~

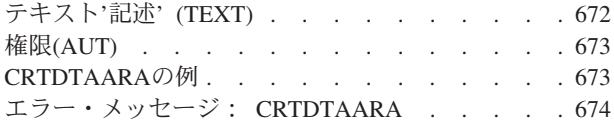

# [データ・ディクショナリー作成](#page-702-0)

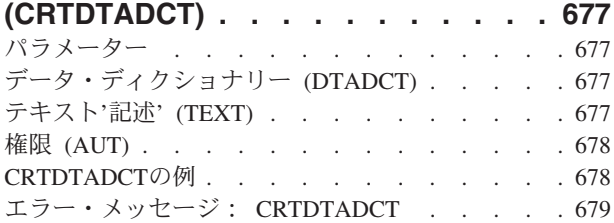

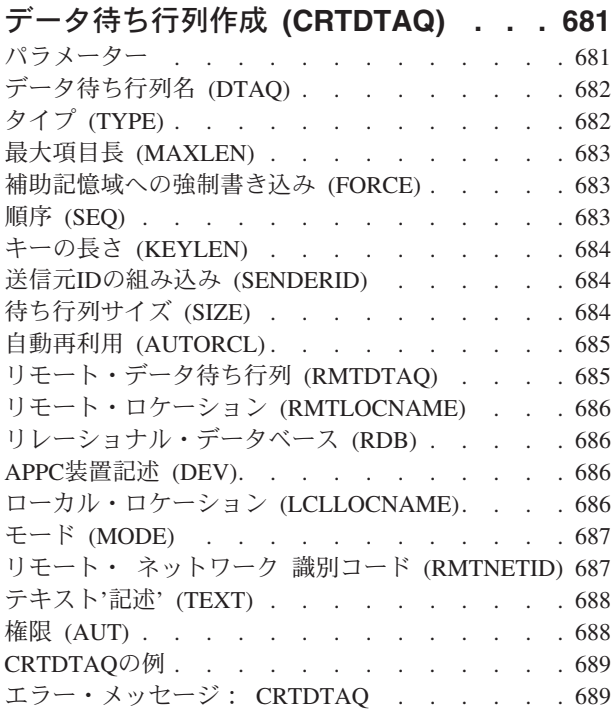

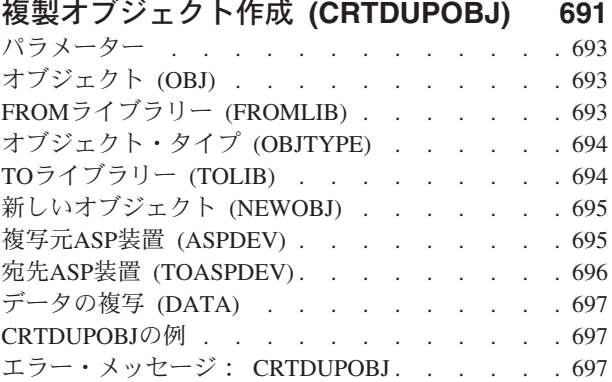

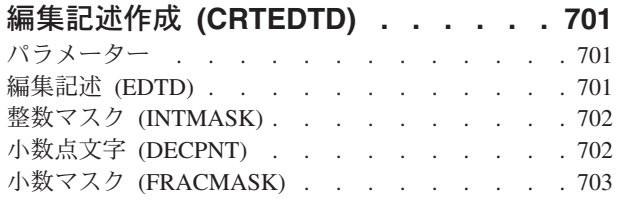

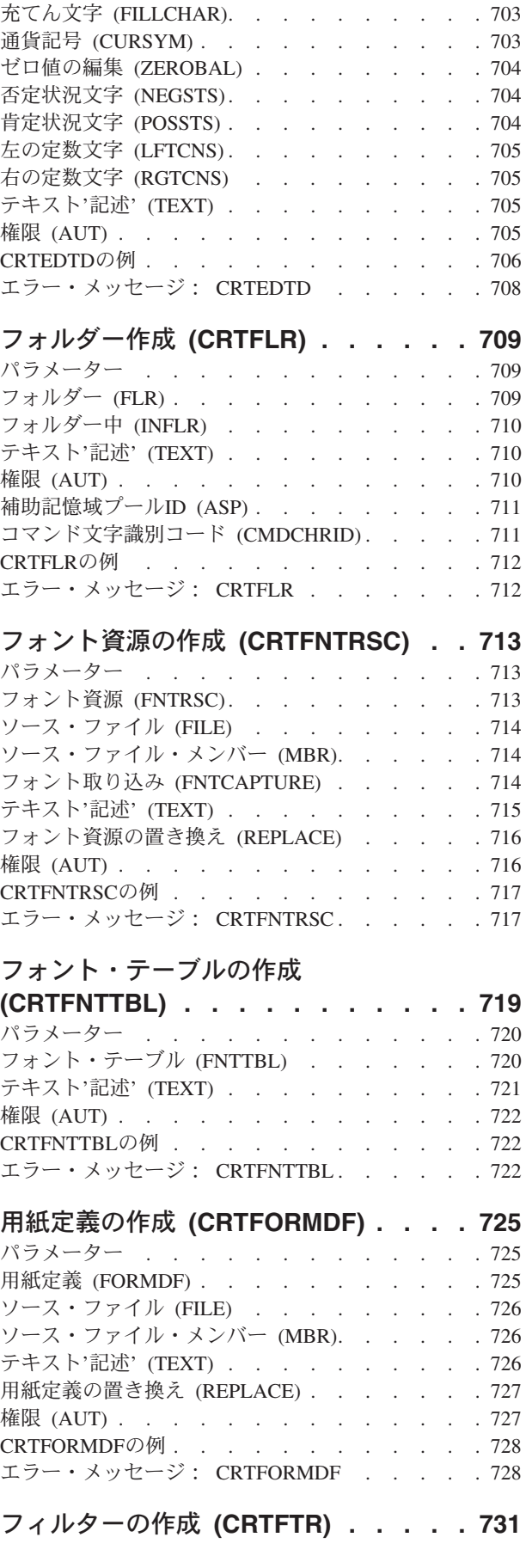

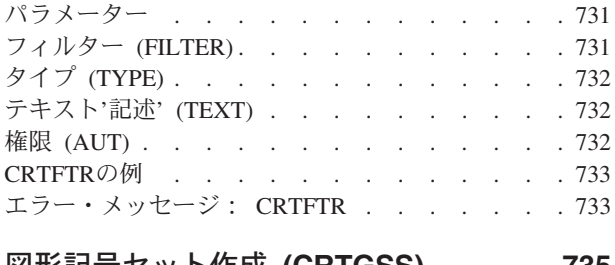

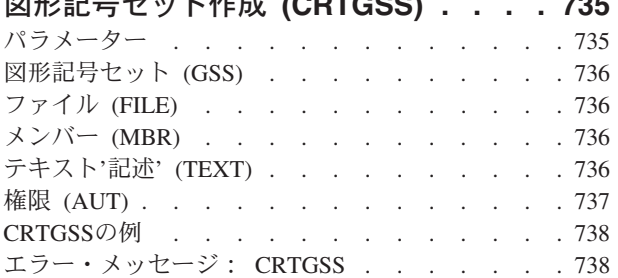

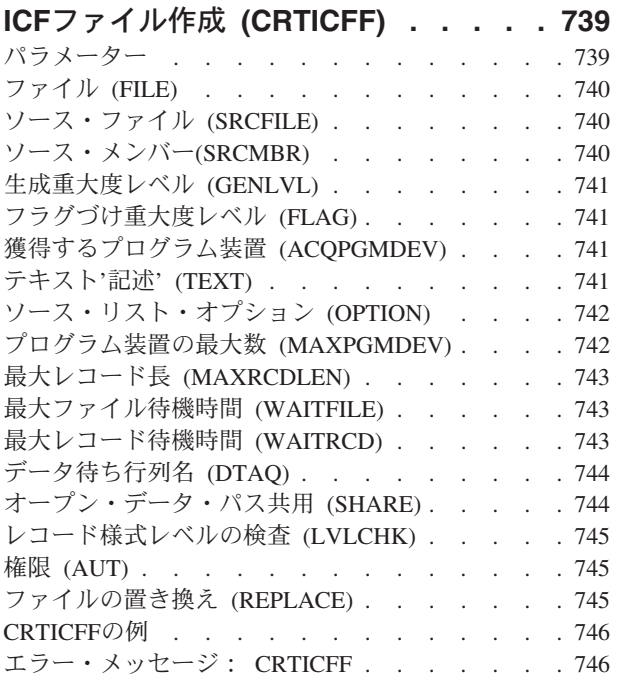

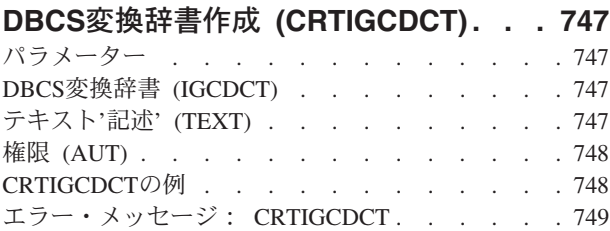

### [イメージ・カタログの作成](#page-776-0)

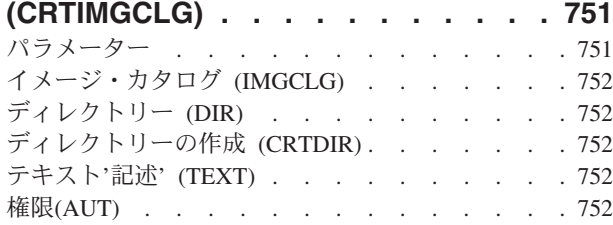

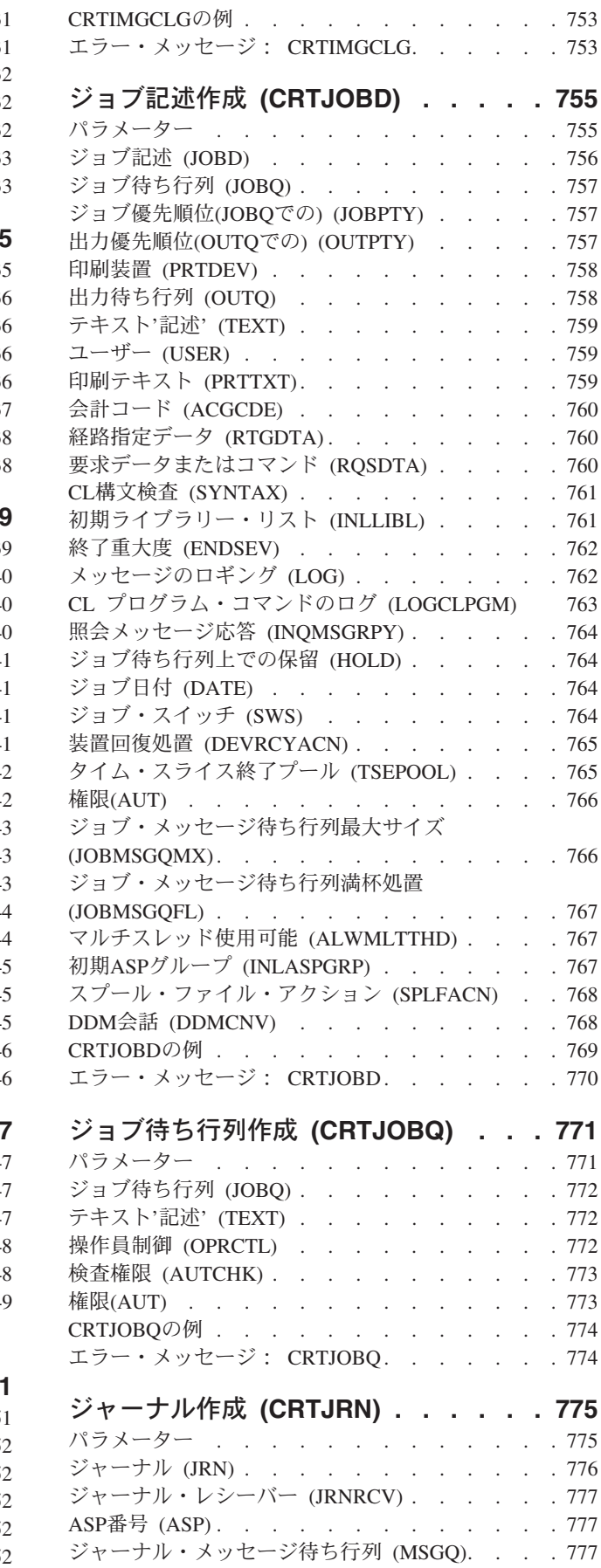

**xviii** iSeries: OS/400 コマンド CPYIGCTBL (DBCS フォント・テーブルのコピー) ~

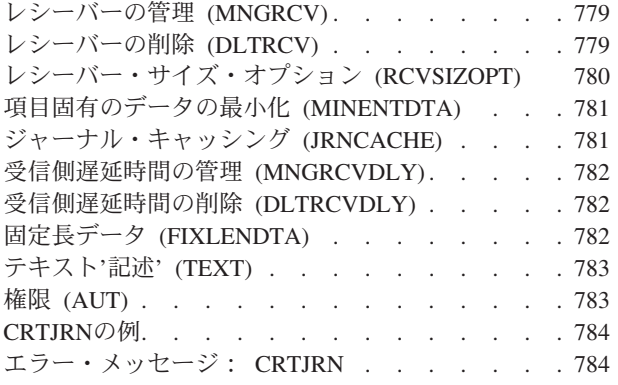

# [ジャーナル・レシーバー作成](#page-812-0)

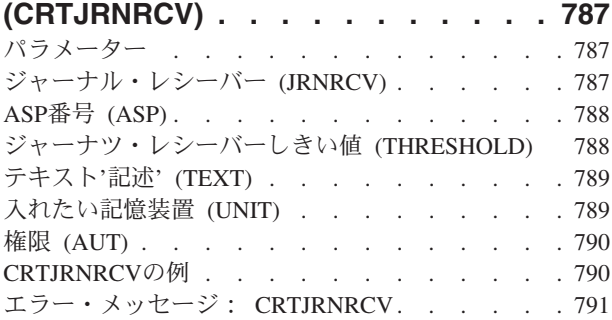

## **JAVA**[プログラムの作成](#page-818-0) **(CRTJVAPGM) [793](#page-818-0)**

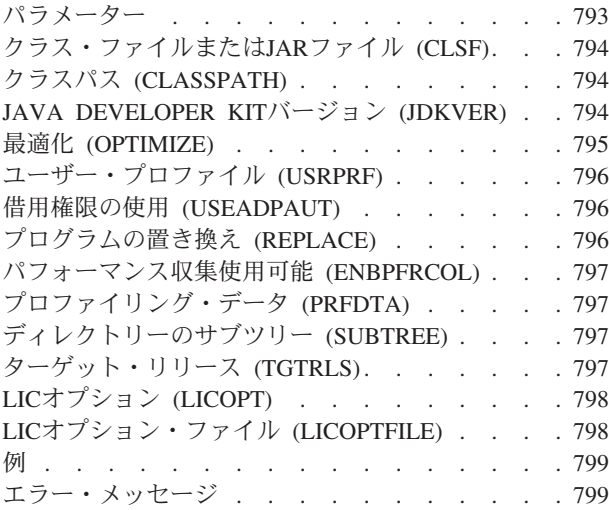

## [論理ファイル作成](#page-826-0) **(CRTLF) . . . . . . [801](#page-826-0)**

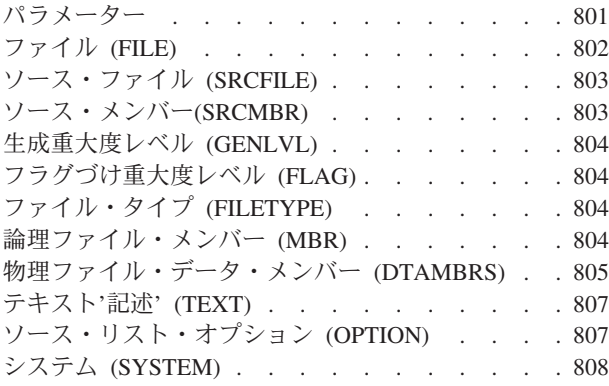

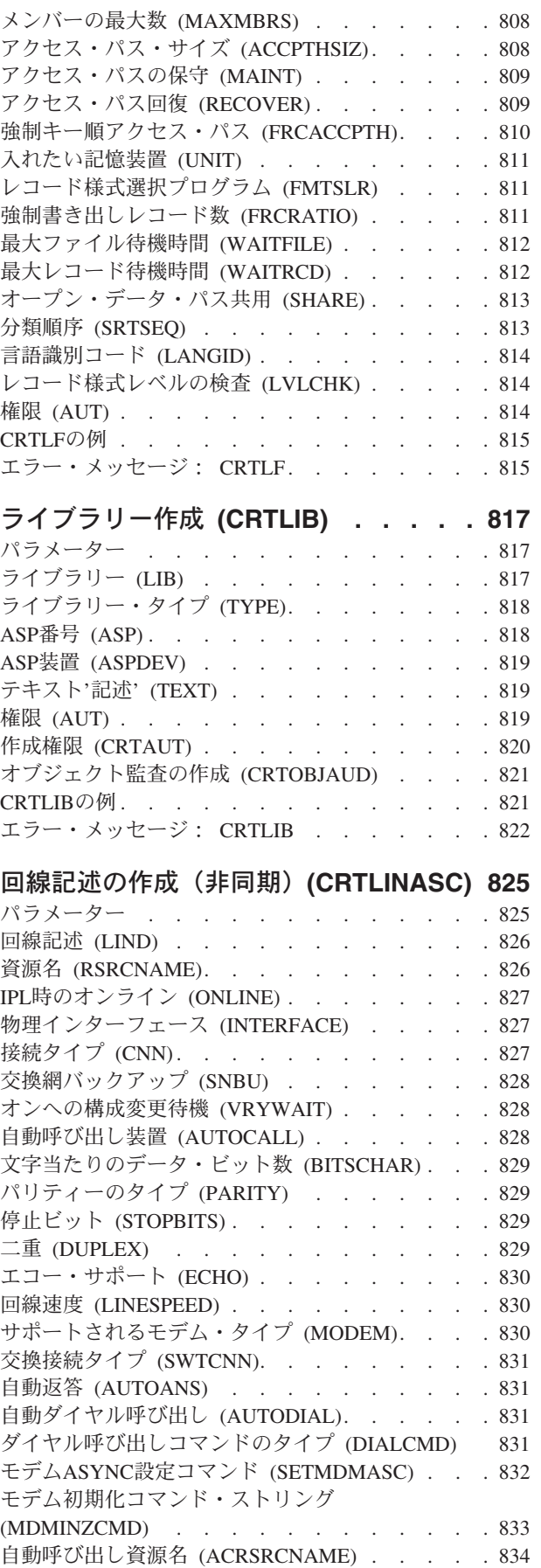

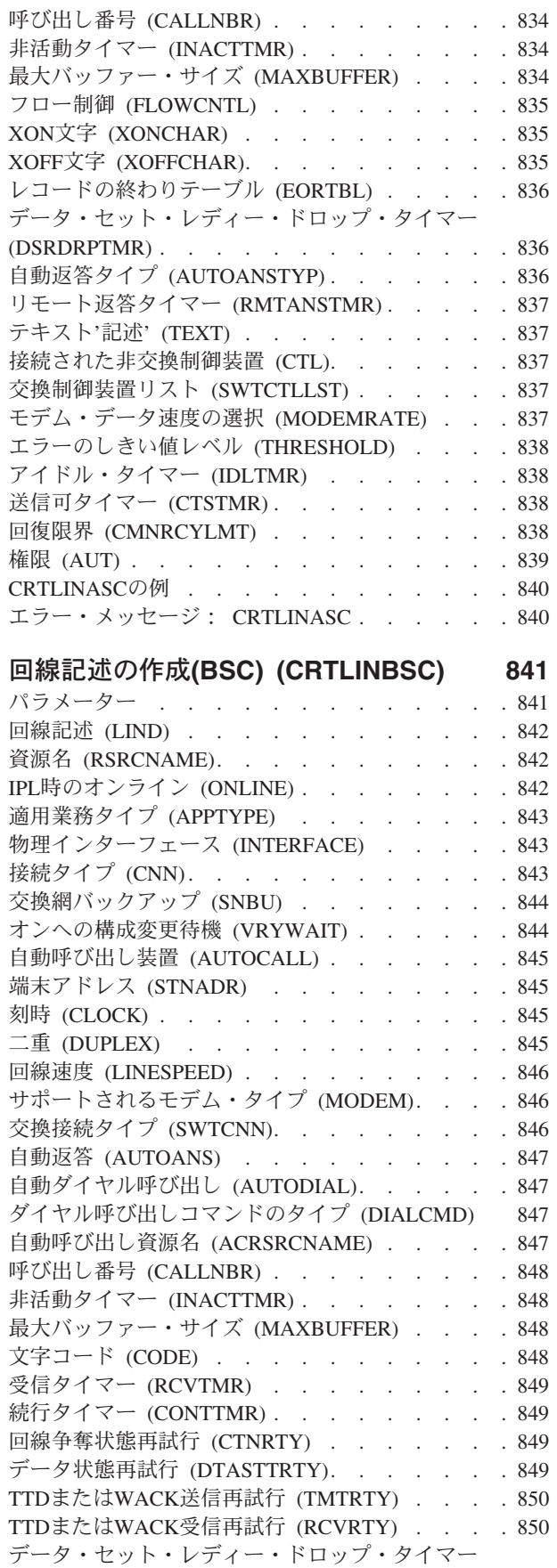

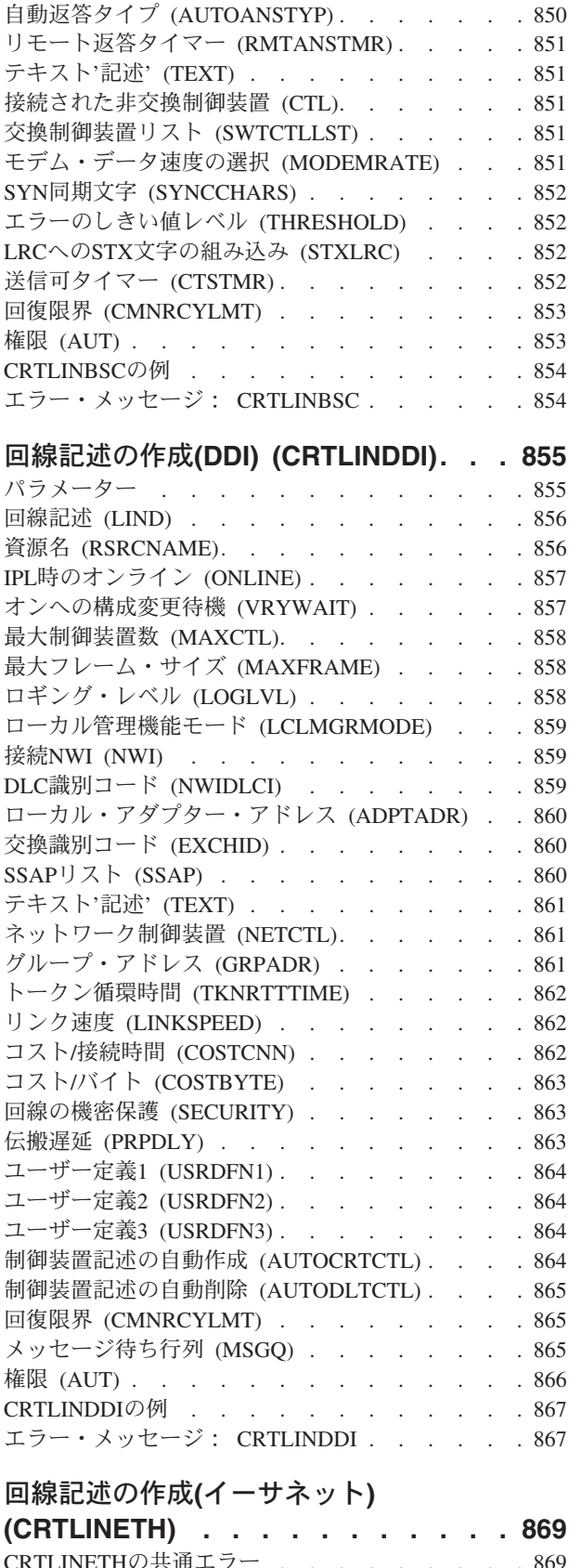

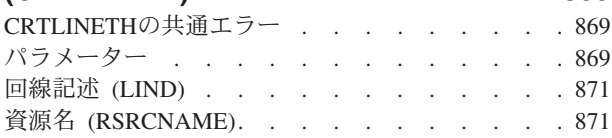

(DSRDRPTMR) [. . . . . . . . . . . . . 850](#page-875-0)

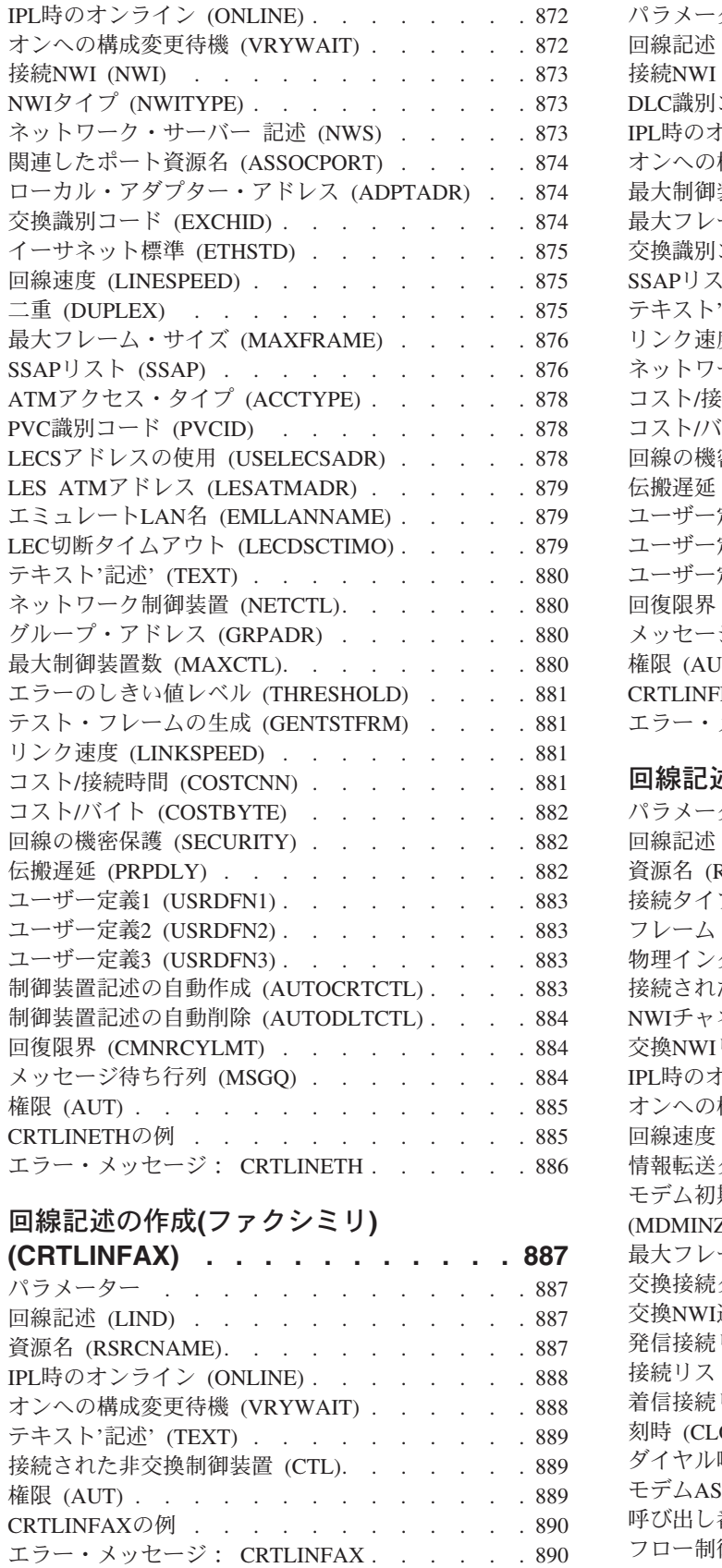

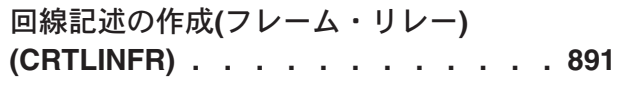

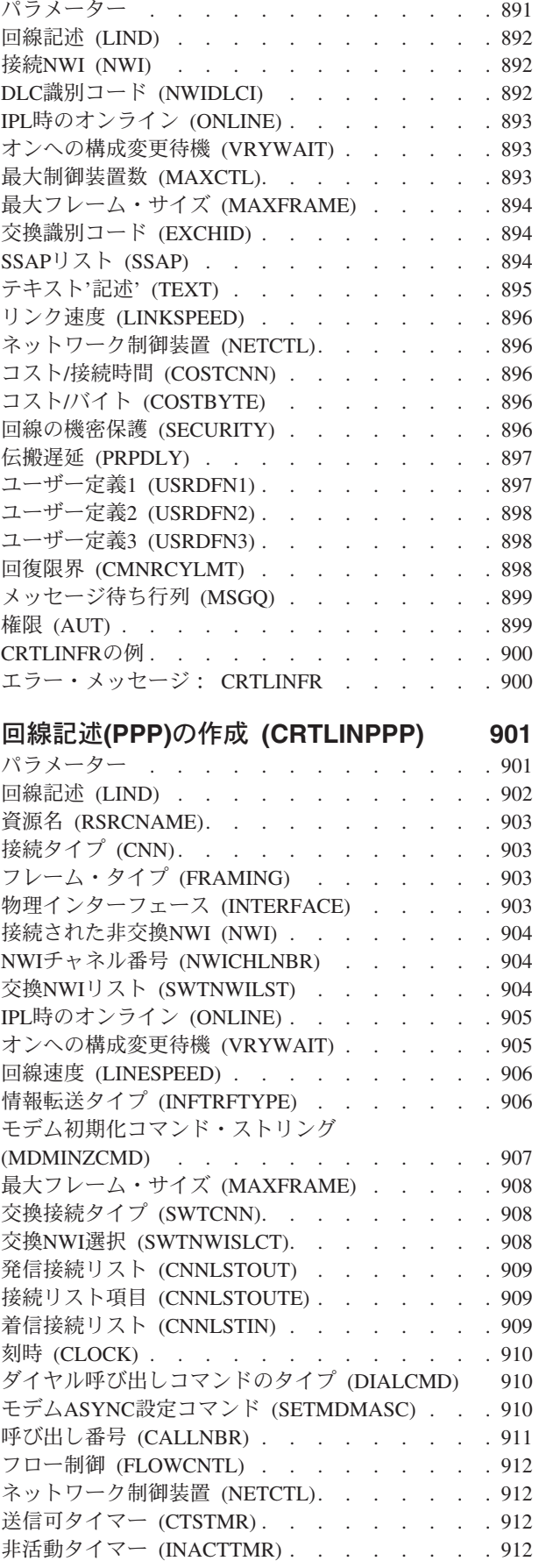

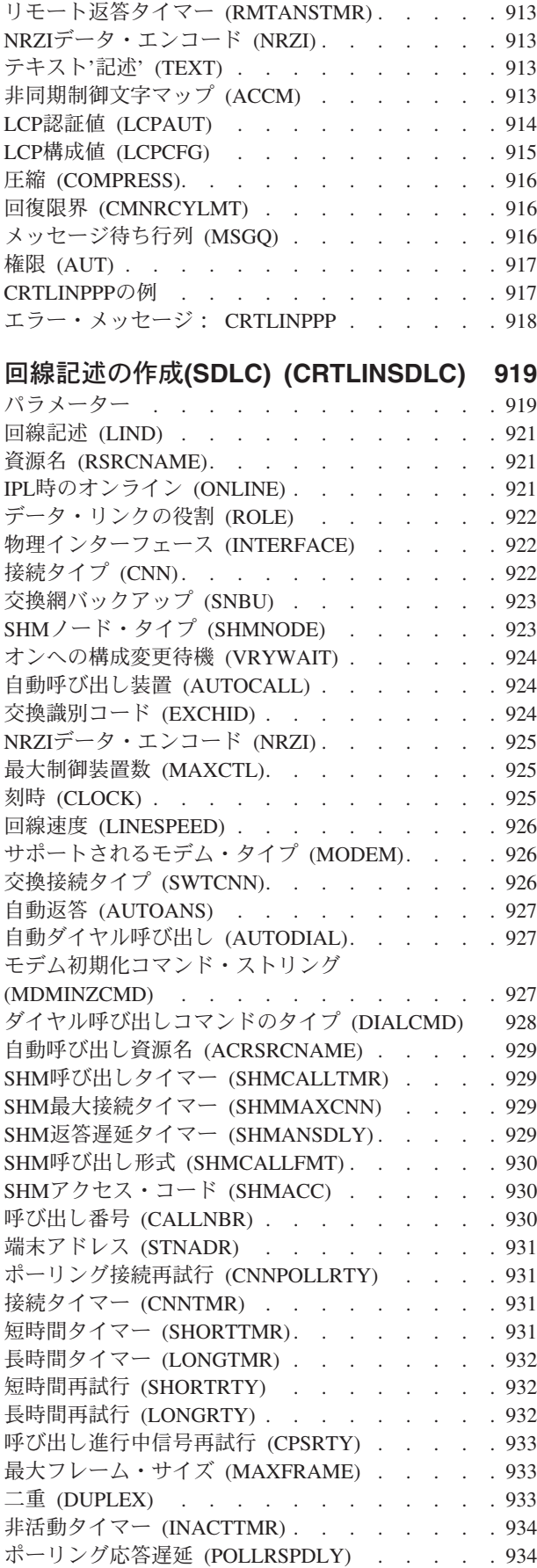

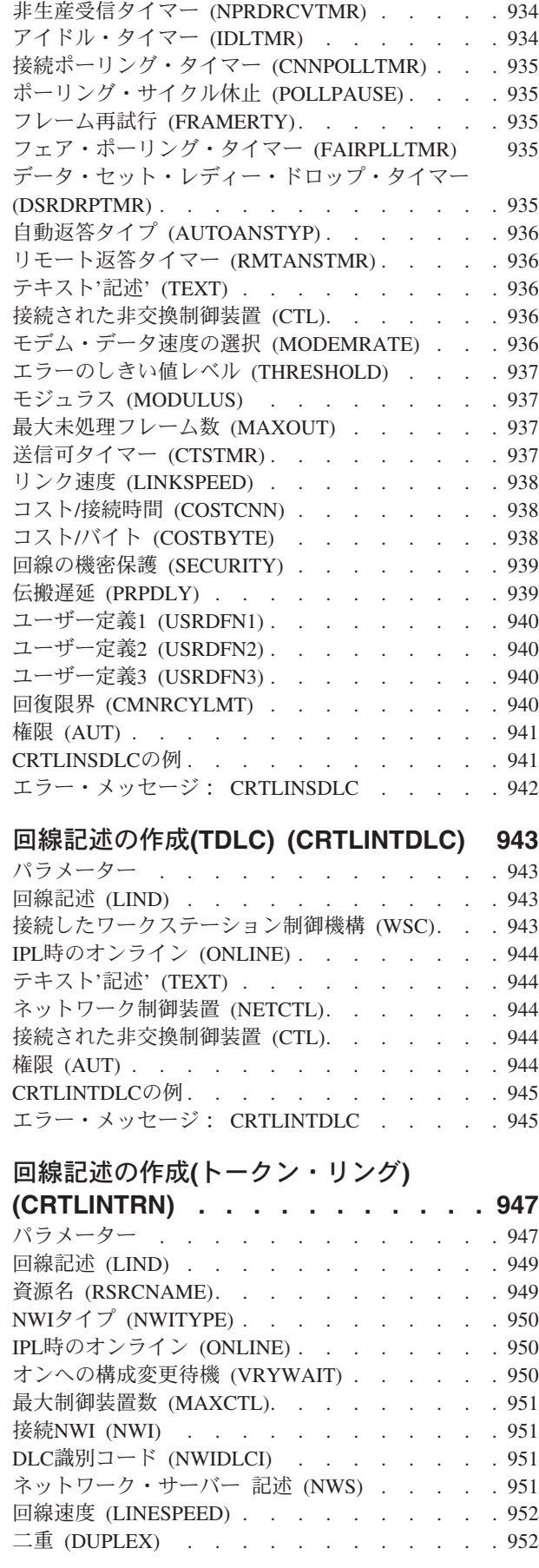

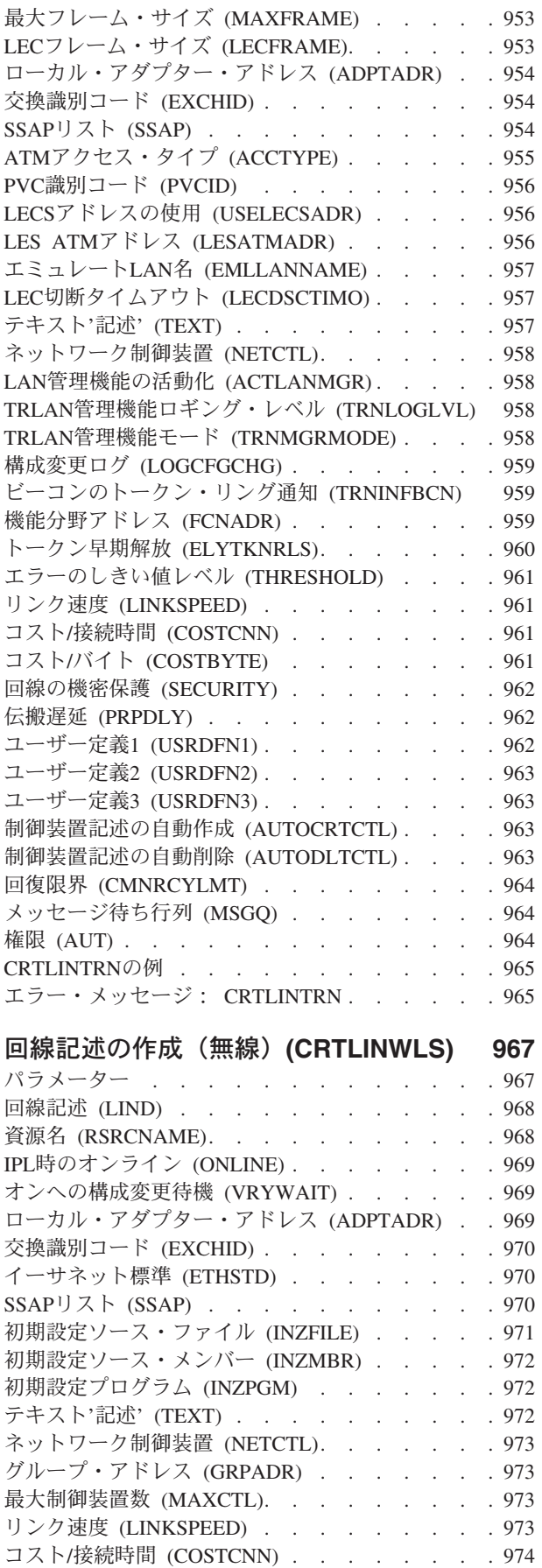

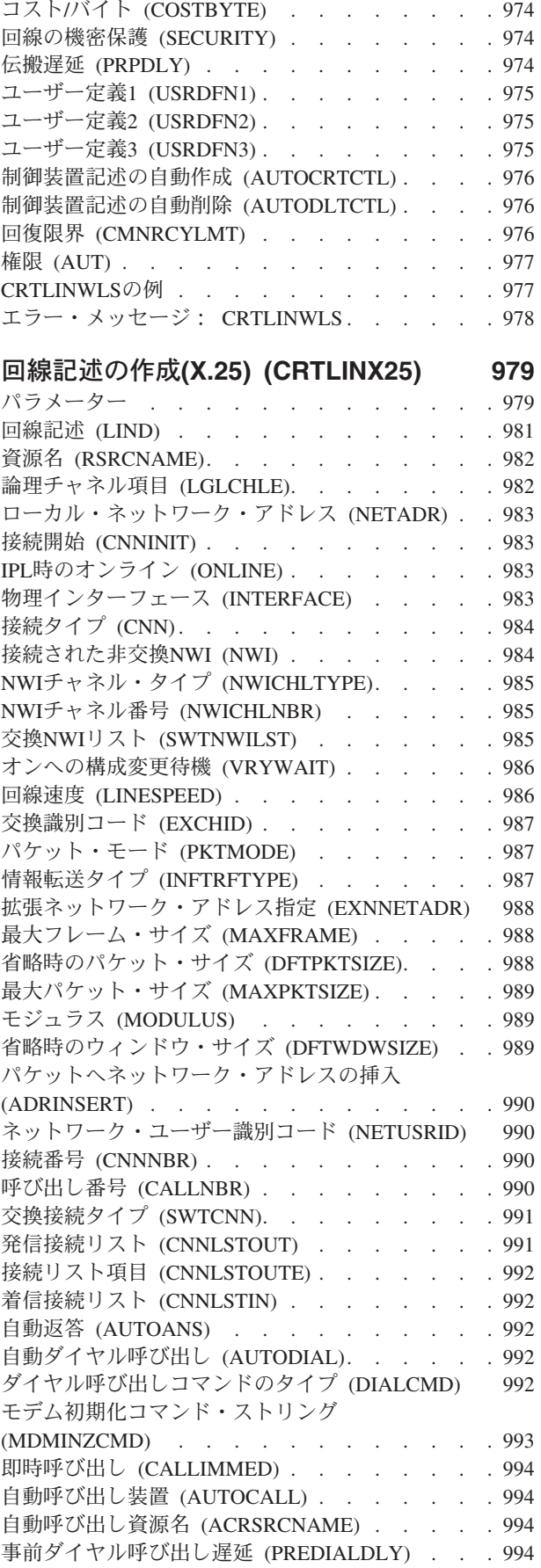

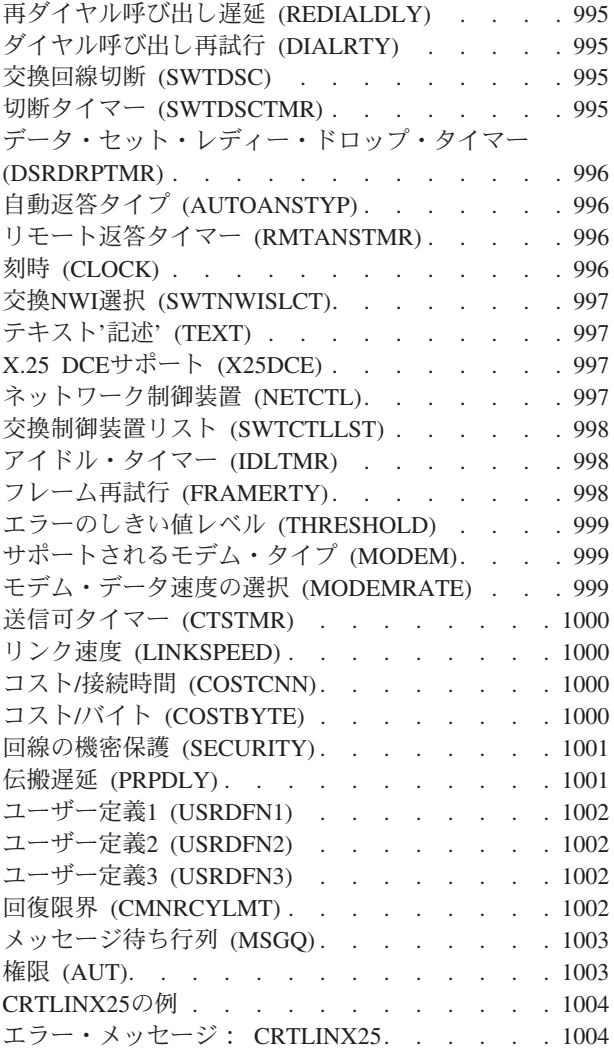

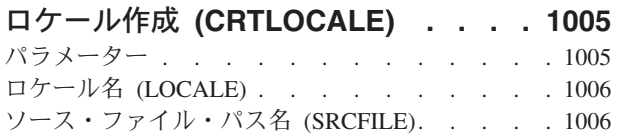

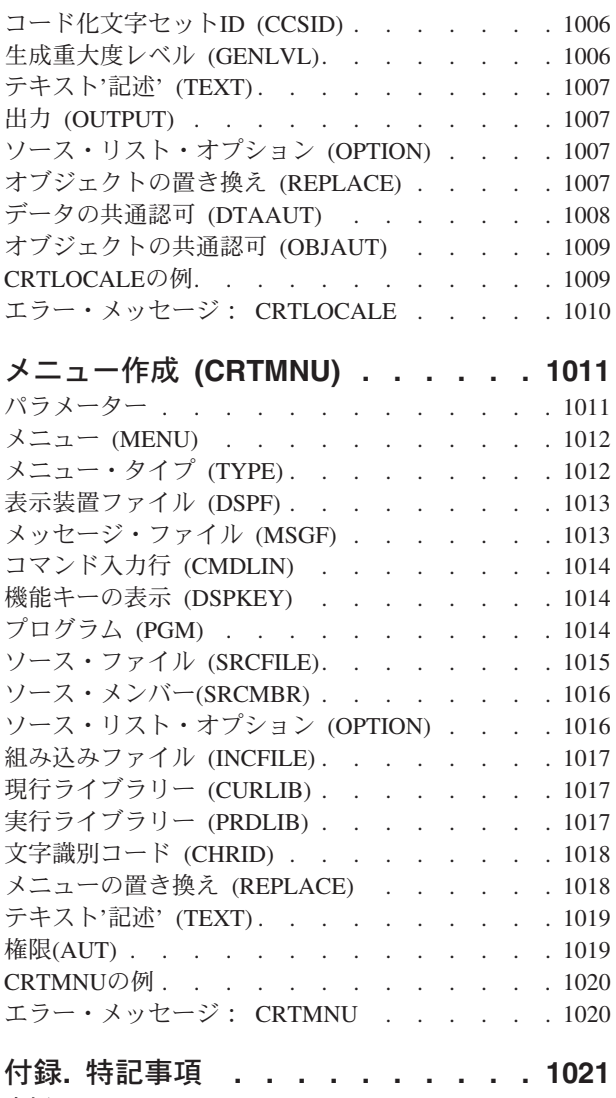

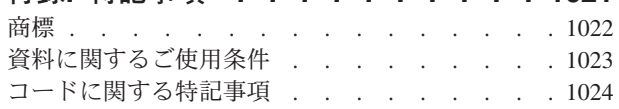

# <span id="page-26-0"></span>**DBCS**フォント・テーブルのコピー **(CPYIGCTBL)**

実行可能場所**:** すべての環境 (\*ALL) スレッド・セーフ**:** いいえ

パラメーター [例](#page-33-0) [エラー・メッセージ](#page-33-0)

漢字テーブル・コピー(CPYIGCTBL)コマンドは、システム記憶域からテープ,ディスケット,または物理 ファイルへ、あるいはテープ、ディスケット、または物理ファイルからフォント・テーブルに、2バイト文 字セット(DBCS)フォント・テーブルの一部または全部をコピーします。DBCSフォントをテープ,ディスケ ット,または物理ファイルからフォント・テーブルにコピーすることは,システムにその定義を置くことに もなります。DBCSフォント・テーブルはオブジェクトであり,保管および復元することができます。

DBCSフォント・テーブルには,システムで使用される2バイトの外字の所定ドット・マトリックスのイメ ージが入っています。システムは,該当の文字を印刷および表示する場合にこのテーブルを参照します。テ ーブルは,システムに接続されている装置で使用される各文字のイメージ・マトリックスごとに別個のもの となっています。

このコマンドを入力する前に、次のことを考慮してください。

- v コピー操作で使用するディスケットは\*DATA形式でなければなりません。ディスケットを\*DATA形式で 初期化する手順はISERIES INFORMATION CENTER (HTTP://WWW.IBM.COM/ESERVER/ISERIES/INFOCENTER)に記載されています。
- システムは, OPTION(\*IN)が指定された時に漢字フォント・テーブルをコピーしますが, さらに次の場合 にも漢字フォント・テーブルを作成します。
	- 指定されたテーブルがシステムにまだ存在していない。
	- テーブルのコピー元であるテープまたはディスケットに,システム提供のすべての漢字が入ってい る。
	- SELECT(\*ALL)またはSELECT(\*SYS)が指定された。
- v システムから漢字フォント・テーブルを削除する前に,その漢字フォント・テーブルをテープまたはデ ィスケットにコピーすることを考慮してください。

制約事項**:**テーブル情報の保管および復元に使用される物理ファイルは,74バイトの最小レコード長でなけ ればなりません。

トップ

# パラメーター

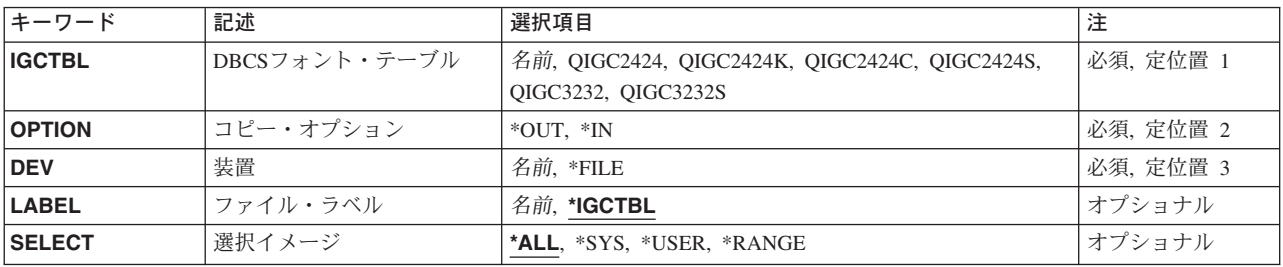

<span id="page-27-0"></span>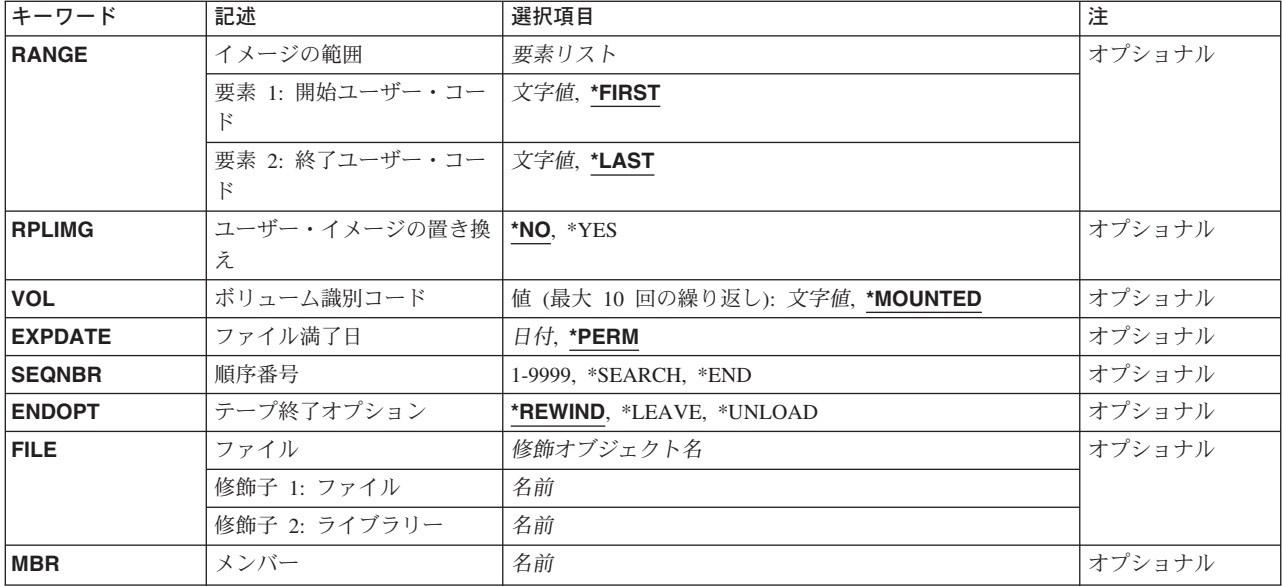

[トップ](#page-26-0)

# **DBCS**フォント・テーブル **(IGCTBL)**

コピーする2バイト文字セット(DBCS)フォント・テーブルの名前を指定します。次のテーブル名の1つを 選択してください。

#### **QIGC2424**

24 X 24のドット・マトリックス・イメージの外字の表示および印刷に使用される日本語DBCSフォ ント・テーブル。

#### **QIGC2424C**

24 X 24のドット・マトリックス・イメージの外字の印刷に使用される中国語DBCS フォント・テ ーブル。

#### **QIGC2424K**

24 X 24のドット・マトリックス・イメージの外字の印刷に使用される韓国語DBCS フォント・テ ーブル。

#### **QIGC2424S**

24 X 24のドット・マトリックス・イメージの外字の印刷に使用される中国語 (簡体字) DBCSフォ ント・テーブル。

#### **QIGC3232**

32 X 32のドット・マトリックス・イメージの外字の表示および印刷に使用される日本語DBCSフォ ント・テーブル。

#### **QIGC3232S**

32 X 32ドット・マトリックス・イメージの外字の印刷に使用される中国語(簡体字)DBCSフォン ト・テーブル。

#### **QIGCRRCCL**

コピーするDBCSフォント・テーブルの名前を指定してください。名前は常にQIGCRRCCL という 形式になっていなければなりません。*RR*はテーブル行のマトリックス・サイズ,*CC*はテーブル列 のマトリックス・サイズ,および英字*L*は任意選択の言語識別コードです。

# <span id="page-28-0"></span>コピー・オプション **(OPTION)**

2バイト文字セット(DBCS)フォント・テーブルをコピーする方法として、システムからディスケット、テ ープ,または物理ファイルへコピーするか,あるいはディスケット,テープ,または物理ファイルからシス テムへコピーするかを指定します。

- **\*OUT** 指定された漢字フォント・テーブルは,ディスケット,テープ,または物理ファイルにコピーされ ます。
- **\*IN** 指定された漢字フォント・テーブルは,ディスケット,テープ,または物理ファイルからシステム にコピーされます。

[トップ](#page-26-0)

## 装置 **(DEV)**

コピー機能で使用されるディスケット装置やテープ装置または物理ファイルの名前を指定します。

**\*FILE** DBCSフォント・テーブルが物理ファイルに保管されることあるいは物理ファイルから復元される ことを指定します。

#### *\**装置名

テーブルの保管先または復元元であるディスケットまたはテープの名前を指定します。この装置名 は,装置記述により,システム上ですでに認識されているものでなければなりません。

[トップ](#page-26-0)

### ファイル・ラベル **(LABEL)**

2バイト文字セット(DBCS)フォント・テーブルが入っている(あるいは入れられる)ディスケットまたは テープ上のデータ・ファイルの名前を指定します。このテーブルがシステムにコピーされる場合には,ラベ ルは,ディスケットまたはテープに存在するファイルを識別します。このテーブルがディスケットまたはテ ープにコピーされる場合には,ラベルは,ディスケットまたはテープに作成されるファイルを識別します。

#### **\*IGCTBL**

ディスケットまたはテープのデータ・ファイル名は,DBCSフォント・テーブル名(最初の文字が ないもの)と同じです。

#### データ・ファイル識別コード

データ・ファイルの名前(ディスケットの場合には最大8文字,テープの場合には最大17文字で, 英字で始まるもの)を指定します。

[トップ](#page-26-0)

# 選択イメージ **(SELECT)**

2バイト文字セット(DBCS)フォント・テーブルのコピーされる部分を指定します。

**\*ALL** 弊社提供およびユーザー定義のすべての2バイト文字がコピーされます。

<span id="page-29-0"></span>**\*SYS** 弊社提供の2バイト文字だけがコピーされます。

#### **\*USER**

ユーザー定義の2バイト文字だけがコピーされます。

#### **\*RANGE**

イメージの範囲**(RANGE)**パラメーターに指定された範囲内にあるユーザー定義の2バイト文字だけ がコピーされます。

[トップ](#page-26-0)

## イメージの範囲 **(RANGE)**

コピー元のユーザー定義の文字の範囲を指定します。

範囲の値に指定できる漢字コードおよび漢字番号は,このパラメーター記述の終わりのテーブルにリストさ れます。日本語,韓国語,中国語(繁体字),および中国語(簡体字)の言語のテーブルが提供されます。

最初の値はコピーされる最初に文字を識別します。

コピーされる開始文字で使用できる値は次の通りです。

#### **\*FIRST**

システムは,テーブル中の最初のユーザー定義の2バイト文字からコピーを開始します。

#### 最初のユーザー定義の文字

4文字の2バイト文字セット(DBCS)コードまたは5文字のDBCS番号を指定します。システムは指 定したDBCSコードまたはDBCS番号からコピーを開始します。

コピーされる終了文字で使用できる値は次の通りです。

2番目の値により,コピーする最後の文字が識別されます。

**\*LAST** システムは,最後のユーザー定義の文字を見つけると,コピーを停止します。

#### 最後のユーザー定義の文字

4文字のDBCSコードまたは5文字のDBCS番号を指定します。これにより、システムは指定した DBCSまたはDBCS番号でコピーを停止します。

以下は,ユーザー定義文字範囲の開始値と終了値に指定する有効なコードと番号をリストした表です。

#### ユーザー定義文字の日本語漢字コード

6941 - 69FE 6A41 - 6AFE 6B41 - 6BFE 6C41 - 6CFE 6D41 - 6DFE 6E41 - 6EFE 6F41 - 6FFE 7041 - 70FE 7141 - 71FE 7241 - 72FE 7341 - 73FE 7441 - 74FE 7541 - 75FE 7641 - 76FE 7741 - 77FE 7841 - 78FE 7941 - 79FE 7A41 - 7AFE 7B41 - 7BFE 7C41 - 7CFE 7D41 - 7DFE 7E41 - 7EFE 7F41 - 7FFE

#### ユーザー定義文字の日本語漢字番号

10561 - 10750 10817 - 11006

**4** iSeries: OS/400 コマンド CPYIGCTBL (DBCS フォント・テーブルのコピー) ~

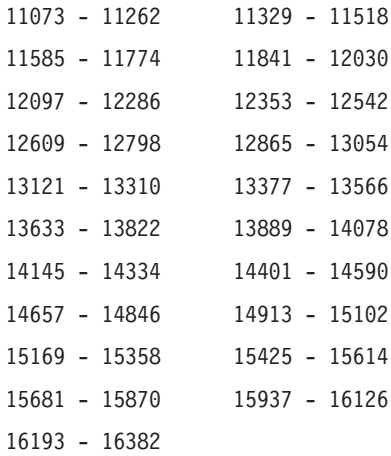

#### ユーザー定義文字の韓国語漢字コード

D441 - D4FE D541 - D5FE D641 - D6FE D741 - D7FE D841 - D8FE D941 - D9FE DA41 - DAFE DB41 - DBFE DC41 - DCFE DD41 - DDFE

### ユーザー定義文字の韓国語漢字番号

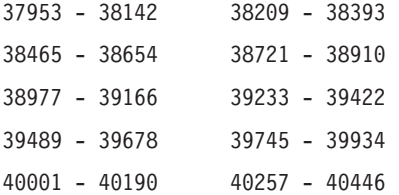

#### ユーザー定義文字の中国語(繁体字)漢字コード

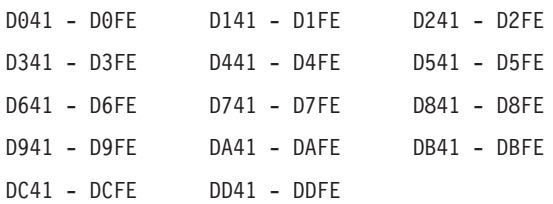

### ユーザー定義文字の中国語(繁体字)漢字番号

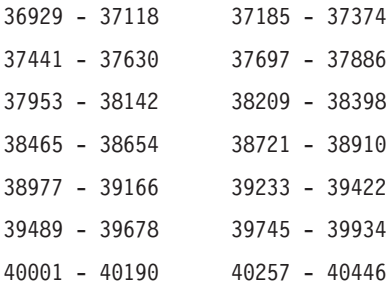

#### ユーザー定義文字の中国語(簡体字)漢字コード

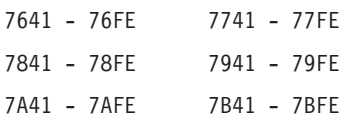

<span id="page-31-0"></span>7C41 - 7CFE 7D41 - 7DFE

7E41 - 7EFE 7F41 - 7FFE

#### ユーザー定義文字の中国語(簡体字)漢字番号

- 13889 14078 14145 14334
- 14401 14590 14657 14846
- 14913 15102 15169 15358
- 15425 15614 15681 15870
- 15937 16126 16193 16382

[トップ](#page-26-0)

## ユーザー・イメージの置き換え **(RPLIMG)**

指定したテーブルのユーザー定義の2バイト文字をテープまたはディスケット上で見つかった2バイト文字 に置き換えるかどうかを指定します。この値は,テープまたはディスケットからシステムへコピーするとき にだけ指定してください。

- **\*NO** システムは,システムに記憶されているテーブル中のユーザー定義の2バイト文字を,テープまた はディスケット上で見つかったユーザー定義の2バイト文字で置き換えません。
- **\*YES** システムは,システムに記憶されているテーブル中のユーザー定義の2バイト文字を,テープまた はディスケット上で見つかったユーザー定義の2バイト文字で置き換えます。

[トップ](#page-26-0)

# ボリューム識別コード **(VOL)**

ファイルによって使用される1つまたは複数のボリューム識別コードを指定してください。

このパラメーターには複数の値を入力できます。

#### **\*MOUNTED**

装置に現在入っているボリュームが使用されます。

ボリューム識別コード

テープ装置またはディスケット装置に入っている1つまたは複数のディスケットまたはテープを, コピー操作で使用される順序どおりに指定します。

[トップ](#page-26-0)

# ファイル満了日 **(EXPDATE)**

満了日を指定します。ファイルは満了日まで上書きすることはできません。満了日は、現在日付と等しいか またはそれより後でなければなりません。

#### **\*PERM**

データ・ファイルは永続的に保護されます。

<span id="page-32-0"></span>満了日 ファイルがもはや保護されなくなる日を指定してください。日付はジョブ日付の形式で指定しなけ ればなりません。

[トップ](#page-26-0)

### 順序番号 **(SEQNBR)**

コピー操作の開始点として使用される順序番号を指定します(テープが使用される場合のみ)。

**\*END** システムは,システムからテープにコピーする場合にはテープの最後の順序番号の後にテーブルを コピーします。

#### **\*SEARCH**

ファイル・ラベル**(LABEL)**パラメーターに指定された名前と一致する名前のデータ・ファイルを見 つけるために,テープ装置に入っているテープが検索されます。一致する名前が見つかると,テー ブルがシステムにコピーされます。ファイルの検索は,現在のテープ位置より後にある最初のデー タ・ファイルから開始されます。

#### ファイル順序番号

コピー操作に使用されるファイルの順序番号を指定します。

[トップ](#page-26-0)

# テープ終了オプション **(ENDOPT)**

操作の終了後に,そのテープ・ボリュームに対して自動的に実行される操作を指定します。複数のボリュー ムが含まれている場合には,このパラメーターは最後に使用されたテープ・ボリュームだけに適用されま す。その他のすべてのテープ・ボリュームは,テープの終わりに達した時に巻き戻されてアンロードされま す。

#### **\*REWIND**

操作の終了後に,テープは自動的に巻き戻されますが,アンロードされません。

#### **\*LEAVE**

テープは,操作の終了後に巻き戻しまたはアンロードされません。テープ装置の現在の位置に留ま ります。

#### **\*UNLOAD**

テープは操作が終了すると自動的に巻き戻されてアンロードされます。

[トップ](#page-26-0)

# ファイル **(FILE)**

(DBCS)フォント・テーブルが入っている既存の物理ファイルの名前を指定します。

物理ファイルの名前は,次のライブラリー値によって修飾することができます。

#### ライブラリー名

使用するライブラリーの名前を指定してください。

#### 物理ファイル名

物理ファイルの名前を指定してください。

# <span id="page-33-0"></span>メンバー **(MEMBER)**

保管先または保管元の既存の物理ファイル・メンバーの名前を指定します。

[トップ](#page-26-0)

### **CPYIGCTBL**の例

CPYIGCTBL IGCTBL(QIGC2424) OPTION(\*OUT) LABEL(\*IGCTBL) DEV(QDKT)

このコマンドは,システムに日本語DBCSフォント・テーブルQIGC2424全体をシステムからディスケット にコピーさせます。ディスケット上のラベルの名前はIGC2424です。

[トップ](#page-26-0)

# エラー・メッセージ: **CPYIGCTBL**

#### **\*ESCAPE**メッセージ

#### **CPF8181**

DBCSフォント・テーブル&4に損傷がある。

#### **CPF8416**

DBCSフォント・テーブル&1は更新されず,イメージはコピーされなかった。

#### **CPF8417**

RANGEキーワードにエラーが見つかった。

#### **CPF8418**

データ・ファイル&2を使用してDBCSフォント・テーブル&1をコピーすることはできない。

#### **CPF8419**

DBCSフォント・テーブル&1は作成されず,イメージはコピーされなかった。

#### **CPF8420**

エラーのためにCPYIGCTBLコマンドが終了した。

#### **CPF8421**

DBCSフォント・テーブル&1が見つからない。

#### **CPF8422**

漢字フォント・テーブル&1を使用することはできない。

#### **CPF8423**

キーワードIGCTBLにエラーが見つかった。

#### **CPF8426**

装置&1が見つからなかったか、あるいはコマンドに対して正しくない。

#### **CPF8427**

DBCSフォント・テーブル&1は移行されなかった。

[トップ](#page-26-0)
# <span id="page-36-0"></span>ライブラリー・コピー **(CPYLIB)**

実行可能場所**:** すべての環境 (\*ALL) スレッド・セーフ**:** いいえ

[パラメーター](#page-37-0) [例](#page-37-0) [エラー・メッセージ](#page-38-0)

ライブラリー・コピー(CPYLIB)コマンドは,ライブラリーの内容を新しいライブラリーにコピーします。 新規ライブラリーが存在していない場合は,このコマンドがコピー前にオプションで作成します。

コピーされたオブジェクトはすべて,新規ライブラリーと同じ補助記憶域プール(ASP)に作成されます。新 規ライブラリーにすでに存在している新規ライブラリーは,新規オブジェクトのコピー後に新規ライブラリ ー内に残っています。

注**:**新規ライブラリーをこのコマンドで作成する場合は,以下の通りです。

- 新規ライブラリーは、既存ライブラリーと同じASPに作成されます。
- v 新規ライブラリーの共通認可はQSYSライブラリーの作成権限と同じです。QSYSライブラリーの作成権 限はライブラリー記述表示(DSPLIBD)コマンドを使用して表示することができます。新規ライブラリーの 作成後に,ライブラリー変更(CHGLIB)コマンドによってQSYSライブラリーの作成権限を変更すると, 新規権限は新規ライブラリーの共通認可に影響を及ぼしません。
- v 既存ライブラリーの専用認可は新規ライブラリーにはコピーされません。
- 新規ライブラリーの所有者はコマンドを出したユーザーのユーザー・プロファイルか,またはグルー プ・プロファイル(コマンドを出したユーザーのユーザー・プロファイルがグループが所有者であると 指定されているメンバー・ユーザー・プロファイルである場合)のいずれかです。
- v 既存ライブラリーが権限リストによって保護されていても,新規ライブラリーは権限リストによって保 護されません。
- v 権限を既存ライブラリーから新規ライブラリーにコピーするために参照オブジェクト **(REFOBJ)**パラメ ーターに既存ライブラリーを指定してオブジェクト権限認可(GRTOBJAUT)コマンドを使用することがで きます。

#### 制約事項:

- v オブジェクト複製(CRTDUPOBJ)コマンドがサポートしているオブジェクト・タイプしかコピーできませ ん。CRTDUPOBJコマンドの制限はこのコマンドにも適用されます。
- v このコマンドが完了前に中断されると,結果は予測できません。
- v 別のジョブが既存のライブラリー **(FROMLIB)**パラメーターに指定されたライブラリー内のオブジェクト のいずれかを処理しようとすると、結果は予測不能です。たとえば、次の通りです。
	- コピーが開始された後に既存ライブラリー内に作成されたオブジェクトは,コピーされません。
	- コピーが開始された後に既存ライブラリーからオブジェクトが削除された場合は,このコマンドのユ ーザーがエラー・メッセージを受け取ります。
	- 既存ライブラリー内のオブジェクトが使用中か,あるいは別のジョブによってロックされている場合 には,コピーは正常に行なわれていないことがあります。
- v コピーが完了するまで,他のジョブが新しいライブラリー **(TOLIB)**パラメーターに指定されたライブラ リー内のオブジェクトを使用しようとしてはいけません。

## <span id="page-37-0"></span>パラメーター

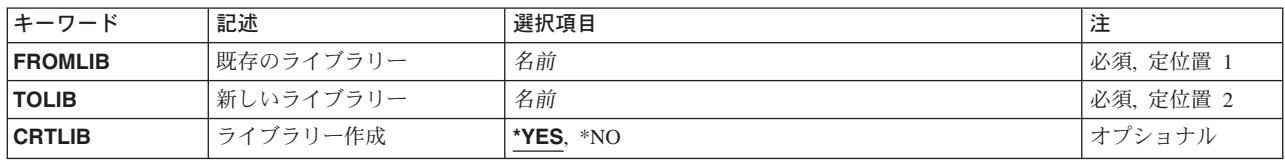

[トップ](#page-36-0)

# 既存のライブラリー **(FROMLIB)**

コピーする既存ライブラリーを指定します。

これは必須パラメーターです。

名前 コピーする既存ライブラリーの名前を指定してください。

[トップ](#page-36-0)

## 新しいライブラリー **(TOLIB)**

既存ライブラリーからのオブジェクトのコピー先の新規ライブラリーを指定します。

これは必須パラメーターです。

名前 オブジェクトのコピー先のライブラリーの名前を指定してください。

[トップ](#page-36-0)

## ライブラリー作成 **(CRTLIB)**

新規ライブラリーを作成するかどうかを指定します。

- **\*YES** 既存ライブラリーの内容が新規ライブラリーにコピーされる前に,新規ライブラリーはこのコマン ドで作成されます。新規ライブラリーがすでに存在している場合は,エラー・メッセージが出され ます。
- **\*NO** 新規ライブラリーは作成されません。新規ライブラリーが存在していない場合は,エラー・メッセ ージが出されます。

[トップ](#page-36-0)

## **CPYLIB**の例

CPYLIB FROMLIB(MYLIB) TOLIB(NEWLIB)

このコマンドは,ライブラリーMYLIBの内容をライブラリーNEWLIBにコピーします。

# <span id="page-38-0"></span>エラー・メッセージ: **CPYLIB**

## **\*ESCAPE**メッセージ

## **CPF2358**

ライブラリー&1はコピーされなかったかあるいは部分的にコピーされた。

## **CPF2365**

FROMLIBとTOLIBパラメーターに同じライブラリーを指定することはできない。

# <span id="page-40-0"></span>光ディスク・コピー **(CPYOPT)**

実行可能場所**:** すべての環境 (\*ALL) スレッド・セーフ**:** いいえ

パラメーター [例](#page-45-0) [エラー・メッセージ](#page-45-0)

光ディスク・コピー(CPYOPT)コマンドは、指定されたディレクトリーの中の特定のファイル,すべてのフ ァイル,新しいファイル,または変更されたファイルを別のディレクトリーまたは別の光ディスク・ボリュ ームにコピーします。また,このコマンドによって次のこともできます。

- v ファイルをコピーするためのディレクトリーを作成する
- v 指定されたディレクトリー中のすべてのサブディレクトリーとそのファイルをコピーする
- v 同じ名前の既存のファイルを置き換える

コピー元ボリュームまたはコピー先ボリュームがバックアップ用光ディスク・ボリュームである場合には, ディレクトリー,サブディレクトリー,およびファイルの名前がコピー操作中に変更されることはありませ ん。また,ディレクトリー,サブディレクトリー,またはファイルの作成およびモディフィケーション日付 および時刻も,コピー操作中に変更されることはありません。

制約事項:このコマンドを使用するためには,コピーされるボリューム(FROMVOL)を保護するために権限 リストに対する\*USE権限が必要であり、新しいボリューム(TOVOL)を保護するために権限リストに対する \*CHANGE権限が必要です。

トップ

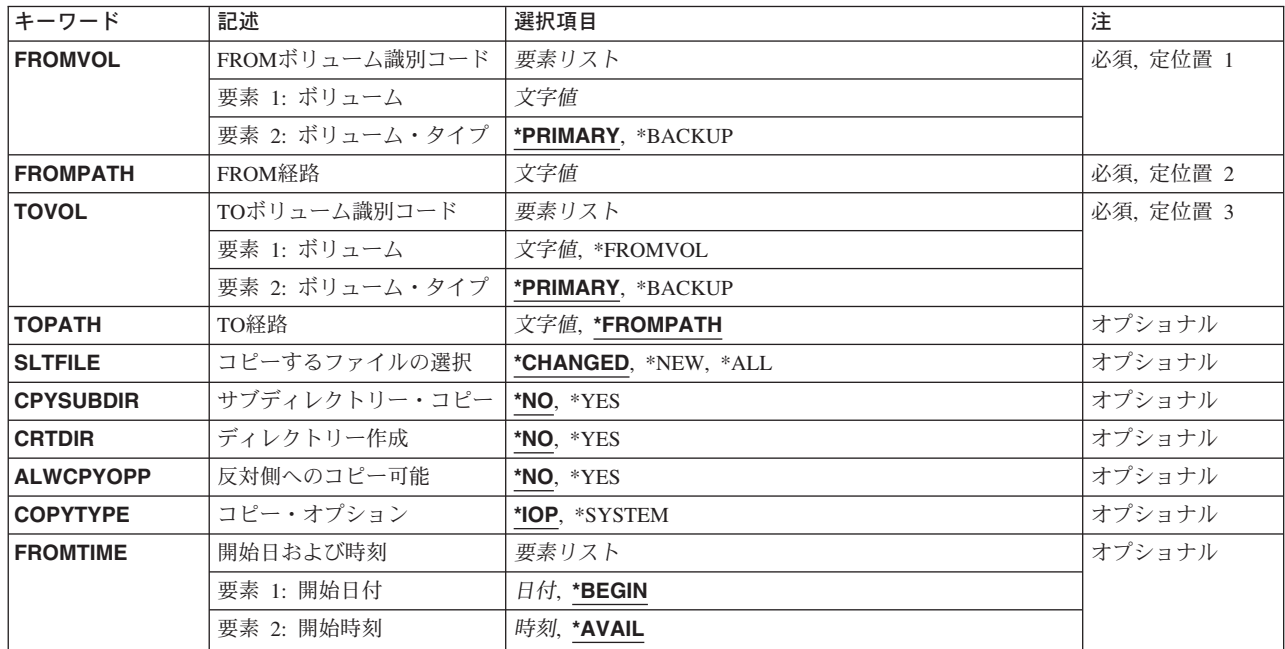

## パラメーター

## <span id="page-41-0"></span>**FROM**ボリューム識別コード **(FROMVOL)**

コピーされるディレクトリーおよびファイルが入っている光ディスク・ボリュームのボリューム識別コード およびタイプを指定します。

## 要素**1:** ボリューム

## ボリューム識別コード

コピーされるディレクトリーおよびファイルが入っているボリュームの識別コードを指定してくだ さい。

## 要素**2:** ボリューム・タイプ

#### **\*PRIMARY**

光ディスク・ボリュームが基本ボリュームとなります。

#### **\*BACKUP**

光ディスク・ボリュームがバックアップ・ボリュームとなります。

[トップ](#page-40-0)

## **FROM**経路 **(FROMPATH)**

コピー元ボリュームからコピーされるディレクトリーまたはファイルのパス名を指定します。パス名がディ レクトリーである場合には,指定されたディレクトリー中のすべてのファイルがコピーされます。パス名が ファイルである場合には,そのファイルだけがコピーされます。

[トップ](#page-40-0)

## **TO**ボリューム識別コード **(TOVOL)**

ディレクトリーおよびファイルのコピー先の光ディスク・ボリュームのボリューム識別コードおよびタイプ を指定します。

### 要素**1:** ボリューム

#### **\*FROMVOL**

ボリューム識別コードは,オブジェクトのコピー元の光ディスク・ボリュームの識別コードと同じ となります。

### ボリューム識別コード

オブジェクトのコピー先の光ディスク・ボリュームの名前を指定してください。

### 要素**2:** ボリューム・タイプ

#### **\*PRIMARY**

光ディスク・ボリュームが基本ボリュームとなります。

### **\*BACKUP**

光ディスク・ボリュームがバックアップ・ボリュームとなります。新しいバックアップ・ボリュー ムを使用するか,あるいはオブジェクトのコピー先のボリュームとして前に使用されたバックアッ

<span id="page-42-0"></span>プ・ボリュームを使用することができます。バックアップ・ボリュームの詳細については, AS/400 オプティカル・サポート(SC88-5465)を参照してください。

[トップ](#page-40-0)

## **TO**経路 **(TOPATH)**

書き込まれるファイルのパス名,あるいはボリュームのルート・ディレクトリーから始まるコピー先ボリュ ームの新規ファイルを受け取るパス名を指定します。

### **\*FROMPATH**

パス名は,コピー元ボリュームからコピーされるファイルまたはディレクトリーのパス名と同じに なります。

### *'*パス名*'*

コピーされるファイルを受け取るディレクトリーのパス名,あるいは書き出されるファイルのパス 名を指定してください。

[トップ](#page-40-0)

## コピーするファイルの選択 **(SLTFILE)**

コピー用のファイルまたはディレクトリーの選択方法を指定します。指定されたSLTFILE値に基づいてファ イルがコピーされなくても,これはエラー条件と見なされません。ファイルは完了メッセージで「コピーに 不適格」と見なされますが,それでもコマンドはエラーなしで完了することができます。

### **\*CHANGED**

コピー元ボリュームのファイルの変更日付および時刻がコピー先ボリュームのファイルのものより 後である場合に、ファイルがコピーされます。ファイルが変更されている場合には、2組の日付お よび時刻が決ります。すなわち,ファイルが最後に変更された日付および時刻,またはファイル属 性が最後に変更された日付および時刻。これらの日付および時刻は,光ディスク表示(DSPOPT)コマ ンドにDATA(\*FILATR)を指定することによって,表示することができます。

- **\*ALL** すべてのファイルがコピーされます。コピー先ボリュームにあるファイルは日付が同じであっても 置き換えられます。
- **\*NEW** コピー先ボリュームにないファイルだけがコピーされます。

[トップ](#page-40-0)

## サブディレクトリー・コピー **(CPYSUBDIR)**

サブディレクトリー中のファイルをコピーするかどうかを指定します。

- **\*NO** サブディレクトリーとサブディレクトリー内のファイルはコピーされません。
- **\*YES** サブディレクトリー中のファイルはコピーされます。コピー先ボリュームにサブディレクトリーが ない場合には,作成されます。新しく作成されるサブディレクトリーは,親ディレクトリーの名前 が異なることがあっても,コピー元ボリュームにあったものと同じ名前となります。

コピー操作に先立って,結果として作成される新しいパス名がパス名の最大長を超えないかどうか が検査されます。また,ディレクトリーのすべてのサブディレクトリーを同じボリューム上のその ディレクトリーのサブディレクトリーにコピーしようとしていないかどうかも検査されます。

## <span id="page-43-0"></span>ディレクトリー作成 **(CRTDIR)**

コピー先ボリュームにディレクトリーがない場合に,コピー先パスの最後のディレクトリーが作成されるか どうかを指定します。コピー先パスのすべての要素の存在は,最後の要素を除いてCPYOPT要求が開始され る前に,検査されます。

注**:** コピー先ボリュームまたはコピー元ボリュームのいずれかがバックアップ・タイプの光ディスク・ボリ ュームとして初期設定されている場合には,このパラメーターは無視されます。

- **\*NO** コピー先ボリュームにディレクトリーがない場合には,コピー先パスの最後のディレクトリーは作 成されません。
- **\*YES** コピー先ボリュームにディレクトリーがない場合には,コピー先パスの最後のディレクトリーが作 成されます。このパラメーターはファイルまたはディレクトリーのコピー先のディレクトリーを指 定するだけで,そのディレクトリー下のサブディレクトリーには適用されません。CPYSUBDIRパ ラメーターはサブディレクトリーが作成されるかどうかを制御します。

[トップ](#page-40-0)

## 反対側へのコピー可能 **(ALWCPYOPP)**

ファイルまたはディレクトリーを,光ディスク・カートリッジの一方の側のボリュームから反対の側にコピ ーできるようにするかどうかを指定します。

注**:** 大量のデータを光ディスク・カートリッジの反対側にコピーする時には,システム・パフォーマンスが 低下します。

- **\*NO** コピー先ボリュームがコピー元ボリュームの反対側にある場合には,コピー操作は試みられませ ん。この値を使用することにより,不注意によって光ディスク・カートリッジの反対側にコピーす ることを避けることができます。
- **\*YES** コピー先ボリュームがコピー元の反対側にある場合に,コピー操作が試みられます。

注**:** コピー元ボリュームまたはコピー先ボリュームの光ディスク・カートリッジがバックアップ・ タイプの光ディスク・ボリュームとして初期設定されている場合には,この値は無効となります。

[トップ](#page-40-0)

## コピー・オプション **(COPYTYPE)**

コピー要求に対して使用される処理のタイプを指定します。

**\*IOP** 入出力プロセッサー(IOP)が,1つのボリュームから別のボリュームに最少のデータ移動で,データ をコピーします。2つのボリュームが必要な場合には,光ディスク媒体ライブラリーの2つのドラ イブがコピー操作の期間中に割り振られます。

注**:** COPYTYPE(\*IOP)を指定することにより,コピー要求に対して最高のパフォーマンスが提供さ れます。しかし,光ディスク媒体ライブラリー中の2つの光ディスク・ドライブがコピー操作の間 に割り振られるので,光ディスク媒体ライブラリー中の他のボリュームに対する要求の対話機能に 不利な影響を与えることもあります。

#### <span id="page-44-0"></span>**\*SYSTEM**

システムは使用可能な資源を使用してデータをコピーします。以下の場合は,このタイプの処理が 自動的に使用されます。

- v 操作できるドライブが1つだけである。
- v 2つのボリュームが別々の光ディスク・ライブラリーに入っている。
- 2つのボリュームが同じ光ディスク・カートリッジの反対サイドにある。
- v いずれか一方の媒体形式が汎用ディスク形式(UDF)である。
- v ボリュームのコード化文字セットが異なっている。

コピー操作中に光ディスク媒体ライブラリー中のボリュームに対して対話式要求が行なわれる場合 には,このオプションをお奨めします。

[トップ](#page-40-0)

## 開始日および時刻 **(FROMTIME)**

コピー用のファイルまたはディレクトリーを選択するかどうかを決定するために使用される開始日および開 始時刻を指定します。開始日および開始時刻以降に,作成または変更されているか,属性が変更されている すべてのファイルまたはディレクトリーがコピー用に選択されます。このパラメーターは、単一ファイルを コピーする場合,またはバックアップ・ボリュームから1次ボリュームにコピーする場合は無視されます。

次のようにすることによって,ファイルが最後に作成または変更された日時を判別することができます。

- 1. 光ディスク表示(DSPOPT)コマンドにDATA(\*FILATR)を指定する。
- 2. 階層ファイル・システム(HFS)のAPIプログラムQHFRTVATを使用する。標準属性QWRTDTTMはファイ ルの最終変更日付と時刻です。拡張属性OPT.CHGATDTTMは属性の最終変更日付と時刻です。

### 要素1**:** 開始日付

#### **\*BEGIN**

見つかったすべての日付が使用されます。すべてのファイルおよびディレクトリーがコピー用に選 択されます。

開始日 開始点として使用する日付を指定してください。開始日以降に作成または変更されたすべてのファ イルが選択されます。

日付はシステム値ODATFMT (区切り記号を使用する場合には、ODATSEP)によって指定された形 式で入力しなければなりません。

### 要素2**:** 開始時刻

### **\*AVAIL**

開始日に対して使用可能なすべての時刻が使用されます。

#### 開始時刻

開始時刻または開始日として使用する時刻を指定してください。時刻区切り記号はシステム値 QTIMSEPによって定義されます。区切り記号は次の通りです。

v 時刻区切り記号付きの場合には,5桁または8桁で指定してください。ジョブの時刻区切り記号 で時,分,秒を区切ります。このコマンドをコマンド入力行から出す場合には,ストリングをア ポストロフィで囲まなければなりません。ジョブに指定された時刻区切り記号以外の時刻区切り 記号を使用した場合には,このコマンドは正常に実行されません。

<span id="page-45-0"></span>v 時刻区切り記号を使用しない場合には,4または6桁(HHMMまたはHHMMSS)のストリングを指 定します(ここで,**HH** =時間,**MM** =分,および**SS** =秒です)。**HH**の有効な値の範囲は00-23で す。**MM**および**SS**の有効な値の範囲は00-59です。

[トップ](#page-40-0)

## **CPYOPT**の例

### 例**1:**すべてのディレクトリー内のすべてのファイルのコピー

CPYOPT FROMVOL(VOL01) FROMPATH('/') TOVOL(VOL02) CPYSUBDIR(\*YES) SLTFILE(\*ALL) CRTDIR(\*YES)

このコマンドは,ディレクトリーおよびサブディレクトリーのすべてのファイルのすべてを光ディスク・ボ リュームVOL01から光ディスク・ボリュームVOL02にコピーします。ディレクトリーがボリュームVOL02 に存在していない場合は,そのディレクトリーは作成されます。ファイルがボリュームVOL02上にすでに 存在している場合は,そのファイルは置き換えられます。

#### 例**2:**変更済みファイルのコピー

CPYOPT FROMVOL(VOL01) FROMPATH('/DIR1/DIR2') TOVOL(VOL02)

このコマンドは,ディレクトリー/DIR1/DIR2内のすべての変更済みファイルを光ディスク・ボリューム VOL02上の同じファイルにコピーします。

### 例**3:**ファイルのバックアップから1次ボリュームへのコピー

CPYOPT FROMVOL(VOL01BACKUP \*BACKUP) FROMPATH('/DIR1') TOVOL(VOL02) CPYSUBDIR(\*YES)

このコマンドは,光ディスク・バックアップ・ボリュームVOL01BACKUP上のディレクトリー/DIR1内のフ ァイルおよびサブディレクトリーのすべてを,1次光ディスク・ボリュームVOL02上の同じファイルにコ ピーします。

[トップ](#page-40-0)

## エラー・メッセージ: **CPYOPT**

### **\*ESCAPE**メッセージ

#### **OPT0147**

操作にはSLTFILE値を使用することができない。

### **OPT0149**

FROMPATH値にはCPYSUBDIR(\*YES)は使用できない。

#### **OPT0152**

FROMTIME(\*BEGIN)では指定した開始時刻は使用できない。

#### **OPT1105**

ファイルは読み取り専用である。

#### **OPT1115**

ファイルが見つからない。

ファイルはすでに存在している。

#### **OPT1125**

ファイルが使用中。

#### **OPT1129**

拡張バッファー入出力用にオープンされているファイルには操作は行なえません。

### **OPT1130**

指定されたファイル名は予約ファイル名である。

#### **OPT1135**

オープン・ファイル数が限界に達したので要求は失敗しました。

#### **OPT1140**

ファイル処理中に予期しないエラーが起こった。

#### **OPT1185**

保留中の光ディスク・ファイルをアクセスすることができない。

#### **OPT1205**

ディレクトリーが見つからない。

#### **OPT1212**

ディレクトリーが使用中です。

#### **OPT1220**

ファイルまたはディレクトリー名はすでに存在している。

### **OPT1224**

パスの長さが最大値の256バイトを超えている。

#### **OPT1255**

ファイルが壊れている。

#### **OPT1261**

ボリューム&1で活動ファイルが見つかった。

#### **OPT1305**

光ディスク・ボリューム&1は読み取り専用です。

### **OPT1315**

光ディスク・ボリューム&1は書き込み保護されている。

#### **OPT1317**

ディレクトリー名が長すぎる。

#### **OPT1320**

光ディスク・ボリューム&1は使用中である。

#### **OPT1325**

光ディスク・ボリュームの形式が認識されません。

### **OPT1330**

光ディスク・ボリュームが見つからないか,または使用不能です。

### **OPT1331**

光ディスク・ボリューム&1が見つかりません。

光ディスク・ボリューム&1が初期設定されていない。

#### **OPT1344**

光ディスク・ファイル名が正しくない。

#### **OPT1345**

媒体上に使用可能な空きスペースがありません。

#### **OPT1346**

リモート光ディスク装置にあるボリュームには操作を行なうことができない。

#### **OPT1350**

光ディスク・ボリューム&1への書き込み操作が失敗した。

#### **OPT1360**

光ディスク・ボリューム&1の媒体ディレクトリーが壊れています。

#### **OPT1460**

光ディスク・ボリューム&1が光ディスク装置にない。

#### **OPT1462**

操作が完了していない。光ディスク・ボリュームがバックアップ・ボリュームでありません。

#### **OPT1463**

操作が完了していない。光ディスク・ボリュームが基本ボリュームでありません。

#### **OPT1530**

&1は有効な光ディスク装置を表していない。

#### **OPT1555**

光ディスク装置&1は使用中です。

#### **OPT1605**

媒体または装置エラーが起こりました。

#### **OPT1640**

ファイルまたはディレクトリーの読み取り中にエラーが起こった。

#### **OPT1790**

操作が許可されないか,または別の要求と矛盾しています。

#### **OPT1795**

ディレクトリー属性のアクセス中にエラー。

#### **OPT1805**

光ディスク・ボリューム索引ファイルのアクセス中にエラー。

#### **OPT1810**

光ディスク・ディレクトリー索引ファイルのアクセス中にエラー。

#### **OPT1813**

予期しないエラーが起こった。

### **OPT1815**

内部プログラム・エラーが起こりました。

#### **OPT1820**

光ディスク装置&1で内部エラーが起こった。

光ディスク装置&1でエラーが起こった。

#### **OPT1825**

光ディスク装置&1で光ディスク索引が間違っている。

#### **OPT1860**

光ディスク装置&1に対する要求が正常に実行されなかった。

### **OPT1861**

装置&1に構成された装置記述がない。

#### **OPT1862**

資源&1に活動状態の装置記述がない。

#### **OPT1863**

光ディスク・ライブラリーを再利用する必要がある。

#### **OPT1872**

光ディスク要求がタイムアウトまたは取り消されました。

#### **OPT2001**

&1個のファイルがコピーされ,&2個のファイルまたはディレクトリーがコピーされませんでし た。&8個のファイルはコピーに不適格です。

### **OPT2004**

コピー要求が終了した。&1個のファイルはコピーされました。

#### **OPT2005**

ディレクトリーにファイルが見つからない。

#### **OPT2006**

ディレクトリー・パスが長すぎる。

### **OPT2007**

TOVOLはFROMVOLの反対側にある。

#### **OPT2008**

コピー要求は使用できない。

### **OPT2009**

バックアップ・ボリュームからのコピーは許されない。

#### **OPT2010**

バックアップ・ボリュームへのコピーは許されない。

### **OPT2015**

ファイルをコピーすることができなかった。

### **OPT2028**

指定された光ディスク・ボリュームではバックアップへのコピーは行なえない。

### **OPT2029**

TOVOLはFROMVOLの反対側にある。

#### **OPT2040**

バックアップ制御ファイルのアクセス中にエラー。

### **OPT2301**

内部システム・オブジェクトが使用中である。

光ディスク・ボリューム&2は認可されていない。

### **OPT2422**

ファイルまたはディレクトリーに対して許可されていません。

#### **OPT7740**

ユーザーにはライブラリー&3タイプ&4のオブジェクト&2が認可されていない。

# <span id="page-50-0"></span>プログラム一時修正コピー **(CPYPTF)**

実行可能場所**:** すべての環境 (\*ALL) スレッド・セーフ**:** いいえ

パラメーター [例](#page-57-0) [エラー・メッセージ](#page-57-0)

プログラム一時修正コピー(CPYPTF)コマンドは、指定されたプログラム一時修正(PTF)をテープ,ディスケ ット,光ディスク,サービス,または保管ファイルから,テープ,ディスケット,光ディスク媒体,または 保管ファイルにコピーします。各PTF には,プログラムを含め,1つまたは複数のオブジェクトが入ってい ます。これはプログラム一時修正ロード (LODPTF)コマンドによってロードされ、プログラム一時修正適用 (APYPTF)コマンドによってプロダクトに適用できます。

#### 制約事項:

- 1. このコマンドは共通の\*EXCLUDE権限で出荷され,QPGMR, QSYSOPR, QSRV,およびQSRVBASユーザ ー・プロファイルには,このコマンドを使用するための私用認可があります。
- 2. コピーされるPTFにターゲット・リリースがない場合,あるいは指定されたターゲット・リリースが有 効な保管および復元リリースでない場合には,PTFオブジェクトの最初に有効な保管および復元ターゲ ット・リリースにコピーされます。

トップ

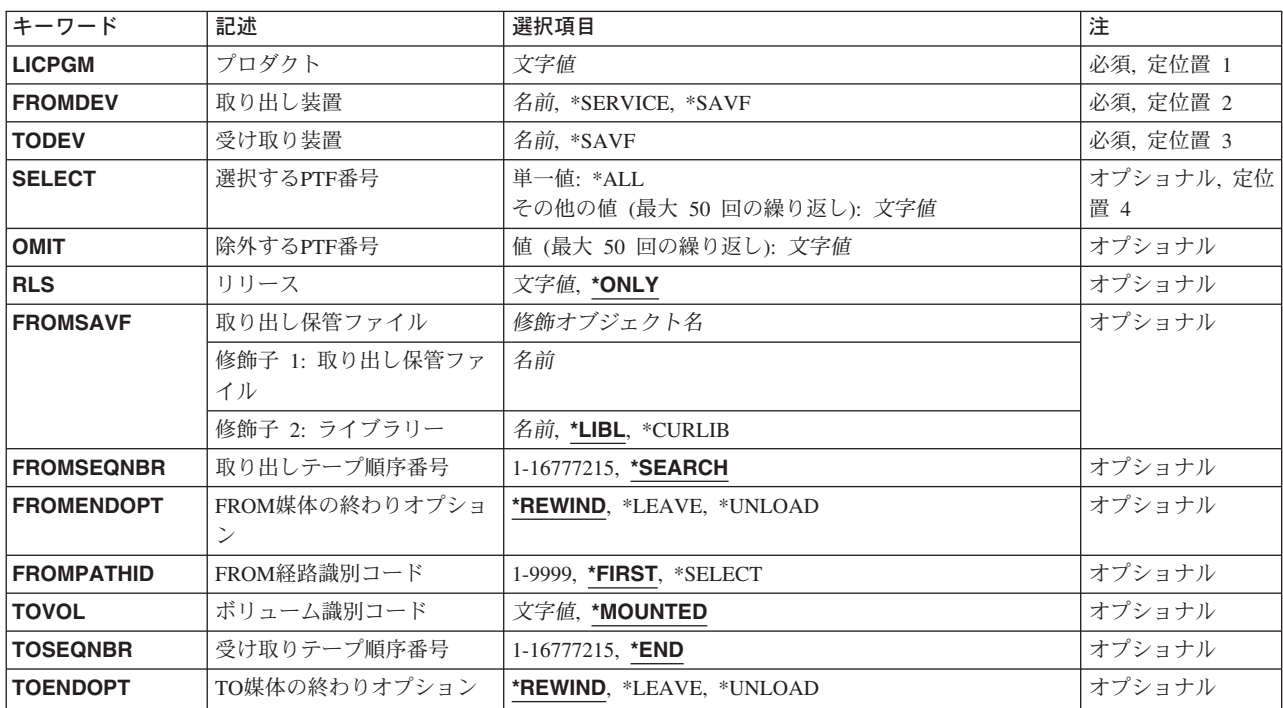

## パラメーター

<span id="page-51-0"></span>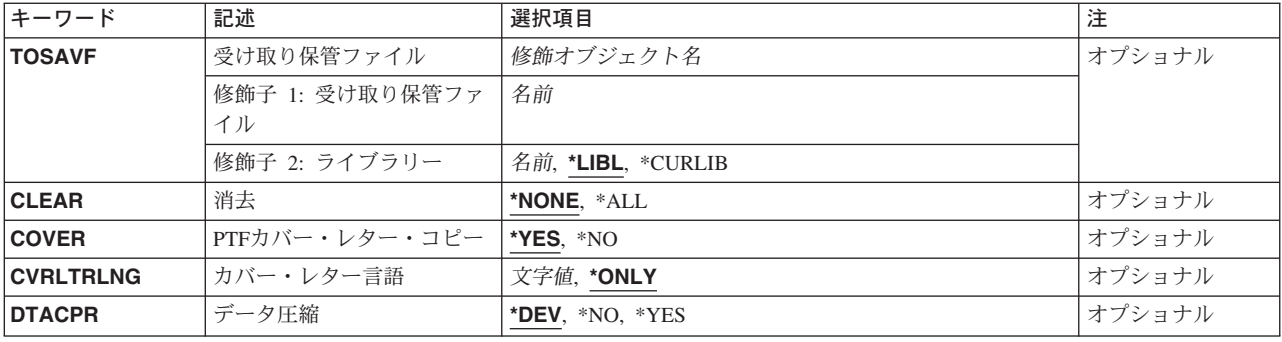

[トップ](#page-50-0)

[トップ](#page-50-0)

# プロダクト **(LICPGM)**

コピーするPTFのプロダクトの7桁のIDを指定します。

これは必須パラメーターです。

取り出し装置 **(FROMDEV)**

PTFをコピーする場合のコピー元の装置の名前を指定します。

これは必須パラメーターです。

**\*SERVICE**

保守サポート・システムから送られたPTFがコピーされます。

*\*SAVF*

PTFは保管ファイルからコピーされます。

装置名 PTFのコピー元であるテープ、ディスケット、および光ディスク装置の名前を指定してください。

[トップ](#page-50-0)

## 受け取り装置 **(TODEV)**

PTFをコピーする場合のコピー先の装置を指定します。

これは必須パラメーターです。

### *\*SAVF*

PTFは保管ファイルにコピーされます。

装置名 PTFのコピー先であるテープ,ディスケット,または光ディスク装置の名前を指定してください。

## <span id="page-52-0"></span>選択する**PTF**番号 **(SELECT)**

どのPTFをコピーするかを指定します。個別のPTFを指定した場合には,除外する**PTF**番号 (OMIT)パラメ ーターに値を指定することはできません。

このパラメーターには複数の値を入力できます。

考えられる値は次の通りです。

**\*ALL** すべてのPTFがコピーされます。\*SERVICEの値が取り出し装置 (FROMDEV)パラメーターに指定 された場合には,このパラメーターを指定することはできません。

*PTF*番号

コピーする各プログラミング修正のPTF番号を指定してください。最大50個のPTF番号を指定する ことができます。

[トップ](#page-50-0)

## 除外する**PTF**番号 **(OMIT)**

このパラメーターに指定されたものを除いて、すべてのPTFをコピーするように指定します。残りのすべて をコピーする時に,コピーしないプログラミング修正のPTF番号を指定してください。最大50個のPTF番号 を指定することができます。選択する**PTF**番号 (SELECT)パラメーターに単一のPTF番号を指定した場合に は,このパラメーターを指定することはできません。

このパラメーターには複数の値を入力できます。

[トップ](#page-50-0)

## リリース **(RLS)**

ソフトウェア・プロダクトのリリース・レベルを指定します。

考えられる値は次の通りです。

### **\*ONLY**

この値が有効なのは、FROMDEV(\*SERVICE)が指定された時にシステム上に導入またはサポートさ れているリリースが1つだけか、あるいはFROMDEVパラメーターが光ディスク装置で、媒体上に あるプロダクトのリリースが1つだけの場合だけです。FROMDEVパラメーターがテープまたはデ ィスケットの装置の場合には,媒体上のソフトウェア・プロダクトのリリース・レベルは無視され ます。

リリース・レベル

リリース・レベルをVXRYMZの形式で指定してください。VXはバージョン番号,RYはリリース番 号, MZはモディフィケーション・レベルです。変数XおよびYは0-9の数字, 変数Zは0-9の数字また はA-Zの文字とすることができます。

[トップ](#page-50-0)

## 取り出し保管ファイル **(FROMSAVF)**

コピーするPTFが入っている保管ファイルの名前およびライブラリーを指定します。

<span id="page-53-0"></span>注**:** このパラメーターは,取り出し装置 (FROMDEV)パラメーターに\*SAVFが指定されている場合にのみ有 効です。

考えられるライブラリーの値は次の通りです。

\*LIBL 最初に一致するものが見つかるまで, 現行スレッドのライブラリー・リスト内のすべてのライブラ リーが検索されます。

#### **\*CURLIB**

保管ファイルを見つけるために,ジョブの現行ライブラリーが使用されます。ジョブの現行ライブ ラリーとしてライブラリーが指定されていない場合には,QGPLライブラリーが使用されます。

ライブラリー名

保管ファイルが入っているライブラリーを指定してください。

[トップ](#page-50-0)

## 取り出しテープ順序番号 **(FROMSEQNBR)**

PTFをコピーする場合のコピー元のテープ・ボリューム上の順序番号を指定します。

注**:** このパラメーターが有効なのは,テープ装置名を取り出し装置(FROMDEV)パラメーターに指定した場 合だけです。

### **\*SEARCH**

テープ・ボリュームは、ライセンス・プログラムの最初のPTFファイルについて検索してから、そ のPTFをコピーします。

#### 順序番号

PTFデータのコピーを開始したい順序番号を指定してください。この順序番号はテープ上に存在し なければなりません。有効な値の範囲は1-16777215です。

[トップ](#page-50-0)

## **FROM**媒体の終わりオプション **(FROMENDOPT)**

PTFコピー操作が終了した後で,テープまたは光ディスク・ボリュームで実行される操作を指定してくださ い。テープの1つまたは複数のボリュームが含まれる場合には,このパラメーターは最後のボリュームに適 用されます。

注**:** このパラメーターは,テープまたは光ディスク名がFROMDEVパラメーター上で指定される場合にだけ 有効です。光ディスク装置の場合には,\*UNLOADがサポートされるただ1つの特殊値であり,\*REWIND および\*LEAVEは無視されます。

考えられる値は次の通りです。

#### **\*REWIND**

操作の終了後に,テープは自動的に巻き戻されますが,アンロードされません。

**\*LEAVE**

テープは,操作の終了後に巻き戻しまたはアンロードされません。テープ装置の現在の位置に留ま ります。

<span id="page-54-0"></span>**\*UNLOAD**

テープは操作が終了すると自動的に巻き戻されてアンロードされます。一部の光ディスク装置は操 作が終了するとボリュームを排出します。

[トップ](#page-50-0)

## **FROM**経路識別コード **(FROMPATHID)**

コピーしたいPTFが入っている,光ディスク媒体上のファイルの識別番号を指定します。光ディスク媒体上 に存在する各プロダクトおよびリリースのPTFファイルにはパスIDの番号があり,これによって特定の順序 でファイルを処理できます。指定されたパスIDからのPTFだけがシステム上にコピーされます。

注**:** このパラメーターが有効なのは,光ディスク装置名を取り出し装置(FROMDEV)パラメーターに指定し た場合だけです。

考えられる値は次の通りです。

#### **\*FIRST**

指定されたプロダクトおよびリリースの光ディスク媒体で最初のPTFファイルが検索されます。こ れはSELECTパラメーターに指定された検索従属性に従って行われます。

- v SELECTパラメーターに特定のPTF IDが指定された場合には,指定されたPTFの最初のオカレン スがコピーされます。
- v SELECTパラメーターに\*ALLが指定された場合には,最低のパスIDをもつ既存のPTFファイルが コピーされます。

#### **\*SELECT**

光ディスク媒体上に存在し,プロダクトおよびリリースと一致するPTFファイルのリストが表示さ れます。特定のファイルを選択して,そこからPTFをコピーすることができます。バッチ環境で は,この値は選択できません。

パス*ID* 既存のPTFファイルのパスIDを指定し,そこからプロダクトおよびリリースのPTFデータをコピー します。

[トップ](#page-50-0)

## ボリューム識別コード **(TOVOL)**

コピーされたPTFを受け取るテープ,ディスケット,または光ディスク・ボリューム識別コードを指定して ください。

注**:** このパラメーターが有効なのは,テープ,ディスケット,または光ディスク装置名を受け取り装置 (TODEV)パラメーターに指定した場合だけです。

#### **\*MOUNTED**

装置に現在入っているボリュームが使用されます。

ボリューム識別コード

テープ,ディスケット,または光ディスク・ボリュームのボリューム識別コードを指定してくださ い。

## <span id="page-55-0"></span>受け取りテープ順序番号 **(TOSEQNBR)**

コピーされたPTFを受け取るデータ・ファイルの順序番号を指定します。

注**:** このパラメーターが有効なのは,テープ装置名を受け取り装置 (TODEV)パラメーターに指定した場合 だけです。

**\*END** PTFはテープの終わりにコピーされます。

### 順序番号

コピーされたPTFを受け取るデータ・ファイルの順序番号を指定してください。有効な値の範囲は1 - 16777215です。

[トップ](#page-50-0)

## **TO**媒体の終わりオプション **(TOENDOPT)**

PTFコピー操作が終了した後で,テープまたは光ディスク・ボリュームで実行される操作を指定してくださ い。テープの1つまたは複数のボリュームが含まれる場合には,このパラメーターは最後のボリュームに適 用されます。

注**:** このパラメーターは,テープまたは光ディスク装置名がTODEVパラメーター上に指定される場合にだ け有効です。光ディスク装置の場合には,\*UNLOADがサポートされるただ1つの特殊値であり, \*REWINDおよび\*LEAVEは無視されます。

考えられる値は次の通りです。

#### **\*REWIND**

操作の終了後に,テープは自動的に巻き戻されますが,アンロードされません。

#### **\*LEAVE**

テープは,操作の終了後に巻き戻しまたはアンロードされません。テープ装置の現在の位置に留ま ります。

#### **\*UNLOAD**

テープは操作が終了すると自動的に巻き戻されてアンロードされます。一部の光ディスク装置は操 作が終了するとボリュームを排出します。

[トップ](#page-50-0)

## 受け取り保管ファイル **(TOSAVF)**

PTFのコピー先の保管ファイルの名前およびライブラリーを指定します。

考えられるライブラリーの値は次の通りです。

\*LIBL 最初に一致するものが見つかるまで, 現行スレッドのライブラリー・リスト内のすべてのライブラ リーが検索されます。

#### <span id="page-56-0"></span>**\*CURLIB**

保管ファイルを見つけるために,ジョブの現行ライブラリーが使用されます。ライブラリー・リス トに現行ライブラリー項目が存在しない場合には,QGPLライブラリーが使用されます。

ライブラリー名

保管ファイルが入っているライブラリーを指定してください。

[トップ](#page-50-0)

## 消去 **(CLEAR)**

PTFのコピーで自動的に消去される時に、見つかった保管ファイルを消去しないかどうかを指定します。

注:このパラメーターは、受け取り装置 (TODEV)パラメーターに\*SAVFが指定されている場合にのみ有効 です。

#### **\*NONE**

未消去保管ファイルは自動的に消去されません。

**\*ALL** 未消去保管ファイルは自動的に消去されるので,操作を続行することができます。

[トップ](#page-50-0)

## **PTF**カバー・レター・コピー **(COVER)**

PTFのカバー・レターをコピーするかどうかを指定します。カバー・レターは、FROMDEVまたはTODEVパ ラメーターがディスケット装置に指定される場合,あるいはFROMDEV (\*SERVICE)が複数のPTFに指定さ れている(SELECTパラメーター)場合はコピーされません。

**\*YES** カバー・レターがコピーされます。

**\*NO** カバー・レターはコピーされません。

[トップ](#page-50-0)

## カバー・レター言語 **(CVRLTRLNG)**

コピーされるPTFのカバー・レター言語を指定してください。FROMDEV(\*SERVICE) が指定されてPTFに 複数のカバー・レターがある(複数言語)場合には,コピーしたいカバー・レターの言語機能コードを指定 してください。

注**:** このパラメーターは, **PTF**カバー・レター・コピー (COVER)パラメーターに\*YESが指定されている 場合にのみ有効です。

#### **\*ONLY**

言語機能コードにかかわらず,PTFと関連したカバー・レターだけがコピーされます。

機能コード

コピーしたいPTFカバー・レターの言語機能コードを指定してください。言語機能コードを指定で きるのは,FROMDEVパラメーターに\*SERVICEを指定した場合だけです。

## <span id="page-57-0"></span>データ圧縮 **(DTACPR)**

データ圧縮を使用するかどうかを指定します。

考えられる値は次の通りです。

- **\*DEV** テープへの保管で,ターゲット装置が圧縮をサポートしている場合には,ハードウェアの圧縮が実 行されます。そうでない場合には,データ圧縮は実行されません。
- **\*NO** データ圧縮は実行されません。
- **\*YES** テープへの保管で,ターゲット装置が圧縮をサポートしている場合には,ハードウェアの圧縮が実 行されます。圧縮がサポートされていない場合,あるいは保管データがディスケットまたは保管フ ァイルに書き込まれる場合には,ソフトウェア圧縮が実行されます。システム上で他のジョブが活 動状態のときに,ソフトウェア圧縮を使用した保管が行われた場合には,全体的なシステム・パフ ォーマンスが影響を受ける場合があります。

[トップ](#page-50-0)

## **CPYPTF**の例

### 例**1: PTF**の保管ファイルへのコピー

CPYPTF LICPGM(5722SS1) FROMDEV(TAP01) TODEV(\*SAVF) SELECT(\*ALL) TOSAVF(MYLIB/PTFFILE)

このコマンドは、TAP01という名前のテープから製品5722SS1のPTFFILEという名前の保管ファイルに、す べてのPTFをコピーします。

### 例**2:** 光ディスク装置からの**PTF**のコピー

CPYPTF LICPGM(5722SS1) FROMDEV(OPT01) TODEV(TAP01) SELECT(\*ALL) FROMPATHID(2) RLS(\*ONLY)

このコマンドは、パス識別コード0002をもつファイルに存在する製品5722SS1のすべてのPTFを, OPT01と いう名前の光ディスク装置からTAP01という名前のテープ装置にコピーします。

[トップ](#page-50-0)

## エラー・メッセージ: **CPYPTF**

#### **\*ESCAPE**メッセージ

#### **CPF35AE**

重複したPTF &1が見つかった。

#### **CPF35CC**

PTF操作に必要なライブラリーはすでに存在しています。

#### **CPF35C2**

PTF &1-&2 &3を含めることはできない。

#### **CPF35C3**

PTF &1-&2を組み込むことはできない。

#### **CPF35C4**

CPYPTFは異常終了した。

### **CPF35C6**

TOVOLパラメーターを指定しなければならない。

#### **CPF35C7**

FROMDEV装置のボリューム名がTOVOLパラメーター値と同じである。

#### **CPF35C8**

コピーするPTFファイルが正しくない。

#### **CPF35D5**

カバー・レターNLVが正しくない。

#### **CPF354C**

光ディスク・ボリューム上のPTFファイルを処理できない。

### **CPF354D**

装置&1は使用できない。

### **CPF354F**

必要なPTFファイルを処理できない。

### **CPF3558**

&3のタイプ\*&2の&1を割り振ることができない。

### **CPF358A**

リリースは正しくない。

### **CPF3586**

PTFのリストが正しくない。

#### **CPF3598**

PTF機能はすでに処理中である。

#### **CPF363A**

ボリュームの媒体タイプが操作に適していない。

#### **CPF363D**

PTF &2-&1 &3に複数のカバー・レターが存在している。

### **CPF363E**

必要なPTFファイルを光ディスク・ボリュームに書き込めない。

#### **CPF6602**

PTF &1-&2 &3が見つからない。

#### **CPF9812**

ライブラリー&2にファイル&1が見つからない。

#### **CPF9814**

装置&1が見つかりません。

# <span id="page-60-0"></span>**PTF**カバー・レターのコピー **(CPYPTFCVR)**

実行可能場所**:** すべての環境 (\*ALL) スレッド・セーフ**:** いいえ

パラメーター [例](#page-62-0) [エラー・メッセージ](#page-63-0)

プログラム一時修正カバー・レター・コピー(CPYPTFCVR)コマンドは,プログラム一時修正(PTF)カバー・ レターをテープまたは光ディスク媒体からライブラリーQGPL内のファイルQAPZCOVERにコピーします。 各カバー・レターには,問題記述,訂正,および特別な指示などの情報が入っています。カバー・レター は,次に, PTFカバー・レターの表示 (DSPPTFCVR)およびプログラム一時修正表示 (DSPPTF)コマンドを 使用して表示することができます。

制約事項:このコマンドは,\*EXCLUDEの共通認可とともに出荷され,QPGMR, QSYSOPR, QSRV,および QSRVBASユーザー・プロファイルには,このコマンドを使用するための私用認可があります。

トップ

## パラメーター

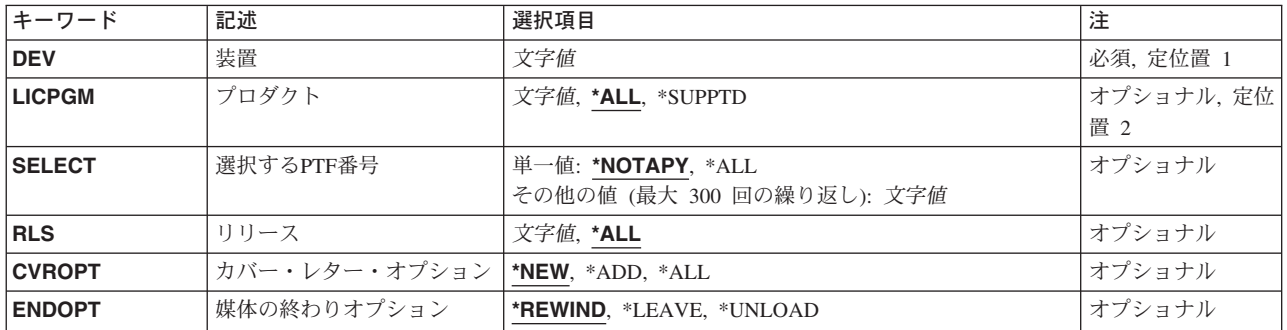

トップ

## 装置 **(DEV)**

コピーするカバー・レターが入っている装置の名前を指定します。

これは必須パラメーターです。

### テープ装置名

カバー・レターのコピー元であるテープ装置の名前を指定します。

### 光ディスク装置名

カバー・レターのコピー元である光ディスク装置の名前を指定します。

## <span id="page-61-0"></span>プロダクト **(LICPGM)**

カバー・レターをコピーするプロダクトの7桁の識別コードを指定します。

考えられる値は次の通りです。

**\*ALL** すべての導入済みまたはサポートされるプロダクトのカバー・レターがコピーされます。

#### **\*SUPPTD**

すべてのサポートされるプロダクトのカバー・レターがコピーされます。

## ライセンス・プログラム

コピーするカバー・レターのプロダクト識別コード指定します。

[トップ](#page-60-0)

## 選択する**PTF**番号 **(SELECT)**

指定されたプロダクトについてコピーされるカバー・レターを指定します。

考えられる値は次の通りです。

### **\*NOTAPY**

指定されたプロダクトのまだ適用されていないかまたは延期されたPTFのすべてのカバー・レター がコピーされます。

**\*ALL** 指定されたプロダクトのすべてのカバー・レターがコピーされます。

#### *PTF*番号

コピーされるカバー・レターのPTF識別番号を指定します。最大300個のPTF番号を指定することが できます。特定のPTF識別コードが使用できるのは,プロダクト (LICPGM)パラメーターに特定の プロダクト識別コードを指定した場合だけです。

[トップ](#page-60-0)

## リリース **(RLS)**

ソフトウェア・プロダクトのリリース・レベルを指定します。

考えられる値は次の通りです。

- **\*ALL** 指定されたプロダクトのすべてのリリースのカバー・レターがコピーされます。
- リリース・レベル

リリース・レベルをVXRYMZの形式で指定してください。VXはバージョン番号,RYはリリース番 号, MZはモディフィケーション・レベルです。変数XおよびYは0-9の数字,変数Zは0-9の数字また はA-Zの文字とすることができます。特定のリリースが使用できるのは、プロダクト (LICPGM)パ ラメーターに特定のプロダクト識別コードを指定した場合だけです。

## <span id="page-62-0"></span>カバー・レター・オプション **(CVROPT)**

コピーされるカバー・レターがすでにシステム上に存在する場合に何を実行するかを指定します。

考えられる値は次の通りです。

- **\*NEW** PTFのカバー・レターがすべての言語機能コードでシステム上に存在する場合には,そのカバー・ レターは媒体からコピーされません。PTFのカバー・レターがシステム上に存在しない場合には, そのカバー・レターがコピーされます。
- **\*ADD** PTFの同じ言語機能コードのカバー・レターがシステム上に存在しない場合には,そのカバー・レ ターは媒体からコピーされます。それ以外の場合には,カバー・レターはコピーされません。
- **\*ALL** 同じ言語機能コードのカバー・レターがすでにシステム上に存在する場合には,それが置き換えら れます。その言語機能コードについてシステム上にカバー・レターが存在しない場合には、そのカ バー・レターがコピーされます。

[トップ](#page-60-0)

## 媒体の終わりオプション **(ENDOPT)**

PTF操作が終了した後にテープ・ボリュームまたは光ディスク・ボリュームで自動的に実行される操作を指 定します。媒体の1つまたは複数のボリュームが含まれる場合には,このパラメーターは最後のボリューム にのみ適用されます。

注**:** 光ディスク装置の場合には,\*UNLOADがサポートされるただ1つの特殊値であり,\*REWINDおよび \*LEAVEは無視されます。

考えられる値は次の通りです。

#### **\*REWIND**

操作の終了後に,テープは自動的に巻き戻されますが,アンロードされません。

#### **\*LEAVE**

テープは,操作の終了後に巻き戻しまたはアンロードされません。テープ装置の現在の位置に留ま ります。

#### **\*UNLOAD**

テープは操作が終了すると自動的に巻き戻されてアンロードされます。一部の光ディスク装置は操 作が終了するとボリュームを排出します。

[トップ](#page-60-0)

## **CPYPTFCVR**の例

CPYPTFCVR DEV(OPT01) LICPGM(5722SS1) SELECT(\*ALL) RLS(V5R3M0)

このコマンドは,製品5722SS1リリースV5R3M0に適用されていないPTFのすべてのカバー・レターを装置 OPT01からコピーします。

## <span id="page-63-0"></span>エラー・メッセージ: **CPYPTFCVR**

### **\*ESCAPE**メッセージ

## **CPF354D**

装置&1は使用できない。

## **CPF3586**

PTFのリストが正しくない。

### **CPF358A**

リリースは正しくない。

## **CPF359D**

装置&3のPTFが選択基準に一致していない。

### **CPF35BE**

プロダクト&1 &3がサポートされていないか,または導入されていない。

### **CPF35E0**

PTF情報のコピー中にエラーが起こりました。

### **CPF35F1**

カバー・レター・ファイル&1が&2に見つからない。

## **CPF363C**

PTFカバー・レターが装置&3からコピーされない。

## **CPF9814**

装置&1が見つかりません。

## **CPF9822**

ライブラリー&2のファイル&1は認可されていない。

### **CPF9825**

装置&1は認可されていない。

# <span id="page-64-0"></span>**PTF**グループのコピー **(CPYPTFGRP)**

実行可能場所**:** すべての環境 (\*ALL) スレッド・セーフ**:** いいえ

パラメーター [例](#page-70-0) [エラー・メッセージ](#page-71-0)

プログラム一時修正グループのコピー(CPYPTFGRP)コマンドは,プログラム一時修正(PTF)グループをテー プ,光ディスク,保管ファイル,またはサービスからテープ,光ディスク,保管ファイル,またはサービス にコピーします。PTFグループ情報が指定した装置にコピーされます。PTFグループ内で名付けられたPTF も,CPYPTFパラメーターを使用してコピーすることができます。PTFグループの処理 (WRKPTFGRP)コマ ンドを使用して,システム上のPTFグループのリストを表示および処理することができます。

### 制約事項:

1. このコマンドは共通の\*EXCLUDE権限で出荷され,QPGMR, QSYSOPR, QSRV,およびQSRVBASユーザ ー・プロファイルには,このコマンドを使用するための私用認可があります。

トップ

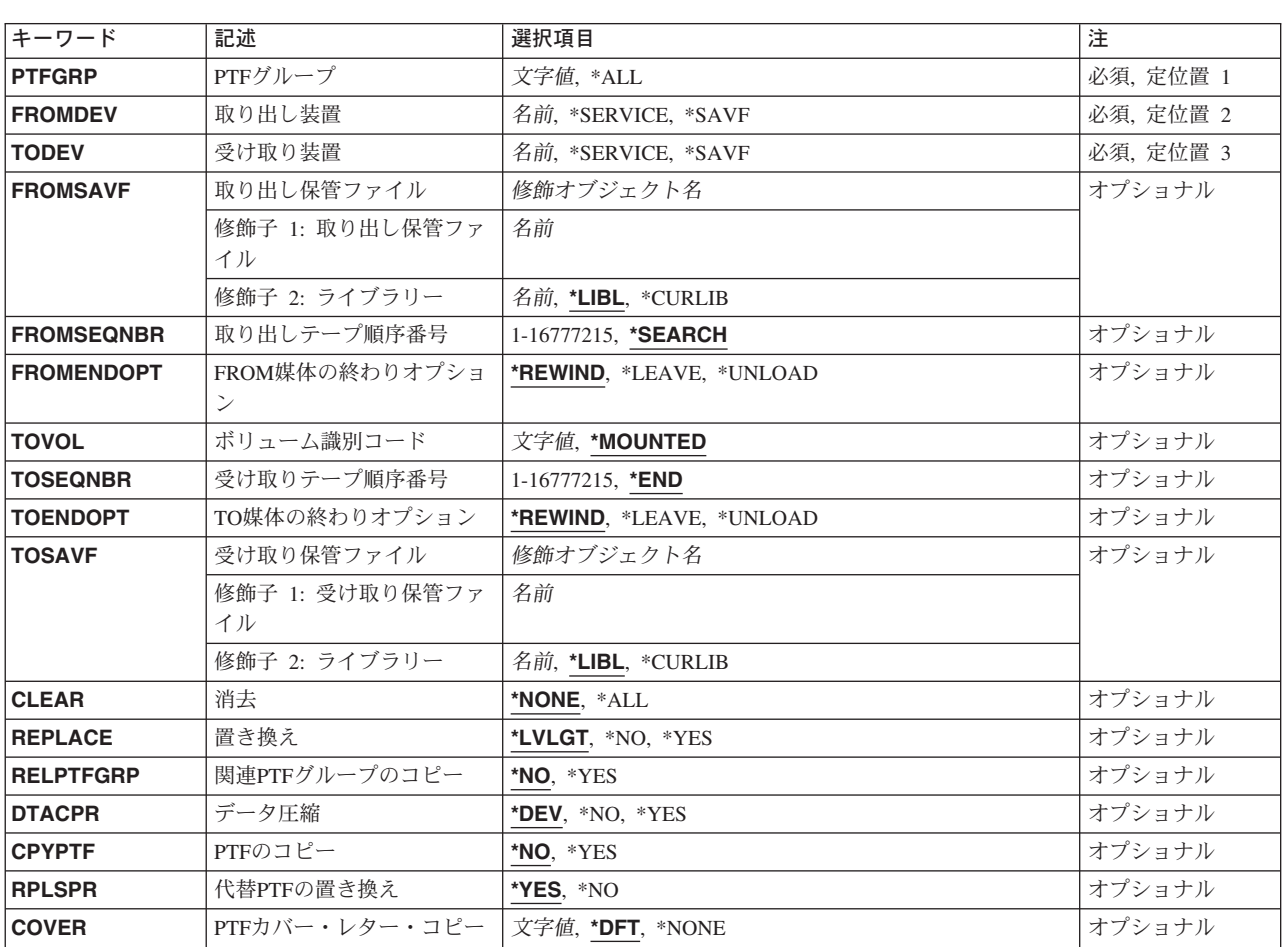

## パラメーター

# <span id="page-65-0"></span>**PTF**グループ **(PTFGRP)**

コピーするPTFグループの名前を指定します。

これは必須パラメーターです。

### *PTF*グループ名

コピーするPTFグループの名前を指定します。

**\*ALL** すべてのPTFグループがコピーされます。この値には,TODEV(\*SAVF)を指定できません。

[トップ](#page-64-0)

## 取り出し装置 **(FROMDEV)**

コピーするPTFグループが入っている装置の名前を指定します。

これは必須パラメーターです。

#### **\*SERVICE**

PTFグループがシステムからコピーされます。PTFグループの処理 (WRKPTFGRP)コマンドを使用 して,システム上のPTFグループのリストを表示することができます。

#### *\*SAVF*

PTFグループが保管ファイルからコピーされます。

装置名 PTFグループのコピー元であるテープまたは光ディスク装置の名前を指定します。

[トップ](#page-64-0)

## 受け取り装置 **(TODEV)**

PTFグループのコピー先である装置を指定します。

これは必須パラメーターです。

#### *\*SERVICE*

PTFグループがシステムにコピーされます。PTFグループの処理 (WRKPTFGRP)コマンドを使用し て,システム上のPTFグループのリストを表示することができます。FROMDEV(\*SERVICE)を指定 した場合には,TODEV(\*SERVICE)を指定することはできません。

### *\*SAVF*

PTFグループが保管ファイルにコピーされます。

装置名 PTFのコピー先であるテープまたは光ディスク装置の名前を指定します。

[トップ](#page-64-0)

## 取り出し保管ファイル **(FROMSAVF)**

PTFグループのコピー元である保管ファイルの名前およびライブラリーを指定します。

<span id="page-66-0"></span>注**:** このパラメーターは,取り出し装置 (FROMDEV)パラメーターに\*SAVFが指定されている場合にのみ有 効です。

考えられるライブラリーの値は次の通りです。

\*LIBL 最初に一致するものが見つかるまで, 現行スレッドのライブラリー・リスト内のすべてのライブラ リーが検索されます。

#### **\*CURLIB**

保管ファイルを見つけるために,ジョブの現行ライブラリーが使用されます。ジョブの現行ライブ ラリーとしてライブラリーが指定されていない場合には,QGPLライブラリーが使用されます。

ライブラリー名

保管ファイルが入っているライブラリーを指定してください。

[トップ](#page-64-0)

## 取り出しテープ順序番号 **(FROMSEQNBR)**

PTFグループのコピー元であるテープ・ボリューム上の順序番号を指定します。

注**:** このパラメーターが有効なのは,テープ装置名を取り出し装置(FROMDEV)パラメーターに指定した場 合だけです。

#### **\*SEARCH**

指定されたPTFグループの最初の媒体ファイルがテープ・ボリュームで検索されます。

順序番号

PTFデータのコピーを開始したい順序番号を指定してください。この順序番号はテープ上に存在し なければなりません。有効な値の範囲は1-16777215です。

[トップ](#page-64-0)

## **FROM**媒体の終わりオプション **(FROMENDOPT)**

コピー操作が終了した後で,テープまたは光ディスク・ボリュームで実行される操作を指定します。テープ の1つまたは複数のボリュームが含まれる場合には,このパラメーターは最後のボリュームに適用されま す。

注**:** このパラメーターは,テープまたは光ディスク名がFROMDEVパラメーター上で指定される場合にだけ 有効です。光ディスク装置の場合には,\*UNLOADがサポートされるただ1つの特殊値であり,\*REWIND および\*LEAVEは無視されます。

考えられる値は次の通りです。

#### **\*REWIND**

操作の終了後に,テープは自動的に巻き戻されますが,アンロードされません。

**\*LEAVE**

テープは,操作の終了後に巻き戻しまたはアンロードされません。テープ装置の現在の位置に留ま ります。

#### <span id="page-67-0"></span>**\*UNLOAD**

テープは操作が終了すると自動的に巻き戻されてアンロードされます。一部の光ディスク装置は操 作が終了するとボリュームを排出します。

[トップ](#page-64-0)

## ボリューム識別コード **(TOVOL)**

コピーされたPTFグループを受け取るテープまたは光ディスク・ボリュームのボリューム識別コードを指定 してください。

#### **\*MOUNTED**

装置に現在入っているボリュームが使用されます。

ボリューム識別コード テープまたは光ディスク・ボリュームのボリューム識別コードを指定します。

[トップ](#page-64-0)

## 受け取りテープ順序番号 **(TOSEQNBR)**

コピーされたPTFグループを受け取るデータ・ファイルの順序番号を指定します。

注**:** このパラメーターが有効なのは,テープ装置名を受け取り装置 (TODEV)パラメーターに指定した場合 だけです。

**\*END** PTFグループがテープの終わりにコピーされます。

順序番号

最初にコピーされたPTFグループを受け取るデータ・ファイルの順序番号を指定します。有効な値 の範囲は1 - 16777215です。

[トップ](#page-64-0)

## **TO**媒体の終わりオプション **(TOENDOPT)**

コピー操作が終了した後で,テープまたは光ディスク・ボリュームで実行される操作を指定します。テープ の1つまたは複数のボリュームが含まれる場合には,このパラメーターは最後のボリュームに適用されま す。

注**:** このパラメーターが有効なのは,テープまたは光ディスク装置名を受け取り装置 (TODEV)パラメータ ーに指定した場合だけです。光ディスク装置の場合には,\*UNLOADがサポートされるただ1つの特殊値で あり,\*REWINDおよび\*LEAVEは無視されます。

考えられる値は次の通りです。

### **\*REWIND**

操作の終了後に,テープは自動的に巻き戻されますが,アンロードされません。

#### <span id="page-68-0"></span>**\*LEAVE**

テープは,操作の終了後に巻き戻しまたはアンロードされません。テープ装置の現在の位置に留ま ります。

### **\*UNLOAD**

テープは操作が終了すると自動的に巻き戻されてアンロードされます。一部の光ディスク装置は操 作が終了するとボリュームを排出します。

[トップ](#page-64-0)

## 受け取り保管ファイル **(TOSAVF)**

PTFグループのコピー先である保管ファイルの名前およびライブラリーを指定します。

注**:** このパラメーターは,受け取り装置 (TODEV)パラメーターに\*SAVFが指定されている場合にのみ有効 です。

考えられるライブラリーの値は次の通りです。

**\*LIBL** 最初に一致するものが見つかるまで,現行スレッドのライブラリー・リスト内のすべてのライブラ リーが検索されます。

### **\*CURLIB**

保管ファイルを見つけるために,ジョブの現行ライブラリーが使用されます。ライブラリー・リス トに現行ライブラリー項目が存在しない場合には,QGPLライブラリーが使用されます。

#### ライブラリー名

保管ファイルが入っているライブラリーを指定してください。

[トップ](#page-64-0)

## 消去 **(CLEAR)**

PTFグループのコピー中に見つかった消去されていない保管ファイルを自動的に消去するかどうかを指定し ます。このパラメーターが適用されるのは,TODEV(\*SAVF)を指定した場合だけです。

#### **\*NONE**

未消去保管ファイルは自動的に消去されません。

**\*ALL** 未消去保管ファイルは自動的に消去されるので,操作を続行することができます。

[トップ](#page-64-0)

## 置き換え **(REPLACE)**

コピーされるPTFグループがすでにシステム上に存在する場合に実行する内容を指定します。PTFグループ がシステム上にすでに存在していない場合には,これがコピーされます。このパラメーターが適用されるの は,TODEV(\*SERVICE)を指定するときだけです。

## **\*LVLGT**

コピーするPTFグループのレベルがシステム上にあるPTFグループのレベルより高いときだけ,同 じ名前の既存のPTFグループをコピーします。

- <span id="page-69-0"></span>**\*NO** 同じ名前の既存のPTFグループを置き換えません。同じ名前のPTFグループがシステム上にすでに 存在し,PTFGRP(\*ALL)が指定されていない場合には,エラーが起こります。
- **\*YES** レベルが同じでない限り,同じ名前の既存のPTFグループを置き換えます。

[トップ](#page-64-0)

## 関連**PTF**グループのコピー **(RELPTFGRP)**

関連PTFグループをコピーするかどうかを指定します。このパラメーターが適用されるのは, FROMDEV(\*SERVICE)が指定されてTODEVパラメーターがテープまたは光ディスク装置を指定するときだ けです。

- **\*NO** 指定のPTFグループ内で指定された関連PTFグループはコピーされません。
- **\*YES** 指定のPTFグループ内で指定された関連PTFグループがコピーされます。また,関連PTFグループ内 の指定関連PTFグループもコピーされます。

[トップ](#page-64-0)

## データ圧縮 **(DTACPR)**

データ圧縮を使用するかどうかを指定します。

考えられる値は次の通りです。

- **\*DEV** テープへの保管で,ターゲット装置が圧縮をサポートしている場合には,ハードウェアの圧縮が実 行されます。そうでない場合には,データ圧縮は実行されません。
- **\*NO** データ圧縮は実行されません。
- **\*YES** テープへの保管で,ターゲット装置が圧縮をサポートしている場合には,ハードウェアの圧縮が実 行されます。圧縮がサポートされていない場合,あるいは保管データがディスケットまたは保管フ ァイルに書き込まれる場合には,ソフトウェア圧縮が実行されます。システム上で他のジョブが活 動状態のときに,ソフトウェア圧縮を使用した保管が行われた場合には,全体的なシステム・パフ ォーマンスが影響を受ける場合があります。

[トップ](#page-64-0)

## **PTF**のコピー **(CPYPTF)**

PTFグループ情報の他に,指定したPTFグループ内で名付けられたPTFをコピーするかどうかを指定しま す。このパラメーターは,FROMDEV(\*SERVICE)が指定されていて,テープまたは光ディスク装置名が TODEVパラメーターに指定される場合にだけ有効です。

- **\*NO** 指定のPTFグループ内で名付けられた関連PTFグループはコピーされません。
- **\*YES** 指定のPTFグループ内で名付けられた関連PTFグループがコピーされます。PTFグループ内で名付け られたPTFのすべての前提条件,相互必要条件,および配布必要条件PTFもコピーされます。PTFが コピーされるのは,これがサポートされる,または導入済みのプロダクトであり,また保管ファイ ルがPTFまたは代替のPTFのシステムに存在する場合だけです。

## <span id="page-70-0"></span>代替**PTF**の置き換え **(RPLSPR)**

指定したPTFグループ内で名付けられたPTFまたはPTFの必要条件を置換するかどうかを指定します。PTFを 置換できるのは,保管ファイルが見つからず,保管ファイルをもつ代替のPTFがシステムに存在する場合だ けです。このパラメーターが適用されるのは,CPYPTF(\*YES)を指定した場合だけです。

- **\*YES** PTFのコピー時に,指定したPTFグループ内で名付けられたPTFまたはPTFの必要条件が保管ファイ ルをもたない場合には,このPTFを保管ファイルをもつ最新の代替のPTFで置き換えてください。 PTFグループ内で名付けられたPTFまたはPTFの必要条件に保管ファイルがある場合には,このPTF が置き換えられている,あるいはより新しい代替PTFをもつかどうかに関係なく,このPTFがコピ ーされます。
- **\*NO** PTFのコピー時に,システムに保管ファイルをもたないPTFを置き換えないでください。指定した PTFグループ内で名付けられたすべてのPTFおよびPTFの必要条件に保管ファイルが存在しなければ なりません。

[トップ](#page-64-0)

## **PTF**カバー・レター・コピー **(COVER)**

PTFとともにカバー・レターをコピーするかどうかを指定します。このパラメーターが適用されるのは, CPYPTF(\*YES)を指定した場合だけです。

**\*DFT** カバー・レターは省略時の言語機能コードを使用してコピーされます。PTFのカバー・レターが1 つだけであった場合には,それがコピーされます。PTFに複数のカバー・レターがあった場合に は,以下の基準を使用して,コピーするカバー・レターが決定されます。

保守サポート連絡先情報(WRKCNTINF)と一致した言語機能コードが使用されます。

保守サポート連絡先情報と一致する言語機能コードがない場合には,オペレーティング・システム の1次言語と一致した言語機能コードが使用されます。

保守サポート連絡先情報の言語機能コードまたはオペレーティング・システムの言語機能コードと 一致するカバー・レターがない場合には,PTFのカバー・レターはコピーされません。

#### **\*NONE**

PTFカバー・レターはコピーされません。

#### 機能コード

コピーしたいPTFカバー・レターの言語機能コードを指定してください。選択された言語機能コー ドのカバー・レターが使用できない場合には,そのPTFのカバー・レターはコピーされません。

[トップ](#page-64-0)

## **CPYPTFGRP**の例

例**1: PTF**グループの保管ファイルへのコピー

CPYPTFGRP PTFGRP(SF99100) FROMDEV(\*SERVICE) TODEV(\*SAVF) TOSAVF(MYLIB/MYSAVF)

このコマンドは、システムからライブラリーMYLIBにあるMYSAVFという名前の保管ファイルに,SF99100 という名前のPTFグループをコピーします。SF99100内で名付けられた関連したPTFグループは,コピーさ れません。

### <span id="page-71-0"></span>例**2: PTF**グループのテープへのコピー

CPYPTFGRP PTFGRP(SF99200) FROMDEV(\*SERVICE) TODEV(TAP01) TOSEQNBR(1) RELPTFGRP(\*YES) CPYPTF(\*YES)

このコマンドは、システムから順序番号1で始まる装置TAP01に装てんされたテープに, SF99200という名前 のPTFグループとその関連したすべてのPTFグループをコピーします。PTFグループ内で名付けられたすべ てのPTFがテープにコピーされます。省略時の言語機能コードを使用して,PTFのカバー・レターがコピー されます。

#### 例**3:**光ディスクからのすべての**PTF**グループのコピー

CPYPTFGRP PTFGRP(\*ALL) FROMDEV(OPT01) TODEV(\*SERVICE) REPLACE(\*YES)

このコマンドは,光ディスク装置OPT01に装てんされたボリュームからシステムに,すべてのPTFグループ をコピーします。システムにすでに存在するPTFグループがあれば,これらは置き換えられます。

#### 例**4:**テープから保管ファイルへの**PTF**グループのコピー

CPYPTFGRP PTFGRP(SF99300) FROMDEV(TAP01) TODEV(\*SAVF) TOSAVF(MYLIB/MYSAVF)

このコマンドは,装置TAP01に装てんされたテープを検索し,ライブラリーMYLIB中の保管ファイル MYSAVFにPTFグループSF99300をコピーします。

[トップ](#page-64-0)

## エラー・メッセージ: **CPYPTFGRP**

#### **\*ESCAPE**メッセージ

#### **CPF35CC**

PTF操作に必要なライブラリーはすでに存在しています。

#### **CPF35D5**

カバー・レターNLVが正しくない。

#### **CPF354C**

光ディスク・ボリューム上のPTFファイルを処理できない。

#### **CPF354D**

装置&1は使用できない。

### **CPF354F**

必要なPTFファイルを処理できない。

### **CPF355D**

保管/復元媒体にPTFグループが見つかりません。

### **CPF355E**

CPYPTFGRPが異常終了しました。

#### **CPF355F**

TODEVとFROMDEVパラメーターで同じ装置を指定することはできません。
## **CPF3598**

PTF機能はすでに処理中である。

### **CPF36AB**

PTFグループが見つかりません。

## **CPF36A3**

PTFグループ&1はすでに存在しています。

## **CPF36A4**

PTFグループ&1が見つかりません。

## **CPF36A5**

PTFグループ&1の情報が完了していません。

### **CPF36A6**

PTFグループ名&1が無効です。

## **CPF36B8**

保管ファイルがないのでPTF &2-&3 &4をコピーできません。

## **CPF363A**

ボリュームの媒体タイプが操作に適していない。

## **CPF363E**

必要なPTFファイルを光ディスク・ボリュームに書き込めない。

## **CPF9812**

ライブラリー&2にファイル&1が見つからない。

## **CPF9814**

装置&1が見つかりません。

## **OPT1660**

光ディスク装置&1が空である。

# <span id="page-74-0"></span>スプール・ファイル・コピー **(CPYSPLF)**

実行可能場所**:** すべての環境 (\*ALL) スレッド・セーフ**:** いいえ

パラメーター [例](#page-79-0) [エラー・メッセージ](#page-79-0)

スプール·ファイル·コピー(CPYSPLF)コマンドは、指定されたスプール·ファイルのデータ·レコードを ユーザー定義の物理データベース・ファイルにコピーします。この変換によって,マイクロフィッシュ,デ ータ通信,またはデータ処理を使用するアプリケーションでスプール・ファイルを使用することができま す。全部がブランクの印刷行はコピーされません。スプール・ファイルを物理ファイルにコピーする時に, 特定の情報は失われるか、あるいは変更されます。たとえば、次の通りです。

- v グラフィックス・データは消失します。
- v バーコード・データは消失します。

トップ

## パラメーター

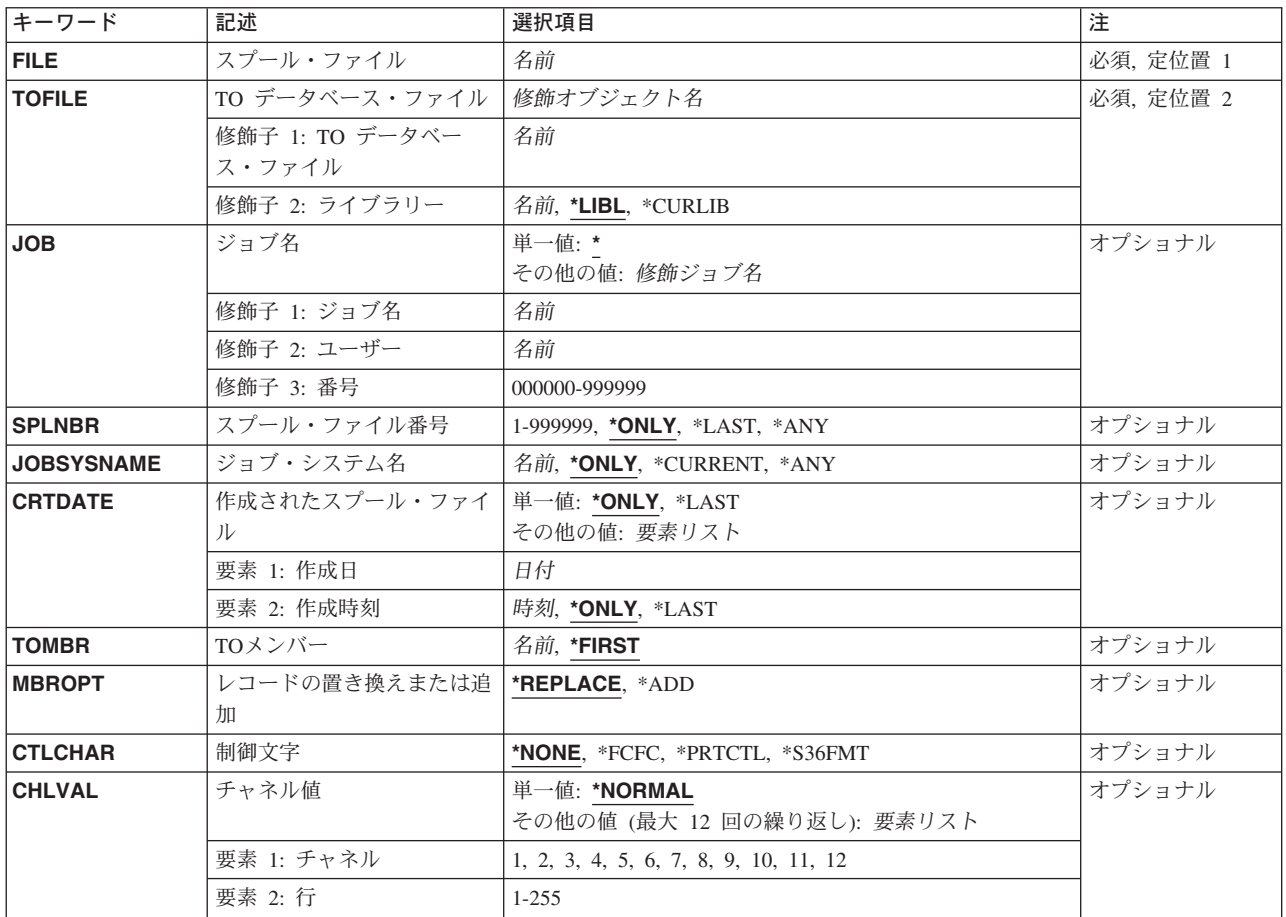

## <span id="page-75-0"></span>スプール・ファイル **(FILE)**

これは必須パラメーターです。

データベース・ファイルにコピーされるスプール・ファイルの名前を指定します。

スプール・ファイル名

コピーするスプール・ファイルのファイル名を指定してください。

[トップ](#page-74-0)

## **TO** データベース・ファイル **(TOFILE)**

これは必須パラメーターです。

スプール・レコードをコピーするユーザー定義の物理データベース・ファイルを指定します。このファイル がコピーの時点に存在していない場合には,コピーは正常に実行されないことになります。

- 考えられるライブラリーの値は次の通りです。
- \*LIBL 最初に一致するものが見つかるまで、現行スレッドのライブラリー・リスト内のすべてのライブラ リーが検索されます。

#### **\*CURLIB**

ファイルを見つけるために,ジョブの現行ライブラリーが使用されます。ライブラリー・リストに 現行ライブラリー項目がない場合には、QGPLが使用されます。

### ライブラリー名

ファイルが入っているライブラリーを指定します。

## データベース・ファイル名

コピーを受け取る物理ファイルのファイル名を指定してください。

[トップ](#page-74-0)

## ジョブ名 **(JOB)**

データ・レコードをコピーするスプール・ファイルを作成したジョブの名前を指定します。

考えられる値は、次の通りです。

**\*** このコマンドを出したジョブが,そのスプール・ファイルを作成したジョブです。

ジョブ名

スプール・ファイルを作成したジョブの名前を指定してください。

ユーザー名

そのもとでジョブが実行されるユーザー・プロファイルを識別するユーザー名を指定してくださ い。

### ジョブ番号

システム割り当てジョブ番号を指定してください。

<span id="page-76-0"></span>このジョブでデータ・レコードをコピーするスプール・ファイルの番号を指定します。

考えられる値は,次の通りです。

**\*ONLY**

ジョブ内の1つのスプール・ファイルだけが指定されたファイル名をもっています。したがって, スプール・ファイルの番号は不要です。

**\*LAST** 指定されたファイル名で最高の番号が付いているスプール・ファイルが使用されます。

**\*ANY** 使用するスプール・ファイルを決定するのに,スプール・ファイル番号は使用されません。スプー ル・ファイルの選択時に,スプール・ファイル番号よりジョブ・システム名パラメーターまたはス プール・ファイル作成日時パラメーターが優先されるようにする時には,この値を使用してくださ  $\mathcal{U}^{\lambda}$ 

### スプール・ファイル番号

データ・レコードをコピーするスプール・ファイルの番号を指定してください。

[トップ](#page-74-0)

## ジョブ・システム名 **(JOBSYSNAME)**

スプール・ファイルを作成したジョブ(JOBパラメーター)が実行されたシステムの名前を指定します。こ のパラメーターは、ジョブ名,ユーザー名,ジョブ番号,スプール・ファイル名,およびスプール・ファイ ル番号のパラメーター要件が一致した後に考慮されます。

## **\*ONLY**

指定されたジョブ名,ユーザー名,ジョブ番号,スプール・ファイル名,スプール・ファイル番 号,およびスプール・ファイル作成日時を持つスプール・ファイルは,1つです。

### **\*CURRENT**

指定されたジョブ名,ユーザー名,ジョブ番号,スプール・ファイル名,スプール・ファイル番 号,および作成日時を持つ現行システム上で作成されたスプール・ファイルが使用されます。

**\*ANY** 使用するスプール・ファイルを決定するのに,ジョブ・システム名は使用されません。スプール・ ファイルの選択時に,ジョブ・システム名よりスプール・ファイル作成日時パラメーターが優先さ れるようにする時には,この値を使用してください。

## ジョブ・システム名

スプール・ファイルを作成したジョブが実行されたシステムの名前を指定します。

## <span id="page-77-0"></span>作成されたスプール・ファイル **(CRTDATE)**

スプール・ファイルが作成された日時を指定します。このパラメーターは、ジョブ名、ユーザー名、ジョブ 番号,スプール・ファイル名,スプール・ファイル番号,およびジョブ・システム名のパラメーター要件が 一致した後に考慮されます。

可能な単一値は次の通りです。

### **\*ONLY**

- 指定されたジョブ名,ユーザー名,ジョブ番号,スプール・ファイル名,スプール・ファイル番 号,およびジョブ・システム名を持つスプール・ファイルは,1つです。
- **\*LAST** 指定されたジョブ名,ユーザー名,ジョブ番号,スプール・ファイル名,スプール・ファイル番 号,およびジョブ・システム名の最後の作成日時を持つスプール・ファイルが使用されます。

可能な作成日の値は次の通りです。

### スプール・ファイル作成日

スプール・ファイルが作成された日付を指定します。

指定できる作成時刻の値は次の通りです。

### **\*ONLY**

指定されたジョブ名,ユーザー名,ジョブ番号,スプール・ファイル名,スプール・ファイル番 号, ジョブ・システム名, およびスプール・ファイル作成日を持つスプール・ファイルは, 1つで す。

**\*LAST** 指定されたジョブ名,ユーザー名,ジョブ番号,スプール・ファイル名,スプール・ファイル番 号,ジョブ・システム名,およびスプール・ファイル作成日の最後の作成時刻を持つスプール・フ ァイルが使用されます。

## スプール・ファイル作成時刻

スプール・ファイルが作成された時刻を指定します。

[トップ](#page-74-0)

## **TO**メンバー **(TOMBR)**

コピー済みレコードを受け取るファイル・メンバーの名前を指定します。

考えられる値は、次の通りです。

### **\*FIRST**

指定したファイルの最初のメンバーが使用されます。

### メンバー名

物理ファイルのメンバーを指定します。このメンバーが存在しない場合には,メンバーが作成され てコピーは続行します。

## <span id="page-78-0"></span>レコードの置き換えまたは追加 **(MBROPT)**

新しいレコードで置き換えるか,または既存のレコードに追加するかどうかを指定します。

考えられる値は、次の通りです。

### **\*REPLACE**

システムは,既存のメンバーを消去し,新しいレコードを追加します。

\***ADD** システムは、既存のレコードの終わりに新しいレコードを追加します。

[トップ](#page-74-0)

## 制御文字 **(CTLCHAR)**

スプール・ファイルの内部印刷制御文字を置き換える印刷制御文字(存在する場合)を指定します。

考えられる値は、次の通りです。

#### **\*NONE**

印刷制御文字は作成されません。

## **\*FCFC**

各レコードの最初の文字にAS/400 CL 解説書(SD88-5022)にリストされているANSI用紙制御コード のいずれか1つが含まれることを指定します。このオプションはマイクロフィッシュの作成に役立 ちます。

## **\*PRTCTL**

各レコードの最初の4文字に,高水準言語プログラムで役立つ印刷前スキップおよび印刷前スペー スの値が含まれることを指定します。このコードはSSSLとして表示することができ,ここでSSSは 印刷前スキップ行の値で,Lは印刷前スペースの値です。

### **\*S36FMT**

データベース・ファイルにコピーされるレコード様式がCOPYPRTでIBMシステム/36で作成された ものと同じであることを指定します。この値は,1次または2次補助記憶域プールに存在しているス プール・ファイルには許可されません。

[トップ](#page-74-0)

## チャネル値 **(CHLVAL)**

行番号が割り当てられたチャネル番号のリストを指定します。制御文字プロンプト(CTLCHARパラメータ ー)に\*FCFCを指定した場合にだけこのパラメーターを指定してください。チャネル番号は報告書のスキッ プを決定する方法を示します。報告書で正しい位置決めを行うためには,割り当てられた各チャネルが対応 する行番号を持っていなければなりません。

## **\*NORMAL**

チャネル1だけが割り当てられたチャネル番号であることを示します。チャネル1 に割り当てられ た行番号は行1です。

## 要素**1:**チャネル番号

### <span id="page-79-0"></span>チャネル番号

報告書でのスキップを制御するために使用するチャネルを指定してください。このパラメーターの 有効な値は1-12だけです。各チャネル番号はスプール・ファイル・コピー(CPYSPLF)コマンドごと に1回しか指定できません。

### 要素**2:**行番号

行番号 同じリストでチャネル番号に割り当てられた行番号。有効な行番号の範囲は1-255 です。各行番号 はスプール・ファイル・コピー(CPYSPLF)コマンドごとに1回しか指定できません。

注**:** このパラメーターには複数の値を入力することができます。入力画面でこれらの複数の値を入力するた めの追加の入力フィールドが必要な場合には、又値の続きは+又句の対応する入力フィールドに正符号(+) を入力してから実行キーを押してください。

[トップ](#page-74-0)

## **CPYSPLF**の例

## 例**1:**データの置き換え

CPYSPLF FILE(QPRINT) JOB(PAYROLL01) SPLNBR(4)

TOFILE(MYFILE) TOMBR(MYMBR) CTLCHAR(\*PRTCTL)

この例では、ファイルOPRINT(ジョブPAYROLL01によって作成された4番目のファイル)が物理ファイル MYFILE (ライブラリー・リストの検索によって見つかったライブラリーの中にあります) のメンバー MYMBRにコピーされます。すべての旧レコードは消去されているので,新規にコピーされたデータがメン バー内のすべての旧データを置き換えます。4バイト印刷制御コードが作成されます。

#### 例**2:**データの追加

CPYSPLF FILE(QPRINT) TOFILE(MYLIB/MYFILE) JOB(PAYROLL02) MBROPT(\*ADD) CTLCHAR(\*FCFC) CHLVAL((1 3) (4 15))

この例では,ファイルOPRINT(ジョブPAYROLL02に残されているその名前の唯一のファイル)がライブ ラリーMYLIBにある物理ファイルの最初のメンバーにコピーされます。新規にコピーされたデータは,メ ンバー内の既存のデータに追加されます。FCFC1バイト制御文字が使用され,出力の形式設定で割り当て られたチャネル値が活用されます。コマンドの指定の通りに割り当てられるチャネル値は次の通りです:

- チャネル1への行3の割り当て
- v チャネル4への行15の割り当て

[トップ](#page-74-0)

## エラー・メッセージ: **CPYSPLF**

## **\*ESCAPE** メッセージ

### **CPF2207**

ライブラリー&3のタイプ\*&2のオブジェクト&1の使用を認可されていない。

**CPF3207**

メンバーは追加されなかった。エラーが起こっています。

### **CPF3303**

ファイル&1はジョブ&5/&4/&3に見つからなかった。

### **CPF3309**

&1という名前のファイルは活動状態でない。

### **CPF3311**

&7のファイル&6に対するコピー要求は正常に実行されなかった。

### **CPF3330**

必要な資源が使用できない。

#### **CPF3340**

指定された名前のファイルが,ジョブ&5/&4/&3で複数個見つかった。

#### **CPF3342**

ジョブ&5/&4/&3は見つからなかった。

#### **CPF3343**

重複したジョブ名が見つかった。

### **CPF3344**

ファイル&1番号&8はもはやシステムにない。

### **CPF338A**

制御文字\*S36FMTは使用できません。

### **CPF3394**

スプール・ファイル・データを変換することはできない。

### **CPF3429**

ファイル&1番号&7を表示,コピー,または送信することができない。

#### **CPF3482**

コピー要求は正常に実行されなかった。スプール・ファイル&1はオープンされています。

#### **CPF3483**

&7のファイル&6に対するコピー要求は正常に実行されなかった。

#### **CPF3486**

CHLVALパラメーターの値が正しくない。

## **CPF3492**

スプール・ファイルに対しては許可されていない。

#### **CPF3493**

ファイル&1に対してCTLCHARパラメーターが正しくない。

## **CPF3499**

ファイル&1のレコードが割り当てられたすべてのチャネル値に先行する。

### **CPF5812**

メンバー&3はライブラリー&2のファイル&1にすでに存在している。

## **CPF9812**

ライブラリー&2にファイル&1が見つからない。

## **CPF9837**

ファイル&1をMBR(\*ALL)に一時変更しようとした。

## **CPF9845**

ファイル&1のオープン中にエラーが起こった。

### **CPF9846**

ライブラリー&2のファイル&1の処理中にエラーが起こった。

# <span id="page-82-0"></span>ソース・ファイルのコピー **(CPYSRCF)**

実行可能場所**:** すべての環境 (\*ALL) スレッド・セーフ**:** 条件付き

[パラメーター](#page-83-0) [例](#page-86-0) [エラー・メッセージ](#page-87-0)

ソース・ファイル・コピー(CPYSRCF)コマンドは,データベースソース・ファイルまたはDDMファイルを ソース物理ファイルまたはDDMファイルにコピーし,文字データを取り出しファイルのCCSIDから受け入 れファイルのCCSIDに変換します。TOFILE(\*PRINT)が指定された場合には、弊社提供の印刷装置ファイル OSYSPRTを使用して、定様式印刷装置ファイルが作成されます(ソース・レコードのファイルが変更され て,他のコピー・コマンドのファイル形式とは異なる)。取り出しファイルまたは受け入れファイルに対し て出された一時変更は、コピー操作に使用されたファイルに適用されます。レコード・データは、取り出し ファイルから受け入れファイルにコピーされ、文字データは取り出しファイルCCSIDから受け入れファイル CCSIDに変換されます。レコード様式のこの他の相違(CPYFコマンドのFMTOPT(\*NOCHK)パラメータ ー・オプションの相違点など)は無視されます。

注**:** DDMファイルの詳細については,ISERIES INFORMATION CENTER (HTTP://WWW.IBM.COM/ESERVER/ISERIES/INFOCENTER)にある「分散管理」情報を参照してください。

1つのメンバー,すべてのメンバー,またはメンバーの総称セットは,コマンドを呼び出す度にコピーする ことができます。受け入れファイル・メンバーは、類似名の受け入れファイル・メンバーまたは単一の受け 入れファイル・メンバーにコピーすることができます。多くのメンバーはアルファベット順にコピーされリ ストされます。CPYSRCFコマンドの開始時には,受け入れファイルが存在しなければなりません。このコ マンドは受け入れファイルを作成しませんが,その受け入れファイルにメンバーがまだ存在しない場合に, 既存の物理ファイルにメンバーを追加します。

このコマンドは,CPYFコマンドで使用可能なパラメーターのサブセットを提供します。MBROPTパラメー ターの省略時の値は\*REPLACEである(他のコピー・コマンドとは異なる)ことに注意してください。これ は、取り出しファイルからコピーされるレコードと既存のレコードを置き換える前に、受け入れファイルの 受け入れメンバーにすでにある既存のレコードを消去します。また,TOMBRパラメーターの省略時の値が \*FROMMBR の場合には,これによって,取り出しファイル・メンバーを類似名の受け入れファイルのメ ンバーにコピーすることになります。

#### 制約事項**:**

- 1. ファイルのオープン・データ・パス(ODP)は, コピー操作中にジョブ(経路指定ステップ)の他のプロ グラムと共用することはできません。
- 2. マルチスレッド・ジョブでは、複数のデータベース・ファイル・メンバー,装置ファイル (SPOOL(\*YES)印刷ファイルを除く),分散ファイル,または\*SNAタイプのDDMファイルとのコピー時 に,このコマンドはスレッド・セーフではありません。このコマンドは,\*SNAタイプのリレーショナ ル・データベースおよび\*SNAタイプのDDMファイルを使用する分散ファイルに対して正常に実行され ません。スレッド・セーフであるのは、単一のデータベース・ファイル・メンバー(ローカルまたは\*IP タイプのDDM)あるいはSPOOL(\*YES)印刷ファイルとのコピー時だけです。

## <span id="page-83-0"></span>パラメーター

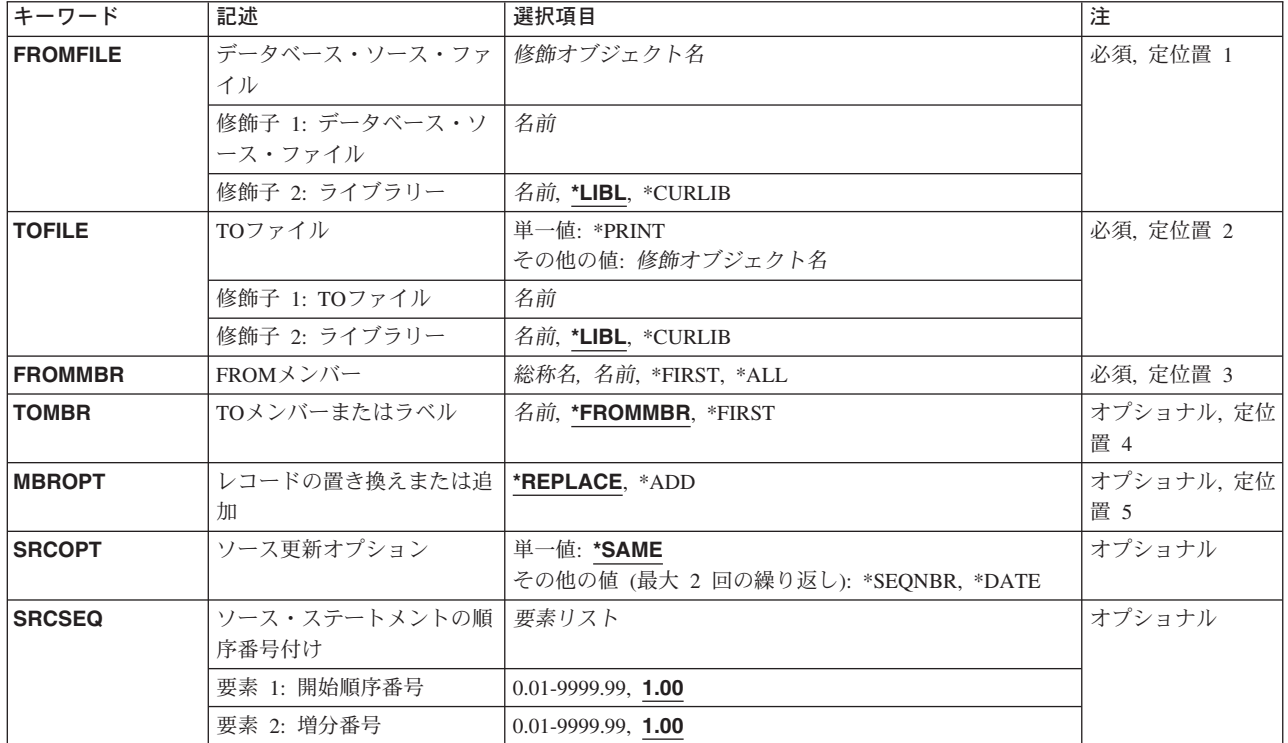

[トップ](#page-82-0)

# データベース・ソース・ファイル **(FROMFILE)**

コピーされるレコードの入っているデータベースソース・ファイルの名前およびライブラリーを指定しま す。

考えられるライブラリーの値は次の通りです。

\*LIBL 最初に一致するものが見つかるまで、現行スレッドのライブラリー・リスト内のすべてのライブラ リーが検索されます。

### **\*CURLIB**

スレッドの現行ライブラリーが検索されます。スレッドの現行ライブラリーとしてライブラリーが 指定されていない場合には,QGPLライブラリーが検索されます。

名前 検索するライブラリーの名前を指定してください。

考えられる値は次の通りです。

## データベース・ソース・ファイル名

コピーされるレコードが入っているデータベース・ソース・ファイルの名前を指定してください。

## <span id="page-84-0"></span>**TO**ファイル **(TOFILE)**

コピーされたレコードを受け取るファイルを指定します。

考えられる値は次の通りです。

### **\*PRINT**

レコードは弊社提供の印刷装置ファイルQSYSPRTにコピーされ,SEUタイプのソース・ファイルの 形式にリストされます。\*PRINTが指定された場合には、CCSID変換は行なわれません。この形式で はレコードとソース・フィールドとの間に,データを区切るブランク行は入れられません。また, メンバーはアルファベット順にリストされます。16進数形式のリストが必要な場合には, OUTFMT(\*HEX)パラメーター値を指定したファイル・コピー(CPYF)コマンドを使用してくださ い。弊社提供の印刷装置ファイルQSYSPRTを別のファイル名に一時変更できないことがあり,これ はRPLUNPRT(\*YES)およびCTLCHAR(\*NONE)の属性でなければなりません。

考えられるライブラリーの値は次の通りです。

\*LIBL 最初に一致するものが見つかるまで, 現行スレッドのライブラリー・リスト内のすべてのライブラ リーが検索されます。

#### **\*CURLIB**

ソース物理ファイルを見つけるためにジョブの現行ライブラリーが使用されます。ジョブの現行ラ イブラリーとしてライブラリーが指定されていない場合には,OGPLライブラリーが使用されま す。

### ライブラリー名

ソース物理ファイルが入っているライブラリーの名前を指定してください。

受け入れファイル名

コピー済みレコードを受け取るソース物理ファイルの名前を指定してください。

[トップ](#page-82-0)

## **FROM**メンバー **(FROMMBR)**

取り出しファイルからコピーされるファイル・メンバーを指定します。取り出しファイルの1つのメンバ ー,メンバーの総称セット,またはすべてのメンバーがコピーされます。メンバーはアルファベット順にコ ピーされリストされます。

考えられる値は次の通りです。

**\*ALL** データベース・ファイルのすべてのメンバーがコピーされます。

### **\*FIRST**

指定したファイルの最初のメンバーが使用されます。

### 取り出しメンバー名

コピーされるデータベース・ファイル・メンバー名を指定します。

## 総称\*メンバー名

コピーされるメンバーのグループの総称名を指定してください。

## <span id="page-85-0"></span>メンバー **(TOMBR)**

コピー済みレコードを受け取るファイル・メンバーの名前を指定します。

**TOファイル**プロンプト(TOFILEパラメーター)に\*PRINTを指定した場合には、このパラメーターに \*FIRSTまたは\*FROMMBRを指定しなければなりません。

考えられる値は次の通りです。

### **\*FROMMBR**

取り出しファイルおよび受け入れファイル相互間で対応するメンバー名またはラベル識別コードが 使用されます。対応する名前のメンバーが受け入れファイルに存在しない場合には,その名前のメ ンバーが受け入れファイルに追加されます。

メンバー名または\*FIRSTがFROMMBRパラメーターの値として指定された場合には、同じ名前の受 け入れファイルのメンバーがコピーされるレコードを受け取ります。\*ALLまたは総称メンバー名 がFROMMBRパラメーターの値として指定された場合には,取り出しファイルの各メンバーは受け 入れファイルの同じ名前のメンバーにコピーされます。取り出しファイルの1つまたは複数のメン バー(FROMMBRパラメーターによって指定される)からのレコードが受け入れファイルの最初の メンバーにコピーされます。

## **\*FIRST**

指定したファイルの最初のメンバーが使用されます。

## 受け入れメンバー名

レコードを受け取る物理受け入れファイル・メンバー名を指定してください。指定された名前のメ ンバーが存在しない場合には,同じ名前のメンバーが追加されます。

[トップ](#page-82-0)

## レコードの置き換えまたは追加 **(MBROPT)**

新しいレコードで置き換えるか,または既存のレコードに追加するかどうかを指定します。

考えられる値は次の通りです。

#### **\*REPLACE**

システムは,既存のメンバーを消去し,新しいレコードを追加します。

**\*ADD** システムは,既存のレコードの終わりに新しいレコードを追加します。

[トップ](#page-82-0)

## ソース更新オプション **(SRCOPT)**

取り出しファイルのレコードを受け入れファイルにコピーする時に,ソース順序番号フィールドおよび日付 フィールドに新しい値を割り当てるかどうかを指定します。新しい値はいずれかのフィールドまたは両方の フィールドに指定することができます。

#### <span id="page-86-0"></span>**\*SAME**

ソース順序番号フィールドおよび日付フィールドに新しい値は割り当てられません。

#### **\*SEQNBR**

ソース・ステートメントの順序番号付けプロンプト(SRCSEQパラメーター)で指定された通り に,順序番号および順序番号に増分された値が割り当てられます。

#### **\*DATE**

コピーされるレコードの日付フィールドは6桁のゼロにセットされます。

[トップ](#page-82-0)

## ソース・ステートメントの順序番号付け **(SRCSEQ)**

ソース更新オプションプロンプト (SRCOPTパラメーター)に\*SEONBRも指定した時にかぎり、受け入れ ファイルにコピーされる最初および後続の順序番号レコードを作成するために増分される開始値および終了 値を指定します。増分値は,コピーされる他のすべてのレコードの番号付け直しのために使用されます。順 序番号の最大値は9999.99です。値がこの限界より大きい場合には,メンバーの追加のレコードには,順序 番号9999.99が割り当てられています。

順序番号として指定できる値は次の通りです。

**1.00** 受け入れファイルにコピーされる最初のソース・レコードの順序番号が0001.00になります。

#### 開始順序番号

受け入れファイルにコピーされる最初のソース・レコードの順序番号として,0000.01から9999.99 までの範囲内の値を指定してください。

増分値に指定できる値は次の通りです。

- **1.00** 受け入れファイル中のコピーされたソース・レコードは,整数の増分値1で番号が付け直されま す。
- 増分値 最初のレコードの後でコピーされるすべてのソース・レコードの番号付け直しのために使用される 増分値として,0000.01から9999.99までの範囲内の値を指定してください。0.01-9999.99の範囲内の 任意の値を指定することができます。9999.99の最大値に達した場合には,追加のレコードの順序番 号は9999.99となります。

[トップ](#page-82-0)

## **CPYSRCF**の例

### 例**1:** 既存レコードの置き換え

CPYSRCF FROMFILE(QGPL/QCLSRC) TOFILE(MYLIB/CLSRC) FROMMBR(PGMA)

このコマンドは,QGPLライブラリー中にあるデータベース・ソース・ファイルQCLSRCのメンバーPGMA からレコードをコピーします。TOMBRおよびMBROPTパラメーターの省略時の値が取られるので,レコー ドはライブラリーMYLIB中のCLSRCの同名メンバー(PGMA)にコピーされて,そのメンバーの既存のレコー ドを置き換えます。メンバーPGMAが受け入れファイル中に存在しない場合は,それがコピー操作の一部と して追加されます。OGPL/OCLSRCのCCSIDがMYLIB/CLSRCのCCSIDと異なる場合は、文字データは CLSRCのCCSIDに変換されます。

### <span id="page-87-0"></span>例**2:** ファイルの印刷

CPYSRCF FROMFILE(QRPG/QRPGSRC) TOFILE(\*PRINT) FROMMBR(INV\*)

このコマンドは、ライブラリーQRPG中のデータベース・ソース・ファイルQRPGSRCから,文字INVで始ま る名前をもつすべてのファイル・メンバーをコピーします。特殊値\*PRINTが受け入れファイルに対して指 定されるので,レコードは印刷装置にコピーされて,SEUによって作成される印刷出力のように,ソース・ レコードに合わせた形式でリストされます。TOFILE(\*PRINT)の指定時には,文字データは変換されませ ん。

## 例**3:** 増分値の変更

CPYSRCF FROMFILE(MYLIB/TXTSRC) TOFILE(QIDU/QTXTSRC) FROMMBR(\*ALL) SRCOPT(\*SEQNBR \*DATE) SRCSEQ(1 .25)

このコマンドは,ライブラリーMYLIB中のデータベース・ソース・ファイルTXTSRCのすべてのメンバー をコピーします。これらがコピーされて,ライブラリーQIDU中のデータ・ソース・ファイルQTXTSRCの (省略時のTOMBR(\*FROMMBR)を使用して)同名のメンバーの既存レコードを(省略時の

MBROPT(\*REPLACE)を使用して)置き換えます。受け入れファイル・メンバーが存在しない場合は,コピ ー操作によってこれらが追加されます。コピーされる各メンバーでは,最初のレコードには1の番号が付け られ,以下の番号のそれぞれは0.25ずつ増分されます。また,ソース日付フィールドは各レコードでゼロに 設定されます。MYLIB/TXTSRCのCCSIDがQIDU/QTXTSRCのCCSIDと異なる場合には,文字データは QIDU/QTXTSRCのCCSIDに変換されます。

[トップ](#page-82-0)

## エラー・メッセージ: **CPYSRCF**

## **\*ESCAPE**メッセージ

#### **CPF2816**

エラーのために,&2のファイル&1はコピーされなかった。

#### **CPF2817**

エラーのために,コピー・コマンドが終了した。

#### **CPF2858**

印刷出力のファイル属性が正しくない。

### **CPF2859**

共用オープン・データ・パスを使用することはできない。

#### **CPF2864**

ライブラリー&2のファイル&1は認可されていない。

#### **CPF2875**

正しくないファイル・メンバーまたはラベルがオープンされた。

#### **CPF2888**

エラーのためにメンバー&3はファイルに追加されなかった。

#### **CPF2909**

&2のファイル&1のメンバー&3の消去中にエラー。

#### **CPF2949**

&2のファイル&1のメンバー&3のクローズ中にエラー。

**62** iSeries: OS/400 コマンド CPYIGCTBL (DBCS フォント・テーブルのコピー) ~

## **CPF2952**

ライブラリー&2のファイル&1のオープン中にエラー。

### **CPF2968**

&2のファイル&1のコピー中に位置指定エラーが起こった。

#### **CPF2971**

ファイル&1のメンバー&3の読み取り中にエラー。

## **CPF2972**

ファイル&1のメンバー&3への書き出し中にエラー。

### **CPF3140**

メンバー&2の初期設定またはコピーが取り消された。

## **CPF3143**

メンバー&2に増分値を使用することはできない。

### **CPF3148**

新しいレコードのためにメンバー&2に必要なスペースが多すぎる。

## **CPF3150**

メンバー&2のデータベース・コピーが正常に行なわれなかった。

### **CPF9212**

&3のDDMファイル&2をロードまたはアンロードすることができない。

# <span id="page-90-0"></span>ディレクトリーへのコピー **(CPYTODIR)**

実行可能場所**:** すべての環境 (\*ALL) スレッド・セーフ**:** いいえ

パラメーター [例](#page-92-0) [エラー・メッセージ](#page-93-0)

ディレクトリーへのコピー(CPYTODIR)コマンドは,システム配布ディレクトリー・データを磁気テープま たはディスケットからローカル・システムへコピーするために使用されます。ローカル・システムへコピー されるディレクトリーのデータは,リモート・システムのディレクトリーからのコピー(CPYFRMDIR)コマ ンドによって作成されます。この機能によって,ローカル・システムは,リモート・システムからディレク トリーのデータに対して行なわれた変更をシャドー処理することにより,リモート・システムでディレクト リーのシャドー処理環境を開始することができます。

注意:データを回復するためにディレクトリーのデータを保管および復元するバックアップ・ユーティリテ ィーとして,このコマンドを使用してはいけません。バックアップおよび回復の手引き(SD88-5008)に説明 されている通常のバックアップおよび回復の手順の指針に従ってください。

制約事項**:**このコマンドを使用するためには,機密保護管理者(\*SECADM)権限が必要です。

トップ

## パラメーター

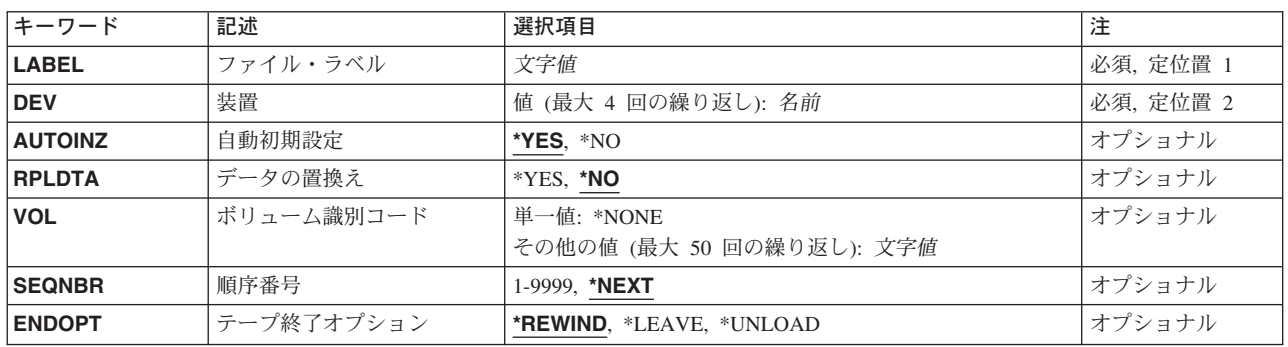

トップ

## ファイル・ラベル **(LABEL)**

コピー操作に使用するテープまたはディスケット上の装置ファイルのラベルを指定します。テープ装置には 最大17桁,ディスケット装置には最大8桁を指定することができます。

これは必須パラメーターです。

## <span id="page-91-0"></span>装置 **(DEV)**

コピー操作に使用されるテープまたはディスケット装置の名前を指定します。それぞれのテープまたはディ スケット装置名は,装置記述によってすでにシステムに認識されていなければなりません。

### テープ装置名

コピー操作に使用する1つまたは複数のテープ装置の名前を指定してください。複数のテープ装置 を使用する場合には,使用する順序で装置名を指定してください。複数のテープ・ボリュームを使 用する場合には,複数のテープ装置を使用することで,1つのテープ・ボリュームを巻き戻しある いは取り外している時に別のテープ装置で次のテープ・ボリュームを処理することができます。

### ディスケット装置名

コピー操作に使用するディスケット装置の名前を指定してください。

これは必須パラメーターです。

[トップ](#page-90-0)

## 自動初期設定 **(AUTOINZ)**

このシステムにコピーされた情報を,ディレクトリーのシャドー処理によって自動的に他の収集システムに 渡すかどうかを指定します。

- **\*YES** コピーされたディレクトリー項目は,自動的に収集システムに提供されます。
- **\*NO** コピーされたディレクトリー項目は,すでに初期設定されている他の収集システムには提供されま せん。

[トップ](#page-90-0)

## データの置換え **(RPLDTA)**

ローカル・システムのディレクトリー項目を,テープまたはディスケットからコピーされたディレクトリー のデータで置き換えるかどうかを指定します。

- **\*NO** シャドー処理されたデータはテープまたはディスケットからコピーされますが,ディレクトリー項 目がシステム上に存在すれば,そのディレクトリー項目はコピーされたディレクトリー・データと 置き換えられません。
- **\*YES** ディレクトリーのすべてのデータがテープまたはディスケットからコピーされます。ディレクトリ ー項目は,すでにシステム上に存在する同じユーザーの項目を置き換えます。

[トップ](#page-90-0)

## ボリューム識別コード **(VOL)**

ファイルによって使用される1つまたは複数のボリューム識別コードを指定してください。

**\*NONE**

ファイルのボリューム識別コードが指定されていません。ボリューム識別コードは検査されませ ん。

### <span id="page-92-0"></span>ボリューム識別コード

複数のボリュームの識別コードを,それらが装置上に取り付けられてコピー操作に使用される順序 で指定してください。

[トップ](#page-90-0)

## 順序番号 **(SEQNBR)**

処理されるテープ上のデータ・ファイルの順序番号を指定します。データ・ファイルの最初の見出しラベル から,4桁のファイル順序番号が読み取られます。

## **\*NEXT**

コピー操作は,テープ・ボリューム上の次のファイルで開始されます。テープが現在最初のファイ ルよりも前に位置づけられている場合には,そのテープから最初のファイルが処理されます。

### ファイル順序番号

使用されるファイルの順序番号を指定してください。有効な値の範囲は1-9999です。

[トップ](#page-90-0)

## テープ終了オプション **(ENDOPT)**

操作の終了後に,そのテープ・ボリュームに対して自動的に実行される操作を指定します。複数のボリュー ムが含まれている場合には,このパラメーターは最後に使用されたテープ・ボリュームだけに適用されま す。その他のすべてのテープ・ボリュームは,テープの終わりに達した時に巻き戻されてアンロードされま す。

#### **\*REWIND**

操作の終了後に,テープは自動的に巻き戻されますが,アンロードされません。

## **\*LEAVE**

テープは,操作の終了後に巻き戻しまたはアンロードされません。テープ装置の現在の位置に留ま ります。

### **\*UNLOAD**

テープは操作が終了すると自動的に巻き戻されてアンロードされます。

[トップ](#page-90-0)

## **CPYTODIR**の例

CPYTODIR DEV(DKT01) AUTOINZ(\*YES) RPLDTA(\*NO)

<span id="page-93-0"></span>このコマンドは,ディレクトリー・データのすべてをディスケット装置DKT01からローカル・システムに コピーします。ローカル・システムにコピーされるデータは,ディレクトリー・シャドーイングの初期化ま たは通常のディレクトリー・シャドーイングを実行するために通信を使用する他のシステムに沿って渡され ます。ディスケット・データと同じであると識別されたローカル・システム・データは置き換えられませ  $h_{\circ}$ 

[トップ](#page-90-0)

# エラー・メッセージ: **CPYTODIR**

## **\*ESCAPE**メッセージ

#### **CPF90A8**

要求した操作を実行するためには\*SECADM特殊権限が必要である。

**CPF90FB**

エラーのためにディレクトリー・データはコピーされなかった。

# <span id="page-94-0"></span>ディスケットへのコピー **(CPYTODKT)**

実行可能場所**:** すべての環境 (\*ALL) スレッド・セーフ**:** いいえ

パラメーター [例](#page-98-0) [エラー・メッセージ](#page-99-0)

ディスケットへのコピー(CPYTODKT)コマンドは、データベース・ファイルまたは装置ファイルをディスケ ット・ファイルにコピーします。受け入れファイルはディスケット・ファイルでなければなりません。取り 出しファイルは、物理ファイル,DDMファイル,テープ・ファイル,ディスケット・ファ イル,またはインライン・ファイルとすることができます。

注: DDMファイルの詳細については, ISERIES INFORMATION CENTER (HTTP://WWW.IBM.COM/ESERVER/ISERIES/INFOCENTER)にある「分散管理」情報を参照してください。

このコマンドは,ファイル・コピー(CPYF)コマンドで使用可能なパラメーターのサブセットを,より多く の特定のディスケット指向パラメーターと一緒に提供します。これによって,別個の一時変更コマンドを不 要にしなければなりません。CPYTODKTコマンドで使用できないパラメーターが必要な場合には、取り出 しファイルまたは受け入れファイルの一時変更を使用するか、あるいはCPYFコマンドを使用するか,また はファイル一時変更とCPYFコマンドとの組み合わせを使用してください。

テープからの1つのラベル,総称セット,またはすべてのラベルをコピーすることができます。使用可能な 組み合わせの完全な説明およびそれの指定方法はISERIES INFORMATION CENTER (HTTP://WWW.IBM.COM/ESERVER/ISERIES/INFOCENTER)にある「ファイルおよびファイル・システム」 トピックにあります。

制約事項:ファイルのオープン・データ・パス(ODP)は,コピー操作中にジョブ(経路指定ステップ)の他 のプログラムと共用することはできません。

トップ

## パラメーター

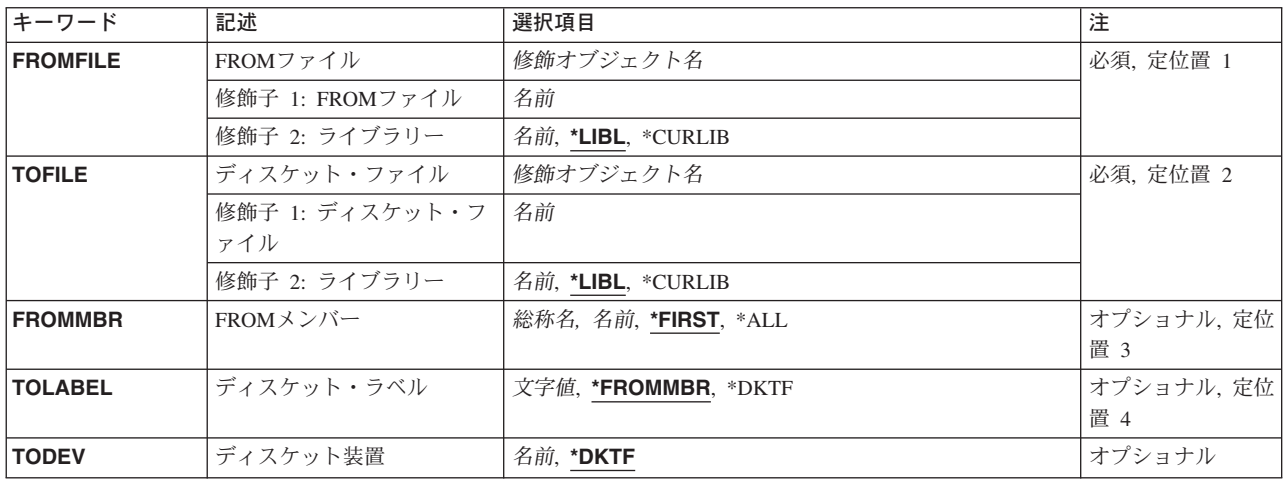

<span id="page-95-0"></span>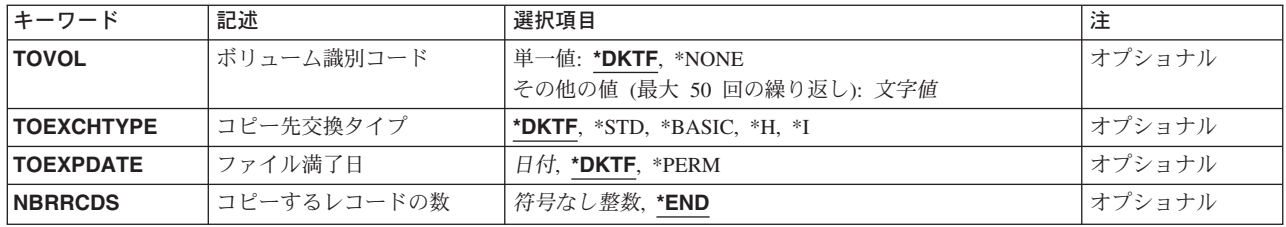

[トップ](#page-94-0)

## **FROM**ファイル **(FROMFILE)**

コピーする物理ファイル,論理ファイル,ディスケット・ファイル,テープ・ファイル,またはスプール・ インライン・ファイルの名前およびライブラリーを指定します。

これは必須パラメーターです。

考えられるライブラリーの値は次の通りです。

\*LIBL 最初に一致するものが見つかるまで、現行スレッドのライブラリー・リスト内のすべてのライブラ リーが検索されます。

### **\*CURLIB**

物理ファイル,論理ファイル,ディスケット・ファイル,またはテープ・ファイルを見つけるため にジョブの現行ライブラリーが使用されます。ジョブの現行ライブラリーとしてライブラリーが指 定されていない場合には、OGPLライブラリーが使用されます。

## ライブラリー名

物理ファイル,論理ファイル,ディスケット・ファイル,またはテープ・ファイルが入っているラ イブラリーの名前を指定してください。

[トップ](#page-94-0)

# ディスケット・ファイル **(TOFILE)**

コピーされたレコードを受け取るファイルを指定します。

これは必須パラメーターです。

考えられるライブラリーの値は次の通りです。

\*LIBL 最初に一致するものが見つかるまで、現行スレッドのライブラリー・リスト内のすべてのライブラ リーが検索されます。

### **\*CURLIB**

ディスケット・ファイルを見つけるためにジョブの現行ライブラリーが使用されます。ジョブの現 行ライブラリーとしてライブラリーが指定されていない場合には、OGPLライブラリーが使用され ます。

## ライブラリー名

ディスケット・ファイルが入っているライブラリーの名前を指定してください。

## <span id="page-96-0"></span>**FROM**メンバー **(FROMMBR)**

取り出しファイルからコピーされるデータベース・メンバー,ディスク・データ・ファイルの識別コード, またはテープ・ファイル・メンバーを指定します。取り出しファイルがスプール・インライン・ファイルで ある場合には,\*FIRSTを指定しなければなりません。

### **\*FIRST**

指定したファイルの最初のメンバーが使用されます。

**\*ALL** データベース取り出しファイルのすべてのメンバー,あるいはディスケット取り出しファイルのす べてのファイル・ラベル識別コードがコピーされます。FROMMBR(\*ALL)は、テープ・ファイルま たはインライン・データ・ファイルに有効ではありません。

## 取り出しメンバー名

コピーされるデータベース・ファイル・メンバーの名前またはテープまたはディスケット・デー タ・ファイルのラベルを指定してください。テープ・ラベル識別コードに特殊文字が入っている か, 10桁より長い場合には、テープ装置ファイル作成(CRTTAPF)コマンド,テープ装置ファイル変 更(CHGTAPF)コマンド,またはテープ・ファイル一時変更(OVRTAPF)コマンドにこれを指定しな ければなりません。

## 総称\*メンバー名

メンバー名の総称名を指定してください。

[トップ](#page-94-0)

# ディスケット・ラベル **(TOLABEL)**

取り出しファイルからコピーされたレコードを受け取るディスケット・データ・ファイルのラベル識別コー ドを指定します。ラベル識別コードは,8桁より長くすることはできません。

### **\*FROMMBR**

**FROM**メンバープロンプト(FROMMBRパラメーター)に指定されたすべてのメンバーまたはラベ ル識別コードが,ディスケット受け入れファイル中の同じ名前をもつデータ・ファイルにコピーさ れます。

取り出しファイルがラベルなしテープ・ファイルである場合には,ディスケットの取り出しファイ ルのラベル識別コードがCPYNNNNNの形式で作成されます。ここでNNNNN はデータ・ファイル のテープ順序番号です。

### **\*DKTF**

コピー済みレコードを受け取るデータ・ファイルを識別するために,ディスケット・ファイル中の 値が使用されます。

## データ・ファイル識別コード

受け入れディスケット・ファイルの中のデータ・ファイルのラベル識別コードを指定してくださ い。

## <span id="page-97-0"></span>ディスケット装置 **(TODEV)**

レコードを受け入れディスケット・ファイルにコピーするために使用されるディスケット装置の名前を指定 します。

### **\*DKTF**

ディスケット・ファイルに指定された装置が使用されます。

装置名 レコードをディスケット受け入れファイルにコピーするために使用されるディスケット装置の名前 を指定してください。

[トップ](#page-94-0)

## ボリューム識別コード **(TOVOL)**

受け入れディスケット・ファイルにレコードをコピーするために使用するディスケットを指定します。

このパラメーターには複数の値を入力することができます。入力画面が表示されていて,これらの複数個の 値を入力するために追加の入力フィールドが必要である場合には,「値の続きは+」の句の反対側の入力フ ィールドにプラス符号(+)を入力して,実行キーを押してください。

### **\*DKTF**

ディスケット・ファイル中のディスケット・ボリューム識別コードが使用されます。

## **\*NONE**

ボリューム識別コードの検査は行なわれません。

ボリューム識別コード

コピー済みレコードを受け取るディスケットを識別するために使用される最大50個のボリューム 識別コードを指定してください。各ボリューム識別コードは,最大6桁の英数字とすることができ ます。

[トップ](#page-94-0)

## コピー先交換タイプ **(TOEXCHTYPE)**

受け入れディスケット・ファイルがどの交換タイプで作成されているかを指定します。

#### **\*DKTF**

交換タイプを決定するために,ディスケット・ファイルに指定された値が使用されます。

**\*STD** タイプ1またはタイプ2のディスケットの場合には,BASIC交換形式が使用されます。タイプ2D のディスケットの場合には,H交換タイプが使用されます。

### **\*BASIC**

BASIC交換タイプが使用されます。

- **\*H** 受け入れディスケット・ファイルはH交換形式で書き出されます。
- **\*I** 受け入れディスケット・ファイルは,I交換形式で書き出されます。この値は,有効なセクター・ サイズ (128, 256, 512,または1024バイト) をもつディスケット・タイプ1, 2, または2Dの場合 に有効です。

## <span id="page-98-0"></span>ファイル満了日 **(TOEXPDATE)**

受け入れディスケット・ファイルの満了日を指定します。満了日が経過するまでは,ファイルは保護され, 上書きされません。

## **\*DKTF**

ディスケット・ファイルに指定された満了日が使用されます。

## **\*PERM**

受け入れディスケット・ファイルは永久に保護されます。

### ファイル満了日

ディスケットを保護する期間の最終日の日付を指定してください。日付はシステム値QDATFMTに よって定義された形式で指定し,区切り記号を使用する場合には,QDATSEPで指定しなければな りません。指定した日付は,YYMMDDの形式でディスケット・ラベルに入れられます。

[トップ](#page-94-0)

## コピーするレコードの数 **(NBRRCDS)**

受け入れファイルにコピーされるレコード数を指定します。

考えられる値は次の通りです。

**\*END** レコードは,ファイルの終わり条件が示されるまでコピーされます。

レコード数

受け入れファイルにコピーされるレコード数を識別する,レコード数を1-4294967288の範囲で指定 します。指定されたレコード数がコピーされる前にファイルの終り条件が起こった場合には,コピ ーされるレコード数が少なくなります。

[トップ](#page-94-0)

## **CPYTODKT**の例

例**1: 50**個のレコードのコピー

CPYTODKT FROMFILE(PGMSRC) TOFILE(QDKT) FROMMBR(PGMA)

TOLABEL(A) TOEXCHTYPE(\*I) NBRRCDS(50)

このコマンドは,装置ファイルQDKTを使用して50個のレコードをディスケットにコピーされます。 QDKTFファイル記述に指定されたディスケット装置が使用されます。データベース・ソース・ファイル PGMSRCのメンバーPGMAがコピーされます。ライブラリー修飾子を指定しないので、取り出しファイルを 見つけるために\*LIBLが使用されます。レコードはラベルAにコピーされて,I交換形式で書き込まれます。

### 例**2:** すべてのメンバーのコピー

CPYTODKT FROMFILE(QGPL/QCLSRC) TOFILE(QDKT) TODEV(DKT2) FROMMBR(\*ALL) TOEXPDATE(\*PERM)

<span id="page-99-0"></span>このコマンドは、OGPLライブラリー中のデータベース・ソース・ファイルOCLSRCのすべてのメンバーを ディスケットにコピーします。ソース・レコードがディスケットにコピーされるのですが,

FILETYPE(\*DATA)として定義されるディスケット装置ファイルODKTが使用されます。これは、装置への コピー時にはソース・フィールドが常に切り捨てられて,データベースに戻してコピーする時に付加され て,ファイル・タイプ\*DATAとして定義された装置ファイルを使用すると,\*SRCとして定義された装置フ ァイルよりも効率的なためです。ディスケット装置DKT2が使用されます。省略時の

TOLABEL(\*FROMMBR)が取られるために,メンバーはディスケット上の同名のラベルにコピーされます。 ボリュームおよびファイルの有効期限がコマンドに指定されるので,別個の指定変更コマンドが必要でなく なります。

[トップ](#page-94-0)

## エラー・メッセージ: **CPYTODKT**

## **\*ESCAPE**メッセージ

### **CPF2816**

エラーのために,&2のファイル&1はコピーされなかった。

#### **CPF2817**

エラーのために,コピー・コマンドが終了した。

#### **CPF2857**

一時変更で,複数のメンバーまたはラベルのコピーを使用することはできない。

#### **CPF2859**

共用オープン・データ・パスを使用することはできない。

### **CPF2864**

ライブラリー&2のファイル&1は認可されていない。

#### **CPF2875**

正しくないファイル・メンバーまたはラベルがオープンされた。

#### **CPF2904**

複数のラベル・コピーのディスケット・ラベルが正しくない。

### **CPF2949**

&2のファイル&1のメンバー&3のクローズ中にエラー。

#### **CPF2952**

ライブラリー&2のファイル&1のオープン中にエラー。

#### **CPF2968**

&2のファイル&1のコピー中に位置指定エラーが起こった。

#### **CPF2971**

ファイル&1のメンバー&3の読み取り中にエラー。

#### **CPF2972**

ファイル&1のメンバー&3への書き出し中にエラー。

#### **CPF9212**

&3のDDMファイル&2をロードまたはアンロードすることができない。

# <span id="page-100-0"></span>インポート・ファイルへのコピー **(CPYTOIMPF)**

実行可能場所**:** すべての環境 (\*ALL) スレッド・セーフ**:** いいえ

[パラメーター](#page-101-0) [例](#page-107-0) [エラー・メッセージ](#page-107-0)

インポート・ファイルへのコピー(CPYTOIMPF)コマンドは,外部記述ファイルをインポート・ファイルに コピーします。 インポート・ファイル という用語は,異なるデータベース間でデータをコピーする目的で 作成されるファイルを説明するために使用します。インポート・ファイル(TOSTMFまたはTOFILEパラメ ーター)は,このコマンドの 受け入れファイル と呼ばれます。

CPYTOIMPFコマンドによって実行できる特定機能の一部には,次が含まれています。

- v 外部記述物理ファイルから受け入れファイル(TOFILEまたはTOSTMFパラメーター)へのコピー。
- 既存の受け入れファイル・メンバーへのレコードの追加,または受け入れファイル・メンバー(MBROPT パラメーター)の内容の置き換え。

エラーの処理:コピー操作中に発生することがある多くの異なるエラー条件の場合にエスケープ・メッセー ジCPF2817が送られます。常に,エスケープ・メッセージの前に,特定のエラー条件を示す診断メッセージ が少なくとも1つは出されます。エラー処理の詳細は,ISERIES INFORMATION CENTER (HTTP://WWW.IBM.COM/ESERVER/ISERIES/INFOCENTER)にある「ファイルおよびファイル・システム」 トピックに記載されています。

一時変更:このコマンドにはすべての一時変更が有効です。CPYTOIMPF によってサポートされている一 時変更のパラメーターは、次の通りです。

- v FILE
- $\cdot$  MBR
- OPNSCOPE
- $\cdot$  SHARE
- LVLCHECK
- RCDFMTLCK
- SEQONLY
- **INHWRT**
- WAITRCD
- $\cdot$  DSTDTA
- NBRRCDS
- STMFCODPAG

状況メッセージ:CPYTOIMPFコマンドの実行中に,コピー操作が実行中であることを対話式ユーザーに通 知するメッセージCPI2801が状況メッセージとして送られます。状況メッセージが表示されないようにする 方法の詳細は, ISERIES INFORMATION CENTER

(HTTP://WWW.IBM.COM/ESERVER/ISERIES/INFOCENTER)にある「ファイルおよびファイル・システム」 トピックに記載されています。

### 制約事項**:**

- <span id="page-101-0"></span>v CPYTOIMPF要求の実行中には, **TO** データベース・ファイル **(TOFILE)**パラメーターに指定されたファ イルは,アクセス可能でなくなるようにロックされることがあります(タイムアウトのない\*EXCLロッ クと類似している)。
- 取り出しファイルにSHARE(\*YES)属性がある場合には、予測できない結果が起こることがあります。し たがって、取り出しファイルがSHARE(\*YES)で定義されている場合には、コピーの前に、ユーザーはそ のファイルがどれかのプロセスによってオープンされていないことを確認する必要があります。

[トップ](#page-100-0)

# パラメーター

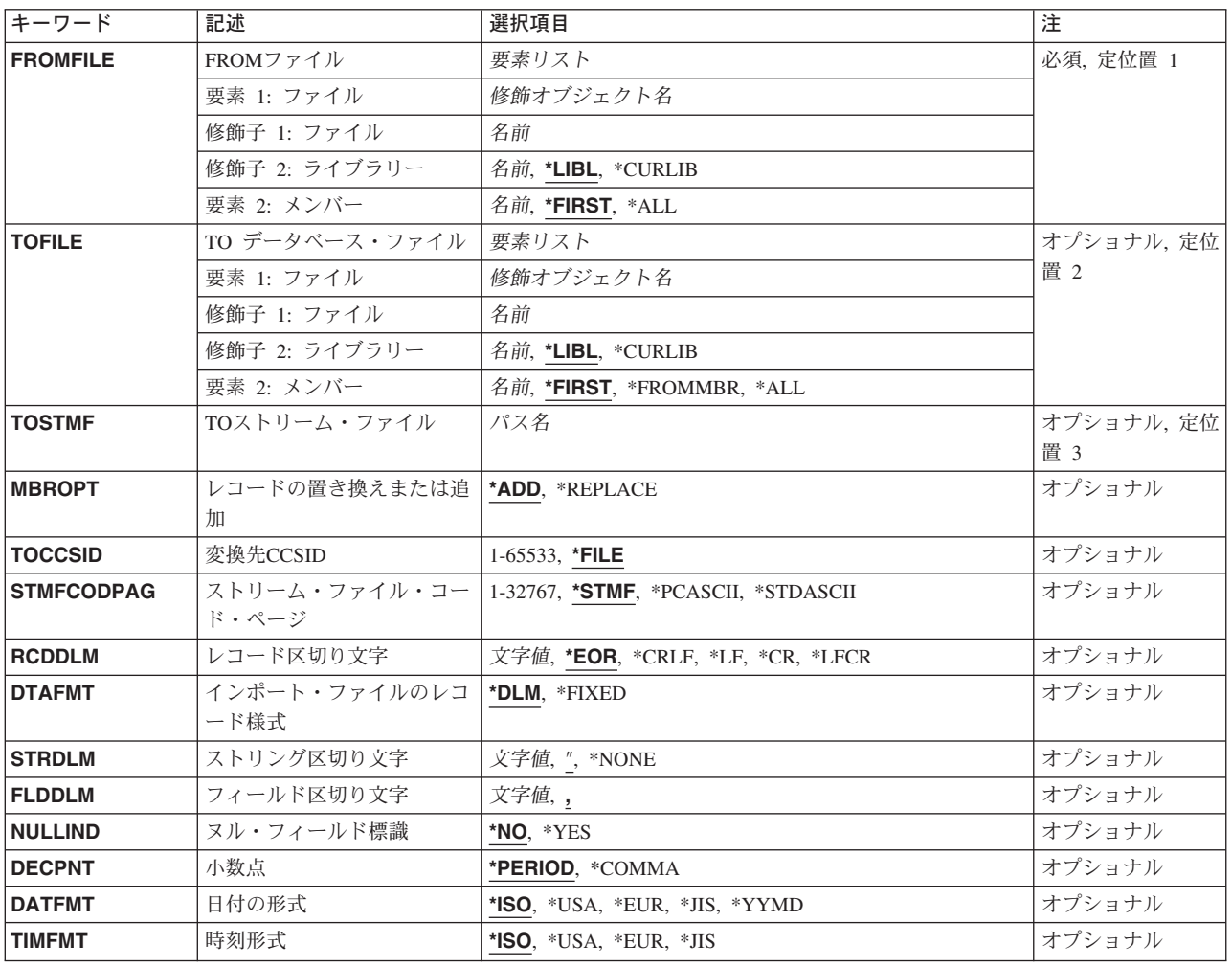

## <span id="page-102-0"></span>**FROM**ファイル **(FROMFILE)**

コピーされたレコードを含めるファイルを指定します。データベース・ファイルは単一様式の論理ファイ ル,物理ファイル,またはマルチ・システム・ファイルとすることができます。

これは必須パラメーターです。

### 要素**1:** ファイル

### 修飾子**1:** ファイル

名前 コピーされるレコードが入っているファイルの名前を指定してください。

### 修飾子**2:** ライブラリー

**\*LIBL** 最初に一致するものが見つかるまで,現行スレッドのライブラリー・リスト内のすべての ライブラリーが検索されます。

### **\*CURLIB**

- スレッドの現行ライブラリーが検索されます。スレッドの現行ライブラリーとしてライブ ラリーが指定されていない場合には,QGPLライブラリーが検索されます。
- 名前 検索するライブラリーの名前を指定してください。

#### 要素**2:** メンバー

### **\*FIRST**

- 指定された取り出しファイルの最初のメンバー(作成日順)が使用されます。取り出しファイルに メンバーがない場合には,\*FIRSTの指定は許可されません。
- **\*ALL** 指定したファイルのすべてのメンバーがコピーされます。
- 名前 コピーするレコードが入っている取り出しファイルのメンバーの名前を指定してください。

[トップ](#page-100-0)

## **TO** データベース・ファイル **(TOFILE)**

コピーされたレコードを受け取るデータベース・ファイルを指定します。このパラメーターまたはTOSTMF パラメーターのいずれか一方が必要です。

受け入れファイルは次のファイル・タイプのいずれかとすることができます。

- ソース物理ファイル
- ファイルがソース・ファイルでない場合には,そのファイルに1つの非数値フィールドだけを含めるこ とができます。
- プログラム記述物理ファイル
- v 1つの非数値フィールドをもつ外部記述物理ファイル。

### 要素**1:** ファイル

### <span id="page-103-0"></span>修飾子**1:** ファイル

名前 コピーされるレコードを受け取るファイルの名前を指定してください。

#### 修飾子**2:** ライブラリー

**\*LIBL** 最初に一致するものが見つかるまで,現行スレッドのライブラリー・リスト内のすべての ライブラリーが検索されます。

#### **\*CURLIB**

スレッドの現行ライブラリーが検索されます。スレッドの現行ライブラリーとしてライブ ラリーが指定されていない場合には,QGPLライブラリーが検索されます。

名前 検索するライブラリーの名前を指定してください。

#### 要素**2:** メンバー

### **\*FIRST**

指定された受け入れファイルの最初のメンバー(作成日順)が使用されます。

指定された受け入れファイルにメンバーがなくて,受け入れファイルのメンバー名を指定した有効 な一時変更(OVRDBFコマンド)がない場合には、\*FIRSTの指定は許されません。

**\*ALL** データは区画に分割されたテーブルの適切な受け入れメンバーにコピーされます。\*ALLが有効と なるのは,区画に分割されたテーブルの場合だけです。

### **\*FROMMBR**

対応する取り出しファイルおよび受け入れファイルのメンバー名が使用されます。

名前 コピーされたレコードを受け取る受け入れファイル・メンバーの名前を指定してください。指定さ れた名前のメンバーがまだ受け入れファイル内に存在しない場合には,そのメンバーが追加されま す。

[トップ](#page-100-0)

## **TO**ストリーム・ファイル **(TOSTMF)**

データのコピー先の出力ストリーム・ファイルを指定します。このパラメーターまたはTOFILEパラメータ ーのいずれか一方が必要です。パス名のディレクトリーはすべて存在していなければなりません。新しいデ ィレクトリーは作成されません。ストリーム・ファイルが存在していない場合には,作成されます。

注**:** QSYS.LIBファイル・システムにより,属性はセットできないので,TOSTMFパラメーターに指定され たパス名がOSYSメンバーの場合には、診断メッセージがジョブ・ログに表示されます。この診断メッセー ジによって,コピー操作の正常な完了が妨げられることはありません。

パス名 データのコピー先の出力ストリーム・ファイルのパス名を指定します。

## <span id="page-104-0"></span>レコードの置き換えまたは追加 **(MBROPT)**

指定された名前のメンバーがすでに存在している場合には,コピー操作で受け入れファイル・メンバー内の レコードを置き換えるか,追加するか,あるいはコピーを正常に実行しないかを指定します。メンバーが存 在していない場合には,それが作成されて,受け入れファイルに追加されます。

注**:** \*ADDが指定されて,受け入れファイルにレコードが入っていない場合には,コピー操作は正常に完了 します。\*REPLACEが指定されて,受け入れファイルにレコードが入っていない場合には,コピー操作は異 常終了します。

### 使用可能な詳細説明は, ISERIES INFORMATION CENTER

(HTTP://WWW.IBM.COM/ESERVER/ISERIES/INFOCENTER)にある「ファイルおよびファイル・システム」 トピックにあります。

**\*ADD** コピーされるレコードは既存のメンバー・レコードの終わりに追加されます。

### **\*REPLACE**

コピーされるレコードが既存のメンバー・レコードを置き換えます。

[トップ](#page-100-0)

## 変換先**CCSID (TOCCSID)**

**TO** データベース・ファイル **(TOFILE)**パラメーターに指定されたファイルに使用するコード化文字セット 識別コード(CCSID)を指定します。

## **\*TOFILE**

受け入れファイル・データベース・ファイルのCCSIDが使用されます。

## *1-65533*

受け入れファイルのCCSIDが65535である時に使用されるCCSIDを指定します。受け入れファイルの CCSIDが65535でない場合には,エラー・メッセージが発信されます。

[トップ](#page-100-0)

## ストリーム・ファイル・コード・ページ **(STMFCODPAG)**

ストリーム・ファイルのコード・ページ,およびデータ変換に使用するコード・ページのコード化文字セッ トID (CCSID)と同等なものを入手する方法を指定します。

### **\*STMF**

ストリーム・ファイルが存在し,データ変換が必要な場合には,ストリーム・ファイルと関連した コード・ページのCCSIDに等しい物が変換の実行に使用されます。

ストリーム・ファイルが存在しない場合には,ソース・データベース・ファイルCCSIDのコード・ ページと等しい物が使用され,ストリーム・ファイルと関連付けされます。

データベース・ファイルCCSIDが混合エンコード・スキームである場合には、1バイト・コード・ ページだけがストリーム・ファイルに書き出されます。

### **\*STDASCII**

ストリーム・ファイルが存在する場合には,ストリーム・ファイルと関連したコード・ページが指 定された値と同じ時だけ,このオプションが有効です。そうでない場合には,操作は正常に実行さ れません。

<span id="page-105-0"></span>ストリーム・ファイルが存在しない場合には,IBM PCデータ・エンコード・スキーム(X2100)のコ ード・ページが計算されます。このコード・ページはターゲット・ストリーム・ファイルと関連付 けされ,必要であればデータ変換に使用されます。

### **\*PCASCII**

ストリーム・ファイルが存在する場合には,ストリーム・ファイルと関連したコード・ページが指 定された値と同じ時だけ,このオプションが有効です。そうでない場合には,操作は正常に実行さ れません。

ストリーム・ファイルが存在しない場合には、MICROSOFT WINDOWSのエンコード・スキーム (X4105)中のコード・ページが計算されます。(MICROSOFTおよびWINDOWSはMICROSOFT CORPORATIONの登録商標です。) このコード・ページはターゲット・ストリーム・ファイルと関 連付けされ,必要であればデータ変換に使用されます。このオプションにより,結果のデータを MICROSOFT WINDOWS適用業務で使用することができます。

#### *1-32767*

使用するコード・ページを指定します。ストリーム・ファイルが存在する場合には,ストリーム・ ファイルと関連付けされたコード・ページが指定された値と同じ時だけ,このオプションは有効で す。そうでない場合には,エラー・メッセージが送信されます。ストリーム・ファイルが存在しな い場合には,指定したコード・ページは,ストリーム・ファイルが作成された時にそのストリー ム・ファイルと関連付けられます。

[トップ](#page-100-0)

## レコード区切り文字 **(RCDDLM)**

使用するレコード区切り文字を指定します。

**\*EOR** レコードの終わりおよび最後のフィールドの後のデータはX'00'で埋め込まれます。

**\*CRLF**

改行とそれに続く行送りが行の終わりに付加されます。

- **\*LF** 行送りが行の終わりに付加されます。
- **\*CR** 改行が行の終わりに付加されます。

#### **\*LFCR**

行送りとそれに続く改行が行の終わりに付加されます。

文字値 単一レコードの終わりを指示する単一文字を指定してください。

[トップ](#page-100-0)

## インポート・ファイルのレコード様式 **(DTAFMT)**

生成される受け入れファイルのデータの形式を指定します。

**\*DLM** データには区切り文字が入っています。ストリング,フィールド,およびレコード区切り文字につ いては、STRDLM, FLDDLM,およびRCDDLMのパラメーターの説明を参照してください。

**\*FIXED**

データ形式は固定です。各レコードのデータは固定欄に入っています。受け入れファイルにヌル・ フィールドがどのように現れるかの詳細については,ヌル・フィールド標識 **(NULLIND)**パラメー ターを参照してください。

## <span id="page-106-0"></span>ストリング区切り文字 **(STRDLM)**

文字フィールドのストリング区切り文字を指定します。指定した場合には,すべての文字フィールドのスト リング値の前後に,この文字が付けられます。

**'**″**'** ストリング区切り文字として二重引用符(″)文字が使用されます。

### **\*NONE**

ストリング区切り文字は挿入されません。

文字値 ストリング区切り文字の文字値を指定してください。ストリング区切り文字は,すべての文字,日 付,時刻,およびタイム・スタンプ・フィールドの前後に入れられます。

[トップ](#page-100-0)

## フィールド区切り文字 **(FLDDLM)**

レコードのフィールド区切り文字を指定します。この値はフィールドとフィールドの間に入れられます。

**','** フィールド区切り文字としてコンマが使用されます。

文字値 フィールド区切り文字の文字値を指定してください。

[トップ](#page-100-0)

## ヌル・フィールド標識 **(NULLIND)**

各フィールドの次の最初の文字には,そのフィールドがヌルかどうかを示すYまたはNのいずれか一方が入 ります。\*FIXEDがインポート・ファイルのレコード様式 **(DTAFMT)**パラメーターに指定された場合にかぎ り, NULLIND(\*YES)が有効です。

**\*NO** 各フィールドの後にヌル値標識を追加しません。

**\*YES** 生成された固定形式受け入れファイル内の各フィールドの後に,ヌル値標識文字を追加します。

[トップ](#page-100-0)

## 小数点 **(DECPNT)**

受け入れファイルに数字データをコピーする時に使用される小数点文字を指定します。

## **\*PERIOD**

ピリオド(.)が小数点文字として使用されます。

### **\*COMMA**

コンマ(,)が小数点文字として使用されます。

## <span id="page-107-0"></span>日付の形式 **(DATFMT)**

受け入れファイルに日付フィールドをコピーする時に使用される日付形式を指定します。

- **\*ISO** 国際標準化機構(ISO)日付形式**YYYY-MM-DD**が使用されます。
- **\*USA** 米国日付形式**MM/DD/YYYY**が使用されます。
- **\*EUR** 欧州日付形式**DD.MM.YYYY**が使用されます。
- **\*JIS** 日本工業規格(JIS)日付形式**YYYY-MM-DD**が使用されます。
- **\*JUL** 年間通算日形式**YY/DDD**が使用されます。

### **\*YYMD**

日付形式**YYYYMMDD**が使用されます。

[トップ](#page-100-0)

## 時刻形式 **(TIMFMT)**

受け入れファイルに時刻フィールドをコピーする時に使用される時刻形式を指定します。

- **\*ISO** 国際標準化機構(ISO)時刻形式**HH.MM.SS**が使用されます。
- **\*USA** 米国時刻形式**HH:MMXX**が使用されます。ここで,**XX**はAMまたはPMです。
- **\*EUR** 欧州時刻形式**HH.MM.SS**が使用されます。
- **\*JIS** 日本工業規格(JIS)時刻形式**HH:MM:SS**が使用されます。

[トップ](#page-100-0)

## **CPYTOIMPF**の例

CPYTOIMPF FROMFILE(DB2FILE) TOFILE(EXPFILE) FLDDLM(';') RCDDLM(X'07') STRDLM('"') DATFMT(\*JIS) TIMFMT(\*JIS)

外部記述ファイルDB2FILEのすべてのレコードがインポート・ファイルEXPFILEに追加されます。インポー ト・ファイルのフィールドはセミコロン(;)文字で区切られます。インポート・ファイルの各レコードは 16進'07'文字によって区切られます。文字,日付,時刻,およびタイム・スタンプの値は二重引用符(")文字 で開始し終了します。日時フィールドは\*JIS形式です。

[トップ](#page-100-0)

## エラー・メッセージ: **CPYTOIMPF**

## **\*ESCAPE**メッセージ

## **CPF2817**

エラーのために,コピー・コマンドが終了した。
# <span id="page-108-0"></span>**PC**文書へのコピー **(CPYTOPCD)**

実行可能場所**:** すべての環境 (\*ALL) スレッド・セーフ**:** いいえ

パラメーター [例](#page-112-0) [エラー・メッセージ](#page-112-0)

PC文書へのコピー(CPYTOPCD)コマンドは,システム・データベース・ファイルのメンバーをフォルダー のPC文書にコピーします。

注**:** この項目が,(画面自身またはヘルプ情報に)アスタリスク付きで示される「特殊値」でない限り,項 目の前にアスタリスクを付けないでください。

# エラー・メッセージ: **CPYTOPCD**

### **\*ESCAPE** メッセージ

### **IWS1612**

メンバー&1はPC文書にコピーされなかった。

トップ

## パラメーター

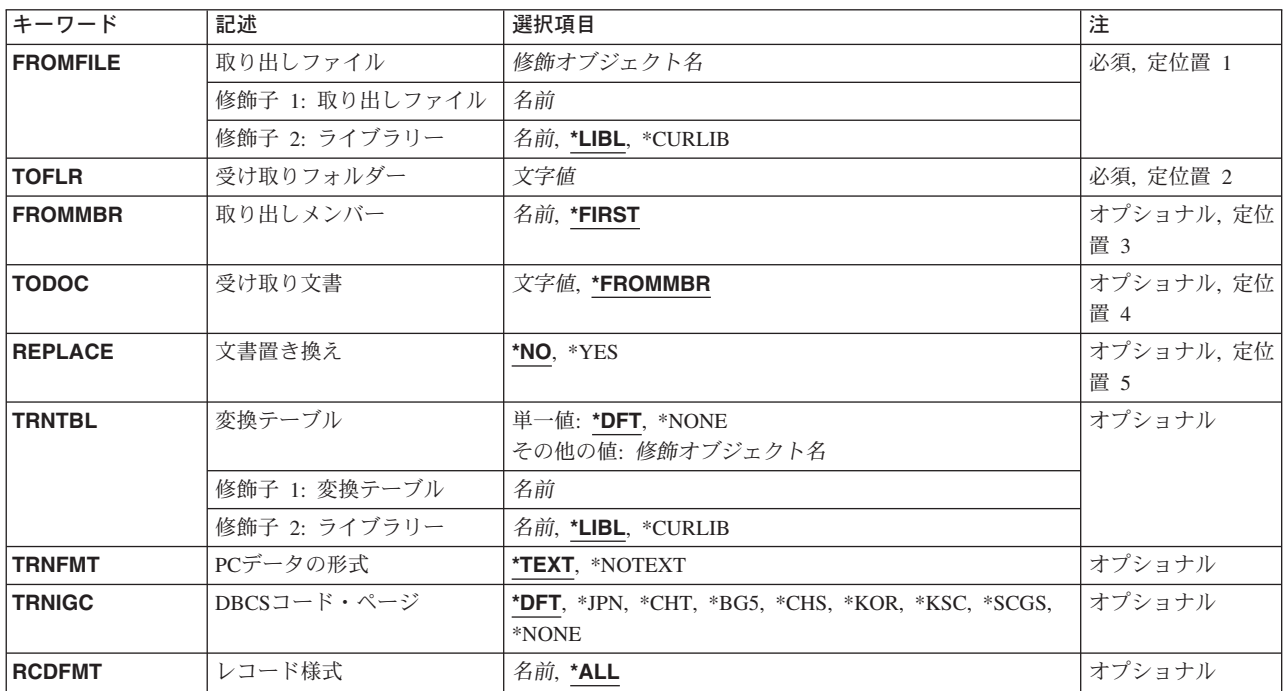

## <span id="page-109-0"></span>取り出しファイル **(FROMFILE)**

コピーするデータが入っているデータベース・ファイルの名前およびライブラリーを指定します。このファ イルは物理ファイルまたは論理ファイルのいずれかとすることができます。

これは必須パラメーターです。

使用できるライブラリーの値は次の通りです。

**\*LIBL** データベース・ファイルを見つけるためにライブラリー・リストが使用されます。

**\*CURLIB**

データベース・ファイルを見つけるためにジョブの現行ライブラリーが使用されます。現行ライブ ラリー項目がライブラリー・リストに存在しない場合には,QGPLが使用されます。

#### ライブラリー名

データベース・ファイルが入っているライブラリーを指定してください。

このファイルがソース・ファイルで、レコードがEBCDICからASCIIに変換される場合には、レコードをPC 文書に書き出す時に行番号および日付は除去されます。

[トップ](#page-108-0)

### 受け取りフォルダー **(TOFLR)**

コピー先のPC文書が入っているフォルダーの名前を指定します。

この名前は、次の形式のすべて修飾されたパス名とすることができます。

v フォルダー1/フォルダー2/フォルダー3/ ... /フォルダーn

パス名の長さは,63桁以内で指定することができます。パスのすべてのフォルダーが存在していなければ なりません。

これは必須パラメーターです。

[トップ](#page-108-0)

# 取り出しメンバー **(FROMMBR)**

コピーされるメンバーの名前を指定します。

**\*FIRST**

ファイルの最初のメンバーがコピーされます。

メンバー名

コピーされるメンバー名を指定してください。

[トップ](#page-108-0)

# 受け取り文書 **(TODOC)**

コピーしたデータベース・ファイル・メンバーを入れるフォルダー内PC文書の名前を指定します。指定し た文書が存在していない場合には,それが作成されます。

**84** iSeries: OS/400 コマンド CPYIGCTBL (DBCS フォント・テーブルのコピー) ~

#### <span id="page-110-0"></span>**\*FROMMBR**

PC文書の名前はメンバー名と同じです。

- 文書名 次の形式の有効な文書名を指定してください。
	- v ファイル名 . エクステンション

ファイル名は1-8文字で,エクステンションは1-3文字とすることができます。

[トップ](#page-108-0)

### 文書置き換え **(REPLACE)**

既存の文書をコピー操作によって置き換えるかどうかを指定します。

- \*NO この名前の文書がすでに受け取りフォルダープロンプト (TOFLRパラメーター)によって指定され たフォルダーに存在している場合には,その文書のコピーは実行されません。
- **\*YES** この名前の文書がすでに受け取りフォルダープロンプト(TOFLRパラメーター)によって指定され たフォルダーに存在している場合には,その文書はコピーされるデータベース・ファイル・メンバ ーによって置き換えられます。

[トップ](#page-108-0)

# 変換テーブル **(TRNTBL)**

変換を実行するかどうか,実行する場合には,EBCDICからASCIIにデータを変換するために使用する変換 テーブルの名前を指定します。

注: ユーザー定義の2バイト文字セットでは,このパラメーターは変換を実行するかどうか,実行する場合 には,単一バイト変換に使用する変換テーブルも指定します。

PC文書のレコードの様式は、 PCデータの形式プロンプト( TRNFMTパラメーター) によって処理されま す。

**\*DFT** 省略時の変換テーブルが使用されます。

#### 変換テーブル名

変換テーブルの名前およびライブラリーを指定します。

使用できるライブラリーの値は次の通りです。

**\*LIBL** テーブルを見つけるために,ライブラリー・リストが使用されます。

#### **\*CURLIB**

テーブルを見つけるために,ジョブの現行ライブラリーが使用されます。現行ライブラリ ー項目がライブラリー・リストに存在しない場合には,QGPLが使用されます。

### ライブラリー名

テーブルが入っているライブラリーを指定します。

**\*NONE**

EBCDICからASCIIへの変換は行なわれません。レコードは固定長レコードとしてPC 文書にコピー

<span id="page-111-0"></span>されます。ASCIIの復帰文字,改行文字,またはファイルの終わり文字はPC文書に追加されませ ん。これらの固定長レコードの長さはデータベース・ファイル・メンバーのレコードの長さと同じ です。

[トップ](#page-108-0)

# **PC**データの形式 **(TRNFMT)**

PC文書のレコードの様式を指定します。

変換テーブルプロンプト (TRNTBLパラメーター)に\*NONEが指定された場合には、このパラメーターは 無効です。

**\*TEXT** PC文書のレコードは標準DOS ASCII可変長形式で書き出されます。ASCIIの復帰文字および行送り 文字は各レコードの終わりに追加され,ASCIIのファイルの終わり文字がPC文書の終わりに追加さ れます。

### **\*NOTEXT**

PC文書のレコードは固定長レコードとなります。データベース・ファイルのレコードの長さがPC 文書のレコードの長さとして使用されます。

[トップ](#page-108-0)

### **DBCS**コード・ページ **(TRNIGC)**

変換に使用される2バイト文字セットを指定します。変換テーブルプロンプト(TRNTBLパラメーター)に よって一時変更されないかぎり,このパラメーターも単一バイト変換テーブルを指定します。

- **\*DFT** 省略時の国または地域の2バイト文字セット。
- **\*JPN** IBM日本語。
- **\*CHT** IBM中国語(繁体字)。
- **\*BG5** 台湾工業規格(BIG-5)。
- **\*CHS** IBM中国語(簡体字)。
- **\*KOR** IBM韓国語(KS)。
- **\*KSC** 韓国工業規格。
- **\*SCGS**

中華人民共和国国家規格(GB)。

**\*NONE**

2バイト変換は実行されません。

[トップ](#page-108-0)

# レコード様式 **(RCDFMT)**

コピーされるレコードのレコード様式を指定します。指定できる値は,次の通りです。

**\*ALL** データベース・ファイルの(すべてのレコード様式の)すべてのレコードがコピーされます。

### <span id="page-112-0"></span>レコード様式名

特定のレコード様式のレコードだけをコピーしたい場合には,そのレコード様式の名前を指定して ください。

[トップ](#page-108-0)

### 例

なし

[トップ](#page-108-0)

# エラー・メッセージ: **CPYTOPCD**

### **\*ESCAPE** メッセージ

### **IWS1612**

メンバー&1はPC文書にコピーされなかった。

# <span id="page-114-0"></span>**PCF**ファイルへコピー **(CPYTOPCFF)**

実行可能場所**:** すべての環境 (\*ALL) スレッド・セーフ**:** いいえ

パラメーター [例](#page-116-0) [エラー・メッセージ](#page-116-0)

ポータブル・コンパイル済み形式ファイルへのコピー(CPYTOPCFF)コマンドは、DBCS文字セット(DBCS) フォント・テーブルに入っているすべてのユーザー定義のDBCS文字フォントを既存のPCFフォント・ファ イルにコピーします。コピー操作の実行中に,ドット・マトリックス変換が自動的に実行されます。サポー トされているドット・マトリックス変換がリストされている表については,PCFファイルからコピー (CPYFRMPCFF) コマンドの説明を参照してください。DBCSフォント・テーブルのタイプごとにコピーす ることができるユーザー定義のDBCS文字フォントの最大数がリストされている表もあります。

#### 制約事項:次の権限が必要です。

- 1. CPYIGCTBL, CRTPF, CHKIN,およびCHKOUTコマンドに対する\*USE権限。
- 2. 漢字フォント・テーブルに対する\*USE権限。
- 3. PCFファイルのパス名接頭部のディレクトリーに対する\*X権限。
- 4. PCFフォント・ファイルに対する\*RW権限。

トップ

### パラメーター

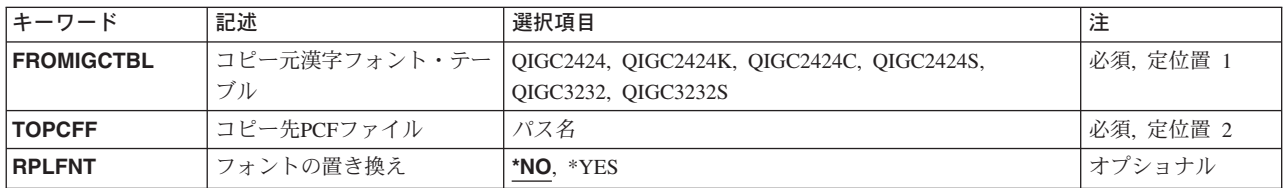

トップ

# コピー元漢字フォント・テーブル **(FROMIGCTBL)**

すべてのユーザー定義のDBCS文字フォントのコピー元のDBCSフォント・テーブルの名前を指定します。

これは必須パラメーターです。

#### **QIGC2424**

24 X 24ドット・マトリックス・フォントで外字を表示および印刷するために使用される日本語 DBCSフォント・テーブル。

### **QIGC2424C**

24 X 24ドット・マトリックス・フォントで外字を表示および印刷するために使用される中国語 (繁体字)DBCSフォント・テーブル。

#### <span id="page-115-0"></span>**QIGC2424K**

24 X 24ドット・マトリックス・フォントで外字を表示および印刷するために使用される韓国語 DBCSフォント・テーブル。

#### **QIGC2424S**

24 X 24ドット・マトリックス・フォントで外字を表示および印刷するために使用される中国語 (簡体字)DBCSフォント・テーブル。

#### **QIGC3232**

32 X 32ドット・マトリックス・フォントで外字を表示および印刷するために使用される日本語 DBCSフォント・テーブル。

### **QIGC3232S**

32 X 32ドット・マトリックス・フォントで外字を表示および印刷するために使用される中国語 (簡体字)DBCSフォント・テーブル。

#### **QIGCRRCCL**

コピーされるDBCSフォント・テーブルの名前は常にQIGCRRCCLという形式になっていなければな りません。ここで,*RR*はテーブル行のマトリックス・サイズで,*CC*はテーブル列のマトリック ス・サイズで,英字*L*は任意選択の言語識別コードです。

[トップ](#page-114-0)

# コピー先**PCF**ファイル **(TOPCFF)**

ユーザー定義のDBCS文字フォントのコピー先のPCFファイルのパス名を指定します。パス名のPCFファイ ルおよびすべてのディレクトリーは存在していなければなりません。PCFファイルはストリーム・ファイ ル・オブジェクトであり,UCS-2エンコードを用いたユーザー定義の文字セットでなければなりません。

これは必須パラメーターです。

[トップ](#page-114-0)

### フォントの置き換え **(RPLFNT)**

指定されたPCFフォント・ファイルのユーザー定義のDBCS文字フォントが,指定されたDBCSフォント・ テーブルからのDBCS文字フォントで置き換えられるかどうかを指定します。

- **\*NO** システムは,指定されたPCFフォント・ファイルのユーザー定義のDBCS文字フォントを指定された DBCSフォント・テーブルからのDBCS文字フォントで置き換えません。
- **\*YES** システムは,指定されたPCFフォント・ファイルのユーザー定義のDBCS文字フォントを指定された DBCSフォント・テーブルからのDBCS文字フォントで置き換えます。

## <span id="page-116-0"></span>**CPYTOPCFF**の例

例**1:**既存のフォントを置き換えずにコピー

CPYTOPCFF QIGC2424

'/QIBM/PRODDATA/NETWORKSTATION/FONTS/PCF/IBM\_JPN12.PCF'

RPLFNT(\*NO)

このコマンドは,日本語DBCSフォント・テーブルQIGC2424 (24 X 24ドット・マトリックス・フォント) に入っているすべてのユーザー定義DBCS文字フォントをディレクトリ

ー/QIBM/PRODDATA/NETWORKSTATION/FONTS/PCF中のIBM\_JPN12.PCF という名前の日本語PCFファ イル(16 X 16ドット・マトリックス・フォント) にコピーします。PCFファイルで見つからないユーザー定 義PCF文字フォントだけがコピーされます。コピー操作の時に,ユーザー定義DBCS文字フォントが24 X 24ドット・マトリックスから16 X 16ドット・マトリックスに変換されます。

### 例**2:**コピーして既存のフォントを置き換え

CPYTOPCFF QIGC2424C

'/QIBM/PRODDATA/NETWORKSTATION/FONTS/PCF/CHTPC23.PCF'

RPLFNT(\*YES)

このコマンドは、中国語 (繁体字) DBCSフォント・テーブルOIGC2424C (24 X 24 ドット・マトリック ス・フォント)に入っているすべてのユーザー定義DBCS文字フォントをディレクトリ

ー/QIBM/PRODDATA/NETWORKSTATION/FONTS/PCF中のCHTPC23.PCF という名前の中国語(繁体字) PCFファイル(32 X 32ドット・マトリックス・フォント)にコピーします。PCFファイル中のユーザー定義 PCF文字フォントは、DBCSフォント・テーブル中に見つかったもので置き換えられます。コピー操作の時 に,ユーザー定義DBCS文字フォントが24 X 24ドット・マトリックスから32 X 32ドット・マトリックス に変換されます。

[トップ](#page-114-0)

# エラー・メッセージ: **CPYTOPCFF**

### **\*ESCAPE**メッセージ

**CPFB7A7**

&1コマンドがエラーのために終了した。

# <span id="page-118-0"></span>ストリーム・ファイルへのコピー **(CPYTOSTMF)**

実行可能場所**:** すべての環境 (\*ALL) スレッド・セーフ**:** いいえ

パラメーター [例](#page-123-0) [エラー・メッセージ](#page-124-0)

ストリーム・ファイルへのコピー (CPYTOSTMF)コマンドは,データベース・ファイル・メンバーまたは 保管ファイルのいずれかをストリーム・ファイルにコピーします。データベース・ファイル・メンバーをコ ピーする時に,任意選択のデータの変換および形式変更が実行されます。このコマンドを使用して,リモー ト・システムとの間でデータベース・ファイル・メンバーをコピーすることはできません。データベース・ ファイル・メンバーまたは保管ファイルに有効な指定変更は,このコマンドでは使用されません。

このコマンドは,通常のファイルおよび/DEV/NUL文字特殊ファイルで操作することができます。通常のフ ァイルとは,統合ファイル・システム入出力(I/O)操作のオープン,読み取り,および書き込みをサポートす るファイルをいいます。

統合ファイル・システム・コマンドの詳細については, ISERIES INFORMATION CENTER (HTTP://WWW.IBM.COM/ESERVER/ISERIES/INFOCENTER)にある「統合ファイル・システム」情報を参照 してください。

### 制約事項:

- 1. データベース・メンバーのパス名は,名前**.**オブジェクト・タイプの形式でなければなりません。たとえ ば,**/QSYS.LIB/LIBA.LIB/FILEA.FILE/MBRA.MBR**は,QSYS.LIBファイル・システムに必要な形式で す。
- 2. 保管ファイルのパス名は名前**.**オブジェクト・タイプの形式でなければなりません。たとえ ば,**/QSYS.LIB/LIBA.LIB/SAVEFILEA.FILE**はQSYS.LIBファイル・システムに必要な形式です。
- 3. ユーザーには次の権限が必要です。
	- データベース・ファイル,保管ファイル,ストリーム・ファイル,または変換テーブルの,パス名接 頭部のディレクトリーに対する実行(\*X)権限。
	- v データベース・ファイルまたは保管ファイルに対する実行(\*RX)権限。
	- ストリーム・ファイルがすでに存在している場合には、ストリーム・ファイルに対する書き込み(\*W) 権限。
	- v ストリーム・ファイルがまだ存在しない場合には,ストリーム・ファイルの親ディレクトリーに対す る書き込み,実行(\*WX)権限。
	- v 変換テーブルが指定されている場合には,その変換テーブルに対するオブジェクト操作(\*OBJOPR)。

トップ

### パラメーター

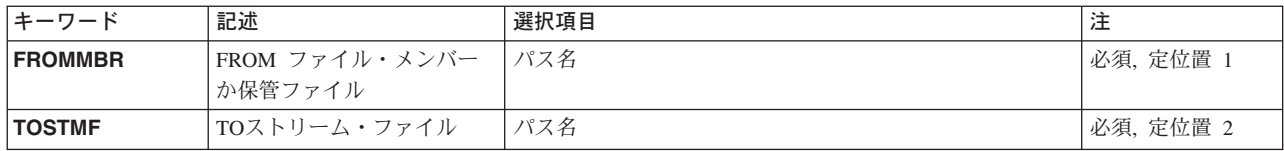

<span id="page-119-0"></span>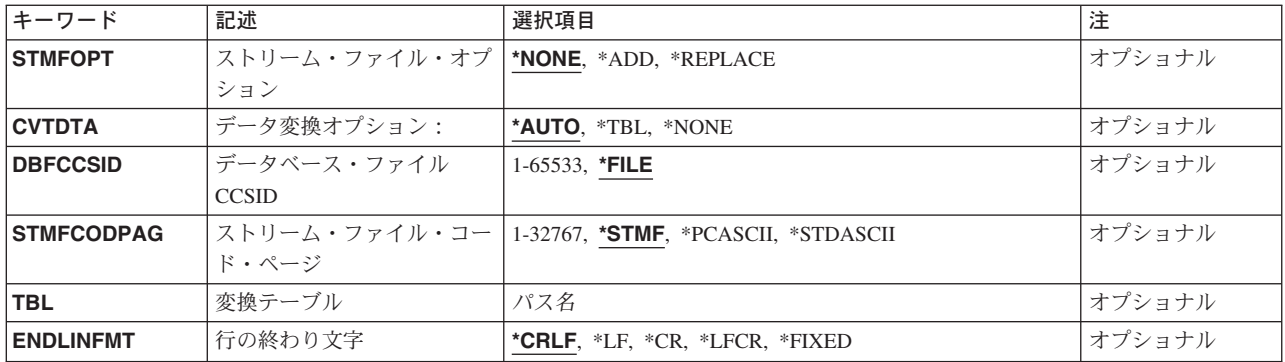

[トップ](#page-118-0)

# **FROM** ファイル・メンバーか保管ファイル **(FROMMBR)**

データがコピーされる元のデータベース・ファイル・メンバーまたは保管ファイルのパス名を指定します。 メンバーからコピーする時には,ファイルはソース物理ファイルまたはプログラム記述物理ファイルのいず れかになります。複数のデータ・フィールドをもつソース物理ファイルはサポートされていません。

データベース・ファイルがソース物理ファイルであった場合には,レコードがストリーム・ファイルに書き 出された時に,順序番号および日付が除去されます。

パス名を指定する場合の詳細については, ISERIES INFORMATION CENTER (HTTP://WWW.IBM.COM/ESERVER/ISERIES/INFOCENTER)にある「CLの概念および解説書」トピックの中 の「CL概念と参照」の中の「オブジェクト命名規則」を参照してください。

[トップ](#page-118-0)

### **TO**ストリーム・ファイル **(TOSTMF)**

データをコピーする先のストリーム・ファイルのパスおよび名前を指定します。パス名のすべてのディレク トリーが存在しなければなりません。新しいディレクトリーは作成されません。このストリーム・ファイル が存在していない場合には,それが作成されます。

このコマンドは,タイプ\*STMFおよび/DEV/NUL文字特殊ファイルで操作することができます。

注**:** QSYS.LIBおよび独立ASP QSYS.LIBファイル・システムでは,属性を設定することができないために, TOSTMFパラメーターに指定されたパス名がQSYSメンバーである場合には,ジョブ・ログに診断メッセー ジが表示されます。この診断メッセージはコピー操作の正常な完了の妨げにはならず,無視することができ ます。

パス名を指定する場合の詳細については,ISERIES INFORMATION CENTER (HTTP://WWW.IBM.COM/ESERVER/ISERIES/INFOCENTER)にある「CLの概念および解説書」トピックの中 の「CL概念と参照」の中の「オブジェクト命名規則」を参照してください。

# <span id="page-120-0"></span>ストリーム・ファイル・オプション **(STMFOPT)**

指定された名前のストリーム・ファイルがすでに存在していた場合に,コピー操作でストリーム・ファイル 内のレコードを置き換えるか,追加するか,またはレコードのコピーを正常に実行しないかを指定します。 このストリーム・ファイルが存在していない場合には,それが作成されます。

#### **\*NONE**

レコードはコピーされず,操作は失敗します。

**\*ADD** レコードは,既存のストリーム・ファイル・レコードの終わりに追加されます。

この値は保管ファイルをコピーする時には使用できません。

### **\*REPLACE**

レコードは,既存のストリーム・ファイル・レコードを置き換えます。

[トップ](#page-118-0)

### データ変換オプション: **(CVTDTA)**

データをデータベース・ファイル・メンバーからストリーム・ファイルに変換するための処理を指定しま す。

このパラメーターは,保管ファイルをコピーする時には無視されます。

### **\*AUTO**

データは,コピー操作の実行中に,ストリーム・ファイル・データのコード・ページに相当するコ ード化文字セット識別コード(CCSID)およびデータベース・ファイルのCCSIDを使用して変換され ます。1バイト,2バイト,および混合文字セットがサポートされています。ストリーム・ファイ ル・データのコード・ページは ストリーム・ファイル・コード・ページ **(STMFCODPAG)**パラメ ーターで指定しなければならず、データベース・ファイルのCCSIDはデータベース・ファイル **CCSID (DBFCCSID)**パラメーターで指定しなければなりません。

**\*TBL** データは,変換テーブルを使用して変換されます。1バイト文字セットだけがサポートされていま す。変換テーブルは,変換テーブル **(TBL)**パラメーターで指定しなければなりません。変換テーブ ルが使用可能でない場合には,操作は失敗します。

#### **\*NONE**

ソース物理ファイルからの順序番号および日付スタンプの除去と,指定された行形式設定文字のス トリーム・ファイルへの任意選択の挿入だけが実行されます。その他の文字についてデータベー ス・ファイルのCCSIDからストリーム・ファイルのコード・ページへの変換は実行されません。

[トップ](#page-118-0)

## データベース・ファイル**CCSID (DBFCCSID)**

データベース・ファイルのCCSIDを入手する方法を指定します。

このパラメーターは,保管ファイルをコピーする時には無視されます。

**\*FILE** データベース・ファイルのCCSIDが65535でなければ,それが使用されます。データベース・ファ イルのCCSIDが65535で、ファイルがプログラム記述ファイルでない場合には、操作は失敗しま す。データベース・ファイルのCCSID が65535であり,そのファイルがプログラム記述ファイルで ある場合には,省略時のジョブCCSIDが使用されます。

<span id="page-121-0"></span>*1-65533*

データベース・ファイルのコード化文字セット識別コード(CCSID)を指定してください。

[トップ](#page-118-0)

# ストリーム・ファイル・コード・ページ **(STMFCODPAG)**

ストリーム・ファイルのコード・ページおよびデータ変換に使用されるコード・ページのCCSIDに等しい物 を入手する方法を指定します。

このパラメーターは,保管ファイルをコピーする時には無視されます。

#### **\*STMF**

ストリーム・ファイルが存在し,データ変換が必要な場合には,ストリーム・ファイルと関連した コード・ページのCCSIDに等しい物が変換の実行に使用されます。

ストリーム・ファイルが存在しない場合には,ソース・データベース・ファイルCCSIDのコード・ ページに等しい物が使用され,ストリーム・ファイルと関連付けされます。

データベース・ファイルのCCSIDが混合エンコード・スキームの場合には,1バイトのコード・ペ ージだけがストリーム・ファイルに書き込まれます。

#### **\*STDASCII**

ストリーム・ファイルが存在する場合には,ストリーム・ファイルと関連したコード・ページが指 定された値と同じ時だけ,このオプションが有効です。そうでない場合には,操作は正常に実行さ れません。

ストリーム・ファイルが存在しない場合には,IBM PCデータ・エンコード・スキーム(X2100)のコ ード・ページが計算されます。このコード・ページはターゲット・ストリーム・ファイルと関連付 けされ,必要であればデータ変換に使用されます。

#### **\*PCASCII**

ストリーム・ファイルが存在する場合には,ストリーム・ファイルと関連したコード・ページが指 定された値と同じ時だけ,このオプションが有効です。そうでない場合には,操作は正常に実行さ れません。

ストリーム・ファイルが存在しない場合には、MICROSOFT WINDOWSのエンコード・スキーム (X4105)中のコード・ページが計算されます。(MICROSOFT, WINDOWS, WINDOWS NT,および WINDOWS 95のロゴはMICROSOFT CORPORATIONの登録商標です。) このコード・ページはター ゲット・ストリーム・ファイルと関連付けされ,必要であればデータ変換に使用されます。このオ プションにより,結果のデータをMICROSOFT WINDOWS適用業務で使用することができます。

#### *1-32767*

使用するコード・ページを指定してください。ストリーム・ファイルが存在する場合には,ストリ ーム・ファイルと関連付けされたコード・ページが指定された値と同じ時だけ,このオプションは 有効です。そうでない場合には,操作は正常に実行されません。ストリーム・ファイルが存在しな い場合には,指定したコード・ページは,ストリーム・ファイルが作成された時にそのストリー ム・ファイルと関連付けられます。

# <span id="page-122-0"></span>変換テーブル **(TBL)**

データベース・ファイル・メンバーからストリーム・ファイルへのデータの変換に使用される変換テーブル のパス名を指定します。

パス名を指定する場合の詳細については, ISERIES INFORMATION CENTER (HTTP://WWW.IBM.COM/ESERVER/ISERIES/INFOCENTER)にある「CLの概念および解説書」トピックの中 の「CL概念と参照」の中の「オブジェクト命名規則」を参照してください。

注**:** このパラメーターは必須であり,有効となるのはCVTDTA(\*TBL)が指定された場合だけです。このパラ メーターは,保管ファイルをコピーする時には無視されます。

[トップ](#page-118-0)

# 行の終わり文字 **(ENDLINFMT)**

レコードのコピー時にストリーム・ファイルに挿入する行の終わり文字を指定します。

このパラメーターは,保管ファイルをコピーする時には無視されます。

行の終わり文字の1つのオプションが選択された (ENDLINFMT(\*FIXED)が指定されない)場合には、コピ ーされる時に,データベース・ファイル・レコードが可変長のストリーム・ファイル・テキスト行に変換さ れます。各データベース・ファイル・レコードは、後書きブランクによってトリミングされます。次に、デ ータは,宛先データ形式に変換され(それが指定された場合),行の終わり文字がテキスト行の終わりに付 加されます。このテキスト行がストリーム・ファイルにコピーされます。

#### **\*CRLF**

改行に続いて行送りが各行の終わりに付加されます。

**\*LF** 行送りが各行の終わりに付加されます。

**\*CR** 改行が各行の終わりに付加されます。

#### **\*LFCR**

行送りに続いて改行が各行の終わりに付加されます。

#### **\*FIXED**

ストリーム・ファイル内の行は,固定長レコードとして書き出されます。CRおよびLF文字は各行 の終わりに追加されず,後書きブランクは各レコードの終わりから除去されません。ストリーム・ ファイル・レコードの長さは,データベース・ファイル・レコードの長さと等しくなります。

このオプションには、結果としてデータのレコード長を拡張させることのない、互換性のあるエン コード・スキームをもったストリーム・ファイルおよびデータベース・ファイルだけが有効です。 互換性のないエンコード・スキームの組み合わせが検出された場合には,操作は正常に実行されま せん。

次のエンコード・スキームの組み合わせがサポートされています。

- 1バイトから1バイト
- 2バイトから2バイト
- 混合ASCIIから混合ASCII
- 混合EBCDICから混合EBCDIC

### <span id="page-123-0"></span>**CPYTOSTMF**の例

例**1:**自動変換を使用したデータベース・ファイル・メンバーからストリーム・ファイルへのデータのコピー

CPYTOSTMF FROMMBR('/QSYS.LIB/MYLIB.LIB/MYFILE.FILE/MYMBR.MBR') TOSTMF('STMF.TXT')

このコマンドは,データベース・ファイルのメンバー/QSYS.LIB/MYLIB.LIB/MYFILE.FILE/MYMBR.MBRに 入っているデータを現行作業ディレクトリーのSTMF.TXTという名前のストリーム・ファイルにコピーしま す。自動データ変換では,データベース・ファイルのCCSIDとデータベース・ファイルのCCSIDに等しいコ ード・ページが使用されます。データベース・ファイル・メンバーのレコードは末尾ブランクが取り除か れ,ENDLINFMT(\*CRLF)が省略時の値であるため,各レコードの終わりにCRとLF文字が挿入されます。ス トリーム・ファイルSTMF.TXTが現行作業ディレクトリーにすでに存在する場合には、STMFOPT(\*NONE) が省略時の値であるため,コピー操作は実行されません。

例**2:** 変換テーブルを使用したデータベース・ファイル・メンバーからストリーム・ファイルへのデータの コピー

CPYTOSTMF FROMMBR('/QSYS.LIB/FINANCE.LIB/STAFF.FILE/MNGR.MBR') TOSTMF('/MYDIR/FINANCE.MNG') CVTDTA(\*TBL) DBFCCSID(37) STMFCODPAG(437) TBL('/QSYS.LIB/QUSRSYS.LIB/TBL1.TBL') ENDLINFMT(\*CRLF)

このコマンドは,データベース・ファイルのメンバー/QSYS.LIB/FINANCE.LIB/STAFF.FILE/MNGR.MBRに 入っているデータをユーザー・ディレクトリー/MYDIRのFINANCE.MNGという名前のストリーム・ファイ ルにコピーします。データは,ディレクトリー/QSYS.LIB/QUSRSYS.LIBに入っている変換テーブル TBL1.TBLを使用して変換されます。データベース・ファイル・メンバーのレコードは、末尾ブランクが取 り除かれ,CRとLF文字が付加されて,ストリーム・ファイルへ書き込まれます。データベース・ファイ ル・メンバーのブランク文字は、DBFCCSIDパラメーターで指定されたCCSID 37から認識されます。挿入 される行形式設定文字(CRおよびLF)は、STMFCODPAGパラメーターで指定されたコード・ページ437の各 文字に対応します。ストリーム・ファイルが存在する場合には,コード・ページ437でなければなりませ ん。

### 例**3:** データ変換なしのデータベース・ファイル・メンバーからストリーム・ファイルへのデータのコピー

CPYTOSTMF FROMMBR('/QSYS.LIB/FINANCE.LIB/STAFF.FILE/MNGR.MBR') TOSTMF('/MYDIR/FINANCE.MNG') CVTDTA(\*NONE) ENDLINFMT(\*FIXED)

このコマンドは,データベース・ファイルのメンバー/QSYS.LIB/FINANCE.LIB/STAFF.FILE/MNGR.MBRに 入っているデータをデータ変換なしにユーザー・ディレクトリーMYDIRのストリーム・ファイル FINANCE.MNGにコピーします。ストリーム・ファイルのデータは,データベース・ファイルのレコードと 同じ長さの固定長のレコードとして書き込まれます。ENDLINFMT(\*FIXED)が指定されているので,行形式 設定文字は挿入されません。ストリーム・ファイルとデータベース・ファイルのエンコード・スキームが異 なる場合には,コピーは終了してエラー・メッセージが出されます。

#### 例**4:** 保管ファイルからストリーム・ファイルへのデータのコピー

CPYTOSTMF FROMMBR('/QSYS.LIB/PACKAGE.LIB/SOFTWARE.FILE') TOSTMF('/MYDIR/SOFTWARE')

<span id="page-124-0"></span>このコマンドは,保管ファイル/QSYS.LIB/PACKAGE.LIB/SOFTWARE.FILE に入っているデータをストリ ーム・ファイル/MYDIR/SOFTWARE にコピーします。ストリーム・ファイルのデータは,保管ファイルの レコードと同じ長さの固定長のレコードとして書き込まれます。行形式設定文字は挿入されず,データ変換 も実行されません。

[トップ](#page-118-0)

# エラー・メッセージ: **CPYTOSTMF**

### **\*ESCAPE**メッセージ

### **CPFA085**

ユーザー&1のホーム・ディレクトリーが見つからなかった。

#### **CPFA097**

オブジェクトはコピーされませんでした。オブジェクトは&1です。

# <span id="page-126-0"></span>テープへのコピー **(CPYTOTAP)**

実行可能場所**:** すべての環境 (\*ALL) スレッド・セーフ**:** いいえ

パラメーター [例](#page-133-0) [エラー・メッセージ](#page-133-0)

テープへのコピー(CPYTOTAP)コマンドはレコードをテープ・ファイルにコピーします。受け入れファイル もテープ・ファイルでなければなりません。コピー元ファイルは、物理ファイル、論理ファイル、DDMフ ァイル,ディスケット・ファイル,テープ・ファイル,またはインライン・データ・ファイルとすることが できます。

注: DDMファイルの詳細については, ISERIES INFORMATION CENTER (HTTP://WWW.IBM.COM/ESERVER/ISERIES/INFOCENTER)にある「分散管理」情報を参照してください。

このコマンドは,ファイル・コピー(CPYF)コマンドで使用可能なパラメーターのサブセットをよりテープ に限定されたパラメーターと一緒に提供します。

制約事項:ファイルのオープン・データ・パス(ODP)は、コピー操作中にジョブ (経路指定ステップ) の他 のプログラムと共用することはできません。

トップ

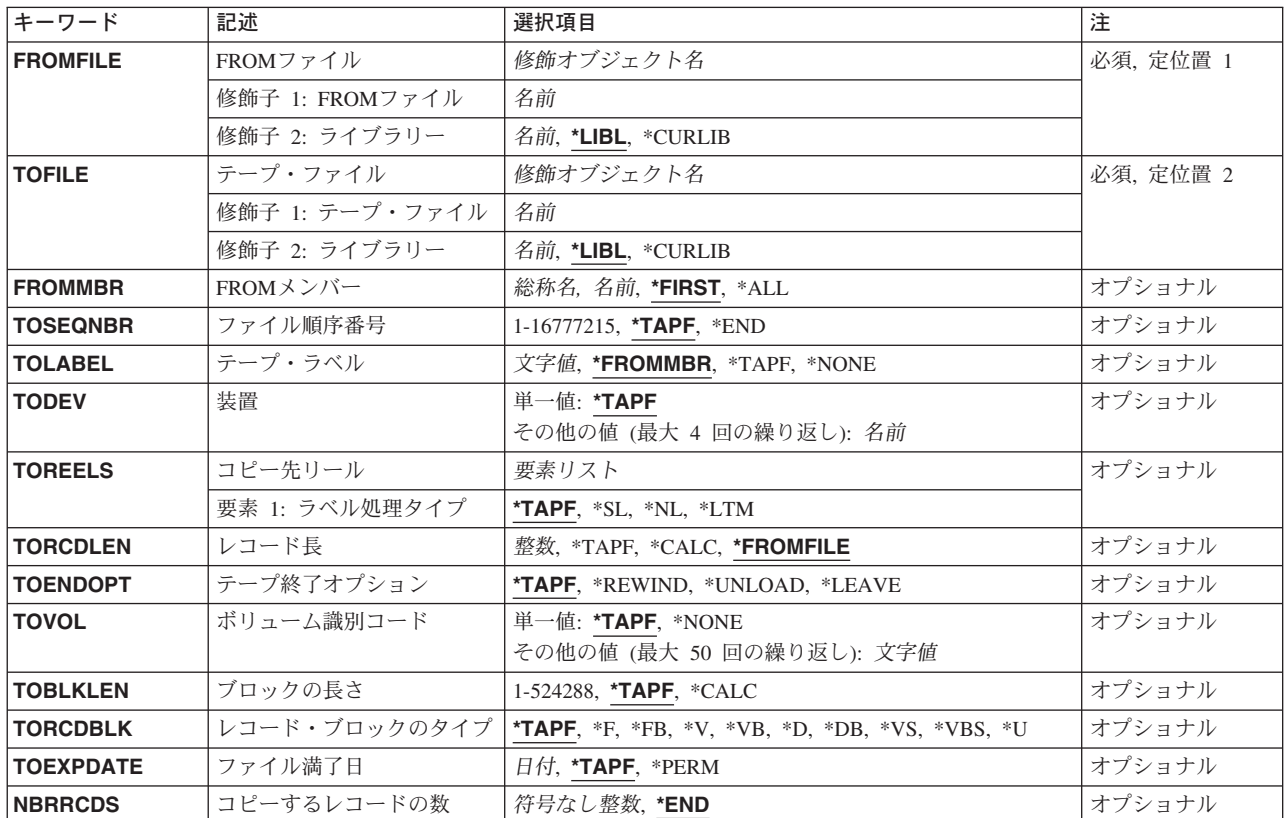

# パラメーター

<span id="page-127-0"></span>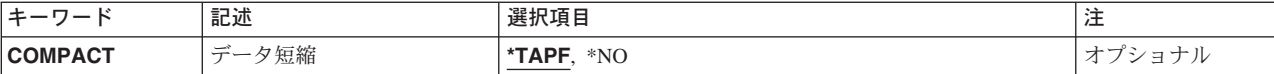

[トップ](#page-126-0)

## **FROM**ファイル **(FROMFILE)**

コピーするレコードが入っている物理ファイル,論理ファイル,ディスケット・ファイル,またはテープ・ ファイルの名前およびライブラリーを指定します。

考えられるライブラリーの値は次の通りです。

\*LIBL 最初に一致するものが見つかるまで、現行スレッドのライブラリー・リスト内のすべてのライブラ リーが検索されます。

### **\*CURLIB**

物理ファイル,論理ファイル,ディスケット・ファイル,またはテープ・ファイルを見つけるため にジョブの現行ライブラリーが使用されます。ジョブの現行ライブラリーとしてライブラリーが指 定されていない場合には,QGPLライブラリーが使用されます。

### ライブラリー名

物理ファイル,論理ファイル,ディスケット・ファイル,またはテープ・ファイルが入っているラ イブラリーの名前を指定してください。

[トップ](#page-126-0)

# テープ・ファイル **(TOFILE)**

コピーされたレコードを受け取るファイルを指定します。

考えられるライブラリーの値は次の通りです。

\*LIBL 最初に一致するものが見つかるまで、現行スレッドのライブラリー・リスト内のすべてのライブラ リーが検索されます。

#### **\*CURLIB**

テープ・ファイルを見つけるためにジョブの現行ライブラリーが使用されます。ジョブの現行ライ ブラリーとしてライブラリーを指定しない場合には,QGPLライブラリーが使用されます。

ライブラリー名

テープ・ファイルが入っているライブラリーの名前を指定してください。

[トップ](#page-126-0)

### **FROM**メンバー **(FROMMBR)**

取り出しファイルからコピーされるデータベース・メンバー,あるいはディスケットまたはテープ・ファイ ル・メンバーの識別コードを指定します。取り出しファイルがスプール・インライン・ファイルである場合 には,このパラメーターに\*FIRSTを指定しなければなりません。

<span id="page-128-0"></span>**\*FIRST**

指定したファイルの最初のメンバーが使用されます。

**\*ALL** データベース取り出しファイルのすべてのメンバー,あるいはディスケット取り出しファイルのす べてのファイル・ラベル識別コードがコピーされます。FROMMBR(\*ALL)は、テープ・ファイルま たはインライン・データ・ファイルに有効ではありません。

### 取り出しメンバー名

コピーされるデータベース・ファイル・メンバーの名前あるいはテープまたはディスケット・デー タ・ファイル識別コードのラベルを指定してください。コピーされるテープまたはディスケット・ ファイルのテープ・ラベル識別コードに特殊文字が入っているか、あるいは10桁より長い場合に は,装置ファイルのCRTTAPF, CHGTAPF,またはOVRTAPFコマンドにこれを指定しなければなり ません。

総称\*メンバー名

コピーされる1セットのデータベース・メンバーまたはディスケット・ラベルの総称名を指定して ください。

[トップ](#page-126-0)

## ファイル順序番号 **(TOSEQNBR)**

コピーされるレコードを受け入れるデータ・ファイルの順序番号を指定します。

**\*TAPF** テープ・ファイルに指定された順序番号が使用されます。

**\*END** レコードは,ファイルの終り条件が示されるまでコピーされます。

ラベル付きテープの場合には,TOLABELで指定されたラベルがこの順序番号で見つかる必要があ ります。有効な順序番号の範囲は1から16777215までです。

新規データ・ファイルを受け入れファイルに追加する場合には,順序番号はそのボリュームの最後 のデータ・ファイルの順序番号より1だけ大きくなっている必要があります。一連の順序番号を飛 ばすことはできません。既存のデータ・ファイルの順序番号を指定すると,そのファイルが上書き され,ボリュームの後続のファイルはすべて破棄されます。

ファイル順序番号

コピーされるレコードを受け入れるデータ・ファイルの順序番号を指定します。有効な順序番号の 範囲は1から16777215までです。

[トップ](#page-126-0)

# テープ・ラベル **(TOLABEL)**

コピーされるレコードを受け入れるデータ・ファイルのラベルを指定します。ラベルなしテープの場合に は,このデータ・ファイル識別コードは無視されます。

### **\*FROMMBR**

受け入れファイルのデータ受信ファイルは,取り出しファイルからコピーされるメンバー/ラベル と同じラベルとなります。メンバー/ラベル名がFROMMBRパラメーターの値として(または (\*TAPF)によって暗黙指定される)指定された場合には,テープ受け入れファイルと同じ名前のデ ータ・ファイルがコピーされるレコードを受け取ります。総称名または\*ALLがFROMMBRパラメ ーターの値として指定された場合には,この値は無効です。

<span id="page-129-0"></span>取り出しファイルがラベルなしテープ・ファイルである場合には,テープの受け入れファイルのラ ベル識別コードがCPYNNNNNの形式で作成されます。ここでNNNNNはデータ・ファイルのテープ 順序番号です

**\*TAPF** コピー済みレコードを受け取るラベルを識別するために,テープ・ファイルまたは一時変更に指定 されたラベル値が使用されます。

**\*NONE**

データ・ファイル識別コードは指定されません。受け入れファイル・テープが標準ラベルである場 合には,\*NONEは正しくありません。

データ・ファイル識別コード コピーされるレコードを受け入れるデータ・ファイルを識別するラベル値を指定します。

[トップ](#page-126-0)

## 装置 **(TODEV)**

テープ受け入れファイルにレコードをコピーするために使用される装置の名前を指定します。

- **\*TAPF** テープ・ファイル記述に指定された装置が使用されます。
- 装置名 テープ受け入れファイルへのレコードの書き出し時に使用する最大4つのテープ装置または1つの 媒体ライブラリー装置の名前を指定してください。装置名を指定する順序は、装置上のテープがテ ープ受け入れファイルに連続して書き出される順序です。それぞれの装置は,このコマンドで指定 する前に(装置記述作成(CRTDEVD)コマンドを使用して)装置記述に定義されていなければなりま せん。

[トップ](#page-126-0)

# コピー先リール **(TOREELS)**

コピー済みレコードを受け取るテープ・リールで使用されるラベルづけのタイプを指定します。このシステ ムは,標準ラベル・テープまたはラベルのないテープにだけ書き出しを行ないます。

- **\*TAPF** 受け入れファイル用にテープ・ファイルに指定された値が使用されます。
- **\*SL** コピーされるレコードを受け入れるためのボリュームには標準ラベルが付いています。
- **\*NL** 使用されるボリュームにはラベルがありません。各ボリュームの終りおよび各ボリュームのデー タ・ファイルを指示するために,テープ・マークが使用されます。
- **\*LTM** 使用するボリュームにはラベルがありませんが,最初のデータ・レコードの前に先行テープ・マー クがあります。

[トップ](#page-126-0)

# レコード長 **(TORCDLEN)**

テープの受け入れファイルに書き出されるレコードの長さ(バイト数)を指定します。取り出しファイルの レコードは、テープに書き込む前に指定されたレコード長になるように切り捨てるか、あるいはブランクを 埋め込むことができます。既存のデータ・ファイル(標準ラベルの)がテープ上で拡張した場合には,2番 目の見出しラベル(HDR2) からレコード長を獲得します。レコード長,ブロック長,およびレコードのブロ

<span id="page-130-0"></span>ック形式は矛盾しないように指定しなければなりません。新しいデータ・ファイルが追加される場合,ある いはこれがラベルなしファイルである場合には,そのレコード長は,このパラメーターまたはRCDLENパラ メーターによって,テープ装置ファイル・コマンドの1つに明示的に指定しなければなりません。

### **\*FROMFILE**

受け入れファイルのレコード長は取り出しファイルのレコード長と同じになります。取り出しファ イルに可変長レコードがある場合には,取り出しファイルの最大レコード長が受け入れファイルの レコード長として使用されます。

**\*TAPF** テープ・ファイルで定義されたレコード長が使用されます。

#### **\*CALC**

既存のデータ・ファイル・ラベルからのレコード長が使用されます。

レコード長

受け入れファイルに書き出されるレコードに対して使用される1-32767の範囲のレコード長を指定し ます。レコード長は,ブロック長の値およびレコードのブロック形式の値と矛盾してはなりませ ん。

[トップ](#page-126-0)

# テープ終了オプション **(TOENDOPT)**

テープ・ファイルがクローズされる時に,受け入れファイルの最後のテープ・ボリュームで自動的に行なわ れる位置指定操作を指定します。複数ボリュームのテープ受け入れファイルの場合には,すべての中間リー ルは,\*UNLOAD値を指定することによって位置指定されます。これは,最後のリールにだけ適用されま す。

**\*TAPF** テープ・ファイルに指定された値にしたがってテープの位置変更が行なわれます。

#### **\*REWIND**

テープは巻き戻されますが,アンロードされません。

#### **\*UNLOAD**

テープは操作が終了すると自動的に巻き戻されてアンロードされます。

### **\*LEAVE**

テープは,操作の終了後に巻き戻しまたはアンロードされません。テープ装置の現在の位置に留ま ります。

[トップ](#page-126-0)

### ボリューム識別コード **(TOVOL)**

標準ラベルのテープの場合には,テープ受け入れファイルへのレコードのコピー時に使用する1つまたは複 数のテープのボリューム識別コードを指定します。テープ・ボリュームは,識別コードを指定した時と同じ 順序に装置に入れなければなりません。この順序でない場合には,メッセージが操作員に送られます。

<span id="page-131-0"></span>このパラメーターには複数の値を入力することができます。入力画面が表示されていて,これらの複数の値 を入力するために追加の入力フィールドが必要な場合には,″値の続きは+″の句の反対側の入力フィールド にプラス符号(+)を入力して,実行キーを押してください。

**\*TAPF** テープ・ファイル中のテープ・ボリューム識別コードが使用されます。

**\*NONE**

このファイルにはテープ・ボリューム識別コードは指定されません。正しいラベル・タイプのボリ ュームが装置上にあることを検査しますが,それ以上のボリューム検査は行なわれません。

ボリューム識別コード

コピーされるレコードを受け入れるテープを識別するために使用されるボリューム識別コードを5 0個まで指定します。テープ・ボリュームは、指定された識別コードと同じ順序で、さらに, TODEVパラメーターに指定された装置名と同じ順序で装置上になければなりません。各識別コード は最大6桁の英数字とすることができます。

[トップ](#page-126-0)

# ブロックの長さ **(TOBLKLEN)**

テープに転送されるデータ・ブロックの長さ(バイト数)を指定します。ブロックの長さは,レコードの長 さおよびレコードのブロック形式の値と矛盾するものであってはいけません。

**\*TAPF** テープ・ファイルからのブロック長の値が使用されます。

**\*CALC**

テープ受け入れファイルにブロックの長さが指定されません。既存のデータ・ファイル・ラベルの ブロックの長さが使用されます。

#### ブロック長

テープに書き込まれるデータ・ブロックの最大長を指定します。最小ブロック・サイズ値は18バイ トで,最大サイズは524288バイトです。

[トップ](#page-126-0)

# レコード・ブロックのタイプ **(TORCDBLK)**

テープ受け入れファイルにコピーされるレコードのレコード様式およびブロック化属性を指定します。既存 のデータ・ファイルが受け入れファイルとして拡張している場合には,既存のデータ・ファイル・ラベルか らのレコードのブロック形式が使用されます。レコード長,ブロックの長さ,およびレコードのブロック形 式のパラメーターは矛盾しないように指定しなければなりません。

**\*TAPF** テープ・ファイルからのレコード・ブロック形式の値が使用されます。

- **\*F** EBCDIC形式またはASCII形式の固定長非ブロック化レコードが使用されます。
- **\*FB** EBCDIC形式またはASCII形式の固定長ブロック化レコードが使用されます。
- **\*V** EBCDIC形式の可変長非ブロック化レコードが使用されます。
- **\*VB** EBCDIC形式の可変長ブロック化レコードが使用されます。
- **\*D** ASCIIタイプD形式の可変長非ブロック化レコードが使用されます。
- **\*DB** ASCIIタイプD形式の可変長ブロック化レコードが使用されます。
- **\*VS** 可変長スパン・レコードが使用されます。
- **106** iSeries: OS/400 コマンド CPYIGCTBL (DBCS フォント・テーブルのコピー) ~
- <span id="page-132-0"></span>**\*VBS** 可変長ブロック化スパン・レコードが使用されます。
- **\*U** 未定義の形式のレコードが使用されます。

[トップ](#page-126-0)

### ファイル満了日 **(TOEXPDATE)**

受け入れファイルに追加中のデータ・ファイルの満了日を指定します。標準ラベルのテープ・ファイルのデ ータ・ファイル満了日だけが確立されて,そのラベルで記述されるデータ・ファイルの直前のテープ見出し ラベルに記憶されます。

**\*TAPF** テープ・ファイルからの満了日が受け入れファイルに使用されます。

#### **\*PERM**

追加中のデータ・ファイルは永続的に保護されます。

#### ファイル満了日

データ・ファイルに使用される満了日を指定します。日付はシステム値QDATFMTによって定義さ れた形式で指定し,区切り記号を使用する場合には,QDATSEPで指定しなければなりません。

[トップ](#page-126-0)

# コピーするレコードの数 **(NBRRCDS)**

受け入れファイルにコピーされるレコード数を指定します。

- **\*END** レコードは,ファイルの終わり条件が示されるまでコピーされます。
- レコード数

受け入れファイルにコピーされるレコード数を識別する,レコード数を1-4294967288の範囲で指定 します。指定されたレコード数がコピーされる前にファイルの終り条件が起こった場合には,コピ ーされるレコード数が少なくなります。

[トップ](#page-126-0)

## データ短縮 **(COMPACT)**

装置データ短縮を実行するかどうかを指定します。受け入れファイルによって使用されているテープ装置が データ短縮をサポートしていない場合には,このパラメーターは無視されます。

考えられる値は次の通りです。

- **\*TAPF** 受け入れファイルによって使用されている装置がデータ短縮をサポートしている場合にのみ,受け 入れファイルの装置データの短縮が実行されます。
- **\*NO** 受け入れファイルの装置データの短縮は実行されません。

### <span id="page-133-0"></span>**CPYTOTAP**の例

例**1:** データベース・ファイルの最初のメンバーの磁気テープへのコピー

CPYTOTAP FROMFILE(MYLIB/MYFILE) TOFILE(QTAPE) TODEV(QTAPE1) TORCDLEN(\*FROMFILE) TOEXPDATE(10 15 89)

このコマンドは,ライブラリーMYLIB中のデータベース・ファイルMYFILEの最初のメンバーを磁気テープ にコピーします。SEQNBR(1)およびRCDBLKFMT(\*F)の属性をもつ磁気テープ装置ファイルQTAPEが使用 され,これは,パラメーターTOSEQNBRおよびTORCDBLKの省略時の値として使用されます。コピー・コ マンドに指定される追加の属性には,テープに書き込まれるファイルの磁気テープ装置名および有効期限が 含まれています。テープ装置で使用されるラベル名は,コピーされたメンバーのラベル名と同じです。ま た, TORCDLEN (\*FROMFILE)が指定されたので,磁気テープ装置ファイルのレコード長も,データベース 取り出しファイルのレコード長と同じです。

#### 例**1:** データベース・ファイルのメンバーの磁気テープへのコピー

CPYTOTAP FROMFILE(MYLIB/MYFILE) TOFILE(QTAPE) FROMMBR(M1) TOLABEL(BACKUPM1) TODEV(QTAPE1) TORCDLEN(50) TOBLKLEN(1000) TORCKBLK(\*FB) TOENDOPT(\*LEAVE)

このコマンドは,磁気テープ装置ファイルQTAPEを使用して,ライブラリーMYLIB中のデータベース・フ ァイルMYFILEからメンバーM1を磁気テープにコピーします。レコードは磁気テープ装置QTAPE1上のラベ ルBACKUPM1にコピーされて,コピーの完了時には,リールはその現在位置でそのままになります。磁気 テープに書き込まれるデータ・ファイルは固定長の50バイトのレコードとなり,1000バイト(あるいは20個 のレコード)が1ブロックにブロック化されます。

[トップ](#page-126-0)

# エラー・メッセージ: **CPYTOTAP**

#### **\*ESCAPE**メッセージ

#### **CPF2816**

エラーのために,&2のファイル&1はコピーされなかった。

### **CPF2817**

エラーのために,コピー・コマンドが終了した。

### **CPF2859**

共用オープン・データ・パスを使用することはできない。

#### **CPF2864**

ライブラリー&2のファイル&1は認可されていない。

### **CPF2875**

正しくないファイル・メンバーまたはラベルがオープンされた。

#### **CPF2904**

複数のラベル・コピーのディスケット・ラベルが正しくない。

#### **CPF2949**

&2のファイル&1のメンバー&3のクローズ中にエラー。

### **CPF2952**

ライブラリー&2のファイル&1のオープン中にエラー。

### **CPF2968**

&2のファイル&1のコピー中に位置指定エラーが起こった。

### **CPF2971**

ファイル&1のメンバー&3の読み取り中にエラー。

### **CPF2972**

ファイル&1のメンバー&3への書き出し中にエラー。

### **CPF9212**

&3のDDMファイル&2をロードまたはアンロードすることができない。

# <span id="page-136-0"></span>警報テーブルの作成 **(CRTALRTBL)**

実行可能場所**:** すべての環境 (\*ALL) スレッド・セーフ**:** いいえ

パラメーター [例](#page-138-0) [エラー・メッセージ](#page-139-0)

警報テーブル作成(CRTALRTBL)コマンドは,警報記述レコードを記憶するための警報テーブルを作成しま す。警報テーブルは,警報(ネットワーク内の問題通知)に使用し,それを定義するために使用するハード ウェアおよびソフトウェア・プロダクトを指定します。代表的なユーザーは,システム・プログラマーまた はネットワーク・プログラマー,あるいはネットワーク管理の責任がある操作員です。警報の詳細について は,AS/400 ALERT SUPPORT (SC41-5413)ブックを参照してください。

トップ

### パラメーター

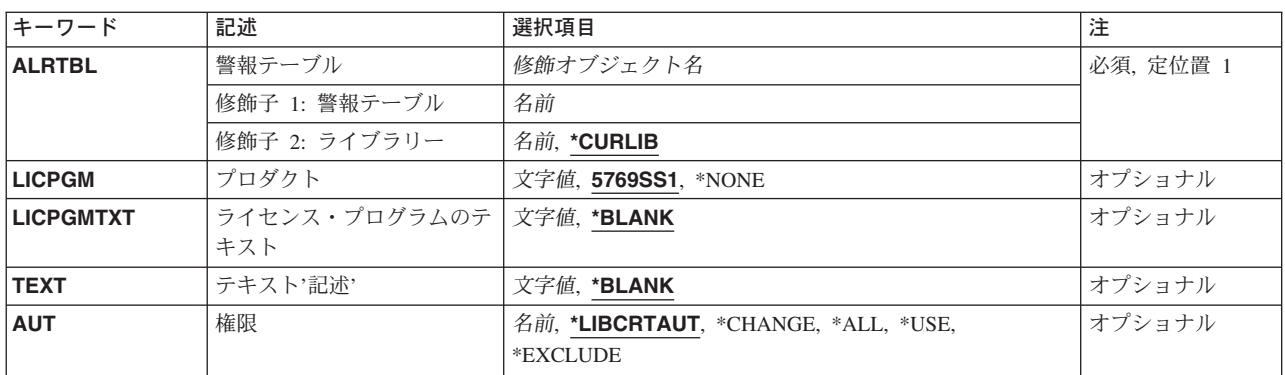

トップ

# 警報テーブル **(ALRTBL)**

作成する警報テーブルの修飾名を指定します。各警報テーブルには,警報の作成に使用される警報記述が入 っています。警報テーブルはメッセージ・ファイルと1対1で対応しています。特定のメッセージの警報を定 義するためには,警報テーブルの名前をメッセージ・ファイルの名前と同じものにしなければなりません。

注**:** 警報テーブルおよびメッセージ・ファイルを同じライブラリーに入れる必要はありません。しかし,警 報テーブル・ライブラリーは警報を作成するジョブのライブラリー・リストに入っていなければなりませ  $h_{\alpha}$ 

これは必須パラメーターです。

考えられるライブラリーの値は次の通りです。

#### **\*CURLIB**

警報テーブルを見つけるために,ジョブの現行ライブラリーが使用されます。ライブラリー・リス トに現行ライブラリー項目がない場合には、OGPLが使用されます。

### <span id="page-137-0"></span>ライブラリー名

警報テーブルが入っているライブラリーを指定してください。指定したライブラリーだけが検索さ れます。ユーザーは指定したライブラリーに対する読み取り権限および追加権限をもっていなけれ ばなりません。

[トップ](#page-136-0)

# プロダクト **(LICPGM)**

この警報テーブルに対応したライセンス・プログラムを指定します。このプログラムは,警報送信元のソフ トウェア・プロダクト識別として警報中に組み込まれます。

#### **5722SS1**

OS/400システムのプロダクト識別コードです。

#### **\*NONE**

ライセンス・プログラムは指定されません。この値は,システムのソフトウェア資源管理データベ ースに定義されていないプログラムで使用することができます。ソフトウェア・プロダクト識別は 警報送信元の警報にはありません。

### ライセンス・プログラム

ライセンス・プロダクトの7文字のプロダクト識別コードを指定してください。警報管理者はこの 識別コードを使用して,リリースおよびレベル情報用のソフトウェア資源管理データベースをアク セスします。

注**:** このパラメーターは必ずしも弊社のライセンス・プログラムである必要はありません。警報処理コマン ドの使用にとって意味のある7桁の識別コードであれば,どれでも指定することができます。LICPGMパラ メーターに指定された値をシステムに定義した場合には,識別コードと,リリースおよびレベル情報が警報 中に組み込まれます。

[トップ](#page-136-0)

# ライセンス・プログラムのテキスト **(LICPGMTXT)**

警報テーブル・ライセンス・プログラム・パラメーターの記述テキストを指定します(たとえば, 'OS/400')。このテキストは,警報送信元のソフトウェア・プロダクト識別として警報中に組み込まれま す。

### **\*BLANK**

テキストは指定されません。

### ライセンス・プログラム・テキスト

プログラムを記述する最大30文字までのテキストを指定してください。

[トップ](#page-136-0)

# テキスト**'**記述**' (TEXT)**

オブジェクトを簡単に記述したテキストを指定します。

### **\*BLANK**

テキストは指定しません。

**112** iSeries: OS/400 コマンド CPYIGCTBL (DBCS フォント・テーブルのコピー) ~

[トップ](#page-136-0)

### <span id="page-138-0"></span>権限**(AUT)**

このオブジェクトに対する特定の権限をもっておらず,権限リスト上になく,さらにそのグループ・プロフ ァイルまたは補足グループ・プロファイルがオブジェクトに対する特定の権限をもっていないユーザーに付 与する権限を指定します。

### **\*LIBCRTAUT**

システムは,作成するオブジェクトが入るライブラリーに対するライブラリー作成(CRTLIB)コマン ドの**作成権限**プロンプト(CRTAUTパラメーター)で指定された値を使用して,オブジェクトに対 する権限を判別します。CRTAUTパラメーターに指定された値が変更された場合には,新しい値は 既存のオブジェクトに影響しません。

#### **\*CHANGE**

- ユーザーは、所有者に限定されるか、あるいはオブジェクト存在権限(\*OBJEXIST)およびオブジェ クト管理権限(\*OBJMGT)によって制御される以外のオブジェクトで,すべての操作を実行すること ができます。ユーザーはオブジェクトでの基本的な機能を変更して実行することができます。 \*CHANGE権限は,オブジェクト操作(\*OBJOPR)権限およびすべてのデータ権限を提供します。こ のオブジェクトが権限リストである場合は、ユーザーの追加、変更、または除去はできません。
- **\*ALL** ユーザーは,所有者に限定されるか,あるいは権限リスト管理(\*AUTLMGT)権限によって管理され る以外のオブジェクトで,すべての操作を実行することができます。ユーザーはオブジェクトの存 在を制御し,オブジェクトの機密保護を指定し,オブジェクトを変更し,さらにオブジェクトに対 して基本的な機能を実行することができます。オブジェクトの所有権を変更することもできます。
- **\*USE** ユーザーは,プログラムの実行またはファイルの読み取りなど,オブジェクトに対する基本操作を 実行することができます。ユーザーはオブジェクトを変更できません。使用(\*USE)権限は、オブジ ェクト操作(\*OBJOPR),読み取り(\*READ),および実行(\*EXECUTE)権限を提供します。

#### **\*EXCLUDE**

ユーザーはこのオブジェクトをアクセスできません。

#### 権限リスト名

権限リストの名前を指定してください。権限リストに含まれているユーザーには,リストに指定さ れたオブジェクトに対する権限が認可されます。この権限リストはオブジェクトの作成時に存在し ていなければなりません。

[トップ](#page-136-0)

### **CRTALRTBL**の例

CRTALRTBL ALRTBL(ALRTBLLIB/ALRTBLNBR1) LICPGM(5716SS1) LICPGMTXT('OS/400') TEXT('これは作成する最初の警報テーブルです')

このコマンドは,ライブラリーALRTBLLIBにALRTBLNBR1という警報テーブルを作成します。一般ユーザ ーは,このテーブルに対する\*CHANGE権限をもちます。このALRTBLと関連したライセンス・プログラム はOS/400システムです。

# <span id="page-139-0"></span>エラー・メッセージ: **CRTALRTBL**

### **\*ESCAPE** メッセージ

### **CPF2108**

オブジェクト&1タイプ\*&3はライブラリー&2に追加されませんでした。

### **CPF2112**

&2のオブジェクト&1タイプ\*&3がすでに存在している。

### **CPF2113**

ライブラリー&1を割り振ることができない。

### **CPF2151**

&1のタイプ\*&3の&2に対する操作が正常に行なわれなかった。

#### **CPF2182**

ライブラリー&1の使用は認可されていない。

### **CPF2283**

権限リスト&1が存在していない。

### **CPF9810**

ライブラリー&1が見つかりません。

#### **CPF9820**

ライブラリー&1の使用は認可されていない。

# <span id="page-140-0"></span>権限ホルダー作成 **(CRTAUTHLR)**

実行可能場所**:** すべての環境 (\*ALL) スレッド・セーフ**:** いいえ

パラメーター [例](#page-141-0) [エラー・メッセージ](#page-142-0)

権限ホルダー作成(CRTAUTHLR)コマンドによってユーザーは,タイプが\*FILEのオブジェクトを保護する 権限ホルダーを,そのオブジェクトがシステム上に存在する前に作成することができます。このファイルは プログラム記述データベース・ファイルでなければなりません。指定の名前でオブジェクトが作成された時 に,権限ホルダーに指定された権限が新たに作成されたオブジェクトにリンクされます。

権限ホルダーは、1つの特定のオブジェクト,オブジェクト・タイプ、およびライブラリーと関連づけられ ます。このため,正しい権限を持つユーザーだけがオブジェクトにアクセスすることができます。権限ホル ダーおよび関連したオブジェクトの所有者は常に同じです。

オブジェクトと関連付けられた権限があった場合には,それが新たに作成された権限ホルダーにリンクされ ます。オブジェクトの所有者は権限ホルダーの所有者になります。権限ホルダーは,ライブラリーQSYSの 中にあります。

#### 制約事項**:**

- 1. このコマンドは、共通\*EXCLUDE権限で出荷されます。
- 2. 新しい権限ホルダーによって保護されるオブジェクト・タイプは,\*FILEに限定されています。このフ ァイルはプログラム記述データベース・ファイルでなければなりません。
- 3. ライブラリーQRCL, QRECOVERY, QSPL, QSPLXXXX, QSYS,またはQTEMPの中にあるオブジェクト について権限ホルダーを作成することはできません。
- 4. 権限ホルダーは,システム補助記憶域プール(ASP)または基本ユーザーASP中のファイルしか保護できま せん。

トップ

### パラメーター

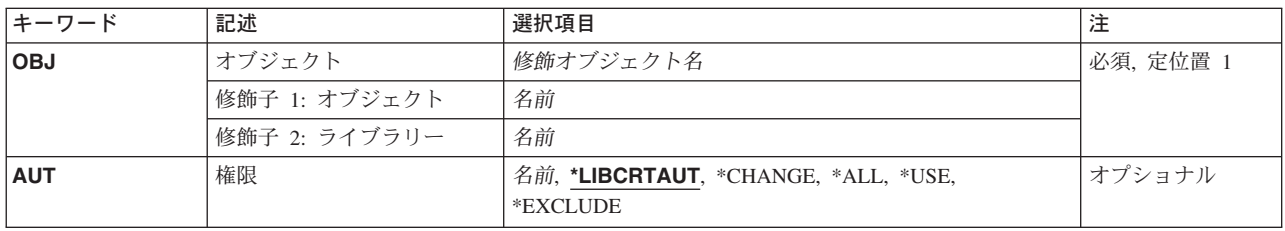

# <span id="page-141-0"></span>オブジェクト **(OBJ)**

これは必須パラメーターです。

権限保有者がオブジェクトの作成時に保護するデータベース・ファイルの修飾名。

[トップ](#page-140-0)

# 権限**(AUT)**

このオブジェクトに対する特定の権限をもっておらず,権限リスト上になく,さらにそのグループ・プロフ ァイルまたは補足グループ・プロファイルがオブジェクトに対する特定の権限をもっていないユーザーに付 与する権限を指定します。

### **\*LIBCRTAUT**

オブジェクトの共通認可は、ターゲット・ライブラリー(オブジェクトを入れるライブラリー)の CRTAUTパラメーターの値から取られます。共通認可は,オブジェクトの作成時に決定されます。 オブジェクトの作成後にライブラリーのCRTAUT値が変更された場合には,新しい値は既存のオブ ジェクトに影響しません。

#### **\*CHANGE**

ユーザーは、所有者に限定されるか、あるいはオブジェクト存在権限(\*OBJEXIST)およびオブジェ クト管理権限(\*OBJMGT)によって制御される以外のオブジェクトで,すべての操作を実行すること ができます。ユーザーはオブジェクトでの基本的な機能を変更して実行することができます。 \*CHANGE権限は,オブジェクト操作(\*OBJOPR)権限およびすべてのデータ権限を提供します。こ のオブジェクトが権限リストである場合は,ユーザーの追加,変更,または除去はできません。

- **\*ALL** ユーザーは,所有者に限定されるか,あるいは権限リスト管理(\*AUTLMGT)権限によって管理され る以外のオブジェクトで,すべての操作を実行することができます。ユーザーはオブジェクトの存 在を制御し,オブジェクトの機密保護を指定し,オブジェクトを変更し,さらにオブジェクトに対 して基本的な機能を実行することができます。オブジェクトの所有権を変更することもできます。
- **\*USE** ユーザーは,プログラムの実行またはファイルの読み取りなど,オブジェクトに対する基本操作を 実行することができます。ユーザーはオブジェクトを変更できません。使用(\*USE)権限は,オブジ ェクト操作(\*OBJOPR),読み取り(\*READ),および実行(\*EXECUTE)権限を提供します。

#### **\*EXCLUDE**

ユーザーはこのオブジェクトをアクセスできません。

### 権限リスト名

オブジェクトに対する権限が使用される権限リストの名前。権限リストに載っているユーザーは, リストに指定されているオブジェクトに対する権限が認可されます。

[トップ](#page-140-0)

### **CRTAUTHLR**の例

CRTAUTHLR OBJ(QGPL/FIL1) AUT(\*EXCLUDE)

<span id="page-142-0"></span>このコマンドは,\*EXCLUDE権限をもつライブラリーQGPL内のオブジェクトFIL1の権限保有者を作成しま す。

GRTOBJAUT OBJ(QGPL/FIL1) TYPE(\*FILE) USER(TWO) AUT(\*USE)

このコマンドを実行することによって,\*USE権限が,ライブラリーQGPL内のファイルFIL1を保護する権限 保有者のユーザーTWOに認可されます。

CRTSRCF FILE(QGPL/FIL1)

このコマンドを実行することによって,ユーザーONEは,一致している権限所有者をもつファイルを作成 します。ユーザーONEは、QGPL/FIL1に対する\*USE権限をもっているユーザーTWOでファイル所有者にな ります。

[トップ](#page-140-0)

# エラー・メッセージ: **CRTAUTHLR**

### **\*ESCAPE** メッセージ

### **CPC2212**

権限ホルダーが作成された。

### **CPF2122**

ユーザー・プロファイル&1の記憶域限界を超えた。

### **CPF2163**

&2に権限ホルダーを作成することはできない。

### **CPF22BA**

権限ホルダーを作成することができなかった。

### **CPF22BC**

タイプ&3のオブジェクト&1はプログラム定義のオブジェクトでない。

### **CPF22B2**

権限ホルダーの作成または削除は認可されていない。

#### **CPF22B5**

権限ホルダーはすでに存在している。

### **CPF22B6**

権限ホルダーを作成することができなかった。

### **CPF2283**

権限リスト&1が存在していない。

### **CPF2289**

権限リスト&1を割り振ることができない。

### **CPF9803**

ライブラリー&3のオブジェクト&2を割り振りできません。
# <span id="page-144-0"></span>権限リスト作成 **(CRTAUTL)**

実行可能場所**:** すべての環境 (\*ALL) スレッド・セーフ**:** いいえ

パラメーター [例](#page-145-0) [エラー・メッセージ](#page-146-0)

権限リスト作成(CRTAUTL)コマンドは,権限リストを作成します。権限リストは,1つのオブジェクトまた はオブジェクトのセットに対するユーザー特定権限のセットを付与するために使用されます。各ユーザー は,すべてのオブジェクトに対する権限を持ちます。オブジェクトに対する権限が権限リストに認可された 場合には,そのリスト上のユーザーが,オブジェクトに対する権限を取得します。ユーザーが受け取る権限 は,そのユーザーについて権限リストに指定されている権限です。

権限リスト上のユーザーの権限は,ユーザー特定権限をオブジェクトに認可することによって一時変更する ことができます。権限リストに指定されたユーザーの権限は,特定権限によって一時変更されます。ユーザ ーの権限とグループ権限の両方が指定されていた場合には,そのユーザーのグループ権限も特定権限によっ て一時変更されます。

オブジェクトに対して指定された共通認可が\*AUTLであった場合には,権限リストに指定された共通認可 が使用されます。

#### 制約事項**:**

- 1. ユーザー・プロファイルまたは他の権限リストを保護するために権限リストを使用することはできませ ん。
- 2. オブジェクトを保護するために使用できる権限リストは1つだけです。

トップ

### パラメーター

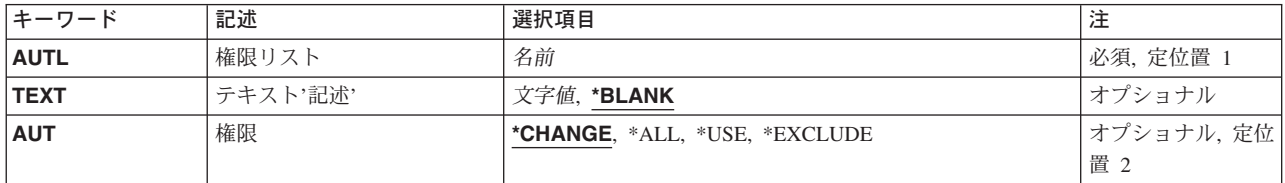

トップ

### 権限リスト **(AUTL)**

これは必須パラメーターです。

作成する権限リストの名前。最大10文字の英数字を使用することができます。

### <span id="page-145-0"></span>テキスト**'**記述**' (TEXT)**

オブジェクトを簡単に記述したテキストを指定します。

### **\*BLANK**

テキストは指定されません。

*'*記述*'* 50文字以内をアポストロフィで囲んで指定してください。

[トップ](#page-144-0)

### 権限**(AUT)**

このオブジェクトに対する特定の権限をもっておらず,権限リスト上になく,さらにそのグループ・プロフ ァイルまたは補足グループ・プロファイルがオブジェクトに対する特定の権限をもっていないユーザーに付 与する権限を指定します。

### **\*CHANGE**

ユーザーは、所有者に限定されるか、あるいはオブジェクト存在権限(\*OBJEXIST)およびオブジェ クト管理権限(\*OBJMGT)によって制御される以外のオブジェクトで,すべての操作を実行すること ができます。ユーザーはオブジェクトでの基本的な機能を変更して実行することができます。 \*CHANGE権限は,オブジェクト操作(\*OBJOPR)権限およびすべてのデータ権限を提供します。こ のオブジェクトが権限リストである場合は、ユーザーの追加、変更、または除去はできません。

- **\*ALL** ユーザーは,所有者に限定されるか,あるいは権限リスト管理(\*AUTLMGT)権限によって管理され る以外のオブジェクトで,すべての操作を実行することができます。ユーザーはオブジェクトの存 在を制御し,オブジェクトの機密保護を指定し,オブジェクトを変更し,さらにオブジェクトに対 して基本的な機能を実行することができます。オブジェクトの所有権を変更することもできます。
- **\*USE** ユーザーは,プログラムの実行またはファイルの読み取りなど,オブジェクトに対する基本操作を 実行することができます。ユーザーはオブジェクトを変更できません。使用(\*USE)権限は、オブジ ェクト操作(\*OBJOPR),読み取り(\*READ),および実行(\*EXECUTE)権限を提供します。

### **\*EXCLUDE**

ユーザーはこのオブジェクトをアクセスできません。

[トップ](#page-144-0)

### **CRTAUTL**の例

CRTAUTL AUTL(PROGMR) AUT(\*CHANGE) TEXT('プログラマー権限リスト')

<span id="page-146-0"></span>このコマンドは、権限リスト(PROGMR)を作成します。権限が権限リストから受け取られるオブジェクトに AUT(\*AUTL)としてUSER(\*PUBLIC)が指定されている場合は,変更権限をもっていなくて,グループがオ ブジェクトに対する変更権限をもっていないユーザーには,この権限リストで保護されたオブジェクトに対 して\*CHANGE権限が付与されます。

[トップ](#page-144-0)

### エラー・メッセージ: **CRTAUTL**

### **\*ESCAPE** メッセージ

### **CPF2122**

ユーザー・プロファイル&1の記憶域限界を超えた。

#### **CPF22AD**

ユーザーのグループ・プロファイルが見つからなかった。

### **CPF22A6**

権限リストを作成するユーザーは,自分のユーザー・プロファイルに対する\*ADD権限をもってい なければならない。

### **CPF2204**

ユーザー・プロファイル&1が見つからない。

#### **CPF2217**

ユーザー・プロファイル&1には認可されていません。

#### **CPF2222**

記憶域限界が、ユーザー・プロファイル&1に指定されているものより大きい。

### **CPF2278**

権限リスト&1はすでに存在している。

#### **CPF2289**

権限リスト&1を割り振ることができない。

# <span id="page-148-0"></span>バインド**CL PGM**の作成 **(CRTBNDCL)**

実行可能場所**:** すべての環境 (\*ALL) スレッド・セーフ**:** いいえ

パラメーター [例](#page-157-0) [エラー・メッセージ](#page-157-0)

結合制御言語プログラム作成(CRTBNDCL)コマンドは、指定されたCLソース・プログラムから統合化言語 環境(ILE)制御言語(CL)プログラムを作成します。

CRTBNDCLコマンドの大部分のパラメーターおよびオプションは,CRTBNDCLコマンドにのみ存在するユ ーザー・プロファイル **(USRPRF)**パラメーターを除き,制御言語モジュール作成(CRTCLMOD)コマンドの パラメーターおよびオプションと同じです。オプション\*NOGENはCRTBNDCLコマンドでは使用できませ ん。常に完全なコンパイルが実行されます。

トップ

### パラメーター

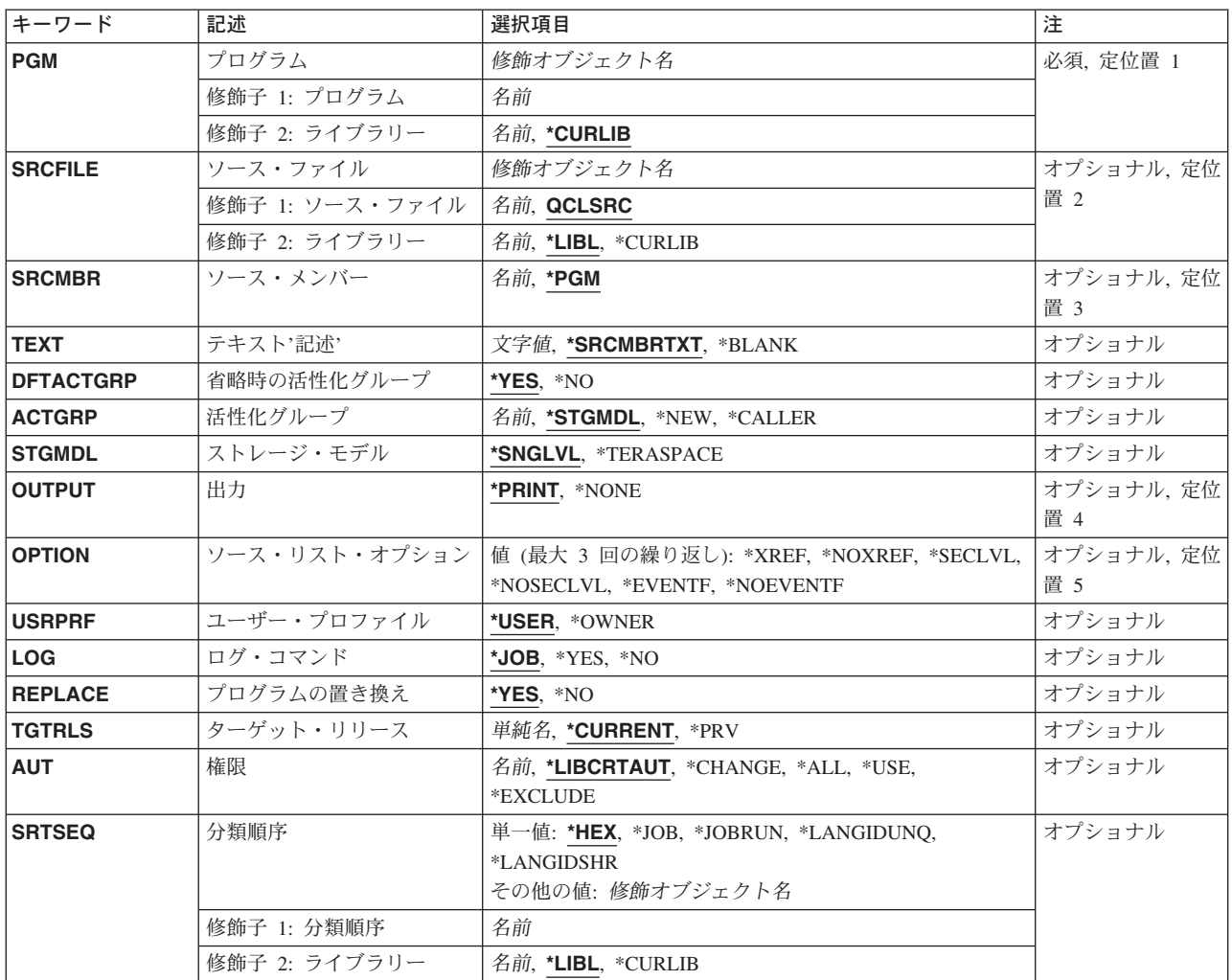

<span id="page-149-0"></span>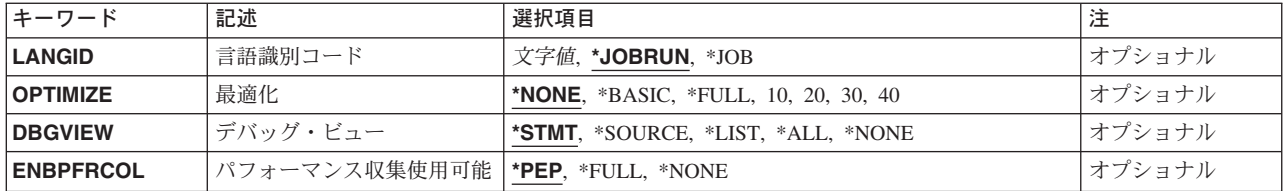

[トップ](#page-148-0)

## プログラム **(PGM)**

作成するプログラムを指定します。

これは必須パラメーターです。

### 修飾子**1:** プログラム

名前 作成するプログラムの名前を指定してください。

### 修飾子**2:** ライブラリー

### **\*CURLIB**

プログラムはジョブの現行ライブラリーに保管されます。ライブラリー・リストに現行ライブラリ ー項目が存在しない場合には,QGPLが使用されます。

名前 プログラムを入れるライブラリーの名前を指定してください。

[トップ](#page-148-0)

### ソース・ファイル **(SRCFILE)**

コンパイルするCLソース・メンバーが入っているソース・ファイルを指定します。

### 修飾子**1:** ソース・ファイル

### **QCLSRC**

コンパイルするCLソース・メンバーが入っている,QCLSRCという名前のソース・ファイルが使用 されます。

名前 コンパイルするCLソース・メンバーが入っているソース・ファイルの名前を指定してください。こ のソース・ファイルは,データベース・ファイル,装置ファイル,またはインライン・データ・フ ァイルとすることができます。

修飾子**2:** ライブラリー

\*LIBL 最初に一致するものが見つかるまで, 現行スレッドのライブラリー・リスト内のすべてのライブラ リーが検索されます。

**\*CURLIB**

ソース・ファイルを見つけるために,スレッドの現行ライブラリーが使用されます。スレッドの現 行ライブラリーとしてライブラリーが指定されていない場合には,QGPLライブラリーが使用され ます。

- 名前 検索するライブラリーの名前を指定してください。
- **124** iSeries: OS/400 コマンド CPYIGCTBL (DBCS フォント・テーブルのコピー) ~

### <span id="page-150-0"></span>ソース・メンバー**(SRCMBR)**

コンパイルするCLソース・プログラムが入っているソース・ファイルのメンバーの名前を指定します。

- **\*PGM** コンパイルするCLソース・プログラムは,コンパイル済みプログラムのプログラム **(PGM)**パラメ ーターに指定されたのと同じ名前のソース・ファイルのメンバーの中にあります。
- 名前 メンバー名が作成するプログラムの名前と同じでない場合に,CLソース・プログラムが入っている メンバーの名前を指定してください。

[トップ](#page-148-0)

### テキスト**'**記述**' (TEXT)**

コンパイル済みCLプログラムを簡単に記述するテキストを指定します。

### **\*SRCMBRTXT**

テキストは、CLプログラムを作成するために使用されたソース・ファイル・メンバーからとられま す。ソース・ファイルがインライン・データ・ファイルまたは装置ファイルであった場合には、こ のテキストはブランクとなります。

### **\*BLANK**

テキストは指定しません。

*'*記述*'* 50文字を超えないテキストを,アポストロフィで囲んで指定してください。

[トップ](#page-148-0)

### 省略時の活性化グループ **(DFTACTGRP)**

プログラムが省略時の活動化グループと関連づけられるかどうかを指定します。

- **\*YES** プログラムは,省略時の活動化グループと関連づけられます。 注**:** この値を指定した場合には,ACTGRPパラメーターを指定することはできません。
- **\*NO** プログラムは,省略時の活動化グループと関連づけられません。

[トップ](#page-148-0)

### 活性化グループ **(ACTGRP)**

プログラムが呼び出された時に関連づけられる活動化グループを指定します。活動化グループにより、次の ものが提供されます。

- プログラムの実行をサポートするための実行時データ構造
- アドレッシング保護
- メッセージを作成するための論理境界
- 適用業務のクリーンアップを処理するための論理境界

### <span id="page-151-0"></span>**\*STGMDL**

STGMDL(\*SNGLVL)が指定されている場合には,このプログラムが呼び出されると,このプログラ ムは活動化されてQILE活動化グループに入れられます。STGMDL(\*TERASPACE)が指定されている 場合には,このプログラムが呼び出されると,このプログラムは活動化されてQILETS活動化グル ープに入れられます。

### **\*CALLER**

このプログラムが呼び出される時に、プログラムは呼び出し元の活動化グループ内で活動化されま す。

- **\*NEW** このプログラムが呼び出されると,システムは新しい活動化グループを作成します。
- 名前 このプログラムが呼び出された時に使用される活動化グループの名前を指定してください。

[トップ](#page-148-0)

### ストレージ・モデル **(STGMDL)**

プログラムの記憶域モデル属性を指定します。

### **\*SNGLVL**

プログラムは単一レベル記憶域モデルで作成されます。単一レベル記憶域モデル・プログラムが活 動化されて実行されると,これに自動および静的記憶域用の単一レベル記憶域が提供されます。単 一レベル記憶域プログラムは単一レベル記憶域活動化グループ内でのみ実行されます。

#### **\*TERASPACE**

プログラムはテラスペース記憶域モデルで作成されます。テラスペース記憶域モデル・プログラム が活動化されて実行されると,これに自動および静的記憶域用のテラスペース記憶域が提供されま す。テラスペース記憶域プログラムはテラスペース記憶域活動化グループ内でのみ実行されます。 DFTACTGRP(\*YES)が指定されている場合には、STGMDL(\*TERASPACE)を指定することはできま せん。

[トップ](#page-148-0)

### 出力 **(OUTPUT)**

コンパイル・リストを作成するかどうかを指定します。

### **\*PRINT**

コンパイル・リストが作成されます。このリストに含まれる情報は、ソース・リスト・オプション **(OPTION)**パラメーターに指定された値によって異なります。

### **\*NONE**

コンパイル・リストは作成されません。リストが不要な場合には,コンパイル時のパフォーマンス が向上することがあるので,このオプションを使用しなければなりません。

### <span id="page-152-0"></span>ソース・リスト・オプション **(OPTION)**

このコマンドの処理時に作成される出力リストのタイプ、およびプログラムを作成するかどうかを指定しま す。このパラメーターには,以下の値を3つまで任意の順序で指定することができます。各グループに値が どちらも指定されないか,あるいは両方の値が指定された場合には,下線のついた値が使用されます。

注**:** このパラメーターの下線のついた値は省略時の値と類似していますが,実際の省略時の値ではありませ ん。したがって,コマンド省略時値変更(CHGCMDDFT)コマンドによって変更することはできません。

### 相互参照オプション

### **\*NOXREF**

ソース・プログラム中の変数およびデータ項目に対する参照の相互参照表は作成されません。

### **\*XREF**

ソース・プログラムの相互参照表が作成されます。OUTPUT(\*PRINT)を指定しなければなりませ ん。

### 第2レベル・メッセージ・テキスト・オプション

### **\*NOSECLVL**

第2レベル・メッセージ・テキストは印刷されません。

### **\*SECLVL**

第2レベル・メッセージ・テキストが印刷されます。OUTPUT(\*PRINT)を指定しなければなりませ ん。

### 事象ファイル作成オプション

### **\*NOEVENTF**

コンパイラーは, COOPERATIVE DEVELOPMENT ENVIRONMENT/400 (CODE FOR OS/400)プロ ダクトが使用する事象ファイルを作成しません。

### **\*EVENTF**

コンパイラーは,CODE FOR OS/400プロダクトが使用する事象ファイルを作成します。この事象 ファイルは,ソース・ライブラリーのファイルEVFEVENTのメンバーとして作成されます。CODE FOR OS/400プロダクトは,このファイルを使用して,CODE FOR OS/400エディターによって統合 されたエラー・フィードバックを提供します。通常,このオプションはユーザーのためにCODE FOR OS/400プロダクトによって指定されます。

[トップ](#page-148-0)

### ユーザー・プロファイル **(USRPRF)**

このプログラムの実行中に実行される権限検査に,プログラムを実行中のユーザー(\*USER)だけを含める か,あるいはプログラムを実行中のユーザーとプログラム所有者(\*OWNER)の両方を含めるかどうかを指定 します。プログラム・ユーザーのプロファイルまたはプログラム・ユーザーとプログラム所有者の両方のプ ロファイルは,各オブジェクトについてプログラムがもつ権限を含め,プログラムで使用できるオブジェク トを制御するために使用されます。ユーザー・プロファイル属性を変更できるのは,プログラム所有者また はQSECOFR権限をもつユーザーだけです。

注**:** REPLACE(\*YES)が指定されている場合には,このパラメーターは無視されます。

#### <span id="page-153-0"></span>**\*USER**

プログラムはプログラム・ユーザーのユーザー・プロファイルのもとで実行されます。

**\*OWNER**

プログラムの処理時には,プログラムの所有者とプログラムのユーザーの両方のユーザー・プロフ ァイルが使用されます。プログラムの処理時にオブジェクトを検索してアクセスするために,両方 のユーザー・プロファイルにあるオブジェクト権限の集合セットが使用されます。所有ユーザー・ プロファイルのグループ・プロファイルからの権限は,実行プログラムの権限には組み込まれませ ん。

[トップ](#page-148-0)

### ログ・コマンド **(LOG)**

作成されたCLプログラムに関するロギング・オプションを指定します。

**\*JOB** 実行中のCLプログラムの中のコマンドのロギングは,ジョブのロギング・フラグの状況によって決 まります(ジョブ変更(CHGJOB)コマンドのLOGCLPGMパラメーターを参照してください)。ログ されたコマンドをリストするためには,ジョブのロギング・レベルが3または4でなければなりま せん。

\*YESまたは\*NOの値は,CHGJOBコマンドに指定されたどの値よりも優先します。

- **\*YES** コマンドはすべての場合にログされます。
- **\*NO** コマンドはログされません。

[トップ](#page-148-0)

### プログラムの置き換え **(REPLACE)**

同じ名前のプログラムが指定したライブラリーにすでに存在していた場合に,既存のプログラムを置き換え るかどうかを指定します。

**\*YES** 既存のプログラムをQRPLOBJライブラリーに移動させることによって,それが置き換えられます。

### 注**:**

- 1. 実行中のCLプログラムがREPLACEパラメーターに\*YESを指定して再コンパイルされた場合に は,実行中のCLプログラムでメッセージ待ち行列エラーが起こる可能性があります。
- 2. このパラメーターに\*YESを指定すると,USRPRFおよびAUTパラメーターの値は無視されま す。権限の情報源として既存のプログラムが使用され,ユーザー・プロファイル属性は既存の プログラムから新しいプログラムにコピーされます。プロファイルを変更するためにはプログ ラム変更 (CHGPGM)コマンドを使用することができます。プログラムに対する権限を変更する ためにはオブジェクト権限認可(GRTOBJAUT)またはオブジェクト権限取り消し(RVKOBJAUT) コマンドを使用することができます。
- **\*NO** 既存のプログラムは置き換えられません。同じ名前のプログラムが指定したライブラリーに存在し ていた場合には,メッセージが表示され,コンパイルは停止します。

### <span id="page-154-0"></span>ターゲット・リリース **(TGTRLS)**

作成中のオブジェクトの使用を計画しているオペレーティング・システムのリリースを指定します。

ターゲット・リリースを指定するときは,形式VXRXMXでリリースを指定します。ここで,VXはバージョ ン,RXはリリース,MXはモディフィケーション・レベルです。たとえば,V5R3M0はバージョン5,リリー ス3,モディフィケーション0です。

有効な値は,オペレーティング・システムの現在のバージョン,リリース,およびモディフィケーション・ レベルで異なり,リリースが新しくなるたびに変わります。このコマンド・パラメーターのプロンプト時に F4を押して,有効なターゲット・リリースの値のリストを表示することができます。

#### **\*CURRENT**

- オブジェクトは,現在ユーザーのシステムで実行中のオペレーティング・システムのリリースで使 用されます。オブジェクトは,後続のリリースのオペレーティング・システムが導入されたシステ ムでも使用することもできます。
- **\*PRV** オブジェクトは,オペレーティング・システムのモディフィケーション・レベルが0の,前のリリ ースで使用されます。オブジェクトは,後続のリリースのオペレーティング・システムが導入され たシステムでも使用することもできます。
- 文字値 リリースをVXRXMXの形式で指定してください。オブジェクトは,指定したリリースまたはそれ 以降のオペレーティング・システムが導入されているシステムで使用することができます。

[トップ](#page-148-0)

### 権限 **(AUT)**

このオブジェクトの特定権限をもたず,権限リストにも入っておらず,またこのオブジェクトの特定権限を もたないユーザー・グループに属しているユーザーに対して認可しようとしている権限を指定します。

### **\*LIBCRTAUT**

システムは,作成するオブジェクトが入っているライブラリーに対するライブラリー作成(CRTLIB) コマンドで作成権限 **(CRTAUT)**パラメーターに指定された値を使用して,このオブジェクトに対す る権限を決定します。CRTAUTパラメーターに指定された値が変更された場合には,新しい値は既 存のオブジェクトに影響しません。

### **\*CHANGE**

ユーザーは、所有者に限定されるか、あるいはオブジェクト存在権限(\*OBJEXIST)およびオブジェ クト管理権限(\*OBJMGT)によって制御される以外のオブジェクトで,すべての操作を実行すること ができます。ユーザーはオブジェクトでの基本的な機能を変更して実行することができます。 \*CHANGE権限は,オブジェクト操作(\*OBJOPR)権限およびすべてのデータ権限を提供します。こ のオブジェクトが権限リストである場合は、ユーザーの追加、変更、または除去はできません。

- **\*ALL** ユーザーは,所有者に限定されるか,あるいは権限リスト管理(\*AUTLMGT)権限によって管理され る以外のオブジェクトで,すべての操作を実行することができます。ユーザーはオブジェクトの存 在を制御し,オブジェクトの機密保護を指定し,オブジェクトを変更し,さらにオブジェクトに対 して基本的な機能を実行することができます。オブジェクトの所有権を変更することもできます。
- **\*USE** ユーザーは,プログラムの実行またはファイルの読み取りなど,オブジェクトに対する基本操作を 実行することができます。ユーザーはオブジェクトを変更できません。使用(\*USE)権限は、オブジ ェクト操作(\*OBJOPR),読み取り(\*READ),および実行(\*EXECUTE)権限を提供します。

#### <span id="page-155-0"></span>**\*EXCLUDE**

ユーザーはこのオブジェクトをアクセスできません。

名前 オブジェクトに対する権限として使用する権限リストの名前を指定してください。権限リストに載 っているユーザーは,リストに指定されているオブジェクトに対する権限が認可されます。オブジ ェクトが作成される時に権限リストが存在していなければなりません。

注**:** REPLACE(\*YES)が指定されている時には,このパラメーターは無視されます。

[トップ](#page-148-0)

### 分類順序 **(SRTSEQ)**

このCLプログラムのストリングの比較に使用される分類順序テーブルを指定します。この分類順序値は, 使用する分類順序テーブルを決定するためにジョブの言語識別コードおよびコード化文字セット識別コード と一緒に使用されます。

### 単一値

**\*HEX** 分類順序テーブルは使用されません。分類順序を決定するために,文字の16進数値が使用されま す。

**\*JOB** 使用される分類順序は,CLプログラムの作成時にジョブと対応したSRTSEQです。

### **\*JOBRUN**

使用される分類順序は,CLプログラムの実行時にジョブと対応したSRTSEQです。

### **\*LANGIDUNQ**

分類順序テーブルでは,各文字ごとに固有の重みが使用され,これは,LANGIDパラメーターに指 定された言語の順位別分類テーブルです。

#### **\*LANGIDSHR**

分類順序テーブルは,複数の文字に同じ重みを使用する,LANGIDパラメーターに指定された言語 に関連づけられた同順位分類順序テーブルです。

#### 修飾子**1:** 分類順序

名前 このCLプログラムで使用される分類順序テーブルの名前を指定してください。

#### 修飾子**2:** ライブラリー

\*LIBL 最初に一致するものが見つかるまで、現行スレッドのライブラリー・リスト内のすべてのライブラ リーが検索されます。

#### **\*CURLIB**

スレッドの現行ライブラリーが検索されます。スレッドの現行ライブラリーとしてライブラリーが 指定されていない場合には,QGPLライブラリーが検索されます。

名前 検索するライブラリーの名前を指定してください。

### <span id="page-156-0"></span>言語識別コード **(LANGID)**

SRTSEQ(\*LANGIDUNQ)またはSRTSEQ(\*LANGIDSHR)が指定されている時に使用される言語識別コードを 指定します。

### **\*JOBRUN**

使用される言語識別コードは,CLプログラムの実行時にジョブと対応するLANGIDです。

**\*JOB** 使用される言語識別コードは,CLプログラムの作成時にジョブと対応するLANGIDです。

言語*ID* ジョブによって使用される言語識別コードを指定してください。

[トップ](#page-148-0)

### 最適化 **(OPTIMIZE)**

生成されたプログラム・コードの最適化レベルを指定します。ILE CLは最適化できません。互換性につい ては\*NONE以外の値は受け入れられますが,最適化は実行されません。ILE CLモジュールおよびプログラ ムは,\*NONEより高い最適化レベルが必要なシステム機能では使用しないでください。

### **\*NONE**

生成されたコードは最適化されません。この値は,変換時間の点からは最速の最適化のレベルで す。このレベルによって,デバッグ中に変数を表示および変更することができます。

### **\*BASIC**

最適化は実行されません。CPD0861がコンパイル済みリストに表示され,ジョブ・ログに送られま す。

- **\*FULL** 最適化は実行されません。CPD0861がコンパイル済みリストに表示され,ジョブ・ログに送られま す。
- **10** 最適化は実行されません。CPD0861がコンパイル済みリストに表示され,ジョブ・ログに送られま す。
- **20** 最適化は実行されません。CPD0861がコンパイル済みリストに表示され,ジョブ・ログに送られま す。
- **30** 最適化は実行されません。CPD0861がコンパイル済みリストに表示され,ジョブ・ログに送られま す。
- **40** 最適化は実行されません。CPD0861がコンパイル済みリストに表示され,ジョブ・ログに送られま す。

[トップ](#page-148-0)

### デバッグ・ビュー **(DBGVIEW)**

コンパイル済みプログラムに使用可能なデバッグ・レベル,およびソース・レベルのデバッグに使用可能な ソース・ビューを指定します。

#### **\*STMT**

プログラムのステートメント番号および記号識別名を使用して,コンパイル済みプログラムをデバ ッグすることができます。

**\*ALL** コンパイル済みプログラムのデバッグにすべてのデバッグ・オプションを使用することができ,ソ ースおよびデバッグ・リスト・ビューが生成されます。

#### <span id="page-157-0"></span>**\*SOURCE**

コンパイル済みプログラムのデバッグのためにソース・ビューが生成されます。

**\*LIST** コンパイル済みプログラムのデバッグのためにリスト・ビューが生成されます。

### **\*NONE**

コンパイル済みプログラムをデバッグするためのデバッグ・オプションは使用できません。

[トップ](#page-148-0)

### パフォーマンス収集使用可能 **(ENBPFRCOL)**

パフォーマンス・データの収集を使用可能にするかどうかを指定します。

#### **\*PEP**または**\*NONE**

プログラム入り口プロシージャーの入り口および出口のパフォーマンス・データが収集されます。 モジュールの内部プロシージャーには入り口または出口フックがなく,他のプロシージャーに対す る呼び出しの周辺に事前または事後呼び出しフックはありません。

**\*FULL** プロシージャーの入り口および出口のパフォーマンス・データが収集されます。また,パフォーマ ンス・データは外部プロシージャーの呼び出しの前および後にも収集されます。

[トップ](#page-148-0)

### **CRTBNDCL**の例

### 例**1:**任意のシステム・ユーザーが実行するプログラムの作成

CRTBNDCL PAYROLL TEXT('給与計算プログラム')

このコマンドは、ILE CLコンパイラーを呼び出して、PAYROLLという名前のプログラムを作成します。 CLプロシージャー・ソースは,省略時のソース・ファイルQCLSRCのメンバーPAYROLLに入っています。 コンパイラー・リストが作成されます。プログラムは,プログラム・ユーザーのユーザー・プロファイルの もとで処理され,任意のシステム・ユーザーが実行できます。

### 例**2:**許可ユーザーが実行するプログラムの作成

CRTBNDCL PGM(PARTS) SRCFILE(MYLIB/PARTDATA) AUT(\*EXCLUDE) OUTPUT(\*PRINT) TEXT('このプログラムはすべての部品データを表示します')

このコマンドは、PARTSという名前のCLプログラムを作成して、現行ライブラリーに保管します。このプ ログラムのソースは,ライブラリーMYLIBにあるソース・ファイルPARTDATAのPARTSメンバーに入って います。コンパイラー・リストが作成されます。このプログラムは,このプログラムを実行するユーザーの プロファイルのもとで処理することができます。このユーザーは,所有者であるか,所有者がオブジェクト 権限認可(GRTOBJAUT)コマンドで名前によって特定の権限を付与した別のユーザーです。

[トップ](#page-148-0)

# エラー・メッセージ: **CRTBNDCL**

**\*ESCAPE**メッセージ

### **CPF0C33**

ターゲット・リリース&1が正しくない。

### **CPF0C35**

ターゲット・リリース&1はサポートされているリリースではない。

#### **CPF0807**

コンパイラー印刷出力を含むファイルがオープンされなかった。

### **CPF0808**

コンパイラー作成のコードにエラー。

### **CPF0814**

ライセンス・プログラム5769-SS1のオプション9が導入されていない。

### **CPF0815**

&2のCLプログラム&1を前のリリース用に作成することはできない。

### **CPF0820**

プログラム&1は作成されなかった。

### **CPF0849**

アドレス空間のアドレス指定の違反。

### **CPF3202**

ライブラリー&2のファイル&1は使用中である。

### **CPF3203**

&2のファイル&1のオブジェクトを割り振ることができない。

### **CPF3224**

ファイル&1に対する操作の実行は認可されていない。

# <span id="page-160-0"></span>バインド・ディレクトリーの作成 **(CRTBNDDIR)**

実行可能場所**:** すべての環境 (\*ALL) スレッド・セーフ**:** いいえ

パラメーター [例](#page-161-0) [エラー・メッセージ](#page-162-0)

バインド・ディレクトリーの作成(CRTBNDDIR)コマンドは,指定したライブラリーにバインド・ディレク トリー・オブジェクトを作成します。

### 制約事項**:**

• バインド・ディレクトリーを作成するライブラリーに対する読み取り(\*READ)および追加(\*ADD)権限が 必要です。

トップ

### パラメーター

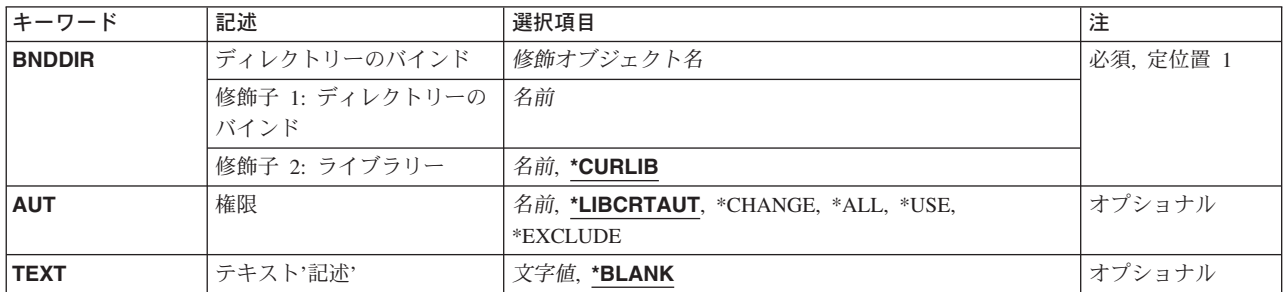

トップ

### ディレクトリーのバインド **(BNDDIR)**

作成するバインド・ディレクトリーを指定します。

これは必須パラメーターです。

### 修飾子**1:** ディレクトリーのバインド

名前 作成するバインド・ディレクトリーの名前を指定してください。

### 修飾子**2:** ライブラリー

### **\*CURLIB**

バインド・ディレクトリーはジョブの現行ライブラリーに作成されます。ジョブの現行ライブラリ ーとしてライブラリーが指定されていない場合には,QGPLライブラリーが使用されます。

名前 バインド・ディレクトリーを作成するライブラリーの名前を指定してください。

### <span id="page-161-0"></span>権限 **(AUT)**

このオブジェクトに対する特定の権限をもっておらず,権限リスト上になく,さらにそのグループ・プロフ ァイルまたは補足グループ・プロファイルがオブジェクトに対する特定の権限をもっていないユーザーに付 与する権限を指定します。

### **\*LIBCRTAUT**

システムは,作成するオブジェクトが入っているライブラリーに対するライブラリー作成コマンド (CRTLIB)で作成権限 **(CRTAUT)**パラメーターに指定された値を使用して,このオブジェクトに対 する権限を決定します。CRTAUTパラメーターに指定された値が変更された場合には,新しい値は 既存のオブジェクトに影響しません。

### **\*CHANGE**

ユーザーは,所有者に限定されるか,あるいはオブジェクト存在権限(\*OBJEXIST)およびオブジェ クト管理権限(\*OBJMGT)によって制御される以外のオブジェクトで,すべての操作を実行すること ができます。ユーザーはオブジェクトでの基本的な機能を変更して実行することができます。 \*CHANGE権限は,オブジェクト操作(\*OBJOPR)権限およびすべてのデータ権限を提供します。こ のオブジェクトが権限リストである場合は、ユーザーの追加、変更、または除去はできません。

- **\*ALL** ユーザーは,所有者に限定されるか,あるいは権限リスト管理(\*AUTLMGT)権限によって管理され る以外のオブジェクトで,すべての操作を実行することができます。ユーザーはオブジェクトの存 在を制御し,オブジェクトの機密保護を指定し,オブジェクトを変更し,さらにオブジェクトに対 して基本的な機能を実行することができます。オブジェクトの所有権を変更することもできます。
- **\*USE** ユーザーは,プログラムの実行またはファイルの読み取りなど,オブジェクトに対する基本操作を 実行することができます。ユーザーはオブジェクトを変更できません。使用(\*USE)権限は、オブジ ェクト操作(\*OBJOPR),読み取り(\*READ),および実行(\*EXECUTE)権限を提供します。

#### **\*EXCLUDE**

ユーザーはこのオブジェクトをアクセスできません。

名前 オブジェクトに対する権限として使用する権限リストの名前を指定してください。権限リストに載 っているユーザーは,リストに指定されているオブジェクトに対する権限が認可されます。オブジ ェクトが作成される時に権限リストが存在していなければなりません。

[トップ](#page-160-0)

### テキスト**'**記述**' (TEXT)**

バインド・ディレクトリー・オブジェクトを簡単に記述するテキストを指定します。

### **\*BLANK**

テキストは指定しません。

文字値 50文字を超えないテキストを,アポストロフィで囲んで指定してください。

[トップ](#page-160-0)

### **CRTBNDDIR**の例

CRTBNDDIR BNDDIR(\*CURLIB/DISPLAYS)

<span id="page-162-0"></span>このコマンドは,ジョブの現行ライブラリー内に,あるいはそのジョブの現行ライブラリーがない場合は QGPLライブラリー内に,DISPLAYSという名前のバインド・ディレクトリーを作成します。

[トップ](#page-160-0)

### エラー・メッセージ: **CRTBNDDIR**

### **\*ESCAPE**メッセージ

### **CPF5D0B**

バインド・ディレクトリー&1が作成されなかった。

# <span id="page-164-0"></span>構成リスト作成 **(CRTCFGL)**

実行可能場所**:** すべての環境 (\*ALL) スレッド・セーフ**:** いいえ

パラメーター [例](#page-172-0) [エラー・メッセージ](#page-172-0)

構成リスト作成(CRTCFGL)コマンドにより,構成リストが作成されます。

トップ

### パラメーター

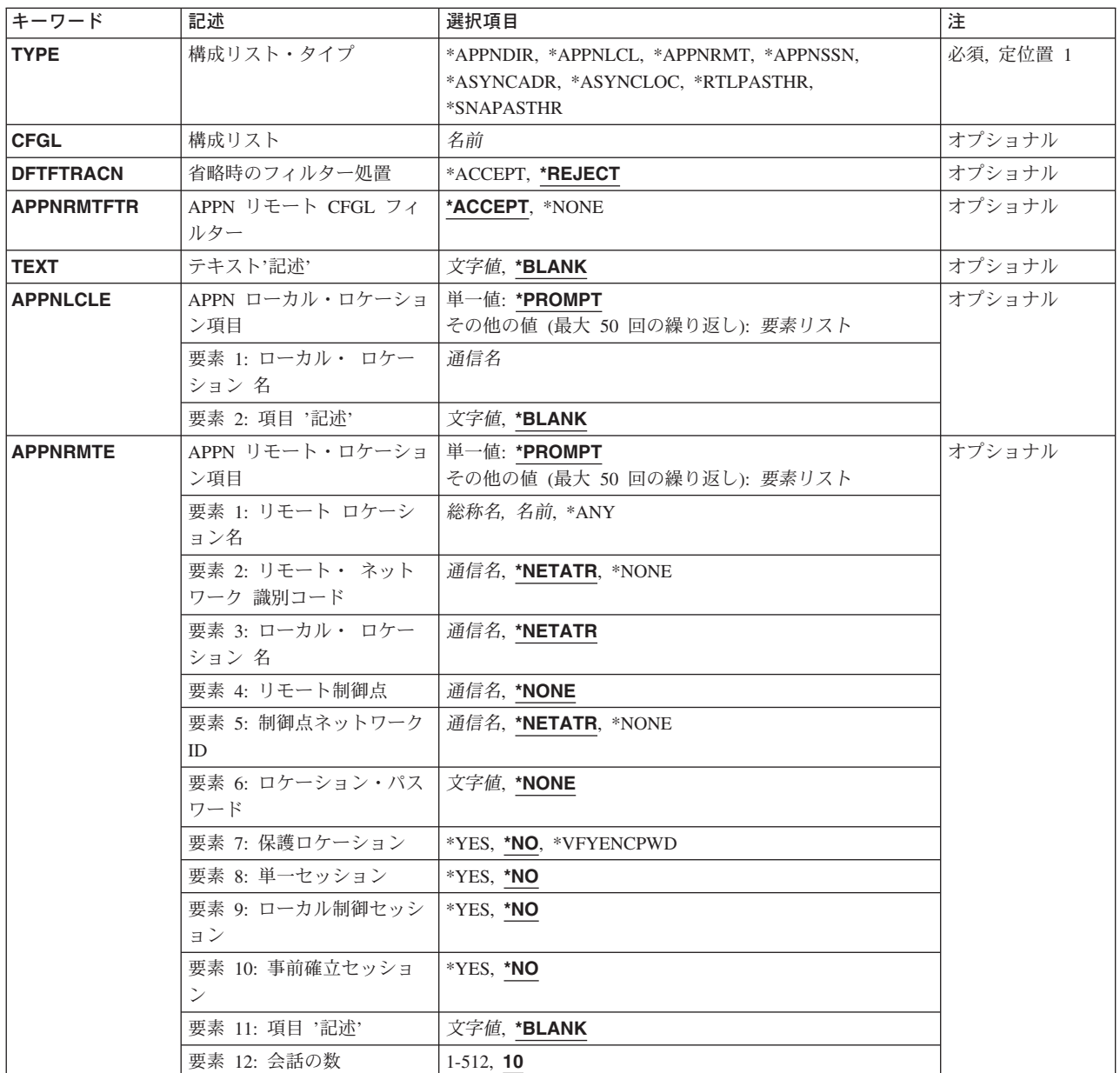

<span id="page-165-0"></span>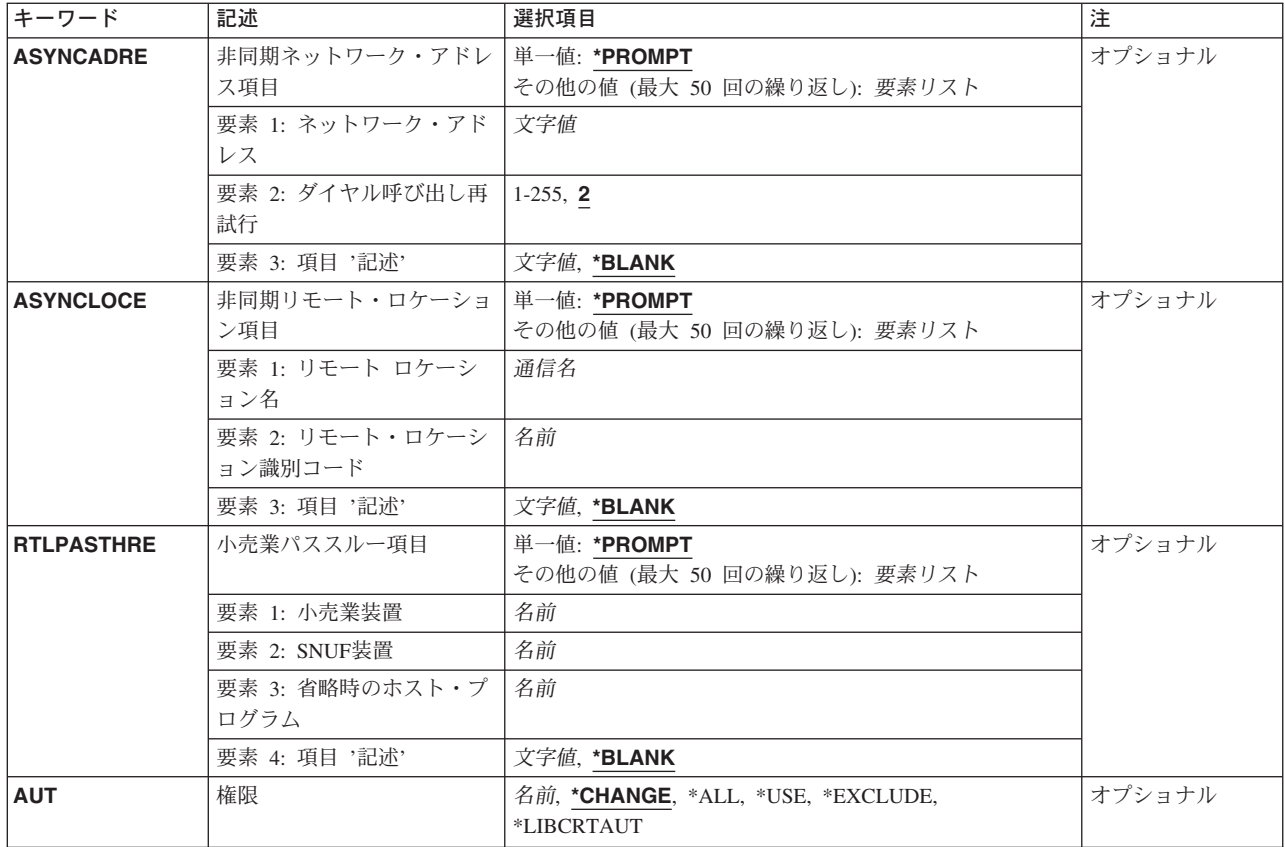

[トップ](#page-164-0)

# 構成リスト・タイプ **(TYPE)**

5つの指定可能な構成リスト・タイプのうちの1つを指定します。

これは必須パラメーターです。

### **\*APPNDIR**

拡張対等通信ネットワーキング機能(APPN)ディレクトリー検索フィルター構成リストが使用されま す。このコマンドを使用して指定できるのは、テキスト記述(TEXT)パラメーターおよび省略時処置 (DFTACN)パラメーターだけです。

注**:** APPNディレクトリー構成リスト中の項目を変更するためには,構成リスト項目変更 (CHGCFGLE)コマンドを使用してください。

### **\*APPNLCL**

拡張分散ネットワーク機能(APPN)ローカル・ロケーション・リストです。構成リストには、最高 476個までのAPPNローカル・ロケーション項目を使用することができます。

### **\*APPNRMT**

APPNリモート・ロケーション・リストです。構成リストには,最高1898個までのAPPNリモート・ ロケーション項目を使用することができます。

#### **\*APPNSSN**

APPNセッション・エンドポイント・フィルター構成リストが使用されます。

#### <span id="page-166-0"></span>**\*ASYNCADR**

非同期ネットワーク・アドレス・リストが作成されます。構成リストには,最高294個までの非同 期ネットワーク・アドレス項目を使用することができます。

### **\*ASYNCLOC**

非同期リモート・ロケーション・リストが作成されます。構成リストには非同期リモート・ロケー ション項目を最大で32000個まで入れることができます。

### **\*RTLPASTHR**

小売業パススルー・リスト。最大450個の小売業パススルー記入項目を構成リストで使用すること ができます。

### **\*SNAPASTHR**

SNAパススルー・リスト。構成リストには、最高254個までのSNAパススルー項目を使用すること ができます。このコマンドを使用して,SNA構成リスト用のテキスト記述だけを指定することがで きます。

注**:** 項目をSNA構成リストに追加するためには,構成リスト項目追加(ADDCFGLE)コマンドを使用してくだ さい。

装置の名前および記述を既存の項目に追加するためには,構成リスト項目変更(CHGCFGLE)コマンドを使用 してください。

[トップ](#page-164-0)

### 構成リスト **(CFGL)**

構成リストの名前を指定します。この値は,必要ですが,構成リストが非同期ネットワーク・アドレス・リ スト(構成リスト・タイプ **(TYPE)**パラメーターに\*ASYNCADRが指定された)の時にだけ有効です。リス ト・タイプにはシステム提供の名前, OAPPNLCL, OAPPNRMT, OASYNCADR, OASYNCLOC, QRTLPASTHR,およびQSNAPASSTHRがあります。

[トップ](#page-164-0)

### 省略時のフィルター処置 **(DFTFTRACN)**

ローカル・システムによって処理されるAPPN要求の省略時のフィルター処置を指定します。このフィルタ ー処置は,構成リストに特にリストされていないすべてのディレクトリー検索要求およびセッション・エン ドポイント要求に適用されます。

注**:** このパラメーターが有効なのは,TYPE(\*APPNDIR)またはTYPE(\*APPNSSN)が指定された場合だけで す。

#### **\*REJECT**

要求は拒否されます。

#### **\*ACCEPT**

要求は受け入れられます。

### <span id="page-167-0"></span>**APPN** リモート **CFGL** フィルター **(APPNRMTFTR)**

セッション・エンドポイント要求のフィルター操作が行なわれる時に、APPNリモート構成リスト項目が使 用されるかどうかを指定します。

注**:** このパラメーターが有効なのは,TYPE(\*APPNSSN)が指定された場合だけです。

### **\*ACCEPT**

APPNリモート構成リストに指定された項目のセッション・エンドポイント要求が受け入れられま す。

### **\*NONE**

セッション・エンドポイント要求は,APPNリモート構成リスト中に指定された項目を使用してフ ィルター操作されません。

[トップ](#page-164-0)

### テキスト**'**記述**' (TEXT)**

オブジェクトを簡単に記述したテキストを指定します。

### **\*BLANK**

テキストは指定されません。

文字値 50文字を超えないテキストを、アポストロフィで囲んで指定してください。

[トップ](#page-164-0)

### **APPN** ローカル・ロケーション項目 **(APPNLCLE)**

APPNローカル・ロケーション項目を指定します。構成リスト・タイププロンプト(TYPEパラメーター) に\*APPNLCLが指定されている場合には,この値の入力は必須です。

このパラメーターには複数の値を入力できます。

### **\*PROMPT**

特殊値\*PROMPTによって、全画面入力パネルを使用して項目を追加、除去、および変更すること ができます。

このパラメーターに,最大50個の記入項目を直接指定することができます。項目は次の要素のそれぞれから の値から成っています。

#### ローカル・ロケーション名

ローカル・システムに存在しているロケーション名を指定してください。この名前は、送られてく る要求がこのシステム用のものか,あるいはネットワーク中の別のシステム用のものかを判別する ためにAPPNによって使用されます。ローカル・ロケーション名は固有としなければならず,構成 リストQAPPNRMTで使用されるリモート・ロケーション名としてすでに存在していてはならず, あるいは同じAPPNネットワーク中のローカル・ロケーションとして別のシステムに指定されてい てはいけません。

<span id="page-168-0"></span>項目記述

各ローカル項目の20文字以下の短い記述を指定してください。

[トップ](#page-164-0)

### **APPN** リモート・ロケーション項目 **(APPNRMTE)**

APPNリモート・ロケーション項目を指定します。構成リスト・タイププロンプト (TYPEパラメーター) に\*APPNRMTが指定されている場合には,この値の入力は必須です。

このパラメーターには複数の値を入力できます。

### **\*PROMPT**

特殊値\*PROMPTによって、全画面入力パネルを使用して項目を追加、除去、および変更すること ができます。

このパラメーターに,最大50個の記入項目を直接指定することができます。項目は次の要素のそれぞれから の値から成っています。

### リモート・ロケーション名

リモート・ロケーションの完全な名前,あるいはアスタリスク(\*)で終る総称名を指定してくださ い。総称ロケーション名は,名前がアスタリスクの前の文字と一致している単一制御点で,すべて のロケーションに対して1つのディレクトリー項目を定義できるようにするために使用されます。 また,\*ANYを指定することができ,システムはこれを通して送られてくるすべての要求を受け入 れることができます。総称記入項目は,ネットワーク・ノードからのみ使用することができます。

### リモート・ネットワーク識別コード

リモート・ロケーションが入っているネットワークのネットワーク識別コードを指定してくださ い。省略時の値\*NETATRは,システム・ネットワーク属性からのLCLNETID値を使用します。

### ローカル・ロケーション名

ローカル・システムに存在しているロケーション名を指定してください。APPNはこの名前を使用 して,ローカルとリモートの対になるロケーションの項目を突き合わせます。省略時の値 \*NETATRは,システム属性からのLCLLOCNAMEを使用します。

#### 制御点名

リモート・ロケーションのネットワーク機能を備えている制御点を指定してください。この制御点 名(リモート・ロケーションのディレクトリー項目)を使用することによって、ロケーションを見 つけるために,ネットワークがより効果的に検索されます。リモート・ロケーション名が総称の場 合には,このフィールドは必須です。省略時の値は\*NONEです。

### 制御点ネットワーク識別コード

制御点が入っているネットワークのネットワーク識別コードを指定してください。省略時の値 \*NETATRは,システム・ネットワーク属性からのLCLNETID値を使用します。

### ロケーション・パスワード

ローカル・ロケーション/リモート・ロケーション名の対にセッションを確立するときに使用する パスワードを指定します。この値には,偶数個の16進文字が含まれていなければなりません。省略 時の値は\*NONEです。

#### 機密保護ロケーション

リモート・システムから受け取られたプログラム開始要求で機密保護情報がどのように扱われるか を指定します。セッションが確立された時に,この値がリモート・システムに送られます。これ は,割り振りまたは呼び出し要求の作成方法を決定する時に使用されます。この値は, SECURITY(SAME)レベルの機密保護で開始された会話にのみ適用されます。

- **\*NO** リモート・システムは保護ロケーションでありません。リモート・システムによって行な われる機密保護の妥当性検査は受け入れられません。SECURITY(SAME)会話は SECURITY(NONE)として扱われます。割り振りまたは呼び出し要求で機密保護情報は送ら れません。
- **\*YES** リモート・システムは保護ロケーションで,ローカル・システムはリモート・システムに よって行なわれる機密保護妥当性検査を受け入れます。SECURITY(SAME)会話の場合に は,ローカル・システムによって,リモート・システムはユーザー・パスワードを検査す ることができます。リモート・システムでは,ユーザーIDはオペレーティング・システム から検索されます。次に,ユーザーIDは,割り振りですでに検査済みの標識と一緒に送信 されるか,要求を呼び出します。

#### **\*VFYENCPWD**

リモート・システムは保護ロケーションでありません。SECURITY(SAME)会話の場合に は,リモート・システムは検査済み標識を送ることはできません。リモート・システムで は,ユーザーIDおよびパスワードはオペレーティング・システムから検索されます。次 に,パスワードは暗号化され,ローカル・システムによって検査するために,割り振り時 のユーザーIDと一緒に送信されるか,要求を呼び出します。この値は,リモート・システ ムがOS/400 V3R2M0以降を使用している場合にのみ使用してください。リモート・システ ムがパスワード保護をサポートしていない場合には,セッション確立は許可されないこと になります。パスワード保護をサポートしているが,暗号化されたパスワードの検証 (VFYENCPWD)をサポートしていないリモート・システムの場合には,会話は SECURITY(NONE)として取り扱われることになります。

#### 会話の数

単一セッション接続の会話の数を指定してください。省略時の会話の数は10です。単一セッション が\*NOの場合には,省略時の値を使用しなければなりません。会話の数の有効な範囲は1-512です。

### ローカル制御セッション

ローカル制御セッションが,このローカル・ロケーション名/リモート・ロケーション名の対に使 用できるかどうかを示すために,YESまたはNOを指定してください。省略時の値は\*NOです。

#### 事前確立セッション

ローカルおよびリモート・ロケーションとの間で接続が行なわれた時に,セッションが自動的に結 合されるかどうかを示すために,YESまたはNOを指定してください。省略時の値は\*NOです。

#### 項目記述

各リモート項目に短い記述を指定します。省略時の値は\*BLANKです。

注**:** リモート・ロケーション名,ネットワーク識別コード,およびローカル・ロケーション名の組 合わせは固有のものでなければなりません。また,リモート・ロケーション名は,構成リスト QAPPNLCL内のローカル・ロケーション名として,あるいはLCLLOCNAMEまたはLCLCPNAMEネ ットワーク属性の現行値としてすでに存在するものであってはなりません。

### <span id="page-170-0"></span>非同期ネットワーク・アドレス項目 **(ASYNCADRE)**

非同期ネットワーク・アドレス項目を指定します。構成リスト・タイププロンプト (TYPEパラメーター) に\*ASYNCADRが指定されている場合には,この値の入力は必須です。

このパラメーターには複数の値を入力できます。

#### **\*PROMPT**

特殊値\*PROMPTによって、全画面入力パネルを使用して項目を追加、除去、および変更すること ができます。

このパラメーターに,最大50個の記入項目を直接指定することができます。項目は次の要素のそれぞれから の値から成っています。

#### ネットワーク・アドレス

X.25ネットワーク・アドレスを指定します。この値には数字0-9しか入れることができません。

### ダイヤル呼び出し再試行

ダイヤル呼び出し中にエラーが起こった時に,リストの次の番号のダイヤル呼び出しが試みられる 前にダイヤル呼び出しが再試行される回数を指定してください。ダイヤル呼び出しの再試行回数の 有効な範囲は1 - 255です。

#### 項目記述

各ネットワーク・アドレス項目の短い記述を指定してください。

[トップ](#page-164-0)

### 非同期リモート・ロケーション項目 **(ASYNCLOCE)**

非同期リモート・ロケーション項目を指定します。構成リスト・タイププロンプト(TYPEパラメーター) に\*ASYNCLOCが指定されている場合には,この値の入力は必須です。

このパラメーターには複数の値を入力できます。

#### **\*PROMPT**

特殊値\*PROMPTによって、全画面入力パネルを使用して項目を追加,除去、および変更すること ができます。

このパラメーターに,最大50個の記入項目を直接指定することができます。項目は次の要素のそれぞれから の値から成っています。

### リモート・ロケーション名

リモート・ロケーション識別コードと結合された時に,着信呼び出しを受け入れるかどうかを決定 する名前を指定してください。これは,ローカル名としてリモート・システムで使用された名前と 同じです。この値は固有でなければなりません。

#### <span id="page-171-0"></span>リモート・ロケーション識別コード

リモート・ロケーション名と結合された時に,着信呼び出しを受け入れるかどうかを決定する識別 コードを指定してください。この識別コードは,ローカル識別コードとしてリモート・システムで 使用されたものと同じでなければなりません。

#### 項目記述

各リモート・ロケーション項目の短い記述を指定してください。省略時の値は\*BLANKです。

[トップ](#page-164-0)

### 小売業パススルー項目 **(RTLPASTHRE)**

小売業パススルー項目を指定してください。この値は、構成リスト・タイププロンプト(TYPEパラメータ ー)に\*RTLPASTHRを指定した場合に必要です。

このパラメーターには複数の値を入力できます。

### **\*PROMPT**

特殊値\*PROMPTによって、全画面入力パネルを使用して項目を追加、除去、および変更すること ができます。

このパラメーターに,最大50個の記入項目を直接指定することができます。項目は次の要素のそれぞれから の値から成っています。

### 小売業装置名

ホストと通信する小売業装置の名前を指定してください。この値は固有でなければなりません。

### *SNUF*装置名

小売業装置がホストと通信するためのSNUF装置の名前を指定してください。この値は固有でなけ ればなりません。

### 省略時のホスト・プログラム名

セッションの開始を要求するSNAコマンド(INIT-SELF)にプログラム名が示されていない場合には, ホストで開始するプログラムの名前を指定してください。

### 項目記述

各小売業パススルー項目ごとの短い記述を指定してください。省略時の値は\*BLANKです。

[トップ](#page-164-0)

### 権限 **(AUT)**

このオブジェクトに対する特定の権限をもっておらず,権限リスト上になく,さらにそのグループ・プロフ ァイルまたは補足グループ・プロファイルがオブジェクトに対する特定の権限をもっていないユーザーに付 与する権限を指定します。

### **\*CHANGE**

ユーザーは、所有者に限定されるか、あるいはオブジェクト存在権限(\*OBJEXIST)およびオブジェ クト管理権限(\*OBJMGT)によって制御される以外のオブジェクトで,すべての操作を実行すること ができます。ユーザーはオブジェクトでの基本的な機能を変更して実行することができます。

\*CHANGE権限は,オブジェクト操作(\*OBJOPR)権限およびすべてのデータ権限を提供します。こ のオブジェクトが権限リストである場合は、ユーザーの追加、変更、または除去はできません。

- <span id="page-172-0"></span>**\*ALL** ユーザーは,所有者に限定されるか,あるいは権限リスト管理(\*AUTLMGT)権限によって管理され る以外のオブジェクトで,すべての操作を実行することができます。ユーザーはオブジェクトの存 在を制御し,オブジェクトの機密保護を指定し,オブジェクトを変更し,さらにオブジェクトに対 して基本的な機能を実行することができます。オブジェクトの所有権を変更することもできます。
- **\*USE** ユーザーは,プログラムの実行またはファイルの読み取りなど,オブジェクトに対する基本操作を 実行することができます。ユーザーはオブジェクトを変更できません。使用(\*USE)権限は、オブジ ェクト操作(\*OBJOPR),読み取り(\*READ),および実行(\*EXECUTE)権限を提供します。

#### **\*EXCLUDE**

ユーザーはこのオブジェクトをアクセスできません。

### **\*LIBCRTAUT**

システムは,作成するオブジェクトが入っているライブラリーに対するライブラリー作成(CRTLIB) コマンドで作成権限 **(CRTAUT)**パラメーターに指定された値を使用して,このオブジェクトに対す る権限を決定します。CRTAUTパラメーターに指定された値が変更された場合には,新しい値は既 存のオブジェクトに影響しません。

名前 オブジェクトに対する権限として使用する権限リストの名前を指定してください。権限リストに載 っているユーザーは,リストに指定されているオブジェクトに対する権限が認可されます。オブジ ェクトが作成される時に権限リストが存在していなければなりません。

[トップ](#page-164-0)

### **CRTCFGL**の例

CRTCFGL TYPE(\*APPNLCL)

このコマンドは、全画面の入力画面を表示して、ユーザーが構成リストQAPPNLCLに新しい項目を追加で きるようにします。

[トップ](#page-164-0)

### エラー・メッセージ: **CRTCFGL**

#### **\*ESCAPE**メッセージ

**CPF2182**

ライブラリー&1の使用は認可されていない。

### **CPF260D**

構成リスト&1はすでに存在している。

### **CPF260E**

構成リスト&1は作成されなかった。

### **CPF261C**

構成リスト&1の索引は変更されなかった。

### **CPF261D**

構成リスト&1の索引は変更されなかった。

### **CPF261F**

構成リスト&1が削除された。

### **CPF2625**

オブジェクト&1を割り振ることができない。

### **CPF2634**

オブジェクト&1は認可されていない。

### **CPF9838**

ユーザー・プロファイルの記憶域限界を超えた。

# <span id="page-174-0"></span>Cロケール記述の作成 **(CRTCLD)**

実行可能場所**:** すべての環境 (\*ALL) スレッド・セーフ**:** いいえ

パラメーター [例](#page-179-0) [エラー・メッセージ](#page-179-0)

″C/400\*ロケール記述作成(CRTCLD)コマンドは,SRCFILEおよびSRCMBRパラメーターで供給されたソー ス情報を使用して,ロケール記述オブジェクト(\*CLD)を作成します。ロケール記述ソース・ファイルが存 在していなければなりません。

既存のロケールを変更するためには,Cロケール記述検索(RTVCLDSRC)コマンドを使用してください。

### エラー・メッセージ: **CRTCLD**

#### **\*ESCAPE** メッセージ

### **PSE1707**

CRTCLDコマンドのリスト・オプションが正しく実行されなかった。

### **PSE1708**

指定したファイルおよびライブラリーにメンバー&3が見つからなかった。

### **PSE1709**

ファイル&1がライブラリー&2に見つからなかった。

### **PSE1739**

必要な記憶域を割り振ることができなかった。

### **PSE1749**

コンパイルは正常に実行されなかった。ロケール・オブジェクト&1は作成されませんでした。

トップ

### パラメーター

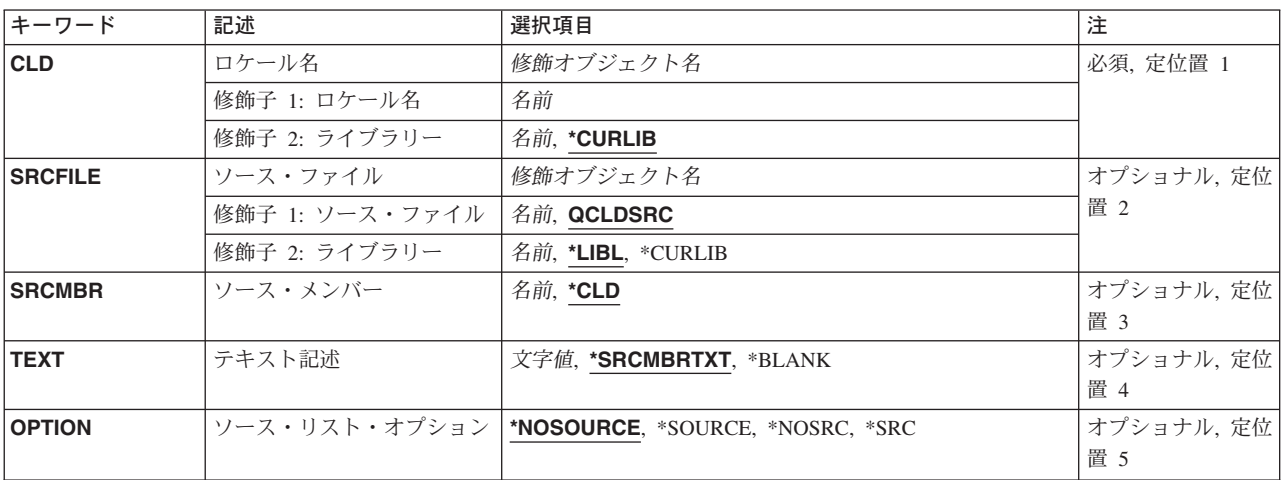

<span id="page-175-0"></span>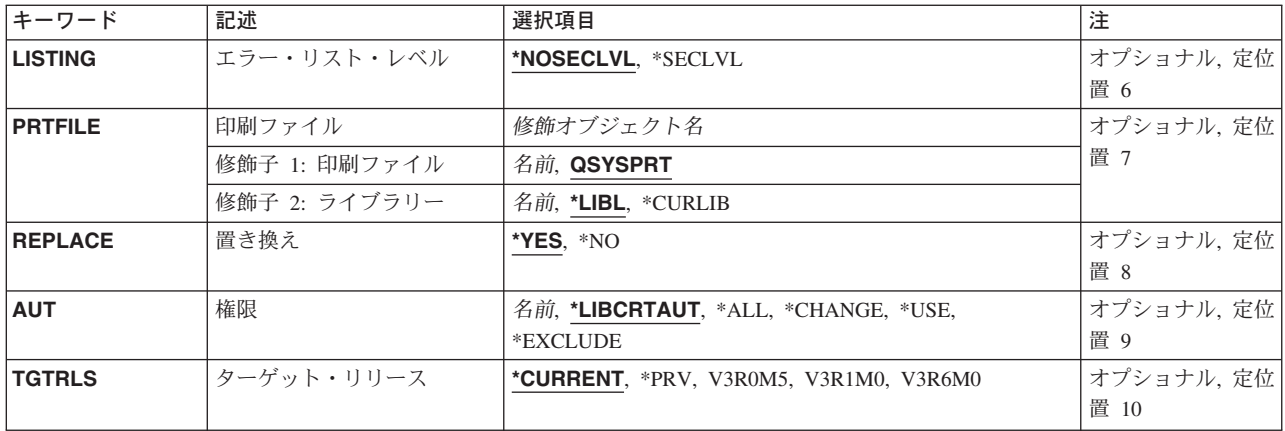

[トップ](#page-174-0)

### ロケール名 **(CLD)**

新しいC/400ロケール記述の名前およびライブラリーを指定します。

### ロケール名

C/400ロケール記述の名前を入力してください。

使用できるライブラリーの値は次の通りです。

### **\*CURLIB**

Cロケール記述作成(CRTCLD)コマンドが処理される時には,ロケールを記憶するために現行ライ ブラリーが使用されます。現行ライブラリーが指定されていない場合には,QGPLが使用されま す。

### ライブラリー名

C/400ロケール記述を作成するライブラリーの名前を入力してください。このライブラリーはすで に存在しているものでなければなりません。

[トップ](#page-174-0)

### ソース・ファイル **(SRCFILE)**

C/400ロケール記述ソースのソース物理ファイル名およびライブラリーを指定します。ソース物理ファイル もライブラリーも存在しているものでなければなりません。

### **QCLDSRC**

処理するC/400ロケール記述ソースが入っているソース物理ファイルの省略時の名前です。

### ソース・ファイル名

C/400ロケール記述ソースが入っているファイルの名前を入力してください。

使用できるライブラリーの値は次の通りです。

**\*LIBL** Cロケール記述作成(CRTCLD)コマンドが処理される時には,ソース・ファイルが入っているライ ブラリーを見つけるためにライブラリー・リストが検索されます。

### <span id="page-176-0"></span>**\*CURLIB**

Cロケール記述作成(CRTCLD)コマンドが処理される時には,ソース・ファイルを見つけるために 現行ライブラリーが検索されます。現行ライブラリーとして特定のライブラリーを指示していない 場合には,QGPLが使用されます。

#### ライブラリー名

C/400ロケール記述ソース・ファイルが入っているライブラリーの名前を入力してください。

[トップ](#page-174-0)

### ソース・メンバー **(SRCMBR)**

C/400ロケール記述ソースが入っているメンバーを指定します。このメンバーはSRCFILEパラメーター で指定したファイルおよびライブラリーにあります。このメンバーは存在しなければなりません。

**\*CLD** CLDパラメーターによって識別されるロケール名がメンバーの名前でもあります。

### ソース・ファイル・メンバー名

処理するロケール記述ソースが入っているファイル・メンバーの名前を入力してください。

[トップ](#page-174-0)

### テキスト記述 **(TEXT)**

C/400ロケール記述を説明するテキストを入力してください。

### **\*SRCMBRTXT**

ロケール記述ソースと関連したテキスト記述が使用されます。

### **\*BLANK**

テキストはありません。

*'*記述*'* 50桁以内の記述テキストを入力し,それを単一引用符で囲んでください。引用符は50桁のスト リングの一部ではありません。

[トップ](#page-174-0)

# ソース・リスト・オプション **(OPTION)**

C/400ロケール記述ソースを処理する時に使用するオプションを指定します。

### **\*NOSOURCE**または**\*NOSRC**

ソース・リストを作成しません。

### **\*SOURCE**または**\*SRC**

ソース・リストを作成します。

[トップ](#page-174-0)

### エラー・リスト・レベル **(LISTING)**

作成されたソース・リストに入れるエラー・メッセージの詳細のレベルを指定します。

#### <span id="page-177-0"></span>**\*NOSECLVL**

第1レベルのエラー・メッセージ・テキストだけが,作成されたソース・リストに入れられます。

#### **\*SECLVL**

両方のレベルのメッセージ・テキストが,作成されたソース・リストに入れられます。第2レベル のテキストには,エラーの原因,回復のために取るべき考えられるステップ,およびエラーのため に取られた処理ステップの詳細説明が示されます。

[トップ](#page-174-0)

### 印刷ファイル **(PRTFILE)**

ソース・リストの印刷に使用される印刷装置ファイルの名前およびライブラリーを指定します。

#### **QSYSPRT**

リストは省略時の印刷装置ファイルQSYSPRTに送られます。

### 印刷ファイル名

ソース・リストを送りたい印刷装置ファイルの名前を入力してください。このファイルは,少なく とも132文字のレコード長をもつように定義されているものでなければなりません。

使用できるライブラリーの値は次の通りです。

**\*LIBL** 印刷装置ファイルを見つけるために,システムはライブラリー・リストを検索します。

### **\*CURLIB**

印刷装置ファイルを見つけるために、現行ライブラリーが検索されます。現行ライブラリーとして 特定のライブラリーを指示していない場合には,QGPLが使用されます。

### ライブラリー名

印刷装置ファイルが入っているライブラリーの名前を入力してください。

[トップ](#page-174-0)

### 置き換え **(REPLACE)**

ロケール記述オブジェクトの既存のバージョンを現行バージョンで置き換えるかどうかを指定します。

- **YES** 既存のロケール記述は,新しいバージョンで置き換えられます。古いバージョンは,ライブラリー QRPLOBJに移動され,システム日付および時刻に基づいて名前が変更されます。置き換えられたロ ケール記述のテキスト記述は、元のロケール記述の名前に変更されます。古いロケール記述は、明 示的に削除しない場合には,次のIPL時に削除されます。
- **\*NO** 既存のロケール記述は置き換えられません。指定したライブラリーに同じ名前のロケール記述が存 在する場合には,メッセージが表示され,ロケール記述は作成されません。

[トップ](#page-174-0)

### 権限 **(AUT)**

オブジェクトに対して特定権限をもっていないか,権限リスト上にないか,あるいはそのグループがオブジ ェクトに対して特定権限をもっていないユーザーに認可するオブジェクト権限を指定します。

### <span id="page-178-0"></span>**\*LIBCRTAUT**

オブジェクトの共通認可は,目的ライブラリー(作成されたオブジェクトが入れられるライブラリ ー)のCRTAUTキーワードから取られます。この値はオブジェクトの作成時に決定されます。オブ ジェクトの作成後にライブラリーに対するCRTAUT値が変わっても,新しい値が既存のオブジェク トに影響を及ぼすことはありません。

### **\*CHANGE**

すべてのデータ権限と,所有者に限定されるかあるいはオブジェクト権限およびオブジェクト管理 権限によって制御されたオブジェクトを除くすべての操作を実行する権限を提供します。オブジェ クトを変更することができ,オブジェクトに対して基本的な機能を実行することができます。

- **\*USE** オブジェクト操作権限および読取り権限,すなわちプログラムの実行,ファイルの読取りなどオブ ジェクトに対する基本的な操作の権限を提供します。オブジェクトを変更することはできません。
- **\*ALL** 所有者に限定されるかあるいは権限リスト管理権限によって制御されたオブジェクトを除く,すべ ての操作の権限を認可します。ユーザーはオブジェクトの存在を制御し,オブジェクトの機密保護 を指定し,オブジェクトを変更し,またオブジェクトに基本的な機能を実行することができます が,所有権を移すことはできません。

#### **\*EXCLUDE**

オブジェクトをアクセスすることはできません。

[トップ](#page-174-0)

### ターゲット・リリース **(TGTRLS)**

作成中のオブジェクトを使用したいオペレーティング・システムのリリースを指定します。

注: このパラメーターはCロケール記述作成(CRTCLD)コマンドでは機能をもっていませんが、オブジェク ト作成用の他のAS/400コマンドとの整合性を保つために含まれています。使用可能なTGTRLS値のどれかを 使用して作成された\*CLDオブジェクトは,OS/400オペレーティング・システムの前のバージョンで復元し て使用することができます。

#### **\*CURRENT**

- オブジェクトは,ユーザー・システムで現在実行中のオペレーティング・システムのリリースで使 用されます。たとえば,システムでV3R6M0が実行中の場合には,\*CURRENTは,V3R6M0の導入 されているシステムでオブジェクトを使用したいことを意味します。導入されているオペレーティ ング・システムの後のリリースのシステムでオブジェクトを使用することもできます。
- **\*PRV** オブジェクトは,オペレーティング・システムの前のリリースで使用されます。たとえば,システ ムでV3R6M0が実行中の場合には,\*PRVは,V2R3M0の導入されているシステムでオブジェクトを 使用したいことを意味します。導入されているオペレーティング・システムの後のリリースのシス テムでオブジェクトを使用することもできます。

### リリース・レベル

リリースをVXRXMXの形式で指定してください。VXはバージョン,RXはリリース,MXはモディ フィケーション・レベルです。

オブジェクトは,指定されたリリースのシステム,あるいは導入されているオペレーティング・シ ステムより後のリリースのシステムで使用することができます。

有効な値は現行のバージョン,リリース,およびモディフィケーション・レベルによって決まり, 新しいリリースごとに変わります。このリリースについて有効な値のリストを参照するためには, TGTRLSパラメーターからF4(プロンプト)キーを押してください。

<span id="page-179-0"></span>なし

[トップ](#page-174-0)

# エラー・メッセージ: **CRTCLD**

**\*ESCAPE** メッセージ

### **PSE1707**

CRTCLDコマンドのリスト・オプションが正しく実行されなかった。

### **PSE1708**

指定したファイルおよびライブラリーにメンバー&3が見つからなかった。

### **PSE1709**

ファイル&1がライブラリー&2に見つからなかった。

### **PSE1739**

必要な記憶域を割り振ることができなかった。

### **PSE1749**

コンパイルは正常に実行されなかった。ロケール・オブジェクト&1は作成されませんでした。
# <span id="page-180-0"></span>**CL**モジュールの作成 **(CRTCLMOD)**

実行可能場所**:** すべての環境 (\*ALL) スレッド・セーフ**:** いいえ

パラメーター [例](#page-187-0) [エラー・メッセージ](#page-187-0)

制御言語モジュール作成(CRTCLMOD)コマンドは、指定されたCLソース・メンバーから制御言語(CL)モジ ュールを作成します。

トップ

# パラメーター

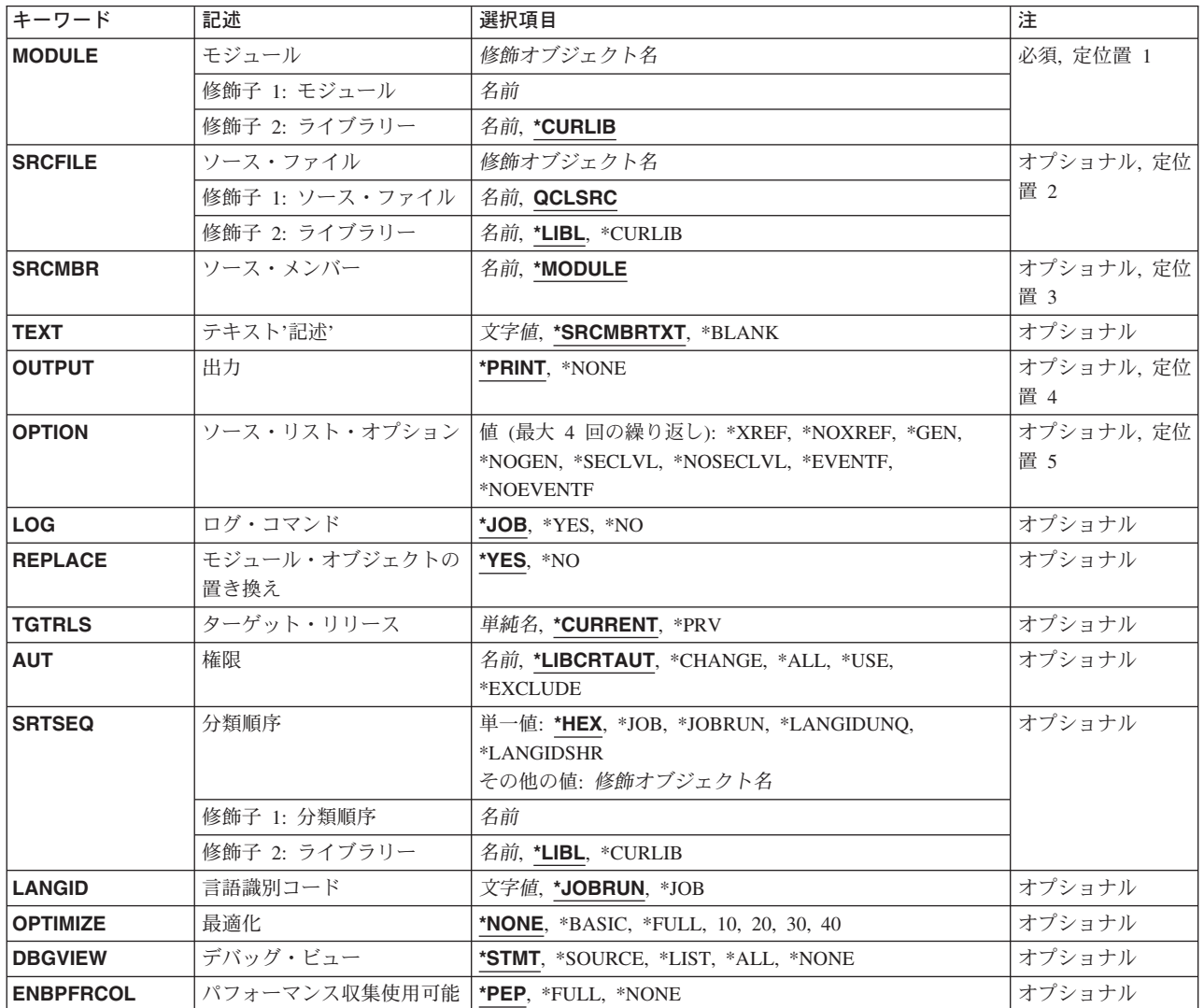

# <span id="page-181-0"></span>モジュール **(MODULE)**

作成するモジュール・オブジェクトを指定します。

これは必須パラメーターです。

#### 修飾子**1:** モジュール

名前 作成するモジュールの名前を指定してください。

#### 修飾子**2:** ライブラリー

#### **\*CURLIB**

- モジュールはジョブの現行ライブラリーに保管されます。ライブラリー・リストに現行ライブラリ ー項目が存在しない場合には,QGPLが使用されます。
- 名前 モジュールを保管するライブラリーを指定してください。

[トップ](#page-180-0)

# ソース・ファイル **(SRCFILE)**

コンパイルするCLソース・メンバーが入っているソース・ファイルを指定します。

#### 修飾子**1:** ソース・ファイル

#### **QCLSRC**

- コンパイルするCLソース・メンバーが入っている,QCLSRCという名前のソース・ファイルが使用 されます。
- 名前 コンパイルするCLソース・メンバーが入っているソース・ファイルの名前を指定してください。こ のソース・ファイルは,データベース・ファイル,装置ファイル,またはインライン・データ・フ ァイルとすることができます。

#### 修飾子**2:** ライブラリー

\*LIBL 最初に一致するものが見つかるまで、現行スレッドのライブラリー·リスト内のすべてのライブラ リーが検索されます。

**\*CURLIB**

ソース・ファイルを見つけるために,スレッドの現行ライブラリーが使用されます。スレッドの現 行ライブラリーとしてライブラリーが指定されていない場合には、OGPLライブラリーが使用され ます。

名前 検索するライブラリーの名前を指定してください。

[トップ](#page-180-0)

## ソース・メンバー**(SRCMBR)**

コンパイルするCLソース・メンバーが入っているソース・ファイルのメンバーの名前を指定します。

#### **\*MODULE**

コンパイルするCLソース・メンバーは,コンパイル済みモジュールのMODULEパラメーターに指 定されたのと同じ名前のソース・ファイルのメンバーの中にあります。

<span id="page-182-0"></span>名前 メンバー名が作成するモジュールの名前と同じでない場合に,CLソースが入っているメンバーの名 前を指定してください。

[トップ](#page-180-0)

# テキスト**'**記述**' (TEXT)**

コンパイル済みCLモジュールを簡単に説明するテキストを指定します。

#### **\*SRCMBRTXT**

テキストは,CLモジュールを作成するために使用されたソース・ファイル・メンバーからとられま す。ソース・ファイルがインライン・データ・ファイルまたは装置ファイルであった場合には、こ のテキストはブランクとなります。

#### **\*BLANK**

テキストは指定しません。

*'*記述*'* 50文字を超えないテキストを,アポストロフィで囲んで指定してください。

[トップ](#page-180-0)

# 出力 **(OUTPUT)**

コンパイル・リストを作成するかどうかを指定します。

#### **\*PRINT**

コンパイル・リストが作成されます。このリストに含まれる情報は、ソース・リスト・オプション **(OPTION)**パラメーターに指定された値によって異なります。

#### **\*NONE**

コンパイル・リストは作成されません。リストが不要な場合には,コンパイル時のパフォーマンス が向上することがあるので,このオプションを使用しなければなりません。

[トップ](#page-180-0)

# ソース・リスト・オプション **(OPTION)**

このコマンドの処理時に作成される出力リストのタイプ,およびプログラムを作成するかどうかを指定しま す。このパラメーターには,以下の値を4つまで任意の順序で指定することができます。各グループに値が どちらも指定されないか,あるいは両方の値が指定された場合には,下線のついた値が使用されます。

注**:** このパラメーターの下線のついた値は省略時の値と類似していますが,実際の省略時の値ではありませ ん。したがって,コマンド省略時値変更(CHGCMDDFT)コマンドによって変更することはできません。

#### モジュール作成オプション

**\*GEN** コンパイル処理のすべての段階が実行されます。

**\*NOGEN**

構文検査の後にコンパイルは停止します。モジュールは作成されません。

相互参照オプション

#### <span id="page-183-0"></span>**\*NOXREF**

ソース・プログラム中の変数およびデータ項目に対する参照の相互参照表は作成されません。

**\*XREF**

ソース・プログラムの相互参照表が作成されます。OUTPUT(\*PRINT)を指定しなければなりませ  $h_{\alpha}$ 

#### 第2レベル・メッセージ・テキスト・オプション

#### **\*NOSECLVL**

第2レベル・メッセージ・テキストは印刷されません。

#### **\*SECLVL**

第2レベル・メッセージ・テキストが印刷されます。OUTPUT(\*PRINT)を指定しなければなりませ  $h<sub>o</sub>$ 

#### 事象ファイル作成オプション

#### **\*NOEVENTF**

コンパイラーは,COOPERATIVE DEVELOPMENT ENVIRONMENT/400 (CODE FOR OS/400)プロ ダクトが使用する事象ファイルを作成しません。

#### **\*EVENTF**

コンパイラーは, CODE FOR OS/400プロダクトが使用する事象ファイルを作成します。この事象 ファイルは,ソース・ライブラリーのファイルEVFEVENTのメンバーとして作成されます。CODE FOR OS/400プロダクトは、このファイルを使用して、CODE FOR OS/400エディターによって統合 されたエラー・フィードバックを提供します。通常,このオプションはユーザーのためにCODE FOR OS/400プロダクトによって指定されます。

[トップ](#page-180-0)

# ログ・コマンド **(LOG)**

作成されたCLプログラムに対するロギング・オプションを指定します。

- **\*JOB** CLモジュールを実行中のコマンドのロギングは,ジョブのロギング・フラグの状況(ジョブ変更 (CHGJOB)コマンドのLOGCLPGMパラメーターを参照)によって決まります。ログされたコマンド をリストするためには,ジョブのロギング・レベルが3または4でなければなりません。 \*YESまたは\*NOの値は,CHGJOBコマンドに指定されたどの値よりも優先します。
- **\*YES** コマンドはすべての場合にログされます。
- **\*NO** コマンドはログされません。

[トップ](#page-180-0)

# モジュール・オブジェクトの置き換え **(REPLACE)**

同じ名前のモジュールが指定したライブラリーにすでに存在していた場合に,既存のモジュールを置き換え るかどうかを指定します。

## **\*YES** 既存のモジュールをQRPLOBJライブラリーに移動させることによって,それが置き換えられます。 注**:**

- <span id="page-184-0"></span>1. REPLACEパラメーターに\*YESが指定されている時に実行中のCLモジュールを再コンパイルし た場合には,実行中のCLモジュールでメッセージ待ち行列エラーが起こります。
- 2. このパラメーターに\*YESを指定すると,AUTパラメーターの値は無視されることになります。 既存のモジュールが権限の情報源として使用されます。モジュールの権限を変更するために は,オブジェクト権限認可(GRTOBJAUT)またはオブジェクト権限取り消し(RVKOBJAUT)コマ ンドを使用することができます。
- **\*NO** 既存のモジュールは置き換えられません。同じ名前のモジュールが指定したライブラリーに存在し ていた場合には,メッセージが表示され,コンパイルは停止します。

[トップ](#page-180-0)

# ターゲット・リリース **(TGTRLS)**

作成中のオブジェクトの使用を計画しているオペレーティング・システムのリリースを指定します。

ターゲット・リリースを指定するときは、形式VXRXMXでリリースを指定します。ここで、VXはバージョ ン,RXはリリース,MXはモディフィケーション・レベルです。たとえば,V5R3M0はバージョン5,リリー ス3,モディフィケーション0です。

有効な値は,オペレーティング・システムの現在のバージョン,リリース,およびモディフィケーション・ レベルで異なり,リリースが新しくなるたびに変わります。このコマンド・パラメーターのプロンプト時に F4を押して,有効なターゲット・リリースの値のリストを表示することができます。

#### **\*CURRENT**

オブジェクトは,現在ユーザーのシステムで実行中のオペレーティング・システムのリリースで使 用されます。オブジェクトは,後続のリリースのオペレーティング・システムが導入されたシステ ムでも使用することもできます。

- **\*PRV** オブジェクトは,オペレーティング・システムのモディフィケーション・レベルが0の,前のリリ ースで使用されます。オブジェクトは,後続のリリースのオペレーティング・システムが導入され たシステムでも使用することもできます。
- 文字値 リリースをVXRXMXの形式で指定してください。オブジェクトは、指定したリリースまたはそれ 以降のオペレーティング・システムが導入されているシステムで使用することができます。

[トップ](#page-180-0)

### 権限 **(AUT)**

このオブジェクトの特定権限をもたず,権限リストにも入っておらず,またこのオブジェクトの特定権限を もたないユーザー・グループに属しているユーザーに対して認可しようとしている権限を指定します。

#### **\*LIBCRTAUT**

システムは,作成するオブジェクトが入っているライブラリーに対するライブラリー作成(CRTLIB) コマンドで作成権限 **(CRTAUT)**パラメーターに指定された値を使用して,このオブジェクトに対す る権限を決定します。CRTAUTパラメーターに指定された値が変更された場合には,新しい値は既 存のオブジェクトに影響しません。

#### **\*CHANGE**

ユーザーは、所有者に限定されるか、あるいはオブジェクト存在権限(\*OBJEXIST)およびオブジェ クト管理権限(\*OBJMGT)によって制御される以外のオブジェクトで,すべての操作を実行すること <span id="page-185-0"></span>ができます。ユーザーはオブジェクトでの基本的な機能を変更して実行することができます。 \*CHANGE権限は,オブジェクト操作(\*OBJOPR)権限およびすべてのデータ権限を提供します。こ のオブジェクトが権限リストである場合は、ユーザーの追加、変更、または除去はできません。

- \*ALL ユーザーは、所有者に限定されるか、あるいは権限リスト管理(\*AUTLMGT)権限によって管理され る以外のオブジェクトで,すべての操作を実行することができます。ユーザーはオブジェクトの存 在を制御し,オブジェクトの機密保護を指定し,オブジェクトを変更し,さらにオブジェクトに対 して基本的な機能を実行することができます。オブジェクトの所有権を変更することもできます。
- **\*USE** ユーザーは,プログラムの実行またはファイルの読み取りなど,オブジェクトに対する基本操作を 実行することができます。ユーザーはオブジェクトを変更できません。使用(\*USE)権限は、オブジ ェクト操作(\*OBJOPR),読み取り(\*READ),および実行(\*EXECUTE)権限を提供します。

#### **\*EXCLUDE**

ユーザーはこのオブジェクトをアクセスできません。

- 名前 オブジェクトに対する権限として使用する権限リストの名前を指定してください。権限リストに載 っているユーザーは,リストに指定されているオブジェクトに対する権限が認可されます。オブジ ェクトが作成される時に権限リストが存在していなければなりません。
- 注**:** REPLACE(\*YES)が指定されている時には,このパラメーターは無視されます。

[トップ](#page-180-0)

# 分類順序 **(SRTSEQ)**

このCLモジュールのストリングの比較に使用される分類順序テーブルを指定します。この分類順序値は, 使用する分類順序テーブルを決定するためにジョブの言語識別コードおよびコード化文字セット識別コード と一緒に使用されます。

#### 単一値

- **\*HEX** 分類順序テーブルは使用されません。分類順序を決定するために,文字の16進数値が使用されま す。
- **\*JOB** 使用される分類順序は,CLモジュールの作成時のジョブと関連したSRTSEQです。

#### **\*JOBRUN**

使用される分類順序は,CLモジュールの実行時のジョブと関連したSRTSEQです。

#### **\*LANGIDUNQ**

分類順序テーブルでは,各文字ごとに固有の重みが使用され,これは,LANGIDパラメーターに指 定された言語の順位別分類テーブルです。

#### **\*LANGIDSHR**

分類順序テーブルは,複数の文字に同じ重みを使用する,LANGIDパラメーターに指定された言語 に関連づけられた同順位分類順序テーブルです。

#### 修飾子**1:** 分類順序

名前 このCLモジュールで使用される分類順序テーブルの名前を指定してください。

#### 修飾子**2:** ライブラリー

- \***LIBL** 最初に一致するものが見つかるまで, 現行スレッドのライブラリー・リスト内のすべてのライブラ リーが検索されます。
- **160** iSeries: OS/400 コマンド CPYIGCTBL (DBCS フォント・テーブルのコピー) ~

#### <span id="page-186-0"></span>**\*CURLIB**

スレッドの現行ライブラリーが検索されます。スレッドの現行ライブラリーとしてライブラリーが 指定されていない場合には,QGPLライブラリーが検索されます。

名前 検索するライブラリーの名前を指定してください。

[トップ](#page-180-0)

# 言語識別コード **(LANGID)**

SRTSEQ(\*LANGIDUNQ)またはSRTSEQ(\*LANGIDSHR)が指定されている時に使用される言語識別コードを 指定します。

#### **\*JOBRUN**

使用される言語IDは,CLモジュールの実行時のジョブと関連したLANGIDです。

**\*JOB** 使用される言語IDは,CLモジュールの作成時のジョブと関連したLANGIDです。

言語*ID* ジョブによって使用される言語識別コードを指定してください。

[トップ](#page-180-0)

## 最適化 **(OPTIMIZE)**

生成されたプログラム・コードの最適化レベルを指定します。ILE CLは最適化できません。互換性につい ては\*NONE以外の値は受け入れられますが,最適化は実行されません。ILE CLモジュールおよびプログラ ムは,\*NONEより高い最適化レベルが必要なシステム機能では使用しないでください。

#### **\*NONE**

生成されたコードは最適化されません。この値は,変換時間の点からは最速の最適化のレベルで す。このレベルによって,デバッグ中に変数を表示および変更することができます。

#### **\*BASIC**

最適化は実行されません。CPD0861がコンパイル済みリストに表示され、ジョブ・ログに送られま す。

- **\*FULL** 最適化は実行されません。CPD0861がコンパイル済みリストに表示され,ジョブ・ログに送られま す。
- **10** 最適化は実行されません。CPD0861がコンパイル済みリストに表示され,ジョブ・ログに送られま す。
- **20** 最適化は実行されません。CPD0861がコンパイル済みリストに表示され,ジョブ・ログに送られま す。
- **30** 最適化は実行されません。CPD0861がコンパイル済みリストに表示され,ジョブ・ログに送られま す。
- **40** 最適化は実行されません。CPD0861がコンパイル済みリストに表示され,ジョブ・ログに送られま す。

[トップ](#page-180-0)

# <span id="page-187-0"></span>デバッグ・ビュー **(DBGVIEW)**

コンパイル済みモジュールに使用可能なデバッグ・レベル,およびソース・レベルのデバッグに使用可能な ソース・ビューを指定します。

#### **\*STMT**

モジュールのステートメント番号および記号識別名を使用して,コンパイル済みモジュールをデバ ッグすることができます。

#### **\*NONE**

コンパイル済みモジュールをデバッグするためのデバッグ・オプションは使用できません。

**\*ALL** コンパイル済みモジュールのデバッグにすべてのデバッグ・オプションを使用することができ,ソ ースおよびデバッグ・リスト・ビューが生成されます。

#### **\*SOURCE**

コンパイル済みモジュールのデバッグのためにソース・ビューが生成されます。

**\*LIST** コンパイル済みモジュールのデバッグのためにリスト・ビューが生成されます。

[トップ](#page-180-0)

## パフォーマンス収集使用可能 **(ENBPFRCOL)**

パフォーマンス・データの収集を使用可能にするかどうかを指定します。

#### **\*PEP**または**\*NONE**

プログラム入り口プロシージャーの入り口および出口のパフォーマンス・データが収集されます。 モジュールの内部プロシージャーには入り口または出口フックがなく,他のプロシージャーに対す る呼び出しの周辺に事前または事後呼び出しフックはありません。

**\*FULL** プロシージャーの入り口および出口のパフォーマンス・データが収集されます。また,パフォーマ ンス・データは外部プロシージャーの呼び出しの前および後にも収集されます。

[トップ](#page-180-0)

### **CRTCLMOD**の例

#### 例**1: CL**モジュールの作成

CRTCLMOD PAYROLL TEXT('給与計算プログラム')

このコマンドは、ILE CLコンパイラーを呼び出して、PAYROLLという名前のモジュール(\*MODULE)を作 成します。CLプロシージャー・ソースは,省略時のソース・ファイルQCLSRCのメンバーPAYROLLに入っ ています。コンパイラー・リストが作成されます。

[トップ](#page-180-0)

# エラー・メッセージ: **CRTCLMOD**

#### **\*ESCAPE**メッセージ

#### **CPF0C33**

ターゲット・リリース&1が正しくない。

#### **CPF0C35**

ターゲット・リリース&1はサポートされているリリースではない。

#### **CPF0807**

コンパイラー印刷出力を含むファイルがオープンされなかった。

#### **CPF0808**

コンパイラー作成のコードにエラー。

#### **CPF0814**

ライセンス・プログラム5769-SS1のオプション9が導入されていない。

#### **CPF0815**

&2のCLプログラム&1を前のリリース用に作成することはできない。

#### **CPF0821**

モジュール&1は作成されなかった。

#### **CPF0849**

アドレス空間のアドレス指定の違反。

#### **CPF3202**

ライブラリー&2のファイル&1は使用中である。

#### **CPF3203**

&2のファイル&1のオブジェクトを割り振ることができない。

#### **CPF3224**

ファイル&1に対する操作の実行は認可されていない。

[トップ](#page-180-0)

# <span id="page-190-0"></span>**CL**プログラム作成 **(CRTCLPGM)**

実行可能場所**:** すべての環境 (\*ALL) スレッド・セーフ**:** いいえ

パラメーター [例](#page-198-0) [エラー・メッセージ](#page-198-0)

CLプログラム作成(CRTCLPGM)コマンドは,指定されたCLソース・プログラムをもとにして制御言語(CL) プログラムを作成します。

制約事項:コンパイル済みプログラムが占める補助記憶域の量は,プログラム中のコマンドの数,コマンド によって実行される機能の種類(たとえば,表示,作成,追加,および呼び出し),および指定されたパラ メーター値の種類(変数対定数)によって異なります。これらの要素の組合わせによっては,プログラムに 対するシステムの内部サイズ限界を超える場合があります(めったに起こらない)。限界を超えた場合に は,プログラムを再作成しなければなりません(通常は,1つでなく複数を作成する)。

トップ

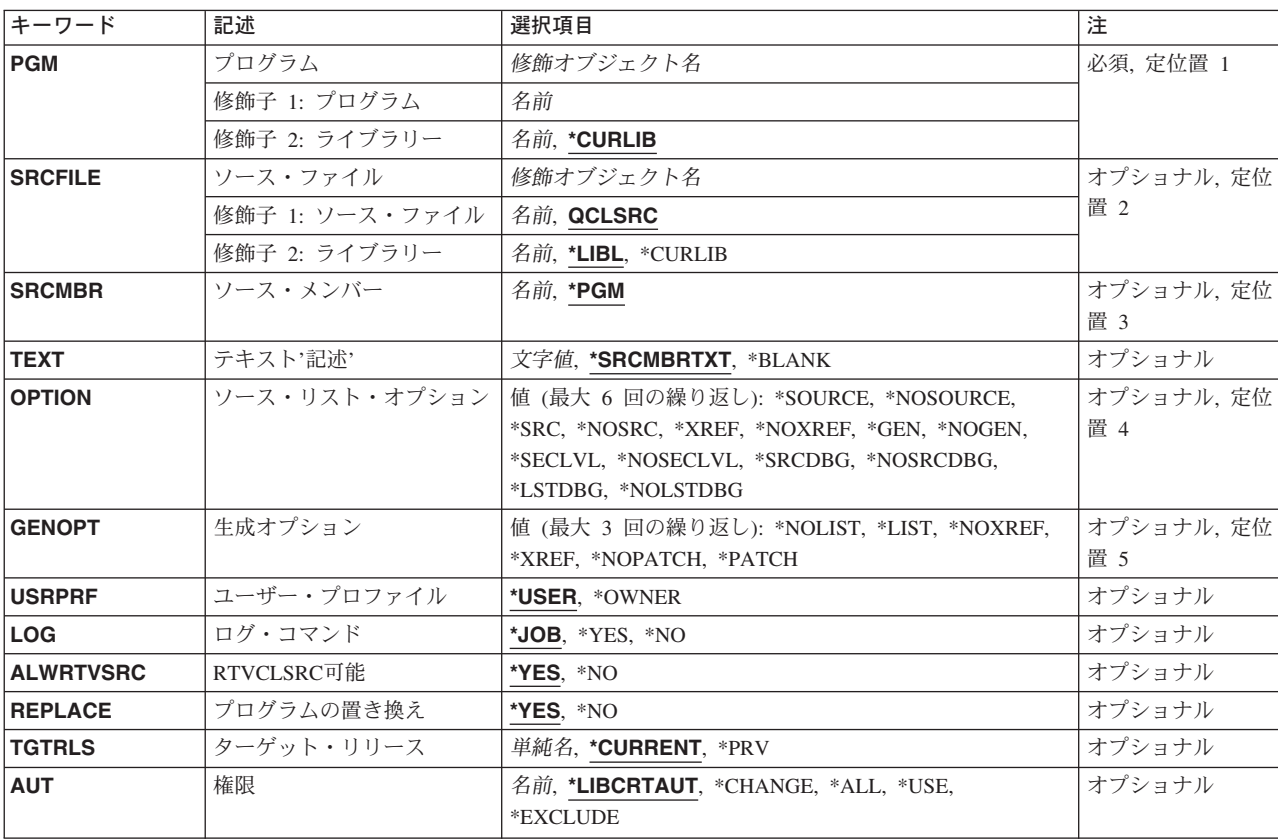

# パラメーター

<span id="page-191-0"></span>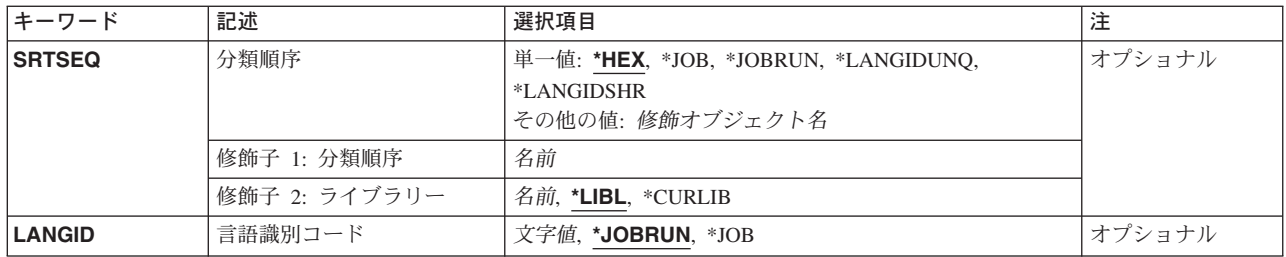

[トップ](#page-190-0)

# プログラム **(PGM)**

作成するプログラムを指定します。

これは必須パラメーターです。

#### 修飾子**1:** プログラム

名前 作成するプログラムの名前を指定してください。

#### 修飾子**2:** ライブラリー

#### **\*CURLIB**

プログラムはジョブの現行ライブラリーに保管されます。ライブラリー・リストに現行ライブラリ ー項目が存在しない場合には,QGPLが使用されます。

名前 プログラムを入れるライブラリーの名前を指定してください。

[トップ](#page-190-0)

# ソース・ファイル **(SRCFILE)**

コンパイルするCLソース・メンバーが入っているソース・ファイルを指定します。

#### 修飾子**1:** ソース・ファイル

#### **QCLSRC**

コンパイルするCLソース・メンバーが入っている,QCLSRCという名前のソース・ファイルが使用 されます。

名前 コンパイルするCLソース・メンバーが入っているソース・ファイルの名前を指定してください。こ のソース・ファイルは,データベース・ファイル,装置ファイル,またはインライン・データ・フ ァイルとすることができます。

#### 修飾子**2:** ライブラリー

\*LIBL 最初に一致するものが見つかるまで、現行スレッドのライブラリー・リスト内のすべてのライブラ リーが検索されます。

**\*CURLIB**

ソース・ファイルを見つけるために,スレッドの現行ライブラリーが使用されます。スレッドの現 行ライブラリーとしてライブラリーが指定されていない場合には,QGPLライブラリーが使用され ます。

# <span id="page-192-0"></span>ソース・メンバー**(SRCMBR)**

コンパイルするCLソース・プログラムの入っているソース・メンバー(ソース・ファイルの)の名前を指 定します。

- **\*PGM** ジョブ名は,プログラム **(PGM)**パラメーターに指定されたプログラム名と同じです。
- 名前 メンバー名が作成するプログラムの名前と同じでない場合には,CLソース・プログラムの入ってい るメンバーの名前を指定してください。

[トップ](#page-190-0)

# テキスト**'**記述**' (TEXT)**

オブジェクトを簡単に記述したテキストを指定します。

#### **\*SRCMBRTXT**

テキストは,CLプログラムを作成するために使用されたソース・ファイル・メンバーからとられま す。

#### **\*BLANK**

テキストは指定されません。

文字値 50文字を超えないテキストを,アポストロフィで囲んで指定してください。

[トップ](#page-190-0)

# ソース・リスト・オプション **(OPTION)**

このコマンドの処理の際に作成される出力のタイプ,および,このコマンドの処理結果としてプログラムを 作成するかどうかを指定します。このパラメーターには,複数のオプション値を任意の順序で指定すること ができます。各グループに値がどちらも指定されないか,あるいは両方の値が指定された場合には,下線の ついた値が使用されます。

注**:** このパラメーターの下線のついた値は省略時の値と類似していますが,実際の省略時の値ではありませ ん。したがって,コマンド省略時値変更(CHGCMDDFT)コマンドによって変更することはできません。

#### ソース・リスト・オプション

#### **\*SRC**または**\*SOURCE**

コンパイラーは,プログラムのコンパイルに使用するソース入力のリストを作成します。

#### **\*NOSRC**または**\*NOSOURCE**

完全なコンパイラー・ソース・リストは作成されず,コンパイル・エラーだけがリストされます。

#### 相互参照オプション

**\*XREF**

コンパイラーは,ソース仕様の中の変数またはラベルに対する参照の相互参照表を作成します。 \*NOSOURCEを指定した場合には,常に\*NOXREFと見なされます。

#### <span id="page-193-0"></span>**\*NOXREF**

ソース仕様の中の変数およびデータ項目に対する参照の相互参照表は作成されません。

#### プログラム作成オプション

**\*GEN** コンパイラーはプログラムを作成し,それを該当のライブラリーに入れます。

#### **\*NOGEN**

プログラムは作成されません。コンパイラーは、ソース仕様の構文検査を行ない, \*SOURCEまた は\*SRCが指定されていれば,ソース・リストを作成します。

#### 第2レベル・メッセージ・テキスト・オプション

#### **\*NOSECLVL**

第2レベル・メッセージ・テキストは印刷されません。

#### **\*SECLVL**

コンパイラー・エラーのために,第1レベル・テキストと一緒に第2レベル・テキストも印刷され ます。

#### ソース・レベル・デバッグ・オプション

#### **\*NOSRCDBG**

ソース・レベル・デバッグ情報は生成されません。ソース・レベル・エラー情報は,\*LSTDBGが指 定されていなければ生成されません。

#### **\*SRCDBG**

コンパイラーは, COOPERATIVE DEVELOPMENT ENVIRONMENT/400 (CODE/400)で使用される ソース・レベル・エラーおよびデバッグ情報を生成します。システム・デバッガーのソース・レベ ル・デバッグ機能を使用して(STRDBG OPMSRC(\*YES)) OPMプログラムをデバッグしたい場合に は,ソース・レベルまたはリスト・レベル・デバッグ情報も必要になります。コンパイラーがエラ ーなしで処理を完了した場合にも,事象ファイルが作成されます。

#### リスト・レベル・デバッグ・オプション

#### **\*NOLSTDBG**

リスト・ビューまたはリスト・レベル・デバッグ情報は生成されません。ソース・レベル・エラー 情報は,\*SRCDBGが指定されていなければ作成されません。

#### **\*LSTDBG**

コンパイラーは, COOPERATIVE DEVELOPMENT ENVIRONMENT/400 (CODE/400)で使用される リスト・ビュー,ソース・レベル・エラー情報,およびリスト・レベル・デバッグ情報を生成しま す。システム・デバッガーのソース・レベル・デバッグ機能を使用して(STRDBG OPMSRC(\*YES)) OPMプログラムをデバッグしたい場合には,ソース・レベルまたはリスト・レベル・デバッグ情報 も必要になります。

[トップ](#page-190-0)

# 生成オプション **(GENOPT)**

使用するプログラム生成オプションを指定します。これらの値は、OPTION(\*NOGEN)が指定されると無視 されます。このパラメーターには,複数のオプション値を任意の順序で指定することができます。各グルー プに値がどちらも指定されないか,あるいは両方の値が指定された場合には,下線のついた値が使用されま す。

<span id="page-194-0"></span>注**:** このパラメーターの下線のついた値は省略時の値と類似していますが,実際の省略時の値ではありませ ん。したがって,コマンド省略時値変更(CHGCMDDFT)コマンドによって変更することはできません。

#### **IRP/MI**リスト・オプション

#### **\*NOLIST**

プログラムの中間表現(IRP)のリストは作成されません。

**\*LIST** プログラムの中間表現(IRP)のリストが,生成されたマシン・インターフェース(MI)命令も含めて作 成されます。

#### **IRP/MI**相互参照オプション

#### **\*NOXREF**

プログラムの中間表現の中の変数およびデータ項目に対する参照の相互参照表は作成されません。

**\*XREF**

プログラムの中間表現の中の変数およびデータ項目に対する参照の相互参照表が作成されます。

#### プログラム・パッチ域オプション

#### **\*NOPATCH**

コンパイル済みプログラムの中に,プログラム・パッチ域のためのスペースは予約されません。

#### **\*PATCH**

コンパイル済みCLプログラムの中に,プログラム・パッチ域のためのスペースが予約されます。

[トップ](#page-190-0)

# ユーザー・プロファイル **(USRPRF)**

このプログラムの実行中に行なわれる権限の検査に,プログラムを実行中のユーザー(\*USER)のみを組み込 むか,あるいはプログラムを実行中のユーザーおよびプログラム所有者(\*OWNER)の両方を組み込むかどう かを指定します。プログラム・ユーザーのプロファイルまたはプログラム・ユーザーとプログラム所有者の 両方のプロファイルは,各オブジェクトについてプログラムがもつ権限を含め,プログラムで使用できるオ ブジェクトを制御するために使用されます。ユーザー・プロファイル属性を変更できるのは,プログラム所 有者またはQSECOFR権限をもつユーザーだけです。

注**:** REPLACE(\*YES)が指定されている場合には,このパラメーターは無視されます。

#### **\*USER**

プログラムはプログラム・ユーザーのユーザー・プロファイルのもとで実行されます。

#### **\*OWNER**

プログラムの処理時には,プログラムの所有者とプログラムのユーザーの両方のユーザー・プロフ ァイルが使用されます。プログラムの処理時にオブジェクトを検索してアクセスするために、両方 のユーザー・プロファイルにあるオブジェクト権限の集合セットが使用されます。所有ユーザー・ プロファイルのグループ・プロファイルからの権限は,実行プログラムの権限には組み込まれませ  $h_{\circ}$ 

[トップ](#page-190-0)

# <span id="page-195-0"></span>ログ・コマンド **(LOG)**

作成されたCLプログラムに関するロギング・オプションを指定します。ここで指定した\*YESまたは\*NO は,ジョブ変更(CHGJOB)コマンドに指定した値より優先されます。

- **\*JOB** 実行中のCLプログラムの中のコマンドのロギングは,ジョブのロギング・フラグの状況によって決 まります(ジョブ変更(CHGJOB)コマンドのLOGCLPGMパラメーターを参照してください)。
- **\*YES** すべての場合にコマンドがログに記録されます。
- **\*NO** コマンドはログに記録されません。

[トップ](#page-190-0)

# **RTVCLSRC**可能 **(ALWRTVSRC)**

CLプログラムのソース仕様をプログラムと一緒に保管するかどうかを指定します。保管したソース仕様 は,CLソース・ステートメント検索(RTVCLSRC)コマンドを使用して検索することができます。

- **\*YES** CLプログラムのソース仕様がプログラムと一緒に保管されます。
- **\*NO** CLプログラムのソース仕様をプログラムとともに保管しません。

[トップ](#page-190-0)

## プログラムの置き換え **(REPLACE)**

指定したライブラリーの中に同名の既存のプログラムがある場合に,その既存のプログラムを置き換えるか どうかを指定します。

注**:**

- 1. 実行中のCLプログラムがREPLACEパラメーターに\*YESを指定して再コンパイルされた場合には、実行 中のCLプログラムでメッセージ待ち行列エラーが起こる可能性があります。
- 2. このパラメーターに\*YESを指定すると,ユーザー・プロファイル **(USRPRF)**パラメーターと権限 **(AUT)**パラメーターの値は無視されます。権限の情報源として既存のプログラムが使用され,ユーザ ー・プロファイル属性は既存のプログラムから新しいプログラムにコピーされます。ユーザー・プロフ ァイルを変更するためにはプログラム変更 (CHGPGM)コマンドを使用し,プログラムの権限を変更する ためにはオブジェクト権限認可(GRTOBJAUT)またはオブジェクト権限取り消し(RVKOBJAUT)コマンド を使用してください。
- **\*YES** 既存のプログラムをQRPLOBJライブラリーに移動して,これを置き換えます。
- **\*NO** 指定したライブラリーの中にある同名の既存のプログラムを置き換えません。

[トップ](#page-190-0)

# ターゲット・リリース **(TGTRLS)**

作成中のオブジェクトの使用を計画しているオペレーティング・システムのリリースを指定します。

<span id="page-196-0"></span>ターゲット・リリースを指定するときは、形式VXRXMXでリリースを指定します。ここで、VXはバージョ ン,RXはリリース,MXはモディフィケーション・レベルです。たとえば,V5R3M0はバージョン5,リリー ス3,モディフィケーション0です。

有効な値は,オペレーティング・システムの現在のバージョン,リリース,およびモディフィケーション・ レベルで異なり,リリースが新しくなるたびに変わります。このコマンド・パラメーターのプロンプト時に F4を押して,有効なターゲット・リリースの値のリストを表示することができます。

#### **\*CURRENT**

- オブジェクトは,現在ユーザーのシステムで実行中のオペレーティング・システムのリリースで使 用されます。オブジェクトは,後続のリリースのオペレーティング・システムが導入されたシステ ムでも使用することもできます。
- **\*PRV** オブジェクトは,オペレーティング・システムのモディフィケーション・レベルが0の,前のリリ ースで使用されます。オブジェクトは,後続のリリースのオペレーティング・システムが導入され たシステムでも使用することもできます。
- 文字値 リリースをVXRXMXの形式で指定してください。オブジェクトは、指定したリリースまたはそれ 以降のオペレーティング・システムが導入されているシステムで使用することができます。

[トップ](#page-190-0)

### 権限 **(AUT)**

このオブジェクトの特定権限をもたず,権限リストにも入っておらず,またこのオブジェクトの特定権限を もたないユーザー・グループに属しているユーザーに対して認可しようとしている権限を指定します。

#### **\*LIBCRTAUT**

システムは,作成するオブジェクトが入っているライブラリーに対するライブラリー作成(CRTLIB) コマンドで作成権限 **(CRTAUT)**パラメーターに指定された値を使用して,このオブジェクトに対す る権限を決定します。CRTAUTパラメーターに指定された値が変更された場合には,新しい値は既 存のオブジェクトに影響しません。

#### **\*CHANGE**

ユーザーは、所有者に限定されるか、あるいはオブジェクト存在権限(\*OBJEXIST)およびオブジェ クト管理権限(\*OBJMGT)によって制御される以外のオブジェクトで,すべての操作を実行すること ができます。ユーザーはオブジェクトでの基本的な機能を変更して実行することができます。 \*CHANGE権限は,オブジェクト操作(\*OBJOPR)権限およびすべてのデータ権限を提供します。こ のオブジェクトが権限リストである場合は,ユーザーの追加,変更,または除去はできません。

- **\*ALL** ユーザーは,所有者に限定されるか,あるいは権限リスト管理(\*AUTLMGT)権限によって管理され る以外のオブジェクトで,すべての操作を実行することができます。ユーザーはオブジェクトの存 在を制御し,オブジェクトの機密保護を指定し,オブジェクトを変更し,さらにオブジェクトに対 して基本的な機能を実行することができます。オブジェクトの所有権を変更することもできます。
- **\*USE** ユーザーは,プログラムの実行またはファイルの読み取りなど,オブジェクトに対する基本操作を 実行することができます。ユーザーはオブジェクトを変更できません。使用(\*USE)権限は、オブジ ェクト操作(\*OBJOPR),読み取り(\*READ),および実行(\*EXECUTE)権限を提供します。

#### **\*EXCLUDE**

ユーザーはこのオブジェクトをアクセスできません。

名前 オブジェクトに対する権限として使用する権限リストの名前を指定してください。権限リストに載

<span id="page-197-0"></span>っているユーザーは,リストに指定されているオブジェクトに対する権限が認可されます。オブジ ェクトが作成される時に権限リストが存在していなければなりません。

注**:** REPLACE(\*YES)が指定されている時には,このパラメーターは無視されます。

[トップ](#page-190-0)

## 分類順序 **(SRTSEQ)**

このCLプログラムのストリングの比較に使用される分類順序テーブルを指定します。この分類順序値は, 使用する分類順序テーブルを決定するためにジョブの言語識別コードおよびコード化文字セット識別コード と一緒に使用されます。

#### 単一値

- **\*HEX** 分類順序テーブルは使用されません。分類順序を決定するために,文字の16進数値が使用されま す。
- **\*JOB** 使用される分類順序は,CLプログラムの作成時にジョブと対応したSRTSEQです。

#### **\*JOBRUN**

使用される分類順序は,CLプログラムの実行時にジョブと対応したSRTSEQです。

#### **\*LANGIDUNQ**

分類順序テーブルでは,各文字ごとに固有の重みが使用され,これは,LANGIDパラメーターに指 定された言語の順位別分類テーブルです。

#### **\*LANGIDSHR**

分類順序テーブルは,複数の文字に同じ重みを使用する,LANGIDパラメーターに指定された言語 に関連づけられた同順位分類順序テーブルです。

#### 修飾子**1:** 分類順序

名前 このCLプログラムで使用される分類順序テーブルの名前を指定してください。

#### 修飾子**2:** ライブラリー

\*LIBL 最初に一致するものが見つかるまで, 現行スレッドのライブラリー・リスト内のすべてのライブラ リーが検索されます。

#### **\*CURLIB**

スレッドの現行ライブラリーが検索されます。スレッドの現行ライブラリーとしてライブラリーが 指定されていない場合には、OGPLライブラリーが検索されます。

名前 検索するライブラリーの名前を指定してください。

[トップ](#page-190-0)

## 言語識別コード **(LANGID)**

SRTSEQ(\*LANGIDUNQ)またはSRTSEQ(\*LANGIDSHR)が指定されている時に使用される言語識別コードを 指定します。

#### **\*JOBRUN**

使用される言語識別コードは,CLプログラムの実行時にジョブと対応するLANGIDです。

<span id="page-198-0"></span>**\*JOB** 使用される言語識別コードは,CLプログラムの作成時にジョブと対応するLANGIDです。

言語*ID* ジョブによって使用される言語識別コードを指定してください。

[トップ](#page-190-0)

## **CRTCLPGM**の例

例**1:**任意のシステム・ユーザーが実行するプログラムの作成

CRTCLPGM PAYROLL TEXT('給与計算プログラム')

このコマンドは,CLコンパイラーを呼び出して,PAYROLLという名前のプログラムを作成します。CLプ ロシージャー・ソースは,省略時のソース・ファイルQCLSRCのメンバーPAYROLLに入っています。コン パイラー・リストが作成されます。プログラムは,プログラム・ユーザーのユーザー・プロファイルのもと で処理され,任意のシステム・ユーザーが実行できます。

#### 例**2:**許可ユーザーが実行するプログラムの作成

CRTCLPGM PGM(PARTS) SRCFILE(MYLIB/PARTDATA) AUT(\*EXCLUDE) TEXT('このプログラムはすべての部品データを表示します')

このコマンドは、PARTSという名前のCLプログラムを作成して、現行ライブラリーに保管します。このプ ログラムのソースは,ライブラリーMYLIBにあるソース・ファイルPARTDATAのPARTSメンバーに入って います。コンパイラー・リストが作成されます。このプログラムは,このプログラムを実行するユーザーの プロファイルのもとで処理することができます。このユーザーは,所有者であるか,所有者がオブジェクト 権限認可(GRTOBJAUT)コマンドで名前によって特定の権限を付与した別のユーザーです。

#### 例**3:**前のリリース・システムで実行するプログラムの作成

CRTCLPGM PGM(MYPGM) SRCFILE(MYLIB/MYDATA) TGTRLS(\*PRV)

このコマンドは,前のリリース・システム用に保管でき,そのシステムで復元でき,そのシステムで実行で きるCLプログラムを作成します。

[トップ](#page-190-0)

# エラー・メッセージ: **CRTCLPGM**

**\*ESCAPE**メッセージ

**CPF0C33**

ターゲット・リリース&1が正しくない。

#### **CPF0C35**

ターゲット・リリース&1はサポートされているリリースではない。

#### **CPF0801**

プログラム&1は作成されなかった。

#### **CPF0804**

組み込み関数のオペランドが正しくない。理由コードは&1です。

#### **CPF0807**

コンパイラー印刷出力を含むファイルがオープンされなかった。

#### **CPF0808**

コンパイラー作成のコードにエラー。

#### **CPF0814**

ライセンス・プログラム5769-SS1のオプション9が導入されていない。

#### **CPF0815**

&2のCLプログラム&1を前のリリース用に作成することはできない。

#### **CPF0816**

%SWITCHマスク&1が正しくない。

#### **CPF0849**

アドレス空間のアドレス指定の違反。

#### **CPF3202**

ライブラリー&2のファイル&1は使用中である。

#### **CPF3203**

&2のファイル&1のオブジェクトを割り振ることができない。

#### **CPF3224**

ファイル&1に対する操作の実行は認可されていない。

#### **EVF3140**

プログラムのデバッグ情報は作成されていない。

# <span id="page-200-0"></span>クラス作成 **(CRTCLS)**

実行可能場所**:** すべての環境 (\*ALL) スレッド・セーフ**:** いいえ

パラメーター [例](#page-204-0) [エラー・メッセージ](#page-204-0)

クラス作成コマンドは,クラス・オブジェクトを作成し,そのクラスに含まれる属性を指定します。クラス はそのクラスを使用するジョブの処理属性を定義します。ジョブによって使用されるクラスは,そのジョブ を開始するために使用されるサブシステム記述経路指定項目に指定されています。ジョブが複数の経路指定 ステップから成っている場合には,後続の各経路指定ステップによって使用されるクラスはその経路指定ス テップを開始するために使用される経路指定項目に指定されています。

トップ

## パラメーター

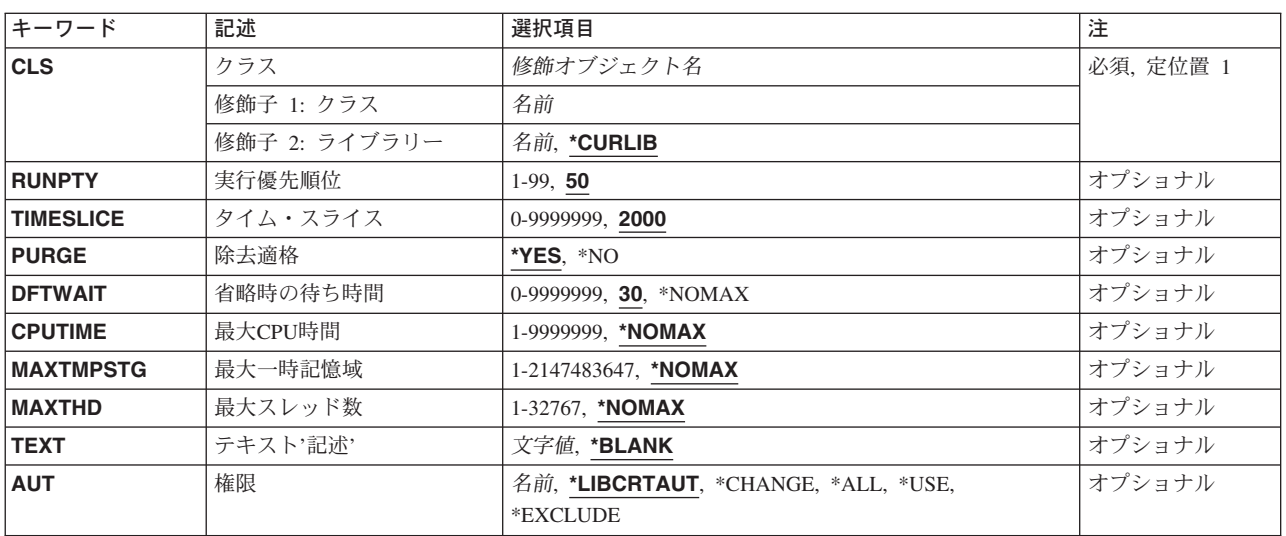

トップ

# クラス **(CLS)**

クラス名に使用する名前およびライブラリーを指定します。

これは必須パラメーターです。

#### 修飾子**1:** クラス

名前 クラスの名前を指定します。

修飾子**2:** ライブラリー

#### <span id="page-201-0"></span>**\*CURLIB**

クラスは,スレッドの現行ライブラリーに作成されます。スレッドの現行ライブラリーとしてライ ブラリーが指定されていない場合には,QGPLライブラリーが使用されます。

名前 クラスが作成されるライブラリーを指定します。

[トップ](#page-200-0)

# 実行優先順位 **(RUNPTY)**

クラスを使用するジョブの実行優先順位を指定します。実行優先順位は1 (最高の優先順位)から99 (最低 の優先順位)の範囲の値であり,同時に活動状態である他のジョブに関連した処理装置をジョブが競合する 時の優先順位を表します。マルチスレッド・ジョブの場合には,実行優先順位はジョブ内のすべてのスレッ ドに許される最高の実行優先順位でもあります。ジョブ内の個々のスレッドはこれより低い優先順位を持つ ことができます。

この値はジョブの相対的な重要度を表し、絶対的な重要度ではありません。たとえば、実行優先順位25を持 つジョブは,実行優先順位50を持つジョブの2倍重要であるということでは**ありません**。

- **50** このクラスを使用するジョブは,実行優先順位が50になります。
- *1-99* このクラスを使用するジョブの実行優先順位を指定してください。

[トップ](#page-200-0)

# タイム・スライス **(TIMESLICE)**

このジョブの他のスレッドまたは他のジョブに実行の機会が与えられるまでに,このクラスを使用するジョ ブの各スレッドに与えられる最大プロセッサー時間(ミリ秒)を指定します。タイム・スライスは,意味の ある量の処理を行うためにジョブ内のスレッドに必要な時間の量を確立します。タイム・スライスの終わり にスレッドを非活動状態にすると,他のスレッドを記憶域プール内で活動状態にできます。

**2000** 各スレッドが処理できるようになるたびに,そのスレッドに2000ミリ秒という最大実行時間が割り 振られます。

#### *0-9999999*

このクラスを使用するジョブ内の各スレッドが処理時間を与えられた時に実行できる最大時間(ミ リ秒)を指定してください。

注**:** 8より小さい値を指定することができますが,システムは処理を実行するのに最小でも8ミリ秒 を要します。ジョブの実行属性を表示する場合には,タイム・スライス値が8以下になることはあ りません。

[トップ](#page-200-0)

## 除去適格 **(PURGE)**

タイム・スライスの終了時または長時間待機(たとえば、ワークステーション・ユーザーの応答の待機)が ある時に,このジョブが主記憶域から取り出して補助記憶域に移すのに適格となるかどうかを指示します。 ジョブ内で複数のスレッドが活動状態である時には,この属性は無視されます。

- <span id="page-202-0"></span>**\*YES** ジョブは,主記憶域から取り出され,補助記憶装置に入れられるのに適格となります。ただし,複 数のスレッドを持つジョブが主記憶域から除去されることはありません。
- **\*NO** ジョブは主記憶域から取り出して補助記憶域に入れるには適格ではありません。ただし,主記憶域 が必要な時には,このジョブ内のスレッドに属するページを補助記憶域に移動できます。その後, このジョブ内のスレッドが再び実行される時に,そのページは必要に応じて主記憶域に戻されま す。

[トップ](#page-200-0)

## 省略時の待ち時間 **(DFTWAIT)**

ジョブ中のスレッドが資源を獲得するためにシステム命令(LOCKマシン・インターフェース(MI)命令など) を待機する省略時の最大時間(秒数)を指定します。この省略時の待機時間は,与えられた状況下で他に待 機時間が指定されていない時に使用されます。通常,この時間は,要求が終了するまでにシステム・ユーザ ーがシステムを待機する時間の量となります。ある1つの命令の待機時間を超えた場合には,エラー・メッ セージを表示するか,メッセージ・モニター (MONMSG)コマンドによって自動的に処理することができま す。

30 1つの命令が,完了するまでの待ち時間として最大30秒を与えられます。

#### **\*NOMAX**

最大待ち時間はありません。

#### *0-9999999*

命令が資源を獲得するまでシステムが待機する最大時間(秒数)を指定します。

[トップ](#page-200-0)

## 最大**CPU**時間 **(CPUTIME)**

ジョブが使用できる最大処理装置時間(ミリ秒)を指定します。ジョブが複数の経路指定ステップから成っ ている場合には,各経路指定ステップでこの処理装置時間を使用できます。最大時間を超えた場合には,ジ ョブは終了します。

#### **\*NOMAX**

使用する処理装置時間に制限はありません。

#### *1-9999999*

使用できる最大処理装置時間(ミリ秒)を指定してください。

[トップ](#page-200-0)

## 最大一時記憶域 **(MAXTMPSTG)**

ジョブが使用できる最大一時(補助)記憶域の容量(キロバイト数)を指定します。ジョブに複数の経路指 定ステップがある場合には,これは経路指定ステップが使用できる最大一時記憶域となります。この一時記 憶域は,プログラム自身に必要な記憶域用,またはジョブをサポートするために使用する暗黙に作成された 内部システム・オブジェクトに必要な記憶域用に使用されます。これには,QTEMPライブラリー中の記憶 域は含まれません。最大一時記憶域を超えた場合には、ジョブは終了します。このパラメーターは,ユーザ ー・プロファイルによって制御される永続記憶域の使用には適用されません。

#### <span id="page-203-0"></span>**\*NOMAX**

システムの最大値が使用されます。

#### *1-2147483647*

使用できる一時記憶域の最大容量(キロバイト数)を指定します。

注**:** 値はキロバイトで指定しますが,指定された値は最も近いメガバイトに四捨五入してクラスに 記憶されます。

[トップ](#page-200-0)

## 最大スレッド数 **(MAXTHD)**

このクラスを使用するジョブが任意の時に実行できるスレッドの最大数を指定します。マルチスレッドが同 時に開始された場合には,この値を超えることがあります。この最大値を超えた場合には,正常に完了する まで余分なスレッドを実行することが許されています。追加のスレッドの開始は,ジョブ内のスレッドの最 大数がこの最大値より低くなるまで禁止されます。

#### **\*NOMAX**

スレッドの最大数はありません。

#### *1-32767*

ジョブのスレッドの最大数を指定します。

注**:** スレッドによって使用される資源およびシステム上の使用可能な資源によって異なりますが, この最大値に達する前に追加のスレッドの開始が禁止されることがあります。

[トップ](#page-200-0)

# テキスト**'**記述**' (TEXT)**

オブジェクトを簡単に記述したテキストを指定します。

#### **\*BLANK**

テキストは指定されません。

*'*記述*'* 50文字を超えないテキストを,アポストロフィで囲んで指定してください。

[トップ](#page-200-0)

# 権限**(AUT)**

このオブジェクトに対する特定の権限をもっておらず,権限リスト上になく,さらにそのグループ・プロフ ァイルまたは補足グループ・プロファイルがオブジェクトに対する特定の権限をもっていないユーザーに付 与する権限を指定します。

#### **\*LIBCRTAUT**

オブジェクトに対する権限は,オブジェクトが作成されるライブラリーの作成権限 **(CRTAUT)**パラ メーターに指定された値から取られます。CRTAUTパラメーターに指定された値が変更された場合 には,新しい値は既存のどのオブジェクトにも影響しません。

#### **\*CHANGE**

ユーザーは,所有者に限定されるか,あるいはオブジェクト存在権限(\*OBJEXIST)およびオブジェ

<span id="page-204-0"></span>クト管理権限(\*OBJMGT)によって制御される以外のオブジェクトで,すべての操作を実行すること ができます。ユーザーはオブジェクトでの基本的な機能を変更して実行することができます。 \*CHANGE権限は,オブジェクト操作(\*OBJOPR)権限およびすべてのデータ権限を提供します。こ のオブジェクトが権限リストである場合は、ユーザーの追加、変更、または除去はできません。

- **\*ALL** ユーザーは,所有者に限定されるか,あるいは権限リスト管理(\*AUTLMGT)権限によって管理され る以外のオブジェクトで,すべての操作を実行することができます。ユーザーはオブジェクトの存 在を制御し,オブジェクトの機密保護を指定し,オブジェクトを変更し,さらにオブジェクトに対 して基本的な機能を実行することができます。オブジェクトの所有権を変更することもできます。
- **\*USE** ユーザーは,プログラムの実行またはファイルの読み取りなど,オブジェクトに対する基本操作を 実行することができます。ユーザーはオブジェクトを変更できません。使用(\*USE)権限は、オブジ ェクト操作(\*OBJOPR),読み取り(\*READ),および実行(\*EXECUTE)権限を提供します。

#### **\*EXCLUDE**

ユーザーはこのオブジェクトをアクセスできません。

名前 オブジェクトに対する権限に使用する権限リストの名前を指定してください。権限リストに載って いるユーザーは,リストに指定されているオブジェクトに対する権限が認可されます。この権限リ ストはオブジェクトの作成時に存在していなければなりません。

[トップ](#page-200-0)

### **CRTCLS**の例

CRTCLS CLS(CLASS1) RUNPTY(60) TIMESLICE(900) TEXT('THIS CLASS FOR ALL BATCH JOBS FROM DEPT 4836')

このコマンドは、CLASS1と呼ばれるクラスを作成します。このクラスは、ジョブに指定された現行ライブ ラリーに保管されます。ユーザー・テキスト'THIS CLASS FOR ALL BATCH JOBS FROM DEPT 4836'が クラスを記述します。このクラスの属性は,実行優先順位60と900ミリ秒のタイム・スライスを提供しま す。ジョブの実行がこのタイム・スライスの終了時に終了しなかった場合には,別のタイム・スライスが割 り振られるまで,そのジョブが主記憶域から移すのに適格となります。他のパラメーターについては省略時 の値とみなされます。

[トップ](#page-200-0)

## エラー・メッセージ: **CRTCLS**

#### **\*ESCAPE** メッセージ

#### **CPF1027**

ライブラリー&1に対する権限がない。

#### **CPF1039**

クラス・ライブラリー&1が見つからない。

#### **CPF1064**

クラス&1がライブラリー&2に存在している。

#### **CPF1067**

ライブラリー&1を割り振ることができない。

#### **CPF9802**

&3のオブジェクト&2は認可されていない。

#### **CPF9899**

コマンドの処理中にエラーが起こった。

[トップ](#page-200-0)

# <span id="page-206-0"></span>クラスターの作成 **(CRTCLU)**

実行可能場所**:** すべての環境 (\*ALL) スレッド・セーフ**:** いいえ

パラメーター [例](#page-208-0) [エラー・メッセージ](#page-208-0)

クラスター作成(CRTCLU)コマンドは,1つ以上のノードから成る新規クラスターを作成するために使用さ れます。ノード・パラメーターに指定された各ノードはクラスター・メンバーシップ・リストに入ります。

開始の標識 (START)パラメーター値が\*NOの場合には、追加しようとする各ノードの状況は「新規」にな り,クラスター資源サービスはどのノードでも開始されません。クラスター資源サービスを開始するために は、CRTCLUコマンドを実行したノードでクラスター・ノード開始(STRCLUNOD)コマンドを呼び出す必要 があります。STRCLUNODコマンドは,クラスター・メンバーシップ・リスト中のノードで開始するために 使用することができます。

STARTパラメーター値が\*YESである場合は,そのクラスターに入れることができるノードは1つだけで す。クラスター資源サービスは,定義しようとするノードで開始されます。クラスター資源サービスが正常 に開始されない場合は,そのノードの状況は「新規」のままです。

NODE0100形式を選択した場合は、現行のクラスター・バージョンは要求元ノードの潜在的ノード・バージ ョンと等しく設定されます。

クラスター資源サービスを元のノードで開始した後で,追加ノードは,クラスター・ノード開始 (STRCLUNOD)コマンドを元のノードで呼び出すことによってしか開始することはできません。クラスター 資源サービスが複数のノードで活動状態になっている場合は,追加ノードは,クラスター・ノード開始 (STRCLUNOD)コマンドを状況が「活動状態」になっている任意のノードで呼び出すことにより開始するこ とができます。

クラスターが作成されてしまうと,クラスター・ノード項目追加(ADDCLUNODE)コマンドを使用して,追 加ノードをクラスター・メンバーシップ・リストに追加することができます。ADDCLUNODEコマンドは, 状況が「活動状態」になっているクラスター内の任意のノードで、あるいはクラスターが最初に作成された ノードから起動することができます。

#### 制約事項**:**

- 1. このコマンドを実行するには,入出力システム構成(\*IOSYSCFG)特殊権限が必要です。
- 2. このコマンドは,クラスター資源グループの出口プログラムから呼び出すことはできません。
- 3. ノードはただ1つのクラスターのメンバーにすることができます。
- 4. コマンドが出されるシステムをクラスター・メンバーシップ・リストに含めなければなりません。

トップ

## パラメーター

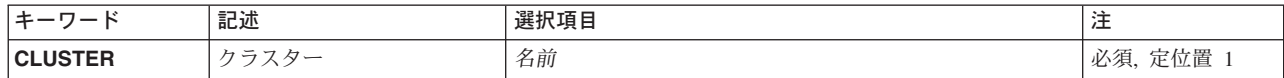

<span id="page-207-0"></span>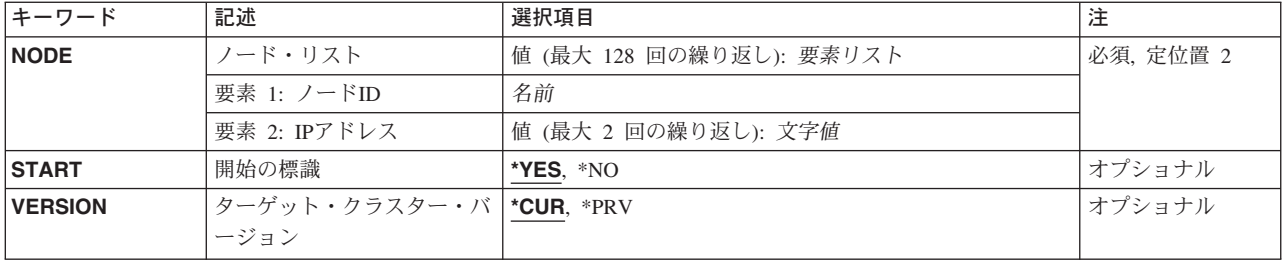

[トップ](#page-206-0)

# クラスター **(CLUSTER)**

作成されるクラスターを指定します。

これは必須パラメーターです。

名前 作成するクラスターの名前を指定してください。

[トップ](#page-206-0)

# ノード**ID (NODE)**

クラスター・メンバーシップ・リストに入れられるクラスターおよびノードのリストに関する情報を指定し ます。クラスター内のノードは最大128個とすることができます。

これは必須パラメーターです。

### 要素**1:** ノード**ID**

名前 そのノードを一意的に識別するシステムの名前を指定してください。

#### 要素**2: IP**アドレス

クラスター・インターフェース・アドレスは,そのクラスター内の他のノードと通信するためにクラスター 資源サービスにより使用されるIPアドレスです。ノード当たり最大2つのインターフェース・アドレスを指 定することができます。

文字値 クラスター内の他のノードと通信するために使用されるIPアドレスを指定してください。このアド レスはドット10進形式です。

[トップ](#page-206-0)

# 開始の標識 **(START)**

クラスター資源サービスを,定義しようとするノードで開始するかどうかを指定します。

- **\*YES** クラスター資源サービスをノードで開始します。
- **\*NO** クラスター資源サービスをどのノードでも開始しません。

# <span id="page-208-0"></span>ターゲット・クラスター・バージョン **(VERSION)**

クラスターがクラスター内の他のノードとの会話で使用するバージョンを指定します。また,これにより, クラスターを結合する許容されるノードの潜在的なノード・バージョンも判別されます。考えられる次の値 は要求を出したノードをベースにしています。

- **\*CUR** クラスターは要求側ノードの潜在ノード・バージョンで通信します。さらに,要求側ノードより小 さい潜在ノード・バージョンになっているノードは,クラスターを結合することは許可されませ ん。
- **\*PRV** クラスターは要求側ノードの潜在ノード・バージョン−1で通信します。これにより,直前の潜在 ノード・バージョンのノードがそのクラスターと結合することができます。ただし,すべてのノー ドが最新のクラスター・バージョンをもつまでは,新規のクラスター機能は使用できません。

[トップ](#page-206-0)

# **CRTCLU**の例

CRTCLU CLUSTER(MYCLUSTER) NODE((NODE01 ('9.5.13.187')) (NODE02 ('9.5.13.193'))) START(\*NO) VERSION(\*PRV)

このコマンドは,クラスターMYCLUSTERを作成します。クラスター・メンバーシップ・リストはNODE01 およびNODE02です。ノードNODE01との通信には,インターフェース・アドレス9.5.13.187が使用されま す。ノードNODE02との通信には,インターフェース・アドレス9.5.13.193が使用されます。クラスター通 信は,ノードの潜在バージョン・レベルを要求する前に,クラスター・バージョンを使用します。クラスタ ー資源サービスはノード上では開始されません。

[トップ](#page-206-0)

## エラー・メッセージ: **CRTCLU**

**\*ESCAPE**メッセージ

#### **CPF0001**

&1コマンドでエラーが見つかった。

[トップ](#page-206-0)

# <span id="page-210-0"></span>コマンド作成 **(CRTCMD)**

実行可能場所**:** すべての環境 (\*ALL) スレッド・セーフ**:** いいえ

[パラメーター](#page-211-0) [例](#page-225-0) [エラー・メッセージ](#page-225-0)

コマンド作成(CRTCMD)コマンドは、弊社提供コマンドによって使用されるのと同じコマンド処理サポート を使用できる新しいユーザー定義コマンド(すなわちコマンド定義)を作成します。コマンド定義とは、汎 用ライブラリー(QGPL)またはユーザー・ライブラリーに記憶できるオブジェクトです。既存のコマンドを 更新する(たとえば1つのパラメーター・キーワードの名前を変更する)ためには、まずコマンド削除 (DLTCMD)コマンドによって既存のコマンドを削除してから,コマンド作成(CRTCMD) コマンドで作成し 直さなければなりません。ただし,値の中には,コマンド変更(CHGCMD)コマンドによって変更できるも のもあります。

コマンドを作成するためには,一連のコマンド定義ステートメントをソース・ファイルに入力します。次 に,コマンド作成(CRTCMD)コマンドを用いてそのソース・ファイルが処理され,コマンド定義オブジェク トが作成されます。次のコマンド定義ステートメントは必要に応じて使用されます。

- v コマンド・ステートメント(CMD): 定義中の各コマンドに対して1つのCMDステートメントが必要で す。
- v パラメーター・ステートメント(PARM): 定義中の各コマンド・パラメーターに対して1つのPARMステ ートメントが必要です。これは,コマンド処理プログラム(CPP)に渡されるパラメーターを定義します。
- v 要素ステートメント(ELEM): ELEMステートメントは値のリストにあるパラメーターをさらに詳細に定義 します。リストの使用可能な各要素に対して1つのステートメントが必要です。
- 修飾子ステートメント(QUAL): QUALステートメントは、パラメーター (PARM ステートメントに定義 される)または値のリストの要素(ELEM要素に定義される)で受け入れ可能な修飾された名前の各部分 を記述するために必要です。
- v 従属ステートメント(DEP): DEPステートメントはどのパラメーターが相互依存であるかを示します。
- v プロンプト制御ステートメント(PMTCTL): PMTCTLステートメントは,プロンプトのパラメーターを選 択するために使用する条件を記述します。

コマンド定義ステートメントの説明は,ISERIES INFORMATION CENTER (URL HTTP://WWW.IBM.COM/ESERVER/ISERIES/INFOCENTER)のプログラミング・カテゴリーの制御言語(CL) トピックにあります。

制約事項: CRTCMDコマンドを使用できるのは,実際のCLコマンドのコマンド定義を作成する場合だけで す。すなわち,コマンド定義ステートメントそれ自体などの,ステートメントの定義の作成には使用できま せん。

トップ

# <span id="page-211-0"></span>パラメーター

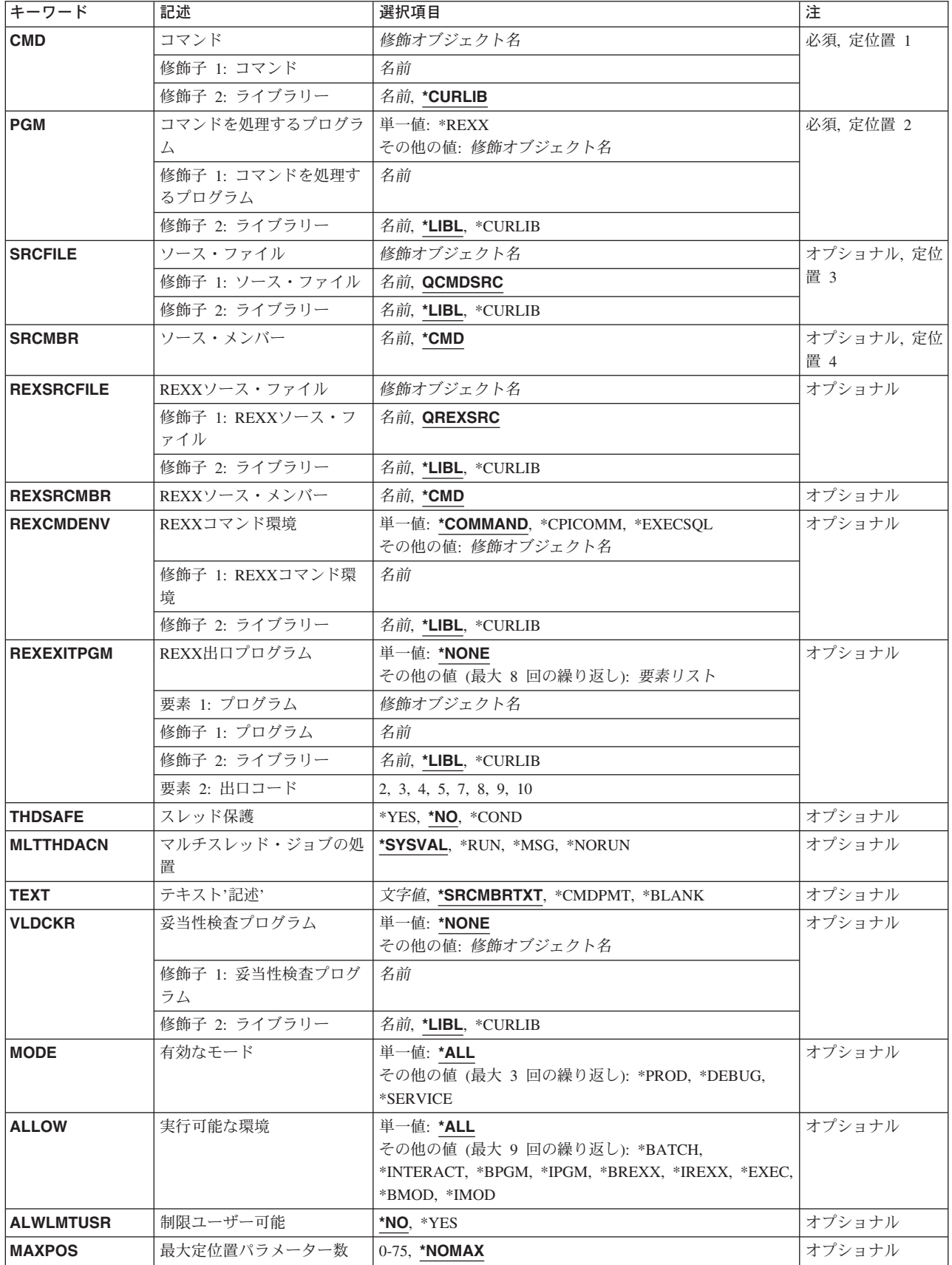

<span id="page-212-0"></span>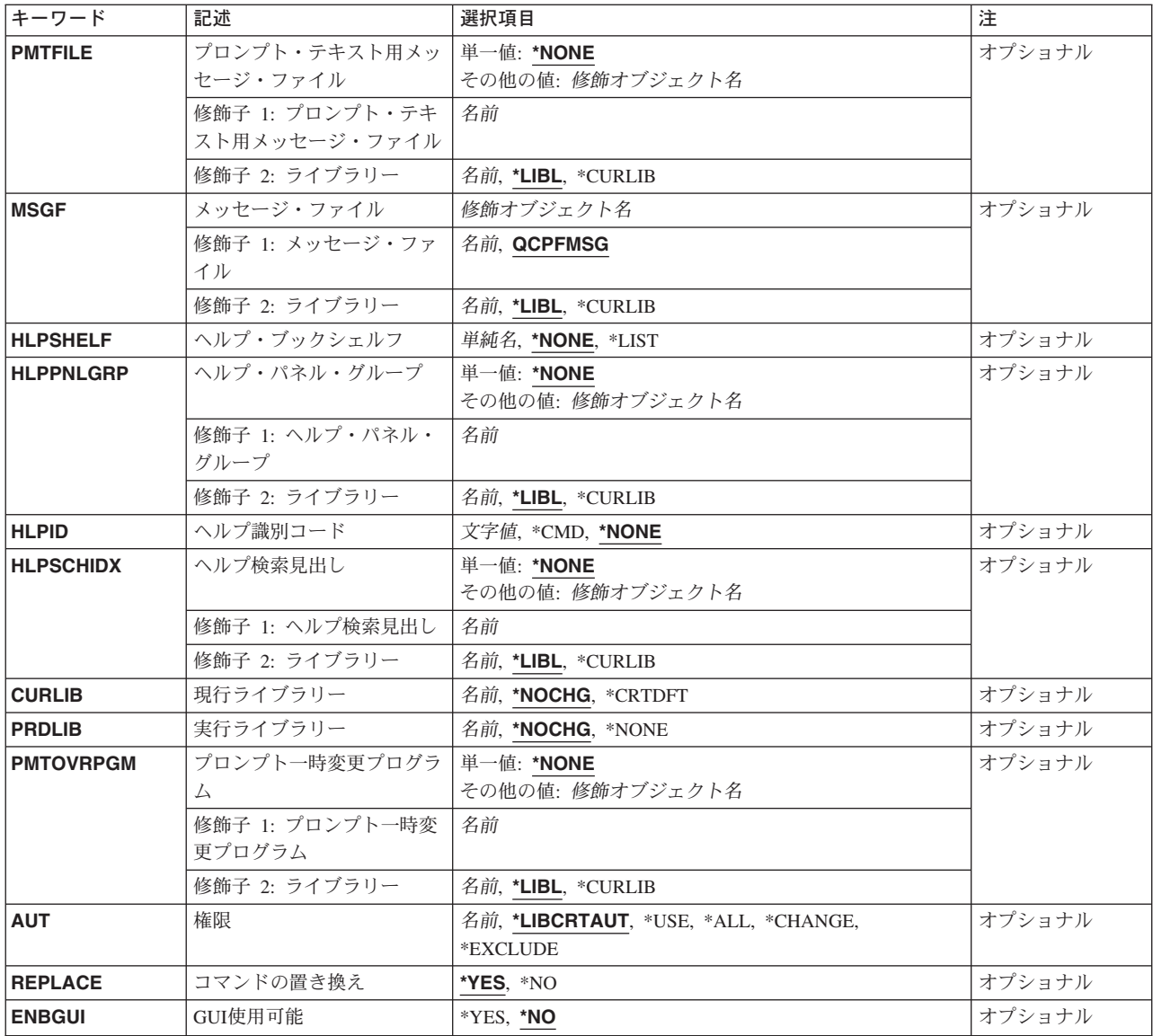

[トップ](#page-210-0)

# コマンド **(CMD)**

作成するコマンドを指定します。

### 修飾子**1:** コマンド

名前 作成するコマンドの名前を指定してください。

これは必須パラメーターです。

### 修飾子**2:** ライブラリー

### **\*CURLIB**

コマンドは,ジョブの現行ライブラリーに作成されます。ジョブの現行ライブラリーとしてライブ ラリーが指定されていない場合には,QGPLが使用されます。

#### [トップ](#page-210-0)

# <span id="page-213-0"></span>コマンドを処理するプログラム **(PGM)**

コマンドの処理に使用されるコマンド処理プログラム(CPP)の名前およびライブラリーを指定します。コマ ンド処理プログラムはコマンドの実行時まで必要ありません。

コマンド処理プログラムに渡されるパラメーターは,ソース・ファイル **(SRCFILE)**パラメーターに指定さ れたソース・ファイル中のコマンド定義ステートメントによって定義されたものです。

これは必須パラメーターです。

#### 単一値

#### **\*REXX**

このコマンドのCPPは, **REXX**ソース・メンバー **(REXSRCMBR)**パラメーターで識別されるREXX プロシージャーです。

#### 修飾子**1:** コマンドを処理するプログラム

名前 コマンドを処理するCPPの名前を指定してください。

#### 修飾子**2:** ライブラリー

\*LIBL 最初に一致するものが見つかるまで, 現行スレッドのライブラリー・リスト内のすべてのライブラ リーが検索されます。

#### **\*CURLIB**

プログラムを見つけるために,ジョブの現行ライブラリーが使用されます。ジョブの現行ライブラ リーとしてライブラリーが指定されていない場合には,QGPLが使用されます。

名前 プログラムが入っているライブラリーの名前を指定してください。

[トップ](#page-210-0)

# ソース・ファイル **(SRCFILE)**

コマンド定義ステートメントが入っているソース・ファイルを指定します。

#### 修飾子**1:** ソース・ファイル

#### **QCMDSRC**

QCMDSRCという名前のソース・ファイルには,コマンド定義ステートメントが入っています。

名前 作成されるコマンドのコマンド定義ステートメントが入っているソース・ファイルの名前を指定し てください。

#### 修飾子**2:** ライブラリー

\*LIBL 最初に一致するものが見つかるまで、現行スレッドのライブラリー・リスト内のすべてのライブラ リーが検索されます。

<span id="page-214-0"></span>**\*CURLIB**

ソース・ファイルを見つけるために,ジョブの現行ライブラリーが使用されます。ジョブの現行ラ イブラリーとしてライブラリーが指定されていない場合には,QGPLが使用されます。

名前 作成されるコマンドのコマンド定義ステートメントが入っているソース・ファイルのライブラリー 名を指定してください。

[トップ](#page-210-0)

## ソース・メンバー **(SRCMBR)**

コマンドを作成するために使用されるコマンド定義ステートメントが入っているソース・ファイル・メンバ ーを指定します。

- **\*CMD** ソース・ファイル **(SRCFILE)**パラメーターに指定されたファイルがデータベース・ファイルであ る場合には,ソース・ファイルのメンバーの名前は,このコマンドのコマンド **(CMD)**パラメータ ーに指定した名前です。
- **名前 SRCFILEパラメーターに指定されたソース・ファイル中のメンバーの名前を指定してください。**

[トップ](#page-210-0)

## **REXX**ソース・ファイル **(REXSRCFILE)**

REXXコマンド処理プログラム(CPP)が入っているソース・ファイルを指定します。

#### 修飾子**1: REXX**ソース・ファイル

#### **QREXSRC**

QREXSRCという名前のファイルにはREXX CPPソース・ファイルが入ります。

名前 使用するソース・メンバーが入っているソース・ファイルの名前を指定してください。

#### 修飾子**2:** ライブラリー

**\*LIBL** 最初に一致するものが見つかるまで,現行スレッドのライブラリー・リスト内のすべてのライブラ リーが検索されます。

#### **\*CURLIB**

ソース・ファイルを見つけるために現行ライブラリーが使用されます。ジョブの現行ライブラリー としてライブラリーが指定されていない場合には,QGPLが使用されます。

名前 REXXソース・ファイルを探し出すために使用するライブラリーの名前を指定してください。

[トップ](#page-210-0)

## **REXX**ソース・メンバー **(REXSRCMBR)**

見かけ上のコマンド処理プログラム(CPP)として機能するREXXプロシージャーが入っているソース・ファ イル・メンバーを指定します。

- **\*CMD** 省略時のメンバー名は,このコマンドのコマンド **(CMD)**パラメーターに指定された名前です。
- 名前 見かけ上のコマンド処理プログラムとして機能するREXXプロシージャーが入っているソース・フ ァイル・メンバーの名前を指定してください。

## <span id="page-215-0"></span>**REXX**コマンド環境 **(REXCMDENV)**

REXXコマンド処理プログラム(CPP)が実行を開始する時に活動状態であるコマンド環境を指定します。 OS/400システムの制御言語(CL)環境が使用されない場合には,REXXプロシージャーで検出されたコマンド を処理するためにプログラムを指定することができます。REXX解釈プログラムは,プロシージャーに組み 込まれているコマンドを処理するために、このプログラムを呼び出します。この環境はREXX ADDRESS命 令によって変更することができます。

#### 単一値

#### **\*COMMAND**

OS/400制御言語(CL)コマンド環境が使用されます。

#### **\*CPICOMM**

通信コマンド環境用の共通プログラミング・インターフェース(CPI)が使用されます。CPICOMM は,REXXプロシージャー内に組み込まれたCLコマンドで使用されるコマンド環境です。

#### **\*EXECSQL**

構造化照会言語(SQL)コマンド環境が使用されます。EXECSQLは,SQLプロシージャーに組み込ま れたCLコマンドに使用されるコマンド環境です。

#### 修飾子**1: REXX**コマンド環境

名前 REXXプロシージャーに組み込まれているコマンドを処理するために呼び出すプログラムの名前を 指定してください。

#### 修飾子**2:** ライブラリー

\*LIBL 最初に一致するものが見つかるまで, 現行スレッドのライブラリー・リスト内のすべてのライブラ リーが検索されます。

#### **\*CURLIB**

プログラムを見つけるために,ジョブの現行ライブラリーが使用されます。ジョブの現行ライブラ リーとしてライブラリーが指定されていない場合には, OGPLが使用されます。

名前 プログラムが入っているライブラリーの名前を指定してください。

[トップ](#page-210-0)

# **REXX**出口プログラム **(REXEXITPGM)**

REXXコマンド処理プログラム(CPP)を開始する時に使用する出口プログラムを指定します。プログラムと 出口コードの組合わせを最大8組まで指定することができます。

#### 単一値

#### **\*NONE**

REXX CPPには出口プログラムがありません。

要素**1:** プログラム
#### 修飾子**1:** プログラム

名前 出口プログラムの名前を指定してください。

#### 修飾子**2:** ライブラリー

**\*LIBL** 最初に一致するものが見つかるまで,現行スレッドのライブラリー・リスト内のすべての ライブラリーが検索されます。

#### **\*CURLIB**

プログラムを見つけるためにジョブの現行ライブラリーが使用されます。ジョブの現行ラ イブラリーとしてライブラリーが指定されていない場合には,QGPLが使用されます。

名前 検索するライブラリーの名前を指定してください。

# 要素**2:** 出口コード

- **2** 外部関数またはサブルーチンがREXXプログラムによって呼び出された時には,常に関連したプロ グラムが呼び出されます。その後で,要求されたルーチンの検出および呼び出しは出口プログラム の責任となります。
- **3** 解釈プログラムがコマンドを呼び出そうとしている時には,常に関連したプログラムが呼び出され ます。コマンド・ストリングおよび現行の環境名を指定するコマンドの検出および呼び出しは出口 プログラムの責任となります。
- **4** REXX命令または関数がREXX外部データ待ち行列に対する操作を試みた時には,常に関連したプ ログラムが呼び出されます。
- **5** セッション入出力操作が試みられた時には,常に関連したプログラムが呼び出されます。
- **7** REXXプロシージャーの各文節を停止する必要があるかどうかを判別するために,これの実行の後 に,関連したプログラムが呼び出されます。
- **8** 追跡をオンまたはオフにする必要があるかどうかを検査するために,REXXプログラムの各文節の 実行後に,関連したプログラムが呼び出されます。
- **9** REXXプロシージャー(外部関数およびサブルーチンとして呼び出されるREXXプロシージャーを 含む)の最初の命令を解釈する前に,関連したプログラムが呼び出されます。
- **10** REXXプロシージャー(外部関数およびサブルーチンとして呼び出されるREXXプロシージャーを 含む)の最後の命令を解釈した後に,関連したプログラムが呼び出されます。

[トップ](#page-210-0)

# スレッド保護 **(THDSAFE)**

コマンドがスレッド・セーフかどうかと,複数のスレッドがあるジョブで安全に使用できるかどうかを指定 します。

- **\*NO** コマンドはスレッド・セーフでなく,複数のスレッドがあるジョブで使用してはいけません。
- **\*YES** コマンドはスレッド・セーフで,複数のスレッドがあるジョブで安全に使用することができます。

**\*COND**

コマンドは一定の条件付きでスレッド・セーフです。コマンドがスレッド・セーフとなる条件を判 別するためには,そのコマンドのオンライン・ヘルプまたはその他の文書を参照してください。

[トップ](#page-210-0)

# マルチスレッド・ジョブの処置 **(MLTTHDACN)**

このコマンドのマルチスレッド・ジョブの処置を指定します。マルチスレッド・ジョブで取る処置が分から ない場合には,省略時の値\*SYSVALを使用してください。

# **\*SYSVAL**

QMLTTHDACNシステム値で指定されたマルチスレッド・ジョブの処置が使用されます。

**\*RUN** コマンドを実行します。

**\*MSG** コマンドを実行し,診断メッセージを送ります。

# **\*NORUN**

コマンドを実行しません。

[トップ](#page-210-0)

# テキスト**'**記述**' (TEXT)**

オブジェクトを簡単に記述したテキストを指定します。

#### **\*SRCMBRTXT**

テキストは,CLコマンドを作成するために使用されるソース・ファイル・メンバーから取られま す。

# **\*CMDPMT**

テキストは,コマンド定義ソースのCMDステートメントのPROMPTキーワードに定義されたテキス トから取られます。

#### **\*BLANK**

テキストは指定されません。

*'*記述*'* 50文字を超えないテキストを,アポストロフィで囲んで指定してください。

[トップ](#page-210-0)

# 妥当性検査プログラム **(VLDCKR)**

作成されるコマンドのパラメーターで追加のユーザー定義妥当性検査を実行するプログラムを指定します。 また,コマンド処理プログラム(CPP)に渡すのと同じパラメーターが妥当性検査プログラムにも渡されま す。妥当性検査プログラムは,ソース・ファイル中のコマンド定義ステートメントによって指定されたもの を超えて,さらに通常の制御言語構文検査を超えて追加のパラメーター検査を実行します。妥当性検査の詳 細については, CLプログラミング (SD88-5038)にあります。

#### 単一値

#### **\*NONE**

このコマンドに対して別個の妥当性検査プログラムはありません。すべての妥当性検査は,コマン

ド分析プログラムおよびコマンド処理プログラムによって実行されます。妥当性検査でコマンドが 処理または検査される時には常に,指定された変数および式は使用されません。

### 修飾子**1:** 妥当性検査プログラム

名前 コマンドの妥当性を検査する妥当性検査プログラムの名前およびライブラリーを指定してくださ い。

# 修飾子**2:** ライブラリー

\*LIBL 最初に一致するものが見つかるまで、現行スレッドのライブラリー・リスト内のすべてのライブラ リーが検索されます。

#### **\*CURLIB**

プログラムを見つけるために,ジョブの現行ライブラリーが使用されます。ジョブの現行ライブラ リーとしてライブラリーが指定されていない場合には,QGPLが使用されます。

名前 妥当性検査プログラムが入っているライブラリーの名前を指定してください。

[トップ](#page-210-0)

# 有効なモード **(MODE)**

新しく定義するコマンドに適用する操作環境のモードを指定します。

#### 単一値

\*ALL コマンドは実行,デバッグ,および保守のすべてのタイプのモードで有効です。

#### その他の値(最大3回の反復)

#### **\*PROD**

コマンドは、実行モードの操作で有効です。

#### **\*DEBUG**

コマンドは,デバッグ・モードの操作で有効です。

### **\*SERVICE**

コマンドは,保守モードの操作で有効です。

[トップ](#page-210-0)

# 実行可能な環境 **(ALLOW)**

コマンドを処理できる環境を指定します。

#### 単一値

\*ALL コマンドは、バッチ入力ストリーム, CLプログラム, REXXプロシージャー, またはCL ILEモジュ ール中で処理するか,あるいは対話式に処理することができます。また,処理のためにシステム・ プログラムQCMDEXC(またはQCAEXEC)に渡すことができます。

# その他の値(最大9回の反復)

#### **\*BATCH**

コマンドは,コンパイルされたCLプログラムの外部でバッチ入力ストリーム中で処理することが できます。

# **\*INTERACT**

コマンドは,コンパイルされたCLプログラムの外部で対話式に処理することができます。

**\*BPGM**

コマンドは,バッチ入力から呼び出されるコンパイル済みCLプログラムの中で処理することがで きます。

**\*IPGM** コマンドは,対話式入力から呼び出されるコンパイル済みCLプログラムの中で処理することがで きます。

**\*BREXX**

コマンドは,バッチ・ジョブで実行されるREXXプロシージャー中で使用することができます。

#### **\*IREXX**

コマンドは,対話式ジョブで実行されるREXXプロシージャー中で使用することができます。

### **\*BMOD**

コマンドは、バッチCL ILEプログラムでのみ使用することができます。

\*IMOD コマンドは、対話式CL ILEプログラムでのみ使用することができます。

### **\*EXEC**

コマンドは,CALLコマンドのパラメーターとして使用することができ,システム・プログラム QCMDEXC (またはQCAEXEC)に文字ストリングの形で渡して実行することができます。\*EXEC を指定した場合には,\*BATCHまたは\*INTERACTも指定しなければなりません。

[トップ](#page-210-0)

# 制限ユーザー可能 **(ALWLMTUSR)**

プロファイルで権限が制限されているユーザーが,メニューのコマンド入力行にコマンドを入力してそのコ マンドを使用可能にできるかどうかを指定します。

- **\*NO** プロファイルで権限が制限されているユーザーは,このコマンドをメニューのコマンド入力行に入 力することはできません。
- **\*YES** プロファイルで権限が制限されているユーザーでも,このコマンドをメニューのコマンド入力行に 入力することができます。

[トップ](#page-210-0)

# 最大定位置パラメーター数 **(MAXPOS)**

このコマンドに対して定位置に(パラメーター・キーワードなしで)指定できるパラメーターの最大数を指 定します。このパラメーター値は非定数の必須パラメーター数より大きく,非定数パラメーターの合計数よ り小さくなければなりません。TYPE(\*ZEROELEM)のパラメーター, CONSTANT属性のパラメーター, お よびそのELEMおよびOUALにCONSTANT属性があるリストおよび修飾名,あるいはTYPE(\*ZEROELEM)の パラメーターは,このコマンドに定位置コーディングできるパラメーター数に含められません。

### **\*NOMAX**

このコマンドには定位置コーディングの最大限界値の指定はありません。

#### [トップ](#page-210-0)

# プロンプト・テキスト用メッセージ・ファイル **(PMTFILE)**

コマンドのプロンプト・テキストを検索するためのメッセージ・ファイルを指定します。

単一値

## **\*NONE**

プロンプト・テキストにメッセージ・ファイルは必要ありません。テキストが必要な場合には、コ マンドを定義する定義ステートメントで提供されます。

## 修飾子**1:** プロンプト・テキスト用メッセージ・ファイル

名前 メッセージ・ファイルの名前を指定してください。

# 修飾子**2:** ライブラリー

\*LIBL 最初に一致するものが見つかるまで, 現行スレッドのライブラリー・リスト内のすべてのライブラ リーが検索されます。

#### **\*CURLIB**

メッセージ・ファイルを見つけるために,ジョブの現行ライブラリーが使用されます。ジョブの現 行ライブラリーとしてライブラリーが指定されていない場合には, OGPLが使用されます。

名前 メッセージ・ファイルが入っているライブラリーの名前を指定してください。

[トップ](#page-210-0)

# メッセージ・ファイル **(MSGF)**

従属関係(DEP)コマンド定義ステートメントで識別されたメッセージの検索元のメッセージ・ファイルを指 定します。DEPステートメント上のメッセージ識別コード **(MSGID)**パラメーターによって,パラメーター 構文エラーが検出されると送信するメッセージIDを指定することができます。'CPF'以外の3文字の接頭部 付きのメッセージ識別の場合は,このパラメーターに指定されたメッセージ・ファイルが使用されます。接 頭部'CPF付きのメッセージでは、OCPFMSGがメッセージ・ファイルとして常に使用されます。

## 修飾子**1:** メッセージ・ファイル

#### **QCPFMSG**

メッセージ・ファイルQCPFMSGが,DEPエラー・メッセージの検索元のファイルです。

名前 DEPエラー・メッセージの検索元のメッセージ・ファイルの名前を指定してください。

#### 修飾子**2:** ライブラリー

\*LIBL 最初に一致するものが見つかるまで, 現行スレッドのライブラリー・リスト内のすべてのライブラ リーが検索されます。

#### **\*CURLIB**

メッセージ・ファイルを見つけるために,ジョブの現行ライブラリーが使用されます。ジョブの現 行ライブラリーとしてライブラリーが指定されていない場合には,QGPLが使用されます。

名前 メッセージ・ファイルが入っているライブラリーの名前を指定してください。

# ヘルプ・ブックシェルフ **(HLPSHELF)**

このパラメーターはもはやサポートされていません。

[トップ](#page-210-0)

[トップ](#page-210-0)

# ヘルプ・パネル・グループ **(HLPPNLGRP)**

このコマンドのヘルプ・パネル・グループを指定します。

#### 単一値

#### **\*NONE**

ヘルプ・パネル・グループは指定されません。

#### 修飾子**1:** ヘルプ・パネル・グループ

名前 このコマンド用のヘルプ・パネル・グループの名前を指定してください。

## 修飾子**2:** ライブラリー

\*LIBL 最初に一致するものが見つかるまで、現行スレッドのライブラリー・リスト内のすべてのライブラ リーが検索されます。

#### **\*CURLIB**

パネル・グループを見つけるためにジョブの現行ライブラリーが使用されます。ジョブの現行ライ ブラリーとしてライブラリーが指定されていない場合には,QGPLが使用されます。

名前 パネル・グループが入っているライブラリーの名前を指定してください。

[トップ](#page-210-0)

# ヘルプ識別コード **(HLPID)**

このコマンドに対するヘルプ・セクション ID のすべてのルート名を指定します。このコマンドと関連し たヘルプ・パネル・グループ内のすべてのヘルプ・セクションがこの名前で始まります。

# **\*NONE**

ヘルプ識別コードは指定されません。パネル・グループ名をヘルプ・パネル・グループ **(HLPPNLGRP)**パラメーターに指定すると,\*NONEは許されません。

- **\*CMD** コマンドの名前は,ヘルプ・パネル・グループ内のヘルプ・セクション IDのルートとして使用す るためのものです。
- 名前 このコマンドに対するヘルプ・セクション ID のすべてのルート名を指定してください。

# ヘルプ検索見出し **(HLPSCHIDX)**

ヘルプ画面から検索索引検索機能キーが押された時に使用されるヘルプ検索索引を指定します。

## 単一値

### **\*NONE**

このコマンドと関連したヘルプ検索索引はありません。

#### 修飾子**1:** ヘルプ検索見出し

名前 見出し検索機能キーが押された時に使用される検索見出しの名前を指定してください。

#### 修飾子**2:** ライブラリー

\*LIBL 最初に一致するものが見つかるまで、現行スレッドのライブラリー・リスト内のすべてのライブラ リーが検索されます。

### **\*CURLIB**

検索見出しを見つけるためにジョブの現行ライブラリーが使用されます。ジョブの現行ライブラリ ーとしてライブラリーが指定されていない場合には,QGPLライブラリーが使用されます。

名前 検索見出しが入っているライブラリーの名前を指定してください。

[トップ](#page-210-0)

# 現行ライブラリー **(CURLIB)**

実行中のジョブと関連した現行ライブラリーの名前を指定します。

注**:** また,このライブラリーは,コマンドの妥当性検査プログラム(ある場合)が処理される時の現行ライ ブラリーでもあります。

#### **\*NOCHG**

現行ライブラリーは,このコマンドの処理のために変更されません。コマンドの処理中に現行ライ ブラリーが変更された場合には,そのコマンドの処理が完了した後もその変更は有効となります。

## **\*CRTDFT**

コマンドの処理中に活動状態の現行ライブラリーはありません。コマンド処理の開始前に活動状態 であった現行ライブラリーが処理完了時に復元されます。

このコマンドの単一値または特殊値に、あるいは活動状態の現行のライブラリーがない時に処理さ れるコマンドに置き換え値として\*CURLIBが指定された場合には,現行ライブラリーとしてQGPL ライブラリーが使用されます。

名前 現行ライブラリーとして使用するライブラリーの名前を指定してください。コマンドの作成時には ライブラリーの存在は必要ありませんが,コマンドの処理時には存在しなければなりません。コマ ンド処理が完了すると,現行ライブラリーがその前の値に復元されます。ライブラリー・リスト変 更(CHGLIBL) コマンドまたは現行ライブラリー変更(CHGCURLIB)コマンドによってコマンドの処 理中に現行ライブラリーが変更された場合には,その変更が有効となるのは,そのコマンドが処理 されるまでです。現行ライブラリーにQTEMPを指定することはできません。

# 実行ライブラリー **(PRDLIB)**

コマンドの処理時に有効にするプロダクト・ライブラリーを指定します。

注: コマンドまたはメニューのプロダクト・ライブラリーは、コマンドまたはメニューが活動状態の間、別 のコマンドまたはメニューでそのプロダクト・ライブラリーが変更されない限り、ライブラリー・リスト内 に残されます。プロダクト・ライブラリーを変更したコマンドまたはメニューが終了すると,プロダクト・ ライブラリーはそのコマンドまたはメニューを開始した時のものに復元されます。

## **\*NOCHG**

コマンドの処理が開始される時点ではプロダクト・ライブラリーは変更されません。コマンドの処 理中にプロダクト・ライブラリーが変更された場合には,その変更は,そのコマンド処理が完了し た後も有効となります。

### **\*NONE**

ジョブのライブラリー・リストにはプロダクト・ライブラリーがありません。プロダクト・ライブ ラリーはそのコマンド処理が完了した時にその前の値に復元されます。

名前 コマンドの処理時にプロダクト・ライブラリーとして使用するライブラリーの名前を指定してくだ さい。コマンドの作成時にはライブラリーの存在は必要ありませんが,コマンドの処理時には存在 しなければなりません。コマンド処理が完了すると,プロダクト・ライブラリーがその前の値に復 元されます。プロダクト・ライブラリーにQTEMP を指定することはできません。

[トップ](#page-210-0)

# プロンプト一時変更プログラム **(PMTOVRPGM)**

省略時の値をパラメーターに指定された現行の実際の値で(プロンプト画面で)置き換えるプロンプト一時 変更プログラム(POP)の名前およびライブラリーを指定します。POPを指定した場合には、(コマンド定義 ソース中のPARMステートメントでKEYPARM(\*YES)として指定された)キー・パラメーターが初期プロン プト画面で見ることのできる唯一のパラメーターになります。値がキー・パラメーターに対する入力である 時には、残りのパラメーターは省略時の値ではなく実際の値で画面に表示されます。

#### **\*NONE**

プロンプト一時変更プログラムは指定されません。

注**:** コマンド定義ソース中にキー・パラメーターが存在している(すなわち,PARMステートメン トでKEYPARM(\*YES)を指定している)時に\*NONEを指定した場合には、コマンドの作成時に警告 メッセージが出され,すべてのパラメーターについてKEYPARM(\*NO)と見なされます。

名前 コマンドのプロンプト一時変更プログラムの名前を指定してください。

#### 修飾子**2:** ライブラリー

\*LIBL 最初に一致するものが見つかるまで、現行スレッドのライブラリー・リスト内のすべてのライブラ リーが検索されます。

#### **\*CURLIB**

プロンプト一時変更プログラムを見つけるためにジョブの現行ライブラリーが使用されます。ジョ ブの現行ライブラリーとしてライブラリーが指定されていない場合には,QGPLが使用されます。

名前 プロンプト一時変更プログラムが入っているライブラリーの名前を指定してください。

# 権限 **(AUT)**

このオブジェクトに対する特定の権限をもっておらず,権限リスト上になく,さらにそのグループ・プロフ ァイルまたは補足グループ・プロファイルがオブジェクトに対する特定の権限をもっていないユーザーに付 与する権限を指定します。

## **\*LIBCRTAUT**

システムは,作成するオブジェクトが入っているライブラリーに対するライブラリー作成コマンド (CRTLIB)で作成権限 **(CRTAUT)**パラメーターに指定された値を使用して,このオブジェクトに対 する権限を決定します。作成権限 **(CRTAUT)**パラメーターに指定された値を変更した場合には,新 しい値は既存のオブジェクトに影響しません。

### **\*CHANGE**

ユーザーは,所有者に限定されるか,あるいはオブジェクト存在権限(\*OBJEXIST)およびオブジェ クト管理権限(\*OBJMGT)によって制御される以外のオブジェクトで,すべての操作を実行すること ができます。ユーザーはオブジェクトでの基本的な機能を変更して実行することができます。 \*CHANGE権限は,オブジェクト操作(\*OBJOPR)権限およびすべてのデータ権限を提供します。こ のオブジェクトが権限リストである場合は、ユーザーの追加、変更、または除去はできません。

- **\*ALL** ユーザーは,所有者に限定されるか,あるいは権限リスト管理(\*AUTLMGT)権限によって管理され る以外のオブジェクトで,すべての操作を実行することができます。ユーザーはオブジェクトの存 在を制御し,オブジェクトの機密保護を指定し,オブジェクトを変更し,さらにオブジェクトに対 して基本的な機能を実行することができます。オブジェクトの所有権を変更することもできます。
- **\*USE** ユーザーは,プログラムの実行またはファイルの読み取りなど,オブジェクトに対する基本操作を 実行することができます。ユーザーはオブジェクトを変更できません。使用(\*USE)権限は、オブジ ェクト操作(\*OBJOPR),読み取り(\*READ),および実行(\*EXECUTE)権限を提供します。

## **\*EXCLUDE**

ユーザーはこのオブジェクトをアクセスできません。

名前 権限リストの名前を指定してください。権限リストに含まれているユーザーには,リストに指定さ れたオブジェクトに対する権限が認可されます。この権限リストはオブジェクトの作成時に存在し ていなければなりません。

[トップ](#page-210-0)

# コマンドの置き換え **(REPLACE)**

古いコマンドの除去のために最初にDLTCMDを入力しないで,既存のコマンドを,同じ名前,タイプ,お よびライブラリーの新しいバージョンと置き換えることを指定します。

システムの次のIPLで,旧バージョンの名前が変更され,ライブラリーQRPLOBJ に移動されてから,消去 されます。

**\*YES** 作成の命令が正常に実行された場合には,既存のコマンドは同じコマンドの新しいバージョンで置 き換えられます。

**\*NO** 既存のコマンドは置き換えられないで,既存のコマンドと同じ名前,タイプ,およびライブラリー の新しいコマンドを作成することはできません。

[トップ](#page-210-0)

# **GUI**使用可能 **(ENBGUI)**

コマンド・プロンプト・パネルを図形ユーザー・インターフェースへの変換に使用できるかどうかを指定し ます。

- **\*NO** コマンド・プロンプト・パネルは,図形ユーザー・インターフェースへの変換には使用できなくな ります。
- **\*YES** パネルの内容に関する情報を5250データ・ストリームに組み込むことによって,コマンド・プロン プト・パネルを図形ユーザー・インターフェースへの変換に使用できるようになります。

[トップ](#page-210-0)

# **CRTCMD**の例

CRTCMD CMD(PAYROLL) PGM(PAY076) SRCFILE(PAYSOURCE) AUT(\*EXCLUDE)

PAYROLLという名前のコマンドはソース・ファイルPAYSOURCEから作成されます。このコマンドは専用 であり,PAY076という名前のコマンド処理プログラム(CPP)を呼び出します。バッチ入力ストリームに入力 された場合,制御言語プログラムでコンパイルされた場合,対話式に入力された場合,またはQCMDEXCプ ログラムに渡された場合は,これは有効なコマンドです。

[トップ](#page-210-0)

# エラー・メッセージ: **CRTCMD**

# **\*ESCAPE**メッセージ

# **CPF0201**

コマンド&2はライブラリー&3に作成されなかった。

### **CPF0210**

印刷装置ファイルをオープンすることができない。

### **CPF0212**

ソース・ファイルをオープンすることができない。

# <span id="page-226-0"></span>サービス・クラス記述作成 **(CRTCOSD)**

実行可能場所**:** すべての環境 (\*ALL) スレッド・セーフ**:** いいえ

パラメーター [例](#page-255-0) [エラー・メッセージ](#page-255-0)

サービス・クラス記述作成(CRTCOSD)コマンドは,サービス・クラス記述を作成します。サービス・クラ ス記述は,拡張プログラム間通信機能(APPC)または拡張分散ネットワーク機能(APPN)に組み込むことがで きるノードおよび伝送グループを決定します。サービス・クラスの詳細については,

HTTP://WWW.ISERIES.IBM.COM/INFOCENTERのISERIES INFORMATION CENTERにあるAPPNサポート 情報およびAS/400 APPCプログラミング (SD88-5032)を参照してください。

トップ

# パラメーター

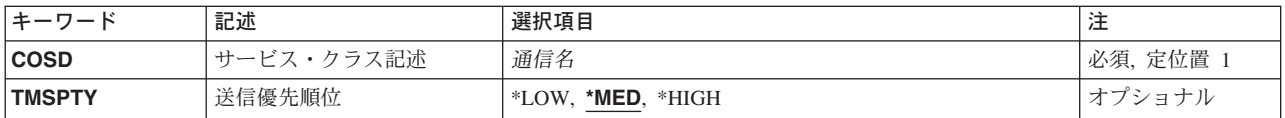

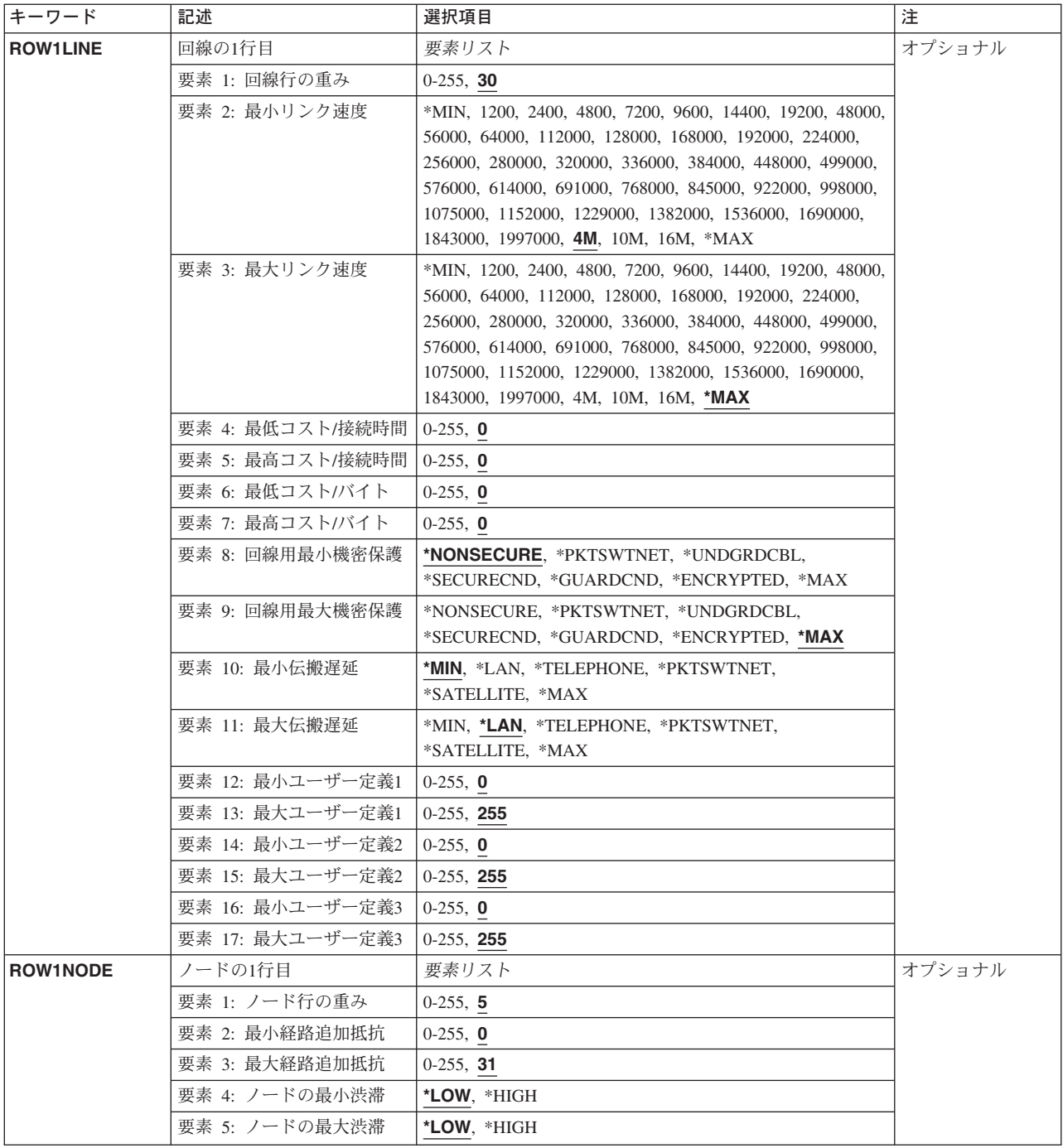

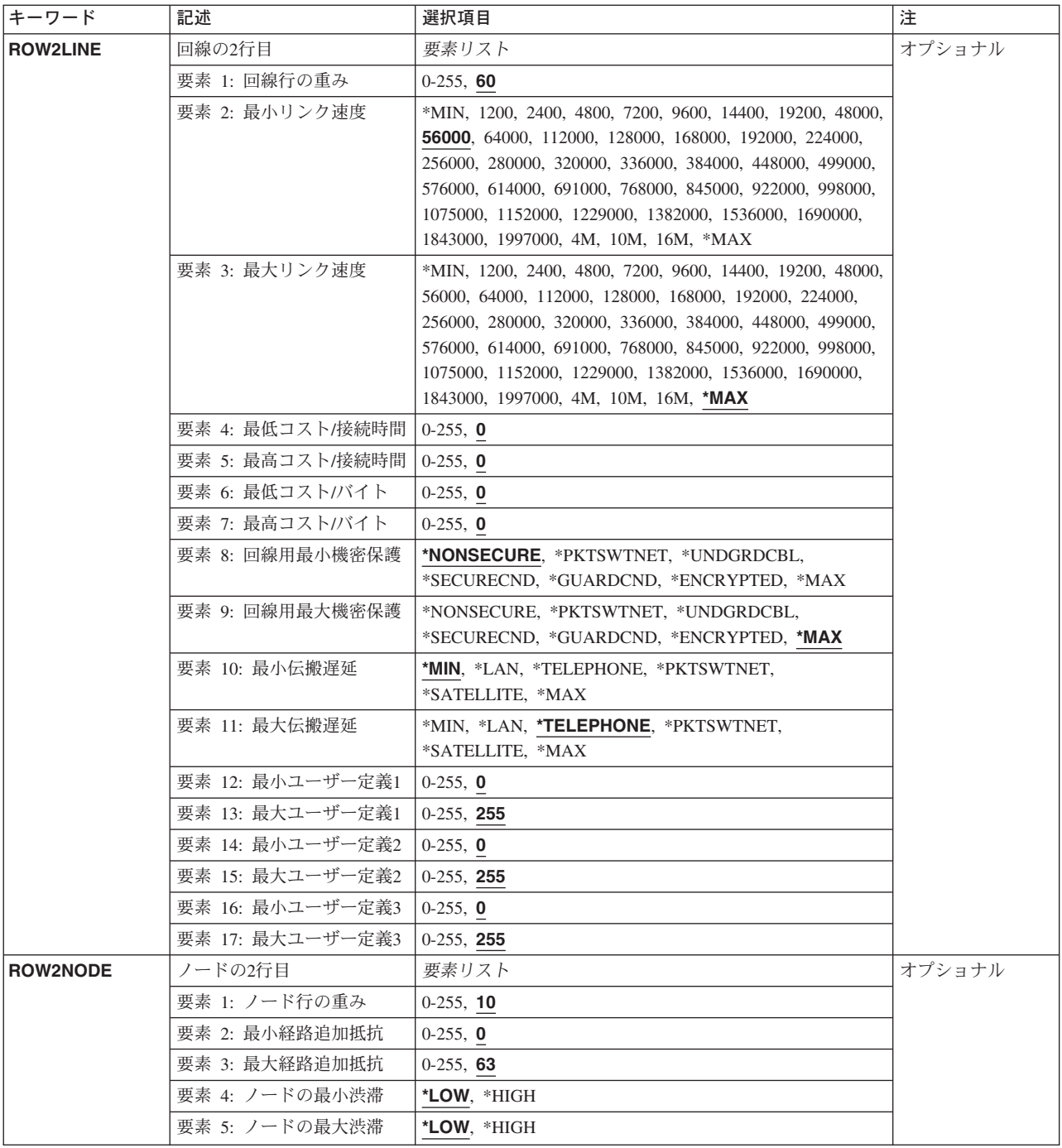

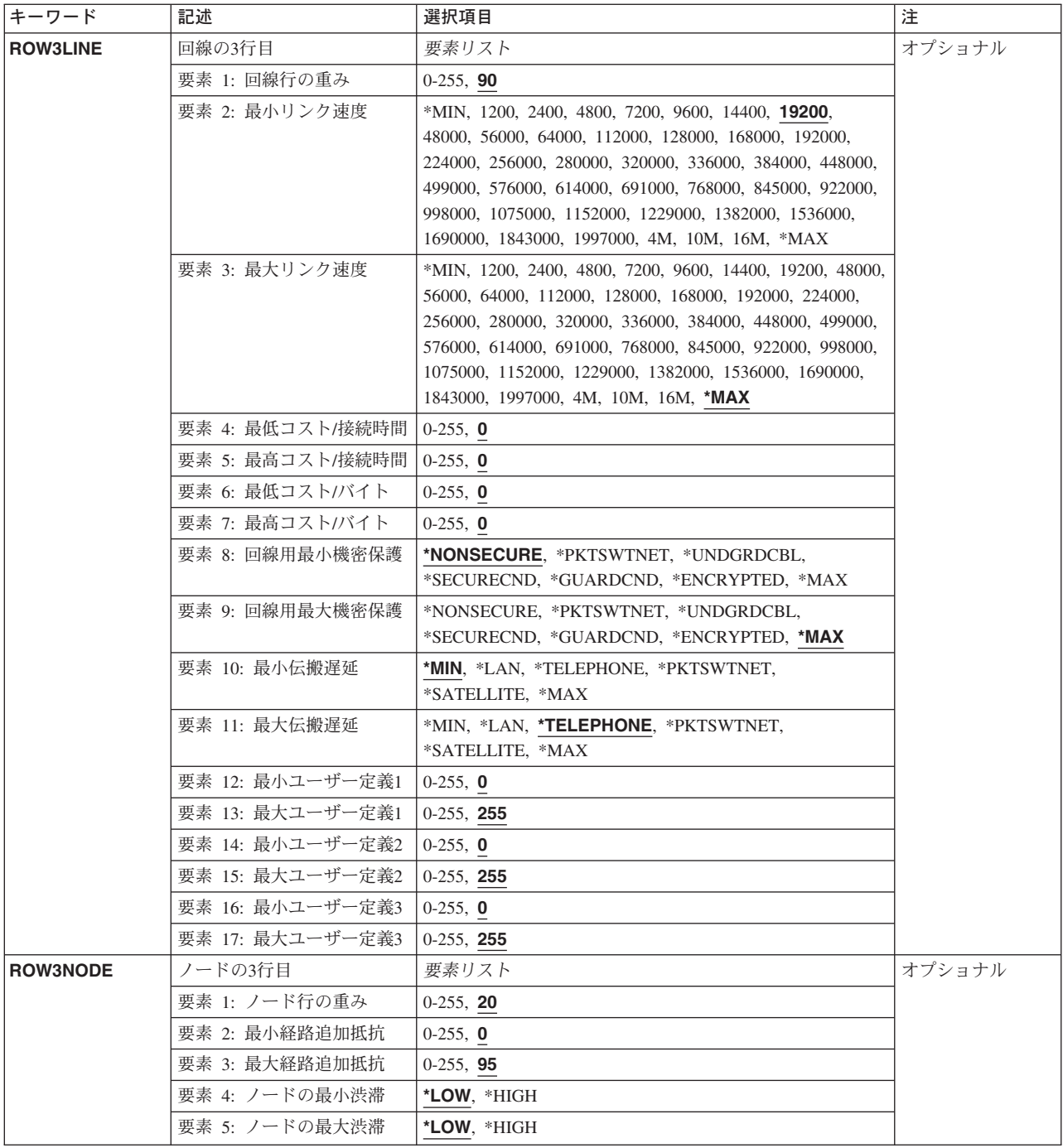

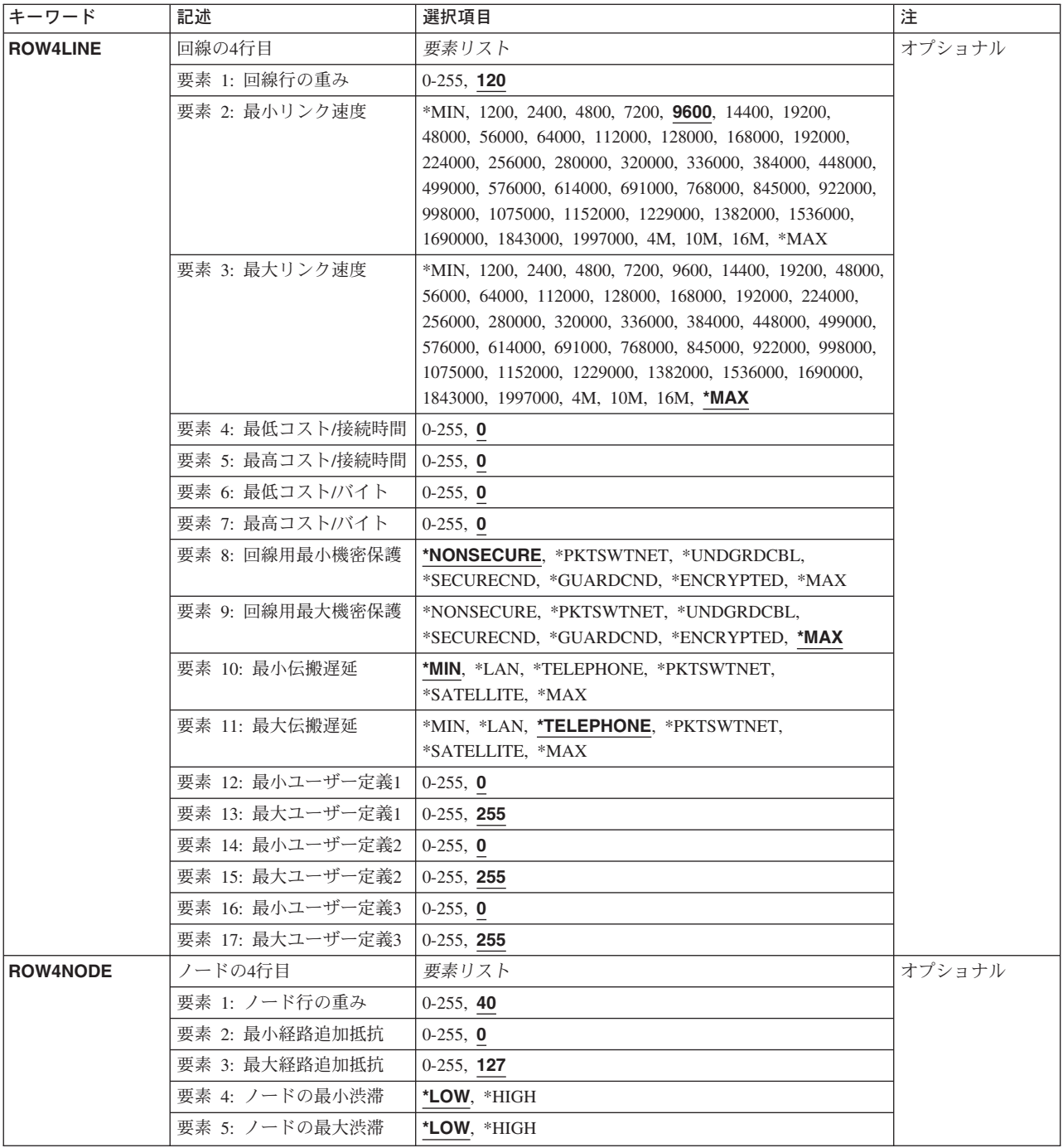

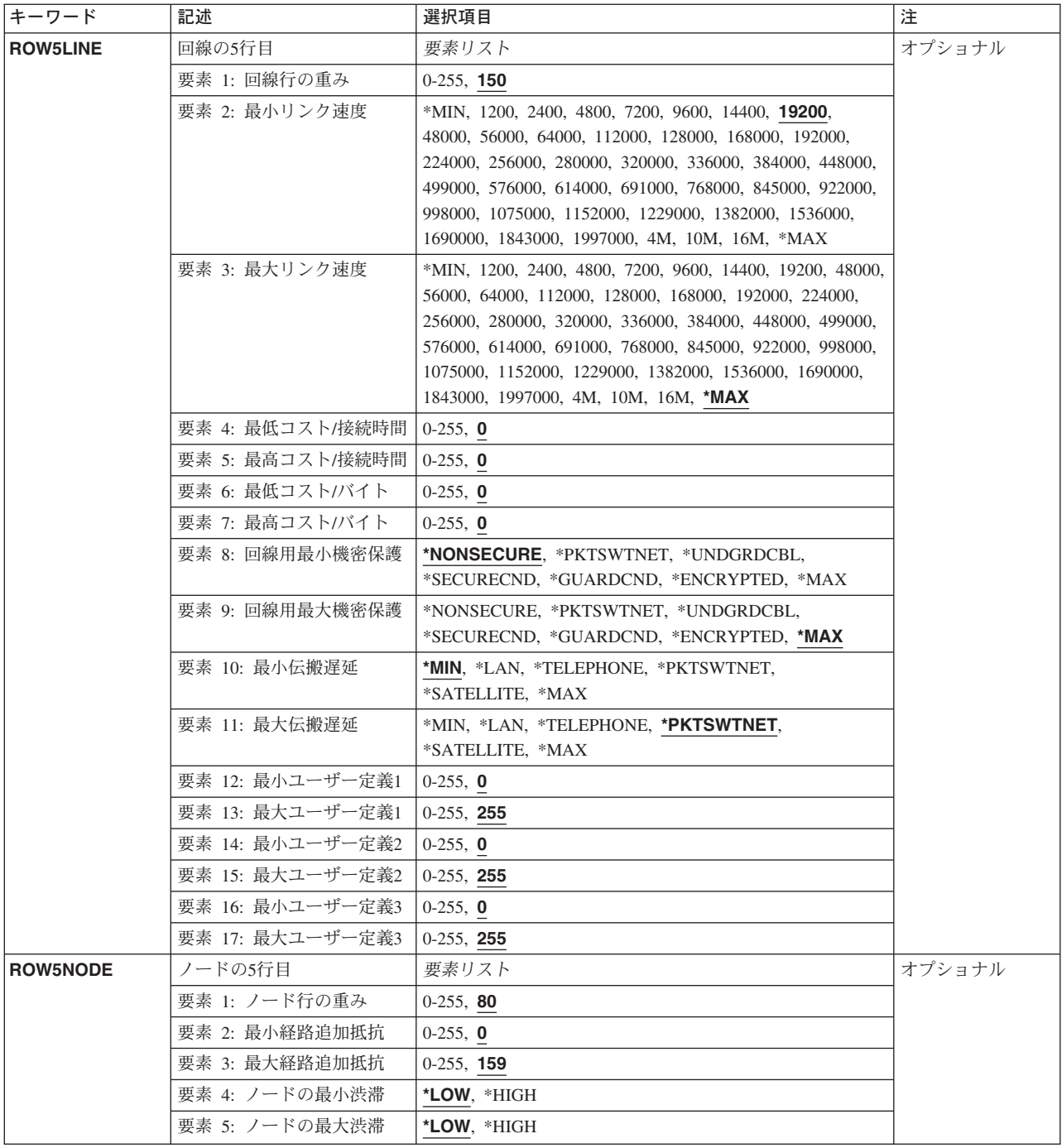

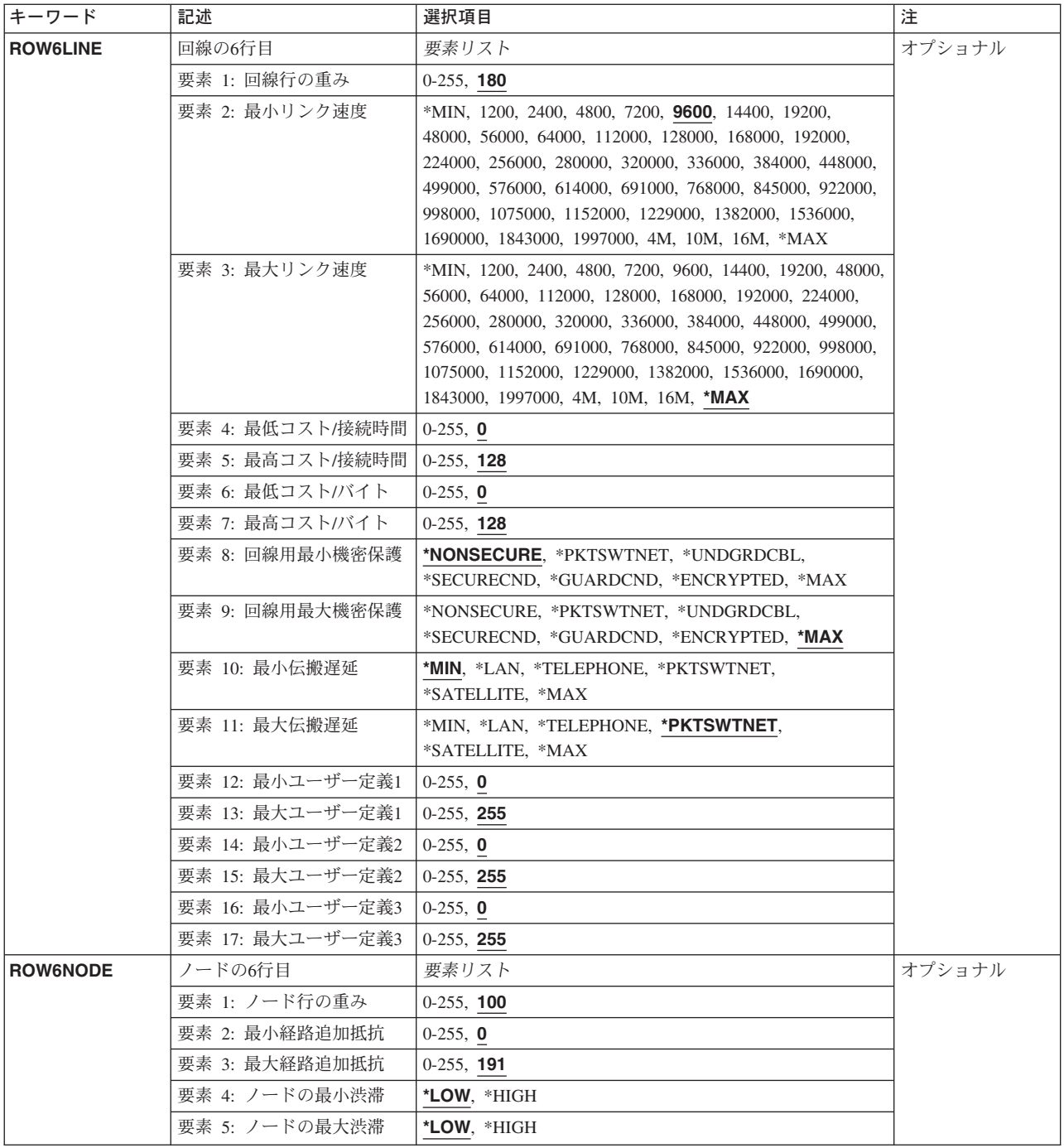

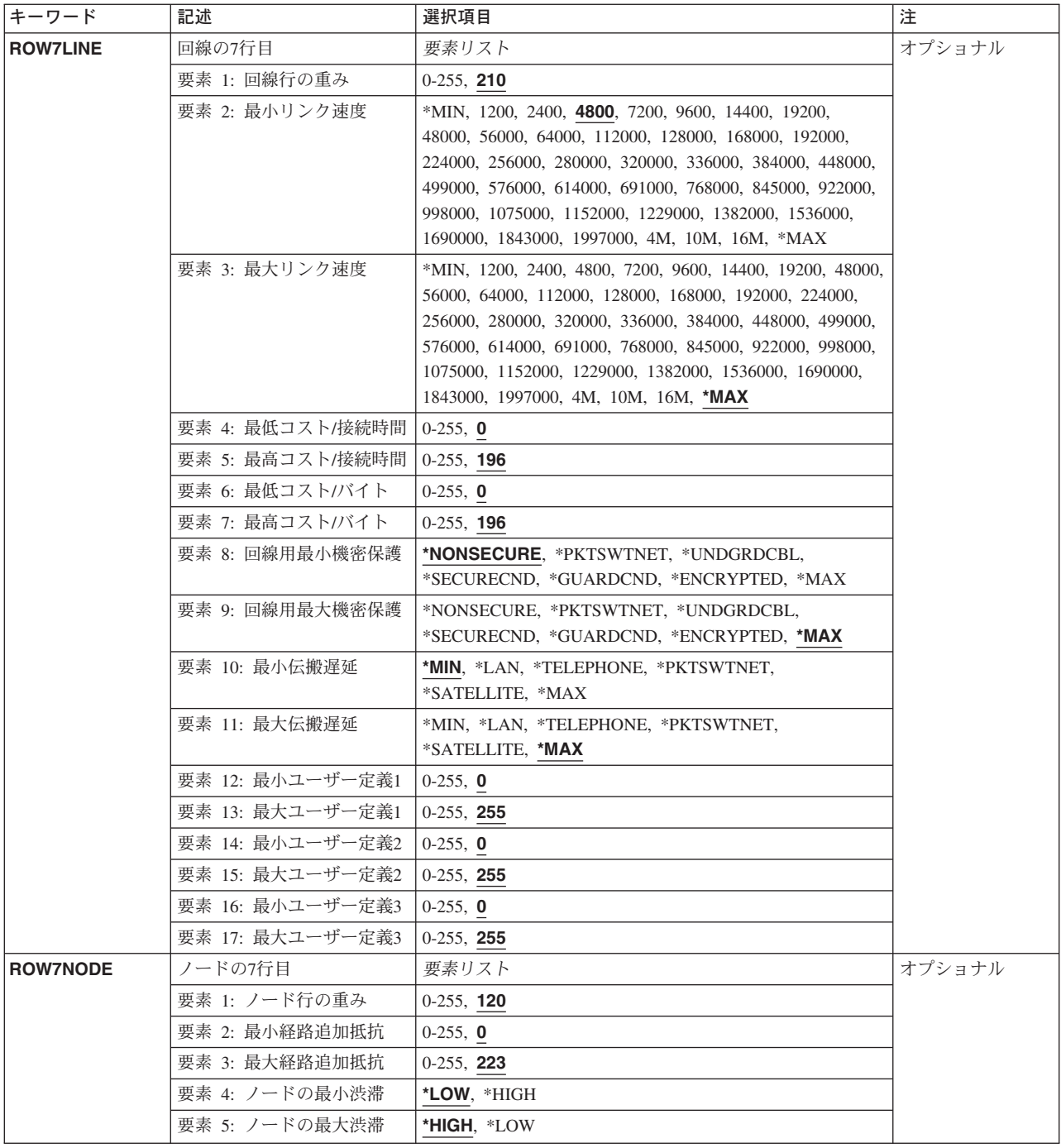

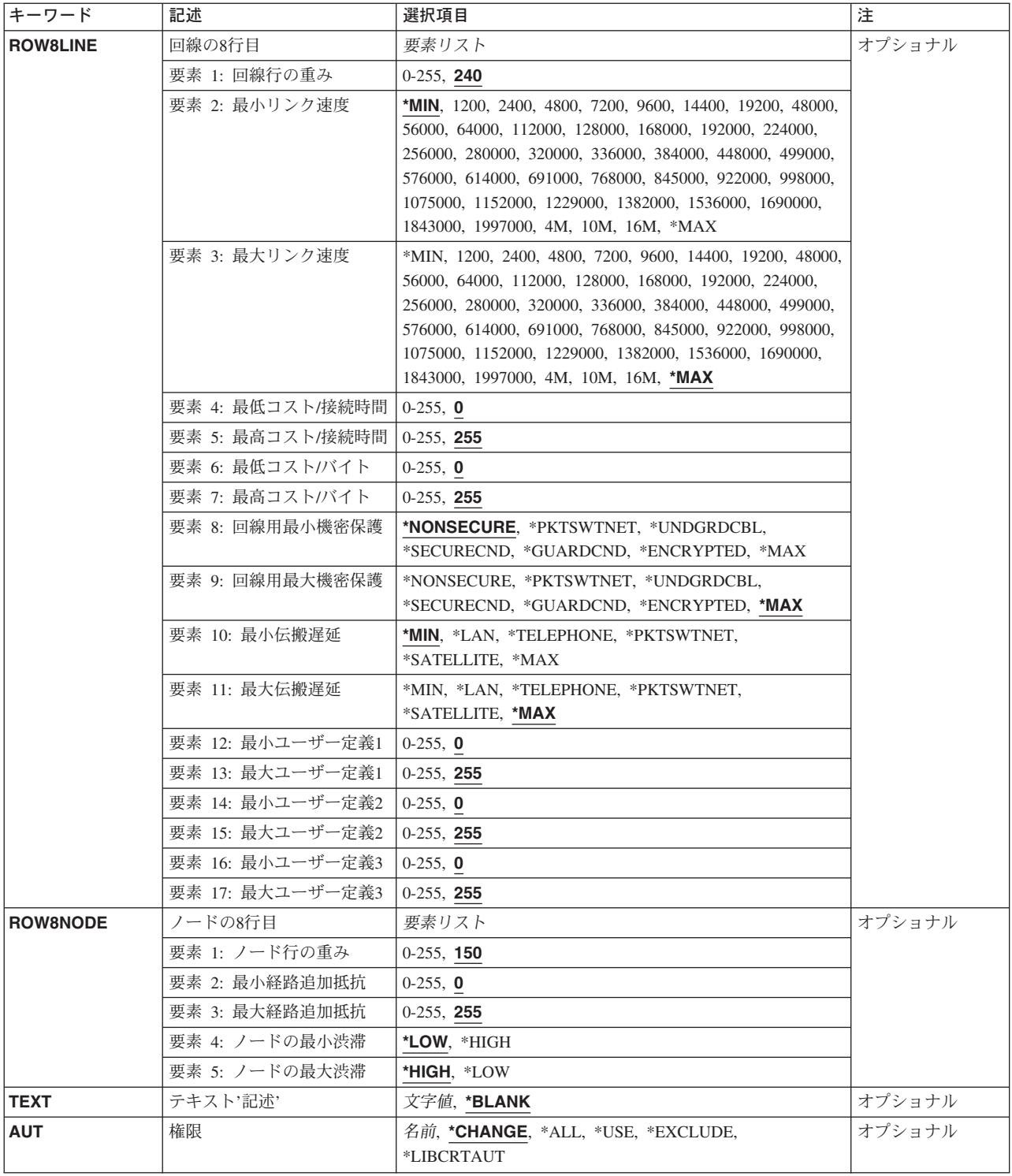

# <span id="page-235-0"></span>サービス・クラス記述 **(COSD)**

サービス・クラス記述の名前を指定します。

これは必須パラメーターです。

この名前の桁数は1-8桁です。

これは必須パラメーターです。

# 送信優先順位 **(TMSPTY)**

このサービス・クラス記述の送信優先順位を指定します。

- **\*LOW** このサービス・クラス記述には,最低の送信優先順位が使用されます。
- **\*MED** このサービス・クラス記述には,中位の送信優先順位が使用されます。
- \*HIGH このサービス·クラス記述には、最高の送信優先順位が使用されます。

[トップ](#page-226-0)

[トップ](#page-226-0)

# 回線の**1**行目 **(ROW1LINE)**

サービス・クラス記述の1~8行目に使用される回線に関する基準のリストを指定します。各行は,APPNネ ットワークにおける2つのノード間の回線接続の属性を記述します。ネットワーク経路指定パスを定義する ために,1~8行目の順序で行が検査されます。このリストは次の各要素ごとに値を表示します。

#### 行の重み係数

回線接続のためのこの行の相対的な重みを指定します。重みの範囲は0-255です。より好ましい回線 接続に低位の重みを割り当てます。

### 最小リンク速度

この回線行基準によって受け入れられる回線接続のための最小リンク速度を指定します。有効な値 は,\*MIN, 1200, 2400, 4800, 7200, 9600, 14400, 19200, 48000, 56000, 64000, 112000, 128000, 168000, 192000, 224000, 256000, 280000, 320000, 336000, 384000, 448000, 499000, 576000, 614000, 691000, 768000, 845000, 922000, 998000, 1075000, 1152000, 1229000, 1382000, 1536000, 1690000, 1843000, 1997000, 4M, 10M, 16M,または\*MAX BPSです。

### 最大リンク速度

この回線行基準によって受け入れられる回線接続のための最大リンク速度を指定します。有効な値 は,\*MIN, 1200, 2400, 4800, 7200, 9600, 14400, 19200, 48000, 56000, 64000, 112000, 128000, 168000, 192000, 224000, 256000, 280000, 320000, 336000, 384000, 448000, 499000, 576000, 614000, 691000, 768000, 845000, 922000, 998000, 1075000, 1152000, 1229000, 1382000, 1536000, 1690000, 1843000, 1997000, 4M, 10M, 16M,または\*MAX BPSです。

# 最少コスト/接続時間

この回線行基準によって受け入れられる最少相対コスト/接続時間を指定します。有効なコストの 範囲は0-255です。0は低コストを意味し,255は高コストを意味します。

#### 最高コスト/接続時間

この回線行基準によって受け入れられる最高相対コスト/接続時間を指定します。有効なコストの 範囲は0-255です。0は低コストを意味し,255は高コストを意味します。

### 最少コスト/バイト

この回線行基準によって受け入れられる最少相対コスト/バイトを指定します。有効なコストの範 囲は0-255です。0は低コストを意味し,255は高コストを意味します。

# 最高コスト/バイト

この回線行基準によって受け入れられる最高相対コスト/バイトを指定します。有効なコストの範 囲は0-255です。0は低コストを意味し,255は高コストを意味します。

## 最小機密保護

この回線行基準によって受け入れられる最小機密保護レベルを指定します。有効な値は最小保護か ら最大保護の順になっています。

- \*NONSECURE (機密保護なし)
- \*PKTSWTNET (パケット交換網)
- \*UNDGRDCBL (地下ケーブル)
- \*SECURECND (保護配管)
- \*GUARDCND(防護配管)
- \*ENCRYPTED (暗号化回線)
- \*MAX (物理的および電磁波の傍受から保護された配管)

#### 最大機密保護

この回線行基準によって受け入れられる最大機密保護レベルを指定します。有効な値は最小保護か ら最大保護の順になっています。

- \*NONSECURE (機密保護なし)
- \*PKTSWTNET (パケット交換網)
- \*UNDGRDCBL (地下ケーブル)
- v \*SECURECND(保護配管)
- \*GUARDCND(防護配管)
- \*ENCRYPTED (暗号化回線)
- v \*MAX(物理的および電磁波の傍受から保護された配管)

#### 最小伝搬遅延

この回線行基準によって受け入れられる最小伝搬遅延を指定します。有効な値は最小遅延から最大 遅延の順になっています。

- \*MIN (最小伝搬遅延)
- \*LAN (ローカル・エリア・ネットワークを使用した伝搬遅延)
- v \*TELEPHONE(電話回線を使用した伝搬遅延)
- \*PKTSWTNET (パケット交換網を使用した伝搬遅延)
- v \*SATELLITE(衛星通信を使用した伝搬遅延)
- \*MAX (最大伝搬遅延)

#### 最大伝搬遅延

この回線行基準によって受け入れられる最大伝搬遅延を指定します。有効な値は最小遅延から最大 遅延の順になっています。

- <span id="page-237-0"></span>• \*MIN (最小伝搬遅延)
- \*LAN (ローカル・エリア・ネットワークを使用した伝搬遅延)
- v \*TELEPHONE(電話回線を使用した伝搬遅延)
- \*PKTSWTNET (パケット交換網を使用した伝搬遅延)
- v \*SATELLITE(衛星通信を使用した伝搬遅延)
- \*MAX (最大伝搬遅延)

# ユーザー定義のフィールド

ユーザー自身の回線接続基準を3つのユーザー定義のフィールドを使用して指定してください(各 フィールドに最小および最大の範囲を指定して)。有効な値は0-255 です。

[トップ](#page-226-0)

# ノードの**1**行目 **(ROW1NODE)**

サービス・クラス記述の1~8行に使用されるノードに関する基準のリストを指定します。この行はAPPNネ ットワークのノードの属性を記述します。ネットワーク経路指定パスを定義するために,1~8行目の順序で 行が検査されます。このリストは次の各要素ごとに値を表示します。

#### ノード重み係数

ノードに対するこの行の相対的重みを指定します。重みの範囲は0-255です。より好ましいノードに 低位の重みを割り当てます。

#### 経路追加負荷係数最小値

このノード行基準によって受け入れられる最小経路追加負荷係数を指定します。有効な値の範囲は 0-255です。0は低負荷係数を意味し,255は高負荷係数を意味します。

#### 経路追加負荷係数最大値

このノード行基準によって受け入れられる最大経路追加負荷係数を指定します。有効な値の範囲は 0-255です。0は低負荷係数を意味し,255は高負荷係数を意味します。

## 負荷過剰最小値

このノード基準によって受け入れられる最小負荷過剰レベルを指定します。有効な値は\*LOW(低 負荷過剰レベル)または\*HIGH(高負荷過剰レベル)です。

#### 負荷過剰最大値

このノード基準によって受け入れられる最大負荷過剰レベルを指定します。有効な値は\*LOW(低 負荷過剰レベル)または\*HIGH (高負荷過剰レベル)です。

[トップ](#page-226-0)

# 回線の**2**行目 **(ROW2LINE)**

サービス・クラス記述の1~8行目に使用される回線に関する基準のリストを指定します。各行は,APPNネ ットワークにおける2つのノード間の回線接続の属性を記述します。ネットワーク経路指定パスを定義する ために,1~8行目の順序で行が検査されます。このリストは次の各要素ごとに値を表示します。

## 行の重み係数

回線接続のためのこの行の相対的な重みを指定します。重みの範囲は0-255です。より好ましい回線 接続に低位の重みを割り当てます。

# 最小リンク速度

この回線行基準によって受け入れられる回線接続のための最小リンク速度を指定します。有効な値 は,\*MIN, 1200, 2400, 4800, 7200, 9600, 14400, 19200, 48000, 56000, 64000, 112000, 128000, 168000, 192000, 224000, 256000, 280000, 320000, 336000, 384000, 448000, 499000, 576000, 614000, 691000, 768000, 845000, 922000, 998000, 1075000, 1152000, 1229000, 1382000, 1536000, 1690000, 1843000, 1997000, 4M, 10M, 16M,または\*MAX BPSです。

#### 最大リンク速度

この回線行基準によって受け入れられる回線接続のための最大リンク速度を指定します。有効な値 は,\*MIN, 1200, 2400, 4800, 7200, 9600, 14400, 19200, 48000, 56000, 64000, 112000, 128000, 168000, 192000, 224000, 256000, 280000, 320000, 336000, 384000, 448000, 499000, 576000, 614000, 691000, 768000, 845000, 922000, 998000, 1075000, 1152000, 1229000, 1382000, 1536000, 1690000, 1843000, 1997000, 4M, 10M, 16M,または\*MAX BPSです。

# 最少コスト/接続時間

この回線行基準によって受け入れられる最少相対コスト/接続時間を指定します。有効なコストの 範囲は0-255です。0は低コストを意味し,255は高コストを意味します。

## 最高コスト/接続時間

この回線行基準によって受け入れられる最高相対コスト/接続時間を指定します。有効なコストの 範囲は0-255です。0は低コストを意味し,255は高コストを意味します。

#### 最少コスト/バイト

この回線行基準によって受け入れられる最少相対コスト/バイトを指定します。有効なコストの範 囲は0-255です。0は低コストを意味し,255は高コストを意味します。

# 最高コスト/バイト

この回線行基準によって受け入れられる最高相対コスト/バイトを指定します。有効なコストの範 囲は0-255です。0は低コストを意味し,255は高コストを意味します。

## 最小機密保護

この回線行基準によって受け入れられる最小機密保護レベルを指定します。有効な値は最小保護か ら最大保護の順になっています。

- \*NONSECURE (機密保護なし)
- \*PKTSWTNET (パケット交換網)
- \*UNDGRDCBL (地下ケーブル)
- v \*SECURECND(保護配管)
- v \*GUARDCND(防護配管)
- \*ENCRYPTED(暗号化回線)
- \*MAX(物理的および電磁波の傍受から保護された配管)

# 最大機密保護

この回線行基準によって受け入れられる最大機密保護レベルを指定します。有効な値は最小保護か ら最大保護の順になっています。

- \*NONSECURE (機密保護なし)
- \*PKTSWTNET (パケット交換網)
- \*UNDGRDCBL (地下ケーブル)
- \*SECURECND (保護配管)
- v \*GUARDCND(防護配管)
- \*ENCRYPTED(暗号化回線)

• \*MAX (物理的および電磁波の傍受から保護された配管)

#### <span id="page-239-0"></span>最小伝搬遅延

この回線行基準によって受け入れられる最小伝搬遅延を指定します。有効な値は最小遅延から最大 遅延の順になっています。

- \*MIN (最小伝搬遅延)
- \*LAN(ローカル・エリア・ネットワークを使用した伝搬遅延)
- v \*TELEPHONE(電話回線を使用した伝搬遅延)
- \*PKTSWTNET (パケット交換網を使用した伝搬遅延)
- \*SATELLITE (衛星通信を使用した伝搬遅延)
- \*MAX (最大伝搬遅延)

#### 最大伝搬遅延

この回線行基準によって受け入れられる最大伝搬遅延を指定します。有効な値は最小遅延から最大 遅延の順になっています。

- \*MIN (最小伝搬遅延)
- \*LAN (ローカル・エリア・ネットワークを使用した伝搬遅延)
- v \*TELEPHONE(電話回線を使用した伝搬遅延)
- \*PKTSWTNET (パケット交換網を使用した伝搬遅延)
- v \*SATELLITE(衛星通信を使用した伝搬遅延)
- \*MAX (最大伝搬遅延)

#### ユーザー定義のフィールド

ユーザー自身の回線接続基準を3つのユーザー定義のフィールドを使用して指定してください(各 フィールドに最小および最大の範囲を指定して)。有効な値は0-255 です。

[トップ](#page-226-0)

# ノードの**2**行目 **(ROW2NODE)**

サービス・クラス記述の1~8行に使用されるノードに関する基準のリストを指定します。この行はAPPNネ ットワークのノードの属性を記述します。ネットワーク経路指定パスを定義するために,1~8行目の順序で 行が検査されます。このリストは次の各要素ごとに値を表示します。

## ノード重み係数

ノードに対するこの行の相対的重みを指定します。重みの範囲は0-255です。より好ましいノードに 低位の重みを割り当てます。

#### 経路追加負荷係数最小値

このノード行基準によって受け入れられる最小経路追加負荷係数を指定します。有効な値の範囲は 0-255です。0は低負荷係数を意味し,255は高負荷係数を意味します。

#### 経路追加負荷係数最大値

このノード行基準によって受け入れられる最大経路追加負荷係数を指定します。有効な値の範囲は 0-255です。0は低負荷係数を意味し,255は高負荷係数を意味します。

#### 負荷過剰最小値

このノード基準によって受け入れられる最小負荷過剰レベルを指定します。有効な値は\*LOW(低 負荷過剰レベル)または\*HIGH (高負荷過剰レベル)です。

#### <span id="page-240-0"></span>負荷過剰最大値

このノード基準によって受け入れられる最大負荷過剰レベルを指定します。有効な値は\*LOW(低 負荷過剰レベル)または\*HIGH(高負荷過剰レベル)です。

[トップ](#page-226-0)

# 回線の**3**行目 **(ROW3LINE)**

サービス・クラス記述の1~8行目に使用される回線に関する基準のリストを指定します。各行は,APPNネ ットワークにおける2つのノード間の回線接続の属性を記述します。ネットワーク経路指定パスを定義する ために,1~8行目の順序で行が検査されます。このリストは次の各要素ごとに値を表示します。

#### 行の重み係数

回線接続のためのこの行の相対的な重みを指定します。重みの範囲は0-255です。より好ましい回線 接続に低位の重みを割り当てます。

## 最小リンク速度

この回線行基準によって受け入れられる回線接続のための最小リンク速度を指定します。有効な値 は,\*MIN, 1200, 2400, 4800, 7200, 9600, 14400, 19200, 48000, 56000, 64000, 112000, 128000, 168000, 192000, 224000, 256000, 280000, 320000, 336000, 384000, 448000, 499000, 576000, 614000, 691000, 768000, 845000, 922000, 998000, 1075000, 1152000, 1229000, 1382000, 1536000, 1690000, 1843000, 1997000, 4M, 10M, 16M,または\*MAX BPSです。

#### 最大リンク速度

この回線行基準によって受け入れられる回線接続のための最大リンク速度を指定します。有効な値 は,\*MIN, 1200, 2400, 4800, 7200, 9600, 14400, 19200, 48000, 56000, 64000, 112000, 128000, 168000, 192000, 224000, 256000, 280000, 320000, 336000, 384000, 448000, 499000, 576000, 614000, 691000, 768000, 845000, 922000, 998000, 1075000, 1152000, 1229000, 1382000, 1536000, 1690000, 1843000, 1997000, 4M, 10M, 16M,または\*MAX BPSです。

# 最少コスト/接続時間

この回線行基準によって受け入れられる最少相対コスト/接続時間を指定します。有効なコストの 範囲は0-255です。0は低コストを意味し,255は高コストを意味します。

### 最高コスト/接続時間

この回線行基準によって受け入れられる最高相対コスト/接続時間を指定します。有効なコストの 範囲は0-255です。0は低コストを意味し,255は高コストを意味します。

### 最少コスト/バイト

この回線行基準によって受け入れられる最少相対コスト/バイトを指定します。有効なコストの範 囲は0-255です。0は低コストを意味し,255は高コストを意味します。

## 最高コスト/バイト

この回線行基準によって受け入れられる最高相対コスト/バイトを指定します。有効なコストの範 囲は0-255です。0は低コストを意味し,255は高コストを意味します。

# 最小機密保護

この回線行基準によって受け入れられる最小機密保護レベルを指定します。有効な値は最小保護か ら最大保護の順になっています。

- \*NONSECURE (機密保護なし)
- \*PKTSWTNET (パケット交換網)
- \*UNDGRDCBL (地下ケーブル)
- \*SECURECND (保護配管)
- v \*GUARDCND(防護配管)
- \*ENCRYPTED(暗号化回線)
- \*MAX(物理的および電磁波の傍受から保護された配管)

# 最大機密保護

この回線行基準によって受け入れられる最大機密保護レベルを指定します。有効な値は最小保護か ら最大保護の順になっています。

- \*NONSECURE (機密保護なし)
- \*PKTSWTNET (パケット交換網)
- \*UNDGRDCBL (地下ケーブル)
- \*SECURECND(保護配管)
- v \*GUARDCND(防護配管)
- \*ENCRYPTED (暗号化回線)
- \*MAX (物理的および電磁波の傍受から保護された配管)

## 最小伝搬遅延

この回線行基準によって受け入れられる最小伝搬遅延を指定します。有効な値は最小遅延から最大 遅延の順になっています。

- \*MIN(最小伝搬遅延)
- \*LAN (ローカル・エリア・ネットワークを使用した伝搬遅延)
- v \*TELEPHONE(電話回線を使用した伝搬遅延)
- \*PKTSWTNET (パケット交換網を使用した伝搬遅延)
- v \*SATELLITE(衛星通信を使用した伝搬遅延)
- \*MAX (最大伝搬遅延)

### 最大伝搬遅延

この回線行基準によって受け入れられる最大伝搬遅延を指定します。有効な値は最小遅延から最大 遅延の順になっています。

- \*MIN (最小伝搬遅延)
- \*LAN (ローカル・エリア・ネットワークを使用した伝搬遅延)
- v \*TELEPHONE(電話回線を使用した伝搬遅延)
- \*PKTSWTNET (パケット交換網を使用した伝搬遅延)
- v \*SATELLITE(衛星通信を使用した伝搬遅延)
- \*MAX (最大伝搬遅延)

# ユーザー定義のフィールド

ユーザー自身の回線接続基準を3つのユーザー定義のフィールドを使用して指定してください(各 フィールドに最小および最大の範囲を指定して)。有効な値は0-255 です。

# <span id="page-242-0"></span>ノードの**3**行目 **(ROW3NODE)**

サービス・クラス記述の1~8行に使用されるノードに関する基準のリストを指定します。この行はAPPNネ ットワークのノードの属性を記述します。ネットワーク経路指定パスを定義するために,1~8行目の順序で 行が検査されます。このリストは次の各要素ごとに値を表示します。

#### ノード重み係数

ノードに対するこの行の相対的重みを指定します。重みの範囲は0-255です。より好ましいノードに 低位の重みを割り当てます。

## 経路追加負荷係数最小値

このノード行基準によって受け入れられる最小経路追加負荷係数を指定します。有効な値の範囲は 0-255です。0は低負荷係数を意味し,255は高負荷係数を意味します。

#### 経路追加負荷係数最大値

このノード行基準によって受け入れられる最大経路追加負荷係数を指定します。有効な値の範囲は 0-255です。0は低負荷係数を意味し,255は高負荷係数を意味します。

# 負荷過剰最小値

このノード基準によって受け入れられる最小負荷過剰レベルを指定します。有効な値は\*LOW(低 負荷過剰レベル)または\*HIGH (高負荷過剰レベル)です。

#### 負荷過剰最大値

このノード基準によって受け入れられる最大負荷過剰レベルを指定します。有効な値は\*LOW(低 負荷過剰レベル)または\*HIGH(高負荷過剰レベル)です。

[トップ](#page-226-0)

# 回線の**4**行目 **(ROW4LINE)**

サービス・クラス記述の1~8行目に使用される回線に関する基準のリストを指定します。各行は,APPNネ ットワークにおける2つのノード間の回線接続の属性を記述します。ネットワーク経路指定パスを定義する ために,1~8行目の順序で行が検査されます。このリストは次の各要素ごとに値を表示します。

# 行の重み係数

回線接続のためのこの行の相対的な重みを指定します。重みの範囲は0-255です。より好ましい回線 接続に低位の重みを割り当てます。

# 最小リンク速度

この回線行基準によって受け入れられる回線接続のための最小リンク速度を指定します。有効な値 は,\*MIN, 1200, 2400, 4800, 7200, 9600, 14400, 19200, 48000, 56000, 64000, 112000, 128000, 168000, 192000, 224000, 256000, 280000, 320000, 336000, 384000, 448000, 499000, 576000, 614000, 691000, 768000, 845000, 922000, 998000, 1075000, 1152000, 1229000, 1382000, 1536000, 1690000, 1843000, 1997000, 4M, 10M, 16M,または\*MAX BPSです。

#### 最大リンク速度

この回線行基準によって受け入れられる回線接続のための最大リンク速度を指定します。有効な値 は,\*MIN, 1200, 2400, 4800, 7200, 9600, 14400, 19200, 48000, 56000, 64000, 112000, 128000, 168000, 192000, 224000, 256000, 280000, 320000, 336000, 384000, 448000, 499000, 576000, 614000, 691000, 768000, 845000, 922000, 998000, 1075000, 1152000, 1229000, 1382000, 1536000, 1690000, 1843000, 1997000, 4M, 10M, 16M,または\*MAX BPSです。

#### 最少コスト/接続時間

この回線行基準によって受け入れられる最少相対コスト/接続時間を指定します。有効なコストの 範囲は0-255です。0は低コストを意味し,255は高コストを意味します。

### 最高コスト/接続時間

この回線行基準によって受け入れられる最高相対コスト/接続時間を指定します。有効なコストの 範囲は0-255です。0は低コストを意味し,255は高コストを意味します。

## 最少コスト/バイト

この回線行基準によって受け入れられる最少相対コスト/バイトを指定します。有効なコストの範 囲は0-255です。0は低コストを意味し,255は高コストを意味します。

# 最高コスト/バイト

この回線行基準によって受け入れられる最高相対コスト/バイトを指定します。有効なコストの範 囲は0-255です。0は低コストを意味し,255は高コストを意味します。

#### 最小機密保護

この回線行基準によって受け入れられる最小機密保護レベルを指定します。有効な値は最小保護か ら最大保護の順になっています。

- \*NONSECURE (機密保護なし)
- \*PKTSWTNET (パケット交換網)
- \*UNDGRDCBL (地下ケーブル)
- \*SECURECND (保護配管)
- \*GUARDCND (防護配管)
- \*ENCRYPTED (暗号化回線)
- \*MAX (物理的および電磁波の傍受から保護された配管)

#### 最大機密保護

この回線行基準によって受け入れられる最大機密保護レベルを指定します。有効な値は最小保護か ら最大保護の順になっています。

- \*NONSECURE (機密保護なし)
- \*PKTSWTNET (パケット交換網)
- v \*UNDGRDCBL(地下ケーブル)
- \*SECURECND (保護配管)
- v \*GUARDCND(防護配管)
- \*ENCRYPTED(暗号化回線)
- \*MAX(物理的および電磁波の傍受から保護された配管)

#### 最小伝搬遅延

この回線行基準によって受け入れられる最小伝搬遅延を指定します。有効な値は最小遅延から最大 遅延の順になっています。

- \*MIN (最小伝搬遅延)
- \*LAN (ローカル・エリア・ネットワークを使用した伝搬遅延)
- v \*TELEPHONE(電話回線を使用した伝搬遅延)
- \*PKTSWTNET (パケット交換網を使用した伝搬遅延)
- v \*SATELLITE(衛星通信を使用した伝搬遅延)
- \*MAX(最大伝搬遅延)

#### <span id="page-244-0"></span>最大伝搬遅延

この回線行基準によって受け入れられる最大伝搬遅延を指定します。有効な値は最小遅延から最大 遅延の順になっています。

- \*MIN(最小伝搬遅延)
- \*LAN (ローカル・エリア・ネットワークを使用した伝搬遅延)
- v \*TELEPHONE(電話回線を使用した伝搬遅延)
- \*PKTSWTNET (パケット交換網を使用した伝搬遅延)
- v \*SATELLITE(衛星通信を使用した伝搬遅延)
- \*MAX (最大伝搬遅延)

#### ユーザー定義のフィールド

ユーザー自身の回線接続基準を3つのユーザー定義のフィールドを使用して指定してください(各 フィールドに最小および最大の範囲を指定して)。有効な値は0-255 です。

[トップ](#page-226-0)

# ノードの**4**行目 **(ROW4NODE)**

サービス・クラス記述の1~8行に使用されるノードに関する基準のリストを指定します。この行はAPPNネ ットワークのノードの属性を記述します。ネットワーク経路指定パスを定義するために,1~8行目の順序で 行が検査されます。このリストは次の各要素ごとに値を表示します。

#### ノード重み係数

ノードに対するこの行の相対的重みを指定します。重みの範囲は0-255です。より好ましいノードに 低位の重みを割り当てます。

## 経路追加負荷係数最小値

このノード行基準によって受け入れられる最小経路追加負荷係数を指定します。有効な値の範囲は 0-255です。0は低負荷係数を意味し,255は高負荷係数を意味します。

#### 経路追加負荷係数最大値

このノード行基準によって受け入れられる最大経路追加負荷係数を指定します。有効な値の範囲は 0-255です。0は低負荷係数を意味し,255は高負荷係数を意味します。

#### 負荷過剰最小値

このノード基準によって受け入れられる最小負荷過剰レベルを指定します。有効な値は\*LOW(低 負荷過剰レベル)または\*HIGH(高負荷過剰レベル)です。

#### 負荷過剰最大値

このノード基準によって受け入れられる最大負荷過剰レベルを指定します。有効な値は\*LOW(低 負荷過剰レベル)または\*HIGH (高負荷過剰レベル)です。

[トップ](#page-226-0)

# 回線の**5**行目 **(ROW5LINE)**

サービス・クラス記述の1~8行目に使用される回線に関する基準のリストを指定します。各行は,APPNネ ットワークにおける2つのノード間の回線接続の属性を記述します。ネットワーク経路指定パスを定義する ために,1~8行目の順序で行が検査されます。このリストは次の各要素ごとに値を表示します。

#### 行の重み係数

回線接続のためのこの行の相対的な重みを指定します。重みの範囲は0-255です。より好ましい回線 接続に低位の重みを割り当てます。

### 最小リンク速度

この回線行基準によって受け入れられる回線接続のための最小リンク速度を指定します。有効な値 は,\*MIN, 1200, 2400, 4800, 7200, 9600, 14400, 19200, 48000, 56000, 64000, 112000, 128000, 168000, 192000, 224000, 256000, 280000, 320000, 336000, 384000, 448000, 499000, 576000, 614000, 691000, 768000, 845000, 922000, 998000, 1075000, 1152000, 1229000, 1382000, 1536000, 1690000, 1843000, 1997000, 4M, 10M, 16M,または\*MAX BPSです。

#### 最大リンク速度

この回線行基準によって受け入れられる回線接続のための最大リンク速度を指定します。有効な値 は,\*MIN, 1200, 2400, 4800, 7200, 9600, 14400, 19200, 48000, 56000, 64000, 112000, 128000, 168000, 192000, 224000, 256000, 280000, 320000, 336000, 384000, 448000, 499000, 576000, 614000, 691000, 768000, 845000, 922000, 998000, 1075000, 1152000, 1229000, 1382000, 1536000, 1690000, 1843000, 1997000, 4M, 10M, 16M,または\*MAX BPSです。

#### 最少コスト/接続時間

この回線行基準によって受け入れられる最少相対コスト/接続時間を指定します。有効なコストの 範囲は0-255です。0は低コストを意味し,255は高コストを意味します。

#### 最高コスト/接続時間

この回線行基準によって受け入れられる最高相対コスト/接続時間を指定します。有効なコストの 範囲は0-255です。0は低コストを意味し,255は高コストを意味します。

# 最少コスト/バイト

この回線行基準によって受け入れられる最少相対コスト/バイトを指定します。有効なコストの範 囲は0-255です。0は低コストを意味し,255は高コストを意味します。

# 最高コスト/バイト

この回線行基準によって受け入れられる最高相対コスト/バイトを指定します。有効なコストの範 囲は0-255です。0は低コストを意味し,255は高コストを意味します。

#### 最小機密保護

この回線行基準によって受け入れられる最小機密保護レベルを指定します。有効な値は最小保護か ら最大保護の順になっています。

- \*NONSECURE (機密保護なし)
- \*PKTSWTNET (パケット交換網)
- \*UNDGRDCBL (地下ケーブル)
- v \*SECURECND(保護配管)
- \*GUARDCND (防護配管)
- \*ENCRYPTED (暗号化回線)
- v \*MAX(物理的および電磁波の傍受から保護された配管)

#### 最大機密保護

この回線行基準によって受け入れられる最大機密保護レベルを指定します。有効な値は最小保護か ら最大保護の順になっています。

- \*NONSECURE (機密保護なし)
- \*PKTSWTNET (パケット交換網)
- \*UNDGRDCBL (地下ケーブル)
- <span id="page-246-0"></span>• \*SECURECND (保護配管)
- v \*GUARDCND(防護配管)
- \*ENCRYPTED (暗号化回線)
- \*MAX(物理的および電磁波の傍受から保護された配管)

# 最小伝搬遅延

この回線行基準によって受け入れられる最小伝搬遅延を指定します。有効な値は最小遅延から最大 遅延の順になっています。

- \*MIN (最小伝搬遅延)
- \*LAN (ローカル・エリア・ネットワークを使用した伝搬遅延)
- v \*TELEPHONE(電話回線を使用した伝搬遅延)
- \*PKTSWTNET (パケット交換網を使用した伝搬遅延)
- v \*SATELLITE(衛星通信を使用した伝搬遅延)
- \*MAX (最大伝搬遅延)

#### 最大伝搬遅延

この回線行基準によって受け入れられる最大伝搬遅延を指定します。有効な値は最小遅延から最大 遅延の順になっています。

- \*MIN (最小伝搬遅延)
- \*LAN (ローカル・エリア・ネットワークを使用した伝搬遅延)
- v \*TELEPHONE(電話回線を使用した伝搬遅延)
- \*PKTSWTNET (パケット交換網を使用した伝搬遅延)
- v \*SATELLITE(衛星通信を使用した伝搬遅延)
- \*MAX (最大伝搬遅延)

## ユーザー定義のフィールド

ユーザー自身の回線接続基準を3つのユーザー定義のフィールドを使用して指定してください(各 フィールドに最小および最大の範囲を指定して)。有効な値は0-255 です。

[トップ](#page-226-0)

# ノードの**5**行目 **(ROW5NODE)**

サービス・クラス記述の1~8行に使用されるノードに関する基準のリストを指定します。この行はAPPNネ ットワークのノードの属性を記述します。ネットワーク経路指定パスを定義するために,1~8行目の順序で 行が検査されます。このリストは次の各要素ごとに値を表示します。

#### ノード重み係数

ノードに対するこの行の相対的重みを指定します。重みの範囲は0-255です。より好ましいノードに 低位の重みを割り当てます。

# 経路追加負荷係数最小値

このノード行基準によって受け入れられる最小経路追加負荷係数を指定します。有効な値の範囲は 0-255です。0は低負荷係数を意味し,255は高負荷係数を意味します。

#### 経路追加負荷係数最大値

このノード行基準によって受け入れられる最大経路追加負荷係数を指定します。有効な値の範囲は 0-255です。0は低負荷係数を意味し,255は高負荷係数を意味します。

#### <span id="page-247-0"></span>負荷過剰最小値

このノード基準によって受け入れられる最小負荷過剰レベルを指定します。有効な値は\*LOW(低 負荷過剰レベル)または\*HIGH (高負荷過剰レベル)です。

### 負荷過剰最大値

このノード基準によって受け入れられる最大負荷過剰レベルを指定します。有効な値は\*LOW(低 負荷過剰レベル)または\*HIGH (高負荷過剰レベル)です。

[トップ](#page-226-0)

# 回線の**6**行目 **(ROW6LINE)**

サービス・クラス記述の1~8行目に使用される回線に関する基準のリストを指定します。各行は,APPNネ ットワークにおける2つのノード間の回線接続の属性を記述します。ネットワーク経路指定パスを定義する ために,1~8行目の順序で行が検査されます。このリストは次の各要素ごとに値を表示します。

#### 行の重み係数

回線接続のためのこの行の相対的な重みを指定します。重みの範囲は0-255です。より好ましい回線 接続に低位の重みを割り当てます。

#### 最小リンク速度

この回線行基準によって受け入れられる回線接続のための最小リンク速度を指定します。有効な値 は,\*MIN, 1200, 2400, 4800, 7200, 9600, 14400, 19200, 48000, 56000, 64000, 112000, 128000, 168000, 192000, 224000, 256000, 280000, 320000, 336000, 384000, 448000, 499000, 576000, 614000, 691000, 768000, 845000, 922000, 998000, 1075000, 1152000, 1229000, 1382000, 1536000, 1690000, 1843000, 1997000, 4M, 10M, 16M,または\*MAX BPSです。

## 最大リンク速度

この回線行基準によって受け入れられる回線接続のための最大リンク速度を指定します。有効な値 は,\*MIN, 1200, 2400, 4800, 7200, 9600, 14400, 19200, 48000, 56000, 64000, 112000, 128000, 168000, 192000, 224000, 256000, 280000, 320000, 336000, 384000, 448000, 499000, 576000, 614000, 691000, 768000, 845000, 922000, 998000, 1075000, 1152000, 1229000, 1382000, 1536000, 1690000, 1843000, 1997000, 4M, 10M, 16M,または\*MAX BPSです。

### 最少コスト/接続時間

この回線行基準によって受け入れられる最少相対コスト/接続時間を指定します。有効なコストの 範囲は0-255です。0は低コストを意味し,255は高コストを意味します。

### 最高コスト/接続時間

この回線行基準によって受け入れられる最高相対コスト/接続時間を指定します。有効なコストの 範囲は0-255です。0は低コストを意味し,255は高コストを意味します。

#### 最少コスト/バイト

この回線行基準によって受け入れられる最少相対コスト/バイトを指定します。有効なコストの範 囲は0-255です。0は低コストを意味し,255は高コストを意味します。

# 最高コスト/バイト

この回線行基準によって受け入れられる最高相対コスト/バイトを指定します。有効なコストの範 囲は0-255です。0は低コストを意味し,255は高コストを意味します。

#### 最小機密保護

この回線行基準によって受け入れられる最小機密保護レベルを指定します。有効な値は最小保護か ら最大保護の順になっています。

- \*NONSECURE (機密保護なし)
- \*PKTSWTNET (パケット交換網)
- \*UNDGRDCBL (地下ケーブル)
- v \*SECURECND(保護配管)
- v \*GUARDCND(防護配管)
- \*ENCRYPTED (暗号化回線)
- \*MAX (物理的および電磁波の傍受から保護された配管)

#### 最大機密保護

この回線行基準によって受け入れられる最大機密保護レベルを指定します。有効な値は最小保護か ら最大保護の順になっています。

- \*NONSECURE (機密保護なし)
- \*PKTSWTNET (パケット交換網)
- \*UNDGRDCBL (地下ケーブル)
- \*SECURECND (保護配管)
- v \*GUARDCND(防護配管)
- \*ENCRYPTED(暗号化回線)
- \*MAX (物理的および電磁波の傍受から保護された配管)

#### 最小伝搬遅延

この回線行基準によって受け入れられる最小伝搬遅延を指定します。有効な値は最小遅延から最大 遅延の順になっています。

- \*MIN (最小伝搬遅延)
- \*LAN (ローカル・エリア・ネットワークを使用した伝搬遅延)
- v \*TELEPHONE(電話回線を使用した伝搬遅延)
- \*PKTSWTNET (パケット交換網を使用した伝搬遅延)
- v \*SATELLITE(衛星通信を使用した伝搬遅延)
- \*MAX (最大伝搬遅延)

#### 最大伝搬遅延

この回線行基準によって受け入れられる最大伝搬遅延を指定します。有効な値は最小遅延から最大 遅延の順になっています。

- \*MIN(最小伝搬遅延)
- \*LAN (ローカル・エリア・ネットワークを使用した伝搬遅延)
- v \*TELEPHONE(電話回線を使用した伝搬遅延)
- \*PKTSWTNET (パケット交換網を使用した伝搬遅延)
- v \*SATELLITE(衛星通信を使用した伝搬遅延)
- \*MAX (最大伝搬遅延)

#### ユーザー定義のフィールド

ユーザー自身の回線接続基準を3つのユーザー定義のフィールドを使用して指定してください(各 フィールドに最小および最大の範囲を指定して)。有効な値は0-255 です。

# <span id="page-249-0"></span>ノードの**6**行目 **(ROW6NODE)**

サービス・クラス記述の1~8行に使用されるノードに関する基準のリストを指定します。この行はAPPNネ ットワークのノードの属性を記述します。ネットワーク経路指定パスを定義するために,1~8行目の順序で 行が検査されます。このリストは次の各要素ごとに値を表示します。

#### ノード重み係数

ノードに対するこの行の相対的重みを指定します。重みの範囲は0-255です。より好ましいノードに 低位の重みを割り当てます。

## 経路追加負荷係数最小値

このノード行基準によって受け入れられる最小経路追加負荷係数を指定します。有効な値の範囲は 0-255です。0は低負荷係数を意味し,255は高負荷係数を意味します。

#### 経路追加負荷係数最大値

このノード行基準によって受け入れられる最大経路追加負荷係数を指定します。有効な値の範囲は 0-255です。0は低負荷係数を意味し,255は高負荷係数を意味します。

# 負荷過剰最小値

このノード基準によって受け入れられる最小負荷過剰レベルを指定します。有効な値は\*LOW(低 負荷過剰レベル)または\*HIGH(高負荷過剰レベル)です。

### 負荷過剰最大値

このノード基準によって受け入れられる最大負荷過剰レベルを指定します。有効な値は\*LOW(低 負荷過剰レベル)または\*HIGH(高負荷過剰レベル)です。

[トップ](#page-226-0)

# 回線の**7**行目 **(ROW7LINE)**

サービス・クラス記述の1~8行目に使用される回線に関する基準のリストを指定します。各行は,APPNネ ットワークにおける2つのノード間の回線接続の属性を記述します。ネットワーク経路指定パスを定義する ために,1~8行目の順序で行が検査されます。このリストは次の各要素ごとに値を表示します。

# 行の重み係数

回線接続のためのこの行の相対的な重みを指定します。重みの範囲は0-255です。より好ましい回線 接続に低位の重みを割り当てます。

# 最小リンク速度

この回線行基準によって受け入れられる回線接続のための最小リンク速度を指定します。有効な値 は,\*MIN, 1200, 2400, 4800, 7200, 9600, 14400, 19200, 48000, 56000, 64000, 112000, 128000, 168000, 192000, 224000, 256000, 280000, 320000, 336000, 384000, 448000, 499000, 576000, 614000, 691000, 768000, 845000, 922000, 998000, 1075000, 1152000, 1229000, 1382000, 1536000, 1690000, 1843000, 1997000, 4M, 10M, 16M,または\*MAX BPSです。

### 最大リンク速度

この回線行基準によって受け入れられる回線接続のための最大リンク速度を指定します。有効な値 は,\*MIN, 1200, 2400, 4800, 7200, 9600, 14400, 19200, 48000, 56000, 64000, 112000, 128000, 168000, 192000, 224000, 256000, 280000, 320000, 336000, 384000, 448000, 499000, 576000, 614000, 691000, 768000, 845000, 922000, 998000, 1075000, 1152000, 1229000, 1382000, 1536000, 1690000, 1843000, 1997000, 4M, 10M, 16M,または\*MAX BPSです。

#### 最少コスト/接続時間

この回線行基準によって受け入れられる最少相対コスト/接続時間を指定します。有効なコストの 範囲は0-255です。0は低コストを意味し,255は高コストを意味します。

### 最高コスト/接続時間

この回線行基準によって受け入れられる最高相対コスト/接続時間を指定します。有効なコストの 範囲は0-255です。0は低コストを意味し,255は高コストを意味します。

# 最少コスト/バイト

この回線行基準によって受け入れられる最少相対コスト/バイトを指定します。有効なコストの範 囲は0-255です。0は低コストを意味し,255は高コストを意味します。

# 最高コスト/バイト

この回線行基準によって受け入れられる最高相対コスト/バイトを指定します。有効なコストの範 囲は0-255です。0は低コストを意味し,255は高コストを意味します。

#### 最小機密保護

この回線行基準によって受け入れられる最小機密保護レベルを指定します。有効な値は最小保護か ら最大保護の順になっています。

- \*NONSECURE (機密保護なし)
- \*PKTSWTNET (パケット交換網)
- \*UNDGRDCBL (地下ケーブル)
- v \*SECURECND(保護配管)
- v \*GUARDCND(防護配管)
- \*ENCRYPTED (暗号化回線)
- \*MAX (物理的および電磁波の傍受から保護された配管)

#### 最大機密保護

この回線行基準によって受け入れられる最大機密保護レベルを指定します。有効な値は最小保護か ら最大保護の順になっています。

- \*NONSECURE (機密保護なし)
- \*PKTSWTNET (パケット交換網)
- v \*UNDGRDCBL(地下ケーブル)
- v \*SECURECND(保護配管)
- v \*GUARDCND(防護配管)
- \*ENCRYPTED (暗号化回線)
- \*MAX (物理的および電磁波の傍受から保護された配管)

#### 最小伝搬遅延

この回線行基準によって受け入れられる最小伝搬遅延を指定します。有効な値は最小遅延から最大 遅延の順になっています。

- \*MIN (最小伝搬遅延)
- \*LAN (ローカル・エリア・ネットワークを使用した伝搬遅延)
- v \*TELEPHONE(電話回線を使用した伝搬遅延)
- \*PKTSWTNET (パケット交換網を使用した伝搬遅延)
- v \*SATELLITE(衛星通信を使用した伝搬遅延)
- \*MAX(最大伝搬遅延)

#### <span id="page-251-0"></span>最大伝搬遅延

この回線行基準によって受け入れられる最大伝搬遅延を指定します。有効な値は最小遅延から最大 遅延の順になっています。

- \*MIN(最小伝搬遅延)
- \*LAN (ローカル・エリア・ネットワークを使用した伝搬遅延)
- v \*TELEPHONE(電話回線を使用した伝搬遅延)
- \*PKTSWTNET (パケット交換網を使用した伝搬遅延)
- v \*SATELLITE(衛星通信を使用した伝搬遅延)
- \*MAX (最大伝搬遅延)

#### ユーザー定義のフィールド

ユーザー自身の回線接続基準を3つのユーザー定義のフィールドを使用して指定してください(各 フィールドに最小および最大の範囲を指定して)。有効な値は0-255 です。

[トップ](#page-226-0)

# ノードの**7**行目 **(ROW7NODE)**

サービス・クラス記述の1~8行に使用されるノードに関する基準のリストを指定します。この行はAPPNネ ットワークのノードの属性を記述します。ネットワーク経路指定パスを定義するために,1~8行目の順序で 行が検査されます。このリストは次の各要素ごとに値を表示します。

#### ノード重み係数

ノードに対するこの行の相対的重みを指定します。重みの範囲は0-255です。より好ましいノードに 低位の重みを割り当てます。

### 経路追加負荷係数最小値

このノード行基準によって受け入れられる最小経路追加負荷係数を指定します。有効な値の範囲は 0-255です。0は低負荷係数を意味し,255は高負荷係数を意味します。

#### 経路追加負荷係数最大値

このノード行基準によって受け入れられる最大経路追加負荷係数を指定します。有効な値の範囲は 0-255です。0は低負荷係数を意味し,255は高負荷係数を意味します。

#### 負荷過剰最小値

このノード基準によって受け入れられる最小負荷過剰レベルを指定します。有効な値は\*LOW(低 負荷過剰レベル)または\*HIGH(高負荷過剰レベル)です。

#### 負荷過剰最大値

このノード基準によって受け入れられる最大負荷過剰レベルを指定します。有効な値は\*LOW(低 負荷過剰レベル)または\*HIGH (高負荷過剰レベル)です。

[トップ](#page-226-0)

# 回線の**8**行目 **(ROW8LINE)**

サービス・クラス記述の1~8行目に使用される回線に関する基準のリストを指定します。各行は,APPNネ ットワークにおける2つのノード間の回線接続の属性を記述します。ネットワーク経路指定パスを定義する ために,1~8行目の順序で行が検査されます。このリストは次の各要素ごとに値を表示します。
#### 行の重み係数

回線接続のためのこの行の相対的な重みを指定します。重みの範囲は0-255です。より好ましい回線 接続に低位の重みを割り当てます。

## 最小リンク速度

この回線行基準によって受け入れられる回線接続のための最小リンク速度を指定します。有効な値 は,\*MIN, 1200, 2400, 4800, 7200, 9600, 14400, 19200, 48000, 56000, 64000, 112000, 128000, 168000, 192000, 224000, 256000, 280000, 320000, 336000, 384000, 448000, 499000, 576000, 614000, 691000, 768000, 845000, 922000, 998000, 1075000, 1152000, 1229000, 1382000, 1536000, 1690000, 1843000, 1997000, 4M, 10M, 16M,または\*MAX BPSです。

#### 最大リンク速度

この回線行基準によって受け入れられる回線接続のための最大リンク速度を指定します。有効な値 は,\*MIN, 1200, 2400, 4800, 7200, 9600, 14400, 19200, 48000, 56000, 64000, 112000, 128000, 168000, 192000, 224000, 256000, 280000, 320000, 336000, 384000, 448000, 499000, 576000, 614000, 691000, 768000, 845000, 922000, 998000, 1075000, 1152000, 1229000, 1382000, 1536000, 1690000, 1843000, 1997000, 4M, 10M, 16M,または\*MAX BPSです。

#### 最少コスト/接続時間

この回線行基準によって受け入れられる最少相対コスト/接続時間を指定します。有効なコストの 範囲は0-255です。0は低コストを意味し,255は高コストを意味します。

#### 最高コスト/接続時間

この回線行基準によって受け入れられる最高相対コスト/接続時間を指定します。有効なコストの 範囲は0-255です。0は低コストを意味し,255は高コストを意味します。

### 最少コスト/バイト

この回線行基準によって受け入れられる最少相対コスト/バイトを指定します。有効なコストの範 囲は0-255です。0は低コストを意味し,255は高コストを意味します。

### 最高コスト/バイト

この回線行基準によって受け入れられる最高相対コスト/バイトを指定します。有効なコストの範 囲は0-255です。0は低コストを意味し,255は高コストを意味します。

#### 最小機密保護

この回線行基準によって受け入れられる最小機密保護レベルを指定します。有効な値は最小保護か ら最大保護の順になっています。

- \*NONSECURE (機密保護なし)
- \*PKTSWTNET (パケット交換網)
- \*UNDGRDCBL (地下ケーブル)
- v \*SECURECND(保護配管)
- \*GUARDCND(防護配管)
- \*ENCRYPTED (暗号化回線)
- v \*MAX(物理的および電磁波の傍受から保護された配管)

#### 最大機密保護

この回線行基準によって受け入れられる最大機密保護レベルを指定します。有効な値は最小保護か ら最大保護の順になっています。

- \*NONSECURE (機密保護なし)
- \*PKTSWTNET (パケット交換網)
- \*UNDGRDCBL (地下ケーブル)
- \*SECURECND (保護配管)
- v \*GUARDCND(防護配管)
- \*ENCRYPTED (暗号化回線)
- \*MAX(物理的および電磁波の傍受から保護された配管)

### 最小伝搬遅延

この回線行基準によって受け入れられる最小伝搬遅延を指定します。有効な値は最小遅延から最大 遅延の順になっています。

- \*MIN (最小伝搬遅延)
- \*LAN (ローカル・エリア・ネットワークを使用した伝搬遅延)
- v \*TELEPHONE(電話回線を使用した伝搬遅延)
- \*PKTSWTNET (パケット交換網を使用した伝搬遅延)
- v \*SATELLITE(衛星通信を使用した伝搬遅延)
- \*MAX (最大伝搬遅延)

#### 最大伝搬遅延

この回線行基準によって受け入れられる最大伝搬遅延を指定します。有効な値は最小遅延から最大 遅延の順になっています。

- \*MIN (最小伝搬遅延)
- \*LAN (ローカル・エリア・ネットワークを使用した伝搬遅延)
- v \*TELEPHONE(電話回線を使用した伝搬遅延)
- \*PKTSWTNET (パケット交換網を使用した伝搬遅延)
- v \*SATELLITE(衛星通信を使用した伝搬遅延)
- \*MAX (最大伝搬遅延)

### ユーザー定義のフィールド

ユーザー自身の回線接続基準を3つのユーザー定義のフィールドを使用して指定してください(各 フィールドに最小および最大の範囲を指定して)。有効な値は0-255 です。

[トップ](#page-226-0)

# ノードの**8**行目 **(ROW8NODE)**

サービス・クラス記述の1~8行に使用されるノードに関する基準のリストを指定します。この行はAPPNネ ットワークのノードの属性を記述します。ネットワーク経路指定パスを定義するために,1~8行目の順序で 行が検査されます。このリストは次の各要素ごとに値を表示します。

#### ノード重み係数

ノードに対するこの行の相対的重みを指定します。重みの範囲は0-255です。より好ましいノードに 低位の重みを割り当てます。

#### 経路追加負荷係数最小値

このノード行基準によって受け入れられる最小経路追加負荷係数を指定します。有効な値の範囲は 0-255です。0は低負荷係数を意味し,255は高負荷係数を意味します。

#### 経路追加負荷係数最大値

このノード行基準によって受け入れられる最大経路追加負荷係数を指定します。有効な値の範囲は 0-255です。0は低負荷係数を意味し,255は高負荷係数を意味します。

#### 負荷過剰最小値

このノード基準によって受け入れられる最小負荷過剰レベルを指定します。有効な値は\*LOW(低 負荷過剰レベル)または\*HIGH(高負荷過剰レベル)です。

#### 負荷過剰最大値

このノード基準によって受け入れられる最大負荷過剰レベルを指定します。有効な値は\*LOW(低 負荷過剰レベル)または\*HIGH (高負荷過剰レベル)です。

[トップ](#page-226-0)

# テキスト**'**記述**' (TEXT)**

オブジェクトを簡単に記述したテキストを指定します。

#### **\*BLANK**

テキストは指定されません。

文字値 50文字を超えないテキストを、アポストロフィで囲んで指定してください。

[トップ](#page-226-0)

# 権限 **(AUT)**

このオブジェクトに対する特定の権限をもっておらず,権限リスト上になく,さらにそのグループ・プロフ ァイルまたは補足グループ・プロファイルがオブジェクトに対する特定の権限をもっていないユーザーに付 与する権限を指定します。

#### **\*CHANGE**

- ユーザーは, 所有者に限定されるか, あるいはオブジェクト存在権限(\*OBJEXIST)およびオブジェ クト管理権限(\*OBJMGT)によって制御される以外のオブジェクトで,すべての操作を実行すること ができます。ユーザーはオブジェクトでの基本的な機能を変更して実行することができます。 \*CHANGE権限は,オブジェクト操作(\*OBJOPR)権限およびすべてのデータ権限を提供します。こ のオブジェクトが権限リストである場合は、ユーザーの追加、変更、または除去はできません。
- **\*ALL** ユーザーは,所有者に限定されるか,あるいは権限リスト管理(\*AUTLMGT)権限によって管理され る以外のオブジェクトで,すべての操作を実行することができます。ユーザーはオブジェクトの存 在を制御し,オブジェクトの機密保護を指定し,オブジェクトを変更し,さらにオブジェクトに対 して基本的な機能を実行することができます。オブジェクトの所有権を変更することもできます。
- **\*USE** ユーザーは,プログラムの実行またはファイルの読み取りなど,オブジェクトに対する基本操作を 実行することができます。ユーザーはオブジェクトを変更できません。使用(\*USE)権限は、オブジ ェクト操作(\*OBJOPR),読み取り(\*READ),および実行(\*EXECUTE)権限を提供します。

#### **\*EXCLUDE**

ユーザーはこのオブジェクトをアクセスできません。

### **\*LIBCRTAUT**

システムは,作成するオブジェクトが入っているライブラリーに対するライブラリー作成(CRTLIB) コマンドで作成権限 **(CRTAUT)**パラメーターに指定された値を使用して,このオブジェクトに対す る権限を決定します。CRTAUTパラメーターに指定された値が変更された場合には,新しい値は既 存のオブジェクトに影響しません。

名前 オブジェクトに対する権限として使用する権限リストの名前を指定してください。権限リストに載

っているユーザーは,リストに指定されているオブジェクトに対する権限が認可されます。オブジ ェクトが作成される時に権限リストが存在していなければなりません。

[トップ](#page-226-0)

# **CRTCOSD**の例

CRTCOSD COSD(COSD1) ROW1LINE(15 9600 19200 20 30 50 75 \*SECURECND \*GUARDCND \*PKTSWTNET \*SATELLITE 100 200 50 100 25 50) TEXT('CUSTOMIZED ROW1LINE')

このコマンドはCOSD1を作成します。ROW1LINEにはすべての値が指定され、他のすべての行には省略時 の値が受け入れられます。

[トップ](#page-226-0)

# エラー・メッセージ: **CRTCOSD**

# **\*ESCAPE**メッセージ

## **CPF26CB**

サービス・クラス記述&1がエラーのために作成されなかった。

## **CPF2610**

パラメーターが正しくない。

## **CPF2660**

サービス・クラス記述&1はすでに存在している。

## **CPF9838**

ユーザー・プロファイルの記憶域限界を超えた。

# <span id="page-256-0"></span>クラスター資源グループの作成 **(CRTCRG)**

実行可能場所**:** すべての環境 (\*ALL) スレッド・セーフ**:** いいえ

[パラメーター](#page-258-0) [例](#page-267-0) [エラー・メッセージ](#page-268-0)

クラスター資源グループ作成(CRTCRG)コマンドは,クラスター資源グループ・オブジェクトを作成しま す。クラスター資源グループは,弾力的な資源のコレクションの制御オブジェクトとしての役割を果たしま す。これは,回復で役割を果たすクラスター内の1セットのノードである回復ドメインを識別します。資源 固有の処理を実行するために呼び出される出口プログラムなどの,クラスター資源グループの追加特性。出 口プログラムがクラスター資源グループ用に指定されている場合は,そのクラスター資源グループ出口プロ グラムは,各グループが回復ドメイン内の各ノードで作成された後で,アクション・コード「初期化」を使 用して呼び出されます。このコマンドが正常完了すると,新規のジョブがQSYSWRKサブシステムで開始さ れる結果になります。このジョブは,作成しているクラスター資源グループの名前と同じ名前になります。

クラスター資源グループの属性を変更するには,クラスター資源グループ変更(CHGCRG)コマンドを使用し てください。

このコマンドは次のことを行います。

- 回復ドメイン内のすべてのノードでクラスター資源グループ・オブジェクトを作成します。クラスター 資源グループは,クラスター内の任意のノード上でクラスター資源グループ・コマンドを実行してアク セスすることができます。
- クラスター資源グループ・オブジェクトの単一システム・イメージをユーザーに提供します。すなわ ち,クラスター資源グループに対して行った変更は,回復ドメイン中のすべてのノードでも行われま す。
- v 出口プログラムがクラスター資源グループ用に指定されている場合は,そのクラスター資源グループ出 口プログラムは,クラスター資源グループが回復ドメイン内の各ノードで作成された後で,アクショ ン・コード「初期化」を使用して呼び出されます。クラスター資源グループの状況は「初期化保留」に 設定されます。出口プログラムが失敗した場合は,クラスター資源グループ・オブジェクトは回復ドメ イン内のすべてのノードから削除されます。
- v 出口プログラムが成功すると,クラスター資源グループの状況は「非活動状態」に設定されます。クラ スター資源グループの状況を「活動状態」に変更するには,クラスター資源グループ開始(STRCRG)コマ ンドを使用してください。
- v 出口プログラムを呼び出した後,このコマンドは,情報配布(QCSTDISTRIBUTEINFORMATION) APIで 使用される待ち行列が指定された場合は,それが存在すること(CRGMSGUSRQパラメーター)を検査し ます。分散情報ユーザー待ち行列は,ポインター可能メッセージを使用不可にして作成しなければなり ません。これは,メッセージの内容にポインターが許可されないことを意味します。
- v 出口プログラムを呼び出した後,このコマンドは,フェイルオーバー・メッセージ待ち行列およびライ ブラリーが指定された場合は,それがすべての回復ドメイン・ノード上に存在することを検査します。

#### 制約事項**:**

- 1. このコマンドを実行するには,入出力システム構成(\*IOSYSCFG)特殊権限が必要です。
- 2. このコマンドは,クラスター資源グループの出口プログラムから呼び出すことはできません。
- 3. クラスター資源グループ名はQCSTで始めることはできません。
- 4. クラスター資源サービスは,要求を処理中のノードで活動状態になっていなければなりません。
- 5. 回復ドメイン内の全ノードが状況が「活動状態」のクラスター内になければなりません。
- 6. クラスター資源グループ出口プログラムは,出口プログラムが指定されている場合は,回復ドメイン内 の全ノードに存在していなければなりません。これには同じ名前が必要であり,各ノードで同じライブ ラリーに入っていなければなりません。
- 7. 各ノードは回復ドメイン内で一度しか指定することができません。
- 8. クラスター資源グループ名は,クラスター内の任意のノード上に既存のクラスター資源グループにより 使用することはできません。
- 9. 適用業務クラスター資源グループの場合は,以下の制約事項が指定される引き継ぎIPアドレスに適用さ れます。
	- a. クラスター資源サービスが引き継ぎIPアドレスを構成する場合は,回復ドメイン内の全ノードは同 じサブネット(ネットワーク・アドレス)および回復ドメイン内の全ノードで定義されたサブネッ ト内になければなりません。
	- b. 引き継ぎIPアドレスは固有でなければなりません。引き継ぎIPアドレスがクラスター資源サービス の責任で構成される場合は,それは回復ドメイン内の各ノードに追加されます。
	- c. 引き継ぎIPアドレスは, 回復ドメイン内のノードのどれかで活動状態になっていてはなりません。
- 10. 装置クラスター資源グループの場合は、次の通りです。
	- a. サポートされるのは補助記憶域プールだけです。
	- b. 回復ドメイン内の全ノードは同じ装置ドメインに属していなければなりません。
	- c. クラスター資源グループに指定された装置の装置記述などの構成オブジェクトは,回復ドメイン内 の全ノードに存在していなければならず,構成オブジェクト中に指定された資源名は回復ドメイン 内の全ノードで同じでなければなりません。
	- d. サイト名を指定した場合は,データ・ポートIPアドレスも指定しなければなりません。この逆も適 用されるので,データ・ポートIPアドレスが指定された場合は,サイト名も指定しなければなりま せん。
	- e. データベースが構成オブジェクトに指定されていた場合は,それは回復ドメイン内のすべてのノー ドで同じでなければなりません。
	- f. サーバー引き継ぎIPアドレスは固有でなければなりません。1次補助記憶域プールと関連付けるこ とができるのは1つだけです。
	- g. 同じ構成オブジェクトを複数のクラスター資源グループに指定することはできません。
	- h. 同一の入出力プロセッサー (IOP)または高速リンク入出力ブリッジに接続された装置は、ただ1つ のクラスター資源グループにしか指定することができません。
	- i. 異なるIOPまたは高速リンク入出力ブリッジに接続された装置が補助記憶域プールなどにグループ分 けされている場合は,影響をうけたIOPまたは高速リンク入出力ブリッジの全装置が同一のクラスタ ー資源グループ内で指定されていなければなりません。
	- j. クラスター資源グループ内に指定された装置を制御しているIOPまたは高速リンク入出力ブリッジ は,クラスター資源グループの回復ドメイン内の全ノードによりアクセス可能でなければなりませ ん。全ノードが新規ハードウェアを認識するように,十分なハードウェア構成が実行された場合 は,これが検査されます。ハードウェア構成が不完全である場合は,クラスター資源グループ開始 (STRCRG)コマンドの呼び出し時に,これが検査されます。
	- k. 構成オブジェクトが指定されていて,1次ノードが現在その装置を所有していない場合は,このコ マンドはエラー・メッセージにより失敗します。
- <span id="page-258-0"></span>l. クラスター資源グループは装置項目なしで作成することができます。装置項目は,クラスター資源 グループが開始される前に,クラスター資源グループ装置項目追加(ADDCRGDEVE)コマンドを使用 して追加しなければなりません。
- m. クラスター資源グループに補助記憶域プールのメンバーが含まれている場合は,クラスター資源グ ループを開始する前に,これにすべてのメンバーが含まれていなければなりません。クラスター資 源グループを作成する時には,すべてのメンバーを指定する必要はありません。追加のメンバー は,クラスター資源グループ装置項目追加(ADDCRGDEVE)コマンドを使用して追加することがで きます。補助記憶域プール・グループが存在していて,クラスタリングでグループ中のメンバーを 判別できる場合は,特定のメンバーが指定されなかった場合には,警告メッセージが送信されま す。
- n. 指定された構成オブジェクトがリモートの独立補助記憶域プールのミラーリング用の場合には、回 復ドメイン中の各ノードは,1つのサイト名と,最大4個のデータ・ポートIPアドレスをもつこと ができます。ノード間では,存在できるサイト名は多くても2個です。サイト名を指定した場合 は,少なくとも1つのデータ・ポートIPアドレスを指定しなければなりません。この逆も真となり ます。1つまたは複数のデータ・ポートIPアドレスが指定された場合は、サイト名も指定しなけれ ばなりません。

[トップ](#page-256-0)

# パラメーター

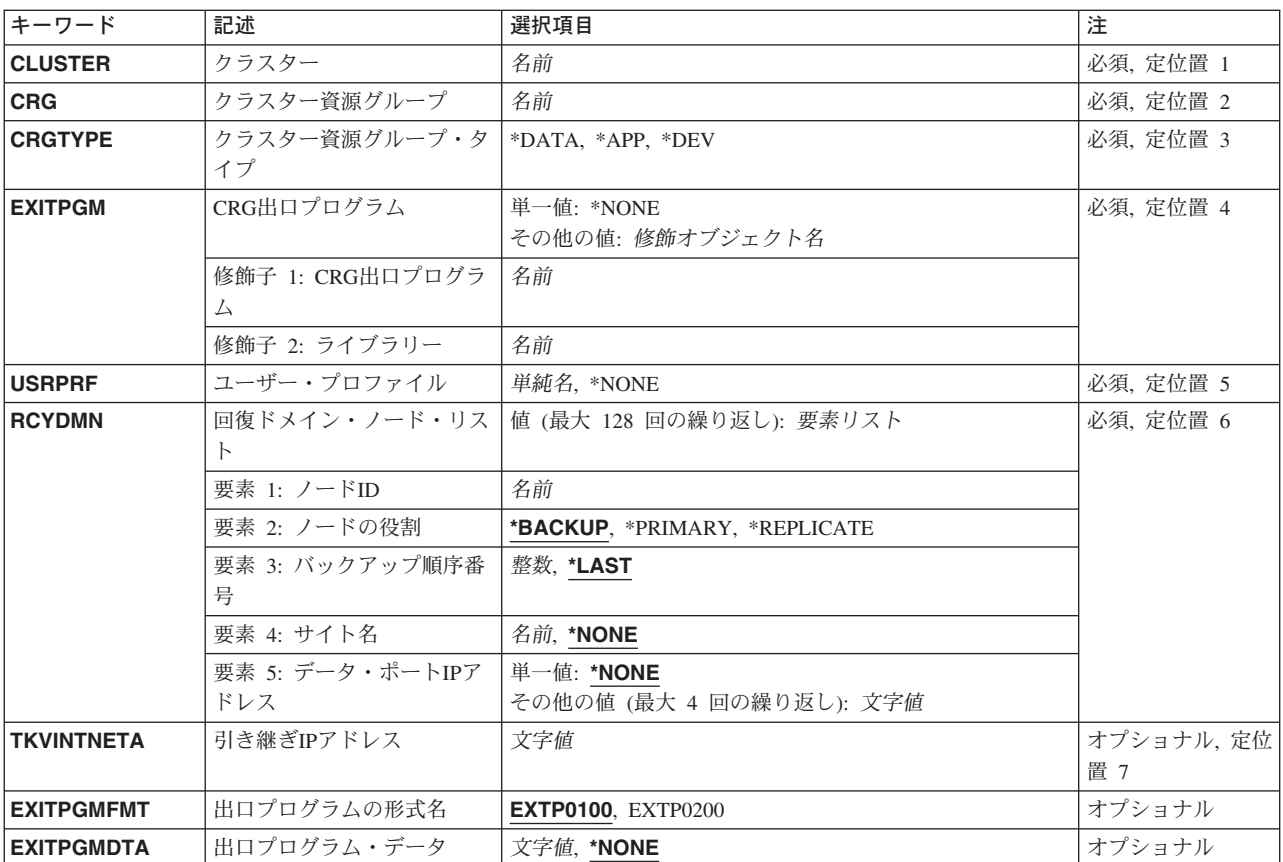

<span id="page-259-0"></span>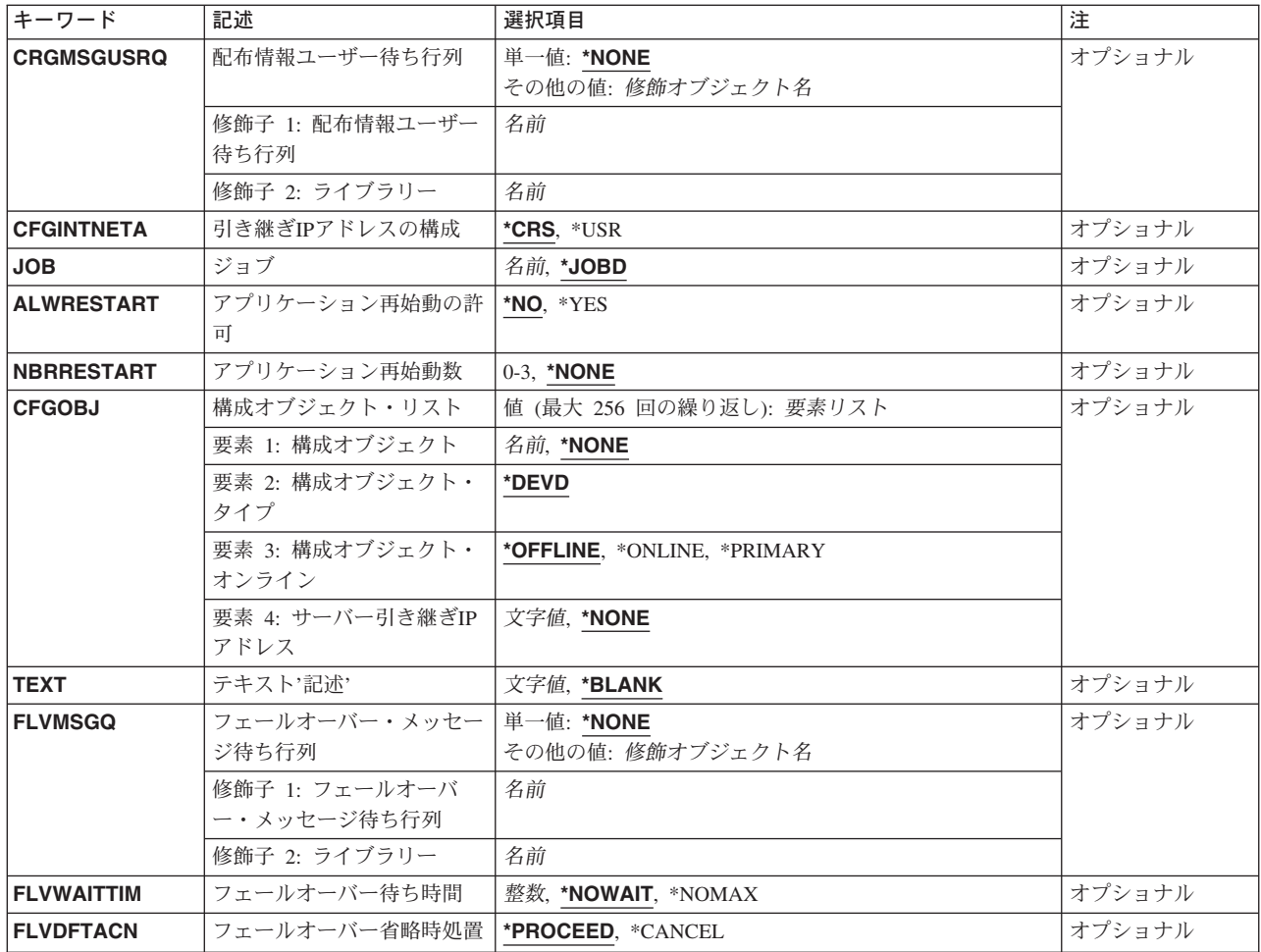

[トップ](#page-256-0)

# クラスター **(CLUSTER)**

作成されるクラスター資源グループが含まれているクラスターを指定します。

これは必須パラメーターです。

名前 クラスターの名前を指定してください。

[トップ](#page-256-0)

# クラスター資源グループ **(CRG)**

作成するクラスター資源グループを指定します。

これは必須パラメーターです。

名前 クラスター資源グループの名前を指定してください。

# <span id="page-260-0"></span>クラスター資源グループ・タイプ **(CRGTYPE)**

作成するクラスター資源グループのタイプを指定します。

これは必須パラメーターです。

### **\*DATA**

クラスター資源グループはデータ・クラスター資源グループです。

- **\*APP** クラスター資源グループは適用業務クラスター資源グループです。
- **\*DEV** クラスター資源グループは装置クラスター資源グループです。

[トップ](#page-256-0)

# **CRG**出口プログラム **(EXITPGM)**

クラスター資源グループでの操作のために,渡されるアクション・コードの処理に使用される出口プログラ ムを指定します。この出口プログラムは独立補助記憶域プールに入れることはできません。アクション・コ ードは,API解説書の「クラスター資源グループの出口プログラム」の項に説明されています。

これは必須パラメーターです。

#### 単一値

#### **\*NONE**

クラスター資源グループには出口プログラムがありません。これが有効なのは,装置クラスター資 源グループの場合だけです。

### 修飾子**1: CRG**出口プログラム

名前 出口プログラムの名前を指定してください。

### 修飾子**2:** ライブラリー

名前 出ロプログラムが存在しているライブラリーの名前を指定してください。QTEMPは有効なライブラ リー名ではありません。

[トップ](#page-256-0)

# ユーザー・プロファイル **(USRPRF)**

出口プログラムを実行する時の元になるユーザー・プロファイルを指定します。ユーザー・プロファイル は,回復ドメイン内の全ノードに存在していなければなりません。

出口プログラムが指定されていない場合は,このパラメーターの値は\*NONEでければなりません。

以下のユーザー・プロファイルは無効です。

- v QDBSHR
- v QDOC
- **QDTFOWN**
- ORJE
- QLPAUTO
- <span id="page-261-0"></span>• **QLPINSTALL**
- OSECOFR
- v QSPL
- QSYS
- OTSTROS

これは必須パラメーターです。

#### **\*NONE**

出口プログラムがないので,ユーザー・プロファイルは不要です。

単純名 出口プログラムを実行するために使用するユーザー・プロファイルの名前を指定してください。

[トップ](#page-256-0)

# 回復ドメイン・ノード・リスト **(RCYDMN)**

回復ドメインを構成するノードのリストを指定します。役割は回復ドメイン内のノードごとに定義されてい なければなりません。ノードの役割は,1次,バックアップ,または複製とすることができます。回復ドメ イン内のノードは固有でなければなりません。

回復ドメインには,最大128個のノードを指定することができます。

これは必須パラメーターです。

### 要素**1:** ノード**ID**

このクラスター資源グループによって表現される弾力的な資源の回復に関与する活動状態のクラスター・ノ ードを指定します。

名前 そのノードを一意的に識別するシステムの名前を指定してください。

#### 要素**2:** ノードの役割

回復でのクラスター・ノードの役割を指定します。

#### **\*BACKUP**

新規ノードをバックアップ・ノードとして追加します。

#### **\*PRIMARY**

新規ノードを1次ノードとして追加します。回復ドメイン内の1つのノードが\*PRIMARYの役割を もっていなければなりません。

#### **\*REPLICATE**

新規ノードを複製として追加します。複製ノードには順序が付けられません。

### 要素**3:** バックアップ順序番号

\*BACKUPの役割をもつノードのバックアップ順序を指定します。要求の完了時に,バックアップの役割を もつノードは,その最初のバックアップから最後までの番号が順次再番号付けされます。最初のバックアッ プは常に1でなければなりません。

**\*LAST** ノードは回復ドメイン内の最終バックアップとして追加されます。\*LASTが複数のノードに指定さ

れた場合には,\*LASTが最初に指定されたノードが最後のバックアップ・ノードとなり,2番目に 指定されたノードは最後から2番目のバックアップ・ノードなど,となります。

<span id="page-262-0"></span>整数 バックアップ・順序実行を指定してください。

### 要素**4:** サイト名

回復ドメイン・ノードのサイト名を指定します。これが有効となるのは,バージョン4のクラスターであ り,装置クラスター資源グループ(特に,地理的ミラーリング)の場合だけです。サイトには,同じ物理位 置に回復ドメイン・ノードのサブセットが含まれています。サイトのすべてのノードは補助記憶域プールの 同じコピーへのアクセスをもっています。その装置に対するアクセスが必要となるのは、サイト名をもつノ ードだけです。

#### **\*NONE**

回復ドメイン・ノードはサイト名をもっていません。

名前 回復ドメイン・ノードのサイト名を指定します。

#### 要素**5:** データ・ポート**IP**アドレス

回復ドメイン・ノードのデータ・ポートIPアドレスを指定します。これが有効となるのは,装置クラスター 資源グループ(特に,地理的ミラーリング)の,バージョン4以降のクラスター内だけです。データ・ポー トIPアドレスを使用して,補助記憶域プールの生産コピーを所有するソース・ノードから,補助記憶域プー ルのミラー・コピーを所有するターゲット・ノードに更新を送信します。データ・ポートIPアドレスを構成 して,開始/終了するのは,ユーザーの責任です。データ・ポートIPアドレスは,指定されたノードにすで に存在していなければなりません。これはドット10進形式で表現されていなければなりません。

#### 単一値

#### **\*NONE**

回復ドメイン・ノードはデータ・ポートIPアドレスをもっていません。

#### その他の値(最大4回の反復)

文字値 回復ドメイン・ノードのデータ・ポートIPアドレスを指定します。

[トップ](#page-256-0)

# 引き継ぎ**IP**アドレス **(TKVINTNETA)**

適用業務と関連付けられるインターネット・インターフェース・アドレスを指定します。これは、システム 間で切り替えられる引き継ぎIPアドレスです。このフィールドはドット10進形式で表されていなければなり ません。

これは必須パラメーターです。

文字値 適用業務クラスター資源グループの引き継ぎIPアドレスを指定してください。

[トップ](#page-256-0)

# 出口プログラムの形式名 **(EXITPGMFMT)**

CRG出口プログラムを呼び出す時に,ユーザーに渡される情報で使用する必要がある形式を指定します。

#### <span id="page-263-0"></span>**EXTP0100**

EXTP0100形式に定義された出口プログラム情報がユーザーに渡されます。

#### **EXTP0200**

EXTP0200形式に定義された出口プログラム情報がユーザーに渡されます。各ノードのサイト名お よびデータ・ポートIPアドレスなどの追加情報が出口プログラムに渡されます。

[トップ](#page-256-0)

# 出口プログラム・データ **(EXITPGMDTA)**

クラスター資源グループ出口プログラムの呼び出し時にその出口プログラムに渡される最大256バイトのデ ータを指定します。このパラメーターには,ポインターを除く任意のスカラー・データを入れることができ ます。たとえば,状態情報を提供するために使用することができます。このデータは指定されたクラスター 資源グループとともに保管され,回復ドメイン内の全ノードにコピーされます。このエリア内のポインター は全ノードで正しく解決されないので,データに入れる必要はありません。

#### **\*NONE**

出口プログラム・データはありません。

文字 クラスター資源グループ出口プログラムに渡される最大256バイトのデータを指定してください。

[トップ](#page-256-0)

# 配布情報ユーザー待ち行列 **(CRGMSGUSRQ)**

情報配布(QCSTDISTRIBUTEINFORMATION) APIからの配布情報を受け取るユーザー待ち行列を指定しま す。ユーザーが,情報配布(QCSTDISTRIBUTEINFORMATION) APIを使用してこのクラスター資源グルー プによってクラスター全体の情報を配布したい場合は、このパラメーターは\*NONE以外の値に設定されて いなければなりません。このフィールドを設定する場合は,指定されたユーザー待ち行列は,出口プログラ ムの完了後に,回復ドメイン内の全ノードで存在していなければなりません。クラスター資源グループが作 成されてからこのフィールドの値を変更するただ1つの方法は,そのクラスター資源グループを削除して再 作成することです。

#### 単一値

#### **\*NONE**

QCSTDISTRIBUTEINFORMATION (QCSTDISTRIBUTEINFORMATION) APIは,このクラスター資 源グループによる情報の配布には使用されません。

#### 修飾子**1:** 配布情報ユーザー待ち行列

名前 分散情報を受け取るユーザー待ち行列の名前を指定してください。

#### 修飾子**2:** ライブラリー

名前 分散情報を受け取るユーザー待ち行列が入っているライブラリーの名前を指定してください。ライ ブラリー名をQTEMPにすることはできません。

# <span id="page-264-0"></span>引き継ぎ**IP**アドレスの構成 **(CFGINTNETA)**

引き継ぎIPアドレスを誰の責任で構成(追加および除去)するかを指定します。これは引き継ぎIPアドレス の開始と終了には影響を及ぼさず,クラスター資源サービスがこの機能を実行します。

- **\*CRS** 引き継ぎIPアドレスはクラスター資源サービスの責任で構成されます。この引き継ぎIPアドレス が,クラスター資源グループの作成前に,回復ドメイン内のノードのいずれかに存在していてはな りません。クラスター資源グループが削除されると,この引き継ぎIPアドレスは除去されます。
- **\*USR** 引き継ぎIPアドレスはユーザーの責任で構成されます。この引き継ぎIPアドレスが,クラスター資 源グループの開始前に,複製を除く回復ドメイン内の全ノードに追加されていなければなりませ ん。別のサブネット内に回復ドメインがある適用業務クラスター資源グループの引き継ぎIPアドレ スの構成について詳しくは,ISERIES INFORMATION CENTERのクラスター化トピックの項の 「構成」を表示してください。INFORMATION CENTERには,ISERIES INFORMATION CENTER CD-ROMから,あるいは以下のWEBサイトからアクセスすることができます: HTTP://WWW.IBM.COM/ESERVER/ISERIES/INFOCENTER。

[トップ](#page-256-0)

# ジョブ **(JOB)**

クラスター資源グループにより投入されるバッチ・ジョブに付ける名前を指定します。このジョブは、使用 されるコマンドにより生成されたアクション・コードを使用してクラスター資源グループ出口プログラムを 呼び出します。このフィールドがブランクの場合は,ジョブ名は,出口プログラムの実行のために指定され たユーザー・プロファイルにあるジョブ記述中の値となります。

### **\*JOBD**

指定されるユーザー・プロファイルのジョブ記述中のジョブ名が使用されます。

名前 出口プログラムを実行するために投入されるバッチ・ジョブに付ける名前を指定してください。

[トップ](#page-256-0)

# アプリケーション再始動の許可 **(ALWRESTART)**

クラスター資源グループ出口プログラムが失敗すると,適用業務を再始動するかどうかを指定します。

- **\*NO** 適用業務を再始動しようとしません。クラスター資源グループ出口プログラムは,アクション・コ ード「フェイルオーバー」を使用して呼び出されます。
- **\*YES** 同一ノードで適用業務を再始動しようとします。クラスター資源グループ出口プログラムは,アク ション・コード「再始動」を使用して呼び出されます。適用業務が指定された最大試行回数の範囲 内で再始動できない場合は,クラスター資源グループ出口プログラムが,アクション・コード「フ ェイルオーバー」を使用して呼び出されます。

# <span id="page-265-0"></span>アプリケーション再始動数 **(NBRRESTART)**

障害が起こる前に,クラスター資源グループ出口プログラムを同一ノードで呼び出すことができる回数を指 定します。最大試行回数は3です。クラスター資源グループが現在は活動状態であると,フェイルオーバー が行われるか、あるいはクラスター資源グループ出口プログラム・ジョブが終了するまで、どの変更も有効 にはなりません。

## **\*NONE**

フェイルオーバーが開始される前の再始動の試行はありません。

*0-3* フェイルオーバーを実行する前に,再始動を試行する回数を指定してください。

[トップ](#page-256-0)

# 構成オブジェクト・リスト **(CFGOBJ)**

クラスター資源グループに追加する弾力的な装置に関する詳細情報を指定します。

このパラメーターには、256個までの装置を指定することができます。

### 要素**1:** 構成オブジェクト

回復ドメイン内のノード間で切り替えできる補助記憶域プールの装置記述オブジェクトの名前。補助記憶域 プールの装置記述は,1つのクラスター資源グループ中にのみ指定することができます。

#### **\*NONE**

このクラスター資源グループ用に定義された構成はありません。

名前 構成オブジェクトの名前を指定してください。

#### 要素**2:** 構成オブジェクト・タイプ

構成オブジェクト名とともに指定される構成オブジェクトのタイプを指定します。

#### **\*DEVD**

タイプ装置記述の構成オブジェクト。

#### 要素**3:** 構成オブジェクト・オンライン

クラスター資源グループがバックアップ・ノードに切り替えられる時あるいは失敗した時に,バックアッ プ・ノードで行われる構成処置の内容を指定します。構成オブジェクトをオンに変更して、サーバー引き継 ぎIPアドレスを開始するか,あるいはその装置の所有権が別のノードに移動された時に構成オブジェクトを オフのままにして,サーバー引き継ぎIPアドレスを非活動状態のままにします。この属性は,クラスター資 源グループを開始または終了する時に、装置をオンまたはオフに切り替えません。

#### **\*OFFLINE**

構成オブジェクトをオンに変更しないで,サーバー引き継ぎIPアドレスを開始しません。

#### **\*ONLINE**

構成オブジェクトをオンに変更し,サーバー引き継ぎIPアドレスを開始します。

#### **\*PRIMARY**

これは2次ASPです。オンに変更処理は,このASPグループの対応している1次ASPにより判別さ れます。

#### 要素**4:** サーバー引き継ぎ**IP**アドレス

**240** iSeries: OS/400 コマンド CPYIGCTBL (DBCS フォント・テーブルのコピー) ~

<span id="page-266-0"></span>補助記憶域プール用の装置記述中のリレーショナル・データベースと関連付けられたサーバーの引き継ぎIP アドレスを指定します。この要素はオプションであり,1次補助記憶域プールにしか指定できません。指定 する場合は,このアドレスはドット10進形式で表されていなければなりません。クラスター資源グループが 活動状態である場合は,指定されたアドレスは回復ドメイン内の全ノードで存在していなければなりませ ん。指定されていないか,あるいは2次またはUDFS補助記憶域プールの場合は,この要素は\*NONEに設定 されていなければなりません。

#### **\*NONE**

補助記憶域プール用の装置記述中のリレーショナル・データベースと関連付けられたサーバーの引 き継ぎIPアドレスはありません。

文字値 リレーショナル・データベース名と関連したサーバーの引き継ぎIPアドレスを指定します。

[トップ](#page-256-0)

# テキスト**'**記述**' (TEXT)**

クラスター資源グループ・オブジェクトを簡単に説明するために使用されるテキストを指定します。

#### **\*BLANK**

クラスター資源グループを説明しているテキストはありません。

文字値 クラスター資源グループ・オブジェクトを説明するための50文字までのテキストを指定します。

[トップ](#page-256-0)

# フェールオーバー・メッセージ待ち行列 **(FLVMSGQ)**

フェイルオーバーを取り扱っているメッセージ(CPABB01)を受け取るメッセージ待ち行列を指定します。ユ ーザーがフェイルオーバー実行前に通知を受け取りたい場合は,このパラメーターを\*NONE以外の値に設 定しなければなりません。このフィールドを設定する場合は,指定されたメッセージ待ち行列は,出口プロ グラムの完了後に,回復ドメイン内の全ノードで存在していなければなりません。このメッセージ待ち行列 は独立補助記憶域プールに入れることはできません。

#### 単一値

#### **\*NONE**

このクラスター資源グループのフェイルオーバーが起こってもメッセージを送信しません。

#### 修飾子**1:** フェールオーバー・メッセージ待ち行列

名前 フェイルオーバー・メッセージ待ち行列の名前を指定してください。

#### 修飾子**2:** ライブラリー

名前 フェイルオーバー・メッセージを受け取るメッセージ待ち行列が入っているライブラリーの名前を 指定してください。このライブラリー名は\*CURLIB, QTEMP,または\*LIBLとすることはできませ  $h_{\circ}$ 

# <span id="page-267-0"></span>フェールオーバー待ち時間 **(FLVWAITTIM)**

フェイルオーバー・メッセージ待ち行列に入れられたフェイルオーバー・メッセージへの応答を待つ分数を 指定します。

#### **\*NOWAIT**

フェイルオーバーはユーザー介入なしで続行されます。V5R1M0以前のリリースと同じに動作しま す。

#### **\*NOMAX**

応答がフェイルオーバー照会メッセージに与えられるまで,無期限に待ちます。

整数 フェイルオーバー照会メッセージへの応答を待つ分数を指定してください。応答を指定された分数 以内に受け取らないと,続行する方法を判断するために「フェイルオーバー省略時アクション」フ ィールドが調べられます。

[トップ](#page-256-0)

# フェールオーバー省略時処置 **(FLVDFTACN )**

フェイルオーバー・メッセージ待ち行列への応答をフェイルオーバー待ち時間以内に受け取らない場合に取 られる省略時のアクションを指定します。

#### **\*PROCEED**

フェイルオーバーを続行します。

### **\*CANCEL**

フェイルオーバーしようとしません。

[トップ](#page-256-0)

# **CRTCRG**の例

## 例**1:** 2つのノードの回復ドメインをもつ**CRG**の作成

CRTCRG CLUSTER(MYCLUSTER) CRG(MYCRG) CRGTYPE(\*DEV) EXITPGM(TEST/EXITPGM) USRPRF(USER1) RCYDMN((NODE01 \*PRIMARY) (NODE02 \*BACKUP \*LAST)) CFGOBJL(\*NONE) TEXT('IASP FOR APPLICATION 17')

このコマンドは、MYCLUSTERと呼ばれるクラスター中のMYCRGと呼ばれる装置クラスター資源グループ を作成します。回復ドメインは2つのノードで構成されています。NODE01が1次であり,NODE02はバッ クアップ専用です。構成オブジェクトのリストはこのコマンド上には指定されません。この情報を追加する には,CRG装置項目追加(ADDCRGDEVE)コマンドを使用することができます。

#### 例**2:** 単一ノードの回復ドメインをもつ**CRG**の作成

CRTCRG CLUSTER(MYCLUSTER) CRG(MYCRG) CRGTYPE(\*DEV) EXITPGM(TEST/EXITPGM) USRPRF(USER1) RCYDMN((NODE01 \*PRIMARY \*LAST MYSITE ('1.1.1.1' '2.2.2.2')))

EXITPGMFMT(EXTP0200)

TEXT('IASP FOR APPLICATION 17')

<span id="page-268-0"></span>このコマンドは、MYCLUSTERと呼ばれるクラスター中のMYCRGと呼ばれる装置クラスター資源グループ を作成します。回復ドメインは1つのノードNODE01で構成されています。回復ドメインは、サイト MYSITEの1次ノードとしてNODE01を設定し, 2つのデータ・ポートIPアドレスの1.1.1.1と2.2.2.2をもちま す。

[トップ](#page-256-0)

# エラー・メッセージ: **CRTCRG**

**\*ESCAPE**メッセージ

## **CPF1999**

コマンドでエラーが起こった。

# <span id="page-270-0"></span>**CRQ**記述の作成 **(CRTCRQD)**

実行可能場所**:** すべての環境 (\*ALL) スレッド・セーフ**:** いいえ

パラメーター [例](#page-273-0) [エラー・メッセージ](#page-273-0)

変更要求記述作成(CRTCRQD)コマンドは,変更要求記述を作成するために使用することができます。変更 要求記述には,指定した変更を完了するために実行される活動のリストが入っています。

トップ

# パラメーター

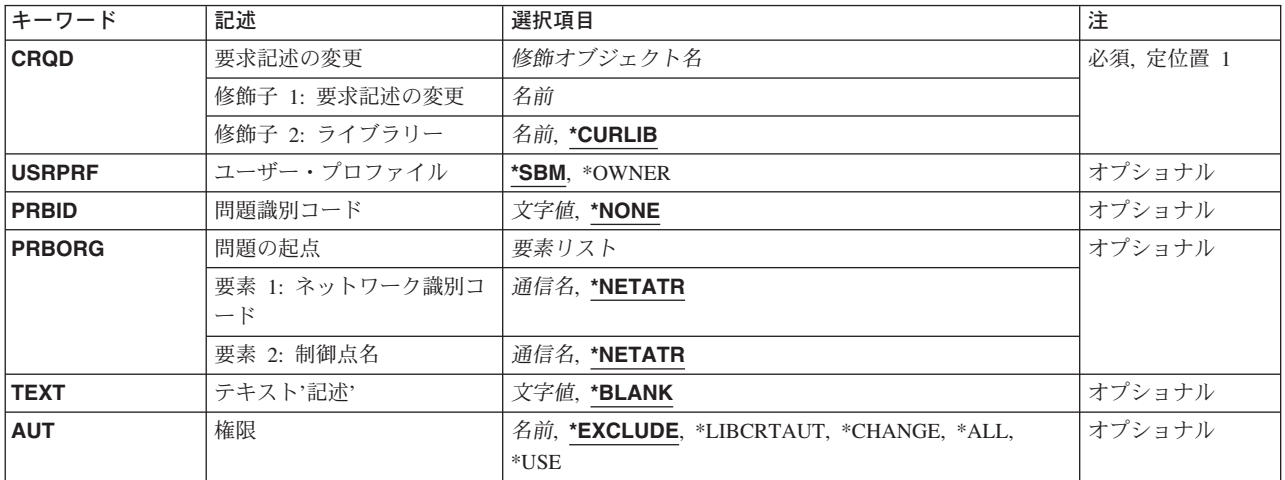

トップ

# 要求記述の変更 **(CRQD)**

作成する変更要求記述の名前およびライブラリーを指定します。

変更要求記述の名前は,次のライブラリーの値の1つによって修飾することができます。

#### **\*CURLIB**

変更要求記述は,ジョブの現行ライブラリーに作成されます。ジョブの現行ライブラリーとしてラ イブラリーが指定されていない場合には,QGPLライブラリーが使用されます。

### ライブラリー名

変更要求記述が作成されるライブラリーの名前を指定してください。

考えられる値は次の通りです。

### 変更要求記述名

作成する変更要求記述の名前を指定してください。

# <span id="page-271-0"></span>ユーザー・プロファイル **(USRPRF)**

権限検査(この変更要求の実行時に行なわれる)が,変更要求記述を投入したユーザーを基準に行なわれる か,変更要求記述の所有者を基準に行なわれるかを指定します。変更要求を実行し変更要求で使用可能なオ ブジェクトを制御するためには,ユーザー・プロファイルが使用されます。

考えられる値は次の通りです。

\*SBM 変更要求の実行時に、投入元のユーザー・プロファイルが使用されます。

#### **\*OWNER**

変更要求の実行時に,変更要求記述所有者のユーザー・プロファイルが使用されます。

注**:** これは,プログラムの所有者とプログラムのユーザー・プロファイルが使用される,その所有 者のプロファイルの下で実行されるプログラムとは違います。この値が指定された場合には、所有 者のプロファイルだけが使用されます。

[トップ](#page-270-0)

# 問題識別コード **(PRBID)**

この変更要求記述に対応する問題のIDを指定します。別の起点システムの問題が同じ識別コードを持つこ とがあります。

考えられる値は次の通りです。

**\*NONE**

問題IDは指定されません。

#### 問題識別コード

変更要求記述に対応する問題のIDを指定してください。問題IDが見つからない場合には,診断メッ セージが出されます。

[トップ](#page-270-0)

# 問題の起点**(PRBORG)**

問題IDの起点システムを指定します。

使用できるネットワーク識別コードの値は次の通りです。

#### **\*NETATR**

ネットワークIDは,このシステムのネットワーク属性で定義されたものと同じです。

#### ネットワーク識別コード

ネットワークIDを指定してください。

使用できる制御点名の値は次の通りです。

#### <span id="page-272-0"></span>**\*NETATR**

制御点名は,このシステムのネットワーク属性で定義されたローカル制御点名と同じです。

制御点名

制御点名を指定してください。

[トップ](#page-270-0)

# テキスト**'**記述**' (TEXT)**

オブジェクトについて簡単に説明するテキストを指定します。このパラメーターの詳細はAS/400 CL(制御 言語) 解説書(SC88-5339)の付録Aにあります。

考えられる値は次の通りです。

#### **\*BLANK**

テキストは指定しません。

*'*記述*'* 最大50桁をアポストロフィで囲んで指定してください。

[トップ](#page-270-0)

# 権限 **(AUT)**

オブジェクトに対する特定権限をもっていないユーザー,権限リスト上にないユーザー,およびそのユーザ ー・グループがオブジェクトに対する特定権限をもっていないユーザーに与えられる権限を指定します。

考えられる値は次の通りです。

#### **\*EXCLUDE**

ユーザーはオブジェクトにアクセスすることはできません。

#### **\*LIBCRTAUT**

オブジェクトの共通認可は、ターゲット・ライブラリー(オブジェクトを入れるライブラリー)の CRTAUTパラメーターの値から取られます。共通認可は,オブジェクトの作成時に決定されます。 オブジェクトの作成後にライブラリーのCRTAUT値が変更された場合に,新しい値は既存のオブジ ェクトに影響を与えません。

#### **\*CHANGE**

ユーザーは,所有者に限定されるか,あるいはオブジェクト存在権限およびオブジェクト管理権限 によって制御される以外のオブジェクトですべての操作を実行することができます。ユーザーはオ ブジェクトでの基本的な機能を変更して実行することができます。変更権限は,オブジェクト操作 権限およびすべてのデータ権限を提供します。

注**:** \*CHANGE権限を持つユーザーは,ユーザー・プロファイルの値(USRPRF)を変更することはで きません。ユーザー・プロファイルの値を変更するためには、ユーザーが所有者であるか、あるい は\*ALLOBJおよび\*SECADM権限を持っていなければなりません。

- **\*ALL** ユーザーは,所有者に限定されるか,あるいは権限リスト管理権限によって制御される以外のすべ ての操作を実行することができます。ユーザーはオブジェクトの存在を制御し,オブジェクトの機 密保護を指定し,オブジェクトを変更し,さらにオブジェクトに対して基本的な機能を実行するこ とができます。ユーザーは,オブジェクトの所有権も変更することができます。
- **\*USE** ユーザーは,プログラムの実行またはファイルの読み取りなど,オブジェクトに対する基本操作を

実行することができます。ユーザーはオブジェクトを変更できません。使用(\*USE)権限は、オブジ ェクト操作(\*OBJOPR),読み取り(\*READ),および実行(\*EXECUTE)権限を提供します。

#### <span id="page-273-0"></span>権限リスト名

その権限が使用される権限リストの名前を指定してください。

[トップ](#page-270-0)

# **CRTCRQD**の例

## 例**1:**固有のライブラリーでの変更要求記述の作成

CRTCRQD CRQD(MYLIB/CHG001)

このコマンドは,名前CHG001とテキスト記述と共にMYLIBの変更要求記述を作成します。

### 例**2:**別の個人プロファイルで実行される変更要求記述の作成

CRTCRQD CRQD(CHG222) USRPRF(\*SBM)

このコマンドは、投入するユーザー・プロファイルで実行するCHG222と呼ばれる変更要求記述を作成しま す。

### 例**3:**変更要求記述の作成およびそれとの問題の関連付け

CRTCRQD CRQD(CHG999) PRBID(1234567890) PRBORG(\*NETATR STORE101)

このコマンドは,問題ID 1234567890と関連したCHG999と呼ばれる\*CURLIBに変更要求記述を作成しま す。問題起点ネットワークIDはローカル・システムと同じです。制御点名はSTORE101です。

[トップ](#page-270-0)

# エラー・メッセージ: **CRTCRQD**

#### **\*ESCAPE**メッセージ

### **CPF969A**

変更要求記述が作成されたが警告が存在する。

# <span id="page-274-0"></span>通信サイド情報の作成 **(CRTCSI)**

実行可能場所**:** すべての環境 (\*ALL) スレッド・セーフ**:** いいえ

パラメーター [例](#page-278-0) [エラー・メッセージ](#page-278-0)

通信サイド情報の作成(CRTCSI)コマンドは,サイド情報オブジェクトを特定のライブラリーに作成しま す。サイド情報オブジェクト名は,そのサイド情報オブジェクトを作成するライブラリーの中で固有としな ければなりません。システムがRMTLOCNAME, DEV, LCLLOCNAME,およびRMTNETIDパラメーターを使 用して,APPC装置記述を選択する方法の詳細は,AS/400 APPCプログラミング (SD88-5032)に説明があり ます。

トップ

# パラメーター

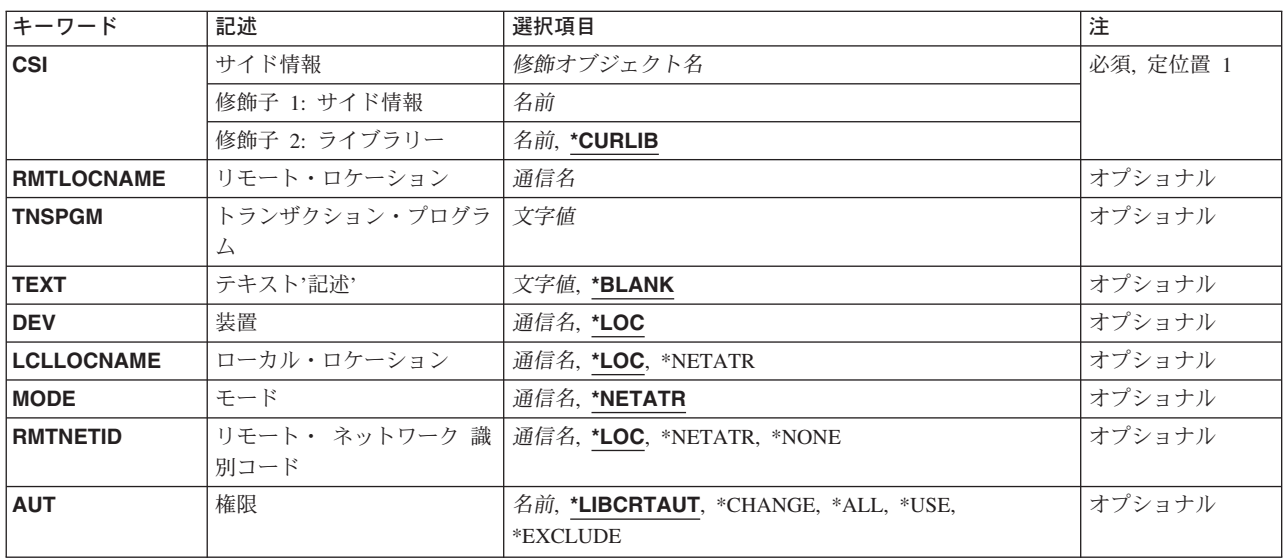

トップ

# サイド情報 **(CSI)**

作成するサイド情報オブジェクト名を指定します。オブジェクト名を指定しなければなりません。

これは必須パラメーターです。

# サイド情報名

所要のサイド情報オブジェクトが含まれることになるオブジェクトの名前を指定してください。

考えられるライブラリーの値は次の通りです。

#### <span id="page-275-0"></span>**\*CURLIB**

サイド情報オブジェクトは現行ライブラリーに作成されます。ジョブの現行ライブラリーとしてラ イブラリーが指定されていない場合には,QGPLが使用されます。

# ライブラリー名

サイド情報オブジェクトを作成するライブラリーの名前を指定してください。

[トップ](#page-274-0)

# リモート・ロケーション **(RMTLOCNAME)**

ユーザー・プログラムが通信するリモート・ロケーションの名前を指定します。リモート・プログラムのリ モート論理装置は,リモート・ネットワーク識別コードとリモート・ロケーションから成る共通プログラミ ング・インターフェース(CPI)通信パートナーLU名によって決定されます。

これは必須パラメーターです。

[トップ](#page-274-0)

# トランザクション・プログラム **(TNSPGM)**

開始するリモート・システム上のトランザクション・プログラムの名前(最大64桁)を指定します。

注**:** SNAサービス・トランザクション・プログラム名を指定するためには,サービス・トランザクション・ プログラム名の16進表現を入力してください。たとえば、16進表現が21FOFOF1であるサービス・トラ ンザクション·プログラム名を指定するためには、X'21FOFOF1'を入力することになります。

SNAサービス・トランザクション・プログラム名の詳細は, SNA TRANSACTION PROGRAMMER'S REFERENCE MANUAL FOR LU TYPE 6.2にあります。

これは必須パラメーターです。

[トップ](#page-274-0)

# テキスト**'**記述**' (TEXT)**

オブジェクトを簡単に記述したテキストを指定します。

考えられる値は次の通りです。

#### **\*BLANK**

テキストは指定されません。

*'*記述*'* 50文字を超えないテキストを,アポストロフィで囲んで指定してください。

# <span id="page-276-0"></span>装置 **(DEV)**

リモート・システムに使用される装置記述の名前を指定します。

考えられる値は次の通りです。

## **\*LOC**

装置名 装置はシステムによって決定されます。

[トップ](#page-274-0)

# ローカル・ロケーション **(LCLLOCNAME)**

ローカル・ロケーション名を指定します。

考えられる値は次の通りです。

**\*LOC** ローカル・ロケーション名はシステムによって判別されます。

## **\*NETATR**

システム・ネットワーク属性で指定されたLCLLOCNAME値が使用されます。

### ローカル・ロケーション名

ロケーション名を指定してください。リモート・ロケーションに対して特定のロケーション名を指 示したい場合には,ローカル・ロケーションを指定してください。

[トップ](#page-274-0)

# モード **(MODE)**

セッションの制御に使用されるモードを指定します。この名前は共通プログラミング・インターフェース (CPI)の通信モード名と同じです。

考えられる値は次の通りです。

### **\*NETATR**

ネットワーク属性のモードが使用されます。

## **BLANK**

8つのブランク文字が使用されます。

## モード名

リモート・ロケーションのモード名を指定してください。

注**:** SNASVCMGおよびCPSVCMG値は使用できません。

# <span id="page-277-0"></span>リモート・ ネットワーク 識別コード **(RMTNETID)**

リモート・ロケーションで使用されるリモート・ネットワーク識別コードを指定します。リモート・プログ ラムのリモート論理装置は,リモート・ネットワーク識別コードとリモート・ロケーションから成る共通プ ログラミング・インターフェース(CPI)通信パートナーLU名によって決定されます。

考えられる値は次の通りです。

- **\*LOC** リモート・ロケーションのリモート・ネットワークIDが使用されます。
- **\*NETATR**

ネットワーク属性に指定されたリモート・ネットワーク識別コードが使用されます。

#### **\*NONE**

リモート・ネットワークは名前がありません。

リモート・ネットワーク識別コード リモート・ネットワークIDを指定してください。

[トップ](#page-274-0)

# 権限 **(AUT)**

このオブジェクトに対する特定の権限をもっておらず,権限リスト上になく,さらにそのグループ・プロフ ァイルまたは補足グループ・プロファイルがオブジェクトに対する特定の権限をもっていないユーザーに付 与する権限を指定します。

考えられる値は次の通りです。

#### **\*LIBCRTAUT**

オブジェクトの共通権限は,指定したライブラリーのCRTAUTパラメーターから取られます。この 値は作成時に判別されます。オブジェクトが作成された後に,ライブラリーのCRTAUT値が変更さ れた場合には,新しい値は既存のオブジェクトに影響を与えません。

#### **\*CHANGE**

ユーザーは、所有者に限定されるか、あるいはオブジェクト存在権限(\*OBJEXIST)およびオブジェ クト管理権限(\*OBJMGT)によって制御される以外のオブジェクトで,すべての操作を実行すること ができます。ユーザーはオブジェクトでの基本的な機能を変更して実行することができます。 \*CHANGE権限は,オブジェクト操作(\*OBJOPR)権限およびすべてのデータ権限を提供します。こ のオブジェクトが権限リストである場合は、ユーザーの追加、変更、または除去はできません。

- **\*ALL** ユーザーは,所有者に限定されるか,あるいは権限リスト管理(\*AUTLMGT)権限によって管理され る以外のオブジェクトで,すべての操作を実行することができます。ユーザーはオブジェクトの存 在を制御し,オブジェクトの機密保護を指定し,オブジェクトを変更し,さらにオブジェクトに対 して基本的な機能を実行することができます。オブジェクトの所有権を変更することもできます。
- **\*USE** ユーザーは,プログラムの実行またはファイルの読み取りなど,オブジェクトに対する基本操作を 実行することができます。ユーザーはオブジェクトを変更できません。使用(\*USE)権限は、オブジ ェクト操作(\*OBJOPR),読み取り(\*READ),および実行(\*EXECUTE)権限を提供します。

#### <span id="page-278-0"></span>**\*EXCLUDE**

ユーザーはこのオブジェクトをアクセスできません。

### 権限リスト

サイド情報用に使用する権限の権限リストの名前を指定してください。

[トップ](#page-274-0)

# **CRTCSI**の例

CRTCSI CSI(QGPL/SIDEOBJ) RMTLOCNAME(APPC2) TNSPGM(TESTNOP) AUT(\*CHANGE)

このコマンドは,ライブラリーQGPL中にSIDEOBJという名前の通信サイド情報オブジェクトを作成しま す。リモート・ロケーション名はAPPC2に,トランザクション・プログラム名はTESTNOPに設定されてい ます。オブジェクトに対する権限は\*CHANGEです。

[トップ](#page-274-0)

# エラー・メッセージ: **CRTCSI**

### **\*ESCAPE**メッセージ

#### **CPF3B82**

通信サイド情報オブジェクト&1はすでにライブラリー&2に存在している。

#### **CPF3B83**

通信サイド情報オブジェクト&1がライブラリー&2に作成されなかった。

# <span id="page-280-0"></span>制御装置記述の作成**(APPC) (CRTCTLAPPC)**

実行可能場所**:** すべての環境 (\*ALL) スレッド・セーフ**:** いいえ

パラメーター [例](#page-316-0) [エラー・メッセージ](#page-316-0)

APPC制御装置記述作成(CRTCTLAPPC)コマンドは、拡張プログラム間通信(APPC)制御装置の制御装置記述 を作成します。このコマンドの詳細については、AS/400通信構成 (SD88-5011)を参照してください。

トップ

# パラメーター

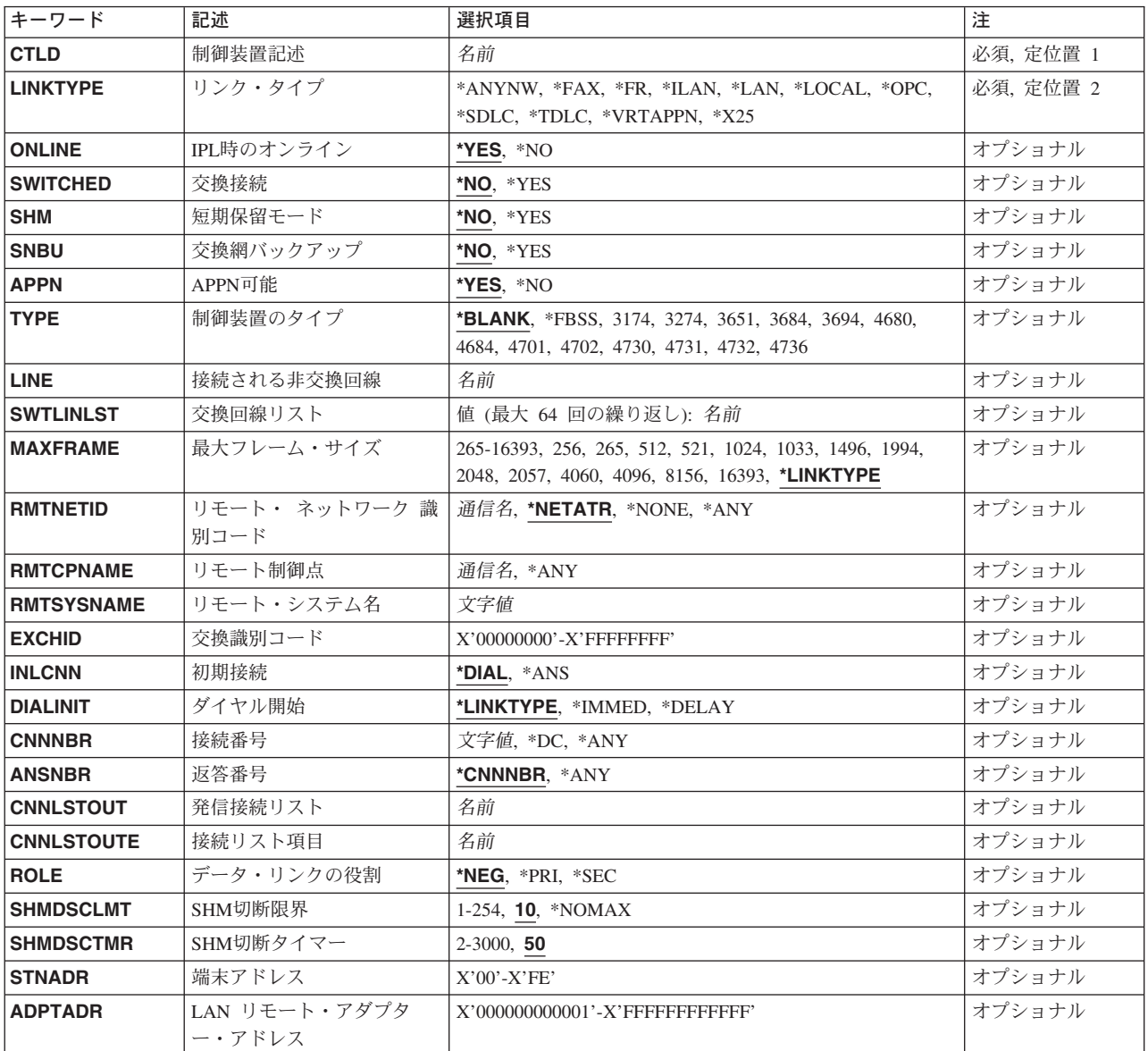

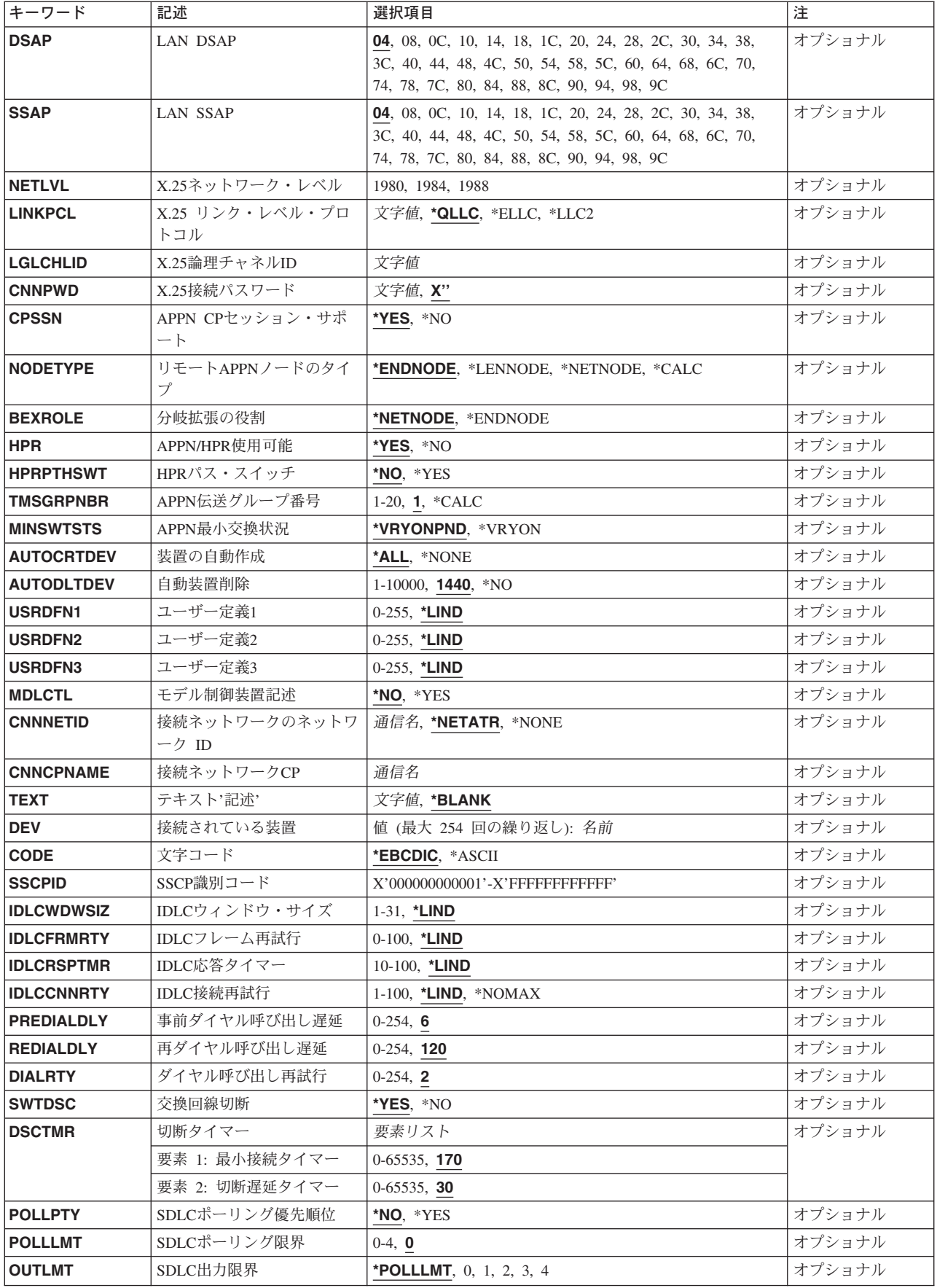

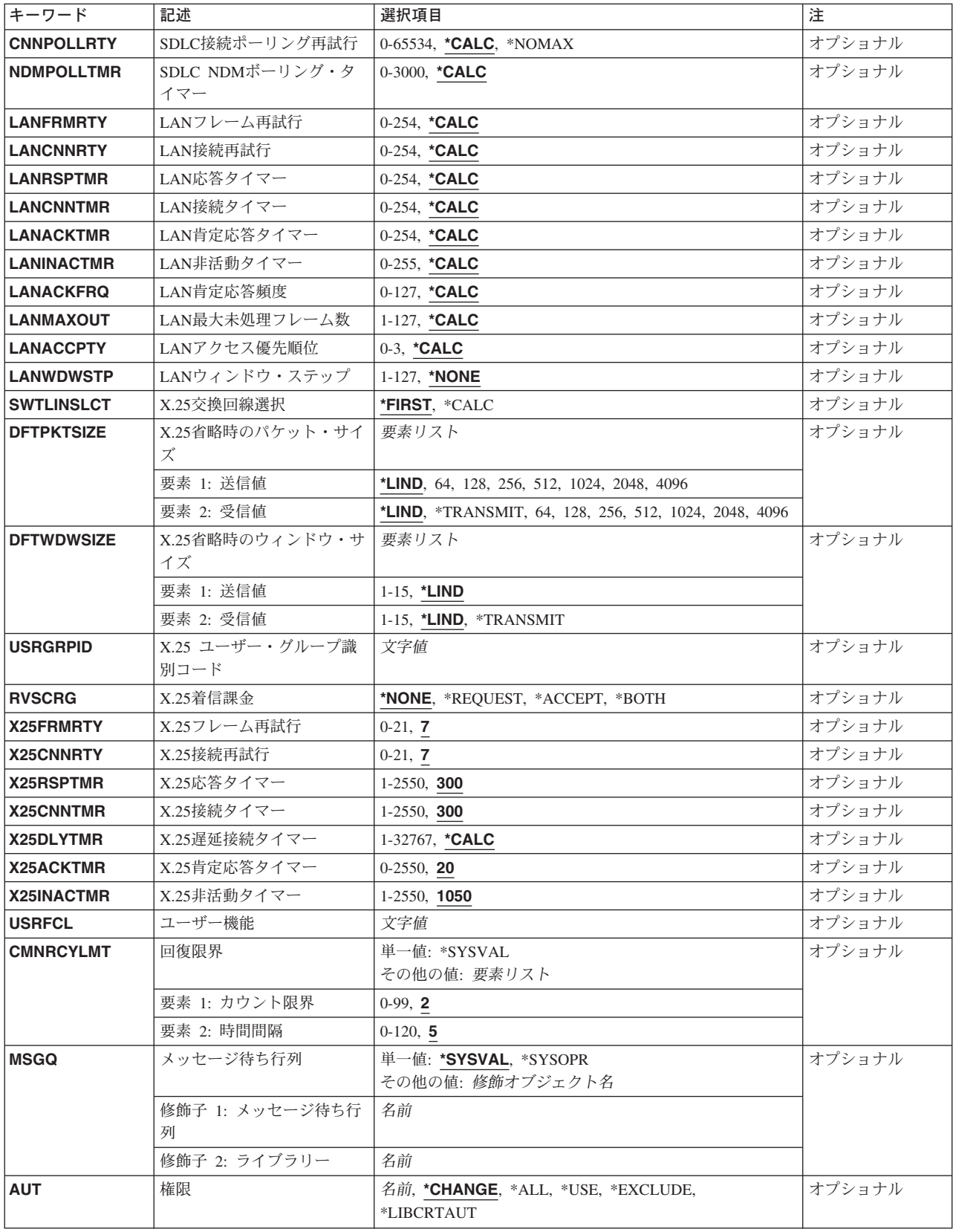

# <span id="page-283-0"></span>制御装置記述 **(CTLD)**

これは必須パラメーターです。

制御装置記述の名前を指定します。

[トップ](#page-280-0)

# リンク・タイプ **(LINKTYPE)**

この制御装置が接続された回線のタイプを指定します。

これは必須パラメーターです。

#### **\*ANYNW**

この制御装置は,直接には回線に接続されていません。これは,固有のトランスポート(SNA)以外のトラン スポートを介してAPPC適用業務を実行するために使用されています。\*ANYNWを指定した時には, RMTCPNAMEおよびRMTNETIDが必要です。次のパラメーターを使用することができます。

- RMTNETID (リモート・ネットワーク識別コード)
- ONLINE (IPL時にオンライン)
- RMTCPNAME (リモートCP名)
- USRDFN1 (ユーザー定義1)
- USRDFN2 (ユーザー定義2)
- USRDFN3 (ユーザー定義3)
- テキスト
- AUT (権限)
- CMNRCYLMT (通信回復限界)

### **\*FAX**

この制御装置はローカルFAX回線に接続されます。\*FAXを指定した場合には、次の選択基準が満たされな ければなりません。

- v 次のパラメーターを指定することができます。IPL時にオンライン(ONLINE),接続装置(DEV),権限 (AUT),テキスト記述(TEXT),接続非交換回線(LINE)
- v SWITCHEDおよびAPPNパラメーターは指定してはならず,\*NOでなければなりません。
- v APPNサポートは提供されません。したがって接続されたすべての装置にはAPPN(\*NO) を指定しなけれ ばなりません。

#### **\*FR**

この制御装置はフレーム・リレー回線に接続されています。

**\*ILAN**

すべての通信がシステム内で行われるため,この制御装置は通信回線を使用しません。このリンク・タイプ では,複数のオペレーティング・システム(1つの物理システムで稼働)が物理通信リンクを使用しなくて も通信することができます。

注: LINKTYPE<sup>(\*</sup>ILAN)を指定した場合には, NODETYPEに指定する値は\*LENNODEまたは\*NETNODEでな ければならず,SSAPパラメーターに指定する値はDSAPパラメーターに指定された値と異なっていなければ なりません。

# **\*LAN**

この制御装置は,分散データ・インターフェース(DDI), ETHERNET,またはトークンリング・ローカル・エ リア・ネットワーク回線に接続されています。

### **\*LOCAL**

すべての通信がローカルであるために、この制御装置は通信回線を使用しません。\*LOCALを指定する場合 には,次の基準が満たされなければなりません。

- v SWITCHED, SNBU,およびAPPNは指定しないか,\*NOでなければなりません。
- v LINE, MAXFRAME, RMTNETID, RMTCPNAME, EXCHID, CPSSN, NODETYPE, TMSGRPNBR, SSCPID,およびROLEの各パラメーターは指定しないでください。
- v SDLC, X.21短期保留モード,X.25,またはLAN構成に関係したパラメーターを指定してはいけません。
- v LINKTYPE(\*LOCAL)制御装置にはAPPN(\*NO)が指定されていなければならないので,接続されたどの装 置にもAPPN(\*NO)を指定しなければなりません。

### **\*OPC**

この制御装置は、光バス(OPTICONNECT)に接続されます。

## **\*SDLC**

この制御装置は、同期データ・リンク制御(SDLC)回線に接続されます。

# **\*TDLC**

この制御装置は,平衡型データ・リンク制御(TDLC)回線に接続されます。

### **\*VRTAPPN**

この制御装置はAPPN通信用に使用されます。これは,特定の通信回線に接続されていません。\*VRTAPPN を指定した場合には,次の基準が満たされなければなりません。

- SWITCHEDはSNBUは指定しないでおくか、\*NOでなければなりません。
- v APPN(\*YES)を指定しなければなりません。
- v LINE, MAXFRAME, RMTNETID, RMTCPNAME, EXCHID, CPSSN, NODETYPE, TMSGRPNBR, SSCPID,およびROLEの各パラメーターは指定しないでください。
- v SDLC, X.21短期保留モード,X.25,またはLAN構成に関連したパラメーターは,指定してはなりません。
- v LINKTYPE(\*VRTAPPN)制御装置はAPPN通信をサポートするためのものであるので,接続されたどの装 置にもAPPN(\*YES)を指定しなければなりません。

### **\*X25**

この制御装置はX.25回線に接続されます。

# <span id="page-285-0"></span>**IPL**時のオンライン **(ONLINE)**

初期プログラム・ロード(IPL)時にこのオブジェクトを自動的にオンに構成変更するかどうかを指定しま す。

### **\*YES**

制御装置はIPL時に自動的にオンに構成変更されます。

### **\*NO**

制御装置は,IPL時に自動的に構成変更されることはありません。

[トップ](#page-280-0)

# 交換接続 **(SWITCHED)**

この制御装置が交換回線に接続されているか,トークンリング・ネットワークに接続されているか, ETHERNET LANに接続されているか、あるいはX.25 スイッチド・バーチャル・サーキット(SVC)回線に接 続されているかを指定します。TDLC回線に接続されたAPPC 制御装置の場合には,\*NOを指定しなければ なりません。

### **\*NO**

この制御装置は非交換回線に接続されています。X.25パーマネント・バーチャル・サーキット(PVC)回線に 接続する制御装置の場合には,この値を指定してください。

### **\*YES**

この制御装置は交換回線に接続されます。X.25スイッチド・バーチャル・サーキット(SVC)回線に接続され た制御装置の場合には,この値を指定してください。ローカル・エリア・ネットワークに接続された制御装 置の場合にも,この値を指定してください。

注: LINKTYPEが\*LANである場合には, SWITCHEDパラメーター値は\*YESでなければならないか, あるい は指定してはなりません。

[トップ](#page-280-0)

# 短期保留モード **(SHM)**

この制御装置がX.21短期保留モード用に使用されるかどうかを指定します。\*YESを指定するには、リン ク・タイプ**(LINKTYPE)**パラメーターに\*SDLC, 交換接続**(SWITCHED)**パラメーターに\*YESも指定しなけれ ばなりません。

#### **\*NO**

この制御装置は, X.21短期保留モードには使用されません。

## **\*YES**

この制御装置は,X.21短期保留モードに使用されます。

# <span id="page-286-0"></span>交換網バックアップ **(SNBU)**

リモート・システム・モデムに交換網バックアップ(SNBU)機構があるかどうかを指定します。バックアッ プ機能は,交換接続を確立して,切断された非交換(専用回線)接続をバイパスするために使用されます。 SNBUを活動化するためには,交換網バックアップ活動化 **(ACTSNBU)**パラメーターに\*YESを指定するこ とによってモデムの制御装置記述を非交換から交換に変更しなければなりません。

注**:** 使用しているモデム型式がIBM 386X, 586X,または786Xである場合には,制御装置記述を変更してはい けません。その代わりにモデムを手操作で非交換モードに切り替えて,手操作で接続をダイヤル呼び出しし てください。

有効な活動化を実行するためには,ローカル・モデムとリモート・モデムの両方がSNBU機能をサポートし ていなければなりません。

**\*NO** リモート・システム・モデムにSNBU機構がありません。

### **\*YES**

リモート・システムのモデムにはSNBU機能があります。

[トップ](#page-280-0)

# **APPN**可能 **(APPN)**

ローカル・システムがこの制御装置と通信する時に拡張対等通信ネットワーキング( APPN)機能を使用する かどうかを指定します。TDLC回線に接続されたAPPC制御装置の場合には\*YESを指定しなければなりませ ん。

### **\*YES**

この制御装置はAPPN用です。

**\*NO**

この制御装置はAPPN用ではありません。

[トップ](#page-280-0)

# 制御装置のタイプ **(TYPE)**

この記述の制御装置のタイプを指定します。このパラメーターが有効なのは、APPN パラメーターに\*NOを 指定した場合だけです。

### **\*BLANK**

T2.0制御装置が指定されていません。

### **\*FBSS**

この記述は,金融機関支店システム・サービス(FBSS)制御装置を表します。

### **3174**

この記述は3174制御装置を表します。

### <span id="page-287-0"></span>**3274**

この記述は3274制御装置を表します。

# **3651**

この記述は3651制御装置を表します。

# **3684**

この記述は3684制御装置を表します。

## **3694**

この記述は3694検査プロセッサーを表します。

#### **4680**

この記述は4680制御装置を表します。

### **4684**

この記述は4684制御装置を表します。

## **4701**

この記述は4701金融機関用制御装置を表します。

## **4702**

この記述は4702金融機関用制御装置を表します。

### **4730**

この記述は4730個人用銀行端末を表します。

### **4731**

この記述は4731個人用銀行端末を表します。

## **4732**

この記述は4732個人用銀行端末を表します。

### **4736**

この記述4736セルフサービス・トランザクション・マシンを表します。

[トップ](#page-280-0)

# 接続される非交換回線 **(LINE)**

この制御装置が接続された非交換回線の名前を指定します。回線記述はすでに存在していなければなりませ ん。

注**:** このコマンドを入力する前に,関連の回線をオフに構成変更しなければなりません。X.25パーマネン ト・バーチャル・サーキット(PVC)に接続する制御装置の場合には,このパラメーターを指定してくださ  $\mathcal{V}^{\lambda}$
# 交換回線リスト **(SWTLINLST)**

この制御装置が接続している交換回線の名前を指定します。回線記述はすでに存在していなければなりませ ん。最高64の交換回線名を指定することができます。

### *\**交換回線名

この制御装置に接続される最大64の回線の名前を指定してください。同じ回線名を複数回使用することがで きます。指定された各回線名にはその名前の回線記述が前もって存在していなければなりません。

[トップ](#page-280-0)

# 最大フレーム・サイズ **(MAXFRAME)**

制御装置が送受信できる最大フレーム(パス情報単位(PIU))サイズを指定します。この値は、要求単位 (RU)サイズを計算するために使用されます。制御装置が送信または受信できる最大PIUサイズは識別コード の交換時に取り決められるので,実行時に使用される最大PIUサイズは異なるものになることがあります。 この値はホスト・システム側の対応する値と一致します。

#### **\*LINKTYPE**

各種タイプでは次の値が使用されます。\*LAN - 16393, \*SDLC - 521, \*TDLC - 4105, \*IDLC - 2048, \*X25- 1024,または\*FR - 1590。

### 最大フレーム・サイズ

制御装置のフレーム・サイズを指定してください。使用できるフレーム・サイズは,使用中の回線のタイプ によります。各回線タイプに有効なフレーム・サイズは次の通りです。\*FRの場合,265 - 8182の範囲の値 を指定してください。\*IDLCの場合,265 - 8196の範囲の値を指定してください。\*LANの場合,265 - 16393 (DDI LAN では265 - 4444)の範囲の値を指定してください。\*SDLCの場合,265, 521, 1033, または 2057を指定してください。\*X25の場合,256, 265, 512, 521, 1024, 1033, 2048,または4096を指定してくださ い。

注**:** \*LINKTYPEにリストされた数値が有効なのは,制御装置の作成時にTYPE(\*BLANK)が指定されている 場合だけです。

[トップ](#page-280-0)

# リモート・ ネットワーク 識別コード **(RMTNETID)**

隣接した制御点があるリモート・ネットワークの名前を指定します。

#### **\*NETATR**

システム・ネットワーク属性に指定されたLCLNETID値が使用されます。

#### **\*NONE**

リモート・ネットワーク識別コード(ID)は使用されません。

#### **\*ANY**

システムが使用されるリモート・ネットワーク識別コードを決定します。

#### リモート・ネットワーク識別コード

リモート・ネットワーク識別コードを指定してください。

[トップ](#page-280-0)

# リモート制御点 **(RMTCPNAME)**

リモート・システムの制御点名を指定します。

#### **\*ANY**

システムが使用されるリモート制御点の名前を決定します。

#### リモート制御点名

リモート制御点名を指定してください。

[トップ](#page-280-0)

# リモート・システム名 **(RMTSYSNAME)**

OPTICONNECTバス接続があるリモート・システムの名前を指定します。リモート・システムの現行システ ム名は,そのシステムに対してDSPNETAを使用して判別することができます。

注**:** このパラメーターが有効なのは,LINKTYPE(\*OPC)が指定されている場合だけです

[トップ](#page-280-0)

# 交換識別コード **(EXCHID)**

この制御装置のリモート交換識別コードを指定します。制御装置は,接続の確立時に別のロケーションにそ の識別コードを送信(交換)します。8桁の16進の識別コードには,ブロック番号用の3桁および特定制御 装置用の5桁が含まれています。

注:次の場合には,SDLC交換回線およびSNBU回線の両方でこのパラメーターが必要です。

- v APPN(\*YES)およびNODETYPE(\*LENNODE)の両方が指定された場合。
- · APPN(\*NO)が指定されて、RMTCPNAMEが指定されない場合。

交換識別コードのブロック番号は制御装置と関連しています。

#### 制御装置

ブロック番号

### **3174, 3274**

001-0FE

#### **3601 \***

016 (\* 3601は4701として構成される)

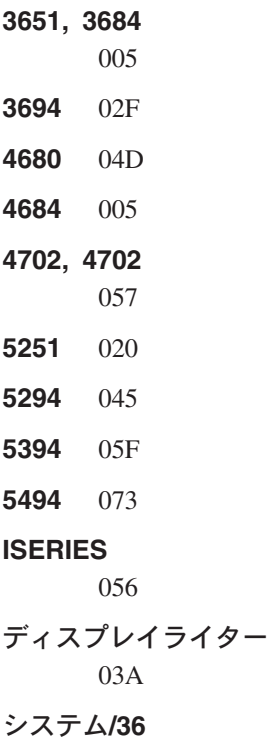

03E

### システム**/38**

022

5251, 5394,および5294制御装置の場合には,最後の5桁の数字は000で開始しなければなりません。5494制 御装置の場合には,最後の5桁の数字は000NN(この場合のNNは5494制御装置の端末アドレス)である か,あるいは製造番号がXIで開始する時には、5494製造番号の最後の5桁のいずれかとなります。

[トップ](#page-280-0)

# 初期接続 **(INLCNN)**

この制御装置との接続を確立するために使用する方式を指定します。

#### **\*DIAL**

システムは発信呼び出しを開始し,着信呼び出しに応答します。

### **\*ANS**

接続は,この制御装置からの着信呼び出しにISERIESシステムが応答した時に,そのISERIESシステムによ って確立されます。リモート制御装置から呼び出しが受信され,必要なすべての条件が満たされると,シス テムは着信呼び出しに応答します。

X.25接続の場合には,制御装置が接続された回線でタイプOUTまたはBOTHのLGLCHLEパラメーターでス イッチド・バーチャル・サーキット(SVC)が構成されていない限り(\*SVCOUTまたは\*SVCBOTH),接続 は成功しません。

回線は,X.25回線記述変更(CHGLINX25)コマンドを使用して変更することができます。

# ダイヤル開始 **(DIALINIT)**

システムとリモート制御装置の間の交換回線で最初にダイヤルを行なうために使用される方式を指定しま す。

#### **\*LINKTYPE**

開始する接続のタイプはLINKTYPEパラメーターに指定します。LANまたはSDLC ダイヤル短期保留モード 接続の場合には,省略時の値で制御装置記述がオンに構成変更されると,ただちに接続のダイヤル呼び出し が行われます。他のすべてのリンク・タイプの場合,省略時の値ではダイヤル呼び出しが遅延されます。

#### **\*IMMED**

制御装置記述がオンに構成変更されると,ただちにダイヤル接続が開始されます。

### **\*DELAY**

ダイヤル接続は,リモート制御装置資源の使用を要求するジョブが開始されるまで遅延されます。

[トップ](#page-280-0)

# 接続番号 **(CNNNBR)**

この制御装置と接続するためには,ダイヤル呼び出しする電話番号を指定します。

### **\*DC**

X.21交換接続ネットワークで直接呼び出しが使用されています。

**\*ANY** システムはどのネットワーク・アドレスからの呼び出しでも受け入れます。

### 接続番号

接続番号を指定してください。

[トップ](#page-280-0)

# 返答番号 **(ANSNBR)**

そこからの呼び出しが受け入れられるX.25ネットワーク・アドレスを指定します。

### **\*CNNNBR**

CNNNBRパラメーターに指定されたX.25ネットワーク・アドレスからの呼び出しが受け入れられます。

### **\*ANY**

どのX.25ネットワーク・アドレスからの呼び出しでも受け入れられます。

注**:** このパラメーターはもはやサポートされていません。このパラメーターが存在するのは,OS/400のバー ジョン5リリース3モディフィケーション0より前のリリースとの互換性を保つためだけです。

# 発信接続リスト **(CNNLSTOUT)**

ISDN交換接続の場合には,ISDNへのダイヤル呼び出し操作のISDN割り当て番号が入っている接続リスト・ オブジェクトの名前を指定します。

### リスト・オブジェクト

接続リスト・オブジェクトの名前を指定してください。

[トップ](#page-280-0)

注**:** このパラメーターはもはやサポートされていません。このパラメーターが存在するのは,OS/400のバー ジョン5リリース3モディフィケーション0より前のリリースとの互換性を保つためだけです。

# 接続リスト項目 **(CNNLSTOUTE)**

ISDN交換接続の場合には,ISDNへの呼び出しを行なうために使用する接続リストからの項目名を指定しま す。この接続リストは,発信接続リスト**(CNNLSTOUT)**パラメーターで識別されていなければなりません。

### 項目名

項目名を指定してください。

[トップ](#page-280-0)

# データ・リンクの役割 **(ROLE)**

この接続でリモート制御装置が担うデータ・リンクの役割を指定します。1次端末は制御端末で、2次端末 は応答端末です。1次端末は2次端末にコマンドを送信してデータ・リンクを制御し,2次端末はそのコマ ンドに応答します。

### **\*NEG**

ローカル・システムとテート・システムは、どのコンピューターが1次であるかを折衝します。

#### **\*PRI**

リモート・システムは,この通信回線上の1次端末です。

### **\*SEC**

リモート・システムは,この通信回線上の2次端末です。

### **SHM**切断限界 **(SHMDSCLMT)**

このX.21短期保留モード接続に対して接続を保留できるようになる前に,リモート端末から要求される連続 的な非生産的応答の数を指定します。このパラメーターは,短期保留モード**(SHM)**パラメーターに\*YES, データ・リンクの役割**(ROLE)**パラメーターに\*NEGまたは\*SECを指定した場合にだけ使用します。

#### **10**

接続を中断できるようになるためには,その前に10個の非生産的応答が受信されなければなりません。

### **\*NOMAX**

切断限界はありません。

#### *SHM*切断限界

接続を中断できるようになるために,その前に受信されなければならない連続した非生産的応答の数を示す 1 - 254の範囲の値を指定してください。

[トップ](#page-280-0)

### **SHM**切断タイマー **(SHMDSCTMR)**

このX.21短期保留モード制御装置の場合に,1次システムがリモート・システムとの接続を維持する最短時 間を1/10秒単位で指定します。このパラメーターが有効なのは,短期保留モード**(SHM)**パラメーターに \*YES, データ・リンクの役割**(ROLE)**パラメーターに\*NEGまたは\*SECを指定した場合だけです。

### **50**

基本システムは,リモート・システムとの接続状態を最大5秒間維持します。

### *SHM*切断タイマー

0.1秒間隔の単位で2 - 3000の範囲の値を指定してください。

[トップ](#page-280-0)

# 端末アドレス **(STNADR)**

制御装置と通信する時に使用される端末アドレスを指定します。

有効な値の範囲は00 - FEです。

注**:** 00は,リンク・タイプ **(LINKTYPE)**パラメーターに対して\*TDLCが指定されている時のAPPC制御装置 の場合にだけ指定することができます。

注**:** ROLEパラメーターに\*SECを指定した場合には,これはリモート制御装置の端末アドレスです。ROLE パラメーターに\*PRIまたは\*NEGを指定した場合には,これはローカル端末アドレスです。

# **LAN** リモート・アダプター・アドレス **(ADPTADR)**

リモート制御装置の12文字のアダプター・アドレスを指定します。これは,システムがリモート制御装置と 通信する時にシステムがデータを送信するアドレスです。この値は,リモート制御装置の構成レコードから 獲得することができます。有効な値の範囲は、16進数000000000001から16進数FFFFFFFFFFFFFFまでです。

#### アダプター・アドレス

リモート制御装置のアダプター・アドレスを指定してください。

[トップ](#page-280-0)

### **LAN DSAP (DSAP)**

宛先サービス・アクセス・ポイント(DSAP)を指定します。これは,このシステムがリモート制御装置と通 信する時に送る論理アドレスです。このアドレスによって,制御装置はこのシステムからのデータを適切に 経路指定することができます。宛先サービス・アクセス・ポイントの省略時の値は04です。

値は,リモート制御装置の構成レコードのソース・サービス・アクセス・ポイント(SSAP) パラメーターに 指定された値と一致しなければなりません。

注**:** \*OPC制御装置は,このフィールドに上記の値を使用します。RMTSYSNAMEとDSAP の組み合わせで 固有の制御装置が定義されます。これにより。2つのシステム間で複数の制御装置が存在できるようになり ます。

#### **04**

宛先サービス・アクセス・ポイントは省略時の04です。

#### 宛先サービス・アクセス・ポイント

宛先サービス・アクセス・ポイントを表す04 - 9Cの範囲の16進値を4の増分(たとえば04, 08, 0C, 10)で 指定してください。

[トップ](#page-280-0)

# **LAN SSAP (SSAP)**

ソース・サービス・アクセス・ポイント(SSAP)を指定します。これは,ローカル・システムがデータをリ モート制御装置に送信する時に使用する論理アドレスです。このアドレスによって,制御装置はローカル・ システムからのデータを適切に経路指定することができます。ソース・サービス・アクセス・ポイント (SSAP)の省略時の値は04です。

これは,リモート制御装置の構成レコード中で宛先サービス・アクセス・ポイント(DSAP) に割り当てられ ている値と一致しなければなりません。

**04**

システムは04の論理アドレスを使用します。

ソース・サービス・アクセス・ポイント*:*

ソース・サービス・アクセス・ポイントを表す04 - 9Cの範囲の16進値を4の増分(たとえば04, 08, 0C, 10)で指定してください。

[トップ](#page-280-0)

# **X.25**ネットワーク・レベル **(NETLVL)**

この制御装置にアクセスするために使用されるX.25ネットワークのレベルを指定します。レベルは,X.25ネ ットワークが何年版の標準を使用するかを指定します。

注**:** リモートDTEまたはネットワーク・レベルには低い値を使用するようにお奨めします。たとえば,リモ ートDTEがCCITT標準の1980およびネットワーク1984を使用している場合には,このパラメーターに1980を 指定してください。

### **1980**

1980標準が使用されます。

#### **1984**

1984標準が使用されます。

#### **1988**

1988標準が使用されます。

[トップ](#page-280-0)

# **X.25** リンク・レベル・プロトコル **(LINKPCL)**

この制御装置と通信するためにX.25ネットワークで使用されるリンク・レベル・プロトコルを指定します。

### **\*QLLC**

修飾論理リンク制御(QLLC)プロトコルが使用されます。

### **\*ELLC**

拡張論理リンク制御(ELLC)プロトコルが使用されます。

[トップ](#page-280-0)

# **X.25**論理チャネル**ID (LGLCHLID)**

この制御装置へのX.25パーマネント・バーチャル・サーキット(PVC)に使用される論理チャネル識別コード を指定します。有効な項目はXYYです。ここで,

- v Xは,ご使用のネットワーク・サブスクリプションに由来する論理グループ番号です。
- v YYは,サブスクリプションから導き出された論理チャネル番号。論理チャネル識別コードはX.25回線記 述で定義されたPVC論理チャネル識別コードの1つでなければなりません。このパラメーターには省略 時の値がありません。

# **X.25**接続パスワード **(CNNPWD)**

X.24呼び出し要求および着信呼び出しパケット(呼び出しユーザー・データ・フィールド)とのパスワード 交換に使用されるX.25ネットワーク・パスワードを指定します。パーマネント・バーチャル・サーキット (PVC)接続の場合には,このパラメーターは無効です。

16進数値が40以下の文字から構成される接続パスワード使用したい場合には,そのパスワードを16進数値と して指定しなければなりません。8バイト未満を指定すると,パスワード・フィールドの終わりにブランク が埋め込まれます。全桁ブランクのパスワードは無効です。接続を確立するためには、すべての着信呼び出 し要求がこのパスワードと一致しなければなりません。

16進数パスワードを指定するためには、その桁数が2の倍数で、16桁以下の長さで、アポストロフィで囲 み, Xが先行するものを指定しなければなりません。たとえば, X'0102030405'は有効な16進数パスワード です。

注**:** スイッチド・バーチャル・サーキット(SVC)上の拡張論理リンク制御(ELLC)プロトコル LINKPCL(\*ELLC) によって稼働する制御装置の場合には,この接続パスワードを強くお奨めします。この 拡張プロトコルは,切断信号で回線を切断するネットワーク・エラーが起こった後の回線接続の再接続をサ ポートします。しかし,この再接続は,制御装置の固有の識別コードとして使用されるパスワード妥当性検 査手順なしでは実行することはできません。

#### *X.25*接続パスワード

接続パスワードを指定してください。各制御装置のパスワードは,40 - FFの範囲の16進値で表されるどの 英数字からでも構成することができます。

[トップ](#page-280-0)

# **APPN CP**セッション・サポート **(CPSSN)**

この制御装置が制御点相互間のセッションをサポートするかどうかを指定します。

#### **\*YES**

この制御装置は制御点間のセッションをサポートします。

#### **\*NO**

この制御装置は,制御点間のセッションをサポートしません。

[トップ](#page-280-0)

# リモート**APPN**ノードのタイプ **(NODETYPE)**

この制御装置が表すAPPNノードのタイプを指定します。

#### **\*ENDNODE**

このノードは、APPNネットワーク中のエンド・ノードです。

#### **\*LENNODE**

このノードは,APPNネットワーク中のローエントリー・ネットワーキング・ノードです。

#### **\*NETNODE**

このノードは、APPNネットワーク中のネットワーク・ノードです。

#### **\*CALC**

システムがこの制御装置で表されるノードのタイプを決定します。

[トップ](#page-280-0)

# 分岐拡張の役割 **(BEXROLE)**

構成するリモート制御装置のAPPNネットワークで,ローカル・システムの役割を指定します。このパラメ ーターは, \*BEXNODEに設定されるネットワーク属性でNODETYPEパラメーターを介して, ローカル・シ ステムが分岐拡張機能を使用できるようになった時にだけ使用されます。

#### **\*NETNODE**

ローカル・システムは,リモート制御装置に対してネットワーク・ノードの役割をもちます。

#### **\*ENDNODE**

ローカル・システムは,リモート制御装置のエンド・ノードの役割をもちます。

[トップ](#page-280-0)

### **APPN/HPR**使用可能 **(HPR)**

この制御装置との通信時に,ローカル・システムがAPPNハイ・パフォーマンス・ルーティング(HPR) を使 用できるかどうかを指定します。HPRを使用できるようにするためには,制御装置記述にAPPN(\*YES) を 指定しなければなりません。HPR(\*YES)を指定する場合には,交換回線リストによって指定された回線の MAXFRAMEパラメーターの値が768より大きいか等しくなければなりません。そうでない場合には,この 接続についてHPRは使用可能となりません。

#### **\*YES**

ローカル・システムはHPRを使用することができ,HPRフローはこの制御装置で定義されたリンク上で進行 することができます。

#### **\*NO**

ローカル・システムはHPRを使用することができず,HPRフローはこの制御装置の省略時のリンク上で進行 することはできません。

[トップ](#page-280-0)

# **HPR**パス・スイッチ **(HPRPTHSWT)**

この制御装置がオフに構成変更された時点でこの制御装置と関連したHPR接続のパスを切り替える試みが行 なわれるかどうかを指定します。パス・スイッチが試みられなかったり,あるいは使用可能なその他のパス がなかった場合には,HPR接続と関連したジョブは終了されます。詳細については,

HTTP://WWW.ISERIES.IBM.COM/INFOCENTERのISERIES INFORMATION CENTERにあるAPPNサポート 情報を参照してください。

**272** iSeries: OS/400 コマンド CPYIGCTBL (DBCS フォント・テーブルのコピー) ~

### **\*NO**

この制御装置がオフに構成変更されると,この制御装置に関連したHPR接続に経路切り換えは行われませ ん。HPR接続と関連したジョブは終了されます。

### **\*YES**

この制御装置がオフに構成変更されると,この制御装置に関連したHPR接続の経路切り換えが試みられま す。

[トップ](#page-280-0)

# **APPN**伝送グループ番号 **(TMSGRPNBR)**

この制御装置の伝送グループ番号を指定します。

**1**

省略時の伝送グループは1です。

**\*CALC**

システムが伝送グループ番号の値を指定します。

### 伝送グループ番号

伝送グループ番号として1 - 20の範囲の値を指定してください。

[トップ](#page-280-0)

# **APPN**最小交換状況 **(MINSWTSTS)**

APPNが経路指定に使用可能な制御装置と見なすように,交換接続の最小状況を指定します。

#### **\*VRYONPND**

状況が「オンに構成変更保留中」,「オンに構成変更」,または「活動状態」である場合にのみ, APPNは 制御装置を経路指定用に使用可能と見なします。

### **\*VRYON**

状況が「オンに構成変更」または「活動状態」である場合にのみ、APPNは制御装置を経路指定用に使用可 能と見なします。

[トップ](#page-280-0)

# 装置の自動作成 **(AUTOCRTDEV)**

この制御装置記述で装置記述を自動的に作成できるかどうかを指定します。

注**:** このパラメーターは,APPC装置の自動作成には適用されません。このパラメーターは,この制御装置 の従属装置にのみ適用されます。

#### **\*ALL**

この制御装置に自動的に作成可能なすべての従属装置は,APPC装置を除いて自動的に作成されます。

### **\*NONE**

この制御装置の従属装置は自動的に作成されることはありません。

[トップ](#page-280-0)

# 自動装置削除 **(AUTODLTDEV)**

自動的に作成された装置がアイドル状態になっていられる(その装置に対して活動状態の会話がない時)時 間(分数)を指定します。この時間が経過すると,システムはその装置記述を自動的にオフに構成変更し, 削除します。

### **1440**

1440分 (24時間) 経過すると、システムは、自動構成されたアイドルの装置記述を自動的にオフに構成変更 して,削除します。

#### **\*NO**

システムは,アイドル状態の自動構成装置記述を自動的にオフに構成変更して,削除することはありませ ん。

#### 待機時間

この制御装置のアイドルの自動構成装置記述を削除するまでに,待機する分数を指定してください。有効な 値の範囲は1 - 10,000です。

[トップ](#page-280-0)

# ユーザー定義**1 (USRDFN)**

このフィールドは、制御したい回線の固有の特性を記述するために使用されます。このパラメーターは、シ ステム上で拡張対等ネットワーク機能(APPN)が使用されている場合にだけ有効です。

#### **\*LIND**

回線記述に指定されたユーザー定義値が使用されます。

#### ユーザー定義

0-255の範囲の値を指定してください。

[トップ](#page-280-0)

# ユーザー定義**2 (USRDFN)**

このフィールドは、制御したい回線の固有の特性を記述するために使用されます。このパラメーターは、シ ステム上で拡張対等ネットワーク機能(APPN)が使用されている場合にだけ有効です。

#### **\*LIND**

回線記述に指定されたユーザー定義値が使用されます。

**274** iSeries: OS/400 コマンド CPYIGCTBL (DBCS フォント・テーブルのコピー) ~

0-255の範囲の値を指定してください。

# ユーザー定義**3 (USRDFN)**

このフィールドは、制御したい回線の固有の特性を記述するために使用されます。このパラメーターは、シ ステム上で拡張対等ネットワーク機能(APPN)が使用されている場合にだけ有効です。

#### **\*LIND**

回線記述に指定されたユーザー定義値が使用されます。

#### ユーザー定義

0-255の範囲の値を指定してください。

[トップ](#page-280-0)

# モデル制御装置記述 **(MDLCTL)**

この制御装置が自動的に作成される制御装置記述の「モデル」であるかどうかを示します。リモート・シス テムとの通信が開始されるときに自動的に作成および構成される新しい制御装置記述には,タイマー遅延, 再試行限界,フレーム・サイズなどのモデル記述の値が使用されます。新しい制御装置は,モデル制御装置 の交換回線リスト(SWTLINLSTパラメーター)中のSINGLE回線記述の1つに接続しなければなりません。

モデル制御装置記述はどの装置にも接続されず,各回線記述には1つの制御装置記述しかオンに構成変更す ることができません。

モデル制御装置の詳細については、HTTP://WWW.ISERIES.IBM.COM/INFOCENTERのISERIES INFORMATION CENTERにあるAPPNサポート情報を参照してください。

注**:** このパラメーターが有効なのは,パラメーターLINKTYPEが\*LANである場合だけです。

#### **\*NO**

この制御装置はモデル制御装置ではありません。

#### **\*YES**

この制御装置はモデル制御装置です。

# **276** iSeries: OS/400 コマンド CPYIGCTBL (DBCS フォント・テーブルのコピー) ~

## 接続ネットワークのネットワーク **ID (CNNNETID)**

この制御装置記述の接続ネットワーク識別コードを指定します。このパラメーター(他になし)に値が指定 されている場合には,この制御装置記述は,接続ネットワークに対する接続を表します。

注**:** システム・ネットワーク属性に指定されたLCLNETID値が使用されます。

### **\*NETATR**

システム・ネットワーク属性に指定されたLCLNETID値が使用されます。

### **\*NONE**

接続ネットワーク識別コードはありません。

### 接続ネットワーク*NETID*

ネットワークに対してこの制御装置記述を表す接続ネットワーク識別コードを指定してください。

[トップ](#page-280-0)

# 接続ネットワーク**CP (CNNCPNAME)**

接続ネットワークの制御点の名前を指定します。

接続ネットワークは,着信または発信接続で制御装置記述を自動的に作成できるように定義されます。この パラメーターが有効なのは、MDLCTL(\*YES)が指定された場合だけです。すなわち、CNNNETIDが指定さ れた場合には必要です。

[トップ](#page-280-0)

# テキスト**'**記述**' (TEXT)**

オブジェクトを簡単に記述したテキストを指定します。

#### **\*BLANK**

テキストは指定されません。

### 文字値

50文字を超えないテキストを,アポストロフィで囲んで指定してください。

[トップ](#page-280-0)

# 接続されている装置 **(DEV)**

この制御装置に接続される装置の名前を指定します。装置記述はすでに存在していなければなりません。

この制御装置には最大254の装置を接続することができます。

# 文字コード **(CODE)**

回線で拡張2進化10進コード(\*EBCDIC)または情報交換用米国標準コード(\*ASCII)文字コードを使用するか どうかを指定します。

#### **\*EBCDIC**

拡張2進化10進コード(EBCDIC)文字コードが使用されます。

#### **\*ASCII**

ASCII文字コードが使用されます。

[トップ](#page-280-0)

# **SSCP**識別コード **(SSCPID)**

ホスト・システムのシステム・サービス制御点識別コードを指定します。

#### システム・サービス制御点識別コード

システム・サービス制御点識別コードを12桁の16進値として指定してください。

[トップ](#page-280-0)

注**:** このパラメーターはもはやサポートされていません。このパラメーターが存在するのは,OS/400のバー ジョン5リリース3モディフィケーション0より前のリリースとの互換性を保つためだけです。

# **IDLC**ウィンドウ・サイズ **(IDLCWDWSIZ)**

IDLC回線に接続された制御装置と送受するためのウィンドウ・サイズを指定します。

#### **\*LIND**

回線記述に指定された値が省略時のウィンドウ・サイズとして使用されます。

### ウィンドウ・サイズ

ウィンドウ・サイズを指定してください。有効な値の範囲は1 - 31です。

[トップ](#page-280-0)

注**:** このパラメーターはもはやサポートされていません。このパラメーターが存在するのは,OS/400のバー ジョン5リリース3モディフィケーション0より前のリリースとの互換性を保つためだけです。

# **IDLC**フレーム再試行 **(IDLCFRMRTY)**

エラーを報告する前にフレームの送信を試みる最大試行回数を指定します。

### **\*LIND**

回線記述に指定された試行回数が使用されます。

### *IDLC*フレーム再試行

試行回数を指定してください。有効な値の範囲は0 - 100です。

注**:** このパラメーターはもはやサポートされていません。このパラメーターが存在するのは,OS/400のバー ジョン5リリース3モディフィケーション0より前のリリースとの互換性を保つためだけです。

# **IDLC**応答タイマー **(IDLCRSPTMR)**

肯定応答が受信されない場合にフレームの再送信までの待機時間を1/10秒単位で指定します。

#### **\*LIND**

回線記述に指定された時間が使用されます。

#### *IDLC*応答タイマー

時間の長さを指定してください。有効な値の範囲は10分の1秒単位で10 - 100です。たとえば、1秒の10分 の100秒は10秒と等しくなります。

[トップ](#page-280-0)

注**:** このパラメーターはもはやサポートされていません。このパラメーターが存在するのは,OS/400のバー ジョン5リリース3モディフィケーション0より前のリリースとの互換性を保つためだけです。

# **IDLC**接続再試行 **(IDLCCNNRTY)**

接続時に再送信を試みる回数を指定します。

#### **\*LIND**

回線記述に指定された試行回数が使用されます。

#### **\*NOMAX**

正常な送信が行なわれるまで続行することを指示します。

### 接続再試行

試行回数を指定してください。有効な値の範囲は1-100です。

[トップ](#page-280-0)

# 事前ダイヤル呼び出し遅延 **(PREDIALDLY)**

番号をダイヤル呼び出しする前に待機する時間間隔(0.5秒間隔で)を指定します。

注**:** このパラメーターは,SWITCHEDかSNBUのいずれかのパラメーターに\*YESを指定し, LINKTYPE(\*SDLC)とSHM(\*NO)の両方を指定した場合にのみ指定することができます。

### **6**

6という省略時の値では3秒の遅延が提供されます。

#### ダイヤル前遅延

0 - 254の範囲の単位数値を指定してください。各単位は0.5秒を表します。遅延なしを指示するに は,値0を指定してください。

# 再ダイヤル呼び出し遅延 **(REDIALDLY)**

呼び出しの試みが正常に行なわれなかった時に、ダイヤル再呼び出しする前に待機する時間間隔(0.5秒間 隔で)を指定します。

注**:** このパラメーターは,SWITCHEDかSNBUのいずれかのパラメーターに\*YESを指定し, LINKTYPE(\*SDLC)とSHM(\*NO)の両方を指定した場合にのみ指定することができます。

**120** 省略時の値の120では60秒の遅延となります。

#### 再ダイヤル遅延

0 - 254の範囲の単位数値を指定してください。各単位は0.5秒を表します。遅延なしを指示するに は,値0を指定してください。

[トップ](#page-280-0)

# ダイヤル呼び出し再試行 **(DIALRTY)**

ダイヤル呼び出しが失敗したと見なされる前に,システムによって行なわれる再ダイヤルの試行回数を指定 します。

注**:** このパラメーターは,SWITCHEDかSNBUのいずれかのパラメーターに\*YESを指定し, LINKTYPE(\*SDLC)とSHM(\*NO)の両方を指定した場合にのみ指定することができます。

**2** 省略時の試行回数は2です。

#### ダイヤル呼び出し再試行

ダイヤル呼び出しが試みられる回数として0.5秒間隔の単位で0 - 254の範囲の値を指定してくださ い。

[トップ](#page-280-0)

### 交換回線切断 **(SWTDSC)**

最後の装置がオフに構成変更された時に,この制御装置に対する交換接続を除去するかどうかを指定しま す。

### **\*NO**

最後の装置がオフに構成変更されても,交換接続が切断されません。

#### **\*YES**

最後の装置がオフに構成変更されると,交換接続がオフに構成変更されます。

## 切断タイマー **(DSCTMR)**

活動のない接続が除去されるまでの時間(秒数),または自動切断を遅延させる時間量を制御するオプショ ンを指定します。回線を除去したくない場合には,SWTDSCパラメーターに\*NOを指定してください。

#### 要素1:最小接続タイマー

**170**

接続は,170秒間非活動状態になっていると切断されます。

### 切断タイマー

切断前の待機時間を指定してください。有効な値の範囲は0-65535秒です。

#### 要素2:切断遅延タイマー

#### **30**

切断は30秒間遅延されます。

### 切断遅延タイマー

制御装置で最後のセッションが停止された後で,リンク解放を遅延する値を指定してください。有効な値の 範囲は0-65535秒です。

注**:** V2R1M1以前のシステムから移行されたオブジェクトの場合,切断遅延タイマーはゼロという値をもち ます。この値は,システムによって30秒として解釈されます。

[トップ](#page-280-0)

## **SDLC**ポーリング優先順位 **(POLLPTY)**

この制御装置がポーリング時に優先権をもつかどうかを指定します。このパラメーターを指定できるのは, SHMが\*NOの場合だけです。

#### **\*NO**

この制御装置にはポーリング優先順位はありません。

#### **\*YES**

この制御装置はポーリング優先順位をもちます。

[トップ](#page-280-0)

## **SDLC**ポーリング限界 **(POLLLMT)**

SDLC 2次制御装置または折衝可能制御装置の場合には、ポーリングでフレームが受信されたときに、同じ 制御装置に対して連続してポーリングを行う回数を指定します。このパラメーターを指定できるのは, SHMが\*NOの場合だけです。

### **0**

ポーリングの省略時の回数はゼロです。

#### ポーリング限界

ポーリング回数を指定してください。有効な値の範囲は0-4です。

### **SDLC**出力限界 **(OUTLMT)**

別の端末への送信を認める前に,SDLCで端末へ最大フレーム数を送信できる連続回数を指定します。

#### **\*POLLLMT**

値は, **SDLC**ポーリング限界**(POLLLMT)**パラメーターに指定されたものと同じです。

#### アウト限界

0-4の範囲の値を指定してください。

[トップ](#page-280-0)

# **SDLC**接続ポーリング再試行 **(CNNPOLLRTY)**

エラーを報告する前に,制御装置との接続をやり直す回数を指定します。

#### **\*CALC**

再試行回数は,制御装置が交換の場合には7で,制御装置が非交換の場合には\*NOMAXです。

### **\*NOMAX**

システムは,無制限に再試行します。

#### ポーリング接続再試行

再試行回数として0 - 65534の範囲の値を指定してください。

[トップ](#page-280-0)

# **SDLC NDM**ボーリング・タイマー **(NDMPOLLTMR)**

1次端末から2次端末へのポーリング(通常切断モード(NDM))によって適切な応答が受信されない場合 に,2次端末がポーリングされる最小間隔を指定します。

このパラメーターは、リンク・タイプが\*SDLCで、制御装置の役割が2次または折衝可能で、SHMパラメ ーターに\*NOが指定されている場合のみ有効です。

#### **\*CALC**

ポーリング間隔は,システムによって計算されます。

#### *NDM*ポーリング・タイマー

1 - 3000の範囲の単位数値を指定してください。各単位は0.1秒を表します。タイマーなしを指示するため には,0を指定してください。

# **LAN**フレーム再試行 **(LANFRMRTY)**

LANRSPTMRパラメーターで指定された時間枠内にリモート制御装置からの肯定応答がなかったときに、送 信が再試行される回数を指定します。この値が使用されるのは,接続が正常に行われた後だけです。

### **\*CALC**

システムが制御装置に接続された回線のタイプに基づいてLANフレーム再試行値を決定します。

### *LAN*フレーム再試行

肯定応答が受信されるまでフレームが送信される回数として0 - 254の範囲の値を指定してください。

[トップ](#page-280-0)

# **LAN**接続再試行 **(LANCNNRTY)**

肯定応答が受信されるまで,送信が試みられる回数を指定します。この値は接続時に使用されます(接続が 確立された後で使用されるLANFRMRTYとは異なります)。

### **\*CALC**

システムがLAN接続再試行値を決定します。

### *LAN*接続再試行

肯定応答が受信される前に試みられる伝送回数として0 - 254の範囲の値を指定してください。

[トップ](#page-280-0)

# **LAN**応答タイマー **(LANRSPTMR)**

接続時にリンクの作動不可条件を判別するために使用する時間を指定します。

#### **\*CALC**

システムがLAN応答タイマー値を決定します。

### *LAN*応答タイマー

1 - 254の単位数値を指定してください。各単位は0.1秒を表します。タイマーなしを指示するためには、0 を指定してください。

# **LAN**接続タイマー **(LANCNNTMR)**

接続時にリンクの作動不可条件を判別するために使用する時間を指定します。

### **\*CALC**

システムがLAN接続タイマー値を決定します。

#### *LAN*接続タイマー

非操作状態が起こるまでシステムが待機する時間の長さとして0.1秒間隔の単位で1 - 254の範囲の値を指定 してください。タイマーなしを指示するためには,0を指定してください。

[トップ](#page-280-0)

# **LAN**肯定応答タイマー **(LANACKTMR)**

受信したフレームに対する肯定応答の送信を延期する時間間隔を指定します。

#### **\*CALC**

システムがLAN肯定応答タイマー値を決定します。

### *LAN*肯定応答タイマー

1 - 254の範囲の単位数値を指定してください。各単位は0.1秒を表します。タイマーなしを指示するために は,0を指定してください。 **LAN**肯定応答頻度**(LANACKFRQ)**パラメーターに0を指定した場合には,こ のパラメーターにも0を指定しなければなりません。LANACKFRQパラメーターにゼロ以外の数値を指定 した場合には,このパラメーターにもゼロ以外の値を指定しなければなりません。

[トップ](#page-280-0)

# **LAN**非活動タイマー **(LANINACTMR)**

制御装置の非活動条件を判別するために使用する時間を指定します。

#### **\*CALC**

システムがLAN値非活動タイマーを決定します。

#### *LAN*非活動タイマー

制御装置の非操作状態の有無を判別するために使用される時間の長さとして0.1秒間隔の単位で1 - 255の範 囲の値を指定してください。タイマーなしを指示するためには,0を指定してください。

# **LAN**肯定応答頻度 **(LANACKFRQ)**

制御装置に肯定応答を送る前に受け取るフレームの最大数を指定します。

### **\*CALC**

システムがLAN肯定応答頻度値を決定します。

#### *LAN*肯定応答頻度

受信フレームの数として0 - 127の範囲の値を指定してください。 **LAN**肯定応答タイマー**(LANACKTMR)**パ ラメーターに0を指定した場合には,このパラメーターにも0を指定しなければなりません。 LANACKTMRパラメーターにゼロ以外の数値を指定した場合には,このパラメーターにもゼロ以外の値を 指定しなければなりません。

[トップ](#page-280-0)

# **LAN**最大未処理フレーム数 **(LANMAXOUT)**

リモート・システムから肯定応答が受信されるまでに,送信できるフレームの最大数を指定します。

### **\*CALC**

システムがLAN最大未処理フレーム数値を決定します。

### *LAN*最大未処理フレーム数

肯定応答が受信されるまでに送信できるフレームの数として1 - 127の範囲の値を指定してください。

[トップ](#page-280-0)

# **LAN**アクセス優先順位 **(LANACCPTY)**

リモート制御装置にアクセスするために使用される優先順位を指定します。数字が大きくなるほどこの制御 装置の優先順位は高くなります。このパラメーターは,制御装置がTRLANに接続されている場合にのみ使 用されます。

#### **\*CALC**

システムがLANアクセス優先順位値を決定します。

#### *LAN*アクセス優先順位

ローカル・エリア・ネットワーク(LAN)上のこの制御装置のアクセス優先順位として0 - 3の範囲の値を指 定してください。

# **LAN**ウィンドウ・ステップ **(LANWDWSTP)**

ネットワーク負荷過剰の間にリモート・システムに対する未処理のフレームの最大数を1に減らすかどうか を指定します。このパラメーター(LANウィンドウ・ステップ)は,未処理フレームの最大数を1ずつ増 やすことができるようになる前に,リモート・システムから正常に受け取られていなければならないフレー ムの数を指示します。未処理フレームの最大数がLAN最大未処理フレーム数(LANMAXOUT)パラメーター 指定された値に達するまで,このような増加が続きます。

#### **\*NONE**

ネットワーク負荷過剰の時に未処理フレーム数が削減されません。

### *LAN*ウィンドウ・ステップ

未処理フレームの最大数が1増えるまでに,リモート・システムによって正常に受信されなければならない フレームの数として1 - 127の範囲の値を指定してください。

[トップ](#page-280-0)

# **X.25**交換回線選択 **(SWTLINSLCT)**

X.25交換回線リストから回線を選択するために使用する方法を指定します。

#### **\*FIRST**

交換回線リスト中の最初の回線から回線が選択されていきます。

### **\*CALC**

システムが交換回線リスト中の選択される回線を決定します。

[トップ](#page-280-0)

# **X.25**省略時のパケット・サイズ **(DFTPKTSIZE)**

X.25ネットワークで送受信に使用される省略時のパケット・サイズを指定します。

### 要素1:送信パケット・サイズ

### **\*LIND**

回線記述に指定された値が省略時の値です。

### 送信パケット・サイズ

送信用の省略時のパケット・サイズを指定してください。パケット・サイズの有効な値は64, 128, 256, 512, 1024, 2048,および4096 です。

要素2:受信パケット・サイズ

#### **\*LIND**

回線記述に指定された値が省略時の値です。

#### **\*TRANSMIT**

送信用の省略時のパケット・サイズとして指定された値が受信の省略時の値として使用されます。

### 受信パケット・サイズ

受信用の省略時のパケット・サイズを指定してください。パケット・サイズの有効な値は64, 128, 256, 512, 1024, 2048,および4096 です。

[トップ](#page-280-0)

# **X.25**省略時のウィンドウ・サイズ **(DFTWDWSIZE)**

送信および受信用の省略時のウィンドウ・サイズを指定します。

#### 要素1:送信ウィンドウ・サイズ

#### **\*LIND**

回線記述に指定された値が省略時のウィンドウ・サイズとして使用されます。

### 送信ウィンドウ・サイズ

適切な省略時のウィンドウ・サイズを指定します。モジュラス8を指定している場合は,有効な値の範囲は 1-7です。モジュラス128を指定した場合には,有効な値の範囲は1-15です。スイッチド・バーチャル・サー キット(SVC)着信呼び出しの場合には,システムは,着信呼び出しパケット機能フィールドで示されたウィ ンドウ・サイズを受け入れます。

#### 要素2:受信ウィンドウ・サイズ

#### **\*LIND**

回線記述に指定された値が省略時のウィンドウ・サイズとして使用されます。

#### **\*TRANSMIT**

送信用の省略時のウィンドウ・サイズとして指定された値が受信用の省略時の値として使用されます。

#### 受信ウィンドウ・サイズ

適切な省略時のウィンドウ・サイズを指定します。モジュラス8を指定している場合は,有効な値の範囲は 1-7です。モジュラス128を指定した場合には,有効な値の範囲は1-15です。

[トップ](#page-280-0)

## **X.25** ユーザー・グループ識別コード **(USRGRPID)**

X.25ネットワークのスイッチド・バーチャル・サーキット(SVC)制御装置用の閉域接続グループIDを指定し ます。

ネットワーク・サブスクリプションによって提供される00-99の2桁の10進数値を指定します。パーマネン ト・バーチャル・サーキット(PVC)接続の場合には,このパラメーターは無効です。これが有効となるのは SVC回線発信呼び出し操作の場合だけであり、SVC着信呼び出し接続の場合は無視されます。

# **X.25**着信課金 **(RVSCRG)**

この制御装置と接続する時にコレクトコールを受け入れるかまたは要求するかどうかを指定します。

### **\*NONE**

ネットワーク料金請求のコレクトコールは受け入れられません。

#### **\*REQUEST**

発信呼び出し要求パケットで課金が要求されます。

### **\*ACCEPT**

着信要求でネットワーク料金請求のコレクトコールが受け入れられます。

### **\*BOTH**

着信と発信の両方の要求が受け入れられます。

[トップ](#page-280-0)

# **X.25**フレーム再試行 **(X25FRMRTY)**

この制御装置に接続する時に,応答タイマーが切れた後でフレームが送信される最大回数を指定します。こ のパラメーターの値は,ネットワークによって提供されるサービス品質およびそのネットワークへの接続形 態によります。すなわちそれは,リンク・プロトコル・データ単位が失われる頻度によります。

### **7**

伝送の最大回数の省略時の値は7です。

#### *X.25*フレーム再試行

フレームの送信回数として0 - 21の範囲の値を指定してください。

[トップ](#page-280-0)

# **X.25**接続再試行 **(X25CNNRTY)**

この制御装置に接続する時に、接続応答タイマーが切れた後で論理リンク制御(LLC) プロトコル・データ 単位が送信される最大回数を指定します。

### **7**

伝送の最大回数の省略時の値は7です。

### *X.25*接続再試行

フレームの送信回数として0 - 21の範囲の値を指定してください。

# **X.25**応答タイマー **(X25RSPTMR)**

この制御装置に接続中でLLCプロトコル・データ装置を送る時に,肯定応答を戻すことのできる時間を指定 します。

### **300**

肯定応答を戻すのに許された時間は30秒です。

### *X.25*応答タイマー

時間の長さを0.1秒単位で指定してください。有効な値の範囲は0.1秒間隔の単位で1 - 2550です。

[トップ](#page-280-0)

### **X.25**接続タイマー **(X25CNNTMR)**

この制御装置に接続中でLLCプロトコル・データ装置を送る時に,肯定応答を戻すことのできる時間を指定 します。

#### **300**

省略時の時間は30秒です。

### 接続タイマー

時間の長さを0.1秒単位で指定してください。有効な値の範囲は0.1秒間隔の単位で1 - 2550です。

[トップ](#page-280-0)

# **X.25**遅延接続タイマー **(X25DLYTMR)**

制御装置への接続を確立するための試行の時間間隔を指定します。

### **\*CALC**

接続の確立を試みる頻度および回数を決定するためには, **X.25**接続タイマー**(X25CNNTMR)**パラメーター および **X.25**接続再試行**(X25CNNRTY)**パラメーターに指定する値を使用してください。

### *X.25*遅延タイマー

1 - 32767の範囲の単位数値を指定してください。各単位は0.1秒を表します。接続の試みはこの時間間隔で 無制限に反復されます。

[トップ](#page-280-0)

# **X.25**肯定応答タイマー **(X25ACKTMR)**

受信したフレームへの肯定応答の送信を遅らせる時間の長さを指定します。

### **20**

肯定応答の送信遅延に許された時間は2秒です。

#### *X.25*肯定応答タイマー

**288** iSeries: OS/400 コマンド CPYIGCTBL (DBCS フォント・テーブルのコピー) ~

# **X.25**非活動タイマー **(X25INACTMR)**

制御装置の非活動条件を判別するために使用する時間を指定します。有効な値は,0.1秒単位の1-2550で す。

### **1440**

制御装置の非活動状態を判別するために使用される時間間隔は10.5秒です。

[トップ](#page-280-0)

[トップ](#page-280-0)

# ユーザー機能 **(USRFCL)**

追加のサービスを要求するためには,X.25ネットワークに送信する16進文字のストリングを指定します。シ ステムでは最高218桁の16進文字を使用することができます。

[トップ](#page-280-0)

# 回復限界 **(CMNRCYLMT)**

システム操作員に照会メッセージが送られる前にシステムによって行なわれる回復処置の試行回数を指定し ます。また,回復処置の試行回数がカウント限界に達したことを示す照会メッセージをシステム操作員に送 る前に経過していなければならない時間(分数)も指定します。

### 要素**1:**最大回復限界

**2**

指定された間隔内に回復が2回試みられます。

### **\*SYSVAL**

QCMNRCYLMTシステム値の値が使用されます。

### カウント限界

行なわれる第2レベルの回復処置の試行回数を指定してください。有効な値の範囲は0-99です。

### 要素**2:**回復時間間隔

### **5**

指定された回数の回復の試みが5分の間隔内に行なわれます。

### 時間間隔

指定された回数の第2レベルの回復が試みられる時間間隔(分数)を指定してください。有効な値の範囲は 0-120です。カウント限界に指定された値が0でない場合には,値0は時間無制限の回復を指定します。

通信回復の詳細はCOMMUNCATIONS MANAGEMENT (SC41-5406)にあります。

# メッセージ待ち行列 **(MSGQ)**

操作メッセージが送られるメッセージ待ち行列を指定します。

### **\*SYSVAL**

メッセージは,QCFGMSGQシステム値に定義されたメッセージ待ち行列に送られます。

#### **\*SYSOPR**

メッセージは,システム操作員メッセージ待ち行列(QSYS/QSYSOPR)に送られます。

#### 修飾子**1:** メッセージ待ち行列

名前 操作メッセージが送られるメッセージ待ち行列の名前を指定してください。

#### 修飾子**2:** ライブラリー

名前 メッセージ待ち行列が入っているライブラリーの名前を指定してください。

このコマンドの使用の詳細については,COMMUNCATIONS MANAGEMENT (SC41-5406)を参照してくだ さい。

[トップ](#page-280-0)

### 権限 **(AUT)**

このオブジェクトに対する特定の権限をもっておらず,権限リスト上になく,さらにそのグループ・プロフ ァイルまたは補足グループ・プロファイルがオブジェクトに対する特定の権限をもっていないユーザーに付 与する権限を指定します。

#### **\*CHANGE**

ユーザーは、所有者に限定されるか、あるいはオブジェクト存在権限(\*OBJEXIST)およびオブジェ クト管理権限(\*OBJMGT)によって制御される以外のオブジェクトで,すべての操作を実行すること ができます。ユーザーはオブジェクトでの基本的な機能を変更して実行することができます。 \*CHANGE権限は,オブジェクト操作(\*OBJOPR)権限およびすべてのデータ権限を提供します。こ のオブジェクトが権限リストである場合は,ユーザーの追加,変更,または除去はできません。

- **\*ALL** ユーザーは,所有者に限定されるか,あるいは権限リスト管理(\*AUTLMGT)権限によって管理され る以外のオブジェクトで,すべての操作を実行することができます。ユーザーはオブジェクトの存 在を制御し,オブジェクトの機密保護を指定し,オブジェクトを変更し,さらにオブジェクトに対 して基本的な機能を実行することができます。オブジェクトの所有権を変更することもできます。
- **\*USE** ユーザーは,プログラムの実行またはファイルの読み取りなど,オブジェクトに対する基本操作を 実行することができます。ユーザーはオブジェクトを変更できません。使用(\*USE)権限は、オブジ ェクト操作(\*OBJOPR),読み取り(\*READ),および実行(\*EXECUTE)権限を提供します。

#### **\*EXCLUDE**

ユーザーはこのオブジェクトをアクセスできません。

#### **\*LIBCRTAUT**

システムは,作成するオブジェクトが入っているライブラリーに対するライブラリー作成(CRTLIB)

コマンドで作成権限 **(CRTAUT)**パラメーターに指定された値を使用して,このオブジェクトに対す る権限を決定します。CRTAUTパラメーターに指定された値が変更された場合には,新しい値は既 存のオブジェクトに影響しません。

名前 オブジェクトに対する権限として使用する権限リストの名前を指定してください。権限リストに載 っているユーザーは,リストに指定されているオブジェクトに対する権限が認可されます。オブジ ェクトが作成される時に権限リストが存在していなければなりません。

[トップ](#page-280-0)

### **CRTCTLAPPC**の例

CRTCTLAPPC CTLD(OUTLAND) LINKTYPE(\*SDLC) APPN(\*NO) LINE(OUTLINE) RMTNETID(\*NONE) STNADR(C1)

このコマンドは、非交換SDLC回線に接続され、C1という端末アドレスをもつAPPC制御装置記述を構成し ます。

[トップ](#page-280-0)

# エラー・メッセージ: **CRTCTLAPPC**

#### **\*ESCAPE**メッセージ

#### **CPF26BB**

拡張無線制御装置メンバーは変更されなかった。

#### **CPF26BC**

拡張無線制御装置メンバーは表示されなかった。

#### **CPF26BD**

拡張無線制御装置メンバーからバーコード・グループの項目が除去されなかった。

#### **CPF26BE**

拡張無線制御装置メンバーからPTCグループの項目が除去されなかった。

#### **CPF26BF**

プログラムQZXCINZが異常終了した。前のメッセージを参照してください。

#### **CPF26B3**

拡張無線回線メンバーは追加されなかった。

#### **CPF26B4**

拡張無線回線メンバーは変更されなかった。

### **CPF26B5**

拡張無線回線メンバーは表示されなかった。

#### **CPF26B8**

拡張無線制御装置メンバーは追加されなかった。

### **CPF2716**

制御装置記述&1が作成されなかった。

# <span id="page-318-0"></span>制御装置記述の作成(非同期)**(CRTCTLASC)**

実行可能場所**:** すべての環境 (\*ALL) スレッド・セーフ**:** いいえ

パラメーター [例](#page-329-0) [エラー・メッセージ](#page-329-0)

非同期制御装置記述の作成(CRTCTLASC)コマンドにより、非同期制御装置の制御装置記述が作成されま す。

トップ

# パラメーター

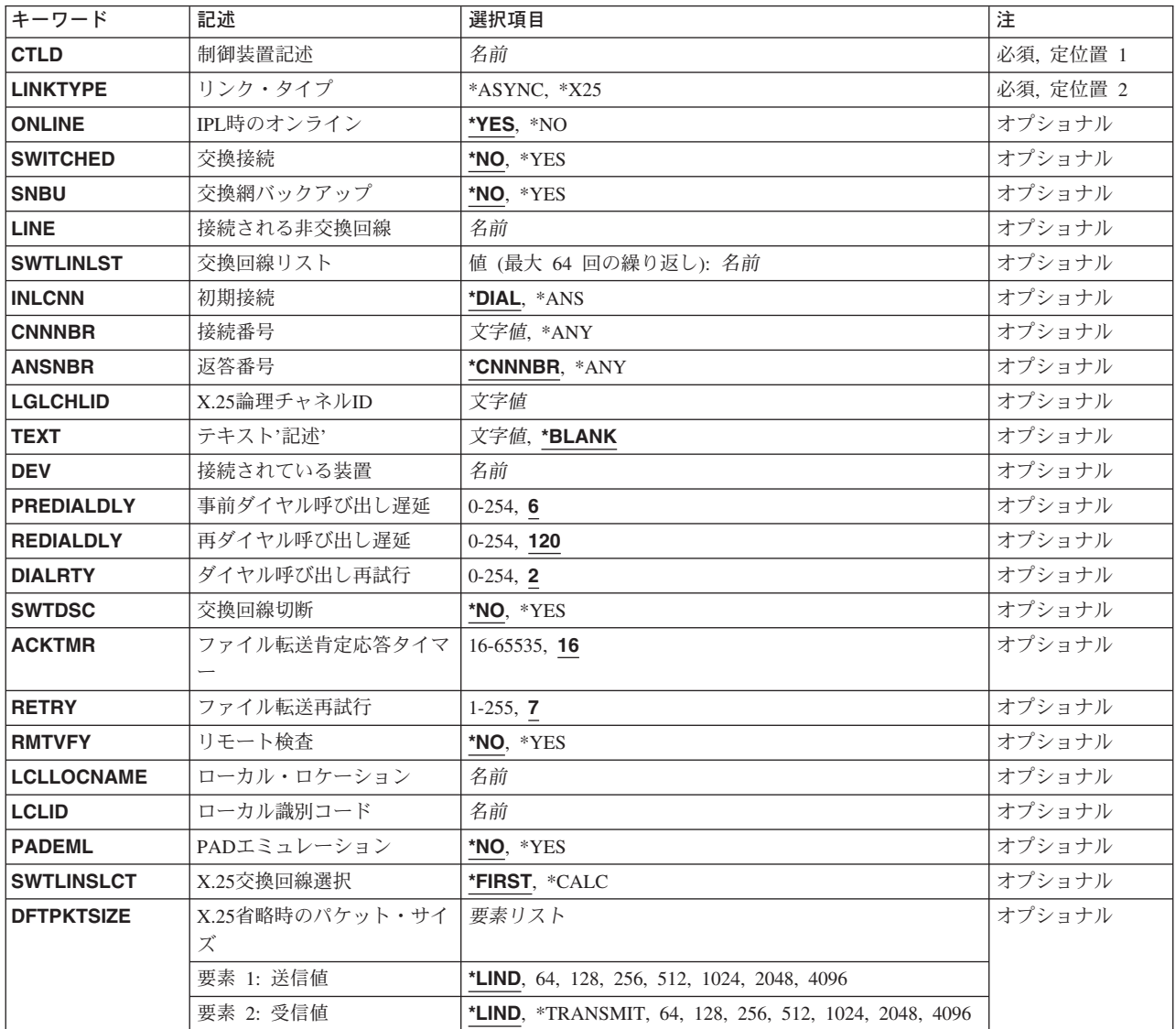

<span id="page-319-0"></span>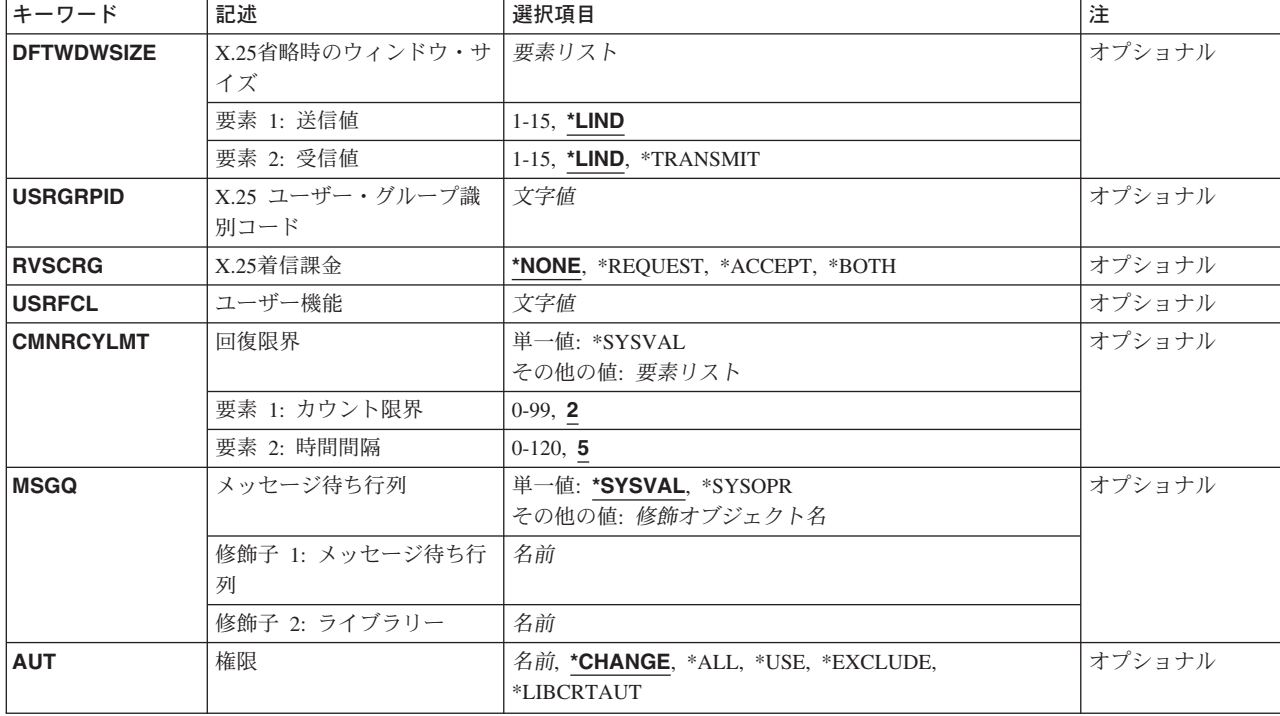

[トップ](#page-318-0)

# 制御装置記述 **(CTLD)**

これは必須パラメーターです。

制御装置記述の名前を指定します。

[トップ](#page-318-0)

# リンク・タイプ **(LINKTYPE)**

この制御装置が接続された回線のタイプを指定します。

これは必須パラメーターです。

### **\*ASYNC**

この制御装置は非同期回線に接続されています。

### **\*X25**

この制御装置はX.25回線に接続されます。

## <span id="page-320-0"></span>**IPL**時のオンライン **(ONLINE)**

初期プログラム・ロード(IPL)時にこのオブジェクトを自動的にオンに構成変更するかどうかを指定しま す。

#### **\*YES**

制御装置はIPL時に自動的にオンに構成変更されます。

#### **\*NO**

制御装置は,IPL時に自動的に構成変更されることはありません。

[トップ](#page-318-0)

# 交換接続 **(SWITCHED)**

この制御装置が交換回線に接続されているか,トークンリング・ネットワークに接続されているか, ETHERNET LANに接続されているか, あるいはX.25 スイッチド・バーチャル・サーキット(SVC)回線に接 続されているかを指定します。TDLC回線に接続されたAPPC 制御装置の場合には,\*NOを指定しなければ なりません。

#### **\*NO**

この制御装置は非交換回線に接続されています。X.25パーマネント・バーチャル・サーキット(PVC)回線に 接続する制御装置の場合には,この値を指定してください。

#### **\*YES**

この制御装置は交換回線に接続されます。X.25スイッチド・バーチャル・サーキット(SVC)回線に接続され た制御装置の場合には,この値を指定してください。ローカル・エリア・ネットワークに接続された制御装 置の場合にも,この値を指定してください。

注: LINKTYPEが\*LANである場合には, SWITCHEDパラメーター値は\*YESでなければならないか, あるい は指定してはなりません。

[トップ](#page-318-0)

### 交換網バックアップ **(SNBU)**

リモート・システム・モデムに交換網バックアップ(SNBU)機構があるかどうかを指定します。バックアッ プ機能は,交換接続を確立して,切断された非交換(専用回線)接続をバイパスするために使用されます。 SNBUを活動化するためには,交換網バックアップ活動化 **(ACTSNBU)**パラメーターに\*YESを指定するこ とによってモデムの制御装置記述を非交換から交換に変更しなければなりません。

注**:** 使用しているモデム型式がIBM 386X, 586X,または786Xである場合には,制御装置記述を変更してはい けません。その代わりにモデムを手操作で非交換モードに切り替えて,手操作で接続をダイヤル呼び出しし てください。

有効な活動化を実行するためには,ローカル・モデムとリモート・モデムの両方がSNBU機能をサポートし ていなければなりません。

**\*NO** リモート・システム・モデムにSNBU機構がありません。

# <span id="page-321-0"></span>**\*YES**

リモート・システムのモデムにはSNBU機能があります。

# 接続される非交換回線 **(LINE)**

この制御装置が接続された非交換回線の名前を指定します。回線記述はすでに存在していなければなりませ ん。

注**:** このコマンドを入力する前に,関連の回線をオフに構成変更しなければなりません。X.25パーマネン ト・バーチャル・サーキット(PVC)に接続する制御装置の場合には,このパラメーターを指定してくださ い。

[トップ](#page-318-0)

# 交換回線リスト **(SWTLINLST)**

この制御装置が接続している交換回線の名前を指定します。回線記述はすでに存在していなければなりませ ん。最高64の交換回線名を指定することができます。

### *\**交換回線名

この制御装置に接続される最大64の回線の名前を指定してください。同じ回線名を複数回使用することがで きます。指定された各回線名にはその名前の回線記述が前もって存在していなければなりません。

[トップ](#page-318-0)

# 初期接続 **(INLCNN)**

この制御装置との接続を確立するために使用する方式を指定します。

#### **\*DIAL**

システムは発信呼び出しを開始し,着信呼び出しに応答します。

#### **\*ANS**

接続は,この制御装置からの着信呼び出しにISERIESシステムが応答した時に,そのISERIESシステムによ って確立されます。リモート制御装置から呼び出しが受信され,必要なすべての条件が満たされると,シス テムは着信呼び出しに応答します。

X.25接続の場合には,制御装置が接続された回線でタイプOUTまたはBOTHのLGLCHLEパラメーターでス イッチド・バーチャル・サーキット(SVC)が構成されていない限り(\*SVCOUTまたは\*SVCBOTH),接続 は成功しません。

回線は,X.25回線記述変更(CHGLINX25)コマンドを使用して変更することができます。

## <span id="page-322-0"></span>接続番号 **(CNNNBR)**

この制御装置と接続するためには,ダイヤル呼び出しする電話番号を指定します。

これは、制御装置が接続されている回線のタイプにより、電話番号、ネットワーク・アドレスまたはX.21接 続番号のいずれかになります。

**\*ANY** システムはどのネットワーク・アドレスからの呼び出しでも受け入れます。

#### 接続番号

この制御装置を呼び出すために使用される接続番号を指定してください。これは電話番号またはX.25ネット ワーク・アドレスとすることができます。

[トップ](#page-318-0)

## 返答番号 **(ANSNBR)**

そこからの呼び出しが受け入れられるX.25ネットワーク・アドレスを指定します。

#### **\*CNNNBR**

CNNNBRパラメーターに指定されたX.25ネットワーク・アドレスからの呼び出しが受け入れられます。

### **\*ANY**

どのX.25ネットワーク・アドレスからの呼び出しでも受け入れられます。

[トップ](#page-318-0)

## **X.25**論理チャネル**ID (LGLCHLID)**

この制御装置へのX.25パーマネント・バーチャル・サーキット(PVC)に使用される論理チャネル識別コード を指定します。有効な項目はXYYです。ここで,

- v Xは,ご使用のネットワーク・サブスクリプションに由来する論理グループ番号です。
- v YYは,サブスクリプションから導き出された論理チャネル番号。論理チャネル識別コードはX.25回線記 述で定義されたPVC論理チャネル識別コードの1つでなければなりません。このパラメーターには省略 時の値がありません。

[トップ](#page-318-0)

# テキスト**'**記述**' (TEXT)**

オブジェクトを簡単に記述したテキストを指定します。

#### **\*BLANK**

テキストは指定されません。

#### 文字値

50文字を超えないテキストを,アポストロフィで囲んで指定してください。

# <span id="page-323-0"></span>接続されている装置 **(DEV)**

この制御装置に接続される装置の名前を指定します。装置記述はすでに存在していなければなりません。

非同期通信の場合には,各制御装置に1つの装置しか接続することはできません。装置名は,関連の装置記 述が作成された時に指定された名前と同じでなければなりません。装置記述は前もって存在していなければ なりません。

[トップ](#page-318-0)

# 事前ダイヤル呼び出し遅延 **(PREDIALDLY)**

番号をダイヤル呼び出しする前に待機する時間間隔(0.5秒間隔で)を指定します。

注**:** このパラメーターは,交換回線または交換網バックアップが\*YESで,リンク・タイプが非同期制御装 置を表す\*ASYNCである場合にのみ指定することができます。

### **6**

6という省略時の値では3秒の遅延が提供されます。

#### ダイヤル前遅延

0 - 254の範囲の単位数値を指定してください。各単位は0.5秒を表します。遅延なしを指示するに は,値0を指定してください。

[トップ](#page-318-0)

### 再ダイヤル呼び出し遅延 **(REDIALDLY)**

呼び出しの試みが正常に行なわれなかった時に、ダイヤル再呼び出しする前に待機する時間間隔(0.5秒間 隔で)を指定します。

注**:** このパラメーターは,交換回線または交換網バックアップが\*YESで,リンク・タイプが非同期制御装 置を表す\*ASYNCである場合にのみ指定することができます。

**120** 省略時の値の120では60秒の遅延となります。

#### 再ダイヤル遅延

0 - 254の範囲の単位数値を指定してください。各単位は0.5秒を表します。遅延なしを指示するに は,値0を指定してください。

[トップ](#page-318-0)

# ダイヤル呼び出し再試行 **(DIALRTY)**

ダイヤル呼び出しが失敗したと見なされる前に,システムによって行なわれる再ダイヤルの試行回数を指定 します。
注**:** このパラメーターは,交換回線または交換網バックアップが\*YESで,リンク・タイプが非同期制御装 置を表す\*ASYNCである場合にのみ指定することができます。

**2** 省略時の試行回数は2です。

## ダイヤル呼び出し再試行

ダイヤル呼び出しが試みられる回数として0.5秒間隔の単位で0 - 254の範囲の値を指定してくださ い。

[トップ](#page-318-0)

## 交換回線切断 **(SWTDSC)**

最後の装置がオフに構成変更された時に,この制御装置に対する交換接続を除去するかどうかを指定しま す。

## **\*NO**

最後の装置がオフに構成変更されても,交換接続が切断されません。

### **\*YES**

最後の装置がオフに構成変更されると,交換接続がオフに構成変更されます。

[トップ](#page-318-0)

## ファイル転送肯定応答タイマー **(ACKTMR)**

ファイル転送サポートを使用している時,肯定応答のために使用できる時間を指定します。

有効な値は16-65535の範囲で,1秒間隔です。

[トップ](#page-318-0)

## ファイル転送再試行 **(RETRY)**

ファイル転送サポートを使用している時に,再試行回数を指定します。

有効な値の範囲は1-255です。

**7**

7は,再試行回数の省略時の値です。

[トップ](#page-318-0)

# リモート検査 **(RMTVFY)**

リモート・システムがローカル・ロケーション名およびローカルIDの妥当性検査を必要とするかどうかを 指定します。総称の制御装置および装置がX.25ネットワーク・アドレスからの呼び出しを受け入れるように 構成されている場合には,リモート・システムは妥当性検査を必要とします。

## **\*YES**

リモート・システムは,ローカル・ロケーション名およびローカルIDの妥当性検査を必要とします。

リモート・システムは,ローカル・ロケーション名およびローカルIDの妥当性検査を必要としません。

[トップ](#page-318-0)

## ローカル・ロケーション **(LCLLOCNAME)**

ローカル識別コードと結合している時に,リモート・システムに対するユーザーの制御装置を識別する名前 を指定します。この名前は,リモート・システムによってそのリモート・ロケーション・リストに指定され た名前と同じでなければなりません。

[トップ](#page-318-0)

## ローカル識別コード **(LCLID)**

ローカル・ロケーション名と結合している時に,リモート・システムにこの制御装置を識別する識別コード を指定します。この識別コードは,リモート・システムによってそのリモート・ロケーション・リストに指 定された識別コードと同じでなければなりません。

[トップ](#page-318-0)

## **PAD**エミュレーション **(PADEML)**

この制御装置がX.25パケット・アセンブラー/逆アセンブラー(PAD)をエミュレートするかどうかを指定し ます。このPADエミュレーションはX.3,X.28,およびX.29のCCITT勧告に従います。このパラメーターは, リ ンク・タイプ**(LINKTYPE)**パラメーターに\*X25が指定され,SWITCHEDが\*YESで,初期接続 (INLCNN)が\*DIALに設定されている場合にだけ有効です。

### **\*NO**

この制御装置は,X.25パケット・アセンブラー/逆アセンブラー(PAD)をエミュレートしません。

## **\*YES**

この制御装置は,X.25パケット・アセンブラー/逆アセンブラー(PAD)をエミュレートします。

[トップ](#page-318-0)

## **X.25**交換回線選択 **(SWTLINSLCT)**

X.25交換回線リストから回線を選択するために使用する方法を指定します。

#### **\*FIRST**

交換回線リスト中の最初の回線から回線が選択されていきます。

### **\*CALC**

システムが交換回線リスト中の選択される回線を決定します。

## **X.25**省略時のパケット・サイズ **(DFTPKTSIZE)**

X.25ネットワークで送受信に使用される省略時のパケット・サイズを指定します。

### 要素1:送信パケット・サイズ

### **\*LIND**

回線記述に指定された値が省略時の値です。

## 送信パケット・サイズ

送信用の省略時のパケット・サイズを指定してください。パケット・サイズの有効な値は64, 128, 256, 512, 1024, 2048,および4096 です。

### 要素2:受信パケット・サイズ

### **\*LIND**

回線記述に指定された値が省略時の値です。

#### **\*TRANSMIT**

送信用の省略時のパケット・サイズとして指定された値が受信の省略時の値として使用されます。

### 受信パケット・サイズ

受信用の省略時のパケット・サイズを指定してください。パケット・サイズの有効な値は64, 128, 256, 512, 1024, 2048,および4096 です。

[トップ](#page-318-0)

## **X.25**省略時のウィンドウ・サイズ **(DFTWDWSIZE)**

送信および受信用の省略時のウィンドウ・サイズを指定します。

## 要素1:送信ウィンドウ・サイズ

#### **\*LIND**

回線記述に指定された値が省略時のウィンドウ・サイズとして使用されます。

## 送信ウィンドウ・サイズ

適切な省略時のウィンドウ・サイズを指定します。モジュラス8を指定している場合は,有効な値の範囲は 1-7です。モジュラス128を指定した場合には,有効な値の範囲は1-15です。スイッチド・バーチャル・サー キット(SVC)着信呼び出しの場合には,システムは,着信呼び出しパケット機能フィールドで示されたウィ ンドウ・サイズを受け入れます。

## 要素2:受信ウィンドウ・サイズ

#### **\*LIND**

回線記述に指定された値が省略時のウィンドウ・サイズとして使用されます。

#### **\*TRANSMIT**

送信用の省略時のウィンドウ・サイズとして指定された値が受信用の省略時の値として使用されます。 受信ウィンドウ・サイズ

適切な省略時のウィンドウ・サイズを指定します。モジュラス8を指定している場合は,有効な値の範囲は 1-7です。モジュラス128を指定した場合には,有効な値の範囲は1-15です。

[トップ](#page-318-0)

## **X.25** ユーザー・グループ識別コード **(USRGRPID)**

X.25ネットワークのスイッチド・バーチャル・サーキット(SVC)制御装置用の閉域接続グループIDを指定し ます。

ネットワーク・サブスクリプションによって提供される00-99の2桁の10進数値を指定します。パーマネン ト・バーチャル・サーキット(PVC)接続の場合には,このパラメーターは無効です。これが有効となるのは SVC回線発信呼び出し操作の場合だけであり, SVC着信呼び出し接続の場合は無視されます。

[トップ](#page-318-0)

## **X.25**着信課金 **(RVSCRG)**

この制御装置と接続する時にコレクトコールを受け入れるかまたは要求するかどうかを指定します。

### **\*NONE**

ネットワーク料金請求のコレクトコールは受け入れられません。

#### **\*REQUEST**

発信呼び出し要求パケットで課金が要求されます。

### **\*ACCEPT**

着信要求でネットワーク料金請求のコレクトコールが受け入れられます。

### **\*BOTH**

着信と発信の両方の要求が受け入れられます。

[トップ](#page-318-0)

## ユーザー機能 **(USRFCL)**

追加のサービスを要求するためには、X.25ネットワークに送信する16進文字のストリングを指定します。シ ステムでは最高218桁の16進文字を使用することができます。

注**:** このフィールドに入力する値は,ネットワーク・サブスクリプションの提供者によって決定されていま す。パケット・サイズ,ウィンドウ・サイズ,ユーザー・グループ識別コード,およびコレクトコールのキ ーワードを介して示される機能は指定しないでください。

## 回復限界 **(CMNRCYLMT)**

システム操作員に照会メッセージが送られる前にシステムによって行なわれる回復処置の試行回数を指定し ます。また,回復処置の試行回数がカウント限界に達したことを示す照会メッセージをシステム操作員に送 る前に経過していなければならない時間(分数)も指定します。

## 要素**1:**最大回復限界

**2**

指定された間隔内に回復が2回試みられます。

### **\*SYSVAL**

QCMNRCYLMTシステム値の値が使用されます。

## カウント限界

行なわれる第2レベルの回復処置の試行回数を指定してください。有効な値の範囲は0-99です。

### 要素**2:**回復時間間隔

## **5**

指定された回数の回復の試みが5分の間隔内に行なわれます。

### 時間間隔

指定された回数の第2レベルの回復が試みられる時間間隔(分数)を指定してください。有効な値の範囲は 0-120です。カウント限界に指定された値が0でない場合には、値0は時間無制限の回復を指定します。

通信回復の詳細はCOMMUNCATIONS MANAGEMENT (SC41-5406)にあります。

[トップ](#page-318-0)

## メッセージ待ち行列 **(MSGQ)**

操作メッセージが送られるメッセージ待ち行列を指定します。

#### **\*SYSVAL**

メッセージは,QCFGMSGQシステム値に定義されたメッセージ待ち行列に送られます。

#### **\*SYSOPR**

メッセージは,システム操作員メッセージ待ち行列(QSYS/QSYSOPR)に送られます。

### 修飾子**1:** メッセージ待ち行列

名前 操作メッセージが送られるメッセージ待ち行列の名前を指定してください。

### 修飾子**2:** ライブラリー

名前 メッセージ待ち行列が入っているライブラリーの名前を指定してください。

このコマンドの使用の詳細については, COMMUNCATIONS MANAGEMENT (SC41-5406)を参照してくだ さい。

## 権限 **(AUT)**

このオブジェクトに対する特定の権限をもっておらず,権限リスト上になく,さらにそのグループ・プロフ ァイルまたは補足グループ・プロファイルがオブジェクトに対する特定の権限をもっていないユーザーに付 与する権限を指定します。

## **\*CHANGE**

ユーザーは、所有者に限定されるか、あるいはオブジェクト存在権限(\*OBJEXIST)およびオブジェ クト管理権限(\*OBJMGT)によって制御される以外のオブジェクトで、すべての操作を実行すること ができます。ユーザーはオブジェクトでの基本的な機能を変更して実行することができます。 \*CHANGE権限は,オブジェクト操作(\*OBJOPR)権限およびすべてのデータ権限を提供します。こ のオブジェクトが権限リストである場合は,ユーザーの追加,変更,または除去はできません。

- **\*ALL** ユーザーは,所有者に限定されるか,あるいは権限リスト管理(\*AUTLMGT)権限によって管理され る以外のオブジェクトで,すべての操作を実行することができます。ユーザーはオブジェクトの存 在を制御し,オブジェクトの機密保護を指定し,オブジェクトを変更し,さらにオブジェクトに対 して基本的な機能を実行することができます。オブジェクトの所有権を変更することもできます。
- **\*USE** ユーザーは,プログラムの実行またはファイルの読み取りなど,オブジェクトに対する基本操作を 実行することができます。ユーザーはオブジェクトを変更できません。使用(\*USE)権限は、オブジ ェクト操作(\*OBJOPR),読み取り(\*READ),および実行(\*EXECUTE)権限を提供します。

#### **\*EXCLUDE**

ユーザーはこのオブジェクトをアクセスできません。

#### **\*LIBCRTAUT**

システムは,作成するオブジェクトが入っているライブラリーに対するライブラリー作成(CRTLIB) コマンドで作成権限 **(CRTAUT)**パラメーターに指定された値を使用して,このオブジェクトに対す る権限を決定します。CRTAUTパラメーターに指定された値が変更された場合には,新しい値は既 存のオブジェクトに影響しません。

名前 オブジェクトに対する権限として使用する権限リストの名前を指定してください。権限リストに載 っているユーザーは,リストに指定されているオブジェクトに対する権限が認可されます。オブジ ェクトが作成される時に権限リストが存在していなければなりません。

[トップ](#page-318-0)

## **CRTCTLASC**の例

CRTCTLASC CTLD(ASCCTL) LINKTYPE(\*ASYNC) LINE(ASCLIN)

このコマンドは,非交換非同期回線に接続される非同期制御装置を作成します。

[トップ](#page-318-0)

# エラー・メッセージ: **CRTCTLASC**

### **\*ESCAPE**メッセージ

### **CPF26BB**

拡張無線制御装置メンバーは変更されなかった。

#### **CPF26BC**

拡張無線制御装置メンバーは表示されなかった。

### **CPF26BD**

拡張無線制御装置メンバーからバーコード・グループの項目が除去されなかった。

#### **CPF26BE**

拡張無線制御装置メンバーからPTCグループの項目が除去されなかった。

#### **CPF26BF**

プログラムQZXCINZが異常終了した。前のメッセージを参照してください。

#### **CPF26B3**

拡張無線回線メンバーは追加されなかった。

#### **CPF26B4**

拡張無線回線メンバーは変更されなかった。

#### **CPF26B5**

拡張無線回線メンバーは表示されなかった。

#### **CPF26B8**

拡張無線制御装置メンバーは追加されなかった。

#### **CPF2716**

制御装置記述&1が作成されなかった。

# <span id="page-332-0"></span>制御装置記述の作成**(BSC) (CRTCTLBSC)**

実行可能場所**:** すべての環境 (\*ALL) スレッド・セーフ**:** いいえ

パラメーター [例](#page-339-0) [エラー・メッセージ](#page-339-0)

BSC制御装置記述の作成(CRTCTLBSC)コマンドは,2進データ同期通信(BSC) 制御装置の制御装置記述 を作成します。

トップ

## パラメーター

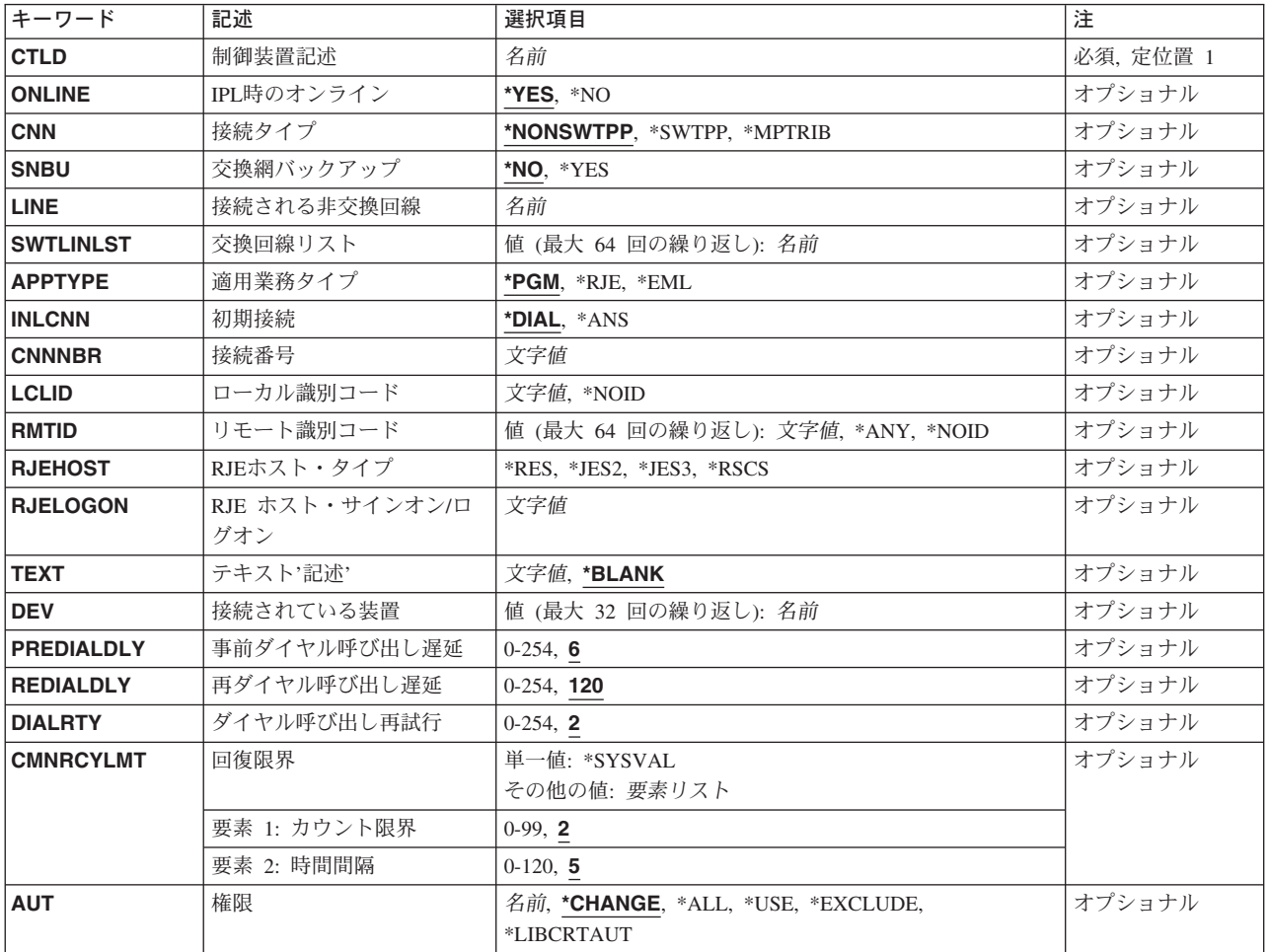

## <span id="page-333-0"></span>制御装置記述 **(CTLD)**

これは必須パラメーターです。

制御装置記述の名前を指定します。

[トップ](#page-332-0)

# **IPL**時のオンライン **(ONLINE)**

初期プログラム・ロード(IPL)時にこのオブジェクトを自動的にオンに構成変更するかどうかを指定しま す。

## **\*YES**

制御装置はIPL時に自動的にオンに構成変更されます。

### **\*NO**

制御装置は,IPL時に自動的に構成変更されることはありません。

[トップ](#page-332-0)

## 接続タイプ **(CNN)**

このBSC制御装置が使用されている接続のタイプを指定します。

注**:** この値は,CRTLINBSCコマンドのCNNパラメーターに指定された値と一致しなければなりません。

#### **NONSWTPP**

非交換POINT-TO-POINT接続。

## **\*SWTPP**

交換POINT-TO-POINT接続。

### **\*MPTRIB**

マルチポイント従属接続。

[トップ](#page-332-0)

## 交換網バックアップ **(SNBU)**

リモート・システム・モデムに交換網バックアップ(SNBU)機構があるかどうかを指定します。バックアッ プ機能は,交換接続を確立して,切断された非交換(専用回線)接続をバイパスするために使用されます。 SNBUを活動化するためには,交換網バックアップ活動化 **(ACTSNBU)**パラメーターに\*YESを指定するこ とによってモデムの制御装置記述を非交換から交換に変更しなければなりません。

注**:** 使用しているモデム型式がIBM 386X, 586X,または786Xである場合には,制御装置記述を変更してはい けません。その代わりにモデムを手操作で非交換モードに切り替えて,手操作で接続をダイヤル呼び出しし てください。

<span id="page-334-0"></span>有効な活動化を実行するためには,ローカル・モデムとリモート・モデムの両方がSNBU機能をサポートし ていなければなりません。

**\*NO** リモート・システム・モデムにSNBU機構がありません。

### **\*YES**

リモート・システムのモデムにはSNBU機能があります。

[トップ](#page-332-0)

## 接続される非交換回線 **(LINE)**

この制御装置が接続された非交換回線の名前を指定します。回線記述はすでに存在していなければなりませ ん。

注**:** このコマンドを入力する前に,関連の回線をオフに構成変更しなければなりません。X.25パーマネン ト・バーチャル・サーキット(PVC)に接続する制御装置の場合には,このパラメーターを指定してくださ い。

[トップ](#page-332-0)

## 交換回線リスト **(SWTLINLST)**

この制御装置が接続している交換回線の名前を指定します。回線記述はすでに存在していなければなりませ ん。最高64の交換回線名を指定することができます。

## *\**交換回線名

この制御装置に接続される最大64の回線の名前を指定してください。同じ回線名を複数回使用することがで きます。指定された各回線名にはその名前の回線記述が前もって存在していなければなりません。

[トップ](#page-332-0)

## 適用業務タイプ **(APPTYPE)**

この装置によって使用される適用業務タイプを指定します。

注**:** この値は,CRTLINBSCコマンドのAPPTYPEパラメーターに指定された値と一致しなければなりませ ん。

### **\*PGM**

適用業務はユーザー作成プログラムです。

### **\*RJE**

適用業務はBSCリモート・ジョブ入力(RJE)です。

### **\*EML**

適用業務はBSC 3270装置エミュレーションです。

## <span id="page-335-0"></span>初期接続 **(INLCNN)**

この制御装置との接続を確立するために使用する方式を指定します。

### **\*DIAL**

システムは発信呼び出しを開始し,着信呼び出しに応答します。

### **\*ANS**

接続は,この制御装置からの着信呼び出しにISERIESシステムが応答した時に,そのISERIESシステムによ って確立されます。リモート制御装置から呼び出しが受信され,必要なすべての条件が満たされると,シス テムは着信呼び出しに応答します。

X.25接続の場合には,制御装置が接続された回線でタイプOUTまたはBOTHのLGLCHLEパラメーターでス イッチド・バーチャル・サーキット(SVC)が構成されていない限り(\*SVCOUTまたは\*SVCBOTH),接続 は成功しません。

回線は,X.25回線記述変更(CHGLINX25)コマンドを使用して変更することができます。

[トップ](#page-332-0)

## 接続番号 **(CNNNBR)**

この制御装置と接続するためには,ダイヤル呼び出しする電話番号を指定します。

### 接続番号

接続番号を指定してください。

[トップ](#page-332-0)

## ローカル識別コード **(LCLID)**

リモート制御装置に対してローカル・システムを識別するために使用されるローカル識別コードを指定しま す。

## **\*NOID**

ローカル・システムは,制御装置と通信する時にヌルの識別コードを送信します。

## *LOCAL-ID*

2 - 30桁の16進数で,偶数の文字を含むローカルIDを指定してください。識別コードにはBSC制御文字を入 れることはできません。

正しいBSC制御装置に電話接続が行われるように,次の指針に従われるようにお奨めします。

- v ローカルIDは少なくとも4文字でなければなりません。
- v このIDが4文字だけの場合には,最初の2文字と最後の2文字が同じでなければなりません(たとえば F3F3や8484など)。

## <span id="page-336-0"></span>リモート識別コード **(RMTID)**

リモートBSC制御装置の識別コードを指定します。最大64個のリモート制御装置IDを指定することができま す。

### **\*ANY**

システムは,リモート制御装置が送信したどの識別コードでも受け入れます。

注**:** この値は,最後に指定された値であるか,あるいは指定された唯一の値である場合にのみ有効です。 **\*NOID**

ローカル・システムは,リモート・システムが送信したヌルの識別コードを受け入れます。

### リモート*ID*

2 - 30桁の長さの16進数で,偶数の文字を含むリモート制御装置IDを指定してください。識別コードには BSC制御文字を入れることはできません。

正しいBSC制御装置に電話接続が行われるように,次の指針に従われるようにお奨めします。

- v リモートIDは少なくとも4文字でなければなりません。
- · このIDが4文字だけの場合には、最初の2文字と最後の2文字が同じでなければなりません(たとえば F1F1や8585など)。

[トップ](#page-332-0)

# **RJE**ホスト・タイプ **(RJEHOST)**

RJEが接続されているホストのサブシステム・タイプを指定します。

#### **\*RES**

ホストはRES (リモート入力システム)です。

## **\*JES2**

ホストはJES2 (ジョブ入力サブシステム2)です。

## **\*JES3**

ホストはJES3 (ジョブ入力サブシステム3)です。

#### **\*RSCS**

ホストはRSCS (リモート・スプーリング通信システム)です。

## <span id="page-337-0"></span>**RJE** ホスト・サインオン**/**ログオン **(RJELOGON)**

RJEホスト・システムのサインオン・テキストとして使用される最大80文字のテキストをアポストロフィで 囲んで指定してください。このパラメーターが必要なのは,APPTYPE(\*RJE)を指定した場合だけです。ホ スト・システムが必要とするサインオン情報を指定してください。

[トップ](#page-332-0)

## テキスト**'**記述**' (TEXT)**

オブジェクトを簡単に記述したテキストを指定します。

### **\*BLANK**

テキストは指定されません。

## 文字値

50文字を超えないテキストを,アポストロフィで囲んで指定してください。

[トップ](#page-332-0)

## 接続されている装置 **(DEV)**

この制御装置に接続される装置の名前を指定します。装置記述はすでに存在していなければなりません。

この制御装置に接続できる装置の最大数は、CNNが\*MPTRIBの場合には32, APPTYPEが\*RJEの場合には 24, 他のすべての場合には1です。

[トップ](#page-332-0)

## 事前ダイヤル呼び出し遅延 **(PREDIALDLY)**

番号をダイヤル呼び出しする前に待機する時間間隔(0.5秒間隔で)を指定します。

### **6**

6という省略時の値では3秒の遅延が提供されます。

### ダイヤル前遅延

0 - 254の範囲の単位数値を指定してください。各単位は0.5秒を表します。遅延なしを指示するに は,値0を指定してください。

[トップ](#page-332-0)

## 再ダイヤル呼び出し遅延 **(REDIALDLY)**

呼び出しの試みが正常に行なわれなかった時に、ダイヤル再呼び出しする前に待機する時間間隔(0.5秒間 隔で)を指定します。

**120** 省略時の値の120では60秒の遅延となります。

## <span id="page-338-0"></span>再ダイヤル遅延

0 - 254の範囲の単位数値を指定してください。各単位は0.5秒を表します。遅延なしを指示するに は,値0を指定してください。

[トップ](#page-332-0)

## ダイヤル呼び出し再試行 **(DIALRTY)**

ダイヤル呼び出しが失敗したと見なされる前に,システムによって行なわれる再ダイヤルの試行回数を指定 します。

**2** 省略時の試行回数は2です。

## ダイヤル呼び出し再試行

ダイヤル呼び出しが試みられる回数として0.5秒間隔の単位で0 - 254の範囲の値を指定してくださ い。

[トップ](#page-332-0)

## 回復限界 **(CMNRCYLMT)**

システム操作員に照会メッセージが送られる前にシステムによって行なわれる回復処置の試行回数を指定し ます。また,回復処置の試行回数がカウント限界に達したことを示す照会メッセージをシステム操作員に送 る前に経過していなければならない時間(分数)も指定します。

## 要素**1:**最大回復限界

**2**

指定された間隔内に回復が2回試みられます。

## **\*SYSVAL**

QCMNRCYLMTシステム値の値が使用されます。

## カウント限界

行なわれる第2レベルの回復処置の試行回数を指定してください。有効な値の範囲は0-99です。

### 要素**2:**回復時間間隔

**5**

指定された回数の回復の試みが5分の間隔内に行なわれます。

### 時間間隔

指定された回数の第2レベルの回復が試みられる時間間隔(分数)を指定してください。有効な値の範囲は 0-120です。カウント限界に指定された値が0でない場合には,値0は時間無制限の回復を指定します。

通信回復の詳細はCOMMUNCATIONS MANAGEMENT (SC41-5406)にあります。

## <span id="page-339-0"></span>権限 **(AUT)**

このオブジェクトに対する特定の権限をもっておらず,権限リスト上になく,さらにそのグループ・プロフ ァイルまたは補足グループ・プロファイルがオブジェクトに対する特定の権限をもっていないユーザーに付 与する権限を指定します。

#### **\*CHANGE**

ユーザーは、所有者に限定されるか、あるいはオブジェクト存在権限(\*OBJEXIST)およびオブジェ クト管理権限(\*OBJMGT)によって制御される以外のオブジェクトで,すべての操作を実行すること ができます。ユーザーはオブジェクトでの基本的な機能を変更して実行することができます。 \*CHANGE権限は,オブジェクト操作(\*OBJOPR)権限およびすべてのデータ権限を提供します。こ のオブジェクトが権限リストである場合は、ユーザーの追加、変更、または除去はできません。

- **\*ALL** ユーザーは,所有者に限定されるか,あるいは権限リスト管理(\*AUTLMGT)権限によって管理され る以外のオブジェクトで,すべての操作を実行することができます。ユーザーはオブジェクトの存 在を制御し,オブジェクトの機密保護を指定し,オブジェクトを変更し,さらにオブジェクトに対 して基本的な機能を実行することができます。オブジェクトの所有権を変更することもできます。
- **\*USE** ユーザーは,プログラムの実行またはファイルの読み取りなど,オブジェクトに対する基本操作を 実行することができます。ユーザーはオブジェクトを変更できません。使用(\*USE)権限は、オブジ ェクト操作(\*OBJOPR),読み取り(\*READ),および実行(\*EXECUTE)権限を提供します。

#### **\*EXCLUDE**

ユーザーはこのオブジェクトをアクセスできません。

#### **\*LIBCRTAUT**

システムは,作成するオブジェクトが入っているライブラリーに対するライブラリー作成(CRTLIB) コマンドで作成権限 **(CRTAUT)**パラメーターに指定された値を使用して,このオブジェクトに対す る権限を決定します。CRTAUTパラメーターに指定された値が変更された場合には、新しい値は既 存のオブジェクトに影響しません。

名前 オブジェクトに対する権限として使用する権限リストの名前を指定してください。権限リストに載 っているユーザーは,リストに指定されているオブジェクトに対する権限が認可されます。オブジ ェクトが作成される時に権限リストが存在していなければなりません。

[トップ](#page-332-0)

## **CRTCTLBSC**の例

CRTCTLBSC CTLD(BSC1) CNN(\*SWTPP) CNNNBR(1234567) LCLID(020202) RMTID(\*ANY) SWTLINLST(BSC1) INLCNN(\*ANS)

このコマンドは,交換回線上でいずれのリモート・ロケーションからの呼び出しも受け入れるBSC制御装置 を作成します。

[トップ](#page-332-0)

# エラー・メッセージ: **CRTCTLBSC**

**\*ESCAPE**メッセージ

### **CPF26BB**

拡張無線制御装置メンバーは変更されなかった。

#### **CPF26BC**

拡張無線制御装置メンバーは表示されなかった。

### **CPF26BD**

拡張無線制御装置メンバーからバーコード・グループの項目が除去されなかった。

#### **CPF26BE**

拡張無線制御装置メンバーからPTCグループの項目が除去されなかった。

#### **CPF26BF**

プログラムQZXCINZが異常終了した。前のメッセージを参照してください。

#### **CPF26B3**

拡張無線回線メンバーは追加されなかった。

#### **CPF26B4**

拡張無線回線メンバーは変更されなかった。

#### **CPF26B5**

拡張無線回線メンバーは表示されなかった。

#### **CPF26B8**

拡張無線制御装置メンバーは追加されなかった。

#### **CPF2716**

制御装置記述&1が作成されなかった。

# <span id="page-342-0"></span>制御装置記述の作成**−**金融機関 **(CRTCTLFNC)**

実行可能場所**:** すべての環境 (\*ALL) スレッド・セーフ**:** いいえ

パラメーター [例](#page-365-0) [エラー・メッセージ](#page-365-0)

金融機関制御装置記述作成(CRTCTLFNC)コマンドは,金融機関用制御装置の制御装置記述を作成します。 このコマンドの使用の詳細については, AS/400通信構成 (SD88-5011)を参照してください。

トップ

## パラメーター

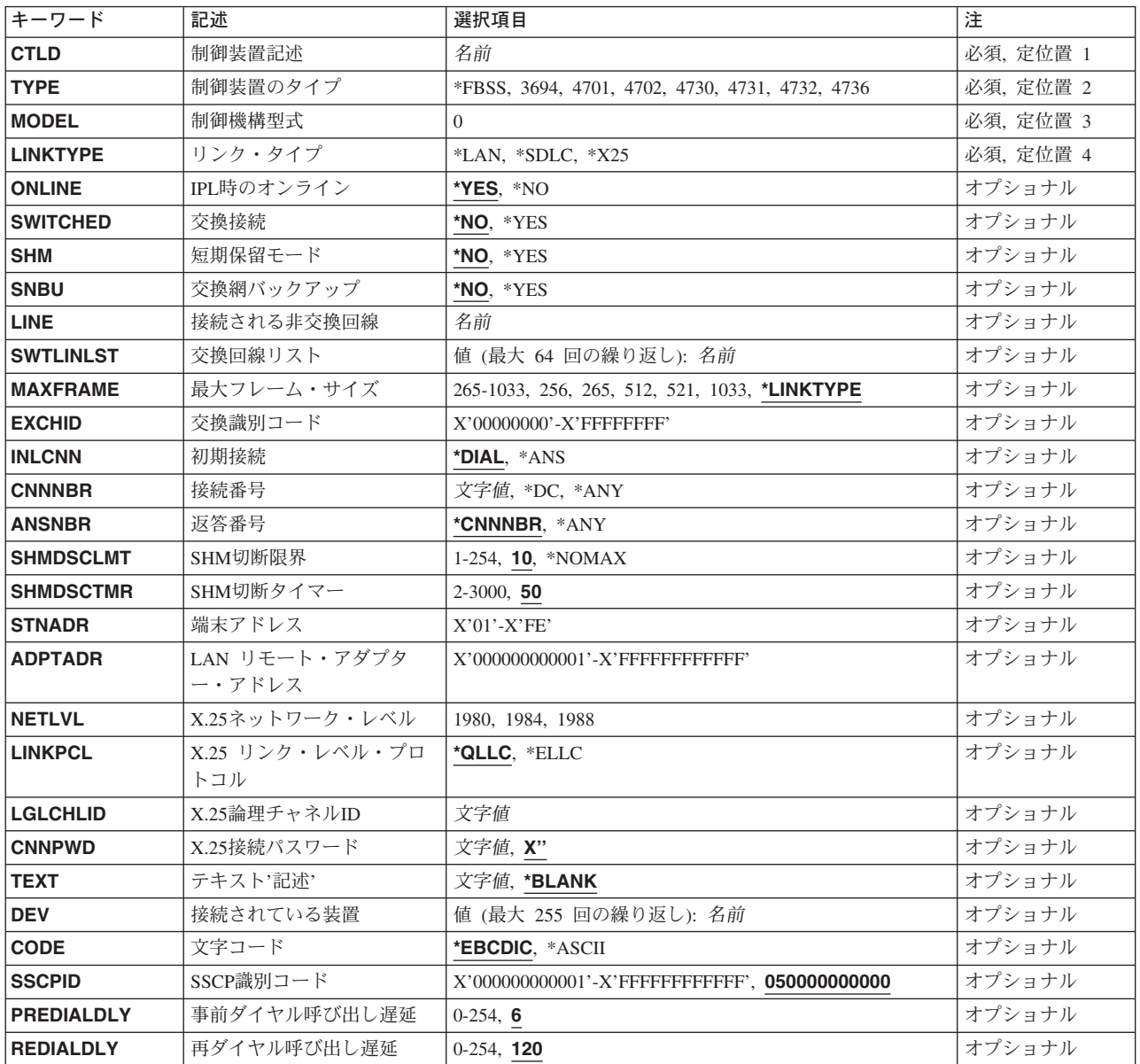

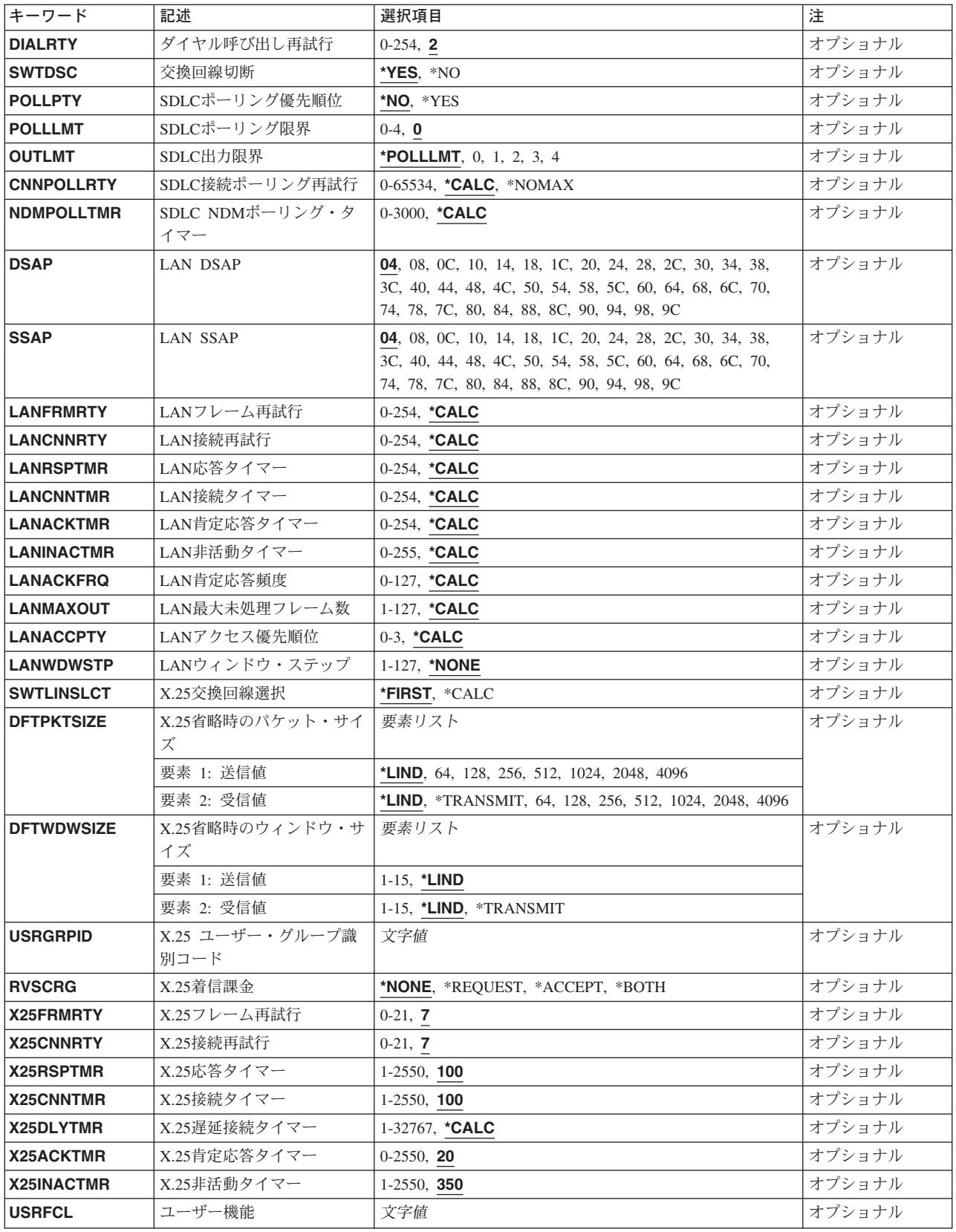

<span id="page-344-0"></span>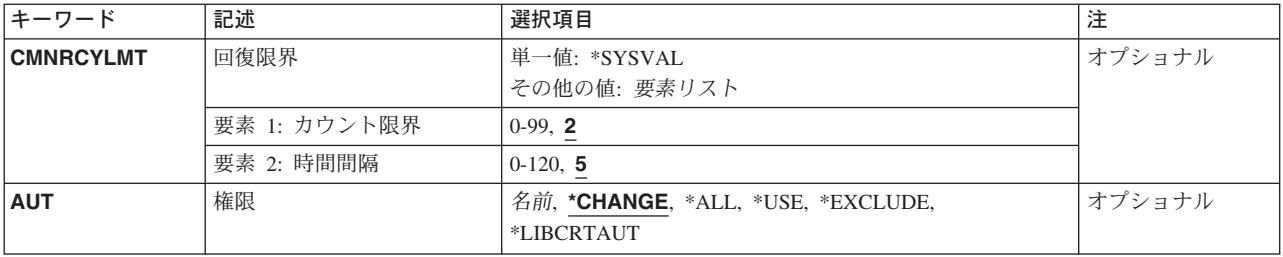

[トップ](#page-342-0)

# 制御装置記述 **(CTLD)**

これは必須パラメーターです。

制御装置記述の名前を指定します。

[トップ](#page-342-0)

# 制御装置のタイプ **(TYPE)**

これは必須パラメーターです。

この記述の制御装置のタイプを指定します。

**\*FBSS**

この記述は,金融機関支店システム・サービス(FBSS)制御装置を表します。

## **3694**

この記述は3694検査プロセッサーを表します。

## **4701**

この記述は4701金融機関用制御装置を表します。

## **4702**

この記述は4702金融機関用制御装置を表します。

### **4730**

この記述は4730個人用銀行端末を表します。

## **4731**

この記述は4731個人用銀行端末を表します。

## **4732**

この記述は4732個人用銀行端末を表します。

## **4736**

この記述4736セルフサービス・トランザクション・マシンを表します。

## <span id="page-345-0"></span>制御機構型式 **(MODEL)**

これは必須パラメーターです。

記述される制御装置の型式番号を指定します。この番号により,システムは制御装置に備わっている機能を 判別します。

[トップ](#page-342-0)

## リンク・タイプ **(LINKTYPE)**

この制御装置が接続された回線のタイプを指定します。

これは必須パラメーターです。

**\*LAN**

この制御装置はローカル・エリア・ネットワーク(LAN)に接続されています。

## **\*SDLC**

この制御装置は、同期データ・リンク制御(SDLC)回線に接続されます。

**\*X25**

この制御装置はX.25回線に接続されます。

[トップ](#page-342-0)

## **IPL**時のオンライン **(ONLINE)**

初期プログラム・ロード(IPL)時にこのオブジェクトを自動的にオンに構成変更するかどうかを指定しま す。

## **\*YES**

制御装置はIPL時に自動的にオンに構成変更されます。

#### **\*NO**

制御装置は,IPL時に自動的に構成変更されることはありません。

[トップ](#page-342-0)

# 交換接続 **(SWITCHED)**

この制御装置が交換回線に接続されているか,トークンリング・ネットワークに接続されているか, ETHERNET LANに接続されているか, あるいはX.25 スイッチド・バーチャル・サーキット(SVC)回線に接 続されているかを指定します。TDLC回線に接続されたAPPC 制御装置の場合には,\*NOを指定しなければ なりません。

**320** iSeries: OS/400 コマンド CPYIGCTBL (DBCS フォント・テーブルのコピー) ~

### <span id="page-346-0"></span>**\*NO**

この制御装置は非交換回線に接続されています。X.25パーマネント・バーチャル・サーキット(PVC)回線に 接続する制御装置の場合には,この値を指定してください。

### **\*YES**

この制御装置は交換回線に接続されます。X.25スイッチド・バーチャル・サーキット(SVC)回線に接続され た制御装置の場合には,この値を指定してください。ローカル・エリア・ネットワークに接続された制御装 置の場合にも,この値を指定してください。

注: LINKTYPEが\*LANである場合には, SWITCHEDパラメーター値は\*YESでなければならないか, あるい は指定してはなりません。

[トップ](#page-342-0)

## 短期保留モード **(SHM)**

この制御装置がX.21短期保留モード用に使用されるかどうかを指定します。\*YESを指定するには, **リン** ク・タイプ**(LINKTYPE)**パラメーターに\*SDLC, 交換接続**(SWITCHED)**パラメーターに\*YESも指定しなけれ ばなりません。

### **\*NO**

この制御装置は、X.21短期保留モードには使用されません。

#### **\*YES**

この制御装置は,X.21短期保留モードに使用されます。

[トップ](#page-342-0)

## 交換網バックアップ **(SNBU)**

リモート・システム・モデムに交換網バックアップ(SNBU)機構があるかどうかを指定します。バックアッ プ機能は,交換接続を確立して,切断された非交換(専用回線)接続をバイパスするために使用されます。 SNBUを活動化するためには,交換網バックアップ活動化 **(ACTSNBU)**パラメーターに\*YESを指定するこ とによってモデムの制御装置記述を非交換から交換に変更しなければなりません。

注**:** 使用しているモデム型式がIBM 386X, 586X,または786Xである場合には,制御装置記述を変更してはい けません。その代わりにモデムを手操作で非交換モードに切り替えて,手操作で接続をダイヤル呼び出しし てください。

有効な活動化を実行するためには,ローカル・モデムとリモート・モデムの両方がSNBU機能をサポートし ていなければなりません。

**\*NO** リモート・システム・モデムにSNBU機構がありません。

#### **\*YES**

リモート・システムのモデムにはSNBU機能があります。

## <span id="page-347-0"></span>接続される非交換回線 **(LINE)**

この制御装置が接続された非交換回線の名前を指定します。回線記述はすでに存在していなければなりませ ん。

注**:** このコマンドを入力する前に,関連の回線をオフに構成変更しなければなりません。X.25パーマネン ト・バーチャル・サーキット(PVC)に接続する制御装置の場合には,このパラメーターを指定してくださ  $\mathcal{U}^{\lambda}$ 

[トップ](#page-342-0)

## 交換回線リスト **(SWTLINLST)**

この制御装置が接続している交換回線の名前を指定します。回線記述はすでに存在していなければなりませ ん。最高64の交換回線名を指定することができます。

## *\**交換回線名

この制御装置に接続される最大64の回線の名前を指定してください。同じ回線名を複数回使用することがで きます。指定された各回線名にはその名前の回線記述が前もって存在していなければなりません。

[トップ](#page-342-0)

## 最大フレーム・サイズ **(MAXFRAME)**

制御装置が送受信できる最大フレーム(パス情報単位(PIU))サイズを指定します。この値は,要求単位 (RU)サイズを計算するために使用されます。制御装置が送信または受信できる最大PIUサイズは識別コード の交換時に取り決められるので,実行時に使用される最大PIUサイズは異なるものになることがあります。 この値はホスト・システム側の対応する値と一致します。

### **\*LINKTYPE**

各種リンク・タイプでは次の値が使用されます。\*LAN - 521, \*SDLC - 265, \*X25 - 256。

**256**

\*X25のフレーム・サイズ。

**265**

\*SDLC, \*LAN,または\*X25のフレーム・サイズ。

#### **512**

\*X25のフレーム・サイズ。

**521**

\*SDLC, \*LAN,または\*X25のフレーム・サイズ。

#### **1033**

\*SDLCのフレーム・サイズ。

フレーム・サイズ

<span id="page-348-0"></span>フレーム・サイズを指定してください。\*LANの場合,265 - 521の範囲の値を指定してください。\*SDLCの 場合,265, 521,または1033を指定してください。\*X25 の場合,256, 265, 512,または521を指定してくださ  $\mathcal{U}$ 

注**:** 4730, 4731, 4732, 4736,または3694制御装置の場合には,\*LINKTYPEまたは265を指定することができ ます。

[トップ](#page-342-0)

## 交換識別コード **(EXCHID)**

この制御装置の交換識別コードを指定します。制御装置は,接続を確立する時に,別のロケーションにその 識別コードを送信します(識別コードを交換します)。8桁の16進の識別コードには,ブロック番号用の3 桁および特定制御装置用の5桁が含まれています。

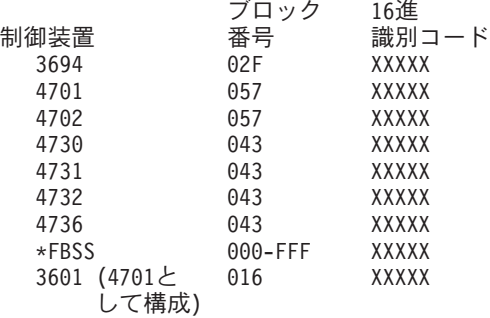

[トップ](#page-342-0)

## 初期接続 **(INLCNN)**

この制御装置との接続を確立するために使用する方式を指定します。

### **\*DIAL**

システムは発信呼び出しを開始し,着信呼び出しに応答します。

#### **\*ANS**

接続は,この制御装置からの着信呼び出しにISERIESシステムが応答した時に,そのISERIESシステムによ って確立されます。リモート制御装置から呼び出しが受信され,必要なすべての条件が満たされると,シス テムは着信呼び出しに応答します。

X.25接続の場合には,制御装置が接続された回線でタイプOUTまたはBOTHのLGLCHLEパラメーターでス イッチド・バーチャル・サーキット(SVC)が構成されていない限り(\*SVCOUTまたは\*SVCBOTH),接続 は成功しません。

回線は,X.25回線記述変更(CHGLINX25)コマンドを使用して変更することができます。

## <span id="page-349-0"></span>接続番号 **(CNNNBR)**

この制御装置と接続するためには,ダイヤル呼び出しする電話番号を指定します。

## **\*DC**

X.21交換接続ネットワークで直接呼び出しが使用されています。

**\*ANY** システムはどのネットワーク・アドレスからの呼び出しでも受け入れます。

### 接続番号

接続番号を指定してください。

[トップ](#page-342-0)

## 返答番号 **(ANSNBR)**

そこからの呼び出しが受け入れられるX.25ネットワーク・アドレスを指定します。

## **\*CNNNBR**

CNNNBRパラメーターに指定されたX.25ネットワーク・アドレスからの呼び出しが受け入れられます。

### **\*ANY**

どのX.25ネットワーク・アドレスからの呼び出しでも受け入れられます。

[トップ](#page-342-0)

## **SHM**切断限界 **(SHMDSCLMT)**

このX.21短期保留モード接続に対して接続を保留できるようになる前に,リモート端末から要求される連続 的な非生産的応答の数を指定します。このパラメーターは、短期保留モード(SHM)パラメーターに\*YES. データ・リンクの役割**(ROLE)**パラメーターに\*NEGまたは\*SECを指定した場合にだけ使用します。

### **10**

接続を中断できるようになるためには,その前に10個の非生産的応答が受信されなければなりません。

### **\*NOMAX**

切断限界はありません。

## *SHM*切断限界

接続を中断できるようになるために,その前に受信されなければならない連続した非生産的応答の数を示す 1 - 254の範囲の値を指定してください。

## <span id="page-350-0"></span>**SHM**切断タイマー **(SHMDSCTMR)**

このX.21短期保留モード制御装置の場合に,1次システムがリモート・システムとの接続を維持する最短時 間を1/10秒単位で指定します。このパラメーターが有効なのは,短期保留モード**(SHM)**パラメーターに \*YES, データ・リンクの役割**(ROLE)**パラメーターに\*NEGまたは\*SECを指定した場合だけです。

#### **50**

基本システムは,リモート・システムとの接続状態を最大5秒間維持します。

### *SHM*切断タイマー

0.1秒間隔の単位で2 - 3000の範囲の値を指定してください。

[トップ](#page-342-0)

## 端末アドレス **(STNADR)**

制御装置と通信する時に使用される端末アドレスを指定します。

有効な値の範囲は00 - FEです。

注**:** 00は,リンク・タイプ **(LINKTYPE)**パラメーターに対して\*TDLCが指定されている時のAPPC制御装置 の場合にだけ指定することができます。

注**:** ROLEパラメーターに\*SECを指定した場合には,これはリモート制御装置の端末アドレスです。ROLE パラメーターに\*PRIまたは\*NEGを指定した場合には,これはローカル端末アドレスです。

[トップ](#page-342-0)

# **LAN** リモート・アダプター・アドレス **(ADPTADR)**

リモート制御装置の12文字のアダプター・アドレスを指定します。これは,システムがリモート制御装置と 通信する時にシステムがデータを送信するアドレスです。この値は,リモート制御装置の構成レコードから 獲得することができます。有効な値の範囲は, 16進数000000000001から16進数FFFFFFFFFFFFFまでです。

### アダプター・アドレス

リモート制御装置のアダプター・アドレスを指定してください。

[トップ](#page-342-0)

## **X.25**ネットワーク・レベル **(NETLVL)**

この制御装置にアクセスするために使用されるX.25ネットワークのレベルを指定します。レベルは,X.25ネ ットワークが何年版の標準を使用するかを指定します。

注**:** リモートDTEまたはネットワーク・レベルには低い値を使用するようにお奨めします。たとえば,リモ ートDTEがCCITT標準の1980およびネットワーク1984を使用している場合には,このパラメーターに1980を 指定してください。

**1980**

<span id="page-351-0"></span>1980標準が使用されます。

#### **1984**

1984標準が使用されます。

#### **1988**

1988標準が使用されます。

[トップ](#page-342-0)

## **X.25** リンク・レベル・プロトコル **(LINKPCL)**

この制御装置と通信するためにX.25ネットワークで使用されるリンク・レベル・プロトコルを指定します。

#### **\*QLLC**

修飾論理リンク制御(QLLC)プロトコルが使用されます。

## **\*ELLC**

拡張論理リンク制御(ELLC)プロトコルが使用されます。

[トップ](#page-342-0)

## **X.25**論理チャネル**ID (LGLCHLID)**

この制御装置へのX.25パーマネント・バーチャル・サーキット(PVC)に使用される論理チャネル識別コード を指定します。有効な項目はXYYです。ここで,

- v Xは,ご使用のネットワーク・サブスクリプションに由来する論理グループ番号です。
- v YYは,サブスクリプションから導き出された論理チャネル番号。論理チャネル識別コードはX.25回線記 述で定義されたPVC論理チャネル識別コードの1つでなければなりません。このパラメーターには省略 時の値がありません。

[トップ](#page-342-0)

## **X.25**接続パスワード **(CNNPWD)**

X.24呼び出し要求および着信呼び出しパケット (呼び出しユーザー・データ・フィールド) とのパスワード 交換に使用されるX.25ネットワーク・パスワードを指定します。パーマネント・バーチャル・サーキット (PVC)接続の場合には,このパラメーターは無効です。

16進数値が40以下の文字から構成される接続パスワード使用したい場合には,そのパスワードを16進数値と して指定しなければなりません。8バイト未満を指定すると,パスワード・フィールドの終わりにブランク が埋め込まれます。全桁ブランクのパスワードは無効です。接続を確立するためには,すべての着信呼び出 し要求がこのパスワードと一致しなければなりません。

16進数パスワードを指定するためには、その桁数が2の倍数で、16桁以下の長さで、アポストロフィで囲 み, Xが先行するものを指定しなければなりません。たとえば, X'0102030405'は有効な16進数パスワード です。

<span id="page-352-0"></span>注**:** スイッチド・バーチャル・サーキット(SVC)上の拡張論理リンク制御(ELLC)プロトコル LINKPCL(\*ELLC) によって稼働する制御装置の場合には,この接続パスワードを強くお奨めします。この 拡張プロトコルは,切断信号で回線を切断するネットワーク・エラーが起こった後の回線接続の再接続をサ ポートします。しかし,この再接続は,制御装置の固有の識別コードとして使用されるパスワード妥当性検 査手順なしでは実行することはできません。

### *X.25*接続パスワード

接続パスワードを指定してください。各制御装置のパスワードは,40 - FFの範囲の16進値で表されるどの 英数字からでも構成することができます。

[トップ](#page-342-0)

## テキスト**'**記述**' (TEXT)**

オブジェクトを簡単に記述したテキストを指定します。

### **\*BLANK**

テキストは指定されません。

### 文字値

50文字を超えないテキストを,アポストロフィで囲んで指定してください。

[トップ](#page-342-0)

## 接続されている装置 **(DEV)**

この制御装置に接続される装置の名前を指定します。装置記述はすでに存在していなければなりません。

この制御装置に接続できる装置の最大数は,4701または4702制御装置の場合には255,4730の場合には3, 4731, 4732,または4736制御装置の場合には2,\*FBSS制御装置の場合には255,3694検査プロセッサーの場 合には4です。

[トップ](#page-342-0)

## 文字コード **(CODE)**

回線で拡張2進化10進コード(\*EBCDIC)または情報交換用米国標準コード(\*ASCII)文字コードを使用するか どうかを指定します。

#### **\*EBCDIC**

拡張2進化10進コード(EBCDIC)文字コードが使用されます。

### **\*ASCII**

ASCII文字コードが使用されます。

## <span id="page-353-0"></span>**SSCP**識別コード **(SSCPID)**

ホスト・システムのシステム・サービス制御点識別コードを指定します。

### **050000000000**

システム・サービス制御点識別コードの省略時の値。

システム・サービス制御点識別コード

システム・サービス制御点識別コードを12桁の16進値として指定してください。

[トップ](#page-342-0)

## 事前ダイヤル呼び出し遅延 **(PREDIALDLY)**

番号をダイヤル呼び出しする前に待機する時間間隔(0.5秒間隔で)を指定します。

**6**

6という省略時の値では3秒の遅延が提供されます。

## ダイヤル前遅延

0 - 254の範囲の単位数値を指定してください。各単位は0.5秒を表します。遅延なしを指示するに は,値0を指定してください。

[トップ](#page-342-0)

## 再ダイヤル呼び出し遅延 **(REDIALDLY)**

呼び出しの試みが正常に行なわれなかった時に、ダイヤル再呼び出しする前に待機する時間間隔 (0.5秒間 隔で)を指定します。

**120** 省略時の値の120では60秒の遅延となります。

#### 再ダイヤル遅延

0 - 254の範囲の単位数値を指定してください。各単位は0.5秒を表します。遅延なしを指示するに

は,値0を指定してください。

[トップ](#page-342-0)

# ダイヤル呼び出し再試行 **(DIALRTY)**

ダイヤル呼び出しが失敗したと見なされる前に,システムによって行なわれる再ダイヤルの試行回数を指定 します。

**2** 省略時の試行回数は2です。

#### ダイヤル呼び出し再試行

ダイヤル呼び出しが試みられる回数として0.5秒間隔の単位で0 - 254の範囲の値を指定してくださ い。

## <span id="page-354-0"></span>交換回線切断 **(SWTDSC)**

最後の装置がオフに構成変更された時に,この制御装置に対する交換接続を除去するかどうかを指定しま す。

### **\*YES**

最後の装置がオフに構成変更されると,交換接続がオフに構成変更されます。

**\*NO**

最後の装置がオフに構成変更されても,交換接続が切断されません。

[トップ](#page-342-0)

## **SDLC**ポーリング優先順位 **(POLLPTY)**

この制御装置がポーリング時に優先権をもつかどうかを指定します。このパラメーターを指定できるのは, SHMが\*NOの場合だけです。

## **\*NO**

この制御装置にはポーリング優先順位はありません。

**\*YES**

この制御装置はポーリング優先順位をもちます。

[トップ](#page-342-0)

## **SDLC**ポーリング限界 **(POLLLMT)**

SDLC 2次制御装置または折衝可能制御装置の場合には、ポーリングでフレームが受信されたときに、同じ 制御装置に対して連続してポーリングを行う回数を指定します。このパラメーターを指定できるのは, SHMが\*NOの場合だけです。

## **0**

ポーリングの省略時の回数はゼロです。

### ポーリング限界

ポーリング回数を指定してください。有効な値の範囲は0-4です。

[トップ](#page-342-0)

## **SDLC**出力限界 **(OUTLMT)**

別の端末への送信を認める前に,SDLCで端末へ最大フレーム数を送信できる連続回数を指定します。

#### **\*POLLLMT**

値は, **SDLC**ポーリング限界**(POLLLMT)**パラメーターに指定されたものと同じです。

### アウト限界

## <span id="page-355-0"></span>**SDLC**接続ポーリング再試行 **(CNNPOLLRTY)**

エラーを報告する前に,制御装置との接続をやり直す回数を指定します。

#### **\*CALC**

再試行回数は,制御装置が交換の場合には7で,制御装置が非交換の場合には\*NOMAXです。

### **\*NOMAX**

システムは,無制限に再試行します。

### ポーリング接続再試行

再試行回数として0 - 65534の範囲の値を指定してください。

[トップ](#page-342-0)

## **SDLC NDM**ボーリング・タイマー **(NDMPOLLTMR)**

1次端末から2次端末へのポーリング(通常切断モード(NDM))によって適切な応答が受信されない場合 に,2次端末がポーリングされる最小間隔を指定します。

このパラメーターは、リンク・タイプが\*SDLCで、制御装置の役割が2次または折衝可能で、SHMパラメ ーターに\*NOが指定されている場合のみ有効です。

### **\*CALC**

ポーリング間隔は,システムによって計算されます。

#### *NDM*ポーリング・タイマー

1 - 3000の範囲の単位数値を指定してください。各単位は0.1秒を表します。タイマーなしを指示するため には,0を指定してください。

[トップ](#page-342-0)

## **LAN DSAP (DSAP)**

宛先サービス・アクセス・ポイント(DSAP)を指定します。これは,このシステムがリモート制御装置と通 信する時に送る論理アドレスです。このアドレスによって,制御装置はこのシステムからのデータを適切に 経路指定することができます。宛先サービス・アクセス・ポイントの省略時の値は04です。

値は,リモート制御装置の構成レコードのソース・サービス・アクセス・ポイント(SSAP) パラメーターに 指定された値と一致しなければなりません。

注**:** \*OPC制御装置は,このフィールドに上記の値を使用します。RMTSYSNAMEとDSAP の組み合わせで 固有の制御装置が定義されます。これにより。2つのシステム間で複数の制御装置が存在できるようになり ます。

**330** iSeries: OS/400 コマンド CPYIGCTBL (DBCS フォント・テーブルのコピー) ~

<span id="page-356-0"></span>**04**

宛先サービス・アクセス・ポイントは省略時の04です。

宛先サービス・アクセス・ポイント

宛先サービス・アクセス・ポイントを表す04 - 9Cの範囲の16進値を4の増分(たとえば04, 08, 0C, 10)で 指定してください。

[トップ](#page-342-0)

## **LAN SSAP (SSAP)**

ソース・サービス・アクセス・ポイント(SSAP)を指定します。これは,ローカル・システムがデータをリ モート制御装置に送信する時に使用する論理アドレスです。このアドレスによって,制御装置はローカル・ システムからのデータを適切に経路指定することができます。ソース・サービス・アクセス・ポイント (SSAP)の省略時の値は04です。

これは,リモート制御装置の構成レコード中で宛先サービス・アクセス・ポイント(DSAP) に割り当てられ ている値と一致しなければなりません。

## **04**

システムは04の論理アドレスを使用します。

ソース・サービス・アクセス・ポイント*:*

ソース・サービス・アクセス・ポイントを表す04 - 9Cの範囲の16進値を4の増分(たとえば04, 08, 0C, 10)で指定してください。

[トップ](#page-342-0)

## **LAN**フレーム再試行 **(LANFRMRTY)**

LANRSPTMRパラメーターで指定された時間枠内にリモート制御装置からの肯定応答がなかったときに、送 信が再試行される回数を指定します。この値が使用されるのは,接続が正常に行われた後だけです。

## **\*CALC**

システムが制御装置に接続された回線のタイプに基づいてLANフレーム再試行値を決定します。

### *LAN*フレーム再試行

肯定応答が受信されるまでフレームが送信される回数として0 - 254の範囲の値を指定してください。

## <span id="page-357-0"></span>**LAN**接続再試行 **(LANCNNRTY)**

肯定応答が受信されるまで、送信が試みられる回数を指定します。この値は接続時に使用されます(接続が 確立された後で使用されるLANFRMRTYとは異なります)。

### **\*CALC**

システムがLAN接続再試行値を決定します。

### *LAN*接続再試行

肯定応答が受信される前に試みられる伝送回数として0 - 254の範囲の値を指定してください。

[トップ](#page-342-0)

## **LAN**応答タイマー **(LANRSPTMR)**

接続時にリンクの作動不可条件を判別するために使用する時間を指定します。

### **\*CALC**

システムがLAN応答タイマー値を決定します。

## *LAN*応答タイマー

1 - 254の単位数値を指定してください。各単位は0.1秒を表します。タイマーなしを指示するためには、0 を指定してください。

[トップ](#page-342-0)

## **LAN**接続タイマー **(LANCNNTMR)**

接続時にリンクの作動不可条件を判別するために使用する時間を指定します。

## **\*CALC**

システムがLAN接続タイマー値を決定します。

### *LAN*接続タイマー

非操作状態が起こるまでシステムが待機する時間の長さとして0.1秒間隔の単位で1 - 254の範囲の値を指定 してください。タイマーなしを指示するためには,0を指定してください。

[トップ](#page-342-0)

## **LAN**肯定応答タイマー **(LANACKTMR)**

受信したフレームに対する肯定応答の送信を延期する時間間隔を指定します。

### **\*CALC**

システムがLAN肯定応答タイマー値を決定します。

## *LAN*肯定応答タイマー

<span id="page-358-0"></span>1 - 254の範囲の単位数値を指定してください。各単位は0.1秒を表します。タイマーなしを指示するために は,0を指定してください。 **LAN**肯定応答頻度**(LANACKFRQ)**パラメーターに0を指定した場合には,こ のパラメーターにも0を指定しなければなりません。LANACKFRQパラメーターにゼロ以外の数値を指定 した場合には,このパラメーターにもゼロ以外の値を指定しなければなりません。

[トップ](#page-342-0)

## **LAN**非活動タイマー **(LANINACTMR)**

制御装置の非活動条件を判別するために使用する時間を指定します。

## **\*CALC**

システムがLAN値非活動タイマーを決定します。

### *LAN*非活動タイマー

制御装置の非操作状態の有無を判別するために使用される時間の長さとして0.1秒間隔の単位で1 - 255の範 囲の値を指定してください。タイマーなしを指示するためには,0を指定してください。

[トップ](#page-342-0)

## **LAN**肯定応答頻度 **(LANACKFRQ)**

制御装置に肯定応答を送る前に受け取るフレームの最大数を指定します。

## **\*CALC**

システムがLAN肯定応答頻度値を決定します。

### *LAN*肯定応答頻度

受信フレームの数として0 - 127の範囲の値を指定してください。 **LAN**肯定応答タイマー**(LANACKTMR)**パ ラメーターに0を指定した場合には,このパラメーターにも0を指定しなければなりません。 LANACKTMRパラメーターにゼロ以外の数値を指定した場合には,このパラメーターにもゼロ以外の値を 指定しなければなりません。

[トップ](#page-342-0)

## **LAN**最大未処理フレーム数 **(LANMAXOUT)**

リモート・システムから肯定応答が受信されるまでに,送信できるフレームの最大数を指定します。

**\*CALC**

システムがLAN最大未処理フレーム数値を決定します。

### *LAN*最大未処理フレーム数

肯定応答が受信されるまでに送信できるフレームの数として1 - 127の範囲の値を指定してください。

## <span id="page-359-0"></span>**LAN**アクセス優先順位 **(LANACCPTY)**

リモート制御装置にアクセスするために使用される優先順位を指定します。数字が大きくなるほどこの制御 装置の優先順位は高くなります。このパラメーターは,制御装置がTRLANに接続されている場合にのみ使 用されます。

### **\*CALC**

システムがLANアクセス優先順位値を決定します。

## *LAN*アクセス優先順位

ローカル・エリア・ネットワーク(LAN)上のこの制御装置のアクセス優先順位として0 - 3の範囲の値を指 定してください。

[トップ](#page-342-0)

# **LAN**ウィンドウ・ステップ **(LANWDWSTP)**

ネットワーク負荷過剰の間にリモート・システムに対する未処理のフレームの最大数を1に減らすかどうか を指定します。このパラメーター(LANウィンドウ・ステップ)は,未処理フレームの最大数を1ずつ増 やすことができるようになる前に,リモート・システムから正常に受け取られていなければならないフレー ムの数を指示します。未処理フレームの最大数がLAN最大未処理フレーム数(LANMAXOUT)パラメーター 指定された値に達するまで,このような増加が続きます。

### **\*NONE**

ネットワーク負荷過剰の時に未処理フレーム数が削減されません。

### *LAN*ウィンドウ・ステップ

未処理フレームの最大数が1増えるまでに,リモート・システムによって正常に受信されなければならない フレームの数として1 - 127の範囲の値を指定してください。

[トップ](#page-342-0)

## **X.25**交換回線選択 **(SWTLINSLCT)**

X.25交換回線リストから回線を選択するために使用する方法を指定します。

### **\*FIRST**

交換回線リスト中の最初の回線から回線が選択されていきます。

### **\*CALC**

システムが交換回線リスト中の選択される回線を決定します。
# **X.25**省略時のパケット・サイズ **(DFTPKTSIZE)**

X.25ネットワークで送受信に使用される省略時のパケット・サイズを指定します。

## 要素1:送信パケット・サイズ

#### **\*LIND**

回線記述に指定された値が省略時の値です。

## 送信パケット・サイズ

送信用の省略時のパケット・サイズを指定してください。パケット・サイズの有効な値は64, 128, 256, 512, 1024, 2048,および4096 です。

#### 要素2:受信パケット・サイズ

#### **\*LIND**

回線記述に指定された値が省略時の値です。

#### **\*TRANSMIT**

送信用の省略時のパケット・サイズとして指定された値が受信の省略時の値として使用されます。

## 受信パケット・サイズ

受信用の省略時のパケット・サイズを指定してください。パケット・サイズの有効な値は64, 128, 256, 512, 1024, 2048,および4096 です。

[トップ](#page-342-0)

# **X.25**省略時のウィンドウ・サイズ **(DFTWDWSIZE)**

送信および受信用の省略時のウィンドウ・サイズを指定します。

## 要素1:送信ウィンドウ・サイズ

#### **\*LIND**

回線記述に指定された値が省略時のウィンドウ・サイズとして使用されます。

#### 送信ウィンドウ・サイズ

適切な省略時のウィンドウ・サイズを指定します。モジュラス8を指定している場合は,有効な値の範囲は 1-7です。モジュラス128を指定した場合には,有効な値の範囲は1-15です。スイッチド・バーチャル・サー キット(SVC)着信呼び出しの場合には、システムは、着信呼び出しパケット機能フィールドで示されたウィ ンドウ・サイズを受け入れます。

## 要素2:受信ウィンドウ・サイズ

## **\*LIND**

回線記述に指定された値が省略時のウィンドウ・サイズとして使用されます。

#### **\*TRANSMIT**

送信用の省略時のウィンドウ・サイズとして指定された値が受信用の省略時の値として使用されます。

#### 受信ウィンドウ・サイズ

適切な省略時のウィンドウ・サイズを指定します。モジュラス8を指定している場合は,有効な値の範囲は 1-7です。モジュラス128を指定した場合には,有効な値の範囲は1-15です。

[トップ](#page-342-0)

# **X.25** ユーザー・グループ識別コード **(USRGRPID)**

X.25ネットワークのスイッチド・バーチャル・サーキット(SVC)制御装置用の閉域接続グループIDを指定し ます。

ネットワーク・サブスクリプションによって提供される00-99の2桁の10進数値を指定します。パーマネン ト・バーチャル・サーキット(PVC)接続の場合には,このパラメーターは無効です。これが有効となるのは svC回線発信呼び出し操作の場合だけであり、SVC着信呼び出し接続の場合は無視されます。

[トップ](#page-342-0)

## **X.25**着信課金 **(RVSCRG)**

この制御装置と接続する時にコレクトコールを受け入れるかまたは要求するかどうかを指定します。

#### **\*NONE**

ネットワーク料金請求のコレクトコールは受け入れられません。

#### **\*REQUEST**

発信呼び出し要求パケットで課金が要求されます。

#### **\*ACCEPT**

着信要求でネットワーク料金請求のコレクトコールが受け入れられます。

## **\*BOTH**

着信と発信の両方の要求が受け入れられます。

[トップ](#page-342-0)

## **X.25**フレーム再試行 **(X25FRMRTY)**

この制御装置に接続する時に、応答タイマーが切れた後でフレームが送信される最大回数を指定します。こ のパラメーターの値は,ネットワークによって提供されるサービス品質およびそのネットワークへの接続形 態によります。すなわちそれは,リンク・プロトコル・データ単位が失われる頻度によります。

## **7**

伝送の最大回数の省略時の値は7です。

#### *X.25*フレーム再試行

フレームの送信回数として0 - 21の範囲の値を指定してください。

**336** iSeries: OS/400 コマンド CPYIGCTBL (DBCS フォント・テーブルのコピー) ~

# **X.25**接続再試行 **(X25CNNRTY)**

この制御装置に接続する時に,接続応答タイマーが切れた後で論理リンク制御(LLC) プロトコル・データ 単位が送信される最大回数を指定します。

**7**

伝送の最大回数の省略時の値は7です。

## *X.25*接続再試行

フレームの送信回数として0 - 21の範囲の値を指定してください。

[トップ](#page-342-0)

# **X.25**応答タイマー **(X25RSPTMR)**

この制御装置に接続中でLLCプロトコル・データ装置を送る時に,肯定応答を戻すことのできる時間を指定 します。

## **100**

省略時の時間は10秒です。

## *X.25*応答タイマー

時間の長さを0.1秒単位で指定してください。有効な値の範囲は0.1秒間隔の単位で1 - 2550です。

[トップ](#page-342-0)

# **X.25**接続タイマー **(X25CNNTMR)**

この制御装置に接続中でLLCプロトコル・データ装置を送る時に,肯定応答を戻すことのできる時間を指定 します。

## **100**

省略時の時間は10秒です。

## 接続タイマー

時間の長さを0.1秒単位で指定してください。有効な値の範囲は0.1秒間隔の単位で1 - 2550です。

[トップ](#page-342-0)

# **X.25**遅延接続タイマー **(X25DLYTMR)**

制御装置への接続を確立するための試行の時間間隔を指定します。

## **\*CALC**

接続の確立を試みる頻度および回数を決定するためには, **X.25**接続タイマー**(X25CNNTMR)**パラメーター および **X.25**接続再試行**(X25CNNRTY)**パラメーターに指定する値を使用してください。

## *X.25*遅延タイマー

1 - 32767の範囲の単位数値を指定してください。各単位は0.1秒を表します。接続の試みはこの時間間隔で 無制限に反復されます。

[トップ](#page-342-0)

# **X.25**肯定応答タイマー **(X25ACKTMR)**

受信したフレームへの肯定応答の送信を遅らせる時間の長さを指定します。

**20**

肯定応答の送信遅延に許された時間は2秒です。

## *X.25*肯定応答タイマー

有効な値の範囲は0.1秒間隔の単位で1 - 2550です。0は,遅延がないことを示します。

[トップ](#page-342-0)

# **X.25**非活動タイマー **(X25INACTMR)**

制御装置の非活動条件を判別するために使用する時間を指定します。有効な値は,0.1秒単位の1-2550で す。

## **350**

制御装置の非活動状態を判別するために使用される時間間隔は3.5秒です。

[トップ](#page-342-0)

# ユーザー機能 **(USRFCL)**

追加のサービスを要求するためには,X.25ネットワークに送信する16進文字のストリングを指定します。シ ステムでは最高218桁の16進文字を使用することができます。

[トップ](#page-342-0)

# 回復限界 **(CMNRCYLMT)**

システム操作員に照会メッセージが送られる前にシステムによって行なわれる回復処置の試行回数を指定し ます。また,回復処置の試行回数がカウント限界に達したことを示す照会メッセージをシステム操作員に送 る前に経過していなければならない時間(分数)も指定します。

## 要素**1:**最大回復限界

**2**

指定された間隔内に回復が2回試みられます。

### **\*SYSVAL**

QCMNRCYLMTシステム値の値が使用されます。

## カウント限界

行なわれる第2レベルの回復処置の試行回数を指定してください。有効な値の範囲は0-99です。

#### 要素**2:**回復時間間隔

**5**

指定された回数の回復の試みが5分の間隔内に行なわれます。

#### 時間間隔

指定された回数の第2レベルの回復が試みられる時間間隔(分数)を指定してください。有効な値の範囲は 0-120です。カウント限界に指定された値が0でない場合には,値0は時間無制限の回復を指定します。

通信回復の詳細はCOMMUNCATIONS MANAGEMENT (SC41-5406)にあります。

[トップ](#page-342-0)

## 権限 **(AUT)**

このオブジェクトに対する特定の権限をもっておらず,権限リスト上になく,さらにそのグループ・プロフ ァイルまたは補足グループ・プロファイルがオブジェクトに対する特定の権限をもっていないユーザーに付 与する権限を指定します。

#### **\*CHANGE**

- ユーザーは、所有者に限定されるか、あるいはオブジェクト存在権限(\*OBJEXIST)およびオブジェ クト管理権限(\*OBJMGT)によって制御される以外のオブジェクトで,すべての操作を実行すること ができます。ユーザーはオブジェクトでの基本的な機能を変更して実行することができます。 \*CHANGE権限は,オブジェクト操作(\*OBJOPR)権限およびすべてのデータ権限を提供します。こ のオブジェクトが権限リストである場合は、ユーザーの追加、変更、または除去はできません。
- **\*ALL** ユーザーは,所有者に限定されるか,あるいは権限リスト管理(\*AUTLMGT)権限によって管理され る以外のオブジェクトで,すべての操作を実行することができます。ユーザーはオブジェクトの存 在を制御し,オブジェクトの機密保護を指定し,オブジェクトを変更し,さらにオブジェクトに対 して基本的な機能を実行することができます。オブジェクトの所有権を変更することもできます。
- **\*USE** ユーザーは,プログラムの実行またはファイルの読み取りなど,オブジェクトに対する基本操作を 実行することができます。ユーザーはオブジェクトを変更できません。使用(\*USE)権限は、オブジ ェクト操作(\*OBJOPR),読み取り(\*READ),および実行(\*EXECUTE)権限を提供します。

#### **\*EXCLUDE**

ユーザーはこのオブジェクトをアクセスできません。

#### **\*LIBCRTAUT**

システムは,作成するオブジェクトが入っているライブラリーに対するライブラリー作成(CRTLIB) コマンドで作成権限 **(CRTAUT)**パラメーターに指定された値を使用して,このオブジェクトに対す る権限を決定します。CRTAUTパラメーターに指定された値が変更された場合には,新しい値は既 存のオブジェクトに影響しません。

名前 オブジェクトに対する権限として使用する権限リストの名前を指定してください。権限リストに載

っているユーザーは,リストに指定されているオブジェクトに対する権限が認可されます。オブジ ェクトが作成される時に権限リストが存在していなければなりません。

[トップ](#page-342-0)

## **CRTCTLFNC**の例

CRTCTLFNC CTLD(FNC1) TYPE(4701) MODEL(0) LINKTYPE(\*SDLC) LINE(FNCLINE) STNADR(C1)

このコマンドは、非交換SDLC回線に接続され、C1という端末アドレスをもつ4701金融機関用制御装置を構 成します。

[トップ](#page-342-0)

# エラー・メッセージ: **CRTCTLFNC**

#### **\*ESCAPE**メッセージ

#### **CPF26BB**

拡張無線制御装置メンバーは変更されなかった。

#### **CPF26BC**

拡張無線制御装置メンバーは表示されなかった。

## **CPF26BD**

拡張無線制御装置メンバーからバーコード・グループの項目が除去されなかった。

## **CPF26BE**

拡張無線制御装置メンバーからPTCグループの項目が除去されなかった。

#### **CPF26BF**

プログラムQZXCINZが異常終了した。前のメッセージを参照してください。

## **CPF26B3**

拡張無線回線メンバーは追加されなかった。

## **CPF26B4**

拡張無線回線メンバーは変更されなかった。

## **CPF26B5**

拡張無線回線メンバーは表示されなかった。

## **CPF26B8**

拡張無線制御装置メンバーは追加されなかった。

### **CPF2716**

制御装置記述&1が作成されなかった。

# <span id="page-366-0"></span>制御装置記述の作成**(SNA** ホスト**) (CRTCTLHOST)**

実行可能場所**:** すべての環境 (\*ALL) スレッド・セーフ**:** いいえ

パラメーター [例](#page-398-0) [エラー・メッセージ](#page-398-0)

SNAホスト制御装置記述作成(CRTCTLHOST)コマンドは,システム・ネットワーク体系(SNA)ホスト制御装 置の制御装置記述を作成します。このコマンドの使用の詳細については,AS/400通信構成 (SD88-5011)を参 照してください。

トップ

# パラメーター

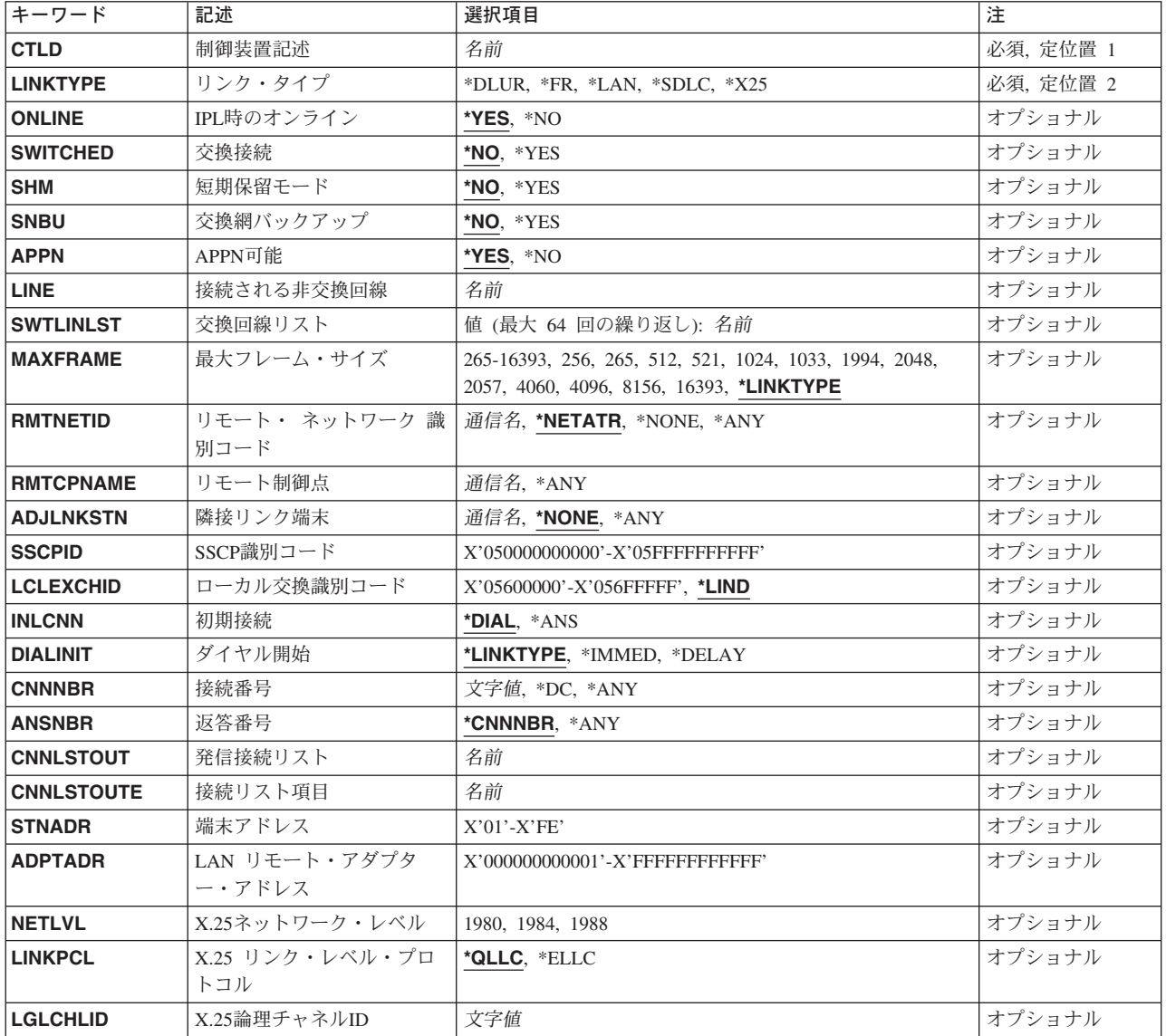

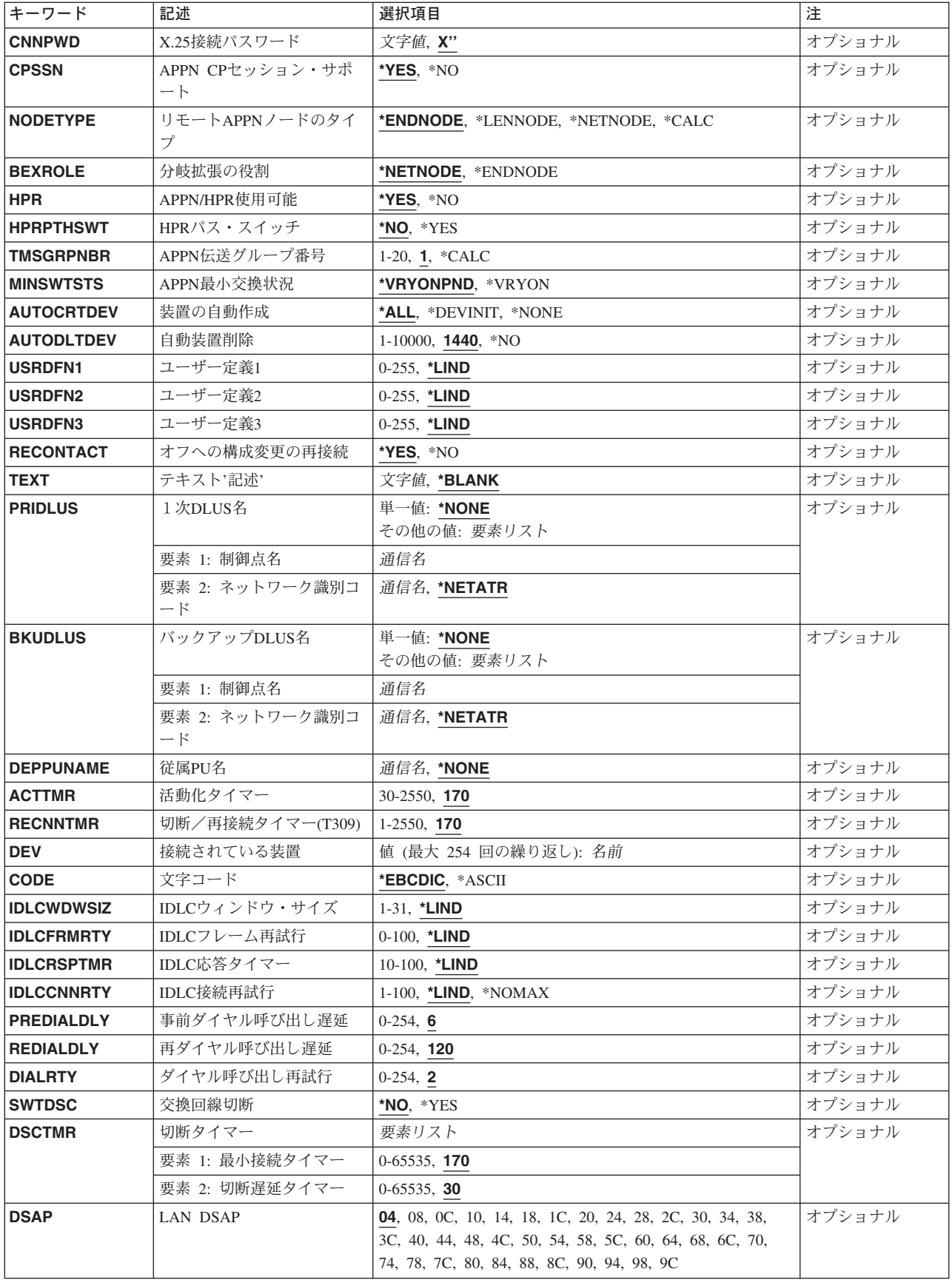

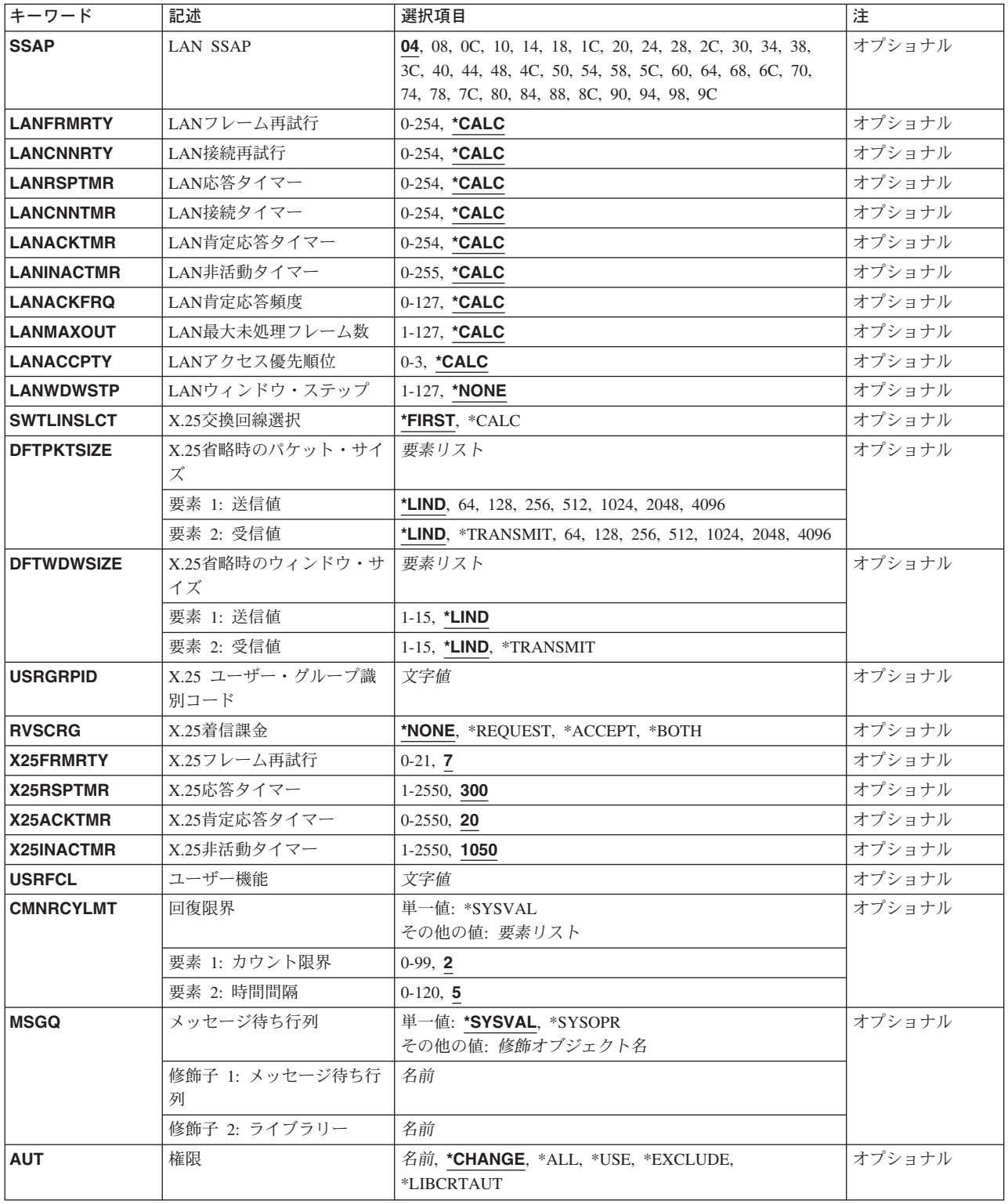

# <span id="page-369-0"></span>制御装置記述 **(CTLD)**

これは必須パラメーターです。

制御装置記述の名前を指定します。

[トップ](#page-366-0)

# リンク・タイプ **(LINKTYPE)**

この制御装置が接続された回線のタイプを指定します。

これは必須パラメーターです。

## **\*FR**

この制御装置はフレーム・リレー回線に接続されています。

### **\*LAN**

この制御装置は,DDI, ETHERNET,またはトークンリング・ローカル・エリア・ネットワーク(LAN)回線に 接続されています。

### **\*SDLC**

この制御装置は、同期データ・リンク制御(SDLC)回線に接続されます。

### **\*X25**

この制御装置はX.25回線に接続されます。

## **\*DLUR**

この制御装置は従属LU要求元端末(DLUR)機能に使用され,回線が接続されません。

[トップ](#page-366-0)

# **IPL**時のオンライン **(ONLINE)**

初期プログラム・ロード(IPL)時にこのオブジェクトを自動的にオンに構成変更するかどうかを指定しま す。

## **\*YES**

制御装置はIPL時に自動的にオンに構成変更されます。

## **\*NO**

制御装置は,IPL時に自動的に構成変更されることはありません。

## <span id="page-370-0"></span>交換接続 **(SWITCHED)**

この制御装置が交換回線に接続されているか,トークンリング・ネットワークに接続されているか, ETHERNET LANに接続されているか,あるいはX.25 スイッチド・バーチャル・サーキット(SVC)回線に接 続されているかを指定します。TDLC回線に接続されたAPPC 制御装置の場合には,\*NOを指定しなければ なりません。

## **\*NO**

この制御装置は非交換回線に接続されています。X.25パーマネント・バーチャル・サーキット(PVC)回線に 接続する制御装置の場合には,この値を指定してください。

#### **\*YES**

この制御装置は交換回線に接続されます。X.25スイッチド・バーチャル・サーキット(SVC)回線に接続され た制御装置の場合には,この値を指定してください。ローカル・エリア・ネットワークに接続された制御装 置の場合にも,この値を指定してください。

注: LINKTYPEが\*LANである場合には, SWITCHEDパラメーター値は\*YESでなければならないか, あるい は指定してはなりません。

[トップ](#page-366-0)

## 短期保留モード **(SHM)**

この制御装置がX.21短期保留モード用に使用されるかどうかを指定します。\*YESを指定するには、リン ク・タイプ**(LINKTYPE)**パラメーターに\*SDLC, 交換接続**(SWITCHED)**パラメーターに\*YESも指定しなけれ ばなりません。

## **\*NO**

この制御装置は,X.21短期保留モードには使用されません。

#### **\*YES**

この制御装置は, X.21短期保留モードに使用されます。

[トップ](#page-366-0)

## 交換網バックアップ **(SNBU)**

リモート・システム・モデムに交換網バックアップ(SNBU)機構があるかどうかを指定します。バックアッ プ機能は,交換接続を確立して,切断された非交換(専用回線)接続をバイパスするために使用されます。 SNBUを活動化するためには,交換網バックアップ活動化 **(ACTSNBU)**パラメーターに\*YESを指定するこ とによってモデムの制御装置記述を非交換から交換に変更しなければなりません。

注**:** 使用しているモデム型式がIBM 386X, 586X,または786Xである場合には,制御装置記述を変更してはい けません。その代わりにモデムを手操作で非交換モードに切り替えて,手操作で接続をダイヤル呼び出しし てください。

有効な活動化を実行するためには,ローカル・モデムとリモート・モデムの両方がSNBU機能をサポートし ていなければなりません。

<span id="page-371-0"></span>**\*NO** リモート・システム・モデムにSNBU機構がありません。

## **\*YES**

リモート・システムのモデムにはSNBU機能があります。

[トップ](#page-366-0)

# **APPN**可能 **(APPN)**

ローカル・システムがこの制御装置と通信する時に拡張対等通信ネットワーキング( APPN)機能を使用する かどうかを指定します。TDLC回線に接続されたAPPC制御装置の場合には\*YESを指定しなければなりませ ん。

## **\*YES**

この制御装置はAPPN用です。

## **\*NO**

この制御装置はAPPN用ではありません。

[トップ](#page-366-0)

# 接続される非交換回線 **(LINE)**

この制御装置が接続された非交換回線の名前を指定します。回線記述はすでに存在していなければなりませ ん。

注**:** このコマンドを入力する前に,関連の回線をオフに構成変更しなければなりません。X.25パーマネン ト・バーチャル・サーキット(PVC)に接続する制御装置の場合には,このパラメーターを指定してくださ  $\mathcal{U}^{\lambda}$ 

[トップ](#page-366-0)

# 交換回線リスト **(SWTLINLST)**

この制御装置が接続している交換回線の名前を指定します。回線記述はすでに存在していなければなりませ ん。最高64の交換回線名を指定することができます。

## *\**交換回線名

この制御装置に接続される最大64の回線の名前を指定してください。同じ回線名を複数回使用することがで きます。指定された各回線名にはその名前の回線記述が前もって存在していなければなりません。

# <span id="page-372-0"></span>最大フレーム・サイズ **(MAXFRAME)**

制御装置が送受信できる最大フレーム (パス情報単位(PIU))サイズを指定します。この値は、要求単位 (RU)サイズを計算するために使用されます。制御装置が送信または受信できる最大PIUサイズは識別コード の交換時に取り決められるので,実行時に使用される最大PIUサイズは異なるものになることがあります。 この値はホスト・システム側の対応する値と一致します。

#### **\*LINKTYPE**

各種タイプでは次の値が使用されます。

- $*FR 1590$
- $\cdot$  \*IDLC 2048
- $\cdot$  \*LAN 16393
- $*SDLC 521$
- $*X25 1024$

## 最大フレーム・サイズ

制御装置のフレーム・サイズを指定してください。使用できるフレーム・サイズは,使用中の回線のタイプ によります。各回線タイプに有効なフレーム・サイズは次の通りです。\*FRの場合,265 - 8182の範囲の値 を指定してください。\*IDLCの場合,265 - 8196の範囲の値を指定してください。\*LANの場合,265 - 16393 (DDI LAN では265 - 4444)の範囲の値を指定してください。\*SDLCの場合,265, 521, 1033, または 2057を指定してください。\*X25の場合,256, 265, 512, 521, 1024, 1033, 2048,または4096を指定してくださ い。

[トップ](#page-366-0)

# リモート・ ネットワーク 識別コード **(RMTNETID)**

隣接した制御点があるリモート・ネットワークの名前を指定します。

#### **\*NETATR**

システム・ネットワーク属性に指定されたLCLNETID値が使用されます。

#### **\*NONE**

リモート・ネットワーク識別コード(ID)は使用されません。

#### **\*ANY**

システムが使用されるリモート・ネットワーク識別コードを決定します。

## リモート・ネットワーク識別コード

リモート・ネットワーク識別コードを指定してください。

# <span id="page-373-0"></span>リモート制御点 **(RMTCPNAME)**

リモート・システムの制御点名を指定します。

## **\*ANY**

システムが使用されるリモート制御点の名前を決定します。

## リモート制御点名

リモート制御点名を指定してください。

[トップ](#page-366-0)

# 隣接リンク端末 **(ADJLNKSTN)**

隣接したリンク端末の名前を指定します。この名前は,ホストS/370システムとのリンクを確立するのに使 用されるISERIESシステム上の交換制御装置記述を識別するために,システムによって使用されます。 ISERIESシステムの隣接したリンク端末名がリンクの活動化中にホスト・システムで指定された名前と一致 していなければなりません。

## **\*NONE**

隣接リンク端末名は指定されません。

## **\*ANY**

システムが使用される隣接リンク端末を決定します。

## 隣接リンク端末名

隣接リンク端末名を指定してください。

[トップ](#page-366-0)

# **SSCP**識別コード **(SSCPID)**

ホスト・システムのシステム・サービス制御点識別コードを指定します。

注**:** システム・サービス制御点識別コード(SSCPID)は12桁の16進値で,最初の2桁は16進数05です。 APPN(\*YES)およびNODETYPE(\*LENNODE)を指定した場合,あるいはAPPN(\*NO)を指定したが, RMTCPNAMEを指定していない場合には,SDLC交換およびSNBUではこのパラメーターは必須です。 SHM(\*YES)を指定した場合には,このパラメーターも指定しなければなりません。

## システム・サービス制御点識別コード

システム・サービス制御点識別コードを12桁の16進値として指定してください。

# <span id="page-374-0"></span>ローカル交換識別コード **(LCLEXCHID)**

リモート・システムに対してローカル・システムを識別するために使用される番号を指定します。注**:**

このパラメーターは次の条件のいずれかの場合に必要です。

- 1. ISERIESシステムとSNAホスト・システムの間で並行接続が必要な場合。
- 2. 従属型物理装置名(DEPPUNAME)パラメーターが指定されていない場合に、従属型LU要求元(DLUR)のサ ポート(LINKTYPE(\*DLUR))用とする。

## **\*LIND**

システムは,この制御装置記述に関連したEXCHIDパラメーターの回線記述に指定された交換識別コードを 使用します。

## ローカル交換識別コード

ローカル交換識別コードを指定してください。この8桁の16進数の最初の3桁はブロック番号を識別し,残 り5桁はシステムを識別します。

[トップ](#page-366-0)

# 初期接続 **(INLCNN)**

この制御装置との接続を確立するために使用する方式を指定します。

## **\*DIAL**

システムは発信呼び出しを開始し,着信呼び出しに応答します。

## **\*ANS**

接続は,この制御装置からの着信呼び出しにISERIESシステムが応答した時に,そのISERIESシステムによ って確立されます。リモート制御装置から呼び出しが受信され,必要なすべての条件が満たされると,シス テムは着信呼び出しに応答します。

X.25接続の場合には,制御装置が接続された回線でタイプOUTまたはBOTHのLGLCHLEパラメーターでス イッチド・バーチャル・サーキット(SVC)が構成されていない限り(\*SVCOUTまたは\*SVCBOTH),接続 は成功しません。

回線は、X.25回線記述変更(CHGLINX25)コマンドを使用して変更することができます。

[トップ](#page-366-0)

# ダイヤル開始 **(DIALINIT)**

システムとリモート制御装置の間の交換回線で最初にダイヤルを行なうために使用される方式を指定しま す。

## **\*LINKTYPE**

開始する接続のタイプはLINKTYPEパラメーターに指定します。LANまたはSDLC ダイヤル短期保留モード 接続の場合には,省略時の値で制御装置記述がオンに構成変更されると,ただちに接続のダイヤル呼び出し が行われます。他のすべてのリンク・タイプの場合,省略時の値ではダイヤル呼び出しが遅延されます。

#### <span id="page-375-0"></span>**\*IMMED**

制御装置記述がオンに構成変更されると,ただちにダイヤル接続が開始されます。

## **\*DELAY**

ダイヤル接続は,リモート制御装置資源の使用を要求するジョブが開始されるまで遅延されます。

[トップ](#page-366-0)

# 接続番号 **(CNNNBR)**

この制御装置と接続するためには,ダイヤル呼び出しする電話番号を指定します。

#### **\*DC**

X.21交換接続ネットワークで直接呼び出しが使用されています。

**\*ANY** システムはどのネットワーク・アドレスからの呼び出しでも受け入れます。

## 接続番号

接続番号を指定してください。

## 返答番号 **(ANSNBR)**

そこからの呼び出しが受け入れられるX.25ネットワーク・アドレスを指定します。

#### **\*CNNNBR**

CNNNBRパラメーターに指定されたX.25ネットワーク・アドレスからの呼び出しが受け入れられます。

#### **\*ANY**

どのX.25ネットワーク・アドレスからの呼び出しでも受け入れられます。

[トップ](#page-366-0)

注**:** このパラメーターはもはやサポートされていません。このパラメーターが存在するのは,OS/400のバー ジョン5リリース3モディフィケーション0より前のリリースとの互換性を保つためだけです。

# 発信接続リスト **(CNNLSTOUT)**

ISDN交換接続の場合には,ISDNへのダイヤル呼び出し操作のISDN割り当て番号が入っている接続リスト・ オブジェクトの名前を指定します。

## リスト・オブジェクト

接続リスト・オブジェクトの名前を指定してください。

<span id="page-376-0"></span>注**:** このパラメーターはもはやサポートされていません。このパラメーターが存在するのは,OS/400のバー ジョン5リリース3モディフィケーション0より前のリリースとの互換性を保つためだけです。

# 接続リスト項目 **(CNNLSTOUTE)**

ISDN交換接続の場合には,ISDNへの呼び出しを行なうために使用する接続リストからの項目名を指定しま す。この接続リストは,発信接続リスト**(CNNLSTOUT)**パラメーターで識別されていなければなりません。

項目名

項目名を指定してください。

[トップ](#page-366-0)

# 端末アドレス **(STNADR)**

制御装置と通信する時に使用される端末アドレスを指定します。

有効な値の範囲は00 - FEです。

注**:** 00は,リンク・タイプ **(LINKTYPE)**パラメーターに対して\*TDLCが指定されている時のAPPC制御装置 の場合にだけ指定することができます。

注**:** ROLEパラメーターに\*SECを指定した場合には,これはリモート制御装置の端末アドレスです。ROLE パラメーターに\*PRIまたは\*NEGを指定した場合には,これはローカル端末アドレスです。

[トップ](#page-366-0)

# **LAN** リモート・アダプター・アドレス **(ADPTADR)**

リモート制御装置の12文字のアダプター・アドレスを指定します。これは,システムがリモート制御装置と 通信する時にシステムがデータを送信するアドレスです。この値は,リモート制御装置の構成レコードから 獲得することができます。有効な値の範囲は,16進数000000000001から16進数FFFFFFFFFFFFまでです。

## アダプター・アドレス

リモート制御装置のアダプター・アドレスを指定してください。

[トップ](#page-366-0)

# **X.25**ネットワーク・レベル **(NETLVL)**

この制御装置にアクセスするために使用されるX.25ネットワークのレベルを指定します。レベルは、X.25ネ ットワークが何年版の標準を使用するかを指定します。

注**:** リモートDTEまたはネットワーク・レベルには低い値を使用するようにお奨めします。たとえば,リモ ートDTEがCCITT標準の1980およびネットワーク1984を使用している場合には,このパラメーターに1980を 指定してください。

## **1980**

1980標準が使用されます。

#### <span id="page-377-0"></span>**1984**

1984標準が使用されます。

#### **1988**

1988標準が使用されます。

[トップ](#page-366-0)

# **X.25** リンク・レベル・プロトコル **(LINKPCL)**

この制御装置と通信するためにX.25ネットワークで使用されるリンク・レベル・プロトコルを指定します。

#### **\*QLLC**

修飾論理リンク制御(QLLC)プロトコルが使用されます。

## **\*ELLC**

拡張論理リンク制御(ELLC)プロトコルが使用されます。

[トップ](#page-366-0)

# **X.25**論理チャネル**ID (LGLCHLID)**

この制御装置へのX.25パーマネント・バーチャル・サーキット(PVC)に使用される論理チャネル識別コード を指定します。有効な項目はXYYです。ここで,

- v Xは,ご使用のネットワーク・サブスクリプションに由来する論理グループ番号です。
- v YYは,サブスクリプションから導き出された論理チャネル番号。論理チャネル識別コードはX.25回線記 述で定義されたPVC論理チャネル識別コードの1つでなければなりません。このパラメーターには省略 時の値がありません。

[トップ](#page-366-0)

# **X.25**接続パスワード **(CNNPWD)**

X.24呼び出し要求および着信呼び出しパケット (呼び出しユーザー・データ・フィールド) とのパスワード 交換に使用されるX.25ネットワーク・パスワードを指定します。パーマネント・バーチャル・サーキット (PVC)接続の場合には,このパラメーターは無効です。

16進数値が40以下の文字から構成される接続パスワード使用したい場合には,そのパスワードを16進数値と して指定しなければなりません。8バイト未満を指定すると,パスワード・フィールドの終わりにブランク が埋め込まれます。全桁ブランクのパスワードは無効です。接続を確立するためには、すべての着信呼び出 し要求がこのパスワードと一致しなければなりません。

16進数パスワードを指定するためには、その桁数が2の倍数で、16桁以下の長さで、アポストロフィで囲 み, Xが先行するものを指定しなければなりません。たとえば, X'0102030405'は有効な16進数パスワード です。

<span id="page-378-0"></span>注**:** スイッチド・バーチャル・サーキット(SVC)上の拡張論理リンク制御(ELLC)プロトコル LINKPCL(\*ELLC) によって稼働する制御装置の場合には,この接続パスワードを強くお奨めします。この 拡張プロトコルは,切断信号で回線を切断するネットワーク・エラーが起こった後の回線接続の再接続をサ ポートします。しかし,この再接続は,制御装置の固有の識別コードとして使用されるパスワード妥当性検 査手順なしでは実行することはできません。

#### *X.25*接続パスワード

接続パスワードを指定してください。各制御装置のパスワードは,40 - FFの範囲の16進値で表されるどの 英数字からでも構成することができます。

[トップ](#page-366-0)

# **APPN CP**セッション・サポート **(CPSSN)**

この制御装置が制御点相互間のセッションをサポートするかどうかを指定します。

## **\*YES**

この制御装置は制御点間のセッションをサポートします。

## **\*NO**

この制御装置は、制御点間のセッションをサポートしません。

[トップ](#page-366-0)

# リモート**APPN**ノードのタイプ **(NODETYPE)**

この制御装置が表すAPPNノードのタイプを指定します。

## **\*ENDNODE**

このノードは、APPNネットワーク中のエンド・ノードです。

### **\*LENNODE**

このノードは,APPNネットワーク中のローエントリー・ネットワーキング・ノードです。

## **\*NETNODE**

このノードは、APPNネットワーク中のネットワーク・ノードです。

#### **\*CALC**

システムがこの制御装置で表されるノードのタイプを決定します。

# <span id="page-379-0"></span>分岐拡張の役割 **(BEXROLE)**

構成するリモート制御装置のAPPNネットワークで,ローカル・システムの役割を指定します。このパラメ ーターは、\*BEXNODEに設定されるネットワーク属性でNODETYPEパラメーターを介して、ローカル・シ ステムが分岐拡張機能を使用できるようになった時にだけ使用されます。

#### **\*NETNODE**

ローカル・システムは,リモート制御装置に対してネットワーク・ノードの役割をもちます。

#### **\*ENDNODE**

ローカル・システムは,リモート制御装置のエンド・ノードの役割をもちます。

[トップ](#page-366-0)

## **APPN/HPR**使用可能 **(HPR)**

この制御装置との通信時に,ローカル・システムがAPPNハイ・パフォーマンス・ルーティング(HPR) を使 用できるかどうかを指定します。HPRを使用できるようにするためには,制御装置記述にAPPN(\*YES) を 指定しなければなりません。HPR(\*YES)を指定する場合には,交換回線リストによって指定された回線の MAXFRAMEパラメーターの値が768より大きいか等しくなければなりません。そうでない場合には,この 接続についてHPRは使用可能となりません。

## **\*YES**

ローカル・システムはHPRを使用することができ,HPRフローはこの制御装置で定義されたリンク上で進行 することができます。

#### **\*NO**

ローカル・システムはHPRを使用することができず,HPRフローはこの制御装置の省略時のリンク上で進行 することはできません。

[トップ](#page-366-0)

# **HPR**パス・スイッチ **(HPRPTHSWT)**

この制御装置がオフに構成変更された時点でこの制御装置と関連したHPR接続のパスを切り替える試みが行 なわれるかどうかを指定します。パス・スイッチが試みられなかったり、あるいは使用可能なその他のパス がなかった場合には,HPR接続と関連したジョブは終了されます。詳細については,

HTTP://WWW.ISERIES.IBM.COM/INFOCENTERのISERIES INFORMATION CENTERにあるAPPNサポート 情報を参照してください。

#### **\*NO**

この制御装置がオフに構成変更されると,この制御装置に関連したHPR接続に経路切り換えは行われませ ん。HPR接続と関連したジョブは終了されます。

## **\*YES**

この制御装置がオフに構成変更されると、この制御装置に関連したHPR接続の経路切り換えが試みられま す。

# <span id="page-380-0"></span>**APPN**伝送グループ番号 **(TMSGRPNBR)**

この制御装置の伝送グループ番号を指定します。

**1**

省略時の伝送グループは1です。

## **\*CALC**

システムが伝送グループ番号の値を指定します。

## 伝送グループ番号

伝送グループ番号として1 - 20の範囲の値を指定してください。

[トップ](#page-366-0)

# **APPN**最小交換状況 **(MINSWTSTS)**

APPNが経路指定に使用可能な制御装置と見なすように,交換接続の最小状況を指定します。

#### **\*VRYONPND**

状況が「オンに構成変更保留中」,「オンに構成変更」,または「活動状態」である場合にのみ, APPNは 制御装置を経路指定用に使用可能と見なします。

## **\*VRYON**

状況が「オンに構成変更」または「活動状態」である場合にのみ、APPNは制御装置を経路指定用に使用可 能と見なします。

[トップ](#page-366-0)

# 装置の自動作成 **(AUTOCRTDEV)**

この制御装置記述で装置記述を自動的に作成できるかどうかを指定します。

## **\*ALL**

この制御装置に自動的に作成可能なすべての従属装置は,APPC装置を除いて自動的に作成されます。

## **\*DEVINIT**

セッション印刷装置およびSNAホスト制御装置によって開始された(装置開始)表示装置だけが自動的に作 成されます。

## **\*NONE**

この制御装置の従属装置は自動的に作成されることはありません。

# <span id="page-381-0"></span>自動装置削除 **(AUTODLTDEV)**

自動的に作成された装置がアイドル状態になっていられる(その装置に対して活動状態の会話がない時)時 間(分数)を指定します。この時間が経過すると,システムはその装置記述を自動的にオフに構成変更し, 削除します。

#### **1440**

1440分 (24時間) 経過すると, システムは, 自動構成されたアイドルの装置記述を自動的にオフに構成変更 して,削除します。

## **\*NO**

システムは,アイドル状態の自動構成装置記述を自動的にオフに構成変更して,削除することはありませ ん。

## 待機時間

この制御装置のアイドルの自動構成装置記述を削除するまでに,待機する分数を指定してください。有効な 値の範囲は1 - 10,000です。

[トップ](#page-366-0)

# ユーザー定義**1 (USRDFN)**

このフィールドは、制御したい回線の固有の特性を記述するために使用されます。このパラメーターは、シ ステム上で拡張対等ネットワーク機能(APPN)が使用されている場合にだけ有効です。

### **\*LIND**

回線記述に指定されたユーザー定義値が使用されます。

## ユーザー定義

0-255の範囲の値を指定してください。

[トップ](#page-366-0)

# ユーザー定義**2 (USRDFN)**

このフィールドは、制御したい回線の固有の特性を記述するために使用されます。このパラメーターは、シ ステム上で拡張対等ネットワーク機能(APPN)が使用されている場合にだけ有効です。

## **\*LIND**

回線記述に指定されたユーザー定義値が使用されます。

#### ユーザー定義

0-255の範囲の値を指定してください。

# <span id="page-382-0"></span>ユーザー定義**3 (USRDFN)**

このフィールドは、制御したい回線の固有の特性を記述するために使用されます。このパラメーターは、シ ステム上で拡張対等ネットワーク機能(APPN)が使用されている場合にだけ有効です。

#### **\*LIND**

回線記述に指定されたユーザー定義値が使用されます。

#### ユーザー定義

0-255の範囲の値を指定してください。

[トップ](#page-366-0)

# オフへの構成変更の再接続 **(RECONTACT)**

ISERIES制御装置記述の通常のオフへの構成変更が実行された時に,ホスト・システムに再接続の要求を送 るかどうかを指定します。

注**:** このパラメーターはX.25およびSDLC専用回線の場合にのみ有効です(LINKTYPEパラメーターに\*X.25 または\*SDLCを指定し、SWITCHEDパラメーターに\*NOを指定した場合)。

#### **\*YES**

リモート・システムへの再接続要求が送信されます。

#### **\*NO**

リモート・システムへの再接続要求は送信されません。この値を指定すると,リモート・システムに対して 非活動状態の状況が示されます。

[トップ](#page-366-0)

# テキスト**'**記述**' (TEXT)**

オブジェクトを簡単に記述したテキストを指定します。

### **\*BLANK**

テキストは指定されません。

## 文字値

50文字を超えないテキストを,アポストロフィで囲んで指定してください。

[トップ](#page-366-0)

# 1次**DLUS**名 **(PRIDLUS)**

1次従属LUサーバー(DLUS)名およびネットワーク識別コードを指定します。

<span id="page-383-0"></span>名前はXXXXXXXX YYYYYYYYの形式です。これは,CP名となる接頭部とリモートDLUSが常駐する APPNネットワーク(サブネット)のネットワーク識別コードとなる接尾部からなります。DLUSがISERIES システムと同じネットワークにある場合には,ユーザーはCP名を定義するだけです。使用される省略時の ネットワーク識別コードは,ネットワーク属性に指定されたローカル・ネットワーク識別コードです。

ISERIES DLURホスト制御装置が優先的に通信するリモートDLUSシステム・サービス制御点(SSCP)のネッ トワークで修飾したCP名。このパラメーターを指定し、ISERIES DLUR制御装置が初期接続\*DIALとして構 成されている場合には,ISERIESはまず活動化要求をこのDLUSに送信します。

省略時の値は\*NONEですが,初期接続が\*DIAL INLCNN(\*DIAL)である場合には,このパラメーターは必須 パラメーターとなります。

#### 要素1:1次**DLUS**名

#### **\*NONE**

1次CP名は指定されません。

## 1次*DLUS*名

1次従属LUサーバーの名前を指定してください。

#### 要素2:ネットワーク**ID**

#### **\*NETATR**

システム・ネットワーク属性に指定されたLCLNETID値が使用されます。

#### ネットワーク*ID*

従属LUサーバーのネットワーク識別コードを指定してください。

[トップ](#page-366-0)

# バックアップ**DLUS**名 **(BKUDLUS)**

バックアップ従属LUサーバー(DLUS)名およびネットワーク識別コードを指定します。

名前はXXXXXXXX YYYYYYYYの形式です。これは,CP名となる接頭部とリモートDLUSが常駐する APPNネットワーク(サブネット)のネットワーク識別コードとなる接尾部からなります。DLUSがISERIES システムと同じネットワークにある場合には,ユーザーはCP名を定義するだけです。使用される省略時の ネットワーク識別コードは,ネットワーク属性に指定されたローカル・ネットワーク識別コードです。

ISERIES DLURホスト制御装置が優先的に通信するリモートDLUSシステム・サービス制御点(SSCP)のネッ トワークで修飾したCP名。このパラメーターを指定し,ISERIES DLUR制御装置が初期接続\*DIALとして構 成されている場合には,ISERIESはまず活動化要求をこのDLUSに送信します。

省略時の値は\*NONEですが,初期接続が\*DIAL INLCNN(\*DIAL)である場合には,このパラメーターは必須 パラメーターとなります。

#### 要素1:バックアップ**DLUS**名

**\*NONE**

バックアップCP名は指定されません。

**358** iSeries: OS/400 コマンド CPYIGCTBL (DBCS フォント・テーブルのコピー) ~

#### <span id="page-384-0"></span>バックアップ*DLUS*名

バックアップ従属LUサーバーの名前を指定してください。

### 要素2:ネットワーク**ID**

#### **\*NETATR**

システム・ネットワーク属性に指定されたLCLNETID値が使用されます。

## ネットワーク*ID*

バックアップ従属LUサーバーのネットワーク識別コードを指定してください。

[トップ](#page-366-0)

## 従属**PU**名 **(DEPPUNAME)**

接続用の追加の機密保護を提供している,DLURで使用される従属型物理装置(PU) 名を指定します。

この名前が指定されている場合には,DLUSノードからの活動化要求(SNA ACTPU) はこの名前を参照しな ければなりません。さもないと、拒否されます。

ISERIES DLURノードがリモートDLUSノードとのセッションを開始すると(INLCNN(\*DIAL)),従属PU名が DLUSに送られ、DLUSはACTPU要求時にその名前を戻します。

リモートDLUSノードがそのDLUSノード上の事前定義の活動化によってISERIES DLURホスト制御装置と のセッションを開始した場合には,従属PU名とDLUSに指定されたPU名についての精密な調整が必要とな ります。

このパラメーターが指定されなかった場合には,制御装置のローカル交換IDおよびリモートCP名パラメー ターの検査が行なわれます。

### **\*NONE**

ロケーション名は定義されません。

#### 従属*PU*名

DLUR適用業務に使用される従属PU名を指定してください。

[トップ](#page-366-0)

## **30-2550**(秒)**(ACTTMR)**

このタイマーは、OS/400がリモートDLUSノード(初期接続\*DIAL)とのセッションの活動化を試みる時に 使用されます。これは,システムがリモートDLUSからの返答を待機する時間です。

このパラメーターは、回復限界(CMNRCYLMT)のカウント限界およびタイマー間隔と一緒に使用されま す。各試みごとに(カウント限界まで),活動化要求(活動化タイマーで時間設定)が行なわれます。試み と試みの間に、システムは新しい活動化要求を試みる前に、タイマー間隔の間待機します(システムが、再 試行エラー・メッセージを受信する前にタイムアウトになるものと仮定した場合)。

<span id="page-385-0"></span>1次DLUSに対する試みで3つのパラメーターが使用され、カウント限界を超えると、システムはリセット して,バックアップDLUS(構成されている場合)に対して同じ再試行限界カウントを試みます。構成され たすべてのDLUSノードに対する再試行限界カウントが使い果たされると,エラー・メッセージが QSYSOPRメッセージ・ログに送られますが,このメッセージには活動化手順全体をやり直すためのオプシ ョンがあります。

### **170**

170秒という省略時の値が使用されます。

#### 活動タイマー値

30 - 2550(秒数)の範囲の値を指定してください。

[トップ](#page-366-0)

# 切断/再接続タイマー**(T309) (RECNNTMR)**

このタイマーは,リモートDLUSノードに対するセッションで障害が起こった時に使用されます。これは, DLUSノードが活動化要求をISERIESに送り戻すのをOS/400 DLURサポートが待機する時間です。このタイ マーが切れると,OS/400は次のことを行ないます。

- v ISERIES DLURホスト制御装置がINLCNN(\*DIAL)に構成されている場合:
	- 1. DLURサポートは,セッション障害が起こった時点でシステムが接続されていたDLU Sノードとのセ ッションの活動化を1回試みます。
	- 2. この試みが失敗した場合には,再試行オプションのあるQSYSOPRメッセージ・ログ中のエラー・メ ッセージが表示されます。再試行を選択した場合には,構成された1次/バックアップDLUSを介し てもう一度活動化要求が送られます。
- v ISERIES DLURホスト制御装置がINLCNN(\*ANS)に構成されている場合:
	- 1. DLUR制御装置はDLUSノードからの活動化の試みを待機します。

#### **170**

170秒という省略時の値が使用されます。

#### 再接続タイマー値

30 - 2550(秒数)の範囲の値を指定してください。

[トップ](#page-366-0)

# 接続されている装置 **(DEV)**

この制御装置に接続される装置の名前を指定します。装置記述はすでに存在していなければなりません。

この制御装置には最大254の装置を接続することができます。

# <span id="page-386-0"></span>文字コード **(CODE)**

回線で拡張2進化10進コード(\*EBCDIC)または情報交換用米国標準コード(\*ASCII)文字コードを使用するか どうかを指定します。

#### **\*EBCDIC**

拡張2進化10進コード(EBCDIC)文字コードが使用されます。

#### **\*ASCII**

ASCII文字コードが使用されます。

[トップ](#page-366-0)

注**:** このパラメーターはもはやサポートされていません。このパラメーターが存在するのは,OS/400のバー ジョン5リリース3モディフィケーション0より前のリリースとの互換性を保つためだけです。

# **IDLC**ウィンドウ・サイズ **(IDLCWDWSIZ)**

IDLC回線に接続された制御装置と送受するためのウィンドウ・サイズを指定します。

#### **\*LIND**

回線記述に指定された値が省略時のウィンドウ・サイズとして使用されます。

#### ウィンドウ・サイズ

ウィンドウ・サイズを指定してください。有効な値の範囲は1 - 31です。

[トップ](#page-366-0)

注**:** このパラメーターはもはやサポートされていません。このパラメーターが存在するのは,OS/400のバー ジョン5リリース3モディフィケーション0より前のリリースとの互換性を保つためだけです。

# **IDLC**フレーム再試行 **(IDLCFRMRTY)**

エラーを報告する前にフレームの送信を試みる最大試行回数を指定します。

## **\*LIND**

回線記述に指定された試行回数が使用されます。

#### *IDLC*フレーム再試行

試行回数を指定してください。有効な値の範囲は0 - 100です。

[トップ](#page-366-0)

注**:** このパラメーターはもはやサポートされていません。このパラメーターが存在するのは,OS/400のバー ジョン5リリース3モディフィケーション0より前のリリースとの互換性を保つためだけです。

## <span id="page-387-0"></span>**IDLC**応答タイマー **(IDLCRSPTMR)**

肯定応答が受信されない場合にフレームの再送信までの待機時間を1/10秒単位で指定します。

## **\*LIND**

回線記述に指定された時間が使用されます。

## *IDLC*応答タイマー

時間の長さを指定してください。有効な値の範囲は10分の1秒単位で10 - 100です。たとえば、1秒の10分 の100秒は10秒と等しくなります。

[トップ](#page-366-0)

注**:** このパラメーターはもはやサポートされていません。このパラメーターが存在するのは,OS/400のバー ジョン5リリース3モディフィケーション0より前のリリースとの互換性を保つためだけです。

# **IDLC**接続再試行 **(IDLCCNNRTY)**

接続時に再送信を試みる回数を指定します。

#### **\*LIND**

回線記述に指定された試行回数が使用されます。

## **\*NOMAX**

正常な送信が行なわれるまで続行することを指示します。

## 接続再試行

試行回数を指定してください。有効な値の範囲は1-100です。

[トップ](#page-366-0)

# 事前ダイヤル呼び出し遅延 **(PREDIALDLY)**

番号をダイヤル呼び出しする前に待機する時間間隔(0.5秒間隔で)を指定します。

#### **6**

6という省略時の値では3秒の遅延が提供されます。

## ダイヤル前遅延

0 - 254の範囲の単位数値を指定してください。各単位は0.5秒を表します。遅延なしを指示するに は,値0を指定してください。

[トップ](#page-366-0)

# 再ダイヤル呼び出し遅延 **(REDIALDLY)**

呼び出しの試みが正常に行なわれなかった時に、ダイヤル再呼び出しする前に待機する時間間隔(0.5秒間 隔で)を指定します。

**120** 省略時の値の120では60秒の遅延となります。

**362** iSeries: OS/400 コマンド CPYIGCTBL (DBCS フォント・テーブルのコピー) ~

#### <span id="page-388-0"></span>再ダイヤル遅延

0 - 254の範囲の単位数値を指定してください。各単位は0.5秒を表します。遅延なしを指示するに は,値0を指定してください。

[トップ](#page-366-0)

# ダイヤル呼び出し再試行 **(DIALRTY)**

ダイヤル呼び出しが失敗したと見なされる前に,システムによって行なわれる再ダイヤルの試行回数を指定 します。

**2** 省略時の試行回数は2です。

## ダイヤル呼び出し再試行

ダイヤル呼び出しが試みられる回数として0.5秒間隔の単位で0 - 254の範囲の値を指定してくださ い。

[トップ](#page-366-0)

# 交換回線切断 **(SWTDSC)**

最後の装置がオフに構成変更された時に,この制御装置に対する交換接続を除去するかどうかを指定しま す。

## **\*NO**

最後の装置がオフに構成変更されても,交換接続が切断されません。

### **\*YES**

最後の装置がオフに構成変更されると,交換接続がオフに構成変更されます。

[トップ](#page-366-0)

# 切断タイマー **(DSCTMR)**

活動のない接続が除去されるまでの時間(秒数),または自動切断を遅延させる時間量を制御するオプショ ンを指定します。回線を除去したくない場合には,SWTDSCパラメーターに\*NOを指定してください。

## 要素1:最小接続タイマー

#### **170**

接続は,170秒間非活動状態になっていると切断されます。

## 切断タイマー

切断前の待機時間を指定してください。有効な値の範囲は0-65535秒です。

## 要素2:切断遅延タイマー

**30**

切断は30秒間遅延されます。

#### <span id="page-389-0"></span>切断遅延タイマー

制御装置で最後のセッションが停止された後で,リンク解放を遅延する値を指定してください。有効な値の 範囲は0-65535秒です。

注**:** V2R1M1以前のシステムから移行されたオブジェクトの場合,切断遅延タイマーはゼロという値をもち ます。この値は,システムによって30秒として解釈されます。

[トップ](#page-366-0)

## **LAN DSAP (DSAP)**

宛先サービス・アクセス・ポイント(DSAP)を指定します。これは,このシステムがリモート制御装置と通 信する時に送る論理アドレスです。このアドレスによって,制御装置はこのシステムからのデータを適切に 経路指定することができます。宛先サービス・アクセス・ポイントの省略時の値は04です。

値は,リモート制御装置の構成レコードのソース・サービス・アクセス・ポイント(SSAP) パラメーターに 指定された値と一致しなければなりません。

注**:** \*OPC制御装置は,このフィールドに上記の値を使用します。RMTSYSNAMEとDSAP の組み合わせで 固有の制御装置が定義されます。これにより。2つのシステム間で複数の制御装置が存在できるようになり ます。

#### **04**

宛先サービス・アクセス・ポイントは省略時の04です。

#### 宛先サービス・アクセス・ポイント

宛先サービス・アクセス・ポイントを表す04 - 9Cの範囲の16進値を4の増分(たとえば04, 08, 0C, 10)で 指定してください。

[トップ](#page-366-0)

## **LAN SSAP (SSAP)**

ソース・サービス・アクセス・ポイント(SSAP)を指定します。これは,ローカル・システムがデータをリ モート制御装置に送信する時に使用する論理アドレスです。このアドレスによって,制御装置はローカル・ システムからのデータを適切に経路指定することができます。ソース・サービス・アクセス・ポイント (SSAP)の省略時の値は04です。

これは,リモート制御装置の構成レコード中で宛先サービス・アクセス・ポイント(DSAP) に割り当てられ ている値と一致しなければなりません。

## **04**

システムは04の論理アドレスを使用します。

## ソース・サービス・アクセス・ポイント*:*

ソース・サービス・アクセス・ポイントを表す04 - 9Cの範囲の16進値を4の増分(たとえば04, 08, 0C, 10)で指定してください。

# <span id="page-390-0"></span>**LAN**フレーム再試行 **(LANFRMRTY)**

LANRSPTMRパラメーターで指定された時間枠内にリモート制御装置からの肯定応答がなかったときに、送 信が再試行される回数を指定します。この値が使用されるのは,接続が正常に行われた後だけです。

## **\*CALC**

システムが制御装置に接続された回線のタイプに基づいてLANフレーム再試行値を決定します。

## *LAN*フレーム再試行

肯定応答が受信されるまでフレームが送信される回数として0 - 254の範囲の値を指定してください。

[トップ](#page-366-0)

# **LAN**接続再試行 **(LANCNNRTY)**

肯定応答が受信されるまで,送信が試みられる回数を指定します。この値は接続時に使用されます(接続が 確立された後で使用されるLANFRMRTYとは異なります)。

## **\*CALC**

システムがLAN接続再試行値を決定します。

## *LAN*接続再試行

肯定応答が受信される前に試みられる伝送回数として0 - 254の範囲の値を指定してください。

[トップ](#page-366-0)

# **LAN**応答タイマー **(LANRSPTMR)**

接続時にリンクの作動不可条件を判別するために使用する時間を指定します。

## **\*CALC**

システムがLAN応答タイマー値を決定します。

## *LAN*応答タイマー

1 - 254の単位数値を指定してください。各単位は0.1秒を表します。タイマーなしを指示するためには、0 を指定してください。

## <span id="page-391-0"></span>**LAN**接続タイマー **(LANCNNTMR)**

接続時にリンクの作動不可条件を判別するために使用する時間を指定します。

## **\*CALC**

システムがLAN接続タイマー値を決定します。

### *LAN*接続タイマー

非操作状態が起こるまでシステムが待機する時間の長さとして0.1秒間隔の単位で1 - 254の範囲の値を指定 してください。タイマーなしを指示するためには,0を指定してください。

[トップ](#page-366-0)

# **LAN**肯定応答タイマー **(LANACKTMR)**

受信したフレームに対する肯定応答の送信を延期する時間間隔を指定します。

#### **\*CALC**

システムがLAN肯定応答タイマー値を決定します。

## *LAN*肯定応答タイマー

1 - 254の範囲の単位数値を指定してください。各単位は0.1秒を表します。タイマーなしを指示するために は,0を指定してください。 **LAN**肯定応答頻度**(LANACKFRQ)**パラメーターに0を指定した場合には,こ のパラメーターにも0を指定しなければなりません。LANACKFRQパラメーターにゼロ以外の数値を指定 した場合には,このパラメーターにもゼロ以外の値を指定しなければなりません。

[トップ](#page-366-0)

# **LAN**非活動タイマー **(LANINACTMR)**

制御装置の非活動条件を判別するために使用する時間を指定します。

## **\*CALC**

システムがLAN値非活動タイマーを決定します。

#### *LAN*非活動タイマー

制御装置の非操作状態の有無を判別するために使用される時間の長さとして0.1秒間隔の単位で1 - 255の範 囲の値を指定してください。タイマーなしを指示するためには,0を指定してください。

# <span id="page-392-0"></span>**LAN**肯定応答頻度 **(LANACKFRQ)**

制御装置に肯定応答を送る前に受け取るフレームの最大数を指定します。

## **\*CALC**

システムがLAN肯定応答頻度値を決定します。

#### *LAN*肯定応答頻度

受信フレームの数として0 - 127の範囲の値を指定してください。 **LAN**肯定応答タイマー**(LANACKTMR)**パ ラメーターに0を指定した場合には,このパラメーターにも0を指定しなければなりません。 LANACKTMRパラメーターにゼロ以外の数値を指定した場合には,このパラメーターにもゼロ以外の値を 指定しなければなりません。

[トップ](#page-366-0)

# **LAN**最大未処理フレーム数 **(LANMAXOUT)**

リモート・システムから肯定応答が受信されるまでに,送信できるフレームの最大数を指定します。

## **\*CALC**

システムがLAN最大未処理フレーム数値を決定します。

## *LAN*最大未処理フレーム数

肯定応答が受信されるまでに送信できるフレームの数として1 - 127の範囲の値を指定してください。

[トップ](#page-366-0)

# **LAN**アクセス優先順位 **(LANACCPTY)**

リモート制御装置にアクセスするために使用される優先順位を指定します。数字が大きくなるほどこの制御 装置の優先順位は高くなります。このパラメーターは,制御装置がTRLANに接続されている場合にのみ使 用されます。

## **\*CALC**

システムがLANアクセス優先順位値を決定します。

## *LAN*アクセス優先順位

ローカル・エリア・ネットワーク(LAN)上のこの制御装置のアクセス優先順位として0 - 3の範囲の値を指 定してください。

# <span id="page-393-0"></span>**LAN**ウィンドウ・ステップ **(LANWDWSTP)**

ネットワーク負荷過剰の間にリモート・システムに対する未処理のフレームの最大数を1に減らすかどうか を指定します。このパラメーター(LANウィンドウ・ステップ)は,未処理フレームの最大数を1ずつ増 やすことができるようになる前に,リモート・システムから正常に受け取られていなければならないフレー ムの数を指示します。未処理フレームの最大数がLAN最大未処理フレーム数(LANMAXOUT)パラメーター 指定された値に達するまで,このような増加が続きます。

#### **\*NONE**

ネットワーク負荷過剰の時に未処理フレーム数が削減されません。

#### *LAN*ウィンドウ・ステップ

未処理フレームの最大数が1増えるまでに,リモート・システムによって正常に受信されなければならない フレームの数として1 - 127の範囲の値を指定してください。

[トップ](#page-366-0)

# **X.25**交換回線選択 **(SWTLINSLCT)**

X.25交換回線リストから回線を選択するために使用する方法を指定します。

#### **\*FIRST**

交換回線リスト中の最初の回線から回線が選択されていきます。

## **\*CALC**

システムが交換回線リスト中の選択される回線を決定します。

[トップ](#page-366-0)

# **X.25**省略時のパケット・サイズ **(DFTPKTSIZE)**

X.25ネットワークで送受信に使用される省略時のパケット・サイズを指定します。

## 要素1:送信パケット・サイズ

## **\*LIND**

回線記述に指定された値が省略時の値です。

## 送信パケット・サイズ

送信用の省略時のパケット・サイズを指定してください。パケット・サイズの有効な値は64, 128, 256, 512, 1024, 2048,および4096 です。

## 要素2:受信パケット・サイズ

#### **\*LIND**

回線記述に指定された値が省略時の値です。

## **\*TRANSMIT**

<span id="page-394-0"></span>送信用の省略時のパケット・サイズとして指定された値が受信の省略時の値として使用されます。

## 受信パケット・サイズ

受信用の省略時のパケット・サイズを指定してください。パケット・サイズの有効な値は64, 128, 256, 512, 1024, 2048,および4096 です。

[トップ](#page-366-0)

# **X.25**省略時のウィンドウ・サイズ **(DFTWDWSIZE)**

送信および受信用の省略時のウィンドウ・サイズを指定します。

#### 要素1:送信ウィンドウ・サイズ

#### **\*LIND**

回線記述に指定された値が省略時のウィンドウ・サイズとして使用されます。

## 送信ウィンドウ・サイズ

適切な省略時のウィンドウ・サイズを指定します。モジュラス8を指定している場合は,有効な値の範囲は 1-7です。モジュラス128を指定した場合には,有効な値の範囲は1-15です。スイッチド・バーチャル・サー キット(SVC)着信呼び出しの場合には,システムは,着信呼び出しパケット機能フィールドで示されたウィ ンドウ・サイズを受け入れます。

## 要素2:受信ウィンドウ・サイズ

#### **\*LIND**

回線記述に指定された値が省略時のウィンドウ・サイズとして使用されます。

### **\*TRANSMIT**

送信用の省略時のウィンドウ・サイズとして指定された値が受信用の省略時の値として使用されます。

## 受信ウィンドウ・サイズ

適切な省略時のウィンドウ・サイズを指定します。モジュラス8を指定している場合は,有効な値の範囲は 1-7です。モジュラス128を指定した場合には,有効な値の範囲は1-15です。

[トップ](#page-366-0)

# **X.25** ユーザー・グループ識別コード **(USRGRPID)**

X.25ネットワークのスイッチド・バーチャル・サーキット(SVC)制御装置用の閉域接続グループIDを指定し ます。

ネットワーク・サブスクリプションによって提供される00-99の2桁の10進数値を指定します。パーマネン ト・バーチャル・サーキット(PVC)接続の場合には,このパラメーターは無効です。これが有効となるのは SVC回線発信呼び出し操作の場合だけであり、SVC着信呼び出し接続の場合は無視されます。

# <span id="page-395-0"></span>**X.25**着信課金 **(RVSCRG)**

この制御装置と接続する時にコレクトコールを受け入れるかまたは要求するかどうかを指定します。

## **\*NONE**

ネットワーク料金請求のコレクトコールは受け入れられません。

#### **\*REQUEST**

発信呼び出し要求パケットで課金が要求されます。

#### **\*ACCEPT**

着信要求でネットワーク料金請求のコレクトコールが受け入れられます。

#### **\*BOTH**

着信と発信の両方の要求が受け入れられます。

[トップ](#page-366-0)

# **X.25**フレーム再試行 **(X25FRMRTY)**

この制御装置に接続する時に,応答タイマーが切れた後でフレームが送信される最大回数を指定します。こ のパラメーターの値は,ネットワークによって提供されるサービス品質およびそのネットワークへの接続形 態によります。すなわちそれは,リンク・プロトコル・データ単位が失われる頻度によります。

## **7**

伝送の最大回数の省略時の値は7です。

## *X.25*フレーム再試行

フレームの送信回数として0 - 21の範囲の値を指定してください。

[トップ](#page-366-0)

# **X.25**応答タイマー **(X25RSPTMR)**

この制御装置に接続中でLLCプロトコル・データ装置を送る時に,肯定応答を戻すことのできる時間を指定 します。

#### **300**

肯定応答を戻すのに許された時間は30秒です。

## *X.25*応答タイマー

時間の長さを0.1秒単位で指定してください。有効な値の範囲は0.1秒間隔の単位で1 - 2550です。
## **X.25**肯定応答タイマー **(X25ACKTMR)**

受信したフレームへの肯定応答の送信を遅らせる時間の長さを指定します。

## **20**

肯定応答の送信遅延に許された時間は2秒です。

### *X.25*肯定応答タイマー

有効な値の範囲は0.1秒間隔の単位で1 - 2550です。0は,遅延がないことを示します。

[トップ](#page-366-0)

## **X.25**非活動タイマー **(X25INACTMR)**

制御装置の非活動条件を判別するために使用する時間を指定します。有効な値は,0.1秒単位の1-2550で す。

### **1440**

制御装置の非活動状態を判別するために使用される時間間隔は10.5秒です。

[トップ](#page-366-0)

## ユーザー機能 **(USRFCL)**

追加のサービスを要求するためには,X.25ネットワークに送信する16進文字のストリングを指定します。シ ステムでは最高218桁の16進文字を使用することができます。

[トップ](#page-366-0)

## 回復限界 **(CMNRCYLMT)**

システム操作員に照会メッセージが送られる前にシステムによって行なわれる回復処置の試行回数を指定し ます。また,回復処置の試行回数がカウント限界に達したことを示す照会メッセージをシステム操作員に送 る前に経過していなければならない時間(分数)も指定します。

### 要素**1:**最大回復限界

**2**

指定された間隔内に回復が2回試みられます。

## **\*SYSVAL**

QCMNRCYLMTシステム値の値が使用されます。

## カウント限界

行なわれる第2レベルの回復処置の試行回数を指定してください。有効な値の範囲は0-99です。

### 要素**2:**回復時間間隔

**5**

指定された回数の回復の試みが5分の間隔内に行なわれます。

#### 時間間隔

指定された回数の第2レベルの回復が試みられる時間間隔(分数)を指定してください。有効な値の範囲は 0-120です。カウント限界に指定された値が0でない場合には、値0は時間無制限の回復を指定します。

通信回復の詳細はCOMMUNCATIONS MANAGEMENT (SC41-5406)にあります。

[トップ](#page-366-0)

## メッセージ待ち行列 **(MSGQ)**

操作メッセージが送られるメッセージ待ち行列を指定します。

#### **\*SYSVAL**

メッセージは,QCFGMSGQシステム値に定義されたメッセージ待ち行列に送られます。

#### **\*SYSOPR**

メッセージは,システム操作員メッセージ待ち行列(QSYS/QSYSOPR)に送られます。

### 修飾子**1:** メッセージ待ち行列

名前 操作メッセージが送られるメッセージ待ち行列の名前を指定してください。

#### 修飾子**2:** ライブラリー

名前 メッセージ待ち行列が入っているライブラリーの名前を指定してください。

このコマンドの使用の詳細については、COMMUNCATIONS MANAGEMENT (SC41-5406)を参照してくだ さい。

[トップ](#page-366-0)

## 権限 **(AUT)**

このオブジェクトに対する特定の権限をもっておらず,権限リスト上になく,さらにそのグループ・プロフ ァイルまたは補足グループ・プロファイルがオブジェクトに対する特定の権限をもっていないユーザーに付 与する権限を指定します。

#### **\*CHANGE**

- ユーザーは、所有者に限定されるか、あるいはオブジェクト存在権限(\*OBJEXIST)およびオブジェ クト管理権限(\*OBJMGT)によって制御される以外のオブジェクトで,すべての操作を実行すること ができます。ユーザーはオブジェクトでの基本的な機能を変更して実行することができます。 \*CHANGE権限は,オブジェクト操作(\*OBJOPR)権限およびすべてのデータ権限を提供します。こ のオブジェクトが権限リストである場合は、ユーザーの追加、変更、または除去はできません。
- **\*ALL** ユーザーは,所有者に限定されるか,あるいは権限リスト管理(\*AUTLMGT)権限によって管理され る以外のオブジェクトで,すべての操作を実行することができます。ユーザーはオブジェクトの存 在を制御し,オブジェクトの機密保護を指定し,オブジェクトを変更し,さらにオブジェクトに対 して基本的な機能を実行することができます。オブジェクトの所有権を変更することもできます。
- **\*USE** ユーザーは,プログラムの実行またはファイルの読み取りなど,オブジェクトに対する基本操作を

実行することができます。ユーザーはオブジェクトを変更できません。使用(\*USE)権限は、オブジ ェクト操作(\*OBJOPR),読み取り(\*READ),および実行(\*EXECUTE)権限を提供します。

#### **\*EXCLUDE**

ユーザーはこのオブジェクトをアクセスできません。

#### **\*LIBCRTAUT**

システムは,作成するオブジェクトが入っているライブラリーに対するライブラリー作成(CRTLIB) コマンドで作成権限 **(CRTAUT)**パラメーターに指定された値を使用して,このオブジェクトに対す る権限を決定します。CRTAUTパラメーターに指定された値が変更された場合には,新しい値は既 存のオブジェクトに影響しません。

名前 オブジェクトに対する権限として使用する権限リストの名前を指定してください。権限リストに載 っているユーザーは,リストに指定されているオブジェクトに対する権限が認可されます。オブジ ェクトが作成される時に権限リストが存在していなければなりません。

[トップ](#page-366-0)

## **CRTCTLHOST**の例

CRTCTLHOST CTLD(HOST1) LINKTYPE(\*LAN) SWTLINLST(LAN1) RMTCPNAME(CPX) ADPTADR(056000000011)

このコマンドは,ローカル・エリア・ネットワーク上にホスト制御装置を作成します。

[トップ](#page-366-0)

## エラー・メッセージ: **CRTCTLHOST**

#### **\*ESCAPE**メッセージ

#### **CPF26BB**

拡張無線制御装置メンバーは変更されなかった。

#### **CPF26BC**

拡張無線制御装置メンバーは表示されなかった。

#### **CPF26BD**

拡張無線制御装置メンバーからバーコード・グループの項目が除去されなかった。

#### **CPF26BE**

拡張無線制御装置メンバーからPTCグループの項目が除去されなかった。

#### **CPF26BF**

プログラムQZXCINZが異常終了した。前のメッセージを参照してください。

#### **CPF26B3**

拡張無線回線メンバーは追加されなかった。

#### **CPF26B4**

拡張無線回線メンバーは変更されなかった。

#### **CPF26B5**

拡張無線回線メンバーは表示されなかった。

### **CPF26B8**

拡張無線制御装置メンバーは追加されなかった。

### **CPF2716**

制御装置記述&1が作成されなかった。

# <span id="page-400-0"></span>制御装置記述の作成**(**ローカル **WS ) (CRTCTLLWS)**

実行可能場所**:** すべての環境 (\*ALL) スレッド・セーフ**:** いいえ

パラメーター [例](#page-407-0) [エラー・メッセージ](#page-408-0)

ローカル・ワークステーション制御装置記述の作成(CRTCTLLWS)コマンドにより、ローカル・ワークステ ーション制御装置の制御装置記述が作成されます。

注**:** 拡張無線制御装置構成データは,それぞれINZFILEおよびINZMBRパラメーターで指定したソース・フ ァイルおよびメンバーに入っています。制御装置をオンに構成変更すると,この構成データが無線アダプタ ーにダウンロードされます。INZPGM(QZXCINZ)およびINZFILE(QEWCSRC)を使用し,INZMBRパラメー ターに有効な値を指定することをお勧めします。拡張無線制御装置構成データのダウンロードの詳細につい ては,AS/400 LAN,フレームおよびATMサポート (SD88-5012)を参照してください。

このコマンドの使用法の詳細は,AS/400装置構成 (SD88-5003)にあります。

制約事項**:**このコマンドを使用するには,\*IOSYSCFG特殊権限が必要です。

トップ

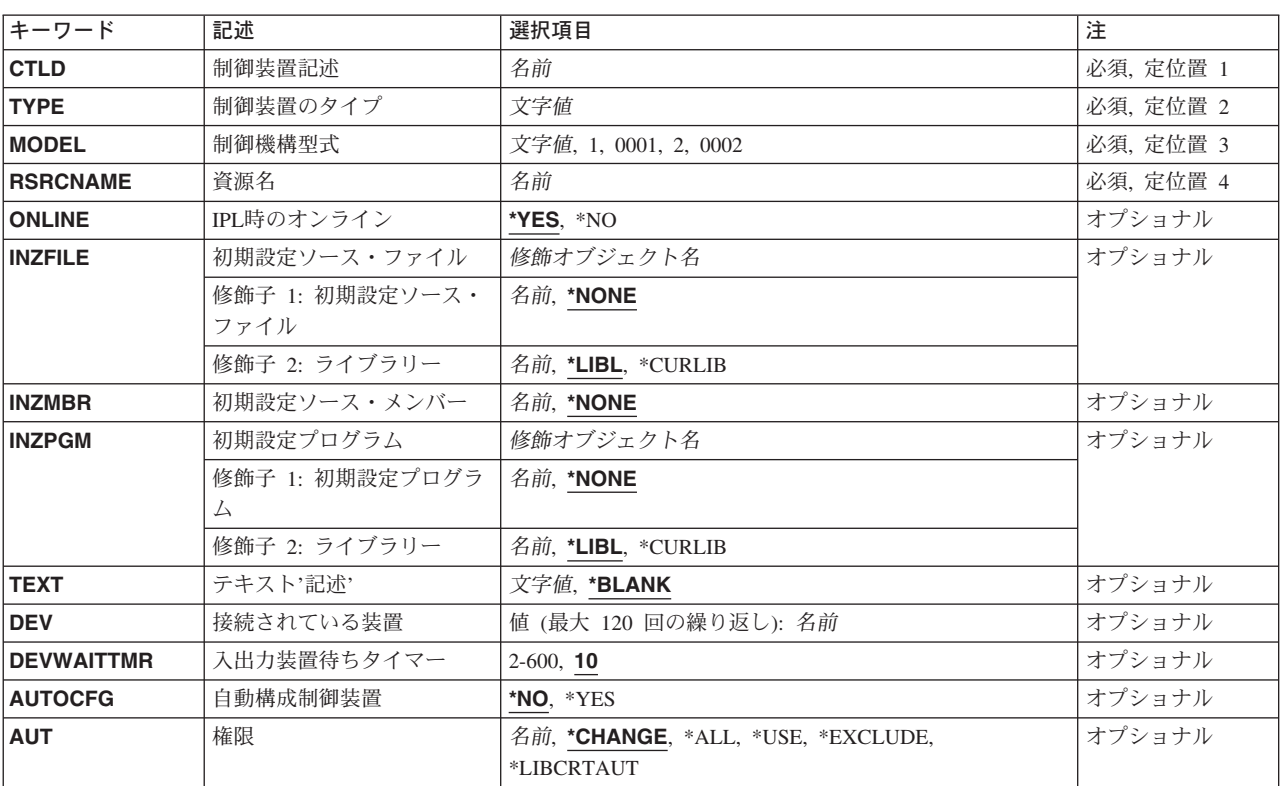

## パラメーター

<span id="page-401-0"></span>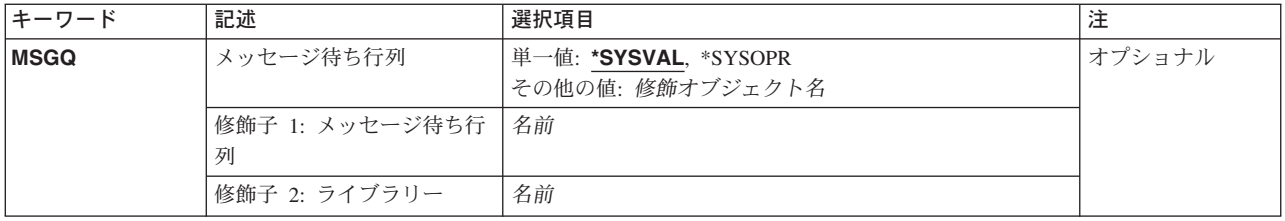

[トップ](#page-400-0)

# 制御装置記述 **(CTLD)**

これは必須パラメーターです。

制御装置記述の名前を指定します。

[トップ](#page-400-0)

# 制御装置のタイプ **(TYPE)**

これは必須パラメーターです。

この記述の制御装置のタイプを指定します。

## **2637**

9402システム上のASCIIローカル・ワークステーション制御装置。

### **2638**

9402システム上の平衡型ローカル・ワークステーション制御装置

## **2661**

9402システム上の平衡型ローカル・ワークステーション制御装置

## **266A**

無線装置のローカル・ワークステーション制御装置が使用されます。

## **266C**

ローカル・ワークステーション制御装置。

## **2722**

ローカル・ワークステーション制御装置。

#### **2746**

平衡型ワークステーション制御装置。

## **2747**

平衡型ワークステーション制御装置。

### **6040**

**376** iSeries: OS/400 コマンド CPYIGCTBL (DBCS フォント・テーブルのコピー) ~

<span id="page-402-0"></span>9406システム上の平衡型ローカル・ワークステーション制御装置。

### **6041**

9406システム上のASCIIローカル・ワークステーション制御装置。

#### **6050**

9402, 9404,または9406システム上の平衡型ローカル・ワークステーション制御装置。

#### **6054**

9402, 9404,または9406システム上の平衡型ローカル・ワークステーション制御装置。

#### **6055**

9402, 9404,または9406システム上の平衡型ローカル・ワークステーション制御装置。

#### **6056**

9402, 9404,または9406システム上の平衡型ローカル・ワークステーション制御装置。

### **6140**

9404システム上の平衡型ローカル・ワークステーション制御装置。

#### **6141**

9404システム上のASCIIローカル・ワークステーション制御装置。

#### **6180**

ローカル・ワークステーション制御装置。

#### **6A58**

9401, 9402, 9404,または9406システム上のローカル・ワークステーション制御装置。

#### **6A59**

9401, 9402, 9404,または9406システム上のローカル・ワークステーション制御装置。

### **915A**

9406-3XXシステムのローカル・ワークステーション制御装置が使用されます。

#### **916A**

9406-3XXシステムのローカル・ワークステーション制御装置が使用されます。

#### **9173**

9402-2XXシステムのLOCALTALKワークステーション・アダプターが使用されます。

[トップ](#page-400-0)

# 制御機構型式 **(MODEL)**

これは必須パラメーターです。

<span id="page-403-0"></span>ワークステーション制御装置のモデルを指定します。制御装置タイプ6A58および6A59の場合には,モデル 0001はローカル・ワークステーション制御装置で,モデル0002はオペレーション・コンソール用です。他の すべての制御装置タイプはモデル0001のみを使用します。

[トップ](#page-400-0)

## 資源名 **(RSRCNAME)**

この記述が表すハードウェアを識別する資源名を指定します。WRKHDWRSCコマンドを使用して資源名を 判別してください。

これは必須パラメーターです。

[トップ](#page-400-0)

## **IPL**時のオンライン **(ONLINE)**

初期プログラム・ロード(IPL)時にこのオブジェクトを自動的にオンに構成変更するかどうかを指定しま す。

### **\*YES**

制御装置はIPL時に自動的にオンに構成変更されます。

**\*NO**

制御装置は,IPL時に自動的に構成変更されることはありません。

[トップ](#page-400-0)

## 初期設定ソース・ファイル **(INZFILE)**

構成初期設定データが入っているソース・ファイルの名前を指定します。

注**:** このコマンドの説明の始めで説明したように拡張無線制御装置構成データを無線アダプターにダウンロ ードする時には,INZFILEおよびINZMBRパラメーターが必要です。

### **\*NONE**

初期設定ファイル名は指定されません。

初期設定ファイルの名前は,次のライブラリー値の1つで修飾することができます。

\*LIBL 最初に一致するものが見つかるまで, 現行スレッドのライブラリー・リスト内のすべてのライブラ リーが検索されます。

#### **\*CURLIB**

ジョブの現行ライブラリーが検索されます。ジョブの現行ライブラリーとしてライブラリーが指定されてい ない場合には,QGPLライブラリーが使用されます。

### ライブラリー名

検索するライブラリーの名前を指定してください。

**378** iSeries: OS/400 コマンド CPYIGCTBL (DBCS フォント・テーブルのコピー) ~

#### <span id="page-404-0"></span>初期設定ファイル名

初期設定データが入っているソース・ファイルの名前を指定します。このパラメーターには\*NONEの値が 受け入れられます。この制御装置記述をオンに構成変更する前にソース・ファイル名が追加されていない場 合には、現行のIOPの省略時の値が初期設定に使用されます。

[トップ](#page-400-0)

## 初期設定ソース・メンバー **(INZMBR)**

構成初期設定データが入っているソース・ファイル・メンバーの名前を指定します(266A制御装置の場合 のみ)。

注**:** このコマンドの説明の始めで説明したように拡張無線制御装置構成データを無線アダプターにダウンロ ードする時には,INZFILEおよびINZMBRパラメーターが必要です。

### **\*NONE**

ソース・ファイル・メンバーは指定されません。

### 初期設定メンバー名

初期設定データが入っているソース・ファイル・メンバーの名前を指定します。このパラメーターには \*NONEの値が受け入れられます。この制御装置記述をオンに構成変更する前にソース・メンバー名が追加 されていない場合には,現行のIOPの省略時の値が使用されます。

[トップ](#page-400-0)

## 初期設定プログラム **(INZPGM)**

構成の初期設定データを管理するプログラムの名前を指定します。

注**:** 2663無線アダプターの場合は,INZPGM(QZXCINZ)を指定されるようお奨めします。INZFILEおよび INZMBRの値のこの結果は,回線がオンに構成変更された時に,拡張無線回線メンバーの変更(CHGEWLM) コマンドに渡されます。

#### **\*NONE**

初期設定プログラム名は指定されません。

初期設定プログラムの名前は、次のライブラリー値の1つで修飾することができます。

\*LIBL 最初に一致するものが見つかるまで, 現行スレッドのライブラリー・リスト内のすべてのライブラ リーが検索されます。

#### **\*CURLIB**

ジョブの現行ライブラリーが検索されます。ジョブの現行ライブラリーとしてライブラリーが指定されてい ない場合には,QGPLライブラリーが使用されます。

#### ライブラリー名

検索するライブラリーの名前を指定してください。

### 初期設定プログラム名

<span id="page-405-0"></span>構成初期設定データを管理するプログラムの名前を指定してください。プログラム名を指定した場合には, この制御装置記述が作成される時に,このプログラムが呼び出されます。構成初期設定データを含むソー ス・ファイルおよびメンバーの名前がパラメーターとしてこのプログラムに渡されます。

[トップ](#page-400-0)

## テキスト**'**記述**' (TEXT)**

オブジェクトを簡単に記述したテキストを指定します。

### **\*BLANK**

テキストは指定されません。

#### 文字値

50文字を超えないテキストを,アポストロフィで囲んで指定してください。

[トップ](#page-400-0)

## 接続されている装置 **(DEV)**

この制御装置に接続される装置の名前を指定します。装置記述はすでに存在していなければなりません。

次のリストには各制御装置に接続できる装置記述の最大数および各制御装置で活動状態にできる装置の数を 示しています。

#### 制御装置

- 装置記述/活動装置
- **2661** 120/40
- **266A** 56/56
- **2637** 24/24
- **2638** 56/24
- **6040** 56/40
- **6041** 36/18
- **6050** 120/40
- **6054** 56/56
- **6055** 56/56
- **6056** 56/56
- **6140** 56/40
- **6141** 36/18
- **6A58** 1/1
- **6A59** 1/1
- **915A** 56/40
- **916A** 56/40

## <span id="page-406-0"></span>入出力装置待ちタイマー **(DEVWAITTMR)**

装置待機タイムアウト値を指定します。この値を用いて,サブシステムがワークステーション入出力の完了 に要する見込み時間の長さを限定します。各装置に使用されるタイムアウト値は,オンに構成変更された時 点で,接続している制御装置から得られます。このパラメーター値を変更すると,接続装置が次にオンに構 成変更された時点で影響が出ます。

### **10**

ローカル制御装置の場合,サブシステムはこの制御装置に接続された各ワークステーションの入出力の完了 を最大10秒待機します。

#### 装置待ちタイマー

サブシステムがこの制御装置に接続されたすべてのワークステーションでワークステーション入出力の完了 を待機する最大秒数を指定する2 - 600の範囲の値を指定してください。

このパラメーターに値を選択する時には、制御装置に接続される装置のタイプを考慮してください。ローカ ルに接続されるワークステーションでは、このパラメーターは低い値(10秒以下)にしてください。

[トップ](#page-400-0)

## 自動構成制御装置 **(AUTOCFG)**

この制御装置記述が装置の自動構成時に,その装置が接続される記述であるかどうかを指定します。各制御 装置には複数の制御装置記述が存在することができますが,自動構成制御装置となることができるのは1つ の記述だけです。その制御装置で新しい装置が自動的に構成されると、その装置は自動構成制御装置記述に 追加されます。

#### **\*NO**

これは,自動構成制御装置ではありません。

#### **\*YES**

これは自動構成制御装置です。

[トップ](#page-400-0)

## 権限 **(AUT)**

このオブジェクトに対する特定の権限をもっておらず,権限リスト上になく,さらにそのグループ・プロフ ァイルまたは補足グループ・プロファイルがオブジェクトに対する特定の権限をもっていないユーザーに付 与する権限を指定します。

#### **\*CHANGE**

ユーザーは、所有者に限定されるか、あるいはオブジェクト存在権限(\*OBJEXIST)およびオブジェ クト管理権限(\*OBJMGT)によって制御される以外のオブジェクトで,すべての操作を実行すること ができます。ユーザーはオブジェクトでの基本的な機能を変更して実行することができます。

\*CHANGE権限は,オブジェクト操作(\*OBJOPR)権限およびすべてのデータ権限を提供します。こ のオブジェクトが権限リストである場合は、ユーザーの追加、変更、または除去はできません。

- <span id="page-407-0"></span>**\*ALL** ユーザーは,所有者に限定されるか,あるいは権限リスト管理(\*AUTLMGT)権限によって管理され る以外のオブジェクトで,すべての操作を実行することができます。ユーザーはオブジェクトの存 在を制御し,オブジェクトの機密保護を指定し,オブジェクトを変更し,さらにオブジェクトに対 して基本的な機能を実行することができます。オブジェクトの所有権を変更することもできます。
- **\*USE** ユーザーは,プログラムの実行またはファイルの読み取りなど,オブジェクトに対する基本操作を 実行することができます。ユーザーはオブジェクトを変更できません。使用(\*USE)権限は、オブジ ェクト操作(\*OBJOPR),読み取り(\*READ),および実行(\*EXECUTE)権限を提供します。

#### **\*EXCLUDE**

ユーザーはこのオブジェクトをアクセスできません。

#### **\*LIBCRTAUT**

システムは,作成するオブジェクトが入っているライブラリーに対するライブラリー作成(CRTLIB) コマンドで作成権限 **(CRTAUT)**パラメーターに指定された値を使用して,このオブジェクトに対す る権限を決定します。CRTAUTパラメーターに指定された値が変更された場合には,新しい値は既 存のオブジェクトに影響しません。

名前 オブジェクトに対する権限として使用する権限リストの名前を指定してください。権限リストに載 っているユーザーは,リストに指定されているオブジェクトに対する権限が認可されます。オブジ ェクトが作成される時に権限リストが存在していなければなりません。

[トップ](#page-400-0)

## メッセージ待ち行列 **(MSGQ)**

操作メッセージが送られるメッセージ待ち行列を指定します。

#### **\*SYSVAL**

メッセージは,QCFGMSGQシステム値に定義されたメッセージ待ち行列に送られます。

#### **\*SYSOPR**

メッセージは,システム操作員メッセージ待ち行列(QSYS/QSYSOPR)に送られます。

#### 修飾子**1:** メッセージ待ち行列

名前 操作メッセージが送られるメッセージ待ち行列の名前を指定してください。

#### 修飾子**2:** ライブラリー

名前 メッセージ待ち行列が入っているライブラリーの名前を指定してください。

このコマンドの使用の詳細については、COMMUNCATIONS MANAGEMENT (SC41-5406)を参照してくだ さい。

[トップ](#page-400-0)

## **CRTCTLLWS**の例

CRTCTLLWS CTLD(MYCTLR) TYPE(6050) MODEL(1) RSRCNAME(CTL02) INZFILE(\*LIBL/MYFILE) INZMBR(MBR2)

<span id="page-408-0"></span>このコマンドは,名前がMYCTLRで,資源名がCTL02の6050-1型ローカル・ワークステーション制御装置記 述を作成します。ソース・ファイルMYFILE中のソース・メンバーMBR2に構成初期設定データが入れられ ます。

[トップ](#page-400-0)

## エラー・メッセージ: **CRTCTLLWS**

### **\*ESCAPE**メッセージ

#### **CPD2761**

型式がこの制御装置タイプに対して正しくない。

#### **CPD2787**

この制御装置タイプには,接続装置が多すぎる。

#### **CPF26BB**

拡張無線制御装置メンバーは変更されなかった。

#### **CPF26BC**

拡張無線制御装置メンバーは表示されなかった。

#### **CPF26BD**

拡張無線制御装置メンバーからバーコード・グループの項目が除去されなかった。

#### **CPF26BE**

拡張無線制御装置メンバーからPTCグループの項目が除去されなかった。

#### **CPF26BF**

プログラムQZXCINZが異常終了した。前のメッセージを参照してください。

#### **CPF26B3**

拡張無線回線メンバーは追加されなかった。

#### **CPF26B4**

拡張無線回線メンバーは変更されなかった。

#### **CPF26B5**

拡張無線回線メンバーは表示されなかった。

#### **CPF26B8**

拡張無線制御装置メンバーは追加されなかった。

#### **CPF2716**

制御装置記述&1が作成されなかった。

# <span id="page-410-0"></span>制御装置記述の作成**(**ネットワーク**) (CRTCTLNET)**

実行可能場所**:** すべての環境 (\*ALL) スレッド・セーフ**:** いいえ

パラメーター [例](#page-412-0) [エラー・メッセージ](#page-412-0)

ネットワーク制御装置記述の作成(CRTCTLNET)コマンドは,ネットワーク制御装置の制御装置記述を作成 します。

トップ

## パラメーター

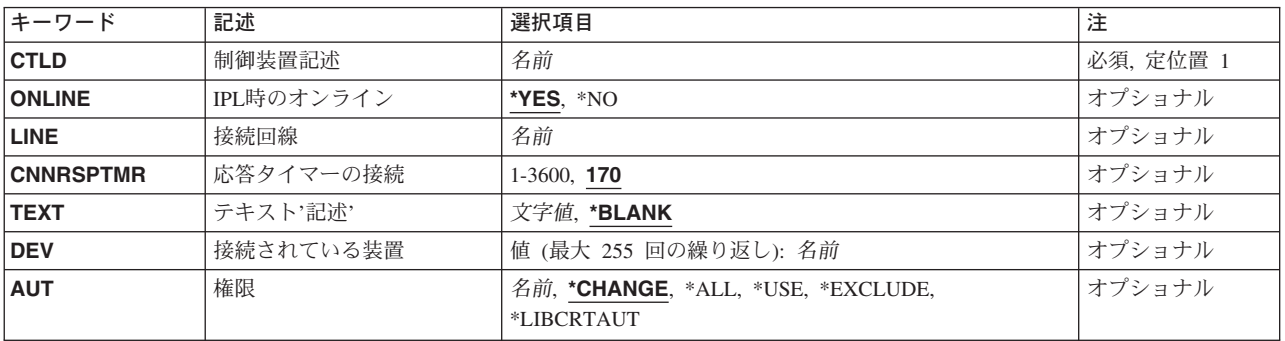

トップ

## 制御装置記述 **(CTLD)**

これは必須パラメーターです。

制御装置記述の名前を指定します。

トップ

# **IPL**時のオンライン **(ONLINE)**

初期プログラム・ロード(IPL)時にこのオブジェクトを自動的にオンに構成変更するかどうかを指定しま す。

## **\*YES**

制御装置はIPL時に自動的にオンに構成変更されます。

## **\*NO**

制御装置は,IPL時に自動的に構成変更されることはありません。

## <span id="page-411-0"></span>接続回線 **(LINE)**

この制御装置が接続された非交換回線の名前を指定します。回線記述はすでに存在していなければなりませ ん。

[トップ](#page-410-0)

## 応答タイマーの接続 **(CNNRSPTMR)**

システムが送られてきた接続要求に応答する前に待つ時間の長さを指定します。

**170**

システムは,着信接続要求に応答するまで170秒間待機します。

## 接続応答タイマー

システムが着信接続要求に応答する前に待機する時間の長さを指定してください。有効な値の範囲は1- 3600秒です。

[トップ](#page-410-0)

# テキスト**'**記述**' (TEXT)**

オブジェクトを簡単に記述したテキストを指定します。

**\*BLANK**

テキストは指定されません。

### 文字値

50文字を超えないテキストを,アポストロフィで囲んで指定してください。

[トップ](#page-410-0)

## 接続されている装置 **(DEV)**

この制御装置に接続される最大255の装置の名前を指定します。装置記述はすでに存在していなければなり ません。

[トップ](#page-410-0)

## 権限 **(AUT)**

このオブジェクトに対する特定の権限をもっておらず,権限リスト上になく,さらにそのグループ・プロフ ァイルまたは補足グループ・プロファイルがオブジェクトに対する特定の権限をもっていないユーザーに付 与する権限を指定します。

#### <span id="page-412-0"></span>**\*CHANGE**

ユーザーは、所有者に限定されるか、あるいはオブジェクト存在権限(\*OBJEXIST)およびオブジェ クト管理権限(\*OBJMGT)によって制御される以外のオブジェクトで,すべての操作を実行すること ができます。ユーザーはオブジェクトでの基本的な機能を変更して実行することができます。 \*CHANGE権限は,オブジェクト操作(\*OBJOPR)権限およびすべてのデータ権限を提供します。こ のオブジェクトが権限リストである場合は、ユーザーの追加、変更、または除去はできません。

- **\*ALL** ユーザーは,所有者に限定されるか,あるいは権限リスト管理(\*AUTLMGT)権限によって管理され る以外のオブジェクトで,すべての操作を実行することができます。ユーザーはオブジェクトの存 在を制御し,オブジェクトの機密保護を指定し,オブジェクトを変更し,さらにオブジェクトに対 して基本的な機能を実行することができます。オブジェクトの所有権を変更することもできます。
- **\*USE** ユーザーは,プログラムの実行またはファイルの読み取りなど,オブジェクトに対する基本操作を 実行することができます。ユーザーはオブジェクトを変更できません。使用(\*USE)権限は、オブジ ェクト操作(\*OBJOPR),読み取り(\*READ),および実行(\*EXECUTE)権限を提供します。

#### **\*EXCLUDE**

ユーザーはこのオブジェクトをアクセスできません。

**\*LIBCRTAUT**

システムは,作成するオブジェクトが入っているライブラリーに対するライブラリー作成(CRTLIB) コマンドで作成権限 **(CRTAUT)**パラメーターに指定された値を使用して,このオブジェクトに対す る権限を決定します。CRTAUTパラメーターに指定された値が変更された場合には,新しい値は既 存のオブジェクトに影響しません。

名前 オブジェクトに対する権限として使用する権限リストの名前を指定してください。権限リストに載 っているユーザーは,リストに指定されているオブジェクトに対する権限が認可されます。オブジ ェクトが作成される時に権限リストが存在していなければなりません。

[トップ](#page-410-0)

## **CRTCTLNET**の例

CRTCTLNET CTLD(CTL0A) LINE(LIN01)

このコマンドは,名前がCTL0Aのネットワーク制御装置記述を作成します。既存の回線LIN01が制御装置の ネットワーク回線として指定されています。

[トップ](#page-410-0)

## エラー・メッセージ: **CRTCTLNET**

### **\*ESCAPE**メッセージ

#### **CPF26BB**

拡張無線制御装置メンバーは変更されなかった。

#### **CPF26BC**

拡張無線制御装置メンバーは表示されなかった。

#### **CPF26BD**

拡張無線制御装置メンバーからバーコード・グループの項目が除去されなかった。

#### **CPF26BE**

拡張無線制御装置メンバーからPTCグループの項目が除去されなかった。

### **CPF26BF**

プログラムQZXCINZが異常終了した。前のメッセージを参照してください。

#### **CPF26B3**

拡張無線回線メンバーは追加されなかった。

#### **CPF26B4**

拡張無線回線メンバーは変更されなかった。

### **CPF26B5**

拡張無線回線メンバーは表示されなかった。

#### **CPF26B8**

拡張無線制御装置メンバーは追加されなかった。

#### **CPF2716**

制御装置記述&1が作成されなかった。

# <span id="page-414-0"></span>制御装置記述の作成(小売業)**(CRTCTLRTL)**

実行可能場所**:** すべての環境 (\*ALL) スレッド・セーフ**:** いいえ

パラメーター [例](#page-434-0) [エラー・メッセージ](#page-434-0)

小売業制御装置記述の作成(CRTCTLRTL)コマンドは小売業制御装置の制御装置記述を作成します。

トップ

## パラメーター

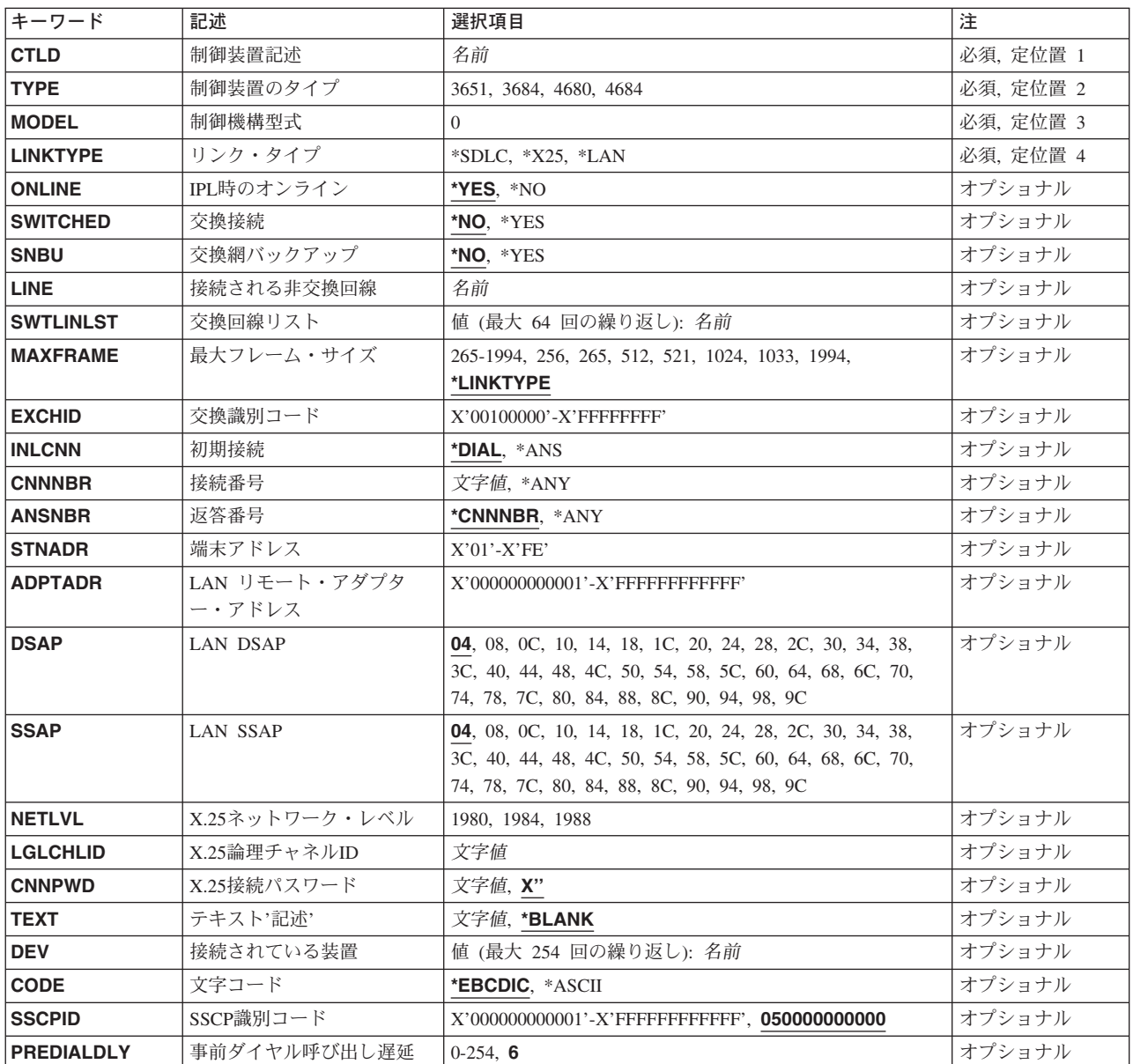

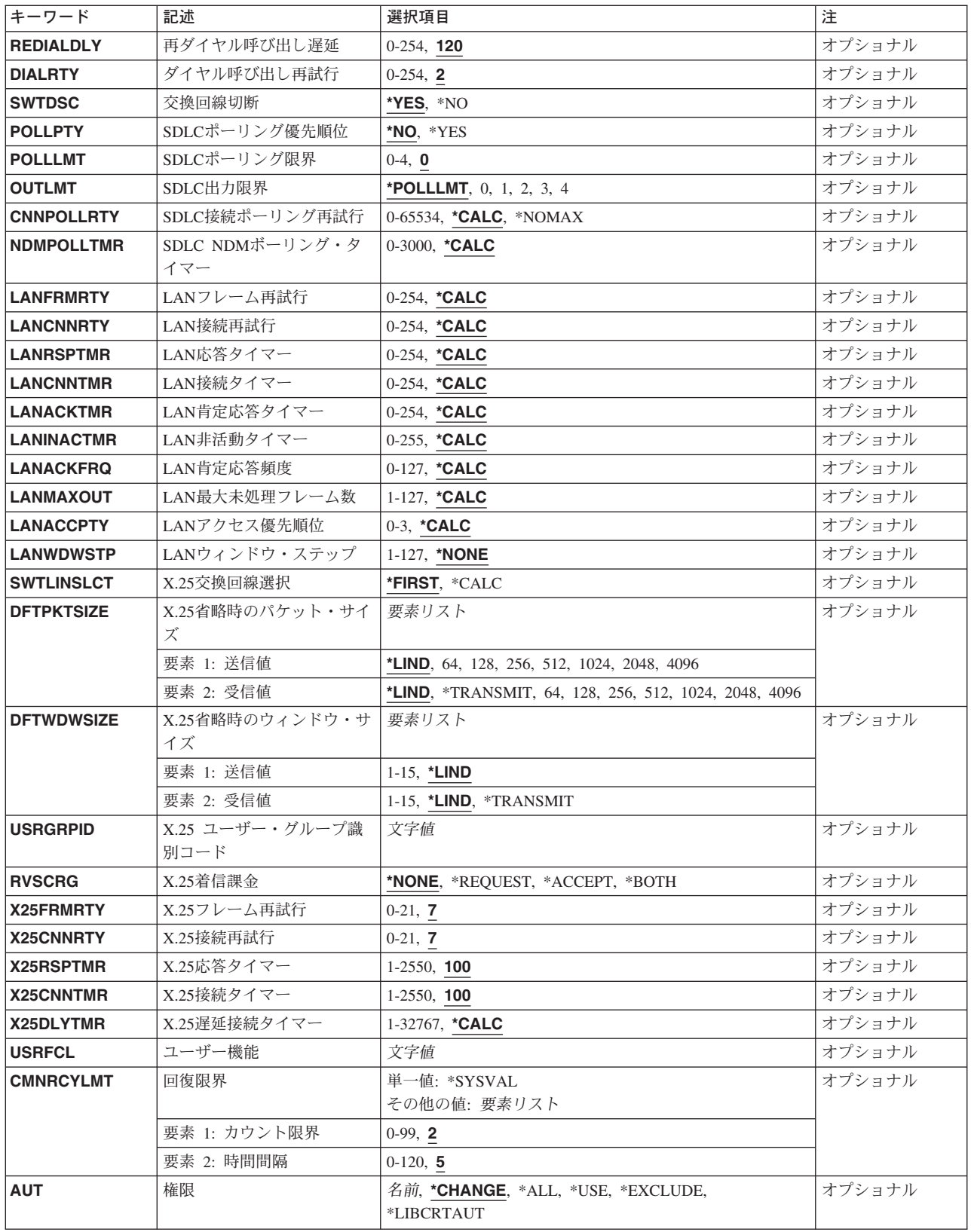

## <span id="page-416-0"></span>制御装置記述 **(CTLD)**

これは必須パラメーターです。

制御装置記述の名前を指定します。

[トップ](#page-414-0)

# 制御装置のタイプ **(TYPE)**

これは必須パラメーターです。

この記述の制御装置のタイプを指定します。

#### **3651**

この記述は3651制御装置を表します。

#### **3684**

この記述は3684制御装置を表します。

#### **4680**

この記述は4680制御装置を表します。

### **4684**

この記述は4684制御装置を表します。

注**:** 4690の場合には,制御装置タイプとして4680を指定してください。

[トップ](#page-414-0)

## 制御機構型式 **(MODEL)**

これは必須パラメーターです。

記述される制御装置の型式番号を指定します。この番号により,システムは制御装置に備わっている機能を 判別します。

[トップ](#page-414-0)

## リンク・タイプ **(LINKTYPE)**

この制御装置が接続された回線のタイプを指定します。

これは必須パラメーターです。

## **\*SDLC**

この制御装置は、同期データ・リンク制御(SDLC)回線に接続されます。

### **\*X25**

<span id="page-417-0"></span>この制御装置はX.25回線に接続されます。

### **\*LAN**

この制御装置は,分散データ・インターフェース(DDI), ETHERNET,またはトークンリング・ローカル・エ リア・ネットワーク回線に接続されています。

[トップ](#page-414-0)

## **IPL**時のオンライン **(ONLINE)**

初期プログラム・ロード(IPL)時にこのオブジェクトを自動的にオンに構成変更するかどうかを指定しま す。

### **\*YES**

制御装置はIPL時に自動的にオンに構成変更されます。

### **\*NO**

制御装置は,IPL時に自動的に構成変更されることはありません。

[トップ](#page-414-0)

## 交換接続 **(SWITCHED)**

この制御装置が交換回線に接続されているか,トークンリング・ネットワークに接続されているか, ETHERNET LANに接続されているか, あるいはX.25 スイッチド・バーチャル・サーキット(SVC)回線に接 続されているかを指定します。TDLC回線に接続されたAPPC 制御装置の場合には,\*NOを指定しなければ なりません。

## **\*NO**

この制御装置は非交換回線に接続されています。X.25パーマネント・バーチャル・サーキット(PVC)回線に 接続する制御装置の場合には,この値を指定してください。

## **\*YES**

この制御装置は交換回線に接続されます。X.25スイッチド・バーチャル・サーキット(SVC)回線に接続され た制御装置の場合には,この値を指定してください。ローカル・エリア・ネットワークに接続された制御装 置の場合にも,この値を指定してください。

注: LINKTYPEが\*LANである場合には, SWITCHEDパラメーター値は\*YESでなければならないか, あるい は指定してはなりません。

[トップ](#page-414-0)

## 交換網バックアップ **(SNBU)**

リモート・システム・モデムに交換網バックアップ(SNBU)機構があるかどうかを指定します。バックアッ プ機能は,交換接続を確立して,切断された非交換(専用回線)接続をバイパスするために使用されます。 SNBUを活動化するためには,交換網バックアップ活動化 **(ACTSNBU)**パラメーターに\*YESを指定するこ とによってモデムの制御装置記述を非交換から交換に変更しなければなりません。

**392** iSeries: OS/400 コマンド CPYIGCTBL (DBCS フォント・テーブルのコピー) ~

<span id="page-418-0"></span>注**:** 使用しているモデム型式がIBM 386X, 586X,または786Xである場合には,制御装置記述を変更してはい けません。その代わりにモデムを手操作で非交換モードに切り替えて,手操作で接続をダイヤル呼び出しし てください。

有効な活動化を実行するためには,ローカル・モデムとリモート・モデムの両方がSNBU機能をサポートし ていなければなりません。

**\*NO** リモート・システム・モデムにSNBU機構がありません。

#### **\*YES**

リモート・システムのモデムにはSNBU機能があります。

[トップ](#page-414-0)

## 接続される非交換回線 **(LINE)**

この制御装置が接続された非交換回線の名前を指定します。回線記述はすでに存在していなければなりませ ん。

注**:** このコマンドを入力する前に,関連の回線をオフに構成変更しなければなりません。X.25パーマネン ト・バーチャル・サーキット(PVC)に接続する制御装置の場合には,このパラメーターを指定してくださ  $\mathcal{U}^{\lambda}$ 

[トップ](#page-414-0)

## 交換回線リスト **(SWTLINLST)**

この制御装置が接続している交換回線の名前を指定します。回線記述はすでに存在していなければなりませ ん。最高64の交換回線名を指定することができます。

### *\**交換回線名

この制御装置に接続される最大64の回線の名前を指定してください。同じ回線名を複数回使用することがで きます。指定された各回線名にはその名前の回線記述が前もって存在していなければなりません。

[トップ](#page-414-0)

## 最大フレーム・サイズ **(MAXFRAME)**

制御装置が送受信できる最大フレーム(パス情報単位(PIU))サイズを指定します。この値は、要求単位 (RU)サイズを計算するために使用されます。制御装置が送信または受信できる最大PIUサイズは識別コード の交換時に取り決められるので,実行時に使用される最大PIUサイズは異なるものになることがあります。 この値はホスト・システム側の対応する値と一致します。

### **\*LINKTYPE**

フレーム・サイズは\*SDLCでは521バイト,\*X25では1024バイト,\*LANでは1994バイトです。 最大フレーム・サイズ

<span id="page-419-0"></span>この制御装置の最大フレーム・サイズとして521, 1033,または1994バイトを指定してください。リンク・タ イプが\*X25の場合には,1024だけを指定してください。リンク・タイプが\*LANの場合には,1994だけを指 定してください。

[トップ](#page-414-0)

## 交換識別コード **(EXCHID)**

この制御装置の交換識別コードを指定します。制御装置は,接続を確立する時に,別のロケーションにその 識別コードを送信します(識別コードを交換します)。8桁の16進の識別コードには,ブロック番号用の3 桁および特定制御装置用の5桁が含まれています。

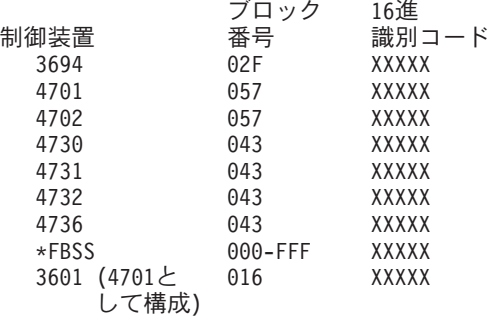

[トップ](#page-414-0)

## 初期接続 **(INLCNN)**

この制御装置との接続を確立するために使用する方式を指定します。

#### **\*DIAL**

システムは発信呼び出しを開始し,着信呼び出しに応答します。

### **\*ANS**

接続は,この制御装置からの着信呼び出しにISERIESシステムが応答した時に,そのISERIESシステムによ って確立されます。リモート制御装置から呼び出しが受信され,必要なすべての条件が満たされると,シス テムは着信呼び出しに応答します。

X.25接続の場合には,制御装置が接続された回線でタイプOUTまたはBOTHのLGLCHLEパラメーターでス イッチド・バーチャル・サーキット(SVC)が構成されていない限り(\*SVCOUTまたは\*SVCBOTH),接続 は成功しません。

回線は,X.25回線記述変更(CHGLINX25)コマンドを使用して変更することができます。

[トップ](#page-414-0)

## 接続番号 **(CNNNBR)**

この制御装置と接続するためには,ダイヤル呼び出しする電話番号を指定します。

**\*ANY** システムはどのネットワーク・アドレスからの呼び出しでも受け入れます。

## <span id="page-420-0"></span>返答番号 **(ANSNBR)**

そこからの呼び出しが受け入れられるX.25ネットワーク・アドレスを指定します。

### **\*CNNNBR**

CNNNBRパラメーターに指定されたX.25ネットワーク・アドレスからの呼び出しが受け入れられます。

**\*ANY**

どのX.25ネットワーク・アドレスからの呼び出しでも受け入れられます。

[トップ](#page-414-0)

## 端末アドレス **(STNADR)**

制御装置と通信する時に使用される端末アドレスを指定します。

有効な値の範囲は00 - FEです。

注**:** 00は,リンク・タイプ **(LINKTYPE)**パラメーターに対して\*TDLCが指定されている時のAPPC制御装置 の場合にだけ指定することができます。

注**:** ROLEパラメーターに\*SECを指定した場合には,これはリモート制御装置の端末アドレスです。ROLE パラメーターに\*PRIまたは\*NEGを指定した場合には,これはローカル端末アドレスです。

[トップ](#page-414-0)

## **LAN** リモート・アダプター・アドレス **(ADPTADR)**

リモート制御装置の12文字のアダプター・アドレスを指定します。これは,システムがリモート制御装置と 通信する時にシステムがデータを送信するアドレスです。この値は,リモート制御装置の構成レコードから 獲得することができます。有効な値の範囲は,16進数000000000001から16進数FFFFFFFFFFFFまでです。

### アダプター・アドレス

リモート制御装置のアダプター・アドレスを指定してください。

[トップ](#page-414-0)

## **LAN DSAP (DSAP)**

宛先サービス・アクセス・ポイント(DSAP)を指定します。これは,このシステムがリモート制御装置と通 信する時に送る論理アドレスです。このアドレスによって,制御装置はこのシステムからのデータを適切に 経路指定することができます。宛先サービス・アクセス・ポイントの省略時の値は04です。

値は,リモート制御装置の構成レコードのソース・サービス・アクセス・ポイント(SSAP) パラメーターに 指定された値と一致しなければなりません。

<span id="page-421-0"></span>宛先サービス・アクセス・ポイントは省略時の04です。

### 宛先サービス・アクセス・ポイント

宛先サービス・アクセス・ポイントを表す04 - 9Cの範囲の16進値を4の増分(たとえば04, 08, 0C, 10)で 指定してください。

[トップ](#page-414-0)

## **LAN SSAP (SSAP)**

ソース・サービス・アクセス・ポイント(SSAP)を指定します。これは,ローカル・システムがデータをリ モート制御装置に送信する時に使用する論理アドレスです。このアドレスによって,制御装置はローカル・ システムからのデータを適切に経路指定することができます。ソース・サービス・アクセス・ポイント (SSAP)の省略時の値は04です。

これは,リモート制御装置の構成レコード中で宛先サービス・アクセス・ポイント(DSAP) に割り当てられ ている値と一致しなければなりません。

#### **04**

システムは04の論理アドレスを使用します。

### ソース・サービス・アクセス・ポイント*:*

ソース・サービス・アクセス・ポイントを表す04 - 9Cの範囲の16進値を4の増分(たとえば04, 08, 0C, 10)で指定してください。

[トップ](#page-414-0)

## **X.25**ネットワーク・レベル **(NETLVL)**

この制御装置にアクセスするために使用されるX.25ネットワークのレベルを指定します。レベルは、X.25ネ ットワークが何年版の標準を使用するかを指定します。

注**:** リモートDTEまたはネットワーク・レベルには低い値を使用するようにお奨めします。たとえば,リモ ートDTEがCCITT標準の1980およびネットワーク1984を使用している場合には,このパラメーターに1980を 指定してください。

## **1980**

1980標準が使用されます。

#### **1984**

1984標準が使用されます。

#### **1988**

1988標準が使用されます。

## <span id="page-422-0"></span>**X.25**論理チャネル**ID (LGLCHLID)**

この制御装置へのX.25パーマネント・バーチャル・サーキット(PVC)に使用される論理チャネル識別コード を指定します。有効な項目はXYYです。ここで,

- Xは、ご使用のネットワーク・サブスクリプションに由来する論理グループ番号です。
- v YYは,サブスクリプションから導き出された論理チャネル番号。論理チャネル識別コードはX.25回線記 述で定義されたPVC論理チャネル識別コードの1つでなければなりません。このパラメーターには省略 時の値がありません。

[トップ](#page-414-0)

## **X.25**接続パスワード **(CNNPWD)**

X.24呼び出し要求および着信呼び出しパケット(呼び出しユーザー・データ・フィールド)とのパスワード 交換に使用されるX.25ネットワーク・パスワードを指定します。パーマネント・バーチャル・サーキット (PVC)接続の場合には,このパラメーターは無効です。

16進数値が40以下の文字から構成される接続パスワード使用したい場合には,そのパスワードを16進数値と して指定しなければなりません。8バイト未満を指定すると,パスワード・フィールドの終わりにブランク が埋め込まれます。全桁ブランクのパスワードは無効です。接続を確立するためには,すべての着信呼び出 し要求がこのパスワードと一致しなければなりません。

16進数パスワードを指定するためには,その桁数が2の倍数で,16桁以下の長さで,アポストロフィで囲 み, Xが先行するものを指定しなければなりません。たとえば, X'0102030405'は有効な16進数パスワード です。

注**:** スイッチド・バーチャル・サーキット(SVC)上の拡張論理リンク制御(ELLC)プロトコル LINKPCL(\*ELLC) によって稼働する制御装置の場合には,この接続パスワードを強くお奨めします。この 拡張プロトコルは,切断信号で回線を切断するネットワーク・エラーが起こった後の回線接続の再接続をサ ポートします。しかし,この再接続は,制御装置の固有の識別コードとして使用されるパスワード妥当性検 査手順なしでは実行することはできません。

### *X.25*接続パスワード

接続パスワードを指定してください。各制御装置のパスワードは,40 - FFの範囲の16進値で表されるどの 英数字からでも構成することができます。

[トップ](#page-414-0)

## テキスト**'**記述**' (TEXT)**

オブジェクトを簡単に記述したテキストを指定します。

### **\*BLANK**

テキストは指定されません。

### 文字値

50文字を超えないテキストを,アポストロフィで囲んで指定してください。

## <span id="page-423-0"></span>接続されている装置 **(DEV)**

この制御装置に接続される装置の名前を指定します。装置記述はすでに存在していなければなりません。

この制御装置に接続できる装置の最大数は,3651制御装置の場合は14,3684制御装置の場合は2, 4680制御 装置の場合は84,4684制御装置の場合は254です。

活動状態にできる装置の最大数は,3651制御装置の場合は14,3684制御装置の場合は2, 4680制御装置の場 合は40,4684制御装置の場合は16です。

[トップ](#page-414-0)

## 文字コード **(CODE)**

回線で拡張2進化10進コード(\*EBCDIC)または情報交換用米国標準コード(\*ASCII)文字コードを使用するか どうかを指定します。

### **\*EBCDIC**

拡張2進化10進コード(EBCDIC)文字コードが使用されます。

#### **\*ASCII**

ASCII文字コードが使用されます。

[トップ](#page-414-0)

## **SSCP**識別コード **(SSCPID)**

ホスト・システムのシステム・サービス制御点識別コードを指定します。

#### **050000000000**

システム・サービス制御点識別コードの省略時の値。

システム・サービス制御点識別コード

システム・サービス制御点識別コードを12桁の16進値として指定してください。

[トップ](#page-414-0)

## 事前ダイヤル呼び出し遅延 **(PREDIALDLY)**

番号をダイヤル呼び出しする前に待機する時間間隔(0.5秒間隔で)を指定します。

**6**

6という省略時の値では3秒の遅延が提供されます。

#### ダイヤル前遅延

0 - 254の範囲の単位数値を指定してください。各単位は0.5秒を表します。遅延なしを指示するに は,値0を指定してください。

**398** iSeries: OS/400 コマンド CPYIGCTBL (DBCS フォント・テーブルのコピー) ~

# <span id="page-424-0"></span>再ダイヤル呼び出し遅延 **(REDIALDLY)**

呼び出しの試みが正常に行なわれなかった時に、ダイヤル再呼び出しする前に待機する時間間隔(0.5秒間 隔で)を指定します。

**120** 省略時の値の120では60秒の遅延となります。

## 再ダイヤル遅延

0 - 254の範囲の単位数値を指定してください。各単位は0.5秒を表します。遅延なしを指示するに は,値0を指定してください。

[トップ](#page-414-0)

# ダイヤル呼び出し再試行 **(DIALRTY)**

ダイヤル呼び出しが失敗したと見なされる前に,システムによって行なわれる再ダイヤルの試行回数を指定 します。

**2** 省略時の試行回数は2です。

ダイヤル呼び出し再試行

ダイヤル呼び出しが試みられる回数として0.5秒間隔の単位で0 - 254の範囲の値を指定してくださ い。

[トップ](#page-414-0)

## 交換回線切断 **(SWTDSC)**

最後の装置がオフに構成変更された時に,この制御装置に対する交換接続を除去するかどうかを指定しま す。

## **\*NO**

最後の装置がオフに構成変更されても,交換接続が切断されません。

## **\*YES**

最後の装置がオフに構成変更されると,交換接続がオフに構成変更されます。

[トップ](#page-414-0)

# **SDLC**ポーリング優先順位 **(POLLPTY)**

この制御装置がポーリング時に優先権をもつかどうかを指定します。このパラメーターを指定できるのは, SHMが\*NOの場合だけです。

## **\*NO**

この制御装置にはポーリング優先順位はありません。

# <span id="page-425-0"></span>**SDLC**ポーリング限界 **(POLLLMT)**

SDLC 2次制御装置または折衝可能制御装置の場合には、ポーリングでフレームが受信されたときに、同じ 制御装置に対して連続してポーリングを行う回数を指定します。このパラメーターを指定できるのは, SHMが\*NOの場合だけです。

## **0**

ポーリングの省略時の回数はゼロです。

### ポーリング限界

ポーリング回数を指定してください。有効な値の範囲は0 - 4です。

[トップ](#page-414-0)

## **SDLC**出力限界 **(OUTLMT)**

別の端末への送信を認める前に,SDLCで端末へ最大フレーム数を送信できる連続回数を指定します。

#### **\*POLLLMT**

値は, **SDLC**ポーリング限界**(POLLLMT)**パラメーターに指定されたものと同じです。

### アウト限界

0-4の範囲の値を指定してください。

[トップ](#page-414-0)

## **SDLC**接続ポーリング再試行 **(CNNPOLLRTY)**

エラーを報告する前に,制御装置との接続をやり直す回数を指定します。

### **\*CALC**

再試行回数は,制御装置が交換の場合には7で,制御装置が非交換の場合には\*NOMAXです。

### **\*NOMAX**

システムは、無制限に再試行します。

### ポーリング接続再試行

再試行回数として0 - 65534の範囲の値を指定してください。

# <span id="page-426-0"></span>**SDLC NDM**ボーリング・タイマー **(NDMPOLLTMR)**

1次端末から2次端末へのポーリング(通常切断モード(NDM))によって適切な応答が受信されない場合 に,2次端末がポーリングされる最小間隔を指定します。

このパラメーターは、リンク・タイプが\*SDLCで、制御装置の役割が2次または折衝可能で、SHMパラメ ーターに\*NOが指定されている場合のみ有効です。

## **\*CALC**

ポーリング間隔は,システムによって計算されます。

### *NDM*ポーリング・タイマー

1 - 3000の範囲の単位数値を指定してください。各単位は0.1秒を表します。タイマーなしを指示するため には,0を指定してください。

[トップ](#page-414-0)

## **LAN**フレーム再試行 **(LANFRMRTY)**

LANRSPTMRパラメーターで指定された時間枠内にリモート制御装置からの肯定応答がなかったときに、送 信が再試行される回数を指定します。この値が使用されるのは,接続が正常に行われた後だけです。

### **\*CALC**

システムが制御装置に接続された回線のタイプに基づいてLANフレーム再試行値を決定します。

### *LAN*フレーム再試行

肯定応答が受信されるまでフレームが送信される回数として0 - 254の範囲の値を指定してください。

[トップ](#page-414-0)

## **LAN**接続再試行 **(LANCNNRTY)**

肯定応答が受信されるまで,送信が試みられる回数を指定します。この値は接続時に使用されます(接続が 確立された後で使用されるLANFRMRTYとは異なります)。

## **\*CALC**

システムがLAN接続再試行値を決定します。

### *LAN*接続再試行

肯定応答が受信される前に試みられる伝送回数として0 - 254の範囲の値を指定してください。

## <span id="page-427-0"></span>**LAN**応答タイマー **(LANRSPTMR)**

接続時にリンクの作動不可条件を判別するために使用する時間を指定します。

### **\*CALC**

システムがLAN応答タイマー値を決定します。

## *LAN*応答タイマー

1 - 254の単位数値を指定してください。各単位は0.1秒を表します。タイマーなしを指示するためには、0 を指定してください。

[トップ](#page-414-0)

## **LAN**接続タイマー **(LANCNNTMR)**

接続時にリンクの作動不可条件を判別するために使用する時間を指定します。

#### **\*CALC**

システムがLAN接続タイマー値を決定します。

### *LAN*接続タイマー

非操作状態が起こるまでシステムが待機する時間の長さとして0.1秒間隔の単位で1 - 254の範囲の値を指定 してください。タイマーなしを指示するためには,0を指定してください。

[トップ](#page-414-0)

## **LAN**肯定応答タイマー **(LANACKTMR)**

受信したフレームに対する肯定応答の送信を延期する時間間隔を指定します。

## **\*CALC**

システムがLAN肯定応答タイマー値を決定します。

### *LAN*肯定応答タイマー

1 - 254の範囲の単位数値を指定してください。各単位は0.1秒を表します。タイマーなしを指示するために は,0を指定してください。 **LAN**肯定応答頻度**(LANACKFRQ)**パラメーターに0を指定した場合には,こ のパラメーターにも0を指定しなければなりません。LANACKFRQパラメーターにゼロ以外の数値を指定 した場合には,このパラメーターにもゼロ以外の値を指定しなければなりません。

## <span id="page-428-0"></span>**LAN**非活動タイマー **(LANINACTMR)**

制御装置の非活動条件を判別するために使用する時間を指定します。

### **\*CALC**

システムがLAN値非活動タイマーを決定します。

### *LAN*非活動タイマー

制御装置の非操作状態の有無を判別するために使用される時間の長さとして0.1秒間隔の単位で1 - 255の範 囲の値を指定してください。タイマーなしを指示するためには,0を指定してください。

[トップ](#page-414-0)

## **LAN**肯定応答頻度 **(LANACKFRQ)**

制御装置に肯定応答を送る前に受け取るフレームの最大数を指定します。

#### **\*CALC**

システムがLAN肯定応答頻度値を決定します。

### *LAN*肯定応答頻度

受信フレームの数として0 - 127の範囲の値を指定してください。 **LAN**肯定応答タイマー**(LANACKTMR)**パ ラメーターに0を指定した場合には,このパラメーターにも0を指定しなければなりません。 LANACKTMRパラメーターにゼロ以外の数値を指定した場合には,このパラメーターにもゼロ以外の値を 指定しなければなりません。

[トップ](#page-414-0)

## **LAN**最大未処理フレーム数 **(LANMAXOUT)**

リモート・システムから肯定応答が受信されるまでに,送信できるフレームの最大数を指定します。

### **\*CALC**

システムがLAN最大未処理フレーム数値を決定します。

#### *LAN*最大未処理フレーム数

肯定応答が受信されるまでに送信できるフレームの数として1 - 127の範囲の値を指定してください。

[トップ](#page-414-0)

## **LAN**アクセス優先順位 **(LANACCPTY)**

フレームを送信するために送信側システムに与えられる優先順位を指定します。数字が大きくなるほどこの 制御装置の優先順位は高くなります。

### **\*CALC**

システムは使用する値を計算します。

#### *LAN*アクセス優先順位

<span id="page-429-0"></span>ローカル・エリア・ネットワーク(LAN)上のこの制御装置のアクセス優先順位として0-3の範囲の値を指 定してください。

[トップ](#page-414-0)

## **LAN**ウィンドウ・ステップ **(LANWDWSTP)**

ネットワーク負荷過剰の間にリモート・システムに対する未処理のフレームの最大数を1に減らすかどうか を指定します。このパラメーター(LANウィンドウ・ステップ)は、未処理フレームの最大数を1ずつ増 やすことができるようになる前に,リモート・システムから正常に受け取られていなければならないフレー ムの数を指示します。未処理フレームの最大数がLAN最大未処理フレーム数(LANMAXOUT)パラメーター 指定された値に達するまで,このような増加が続きます。

### **\*NONE**

ネットワーク負荷過剰の時に未処理フレーム数が削減されません。

### *LAN*ウィンドウ・ステップ

未処理フレームの最大数が1増えるまでに,リモート・システムによって正常に受信されなければならない フレームの数として1 - 127の範囲の値を指定してください。

[トップ](#page-414-0)

## **X.25**交換回線選択 **(SWTLINSLCT)**

X.25交換回線リストから回線を選択するために使用する方法を指定します。

### **\*FIRST**

交換回線リスト中の最初の回線から回線が選択されていきます。

### **\*CALC**

システムが交換回線リスト中の選択される回線を決定します。

[トップ](#page-414-0)

## **X.25**省略時のパケット・サイズ **(DFTPKTSIZE)**

X.25ネットワークで送受信に使用される省略時のパケット・サイズを指定します。

### 要素1:送信パケット・サイズ

### **\*LIND**

回線記述に指定された値が省略時の値です。

### 送信パケット・サイズ

送信用の省略時のパケット・サイズを指定してください。パケット・サイズの有効な値は64, 128, 256, 512, 1024, 2048,および4096 です。

#### 要素2:受信パケット・サイズ

**404** iSeries: OS/400 コマンド CPYIGCTBL (DBCS フォント・テーブルのコピー) ~

### <span id="page-430-0"></span>**\*LIND**

回線記述に指定された値が省略時の値です。

#### **\*TRANSMIT**

送信用の省略時のパケット・サイズとして指定された値が受信の省略時の値として使用されます。

### 受信パケット・サイズ

受信用の省略時のパケット・サイズを指定してください。パケット・サイズの有効な値は64, 128, 256, 512, 1024, 2048,および4096 です。

[トップ](#page-414-0)

## **X.25**省略時のウィンドウ・サイズ **(DFTWDWSIZE)**

送信および受信用の省略時のウィンドウ・サイズを指定します。

#### 要素1:送信ウィンドウ・サイズ

#### **\*LIND**

回線記述に指定された値が省略時のウィンドウ・サイズとして使用されます。

#### 送信ウィンドウ・サイズ

適切な省略時のウィンドウ・サイズを指定します。モジュラス8を指定している場合は,有効な値の範囲は 1-7です。モジュラス128を指定した場合には,有効な値の範囲は1-15です。スイッチド・バーチャル・サー キット(SVC)着信呼び出しの場合には,システムは,着信呼び出しパケット機能フィールドで示されたウィ ンドウ・サイズを受け入れます。

### 要素2:受信ウィンドウ・サイズ

#### **\*LIND**

回線記述に指定された値が省略時のウィンドウ・サイズとして使用されます。

#### **\*TRANSMIT**

送信用の省略時のウィンドウ・サイズとして指定された値が受信用の省略時の値として使用されます。

#### 受信ウィンドウ・サイズ

適切な省略時のウィンドウ・サイズを指定します。モジュラス8を指定している場合は,有効な値の範囲は 1-7です。モジュラス128を指定した場合には,有効な値の範囲は1-15です。

[トップ](#page-414-0)

## **X.25** ユーザー・グループ識別コード **(USRGRPID)**

X.25ネットワークのスイッチド・バーチャル・サーキット(SVC)制御装置用の閉域接続グループIDを指定し ます。

<span id="page-431-0"></span>ネットワーク・サブスクリプションによって提供される00-99の2桁の10進数値を指定します。パーマネン ト・バーチャル・サーキット(PVC)接続の場合には,このパラメーターは無効です。これが有効となるのは svC回線発信呼び出し操作の場合だけであり, SVC着信呼び出し接続の場合は無視されます。

[トップ](#page-414-0)

## **X.25**着信課金 **(RVSCRG)**

この制御装置と接続する時にコレクトコールを受け入れるかまたは要求するかどうかを指定します。

#### **\*NONE**

ネットワーク料金請求のコレクトコールは受け入れられません。

#### **\*REQUEST**

発信呼び出し要求パケットで課金が要求されます。

## **\*ACCEPT**

着信要求でネットワーク料金請求のコレクトコールが受け入れられます。

### **\*BOTH**

着信と発信の両方の要求が受け入れられます。

[トップ](#page-414-0)

## **X.25**フレーム再試行 **(X25FRMRTY)**

この制御装置に接続する時に,応答タイマーが切れた後でフレームが送信される最大回数を指定します。こ のパラメーターの値は,ネットワークによって提供されるサービス品質およびそのネットワークへの接続形 態によります。すなわちそれは,リンク・プロトコル・データ単位が失われる頻度によります。

### **7**

伝送の最大回数の省略時の値は7です。

## *X.25*フレーム再試行

フレームの送信回数として0 - 21の範囲の値を指定してください。

[トップ](#page-414-0)

## **X.25**接続再試行 **(X25CNNRTY)**

この制御装置に接続する時に,接続応答タイマーが切れた後で論理リンク制御(LLC) プロトコル・データ 単位が送信される最大回数を指定します。

## **7**

伝送の最大回数の省略時の値は7です。

### *X.25*接続再試行
## **X.25**応答タイマー **(X25RSPTMR)**

この制御装置に接続中でLLCプロトコル・データ装置を送る時に,肯定応答を戻すことのできる時間を指定 します。

#### **100**

省略時の時間は10秒です。

#### *X.25*応答タイマー

時間の長さを0.1秒単位で指定してください。有効な値の範囲は0.1秒間隔の単位で1 - 2550です。

[トップ](#page-414-0)

## **X.25**接続タイマー **(X25CNNTMR)**

この制御装置に接続中でLLCプロトコル・データ装置を送る時に,肯定応答を戻すことのできる時間を指定 します。

#### **100**

省略時の時間は10秒です。

#### 接続タイマー

時間の長さを0.1秒単位で指定してください。有効な値の範囲は0.1秒間隔の単位で1 - 2550です。

[トップ](#page-414-0)

### **X.25**遅延接続タイマー **(X25DLYTMR)**

制御装置への接続を確立するための試行の時間間隔を指定します。

#### **\*CALC**

接続の確立を試みる頻度および回数を決定するためには, **X.25**接続タイマー**(X25CNNTMR)**パラメーター および **X.25**接続再試行**(X25CNNRTY)**パラメーターに指定する値を使用してください。

#### *X.25*遅延タイマー

1 - 32767の範囲の単位数値を指定してください。各単位は0.1秒を表します。接続の試みはこの時間間隔で 無制限に反復されます。

## ユーザー機能 **(USRFCL)**

追加のサービスを要求するためには,X.25ネットワークに送信する16進文字のストリングを指定します。シ ステムでは最高218桁の16進文字を使用することができます。

[トップ](#page-414-0)

### 回復限界 **(CMNRCYLMT)**

システム操作員に照会メッセージが送られる前にシステムによって行なわれる回復処置の試行回数を指定し ます。また,回復処置の試行回数がカウント限界に達したことを示す照会メッセージをシステム操作員に送 る前に経過していなければならない時間(分数)も指定します。

#### 要素**1:**最大回復限界

### **2**

指定された間隔内に回復が2回試みられます。

#### **\*SYSVAL**

QCMNRCYLMTシステム値の値が使用されます。

#### カウント限界

行なわれる第2レベルの回復処置の試行回数を指定してください。有効な値の範囲は0-99です。

#### 要素**2:**回復時間間隔

#### **5**

指定された回数の回復の試みが5分の間隔内に行なわれます。

#### 時間間隔

指定された回数の第2レベルの回復が試みられる時間間隔(分数)を指定してください。有効な値の範囲は 0-120です。カウント限界に指定された値が0でない場合には,値0は時間無制限の回復を指定します。

通信回復の詳細はCOMMUNCATIONS MANAGEMENT (SC41-5406)にあります。

[トップ](#page-414-0)

### 権限 **(AUT)**

このオブジェクトに対する特定の権限をもっておらず,権限リスト上になく,さらにそのグループ・プロフ ァイルまたは補足グループ・プロファイルがオブジェクトに対する特定の権限をもっていないユーザーに付 与する権限を指定します。

#### **\*CHANGE**

ユーザーは、所有者に限定されるか、あるいはオブジェクト存在権限(\*OBJEXIST)およびオブジェ クト管理権限(\*OBJMGT)によって制御される以外のオブジェクトで,すべての操作を実行すること ができます。ユーザーはオブジェクトでの基本的な機能を変更して実行することができます。 \*CHANGE権限は,オブジェクト操作(\*OBJOPR)権限およびすべてのデータ権限を提供します。こ のオブジェクトが権限リストである場合は、ユーザーの追加、変更、または除去はできません。

- **\*ALL** ユーザーは,所有者に限定されるか,あるいは権限リスト管理(\*AUTLMGT)権限によって管理され る以外のオブジェクトで,すべての操作を実行することができます。ユーザーはオブジェクトの存 在を制御し,オブジェクトの機密保護を指定し,オブジェクトを変更し,さらにオブジェクトに対 して基本的な機能を実行することができます。オブジェクトの所有権を変更することもできます。
- **\*USE** ユーザーは,プログラムの実行またはファイルの読み取りなど,オブジェクトに対する基本操作を 実行することができます。ユーザーはオブジェクトを変更できません。使用(\*USE)権限は、オブジ ェクト操作(\*OBJOPR),読み取り(\*READ),および実行(\*EXECUTE)権限を提供します。

#### **\*EXCLUDE**

ユーザーはこのオブジェクトをアクセスできません。

#### **\*LIBCRTAUT**

システムは,作成するオブジェクトが入っているライブラリーに対するライブラリー作成(CRTLIB) コマンドで作成権限 **(CRTAUT)**パラメーターに指定された値を使用して,このオブジェクトに対す る権限を決定します。CRTAUTパラメーターに指定された値が変更された場合には,新しい値は既 存のオブジェクトに影響しません。

名前 オブジェクトに対する権限として使用する権限リストの名前を指定してください。権限リストに載 っているユーザーは,リストに指定されているオブジェクトに対する権限が認可されます。オブジ ェクトが作成される時に権限リストが存在していなければなりません。

[トップ](#page-414-0)

### **CRTCTLRTL**の例

CRTCTLRTL CTLD(CTLR05) TYPE(3651) MODEL(0) LINKTYPE(\*SDLC) SWITCHED(\*YES) SWTLINLST(SWITCHED1) EXCHID(00500005) INLCNN(\*ANS) STNADR(E1) CNNNBR(2553217)

このコマンドは、CTLR05という名前の3651-0型小売業制御装置記述を作成します。この制御装置は、SDLC 交換回線上に電話番号255-3217で存在しています。制御装置への接続は,ISERIES 400への着信呼び出しで 開始されます。

[トップ](#page-414-0)

### エラー・メッセージ: **CRTCTLRTL**

#### **\*ESCAPE**メッセージ

#### **CPF26BB**

拡張無線制御装置メンバーは変更されなかった。

#### **CPF26BC**

拡張無線制御装置メンバーは表示されなかった。

#### **CPF26BD**

拡張無線制御装置メンバーからバーコード・グループの項目が除去されなかった。

#### **CPF26BE**

拡張無線制御装置メンバーからPTCグループの項目が除去されなかった。

#### **CPF26BF**

プログラムQZXCINZが異常終了した。前のメッセージを参照してください。

#### **CPF26B3**

拡張無線回線メンバーは追加されなかった。

#### **CPF26B4**

拡張無線回線メンバーは変更されなかった。

#### **CPF26B5**

拡張無線回線メンバーは表示されなかった。

#### **CPF26B8**

拡張無線制御装置メンバーは追加されなかった。

#### **CPF2716**

制御装置記述&1が作成されなかった。

# <span id="page-436-0"></span>制御装置記述の作成**(**リモート **WS) (CRTCTLRWS)**

実行可能場所**:** すべての環境 (\*ALL) スレッド・セーフ**:** いいえ

パラメーター [例](#page-464-0) [エラー・メッセージ](#page-464-0)

リモート・ワークステーション制御装置記述作成(CRTCTLRWS)コマンドは,リモート・ワークステーショ ン制御装置の制御装置記述を作成します。このコマンドの使用の詳細については、AS/400通信構成 (SD88-5011)を参照してください。

トップ

## パラメーター

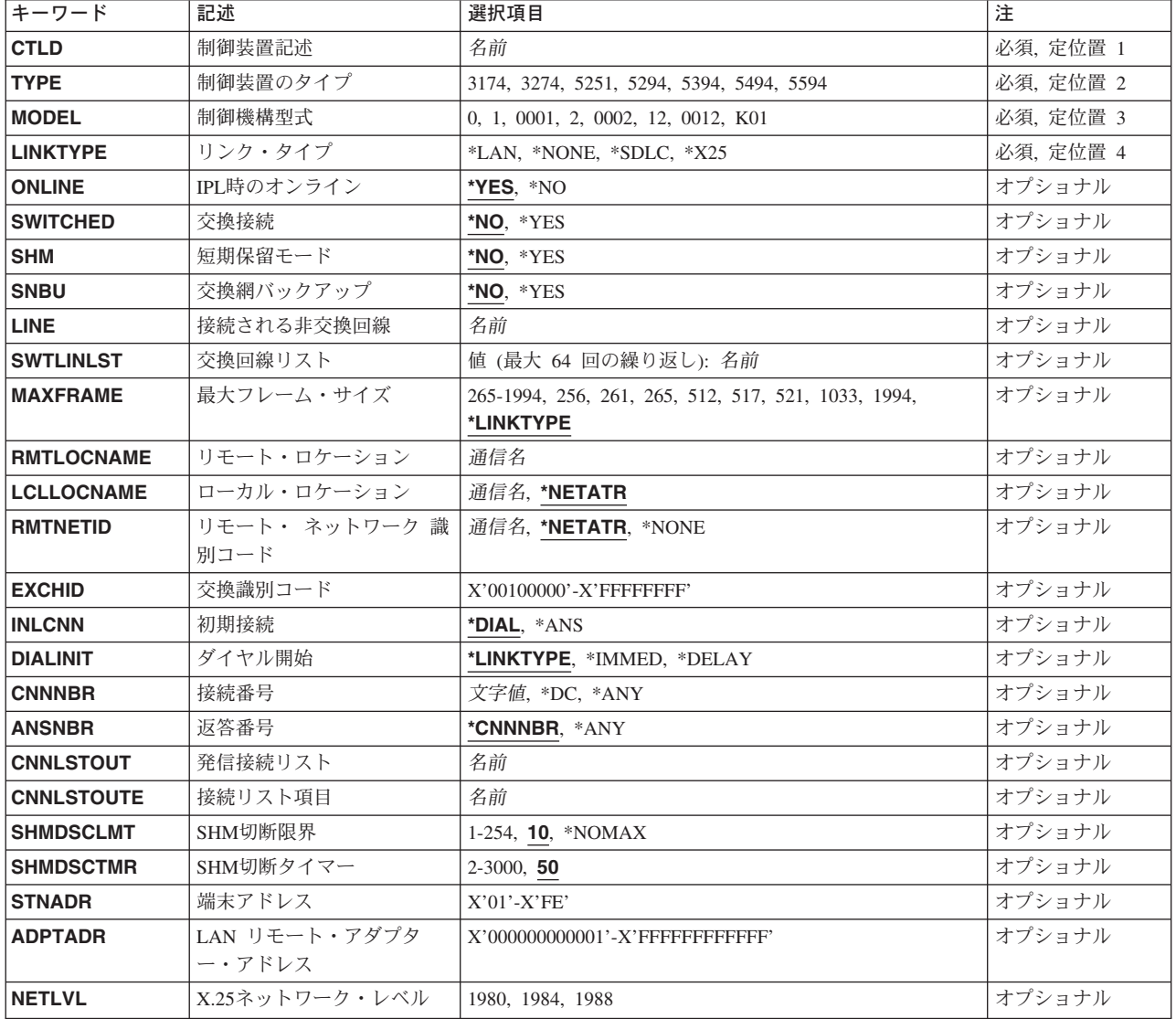

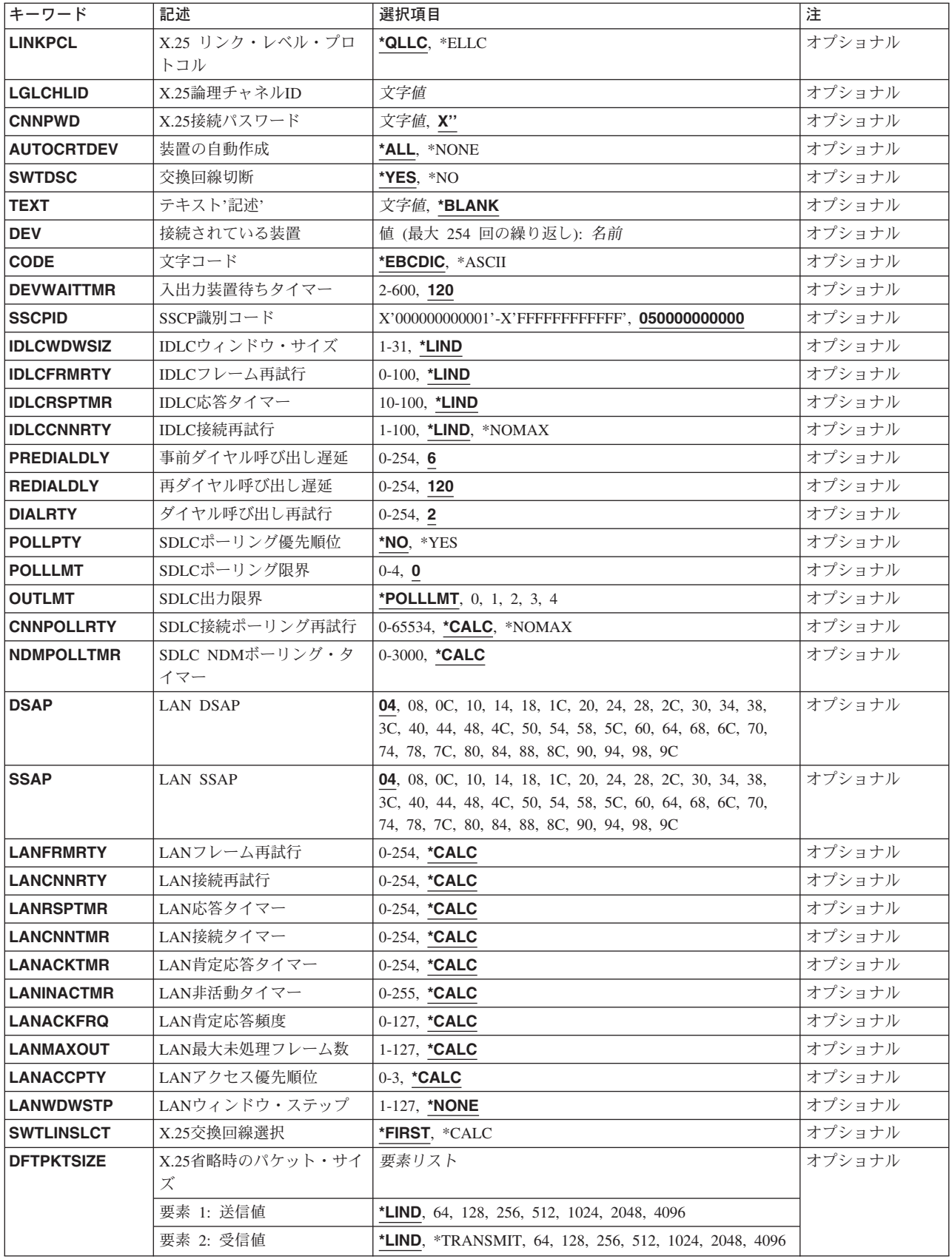

<span id="page-438-0"></span>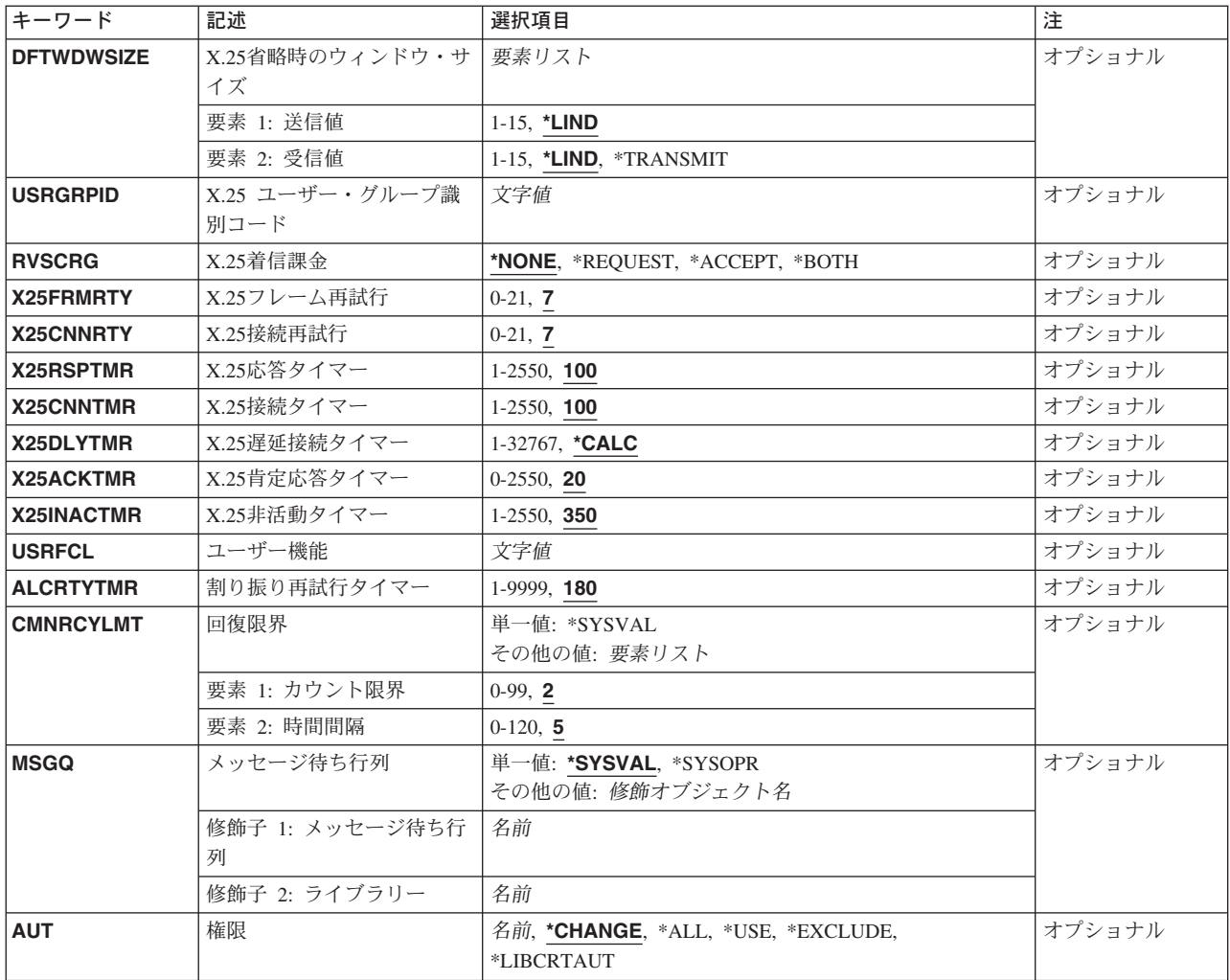

[トップ](#page-436-0)

# 制御装置記述 **(CTLD)**

これは必須パラメーターです。

制御装置記述の名前を指定します。

[トップ](#page-436-0)

# 制御装置のタイプ **(TYPE)**

これは必須パラメーターです。

この記述の制御装置のタイプを指定します。

#### **3174**

この記述は3174制御装置を表します。

<span id="page-439-0"></span>この記述は3274制御装置を表します。

#### **5251**

この記述は5251制御装置を表します。

#### **5294**

この記述は5294制御装置を表します。

#### **5394**

この記述は5394制御装置を表します。

#### **5494**

この記述は5494制御装置を表します。

[トップ](#page-436-0)

## 制御機構型式 **(MODEL)**

これは必須パラメーターです。

記述される制御装置の型式番号を指定します。この番号により,システムは制御装置に備わっている機能を 判別します。

#### **0**

3174または3274制御装置の型式番号。

#### **1**

5294, 5394, または5494-1型制御装置の型式番号。

#### **2**

5394または5494-2型制御装置の型式番号。

#### **12**

5251-12型制御装置の型式番号。

#### **K01**

5294-K01型制御装置の型式番号。

[トップ](#page-436-0)

### リンク・タイプ **(LINKTYPE)**

この制御装置が接続された回線のタイプを指定します。

これは必須パラメーターです。

#### **\*LAN**

この制御装置はローカル・エリア・ネットワーク(LAN)に接続されています。

**414** iSeries: OS/400 コマンド CPYIGCTBL (DBCS フォント・テーブルのコピー) ~

#### <span id="page-440-0"></span>**\*NONE**

この制御装置記述は回線に接続されません。

#### **\*SDLC**

この制御装置は、同期データ・リンク制御(SDLC)回線に接続されます。

#### **\*X25**

この制御装置はX.25回線に接続されます。

[トップ](#page-436-0)

## **IPL**時のオンライン **(ONLINE)**

初期プログラム・ロード(IPL)時にこのオブジェクトを自動的にオンに構成変更するかどうかを指定しま す。

#### **\*YES**

制御装置はIPL時に自動的にオンに構成変更されます。

#### **\*NO**

制御装置は,IPL時に自動的に構成変更されることはありません。

[トップ](#page-436-0)

### 交換接続 **(SWITCHED)**

この制御装置が交換回線に接続されているか、トークンリング・ネットワークに接続されているか, ETHERNET LANに接続されているか、あるいはX.25 スイッチド・バーチャル・サーキット(SVC)回線に接 続されているかを指定します。TDLC回線に接続されたAPPC 制御装置の場合には,\*NOを指定しなければ なりません。

#### **\*NO**

この制御装置は非交換回線に接続されています。X.25パーマネント・バーチャル・サーキット(PVC)回線に 接続する制御装置の場合には,この値を指定してください。

#### **\*YES**

この制御装置は交換回線に接続されます。X.25スイッチド・バーチャル・サーキット(SVC)回線に接続され た制御装置の場合には,この値を指定してください。ローカル・エリア・ネットワークに接続された制御装 置の場合にも,この値を指定してください。

注: LINKTYPEが\*LANである場合には, SWITCHEDパラメーター値は\*YESでなければならないか, あるい は指定してはなりません。

### <span id="page-441-0"></span>短期保留モード **(SHM)**

この制御装置がX.21短期保留モード用に使用されるかどうかを指定します。\*YESを指定するには、リン ク・タイプ**(LINKTYPE)**パラメーターに\*SDLC, 交換接続**(SWITCHED)**パラメーターに\*YESも指定しなけれ ばなりません。

#### **\*NO**

この制御装置は,X.21短期保留モードには使用されません。

#### **\*YES**

この制御装置は,X.21短期保留モードに使用されます。

[トップ](#page-436-0)

### 交換網バックアップ **(SNBU)**

リモート・システム・モデムに交換網バックアップ(SNBU)機構があるかどうかを指定します。バックアッ プ機能は,交換接続を確立して,切断された非交換(専用回線)接続をバイパスするために使用されます。 SNBUを活動化するためには,交換網バックアップ活動化 **(ACTSNBU)**パラメーターに\*YESを指定するこ とによってモデムの制御装置記述を非交換から交換に変更しなければなりません。

注**:** 使用しているモデム型式がIBM 386X, 586X,または786Xである場合には,制御装置記述を変更してはい けません。その代わりにモデムを手操作で非交換モードに切り替えて,手操作で接続をダイヤル呼び出しし てください。

有効な活動化を実行するためには,ローカル・モデムとリモート・モデムの両方がSNBU機能をサポートし ていなければなりません。

**\*NO** リモート・システム・モデムにSNBU機構がありません。

#### **\*YES**

リモート・システムのモデムにはSNBU機能があります。

[トップ](#page-436-0)

### 接続される非交換回線 **(LINE)**

この制御装置が接続された非交換回線の名前を指定します。回線記述はすでに存在していなければなりませ ん。

注**:** このコマンドを入力する前に,関連の回線をオフに構成変更しなければなりません。X.25パーマネン ト・バーチャル・サーキット(PVC)に接続する制御装置の場合には,このパラメーターを指定してくださ  $\mathcal{U}^{\lambda}$ 

### <span id="page-442-0"></span>交換回線リスト **(SWTLINLST)**

この制御装置が接続している交換回線の名前を指定します。回線記述はすでに存在していなければなりませ ん。最高64の交換回線名を指定することができます。

#### *\**交換回線名

この制御装置に接続される最大64の回線の名前を指定してください。同じ回線名を複数回使用することがで きます。指定された各回線名にはその名前の回線記述が前もって存在していなければなりません。

[トップ](#page-436-0)

## 最大フレーム・サイズ **(MAXFRAME)**

制御装置が送受信できる最大フレーム(パス情報単位(PIU))サイズを指定します。この値は、要求単位 (RU)サイズを計算するために使用されます。制御装置が送信または受信できる最大PIUサイズは識別コード の交換時に取り決められるので,実行時に使用される最大PIUサイズは異なるものになることがあります。 この値はホスト・システム側の対応する値と一致します。

#### **\*LINKTYPE**

リンク・タイプが\*ISDNの3174制御装置の場合,521という値が使用されます。リンク・タイプが \*LANの3174制御装置の場合,1994という値が使用されます。リンク・タイプが\*SDLCの3174制御装置の場 合,265という値が使用されます。リンク・タイプが\*X25の3174制御装置の場合,256という値が使用され ます。リンク・タイプが\*X25の5394制御装置の場合,512という値が使用されます。リンク・タイプが \*SDLCの5394制御装置の場合,517という値が使用されます。

#### 最大フレーム・サイズ

リンク・タイプが\*SDLCまたは\*X25である3174制御装置の場合,265の値を指定してください。リンク・タ イプが\*X25回線である5394制御装置の場合,265 または521を指定してください。リンク・タイプが\*SDLC である5394制御装置の場合,261または517を指定してください。

[トップ](#page-436-0)

## リモート・ロケーション **(RMTLOCNAME)**

リモート・システムに関連したリモート・ロケーションの名前を指定します。

[トップ](#page-436-0)

## ローカル・ロケーション **(LCLLOCNAME)**

ローカル・ロケーション名を指定します。

#### **\*NETATR**

システム・ネットワーク属性に指定されたLCLNETID値が使用されます。

ローカル・ロケーション名

<span id="page-443-0"></span>ローカル・システムがリモート・システムに識別されるために使用される名前(最大8文字)を指定してく ださい。

[トップ](#page-436-0)

### リモート・ ネットワーク 識別コード **(RMTNETID)**

隣接した制御点があるリモート・ネットワークの名前を指定します。

#### **\*NETATR**

システム・ネットワーク属性に指定されたLCLNETID値が使用されます。

#### **\*NONE**

リモート・ネットワーク識別コード(ID)は使用されません。

リモート・ネットワーク識別コード

リモート・ネットワーク識別コードを指定してください。

[トップ](#page-436-0)

## 交換識別コード **(EXCHID)**

制御装置の交換識別コードを指定します。制御装置は,接続を確立する時に,別のロケーションにその識別 コードを送信します(識別コードを交換します)。8桁の16進の識別コードには,ブロック番号用の3桁お よび特定制御装置用の5桁が含まれています。

[トップ](#page-436-0)

### 初期接続 **(INLCNN)**

この制御装置との接続を確立するために使用する方式を指定します。

#### **\*DIAL**

システムは発信呼び出しを開始し,着信呼び出しに応答します。

#### **\*ANS**

接続は,この制御装置からの着信呼び出しにISERIESシステムが応答した時に,そのISERIESシステムによ って確立されます。リモート制御装置から呼び出しが受信され,必要なすべての条件が満たされると,シス テムは着信呼び出しに応答します。

X.25接続の場合には,制御装置が接続された回線でタイプOUTまたはBOTHのLGLCHLEパラメーターでス イッチド・バーチャル・サーキット(SVC)が構成されていない限り(\*SVCOUTまたは\*SVCBOTH),接続 は成功しません。

回線は,X.25回線記述変更(CHGLINX25)コマンドを使用して変更することができます。

## <span id="page-444-0"></span>ダイヤル開始 **(DIALINIT)**

システムとリモート制御装置の間の交換回線で最初にダイヤルを行なうために使用される方式を指定しま す。

#### **\*LINKTYPE**

開始する接続のタイプはLINKTYPEパラメーターに指定します。LANまたはSDLC ダイヤル短期保留モード 接続の場合には,省略時の値で制御装置記述がオンに構成変更されると,ただちに接続のダイヤル呼び出し が行われます。他のすべてのリンク・タイプの場合,省略時の値ではダイヤル呼び出しが遅延されます。

#### **\*IMMED**

制御装置記述がオンに構成変更されると,ただちにダイヤル接続が開始されます。

#### **\*DELAY**

ダイヤル接続は,リモート制御装置資源の使用を要求するジョブが開始されるまで遅延されます。

[トップ](#page-436-0)

## 接続番号 **(CNNNBR)**

この制御装置と接続するためには,ダイヤル呼び出しする電話番号を指定します。

#### **\*DC**

X.21交換接続ネットワークで直接呼び出しが使用されています。

**\*ANY** システムはどのネットワーク・アドレスからの呼び出しでも受け入れます。

#### 接続番号

接続番号を指定してください。

### 返答番号 **(ANSNBR)**

そこからの呼び出しが受け入れられるX.25ネットワーク・アドレスを指定します。

#### **\*CNNNBR**

CNNNBRパラメーターに指定されたX.25ネットワーク・アドレスからの呼び出しが受け入れられます。

#### **\*ANY**

どのX.25ネットワーク・アドレスからの呼び出しでも受け入れられます。

[トップ](#page-436-0)

注**:** このパラメーターはもはやサポートされていません。このパラメーターが存在するのは,OS/400のバー ジョン5リリース3モディフィケーション0より前のリリースとの互換性を保つためだけです。

### <span id="page-445-0"></span>発信接続リスト **(CNNLSTOUT)**

ISDN交換接続の場合には,ISDNへのダイヤル呼び出し操作のISDN割り当て番号が入っている接続リスト・ オブジェクトの名前を指定します。

#### リスト・オブジェクト

接続リスト・オブジェクトの名前を指定してください。

[トップ](#page-436-0)

注**:** このパラメーターはもはやサポートされていません。このパラメーターが存在するのは,OS/400のバー ジョン5リリース3モディフィケーション0より前のリリースとの互換性を保つためだけです。

### 接続リスト項目 **(CNNLSTOUTE)**

ISDN交換接続の場合には,ISDNへの呼び出しを行なうために使用する接続リストからの項目名を指定しま す。この接続リストは,発信接続リスト**(CNNLSTOUT)**パラメーターで識別されていなければなりません。

#### 項目名

項目名を指定してください。

[トップ](#page-436-0)

### **SHM**切断限界 **(SHMDSCLMT)**

このX.21短期保留モード接続に対して接続を保留できるようになる前に,リモート端末から要求される連続 的な非生産的応答の数を指定します。このパラメーターは,短期保留モード(SHM)パラメーターに\*YES, データ・リンクの役割**(ROLE)**パラメーターに\*NEGまたは\*SECを指定した場合にだけ使用します。

**10**

接続を中断できるようになるためには,その前に10個の非生産的応答が受信されなければなりません。

#### **\*NOMAX**

切断限界はありません。

#### *SHM*切断限界

接続を中断できるようになるために,その前に受信されなければならない連続した非生産的応答の数を示す 1 - 254の範囲の値を指定してください。

[トップ](#page-436-0)

### **SHM**切断タイマー **(SHMDSCTMR)**

このX.21短期保留モード制御装置の場合に,1次システムがリモート・システムとの接続を維持する最短時 間を1/10秒単位で指定します。このパラメーターが有効なのは,短期保留モード**(SHM)**パラメーターに \*YES, データ・リンクの役割**(ROLE)**パラメーターに\*NEGまたは\*SECを指定した場合だけです。

#### **50**

<span id="page-446-0"></span>基本システムは,リモート・システムとの接続状態を最大5秒間維持します。

#### *SHM*切断タイマー

0.1秒間隔の単位で2 - 3000の範囲の値を指定してください。

[トップ](#page-436-0)

## 端末アドレス **(STNADR)**

制御装置と通信する時に使用される端末アドレスを指定します。

有効な値の範囲は00 - FEです。

注**:** 00は,リンク・タイプ **(LINKTYPE)**パラメーターに対して\*TDLCが指定されている時のAPPC制御装置 の場合にだけ指定することができます。

注**:** ROLEパラメーターに\*SECを指定した場合には,これはリモート制御装置の端末アドレスです。ROLE パラメーターに\*PRIまたは\*NEGを指定した場合には,これはローカル端末アドレスです。

[トップ](#page-436-0)

## **LAN** リモート・アダプター・アドレス **(ADPTADR)**

リモート制御装置の12文字のアダプター・アドレスを指定します。これは,システムがリモート制御装置と 通信する時にシステムがデータを送信するアドレスです。この値は,リモート制御装置の構成レコードから 獲得することができます。有効な値の範囲は, 16進数000000000001から16進数FFFFFFFFFFFFFFまでです。

### アダプター・アドレス

リモート制御装置のアダプター・アドレスを指定してください。

[トップ](#page-436-0)

### **X.25**ネットワーク・レベル **(NETLVL)**

この制御装置にアクセスするために使用されるX.25ネットワークのレベルを指定します。レベルは,X.25ネ ットワークが何年版の標準を使用するかを指定します。

注**:** リモートDTEまたはネットワーク・レベルには低い値を使用するようにお奨めします。たとえば,リモ ートDTEがCCITT標準の1980およびネットワーク1984を使用している場合には,このパラメーターに1980を 指定してください。

#### **1980**

1980標準が使用されます。

#### **1984**

1984標準が使用されます。

**1988**

## <span id="page-447-0"></span>**X.25** リンク・レベル・プロトコル **(LINKPCL)**

この制御装置と通信するためにX.25ネットワークで使用されるリンク・レベル・プロトコルを指定します。

#### **\*QLLC**

修飾論理リンク制御(QLLC)プロトコルが使用されます。

#### **\*ELLC**

拡張論理リンク制御(ELLC)プロトコルが使用されます。

[トップ](#page-436-0)

## **X.25**論理チャネル**ID (LGLCHLID)**

この制御装置へのX.25パーマネント・バーチャル・サーキット(PVC)に使用される論理チャネル識別コード を指定します。有効な項目はXYYです。ここで,

- v Xは,ご使用のネットワーク・サブスクリプションに由来する論理グループ番号です。
- v YYは,サブスクリプションから導き出された論理チャネル番号。論理チャネル識別コードはX.25回線記 述で定義されたPVC論理チャネル識別コードの1つでなければなりません。このパラメーターには省略 時の値がありません。

[トップ](#page-436-0)

### **X.25**接続パスワード **(CNNPWD)**

X.24呼び出し要求および着信呼び出しパケット (呼び出しユーザー・データ・フィールド) とのパスワード 交換に使用されるX.25ネットワーク・パスワードを指定します。パーマネント・バーチャル・サーキット (PVC)接続の場合には,このパラメーターは無効です。

16進数値が40以下の文字から構成される接続パスワード使用したい場合には,そのパスワードを16進数値と して指定しなければなりません。8バイト未満を指定すると,パスワード・フィールドの終わりにブランク が埋め込まれます。全桁ブランクのパスワードは無効です。接続を確立するためには,すべての着信呼び出 し要求がこのパスワードと一致しなければなりません。

16進数パスワードを指定するためには、その桁数が2の倍数で、16桁以下の長さで、アポストロフィで囲 み, Xが先行するものを指定しなければなりません。たとえば, X'0102030405'は有効な16進数パスワード です。

注**:** スイッチド・バーチャル・サーキット(SVC)上の拡張論理リンク制御(ELLC)プロトコル LINKPCL(\*ELLC) によって稼働する制御装置の場合には,この接続パスワードを強くお奨めします。この 拡張プロトコルは,切断信号で回線を切断するネットワーク・エラーが起こった後の回線接続の再接続をサ ポートします。しかし,この再接続は,制御装置の固有の識別コードとして使用されるパスワード妥当性検 査手順なしでは実行することはできません。

#### *X.25*接続パスワード

**422** iSeries: OS/400 コマンド CPYIGCTBL (DBCS フォント・テーブルのコピー) ~

<span id="page-448-0"></span>接続パスワードを指定してください。各制御装置のパスワードは,40 - FFの範囲の16進値で表されるどの 英数字からでも構成することができます。

[トップ](#page-436-0)

### 装置の自動作成 **(AUTOCRTDEV)**

この制御装置記述で装置記述を自動的に作成できるかどうかを指定します。

**\*ALL**

この制御装置に自動的に作成可能なすべての従属装置は,APPC装置を除いて自動的に作成されます。

#### **\*NONE**

この制御装置の従属装置は自動的に作成されることはありません。

[トップ](#page-436-0)

### 交換回線切断 **(SWTDSC)**

最後の装置がオフに構成変更された時に,この制御装置に対する交換接続を除去するかどうかを指定しま す。

#### **\*NO**

最後の装置がオフに構成変更されても,交換接続が切断されません。

#### **\*YES**

最後の装置がオフに構成変更されると,交換接続がオフに構成変更されます。

[トップ](#page-436-0)

## テキスト**'**記述**' (TEXT)**

オブジェクトを簡単に記述したテキストを指定します。

#### **\*BLANK**

テキストは指定されません。

#### 文字値

50文字を超えないテキストを,アポストロフィで囲んで指定してください。

[トップ](#page-436-0)

## 接続されている装置 **(DEV)**

この制御装置に接続される装置の名前を指定します。装置記述はすでに存在していなければなりません。

指定できる装置の最大数は64ですが,制御装置のタイプによって変わります。

<span id="page-449-0"></span>制御装置

装置の最大数

- **5251** 9
- **5294** 8
- **5494** 56

[トップ](#page-436-0)

## 文字コード **(CODE)**

回線で拡張2進化10進コード(\*EBCDIC)または情報交換用米国標準コード(\*ASCII)文字コードを使用するか どうかを指定します。

#### **\*EBCDIC**

拡張2進化10進コード(EBCDIC)文字コードが使用されます。

**\*ASCII**

ASCII文字コードが使用されます。

[トップ](#page-436-0)

## 入出力装置待ちタイマー **(DEVWAITTMR)**

装置待機タイムアウト値を指定します。この値を用いて,サブシステムがワークステーション入出力の完了 に要する見込み時間の長さを限定します。各装置に使用されるタイムアウト値は,オンに構成変更された時 点で,接続している制御装置から得られます。このパラメーター値を変更すると,接続装置が次にオンに構 成変更された時点で影響が出ます。

#### **10**

ローカル制御装置の場合,サブシステムはこの制御装置に接続された各ワークステーションの入出力の完了 を最大10秒待機します。

#### 装置待ちタイマー

サブシステムがこの制御装置に接続されたすべてのワークステーションでワークステーション入出力の完了 を待機する最大秒数を指定する2 - 600の範囲の値を指定してください。

このパラメーターに値を選択する時には、制御装置に接続される装置のタイプを考慮してください。ローカ ルに接続されるワークステーションでは、このパラメーターは低い値 (10秒以下) にしてください。

## <span id="page-450-0"></span>**SSCP**識別コード **(SSCPID)**

ホスト・システムのシステム・サービス制御点識別コードを指定します。

#### **050000000000**

システム・サービス制御点識別コードの省略時の値。

#### システム・サービス制御点識別コード

システム・サービス制御点識別コードを12桁の16進値として指定してください。

[トップ](#page-436-0)

注**:** このパラメーターはもはやサポートされていません。このパラメーターが存在するのは,OS/400のバー ジョン5リリース3モディフィケーション0より前のリリースとの互換性を保つためだけです。

## **IDLC**ウィンドウ・サイズ **(IDLCWDWSIZ)**

IDLC回線に接続された制御装置と送受するためのウィンドウ・サイズを指定します。

#### **\*LIND**

回線記述に指定された値が省略時のウィンドウ・サイズとして使用されます。

#### ウィンドウ・サイズ

ウィンドウ・サイズを指定してください。有効な値の範囲は1 - 31です。

[トップ](#page-436-0)

注**:** このパラメーターはもはやサポートされていません。このパラメーターが存在するのは,OS/400のバー ジョン5リリース3モディフィケーション0より前のリリースとの互換性を保つためだけです。

### **IDLC**フレーム再試行 **(IDLCFRMRTY)**

エラーを報告する前にフレームの送信を試みる最大試行回数を指定します。

#### **\*LIND**

回線記述に指定された試行回数が使用されます。

### *IDLC*フレーム再試行

試行回数を指定してください。有効な値の範囲は0 - 100です。

[トップ](#page-436-0)

注**:** このパラメーターはもはやサポートされていません。このパラメーターが存在するのは,OS/400のバー ジョン5リリース3モディフィケーション0より前のリリースとの互換性を保つためだけです。

## <span id="page-451-0"></span>**IDLC**応答タイマー **(IDLCRSPTMR)**

肯定応答が受信されない場合にフレームの再送信までの待機時間を1/10秒単位で指定します。

#### **\*LIND**

回線記述に指定された時間が使用されます。

#### *IDLC*応答タイマー

時間の長さを指定してください。有効な値の範囲は10分の1秒単位で10 - 100です。たとえば、1秒の10分 の100秒は10秒と等しくなります。

[トップ](#page-436-0)

注**:** このパラメーターはもはやサポートされていません。このパラメーターが存在するのは,OS/400のバー ジョン5リリース3モディフィケーション0より前のリリースとの互換性を保つためだけです。

## **IDLC**接続再試行 **(IDLCCNNRTY)**

接続時に再送信を試みる回数を指定します。

#### **\*LIND**

回線記述に指定された試行回数が使用されます。

#### **\*NOMAX**

正常な送信が行なわれるまで続行することを指示します。

#### 接続再試行

試行回数を指定してください。有効な値の範囲は1-100です。

[トップ](#page-436-0)

## 事前ダイヤル呼び出し遅延 **(PREDIALDLY)**

番号をダイヤル呼び出しする前に待機する時間間隔(0.5秒間隔で)を指定します。

#### **6**

6という省略時の値では3秒の遅延が提供されます。

#### ダイヤル前遅延

0 - 254の範囲の単位数値を指定してください。各単位は0.5秒を表します。遅延なしを指示するに は,値0を指定してください。

[トップ](#page-436-0)

## 再ダイヤル呼び出し遅延 **(REDIALDLY)**

呼び出しの試みが正常に行なわれなかった時に、ダイヤル再呼び出しする前に待機する時間間隔(0.5秒間 隔で)を指定します。

**120** 省略時の値の120では60秒の遅延となります。

**426** iSeries: OS/400 コマンド CPYIGCTBL (DBCS フォント・テーブルのコピー) ~

#### <span id="page-452-0"></span>再ダイヤル遅延

0 - 254の範囲の単位数値を指定してください。各単位は0.5秒を表します。遅延なしを指示するに は,値0を指定してください。

[トップ](#page-436-0)

## ダイヤル呼び出し再試行 **(DIALRTY)**

ダイヤル呼び出しが失敗したと見なされる前に,システムによって行なわれる再ダイヤルの試行回数を指定 します。

**2** 省略時の試行回数は2です。

#### ダイヤル呼び出し再試行

ダイヤル呼び出しが試みられる回数として0.5秒間隔の単位で0 - 254の範囲の値を指定してくださ い。

[トップ](#page-436-0)

## **SDLC**ポーリング優先順位 **(POLLPTY)**

この制御装置がポーリング時に優先権をもつかどうかを指定します。このパラメーターを指定できるのは, SHMが\*NOの場合だけです。

#### **\*NO**

この制御装置にはポーリング優先順位はありません。

#### **\*YES**

この制御装置はポーリング優先順位をもちます。

[トップ](#page-436-0)

## **SDLC**ポーリング限界 **(POLLLMT)**

SDLC 2次制御装置または折衝可能制御装置の場合には、ポーリングでフレームが受信されたときに、同じ 制御装置に対して連続してポーリングを行う回数を指定します。このパラメーターを指定できるのは, SHMが\*NOの場合だけです。

#### **0**

ポーリングの省略時の回数はゼロです。

#### ポーリング限界

ポーリング回数を指定してください。有効な値の範囲は0-4です。

## <span id="page-453-0"></span>**SDLC**出力限界 **(OUTLMT)**

別の端末への送信を認める前に,SDLCで端末へ最大フレーム数を送信できる連続回数を指定します。

#### **\*POLLLMT**

値は, **SDLC**ポーリング限界**(POLLLMT)**パラメーターに指定されたものと同じです。

#### アウト限界

0-4の範囲の値を指定してください。

[トップ](#page-436-0)

## **SDLC**接続ポーリング再試行 **(CNNPOLLRTY)**

エラーを報告する前に,制御装置との接続をやり直す回数を指定します。

#### **\*CALC**

再試行回数は,制御装置が交換の場合には7で,制御装置が非交換の場合には\*NOMAXです。

#### **\*NOMAX**

システムは,無制限に再試行します。

#### ポーリング接続再試行

再試行回数として0 - 65534の範囲の値を指定してください。

[トップ](#page-436-0)

## **SDLC NDM**ボーリング・タイマー **(NDMPOLLTMR)**

1次端末から2次端末へのポーリング(通常切断モード(NDM))によって適切な応答が受信されない場合 に,2次端末がポーリングされる最小間隔を指定します。

このパラメーターは、リンク・タイプが\*SDLCで、制御装置の役割が2次または折衝可能で、SHMパラメ ーターに\*NOが指定されている場合のみ有効です。

#### **\*CALC**

ポーリング間隔は,システムによって計算されます。

#### *NDM*ポーリング・タイマー

1 - 3000の範囲の単位数値を指定してください。各単位は0.1秒を表します。タイマーなしを指示するため には,0を指定してください。

### <span id="page-454-0"></span>**LAN DSAP (DSAP)**

宛先サービス・アクセス・ポイント(DSAP)を指定します。これは,このシステムがリモート制御装置と通 信する時に送る論理アドレスです。このアドレスによって,制御装置はこのシステムからのデータを適切に 経路指定することができます。宛先サービス・アクセス・ポイントの省略時の値は04です。

値は,リモート制御装置の構成レコードのソース・サービス・アクセス・ポイント(SSAP) パラメーターに 指定された値と一致しなければなりません。

注**:** \*OPC制御装置は,このフィールドに上記の値を使用します。RMTSYSNAMEとDSAP の組み合わせで 固有の制御装置が定義されます。これにより。2つのシステム間で複数の制御装置が存在できるようになり ます。

#### **04**

宛先サービス・アクセス・ポイントは省略時の04です。

#### 宛先サービス・アクセス・ポイント

宛先サービス・アクセス・ポイントを表す04 - 9Cの範囲の16進値を4の増分(たとえば04, 08, 0C, 10)で 指定してください。

[トップ](#page-436-0)

### **LAN SSAP (SSAP)**

ソース・サービス・アクセス・ポイント(SSAP)を指定します。これは,ローカル・システムがデータをリ モート制御装置に送信する時に使用する論理アドレスです。このアドレスによって,制御装置はローカル・ システムからのデータを適切に経路指定することができます。ソース・サービス・アクセス・ポイント (SSAP)の省略時の値は04です。

これは,リモート制御装置の構成レコード中で宛先サービス・アクセス・ポイント(DSAP) に割り当てられ ている値と一致しなければなりません。

#### **04**

システムは04の論理アドレスを使用します。

ソース・サービス・アクセス・ポイント*:*

ソース・サービス・アクセス・ポイントを表す04 - 9Cの範囲の16進値を4の増分(たとえば04, 08, 0C, 10)で指定してください。

[トップ](#page-436-0)

### **LAN**フレーム再試行 **(LANFRMRTY)**

LANRSPTMRパラメーターで指定された時間枠内にリモート制御装置からの肯定応答がなかったときに、送 信が再試行される回数を指定します。この値が使用されるのは,接続が正常に行われた後だけです。

#### **\*CALC**

システムが制御装置に接続された回線のタイプに基づいてLANフレーム再試行値を決定します。

#### <span id="page-455-0"></span>*LAN*フレーム再試行

肯定応答が受信されるまでフレームが送信される回数として0 - 254の範囲の値を指定してください。

[トップ](#page-436-0)

## **LAN**接続再試行 **(LANCNNRTY)**

肯定応答が受信されるまで,送信が試みられる回数を指定します。この値は接続時に使用されます(接続が 確立された後で使用されるLANFRMRTYとは異なります)。

#### **\*CALC**

システムがLAN接続再試行値を決定します。

#### *LAN*接続再試行

肯定応答が受信される前に試みられる伝送回数として0 - 254の範囲の値を指定してください。

[トップ](#page-436-0)

## **LAN**応答タイマー **(LANRSPTMR)**

接続時にリンクの作動不可条件を判別するために使用する時間を指定します。

#### **\*CALC**

システムがLAN応答タイマー値を決定します。

#### *LAN*応答タイマー

1 - 254の単位数値を指定してください。各単位は0.1秒を表します。タイマーなしを指示するためには、0 を指定してください。

[トップ](#page-436-0)

## **LAN**接続タイマー **(LANCNNTMR)**

接続時にリンクの作動不可条件を判別するために使用する時間を指定します。

#### **\*CALC**

システムがLAN接続タイマー値を決定します。

#### *LAN*接続タイマー

非操作状態が起こるまでシステムが待機する時間の長さとして0.1秒間隔の単位で1 - 254の範囲の値を指定 してください。タイマーなしを指示するためには,0を指定してください。

### <span id="page-456-0"></span>**LAN**肯定応答タイマー **(LANACKTMR)**

受信したフレームに対する肯定応答の送信を延期する時間間隔を指定します。

#### **\*CALC**

システムがLAN肯定応答タイマー値を決定します。

#### *LAN*肯定応答タイマー

1 - 254の範囲の単位数値を指定してください。各単位は0.1秒を表します。タイマーなしを指示するために は,0を指定してください。 **LAN**肯定応答頻度**(LANACKFRQ)**パラメーターに0を指定した場合には,こ のパラメーターにも0を指定しなければなりません。LANACKFRQパラメーターにゼロ以外の数値を指定 した場合には,このパラメーターにもゼロ以外の値を指定しなければなりません。

[トップ](#page-436-0)

## **LAN**非活動タイマー **(LANINACTMR)**

制御装置の非活動条件を判別するために使用する時間を指定します。

#### **\*CALC**

システムがLAN値非活動タイマーを決定します。

#### *LAN*非活動タイマー

制御装置の非操作状態の有無を判別するために使用される時間の長さとして0.1秒間隔の単位で1 - 255の範 囲の値を指定してください。タイマーなしを指示するためには,0を指定してください。

[トップ](#page-436-0)

### **LAN**肯定応答頻度 **(LANACKFRQ)**

制御装置に肯定応答を送る前に受け取るフレームの最大数を指定します。

#### **\*CALC**

システムがLAN肯定応答頻度値を決定します。

#### *LAN*肯定応答頻度

受信フレームの数として0 - 127の範囲の値を指定してください。 **LAN**肯定応答タイマー**(LANACKTMR)**パ ラメーターに0を指定した場合には,このパラメーターにも0を指定しなければなりません。 LANACKTMRパラメーターにゼロ以外の数値を指定した場合には,このパラメーターにもゼロ以外の値を 指定しなければなりません。

### <span id="page-457-0"></span>**LAN**最大未処理フレーム数 **(LANMAXOUT)**

リモート・システムから肯定応答が受信されるまでに,送信できるフレームの最大数を指定します。

#### **\*CALC**

システムがLAN最大未処理フレーム数値を決定します。

#### *LAN*最大未処理フレーム数

肯定応答が受信されるまでに送信できるフレームの数として1 - 127の範囲の値を指定してください。

[トップ](#page-436-0)

## **LAN**アクセス優先順位 **(LANACCPTY)**

リモート制御装置にアクセスするために使用される優先順位を指定します。数字が大きくなるほどこの制御 装置の優先順位は高くなります。このパラメーターは,制御装置がTRLANに接続されている場合にのみ使 用されます。

#### **\*CALC**

システムがLANアクセス優先順位値を決定します。

#### *LAN*アクセス優先順位

ローカル・エリア・ネットワーク(LAN)上のこの制御装置のアクセス優先順位として0 - 3の範囲の値を指 定してください。

[トップ](#page-436-0)

## **LAN**ウィンドウ・ステップ **(LANWDWSTP)**

ネットワーク負荷過剰の間にリモート・システムに対する未処理のフレームの最大数を1に減らすかどうか を指定します。このパラメーター(LANウィンドウ・ステップ)は,未処理フレームの最大数を1ずつ増 やすことができるようになる前に,リモート・システムから正常に受け取られていなければならないフレー ムの数を指示します。未処理フレームの最大数がLAN最大未処理フレーム数(LANMAXOUT)パラメーター 指定された値に達するまで,このような増加が続きます。

#### **\*NONE**

ネットワーク負荷過剰の時に未処理フレーム数が削減されません。

#### *LAN*ウィンドウ・ステップ

未処理フレームの最大数が1増えるまでに,リモート・システムによって正常に受信されなければならない フレームの数として1 - 127の範囲の値を指定してください。

## <span id="page-458-0"></span>**X.25**交換回線選択 **(SWTLINSLCT)**

X.25交換回線リストから回線を選択するために使用する方法を指定します。

#### **\*FIRST**

交換回線リスト中の最初の回線から回線が選択されていきます。

#### **\*CALC**

システムが交換回線リスト中の選択される回線を決定します。

[トップ](#page-436-0)

## **X.25**省略時のパケット・サイズ **(DFTPKTSIZE)**

X.25ネットワークで送受信に使用される省略時のパケット・サイズを指定します。

#### 要素1:送信パケット・サイズ

**\*LIND**

回線記述に指定された値が省略時の値です。

#### 送信パケット・サイズ

送信用の省略時のパケット・サイズを指定してください。パケット・サイズの有効な値は64, 128, 256, 512, 1024, 2048,および4096 です。

#### 要素2:受信パケット・サイズ

**\*LIND**

回線記述に指定された値が省略時の値です。

#### **\*TRANSMIT**

送信用の省略時のパケット・サイズとして指定された値が受信の省略時の値として使用されます。

#### 受信パケット・サイズ

受信用の省略時のパケット・サイズを指定してください。パケット・サイズの有効な値は64, 128, 256, 512, 1024, 2048,および4096 です。

[トップ](#page-436-0)

## **X.25**省略時のウィンドウ・サイズ **(DFTWDWSIZE)**

送信および受信用の省略時のウィンドウ・サイズを指定します。

#### 要素1:送信ウィンドウ・サイズ

#### **\*LIND**

回線記述に指定された値が省略時のウィンドウ・サイズとして使用されます。

送信ウィンドウ・サイズ

<span id="page-459-0"></span>適切な省略時のウィンドウ・サイズを指定します。モジュラス8を指定している場合は,有効な値の範囲は 1-7です。モジュラス128を指定した場合には,有効な値の範囲は1-15です。スイッチド・バーチャル・サー キット(SVC)着信呼び出しの場合には,システムは,着信呼び出しパケット機能フィールドで示されたウィ ンドウ・サイズを受け入れます。

#### 要素2:受信ウィンドウ・サイズ

**\*LIND**

回線記述に指定された値が省略時のウィンドウ・サイズとして使用されます。

#### **\*TRANSMIT**

送信用の省略時のウィンドウ・サイズとして指定された値が受信用の省略時の値として使用されます。

#### 受信ウィンドウ・サイズ

適切な省略時のウィンドウ・サイズを指定します。モジュラス8を指定している場合は,有効な値の範囲は 1-7です。モジュラス128を指定した場合には,有効な値の範囲は1-15です。

[トップ](#page-436-0)

## **X.25** ユーザー・グループ識別コード **(USRGRPID)**

X.25ネットワークのスイッチド・バーチャル・サーキット(SVC)制御装置用の閉域接続グループIDを指定し ます。

ネットワーク・サブスクリプションによって提供される00-99の2桁の10進数値を指定します。パーマネン ト・バーチャル・サーキット(PVC)接続の場合には,このパラメーターは無効です。これが有効となるのは svC回線発信呼び出し操作の場合だけであり, SVC着信呼び出し接続の場合は無視されます。

[トップ](#page-436-0)

## **X.25**着信課金 **(RVSCRG)**

この制御装置と接続する時にコレクトコールを受け入れるかまたは要求するかどうかを指定します。

#### **\*NONE**

ネットワーク料金請求のコレクトコールは受け入れられません。

#### **\*REQUEST**

発信呼び出し要求パケットで課金が要求されます。

#### **\*ACCEPT**

着信要求でネットワーク料金請求のコレクトコールが受け入れられます。

#### **\*BOTH**

着信と発信の両方の要求が受け入れられます。

#### 制御装置記述の作成(リモート WS) (CRTCTLRWS) **435**

### <span id="page-460-0"></span>**X.25**フレーム再試行 **(X25FRMRTY)**

この制御装置に接続する時に、応答タイマーが切れた後でフレームが送信される最大回数を指定します。こ のパラメーターの値は,ネットワークによって提供されるサービス品質およびそのネットワークへの接続形 態によります。すなわちそれは,リンク・プロトコル・データ単位が失われる頻度によります。

#### **7**

伝送の最大回数の省略時の値は7です。

#### *X.25*フレーム再試行

フレームの送信回数として0 - 21の範囲の値を指定してください。

[トップ](#page-436-0)

### **X.25**接続再試行 **(X25CNNRTY)**

この制御装置に接続する時に,接続応答タイマーが切れた後で論理リンク制御(LLC) プロトコル・データ 単位が送信される最大回数を指定します。

#### **7**

伝送の最大回数の省略時の値は7です。

#### *X.25*接続再試行

フレームの送信回数として0 - 21の範囲の値を指定してください。

[トップ](#page-436-0)

### **X.25**応答タイマー **(X25RSPTMR)**

この制御装置に接続中でLLCプロトコル・データ装置を送る時に,肯定応答を戻すことのできる時間を指定 します。

#### **300**

肯定応答を戻すのに許された時間は30秒です。

#### *X.25*応答タイマー

時間の長さを0.1秒単位で指定してください。有効な値の範囲は0.1秒間隔の単位で1 - 2550です。

[トップ](#page-436-0)

### **X.25**接続タイマー **(X25CNNTMR)**

この制御装置に接続中でLLCプロトコル・データ装置を送る時に,肯定応答を戻すことのできる時間を指定 します。

#### **100**

省略時の時間は10秒です。

#### <span id="page-461-0"></span>接続タイマー

時間の長さを0.1秒単位で指定してください。有効な値の範囲は0.1秒間隔の単位で1 - 2550です。

[トップ](#page-436-0)

### **X.25**遅延接続タイマー **(X25DLYTMR)**

制御装置への接続を確立するための試行の時間間隔を指定します。

#### **\*CALC**

接続の確立を試みる頻度および回数を決定するためには, **X.25**接続タイマー**(X25CNNTMR)**パラメーター および **X.25**接続再試行**(X25CNNRTY)**パラメーターに指定する値を使用してください。

#### *X.25*遅延タイマー

1 - 32767の範囲の単位数値を指定してください。各単位は0.1秒を表します。接続の試みはこの時間間隔で 無制限に反復されます。

[トップ](#page-436-0)

### **X.25**肯定応答タイマー **(X25ACKTMR)**

受信したフレームへの肯定応答の送信を遅らせる時間の長さを指定します。

#### **20**

肯定応答の送信遅延に許された時間は2秒です。

#### *X.25*肯定応答タイマー

有効な値の範囲は0.1秒間隔の単位で1 - 2550です。0は,遅延がないことを示します。

[トップ](#page-436-0)

## **X.25**非活動タイマー **(X25INACTMR)**

制御装置の非活動条件を判別するために使用する時間を指定します。有効な値は,0.1秒単位の1-2550で す。

#### **350**

制御装置の非活動状態を判別するために使用される時間間隔は3.5秒です。

[トップ](#page-436-0)

## ユーザー機能 **(USRFCL)**

追加のサービスを要求するためには,X.25ネットワークに送信する16進文字のストリングを指定します。シ ステムでは最高218桁の16進文字を使用することができます。

# <span id="page-462-0"></span>割り振り再試行タイマー **(ALCRTYTMR)**

LU6.2セッションの接続を試行してから次に試行するまでシステムが待機する時間の長さを秒数で指定しま す。

#### **180**

システムは、試行間で180秒間待機します。

#### *1-9999*

1 - 9999秒の範囲の時間の長さを指定してください。

[トップ](#page-436-0)

## 回復限界 **(CMNRCYLMT)**

システム操作員に照会メッセージが送られる前にシステムによって行なわれる回復処置の試行回数を指定し ます。また,回復処置の試行回数がカウント限界に達したことを示す照会メッセージをシステム操作員に送 る前に経過していなければならない時間(分数)も指定します。

#### 要素**1:**最大回復限界

### **2**

指定された間隔内に回復が2回試みられます。

#### **\*SYSVAL**

QCMNRCYLMTシステム値の値が使用されます。

#### カウント限界

行なわれる第2レベルの回復処置の試行回数を指定してください。有効な値の範囲は0-99です。

#### 要素**2:**回復時間間隔

#### **5**

指定された回数の回復の試みが5分の間隔内に行なわれます。

#### 時間間隔

指定された回数の第2レベルの回復が試みられる時間間隔(分数)を指定してください。有効な値の範囲は 0-120です。カウント限界に指定された値が0でない場合には,値0は時間無制限の回復を指定します。

通信回復の詳細はCOMMUNCATIONS MANAGEMENT (SC41-5406)にあります。

[トップ](#page-436-0)

## メッセージ待ち行列 **(MSGQ)**

操作メッセージが送られるメッセージ待ち行列を指定します。

#### <span id="page-463-0"></span>**\*SYSVAL**

メッセージは,QCFGMSGQシステム値に定義されたメッセージ待ち行列に送られます。

**\*SYSOPR**

メッセージは,システム操作員メッセージ待ち行列(QSYS/QSYSOPR)に送られます。

#### 修飾子**1:** メッセージ待ち行列

名前 操作メッセージが送られるメッセージ待ち行列の名前を指定してください。

#### 修飾子**2:** ライブラリー

名前 メッセージ待ち行列が入っているライブラリーの名前を指定してください。

このコマンドの使用の詳細については, COMMUNCATIONS MANAGEMENT (SC41-5406)を参照してくだ さい。

[トップ](#page-436-0)

### 権限 **(AUT)**

このオブジェクトに対する特定の権限をもっておらず,権限リスト上になく,さらにそのグループ・プロフ ァイルまたは補足グループ・プロファイルがオブジェクトに対する特定の権限をもっていないユーザーに付 与する権限を指定します。

#### **\*CHANGE**

ユーザーは,所有者に限定されるか,あるいはオブジェクト存在権限(\*OBJEXIST)およびオブジェ クト管理権限(\*OBJMGT)によって制御される以外のオブジェクトで,すべての操作を実行すること ができます。ユーザーはオブジェクトでの基本的な機能を変更して実行することができます。 \*CHANGE権限は,オブジェクト操作(\*OBJOPR)権限およびすべてのデータ権限を提供します。こ のオブジェクトが権限リストである場合は、ユーザーの追加、変更、または除去はできません。

- **\*ALL** ユーザーは,所有者に限定されるか,あるいは権限リスト管理(\*AUTLMGT)権限によって管理され る以外のオブジェクトで,すべての操作を実行することができます。ユーザーはオブジェクトの存 在を制御し,オブジェクトの機密保護を指定し,オブジェクトを変更し,さらにオブジェクトに対 して基本的な機能を実行することができます。オブジェクトの所有権を変更することもできます。
- **\*USE** ユーザーは,プログラムの実行またはファイルの読み取りなど,オブジェクトに対する基本操作を 実行することができます。ユーザーはオブジェクトを変更できません。使用(\*USE)権限は、オブジ ェクト操作(\*OBJOPR),読み取り(\*READ),および実行(\*EXECUTE)権限を提供します。

#### **\*EXCLUDE**

ユーザーはこのオブジェクトをアクセスできません。

#### **\*LIBCRTAUT**

システムは,作成するオブジェクトが入っているライブラリーに対するライブラリー作成(CRTLIB) コマンドで作成権限 **(CRTAUT)**パラメーターに指定された値を使用して,このオブジェクトに対す る権限を決定します。CRTAUTパラメーターに指定された値が変更された場合には,新しい値は既 存のオブジェクトに影響しません。

名前 オブジェクトに対する権限として使用する権限リストの名前を指定してください。権限リストに載 っているユーザーは,リストに指定されているオブジェクトに対する権限が認可されます。オブジ ェクトが作成される時に権限リストが存在していなければなりません。

## <span id="page-464-0"></span>**CRTCTLRWS**の例

CRTCTLRWS CTLD(CTL005) TYPE(5294) MODEL(1) LINKTYPE(\*SDLC) SWITCHED(\*YES) EXCHID(04500003) INLCNN(\*ANS) STNADR(03) CNNNBR(5551234) TEXT('CHICAGO BRANCH')

このコマンドは、CTL005という名前の5294-1型リモート制御装置記述を作成します。この制御装置は, SDLC交換回線上に電話番号555-1234で存在しています。制御装置への接続は,ISERIES 400への着信呼び 出しで開始されます。

[トップ](#page-436-0)

## エラー・メッセージ: **CRTCTLRWS**

#### **\*ESCAPE**メッセージ

#### **CPF26BB**

拡張無線制御装置メンバーは変更されなかった。

#### **CPF26BC**

拡張無線制御装置メンバーは表示されなかった。

#### **CPF26BD**

拡張無線制御装置メンバーからバーコード・グループの項目が除去されなかった。

#### **CPF26BE**

拡張無線制御装置メンバーからPTCグループの項目が除去されなかった。

#### **CPF26BF**

プログラムQZXCINZが異常終了した。前のメッセージを参照してください。

#### **CPF26B3**

拡張無線回線メンバーは追加されなかった。

#### **CPF26B4**

拡張無線回線メンバーは変更されなかった。

#### **CPF26B5**

拡張無線回線メンバーは表示されなかった。

#### **CPF26B8**

拡張無線制御装置メンバーは追加されなかった。

#### **CPF2716**

制御装置記述&1が作成されなかった。

# <span id="page-466-0"></span>制御装置記述の作成(テープ)**(CRTCTLTAP)**

実行可能場所**:** すべての環境 (\*ALL) スレッド・セーフ**:** いいえ

パラメーター [例](#page-469-0) [エラー・メッセージ](#page-469-0)

テープ制御装置記述の作成(CRTCTLTAP)コマンドは、テープ制御装置の制御装置記述を作成します。

トップ

## パラメーター

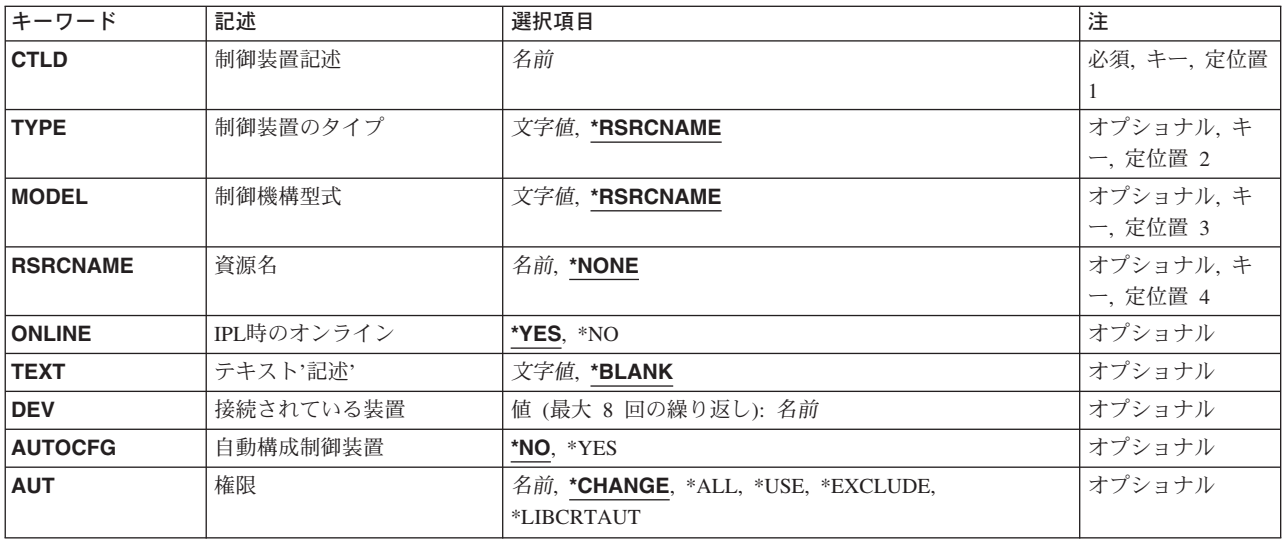

トップ

## 制御装置記述 **(CTLD)**

これは必須パラメーターです。

制御装置記述の名前を指定します。

### <span id="page-467-0"></span>制御装置のタイプ **(TYPE)**

これは必須パラメーターです。

この記述の制御装置のタイプを指定します。

#### **\*RSRCNAME**

装置型式は資源名パラメーターによって決定されます。

注**:** このパラメーターは無視されますが,従来のバージョンのコマンドとの互換性の維持のために指定する ことができます。

[トップ](#page-466-0)

## 制御機構型式 **(MODEL)**

これは必須パラメーターです。

記述される制御装置の型式番号を指定します。この番号により,システムは制御装置に備わっている機能を 判別します。

#### **\*RSRCNAME**

装置型式は資源名パラメーターによって決定されます。

注**:** このパラメーターは無視されますが,従来のバージョンのコマンドとの互換性の維持のために指定する ことができます。

[トップ](#page-466-0)

## 資源名 **(RSRCNAME)**

この記述が表すハードウェアを識別する資源名を指定します。WRKHDWRSCコマンドを使用して資源名を 判別してください。

#### **\*NONE**

この時点では資源名は指定されません。装置をオンに構成変更する前に資源名を指定しなければなりませ ん。

[トップ](#page-466-0)

## **IPL**時のオンライン **(ONLINE)**

初期プログラム・ロード(IPL)時にこのオブジェクトを自動的にオンに構成変更するかどうかを指定しま す。

#### **\*YES**

制御装置はIPL時に自動的にオンに構成変更されます。

#### **\*NO**

**442** iSeries: OS/400 コマンド CPYIGCTBL (DBCS フォント・テーブルのコピー) ~
制御装置は,IPL時に自動的に構成変更されることはありません。

# テキスト**'**記述**' (TEXT)**

オブジェクトを簡単に記述したテキストを指定します。

### **\*BLANK**

テキストは指定されません。

#### 文字値

50文字を超えないテキストを,アポストロフィで囲んで指定してください。

[トップ](#page-466-0)

## 接続されている装置 **(DEV)**

この制御装置に接続される装置の名前を指定します。装置記述はすでに存在していなければなりません。

この制御装置に接続できる装置の最大数は3422または3430制御装置の場合には4,3480または3490制御装置 の場合には8です。

[トップ](#page-466-0)

### 自動構成制御装置 **(AUTOCFG)**

この制御装置記述が装置の自動構成時に,その装置が接続される記述であるかどうかを指定します。各制御 装置には複数の制御装置記述が存在することができますが,自動構成制御装置となることができるのは1つ の記述だけです。その制御装置で新しい装置が自動的に構成されると,その装置は自動構成制御装置記述に 追加されます。

### **\*NO**

これは,自動構成制御装置ではありません。

### **\*YES**

これは自動構成制御装置です。

[トップ](#page-466-0)

## 権限 **(AUT)**

このオブジェクトに対する特定の権限をもっておらず,権限リスト上になく,さらにそのグループ・プロフ ァイルまたは補足グループ・プロファイルがオブジェクトに対する特定の権限をもっていないユーザーに付 与する権限を指定します。

### **\*CHANGE**

ユーザーは,所有者に限定されるか,あるいはオブジェクト存在権限(\*OBJEXIST)およびオブジェ

クト管理権限(\*OBJMGT)によって制御される以外のオブジェクトで,すべての操作を実行すること ができます。ユーザーはオブジェクトでの基本的な機能を変更して実行することができます。 \*CHANGE権限は,オブジェクト操作(\*OBJOPR)権限およびすべてのデータ権限を提供します。こ のオブジェクトが権限リストである場合は、ユーザーの追加、変更、または除去はできません。

- **\*ALL** ユーザーは,所有者に限定されるか,あるいは権限リスト管理(\*AUTLMGT)権限によって管理され る以外のオブジェクトで,すべての操作を実行することができます。ユーザーはオブジェクトの存 在を制御し,オブジェクトの機密保護を指定し,オブジェクトを変更し,さらにオブジェクトに対 して基本的な機能を実行することができます。オブジェクトの所有権を変更することもできます。
- **\*USE** ユーザーは,プログラムの実行またはファイルの読み取りなど,オブジェクトに対する基本操作を 実行することができます。ユーザーはオブジェクトを変更できません。使用(\*USE)権限は、オブジ ェクト操作(\*OBJOPR),読み取り(\*READ),および実行(\*EXECUTE)権限を提供します。

#### **\*EXCLUDE**

ユーザーはこのオブジェクトをアクセスできません。

#### **\*LIBCRTAUT**

システムは,作成するオブジェクトが入っているライブラリーに対するライブラリー作成(CRTLIB) コマンドで作成権限 **(CRTAUT)**パラメーターに指定された値を使用して,このオブジェクトに対す る権限を決定します。CRTAUTパラメーターに指定された値が変更された場合には,新しい値は既 存のオブジェクトに影響しません。

名前 オブジェクトに対する権限として使用する権限リストの名前を指定してください。権限リストに載 っているユーザーは,リストに指定されているオブジェクトに対する権限が認可されます。オブジ ェクトが作成される時に権限リストが存在していなければなりません。

[トップ](#page-466-0)

### **CRTCTLTAP**の例

CRTCTLTAP CTLD(TAP01) TYPE(3422) MODEL(A01) SRCNAME(TAP01)

このコマンドは,3422テープ制御装置用のTAP01という名前の制御装置記述を作成します。

[トップ](#page-466-0)

## エラー・メッセージ: **CRTCTLTAP**

#### **\*ESCAPE**メッセージ

#### **CPF26BB**

拡張無線制御装置メンバーは変更されなかった。

#### **CPF26BC**

拡張無線制御装置メンバーは表示されなかった。

#### **CPF26BD**

拡張無線制御装置メンバーからバーコード・グループの項目が除去されなかった。

#### **CPF26BE**

拡張無線制御装置メンバーからPTCグループの項目が除去されなかった。

#### **CPF26BF**

プログラムQZXCINZが異常終了した。前のメッセージを参照してください。

**444** iSeries: OS/400 コマンド CPYIGCTBL (DBCS フォント・テーブルのコピー) ~

### **CPF26B3**

拡張無線回線メンバーは追加されなかった。

### **CPF26B4**

拡張無線回線メンバーは変更されなかった。

### **CPF26B5**

拡張無線回線メンバーは表示されなかった。

### **CPF26B8**

拡張無線制御装置メンバーは追加されなかった。

### **CPF2716**

制御装置記述&1が作成されなかった。

# <span id="page-472-0"></span>制御装置記述の作成(仮想**WS ) (CRTCTLVWS)**

実行可能場所**:** すべての環境 (\*ALL) スレッド・セーフ**:** いいえ

パラメーター [例](#page-475-0) [エラー・メッセージ](#page-475-0)

仮想ワークステーション制御装置記述作成(CRTCTLVWS)コマンドは、仮想ワークステーション(パススル ー)制御装置の制御装置記述を作成します。このコマンドの使用の詳細については、AS/400通信構成 (SD88-5011)を参照してください。

トップ

## パラメーター

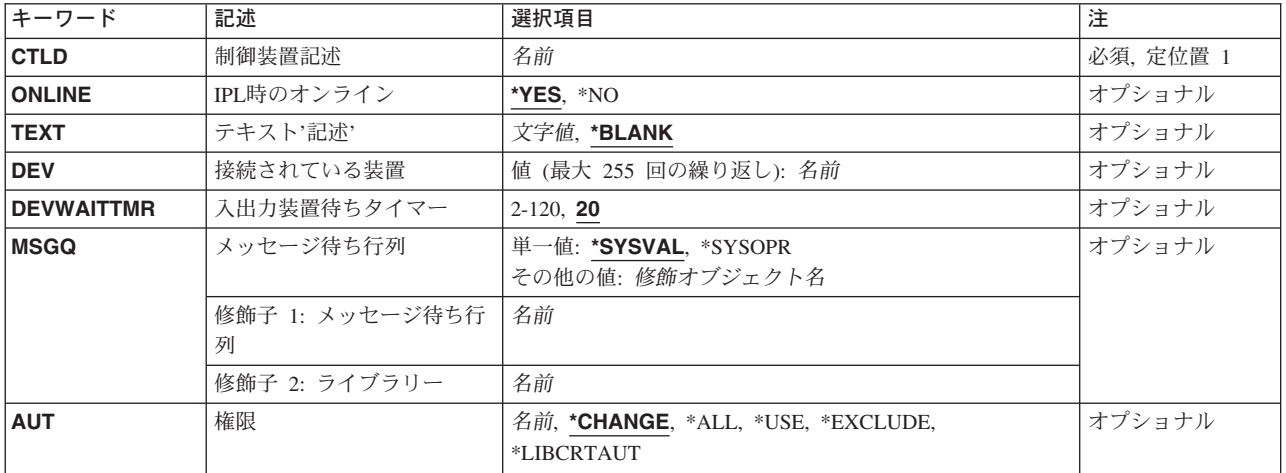

トップ

## 制御装置記述 **(CTLD)**

これは必須パラメーターです。

制御装置記述の名前を指定します。

トップ

## **IPL**時のオンライン **(ONLINE)**

初期プログラム・ロード(IPL)時にこのオブジェクトを自動的にオンに構成変更するかどうかを指定しま す。

### **\*YES**

制御装置はIPL時に自動的にオンに構成変更されます。

<span id="page-473-0"></span>制御装置は,IPL時に自動的に構成変更されることはありません。

## テキスト**'**記述**' (TEXT)**

オブジェクトを簡単に記述したテキストを指定します。

### **\*BLANK**

テキストは指定されません。

#### 文字値

50文字を超えないテキストを,アポストロフィで囲んで指定してください。

[トップ](#page-472-0)

## 接続されている装置 **(DEV)**

この制御装置に接続される装置の名前を指定します。装置記述はすでに存在していなければなりません。

最大255の装置を指定することができます。

[トップ](#page-472-0)

## 入出力装置待ちタイマー **(DEVWAITTMR)**

装置待機タイムアウト値を指定します。この値を用いて,サブシステムがワークステーション入出力の完了 に要する見込み時間の長さを限定します。各装置に使用されるタイムアウト値は,オンに構成変更された時 点で,接続している制御装置から得られます。このパラメーター値を変更すると,接続装置が次にオンに構 成変更された時点で影響が出ます。

#### **10**

ローカル制御装置の場合,サブシステムはこの制御装置に接続された各ワークステーションの入出力の完了 を最大10秒待機します。

### 装置待ちタイマー

サブシステムがこの制御装置に接続されたすべてのワークステーションでワークステーション入出力の完了 を待機する最大秒数を指定する2 - 600の範囲の値を指定してください。

このパラメーターに値を選択する時には、制御装置に接続される装置のタイプを考慮してください。ローカ ルに接続されるワークステーションでは,このパラメーターは低い値(10秒以下)にしてください。

## <span id="page-474-0"></span>メッセージ待ち行列 **(MSGQ)**

操作メッセージが送られるメッセージ待ち行列を指定します。

#### **\*SYSVAL**

メッセージは,QCFGMSGQシステム値に定義されたメッセージ待ち行列に送られます。

#### **\*SYSOPR**

メッセージは,システム操作員メッセージ待ち行列(QSYS/QSYSOPR)に送られます。

#### 修飾子**1:** メッセージ待ち行列

名前 操作メッセージが送られるメッセージ待ち行列の名前を指定してください。

#### 修飾子**2:** ライブラリー

名前 メッセージ待ち行列が入っているライブラリーの名前を指定してください。

このコマンドの使用の詳細については,COMMUNCATIONS MANAGEMENT (SC41-5406)を参照してくだ さい。

[トップ](#page-472-0)

### 権限 **(AUT)**

このオブジェクトに対する特定の権限をもっておらず,権限リスト上になく,さらにそのグループ・プロフ ァイルまたは補足グループ・プロファイルがオブジェクトに対する特定の権限をもっていないユーザーに付 与する権限を指定します。

#### **\*CHANGE**

- ユーザーは、所有者に限定されるか、あるいはオブジェクト存在権限(\*OBJEXIST)およびオブジェ クト管理権限(\*OBJMGT)によって制御される以外のオブジェクトで,すべての操作を実行すること ができます。ユーザーはオブジェクトでの基本的な機能を変更して実行することができます。 \*CHANGE権限は,オブジェクト操作(\*OBJOPR)権限およびすべてのデータ権限を提供します。こ のオブジェクトが権限リストである場合は、ユーザーの追加、変更、または除去はできません。
- **\*ALL** ユーザーは,所有者に限定されるか,あるいは権限リスト管理(\*AUTLMGT)権限によって管理され る以外のオブジェクトで,すべての操作を実行することができます。ユーザーはオブジェクトの存 在を制御し,オブジェクトの機密保護を指定し,オブジェクトを変更し,さらにオブジェクトに対 して基本的な機能を実行することができます。オブジェクトの所有権を変更することもできます。
- **\*USE** ユーザーは,プログラムの実行またはファイルの読み取りなど,オブジェクトに対する基本操作を 実行することができます。ユーザーはオブジェクトを変更できません。使用(\*USE)権限は、オブジ ェクト操作(\*OBJOPR),読み取り(\*READ),および実行(\*EXECUTE)権限を提供します。

#### **\*EXCLUDE**

ユーザーはこのオブジェクトをアクセスできません。

#### **\*LIBCRTAUT**

システムは,作成するオブジェクトが入っているライブラリーに対するライブラリー作成(CRTLIB) コマンドで作成権限 **(CRTAUT)**パラメーターに指定された値を使用して,このオブジェクトに対す る権限を決定します。CRTAUTパラメーターに指定された値が変更された場合には,新しい値は既 存のオブジェクトに影響しません。

名前 オブジェクトに対する権限として使用する権限リストの名前を指定してください。権限リストに載

<span id="page-475-0"></span>っているユーザーは,リストに指定されているオブジェクトに対する権限が認可されます。オブジ ェクトが作成される時に権限リストが存在していなければなりません。

[トップ](#page-472-0)

## **CRTCTLVWS**の例

CRTCTLVWS CTLD(VRTCTL325) TEXT('S/325 VIRTUAL CONTROLLER')

このコマンドは、VRTCTL325という名前の制御装置記述を作成します。

[トップ](#page-472-0)

## エラー・メッセージ: **CRTCTLVWS**

#### **\*ESCAPE**メッセージ

### **CPF26BB**

拡張無線制御装置メンバーは変更されなかった。

### **CPF26BC**

拡張無線制御装置メンバーは表示されなかった。

### **CPF26BD**

拡張無線制御装置メンバーからバーコード・グループの項目が除去されなかった。

#### **CPF26BE**

拡張無線制御装置メンバーからPTCグループの項目が除去されなかった。

#### **CPF26BF**

プログラムQZXCINZが異常終了した。前のメッセージを参照してください。

### **CPF26B3**

拡張無線回線メンバーは追加されなかった。

#### **CPF26B4**

拡張無線回線メンバーは変更されなかった。

### **CPF26B5**

拡張無線回線メンバーは表示されなかった。

### **CPF26B8**

拡張無線制御装置メンバーは追加されなかった。

#### **CPF2716**

制御装置記述&1が作成されなかった。

# <span id="page-476-0"></span>**DDM**ファイル作成 **(CRTDDMF)**

実行可能場所**:** すべての環境 (\*ALL) スレッド・セーフ**:** いいえ

パラメーター [例](#page-486-0) [エラー・メッセージ](#page-487-0)

分散データ管理ファイル作成(CRTDDMF)コマンドは,分散データ管理機能(DDM)ファイルを作成します。

DDMファイルは、分散データ管理機能ネットワーク内のリモート(ターゲット)システムにあるファイル にアクセスするために,参照ファイルとして使用されます。ローカル・システムのDDMファイルには,リ モート・ファイルの名前およびリモート・システムを識別する情報が入っています。このDDMファイルは また,リモート・ファイルのレコードのアクセスに使用する方法も指定します。

トップ

## パラメーター

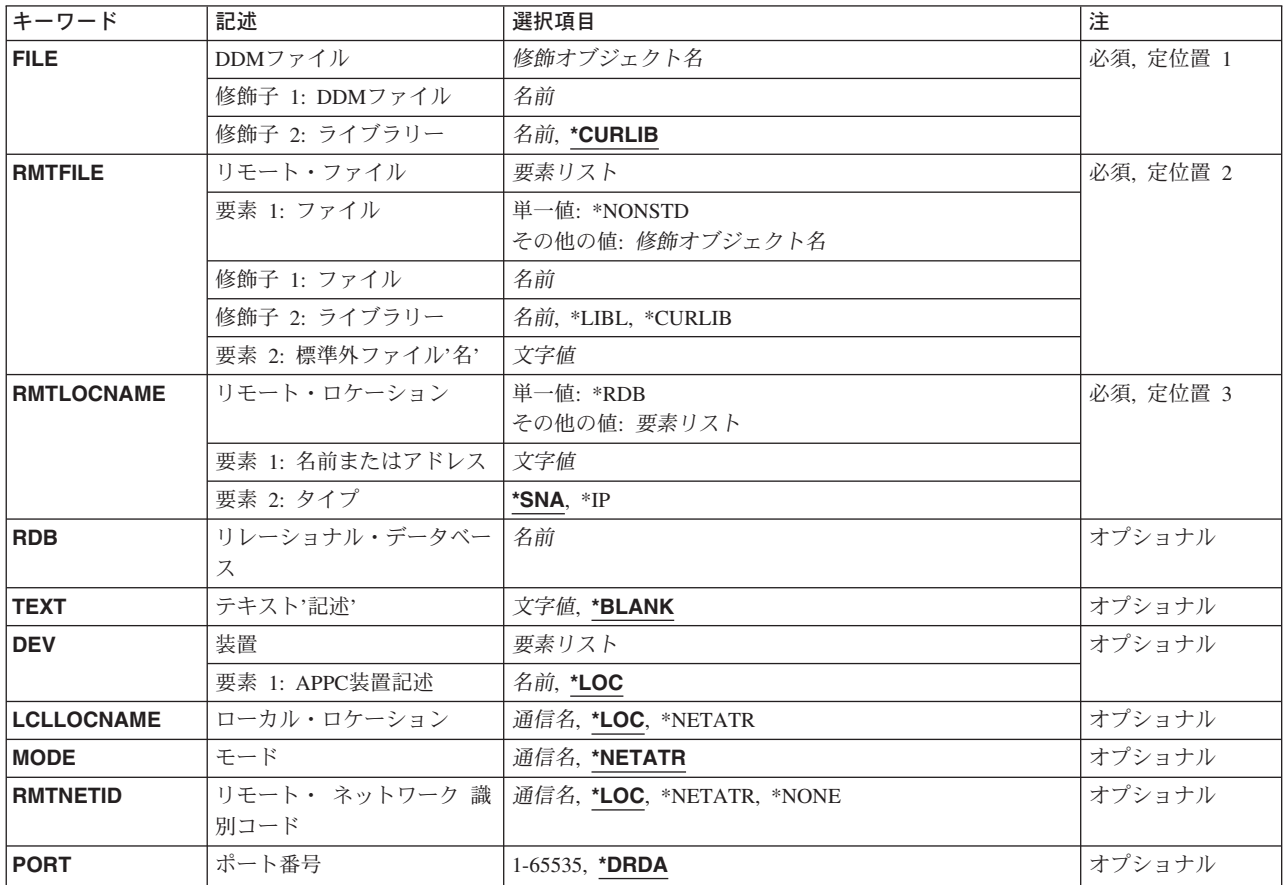

<span id="page-477-0"></span>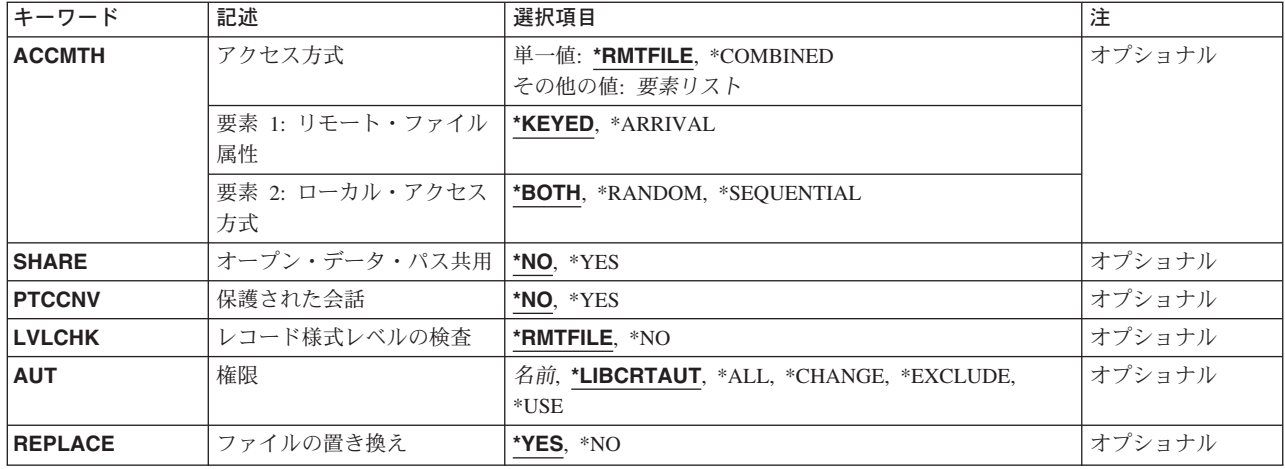

[トップ](#page-476-0)

## **DDM**ファイル **(FILE)**

作成するDDMファイルを指定します。

これは必須パラメーターです。

### 修飾子**1: DDM**ファイル

名前 作成するDDMファイルの名前を指定してください。

### 修飾子**2:** ライブラリー

#### **\*CURLIB**

DDMファイルを見つけるためにジョブの現行ライブラリーが使用されます。ジョブの現行ライブラ リーとして現行ライブラリーが指定されていない場合には、OGPLが使用されます。

名前 DDMファイルが入っているライブラリー名を指定します。

[トップ](#page-476-0)

## リモート・ファイル **(RMTFILE)**

ターゲット・システムでコーディングされているリモート・ファイルの名前を指定します。このファイル名 はコード・ページ500に指定しなければなりません。分散データ管理機能(DDM)ファイルを作成するときに は,リモート・ファイルが存在する必要はありません。

これは必須パラメーターです。

### 要素**1:** ファイル

単一値

#### **\*NONSTD**

リモート・ファイル名は標準のISERIESファイル名ではありません。このパラメーターの2番目の要 素にアポストロフィで囲んで完全なファイル名を指定してください。

### 修飾子**1:** ファイル

名前 リモート・システムで認識されているリモート・ファイルの名前を指定してください。リ モート・システムがISERIESシステムの場合には,ファイル名を指定してください。このフ ァイル名は最大10桁の長さとすることができます。リモート・システムがシステム/36であ る場合には,ファイル名はそのシステム/36ファイル・ラベルと同じです。このファイル名 は最大8桁の長さとすることができます。リモート・システムがシステム/38である場合に は,単純(修飾されていない)ファイル名を指定することができます。このファイル名は 最大10桁の長さとすることができます。他のすべてのリモート・システムのラベル(シス テム/38の修飾ファイル名を含む)は、\*NONSTDの後にアポストロフィで囲んだリモー ト・ファイル名を続けて使用する必要があります。

### 修飾子**2:** ライブラリー

**\*LIBL** ライブラリー・リストのすべてのライブラリーで,最初に一致するものが見つかるまで, 現行のスレッドが検索されます。

#### **\*CURLIB**

ファイルを見つけるために,ジョブの現行ライブラリーが使用されます。ジョブの現行ラ イブラリーとしてライブラリーが指定されていない場合には,QGPLが使用されます。

名前 ファイルが入っているライブラリーを指定します。

注**:** ライブラリー名が使用されるのは,ターゲット・システムがISERIESシステムの場合だけで す。\*CURLIBが指定されている場合には,ファイルを見つけるために,ターゲット・システム上の 呼び出されたジョブの中の現行ライブラリーが検索されます。\*LIBLが指定されている場合には, ファイルを見つけるためにターゲット・システムで呼び出されたジョブのライブラリー・リストが 検索されます。

#### 要素**2:** 標準外ファイル**'**名**'**

文字値 ISERIESシステムおよびシステム/36で使用されている以外の命名規則を使用できるターゲット・シ ステムで、修飾システム/38ファイル名を指定するとき、およびリモートISERIESシステムまたはシ ステム/38 ファイルのメンバー名を指定するときには,アクセスするリモート・ファイルの名前と して最大255文字を指定してください。この名前はターゲット・システムが必要とする形式でコー ディングしなければなりません。この名前は常にアポストロフィで囲まなければならないので、小 文字,ブランク,ピリオド,または他の任意の特殊文字を含むことができます。

ISERIESシステム,システム/38,およびシステム/36の名前は,大文字でなければならず,ブランク を使用することはできません。

ターゲット・システムがISERIESシステムまたはシステム/38の場合には,ファイル名,ライブラリ ー名,およびメンバー名のすべてを指定することができます。メンバー名を指定する場合には、完 全なファイル名をアポストロフィで囲んで値\*NONSTD の後に続けなければならず,メンバー名は 括弧で囲んで,スペースなしでライブラリー名(システム/38)またはファイル名(ISERIES)のいずれ かの直後に続ける必要があります。

## <span id="page-479-0"></span>リモート・ロケーション **(RMTLOCNAME)**

分散データ管理機能(DDM)ファイルで使用されるリモート(ターゲット)システムのロケーション名または アドレスを指定します。リモート・ロケーション名またはアドレスは,DDMファイルの作成前に定義する 必要はありませんが,DDMファイルのオープン前には定義する必要があります。複数のDDMファイルがタ ーゲット・システムと同じリモート・ロケーションを使用できます。

これは必須パラメーターです。

#### 単一値

**\*RDB** リモート・システムを判別するために,リレーショナル・データベース **(RDB)**パラメーターに指定 されたリレーショナル・データベース項目からのリモート・ロケーション情報が使用されます。

要素**1:** 名前またはアドレス

- 文字値 ターゲット・システムと関連したリモート・ロケーションの名前またはアドレスを指定してくださ い。ターゲット・システムのアクセスで使用されるリモート・ロケーションは,DDMファイルが作 成される時には存在している必要はありませんが,DDMファイルがオープンされる時には存在して いなければなりません。リモート・ロケーションは,次のいくつかの形式を取ることができます。
	- v SNAリモート・ロケーション名(LU名)。最大8文字のリモート・ロケーション名を指定してくだ さい。この形式を使用する場合には,このパラメーターのアドレス・タイプは\*SNA(省略時の 値)でなければなりません。
	- v ピリオドで区切ったSNAリモート・ネットワーク識別コードおよびリモート・ロケーション名。 最大8文字のリモート・ロケーション名および最大8文字のリモート・ネットワーク識別コードを 指定してください。この形式のパラメーターを使用する場合は,このパラメーターのアドレス・ タイプは\*SNA(省略時値)でなければならず,RMTNETIDパラメーターに指定する値と一致す る必要があります。RMTNETIDパラメーターが指定されていない場合には,RMTLOCNAMEパラ メーターと一致するようにRMTNETID値が設定されます。
	- v ドット10進数形式のIPアドレス。インターネット・プロトコル・アドレスをNNN.NNN.NNN.NNN の形式で指定してください。NNNは0−255の範囲の数値です。この形式を使用する場合には,こ のパラメーターのアドレス・タイプは\*IPとして指定しなければなりません。
	- v IPホスト・ドメイン名。最大254文字の長さでインターネット・ホスト・ドメイン名を指定して ください。この形式を使用する場合には,このパラメーターのアドレス・タイプは\*IPとして指 定しなければなりません。

アドレス・タイプに\*IPを指定した場合には,リモート・ロケーションのDDMサーバーは,TCP/IP の使用をサポートしなければならず, DEV, LCLLOCNAME, RMTNETID,およびMODEの各パラメ ーターは無視されます。

\*IPを指定しない場合には,DDMサーバーは,SNA接続をサポートしていなければならず,PORTパ ラメーターは無視されます。

要素**2:** タイプ

- **\*SNA** リモート・ロケーションは,システム・ネットワーク体系(SNA)のアドレス・タイプをもちます。
- **\*IP** リモート・ロケーションは,インターネット・プロトコル(IP)のアドレス・タイプをもちます。

リモート・ロケーションの詳細については,AS/400 APPCプログラミング (SD88-5032)を参照してくださ  $\mathcal{U}^{\mathcal{A}}$ 

## <span id="page-480-0"></span>リレーショナル・データベース **(RDB)**

DDMファイルのリモート・ロケーション情報の判別に使用するリレーショナル・データベース項目を指定 します。

名前 ターゲット・システムまたはターゲット補助記憶域プール(ASP)グループを識別するリレーショナ ル・データベース項目の名前を指定してください。リレーショナル・データベース名は,リモー ト・システム上で構成されて使用できるリモート・システムまたはASPグループを参照できます。 リレーショナル・データベース項目は、DDMファイルの作成時に存在している必要はありません が、DDMファイルのオープン時には存在している必要があります。リモート・ロケーション **(RMTLOCNAME)**パラメーターに\*RDBが指定されている場合には,このパラメーターは必須で す。

[トップ](#page-476-0)

## テキスト**'**記述**' (TEXT)**

オブジェクトを簡単に記述したテキストを指定します。

#### **\*BLANK**

テキストは指定されません。

文字値 50文字を超えないテキストを,アポストロフィで囲んで指定してください。

[トップ](#page-476-0)

### 装置 **(DEV)**

この分散データ管理機能(DDM)ファイルと一緒に使用されるソース・システムの通信装置名を指定します。

リモート・ロケーション **(RMTLOCNAME)**パラメーターに\*IPが指定されている場合には,このパラメータ ーは無視されます。

- **\*LOC** リモート・ロケーションと関連した通信装置が使用されます。複数の装置をリモート・ロケーショ ンと関連づけることができる場合には,システムがどの装置を使用するかを決定します。
- 名前 リモート・ロケーションと関連した通信装置の名前を指定してください。装置名がリモート・ロケ ーションには正しくない場合には,DDMファイルがオープンされると,エスケープ・メッセージが 送られます。

[トップ](#page-476-0)

## ローカル・ロケーション **(LCLLOCNAME)**

ローカル・ロケーション名を指定します。

リモート・ロケーション **(RMTLOCNAME)**パラメーターに\*IPが指定されている場合には,このパラメータ ーは無視されます。

<span id="page-481-0"></span>**\*LOC** リモート・ロケーションに指定したリモート・ロケーション名が使用されます。

**\*NETATR**

システム・ネットワーク属性で指定されたLCLLOCNAME値が使用されます。

通信名 リモート・ロケーション名と一緒に使用されるローカル・ロケーション名を指定します。ローカ ル・ロケーション名は,リモート・ロケーションに対して特定のローカル・ロケーションを指示す るためにだけ指定されます。

ローカル・ロケーション名の詳細は,AS/400 APPCプログラミング (SD88-5032)にあります。

[トップ](#page-476-0)

## モード **(MODE)**

リモート(ターゲット)システムと通信するためにリモート・ロケーション名と一緒に使用されるモード名 を指定します。

リモート・ロケーション **(RMTLOCNAME)**パラメーターに\*IPが指定されている場合には,このパラメータ ーは無視されます。

#### **\*NETATR**

ネットワーク属性のモードが使用されます。

#### **BLANK**

8桁のブランク文字からなるモード名が使用されます。

通信名 モードの名前を指定してください。

モード名の詳細はAS/400 APPCプログラミング (SD88-5032)にあります。

[トップ](#page-476-0)

## リモート・ ネットワーク 識別コード **(RMTNETID)**

リモート・ロケーションが存在するリモート・ネットワークの識別コード(ID)を指定します。このID は,リモート(ターゲット)システムと通信するために使用されます。

このパラメーターが指定されている場合には,リモート・ロケーション **(RMTLOCNAME)**パラメーターは このRMTNETIDパラメーターと一致していなければなりません。RMTLOCNAMEパラメーターにネットワ ークIDを指定する場合は,このパラメーターと一致しなければなりません(そうでないとエラー・メッセ ージが出されます)。RMTLOCNAMEパラメーターにいずれのネットワークIDも指定しない場合は,このパ ラメーターとの矛盾が存在する可能性はありません。

RMTLOCNAMEパラメーターに\*IPが指定されている場合には,このパラメーターは無視されます。

**\*LOC** リモート・ロケーションに指定されたリモート・ネットワークIDが使用されます。

#### **\*NETATR**

ネットワーク属性に指定されたリモート・ネットワーク識別コードが使用されます。

#### **\*NONE**

リモート・ネットワークIDは使用されません。

<span id="page-482-0"></span>通信名 リモート・ロケーション名と一緒に使用されるリモート・ネットワークIDを指定してください。 リモート・ネットワークIDは,リモート・ロケーションに対して特定のIDを指示するためにだ け指定されます。

リモート・ネットワークIDの詳細は,AS/400 APPCプログラミング (SD88-5032)にあります。

[トップ](#page-476-0)

## ポート番号 **(PORT)**

リモート・ファイルのあるシステムと通信するために,リモート・ロケーションで使用されるTCP/IPポート を指定します。

リモート・ロケーション **(RMTLOCNAME)**パラメーターに\*SNAが指定されている場合には,このパラメー ターは無視されます。

#### **\*DRDA**

446という既知のDRDAポートが使用されます。これは,ISERIES DDM TCP/IPサーバーがLISTEN するポートです。

### *1-65535*

使用するポート番号を指定してください。

[トップ](#page-476-0)

## アクセス方式 **(ACCMTH)**

リモート・ファイルをオープンしてそのレコードをアクセスするために使用されるDDMアクセス方式を指 定します。リモート(ターゲット)システムがシステム/38またはISERIESシステムの場合には、このパラメ ーターは無視されます。

#### **\*RMTFILE**

指定したリモート・ファイルおよびそのファイルについてリモート(ターゲット)システムによっ てサポートされるアクセス方式の両方と矛盾しないアクセス方式を,ソース・システムが選択しま す。ISERIESシステムおよびシステム/38ターゲット・システム以外のシステムで、この値が使用さ れて、ソース・システムがファイルのオープン時にアクセス方式を選択できない場合には、プログ ラム・ユーザーにメッセージが送られます。この場合,ファイルに対する適切なアクセス方式につ いて,ターゲット・システムの誰かに接続した後で,CHGDDMFコマンドを使用して,このパラメ ーターに別の値を指定しなければなりません。

#### **\*COMBINED**

DDM入出力共用アクセス方式がリモート・ファイルに対して使用されます。このアクセス方式は, キーによる結合(\*KEYED \*BOTH)とレコード番号による結合(\*ARRIVAL \*BOTH)アクセス方式の 両方のファイル処理機能を結合します。レコードはキー値またはレコード番号によって選択するこ とができます。それでキー値またはレコード番号で相対的にまたはランダムに位置を設定すること ができます。ファイル中に重複キーがある場合には,それらは,各ターゲット・システムのDDMア ーキテクチャーの実行によって定義された順序で処理されます。

#### 要素**1:** リモート・ファイル属性

#### **\*KEYED**

リモート・ファイルはキー付きファイルです。

#### **\*ARRIVAL**

リモート・ファイルは非キー付きファイルです。

### 要素**2:** ローカル・アクセス方式

#### **\*BOTH**

リモート・ファイルは順次とランダムの両方のレコード・アクセスができます。

#### **\*RANDOM**

リモート・ファイルはランダム・レコード・アクセスができます。

#### **\*SEQUENTIAL**

リモート・ファイルは順次レコード・アクセスができます。

#### アクセス方式の決定

このパラメーターの2つの要素は,リモート・ファイルへのアクセスに使用されるアクセス方式を指示しま す。次の表に,ACCMTHパラメーターの値の組み合わせを示します。リモート・ファイル属性(左端のカ ラム)は、ターゲット・システム上のファイルのタイプを示します。ローカル・アクセス方式(最後の3カ ラム)は,ソースISERIESプログラムがリモート・ファイルのレコードにアクセスしようとする方法を参照 しています。

#### 表 *1.* 図**:** 値のアクセス方式の組み合わせ

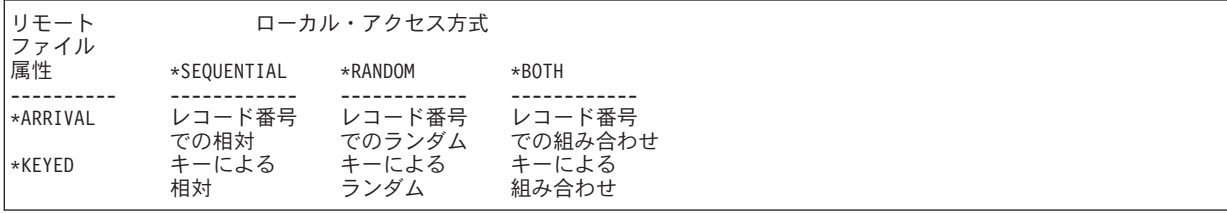

#### レコード番号での相対アクセス方式**(\*ARRIVAL \*SEQUENTIAL):**

この方式では,レコード番号順の現行位置に対してアクセスできます。レコードの識別にレコード 番号は指定されません。

### レコード番号でのランダム・アクセス方式**(\*ARRIVAL \*RANDOM):**

この方式では,要求元が決定したランダム・シーケンスでレコード番号を指定して,レコードにア クセスできます。

#### レコード番号での組み合わせアクセス方式**(\*ARRIVAL \*BOTH):**

この方式は,レコード番号での相対およびレコード番号でのランダム・アクセス方式の機能を組み 合わせます。

### キーによる相対アクセス方式**(\*KEYED \*SEQUENTIAL):**

この方式では,キー値の順序でキー付きファイルのレコードにアクセスできます。レコードには, 現行レコードからキー・シーケンスで前方または後方に移動してアクセスできます。レコードの識 別にキー値は指定されません。

#### キーによるランダム・アクセス方式**(\*KEYED \*RANDOM):**

この方式では,ランダム・シーケンスでキー付きファイルのレコードにアクセスできます。レコー ドは,ファイル内の位置でなく,そのキー値によって選択されます。

#### キーによる組み合わせアクセス方式**(\*KEYED \*BOTH):**

この方式は,キーによる相対およびキーによるランダム・アクセス方式の機能を組み合わせます。

## <span id="page-484-0"></span>オープン・データ・パス共用 **(SHARE)**

オープン・データ・パス(ODP)が同じ経路指定ステップの他のプログラムと共用するかどうかを指定しま す。ODPが共用される時には,ファイルをアクセス中のプログラムはファイル状況およびバッファーなどの 機能を共用します。

- **\*NO** ODPは,経路指定ステップ内の他のプログラムと共用されません。ファイルの新しいODPが作成さ れ,プログラムがファイルをオープンするたびに使用されます。
- **\*YES** ファイルをオープンする時に\*YESも指定したジョブで,同じODPを各プログラムと共用することが できます。

[トップ](#page-476-0)

## 保護された会話 **(PTCCNV)**

DDMファイルに対して開始されるDDM会話が保護会話であるかどうかを指定します。保護会話とは、障害 が起こった場合でもリモート・システムで行なわれた更新が他のリモート資源またはローカル資源に対する 更新と同期することを保証するために,2フェーズ・コミット・プロトコルを使用する会話のことです。 DDMで2フェーズ・コミットメント制御を使用するには,保護会話が必要です。DDMによる2フェーズ・コ ミットメント制御の使用の詳細は,ISERIES INFORMATION CENTER

(HTTP://WWW.IBM.COM/ESERVER/ISERIES/INFOCENTER)にある「分散管理」情報にあります。リモー **ト・ロケーション (RMTLOCNAME)**パラメーターに\*IPが指定されている場合には、PTCCNV(\*NO)を指定 しなければなりません。

- **\*NO** このDDMファイルを使用して開始されるDDM会話は保護会話ではありません。
- **\*YES** このDDMファイルを使用して開始されるDDM会話は保護会話です。このDDMファイルで2フェー ズ・コミットメント制御を使用することができます。

[トップ](#page-476-0)

## レコード様式レベルの検査 **(LVLCHK)**

DDMファイルがプログラムによってオープンされる時に,リモート・ファイルのレコード様式のレベル識 別コードを検査するかどうかを指定します。検査される場合には,プログラム内のレコード様式識別コード がリモート・ファイルのものと一致していなければなりません。一致していない場合には,エラー・メッセ ージが要求元プログラムに送られ,DDMファイルも関連したリモート・ファイルもオープンされません。 オープン中にエラーがあったファイルは,自動的にクローズします。このパラメーターは,リモート・ファ イルをオープンする前にデータベース・ファイル一時変更(OVRDBF)コマンドによって一時変更することが できます。

### **\*RMTFILE**

DDMファイルのオープン時に,リモート・ファイル(RMTFILEパラメーターで識別される)のレ コード様式のレベル識別コードが検査されます。

ターゲット・システムがISERIESシステムでなくシステム/38でない場合には,ソースISERIESシス テムは,リモート・ファイルのレコード長およびそこで使用されるキー・フィールドに基づいてレ ベル検査値を作成します。作成された値はプログラム中の値と比較され,それらが一致しなけれ ば,リモート・ファイルをオープンすることができません。これにより,間違ったファイルが選択 される危険性が減ります。

<span id="page-485-0"></span>注**:** ISERIESシステムまたはシステム/38以外のシステムでこれを実行する前に,プログラムはDDM ファイルを使用してコンパイル(または再コンパイル)する必要があります。コンパイル中に, DDMファイルを使用してターゲット・システムとの通信が確立され,ターゲット・システムからリ モート・ファイルの属性が取得されて,レベル識別コードの値が生成されます。そして,後からの レベル検査のためにそれらがコンパイル済みプログラムに組み込まれます。

**\*NO** ファイルのオープン時にレベル識別コードは検査されません。

[トップ](#page-476-0)

## 権限 **(AUT)**

このオブジェクトに対する特定の権限をもっておらず,権限リスト上になく,さらにそのグループ・プロフ ァイルまたは補足グループ・プロファイルがオブジェクトに対する特定の権限をもっていないユーザーに付 与する権限を指定します。

注**:** ターゲット・システムでは,リモート・ファイルにアクセスするために必要な権限も,ターゲット・シ ステムで開始されたジョブのユーザー・プロファイルを使用して検査されます。

#### **\*LIBCRTAUT**

システムは,作成するオブジェクトが入っているライブラリーに対するライブラリー作成コマンド (CRTLIB)で作成権限 **(CRTAUT)**パラメーターに指定された値を使用して,オブジェクトの権限を 決定します。CRTAUTパラメーターに指定された値が変更されても,その新しい値は既存のオブジ ェクトに影響を与えません。

#### **\*CHANGE**

ユーザーは、所有者に限定されるか、あるいはオブジェクト存在権限(\*OBJEXIST)およびオブジェ クト管理権限(\*OBJMGT)によって制御される以外のオブジェクトで,すべての操作を実行すること ができます。ユーザーはオブジェクトでの基本的な機能を変更して実行することができます。 \*CHANGE権限は,オブジェクト操作(\*OBJOPR)権限およびすべてのデータ権限を提供します。こ のオブジェクトが権限リストである場合は、ユーザーの追加、変更、または除去はできません。

- **\*ALL** ユーザーは,所有者に限定されるか,あるいは権限リスト管理(\*AUTLMGT)権限によって管理され る以外のオブジェクトで,すべての操作を実行することができます。ユーザーはオブジェクトの存 在を制御し,オブジェクトの機密保護を指定し,オブジェクトを変更し,さらにオブジェクトに対 して基本的な機能を実行することができます。オブジェクトの所有権を変更することもできます。
- **\*USE** ユーザーは,プログラムの実行またはファイルの読み取りなど,オブジェクトに対する基本操作を 実行することができます。ユーザーはオブジェクトを変更できません。使用(\*USE)権限は、オブジ ェクト操作(\*OBJOPR),読み取り(\*READ),および実行(\*EXECUTE)権限を提供します。

#### **\*EXCLUDE**

ユーザーはこのオブジェクトをアクセスできません。

名前 権限リストの名前を指定してください。権限リストに含まれているユーザーには,リストに指定さ れたオブジェクトに対する権限が認可されます。この権限リストはオブジェクトの作成時に存在し ていなければなりません。

[トップ](#page-476-0)

## ファイルの置き換え **(REPLACE)**

保管またはデータベース・ファイル以外の既存のファイルを置き換えるかどうかを指定します。

- <span id="page-486-0"></span>**\*YES** 同じ名前およびライブラリーの新しいDDMファイルが正常に作成された場合には,既存のファイル が置き換えられます。
- **\*NO** 同じ名前およびライブラリーの既存のファイルがある場合には,新しいDDMファイルを作成するこ とはできません。

[トップ](#page-476-0)

### 例

次の例では,DDMファイルの作成について説明します。

#### 例**1:** 別の**ISERIES 400**でファイルにアクセスするための**DDM**ファイルの作成

CRTDDMF FILE(SOURCE/SALES) RMTFILE(REMOTE/SALES) RMTLOCNAME(NEWYORK)

このコマンドは,SALESという名前のDDMファイルを作成して,これをソース・システムのSOURCEライ ブラリーに保管します。このDDMファイルは、NEWYORKという名前のリモート・ロケーションを使用し て,ニューヨークのISERIES 400のREMOTEライブラリーに保管されているSALESという名前のリモート・ ファイルにアクセスします。

#### 例**2:** 別の**IBM ISERIES 400**でファイル・メンバーにアクセスするための**DDM**ファイルの作成

CRTDDMF FILE(SOURCE/SALES) RMTLOCNAME(NEWYORK) RMTFILE(\*NONSTD 'REMOTE/SALES(APRIL)')

このコマンドは,前の例と同じファイルを作成します。ただし,今度はリモートSALESファイルの特定の メンバーにアクセスします。そのメンバーはAPRILという名前です。

#### 例**3:** システム**/38**のファイルにアクセスするための**DDM**ファイルの作成

CRTDDMF FILE(OTHER/SALES) RMTLOCNAME(CHICAGO) RMTFILE(\*NONSTD 'PAYROLL.REMOTE')

このコマンドは、SALESという名前のDDMファイルを作成して、これをソース・システムのライブラリー OTHERに保管します。システム/38のライブラリーREMOTEのPAYROLLという名前のリモート・ファイル にアクセスするために,DDMファイルによってリモート・ロケーションCHICAGOが使用されます。

#### 例**4:** システム**/38**でファイルにアクセスするための**DDM**ファイルの作成

CRTDDMF FILE(OTHER/SALES) RMTFILE(PAYROLL) RMTLOCNAME(DENVER) LVLCHK(\*NO)

このコマンドは,SALESという名前のDDMファイルを作成して,これをソース・システムのライブラリー OTHERに保管します。デンバーのシステム/38のPAYROLLという名前のリモート・ファイルにアクセスす るために,DDMファイルによってリモート・ロケーションDENVERが使用されます。PAYROLL ファイル とそれにアクセスする適用業務プログラムの間で,レベル検査は実行されません。ACCMTHパラメーター が指定されていないので,ターゲット・システムのアクセス方式は,DDMファイルがオープンされてリモ ート・ファイルにアクセスするときにソース・システムによって選択されます。

#### 例**5: TCP/IP**を介してファイルにアクセスするための**DDM**ファイルの作成

CRTDDMF FILE(OTHER/SALES) RMTFILE(PAYROLL) RMTLOCNAME(ROCHESTER.XYZ.COM \*IP) PORT(\*DRDA) <span id="page-487-0"></span>このコマンドは、SALESという名前のDDMファイルを作成して、これをソース・システムのライブラリー OTHERに保管します。ROCHESTER.XYZ.COMのドメイン名を持つTCP/IPホストでPAYROLL という名前 のリモート・ファイルにアクセスするために,DDM ファイルによってリモート・ロケーション ROCHESTER.XYZ.COM が使用されます。このホストは標準DRDAポート446 でLISTENします。(\*DRDA は省略時のポートであるため,この場合には,PORTパラメーターは実際には必要ありません。)

### 例**6:** ドット**10**進**IP**アドレスと数値ポート番号を使用して**TCP/IP**経由でファイルにアクセスするための**DDM** ファイルの作成

CRTDDMF FILE(OTHER/SALES) RMTFILE(PAYROLL) RMTLOCNAME('9.5.36.17' \*IP) PORT(5021)

このコマンドは、SALESという名前のDDMファイルを作成して、これをソース・システムのライブラリー OTHERに保管します。9.5.36.17のIPアドレスを持つTCP/IPホストでPAYROLLという名前のリモート・ファ イルにアクセスするために, DDMファイルによってリモート・ロケーション9.5.36.17が使用されます。こ のホストはポート5021をLISTENします。

[トップ](#page-476-0)

## エラー・メッセージ

### **\*ESCAPE**メッセージ

**CPF7302**

ファイル&1はライブラリー&2に作成されなかった。

# <span id="page-488-0"></span>装置記述の作成**(APPC) (CRTDEVAPPC)**

実行可能場所**:** すべての環境 (\*ALL) スレッド・セーフ**:** いいえ

パラメーター [例](#page-493-0) [エラー・メッセージ](#page-494-0)

APPC装置記述の作成(CRTDEVAPPC)コマンドは、拡張プログラム間通信機能(APPC)装置の装置記述を作成 します。

トップ

## パラメーター

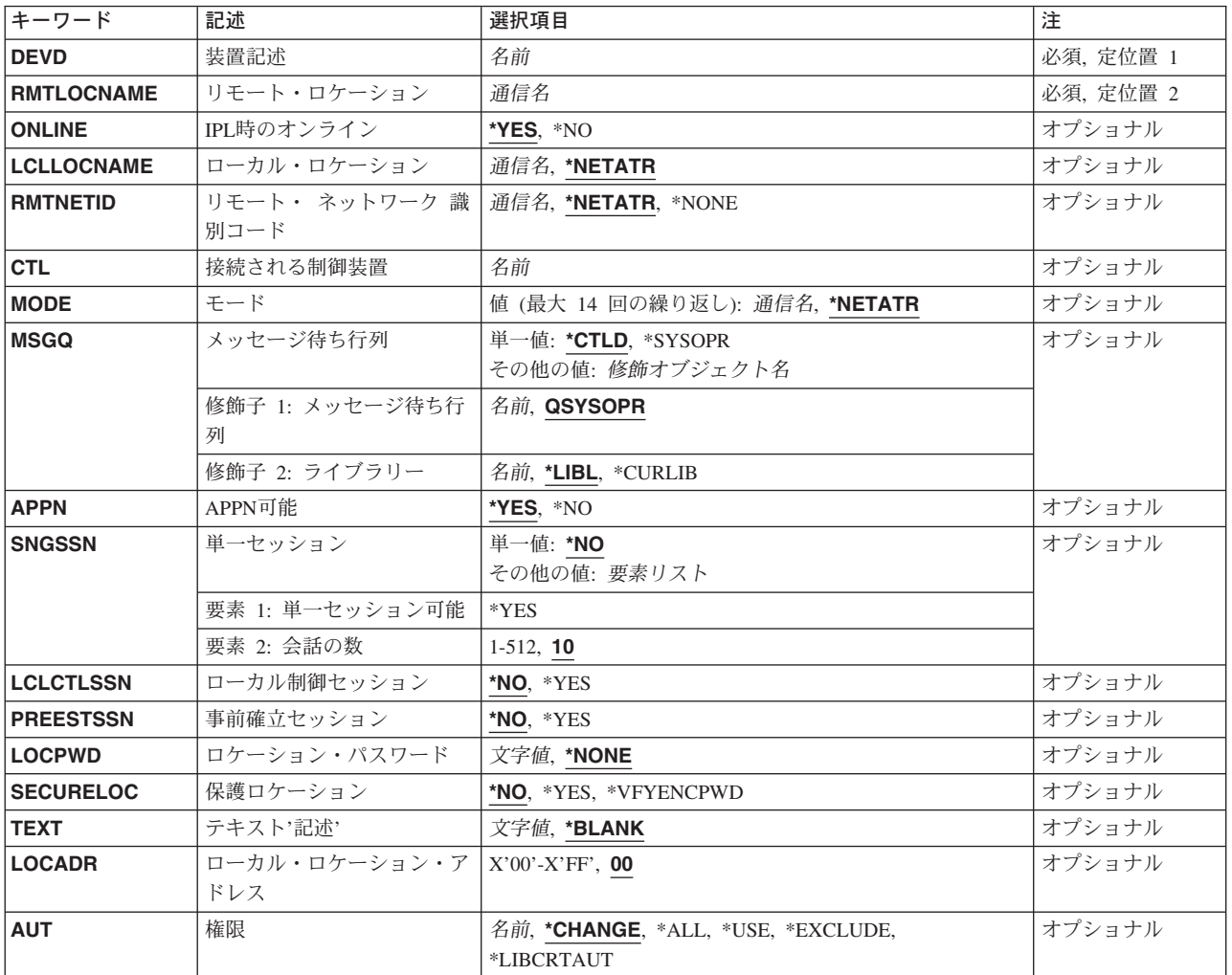

## <span id="page-489-0"></span>装置記述 **(DEVD)**

装置記述の名前を指定します。

これは必須パラメーターです。

[トップ](#page-488-0)

## リモート・ロケーション **(RMTLOCNAME)**

ユーザー・プログラムが通信するリモート・ロケーションの名前を指定します。

[トップ](#page-488-0)

## **IPL**時のオンライン **(ONLINE)**

初期プログラム・ロード(IPL)時にこのオブジェクトを自動的にオンに構成変更するかどうかを指定しま す。

**\*YES** この装置はIPL時に自動的にオンに構成変更されます。

**\*NO** この装置はIPL時に自動的にオンに構成変更されません。

[トップ](#page-488-0)

## ローカル・ロケーション **(LCLLOCNAME)**

リモート装置に対してローカル・システムを識別する固有のロケーション名を指定します。この名前をリモ ート・ロケーション **(RMTLOCNAME)**パラメーターに指定された名前と同じにすることはできません。リ モート・ネットワークIDおよびローカル・ネットワークIDパラメーターで指定された値が同じである場合 には、LCLLOCNAMEパラメーターとRMTLOCNAMEパラメーターに指定された名前の組み合わせは、同じ 制御装置に接続されたそれぞれの装置記述に対して固有でなければなりません。

#### **\*NETATR**

システム・ネットワーク属性で指定されたLCLLOCNAME値が使用されます。

省略時のローカル・ロケーション名を判別するためには,ネットワーク属性表示(DSPNETA) コマ ンドを使用してください。

ローカル・ロケーション名

名前(リモート装置がローカル・システムを識別する最大8桁の文字)を指定してください。

[トップ](#page-488-0)

## リモート・ ネットワーク 識別コード **(RMTNETID)**

リモート・ネットワークの名前を指定します。

### **\*NETATR**

ネットワーク属性に指定されたリモート・ネットワーク識別コードが使用されます。

#### **\*NONE**

リモート・ネットワーク名はX'40'です。

**464** iSeries: OS/400 コマンド CPYIGCTBL (DBCS フォント・テーブルのコピー) ~

<span id="page-490-0"></span>リモート・ネットワーク*ID*

8桁のリモート・ネットワーク名を指定します。

[トップ](#page-488-0)

### 接続される制御装置 **(CTL)**

この装置が接続される制御装置記述名を指定します。

注**:** ローカル・ロケーションと同じシステム上にあるリモート・ロケーションとの通信にこの装置を使用す るためには,LINKTYPE(\*LOCAL)を指定して作成された制御装置記述を指定します。

[トップ](#page-488-0)

# モード **(MODE)**

この装置のセッションを定義するモード名を指定します。

このパラメーターには複数の値を入力できます。

### **\*NETATR**

ネットワーク属性に指定されたリモート・ネットワーク識別コードが使用されます。

#### モード名

この装置が使用するモード記述の名前を指定してください。モード名は、CPSVCMG または SNASVCMGであってはなりません。これらの名前はシステムで使用するために予約されます。 モード名を最大14個指定してください。

[トップ](#page-488-0)

## メッセージ待ち行列 **(MSGQ)**

この装置に対する操作メッセージが送られるメッセージ待ち行列を指定します。

#### **\*CTLD**

メッセージは,接続される制御装置に定義されたメッセージ待ち行列に送られます。メッセージ待 ち行列は,装置がオンに構成変更された時に決定されます。

### **\*SYSOPR**

メッセージは,システム操作員メッセージ待ち行列(QSYS/QSYSOPR)に送られます。

### メッセージ待ち行列名

操作メッセージが送られるメッセージ待ち行列の名前を指定してください。

**\*LIBL** 最初に一致するものが見つかるまで,ジョブのライブラリー・リスト内のすべてのライブラリーが 検索されます。

#### **\*CURLIB**

ジョブの現行ライブラリーが検索されます。ジョブの現行ライブラリーとしてライブラリーが指定 されていない場合には,QGPLライブラリーが使用されます。

### ライブラリー名

検索するライブラリーの名前を指定してください。

[トップ](#page-488-0)

[トップ](#page-488-0)

### [トップ](#page-488-0)

## 単一セッション **(SNGSSN)** リモート・ロケーションで単一または多重のセッションを使用するかどうかを指定します。単一セッション が使用される場合には,会話の数を指定しなければなりません。

この装置が拡張分散ネットワーク機能(APPN)用であるかどうかを指定します。

### 単一値

**\*NO** 複数のセッションが使用されます。

### 要素**1:**単一セッション可能

<span id="page-491-0"></span>**APPN**可能 **(APPN)**

**\*YES** この装置はAPPN用です。

**\*NO** この装置はAPPN用ではありません。

**\*YES** 単一セッションが使用されます。

### 要素**2:**会話数

- **10** 省略時の会話の数は10です。
- 会話数 会話の数として1 512の範囲内で有効な値を指定してください。

## ローカル制御セッション **(LCLCTLSSN)**

セッションがローカル制御セッションであるかどうかを指定します。

- **\*NO** 単一セッションはリモートで制御されます。
- **\*YES** 単一セッションはローカルで制御されます。

## 事前確立セッション **(PREESTSSN)**

リモート・システムとの接続が確立される時に,セッションが確立されるかどうかを指定します。

- **\*NO** 接続時にセッションは自動的に確立されません。
- **\*YES** 接続時にセッションが自動的に確立されます。

## <span id="page-492-0"></span>ロケーション・パスワード **(LOCPWD)**

接続の妥当性を検査するために使用するパスワードを指定します。

### **\*NONE**

パスワードはありません。

ロケーション・パスワード パスワードを16進文字のストリングとして指定してください。

[トップ](#page-488-0)

## 保護ロケーション **(SECURELOC)**

リモート・システムから受け取られたプログラム開始要求で機密保護情報がどのように扱われるかを指定し ます。セッションが確立された時に,この値がリモート・システムに送られます。これは,割り振りまたは 呼び出し要求の作成方法を決定する時に使用されます。この値は,SECURITY(SAME)レベルの機密保護で 開始された会話にのみ適用されます。

- **\*NO** リモート・システムは保護ロケーションでありません。リモート・システムによって行なわれる機 密保護の妥当性検査は受け入れられません。SECURITY(SAME)会話はSECURITY(NONE)として扱 われます。割り振りまたは呼び出し要求で機密保護情報は送られません。
- **\*YES** リモート・システムは保護ロケーションで,ローカル・システムはリモート・システムによって行 なわれる機密保護妥当性検査を受け入れます。SECURITY(SAME)会話の場合には,ローカル・シス テムによって,リモート・システムはユーザー・パスワードを検査することができます。リモー ト・システムでは,ユーザーIDは機密保護管理者から入手されます。次に,ユーザーIDは,割り振 りですでに検査済みの標識と一緒に送信されるか,要求を呼び出します。

#### **\*VFYENCPWD**

リモート・システムは保護ロケーションでありません。SECURITY(SAME)会話の場合には,リモー ト・システムは検査済み標識を送ることはできません。リモート・システムでは,ユーザーIDおよ びパスワードは機密保護管理者から入手されます。次に,パスワードは暗号化され,ローカル・シ ステムによって検査するために,割り振り時のユーザーIDと一緒に送信されるか,要求を呼び出し ます。この値は,リモート・システムがOS/400 V3R2M0以降を使用している場合にのみ使用してく ださい。リモート・システムがパスワード保護をサポートしていない場合には、セッション確立は 許可されないことになります。パスワード保護をサポートしているが,暗号化されたパスワードの 検証(VFYENCPWD)をサポートしていないリモート・システムの場合には,会話は SECURITY(NONE)として取り扱われることになります。

[トップ](#page-488-0)

## テキスト**'**記述**' (TEXT)**

オブジェクトを簡単に記述したテキストを指定します。

#### **\*BLANK**

テキストは指定されません。

文字値 50文字を超えないテキストを,アポストロフィで囲んで指定してください。

## <span id="page-493-0"></span>ローカル・ロケーション・アドレス **(LOCADR)**

この装置のローカル・ロケーション・アドレスを指定します。

指定可能な値は00からFFまでです。

[トップ](#page-488-0)

## 権限 **(AUT)**

このオブジェクトに対する特定の権限をもっておらず,権限リスト上になく,さらにそのグループ・プロフ ァイルまたは補足グループ・プロファイルがオブジェクトに対する特定の権限をもっていないユーザーに付 与する権限を指定します。

#### **\*CHANGE**

ユーザーは、所有者に限定されるか、あるいはオブジェクト存在権限(\*OBJEXIST)およびオブジェ クト管理権限(\*OBJMGT)によって制御される以外のオブジェクトで,すべての操作を実行すること ができます。ユーザーはオブジェクトでの基本的な機能を変更して実行することができます。 \*CHANGE権限は,オブジェクト操作(\*OBJOPR)権限およびすべてのデータ権限を提供します。こ のオブジェクトが権限リストである場合は、ユーザーの追加、変更、または除去はできません。

- **\*ALL** ユーザーは,所有者に限定されるか,あるいは権限リスト管理(\*AUTLMGT)権限によって管理され る以外のオブジェクトで,すべての操作を実行することができます。ユーザーはオブジェクトの存 在を制御し,オブジェクトの機密保護を指定し,オブジェクトを変更し,さらにオブジェクトに対 して基本的な機能を実行することができます。オブジェクトの所有権を変更することもできます。
- **\*USE** ユーザーは,プログラムの実行またはファイルの読み取りなど,オブジェクトに対する基本操作を 実行することができます。ユーザーはオブジェクトを変更できません。使用(\*USE)権限は、オブジ ェクト操作(\*OBJOPR),読み取り(\*READ),および実行(\*EXECUTE)権限を提供します。

#### **\*EXCLUDE**

ユーザーはこのオブジェクトをアクセスできません。

#### **\*LIBCRTAUT**

システムは,作成するオブジェクトが入っているライブラリーに対するライブラリー作成(CRTLIB) コマンドで作成権限 **(CRTAUT)**パラメーターに指定された値を使用して,このオブジェクトに対す る権限を決定します。CRTAUTパラメーターに指定された値が変更された場合には,新しい値は既 存のオブジェクトに影響しません。

名前 オブジェクトに対する権限として使用する権限リストの名前を指定してください。権限リストに載 っているユーザーは,リストに指定されているオブジェクトに対する権限が認可されます。オブジ ェクトが作成される時に権限リストが存在していなければなりません。

[トップ](#page-488-0)

### **CRTDEVAPPC**の例

CRTDEVAPPC DEVD(APPC1) LOCADR(00) RMTLOCNAME(CHICAGO) CTL(CTLAPPC01) SNGSSN(\*YES)

<span id="page-494-0"></span>このコマンドは、APPC1という名前のAPPC通信装置の装置記述を作成します。この装置はX'00'というロケ ーション・アドレスをもち,シカゴにあり,制御装置CTLAPPC01に接続されています。この装置は,一度 に1つのセッションに制限されています。

[トップ](#page-488-0)

# エラー・メッセージ

不明

# <span id="page-496-0"></span>装置記述の作成(非同期)**(CRTDEVASC)**

実行可能場所**:** すべての環境 (\*ALL) スレッド・セーフ**:** いいえ

パラメーター [例](#page-498-0) [エラー・メッセージ](#page-498-0)

非同期装置記述の作成(CRTDEVASC)コマンドは、非同期(ASYNC)装置の装置記述を作成します。

トップ

## パラメーター

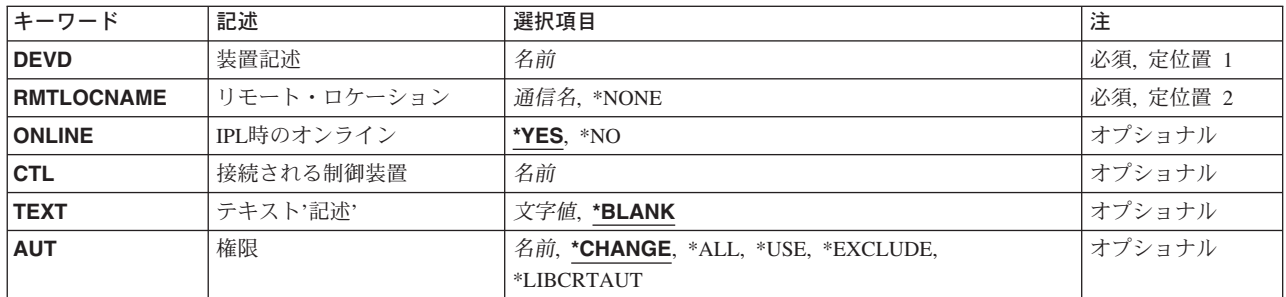

トップ

## 装置記述 **(DEVD)**

装置記述の名前を指定します。

これは必須パラメーターです。

トップ

# リモート・ロケーション **(RMTLOCNAME)**

ユーザー・プログラムが通信するリモート・ロケーションの名前を指定します。

### **\*NONE**

リモート・ロケーション名はありません。この装置は任意のリモート・ロケーションを表すことが できます。

### リモート・ロケーション名

リモート・ロケーションの名前を指定してください。

## <span id="page-497-0"></span>**IPL**時のオンライン **(ONLINE)**

初期プログラム・ロード(IPL)時にこのオブジェクトを自動的にオンに構成変更するかどうかを指定しま す。

**\*YES** この装置はIPL時に自動的にオンに構成変更されます。

**\*NO** この装置はIPL時に自動的にオンに構成変更されません。

[トップ](#page-496-0)

### 接続される制御装置 **(CTL)**

この装置が接続される制御装置記述名を指定します。

注**:** ローカル・ロケーションと同じシステム上にあるリモート・ロケーションとの通信にこの装置を使用す るためには,LINKTYPE(\*LOCAL)を指定して作成された制御装置記述を指定します。

[トップ](#page-496-0)

## テキスト**'**記述**' (TEXT)**

オブジェクトを簡単に記述したテキストを指定します。

### **\*BLANK**

テキストは指定されません。

文字値 50文字を超えないテキストを,アポストロフィで囲んで指定してください。

[トップ](#page-496-0)

## 権限 **(AUT)**

このオブジェクトに対する特定の権限をもっておらず,権限リスト上になく,さらにそのグループ・プロフ ァイルまたは補足グループ・プロファイルがオブジェクトに対する特定の権限をもっていないユーザーに付 与する権限を指定します。

#### **\*CHANGE**

ユーザーは、所有者に限定されるか、あるいはオブジェクト存在権限(\*OBJEXIST)およびオブジェ クト管理権限(\*OBJMGT)によって制御される以外のオブジェクトで、すべての操作を実行すること ができます。ユーザーはオブジェクトでの基本的な機能を変更して実行することができます。 \*CHANGE権限は,オブジェクト操作(\*OBJOPR)権限およびすべてのデータ権限を提供します。こ のオブジェクトが権限リストである場合は、ユーザーの追加、変更、または除去はできません。

- **\*ALL** ユーザーは,所有者に限定されるか,あるいは権限リスト管理(\*AUTLMGT)権限によって管理され る以外のオブジェクトで,すべての操作を実行することができます。ユーザーはオブジェクトの存 在を制御し,オブジェクトの機密保護を指定し,オブジェクトを変更し,さらにオブジェクトに対 して基本的な機能を実行することができます。オブジェクトの所有権を変更することもできます。
- **\*USE** ユーザーは,プログラムの実行またはファイルの読み取りなど,オブジェクトに対する基本操作を 実行することができます。ユーザーはオブジェクトを変更できません。使用(\*USE)権限は、オブジ ェクト操作(\*OBJOPR),読み取り(\*READ),および実行(\*EXECUTE)権限を提供します。

#### <span id="page-498-0"></span>**\*EXCLUDE**

ユーザーはこのオブジェクトをアクセスできません。

#### **\*LIBCRTAUT**

システムは,作成するオブジェクトが入っているライブラリーに対するライブラリー作成(CRTLIB) コマンドで作成権限 **(CRTAUT)**パラメーターに指定された値を使用して,このオブジェクトに対す る権限を決定します。CRTAUTパラメーターに指定された値が変更された場合には,新しい値は既 存のオブジェクトに影響しません。

名前 オブジェクトに対する権限として使用する権限リストの名前を指定してください。権限リストに載 っているユーザーは,リストに指定されているオブジェクトに対する権限が認可されます。オブジ ェクトが作成される時に権限リストが存在していなければなりません。

[トップ](#page-496-0)

## **CRTDEVASC**の例

CRTDEVASC DEVD(ASC001) RMTLOCNAME(NYC) CTL(CTLASCNYC)

このコマンドは,非同期通信装置を作成します。この装置はニューヨーク市にあって,制御装置 CTLASCNYCに接続されています。

[トップ](#page-496-0)

## エラー・メッセージ: **CRTDEVASC**

### **\*ESCAPE**メッセージ

### **CPF261A**

エラーのために、装置記述&1は作成されなかった。

# <span id="page-500-0"></span>装置記述の作成**(ASP) (CRTDEVASP)**

実行可能場所**:** すべての環境 (\*ALL) スレッド・セーフ**:** いいえ

パラメーター [例](#page-502-0) [エラー・メッセージ](#page-503-0)

装置記述作成(ASP) (CRTDEVASP)コマンドは、補助記憶域プール(ASP)装置の装置記述を作成します。

独立ディスク・プールの詳細については, ISERIES INFORMATION CENTER (HTTP://WWW.IBM.COM/ESERVER/ISERIES/INFOCENTER)を参照を参照してください。

トップ

## パラメーター

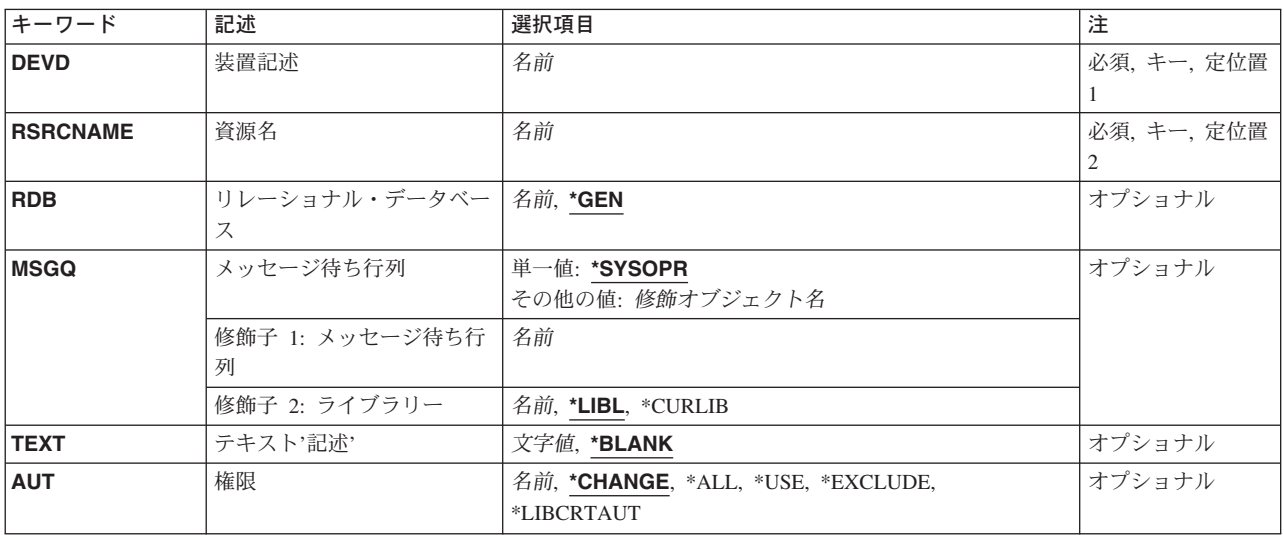

トップ

## 装置記述 **(DEVD)**

作成する装置記述の名前を指定します。

トップ

## 資源名 **(RSRCNAME)**

ディスクの集合が認識される補助記憶域プール(ASP)を識別する資源名を指定します。

資源名 ディスクの集合が認識されるASPを識別する名前を指定してください。

## <span id="page-501-0"></span>リレーショナル・データベース **(RDB)**

補助記憶域プール(ASP)装置と関連するリレーショナル・データベース(RDB)名を指定します。

**\*GEN** 装置を正常にオンに変更すると,オペレーティング・システムによってRDB名が生成されます。装 置がASPグループの1次ASPである場合は,RDB名は装置名と同じになります。ASP装置が2次ASPの 場合,あるいはユーザー定義のファイル・システム(UDFS) ASPの場合は、RDB名はブランクに設 定されます。

### リレーショナル・データベース名

ASP装置と関連するRDB名を指定してください。ASP装置記述が2次ASPまたはUDFS ASPの場合に は、指定されたRDB名は使用されません。ASP装置記述がASPグループの1次ASPの場合に、ASPグ ループをオンに変更すると,指定されたRDB名はこのシステムとこのシステムに接続する他のシス テム上でリレーショナル・データベースが認識されている名前になります。

[トップ](#page-500-0)

## メッセージ待ち行列 **(MSGQ)**

この装置に対する操作メッセージが送られるメッセージ待ち行列を指定します。

修飾名として使用できるものは次の通りです。

#### **\*SYSOPR**

メッセージがQSYSのQSYSOPRメッセージ待ち行列に送られます。

#### メッセージ待ち行列名

操作メッセージが送られるメッセージ待ち行列の名前を指定してください。

\*LIBL 最初に一致するものが見つかるまで、ジョブのライブラリー・リスト内のすべてのライブラリーが 検索されます。

#### **\*CURLIB**

ジョブの現行ライブラリーが検索されます。ジョブの現行ライブラリーとしてライブラリーが指定 されていない場合には、OGPLライブラリーが使用されます。

#### ライブラリー名

検索するライブラリーの名前を指定してください。

[トップ](#page-500-0)

## テキスト**'**記述**' (TEXT)**

オブジェクトを簡単に記述したテキストを指定します。

### **\*BLANK**

テキストは指定されません。

文字値 50文字を超えないテキストを,アポストロフィで囲んで指定してください。

## <span id="page-502-0"></span>権限 **(AUT)**

このオブジェクトに対する特定の権限をもっておらず,権限リスト上になく,さらにそのグループ・プロフ ァイルまたは補足グループ・プロファイルがオブジェクトに対する特定の権限をもっていないユーザーに付 与する権限を指定します。

### **\*CHANGE**

ユーザーは、所有者に限定されるか、あるいはオブジェクト存在権限(\*OBJEXIST)およびオブジェ クト管理権限(\*OBJMGT)によって制御される以外のオブジェクトで,すべての操作を実行すること ができます。ユーザーはオブジェクトでの基本的な機能を変更して実行することができます。 \*CHANGE権限は,オブジェクト操作(\*OBJOPR)権限およびすべてのデータ権限を提供します。こ のオブジェクトが権限リストである場合は、ユーザーの追加、変更、または除去はできません。

- **\*ALL** ユーザーは,所有者に限定されるか,あるいは権限リスト管理(\*AUTLMGT)権限によって管理され る以外のオブジェクトで,すべての操作を実行することができます。ユーザーはオブジェクトの存 在を制御し,オブジェクトの機密保護を指定し,オブジェクトを変更し,さらにオブジェクトに対 して基本的な機能を実行することができます。オブジェクトの所有権を変更することもできます。
- **\*USE** ユーザーは,プログラムの実行またはファイルの読み取りなど,オブジェクトに対する基本操作を 実行することができます。ユーザーはオブジェクトを変更できません。使用(\*USE)権限は、オブジ ェクト操作(\*OBJOPR),読み取り(\*READ),および実行(\*EXECUTE)権限を提供します。

#### **\*EXCLUDE**

ユーザーはこのオブジェクトをアクセスできません。

#### **\*LIBCRTAUT**

システムは,作成するオブジェクトが入っているライブラリーに対するライブラリー作成(CRTLIB) コマンドで作成権限 **(CRTAUT)**パラメーターに指定された値を使用して,このオブジェクトに対す る権限を決定します。CRTAUTパラメーターに指定された値が変更された場合には,新しい値は既 存のオブジェクトに影響しません。

名前 オブジェクトに対する権限として使用する権限リストの名前を指定してください。権限リストに載 っているユーザーは,リストに指定されているオブジェクトに対する権限が認可されます。オブジ ェクトが作成される時に権限リストが存在していなければなりません。

[トップ](#page-500-0)

### **CRTDEVASP**の例

### 例**1:**独立**ASP**装置の作成

CRTDEVASP DEVD(COMPANY1) RSRCNAME(COMPANY1)

このコマンドは、COMPANY1という名前の独立ASPの装置記述を作成します。装置記述の資源名も COMPANY1です。独立ASP COMPANY1の操作上のメッセージは,ライブラリーQSYS中のメッセージ待ち 行列QSYSOPRに送られます。

### 例**2:**1次**ASP**装置の作成

CRTDEVASP DEVD(WAREHOUSE2) RSRCNAME(WAREHOUSE2)

RDB(WAREHOUSE\_NUMBER\_2) MSGQ(INVENTORY/WH2)

このコマンドは、WAREHOUSE2という名前の1次ASPの装置記述を作成します。装置記述の資源名も WAREHOUSE2です。この1次ASP装置がオンに構成変更される時にASPグループと関連付けられるリレー <span id="page-503-0"></span>ショナル・データベース(RDB)名はWAREHOUSE\_NUMBER\_2です。独立ASP WAREHOUSE2の操作上のメ ッセージはライブラリーINVENTORY中のメッセージ待ち行列WH2に送られます。

[トップ](#page-500-0)

# エラー・メッセージ: **CRTDEVASP**

### **\*ESCAPE**メッセージ

### **CPF261A**

エラーのために、装置記述&1は作成されなかった。
# <span id="page-504-0"></span>装置記述の作成**(BSC) (CRTDEVBSC)**

実行可能場所**:** すべての環境 (\*ALL) スレッド・セーフ**:** いいえ

パラメーター [例](#page-511-0) [エラー・メッセージ](#page-511-0)

BSC装置記述の作成(CRTDEVBSC)コマンドにより、2進データ同期通信(BSC)装置の装置記述が作成さ れます。

トップ

# パラメーター

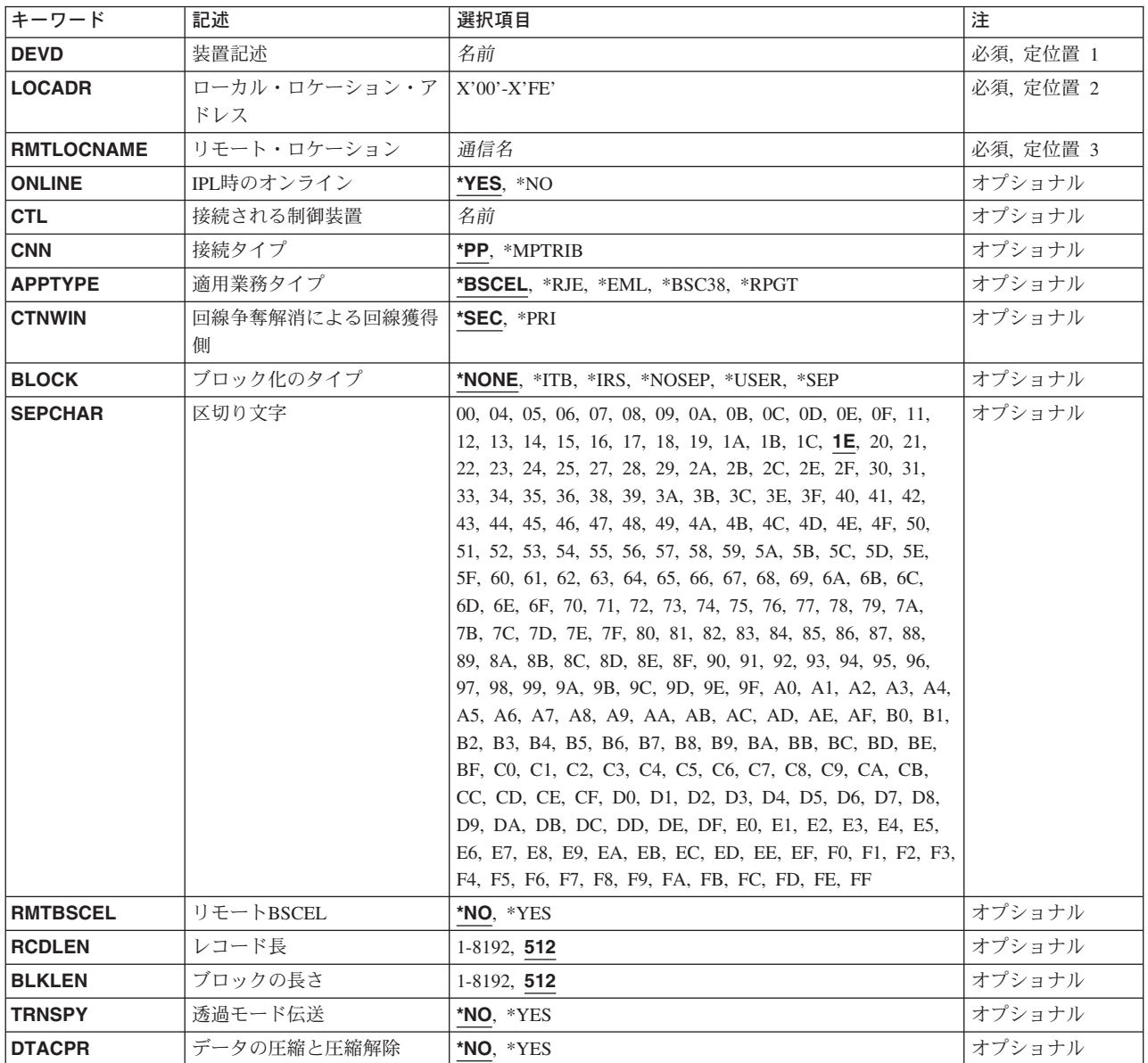

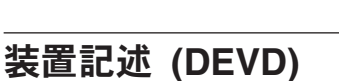

装置記述の名前を指定します。

これは必須パラメーターです。

ローカル・ロケーション・アドレス **(LOCADR)**

この装置のローカル・ロケーション・アドレスを指定します。

有効な値の範囲は00 - FEです。

# リモート・ロケーション **(RMTLOCNAME)**

ユーザー・プログラムが通信するリモート・ロケーションの名前を指定します。

# **IPL**時のオンライン **(ONLINE)**

初期プログラム・ロード(IPL)時にこのオブジェクトを自動的にオンに構成変更するかどうかを指定しま す。

**\*YES** この装置はIPL時に自動的にオンに構成変更されます。

**\*NO** この装置はIPL時に自動的にオンに構成変更されません。

<span id="page-505-0"></span>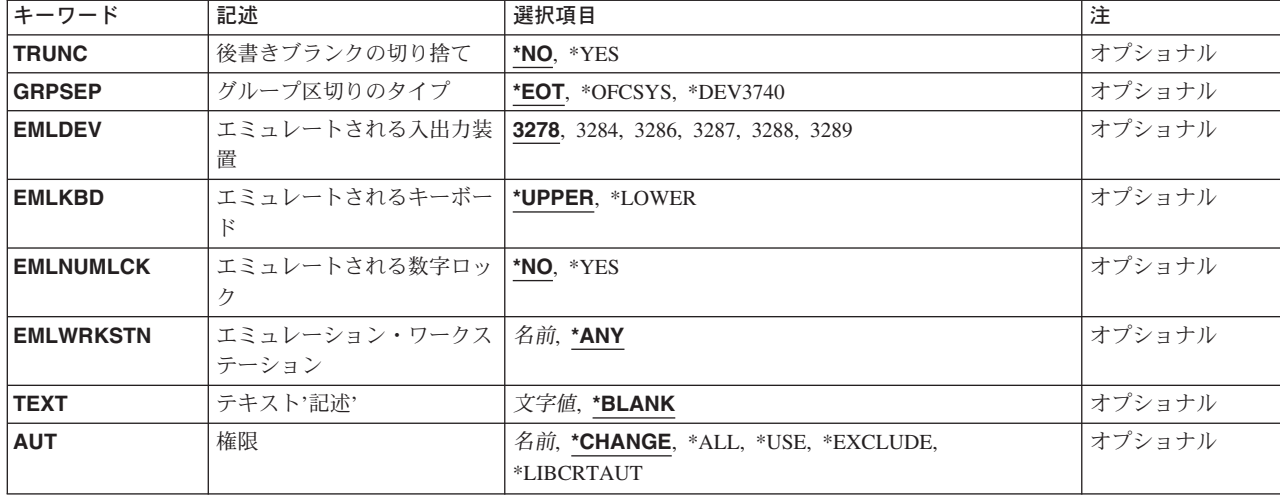

[トップ](#page-504-0)

[トップ](#page-504-0)

[トップ](#page-504-0)

[トップ](#page-504-0)

## <span id="page-506-0"></span>接続される制御装置 **(CTL)**

この装置が接続される制御装置記述名を指定します。

注**:** ローカル・ロケーションと同じシステム上にあるリモート・ロケーションとの通信にこの装置を使用す るためには,LINKTYPE(\*LOCAL)を指定して作成された制御装置記述を指定します。

[トップ](#page-504-0)

# 接続タイプ **(CNN)**

この装置の接続タイプを指定します。

**\*PP** POINT-TO-POINT接続タイプが使用されます。

#### **\*MPTRIB**

マルチポイント従属接続タイプが使用されます。

[トップ](#page-504-0)

## 適用業務タイプ **(APPTYPE)**

この装置によって使用される適用業務タイプを指定します。

#### **\*BSCEL**

適用業務は2進データ同期通信同等リンク(BSCEL)です。このパラメーターを指定すると,この装 置がサポートする他のBSCシステムまたは装置と通信することができます。

- **\*RJE** 適用業務はBSCリモート・ジョブ入力(RJE)です。
- **\*EML** 適用業務プログラムは,システム/38環境によって提供される3270エミュレーション・ユーティリテ ィーまたは3270プログラム・インターフェース・サポートを用いた3270エミュレーションです。

#### **\*BSC38**

適用業務プログラムは,システム/38環境プログラムです。このパラメーターは,適用業務プログラ ムがシステム/38環境で使用されるBSC装置ファイルまたは混合装置ファイルを使用する時に、他の BSCシステムまたは装置と通信する装置に指定されます。

### **\*RPGT**

このパラメーターは,システム/36環境のRPG IIリモート通信(BSCA)を使用する適用業務プログラ ムに指定されます。

注**:** また,適用業務がICFサポートを使用する時には,この値も指定されますが,呼び出し機能また はプログラム開始要求機能は不要です。この値が指定された場合には,リモート**BSCEL (RMTBSCEL)**パラメーターの値は自動的に\*NOに設定されます。適用業務がICFを使用する場合に は,この値を使用しようとする前に,呼び出しまたはプログラム開始要求サポートが必要ないこと を確認してください。そうでないと,予期しない結果になることがあります。

[トップ](#page-504-0)

### 回線争奪解消による回線獲得側 **(CTNWIN)**

回線争奪が発生した時点で制御を得るBSC端末を指定します。

- <span id="page-507-0"></span>**\*SEC** ローカル・システムが2次端末であることを指定します。これは,回線争奪が起こった場合に他の 端末に譲歩します。
- **\*PRI** ローカル・システムは1次端末であることを指定します。回線争奪が発生した場合には,この端末 が制御を取ります。

[トップ](#page-504-0)

# ブロック化のタイプ **(BLOCK)**

システムまたはユーティリティーが伝送されたレコードをブロック化およびブロック解除するかどうかを指 定します。

### **\*NONE**

システムは,ブロック化またはブロック解除を行ないません。

- **\*ITB** レコードは,中間テキスト・ブロック(ITB)制御文字のロケーションに基づいて,ブロック化または ブロック解除されます。
- **\*IRS** レコードは,レコード間分離(IRS)文字のロケーションに基づいてブロック化またはブロック解除さ れます。

#### **\*NOSEP**

装置との間を送受信される伝送ブロック内にはレコード分離文字はありません。システムは、DDS 様式使用に指定された通りに,固定レコード長によりレコードのブロック化およびブロック解除を 行ないます。

#### **\*USER**

ユーザー・プログラムは、レコード分離文字,BSCフレーム指示文字,透過伝送文字,およびレコ ードの送信に必要なその他のすべての文字を含めて,すべての制御文字を提供します。

**\*SEP** レコードは,ユーザー指定のレコード分離文字のロケーションに基づいてブロック化またはブロッ ク解除されます。

[トップ](#page-504-0)

### 区切り文字 **(SEPCHAR)**

固有の1バイトのレコード分離文字を指定します。

有効な値の範囲は00-FFです。BSC制御文字は使用できません。

[トップ](#page-504-0)

## リモート**BSCEL (RMTBSCEL)**

リモート・システムとのBSCELセッションのタイプを指定します。

- **\*NO** リモート・システムまたは装置がBSCELコマンドを認識できません。ICF操作および戻りコードが 使用されます。
- **\*YES** リモート・システムがBSCEL開始コマンドおよび終了コマンド,ならびにBSCEL オンライン・メ ッセージを認識することができます。

# <span id="page-508-0"></span>レコード長 **(RCDLEN)**

この装置との通信時に使用できる最大レコード長を指定します。

値は少なくとも,送信される最も大きいレコードのサイズでなければなりませんが,この装置が接続される 回線記述に指定されたバッファー・サイズ(MAXBUFFERパラメーター)を超えてはいけません。

[トップ](#page-504-0)

### ブロックの長さ **(BLKLEN)**

この装置との通信時に使用できる最大ブロック長を指定します。

値は少なくとも,送信される最も大きいレコードのサイズでなければなりませんが,この装置が接続される 回線記述に指定されたバッファー・サイズ(MAXBUFFERパラメーター)を超えてはいけません。

**512** レコード長は512です。

注**:** このパラメーターが有効となるのは,APPTYPE(\*BSCEL)またはAPPTYPE(\*RPGT)が指定された場合だ けです。

### ブロック長

送信されるレコードの最大ブロック長(バイト数)を指定します。この値は,少なくとも送信される 最大レコード・サイズでなければなりません。有効な値の範囲は1 - 32767です。

[トップ](#page-504-0)

### 透過モード伝送 **(TRNSPY)**

ブロック化されたレコードの送信時に,テキスト透過伝送機能を使用するかどうかを指定します。この機能 により,256個のすべてのEBCDIC文字コードを伝送することができます。パックまたは2進データ・フィ ールドを伝送する場合には,この機能を使用しなければなりません。

- **\*NO** テキスト透過伝送機能は使用されません。
- **\*YES** 256個のすべてのEBCDIC文字コードを伝送することのできるテキスト透過伝送機能が使用されま す。

[トップ](#page-504-0)

### データの圧縮と圧縮解除 **(DTACPR)**

データ圧縮を実行するかどうかを指定します。

注**:** TRNSPY(\*YES)またはTRUNC(\*YES)を指定した場合には,DTACPR(\*YES)を指定することはできませ ん。このパラメーターが有効となるのは、APPTYPE(\*BSCEL)またはAPPTYPE(\*RPGT)が指定された場合だ けです。

**\*NO** データの圧縮または圧縮解除は行なわれません。

### <span id="page-509-0"></span>**\*YES** データは出力の場合には圧縮され,入力の場合にはに圧縮解除されます。

### 後書きブランクの切り捨て **(TRUNC)**

後書きブランクを出力レコードから除去するかどうかを指定します。

- **\*NO** 後書きブランクは出力レコードから除去されません。
- **\*YES** 後書きブランクは出力レコードから除去されます。

# グループ区切りのタイプ **(GRPSEP)**

データ・セットおよび文書などのデータのグループに対する区切り文字を指定します。

**\*EOT** 伝送終結(EOT)制御文字が使用されます。

### **\*OFCSYS**

テキスト終結(ETX)制御文字を用いた伝送ブロック終了が使用されます。

#### **\*DEV3740**

ヌル・レコード(STX ETX)が使用されます。

[トップ](#page-504-0)

### エミュレートされる入出力装置 **(EMLDEV)**

このプログラム装置項目を使用して3270データ・ストリームを送信および受信することを指定します。エミ ュレーション装置パラメーターは,エミュレーション装置タイプおよびエミュレーション装置データ形式か ら構成されています。エミュレーション装置データ形式は,送受信されるタイプ3270のデータ・ストリーム の形式を指定します。タイプ3270コマンドとデータ・フロー情報が入っている20バイトまたは32バイトの共 通ヘッダーは,タイプ3270データ・ストリームを送受信しようとしている入出力バッファーの先頭にありま す。このパラメーターが適用されるのは、SNUF通信の場合だけです。このパラメーターは、2つの値(要 素)のリストとしてまたは単一値(\*NONE)として指定できます。

- **3278** この装置は,3278表示装置をエミュレートするために使用されます。
- **3284** この装置は,3284印刷装置をエミュレートするために使用されます。
- **3286** この装置は,3284印刷装置をエミュレートするために使用されます。
- **3287** この装置は,3287印刷装置をエミュレートするために使用されます。
- **3288** この装置は,3288印刷装置をエミュレートするために使用されます。
- **3289** この装置は,3289印刷装置をエミュレートするために使用されます。

[トップ](#page-504-0)

# <span id="page-510-0"></span>エミュレートされるキーボード **(EMLKBD)**

エミュレートされる3278表示装置キーボードのタイプを指定します。このパラメーターが有効なのは、適用 業務タイプ **(APPTYPE)**パラメーターに\*EMLが指定されている場合だけです。

#### **\*UPPER**

3270表示装置キーボードは,大文字だけを使用してエミュレートされます。

**\*LOWER**

3270表示装置キーボードは,大文字および小文字を使用してエミュレートされます。

[トップ](#page-504-0)

# エミュレートされる数字ロック **(EMLNUMLCK)**

数字入力フィールドが5250キーボードの数字データにだけ使用できるかどうかを指定します。このパラメー ターに値を指定できるのは,適用業務タイプ **(APPTYPE)**パラメーターに\*EMLが指定されている場合だけ です。

- **\*NO** 3270エミュレーションによって,データを数字入力フィールドに入力することができます。
- **\*YES** 3270エミュレーションによって,数字データだけを数字入力フィールドに入力することができ ます。有効な数字データには,0-9の数字,記号+−,. およびブランクが入れられます。

[トップ](#page-504-0)

# エミュレーション・ワークステーション **(EMLWRKSTN)**

エミュレーション・ワークステーションは,エミュレーション装置を実の表示装置または印刷装置と関連づ けます。装置アドレスは、そのワークステーション専用に予約されます。装置が指定されないか、あるいは \*ANYが指定された場合には、任意のワークステーションがエミュレーション装置を使用することができま す。

**\*ANY** ワークステーションはエミュレーション装置を使用することができます。

ワークステーション

このエミュレーション装置を使用するワークステーションの名前を指定してください。

[トップ](#page-504-0)

## テキスト**'**記述**' (TEXT)**

オブジェクトを簡単に記述したテキストを指定します。

#### **\*BLANK**

テキストは指定されません。

文字値 50文字を超えないテキストを,アポストロフィで囲んで指定してください。

### <span id="page-511-0"></span>権限 **(AUT)**

このオブジェクトに対する特定の権限をもっておらず,権限リスト上になく,さらにそのグループ・プロフ ァイルまたは補足グループ・プロファイルがオブジェクトに対する特定の権限をもっていないユーザーに付 与する権限を指定します。

#### **\*CHANGE**

ユーザーは、所有者に限定されるか、あるいはオブジェクト存在権限(\*OBJEXIST)およびオブジェ クト管理権限(\*OBJMGT)によって制御される以外のオブジェクトで,すべての操作を実行すること ができます。ユーザーはオブジェクトでの基本的な機能を変更して実行することができます。 \*CHANGE権限は,オブジェクト操作(\*OBJOPR)権限およびすべてのデータ権限を提供します。こ のオブジェクトが権限リストである場合は、ユーザーの追加、変更、または除去はできません。

- **\*ALL** ユーザーは,所有者に限定されるか,あるいは権限リスト管理(\*AUTLMGT)権限によって管理され る以外のオブジェクトで,すべての操作を実行することができます。ユーザーはオブジェクトの存 在を制御し,オブジェクトの機密保護を指定し,オブジェクトを変更し,さらにオブジェクトに対 して基本的な機能を実行することができます。オブジェクトの所有権を変更することもできます。
- **\*USE** ユーザーは,プログラムの実行またはファイルの読み取りなど,オブジェクトに対する基本操作を 実行することができます。ユーザーはオブジェクトを変更できません。使用(\*USE)権限は、オブジ ェクト操作(\*OBJOPR),読み取り(\*READ),および実行(\*EXECUTE)権限を提供します。

#### **\*EXCLUDE**

ユーザーはこのオブジェクトをアクセスできません。

#### **\*LIBCRTAUT**

システムは,作成するオブジェクトが入っているライブラリーに対するライブラリー作成(CRTLIB) コマンドで作成権限 **(CRTAUT)**パラメーターに指定された値を使用して,このオブジェクトに対す る権限を決定します。CRTAUTパラメーターに指定された値が変更された場合には、新しい値は既 存のオブジェクトに影響しません。

名前 オブジェクトに対する権限として使用する権限リストの名前を指定してください。権限リストに載 っているユーザーは,リストに指定されているオブジェクトに対する権限が認可されます。オブジ ェクトが作成される時に権限リストが存在していなければなりません。

[トップ](#page-504-0)

### **CRTDEVBSC**の例

CRTDEVBSC DEVD(BSC001) LOCADR(27) RMTLOCNAME(BSC001LC) CTL(CTLBSC001) CNN(\*PP) APPTYPE(\*RJE)

このコマンドは、BSC001という名前の2進データ同期通信装置を作成します。そのアドレスはX'27'で、制 御装置CTLBSC001に接続されています。装置の接続タイプは\*PPで,RJEアプリケーションを使用します。

[トップ](#page-504-0)

# エラー・メッセージ: **CRTDEVBSC**

**\*ESCAPE**メッセージ

#### **CPF261A**

エラーのために、装置記述&1は作成されなかった。

**486** iSeries: OS/400 コマンド CPYIGCTBL (DBCS フォント・テーブルのコピー) ~

# <span id="page-514-0"></span>装置記述作成(暗号)**(CRTDEVCRP)**

実行可能場所**:** すべての環境 (\*ALL) スレッド・セーフ**:** いいえ

パラメーター [例](#page-518-0) [エラー・メッセージ](#page-518-0)

装置記述(暗号)作成(CRTDEVCRP)コマンドは、暗号装置の装置記述を作成します。

トップ

# パラメーター

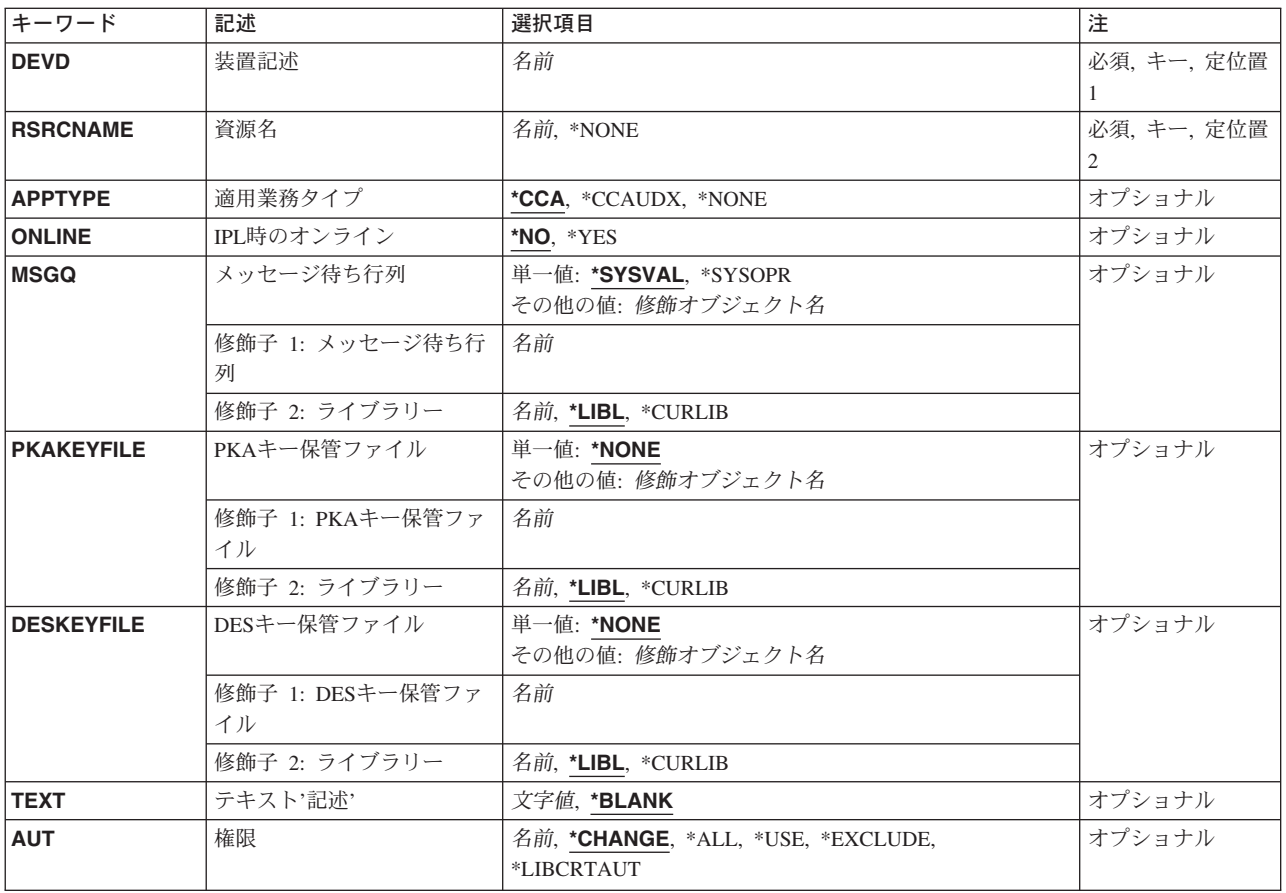

トップ

# 装置記述 **(DEVD)**

作成する装置記述の名前を指定します。

### <span id="page-515-0"></span>資源名 **(RSRCNAME)**

記述が表すハードウェアを識別する資源名を指定します。

### **\*NONE**

資源名は指定されません。装置をオンに構成変更する前に資源名を指定しなければなりません。

資源名 システム上の暗号装置ハードウェアを識別する名前を指定してください。

注**:** 資源名を判別するためには,TYPE(\*CRP)を指定してハードウェア資源処理(WRKHDWRSC)コ マンドを使用してください。

[トップ](#page-514-0)

## 適用業務タイプ **(APPTYPE)**

暗号装置でセキュア・コンピューティング環境の内側で実行する適用業務を指定します。

**\*CCA** 暗号装置のフラッシュ・メモリーは,共通暗号アーキテクチャー(CCA) アプリケーションによって 初期化されます。

注**:** この値が有効なのは,4758および4764装置タイプの場合だけです。

### **\*CCAUDX**

暗号装置のフラッシュ・メモリーが初期化されるのは,システムが装置のフラッシュ・メモリー内 にCCAアプリケーションまたはCCAユーザー定義拡張(UDX)を検出していない場合だけです。

注**:** この値が有効なのは,4758および4764装置タイプの場合だけです。

#### **\*NONE**

暗号装置は,フラッシュ・メモリー・アプリケーションをサポートしません。

注**:** この値が有効なのは,2058装置タイプの場合だけです。

[トップ](#page-514-0)

### **IPL**時のオンライン **(ONLINE)**

初期プログラム・ロード(IPL)時にこのオブジェクトを自動的にオンに構成変更するかどうかを指定しま す。

- **\*NO** この装置はIPL時に自動的にオンに構成変更されません。
- **\*YES** この装置はIPL時に自動的にオンに構成変更されます。

[トップ](#page-514-0)

### メッセージ待ち行列 **(MSGQ)**

メッセージが送られるメッセージ待ち行列の修飾名を指定します。

修飾名として使用できるものは次の通りです。

#### **\*SYSVAL**

メッセージがシステム値によって指定されたメッセージ待ち行列に送られます。

#### <span id="page-516-0"></span>**\*SYSOPR**

メッセージがQSYSのQSYSOPRメッセージ待ち行列に送られます。

#### メッセージ待ち行列名

操作メッセージが送られるメッセージ待ち行列の名前を指定してください。

**\*LIBL** 最初に一致するものが見つかるまで,ジョブのライブラリー・リスト内のすべてのライブラリーが 検索されます。

#### **\*CURLIB**

ジョブの現行ライブラリーが検索されます。ジョブの現行ライブラリーとしてライブラリーが指定 されていない場合には,QGPLライブラリーが使用されます。

ライブラリー名

検索するライブラリーの名前を指定してください。

[トップ](#page-514-0)

# **PKA**キー保管ファイル **(PKAKEYFILE)**

PKA (共通キー・アルゴリズム)キーが入っているデータベース・ファイルの名前を指定します。

#### 単一値

#### **\*NONE**

省略時のPKA鍵データベースは使用されません。

### その他の値

# *PKA*鍵保管ファイル名

省略時のPKA鍵データベースの名前を指定します。

考えられるライブラリーの値は次の通りです。

\*LIBL 最初に一致するものが見つかるまで, 現行スレッドのライブラリー・リスト内のすべてのライブラ リーが検索されます。

#### **\*CURLIB**

スレッドの現行ライブラリーが検索されます。スレッドの現行ライブラリーとしてライブラリーが 指定されていない場合には,QGPLライブラリーが検索されます。

### ライブラリー名

オブジェクトが入っているライブラリーを指定してください。

[トップ](#page-514-0)

### **DES**キー保管ファイル **(DESKEYFILE)**

この装置に使用されるDES (データ暗号化標準) が入っているデータベース・ファイルの名前を指定しま す。

### 単一値

#### **\*NONE**

省略時のDES鍵データベースは使用されません。

<span id="page-517-0"></span>その他の値

### *DES*鍵保管ファイル名

省略時のDES鍵データベースの名前を指定します。

考えられるライブラリーの値は次の通りです。

\*LIBL 最初に一致するものが見つかるまで, 現行スレッドのライブラリー・リスト内のすべてのライブラ リーが検索されます。

#### **\*CURLIB**

スレッドの現行ライブラリーが検索されます。スレッドの現行ライブラリーとしてライブラリーが 指定されていない場合には、OGPLライブラリーが検索されます。

ライブラリー名

オブジェクトが入っているライブラリーを指定してください。

[トップ](#page-514-0)

# テキスト**'**記述**' (TEXT)**

オブジェクトを簡単に記述したテキストを指定します。

### **\*BLANK**

テキストは指定されません。

文字値 50文字を超えないテキストを,アポストロフィで囲んで指定してください。

[トップ](#page-514-0)

### 権限 **(AUT)**

このオブジェクトに対する特定の権限をもっておらず,権限リスト上になく,さらにそのグループ・プロフ ァイルまたは補足グループ・プロファイルがオブジェクトに対する特定の権限をもっていないユーザーに付 与する権限を指定します。

#### **\*CHANGE**

ユーザーは、所有者に限定されるか、あるいはオブジェクト存在権限(\*OBJEXIST)およびオブジェ クト管理権限(\*OBJMGT)によって制御される以外のオブジェクトで,すべての操作を実行すること ができます。ユーザーはオブジェクトでの基本的な機能を変更して実行することができます。 \*CHANGE権限は,オブジェクト操作(\*OBJOPR)権限およびすべてのデータ権限を提供します。こ のオブジェクトが権限リストである場合は、ユーザーの追加、変更、または除去はできません。

- **\*ALL** ユーザーは,所有者に限定されるか,あるいは権限リスト管理(\*AUTLMGT)権限によって管理され る以外のオブジェクトで,すべての操作を実行することができます。ユーザーはオブジェクトの存 在を制御し,オブジェクトの機密保護を指定し,オブジェクトを変更し,さらにオブジェクトに対 して基本的な機能を実行することができます。オブジェクトの所有権を変更することもできます。
- **\*USE** ユーザーは,プログラムの実行またはファイルの読み取りなど,オブジェクトに対する基本操作を 実行することができます。ユーザーはオブジェクトを変更できません。使用(\*USE)権限は、オブジ ェクト操作(\*OBJOPR),読み取り(\*READ),および実行(\*EXECUTE)権限を提供します。

#### **\*EXCLUDE**

ユーザーはこのオブジェクトをアクセスできません。

### <span id="page-518-0"></span>**\*LIBCRTAUT**

システムは,作成するオブジェクトが入っているライブラリーに対するライブラリー作成(CRTLIB) コマンドで作成権限 **(CRTAUT)**パラメーターに指定された値を使用して,このオブジェクトに対す る権限を決定します。CRTAUTパラメーターに指定された値が変更された場合には,新しい値は既 存のオブジェクトに影響しません。

名前 オブジェクトに対する権限として使用する権限リストの名前を指定してください。権限リストに載 っているユーザーは,リストに指定されているオブジェクトに対する権限が認可されます。オブジ ェクトが作成される時に権限リストが存在していなければなりません。

[トップ](#page-514-0)

### **CRTDEVCRP**の例

CRTDEVCRP DEVD(CRP01) RSRCNAME(CRP01)

このコマンドは、CRP01という名前の暗号装置の装置記述を作成します。装置タイプは資源名から決定され ます。

[トップ](#page-514-0)

# エラー・メッセージ: **CRTDEVCRP**

なし

# <span id="page-520-0"></span>装置記述の作成**(**ディスケット**) (CRTDEVDKT)**

実行可能場所**:** すべての環境 (\*ALL) スレッド・セーフ**:** いいえ

パラメーター [例](#page-522-0) [エラー・メッセージ](#page-523-0)

ディスケット装置記述の作成(CRTDEVDKT)コマンドは,ディスケット装置の装置記述を作成します。

トップ

# パラメーター

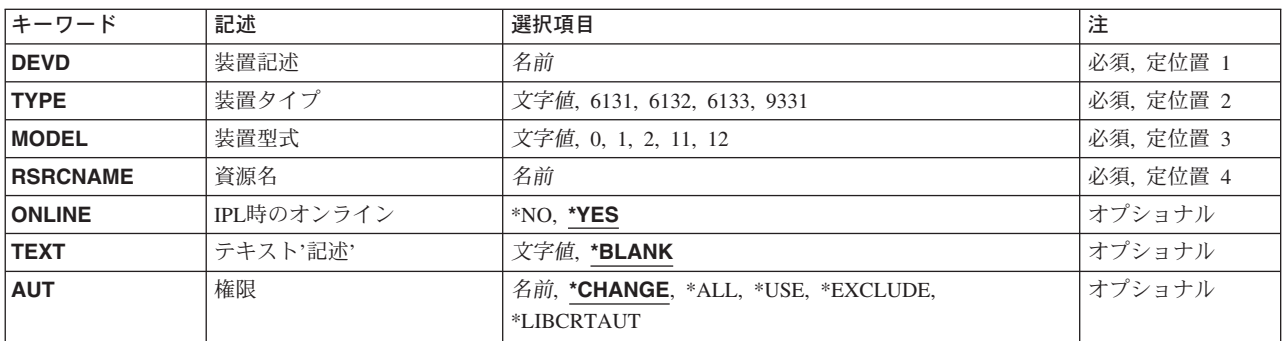

トップ

# 装置記述 **(DEVD)**

装置記述の名前を指定します。

これは必須パラメーターです。

トップ

# 装置タイプ **(TYPE)**

この記述が表す装置のタイプを指定します。

- **6131** 5.25インチのディスケットです。
- **6132** 8インチのディスケットです。
- **6133** 5.25インチのディスケットです。

**9331**

**1**型 8インチのディスケットです。

**2**型 5.25インチのディスケットです。

# <span id="page-521-0"></span>装置型式 **(MODEL)**

この記述の装置の型式番号を指定します。

タイプ 型式

- **6131** 0000
- **6132** 0000
- **6133** 0000
- **9331-1**

0001

### **9331-2**

0002

### **9331-11**

0011

### **9331-12**

0012

### 資源名 **(RSRCNAME)**

この記述が表すハードウェアを識別する資源名を指定します。WRKHDWRSCコマンドを使用して資源名を 判別してください。

[トップ](#page-520-0)

### **IPL**時のオンライン **(ONLINE)**

初期プログラム・ロード(IPL)時にこのオブジェクトを自動的にオンに構成変更するかどうかを指定しま す。

- **\*YES** この装置はIPL時に自動的にオンに構成変更されます。
- **\*NO** この装置はIPL時に自動的にオンに構成変更されません。

[トップ](#page-520-0)

# テキスト**'**記述**' (TEXT)**

オブジェクトを簡単に記述したテキストを指定します。

### **\*BLANK**

テキストは指定されません。

文字値 50文字を超えないテキストを,アポストロフィで囲んで指定してください。

**496** iSeries: OS/400 コマンド CPYIGCTBL (DBCS フォント・テーブルのコピー) ~

### <span id="page-522-0"></span>権限 **(AUT)**

このオブジェクトに対する特定の権限をもっておらず,権限リスト上になく,さらにそのグループ・プロフ ァイルまたは補足グループ・プロファイルがオブジェクトに対する特定の権限をもっていないユーザーに付 与する権限を指定します。

### **\*CHANGE**

- ユーザーは、所有者に限定されるか、あるいはオブジェクト存在権限(\*OBJEXIST)およびオブジェ クト管理権限(\*OBJMGT)によって制御される以外のオブジェクトで,すべての操作を実行すること ができます。ユーザーはオブジェクトでの基本的な機能を変更して実行することができます。 \*CHANGE権限は,オブジェクト操作(\*OBJOPR)権限およびすべてのデータ権限を提供します。こ のオブジェクトが権限リストである場合は,ユーザーの追加,変更,または除去はできません。
- **\*ALL** ユーザーは,所有者に限定されるか,あるいは権限リスト管理(\*AUTLMGT)権限によって管理され る以外のオブジェクトで,すべての操作を実行することができます。ユーザーはオブジェクトの存 在を制御し,オブジェクトの機密保護を指定し,オブジェクトを変更し,さらにオブジェクトに対 して基本的な機能を実行することができます。オブジェクトの所有権を変更することもできます。
- **\*USE** ユーザーは,プログラムの実行またはファイルの読み取りなど,オブジェクトに対する基本操作を 実行することができます。ユーザーはオブジェクトを変更できません。使用(\*USE)権限は、オブジ ェクト操作(\*OBJOPR),読み取り(\*READ),および実行(\*EXECUTE)権限を提供します。

#### **\*EXCLUDE**

ユーザーはこのオブジェクトをアクセスできません。

#### **\*LIBCRTAUT**

システムは,作成するオブジェクトが入っているライブラリーに対するライブラリー作成(CRTLIB) コマンドで作成権限 **(CRTAUT)**パラメーターに指定された値を使用して,このオブジェクトに対す る権限を決定します。CRTAUTパラメーターに指定された値が変更された場合には,新しい値は既 存のオブジェクトに影響しません。

名前 オブジェクトに対する権限として使用する権限リストの名前を指定してください。権限リストに載 っているユーザーは,リストに指定されているオブジェクトに対する権限が認可されます。オブジ ェクトが作成される時に権限リストが存在していなければなりません。

[トップ](#page-520-0)

### **CRTDEVDKT**の例

CRTDEVDKT DEVD(DKT01) TYPE(9331) MODEL(0002) RSRCNAME(DKT01)

このコマンドは,9331-0002型ディスケット装置の装置記述を作成します。システム・リソース・マネージ ャー(SRM)にはDKT01という資源名が割り当てられています。

# <span id="page-523-0"></span>エラー・メッセージ: **CRTDEVDKT**

### **\*ESCAPE**メッセージ

### **CPF261A**

エラーのために、装置記述&1は作成されなかった。

# <span id="page-524-0"></span>装置記述の作成(表示装置)**(CRTDEVDSP)**

実行可能場所**:** すべての環境 (\*ALL) スレッド・セーフ**:** いいえ

パラメーター [例](#page-550-0) [エラー・メッセージ](#page-550-0)

表示装置記述の作成(CRTDEVDSP)コマンドにより,表示装置の装置記述が作成されます。

トップ

# パラメーター

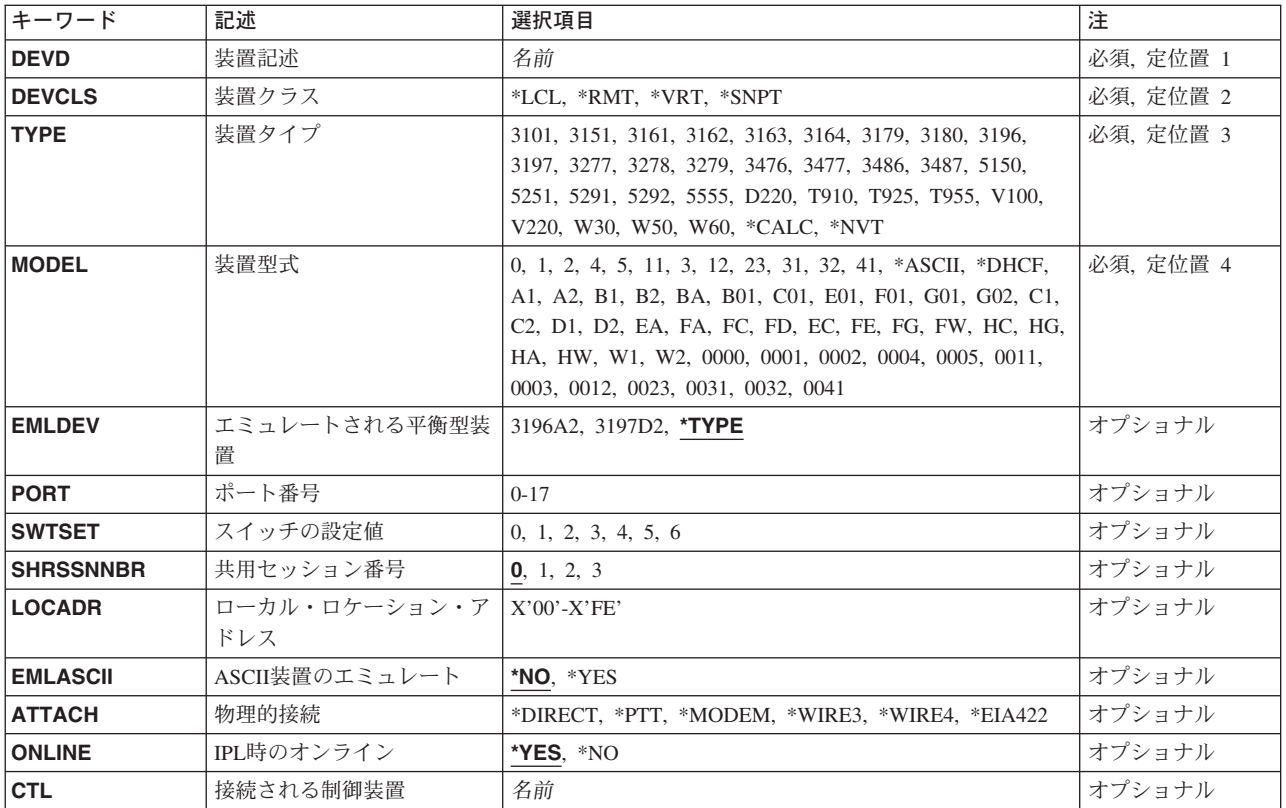

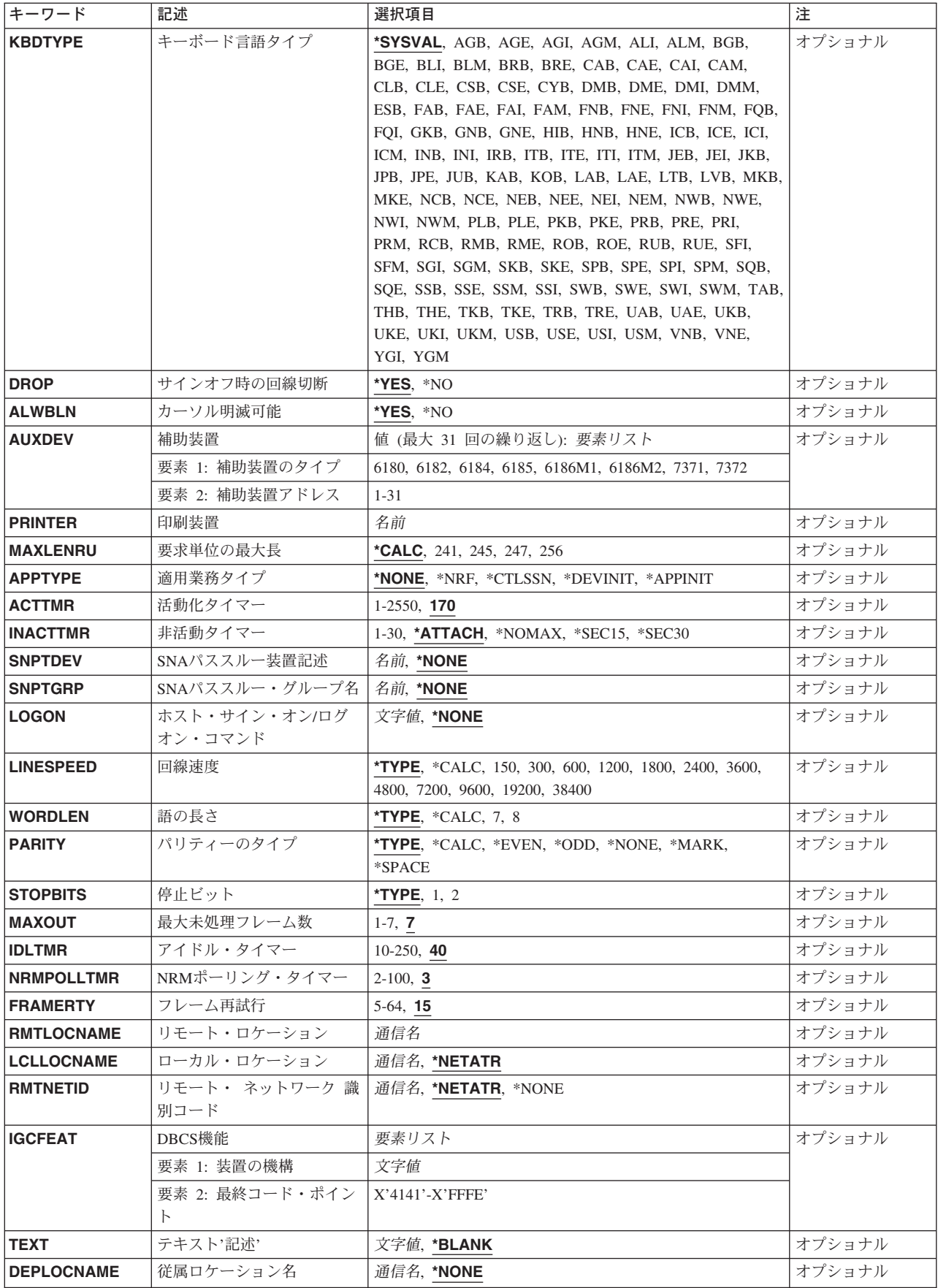

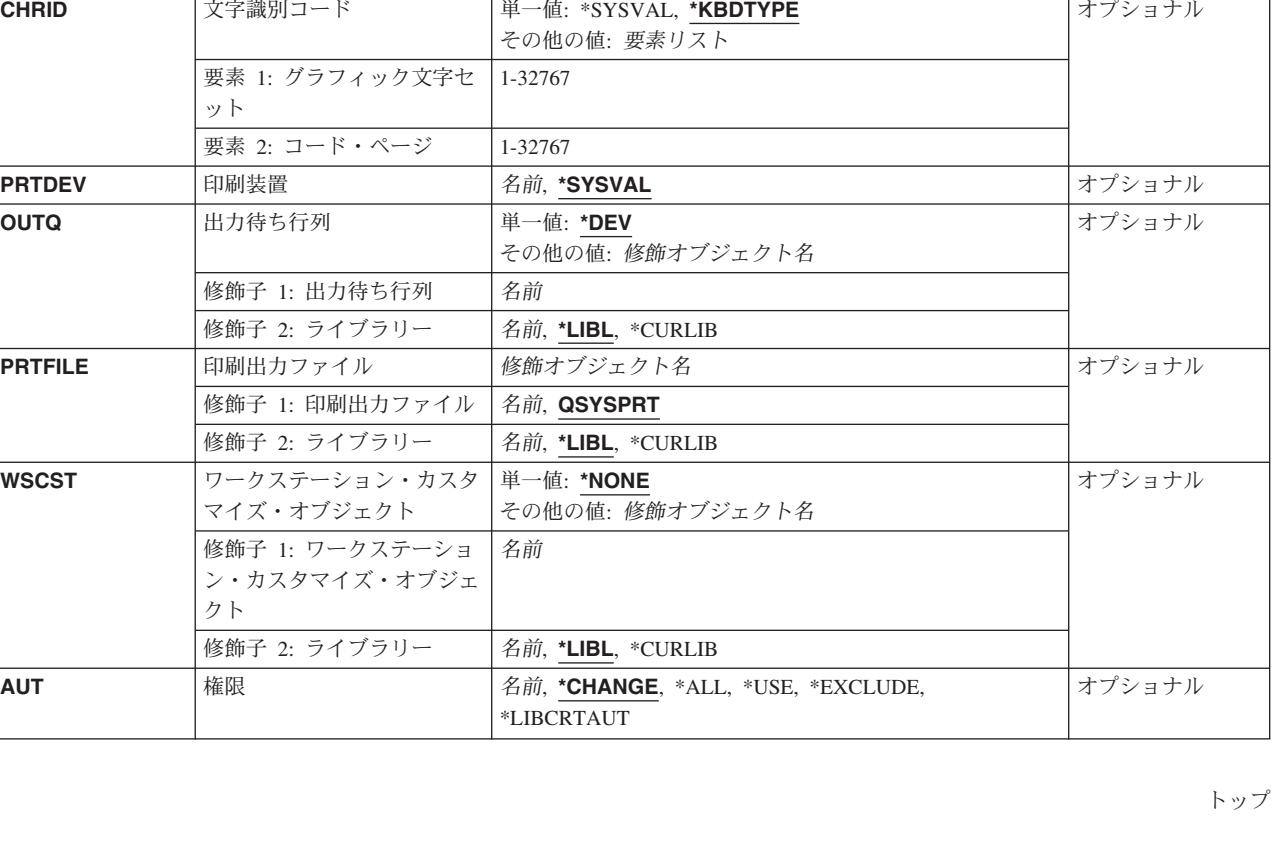

<span id="page-526-0"></span>キーワード |記述 | ジョー | 選択項目 | ジョー | ジョー | 注

# 装置記述 **(DEVD)**

装置記述の名前を指定します。

これは必須パラメーターです。

[トップ](#page-524-0)

# 装置クラス **(DEVCLS)**

この表示装置または印刷装置の装置クラスを指定します。

- **\*LCL** この装置記述はローカル・ワークステーション制御装置に接続された装置用です。
- **\*RMT** この装置記述はリモート・ワークステーション制御装置に接続された装置用です。
- **\*VRT** この装置記述は仮想表示装置用です。仮想表示装置を通して,ユーザーはリモート・システムから ユーザー自身のシステムをアクセス(パススルー)することができます。仮想表示装置によって, リモート・システムまたはパーソナル・コンピューターがユーザー自身のシステムのインターフェ ースをエミュレートすることができます。

**\*SNPT**

この装置記述は、SNAパススルー拡張プログラム間通信機能(APPC)制御装置に接続された表示装置 用です。SNAパススルー・サポートによって、ユーザーはホスト論理装置(LU)タイプ0 - 3の適用業 務とこの表示装置を接続することができます。

<span id="page-527-0"></span>注**:** ASCII装置は装置クラス\*LCLで構成しなければなりません(モデムを介して接続するASCII装置を含 む)。ASCII表示装置を仮想装置として使用するためには,ASCII表示装置をエミュレートする平衡型表示装 置タイプで仮想装置記述を作成します(たとえば,ASCII表示装置の場合は装置タイプ3196の仮想装置)。

[トップ](#page-524-0)

# 装置タイプ **(TYPE)**

記述が表す装置のタイプを指定します。

- $3179$
- $3180$
- $3196$
- $3197$
- $3277$
- $3278$
- $3279$
- $3476$
- $3477$
- 3486
- 3487
- v 5150 (TDLCリンクによって接続する任意の表示装置)
- $5251$
- $5291$
- $5292$
- 5555 (2バイト文字セット)
- \*NVT (ネットワーク仮想端末)

ASCII装置には次のタイプ・コードが有効です。

- 3101
- $3151$
- 3161
- $3162$
- $3163$
- $3164$
- $\cdot$  \*CALC

注: \*CALCを指定することにより, ASCII装置でポートの共用が可能になります。ASCIIポートの共用によ り、異なる装置タイプが異なる物理パラメーターを使用して、ポートを手操作で再構成しなくても(さまざ まな時点で)同じポートを使用することができます。このパラメーターに\*CALCを指定した場合には、こ のポートに接続されている表示装置の装置タイプをシステムが自動的に判断します。

ASCIIポート共用の詳細については, AS/400装置構成 (SD88-5003)またはASCII WORK STATION REFERENCE, (SA41-3130)を参照してください。

<span id="page-528-0"></span>次のものは, DATA GENERAL, TELEVIDEO, DEC, WYSEの登録商標であり, ASCII装置に対して有効で す。

タイプ 説明

- **D220** DATA GENERAL DASHER D220
- **T910** TELEVIDEO 910
- **T925** TELEVIDEO 925
- **T955** TELEVIDEO 955
- **V100** DEC VT-100
- **V220** DEC VT-220
- **W30** WYSE WY30
- **W50** WYSE WY50
- **W60** WYSE WY60

[トップ](#page-524-0)

## 装置型式 **(MODEL)**

この記述の装置の型式番号を指定します。

これは必須パラメーターです。

各装置タイプの装置型式の有効な値は次の通りです。

- タイプ 型式
- **3179** 2
- **3180** 2
- **3196** A1, A2, B1, B2
- **3197** C1, C2, D1, D2, W1, W2
- **3277** 0, \*DHCF
- **3278** 0, 4, 5, \*DHCF
- **3279** 0, 5, \*DHCF
- **3476** EA, EC
- **3477** FA, FC, FD, FE, FG, FW
- **3486** BA
- **3487** HA, HC, HG, HW
- **5150** 1, 2, 3, 4, A1
- **5251** 11
- **5291** 1, 2
- **5292** 1, 2
- **5555** B01, E01, C01, F01, G01, G02

### <span id="page-529-0"></span>**\*NVT** 0000

ASCII装置の場合のみ。

**\*ASCII**

この表示装置に対して型式番号が容易に判別できない場合には,この値を指定してください。シス テムが型式番号を割り当てます(装置に型式番号がある場合)。システムによって割り当てられた 型式番号が使用する表示装置の実際の型式番号でない場合には、次の表から\*ASCIIによって割り当 てられる型式番号を判別してください。可能な場合には,使用する表示装置の型式番号をユーザー が判別し,その番号を入力してください。

使用できる選択項目は次の通りです。

タイプ 型式

- **3101** 23 (\*ASCII)
- **3151** 11 (\*ASCII), 31, 41
- **3161** 11 (\*ASCII), 12
- **3162** 11 (\*ASCII), 12, 31, 32
- **3163** 11 (\*ASCII), 12
- **3164** 11 (\*ASCII), 12

### **\*CALC**

(\*ASCII)

次の装置は、DATA GENERAL, TELEVIDEO, DEC, WYSE社による商標であり、指定された \*ASCIIの型式番号を必要とします。

- タイプ 説明
- **D220** DATA GENERAL DASHER D220
- **T910** TELEVIDEO 910
- **T925** TELEVIDEO 925
- **T955** TELEVIDEO 955
- **V100** DEC VT-100
- **V220** DEC VT-220
- **W30** WYSE WY30
- **W50** WYSE WY50
- **W60** WYSE WY60

[トップ](#page-524-0)

# エミュレートされる入出力装置 **(EMLDEV)**

IBM 3151またはIBM 3162表示装置によって使用される平衡型装置エミュレーションを指定します。使用可 能なエミュレーションは3196A2(80桁画面を使用できる)および3197D2(132桁画面を使用できる)で す。

<span id="page-530-0"></span>注**:** IBM 3151 - 31/41型の3197D2エミュレーションでは,このパラメーターを適切にセットした上で,さ らに「拡張用のカートリッジ」(部品番号81X5575)の導入が必要です。

**\*TYPE** このパラメーターの省略時の値は3196A2です。

### **3196A2**

80桁画面が使用されます。

### **3197D2**

132桁画面が使用されます。

[トップ](#page-524-0)

# ポート番号 **(PORT)**

ローカル装置のポート番号を指定します。

平衡型装置の場合:指定できる値の範囲は0-7です。

ASCII装置の場合:指定できる値の範囲は0-17で,この装置が接続されるASCIIワークステーションのポー トを示します。12ポート拡張機構がない場合には,ポート0-5が有効です。12ポート拡張機能がある場合に は,ポート6 - 17が追加されます。

[トップ](#page-524-0)

# スイッチの設定値 **(SWTSET)**

ローカル平衡型装置のスイッチの設定値を指定します。

有効な値の範囲は0-6です。

[トップ](#page-524-0)

### 共用セッション番号 **(SHRSSNNBR)**

平衡型表示装置の共用セッション番号を指定します。このパラメーターが適用されるのは、3486および3487 構成済み装置タイプだけです。

注**:** 共用セッション・アドレスを付けることができるのは,2661, 6050, 9146,または915Aローカル・ワーク ステーション制御装置か,あるいは5494リモート・ワークステーション制御装置の場合だけであることを表 示します。

- **0** 共用セッション番号は0です。
- **1** 共用セッション番号は1です。
- **2** 共用セッション番号は2です。
- **3** 共用セッション番号は3です。

### <span id="page-531-0"></span>ローカル・ロケーション・アドレス **(LOCADR)**

この装置のローカル・ロケーション・アドレスを指定します。

使用できる値の範囲は00-FEです。装置を接続する制御装置のタイプによって,有効な値が決まります。

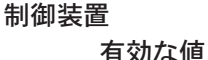

- **5251** 00, 02-09
- **5294** 00-1B
- **5394** 00-14
- **5494** 00-37
- **3174** 02-41
- **3274** 02-41
- **SNA**ホスト
	- 01-FE
- **4701** 02-FE
- **4702** 02-FE
- **4680** 02-54
- **4684** 02-FE

**FBSS** 02-FE

[トップ](#page-524-0)

# **ASCII**装置のエミュレート **(EMLASCII)**

ASCII装置の場合には,構成された装置がサポートされているASCII装置タイプ(TYPEパラメーター)をエ ミュレートしているかどうかを指定します。ASCII装置が構成されている時には、次のパラメーターの選択 項目はその装置の有効範囲に制限されます。

- ATTACH (物理的接続機構)
- LINESPEED (回線速度)
- · WORDLEN (語の長さ)
- PARITY (パリティーのタイプ)
- STOPBITS (停止ビットの数)

サポートされるASCII装置タイプをエミュレートしているASCII装置の場合には,これらの制約事項は適用 されないことがあります(エミュレートを行なう装置は,エミュレートされるASCII装置より,これらのパ ラメーターに対するより広い範囲の選択項目をもっている場合があります)。EMLASCII(\*YES)が指定され た時には,これらのパラメーターには制約事項はありません。ユーザーはこれらのパラメーターに,範囲い っぱいの値を入力することができますが,同時に,選択された値が構成中の装置に対して有効であることを 確認する責任があります。

**\*NO** 構成しようとしている装置が装置タイプ **(TYPE)**パラメーターのサポートされているASCII装置タイ プの1つであり,物理的接続機構,回線速度,語の長さ,パリティーのタイプ,および停止ビット の各パラメーターの装置特有の制約事項が適用されることを示します。

<span id="page-532-0"></span>**\*YES** 構成される装置が,サポートされているASCII装置タイプ(TYPEパラメーター)の1つをエミュレ ートしていること,および物理的接続機構,回線速度,語の長さ,パリティーのタイプ,および停 止ビットの各パラメーターに対して装置固有の制約事項が適用されないことを指定します。

[トップ](#page-524-0)

### 物理的接続 **(ATTACH)**

ASCII表示装置の場合に,ASCIIワークステーション制御機構に対する表示装置の物理的接続機構を指定し ます。

### **\*EIA422**

EIA-422接続機構を使用します(3101, 3151, 3161, 3162, 3163,および3164の場合にのみ有効)。

### **\*DIRECT**

EIA-232直接接続機構を指定します。

### **\*MODEM**

EIA-232モデム接続機構を指定します。

**\*PTT** 郵便電話電信(PTT)接続機構を指定します。

#### **\*WIRE3**

EIA-2323線接続機構を指定します。

#### **\*WIRE4**

EIA-2324線接続機構を指定します。

[トップ](#page-524-0)

### **IPL**時のオンライン **(ONLINE)**

初期プログラム・ロード(IPL)時にこのオブジェクトを自動的にオンに構成変更するかどうかを指定しま す。

**\*YES** この装置はIPL時に自動的にオンに構成変更されます。

**\*NO** この装置はIPL時に自動的にオンに構成変更されません。

注**:** コンソールまたは代替コンソール記述で指定された時には,このパラメーターは無視されます。

[トップ](#page-524-0)

### 接続される制御装置 **(CTL)**

この装置が接続される制御装置記述名を指定します。

注**:** ローカル・ロケーションと同じシステム上にあるリモート・ロケーションとの通信にこの装置を使用す るためには,LINKTYPE(\*LOCAL)を指定して作成された制御装置記述を指定します。

# <span id="page-533-0"></span>キーボード言語タイプ **(KBDTYPE)**

この表示装置の国別キーボード言語識別コードを指定します。

### 注**:**

- 1. DEVCLS(\*RMT)が指定されていて,TYPE(3277), TYPE(3278),またはTYPE(3279)が指定されている時に は,次の値を指定することができます。\*SYSVAL, AGI, ALI, BGB, BLI, CAI, CSB, DMI, FNI, FAI, HNB, IRB, ITI, JPB, MKB, NWI, PLB, PRI, RMB, RUB, SKB, SPI, SQB, SSI, SWI, TRB, USB, USI, またはYGI。その他の場合には、DEVCLS(\*RMT)が指定されている時は、このパラメーターは無効で す。
- 2. TYPE(3486)またはTYPE(3487)が指定されている時には,次の値を指定することができます。\*SYSVAL, AGB, AGI, ALI, BGB, BLI, CAB, CAI, CLB, CSB, DMB, DMI, FAB, FAI, FNB, FNI, GNB (または GKB), HNB, ICB, ICI, IRB, ITB, ITI, JPB, KAB, MKB, NCB, NEB, NEI, NWB, PLB, PRB, PRI, RMB, RUB, SFI, SGI, SKB, SPB, SPI, SQB, SSB, SSI, SWB, SWI, TKB, TRB, UKB, UKI, USB, USI, またはYGI。
- 3. このパラメーターは,DEVCLS(\*LCL)とTYPE(5150)の組合わせの場合には任意指定となります。

### **\*SYSVAL**

システムにQKBDTYPEシステム値を使用するよう命令します。

#### キーボード言語タイプ

この表示装置の3文字の国別識別コード(EBCDICおよびASCIIに使用される)を指定してくださ い。

このパラメーターの適切な値を確認するか,あるいは指定された言語で使用できるASCII表示装置を判別す るためには,次の2つのテーブルを使用することができます。

- v キーボード・マッピング・テーブルには,有効な国別識別コード,各識別コードによって表される言 語,および各言語のASCII装置グループ(適用できる場合)が表示されます。
- v ASCII表示装置および装置グループ・テーブルには,有効な表示装置とそれに関連したASCII装置グルー プが表示されます。

たとえば、ユーザーが3101表示装置を作成したいものとします。ASCII表示装置および装置グループ・テー ブルは,3101表示装置がASCII装置グループAをサポートしていることを示しています。キーボード・マッ ピング・テーブルは,装置グループAで使用できる有効な言語識別コードに

AGB, AGI, CAB, CAI, FAB, FAI, ITB, ITI, UKB, UKI, USB, およびUSIが含まれていることを示し ています。

次のキーボードは,カスタマイズしているオブジェクトも使用される場合にのみASCII表示装置によって指 定することができます。ALI, BGB, CSB, ESB, HNB, LTB, LVB, MKB, PKB, PLB, RMB, RUB, SKB, SQB, TRB, UAB,およびYGI。

### 識別コード

#### 言語(国)**- ASCII**装置グループ

- **ALI** アルバニア
- **ALM** アルバニア・ユーロ通貨
- **CLB** アラビア語X/BASIC D\*
- **CLE** アラブX/BASICユーロ通貨
- **AGB** オーストリア/ドイツ- A, B
- **AGE** オーストリア/ドイツ・ユーロ通貨
- **AGI** オーストリア/ドイツ各国間- A, B
- **AGM** オーストリア/ドイツ各国間ユーロ通貨
- **BLI** ベルギー各国間- B
- **BLM** ベルギー各国間ユーロ通貨
- **BRB** ブラジル・ポルトガル語
- **BRE** ブラジル・ポルトガル語ユーロ通貨
- **BGB** ブルガリア
- **BGE** ブルガリア・ユーロ通貨
- **CAB** カナダ・フランス語- A, B
- **CAE** カナダ・フランス語ユーロ通貨
- **CAI** カナダ・フランス語各国間- A, B
- **CAM** カナダ・フランス各国間ユーロ通貨
- **SPB** カタロニア語
- **RCB** 中国語(簡体字)
- **TAB** 中国語(繁体字)
- **YGI** クロアチア
- **YGM** クロアチア・ユーロ通貨
- **CYB** キリル
- **CSB** チェコ共和国
- **CSE** チェコ共和国ユーロ通貨
- **DMB** デンマーク- B
- **DME** デンマーク・ユーロ通貨
- **DMI** デンマーク各国間- B
- **DMM** デンマーク各国間ユーロ通貨
- **ESB** エストニア
- **FNB** フィンランド/スウェーデン- B
- **FNE** フィンランド/スウェーデン・ユーロ通貨
- **FNI** フィンランド/スウェーデン各国間- B
- **FNM** フィンランド/スウェーデン各国間ユーロ通貨
- **FAB** フランス(AZERTY) A, B
- **FAE** フランス(AZERTY)ユーロ通貨
- **FAI** フランス(AZERTY)各国間- A, B
- **FAM** フランス(AZERTY)各国間ユーロ通貨
- **FQB** フランス(QWERTY)
- **FQI** フランス(QWERTY)国際

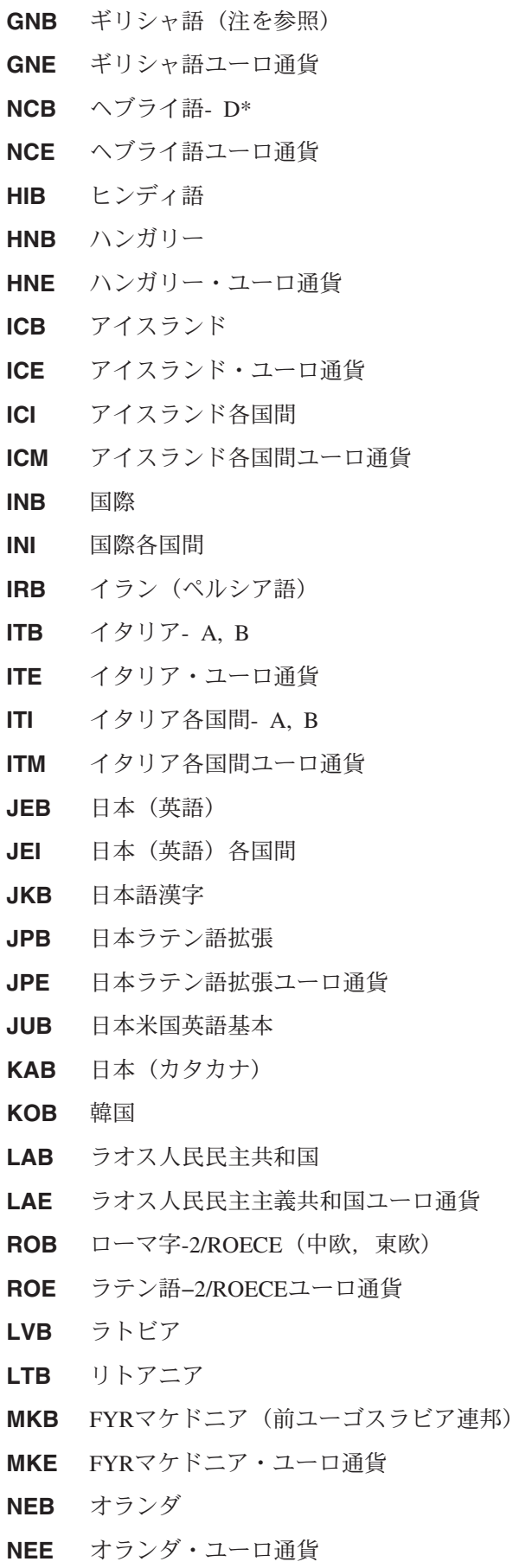

**510** iSeries: OS/400 コマンド CPYIGCTBL (DBCS フォント・テーブルのコピー) ~

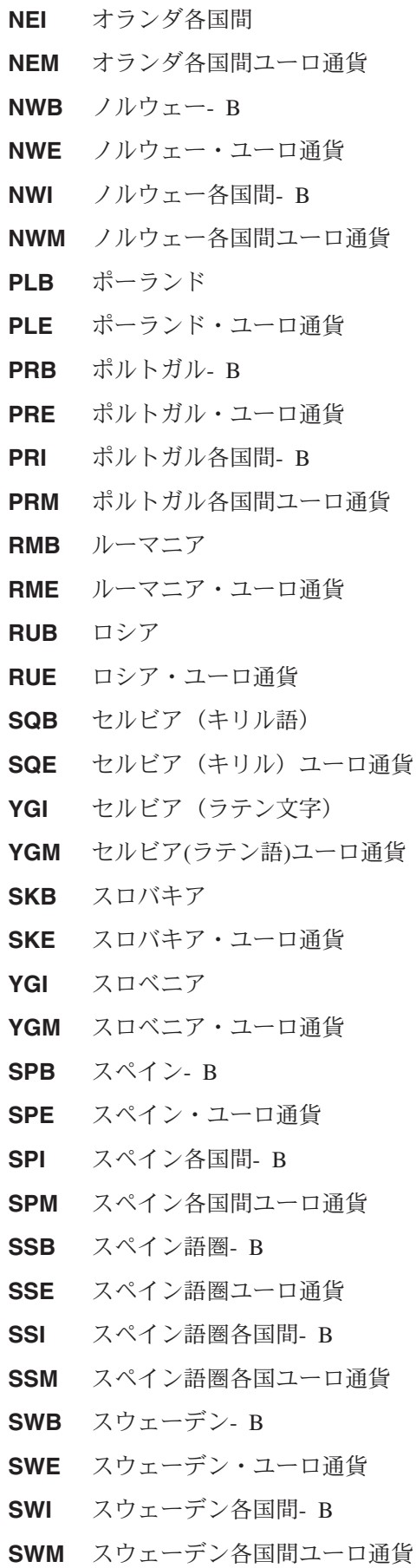

- **SFI** スイス/フランス語各国間- B
- **SFM** スイス/フランス各国ユーロ通貨
- **SGI** スイス/ドイツ語各国間- B
- **THB** タイ
- **THE** タイ・ユーロ通貨
- **TKB** トルコ(QWERTY)
- **TKE** トルコ(QWERTY)ユーロ通貨
- TRB  $\vdash \mathcal{V} \sqcup (\mathrm{F})$
- **TRE** トルコ(F)ユーロ通貨
- **UAB** ウクライナ
- **UAE** ウクライナ・ユーロ通貨
- **UKB** 英国- A, B
- **UKE** 英国ユーロ通貨
- **UKI** 英国各国間- A, B
- **UKM** 英国各国間ユーロ通貨
- **USB** 米国/カナダ- A, B, C
- **USE** 米国/カナダ・ユーロ通貨
- **USI** 米国/カナダ各国間- A, B, C
- **USM** 米国/カナダ各国間ユーロ通貨
- **PKB** ウルドゥー語
- **PKE** ウルドゥー語ユーロ通貨
- **VNB** ベトナム
- **VNE** ベトナム・ユーロ通貨
- **YGI** 前ユーゴスラビアの言語
- **YGM** 前ユーゴスラビア言語ユーロ通貨

注**:** GNBコードはギリシャの現在の識別コードです。GKBコードはV2R1以前に使用されたもので引き続き サポートされますが,推奨されるGNBコードより文字数が少なくなっています。

### **ASCII**装置および装置グループ

### 表示装置

### **ASCII**装置グループ

- **3101** A
- **3151** B
- **3161** B
- **3162** B
- **3163** B
- **3164** B
- **512** iSeries: OS/400 コマンド CPYIGCTBL (DBCS フォント・テーブルのコピー) ~

<span id="page-538-0"></span>次の装置は、TELEVIDEO, DEC.またはWYSEの商標であり、ASCII装置グループCまたはDの言語だけを指 定しなければなりません。

### 表示装置

説明

- **D220** DATA GENERAL DASHER D220
- **T910** TELEVIDEO 910
- **T925** TELEVIDEO 925
- **T955** TELEVIDEO 955
- **V100** DEC VT-100
- **V220** DEC VT-220(ASCII装置グループDおよびCをサポートする)
- **W30** WYSE WY30
- **W50** WYSE WY50
- **W60** WYSE WY60

[トップ](#page-524-0)

### サインオフ時の回線切断 **(DROP)**

リモート表示装置の場合に,回線上のすべての装置が使用されなくなった時に,システムによって回線が切 断されるかどうかを指定します。

ユーザーがSIGNOFFコマンドでサインオフ時の回線切断 **(DROP)**パラメーターを指定している場合には, 装置記述に指定されている値は,ユーザーがその装置でサインオフすることによって指定変更できます。

- **\*YES** この装置および他のすべての接続装置が使用中でなくなったときに,この装置が接続している制御 装置への交換回線が切断されます。
- **\*NO** 制御装置のすべての接続装置が使用中でなくなったときに,交換回線は制御装置からは切断されま せん。

[トップ](#page-524-0)

### カーソル明滅可能 **(ALWBLN)**

(プログラム制御の)明滅カーソルが抑制されるかどうかを指定します。

注**:** 明滅カーソルの属性を変更することのできるキーボード・セットアップ機能をもつ表示装置によって, このパラメーターに指定されている値を一時変更することができます。

- **\*YES** 3179, 3180, 3196, 3197, 3476, 3477, 3486, 3487, 5251, 5291,および5292表示装置の場合には,カー ソルを明滅させることができます。
- **\*NO** カーソルの明滅は行なわれません。

### <span id="page-539-0"></span>補助装置 **(AUXDEV)**

5292-2型装置のIEEE-488ポートに接続される追加の装置の装置タイプおよびアドレス (ある場合) を指定し ます。5292-2型の同じIEEE-488 AUXDEVポートには最大31のプロッターを接続することができますが, 異なったIEEE-488アドレスとなります。有効な追加装置タイプは, 7371 (IBM 7371作図装置), 7372 (IBM 7372作図装置), 6180 (IBM 6180作図装置), 6182 (IBM 6182作図装置), 6184 (IBM 6184作図装置), 6185 (IBM 6185作図装置), 6186M1 (IBM 6186M1作図装置),および6186M2 (IBM 6186M2作図装置)です。有効 な追加装置アドレスは1-31の数値です。

このパラメーターには複数の値を入力できます。

[トップ](#page-524-0)

### 印刷装置 **(PRINTER)**

リモート表示装置の場合に,表示装置に対応する印刷装置の装置名を指定します。このパラメーターに指定 されているワークステーション印刷装置の装置記述は,すでに作成されて現在システム上に存在していなけ ればなりません。印刷装置および表示装置は両方とも同じ制御装置に接続しなければなりません。

[トップ](#page-524-0)

### 要求単位の最大長 **(MAXLENRU)**

リモート表示装置と印刷装置の場合には、使用可能な最大要求単位(RU)の長さ(バイト数)を指定しま す。

### **\*CALC**

システムが使用に最も適した値を決定します。\*CALCの値はX.25ネットワークに接続されていない 装置に対して指定しなければなりません。\*CALCはX.25ネットワークに接続された装置に対して指 定することができます。すべての場合に\*CALCが推奨値です。

### 最大長要求単位

241または247を指定します。この値が有効なのは、X.25ネットワークに接続された装置の場合だけ です。推奨値\*CALCを指定しない場合には,ELLCに241を使用し,QLLCに247を使用されるようお 奨めします。245および256の値を指定できますが,この結果は\*CALCを指定したのと同じです。

[トップ](#page-524-0)

# 適用業務タイプ **(APPTYPE)**

この装置によって使用される適用業務タイプを指定します。

### **\*NONE**

装置はすべての適用業務に使用されません。

**\*NRF** 装置はネットワーク経路指定機能(NRF)適用業務に使用されます。

#### **\*CTLSSN**

この装置は\*DEVINIT装置とのセッションを制御します。

#### **\*DEVINIT**

この装置はセッションを開始します。

**514** iSeries: OS/400 コマンド CPYIGCTBL (DBCS フォント・テーブルのコピー) ~
**\*APPINIT**

適用業務プログラムがセッションを開始します。

[トップ](#page-524-0)

## 活動化タイマー **(ACTTMR)**

交換接続の場合には,SNAパススルー・サポートがホストISERIESシステムからの活動化要求を装置が応答 するのを待機する時間(秒数)を指定します。この時間内に装置が応答しない場合には,利用不能であると 見なされます。

このパラメーターを使用できるのは、DEVCLSパラメーターに対して\*SNPTが指定されている場合だけで す。

**170** 170秒の活動化時間が指定されます。

#### 活動化時間

装置が使用不能であると見なされる前の秒数を指示する1 - 2550の範囲の数値を指定してくださ  $\mathcal{V}^{\, \prime \, \prime}$ 

[トップ](#page-524-0)

## 非活動タイマー **(INACTTMR)**

表示装置の非活動タイマー(タイムアウト)値を指定します。また,このパラメーターはこのタイムアウト 値を超えた時にどんなことが起こるかについても指定しますが,何が起こるかは当該装置のその他の属性に よって異なります。

- v ASCIIワークステーション制御装置に接続された表示装置の場合には,タイムアウト値を超える時間の 間,表示装置が非活動状態(データが送信も受信もされない状態)であると,ユーザーのジョブが取り 消されます。表示装置は自動的にオフに構成変更され、再びオンに構成変更されて、新しいサインオン 画面が表示されます。
- SNAパススルー(SNPT)サポートを使用して接続されている表示装置の場合には、装置がホスト適用業務 に結合されていない時間がタイムアウト値を超えると、OSYSOPR へのメッセージによってユーザーに 通知され,セッションが終了します。ユーザーは接続およびセッションを再確立しなければなりませ  $h_{\circ}$
- v 適用業務タイプ値が\*APPINIT, \*DEVINIT,または\*NRFである表示装置の場合には,タイムアウト値を超 える時間の間,装置が非活動状態(装置に対してオープンされたファイルがクローズされ,装置に対す るファイルのオープン要求が以後受け取られていない状態)であると,セッションが終了します。

注**:** サブシステムは装置に対してオープンされているファイルを常にもっているので,このタイマーはサブ システムに割り振られた装置によっては使用されません(通常の対話式使用)。このタイマーは,装置に対 してファイルをオープンおよびクローズするバッチ・ジョブによって使用されます。

SNAパススルー(\*SNPT)装置クラス・サポートを使用している接続の場合には,\*ATTACHの省略時の値が \*NOMAXにマップされます。

適用業務タイプ値が\*APPINIT, \*CLTSSN, \*DEVINIT,または\*NRFである装置の場合には,\*ATTACHの省略 時の値が1分にマップされます。

郵便電話電信(\*PTT)接続機構の場合には、有効な非活動タイマーの値は\*SEC15 (15秒), \*SEC30 (30 秒),および1-10分です。\*ATTACHの省略時の値は\*SEC30(30秒)にマップされます。

その他の接続機構の場合には,有効な非活動タイマーの値は1-30分および\*NOMAX です。\*ATTACHの省 略時の値はこれらの接続機構の\*NOMAXにマップされます。

### **\*ATTACH**

この値は,物理的接続 **(ATTACH)**パラメーターで指定された値と,適用業務タイプ **(APPTYPE)**パ ラメーターおよび装置クラス **(DEVCLS)**パラメーターの一定の値によって変化します。

#### **\*NOMAX**

最大非活動時間は追跡されません(非活動タイマーは実施されません)。

### **\*SEC15**

15秒のタイムアウト期間が使用されます。

### **\*SEC30**

30秒のタイムアウト期間が使用されます。

#### 非活動タイマー

タイムアウト値(分)を指定します。

[トップ](#page-524-0)

## **SNA**パススルー装置記述 **(SNPTDEV)**

ホストまたは拡張プログラム間通信機能(APPC)制御装置に接続する関連したSNA パススルー装置の名前を 指定します。

### **\*NONE**

名前は指定されません。

### 関連装置名

ホストまたはこの装置に関連したAPPC制御装置に接続する装置の名前を指定してください。

[トップ](#page-524-0)

## **SNA**パススルー・グループ名 **(SNPTGRP)**

構成リストのホスト装置のグループに対して構成された名前を指定します。これは,この装置が使用可能な グループの任意の装置と関連していることを指示します。

### **\*NONE**

名前は指定されません。

### グループ名

この装置と関連していなければならないホスト装置のグループに対して構成された名前を指定して ください。

## ホスト・サイン・オン**/**ログオン・コマンド **(LOGON)**

サインオン(ログオン)テキストを指定します。このパラメーターは、DEVCLS(\*SNPT)または APPTYPE(\*NRF)を指定した場合に使用することができます。APPTYPE(\*NRF)は, セッションの確立が要求 された時にホスト・システムに送信されるログオン・ストリングを指定します。DEVCLS(\*SNPT)は、SNA パススルー・サポートを開始した後にホスト・システムに送信されるサインオン・テキストを指定します。

このパラメーターは,ファイルが\*NRF用にオープンされた時にホスト・ネットワークでシステム・サービ ス制御点(SSCP)に送信されるログオン・ストリングも指定します。

### **\*NONE**

テキストがホスト・システムに送信されません。

### ホスト・ログオン・コマンド

ホスト・システムに送信するテキストを指定してください。テキストにブランクまたは他の特殊文 字が入っている場合には,そのテキストをアポストロフィで囲まなければなりません。テキスト中 のすべてのアポストロフィは,2つのアポストロフィとして表す必要があります。最大256文字まで 指定できます。

[トップ](#page-524-0)

## 回線速度 **(LINESPEED)**

回線速度を1秒当たりのビット数(BPS)で指定します。

**\*TYPE** システムは,この装置タイプに指定された設定値を使用します。\*TYPEはすべての表示装置に対し て19200ビット/秒を選択しますが,3101表示装置は例外で,9600ビット/秒が選択されます。 5150 A1装置または装置タイプ\*CALCの場合には,\*TYPEは1200ビット/秒を選択します。

**\*CALC**

システムは,このポートに接続された表示装置の回線速度を自動的に計算します。\*CALCが指定さ れている場合には,パリティーのタイプ **(PARITY)**パラメーターおよび語の長さ **(WORDLEN)**パラ メーターも指定しなければなりません。

注: \*CALCを指定することにより, ASCII装置でポートの共用が可能になります。ASCIIポートの共 用により,異なる装置タイプが異なる物理パラメーターを使用して,ポートを手操作で再構成しな くても(さまざまな時点で)同じポートを使用することができます。

ASCIIポート共用の詳細については,AS/400装置構成 (SD88-5003)またはASCII WORK STATION REFERENCE, (SA41-3130)を参照してください。

### 回線速度

回線速度を指定してください。有効な値は150, 300, 600, 1200, 1800, 2400, 3600, 4800, 7200, 9600, 19200,または38400です。

## 語の長さ **(WORDLEN)**

ASCII装置の場合には,ASCIIワークステーション制御装置と装置間の接続を介した通信に使用される語の 長さ(ビット/文字)を指定します。モデムおよび郵便電話電信 (PTT)接続機構の場合には, 語の長さはそ のモデムに対して選択された語の長さと同じでなければなりません。表示装置の補助ポートに接続された補 助印刷装置の場合には,語の長さはその表示装置の装置記述に指定された語の長さと同じでなければなりま せん。

入出力装置によっては,すべてのワード長をサポートしていないものもあります。使用したいワード長を入 出力装置がサポートしているかどうか確認してください。

- **\*TYPE** システムはこの装置タイプに推奨された設定値を使用します。\*TYPEは,7ビットの語の長さを選 択する3101およびD220表示装置以外のすべての表示装置に8ビットの語の長さを選択します。
- **7** 7ビット・ワード長を指定します。
- **8** 8ビット・ワード長を指定します。

#### **\*CALC**

ポートの共用を指定します。\*CALCを指定した場合には,このポートに接続されている表示装置の 語の長さをシステムが自動的に判断します。

ASCIIポート共用の詳細については,AS/400装置構成 (SD88-5003)またはASCII WORK STATION REFERENCE, (SA41-3130)を参照してください。

[トップ](#page-524-0)

## パリティーのタイプ **(PARITY)**

ASCII装置の場合には,ASCIIワークステーション制御装置と装置間の接続を介した通信に使用されるパリ ティーのタイプを指定します。モデムおよび郵便電話電信(PTT)接続機構の場合には、パリティーのタイプ はそのモデムに対して選択したタイプと同じでなければなりません。また,表示装置の補助ポートに接続さ れた補助印刷装置の場合には,パリティーのタイプは表示装置の装置記述に指定したタイプと同じでなけれ ばなりません。

入出力装置によっては,すべてのタイプのパリティーをサポートしないものもあります。使用したいタイプ のパリティーを入出力装置がサポートしているかどうか確認してください。

**\*TYPE** システムは,この装置タイプに指定された設定値を使用します。\*TYPEは,\*MARKを選択する D220以外のすべての表示装置用に\*EVEN(偶数パリティー)を選択します。5150 A1装置の場合に は,\*TYPEは8ビットの語の長さには\*NONEおよび7ビットの語の長さには\*EVENを選択しま す。装置タイプ **(TYPE)**パラメーターに\*CALCが指定されている場合には,\*TYPEは\*NONEを選択 します。

#### **\*CALC**

ポートの共用を指定します。\*CALCを指定した場合には,このポートに接続されている表示装置の パリティーをシステムが自動的に判断します。

#### **\*EVEN**

偶数パリティーが使用されます。

**\*ODD** 奇数パリティーが使用されます。

### **\*NONE**

パリティー・ビットを使用しないことを指定します。

#### **\*MARK**

マーク・パリティー(パリティーに1が使用される)が使用されます。

#### **\*SPACE**

スペース・パリティー (パリティーに0が使用される)が使用されます。

ASCIIポート共用の詳細については,AS/400装置構成 (SD88-5003) およびASCII WORK STATION REFERENCE, (SA41-3130)を参照してください。

[トップ](#page-524-0)

## 停止ビット **(STOPBITS)**

ASCII装置の場合には,ASCIIワークステーション制御装置と装置間の接続を介した通信に使用される停止 ビットの数を指定します。モデムおよび郵便電話電信(PTT)接続機構の場合には,停止ビットの数はそのモ デムに対して選択された停止ビットの数と同じでなければなりません。表示装置の補助ポートに接続された 補助印刷装置の場合には,停止ビットの数はその表示装置の装置記述に指定された停止ビットの数と同じで なければなりません。

入出力装置によっては,すべての停止ビットの数をサポートしないものもあります。使用したい停止ビット の数を入出力装置がサポートしているかどうか確認してください。

- **\*TYPE** システムは,この装置タイプに指定された設定値を使用します。\*TYPEを指定すると,2停止ビッ トの設定値が選択されるDEC VT-100表示装置を除いて,すべての表示装置に対して1停止ビット が選択されます。
- **1** 1停止ビットを指定します。
- **2** 2停止ビットを指定します。

[トップ](#page-524-0)

## 最大未処理フレーム数 **(MAXOUT)**

リモート・システム(5150ワークステーション)が応答する前にそのリモート・システムに逐次的に送られ るフレームの最大数を指定します。フレームの最大数は1-7でなければなりません。このパラメーターが 有効なのは,装置タイプ **(TYPE)**パラメーターに5150が指定され,装置型式 **(MODEL)**パラメーターにA1が 指定されているか, ASCIIポート共用が使用される場合だけです。

**7** 送信される省略時のフレーム数は7です。

#### 最大未処理フレーム数

フレーム数として1-7の値を指定してください。

## アイドル・タイマー **(IDLTMR)**

システムが応答を待機する時間(0.1秒間隔で)を指定します。指定した時間内に応答を受け取らない場合に は、エラー回復手順が開始されます。このパラメーターは、数値が10-250の間にある場合、装置タイプ **(TYPE)**パラメーターに5150が指定され,装置型式 **(MODEL)**パラメーターにA1が指定されている場合,あ るいはASCIIポートの共用を使用している場合にだけ,有効です。

**40** 省略時の値は4.0秒です。

### 遊休タイマー

10-250の値を0.1秒間隔で指定してください。

[トップ](#page-524-0)

## **NRM**ポーリング・タイマー **(NRMPOLLTMR)**

通常応答モード(NRM)の時にこの装置のポーリングの間隔(0.1秒間隔で)を指定します。このパラメーター が有効なのは,装置タイプ **(TYPE)**パラメーターに5150が指定されて,装置型式 **(MODEL)**パラメーターに A1が指定された場合,あるいはASCIIポートの共用を使用している場合だけです。

**3** 省略時の値は0.3秒です。

### *NRM*ポーリング・タイマー

0.1秒間隔で2-100の値を指定します。

[トップ](#page-524-0)

## フレーム再試行 **(FRAMERTY)**

返答されていないコマンド・フレームまたは肯定応答されていない情報フレームに対する再試行回数を指定 します。このパラメーターが有効なのは,装置タイプ **(TYPE)**パラメーターに5150が指定され,装置型式 (MODEL)パラメーターにA1が指定されているか, ASCIIポート共用が使用される場合だけです。

**15** 省略時の再試行回数は15です。

フレーム再試行

再試行回数として5-64の値を指定してください。

[トップ](#page-524-0)

# リモート・ロケーション **(RMTLOCNAME)**

このオブジェクトが通信するシステムのリモート・ロケーション名を指定します。

注**:** APPTYPE(\*APPINIT)装置にはこのパラメーターが必要です。APPTYPE(\*APPINIT)装置のリモート・ロ ケーション名は,物理入出力装置のVTAM/NCP(仮想リモート通信アクセス方式/ネットワーク制御プロ グラム)名です。

## ローカル・ロケーション **(LCLLOCNAME)**

ローカル・ロケーション名を指定します。このパラメーターがAPPTYPE(\*CTLSSN) または APPTYPE(\*APPINIT)と一緒に指定されている時には,リモート・ロケーション名はネットワーク制御プロ グラム(NCP)中の独立論理装置(LU)の名前となります。

### **\*NETATR**

システム・ネットワーク属性に指定されたLCLLOCNAME値が使用されます。

### ローカル・ロケーション名

ローカル・ロケーション名を指定してください。

[トップ](#page-524-0)

## リモート・ ネットワーク 識別コード **(RMTNETID)**

リモート・ネットワーク識別コード(ID)の名前を指定します。APPTYPE(\*APPINIT)装置に対してこのパラ メーターを指定することができます。

### **\*NETATR**

システム・ネットワーク属性に指定されたRMTNETID値が使用されます。

## **\*NONE**

リモート・ネットワーク識別コード(ID)は使用されません。

### リモート・ネットワーク*ID*

リモート・ネットワーク識別コードの名前を指定してください。

[トップ](#page-524-0)

## **DBCS**機能 **(IGCFEAT)**

装置の機構および最終コード・ポイントの値を示すために2バイト文字セット(DBCS)形式で使用される2 バイト文字セット(DBCS)テーブルを指定します。このパラメーター記述の終わりにあるテーブルには,漢 字使用可能の装置の有効な装置機構および最終コード・ポイント値が示されています。

注**:** このパラメーターが有効なのは,漢字使用可能の装置の場合だけです。

### 要素1**: DBCS**使用可能装置の機能

#### 装置の機構

SSSSLRの形式を使用して,装置の文字解像度,言語,および相対バッファー・サイズの装置の機 構を指定します。この場合:

#### **SSSS =**

文字の解像度(作成するために使用される行列点の数)。たとえば、2424は、文字を公式化 するために使用可能な24行列点の高さと24行列点の幅です。

- **L =** 言語コード。現在サポートされている4つの言語コードは次の通りです。
	- J =日本語
	- v K =韓国語
	- v C =中国語(繁体字)
	- v S =中国語(簡体字)

**R =** 相対バッファー・サイズ。有効な値は0, 1, 2,および4です。

### 要素2**:**最終コード・ポイント

最終コード・ポイント

最後の漢字の4桁のコード・ポイントを指定してください。この値はブランクとすることができま す。

[トップ](#page-524-0)

## テキスト**'**記述**' (TEXT)**

オブジェクトを簡単に記述したテキストを指定します。

#### **\*BLANK**

テキストは指定されません。

文字値 50文字を超えないテキストを、アポストロフィで囲んで指定してください。

[トップ](#page-524-0)

## 従属ロケーション名 **(DEPLOCNAME)**

従属LU要求元(DLUR)で使用される従属ローカル・ロケーション名を指定します。同時に,接続用の追加の 機密保護が提供されます。この名前を指定する場合には,従属LUサーバー(DLUS)ノードからの活動化要求 (SNA ACTLU)がこの名前を参照しなければなりません。さもないと拒否されます。

リモートDLUSノードは,任意選択でDLUSノードのLUの自動定義のためにISERIESからの非送信請求応答 PSID (プロダクト・セットID)を受け入れることができます。その場合には、応答PSIDでこの名前がDLUS ノードに送られ、ACTLU要求で戻されます。

非送信請求応答PSIDがDLUSノードによってサポートされていない場合には、両方のシステムでPU名定義 の精密な調整が必要です。

### **\*NONE**

ロケーション名は定義されません。

### 従属ロケーション名

DLUR適用業務に使用される従属ロケーション名を指定してください。

[トップ](#page-524-0)

## 文字識別コード **(CHRID)**

ワークステーション表示装置がサポートする文字識別コード(図形文字セットおよびコード・ページ)を指 定します。

### **\*KBDTYPE**

システムは,キーボード言語タイプ **(KBDTYPE)**パラメーターに指定された国別キーボード言語識 別コード値に対応する図形文字セットおよびコード・ページ値を判別します。

#### **\*SYSVAL**

システムは、OCHRIDシステム値からコマンド・パラメーターの図形文字セットおよびコード・ペ ージ値を判別します。

### 図形文字セットコード・ページ

この表示装置の属性に一致する図形文字セットおよびコード・ページの値を指定してください。図 形文字セットおよびコード・ページの値は,1から32767の範囲内の数値でなければなりません。

[トップ](#page-524-0)

## 印刷装置 **(PRTDEV)**

このワークステーションの省略時の印刷装置の修飾名を指定します。出力を作成するために使用される印刷 装置ファイルでファイルをスプールするように指定している場合には,スプール・ファイルが装置の出力待 ち行列に入れられます。この出力待ち行列の名前は装置と同じです。

注**:** これは,省略時の値が印刷装置ファイル,ジョブ記述,ユーザー・プロファイル,およびワークステー ションのOUTQパラメーターに指定されると見なされます。

#### **\*SYSVAL**

システム値QPRTDEVに指定されている省略時のシステム印刷装置が使用されます。

#### 印刷装置名

出力を印刷するために使用する印刷装置の名前を指定してください。

[トップ](#page-524-0)

## 出力待ち行列 **(OUTQ)**

出力待ち行列(\*OUTQ)オブジェクトを指定します。

指定できる出力待ち行列名の値は次の通りです。

**\*DEV** 印刷装置ファイルのDEVパラメーターで指定された印刷装置と関連した出力待ち行列が使用されま す。出力待ち行列は印刷装置と同じ名前をもちます。(印刷装置ファイルのDEVパラメーターは CRTPRTF, CHGPRTF,またはOVRPRTFコマンドによって判別されます。)

注**:** これは,省略時の値が印刷装置ファイル,ジョブ記述,ユーザー・プロファイル,およびワー クステーションのOUTQパラメーターに指定されていると見なされます。

#### 出力待ち行列名

出力待ち行列の名前を指定してください。

考えられるライブラリーの値は次の通りです。

**\*LIBL** 最初に一致するものが見つかるまで,現行スレッドのライブラリー・リスト内のすべてのライブラ リーが検索されます。

### **\*CURLIB**

出力待ち行列を見つけるために,現行ライブラリーが使用されます。ライブラリー・リストに現行 ライブラリー項目が存在しない場合には,QGPLが使用されます。

### ライブラリー名

出力待ち行列が入っているライブラリーの名前を指定してください。

## 印刷出力ファイル **(PRTFILE)**

この表示装置のページ印刷キーの処理のために代替印刷装置ファイルの使用を指定します。

印刷出力ファイルは,その修飾名(ライブラリー名/印刷ファイル名)で指定されます。

考えられるライブラリーの値は次の通りです。

\*LIBL 最初に一致するものが見つかるまで、現行スレッドのライブラリー・リスト内のすべてのライブラ リーが検索されます。

#### **\*CURLIB**

スレッドの現行ライブラリーが検索されます。スレッドの現行ライブラリーとしてライブラリーが 指定されていない場合には,QGPLライブラリーが検索されます。

### ライブラリー名

オブジェクトが入っているライブラリーを指定してください。

[トップ](#page-524-0)

# ワークステーション・カスタマイズ・オブジェクト **(WSCST)**

作成するワークステーション・カスタマイズ・オブジェクトの修飾名を指定します。

#### **\*NONE**

ワークステーション・カスタマイズ・オブジェクトは指定されません。

### ワークステーション・カスタマイズ・オブジェクト

ワークステーション・カスタマイズ・オブジェクトを指定してください。

注**:** WSCSTパラメーターにワークステーション・カスタマイズ・オブジェクトを指定した場合に は,ASCII装置にFQB, FQI, INB, INI, JEB, JEI, JKB, JUB, KAB, KOB, RCB,およびTABを除くす べての国別キーボード識別コードを使用することができます。

考えられるライブラリーの値は次の通りです。

\*LIBL 最初に一致するものが見つかるまで, 現行スレッドのライブラリー・リスト内のすべてのライブラ リーが検索されます。

#### **\*CURLIB**

スレッドの現行ライブラリーが検索されます。スレッドの現行ライブラリーとしてライブラリーが 指定されていない場合には、OGPLライブラリーが検索されます。

ライブラリー名

オブジェクトが入っているライブラリーを指定してください。

## 権限 **(AUT)**

このオブジェクトに対する特定の権限をもっておらず,権限リスト上になく,さらにそのグループ・プロフ ァイルまたは補足グループ・プロファイルがオブジェクトに対する特定の権限をもっていないユーザーに付 与する権限を指定します。

### **\*CHANGE**

ユーザーは,所有者に限定されるか,あるいはオブジェクト存在権限(\*OBJEXIST)およびオブジェ クト管理権限(\*OBJMGT)によって制御される以外のオブジェクトで,すべての操作を実行すること ができます。ユーザーはオブジェクトでの基本的な機能を変更して実行することができます。 \*CHANGE権限は,オブジェクト操作(\*OBJOPR)権限およびすべてのデータ権限を提供します。こ のオブジェクトが権限リストである場合は、ユーザーの追加、変更、または除去はできません。

- **\*ALL** ユーザーは,所有者に限定されるか,あるいは権限リスト管理(\*AUTLMGT)権限によって管理され る以外のオブジェクトで,すべての操作を実行することができます。ユーザーはオブジェクトの存 在を制御し,オブジェクトの機密保護を指定し,オブジェクトを変更し,さらにオブジェクトに対 して基本的な機能を実行することができます。オブジェクトの所有権を変更することもできます。
- **\*USE** ユーザーは,プログラムの実行またはファイルの読み取りなど,オブジェクトに対する基本操作を 実行することができます。ユーザーはオブジェクトを変更できません。使用(\*USE)権限は、オブジ ェクト操作(\*OBJOPR),読み取り(\*READ),および実行(\*EXECUTE)権限を提供します。

#### **\*EXCLUDE**

ユーザーはこのオブジェクトをアクセスできません。

#### **\*LIBCRTAUT**

システムは,作成するオブジェクトが入っているライブラリーに対するライブラリー作成(CRTLIB) コマンドで作成権限 **(CRTAUT)**パラメーターに指定された値を使用して,このオブジェクトに対す る権限を決定します。CRTAUTパラメーターに指定された値が変更された場合には,新しい値は既 存のオブジェクトに影響しません。

名前 オブジェクトに対する権限として使用する権限リストの名前を指定してください。権限リストに載 っているユーザーは,リストに指定されているオブジェクトに対する権限が認可されます。オブジ ェクトが作成される時に権限リストが存在していなければなりません。

[トップ](#page-524-0)

## **CRTDEVDSP**の例

CRTDEVDSP DEVD(DSP4) TYPE(3180) MODEL(2) DEVCLS(\*LCL) PORT(0) SWTSET(4) CTL(CTL01) KBDTYPE(USB)

このコマンドは,DSP4という名前の3180-2型ローカル装置記述を作成します。表示装置はローカル・ワー クステーション制御装置CTL01のポート0にあります。装置には4というアドレスがあり,米国/カナダ用 のキーボードが備わっています。

[トップ](#page-524-0)

# エラー・メッセージ: **CRTDEVDSP**

**\*ESCAPE**メッセージ

## **CPF261A**

エラーのために,装置記述&1は作成されなかった。

### **CPF2631**

装置タイプ&2が正しくない。

# <span id="page-552-0"></span>装置記述の作成(金融機関)**(CRTDEVFNC)**

実行可能場所**:** すべての環境 (\*ALL) スレッド・セーフ**:** いいえ

パラメーター [例](#page-557-0) [エラー・メッセージ](#page-557-0)

金融機関装置記述の作成(CRTDEVFNC)コマンドにより,金融機関用装置の装置記述が作成されます。

トップ

# パラメーター

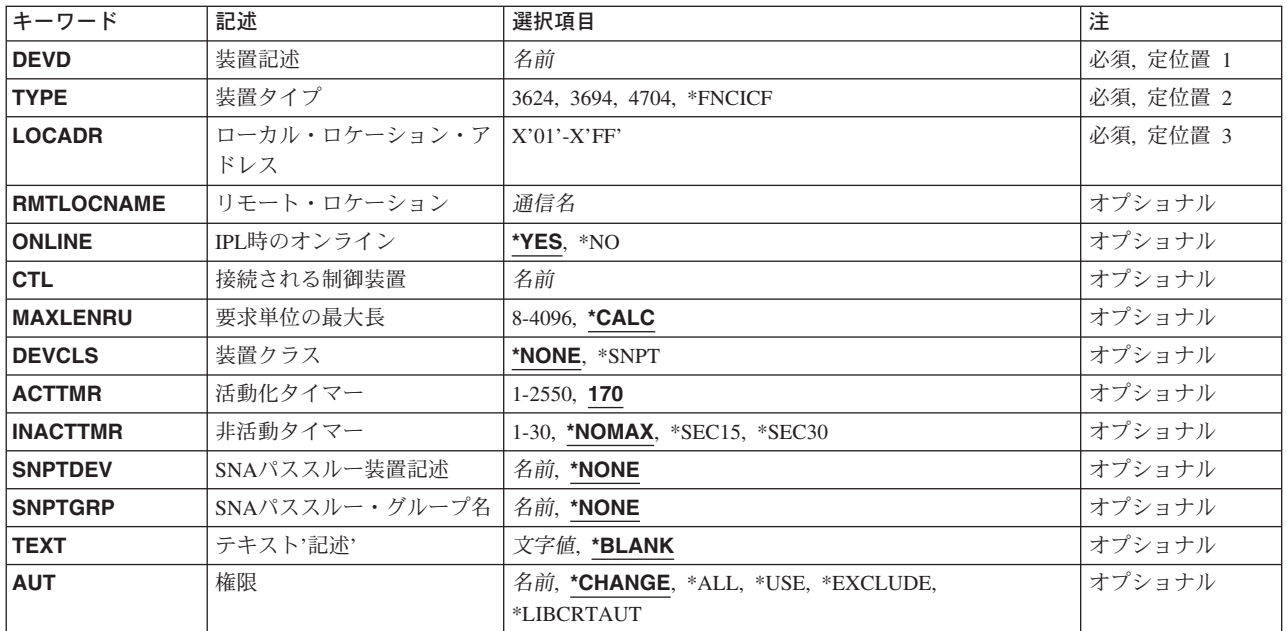

トップ

# 装置記述 **(DEVD)**

装置記述の名前を指定します。

これは必須パラメーターです。

トップ

# 装置タイプ **(TYPE)**

この記述が表す装置のタイプを指定します。

#### <span id="page-553-0"></span>**TYPE**コード

説明

- **3624** 自動取引装置(システム/38互換金融機関サブシステム)
- **3694** 書類読取処理装置(システム/38互換金融機関サブシステム)
- **4704** 金融機関表示装置(システム/38互換金融機関サブシステム)

#### **\*FNCICF**

金融機関サブシステムICF(互換性のあるICF)

[トップ](#page-552-0)

## ローカル・ロケーション・アドレス **(LOCADR)**

この装置のローカル・ロケーション・アドレスを指定します。

装置を接続する制御装置のタイプによって,有効な値が決まります。

#### 制御装置

有効な値

- **FBSS** 01-FF
- **4701** 01-FF
- **4702** 01-FF
- **3694** 01-04
- **4730** 01-03
- **4731** 01-02
- **4732** 01-02
- **4736** 01-02

LOCADR 01が使用されるのはシステム・モニター・セッションとの通信だけで、これが有効なのは装置タ イプ **(TYPE)**パラメーターに\*FNCICFが指定されている場合だけです。

[トップ](#page-552-0)

## リモート・ロケーション **(RMTLOCNAME)**

この装置が通信するリモート・システムに対応したリモート・ロケーションの名前を指定します。

[トップ](#page-552-0)

## **IPL**時のオンライン **(ONLINE)**

初期プログラム・ロード(IPL)時にこのオブジェクトを自動的にオンに構成変更するかどうかを指定しま す。

- **\*YES** この装置はIPL時に自動的にオンに構成変更されます。
- **\*NO** この装置はIPL時に自動的にオンに構成変更されません。

**528** iSeries: OS/400 コマンド CPYIGCTBL (DBCS フォント・テーブルのコピー) ~

## <span id="page-554-0"></span>接続される制御装置 **(CTL)**

この装置が接続される制御装置記述名を指定します。

注**:** ローカル・ロケーションと同じシステム上にあるリモート・ロケーションとの通信にこの装置を使用す るためには,LINKTYPE(\*LOCAL)を指定して作成された制御装置記述を指定します。

[トップ](#page-552-0)

## 要求単位の最大長 **(MAXLENRU)**

使用できる要求単位(RU)の最大長を指定します。

### **\*CALC**

システムは使用する値を計算します。

## 最大長要求単位

着信要求単位の最大長として8 - 4096バイトの範囲内の値を指定してください。

注**:** 3624, 3694,または4704装置タイプの場合には,\*CALCが唯一の使用可能な値です。装置タイプ **(TYPE)** パラメーターに\*FNCICFが指定されていて,3694, 4730, 4731, 4732,または4736制御装置に接続されている 場合には,使用可能な値は\*CALCまたは256だけです。

[トップ](#page-552-0)

## 装置クラス **(DEVCLS)**

この装置に使用する装置クラスを指定します。

### **\*NONE**

この装置記述はSNAパススルー・サポートを使用しません。

### **\*SNPT**

この装置記述は,SNAパススルー拡張プログラム間通信機能(APPC)制御装置に接続された表示装置 用です。SNAパススルー・サポートによって、ユーザーはホスト論理装置(LU)タイプ0 - 3の適用業 務とこの表示装置を接続することができます。

[トップ](#page-552-0)

## 活動化タイマー **(ACTTMR)**

交換回線の場合には,SNAパススルー・サポートがホストISERIESシステムからの活動化要求に装置が応答 するのを待機する時間を指定します。この時間内に装置が応答しない場合には,利用不能であると見なされ ます。

このパラメーターを使用できるのは、DEVCLSパラメーターに対して\*SNPTが指定されている場合だけで す。

<span id="page-555-0"></span>**170** 170秒の活動化時間が指定されます。

### 活動化タイマー

装置が使用不能であると見なされる前の秒数を指示する1 - 2550の範囲の数値を指定してくださ い。

[トップ](#page-552-0)

## 非活動タイマー **(INACTTMR)**

SNAパススルー・サポートを使用して接続された装置の場合には,装置がホスト適用業務に制限されていな い時間を測るタイムアウト値を指定します。タイムアウト値を超えた時に,セッションは終了します。

#### **\*NOMAX**

最大非活動時間は追跡されません(非活動タイマーは実施されません)。

#### **\*SEC15**

15秒のタイムアウト期間が使用されます。

#### **\*SEC30**

30秒のタイムアウト期間が使用されます。

#### 非活動タイマー

タイムアウト値を分単位で指定します。

[トップ](#page-552-0)

## **SNA**パススルー装置記述 **(SNPTDEV)**

ホストまたは拡張プログラム間通信機能(APPC)制御装置に接続する関連したSNA パススルー装置の名前を 指定します。

このパラメーターを使用できるのは、DEVCLSパラメーターに対して\*SNPTが指定されている場合だけで す。

### **\*NONE**

名前は指定されません。

#### 関連装置名

ホストまたはこの装置に関連したAPPC制御装置に接続する装置の名前を指定してください。

[トップ](#page-552-0)

## **SNA**パススルー・グループ名 **(SNPTGRP)**

構成リスト中のホスト装置のグループに対して構成された名前を指定します(CRTCFGLコマンドを参照し てください)。これは,この装置が使用可能なグループの任意の装置と関連していることを指示します。

このパラメーターを使用できるのは、DEVCLSパラメーターに対して\*SNPTが指定されている場合だけで す。

#### **\*NONE**

名前は指定されません。

<span id="page-556-0"></span>グループ名

この装置と関連していなければならないホスト装置のグループに対して構成された名前を指定して ください。

[トップ](#page-552-0)

## テキスト**'**記述**' (TEXT)**

オブジェクトを簡単に記述したテキストを指定します。

#### **\*BLANK**

テキストは指定されません。

文字値 50文字を超えないテキストを,アポストロフィで囲んで指定してください。

[トップ](#page-552-0)

## 権限 **(AUT)**

このオブジェクトに対する特定の権限をもっておらず,権限リスト上になく,さらにそのグループ・プロフ ァイルまたは補足グループ・プロファイルがオブジェクトに対する特定の権限をもっていないユーザーに付 与する権限を指定します。

### **\*CHANGE**

ユーザーは,所有者に限定されるか,あるいはオブジェクト存在権限(\*OBJEXIST)およびオブジェ クト管理権限(\*OBJMGT)によって制御される以外のオブジェクトで,すべての操作を実行すること ができます。ユーザーはオブジェクトでの基本的な機能を変更して実行することができます。 \*CHANGE権限は,オブジェクト操作(\*OBJOPR)権限およびすべてのデータ権限を提供します。こ のオブジェクトが権限リストである場合は、ユーザーの追加、変更、または除去はできません。

- **\*ALL** ユーザーは,所有者に限定されるか,あるいは権限リスト管理(\*AUTLMGT)権限によって管理され る以外のオブジェクトで,すべての操作を実行することができます。ユーザーはオブジェクトの存 在を制御し,オブジェクトの機密保護を指定し,オブジェクトを変更し,さらにオブジェクトに対 して基本的な機能を実行することができます。オブジェクトの所有権を変更することもできます。
- **\*USE** ユーザーは,プログラムの実行またはファイルの読み取りなど,オブジェクトに対する基本操作を 実行することができます。ユーザーはオブジェクトを変更できません。使用(\*USE)権限は、オブジ ェクト操作(\*OBJOPR),読み取り(\*READ),および実行(\*EXECUTE)権限を提供します。

#### **\*EXCLUDE**

ユーザーはこのオブジェクトをアクセスできません。

### **\*LIBCRTAUT**

システムは,作成するオブジェクトが入っているライブラリーに対するライブラリー作成(CRTLIB) コマンドで作成権限 **(CRTAUT)**パラメーターに指定された値を使用して,このオブジェクトに対す る権限を決定します。CRTAUTパラメーターに指定された値が変更された場合には,新しい値は既 存のオブジェクトに影響しません。

名前 オブジェクトに対する権限として使用する権限リストの名前を指定してください。権限リストに載 っているユーザーは,リストに指定されているオブジェクトに対する権限が認可されます。オブジ ェクトが作成される時に権限リストが存在していなければなりません。

## <span id="page-557-0"></span>**CRTDEVFNC**の例

### 例**1:**金融機関用装置記述の変更

CHGDEVFNC DEVD(FNCDSP1) ONLINE(\*YES)

このコマンドは,金融機関用装置FNCDSP1の装置記述を,装置がIPL時にオンに構成変更されるように変更 します。

### 例**2:** 金融機関用装置記述の作成

CRTDEVFNC DEVD(FNCDSP1) TYPE(\*FNCICF) LOCADR(01) CTL(FNCCTL1)

このコマンドは、FNCDSP1という名前の金融機関用装置記述を作成します。これは、アドレスが X'01'のICF金融機関用装置です。金融機関用制御装置FNCCTL1に接続されています。

[トップ](#page-552-0)

# エラー・メッセージ: **CRTDEVFNC**

**\*ESCAPE**メッセージ

### **CPF261A**

エラーのために、装置記述&1は作成されなかった。

# <span id="page-558-0"></span>装置記述の作成**(SNA** ホスト**) (CRTDEVHOST)**

実行可能場所**:** すべての環境 (\*ALL) スレッド・セーフ**:** いいえ

パラメーター [例](#page-563-0) [エラー・メッセージ](#page-563-0)

SNAホスト装置記述の作成(CRTDEVHOST)コマンドにより、システム・ネットワーク体系(SNAホスト システム装置)の装置記述が作成されます。

トップ

## パラメーター

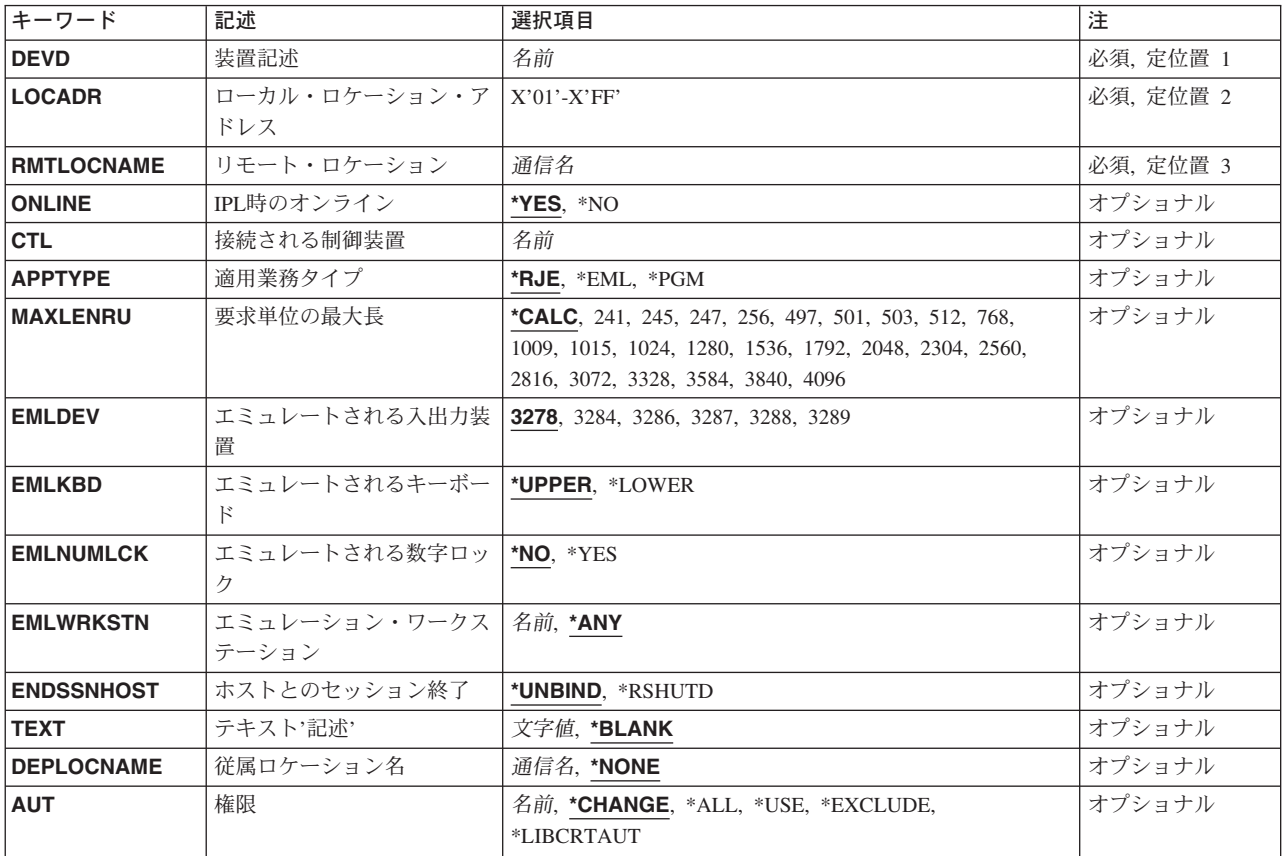

トップ

# 装置記述 **(DEVD)**

装置記述の名前を指定します。

これは必須パラメーターです。

# <span id="page-559-0"></span>ローカル・ロケーション・アドレス **(LOCADR)**

この装置のローカル・ロケーション・アドレスを指定します。

有効な値の範囲は01-FFです。

# リモート・ロケーション **(RMTLOCNAME)**

ユーザー・プログラムが通信するリモート・ロケーションの名前を指定します。

[トップ](#page-558-0)

[トップ](#page-558-0)

# **IPL**時のオンライン **(ONLINE)**

初期プログラム・ロード(IPL)時にこのオブジェクトを自動的にオンに構成変更するかどうかを指定しま す。

- **\*YES** この装置はIPL時に自動的にオンに構成変更されます。
- **\*NO** この装置はIPL時に自動的にオンに構成変更されません。

[トップ](#page-558-0)

## 接続される制御装置 **(CTL)**

この装置が接続される制御装置記述名を指定します。

注**:** ローカル・ロケーションと同じシステム上にあるリモート・ロケーションとの通信にこの装置を使用す るためには,LINKTYPE(\*LOCAL)を指定して作成された制御装置記述を指定します。

[トップ](#page-558-0)

## 適用業務タイプ **(APPTYPE)**

この装置が使用する適用業務タイプを指定します。

- **\*RJE** この装置はリモート・ジョブ入力(RJE)によって使用されます。
- **\*EML** この装置は3270エミュレーションによって使用されます。
- **\*PGM** この装置はプログラム間通信によって使用されます。

## <span id="page-560-0"></span>要求単位の最大長 **(MAXLENRU)**

使用できる要求単位(RU)の最大長を指定します。

### **\*CALC**

システムが使用に最も適した値を決定します。これは推奨値です。

### 最大長要求単位

着信要求単位の最大長として使用される値(256 - 4096)を256の増分値で指定してください。241, 247, 497, 503, 1009,および1015の値を指定することもできますが,これらは装置がX.25ネットワー クに接続されている場合にだけ有効です。

[トップ](#page-558-0)

## エミュレートされる入出力装置 **(EMLDEV)**

このプログラム装置項目を使用して3270データ・ストリームを送信および受信することを指定します。エミ ュレーション装置パラメーターは,エミュレーション装置タイプおよびエミュレーション装置データ形式か ら構成されています。エミュレーション装置データ形式は,送受信されるタイプ3270のデータ・ストリーム の形式を指定します。タイプ3270コマンドとデータ・フロー情報が入っている20バイトまたは32バイトの共 通ヘッダーは,タイプ3270データ・ストリームを送受信しようとしている入出力バッファーの先頭にありま す。このパラメーターが適用されるのは、SNUF通信の場合だけです。このパラメーターは、2つの値(要 素)のリストとしてまたは単一値(\*NONE)として指定できます。

- **3278** この装置は,3278表示装置をエミュレートするために使用されます。
- **3284** この装置は,3284印刷装置をエミュレートするために使用されます。
- **3286** この装置は,3284印刷装置をエミュレートするために使用されます。
- **3287** この装置は,3287印刷装置をエミュレートするために使用されます。
- **3288** この装置は,3288印刷装置をエミュレートするために使用されます。
- **3289** この装置は,3289印刷装置をエミュレートするために使用されます。

[トップ](#page-558-0)

## エミュレートされるキーボード **(EMLKBD)**

エミュレートされる3278表示装置キーボードのタイプを指定します。このパラメーターが有効なのは、適用 業務タイプ **(APPTYPE)**パラメーターに\*EMLが指定されている場合だけです。

### **\*UPPER**

3270表示装置キーボードは,大文字だけを使用してエミュレートされます。

### **\*LOWER**

3270表示装置キーボードは,大文字および小文字を使用してエミュレートされます。

# <span id="page-561-0"></span>エミュレートされる数字ロック **(EMLNUMLCK)**

数字入力フィールドが5250キーボードの数字データにだけ使用できるかどうかを指定します。このパラメー ターに値を指定できるのは,適用業務タイプ **(APPTYPE)**パラメーターに\*EMLが指定されている場合だけ です。

- **\*NO** 3270エミュレーションによって,データを数字入力フィールドに入力することができます。
- **\*YES** 3270エミュレーションによって,数字データだけを数字入力フィールドに入力することができ ます。有効な数字データには、0-9の数字、記号+−,. およびブランクが入れられます。

[トップ](#page-558-0)

## エミュレーション・ワークステーション **(EMLWRKSTN)**

エミュレーション・ワークステーションは,エミュレーション装置を実の表示装置または印刷装置と関連づ けます。装置アドレスは、そのワークステーション専用に予約されます。装置が指定されないか、あるいは \*ANYが指定された場合には,任意のワークステーションがエミュレーション装置を使用することができま す。

**\*ANY** ワークステーションはエミュレーション装置を使用することができます。

### ワークステーション

このエミュレーション装置を使用するワークステーションの名前を指定してください。

[トップ](#page-558-0)

## ホストとのセッション終了 **(ENDSSNHOST)**

ホスト装置がホスト・システムとのセッションをどのように終了するかを指定します。

#### **\*UNBIND**

ホスト装置は,ISERIESシステムがセッションを終了するように要求するSNAコマンドを送信しま す。

#### **\*RSHUTD**

ホスト装置は,ホスト・システムがセッションを終了するよう要求するSNAコマンドを送信しま す。

[トップ](#page-558-0)

## テキスト**'**記述**' (TEXT)**

オブジェクトを簡単に記述したテキストを指定します。

### **\*BLANK**

テキストは指定されません。

文字値 50文字を超えないテキストを、アポストロフィで囲んで指定してください。

## <span id="page-562-0"></span>従属ロケーション名 **(DEPLOCNAME)**

従属LU要求元(DLUR)で使用される従属ローカル・ロケーション名を指定します。同時に,接続用の追加の 機密保護が提供されます。この名前を指定する場合には,従属LUサーバー(DLUS)ノードからの活動化要求 (SNA ACTLU)がこの名前を参照しなければなりません。さもないと拒否されます。

リモートDLUSノードは,任意選択でDLUSノードのLUの自動定義のためにISERIESからの非送信請求応答 PSID(プロダクト・セットID)を受け入れることができます。その場合には、応答PSIDでこの名前がDLUS ノードに送られ、ACTLU要求で戻されます。

非送信請求応答PSIDがDLUSノードによってサポートされていない場合には,両方のシステムでPU名定義 の精密な調整が必要です。

### **\*NONE**

ロケーション名は定義されません。

従属ロケーション名

DLUR適用業務に使用される従属ロケーション名を指定してください。

[トップ](#page-558-0)

## 権限 **(AUT)**

このオブジェクトに対する特定の権限をもっておらず,権限リスト上になく,さらにそのグループ・プロフ ァイルまたは補足グループ・プロファイルがオブジェクトに対する特定の権限をもっていないユーザーに付 与する権限を指定します。

### **\*CHANGE**

- ユーザーは、所有者に限定されるか、あるいはオブジェクト存在権限(\*OBJEXIST)およびオブジェ クト管理権限(\*OBJMGT)によって制御される以外のオブジェクトで,すべての操作を実行すること ができます。ユーザーはオブジェクトでの基本的な機能を変更して実行することができます。 \*CHANGE権限は,オブジェクト操作(\*OBJOPR)権限およびすべてのデータ権限を提供します。こ のオブジェクトが権限リストである場合は、ユーザーの追加、変更、または除去はできません。
- **\*ALL** ユーザーは,所有者に限定されるか,あるいは権限リスト管理(\*AUTLMGT)権限によって管理され る以外のオブジェクトで,すべての操作を実行することができます。ユーザーはオブジェクトの存 在を制御し,オブジェクトの機密保護を指定し,オブジェクトを変更し,さらにオブジェクトに対 して基本的な機能を実行することができます。オブジェクトの所有権を変更することもできます。
- **\*USE** ユーザーは,プログラムの実行またはファイルの読み取りなど,オブジェクトに対する基本操作を 実行することができます。ユーザーはオブジェクトを変更できません。使用(\*USE)権限は、オブジ ェクト操作(\*OBJOPR),読み取り(\*READ),および実行(\*EXECUTE)権限を提供します。

#### **\*EXCLUDE**

ユーザーはこのオブジェクトをアクセスできません。

### **\*LIBCRTAUT**

システムは,作成するオブジェクトが入っているライブラリーに対するライブラリー作成(CRTLIB) コマンドで作成権限 **(CRTAUT)**パラメーターに指定された値を使用して,このオブジェクトに対す る権限を決定します。CRTAUTパラメーターに指定された値が変更された場合には,新しい値は既 存のオブジェクトに影響しません。

名前 オブジェクトに対する権限として使用する権限リストの名前を指定してください。権限リストに載

<span id="page-563-0"></span>っているユーザーは,リストに指定されているオブジェクトに対する権限が認可されます。オブジ ェクトが作成される時に権限リストが存在していなければなりません。

[トップ](#page-558-0)

## **CRTDEVHOST**の例

CRTDEVHOST DEVD(COMMDSP1) LOCADR(FE) RMTLOCNAME(SYS) CTL(HOSTCTL001) APPTYPE(\*EML) EMLDEV(3284)

このコマンドは、COMMDSP1という名前のSNAホスト通信装置の装置記述を作成します。装置のアドレス はX'FE'です。制御装置HOSTCTL001に接続されていて、SYSと通信します。この装置は、3270エミュレー ションを使用して3284印刷装置をエミュレートします。

[トップ](#page-558-0)

# エラー・メッセージ: **CRTDEVHOST**

### **\*ESCAPE**メッセージ

### **CPF261A**

エラーのために,装置記述&1は作成されなかった。

# <span id="page-564-0"></span>装置記述の作成**(INTRA) (CRTDEVINTR)**

実行可能場所**:** すべての環境 (\*ALL) スレッド・セーフ**:** いいえ

パラメーター [例](#page-566-0) [エラー・メッセージ](#page-566-0)

システム内通信装置記述の作成(CRTDEVINTR)コマンドは,2つのプログラムが伝送プロトコル(TP)回線を 通じて通信しているかのように同じシステム内で相互に通信することを可能にするシステム内通信(INTRA) 装置を作成します。

トップ

## パラメーター

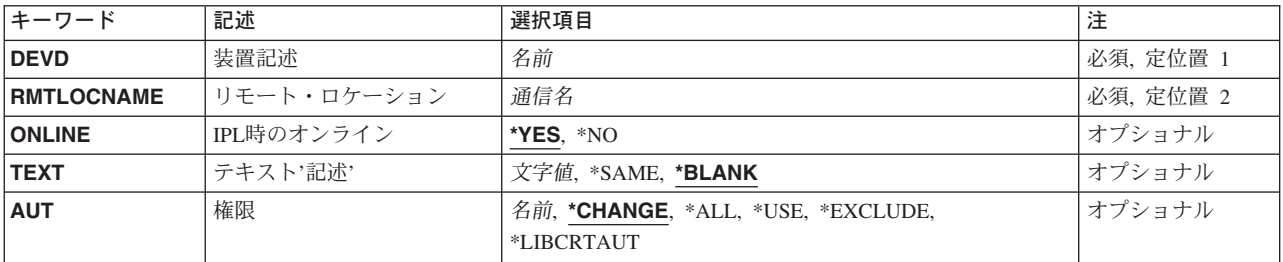

トップ

# 装置記述 **(DEVD)**

装置記述の名前を指定します。

これは必須パラメーターです。

トップ

## リモート・ロケーション **(RMTLOCNAME)**

ユーザー・プログラムが通信するリモート・ロケーションの名前を指定します。

トップ

## **IPL**時のオンライン **(ONLINE)**

初期プログラム・ロード(IPL)時にこのオブジェクトを自動的にオンに構成変更するかどうかを指定しま す。

**\*YES** この装置はIPL時に自動的にオンに構成変更されます。

**\*NO** この装置はIPL時に自動的にオンに構成変更されません。

## <span id="page-565-0"></span>テキスト**'**記述**' (TEXT)**

オブジェクトを簡単に記述したテキストを指定します。

### **\*BLANK**

テキストは指定されません。

文字値 50文字を超えないテキストを、アポストロフィで囲んで指定してください。

[トップ](#page-564-0)

## 権限 **(AUT)**

このオブジェクトに対する特定の権限をもっておらず,権限リスト上になく,さらにそのグループ・プロフ ァイルまたは補足グループ・プロファイルがオブジェクトに対する特定の権限をもっていないユーザーに付 与する権限を指定します。

### **\*CHANGE**

- ユーザーは、所有者に限定されるか、あるいはオブジェクト存在権限(\*OBJEXIST)およびオブジェ クト管理権限(\*OBJMGT)によって制御される以外のオブジェクトで,すべての操作を実行すること ができます。ユーザーはオブジェクトでの基本的な機能を変更して実行することができます。 \*CHANGE権限は,オブジェクト操作(\*OBJOPR)権限およびすべてのデータ権限を提供します。こ のオブジェクトが権限リストである場合は,ユーザーの追加,変更,または除去はできません。
- **\*ALL** ユーザーは,所有者に限定されるか,あるいは権限リスト管理(\*AUTLMGT)権限によって管理され る以外のオブジェクトで,すべての操作を実行することができます。ユーザーはオブジェクトの存 在を制御し,オブジェクトの機密保護を指定し,オブジェクトを変更し,さらにオブジェクトに対 して基本的な機能を実行することができます。オブジェクトの所有権を変更することもできます。
- **\*USE** ユーザーは,プログラムの実行またはファイルの読み取りなど,オブジェクトに対する基本操作を 実行することができます。ユーザーはオブジェクトを変更できません。使用(\*USE)権限は、オブジ ェクト操作(\*OBJOPR),読み取り(\*READ),および実行(\*EXECUTE)権限を提供します。

#### **\*EXCLUDE**

ユーザーはこのオブジェクトをアクセスできません。

### **\*LIBCRTAUT**

- システムは,作成するオブジェクトが入っているライブラリーに対するライブラリー作成(CRTLIB) コマンドで作成権限 **(CRTAUT)**パラメーターに指定された値を使用して,このオブジェクトに対す る権限を決定します。CRTAUTパラメーターに指定された値が変更された場合には,新しい値は既 存のオブジェクトに影響しません。
- 名前 オブジェクトに対する権限として使用する権限リストの名前を指定してください。権限リストに載 っているユーザーは,リストに指定されているオブジェクトに対する権限が認可されます。オブジ ェクトが作成される時に権限リストが存在していなければなりません。

## <span id="page-566-0"></span>**CRTDEVINTR**の例

CRTDEVINTR DEVD(INTRALOC) RMTLOCNAME(INTRARMT)

このコマンドは,INTRARMTという名前のリモート・ロケーションとのシステム内通信用にINTRALOCと いう名前の装置記述を作成します。

[トップ](#page-564-0)

# エラー・メッセージ: **CRTDEVINTR**

**\*ESCAPE**メッセージ

### **CPF261A**

エラーのために、装置記述&1は作成されなかった。

# <span id="page-568-0"></span>装置記述作成(媒体ライブラリー**) (CRTDEVMLB)**

実行可能場所**:** すべての環境 (\*ALL) スレッド・セーフ**:** いいえ

パラメーター [例](#page-574-0) [エラー・メッセージ](#page-575-0)

装置記述(媒体ライブラリー)作成(CRTDEVMLB)コマンドは,媒体ライブラリー装置の装置記述を作成し ます。

最初に,このシステムで使用するために,この装置記述に関連づけられたすべてのテープ・ドライブ資源が 割り振られます。テープ・ライブラリーの中のドライブ資源の割り振りを変更するためには,媒体ライブラ リーの状況処理(WRKMLBSTS)コマンドまたは構成変更(VRYCFG)コマンドを使用してください。

注**:** ドライブの割り振りを使用できるのは,DEVCLS(\*TAP)が指定されている場合だけです。

このコマンドの使用法の詳細については,AS/400装置構成 (SD88-5003)を参照してください。

制約事項:このコマンドのユーザーには\*IOSYSCFG権限が必要です。

トップ

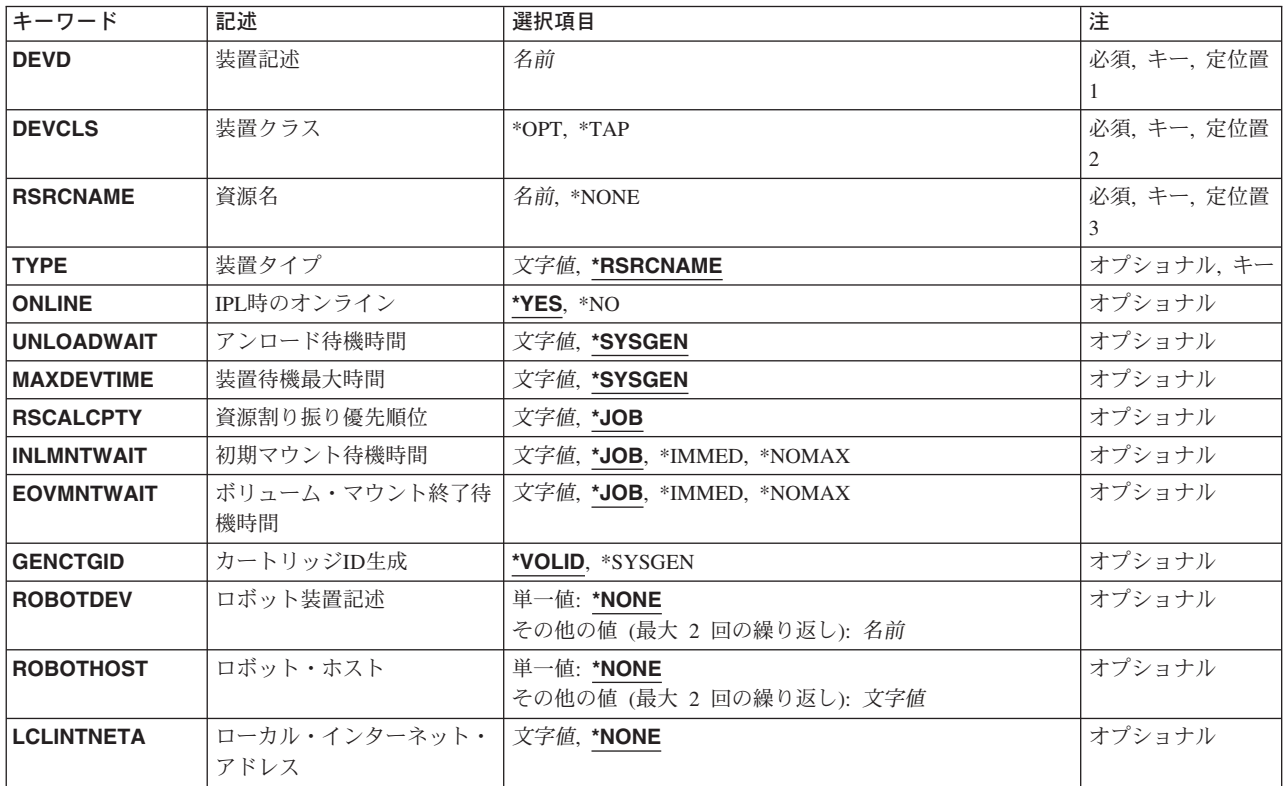

## パラメーター

<span id="page-569-0"></span>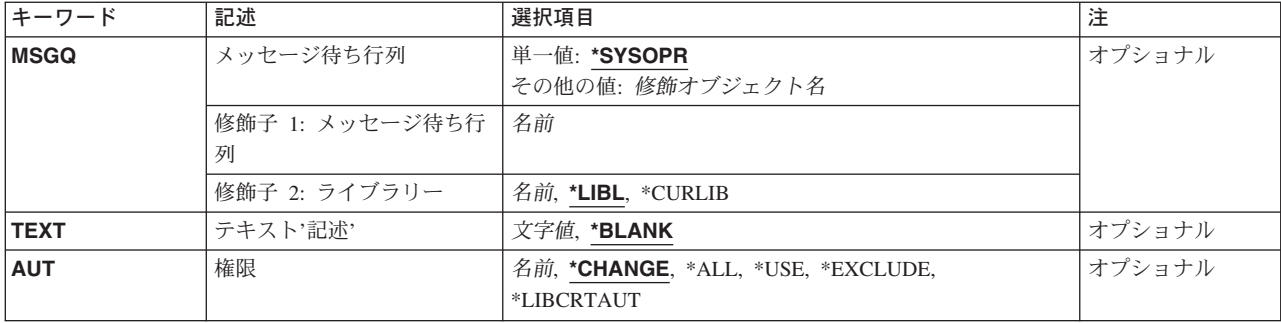

[トップ](#page-568-0)

[トップ](#page-568-0)

# 装置記述 **(DEVD)**

装置記述の名前を指定します。

これは必須パラメーターです。

装置クラス **(DEVCLS)**

作成する媒体ライブラリーのクラスを指定します。

- **\*OPT** 装置は光ディスク媒体ライブラリーです。
- **\*TAP** 装置はテープ媒体ライブラリーです。

[トップ](#page-568-0)

## 資源名 **(RSRCNAME)**

記述が表すハードウェアを識別する資源名を指定します。装置をオンに構成変更する前に資源名を指定しな ければなりません。

### **\*NONE**

この時点では資源名は指定されません。

資源名 システムの媒体ライブラリー装置ハードウェアを識別する名前を指定してください。

注**:** 資源名を確認するためには,TYPE(\*STG)を指定したハードウェア資源処理(WRKHDWRSC)コ マンドを使用してください。

[トップ](#page-568-0)

# 装置タイプ **(TYPE)**

この記述が表す装置のタイプを指定します。

注**:** 装置タイプは,このコマンドのプロンプトをサポートするために使用されます。値は装置記述の一部と しては保管されません。

**544** iSeries: OS/400 コマンド CPYIGCTBL (DBCS フォント・テーブルのコピー) ~

### <span id="page-570-0"></span>**\*RSRCNAME**

装置タイプは資源名パラメーターによって決定されます。

数字順にリストされた次の装置タイプを使用することができます。

- $3494$
- 3495
- $3570$
- $3590$
- 3995
- 399F
- $9427$
- $9429$

注**:** 装置タイプ3995および399Fが有効なのは,DEVCLS(\*OPT)が指定されている場合だけです。

[トップ](#page-568-0)

## **IPL**時のオンライン **(ONLINE)**

初期プログラム・ロード(IPL)時にこのオブジェクトを自動的にオンに構成変更するかどうかを指定しま す。

- **\*YES** この装置はIPL時に自動的にオンに構成変更されます。
- **\*NO** この装置はIPL時に自動的にオンに構成変更されません。

[トップ](#page-568-0)

## アンロード待機時間 **(UNLOADWAIT)**

使用可能なドライブに対する未処理の要求がある場合に,ボリュームをアンロードする前にシステムがマウ ントされたボリュームを使用する別の要求を待機する時間を指定します。

注**:** このパラメーターが有効となるのは,DEVCLS(\*OPT)が指定された場合だけです。

#### **\*SYSGEN**

システムの省略時の値が使用されます。

アンロード待機時間

待機する秒数を指定してください。有効な値の範囲は1-120です。

[トップ](#page-568-0)

## 装置待機最大時間 **(MAXDEVTIME)**

他のボリュームに対する要求がある場合に,ボリュームを内部装置にマウントしたままにしておくことがで きる最大分数を指定します。

注**:** このパラメーターが有効なのは,DEVCLS(\*OPT)が指定された場合だけで,DEVCLS(\*TAP)の場合は無 視されます。

#### <span id="page-571-0"></span>**\*SYSGEN**

システムの省略時の値が使用されます。これにより,ライブラリー装置のユーザーごとに同じ値を 指定するのではなく,ライブラリー装置ユーザーごとに装置最大待機時間を指定することができま す。

#### **\*NOMAX**

要求は,テープ資源が使用可能になるまで待機します。

注**:** このパラメーターは,テープ装置の場合にのみ有効です。

### 最大装置時間

光ディスク装置の場合に、ボリュームをマウントしたままにしておくことができる時間(分数)を 指定してください。有効な値の範囲は1-60です。テープ装置の場合に,要求でテープ資源の割り振 りが待機される時間(分数)を指定してください。有効な値の範囲は1-600です。

[トップ](#page-568-0)

# 資源割り振り優先順位 **(RSCALCPTY)**

資源割り振りの優先順位を指定します。

- 注**:** このパラメーターが有効なのは,DEVCLS(\*TAP)が指定された場合だけです。
- **\*JOB** 資源割り振りの優先順位としてジョブの優先順位が使用されます。

#### 資源割り振り優先順位

資源の要求時にこのジョブが指定される優先順位を指定してください。有効な値の範囲は1(最 高)から99(最低)までです。

[トップ](#page-568-0)

## 初期マウント待機時間 **(INLMNTWAIT)**

要求が初期マウントのテープ資源の割り振りを待機する最大時間を指定します。

注**:** このパラメーターが有効なのは,DEVCLS(\*TAP)が指定された場合だけです。

**\*JOB** 割り振り待機時間は,割り振りを要求しているジョブの省略時の待機時間属性によって判別され, 分単位に切り上げられます。

### **\*IMMED**

この要求はテープ資源が使用可能になるのを待機しません。

#### **\*NOMAX**

この要求はテープ資源が使用可能になるまで待機します。

### 初期マウント待機時間

要求がテープ資源の割り振りを待機する分数を指定してください。有効な値の範囲は1-600分です。

## <span id="page-572-0"></span>ボリューム・マウント終了待機時間 **(EOVMNTWAIT)**

要求が,ボリュームのマウントが終わるまでの間,テープ資源の割り振りを待機する最大時間を指定しま す。

- 注**:** このパラメーターが有効なのは,DEVCLS(\*TAP)が指定された場合だけです。
- **\*JOB** 割り振り待機時間は,割り振りを要求しているジョブの省略時の待機時間属性によって判別され, 分単位に切り上げられます。

#### **\*IMMED**

この要求はテープ資源が使用可能になるのを待機しません。

#### **\*NOMAX**

この要求はテープ資源が使用可能になるまで待機します。

### ボリューム・マウント待機時間の終わり

要求がテープ資源の割り振りを待機する分数を指定してください。有効な値の範囲は1-600分です。

[トップ](#page-568-0)

## カートリッジ**ID**生成 **(GENCTGID)**

バー・コード読み取り機能なしでテープ・ライブラリーのそれぞれのボリュームにカートリッジ識別コード を割り当てる方法を指定します。

### **\*VOLID**

カートリッジ識別コードとしてボリューム識別コードが使用されます。カートリッジ識別コード は,それぞれのボリュームをマウントしてボリューム識別コードを読み取ることによって割り当て ることができます。

#### **\*SYSGEN**

システムがそれぞれのボリュームのカートリッジ識別コードを生成します。システム生成の識別コ ードを使用する場合には,テープ操作に生成されたカートリッジ識別コードを使用しなければなり ません。カートリッジ識別コードは, SLT001, SLT002, SLT003などの形式で順次に割り当てられま す。

[トップ](#page-568-0)

## ロボット装置記述 **(ROBOTDEV)**

別のロボットでライブラリー装置のロボットを表す装置記述の名前を指定します。

[トップ](#page-568-0)

## ロボット・ホスト **(ROBOTHOST)**

TCP/IPホスト名またはロボット・ライブラリー・マネージャーのIPアドレスを指定します。最大2つまでの ロボット・ライブラリー・マネージャーを指定できます。

### **\*NONE**

この時点ではロボット・ホストは指定されません。

### <span id="page-573-0"></span>ホスト名

指定されたロボット・ライブラリー・マネージャーの名前。ロボット・ホスト名またはドメイン修 飾ロボット・ホスト名を入力することによって,ロボット・ホスト名が入力されます。ドメイン修 飾ロボット・ホスト名には,255バイトまで入力できます。

### ホスト・インターネット・アドレス

指定されたロボット・ライブラリー・マネージャーのアドレス。IPアドレスは, DDD.DDD.DDD.DDDの形式でなければなりません。ここでDDDは0~255の範囲の10進数です。こ の10進数には,先行ゼロを入れないでください。ホストIPアドレスをコマンド行から入力する場合 には,そのアドレスをアポストロフィで囲む必要があります。

[トップ](#page-568-0)

# ローカル・インターネット・アドレス **(LCLINTNETA)**

ロボット・ライブラリー・マネージャーに接続しているインターフェースのローカル・インターネット・ア ドレスを指定します。これは,テープ媒体ライブラリーを使用するためにTCP/IPを開始する必要があるとき にオペレーティング・システムが開始するインターフェースです。

### **\*NONE**

この時点ではTCP/IPアドレスは指定されません。

### ローカル*IP*アドレス

開始するローカルIPアドレスを指定してください。IPアドレスは、DDD.DDD.DDDDの形式でな ければなりません。ここでDDDは0~255の範囲の10進数です。この10進数には、先行ゼロを入れな いでください。ローカルIPアドレスをコマンド行から入力する場合には,そのアドレスをアポスト ロフィで囲む必要があります。

[トップ](#page-568-0)

## メッセージ待ち行列 **(MSGQ)**

メッセージが送られるメッセージ待ち行列の修飾名を指定します。

修飾名として使用できるものは次の通りです。

### **\*SYSOPR**

メッセージはQSYSライブラリーのQSYSOPRメッセージ待ち行列に送信されます。

メッセージ待ち行列名

操作メッセージが送られるメッセージ待ち行列の名前を指定してください。

**\*LIBL** 最初に一致するものが見つかるまで,ジョブのライブラリー・リスト内のすべてのライブラリーが 検索されます。

### **\*CURLIB**

ジョブの現行ライブラリーが検索されます。ジョブの現行ライブラリーとしてライブラリーが指定 されていない場合には,QGPLライブラリーが使用されます。

### ライブラリー名

検索するライブラリーの名前を指定してください。

## <span id="page-574-0"></span>テキスト**'**記述**' (TEXT)**

オブジェクトを簡単に記述したテキストを指定します。

### **\*BLANK**

テキストは指定されません。

文字値 50文字を超えないテキストを,アポストロフィで囲んで指定してください。

[トップ](#page-568-0)

## 権限 **(AUT)**

このオブジェクトに対する特定の権限をもっておらず,権限リスト上になく,さらにそのグループ・プロフ ァイルまたは補足グループ・プロファイルがオブジェクトに対する特定の権限をもっていないユーザーに付 与する権限を指定します。

### **\*CHANGE**

- ユーザーは,所有者に限定されるか,あるいはオブジェクト存在権限(\*OBJEXIST)およびオブジェ クト管理権限(\*OBJMGT)によって制御される以外のオブジェクトで,すべての操作を実行すること ができます。ユーザーはオブジェクトでの基本的な機能を変更して実行することができます。 \*CHANGE権限は,オブジェクト操作(\*OBJOPR)権限およびすべてのデータ権限を提供します。こ のオブジェクトが権限リストである場合は、ユーザーの追加、変更、または除去はできません。
- **\*ALL** ユーザーは,所有者に限定されるか,あるいは権限リスト管理(\*AUTLMGT)権限によって管理され る以外のオブジェクトで,すべての操作を実行することができます。ユーザーはオブジェクトの存 在を制御し,オブジェクトの機密保護を指定し,オブジェクトを変更し,さらにオブジェクトに対 して基本的な機能を実行することができます。オブジェクトの所有権を変更することもできます。
- **\*USE** ユーザーは,プログラムの実行またはファイルの読み取りなど,オブジェクトに対する基本操作を 実行することができます。ユーザーはオブジェクトを変更できません。使用(\*USE)権限は、オブジ ェクト操作(\*OBJOPR),読み取り(\*READ),および実行(\*EXECUTE)権限を提供します。

#### **\*EXCLUDE**

ユーザーはこのオブジェクトをアクセスできません。

### **\*LIBCRTAUT**

システムは,作成するオブジェクトが入っているライブラリーに対するライブラリー作成(CRTLIB) コマンドで作成権限 **(CRTAUT)**パラメーターに指定された値を使用して,このオブジェクトに対す る権限を決定します。CRTAUTパラメーターに指定された値が変更された場合には,新しい値は既 存のオブジェクトに影響しません。

名前 オブジェクトに対する権限として使用する権限リストの名前を指定してください。権限リストに載 っているユーザーは,リストに指定されているオブジェクトに対する権限が認可されます。オブジ ェクトが作成される時に権限リストが存在していなければなりません。

[トップ](#page-568-0)

## **CRTDEVMLB**の例

CRTDEVMLB DEVD(LIB01) DEVCLS(\*OPT) RSRCNAME(LIB01) ONLINE(\*YES) <span id="page-575-0"></span>このコマンドは、LIB01という名前の媒体ライブラリー装置の装置記述を作成します。ライブラリーは光デ ィスク・ライブラリーで,物理資源名はLIB01です。この装置記述はIPL時にオンに構成変更されます。

[トップ](#page-568-0)

# エラー・メッセージ: **CRTDEVMLB**

### **\*ESCAPE**メッセージ

### **CPF67B0**

テープ資源&2が指定されたライブラリー装置にない。

### **CPF67D1**

ライブラリー装置記述が作成されなかった。
# <span id="page-576-0"></span>装置記述の作成**(**ネットワーク**) (CRTDEVNET)**

実行可能場所**:** すべての環境 (\*ALL) スレッド・セーフ**:** いいえ

パラメーター [例](#page-578-0) [エラー・メッセージ](#page-578-0)

ネットワーク装置記述の作成(CRTDEVNET)コマンドは,ネットワーク装置の装置記述を作成します。

トップ

# パラメーター

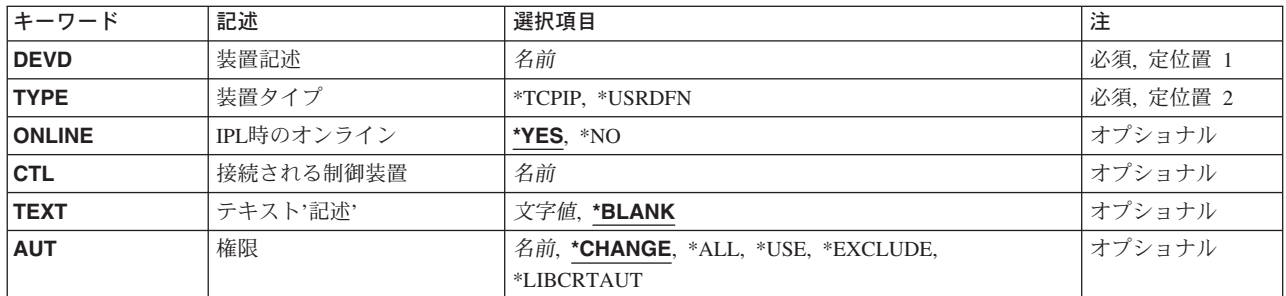

トップ

# 装置記述 **(DEVD)**

装置記述の名前を指定します。

これは必須パラメーターです。

トップ

# タイプ **(TYPE)**

記述が表すネットワークのタイプを指定します。

#### **\*TCPIP**

\*TCPIP -伝送制御プロトコル/インターネット・プロトコル

#### **\*USRDFN**

この装置は,ユーザー定義の通信適用業務のプログラム・インターフェースを使用してプログラム でサポートされているネットワークに接続されます。

トップ

### <span id="page-577-0"></span>**IPL**時のオンライン **(ONLINE)**

初期プログラム・ロード(IPL)時にこのオブジェクトを自動的にオンに構成変更するかどうかを指定しま す。

**\*YES** この装置はIPL時に自動的にオンに構成変更されます。

**\*NO** この装置はIPL時に自動的にオンに構成変更されません。

### 接続される制御装置 **(CTL)**

この装置が接続される制御装置記述名を指定します。

[トップ](#page-576-0)

# テキスト**'**記述**' (TEXT)**

オブジェクトを簡単に記述したテキストを指定します。

#### **\*BLANK**

テキストは指定されません。

文字値 50文字を超えないテキストを、アポストロフィで囲んで指定してください。

[トップ](#page-576-0)

### 権限 **(AUT)**

このオブジェクトに対する特定の権限をもっておらず,権限リスト上になく,さらにそのグループ・プロフ ァイルまたは補足グループ・プロファイルがオブジェクトに対する特定の権限をもっていないユーザーに付 与する権限を指定します。

#### **\*CHANGE**

ユーザーは、所有者に限定されるか、あるいはオブジェクト存在権限(\*OBJEXIST)およびオブジェ クト管理権限(\*OBJMGT)によって制御される以外のオブジェクトで,すべての操作を実行すること ができます。ユーザーはオブジェクトでの基本的な機能を変更して実行することができます。 \*CHANGE権限は,オブジェクト操作(\*OBJOPR)権限およびすべてのデータ権限を提供します。こ のオブジェクトが権限リストである場合は、ユーザーの追加、変更、または除去はできません。

- **\*ALL** ユーザーは,所有者に限定されるか,あるいは権限リスト管理(\*AUTLMGT)権限によって管理され る以外のオブジェクトで,すべての操作を実行することができます。ユーザーはオブジェクトの存 在を制御し,オブジェクトの機密保護を指定し,オブジェクトを変更し,さらにオブジェクトに対 して基本的な機能を実行することができます。オブジェクトの所有権を変更することもできます。
- **\*USE** ユーザーは,プログラムの実行またはファイルの読み取りなど,オブジェクトに対する基本操作を 実行することができます。ユーザーはオブジェクトを変更できません。使用(\*USE)権限は、オブジ ェクト操作(\*OBJOPR),読み取り(\*READ),および実行(\*EXECUTE)権限を提供します。

#### **\*EXCLUDE**

ユーザーはこのオブジェクトをアクセスできません。

#### <span id="page-578-0"></span>**\*LIBCRTAUT**

システムは,作成するオブジェクトが入っているライブラリーに対するライブラリー作成(CRTLIB) コマンドで作成権限 **(CRTAUT)**パラメーターに指定された値を使用して,このオブジェクトに対す る権限を決定します。CRTAUTパラメーターに指定された値が変更された場合には,新しい値は既 存のオブジェクトに影響しません。

名前 オブジェクトに対する権限として使用する権限リストの名前を指定してください。権限リストに載 っているユーザーは,リストに指定されているオブジェクトに対する権限が認可されます。オブジ ェクトが作成される時に権限リストが存在していなければなりません。

[トップ](#page-576-0)

### **CRTDEVNET**の例

CRTDEVNET DEVD(NETDEV02) TYPE(\*TCPIP)

このコマンドは、NETDEV02という名前のネットワーク装置の装置記述を作成します。

[トップ](#page-576-0)

# エラー・メッセージ: **CRTDEVNET**

**\*ESCAPE**メッセージ

#### **CPF261A**

エラーのために,装置記述&1は作成されなかった。

[トップ](#page-576-0)

# <span id="page-580-0"></span>装置記述作成(光ディスク**) (CRTDEVOPT)**

実行可能場所**:** すべての環境 (\*ALL) スレッド・セーフ**:** いいえ

パラメーター [例](#page-583-0) [エラー・メッセージ](#page-583-0)

装置記述(光ディスク)作成(CRTDEVOPT)コマンドは、光ディスク装置の装置記述を作成します。このコ マンドの使用法の詳細については,AS/400装置構成 (SD88-5003)を参照してください。

トップ

### パラメーター

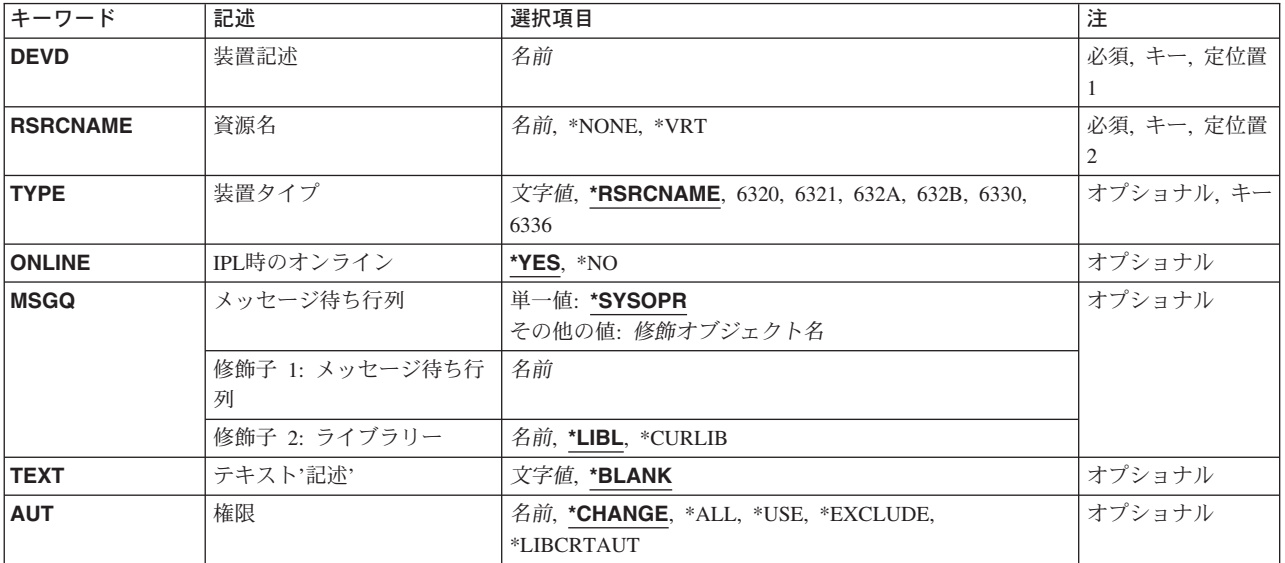

トップ

# 装置記述 **(DEVD)**

作成する装置記述の名前を指定します。

トップ

# 資源名 **(RSRCNAME)**

記述が表すハードウェアを識別する資源名を指定します。

#### **\*NONE**

資源名は指定されません。装置をオンに構成変更する前に資源名を指定しなければなりません。

**\*VRT** 資源名は,装置記述の作成時にオペレーティング・システムによって生成されます。資源名は仮想

<span id="page-581-0"></span>(物理ではない) ハードウェアを表します。ISERIESが仮想ハードウェア資源の最大数を作成する と,装置記述には最後に作成された資源が使用されます。

注**:** 装置記述が削除されても資源名は除去されません。資源を名前で指定して,既存の資源の新し い装置記述を作成することができます。

資源名 システムの光ディスク装置ハードウェアを識別する名前を指定してください。

注**:** 資源名を確認するためには,TYPE(\*STG)を指定したハードウェア資源処理(WRKHDWRSC)コ マンドを使用してください。

[トップ](#page-580-0)

# 装置タイプ **(TYPE)**

この記述が表す装置のタイプを指定します。

注**:** 指定されたタイプ(TYPE)パラメーターが指定された資源名(RSRCNAME)パラメーターに有効でない場 合には,OSはTYPEパラメーターを自動的に構成します。

#### **\*RSRCNAME**

- 装置タイプは,資源名(RSRCNAME)パラメーターによって決定されます。
- **6320** 装置タイプはCD-ROMドライブです。
- **6321** 装置タイプはCD-ROMドライブです。
- **632A** 装置タイプは一般(IBM以外)の光ディスク・ドライブです。
- **632B** 装置タイプは仮想光ディスク・ドライブです。
- **6330** 装置タイプはDVD-RAMドライブです。
- **6336** 装置タイプはDVD-ROMドライブです。

[トップ](#page-580-0)

# **IPL**時のオンライン **(ONLINE)**

初期プログラム・ロード(IPL)時にこのオブジェクトを自動的にオンに構成変更するかどうかを指定しま す。

- **\*YES** この装置はIPL時に自動的にオンに構成変更されます。
- **\*NO** この装置はIPL時に自動的にオンに構成変更されません。

[トップ](#page-580-0)

# メッセージ待ち行列 **(MSGQ)**

この装置に対する操作メッセージが送られるメッセージ待ち行列を指定します。

修飾名として使用できるものは次の通りです。

#### **\*SYSOPR**

メッセージがQSYSのQSYSOPRメッセージ待ち行列に送られます。

**556** iSeries: OS/400 コマンド CPYIGCTBL (DBCS フォント・テーブルのコピー) ~

#### <span id="page-582-0"></span>メッセージ待ち行列名

操作メッセージが送られるメッセージ待ち行列の名前を指定してください。

**\*LIBL** 最初に一致するものが見つかるまで,ジョブのライブラリー・リスト内のすべてのライブラリーが 検索されます。

#### **\*CURLIB**

ジョブの現行ライブラリーが検索されます。ジョブの現行ライブラリーとしてライブラリーが指定 されていない場合には、QGPLライブラリーが使用されます。

#### ライブラリー名

検索するライブラリーの名前を指定してください。

[トップ](#page-580-0)

# テキスト**'**記述**' (TEXT)**

オブジェクトを簡単に記述したテキストを指定します。

#### **\*BLANK**

テキストは指定されません。

文字値 50文字を超えないテキストを,アポストロフィで囲んで指定してください。

[トップ](#page-580-0)

### 権限 **(AUT)**

このオブジェクトに対する特定の権限をもっておらず,権限リスト上になく,さらにそのグループ・プロフ ァイルまたは補足グループ・プロファイルがオブジェクトに対する特定の権限をもっていないユーザーに付 与する権限を指定します。

#### **\*CHANGE**

ユーザーは、所有者に限定されるか、あるいはオブジェクト存在権限(\*OBJEXIST)およびオブジェ クト管理権限(\*OBJMGT)によって制御される以外のオブジェクトで,すべての操作を実行すること ができます。ユーザーはオブジェクトでの基本的な機能を変更して実行することができます。 \*CHANGE権限は,オブジェクト操作(\*OBJOPR)権限およびすべてのデータ権限を提供します。こ のオブジェクトが権限リストである場合は、ユーザーの追加、変更、または除去はできません。

- **\*ALL** ユーザーは,所有者に限定されるか,あるいは権限リスト管理(\*AUTLMGT)権限によって管理され る以外のオブジェクトで,すべての操作を実行することができます。ユーザーはオブジェクトの存 在を制御し,オブジェクトの機密保護を指定し,オブジェクトを変更し,さらにオブジェクトに対 して基本的な機能を実行することができます。オブジェクトの所有権を変更することもできます。
- **\*USE** ユーザーは,プログラムの実行またはファイルの読み取りなど,オブジェクトに対する基本操作を 実行することができます。ユーザーはオブジェクトを変更できません。使用(\*USE)権限は、オブジ ェクト操作(\*OBJOPR),読み取り(\*READ),および実行(\*EXECUTE)権限を提供します。

#### **\*EXCLUDE**

ユーザーはこのオブジェクトをアクセスできません。

#### **\*LIBCRTAUT**

システムは,作成するオブジェクトが入っているライブラリーに対するライブラリー作成(CRTLIB)

<span id="page-583-0"></span>コマンドで作成権限 **(CRTAUT)**パラメーターに指定された値を使用して,このオブジェクトに対す る権限を決定します。CRTAUTパラメーターに指定された値が変更された場合には,新しい値は既 存のオブジェクトに影響しません。

名前 オブジェクトに対する権限として使用する権限リストの名前を指定してください。権限リストに載 っているユーザーは,リストに指定されているオブジェクトに対する権限が認可されます。オブジ ェクトが作成される時に権限リストが存在していなければなりません。

[トップ](#page-580-0)

### **CRTDEVOPT**の例

#### 例**1:**光ディスク装置記述の作成

CRTDEVOPT DEVD(OPT01) RSRCNAME(\*OPT01) TYPE(\*RSRCNAME)

このコマンドは、OPT01という名前の光ディスク装置の装置記述を作成します。装置タイプは資源名から決 定されます。

#### 例**2:**仮想光ディスク装置記述の作成

CRTDEVOPT DEVD(VRTOPT01) RSRCNAME(\*VRT) TYPE(\*RSRCNAME)

このコマンドは、VRTOPT01という名前の仮想光ディスク装置の装置記述を作成します。装置タイプは資源 名から決定されます。すべての仮想光ディスク装置には632Bという**TYPE**値が割り当てられます。

[トップ](#page-580-0)

# エラー・メッセージ: **CRTDEVOPT**

なし

[トップ](#page-580-0)

# <span id="page-584-0"></span>装置記述の作成(印刷装置)**(CRTDEVPRT)**

実行可能場所**:** すべての環境 (\*ALL) スレッド・セーフ**:** いいえ

パラメーター [例](#page-629-0) [エラー・メッセージ](#page-630-0)

装置記述の作成(印刷装置)(CRTDEVPRT)コマンドにより,印刷装置の装置記述が作成されます。

トップ

# パラメーター

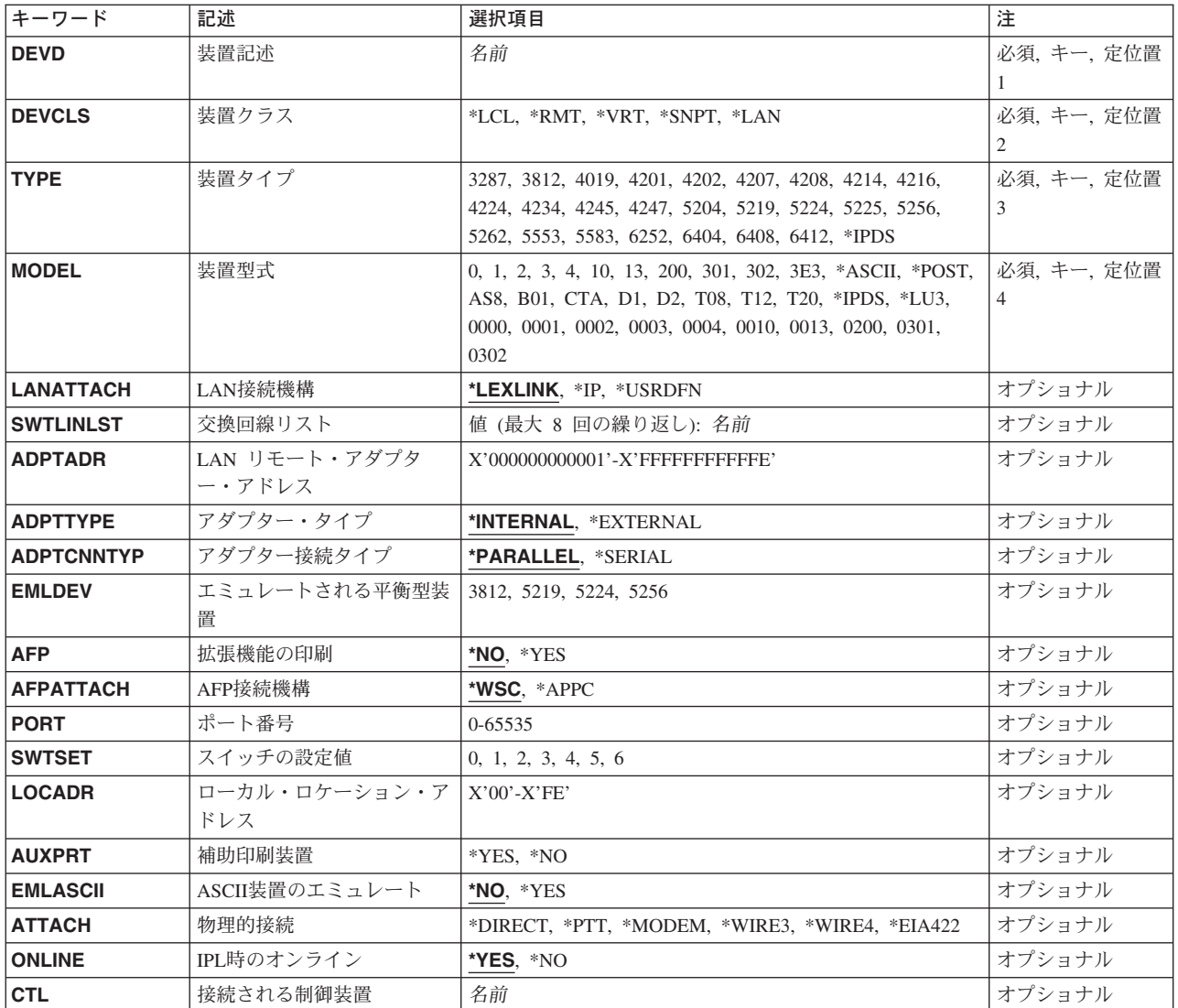

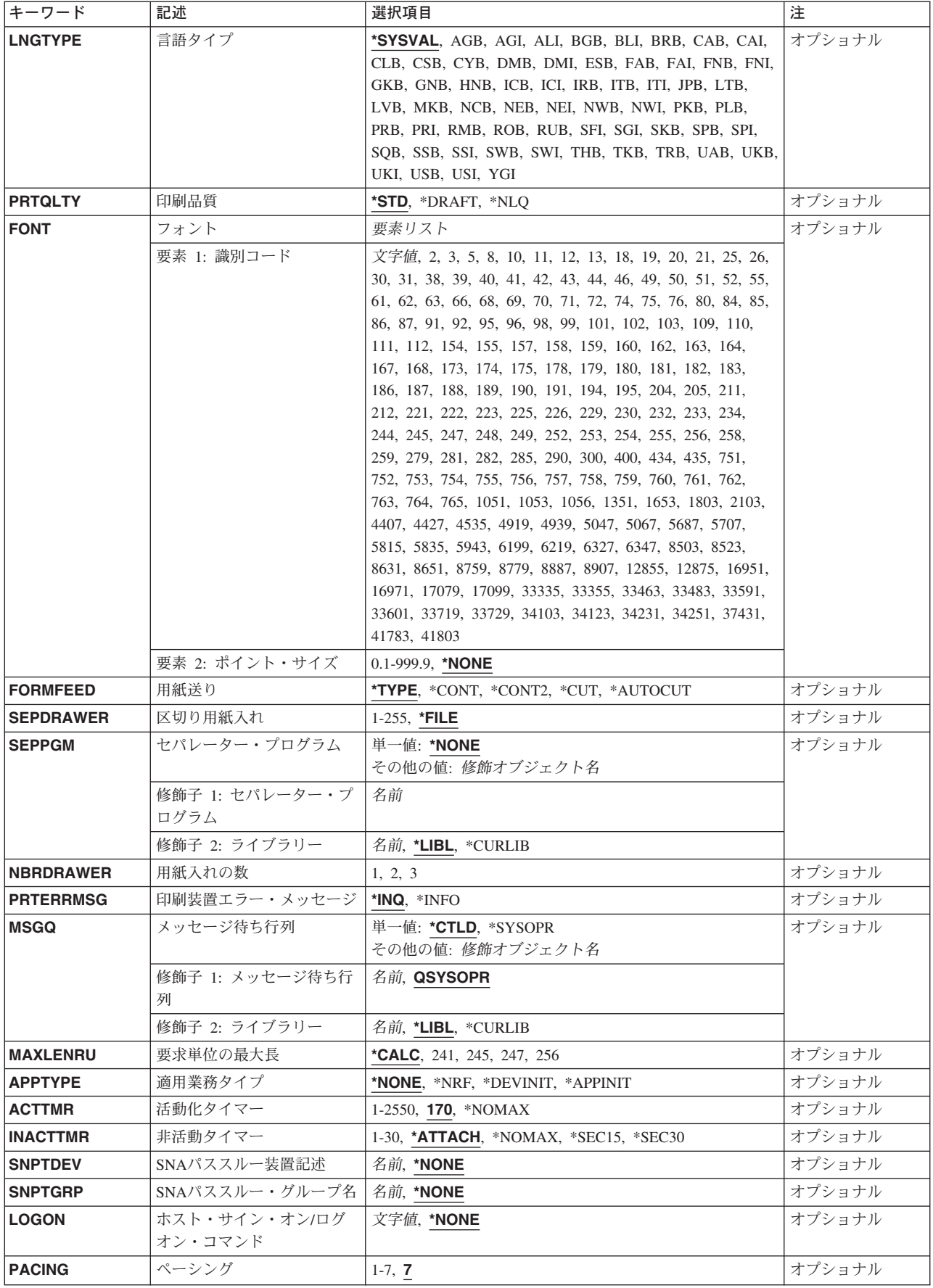

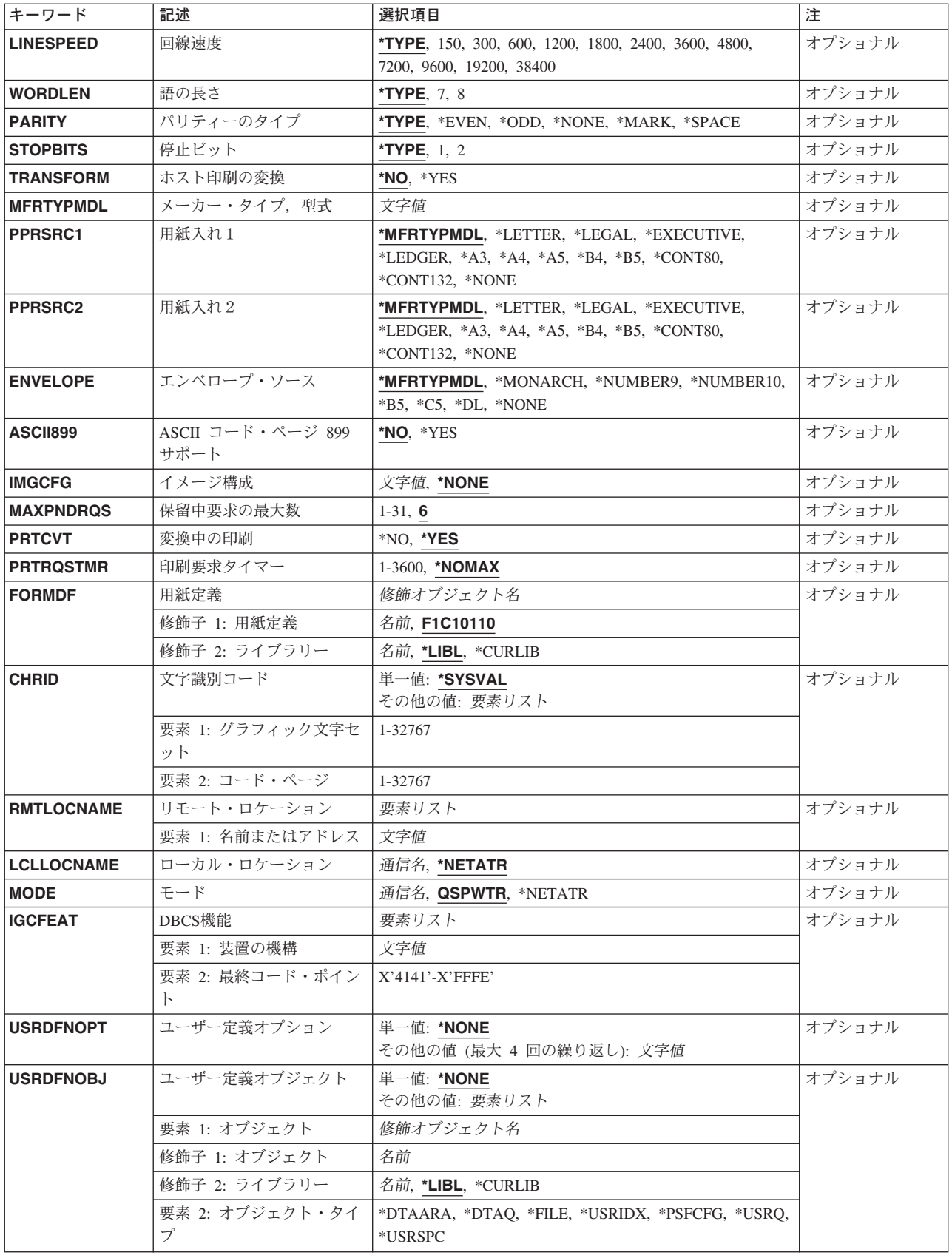

<span id="page-587-0"></span>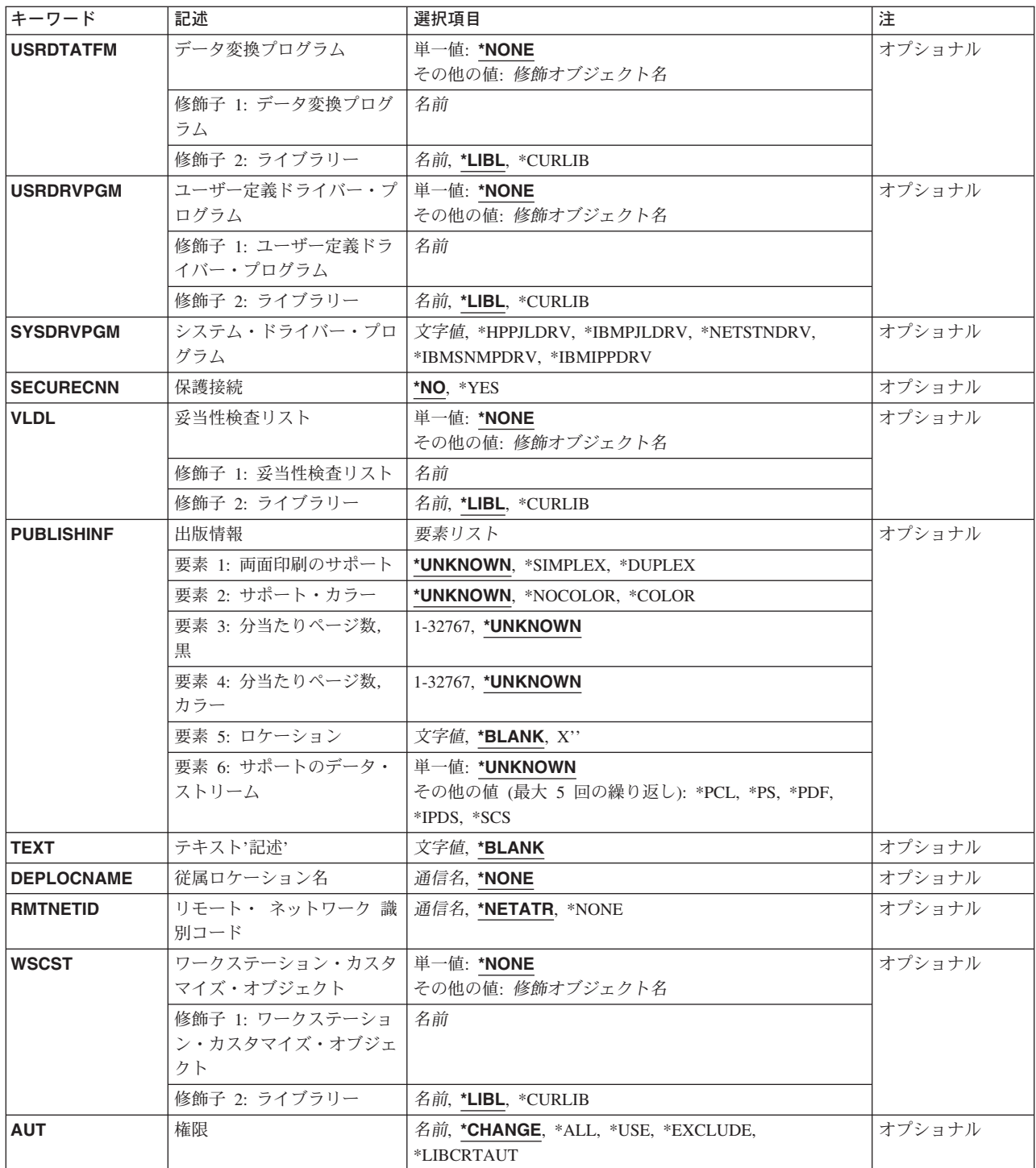

# 装置記述 **(DEVD)**

装置記述の名前を指定します。

これは必須パラメーターです。

# <span id="page-588-0"></span>装置クラス **(DEVCLS)**

この表示装置または印刷装置の装置クラスを指定します。

- **\*LCL** この装置記述はローカル・ワークステーション制御装置に接続された装置用です。
- **\*RMT** この装置記述はリモート・ワークステーション制御装置に接続された装置用です。
- **\*VRT** この装置記述は仮想装置用です。

#### **\*SNPT**

この装置記述はSNAパススルー拡張プログラム間通信機能(APPC)制御装置に接続された表示装置用 です。SNAパススルー・サポートによって、ユーザーはホスト論理装置(LU)タイプ0 - 3の適用業務 とこの印刷装置を接続することができます。

**\*LAN** 装置記述がローカル・エリア・ネットワーク(LAN)に直接接続された印刷装置用です。

[トップ](#page-584-0)

# 装置タイプ **(TYPE)**

この装置記述が表す印刷装置のタイプを指定します。

これは必須パラメーターです。

有効な値は次の通りです。

- $3287$
- $3812$
- $4214$
- $4234$
- $4245$
- $4247$
- $5219$
- $5224$
- $5225$
- $5256$
- $\cdot$  5262
- v 5553(2バイト文字セット印刷装置)
- 5583 (2バイト文字セット印刷装置)
- $6252$
- $6404$
- $6408$
- $6412$
- v \*IPDS

<span id="page-589-0"></span>ASCII装置の場合のみ次の装置タイプが,さらに一般的な説明付きでリストされます。

#### タイプ 説明

- IBMレーザー・プリンター
- IBM PROPRINTER II
- IBM PROPRINTER XL
- IBM PROPRINTER X24
- IBM PROPRINTER XL24
- IBMパーソナル・ページ印刷装置
- IBM 4224印刷装置
- IBM 4234印刷装置
- IBM QUICKWRITER
- IBM IMPACTWRITER

注**:** PROPRINTER, QUICKWRITERおよびIMPACTWRITERはIBM社の登録商標です。

[トップ](#page-584-0)

装置型式 **(MODEL)**

装置の型式番号を指定します。

- タイプ 型式 0
- 1
- 2
- 2
- T12, T20
- CTA
- D1, D2
- 1, 2
- 1, 2, 3, 4
- 1, 2, 3
- 1
- B01
- 200
- T08
- **\*IPDS** 0
- CTA
- CTA

<span id="page-590-0"></span>**6412** CTA

ASCII装置の場合のみ。

**\*ASCII**

この印刷装置に対して型式番号が容易に判別できない場合には,この値を指定してください。シス テムが型式番号を割り当てます(装置に型式番号がある場合)。システムによって割り当てられた 型式番号が使用する印刷装置の実際の型式番号でない場合があります。その場合には、次の表から \*ASCIIによって割り当てられる型式番号を判別してください。可能な場合には、使用する印刷装置 の型式番号をユーザーが判別し,その番号を入力してください。

使用できる選択項目は次の通りです。

- タイプ 型式
- **4019** 1 (\*ASCII)
- **4201** 2 (\*ASCII), 3
- **4202** 1 (\*ASCII), 2, 3
- **4207** 1 (\*ASCII), 2
- **4208** 1 (\*ASCII), 2
- **4216** 10 (\*ASCII)
- **4224** 301 (\*ASCII), 302, 3E3
- **4234** 13 (\*ASCII)
- **5204** 1 (\*ASCII)
- **6252** AS8 (\*ASCII)

## **LAN**接続機構 **(LANATTACH)**

DEVCLS(\*LAN)を指定した時に,印刷装置の接続形態を指定します。

#### **\*LEXLINK**

印刷装置はLEXLINKに接続されます。

**\*IP** 印刷装置はTCP/IPに接続されます。

#### **\*USRDFN**

印刷装置接続は,LEXLINKまたはTCP/IPのいずれかでユーザー定義です。

[トップ](#page-584-0)

# 交換回線リスト **(SWTLINLST)**

DEVCLS(\*LAN)およびLANATTACH(\*LEXLINK)またはLANATTACH(\*USRDFN)が指定されている時に印刷 装置が関連づけられる交換回線の名前を指定します。この印刷装置と関連づけることのできる交換回線のタ イプは,直接フレーム・リレー,トークンリング,イーサネットIEEE 802.3,およびすべての標準が指定さ れたイーサネットです。最大8本の交換回線を指定することができます。

# <span id="page-591-0"></span>**LAN** リモート・アダプター・アドレス **(ADPTADR)**

DEVCLS(\*LAN)およびLANATTACH(\*LEXLINK)またはLANATTACH(\*USRDFN)が指定されている時のリモ ート印刷装置の12桁の16進数LANアドレスを指定します。有効な値の範囲は000000000001-FFFFFFFFFFFE です。

[トップ](#page-584-0)

# アダプター・タイプ **(ADPTTYPE)**

DEVCLS(\*LAN)およびLANATTACH(\*LEXLINK)またはLANATTACH(\*USRDFN)が指定されている時に使用 されるLAN印刷装置アダプターのタイプを指定します。

#### **\*INTERNAL**

印刷装置は内部LANアダプターをもっています。

#### **\*EXTERNAL**

印刷装置は外部LANアダプターをもっています。

[トップ](#page-584-0)

# アダプター接続タイプ **(ADPTCNNTYP)**

DEVCLS(\*LAN)およびADPTTYPE(\*EXTERNAL)が指定された時に,外部LAN印刷装置アダプターによって サポートされているポートのタイプを指定します。

注**:** ADPTTYPE(\*INTERNAL)を指定した時には,このパラメーターは無視されます。

#### **\*PARALLEL**

LAN印刷装置アダプターは1つまたは複数の並行ポートをサポートしています。

#### **\*SERIAL**

LAN印刷装置アダプターは1つまたは複数のシリアル・ポートをサポートしています。

[トップ](#page-584-0)

# エミュレートされる平衡型装置 **(EMLDEV)**

ASCII印刷装置の場合に,ASCII印刷装置がエミュレートする平衡型印刷装置のタイプを指定します。

- **3812** ASCII印刷装置4019, 4216,および5204には, 3812-1型エミュレーションが有効です。
- **5219** 4201, 4202,および4234以外のすべてのASCII印刷装置には,5219-D2型エミュレーションが有効で す。
- **5224** すべてのASCII印刷装置の場合に,5224-1型エミュレーションが有効です。
- **5256** すべてのASCII印刷装置の場合に, 5256-3型印刷装置が有効です。

# <span id="page-592-0"></span>拡張機能の印刷 **(AFP)**

この印刷装置が高機能印刷を行なうかどうかを指定します。たいていのIPDS印刷装置は、AFP(\*YES)また はAFP(\*NO)のどちらでも構成できます。たいていの非IPDS印刷装置は,構成できるのはAFP(\*NO)だけで す。このパラメーターが使用されるのは,装置クラス **(DEVCLS)**パラメーターで\*LCL, \*RMT,または\*LAN が指定され,装置タイプ **(TYPE)**で\*IPDSが指定されている場合だけです。

**\*NO** この印刷装置は拡張機能の印刷に使用されません。

**\*YES** この印刷装置は拡張機能の印刷に使用されます。

[トップ](#page-584-0)

### **AFP**接続機構 **(AFPATTACH)**

印刷装置に使用される接続機構のタイプを指定します。このパラメーターが使用されるのは、拡張機能の印 刷 **(AFP)**パラメーターに\*YESが指定されている場合だけです。

**\*WSC** 3812または3816印刷装置が,ローカルまたはリモート・ワークステーション制御機構に接続されま す。

#### **\*APPC**

3820, 3825, 3827,および3835印刷装置は,APPC/APPNを使用してLU 6.2によって接続されます。

[トップ](#page-584-0)

# ポート番号 **(PORT)**

印刷装置のポート番号を指定します。有効な値の範囲は0 - 65535です。印刷装置によっては,有効な値の 範囲はさらに制限される場合があります。

平衡型接続印刷装置の場合:有効な値の範囲は0~7です。

TCP/IPネットワークに接続された印刷装置の場合は,DEVCLS(\*LAN), TYPE(3812),および LANATTACH(\*IP)は次のように指定されます。

注**:** 装置がSIMPLE NETWORK MANAGEMENT PROTOCOL (SNMP), SYSDRVPGM(\*IBMSNMPDRV)ま たはHP印刷装置ジョブ言語(PJL), SYSDRVPGM(\*IBMPJLDRV)をサポートしている場合には、装置の資料 を参照するか,あるいはポート番号の判別を装置メーカーに依頼してください。

装置がINTERNET PRINTING PROTOCOL (IPP), SYSDRVPGM(\*IBMIPPDRV)をサポートしている場合に は,周知のポート番号は631です。

ASCII端末制御装置に接続する印刷装置の場合:有効な値は0~17の範囲であり,印刷装置が接続される ASCII端末制御装置のポートを示します。12ポート拡張機能がないと、ポート0~5だけが有効です。12ポー ト拡張機能がある場合には,ポート6 - 17が追加されます。

LANに接続された印刷装置の場合は, DEVCLS(\*LAN) TYPE(3812),およびLANATTACH(\*LEXLINK)または LANATTACH(\*USRDFN)は次のように指定されます。

注**:** ADPTTYPE(\*EXTERNAL)が指定される場合は,使用するパラレル・ポートまたはシリアル・ポートの ポート番号値を示します(外部LANアダプターに複数ポートがあるとき)。有効な値の範囲は0~17です。

# <span id="page-593-0"></span>スイッチの設定値 **(SWTSET)**

ローカル平衡型装置のスイッチの設定値を指定します。

有効な値の範囲は0-6です。

[トップ](#page-584-0)

# ローカル・ロケーション・アドレス **(LOCADR)**

この装置のローカル・ロケーション・アドレスを指定します。

使用できる値の範囲は00-FEです。装置を接続する制御装置のタイプによって,有効な値が決まります。

#### 制御装置

有効な値

- **5251** 00, 02-09
- **5294** 00-1B
- **5394** 00-14
- **5494** 00-37
- **3174** 02-41
- **3274** 02-41
- **SNA**ホスト
	- 01-FE
- **4701** 02-FE

**4702** 02-FE

- **4680** 02-54
- **4684** 02-FE
- **FBSS** 02-FE

[トップ](#page-584-0)

### 補助印刷装置 **(AUXPRT)**

ASCII印刷装置の場合に,この印刷装置記述が補助印刷装置用のものであるかどうかを指定します。補助印 刷装置は,ASCIIワークステーション制御機構に物理的にケーブル接続されるのではなく,ASCII表示装置 に接続されます。印刷装置に送られたすべてのデータは表示装置を通過します。

- **\*YES** この印刷装置をASCII表示装置の補助ポートに接続するよう指定します。
- **\*NO** この印刷装置がASCIIワークステーション制御装置に物理的にケーブル接続されることを指定しま す。

<span id="page-594-0"></span>補助印刷装置の場合には,次のパラメーターが,この印刷装置が接続されるASCII 表示装置に指定される パラメーターと一致しなければなりません。

- ATTACH (物理的接続機構)
- LINESPEED (回線速度)
- WORDLEN (語の長さ)
- PARITY (パリティーのタイプ)
- STOPBITS (停止ビットの数)

[トップ](#page-584-0)

### **ASCII**装置のエミュレート **(EMLASCII)**

ASCII装置の場合には,構成された装置がサポートされているASCII装置タイプ(TYPEパラメーター)をエ ミュレートしているかどうかを指定します。ASCII装置が構成されている時には,次のパラメーターの選択 項目はその装置の有効範囲に制限されます。

- ATTACH(物理的接続機構)
- LINESPEED (回線速度)
- WORDLEN(語の長さ)
- PARITY (パリティーのタイプ)
- STOPBITS (停止ビットの数)

サポートされるASCII装置タイプをエミュレートしているASCII装置の場合には,これらの制約事項は適用 されないことがあります(エミュレートを行なう装置は,エミュレートされるASCII装置より,これらのパ ラメーターに対するより広い範囲の選択項目をもっている場合があります)。EMLASCII(\*YES)が指定され た時には,これらのパラメーターには制約事項はありません。ユーザーはこれらのパラメーターに,範囲い っぱいの値を入力することができますが,同時に,選択された値が構成中の装置に対して有効であることを 確認する責任があります。

- **\*NO** 構成しようとしている装置が装置タイプ **(TYPE)**パラメーターのサポートされているASCII装置タイ プの1つであり,物理的接続機構,回線速度,語の長さ,パリティーのタイプ,および停止ビット の各パラメーターの装置特有の制約事項が適用されることを示します。
- **\*YES** 構成される装置が,サポートされているASCII装置タイプ(TYPEパラメーター)の1つをエミュレ ートしていること,および物理的接続機構,回線速度,語の長さ,パリティーのタイプ,および停 止ビットの各パラメーターに対して装置固有の制約事項が適用されないことを指定します。

[トップ](#page-584-0)

# 物理的接続 **(ATTACH)**

ASCII印刷装置では,ASCIIワークステーション制御装置への印刷装置の物理的接続機構を指定します。

**\*EIA422**

EIA-422接続機構を指定します(すべての補助印刷装置および次の非補助印刷装置に対して4201-3, 4202-3, 4207-2, 4208-2, 4224, 4234が有効)。

#### **\*DIRECT**

EIA-232直接接続機構を指定します。

#### <span id="page-595-0"></span>**\*MODEM**

EIA-232モデム接続機構を指定します(補助印刷装置に対してのみ有効)。

**\*PTT** 郵便電話電信(PTT)接続機構を指定します(補助印刷装置に対してのみ有効)。

#### **\*WIRE3**

EIA-2323線接続機構を指定します。

#### **\*WIRE4**

EIA-2324線接続機構を指定します。

[トップ](#page-584-0)

### **IPL**時のオンライン **(ONLINE)**

初期プログラム・ロード(IPL)時にこのオブジェクトを自動的にオンに構成変更するかどうかを指定しま す。

- **\*YES** この装置はIPL時に自動的にオンに構成変更されます。
- **\*NO** この装置はIPL時に自動的にオンに構成変更されません。

[トップ](#page-584-0)

### 接続される制御装置 **(CTL)**

この装置が接続される制御装置記述名を指定します。

注**:** ローカル・ロケーションと同じシステム上にあるリモート・ロケーションとの通信にこの装置を使用す るためには,LINKTYPE(\*LOCAL)を指定して作成された制御装置記述を指定します。

[トップ](#page-584-0)

# 言語タイプ **(LNGTYPE)**

ASCII印刷装置では,この印刷装置の省略時の国別キーボード言語識別コードを記述します。

次の言語は,ホスト印刷変換かワークステーション・カスタマイズのいずれかが使用されている場合にのみ ASCII装置で使用することができます。ALI, BGB, CSB, ESB, HNB, IRB, JPB, LTB, LVB, MKB, PKB, PLB, RMB, RUB, SKB, SQB, TRB, UAB,およびYGI。

#### **\*SYSVAL**

システムはQKBDTYPEシステム値を使用します。

言語タイプ

次のテーブルからこの印刷装置に正しい国別キーボード言語識別コードを指定してください。

識別コード

#### 言語(国)**- ASCII**装置グループ

- **ALI** アルバニア
- **CLB** アラビア語X/BASIC D\*
- **AGB** オーストリア/ドイツ- A, B
- **570** iSeries: OS/400 コマンド CPYIGCTBL (DBCS フォント・テーブルのコピー) ~

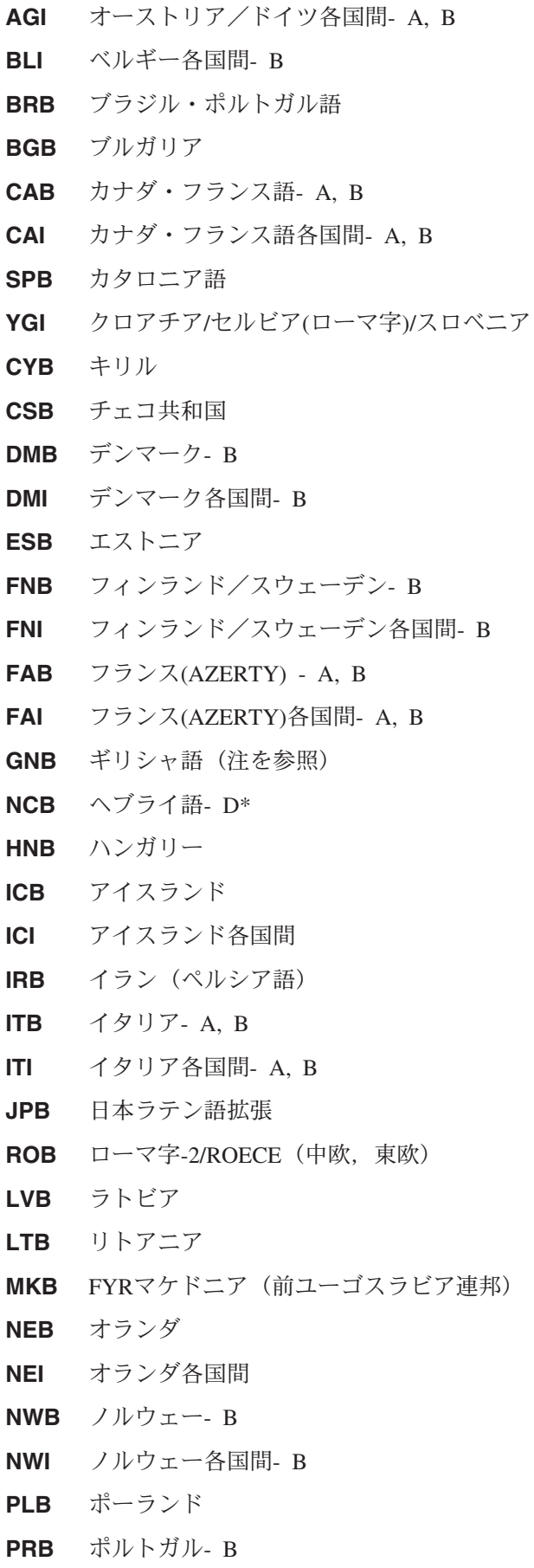

- <span id="page-597-0"></span>**PRI** ポルトガル各国間- B
- **RMB** ルーマニア
- **RUB** ロシア
- **SQB** セルビア(キリル語)
- **SKB** スロバキア
- **SPB** スペイン- B
- **SPI** スペイン各国間- B
- **SSB** スペイン語圏- B
- **SSI** スペイン語圏各国間- B
- **SWB** スウェーデン- B
- **SWI** スウェーデン各国間- B
- **SFI** スイス/フランス語各国間- B
- **SGI** スイス/ドイツ語各国間- B
- **THB** タイ
- **TKB** トルコ(QWERTY)
- **TRB** トルコ(F)
- **UAB** ウクライナ
- **UKB** 英国- A, B
- **UKI** 英国各国間- A, B
- **USB** 米国/カナダ- A, B, C
- **USI** 米国/カナダ各国間- A, B, C
- **PKB** ウルドゥー語
- **YGI** 前ユーゴスラビアの言語

注**:** GNBコードはギリシャの現在の識別コードです。GKBコードはV2R1以前に使用されたもので引き続き サポートされますが,推奨されるGNBコードより文字数が少なくなっています。

[トップ](#page-584-0)

# 印刷品質 **(PRTQLTY)**

ASCII印刷装置の省略時の印刷品質を下位品質から最上品質の順に、ドラフト(\*DRAFT), 標準(\*STD), ま たは近英字品質(\*NLQ)のいずれにするかを指定します。すべてのASCII印刷装置のタイプ(すべてのエミュ レーション)はこのパラメーターでサポートします。印刷装置が5219をエミュレートしている(EMLDEVパ ラメーター)場合は,この品質はこの印刷装置の送り先の個別印刷ファイルによって一時変更します。

注**:** すべての平衡型印刷装置エミュレーションがこのパラメーターをサポートします。ASCII印刷装置が 5219平衡型印刷装置をエミュレートしている場合には,この印刷品質設定値は,この印刷装置に送信される 個々の印刷ファイルによって一時変更されます。

**\*STD** 標準品質設定値を指定します。

#### <span id="page-598-0"></span>**\*DRAFT**

ドラフト品質設定値を指定します。

**\*NLQ** 近英字品質の設定値を指定します。

[トップ](#page-584-0)

# フォント識別コード **(FONT)**

3812, 3816, 5219印刷装置(5219印刷装置をエミュレートするASCII印刷装置を含む),およびIPDS印刷装置 で使用されるフォント識別コードおよびポイント・サイズを指定します。フォント識別コード(10桁まで) は,この印刷装置で使用されます。各フォント識別コードには暗黙の1インチ当たり文字数(CPI)がありま す。識別コードまたはポイント・サイズが指定されていない場合には,システムにより自動的に設定されま す。

注**:** いくつかのフォントは印刷装置によって置き換えられることがあります。詳細については,各印刷装置 の手引き書を参照してください。

#### 要素**1:**フォント識別コード

#### 識別コード

この印刷装置に関連したフォント識別コードを指定してください。

#### 要素2**:**ポイント・サイズ

#### **\*NONE**

ポイント・サイズはシステムによって指定され,指定されたフォント識別コードによって決定され ます。

#### ポイント・サイズ

0.1-999.9の範囲のポイント・サイズを指定してください。

[トップ](#page-584-0)

### 用紙送り **(FORMFEED)**

このスプール・ファイルに使用される用紙送り接続機構を指定します。このパラメーターは,印刷装置への 用紙の送り方を決定します。すべての印刷装置がこのパラメーターをサポートするわけではありません。こ のパラメーターがサポートされているかどうかを判別するには,印刷装置ファイル作成(CRTPRTF)コマンド を参照してください。

注**:** ホスト印刷変換機能が使用可能になった時に,FORMFEEDパラメーターはPPRSRC1パラメーターに指 定された値によって一時変更されます。

**\*TYPE** 用紙送りの値は,印刷装置タイプに基づいてシステムによって判別されます。MODEL(\*IPDS) の場 合には,この値を正確に判別できません。\*CONT, \*CONT2, \*CUT,または\*AUTOCUTから印刷装 置に適切な値を選択する必要があります。

#### **\*CONT**

印刷装置で連続用紙が使用されます。一部の印刷装置(3812, 4216)には,連続用紙送り接続機構が 備わっていません(これらは実際には連続用紙をサポートしない)。しかし,場合によっては,エ ミュレートされる平衡型印刷装置のサポートと合わせるために,\*CONTを指定しなければなりませ ん。

#### <span id="page-599-0"></span>**\*CONT2**

印刷装置で連続用紙が使用されます。用紙は2次連続用紙送り機構から送られます。印刷装置に2次 連続用紙送り機構が必要です。この値は4214, 4234, 4247,および\*IPDS印刷装置に使用できます。

**\*CUT** 印刷装置で単票用紙が使用されます。単票用紙の場合には,用紙位置決めのメッセージは送信され ません。この値は, SCS 5219印刷装置をエミュレートしている4216印刷装置を除き, すべての ASCII印刷装置に有効です。

#### **\*AUTOCUT**

単票用紙が自動的に印刷装置に送り込まれます。この印刷装置には,用紙送り接続機構が備わって いなければなりません。\*AUTOCUT機能は,5219印刷装置をエミュレートしている4207, 4208, 4216, 4224,および5204印刷装置に対して有効です。

[トップ](#page-584-0)

# 区切り用紙入れ **(SEPDRAWER)**

分離ページを印刷するためにどの用紙入れを選択するかを指定します。

\*FILE 分離ページは、残りのスプール・ファイルと同じ用紙入れからの用紙に印刷されます。

#### 分離ページ用紙入れ

分離ページを印刷する用紙入れを指示する1-255の範囲の値を指定してください。

注**:** 一部の印刷装置の場合には,SEPDRAWER(3)は封筒引き出しを暗黙のうちに指定します。

[トップ](#page-584-0)

### セパレーター・プログラム **(SEPPGM)**

ジョブおよびファイル区切り文字の印刷時にユーザーがユーザー出口プログラムを呼び出せるようにするこ とによって,分離ページのスタイルを指定します。

#### **\*NONE**

分離ページは変更されません。

#### 出口プログラム名

出口プログラム名を指定します。

考えられるライブラリーの値は次の通りです。

\*LIBL 最初に一致するものが見つかるまで, 現行スレッドのライブラリー・リスト内のすべてのライブラ リーが検索されます。

#### **\*CURLIB**

出口プログラムを見つけるためにジョブの現行ライブラリーが使用されます。ジョブの現行ライブ ラリーとしてライブラリーが指定されていない場合には,QGPLライブラリーが使用されます。

ライブラリー名

出口プログラムが入っているライブラリーの名前を指定してください。

[トップ](#page-584-0)

# <span id="page-600-0"></span>用紙入れの数 **(NBRDRAWER)**

\*AUTOCUTを使用して用紙送り(FORMFEEDパラメーター)に定義したASCII印刷装置の場合に,印刷装 置の用紙送り接続機構がサポートする用紙入れは1台なのか,2台なのか,あるいは3台なのかを指定しま す。用紙送りが\*CONTまたは\*CUTの場合には,このパラメーターは適用されません。

注**:** 用紙入れ数のパラメーターは,印刷装置が用紙をどの用紙入れから選択するかではなく,物理的にサポ ートする用紙入れの数を指定します。どの用紙入れを選択するかは,印刷装置に送信される個々の印刷装置 ファイルによって指示されます。

- **1** 1つの用紙入れが物理的にサポートされます。
- **2** 2つの用紙入れが物理的にサポートされます。
- **3** 3つの用紙入れが物理的にサポートされます。

FORMFEED(\*AUTOCUT)をサポートする印刷装置では,次の数の用紙入れがサポートされます。

- 1. 4207-1および4208印刷装置で有効なのは, NBRDRAWER(1)だけです。
- 2. 4224印刷装置で有効なのは, NBRDRAWER(3)だけです。
- 3. 4207-2, 4216,および5204印刷装置では,1, 2,および3のNBRDRAWER値がサポートされます。

注**:** NBRDRAWER(3)は,2つの用紙入れおよび封筒入れが使用されます。

[トップ](#page-584-0)

### 印刷装置エラー・メッセージ **(PRTERRMSG)**

回復可能エラーに対して,装置が照会メッセージまたは通知メッセージのどちらを受け取るのかを指定しま す。このパラメーターは,ASCIIワークステーション制御装置に接続された印刷装置には適用されません。

**\*INQ** 回復可能エラーに対して,照会メッセージが送信されます。

**\*INFO** 回復可能エラーに対して,通知メッセージが送信されます。

[トップ](#page-584-0)

### メッセージ待ち行列 **(MSGQ)**

この装置に対する操作メッセージが送られるメッセージ待ち行列を指定します。

#### **\*CTLD**

メッセージは,接続される制御装置に定義されたメッセージ待ち行列に送られます。メッセージ待 ち行列は,装置がオンに構成変更された時に決定されます。

#### **\*SYSOPR**

メッセージは,システム操作員メッセージ待ち行列(QSYS/QSYSOPR)に送られます。

#### メッセージ待ち行列名

操作メッセージが送られるメッセージ待ち行列の名前を指定してください。

**\*LIBL** 最初に一致するものが見つかるまで,ジョブのライブラリー・リスト内のすべてのライブラリーが 検索されます。

#### <span id="page-601-0"></span>**\*CURLIB**

ジョブの現行ライブラリーが検索されます。ジョブの現行ライブラリーとしてライブラリーが指定 されていない場合には,QGPLライブラリーが使用されます。

#### ライブラリー名

検索するライブラリーの名前を指定してください。

[トップ](#page-584-0)

### 要求単位の最大長 **(MAXLENRU)**

リモート表示装置と印刷装置の場合には、使用可能な最大要求単位(RU)の長さ(バイト数)を指定しま す。

#### **\*CALC**

システムが使用に最も適した値を決定します。\*CALCの値はX.25ネットワークに接続されていない 装置に対して指定しなければなりません。\*CALCはX.25ネットワークに接続された装置に対して指 定することができます。すべての場合に\*CALCが推奨値です。

#### 最大長要求単位

241または247を指定します。この値が有効なのは、X.25ネットワークに接続された装置の場合だけ です。推奨値\*CALCを指定しない場合には,ELLCに241を使用し,QLLCに247を使用されるようお 奨めします。245および256の値を指定できますが,この結果は\*CALCを指定したのと同じです。

[トップ](#page-584-0)

# 適用業務タイプ **(APPTYPE)**

この装置によって使用される適用業務タイプを指定します。

#### **\*NONE**

装置はすべての適用業務に使用されません。

**\*NRF** 装置はネットワーク経路指定機能(NRF)適用業務に使用されます。

#### **\*DEVINIT**

この装置はセッションを開始します。

#### **\*APPINIT**

適用業務プログラムがセッションを開始します。

[トップ](#page-584-0)

### 活動化タイマー **(ACTTMR)**

ホストISERIESシステムからの活動化要求に装置が応答するのを待機する時間(秒数)を指定します。この 時間内に装置が応答しない場合には,利用不能であると見なされます。

**170** 装置は170秒待機します。

#### **\*NOMAX**

装置は無制限に待機します。

注**:** \*NOMAXは,DEVCLS(\*LAN)とAFP(\*YES)の時,あるいはそれらが指定された時にのみ有効で す。

#### <span id="page-602-0"></span>活動化タイマー

装置が使用不能であると見なされる前の秒数を指示する数値を指定してください。

注**:** LANATTACHが\*LEXLINKであり,指定された秒数を経過した場合には,照会メッセージが出 されます。

[トップ](#page-584-0)

# 非活動タイマー **(INACTTMR)**

非活動タイマー(タイムアウト)値を指定します。このパラメーターは,装置の他の属性に基づいて,タイ ムアウト値を超えた時に何が起こるのかも指定します。

- v SNAパススルー(SNPT)サポートを使用して接続された装置の場合には,ユーザーはQSYSOPRに対するメ ッセージによって通知され,セッションは,装置がホスト適用業務に結合されていない時間がタイムア ウト値を超えた時に終了します。ユーザーは接続およびセッションを再確立しなければなりません。
- 適用業務タイプの値が\*APPINIT, \*DEVINIT,または\*NRFである装置の場合には、セッションは、タイム アウト値を超える時間の間装置が非活動状態になった(装置に対してオープンされたファイルがクロー ズされ、その装置についてファイルをオープンするための追加要求を受け取らなかった)時に終了しま す。

注**:** サブシステムは常に装置に対してオープンされたファイルをもっているので,このタイマーはサブシス テムに割り振られた装置では使用されません(通常の対話式使用)。このタイマーは,装置に対してファイ ルをオープンおよびクローズするバッチ・ジョブによって使用されます。

その他の接続機構の場合には,有効な値の範囲は1-30分です。

#### **\*ATTACH**

- この値は,物理的接続機構(ATTACHパラメーター)の値と,装置クラス(DEVCLS)および適用業 務タイプ(APPTYPE)パラメーター上の一定の値によって変化します。
- 1. DEVCLS(\*SNPT)またはAPPTYPE(\*DEVINIT)のサポートでは,\*ATTACHは\*NOMAX にマップ します。
- 2. DEVCLS(\*LAN)では、\*ATTACHは\*SEC15にマップします。
- 3. APPTYPE(\*NRF)およびAPPTYPE(\*APPINIT)のサポートでは,\*ATTACHは1分にマップします。

#### **\*NOMAX**

最大非活動時間は追跡されません。

#### **\*SEC15**

15秒のタイムアウト期間が使用されます。

#### **\*SEC30**

30秒のタイムアウト期間が使用されます。

#### 非活動タイマー

タイムアウト値を指定してください。

[トップ](#page-584-0)

### <span id="page-603-0"></span>**SNA**パススルー装置記述 **(SNPTDEV)**

ホストまたは拡張プログラム間通信機能(APPC)制御装置に接続する関連したSNA パススルー装置の名前を 指定します。

#### **\*NONE**

名前は指定されません。

#### 関連装置名

ホストまたはこの装置に関連したAPPC制御装置に接続する装置の名前を指定してください。

[トップ](#page-584-0)

# **SNA**パススルー・グループ名 **(SNPTGRP)**

構成リストのホスト装置のグループに対して構成された名前を指定します。これは,この装置が使用可能な グループの任意の装置と関連していることを指示します。

#### **\*NONE**

名前は指定されません。

#### グループ名

この装置と関連していなければならないホスト装置のグループに対して構成された名前を指定して ください。

[トップ](#page-584-0)

### ホスト・サイン・オン**/**ログオン・コマンド **(LOGON)**

サインオン(ログオン)テキストを指定します。このパラメーターは、DEVCLS(\*SNPT)または APPTYPE(\*NRF)を指定した場合に使用することができます。APPTYPE(\*NRF)は、セッションの確立が要求 された時にホスト・システムに送信されるログオン・ストリングを指定します。DEVCLS(\*SNPT)は、SNA パススルー・サポートを開始した後にホスト・システムに送信されるサインオン・テキストを指定します。

ファイルのオープン時にホスト・ネットワークでシステム・サービス制御点(SSCP) に送信されるログオ ン・ストリングを指定します。

#### **\*NONE**

テキストがホスト・システムに送信されません。

#### ホスト・ログオン・コマンド

ホスト・システムに送信するテキストを指定してください。テキストにブランクまたは他の特殊文 字が入っている場合には,そのテキストをアポストロフィで囲まなければなりません。テキスト中 のすべてのアポストロフィは,2つのアポストロフィとして表す必要があります。最大256文字まで 指定できます。

[トップ](#page-584-0)

# ペーシング値 **(PACING)**

要求/応答単位(RU)に使用されるSNAペーシング値を指定します。

- **7** RUペーシング値に7の値が使用されます。
- **578** iSeries: OS/400 コマンド CPYIGCTBL (DBCS フォント・テーブルのコピー) ~

<span id="page-604-0"></span>ペーシング値

1-7の範囲内の値を指定してください。

# 回線速度 **(LINESPEED)**

回線速度を1秒当たりのビット数(BPS)で指定します。

**\*TYPE** システムはこの装置タイプに推奨された設定値を使用します。\*TYPEはすべての印刷装置に19200 ビット/秒を選択します。

#### 回線速度

有効な値は次の通りです。150, 300, 600, 1200, 1800, 2400, 3600, 4800, 7200, 9600, 19200,および 38400ビット/秒。

[トップ](#page-584-0)

### 語の長さ **(WORDLEN)**

ASCII装置の場合には,ASCIIワークステーション制御装置と装置間の接続を介した通信に使用される語の 長さ(ビット/文字)を指定します。モデムおよび郵便電話電信 (PTT)接続機構の場合には, 語の長さはそ のモデムに対して選択された語の長さと同じでなければなりません。表示装置の補助ポートに接続された補 助印刷装置の場合には,語の長さはその表示装置の装置記述に指定された語の長さと同じでなければなりま せん。

入出力装置によっては,すべてのワード長をサポートしていないものもあります。使用したいワード長を入 出力装置がサポートしているかどうか確認してください。

- **\*TYPE** システムはこの装置タイプに推奨された設定値を使用します。\*TYPEはすべての印刷装置に8ビッ トの語の長さを選択します。
- **7** 7ビット・ワード長を指定します。
- **8** 8ビット・ワード長を指定します。

[トップ](#page-584-0)

# パリティーのタイプ **(PARITY)**

ASCII装置の場合には,ASCIIワークステーション制御装置と装置間の接続を介した通信に使用されるパリ ティーのタイプを指定します。モデムおよび郵便電話電信(PTT) 接続機構の場合には,パリティーのタイプ はそのモデムに対して選択したタイプと同じでなければなりません。また,表示装置の補助ポートに接続さ れた補助印刷装置の場合には,パリティーのタイプは表示装置の装置記述に指定したタイプと同じでなけれ ばなりません。

入出力装置によっては,すべてのタイプのパリティーをサポートしないものもあります。使用したいタイプ のパリティーを入出力装置がサポートしているかどうか確認してください。

**\*TYPE** システムは,この装置タイプに指定された設定値を使用します。\*TYPEは,すべての印刷装置に対 して\*EVEN (偶数パリティー)を選択します。

#### <span id="page-605-0"></span>**\*EVEN**

偶数パリティーを指定します。

**\*ODD** 奇数パリティーを指定します。

#### **\*NONE**

パリティー・ビットを使用しないことを指定します。

#### **\*MARK**

マーク・パリティー(パリティーでは1を使用する)を指定します。

#### **\*SPACE**

スペース・パリティー(パリティーでは0を使用する)を指定します。

[トップ](#page-584-0)

# 停止ビット **(STOPBITS)**

ASCII装置の場合には,ASCIIワークステーション制御装置と装置間の接続を介した通信に使用される停止 ビットの数を指定します。モデムおよび郵便電話電信(PTT)接続機構の場合には,停止ビットの数はそのモ デムに対して選択された停止ビットの数と同じでなければなりません。表示装置の補助ポートに接続された 補助印刷装置の場合には,停止ビットの数はその表示装置の装置記述に指定された停止ビットの数と同じで なければなりません。

入出力装置によっては,すべての停止ビットの数をサポートしないものもあります。使用したい停止ビット の数を入出力装置がサポートしているかどうか確認してください。

- **\*TYPE** システムは,この装置タイプに指定された設定値を使用します。\*TYPEは,すべての印刷装置に対 して1停止ビットを選択します。
- **1** 1停止ビットを指定します。
- **2** 2停止ビットを指定します。

[トップ](#page-584-0)

### ホスト印刷の変換 **(TRANSFORM)**

印刷装置がホスト印刷変換サポートを使用するかどうかを指定します。

- **\*NO** 印刷装置はホスト印刷変換サポートを使用しません。
- **\*YES** 印刷装置はホスト印刷変換サポートを使用します。

[トップ](#page-584-0)

# メーカー・タイプ,型式 **(MFRTYPMDL)**

ホスト印刷変換機能を使用している印刷装置のメーカー,タイプ,および型式を指定します。

文字値 印刷装置の対応するメーカー, タイプ, および型式を指定します。

次のリストには,使用している装置に指定された値が示されています。

注**:** MFRTYPMDLに\*WSCSTXXXが指定されている場合には,ワークステーション・カスタマイズ・オブ ジェクトを指定しなければなりません。

### メーカー,タイプ,および型式テーブル

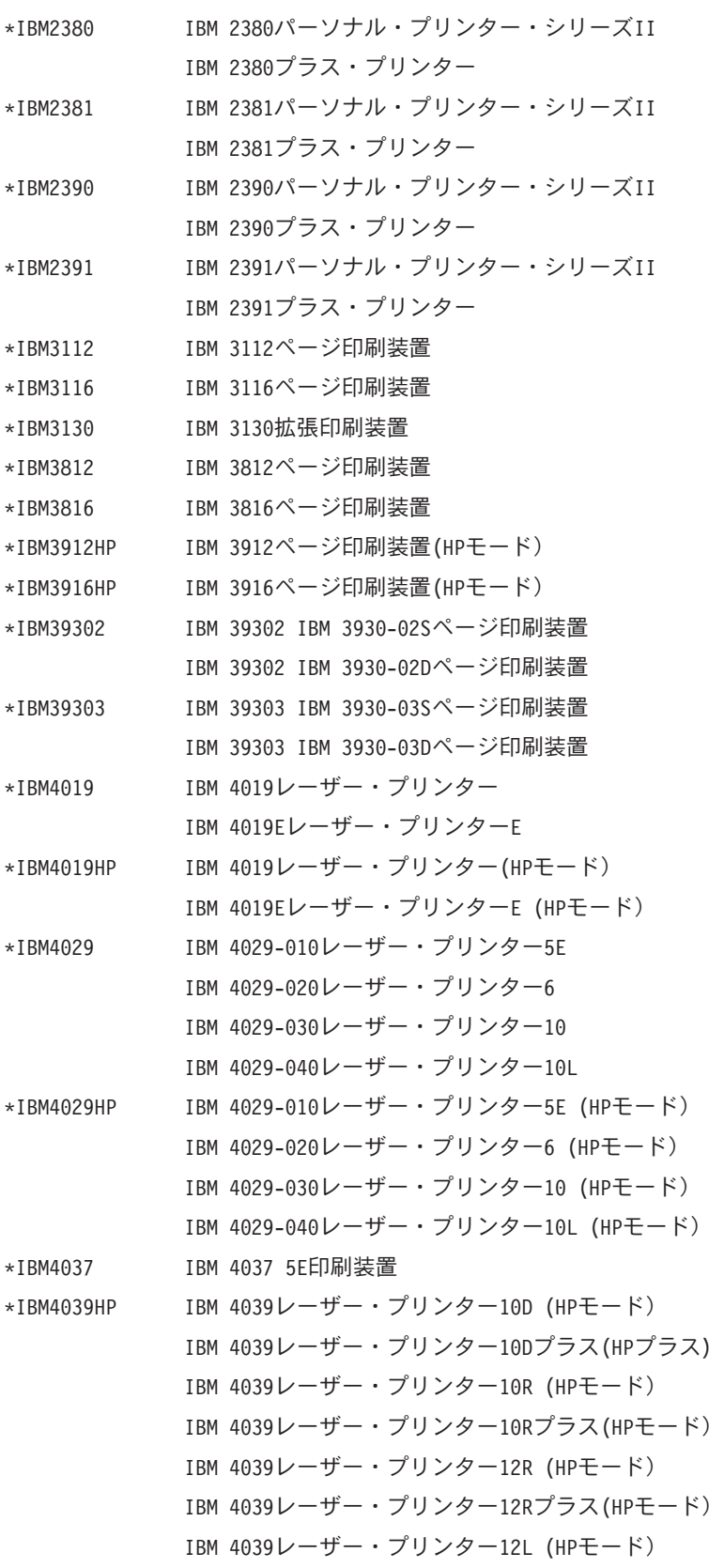

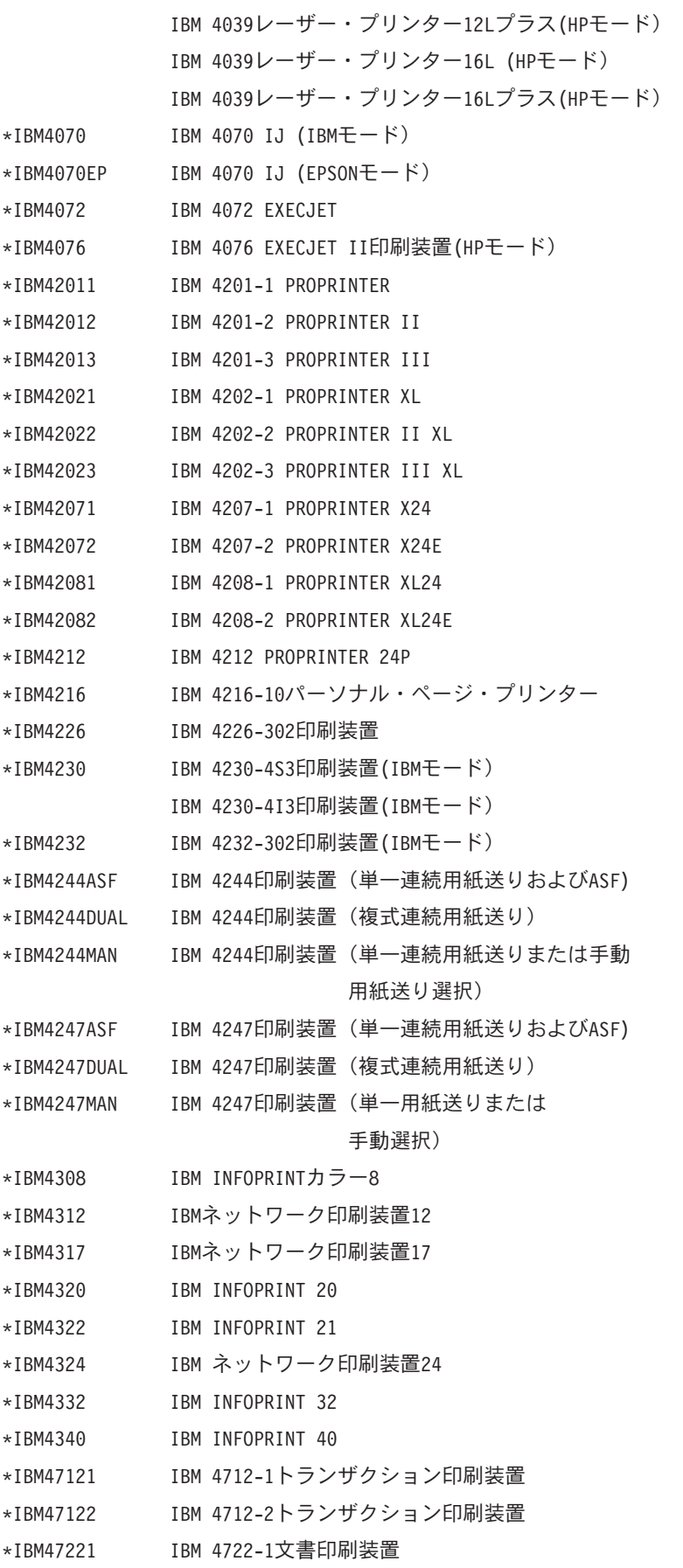

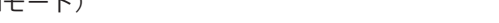

- 
- 
- \*IBM5201 IBM 5201-2 QUIETWRITER \*IBM5202 IBM 5202-1 QUIETWRITER III \*IBM5204 IBM 5204-1 QUICKWRITER \*IBM5216 IBM 5216 WHEELPRINTER \*IBM5575 IBM 5579-H02型印刷装置 IBM 5579-K02型印刷装置 IBM 5577-T02型印刷装置 IBM 5579-S02型印刷装置 IBM 5577-K02型印刷装置 IBM 5577-J02型印刷装置 IBM 5577-G02型印刷装置 IBM 5577-H02型印刷装置 IBM 5577-F02型印刷装置 IBM 5577-B02型印刷装置 IBM 5575-H02型印刷装置 IBM 5575-F02型印刷装置(SBCSカートリッジ付き) IBM 5575-B02型印刷装置(SBCSカートリッジ付き) IBM 5573-K02型印刷装置 IBM 5573-J02型印刷装置 IBM 5573-H02型印刷装置 IBM 5573-G02型印刷装置 IBM 5572-B02型印刷装置 IBM 5417-011型印刷装置 IBM 5407-011型印刷装置 IBM 5327-011型印刷装置 IBM 4208-502型印刷装置 \*IBM6400 IBM 6400印刷装置(IBMモード) \*IBM6400EP IBM 6400印刷装置(EPSONモード) \*IBM6404 IBM 6404印刷装置(IBMモード) \*IBM6404EP IBM 6404印刷装置(EPSONモード) \*IBM6408 IBM 6408-A00印刷装置(IBMモード) IBM 6408-CTA印刷装置(IBMモード) \*IBM6408EP IBM 6408-A00印刷装置(EPSONモード) IBM 6408-CTA印刷装置(EPSONモード) \*IBM6412 IBM 6412-A00印刷装置(IBMモード) IBM 6412-CTA印刷装置(IBMモード) \*IBM6412EP IBM 6412-A00印刷装置(EPSONモード) IBM 6412-CTA印刷装置(EPSONモード)
- \*IBM47222 IBM 4722-2文書印刷装置
- \*IBM4770 IBM 4770インクジェット・トランザクション印刷装置
- 
- \*IBM4912 IBM INFOPRINT 12
- 
- 
- 
- 
- 
- 
- 
- 
- 
- 
- 
- 
- 
- 
- 
- 
- 
- 
- 
- 
- 
- 
- 
- 
- \*IBM5152 IBM 5152グラフィック印刷装置
- 
- -

\*IBMPAGES IBM 5589-H01印刷装置

IBM 5588-H02印刷装置

- IBM 5587-H01印刷装置
- IBM 5586-H02印刷装置
- IBM 5585-H01印刷装置
- IBM 5584-K02型印刷装置
- IBM 5584-H02印刷装置
- IBM 5584-G02印刷装置
- \*IBMPAGESNPB \*IBMPAGESと同じですが,非印刷枠の

テキスト位置調整はありません。

- \*IBMPAGES300 IBMネットワーク・プリンター12 (PAGES機構付き) IBMネットワーク・プリンター17 (PAGES機構付き) IBMネットワーク・プリンター24 (PAGES機構付き) IBM INFOPRINT 20 (PAGESフィーチャーなし) IBM INFOPRINT 32 (PAGESフィーチャーあり) IBM INFOPRINT 40 (PAGESフィーチャーあり)
- \*IBMPAGES300NPB \*IBMPAGES300と同じですが,非印刷枠の

テキスト位置調整はありません。

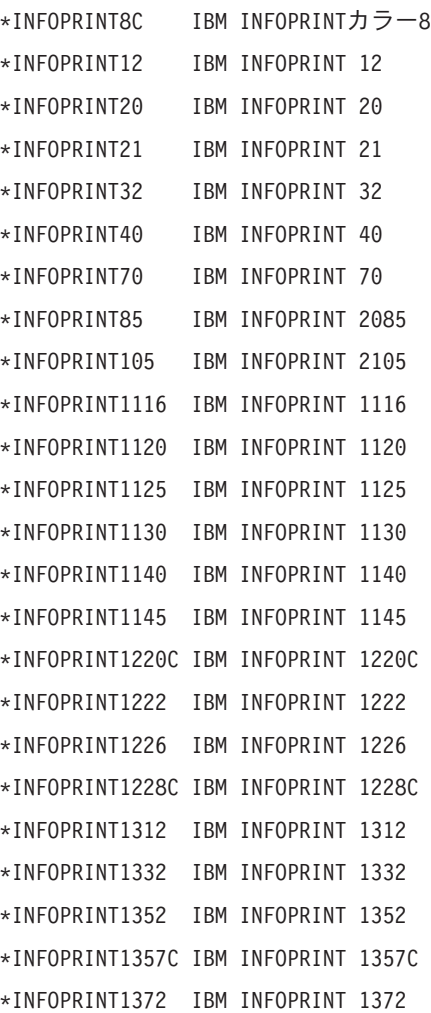

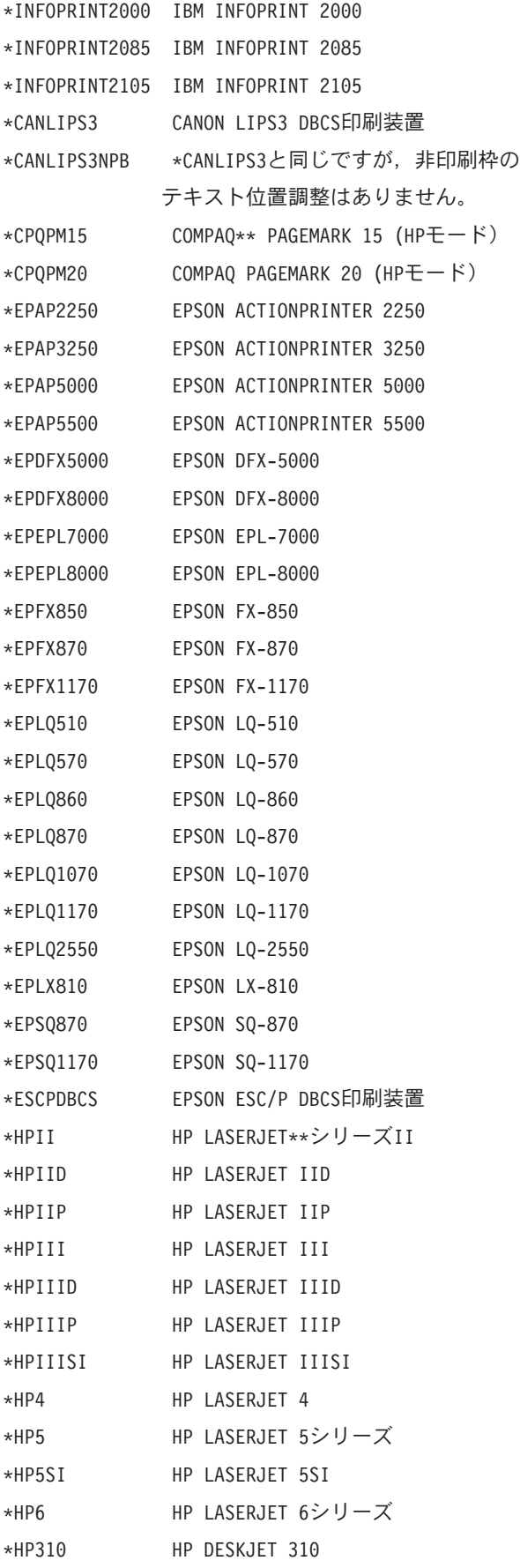

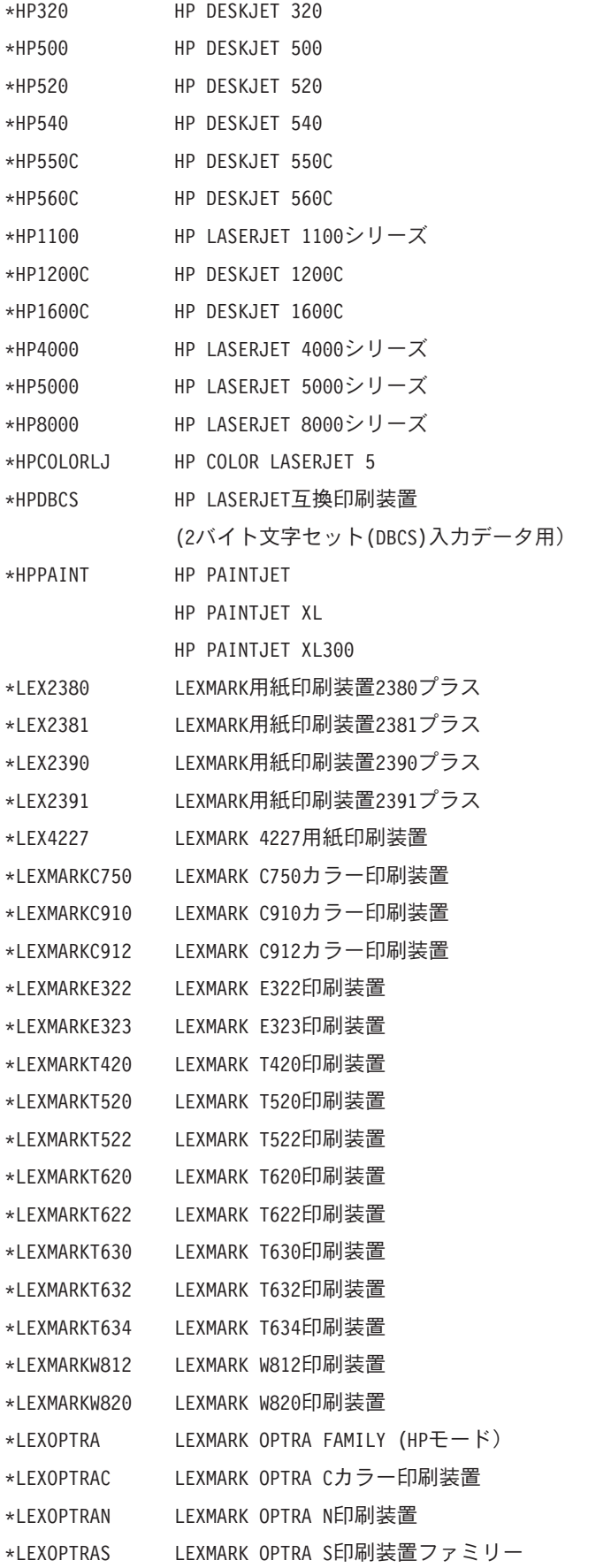
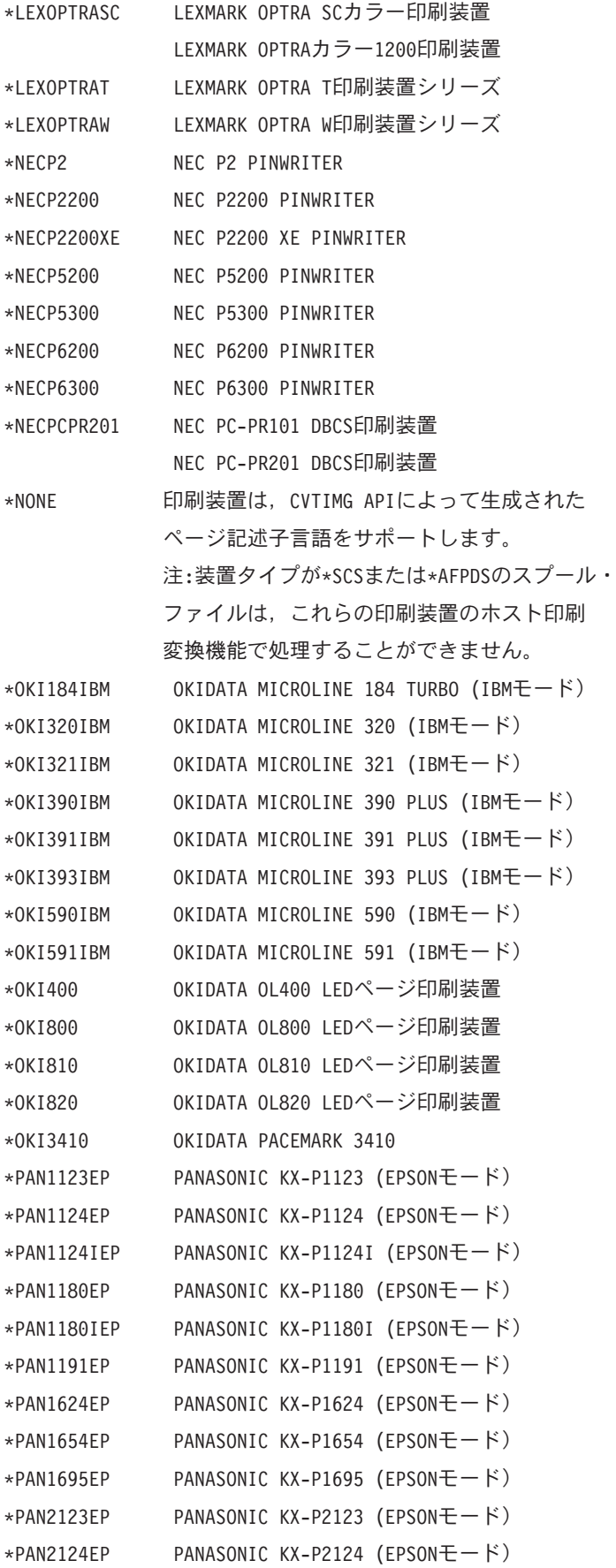

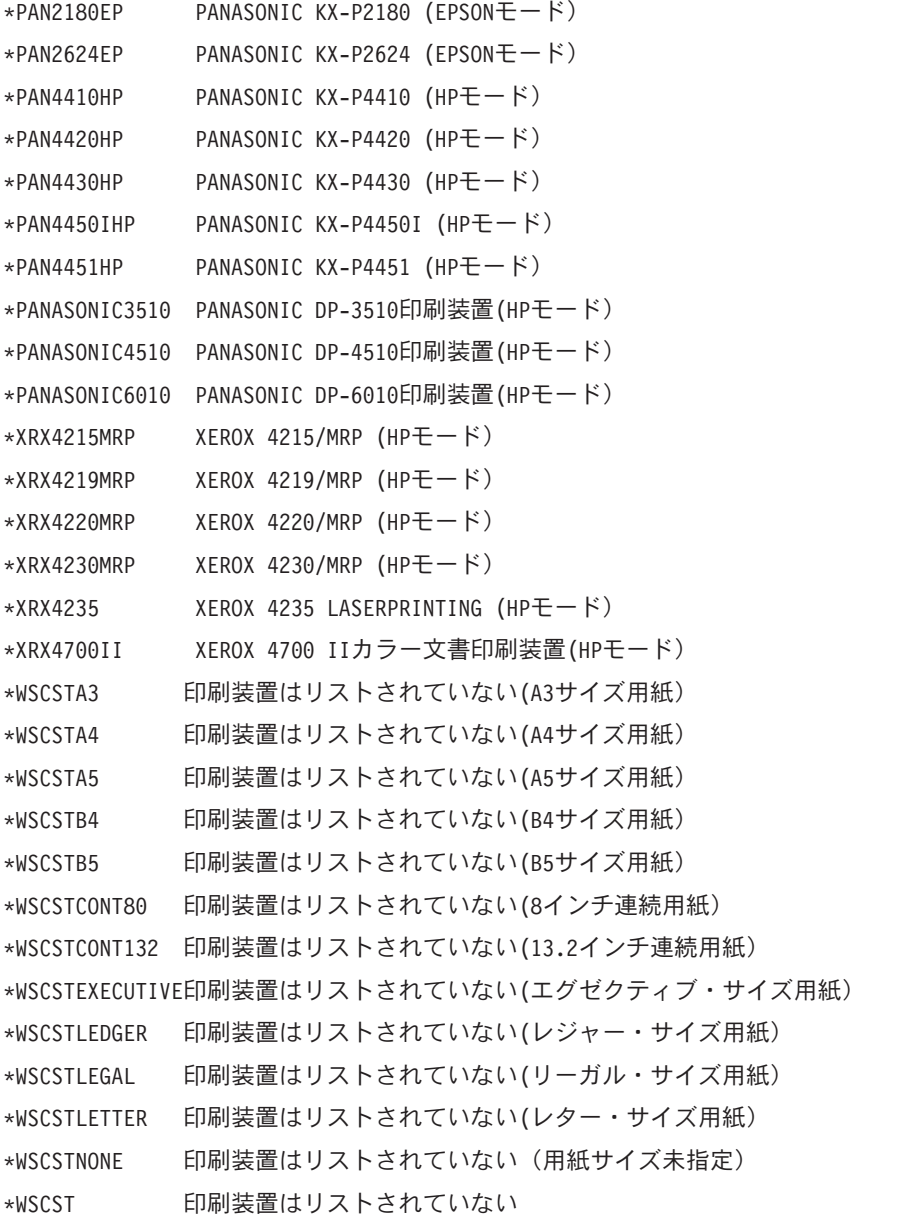

[トップ](#page-584-0)

# 用紙入れ1 **(PPRSRC1)**

用紙入れ1で使用される用紙のタイプを指定します。

### **\*MFRTYPMDL**

システムはこの印刷装置の推奨設定値を使用します。

## **\*LETTER**

この用紙入れの用紙はレター・サイズ (8.5 X 11インチ)です。

## **\*LEGAL**

この用紙入れの用紙は規格サイズ (8.5 X 14インチ)です。

### **\*LEDGER**

この用紙入れの用紙は元帳サイズ (11 X 17インチ)です。

**588** iSeries: OS/400 コマンド CPYIGCTBL (DBCS フォント・テーブルのコピー) ~

#### **\*EXECUTIVE**

この用紙入れの用紙はエグゼクティブ・サイズ(7.25 X 10.5インチ)です。

- **\*A3** この用紙入れの用紙はA3サイズ(297MM X 420MM)です。
- **\*A4** この用紙入れの用紙はA4サイズ(210MM X 297MM)です。
- **\*A5** この用紙入れの用紙はA5サイズ(148 X 210MM)です。
- **\*B4** この用紙入れの用紙はB4サイズ(257 X 364MM)です。
- **\*B5** この用紙入れの用紙はB5サイズ(182 X 257MM)です。

#### **\*CONT80**

この用紙入れの用紙は連続用紙(8.0インチ)です。

#### **\*CONT132**

この用紙入れの用紙は連続用紙(13.2インチ)です。

#### **\*NONE**

用紙入れ番号1は指定されていません。

[トップ](#page-584-0)

## 用紙入れ2 **(PPRSRC2)**

用紙入れ2で使用される用紙のタイプを指定します。

#### **\*MFRTYPMDL**

システムはこの印刷装置の推奨設定値を使用します。

#### **\*LETTER**

この用紙入れの用紙はレター・サイズ (8.5 X 11インチ)です。

### **\*LEGAL**

この用紙入れの用紙は規格サイズ (8.5 X 14インチ)です。

#### **\*LEDGER**

この用紙入れの用紙は元帳サイズ (11 X 17インチ)です。

#### **\*EXECUTIVE**

この用紙入れの用紙はエグゼクティブ・サイズ(7.25 X 10.5インチ)です。

- **\*A3** この用紙入れの用紙はA3サイズ(297MM X 420MM)です。
- **\*A4** この用紙入れの用紙はA4サイズ(210MM X 297MM)です。
- **\*A5** この用紙入れの用紙はA5サイズ(148 X 210MM)です。
- **\*B4** この用紙入れの用紙はB4サイズ(257 X 364MM)です。
- **\*B5** この用紙入れの用紙はB5サイズ(182 X 257MM)です。

### **\*NONE**

用紙入れ番号2は指定されていません。

# エンベロープ・ソース **(ENVELOPE)**

3番目の用紙入れで使用される封筒のタイプを指定します。

### **\*MFRTYPMDL**

システムはこの印刷装置の推奨設定値を使用します。

#### **\*MONARCH**

この用紙入れの封筒はモナーク・サイズ (3.875 X 7.5インチ)です。

### **\*NUMBER9**

この用紙入れの封筒は9番サイズ(3.875 X 8.875インチ)です。

### **\*NUMBER10**

この用紙入れの封筒は10番サイズ(4.125 X 9.5インチ)です。

- **\*B5** この用紙入れの封筒はB5サイズ(176 X 250MM)です。
- **\*C5** この用紙入れの封筒はC5サイズ(162MM X 229MM)です。
- **\*DL** この用紙入れの封筒はDLサイズ(110MM X 220MM)です。

#### **\*NONE**

封筒用紙入れは指定されていません。

[トップ](#page-584-0)

## **ASCII** コード・ページ **899** サポート **(ASCII899)**

印刷装置にASCIIコード・ページ899が導入されているかどうかを指定します。

- **\*NO** 印刷装置にASCIIコード・ページ899は導入されていません。
- **\*YES** 印刷装置にASCIIコード・ページ899が導入されています。

[トップ](#page-584-0)

## イメージ構成 **(IMGCFG)**

この印刷装置のイメージ構成を指定します。イメージ構成オブジェクトは,各種のイメージおよび印刷デー タ・ストリーム形式に対する変換サービスを提供します。

### **\*NONE**

イメージ構成は指定されません。

### イメージ構成

印刷装置用のイメージ構成を指定してください。

次のリストには,提供されているイメージ構成オブジェクトと普及している多くの印刷装置に推奨されるイ メージ構成オブジェクトが含まれています。

### イメージ構成オブジェクト・テーブル

-------------- HP PCLデータ・ストリーム------------------------

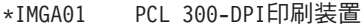

\*IMGA02 PCL 600-DPI印刷装置

\*IMGA03 PCL 1200-DPI印刷装置

**590** iSeries: OS/400 コマンド CPYIGCTBL (DBCS フォント・テーブルのコピー) ~

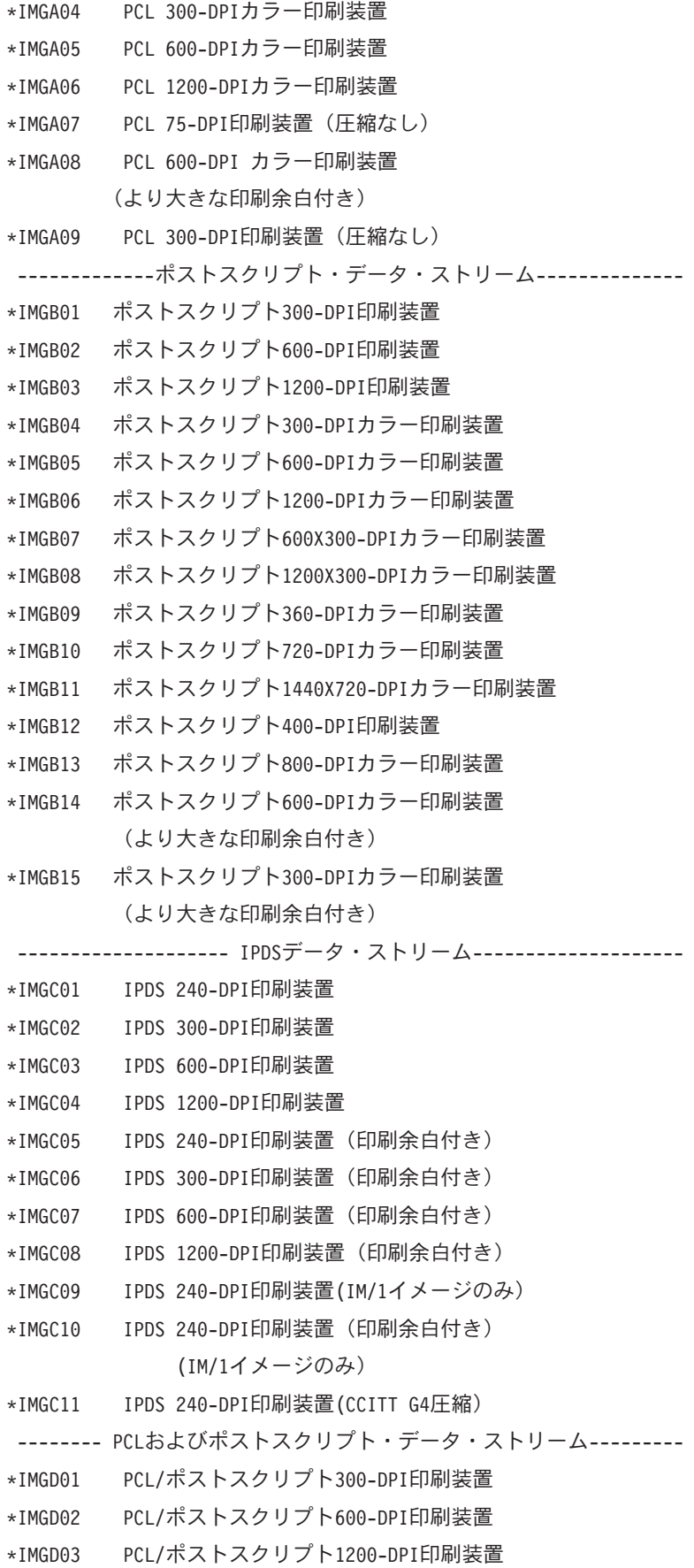

| *IMGD04        | PCL/ポストスクリプト300-DPIカラー印刷装置       |
|----------------|----------------------------------|
| $*$ TMGD05     | PCL/ポストスクリプト600-DPIカラー印刷装置       |
| *IMGD06        | PCL/ポストスクリプト1200-DPIカラー印刷装置      |
| *IMGD07        | PCL 300-DPI/ポストスクリプト600-DPI印刷装置  |
| *IMGD08        | PCL 300-DPI/ポストスクリプト1200-DPI印刷装置 |
| *IMGD09        | PCL 600-DPI/ポストスクリプト300-DPI印刷装置  |
| $\star$ TMGD10 | PCL 600-DPI/ポストスクリプト1200-DPI印刷装置 |
| $\star$ TMGD11 | PCL/ポストスクリプト600-DPIカラー印刷装置       |
|                | (より大きな印刷余白付き)                    |

印刷装置テーブルによる,推奨されるイメージ構成オブジェクト

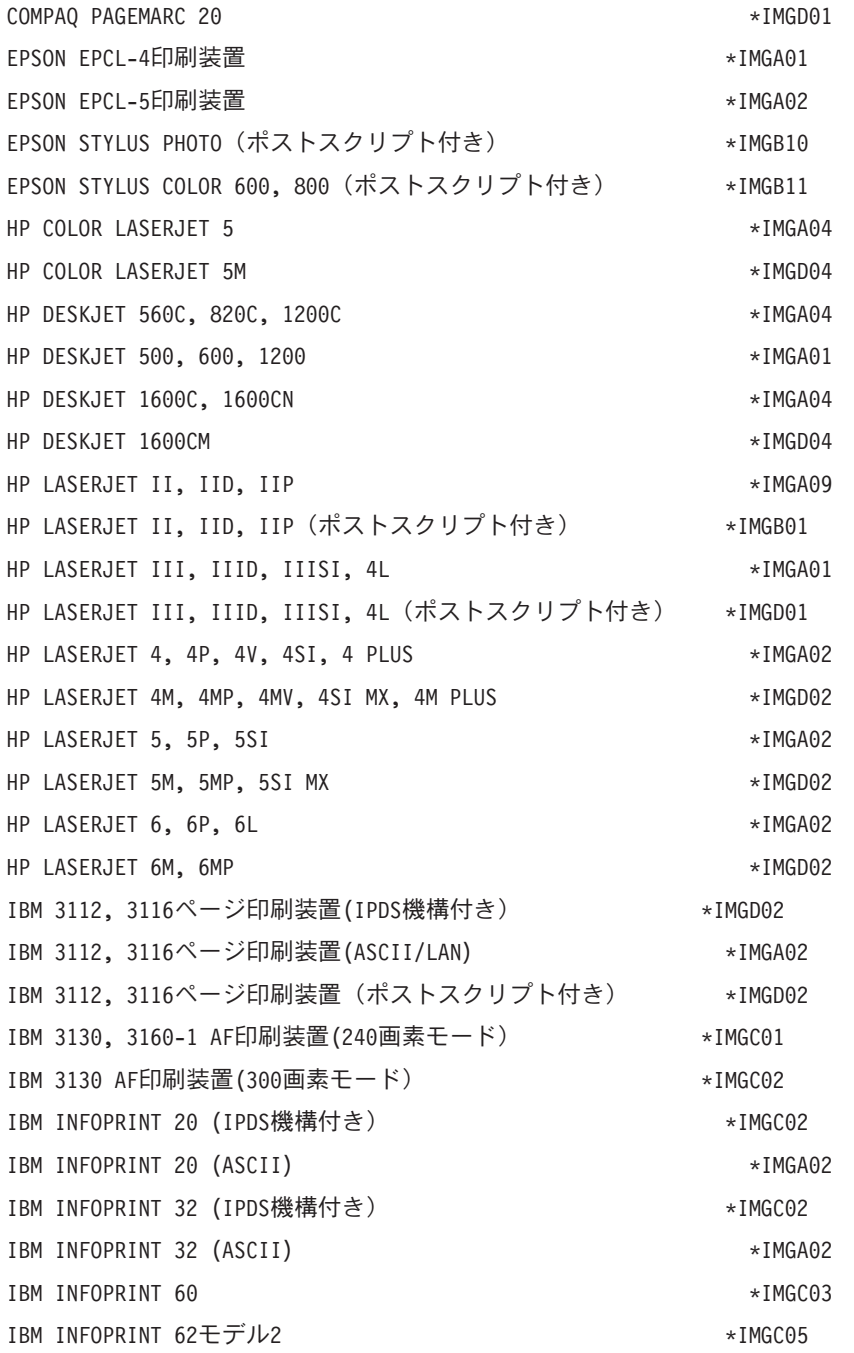

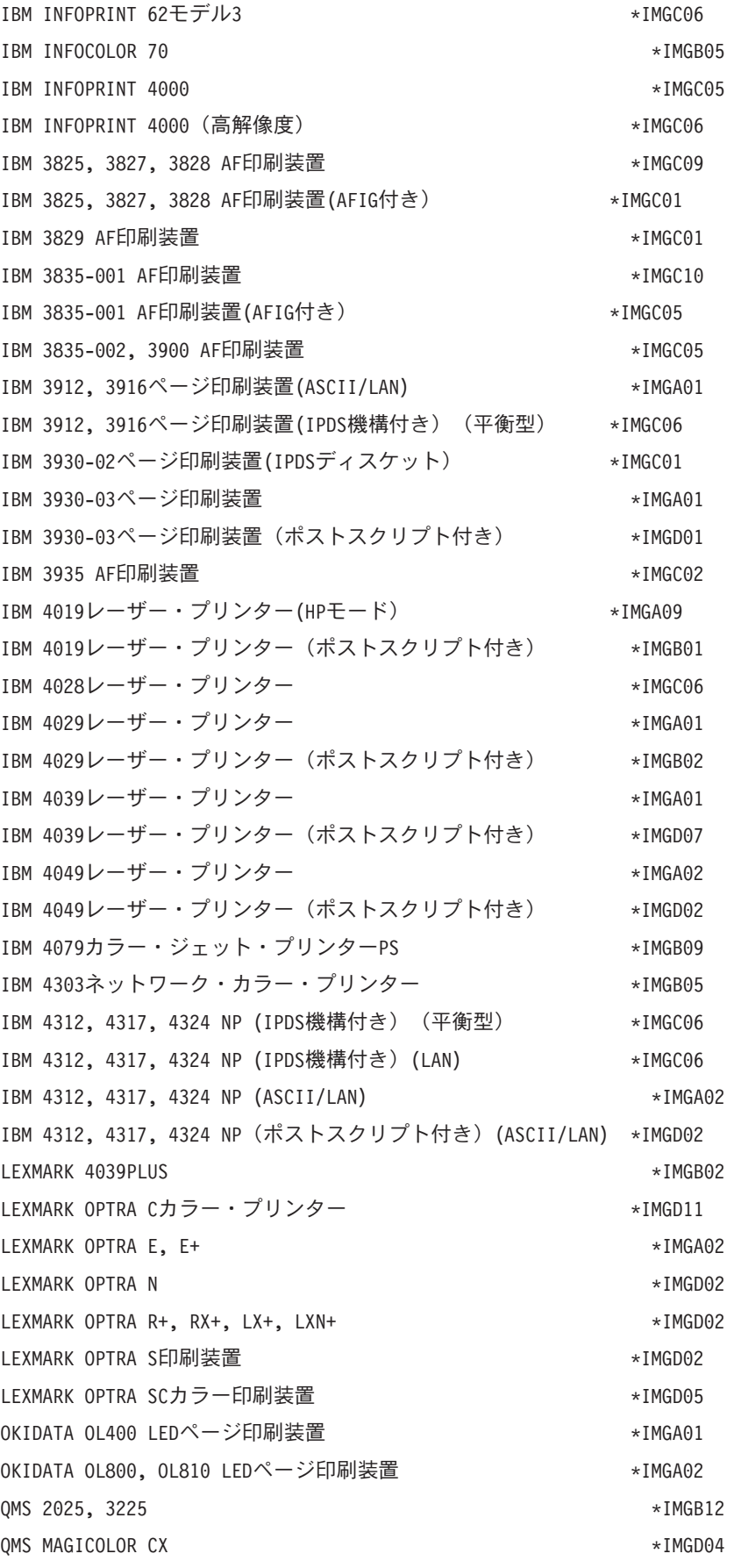

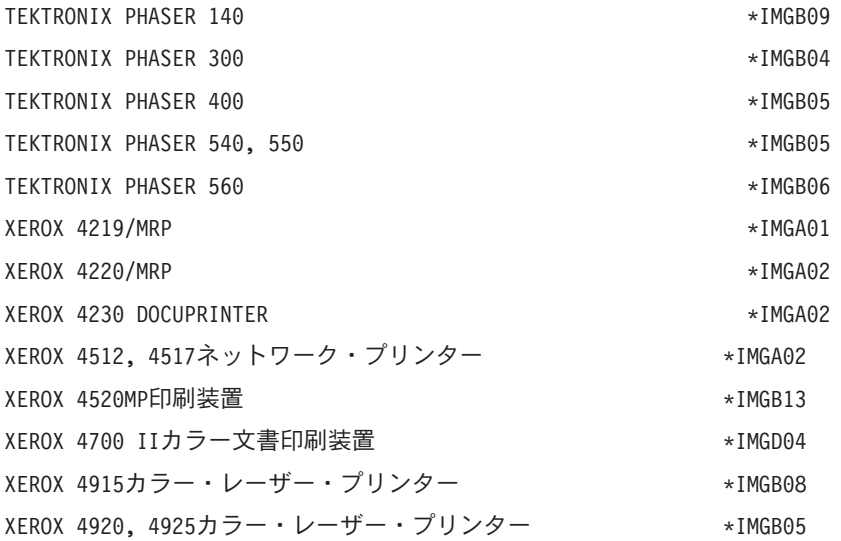

[トップ](#page-584-0)

## 保留中要求の最大数 **(MAXPNDRQS)**

印刷装置の待ち行列に入れることのできる印刷要求の最大数を指定します。このパラメーターが使用される のは,拡張機能の印刷 **(AFP)**パラメーターに\*YESが指定されている場合だけです。

**6** 最大6つまでの印刷要求を待ち行列に入れることができます。

### 最大印刷要求数

待ち行列に入れることのできる印刷要求の最大数を示す1-31の数値を指定してください。

[トップ](#page-584-0)

## 変換中の印刷 **(PRTCVT)**

AFPを使用するファイルがIPDSに完全に変換される前に印刷を始めるかどうかを指定します。

- **\*YES** IPDS変換を完了する前に印刷が開始されます。
- **\*NO** IPDS変換を完了する前に印刷は開始されません。

[トップ](#page-584-0)

## 印刷要求タイマー **(PRTRQSTMR)**

印刷要求が連続用紙を使用する印刷装置に送信されてから,出力の最後のページが印刷装置から用紙スタッ カーに入れられるまでの間に、待機する秒数を指定します。このパラメーターが使用されるのは、拡張機能 の印刷 **(AFP)**パラメーターに\*YESが指定され,用紙送り **(FORMFEED)**パラメーターに\*CONTが指定され ている場合だけです。

### **\*NOMAX**

タイマーは使用されません。

#### 印刷要求タイマー

印刷要求が送られてから,出力の最後のページを印刷装置から出すまでに待機する秒数(1-3600)を 指定してください。

[トップ](#page-584-0)

## 用紙定義 **(FORMDF)**

印刷要求に対する他の用紙定義仕様がない時に使用される用紙定義の名前を指定します。このパラメーター が使用されるのは,拡張機能の印刷 **(AFP)**パラメーターに\*YESが指定されている場合だけです。

#### **F1C10110**

用紙定義F1C10110を使用してください。

### 用紙定義名

使用する用紙定義の名前を指定してください。

考えられるライブラリーの値は次の通りです。

\*LIBL 最初に一致するものが見つかるまで、現行スレッドのライブラリー・リスト内のすべてのライブラ リーが検索されます。

#### **\*CURLIB**

用紙定義を見つけるために,ジョブの現行ライブラリーが使用されます。ライブラリー・リストに 現行ライブラリーが存在しない場合には,QGPLが使用されます。

ライブラリー名

用紙定義が入っているライブラリーを指定してください。

[トップ](#page-584-0)

## 文字識別コード **(CHRID)**

印刷装置の場合に,分離ページ・フォントが明示的に指定されていない時にジョブおよびファイル分離ペー ジを印刷するのに使用するフォントを示す文字識別コード(図形文字セットおよびコード・ページ)を指定 します。このパラメーターは,拡張機能の印刷 **(AFP)**パラメーターに\*YESを指定した場合,および **AFP** 接続機構 **(AFPATTACH)**パラメーターに\*APPCを指定した場合,またはホスト印刷の変換 **(TRANSFORM)** パラメーターに\*YESを指定した場合にだけ、使用されます。

### **\*SYSVAL**

システムは,QCHRIDシステム値からコマンド・パラメーターの図形文字セットおよびコード・ペ ージ値を判別します。

### 要素**1:**文字セット

#### 図形文字セット

この印刷装置の属性と一致する図形文字セットの値を指定します。有効な値の範囲は1 - 32767で す。

要素**2:**コード・ページ

コード・ページ

印刷装置の属性と一致するコード・ページ・セット値を指定します。有効な値の範囲は1 - 32767で す。

[トップ](#page-584-0)

## リモート・ロケーション **(RMTLOCNAME)**

印刷装置のリモート・ロケーション名を指定します。この値はSNAネットワークIDと制御点名,インター ネット・プロトコル(IP)ホスト名,またはIPアドレスとすることができます。

SNAリモート・ロケーション名は、NNNNNNNN.CCCCCCCCという形式を使用して指定します。 NNNNNNNNはネットワークIDで,CCCCCCCCは制御点名です。制御点名のみを指定した場合には,ネッ トワークIDの値としてRMTNETIDパラメーター値が使用されます。

IPリモート・ロケーション名は1 - 255文字の長さでなければなりません。

注**:** このパラメーターはAFP(\*YES)とAFPATTACH(\*APPC)の両方を指定した場合,あるいは LANATTACH(\*IP)またはLANATTACH(\*USRDFN)を指定した場合に有効です。APPTYPE(\*APPINIT)を指定 した時には,このパラメーターは必須です。APPTYPE(\*APPINIT)装置のリモート・ロケーション名は,物 理装置の仮想記憶通信アクセス方式/IBMネットワーク制御プログラム(VTAM/NCP)名です。

#### リモート・ロケーション名

リモート・ロケーション名,リモート・システム名,またはIPアドレスを指定してください。

[トップ](#page-584-0)

## ローカル・ロケーション **(LCLLOCNAME)**

ローカル・ロケーション名を指定します。このパラメーターが有効なのは、AFP(\*YES)および AFPATTACH(\*APPC)が指定されているか.あるいはAPPTYPE(\*APPINIT)が指定されている場合だけです。 APPTYPE(\*APPINIT)装置のローカル・ロケーション名は、IBMネットワーク制御プログラム(NCP)中の独立 論理装置(LU)の名前です。

### **\*NETATR**

システム・ネットワーク属性で指定されたLCLLOCNAME値が使用されます。

ローカル・ロケーション名

ローカル・ロケーション名を指定してください。

[トップ](#page-584-0)

## モード **(MODE)**

この装置のセッション限界およびセッション特性の定義に使用されるモードの名前を指定します。

### **QSPWTR**

印刷装置で特に使用するために存在するモード。

#### **\*NETATR**

ネットワーク属性のモードが使用されます。

モード名

この装置によって使用されるモード記述の名前を指定してください。

[トップ](#page-584-0)

## **DBCS**機能 **(IGCFEAT)**

装置の機構および最終コード・ポイントの値を示すために2バイト文字セット(DBCS)形式で使用される2 バイト文字セット(DBCS)テーブルを指定します。このパラメーター記述の終わりにあるテーブルには、漢 字使用可能の装置の有効な装置機構および最終コード・ポイント値が示されています。

注**:** このパラメーターが有効なのは,漢字使用可能の装置の場合だけです。

#### 要素1**: DBCS**使用可能装置の機能

### 装置の機構

SSSSLRの形式を使用して,装置の文字解像度,言語,および相対バッファー・サイズの装置の機 構を指定します。この場合:

### **SSSS =**

文字の解像度(作成するために使用される行列点の数)。たとえば、2424は、文字を公式化 するために使用可能な24行列点の高さと24行列点の幅です。

- **L =** 言語コード。現在サポートされている4つの言語コードは次の通りです。
	- J =日本語
	- v K =韓国語
	- v C =中国語(繁体字)
	- v S =中国語(簡体字)
- **R =** 相対バッファー・サイズ。有効な値は0, 1, 2,および4です。

## 要素2**:**最終コード・ポイント

### 最終コード・ポイント

最後の漢字の4桁のコード・ポイントを指定してください。この値はブランクとすることができま す。

[トップ](#page-584-0)

## ユーザー定義オプション **(USRDFNOPT)**

スプール出力の場合にのみ,スプール・ファイルを処理するユーザー適用業務またはユーザー指定プログラ ムによって使用される1つまたは複数のユーザー定義オプションを指定します。最大4つのユーザー定義オ プションを指定することができます。

### **\*NONE**

ユーザー定義のオプションは指定しません。

## ユーザー定義オプション

スプール・ファイルを処理するユーザー適用業務によって使用されるユーザー定義オプションを指 定してください。すべての文字が受け入れ可能です。

## ユーザー定義オブジェクト **(USRDFNOBJ)**

スプール出力の場合のみ,スプール・ファイルを処理するユーザー・アプリケーションまたはユーザー指定 プログラムによって使用されるユーザー定義オブジェクトを指定します。

ユーザー定義オブジェクト名として指定できる値は次の通りです。

#### **\*NONE**

ユーザー定義オブジェクト名は指定されません。

#### ユーザー定義オブジェクト名

スプール・ファイルを処理する,ユーザー適用業務またはユーザー指定のプログラムで使用される ユーザー定義のオブジェクトの名前を指定してください。

### 要素**1:** オブジェクト

### 修飾子**1:** オブジェクト

名前 ユーザー定義オブジェクトの名前を指定してください。

#### 修飾子**2:** ライブラリー

\*LIBL 最初に一致するものが見つかるまで、現行スレッドのライブラリー・リスト内のすべての ライブラリーが検索されます。

#### **\*CURLIB**

スレッドの現行ライブラリーが検索されます。スレッドの現行ライブラリーとしてライブ ラリーが指定されていない場合には,QGPLライブラリーが検索されます。

名前 検索するライブラリーの名前を指定してください。

### 要素**2:** オブジェクト・タイプ

#### オブジェクト・タイプ

ユーザー・オブジェクト・タイプは次のいずれかとすることができます。

### **\*DTAARA**

データ域

### **\*DTAQ**

データ待ち行列

**\*FILE** ファイル

#### **\*PSFCFG**

PSF構成

#### **\*USRIDX**

ユーザー索引

**\*USRQ**

ユーザー待ち行列

**\*USRSPC**

ユーザー空間

## データ変換プログラム **(USRDTATFM)**

スプール・ファイル・データの変換に使用されるユーザー定義データ・プログラムを指定します。

#### **\*NONE**

ユーザー定義のデータ変換プログラムは指定しません。

#### ユーザー定義データ変換プログラム名

ユーザー定義データ変換プログラムの名前を指定してください。

考えられるライブラリーの値は次の通りです。

\*LIBL 最初に一致するものが見つかるまで、現行スレッドのライブラリー・リスト内のすべてのライブラ リーが検索されます。

### **\*CURLIB**

スレッドの現行ライブラリーが検索されます。スレッドの現行ライブラリーとしてライブラリーが 指定されていない場合には,QGPLライブラリーが検索されます。

名前 検索するライブラリーの名前を指定してください。

[トップ](#page-584-0)

## ユーザー定義ドライバー・プログラム **(USRDRVPGM)**

ユーザー定義のドライバー・プログラムの修飾名を指定します。

注**:** このパラメーターは,AFP(\*YES)が指定されているか,あるいはDEVCLS(\*LAN), TYPE(3812)および LANATTACH(\*IP)が指定されている時には無効です。

#### **\*NONE**

ユーザー定義のドライバー・プログラムは指定しません。

### ユーザー定義のドライバー・プログラム名

ユーザー定義のドライバー・プログラム名を指定してください。

考えられるライブラリーの値は次の通りです。

\*LIBL 最初に一致するものが見つかるまで, 現行スレッドのライブラリー・リスト内のすべてのライブラ リーが検索されます。

#### **\*CURLIB**

スレッドの現行ライブラリーが検索されます。スレッドの現行ライブラリーとしてライブラリーが 指定されていない場合には,QGPLライブラリーが検索されます。

名前 検索するライブラリーの名前を指定してください。

## システム・ドライバー・プログラム **(SYSDRVPGM)**

ISERIES印刷装置出力をTCP/IPネットワーク経由で接続されている印刷装置に送る機能を提供するシステム 定義ドライバー・プログラムの名前を指定します。

注: このパラメーターは, DEVCLS(\*LAN), TYPE(3812)およびLANATTACH(\*IP)が指定されている時にの み有効です。

### **\*HPPJLDRV**

HP互換印刷装置ドライバー・プログラムが使用されます。

#### **\*IBMPJLDRV**

IBMネットワーク印刷装置ドライバー・プログラムが使用されます。

#### **\*NETSTNDRV**

ネットワーク端末のドライバー・プログラムが使用されます。

#### **\*IBMSNMPDRV**

IBM SNMP印刷装置ドライバー・プログラムが使用されます。

#### **\*IBMIPPDRV**

IBM IPP印刷装置ドライバー・プログラムが使用されます。

[トップ](#page-584-0)

## 保護接続 **(SECURECNN)**

印刷装置に保護接続を確立するかどうかを指定します。保護接続は暗号化された通信セッションを提供し, 接続を介して渡す印刷データが専用のままであることを保障します。

注**:** このパラメーターが有効であるのは,SYSDRVPGM(\*IBMIPPDRV)が指定されているときだけです。

- **\*NO** 印刷装置との接続は保護されません。
- **\*YES** 印刷装置との接続が保護されます。印刷装置はSSL (SECURE SOCKETS LAYER)またはTLS (TRANSPORT LAYER SECURITY)をサポートし,システム・ディジタル証明書をもっている必要 があります。保護接続の詳細については,印刷装置プログラミングの資料を参照してください。

[トップ](#page-584-0)

## 妥当性検査リスト **(VLDL)**

印刷装置が認証を要求する場合に使用される妥当性検査リストを指定します。妥当性検査リストでは、スプ ール・ファイルを作成するユーザーの名前,印刷装置の名前,またはシステムの名前について検査されま す。名前と関連した認証情報が印刷装置に戻されます。妥当性検査リストの構築に関する詳細については, 印刷装置プログラミングの資料を参照してください。

注**:** このパラメーターが有効であるのは,SYSDRVPGM(\*IBMIPPDRV)が指定されているときだけです。

#### **\*NONE**

妥当性検査リストが指定されません。

#### 妥当性検査リスト名

認証情報が入っている妥当性検査リストの名前を指定してください。

考えられるライブラリーの値は次の通りです。

\*LIBL 最初に一致するものが見つかるまで, 現行スレッドのライブラリー・リスト内のすべてのライブラ リーが検索されます。

#### **\*CURLIB**

スレッドの現行ライブラリーが検索されます。スレッドの現行ライブラリーとしてライブラリーが 指定されていない場合には,QGPLライブラリーが検索されます。

名前 検索するライブラリーの名前を指定してください。

[トップ](#page-584-0)

LIGHTWEIGHT DIRECTORY ACCESS PROTOCOL (LDAP)ディレクトリーに公開できる印刷装置に関する 情報を指定します。

#### 要素**1:**両面印刷のサポート

印刷装置が用紙の両面への印刷をサポートしているかどうかを指定します。

#### **\*UNKNOWN**

このフィールドの値は不明です。

#### **\*SIMPLEX**

印刷装置は用紙の片面への印刷のみをサポートします。

### **\*DUPLEX**

印刷装置は用紙の両面への印刷をサポートします。

### 要素**2:**カラーのサポート

印刷装置がカラー・インク印刷をサポートしているかどうかを指定します。

#### **\*UNKNOWN**

このフィールドの値は不明です。

#### **\*COLOR**

印刷装置はカラー・インク印刷をサポートします。

#### **\*NOCOLOR**

印刷装置はカラー・インク印刷をサポートしません。

#### 要素**3: 1**分当たりの黒インク印刷ページ数

印刷装置が黒インクで1分当たりに印刷できるページ数。

#### **\*UNKNOWN**

このフィールドの値は不明です。

#### 黒インク印刷ページ数

印刷装置が黒インクで1分当たりに印刷できるページ数。このフィールドは1-32767の範囲内の整数 値です。

#### 要素**4: 1**分当たりのカラー・インク印刷ページ数

印刷装置がカラー・インクで1分当たりに印刷できるページ数。

注**:** 1分当たりのカラー・インク印刷ページ数は,要素2で\*COLORが指定されたときにのみ有効です。

#### **\*UNKNOWN**

このフィールドの値は不明です。

カラーのページ・カウント

印刷装置がカラー・インクで1分当たりに印刷できるページ数。このフィールドは1-32767の範囲内 の整数値です。

### 要素**5:**設置場所

印刷装置の設置場所を手短に説明します。

#### **\*BLANK**

印刷装置の設置場所は指定されていません。

場所 印刷装置が設置されている場所を説明する30文字以内のテキストを,アポストロフィで囲んで指 定してください。

### 要素**6:**サポートされているデータ・ストリーム

印刷装置にサポートされているデータ・ストリーム・フォーマットを指定します。

#### **\*UNKNOWN**

このフィールドの値は不明です。

- **\*PCL** 印刷装置はPCL(印刷装置コマンド言語)をサポートします。
- **\*PS** 印刷装置はPOSTSCRIPTをサポートします。
- **\*PDF** 印刷装置はPDF (PORTABLE DOCUMENT FORMAT)をサポートします。
- \*IPDS 印刷装置はIPDS (高機能印刷装置データ・ストリーム)をサポートします。
- **\*SCS** 印刷装置はSCS (SNA文字ストリング)をサポートします。

[トップ](#page-584-0)

## テキスト**'**記述**' (TEXT)**

オブジェクトを簡単に記述したテキストを指定します。

## **\*BLANK**

テキストは指定されません。

文字値 50文字を超えないテキストを,アポストロフィで囲んで指定してください。

[トップ](#page-584-0)

# 従属ロケーション名 **(DEPLOCNAME)**

従属LU要求元(DLUR)で使用される従属ローカル・ロケーション名を指定します。同時に,接続用の追加の 機密保護が提供されます。この名前を指定する場合には、従属LUサーバー(DLUS)ノードからの活動化要求 (SNA ACTLU)がこの名前を参照しなければなりません。さもないと拒否されます。

リモートDLUSノードは,任意選択でDLUSノードのLUの自動定義のためにISERIESからの非送信請求応答 PSID(プロダクト・セットID)を受け入れることができます。その場合には、応答PSIDでこの名前がDLUS ノードに送られ、ACTLU要求で戻されます。

非送信請求応答PSIDがDLUSノードによってサポートされていない場合には、両方のシステムでPU名定義 の精密な調整が必要です。

### **\*NONE**

ロケーション名は定義されません。

### 従属ロケーション名

DLUR適用業務に使用される従属ロケーション名を指定してください。

[トップ](#page-584-0)

# リモート・ ネットワーク 識別コード **(RMTNETID)**

リモート・ネットワークの識別コード(ID)を指定します。AFP(\*YES)およびAFPATTACH(\*APPC)が指定さ れている時,またはAPPTYPE(\*APPINIT)が指定されている時に,このパラメーターは必須パラメーターで す。

### **\*NETATR**

ネットワーク属性に指定されたリモート・ネットワーク識別コードが使用されます。

#### **\*NONE**

リモート・ネットワークIDは使用されません。

リモート・ネットワーク*ID*

リモート・ネットワークのIDを指定してください。

[トップ](#page-584-0)

## ワークステーション・カスタマイズ・オブジェクト **(WSCST)**

作成するワークステーション・カスタマイズ・オブジェクトの修飾名を指定します。

注: このパラメーターは, AFP(\*YES)が指定された場合には無視されます。

#### **\*NONE**

ワークステーション・カスタマイズ・オブジェクトは指定されません。

#### ワークステーション・カスタマイズ・オブジェクト

ワークステーション・カスタマイズ・オブジェクトを指定してください。WSCSTパラメーターにワ ークステーション・カスタマイズ・オブジェクトを指定した場合には、ASCII装置にFOB, FOI. INB, INI, JEB, JEI, JKB, JUB, KAB, KOB, RCB,およびTABを除くすべての国別キーボード識別コ ードを使用することができます。

考えられるライブラリーの値は次の通りです。

**\*LIBL** 最初に一致するものが見つかるまで,現行スレッドのライブラリー・リスト内のすべてのライブラ リーが検索されます。

#### **\*CURLIB**

スレッドの現行ライブラリーが検索されます。スレッドの現行ライブラリーとしてライブラリーが 指定されていない場合には,QGPLライブラリーが検索されます。

ライブラリー名

オブジェクトが入っているライブラリーを指定してください。

[トップ](#page-584-0)

## 権限 **(AUT)**

このオブジェクトに対する特定の権限をもっておらず,権限リスト上になく,さらにそのグループ・プロフ ァイルまたは補足グループ・プロファイルがオブジェクトに対する特定の権限をもっていないユーザーに付 与する権限を指定します。

#### **\*CHANGE**

ユーザーは、所有者に限定されるか、あるいはオブジェクト存在権限(\*OBJEXIST)およびオブジェ クト管理権限(\*OBJMGT)によって制御される以外のオブジェクトで,すべての操作を実行すること ができます。ユーザーはオブジェクトでの基本的な機能を変更して実行することができます。 \*CHANGE権限は,オブジェクト操作(\*OBJOPR)権限およびすべてのデータ権限を提供します。こ のオブジェクトが権限リストである場合は、ユーザーの追加、変更、または除去はできません。

- **\*ALL** ユーザーは,所有者に限定されるか,あるいは権限リスト管理(\*AUTLMGT)権限によって管理され る以外のオブジェクトで,すべての操作を実行することができます。ユーザーはオブジェクトの存 在を制御し,オブジェクトの機密保護を指定し,オブジェクトを変更し,さらにオブジェクトに対 して基本的な機能を実行することができます。オブジェクトの所有権を変更することもできます。
- **\*USE** ユーザーは,プログラムの実行またはファイルの読み取りなど,オブジェクトに対する基本操作を 実行することができます。ユーザーはオブジェクトを変更できません。使用(\*USE)権限は、オブジ ェクト操作(\*OBJOPR),読み取り(\*READ),および実行(\*EXECUTE)権限を提供します。

#### **\*EXCLUDE**

ユーザーはこのオブジェクトをアクセスできません。

#### **\*LIBCRTAUT**

システムは,作成するオブジェクトが入っているライブラリーに対するライブラリー作成(CRTLIB) コマンドで作成権限 **(CRTAUT)**パラメーターに指定された値を使用して,このオブジェクトに対す る権限を決定します。CRTAUTパラメーターに指定された値が変更された場合には,新しい値は既 存のオブジェクトに影響しません。

名前 オブジェクトに対する権限として使用する権限リストの名前を指定してください。権限リストに載 っているユーザーは,リストに指定されているオブジェクトに対する権限が認可されます。オブジ ェクトが作成される時に権限リストが存在していなければなりません。

[トップ](#page-584-0)

## **CRTDEVPRT**の例

### 例**1:**ローカル印刷装置記述の作成

CRTDEVPRT DEVD(PRT1) TYPE(5219) DEVCLS(\*LCL)

MODEL(D1) PORT(0) SWTSET(1) CTL(CTL01) FONT(011) このコマンドは、PRT1という名前のローカル印刷装置の装置記述を作成します。これは、CTL01のポート 0に接続された5219-D1型印刷装置です。1というアドレスをもち、COURIERフォントを使用します。

#### 例**2:LAN**印刷装置記述の作成

CRTDEVPRT DEVD(PRT2) DEVCLS(\*LAN) TYPE(3812) MODEL(1) ADPTADR(999999999999) FONT(011) MFRTYPMDL(\*IBM3812)

このコマンドは、PRT2という名前のLAN印刷装置の装置記述を作成します。これは、IBM 3812ページ・プ リンターに接続された3812-1型印刷装置です。999999999999というアドレスをもち,COURIERフォントを 使用します。

[トップ](#page-584-0)

# エラー・メッセージ: **CRTDEVPRT**

### **\*ESCAPE**メッセージ

### **CPDB12C**

リモート・ロケーション名&2が正しい形式になっていない。

### **CPF261A**

エラーのために,装置記述&1は作成されなかった。

### **CPF2631**

装置タイプ&2が正しくない。

## **CPDB1B8**

パラメーターの組合わせが正しくない。理由コードは&2です。

# <span id="page-632-0"></span>装置記述の作成(小売業)**(CRTDEVRTL)**

実行可能場所**:** すべての環境 (\*ALL) スレッド・セーフ**:** いいえ

パラメーター [例](#page-637-0) [エラー・メッセージ](#page-637-0)

小売業装置記述の作成(CRTDEVRTL)コマンドは,小売業装置の装置記述を作成します。

トップ

# パラメーター

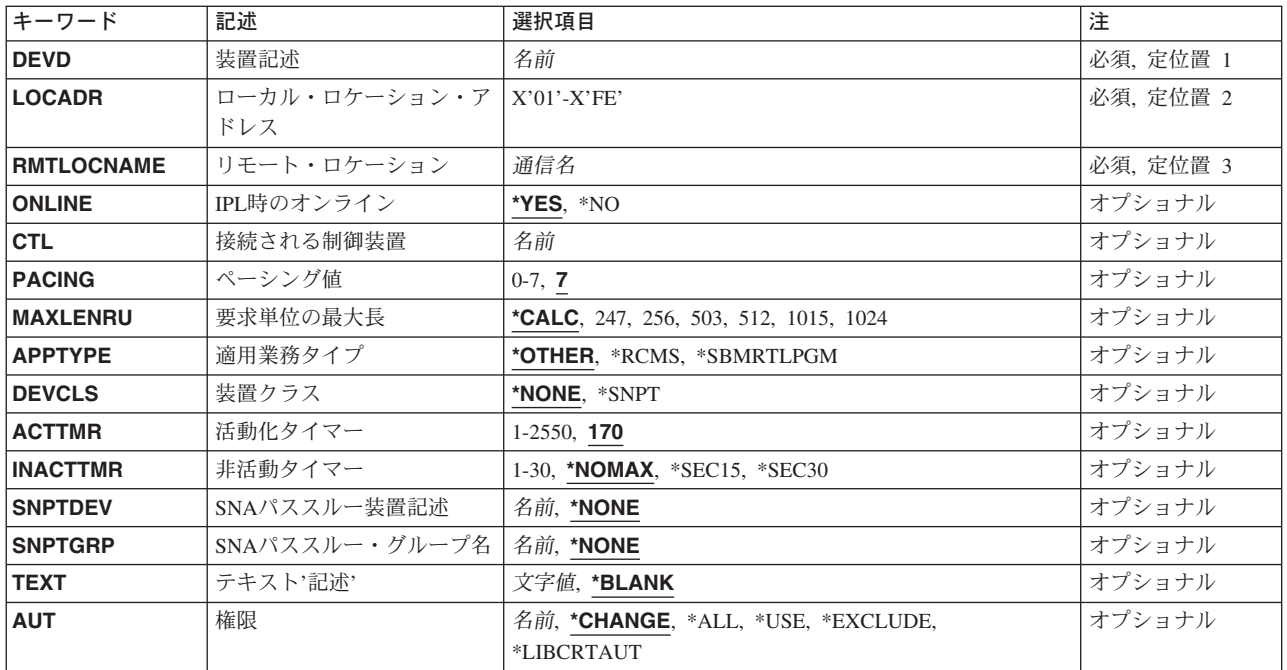

トップ

# 装置記述 **(DEVD)**

装置記述の名前を指定します。

これは必須パラメーターです。

## <span id="page-633-0"></span>ローカル・ロケーション・アドレス **(LOCADR)**

この装置のローカル・ロケーション・アドレスを指定します。

有効な値の範囲は01 - FEです。

[トップ](#page-632-0)

## リモート・ロケーション **(RMTLOCNAME)**

ユーザー・プログラムが通信するリモート・ロケーションの名前を指定します。

[トップ](#page-632-0)

## **IPL**時のオンライン **(ONLINE)**

初期プログラム・ロード(IPL)時にこのオブジェクトを自動的にオンに構成変更するかどうかを指定しま す。

**\*YES** この装置はIPL時に自動的にオンに構成変更されます。

**\*NO** この装置はIPL時に自動的にオンに構成変更されません。

接続される制御装置 **(CTL)**

この装置が接続される制御装置記述名を指定します。

注**:** ローカル・ロケーションと同じシステム上にあるリモート・ロケーションとの通信にこの装置を使用す るためには,LINKTYPE(\*LOCAL)を指定して作成された制御装置記述を指定します。

[トップ](#page-632-0)

[トップ](#page-632-0)

# ペーシング値 **(PACING)**

要求/応答単位(RU)に使用されるSNAペーシング値を指定します。

**7** RUペーシング値に7の値が使用されます。

ペーシング値

1-7の範囲内の値を指定してください。

[トップ](#page-632-0)

# 要求単位の最大長 **(MAXLENRU)**

使用できる要求単位(RU)の最大長を指定します。

#### <span id="page-634-0"></span>**\*CALC**

システムは使用する値を計算します。

#### 最大長要求単位

着信要求単位の最大長として247, 256, 503, 512, 1015,または1024バイトを指定します。

[トップ](#page-632-0)

## 適用業務タイプ **(APPTYPE)**

この装置によって使用される適用業務タイプを指定します。

### **\*OTHER**

この装置は,HCP (ローカル・ロケーション・アドレス **(LOCADR)**パラメーターに01が指定されて いる場合)または制御装置の適用業務のいずれかと通信します。LOCADRパラメーターに01が指定 されている場合には,常に\*OTHERを指定する必要があります。4684制御装置の場合に,LOCADR パラメーターの値が01以外のときは,このパラメーターを指定してはいけません。

#### **\*RCMS**

この装置はリモート変更管理機能サーバー(RCMS)と通信します。\*RCMSは,4680または4684制御 装置の場合にだけ指定してください。4684制御装置の場合に,LOCADRパラメーターの値が01以外 のときは,\*RCMSを指定する必要があります。

#### **\*SBMRTLPGM**

この装置は,ADCS SUP(ユーザー・プログラム開始)サポートを使用して小売業制御装置でプロ グラムを開始するために,小売業プログラム投入(SBMRTLPGM)コマンドで使用されます。この値 が有効となるのは,制御装置に小売業POS通信機能ライセンス・プログラムが使用されている場合 だけです。4684制御装置に\*SBMRTLPGMを指定してはいけません。

[トップ](#page-632-0)

## 装置クラス **(DEVCLS)**

この装置に使用する装置クラスを指定します。

## **\*NONE**

この装置記述はSNAパススルー・サポートを使用しません。

### **\*SNPT**

この装置記述はSNAパススルー拡張プログラム間通信機能(APPC)制御装置に接続された表示装置用 です。SNAパススルー・サポートによって,ユーザーはホスト論理装置(LU)タイプ0-3の適用業務 とこの表示装置を接続することができます。

[トップ](#page-632-0)

## 活動化タイマー **(ACTTMR)**

交換回線の場合には,SNAパススルー・サポートがホストISERIESシステムからの活動化要求に装置が応答 するのを待機する時間(秒数)を指定します。この時間内に装置が応答しない場合には,利用不能であると 見なされます。

<span id="page-635-0"></span>このパラメーターを使用できるのは、DEVCLSパラメーターに対して\*SNPTが指定されている場合だけで す。

**170** 170秒の活動化時間が指定されます。

### 活動化時間

装置が使用不能であると見なされる前の秒数を指示する1 - 2550の範囲の数値を指定してくださ い。

[トップ](#page-632-0)

## 非活動タイマー **(INACTTMR)**

SNAパススルー・サポートを使用して接続された装置の場合には,装置がホスト適用業務に制限されていな い時間を測るタイムアウト値を指定します。タイムアウト値を超えた時に,セッションは終了します。

有効な値の範囲は1 - 30分です。

### **\*NOMAX**

最大非活動時間は追跡されません(非活動タイマーは実施されません)。

### **\*SEC15**

15秒のタイムアウト期間が使用されます。

### **\*SEC30**

30秒のタイムアウト期間が使用されます。

### 非活動タイマー

タイムアウト値を分単位で指定します。

[トップ](#page-632-0)

## **SNA**パススルー装置記述 **(SNPTDEV)**

ホストまたは拡張プログラム間通信機能(APPC)制御装置に接続する関連したSNA パススルー装置の名前を 指定します。

#### **\*NONE**

名前は指定されません。

### 関連装置名

ホストまたはこの装置に関連したAPPC制御装置に接続する装置の名前を指定してください。

[トップ](#page-632-0)

# **SNA**パススルー・グループ名 **(SNPTGRP)**

構成リストのホスト装置のグループに対して構成された名前を指定します。これは,この装置が使用可能な グループの任意の装置と関連していることを指示します。

## **\*NONE**

名前は指定されません。

<span id="page-636-0"></span>グループ名

この装置と関連していなければならないホスト装置のグループに対して構成された名前を指定して ください。

[トップ](#page-632-0)

## テキスト**'**記述**' (TEXT)**

オブジェクトを簡単に記述したテキストを指定します。

### **\*BLANK**

テキストは指定されません。

文字値 50文字を超えないテキストを,アポストロフィで囲んで指定してください。

[トップ](#page-632-0)

## 権限 **(AUT)**

このオブジェクトに対する特定の権限をもっておらず,権限リスト上になく,さらにそのグループ・プロフ ァイルまたは補足グループ・プロファイルがオブジェクトに対する特定の権限をもっていないユーザーに付 与する権限を指定します。

### **\*CHANGE**

ユーザーは,所有者に限定されるか,あるいはオブジェクト存在権限(\*OBJEXIST)およびオブジェ クト管理権限(\*OBJMGT)によって制御される以外のオブジェクトで,すべての操作を実行すること ができます。ユーザーはオブジェクトでの基本的な機能を変更して実行することができます。 \*CHANGE権限は,オブジェクト操作(\*OBJOPR)権限およびすべてのデータ権限を提供します。こ のオブジェクトが権限リストである場合は、ユーザーの追加、変更、または除去はできません。

- **\*ALL** ユーザーは,所有者に限定されるか,あるいは権限リスト管理(\*AUTLMGT)権限によって管理され る以外のオブジェクトで,すべての操作を実行することができます。ユーザーはオブジェクトの存 在を制御し,オブジェクトの機密保護を指定し,オブジェクトを変更し,さらにオブジェクトに対 して基本的な機能を実行することができます。オブジェクトの所有権を変更することもできます。
- **\*USE** ユーザーは,プログラムの実行またはファイルの読み取りなど,オブジェクトに対する基本操作を 実行することができます。ユーザーはオブジェクトを変更できません。使用(\*USE)権限は、オブジ ェクト操作(\*OBJOPR),読み取り(\*READ),および実行(\*EXECUTE)権限を提供します。

#### **\*EXCLUDE**

ユーザーはこのオブジェクトをアクセスできません。

#### **\*LIBCRTAUT**

システムは,作成するオブジェクトが入っているライブラリーに対するライブラリー作成(CRTLIB) コマンドで作成権限 **(CRTAUT)**パラメーターに指定された値を使用して,このオブジェクトに対す る権限を決定します。CRTAUTパラメーターに指定された値が変更された場合には,新しい値は既 存のオブジェクトに影響しません。

名前 オブジェクトに対する権限として使用する権限リストの名前を指定してください。権限リストに載 っているユーザーは,リストに指定されているオブジェクトに対する権限が認可されます。オブジ ェクトが作成される時に権限リストが存在していなければなりません。

## <span id="page-637-0"></span>**CRTDEVRTL**の例

CRTDEVRTL DEVD(RTL1) LOCADR(05) RMTLOCNAME(DETROIT) CTL(CTL4)

このコマンドは、RTL1という名前の小売業装置記述を作成します。この小売り業装置のロケーション·ア ドレスはX'05'です。リモート·ロケーション名はDETROITで、装置は小売業制御装置CTL4に接続されて います。

[トップ](#page-632-0)

# エラー・メッセージ: **CRTDEVRTL**

**\*ESCAPE**メッセージ

### **CPF261A**

エラーのために、装置記述&1は作成されなかった。

# <span id="page-638-0"></span>装置記述の作成**(SNPT) (CRTDEVSNPT)**

実行可能場所**:** すべての環境 (\*ALL) スレッド・セーフ**:** いいえ

パラメーター [例](#page-641-0) [エラー・メッセージ](#page-641-0)

装置記述の作成(SNAパススルー)(CRTDEVSNPT)コマンドは、SNAパススルー装置の装置記述を作成し ます。

トップ

## パラメーター

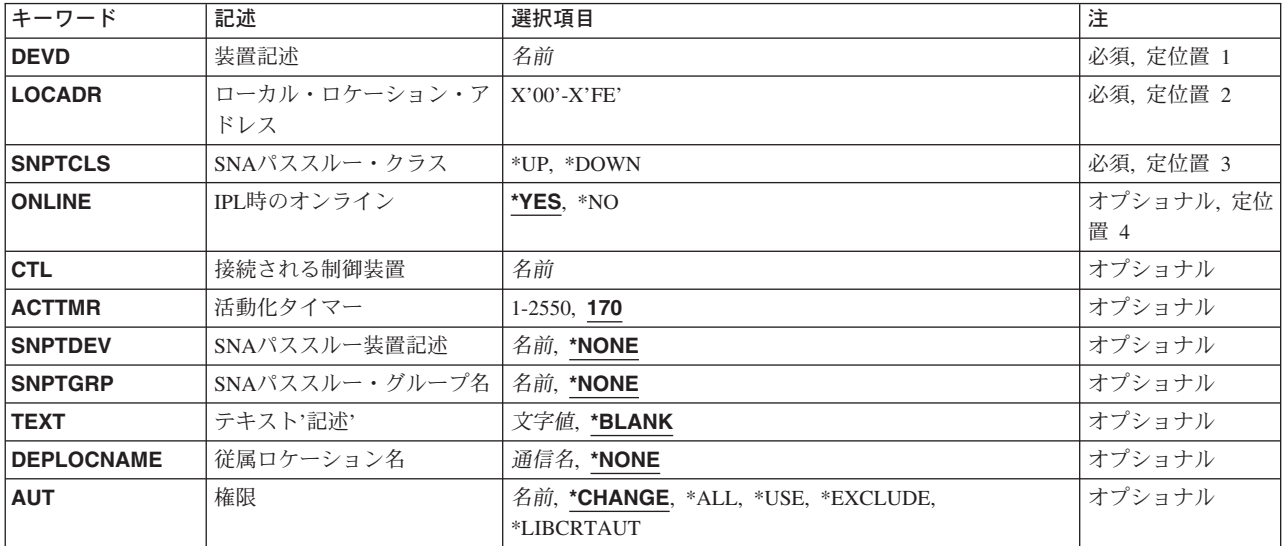

トップ

# 装置記述 **(DEVD)**

装置記述の名前を指定します。

トップ

## ローカル・ロケーション・アドレス **(LOCADR)**

このSNAパススルー装置のローカル・ロケーション・アドレスを指定します。01 - FFの範囲の値の2桁の 16進文字を指定してください。

## <span id="page-639-0"></span>**SNA**パススルー・クラス **(SNPTCLS)**

この装置をSNAパススルー・ホスト制御装置またはSNAパススルー・ダウンストリーム(APPC)制御装置に 接続するかどうかを指定します。

**\*UP** SNAパススルー・ホスト制御装置に接続する装置を指定します。

#### **\*DOWN**

SNAパススルー・ダウンストリーム(APPC)制御装置に接続する装置を指定します。

[トップ](#page-638-0)

## **IPL**時のオンライン **(ONLINE)**

初期プログラム・ロード(IPL)時にこのオブジェクトを自動的にオンに構成変更するかどうかを指定しま す。

**\*YES** 装置は初期プログラム・ロード(IPL)時に自動的にオンに構成変更されます。

**\*NO** この装置はIPL時に自動的にオンに構成変更されません。

## 接続される制御装置 **(CTL)**

このオブジェクトが接続される制御装置記述の名前を指定します。

[トップ](#page-638-0)

[トップ](#page-638-0)

## 活動化タイマー **(ACTTMR)**

交換接続の場合には,SNAパススルー・サポートがホストISERIESシステムからの活動化要求を装置が応答 するのを待機する時間(秒数)を指定します。この時間内に装置が応答しない場合には,利用不能であると 見なされます。

**170** 170秒の活動化時間が指定されます。

### 活動化タイマー

装置が使用不能であると見なされる前の秒数を指示する1 - 2550の範囲の数値を指定してくださ い。

[トップ](#page-638-0)

## **SNA**パススルー装置記述 **(SNPTDEV)**

ホストまたは拡張プログラム間通信機能(APPC)制御装置に接続する関連したSNA パススルー装置の名前を 指定します。

### **\*NONE**

名前は指定されません。

#### 関連装置名

ホストまたはこの装置に関連したAPPC制御装置に接続する装置の名前を指定してください。

## <span id="page-640-0"></span>**SNA**パススルー・グループ名 **(SNPTGRP)**

構成リストのホスト装置のグループに対して構成された名前を指定します。これは,この装置が使用可能な グループの任意の装置と関連していることを指示します。

### **\*NONE**

名前は指定されません。

### グループ名

この装置と関連していなければならないホスト装置のグループに対して構成された名前を指定して ください。

[トップ](#page-638-0)

## テキスト**'**記述**' (TEXT)**

オブジェクトを簡単に記述したテキストを指定します。

#### **\*BLANK**

テキストは指定しません。

*'*記述*'* 50文字を超えないテキストを,アポストロフィで囲んで指定してください。

[トップ](#page-638-0)

## 従属ロケーション名 **(DEPLOCNAME)**

従属LU要求元(DLUR)で使用される従属ローカル・ロケーション名を指定します。同時に,接続用の追加の 機密保護が提供されます。この名前を指定する場合には,従属LUサーバー(DLUS)ノードからの活動化要求 (SNA ACTLU)がこの名前を参照しなければなりません。さもないと拒否されます。

リモートDLUSノードは、任意選択でDLUSノードのLUの自動定義のためにISERIESからの非送信請求応答 PSID(プロダクト・セットID)を受け入れることができます。その場合には、応答PSIDでこの名前がDLUS ノードに送られ. ACTLU要求で戻されます。

非送信請求応答PSIDがDLUSノードによってサポートされていない場合には,両方のシステムでPU名定義 の精密な調整が必要です。

### **\*NONE**

ロケーション名は定義されません。

## 従属ロケーション名

DLUR適用業務に使用される従属ロケーション名を指定してください。

## <span id="page-641-0"></span>権限 **(AUT)**

このオブジェクトに対する特定の権限をもっておらず,権限リスト上になく,さらにそのグループ・プロフ ァイルまたは補足グループ・プロファイルがオブジェクトに対する特定の権限をもっていないユーザーに付 与する権限を指定します。

#### **\*CHANGE**

ユーザーは、所有者に限定されるか、あるいはオブジェクト存在権限(\*OBJEXIST)およびオブジェ クト管理権限(\*OBJMGT)によって制御される以外のオブジェクトで,すべての操作を実行すること ができます。ユーザーはオブジェクトでの基本的な機能を変更して実行することができます。 \*CHANGE権限は,オブジェクト操作(\*OBJOPR)権限およびすべてのデータ権限を提供します。こ のオブジェクトが権限リストである場合は、ユーザーの追加、変更、または除去はできません。

- **\*ALL** ユーザーは,所有者に限定されるか,あるいは権限リスト管理(\*AUTLMGT)権限によって管理され る以外のオブジェクトで,すべての操作を実行することができます。ユーザーはオブジェクトの存 在を制御し,オブジェクトの機密保護を指定し,オブジェクトを変更し,さらにオブジェクトに対 して基本的な機能を実行することができます。オブジェクトの所有権を変更することもできます。
- **\*USE** ユーザーは,プログラムの実行またはファイルの読み取りなど,オブジェクトに対する基本操作を 実行することができます。ユーザーはオブジェクトを変更できません。使用(\*USE)権限は、オブジ ェクト操作(\*OBJOPR),読み取り(\*READ),および実行(\*EXECUTE)権限を提供します。

#### **\*EXCLUDE**

ユーザーはこのオブジェクトをアクセスできません。

#### **\*LIBCRTAUT**

システムは,作成するオブジェクトが入っているライブラリーに対するライブラリー作成(CRTLIB) コマンドで作成権限 **(CRTAUT)**パラメーターに指定された値を使用して,このオブジェクトに対す る権限を決定します。CRTAUTパラメーターに指定された値が変更された場合には、新しい値は既 存のオブジェクトに影響しません。

名前 オブジェクトに対する権限として使用する権限リストの名前を指定してください。権限リストに載 っているユーザーは,リストに指定されているオブジェクトに対する権限が認可されます。オブジ ェクトが作成される時に権限リストが存在していなければなりません。

[トップ](#page-638-0)

## **CRTDEVSNPT**の例

CRTDEVSNPT DEVD(SNPTDEV1) LOCADR(05) SNPTCLS(\*UP) CTL(MYCTL) SNPTDEV(DOWNDEV1)

このコマンドは, SNPTDEV1という名前のSNAパススルー装置記述を作成します。装置のロケーション・ア ドレスはX'05'です。装置は制御装置MYCTLに接続されています。SNAパススルー・クラスは\*UPで,この 装置と関連した装置名はDOWNDEV1です。

[トップ](#page-638-0)

# エラー・メッセージ: **CRTDEVSNPT**

**\*ESCAPE**メッセージ

## **CPF261A**

エラーのために,装置記述&1は作成されなかった。

### **CPF2654**

装置記述&1が作成されたが,使用できないと考えられる。

# <span id="page-644-0"></span>装置記述の作成**(SNUF) (CRTDEVSNUF)**

実行可能場所**:** すべての環境 (\*ALL) スレッド・セーフ**:** いいえ

パラメーター [例](#page-649-0) [エラー・メッセージ](#page-649-0)

装置記述の作成(SNUF)(CRTDEVSNUF)コマンドは、システム・ネットワーク体系アップライン機能(SNUF) 装置の装置記述を作成します。

トップ

## パラメーター

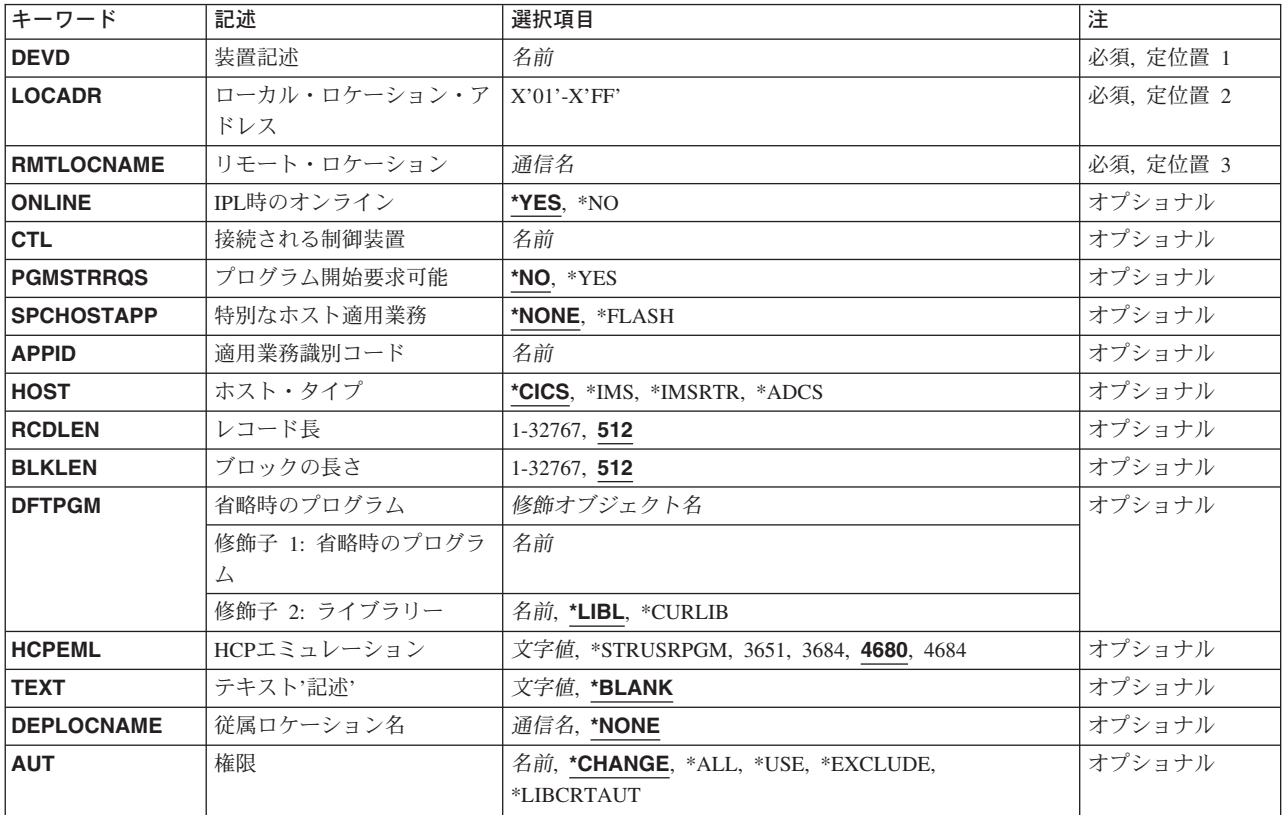

トップ

# 装置記述 **(DEVD)**

装置記述の名前を指定します。

これは必須パラメーターです。

## <span id="page-645-0"></span>ローカル・ロケーション・アドレス **(LOCADR)**

この装置のローカル・ロケーション・アドレスを指定します。

有効な値の範囲は01-FFです。

[トップ](#page-644-0)

# リモート・ロケーション **(RMTLOCNAME)**

ユーザー・プログラムが通信するリモート・ロケーションの名前を指定します。

[トップ](#page-644-0)

## **IPL**時のオンライン **(ONLINE)**

初期プログラム・ロード(IPL)時にこのオブジェクトを自動的にオンに構成変更するかどうかを指定しま す。

**\*YES** この装置はIPL時に自動的にオンに構成変更されます。

**\*NO** この装置はIPL時に自動的にオンに構成変更されません。

接続される制御装置 **(CTL)**

この装置が接続される制御装置記述名を指定します。

注**:** ローカル・ロケーションと同じシステム上にあるリモート・ロケーションとの通信にこの装置を使用す るためには,LINKTYPE(\*LOCAL)を指定して作成された制御装置記述を指定します。

[トップ](#page-644-0)

[トップ](#page-644-0)

## プログラム開始要求可能 **(PGMSTRRQS)**

プログラム開始要求(PSR)を通じたホスト・システム呼び出しのために,この装置を予約するかどうかを指 定します。

**\*NO** この装置は,PSR要求用に予約されません。

**\*YES** この装置は,PSR要求用に予約されます。

[トップ](#page-644-0)

## 特別なホスト適用業務 **(SPCHOSTAPP)**

SNUFが,顧客情報管理システム/仮想記憶(CICS/VS)または情報管理システム/仮想記憶(IMS/VS)応用層以 外の特殊なホスト適用業務用のサポートをカスタマイズしているかどうかを指定します。

#### <span id="page-646-0"></span>**\*NONE**

SNUFは,特殊なホスト適用業務に対するサポートをカスタマイズしていません。

**\*FLASH**

SNUFは,連邦準備フラッシュ適用業務に対するサポートをカスタマイズしています。

[トップ](#page-644-0)

## 適用業務識別コード **(APPID)**

ログオン・メッセージとともに送信されるVTAM適用業務識別コードを指定します。

[トップ](#page-644-0)

# ホスト・タイプ **(HOST)**

装置が通信を行なうホスト・システムのタイプを指定します。

**\*CICS** ホスト・システム・タイプがCICS/VSです。

**\*IMS** ホスト・システム・タイプがIMS/VSです。

### **\*IMSRTR**

情報管理システムはホスト・システムです。RTR(使用可能状態復帰)コマンドはホスト・システ ムとの通信に使用されます。

#### **\*ADCS**

ストア用拡張データ通信は,ホスト・システムです。

[トップ](#page-644-0)

## レコード長 **(RCDLEN)**

この装置との通信時に使用できる最大レコード長を指定します。

有効な値の範囲は1-32767です。

値は少なくとも,送信される最も大きいレコードのサイズでなければなりませんが,この装置が接続される 回線記述に指定されたバッファー・サイズ(MAXBUFFERパラメーター)を超えてはいけません。

[トップ](#page-644-0)

## ブロックの長さ **(BLKLEN)**

この装置との通信時に使用できる最大ブロック長を指定します。

指定可能な値は1から32767までです。

値は少なくとも,送信される最も大きいレコードのサイズでなければなりませんが,この装置が接続される 回線記述に指定されたバッファー・サイズ(MAXBUFFERパラメーター)を超えてはいけません。

## <span id="page-647-0"></span>省略時のプログラム **(DFTPGM)**

プログラム開始要求が受信されたが,プログラムが指定されていない場合に呼び出されるプログラム名を指 定します。

プログラムは,その修飾名(ライブラリー名/プログラム名)で指定されます。

考えられるライブラリーの値は次の通りです。

\*LIBL 最初に一致するものが見つかるまで、現行スレッドのライブラリー・リスト内のすべてのライブラ リーが検索されます。

#### **\*CURLIB**

スレッドの現行ライブラリーが検索されます。スレッドの現行ライブラリーとしてライブラリーが 指定されていない場合には,QGPLライブラリーが検索されます。

### ライブラリー名

オブジェクトが入っているライブラリーを指定してください。

[トップ](#page-644-0)

## **HCP**エミュレーション **(HCPEML)**

実行したいホスト・コマンド・プロセッサー(HCP)エミュレーションを指定します。

- **3651** ホストはADCSを実行中であり,3651 HCPエミュレート・セッションにこの装置記述を使用しま す。
- **3684** ホストはADCSを実行中であり,3684 HCPエミュレート・セッションにこの装置記述を使用しま す。
- **4680** ホストはADCSを実行中であり,4680 HCPエミュレート・セッションにこの装置記述を使用しま す。
- **4684** ホストはADCSを実行中であり,4684 HCPエミュレート・セッションにこの装置記述を使用しま す。

#### **\*STRUSRPGM**

ホストはADCSを実行中であり,ユーザー・プログラム開始(SUP)エミュレート・セッションにこの 装置記述を使用します。

[トップ](#page-644-0)

## テキスト**'**記述**' (TEXT)**

オブジェクトを簡単に記述したテキストを指定します。

## **\*BLANK**

テキストは指定されません。

文字値 50文字を超えないテキストを、アポストロフィで囲んで指定してください。
## 従属ロケーション名 **(DEPLOCNAME)**

従属LU要求元(DLUR)で使用される従属ローカル・ロケーション名を指定します。同時に,接続用の追加の 機密保護が提供されます。この名前を指定する場合には,従属LUサーバー(DLUS)ノードからの活動化要求 (SNA ACTLU)がこの名前を参照しなければなりません。さもないと拒否されます。

リモートDLUSノードは,任意選択でDLUSノードのLUの自動定義のためにISERIESからの非送信請求応答 PSID(プロダクト・セットID)を受け入れることができます。その場合には、応答PSIDでこの名前がDLUS ノードに送られ, ACTLU要求で戻されます。

非送信請求応答PSIDがDLUSノードによってサポートされていない場合には,両方のシステムでPU名定義 の精密な調整が必要です。

### **\*NONE**

ロケーション名は定義されません。

従属ロケーション名

DLUR適用業務に使用される従属ロケーション名を指定してください。

[トップ](#page-644-0)

### 権限 **(AUT)**

このオブジェクトに対する特定の権限をもっておらず,権限リスト上になく,さらにそのグループ・プロフ ァイルまたは補足グループ・プロファイルがオブジェクトに対する特定の権限をもっていないユーザーに付 与する権限を指定します。

### **\*CHANGE**

- ユーザーは、所有者に限定されるか、あるいはオブジェクト存在権限(\*OBJEXIST)およびオブジェ クト管理権限(\*OBJMGT)によって制御される以外のオブジェクトで,すべての操作を実行すること ができます。ユーザーはオブジェクトでの基本的な機能を変更して実行することができます。 \*CHANGE権限は,オブジェクト操作(\*OBJOPR)権限およびすべてのデータ権限を提供します。こ のオブジェクトが権限リストである場合は、ユーザーの追加、変更、または除去はできません。
- **\*ALL** ユーザーは,所有者に限定されるか,あるいは権限リスト管理(\*AUTLMGT)権限によって管理され る以外のオブジェクトで,すべての操作を実行することができます。ユーザーはオブジェクトの存 在を制御し,オブジェクトの機密保護を指定し,オブジェクトを変更し,さらにオブジェクトに対 して基本的な機能を実行することができます。オブジェクトの所有権を変更することもできます。
- **\*USE** ユーザーは,プログラムの実行またはファイルの読み取りなど,オブジェクトに対する基本操作を 実行することができます。ユーザーはオブジェクトを変更できません。使用(\*USE)権限は、オブジ ェクト操作(\*OBJOPR),読み取り(\*READ),および実行(\*EXECUTE)権限を提供します。

#### **\*EXCLUDE**

ユーザーはこのオブジェクトをアクセスできません。

### **\*LIBCRTAUT**

システムは,作成するオブジェクトが入っているライブラリーに対するライブラリー作成(CRTLIB) コマンドで作成権限 **(CRTAUT)**パラメーターに指定された値を使用して,このオブジェクトに対す る権限を決定します。CRTAUTパラメーターに指定された値が変更された場合には,新しい値は既 存のオブジェクトに影響しません。

名前 オブジェクトに対する権限として使用する権限リストの名前を指定してください。権限リストに載

っているユーザーは,リストに指定されているオブジェクトに対する権限が認可されます。オブジ ェクトが作成される時に権限リストが存在していなければなりません。

[トップ](#page-644-0)

## **CRTDEVSNUF**の例

CRTDEVSNUF DEVD(SNUFDEV02) LOCADR(FE) RMTLOCNAME(DETROIT) CTL(SNUFCTL01) PGMSTRRQS(\*YES) DFTPGM(PAYROLL)

このコマンドは、SNUFDEV02という名前のSNUF通信装置の装置記述を作成します。この装置はデトロイ トの通信制御装置SNUFCTL01に接続されていて、ロケーション・アドレスX'FE'にあります。装置はプログ ラム開始要求が可能で,その省略時のプログラムはPAYROLLです。

[トップ](#page-644-0)

# エラー・メッセージ: **CRTDEVSNUF**

**\*ESCAPE**メッセージ

### **CPF261A**

エラーのために、装置記述&1は作成されなかった。

# <span id="page-650-0"></span>装置記述の作成(テープ)**(CRTDEVTAP)**

実行可能場所**:** すべての環境 (\*ALL) スレッド・セーフ**:** いいえ

パラメーター [例](#page-654-0) [エラー・メッセージ](#page-654-0)

テープ装置記述の作成(CRTDEVTAP)コマンドにより,テープ装置の装置記述が作成されます。

トップ

# パラメーター

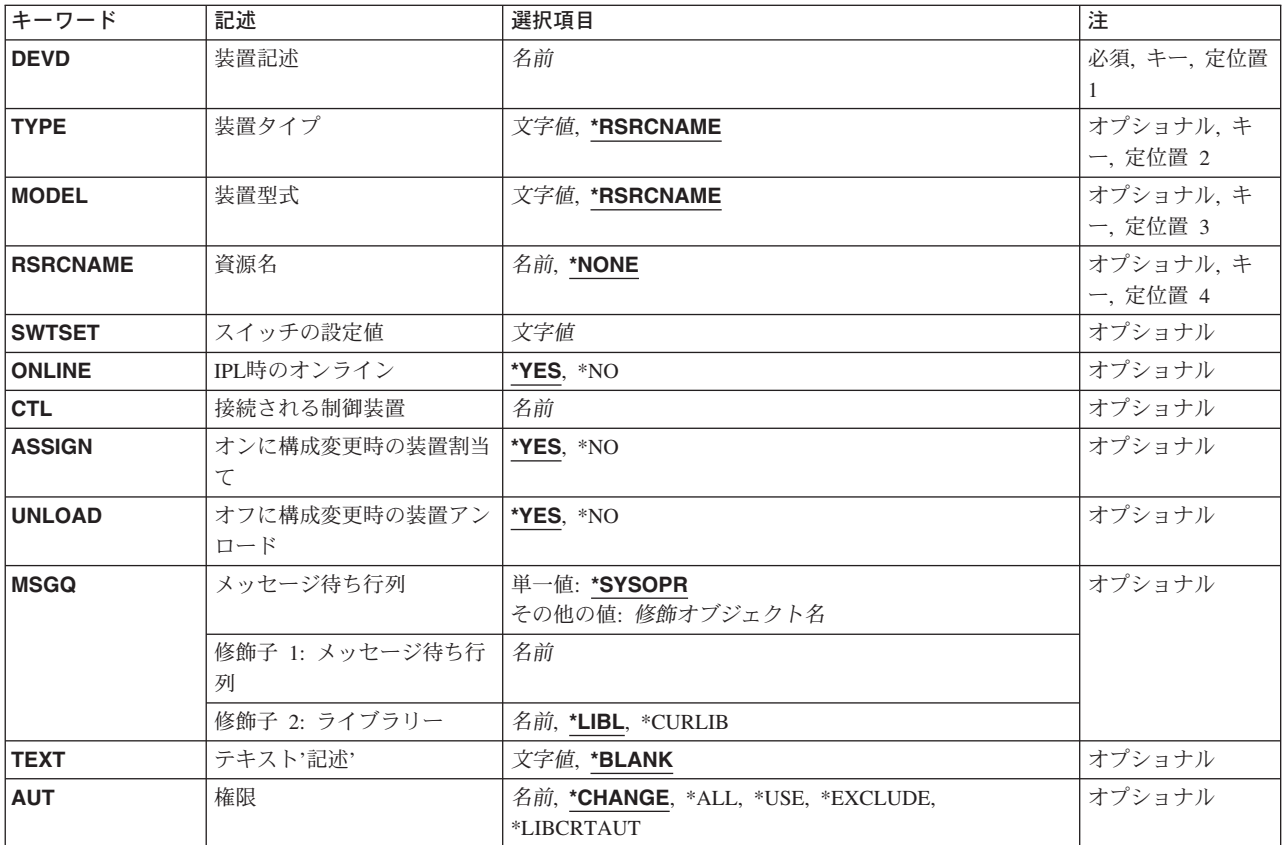

トップ

# 装置記述 **(DEVD)**

装置記述の名前を指定します。

これは必須パラメーターです。

# <span id="page-651-0"></span>装置タイプ **(TYPE)**

この記述が表す装置のタイプを指定します。

### **\*RSRCNAME**

装置タイプは資源名パラメーターによって決定されます。

注**:** \*RSRCNAMEを使用する場合には,資源名は既存のテープ資源でなければなりません。

このパラメーターに有効な装置タイプのリストを表示するためには,TYPEプロンプトからF4(プロンプ ト)を押してください。

[トップ](#page-650-0)

# 装置型式 **(MODEL)**

この記述の装置の型式番号を指定します。

注**:** このパラメーターは無視されますが,このコマンドの以前のバージョンに対応させるために指定するこ とができます。

### **\*RSRCNAME**

装置型式は資源名パラメーターによって決定されます。

### 装置型式

この記述の装置型式を指定してください。

[トップ](#page-650-0)

## 資源名 **(RSRCNAME)**

この記述が表すハードウェアを識別する資源名を指定します。WRKHDWRSCコマンドを使用して資源名を 判別してください。

### **\*NONE**

この時点では資源は指定されません。装置をオンに構成変更する前に資源名を指定しなければなり ません。

[トップ](#page-650-0)

# スイッチの設定値 **(SWTSET)**

テープ装置のスイッチの設定を指定します。

3422, 3480,および3490テープ装置の場合には,使用可能な値は0-Fです。

3430テープ装置の場合には,使用可能な値は0-3です。

注**:** このパラメーターはすでに有効ではありません。すべてのテープ装置にRSRCNAME パラメーターを指 定してください。SWTSETパラメーターは,このコマンドの以前のバージョンに対応させるために提供され るものです。指定すると,SWTSET パラメーターはシステムによって資源名に変換されます。

# <span id="page-652-0"></span>**IPL**時のオンライン **(ONLINE)**

初期プログラム・ロード(IPL)時にこのオブジェクトを自動的にオンに構成変更するかどうかを指定しま す。

**\*YES** この装置はIPL時に自動的にオンに構成変更されます。

**\*NO** この装置はIPL時に自動的にオンに構成変更されません。

[トップ](#page-650-0)

## 接続される制御装置 **(CTL)**

この装置が接続される制御装置記述名を指定します。

注**:** ローカル・ロケーションと同じシステム上にあるリモート・ロケーションとの通信にこの装置を使用す るためには,LINKTYPE(\*LOCAL)を指定して作成された制御装置記述を指定します。

[トップ](#page-650-0)

## オンに構成変更時の装置割当て **(ASSIGN)**

テープ駆動機構をオンに構成変更する時に,これをシステムに割り当てるかどうかを指定します。

- 注**:** このパラメーターが有効なのは3480, 3490,および3590装置タイプの場合だけです。
- **\*YES** テープ駆動機構は,装置のオンへの構成変更時に割り当てられます。
- **\*NO** 装置のオンへの構成変更時に,テープ駆動機構は割り当てられません。

[トップ](#page-650-0)

## オフに構成変更時の装置アンロード **(UNLOAD)**

装置がオフに構成変更された時に,テープ駆動機構がアンロードされるかどうかを指定します。

- **\*YES** 装置がオフに構成変更された時に,テープ駆動機構はアンロードされます。
- **\*NO** 装置がオフに構成変更された時に,テープ駆動機構はアンロードされません。テープは巻き戻され ますが,テープの始めマーカーを超えることはありません。

[トップ](#page-650-0)

# メッセージ待ち行列 **(MSGQ)**

この装置に対する操作メッセージが送られるメッセージ待ち行列を指定します。

修飾名として使用できるものは次の通りです。

### **\*SYSOPR**

メッセージがQSYSのQSYSOPRメッセージ待ち行列に送られます。

### <span id="page-653-0"></span>メッセージ待ち行列名

操作メッセージが送られるメッセージ待ち行列の名前を指定してください。

**\*LIBL** 最初に一致するものが見つかるまで,ジョブのライブラリー・リスト内のすべてのライブラリーが 検索されます。

#### **\*CURLIB**

ジョブの現行ライブラリーが検索されます。ジョブの現行ライブラリーとしてライブラリーが指定 されていない場合には、QGPLライブラリーが使用されます。

### ライブラリー名

検索するライブラリーの名前を指定してください。

[トップ](#page-650-0)

# テキスト**'**記述**' (TEXT)**

オブジェクトを簡単に記述したテキストを指定します。

### **\*BLANK**

テキストは指定されません。

文字値 50文字を超えないテキストを,アポストロフィで囲んで指定してください。

[トップ](#page-650-0)

## 権限 **(AUT)**

このオブジェクトに対する特定の権限をもっておらず,権限リスト上になく,さらにそのグループ・プロフ ァイルまたは補足グループ・プロファイルがオブジェクトに対する特定の権限をもっていないユーザーに付 与する権限を指定します。

#### **\*CHANGE**

- ユーザーは、所有者に限定されるか、あるいはオブジェクト存在権限(\*OBJEXIST)およびオブジェ クト管理権限(\*OBJMGT)によって制御される以外のオブジェクトで,すべての操作を実行すること ができます。ユーザーはオブジェクトでの基本的な機能を変更して実行することができます。 \*CHANGE権限は,オブジェクト操作(\*OBJOPR)権限およびすべてのデータ権限を提供します。こ のオブジェクトが権限リストである場合は、ユーザーの追加、変更、または除去はできません。
- **\*ALL** ユーザーは,所有者に限定されるか,あるいは権限リスト管理(\*AUTLMGT)権限によって管理され る以外のオブジェクトで,すべての操作を実行することができます。ユーザーはオブジェクトの存 在を制御し,オブジェクトの機密保護を指定し,オブジェクトを変更し,さらにオブジェクトに対 して基本的な機能を実行することができます。オブジェクトの所有権を変更することもできます。
- **\*USE** ユーザーは,プログラムの実行またはファイルの読み取りなど,オブジェクトに対する基本操作を 実行することができます。ユーザーはオブジェクトを変更できません。使用(\*USE)権限は、オブジ ェクト操作(\*OBJOPR),読み取り(\*READ),および実行(\*EXECUTE)権限を提供します。

### **\*EXCLUDE**

ユーザーはこのオブジェクトをアクセスできません。

#### **\*LIBCRTAUT**

システムは,作成するオブジェクトが入っているライブラリーに対するライブラリー作成(CRTLIB)

<span id="page-654-0"></span>コマンドで作成権限 **(CRTAUT)**パラメーターに指定された値を使用して,このオブジェクトに対す る権限を決定します。CRTAUTパラメーターに指定された値が変更された場合には,新しい値は既 存のオブジェクトに影響しません。

名前 オブジェクトに対する権限として使用する権限リストの名前を指定してください。権限リストに載 っているユーザーは,リストに指定されているオブジェクトに対する権限が認可されます。オブジ ェクトが作成される時に権限リストが存在していなければなりません。

[トップ](#page-650-0)

## **CRTDEVTAP**の例

CRTDEVTAP DEVD(TAP01) TYPE(9347) MODEL(0001) RSRCNAME(TAP01)

このコマンドは,TAP01という名前のテープ装置の装置記述を作成します。これは,TAP01という資源名を もつ9347-0001型テープ装置です。

[トップ](#page-650-0)

# エラー・メッセージ: **CRTDEVTAP**

**\*ESCAPE**メッセージ

### **CPF261A**

エラーのために,装置記述&1は作成されなかった。

# <span id="page-656-0"></span>ディレクトリーの作成 **(CRTDIR)**

実行可能場所**:** すべての環境 (\*ALL) スレッド・セーフ**:** いいえ

[パラメーター](#page-657-0) [例](#page-661-0) [エラー・メッセージ](#page-661-0)

ディレクトリーの作成 (CRTDIR)コマンドは、新しいディレクトリーをシステムに追加します。

ディレクトリーは,他のオブジェクトの名前を含むオブジェクトです。ライブラリーおよびフォルダーはデ ィレクトリーの1つのタイプです。ディレクトリーが作成されると,リンクがディレクトリーの接頭部に追 加されます。オブジェクトをディレクトリーに入れる前に,そのディレクトリーが作成されていなければな りません。

このコマンドは、次の代替コマンド名を使用して出すこともできます。

- $\cdot$  MD
- MKDIR

統合ファイル・システム・コマンドの詳細については,ISERIES INFORMATION CENTER (HTTP://WWW.IBM.COM/ESERVER/ISERIES/INFOCENTER)にある「統合ファイル・システム」情報を参照 してください。

### 制約事項:

- 1. 作成されるディレクトリーがQSYS.LIBまたは独立ASP QSYS.LIB ファイル・システムのライブラリー であるか,″ルート″ (/), QOPENSYS,またはユーザー定義ファイル・システム内のディレクトリーの場合 には,次の制約事項が適用されます。
	- v オブジェクトの値の監査 **(CRTOBJAUD)**パラメーターで\*SYSVAL以外の値を指定する場合には,監 査(\*AUDIT)特殊権限が必要です。
- 2. 作成されるディレクトリーがODLSの既存のフォルダー中のフォルダーである場合には、次の制約事項 が適用されます。
	- v 既存のフォルダーの変更(\*CHANGE)権限が必要です。
- 3. パス内の各ディレクトリーに対する実行(\*X)権限が必要です。
- 4. ″ルート″ (/), QOPENSYSまたはユーザー定義ファイル・システム内にディレクトリーを作成する場合に は,新しいディレクトリーを入れるディレクトリーに対する書き込み,実行(\*WX)権限が必要です。
- 5. ディレクトリーを作成している場合には,所有者ID (UID)がそのディレクトリーを作成中のユーザーで す。

ディレクトリーが″ルート″ (/), QOPENSYS, およびユーザー定義ファイル・システム内に作成される場 合には、以下が適用されます。親ディレクトリーのS\_ISGIDビットがオフの場合は、グループID (GID) はそのディレクトリーを作成するスレッドの有効なGIDに設定されます。親ディレクトリーのS\_ISGIDビ ットがオンの場合には,新規ディレクトリーのグループID (GID)は親ディレクトリーのGIDに設定され ます。

ディレクトリーがQSYS.LIBまたは独立ASP QSYS.LIBファイル・システム内に作成される場合には,1 次ユーザー・プロファイルからGIDが取得されます。その他のファイル・システムについては,GIDは 親ディレクトリーから取得されます。

<span id="page-657-0"></span>6. オブジェクトのオプションをスキャン中 **(CRTOBJSCAN)**パラメーターに\*PARENT以外の値を指定する には,全オブジェクト(\*ALLOBJ)および機密保護管理者(\*SECADM)特殊権限が必要です。

[トップ](#page-656-0)

## パラメーター

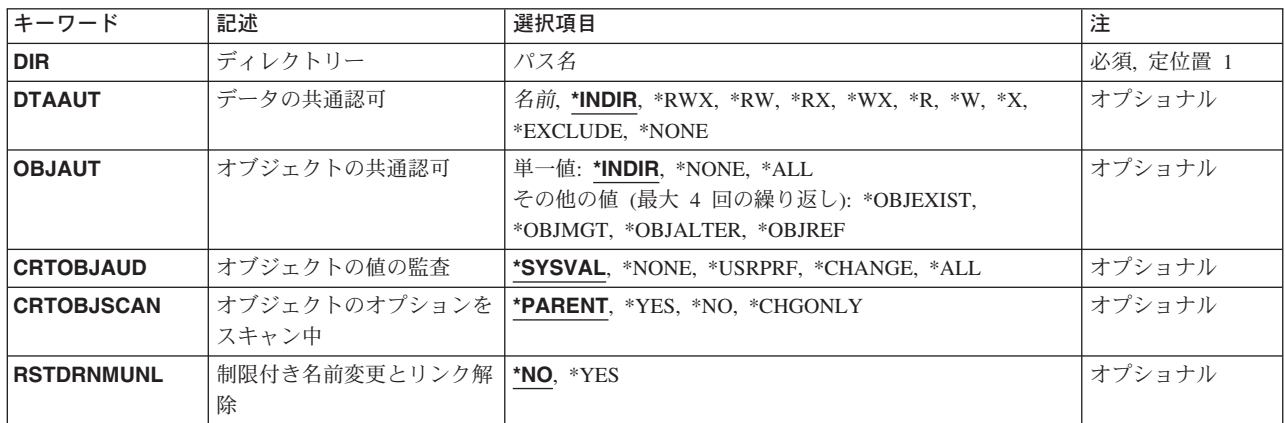

[トップ](#page-656-0)

# ディレクトリー **(DIR)**

作成するディレクトリーのパス名を指定します。

パス名を指定する場合の詳細については,ISERIES INFORMATION CENTER (HTTP://WWW.IBM.COM/ESERVER/ISERIES/INFOCENTER)にある「CLの概念および解説書」トピックの中 の「CL概念と参照」の中の「オブジェクト命名規則」を参照してください。

注**:** 文字Qで始まる名前は使用しないでください。システムは,そのような名前のライブラリーまたはディ レクトリーをシステム・ライブラリーまたはシステム・ディレクトリーと見なします。

[トップ](#page-656-0)

## データの共通認可 **(DTAAUT)**

ディレクトリーに対してユーザーに与えられる共通データ権限を指定するか,あるいは作成されたディレク トリーからすべての権限を継承するように指定します。

### **\*INDIR**

作成するディレクトリーの権限は,作成されたディレクトリーによって決定されます。新しいディ レクトリーの直前のディレクトリーが権限を決定します。″ルート″ (/), QOPENSYS,またはユーザ ー定義ファイル・システムに作成されたディレクトリーには,それが作成されたディレクトリーと 同じ共通,専用,および1次グループ権限,権限リスト,および1次グループが割り当てられます。 QDLSフォルダーについて作成されたディレクトリーの省略時の値として,第1レベルのフォルダー の\*EXCLUDEが使用されます。第2レベル以上で作成された場合には、前のレベルの権限が使用さ れます。QOPENSYS,および″ルート″ (/)ファイル・システムは,親ディレクトリーのデータ権限の

<span id="page-658-0"></span>値を使用します。値\*INDIRがオブジェクトの共通認可 **(OBJAUT)**パラメーターまたはDTAAUTパ ラメーターのいずれかに指定されている場合には,両方のパラメーターに\*INDIRを指定する必要が あります。

- **\*RWX** 所有者に限定されているか,オブジェクト存在(\*OBJEXIST),オブジェクト管理(\*OBJMGT),オブジ ェクト変更(\*OBJALTER),およびオブジェクト参照(\*OBJREF) 権限によって制御されている場合を 除き,オブジェクトを変更し,オブジェクトに基本的な機能を実行することができます。読み取 り,書き込み,実行(\*RWX)権限は,オブジェクト操作(\*OBJOPR)および全データ権限を提供しま す。
- **\*RW** オブジェクトの内容を表示および変更することができます。読み取り,書き込み(\*RW)権限は, \*OBJOPRおよびデータ読み取り(\*READ),追加(\*ADD),更新(\*UPD),削除(\*DLT)権限を提供します。
- **\*RX** プログラムの実行またはファイルの内容の表示など,オブジェクトに対して基本的な操作を実行す ることができます。ユーザーはオブジェクトを変更することができません。読み取り,実行(\*RX) 権限は,\*OBJOPRおよびデータ\*READ,実行(\*EXECUTE)権限を提供します。
- **\*WX** オブジェクトの内容を変更してプログラムを実行するか,あるいはライブラリーまたはディレクト リーを検索することができます。書き込み,実行(\*WX)権限は,\*OBJOPRおよびデータ\*ADD, \*UPD, \*DLT, \*EXECUTE権限を提供します。
- **\*R** オブジェクトの内容を検討することができます。読み取り(\*R)権限は,\*OBJOPRおよびデータ \*READ権限を提供します。
- **\*W** ユーザーはオブジェクトの内容を変更することができます。書き込み(\*W) 権限は,\*OBJOPRおよ びデータ\*ADD, \*UPD, \*DLT権限を提供します。
- **\*X** プログラムを実行するか,あるいはライブラリーまたはディレクトリーを検索することができま す。実行(\*X)権限は,\*OBJOPRおよびデータ\*EXECUTE権限を提供します。

#### **\*EXCLUDE**

ユーザーはこのオブジェクトをアクセスできません。この特殊値を使用する場合には,OBJAUT値 は\*NONEでなければなりません。

### **\*NONE**

オブジェクトに対するデータ権限は与えられません。この値を\*NONEのOBJAUT 値と一緒に使用 することはできません。

### 権限リスト名

使用する権限リストの名前を指定してください。権限リスト名の形式は,現行の10文字形式のまま です。この特殊値を使用する場合には,OBJAUT値は\*NONEでなければなりません。

[トップ](#page-656-0)

## オブジェクトの共通認可 **(OBJAUT)**

ディレクトリーのユーザーに与えられる共通オブジェクト認可を指定するか、あるいはそれが作成されるデ ィレクトリーからすべての権限が継承されるように指定します。

### **\*INDIR**

オブジェクト権限は,このディレクトリーが作成されるディレクトリーに対する権限に基づきま す。″ルート″ (/), QOPENSYS,またはユーザー定義ファイル・システムに作成されたディレクトリ ーには、それが作成されたディレクトリーと同じ共通,専用,および1次グループ権限,権限リス

<span id="page-659-0"></span>ト,および1次グループが割り当てられます。OBJAUTパラメーターまたはデータの共通認可 **(DTAAUT)**パラメーターのいずれかに値\*INDIRを指定した場合には,両方のパラメーターに\*INDIR を指定しなければなりません。

### **\*NONE**

その他のオブジェクトの権限(\*OBJEXIST, \*OBJMGT, \*OBJALTER, または\*OBJREF)は,いずれも ユーザーに与えられません。DTAAUTパラメーターに\*EXCLUDEまたは権限リストを指定した場合 には,\*NONEを指定しなければなりません。この値を\*NONEのDTAAUT値と一緒に使用すること はできません。

**\*ALL** その他のオブジェクトの権限(\*OBJEXIST, \*OBJMGT, \*OBJALTER, または\*OBJREF)は,すべてユ ーザーに与えられます。

次の値の最大**4**つまでを指定できます。

### **\*OBJEXIST**

オブジェクトに対するオブジェクト存在(\*OBJEXIST)権限が与えられます。ユーザーはオブジェク トの削除,オブジェクトの記憶域の解放,オブジェクトの保管および復元操作の実行,およびオブ ジェクトの所有権の転送が行えます。

### **\*OBJMGT**

オブジェクトに対するオブジェクト管理(\*OBJMGT)権限が与えられます。この権限により,オブジ ェクトの機密保護,オブジェクトの移動または名前変更を指定し,データベース・ファイルにメン バーを追加することができます。

### **\*OBJALTER**

オブジェクトに対するオブジェクト変更(\*OBJALTER)権限が与えられます。オブジェクトの属性を 変更することができます。データベース・ファイルについて,トリガーを追加および除去し,参照 および固有の制約を追加および除去して,データベース・ファイルの属性を変更することができま す。SQLパッケージについてこの権限があれば,SQLパッケージの属性を変更することができま す。現在,この権限が使用されるのはデータベース・ファイルおよびSQLパッケージの場合だけで す。

### **\*OBJREF**

オブジェクトに対するオブジェクト参照(\*OBJREF)権限が与えられます。データベース・ファイル についてのみ使用されるもので,そのオブジェクトに対する操作が他のオブジェクトによって制約 される可能性がある別のオブジェクトから,そのオブジェクトを参照することができます。物理フ ァイルの場合には,その物理ファイルの親へ参照の制約を追加することができます。

[トップ](#page-656-0)

### オブジェクトの値の監査 **(CRTOBJAUD)**

このディレクトリーに作成されるオブジェクトの監査値を指定します。

\*SYSVAL以外のこのパラメーターの値は,一部のファイル・システムではサポートされないことがありま す。

### **\*SYSVAL**

ディレクトリー内のオブジェクトのオブジェクト監査値は,システム監査値(QCRTOBJAUD)によっ て決まります。

#### **\*NONE**

このオブジェクトを使用しあるいは変更しても、監査項目は機密保護ジャーナルに送られません。

### <span id="page-660-0"></span>**\*USRPRF**

このオブジェクトにアクセスするユーザーのユーザー・プロファイルを使用して、このアクセスに ついての監査レコードを送るかどうかを決定します。ユーザー監査の変更 (CHGUSRAUD)コマンド のOBJAUDパラメーターは,特定のユーザーに対する監査をオンにするために使用されます。

### **\*CHANGE**

- すべてのユーザーによるこのオブジェクトへのすべての変更アクセスが記録されます。
- **\*ALL** すべてのユーザーによるこのオブジェクトへのすべての変更または読み取りアクセスが記録されま す。

[トップ](#page-656-0)

# オブジェクトのオプションをスキャン中 **(CRTOBJSCAN)**

出口プログラムが統合ファイル・システムのスキャン関連出口点で登録されるときに,ディレクトリーに作 成されたオブジェクトがスキャンされるかどうかを指定します。

統合ファイル・システムの走査関連出口点は,以下のとおりです。

- QIBM OPOL SCAN OPEN -オープン出口プログラムでの統合ファイル・システム走査
- OIBM OPOL SCAN CLOSE -クローズ出口プログラムでの統合ファイル・システム走査

これらの出口点の詳細については、ISERIES INFORMATION CENTERのサイト HTTP://WWW.IBM.COM/ESERVER/ISERIES/INFOCENTERで,API解説(英文)を参照してください。

この属性を指定できるのは,″ルート″ (/), QOPENSYS,およびユーザー定義ファイル・システムに作成され たディレクトリーの場合だけです。その他のファイル・システムの場合には,\*PARENTを指定する必要が あり,これは無視されます。この属性は\*TYPE1および\*TYPE2ディレクトリーに設定できますが,この属性 に設定されている値に関係なく,実際には\*TYPE2ディレクトリーにあるオブジェクトだけがスキャンされ ます。

### **\*PARENT**

このディレクトリーの作成オブジェクト・スキャン属性の値は,親ディレクトリーの作成オブジェ クト・スキャン属性の値からコピーされます。

- **\*YES** ディレクトリーにオブジェクトが作成された後で,オブジェクトが変更されているかあるいは最後 にオブジェクトがスキャンされた後でスキャン・ソフトウェアが更新されている場合には、そのオ ブジェクトはスキャン関連出口プログラムで記述されている規則に従ってスキャンされます。
- **\*NO** ディレクトリーにオブジェクトが作成された後で,そのオブジェクトはスキャン関連出口プログラ ムによってスキャンされません。

注**:** この属性を持つオブジェクトが復元されたときにスキャン・ファイル・システム制御 (OSCANFSCTL)値\*NOPOSTRSTが指定されていない場合には、オブジェクトは復元後に少なくとも 1回スキャンされます。

### **\*CHGONLY**

ディレクトリーにオブジェクトが作成された後で,最後のオブジェクトのスキャン以降にオブジェ クトが変更されている場合に限り,オブジェクトは,スキャン関連出口プログラムに記述された規 則に従ってスキャンされます。スキャン・ソフトウェアが更新されていれば,オブジェクトはスキ ャンされません。この属性が有効となるのは,スキャン・ファイル・システム制御(QSCANFSCTL) システム値に\*USEOCOATRが指定されている場合だけです。そうでない場合には,属性が\*YESの 場合と同様に処理されます。

<span id="page-661-0"></span>注**:** この属性を持つオブジェクトが復元されたときにスキャン・ファイル・システム制御 (QSCANFSCTL)値\*NOPOSTRSTが指定されていない場合には,オブジェクトは復元後に少なくとも 1回スキャンされます。

[トップ](#page-656-0)

## 制限付き名前変更とリンク解除 **(RSTDRNMUNL)**

ディレクトリー内のオブジェクトに対して実行される名前変更およびリンク解除操作に,特別な制約が適用 されるかどうかを指定します。この属性はS\_ISVTXモード・ビットと同じで,ネットワーク・ファイル・シ ステム(NFS), QFILESVR.400, ″ルート″ (/), QOPENSYS,またはユーザー定義ファイル・システム内のディレ クトリーにしか設定できません。NFSとQFILESVR.400の両方のファイル・システムは,属性をサーバーに 渡し,呼び出し元に示すことによって,この属性をサポートします。

- **\*NO** このディレクトリーからのオブジェクトの名前変更またはリンク解除についての追加の制約はあり ません。
- **\*YES** このディレクトリー内のオブジェクトを名前変更またはリンク解除できるのは,操作を実行するユ ーザーに対して次の1つ以上が真である場合だけです。
	- 1. ユーザーがオブジェクトの所有者である。
	- 2. ユーザーがディレクトリーの所有者である。
	- 3. ユーザーが全オブジェクト(\*ALLOBJ)特殊権限を持っている。

[トップ](#page-656-0)

### **CRTDIR**の例

例**1:** ディレクトリーの作成

CRTDIR DIR('MYDIR')

このコマンドは,ディレクトリーMYDIRを作成して,これを現行ディレクトリーに追加します。残りのパ ラメーターには省略時の値が使用されます。

[トップ](#page-656-0)

## エラー・メッセージ: **CRTDIR**

### **\*ESCAPE**メッセージ

### **CPFA085**

ユーザー&1のホーム・ディレクトリーが見つからなかった。

### **CPFA089**

パス名にパターンは使用できない。

### **CPFA09C**

オブジェクトが認可されていない。オブジェクトは&1です。

### **CPFA09D**

プログラム&1でエラーが起こった。

### **CPFA0A0**

オブジェクトはすでに存在しています。オブジェクトは&1です。

### **CPFA0A1**

入力または出力エラーが起こった。

### **CPFA0A3**

パス名分析解決によりループしている。

### **CPFA0A6**

リンクの数がファイル・システムに使用可能な最大数を超えている。

### **CPFA0A7**

パス名が長すぎる。

### **CPFA0A9**

オブジェクトが見つからない。オブジェクトは&1です。

### **CPFA0AA**

スペースを獲得しようとしている時にエラーが起こった。

### **CPFA0AB**

オブジェクトの操作が失敗しました。オブジェクトは&1です。

### **CPFA0AD**

機能がファイル・システムによってサポートされていない。

### **CPFA0B1**

要求された操作は使用できない。アクセスの問題です。

# <span id="page-664-0"></span>ディスケット・ファイル作成 **(CRTDKTF)**

実行可能場所**:** すべての環境 (\*ALL) スレッド・セーフ**:** いいえ

パラメーター [例](#page-672-0) [エラー・メッセージ](#page-672-0)

ディスケット・ファイル作成(CRTDKTF)コマンドは,ディスケット・ファイルを作成します。

ディスケット装置ファイルは、基本、H,またはI交換形式で初期設定されたディスケット上のレコードの 読み取りおよび書き出しに使用されます。ディスケット装置ファイルは,使用されるディスケット装置およ びスプーリング要件を識別します。これにはデータが含まれていません。

注**:** このコマンドは,保管/復元操作で使用するための装置ファイルの作成には使用されません。保管/復 元操作には,ユーザー作成の装置ファイルは必要ありません。

ディスケット・ファイル記述の中のすべての情報は,それを作成するコマンドの中に入っています。ディス ケット装置ファイル用のデータ記述仕様(DDS)はありません。ディスケット・ファイルには、入出力操作用 のレコード様式は1つしか入っていません。レコード様式は,装置から検索された入力データまたは装置に 書き込まれた出力データが入っている1つの文字フィールドから成っています。装置ファイルを使用するプ ログラムには,プログラムがディスケット・ファイル記述によって指定された方法で装置に送受信されるデ ータを整理できるように,レコード様式の中にフィールドについての記述がなされていなければなりませ ん。

トップ

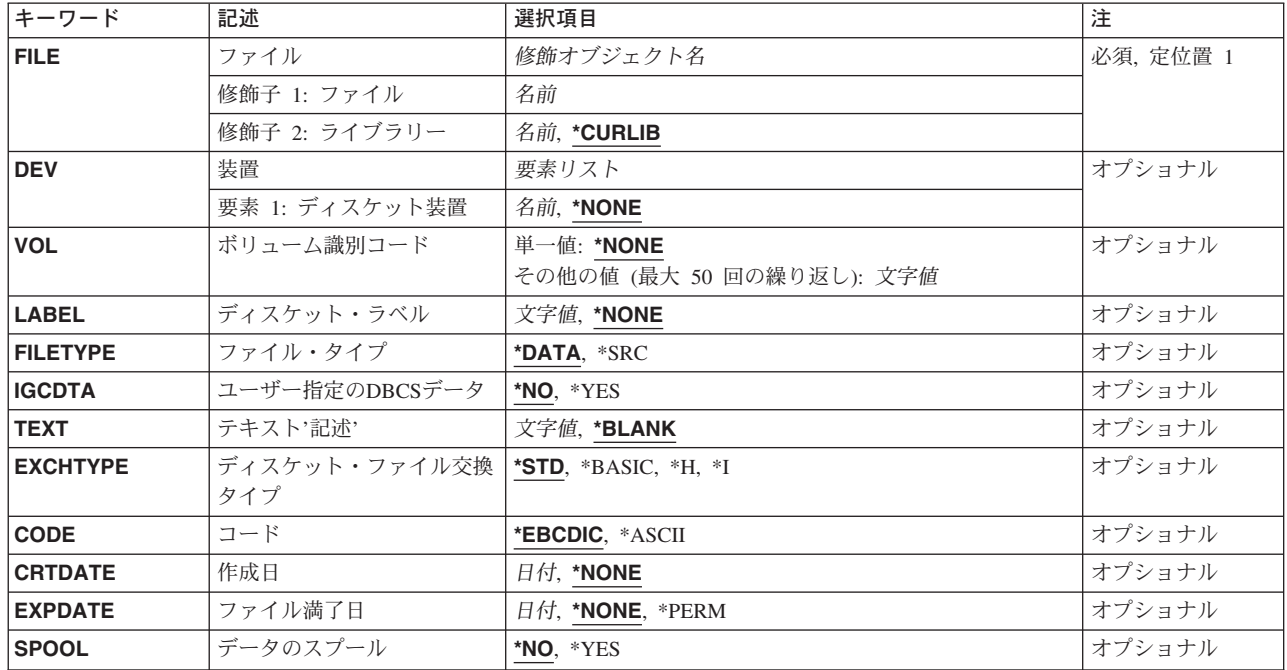

## パラメーター

<span id="page-665-0"></span>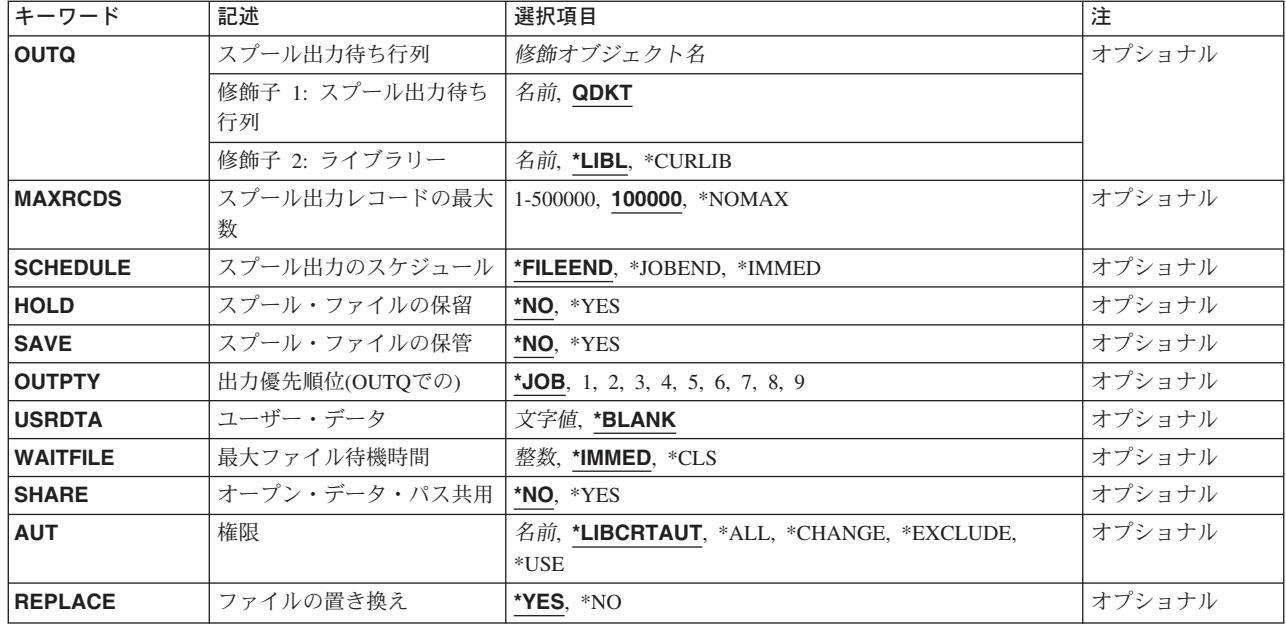

[トップ](#page-664-0)

# ファイル **(FILE)**

作成するファイルを指定します。ファイルが高水準言語(HLL)プログラムによって使用される場合には、フ ァイル名は,その言語の命名規則と一貫性がなければなりません。そうでない場合には,プログラム内でフ ァイルの名前を変更しなければなりません。

これは必須パラメーターです。

### 修飾子**1:** ファイル

名前 作成するディスケット・ファイルの名前を指定してください。

### 修飾子**2:** ライブラリー

### **\*CURLIB**

ファイルはジョブの現行ライブラリーに入れられます。ジョブの現行ライブラリーとしてライブラ リーが指定されていない場合には、QGPLが使用されます。

名前 ディスケット・ファイルが入っているライブラリーを指定してください。

[トップ](#page-664-0)

## 装置 **(DEV)**

入出力データ操作を実行するために,このディスケット装置ファイルで使用されるディスケット装置名を指 定します。弊社提供のディスケット装置記述の装置名はQDKTです。このパラメーターは,ファイルのオー プン時にそのファイルにSPOOL(\*YES)が指定されている場合には無視されます。

### **\*NONE**

ディスケット装置名は指定されません。ディスケット装置の名前は,後から,ディスケット装置フ

ァイル変更(CHGDKTF)またはディスケット装置ファイル一時変更(OVRDKTF)コマンド,あるいは ファイルをオープンする高水準言語プログラムで指定しなければなりません。

<span id="page-666-0"></span>名前 このディスケット・ファイルと一緒に使用するディスケット装置名を指定してください。

[トップ](#page-664-0)

# ボリューム識別コード **(VOL)**

ファイルによって使用される1つまたは複数のボリューム識別コードを指定してください。

### 単一値

### **\*NONE**

このファイル用のボリューム識別コードを指定しません。

### その他の値(最大**50**回の繰り返し)

文字値 1つまたは複数のディスケット・ボリュームの識別コードを,このディスケット・ファイルによっ て使用される順に指定してください。各識別コードは最大6桁の英数字とすることができます。

[トップ](#page-664-0)

## ディスケット・ラベル **(LABEL)**

表示されているディスケット上のデータ・ファイルのデータ・ファイル識別コードまたはすべての識別コー ドを指定します。データ・ファイル識別コードは、ディスケットのボリューム・ラベル域に保管され、その ディスケットに存在しているファイルの識別コードを指定します。

### **\*NONE**

データ・ファイル・ラベルを指定しません。

文字値 このディスケット装置ファイルで使用されるデータ・ファイルの識別コード(最大8文字)を指定 してください。

[トップ](#page-664-0)

# ファイル・タイプ **(FILETYPE)**

作成するディスケット装置ファイルがデータ・レコードを記述するか,あるいはプログラムまたは別のファ イルのソース・レコード(ステートメント)を記述するかを指定します。

### **\*DATA**

ディスケット・ファイルはデータ・レコードを記述します。

**\*SRC** ディスケット・ファイルはソース・レコードを記述します。

[トップ](#page-664-0)

## ユーザー指定の**DBCS**データ **(IGCDTA)**

ファイルが2バイト文字セット(DBCS)データを処理するかどうかを指定します。

- <span id="page-667-0"></span>**\*NO** ファイルは2バイト文字セット(DBCS)データを処理しません。
- **\*YES** ファイルは2バイト文字セット(DBCS)データを処理します。

# テキスト**'**記述**' (TEXT)**

オブジェクトを簡単に記述したテキストを指定します。

### **\*BLANK**

テキストは指定されません。

文字値 50文字を超えないテキストを,アポストロフィで囲んで指定してください。

[トップ](#page-664-0)

# ディスケット・ファイル交換タイプ **(EXCHTYPE)**

ディスケット出力ファイルの場合にだけ,システムがディスケット・データを書き出す時にディスケット装 置ファイルによって使用される交換タイプを指定します。

**\*STD** タイプ1またはタイプ2のディスケットの場合には,BASIC交換形式が使用されます。タイプ2D のディスケットの場合には,H交換タイプが使用されます。

### **\*BASIC**

BASIC交換タイプが使用されます。

- **\*H** H交換タイプを使用します。
- **\*I** I交換タイプを使用します。

[トップ](#page-664-0)

# コード **(CODE)**

このディスケット装置ファイルを使用するジョブによってディスケット・データが読み取りまたは書き出さ れる時に使用される文字コードのタイプを指定します。

### **\*EBCDIC**

この装置ファイルではEBCDIC文字コードが使用されます。

### **\*ASCII**

ASCII文字コードが使用されます。

[トップ](#page-664-0)

## 作成日 **(CRTDATE)**

ディスケット・データ・ファイルがいつディスケットに作成されたかを指定します。データ・ファイルが入 っているディスケットに書き込まれた作成日が装置ファイルのオープン時にその装置ファイルに指定された 日付と一致しない場合には,ユーザー・プログラムにエラー・メッセージが送られます。

### <span id="page-668-0"></span>**\*NONE**

作成日は指定されません。

日付 このディスケット・ファイルによって使用されるデータ・ファイルの作成日を指定してください。

[トップ](#page-664-0)

## ファイル満了日 **(EXPDATE)**

ディスケット出力データ・ファイルの場合にだけ,この装置ファイルによって使用されるデータ・ファイル の満了日を指定します。日付を指定した場合には,データ・ファイルは,指定した満了日の次の日まで保護 され,重ね書きすることができません。

### **\*NONE**

データ・ファイルの満了日は指定されません。ファイルは1日だけ保護されます。

#### **\*PERM**

データ・ファイルは永続的に保護されます。ディスケットに書き込まれた日付は999999です。

日付 データ・ファイルの満了日を指定してください。

[トップ](#page-664-0)

# データのスプール **(SPOOL)**

ディスケット装置ファイルの入力または出力データをスプールするかどうかを指定します。\*NOが指定され ている場合には,スプーリングに関連のあるこのコマンドの他のパラメーターは無視されます。

- **\*NO** データはスプールされません。このファイルが入力用にオープンされている場合には,データはデ ィスケットから直接に読み取られます。これが出力ファイルである場合には,データは直接ディス ケットに書き込まれます。
- **\*YES** データはスプールされます。

[トップ](#page-664-0)

# スプール出力待ち行列 **(OUTQ)**

出力待ち行列(\*OUTQ)オブジェクトを指定します。

- 修飾子**1:** スプール出力待ち行列
- **QDKT** スプール出力データはQDKTという名前の出力待ち行列に送られます。
- 名前 出力待ち行列の名前を指定してください。

### 修飾子**2:** ライブラリー

\*LIBL 最初に一致するものが見つかるまで, 現行スレッドのライブラリー・リスト内のすべてのライブラ リーが検索されます。

**\*CURLIB**

出力待ち行列を見つけるためにジョブの現行ライブラリーが使用されます。ジョブの現行ライブラ リーとしてライブラリーが指定されていない場合には,QGPLが使用されます。

# <span id="page-669-0"></span>スプール出力レコードの最大数 **(MAXRCDS)**

スプール出力ファイルの場合にだけ,スプール出力ファイルに入れることができるディスケット・レコード の最大数を指定します。

### **100000**

最大100000のディスケット・レコードをスプール出力ファイルに入れることができます。

### **\*NOMAX**

システムの最大ディスケット・レコード数(500000)が使用されます。

### *1-500000*

スプール出力ファイルに入れることができるディスケット・レコードの最大数を指定してくださ い。

[トップ](#page-664-0)

# スプール出力のスケジュール **(SCHEDULE)**

スプール出力ファイルの場合にだけ,スプール出力ファイルがいつ書き出しプログラムで使用可能となるか を指定します。

### **\*FILEEND**

スプール出力ファイルは,ファイルがクローズされると同時に書き出しプログラムで使用可能とな ります。

### **\*JOBEND**

スプール出力ファイルは,ジョブが完了した後で書き出しプログラムで使用可能となります。

### **\*IMMED**

ファイルがプログラムでオープンされると同時に,スプール出力ファイルが書き出し機能に対して 使用可能となります。

[トップ](#page-664-0)

# スプール・ファイルの保留 **(HOLD)**

ジョブ待ち行列に入れる時にこのジョブを保留するかどうかを指定します。保留状態でジョブ待ち行列上に 入れられたジョブは、ジョブ解放(RLSJOB)コマンドによって解放されるか、あるいはジョブ終了(ENDJOB) コマンドまたはジョブ待ち行列消去(CLRJOBQ)コマンドによって終了するまで,保留されています。

- **\*NO** スプール出力ファイルは出力待ち行列に保持されません。
- **\*YES** スプール出力ファイルは,スプール・ファイル解放(RLSSPLF)コマンドによって解放されるまで保 持されます。

# <span id="page-670-0"></span>スプール・ファイルの保管 **(SAVE)**

スプール出力ファイルの場合にだけ,出力が作成された後でスプール・ファイルを保管するかどうかを指定 します。

- **\*NO** スプール・ファイル・データは出力待ち行列に保管されません。
- **\*YES** スプール・ファイル・データは,スプール・ファイルが削除されるまで出力待ち行列に保管されま す。

[トップ](#page-664-0)

## 出力優先順位**(OUTQ**での**) (OUTPTY)**

このジョブによって作成されるスプール出力ファイルの出力優先順位を指定します。最高の優先順位は1 で,最低の優先順位は9です。

**\*JOB** スプール・ファイルを作成したジョブと対応した出力優先順位が使用されます。

1-9 1 (最高値)から9 (最低値)までの数字を指定してください。

[トップ](#page-664-0)

# ユーザー・データ **(USRDTA)**

スプール出力の場合には,ファイルを識別するユーザー指定データを指定します。

### **\*BLANK**

10個のブランクからなる値が使用されます。

文字値 10文字までのユーザー指定テキストを指定してください。

[トップ](#page-664-0)

## 最大ファイル待機時間 **(WAITFILE)**

ファイルのオープン時にファイル資源が割り振られるか,あるいはファイルに対する獲得操作の実行時に装 置資源またはセッション資源が割り振られるのを,プログラムが待機する秒数を指定します。指定された待 機時間内にファイル資源を割り振ることができない場合には,エラー・メッセージがプログラムに送られま す。

### **\*IMMED**

プログラムは待機しません。ファイル資源の即時割り振りが必要です。

**\*CLS** ジョブの省略時待機時間がファイル資源の割り振りの待機時間として使用されます。

### *1-32767*

ファイル資源が割り振られるのを待機する秒数を指定してください。

# <span id="page-671-0"></span>オープン・データ・パス共用 **(SHARE)**

オープン・データ・パス(ODP)が同じ経路指定ステップの他のプログラムと共用するかどうかを指定しま す。ODPが共用される時には,ファイルをアクセス中のプログラムはファイル状況およびバッファーなどの 機能を共用します。

- **\*NO** ODPは,経路指定ステップ内の他のプログラムと共用されません。ファイルの新しいODPが作成さ れ,プログラムがファイルをオープンするたびに使用されます。
- **\*YES** ファイルをオープンする時に\*YESも指定したジョブで,同じODPを各プログラムと共用することが できます。

[トップ](#page-664-0)

### 権限 **(AUT)**

このオブジェクトに対する特定の権限をもっておらず,権限リスト上になく,さらにそのグループ・プロフ ァイルまたは補足グループ・プロファイルがオブジェクトに対する特定の権限をもっていないユーザーに付 与する権限を指定します。

### **\*LIBCRTAUT**

システムは,作成するオブジェクトが入っているライブラリーに対するライブラリー作成コマンド (CRTLIB)で作成権限 **(CRTAUT)**パラメーターに指定された値を使用して,このオブジェクトに対 する権限を決定します。CRTAUTパラメーターに指定された値が変更された場合には,新しい値は 既存のオブジェクトに影響しません。

### **\*CHANGE**

ユーザーは、所有者に限定されるか、あるいはオブジェクト存在権限(\*OBJEXIST)およびオブジェ クト管理権限(\*OBJMGT)によって制御される以外のオブジェクトで,すべての操作を実行すること ができます。ユーザーはオブジェクトでの基本的な機能を変更して実行することができます。 \*CHANGE権限は,オブジェクト操作(\*OBJOPR)権限およびすべてのデータ権限を提供します。こ のオブジェクトが権限リストである場合は、ユーザーの追加、変更、または除去はできません。

- **\*ALL** ユーザーは,所有者に限定されるか,あるいは権限リスト管理(\*AUTLMGT)権限によって管理され る以外のオブジェクトで,すべての操作を実行することができます。ユーザーはオブジェクトの存 在を制御し,オブジェクトの機密保護を指定し,オブジェクトを変更し,さらにオブジェクトに対 して基本的な機能を実行することができます。オブジェクトの所有権を変更することもできます。
- **\*USE** ユーザーは,プログラムの実行またはファイルの読み取りなど,オブジェクトに対する基本操作を 実行することができます。ユーザーはオブジェクトを変更できません。使用(\*USE)権限は、オブジ ェクト操作(\*OBJOPR),読み取り(\*READ),および実行(\*EXECUTE)権限を提供します。

#### **\*EXCLUDE**

ユーザーはこのオブジェクトをアクセスできません。

名前 オブジェクトに対する権限として使用する権限リストの名前を指定してください。権限リストに載 っているユーザーは,リストに指定されているオブジェクトに対する権限が認可されます。オブジ ェクトが作成される時に権限リストが存在していなければなりません。

## <span id="page-672-0"></span>ファイルの置き換え **(REPLACE)**

保管またはデータベース・ファイル以外の既存のファイルを置き換えるかどうかを指定します。

- **\*YES** 同じ名前およびライブラリーの新しいディスケット装置ファイルが正常に作成された場合には,既 存のファイルが置き換えられます。
- **\*NO** 同じ名前およびライブラリーの既存のファイルがある場合には,新しいディスケット装置ファイル を作成することはできません。

[トップ](#page-664-0)

### **CRTDKTF**の例

### 例**1:** ディスケット装置ファイルの作成

CRTDKTF FILE(DSPHST)

このコマンドは,DSPHSTという名前のディスケット装置ファイルを作成します。他のすべてのパラメータ ーは省略時値とみなされます。ディスケットのデータ・ファイルの装置名,ディスケット・ボリューム,フ ァイル・ラベル,および作成日は,別のCLコマンドまたは装置ファイルを使用するそれぞれのプログラム で指定する必要があります。装置ファイルは,EBCDICコードで記述され,入出力共用でスプールされま す。出力はQDKT出力待ち行列に送られて,プログラムがファイルをクローズするとすぐにディスケットに 送られます。出力待ち行列から出力が作成される場合には,1つのコピーが作成されるだけです。

### 例**2: DBCS**データ処理の指定

CRTDKTF FILE(IGCLIB/IGCDKT) IGCDTA(\*YES)

このコマンドは,ライブラリーIGCLIBに保管されるIGCDKTという名前のディスケット装置ファイルを作 成し,2バイトの文字セット(DBCS)データを処理することができます。

[トップ](#page-664-0)

## エラー・メッセージ: **CRTDKTF**

**\*ESCAPE**メッセージ

**CPF7302**

ファイル&1はライブラリー&2に作成されなかった。

# <span id="page-674-0"></span>表示装置ファイル作成 **(CRTDSPF)**

実行可能場所**:** すべての環境 (\*ALL) スレッド・セーフ**:** いいえ

パラメーター [例](#page-686-0) [エラー・メッセージ](#page-686-0)

表示装置ファイル作成(CRTDSPF)コマンドは表示装置ファイルを作成します。装置ファイルには、使用され る装置を識別したり,任意指定として装置によって使用されるレコード様式を識別(データ記述仕様(DDS) に指定されている場合)するファイル記述が入っています。装置ファイルにはデータは入っていません。表 示装置ファイルに関連した1つまたは複数の表示装置にレコードを送信したり、表示装置 からレコードを受信したりします。

ファイル記述表示には,次の2つの場所で指定されている情報が入っています。(1)DDS(使用する場 合)が入っているソース・ファイル,(2)CRTDSPFコマンドの中。DDSには,装置ファイル中の各レコ ード様式の仕様,および各レコード様式中のフィールドの仕様が入っています。

表示装置ファイル記述に指定されているパラメーター値を変更または一時変更するためには,プログラム中 で表示装置ファイル変更(CHGDSPF)または表示装置ファイル一時変更(OVRDSPF)コマンドを使用します。 一時変更コマンドは,表示装置ファイルがプログラムによってオープンされる前に実行しなければなりませ ん。一時変更される値は,そのプログラムが実行中の場合にのみ変更されます。プログラムが終了すると, 表示装置ファイルに指定されている元のパラメーター値が使用されます。

注**:** 適用業務プログラムが交換回線上でワークステーションのセッション確立を試みた場合に,回線接続が 切られているか,確立されていない場合には,適用業務プログラムは,接続が確立されるまで,いつまでも 待ちます。

トップ

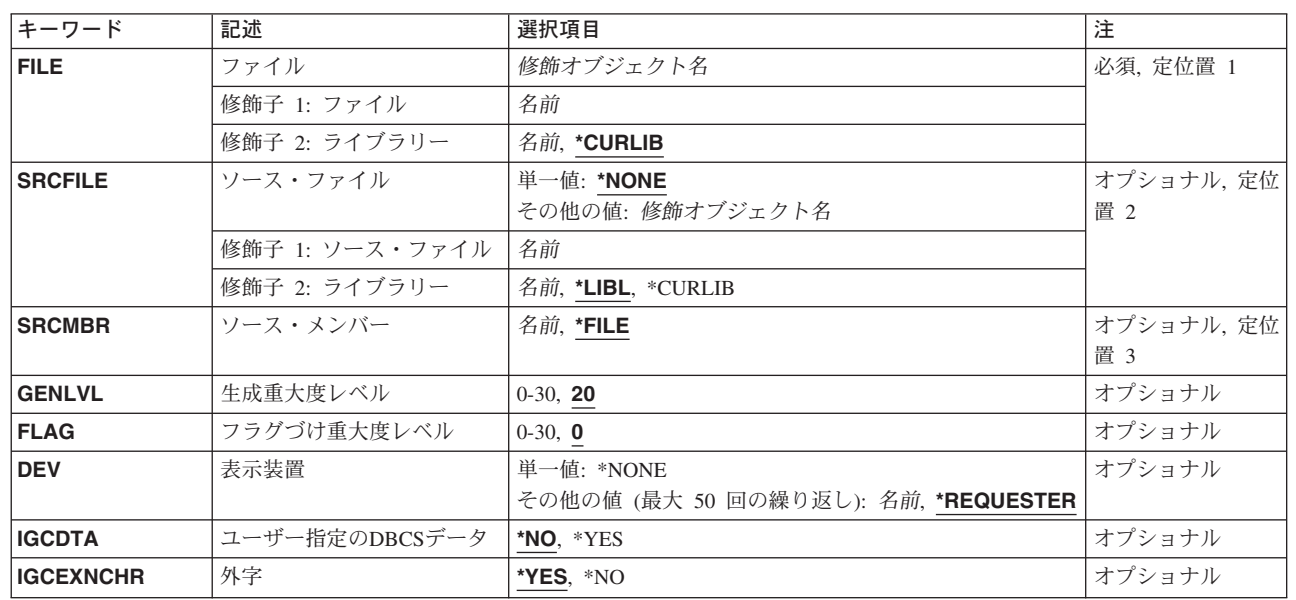

### パラメーター

<span id="page-675-0"></span>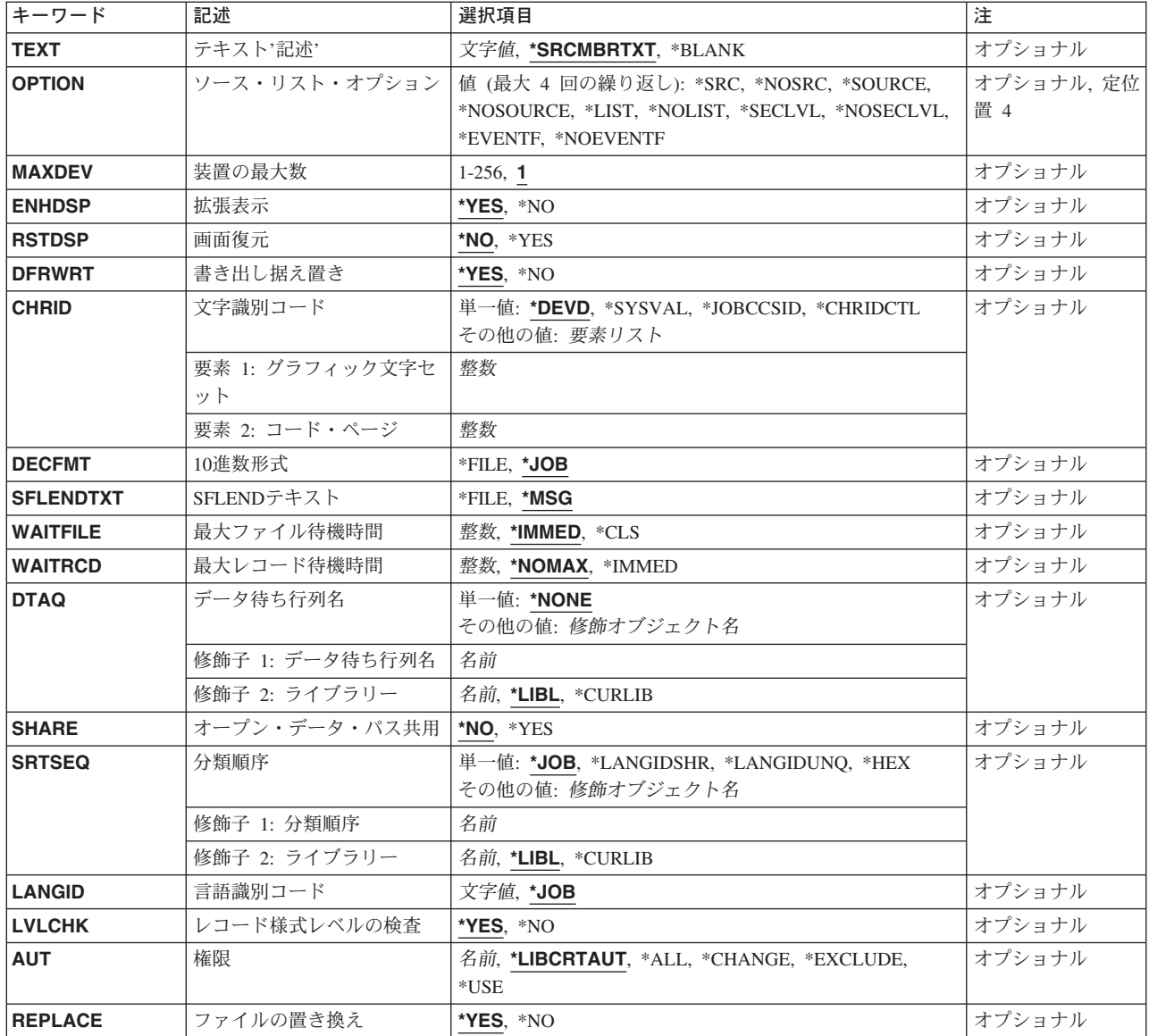

[トップ](#page-674-0)

# ファイル **(FILE)**

作成する表示装置ファイルを指定します。

表示装置ファイルを高水準言語プログラムで使用する場合には,ファイル名はその言語の命名規則に従うも のでなければなりません。そうでない場合には,プログラムの中でファイル名を変更しなければなりませ  $h_{\circ}$ 

これは必須パラメーターです。

### 修飾子**1:** ファイル

名前 作成する表示装置ファイルの名前を指定してください。

### 修飾子**2:** ライブラリー

**650** iSeries: OS/400 コマンド CPYIGCTBL (DBCS フォント・テーブルのコピー) ~

### <span id="page-676-0"></span>**\*CURLIB**

表示装置ファイルを見つけるためにジョブの現行ライブラリーが使用されます。ジョブの現行ライ ブラリーとしてライブラリーが指定されていない場合には,QGPLが使用されます。

名前 表示装置ファイルが作成されたライブラリーを指定します。

[トップ](#page-674-0)

## ソース・ファイル **(SRCFILE)**

表示装置ファイルの作成に使用されるデータ記述仕様(DDS) ソースが入っているソース・ファイル(指定 されている場合)を指定します。

### 単一値

#### **\*NONE**

この表示装置ファイル用のDDSはありません。

- 修飾子**1:** ソース・ファイル
- 名前 表示装置ファイルを作成するために使用されるDDSが入っているソース・ファイル名を指定してく ださい。
- 修飾子**2:** ライブラリー
- **\*LIBL** 最初に一致するものが見つかるまで,現行スレッドのライブラリー・リスト内のすべてのライブラ リーが検索されます。

### **\*CURLIB**

ファイルを見つけるために,ジョブの現行ライブラリーが使用されます。ジョブの現行ライブラリ ーとしてライブラリーが指定されていない場合には、OGPLが使用されます。

名前 ファイルが入っているライブラリーを指定します。

[トップ](#page-674-0)

## ソース・メンバー**(SRCMBR)**

作成する表示装置ファイルのDDSソースが入っているソース・ファイル・メンバーを指定します。

- **\*FILE** ソース・ファイル・メンバー名は,ファイル **(FILE)**パラメーターに指定された名前と同じです。
- 名前 ソース・ファイル中のメンバーの名前を指定してください。

[トップ](#page-674-0)

## 生成重大度レベル **(GENLVL)**

ファイルが作成されない原因となるデータ記述仕様(DDS)メッセージの重大度レベルを指定します。このパ ラメーターが適用されるのは,ソースDDSファイルの処理中に作成されたメッセージに対してだけです。

**20** DDSソース・ファイルの処理中に重大度レベルが20より大きいか等しいエラーが起こった場合に は,ファイルは作成されません。

<span id="page-677-0"></span>*0-30* 所要の重大度レベル値を指定してください。0を指定した場合には,ファイルは作成されません。 指定する値は,フラグづけ重大度レベル **(FLAG)**パラメーターに指定された値に等しいかそれより 大きくなければなりません。

[トップ](#page-674-0)

## フラグづけ重大度レベル **(FLAG)**

リストするメッセージの最小重大度レベルを指定します。

**0** すべてのメッセージがリストされます。

0-30 リストするメッセージの最小重大度を示す数値を指定してください。指定する値は,生成重大度レ ベル **(GENLVL)**パラメーターに指定された値に等しいかそれ以下でなければなりません。

[トップ](#page-674-0)

## 表示装置 **(DEV)**

表示装置のユーザーとそのジョブとの間でデータ・レコードを受け渡しするために,この表示装置ファイル で使用される1つまたは複数の表示装置名を指定します。

### 単一値

### **\*NONE**

表示装置名は指定されません。表示装置の名前は,表示装置ファイル変更 (CHGDSPF)コマンドま たは表示装置ファイル一時変更(OVRDSPF)コマンド,あるいはファイルをオープンする高水準言語 プログラムに後から指定しなければなりません。

### その他の値(最大**50**回の繰り返し)

### **\*REQUESTER**

プログラムが呼び出される表示装置は,ファイルのオープン時に割り当てられた装置です。

名前 1つまたは複数の表示装置の名前を指定してください。名前の1つとして\*REQUESTERを指定する ことができます。最大50の装置名(\*REQUESTERを含む)を指定できますが,合計数はファイルの オープン時に装置の最大数 **(MAXDEV)**パラメーターに指定された数を超えることはできません。

[トップ](#page-674-0)

## ユーザー指定の**DBCS**データ **(IGCDTA)**

プログラム記述ファイルの場合には,ファイルが2バイト文字セット(DBCS)データを処理するかどうかを 指定します。外部記述ファイルの場合には,ファイルのDBCS 属性を指定します。

### プログラム記述ファイルの場合

**\*NO** ファイルは2バイト文字セット(DBCS)データを処理しません。

**\*YES** ファイルは2バイト文字セット(DBCS)データを処理します。

### 外部記述ファイルの場合

**\*NO** ファイルの2バイト文字セット(DBCS)属性だけが,データ記述仕様(DDS)に指定されたものです。

**652** iSeries: OS/400 コマンド CPYIGCTBL (DBCS フォント・テーブルのコピー) ~

<span id="page-678-0"></span>**\*YES** DBCS属性には,DDSに指定される属性のほかに,(1)代替データ・タイプのDDSキーワード (IGCALTTYP)を有効にするもの,および(2)フィールド,値,またはメッセージのDBCS属性を識別 するものがあります。

[トップ](#page-674-0)

## 外字 **(IGCEXNCHR)**

システムが2バイト文字セット(DBCS)の外字を処理するかどうかを指定します。DBCS外字を処理するとき には,装置にはシステムの援助が必要です。システムが文字の外観を装置に指示しなければ,装置は文字を 表示または印刷できません。外字は、DBCS装置ではなくDBCSフォント・テーブルに記憶されます。外字 処理は,DBCS装置に使用可能なDBCSフォント・テーブルに記憶される文字を作成するために必要なオペ レーティング・システムの機能です。

**\*YES** システムはDBCS外字を処理します。

**\*NO** システムは外字を処理しません。外字は未定義文字として表示されます。

[トップ](#page-674-0)

## テキスト**'**記述**' (TEXT)**

オブジェクトを簡単に記述したテキストを指定します。

### **\*SRCMBRTXT**

ソース・ファイルがデータベース・ファイルの場合には,テキストはファイルの作成に使用された ソース・ファイル・メンバーから取られます。ソース・ファイルがインライン・ファイルまたは装 置ファイルの場合には,テキストはブランクです。

### **\*BLANK**

テキストは指定されません。

文字値 50文字を超えないテキストを,アポストロフィで囲んで指定してください。

[トップ](#page-674-0)

# ソース・リスト・オプション **(OPTION)**

ファイルの作成時に生成される出力のタイプを指定します。このパラメーターには,以下の値を4つまで任 意の順序に指定できます。オプションに両方の値を指定した場合,あるいはいずれの値も指定しなかった場 合には,そのオプションにリストされている最初の値が使用されます。

注**:** 各オプションの最初の値は似ていますが,実際には省略時の値ではなく,したがってCHGCMDDFT (コマンド省略時値変更)コマンドによって変更することはできません。

### ソース・リスト・オプション

### **\*SRC**または**\*SOURCE**

ソース・ステートメントの印刷出力(エラーのリストを含む)が作成されます。

### <span id="page-679-0"></span>**\*NOSRC**または**\*NOSOURCE**

エラーが検出されない限り,ソース・ステートメントの印刷出力は作成されません。エラーが検出 されると,エラーがそのエラーの原因となったキーワードまたはレコード様式と一緒にリストされ ます。

### プログラム・リスト・オプション

**\*LIST** ファイル仕様および他のファイル記述への参照の明細リストを示す拡張ソース印刷出力が作成され ます。

### **\*NOLIST**

展開ソース印刷出力は作成されません。

### 第**2**レベルのメッセージ・テキスト・オプション

### **\*NOSECLVL**

データ記述仕様(DDS)印刷出力のメッセージ・セクションには、DDSの処理中に出されたメッセー ジのオンライン・ヘルプ情報は入っていません。

### **\*SECLVL**

オンライン・ヘルプ情報がDDS印刷出力に現れます。

### 事象ファイル作成オプション

### **\*NOEVENTF**

コンパイラーは,COOPERATIVE DEVELOPMENT ENVIRONMENT/400 (CODE FOR OS/400)プロ ダクトの事象ファイルを作成しません。

### **\*EVENTF**

コンパイラーは, CODE FOR OS/400プロダクトで使用できる事象ファイルを作成します。事象フ ァイルは,オブジェクト・ライブラリーのファイルEVFEVENTの中にメンバーとして作成されま す。CODE FOR OS/400プロダクトは,このファイルを使用して,CODE FOR OS/400エディター によって統合されたエラー・フィードバックを提供します。この値は,通常,ユーザーのために CODE FOR OS/400プロダクトによって指定されます。

[トップ](#page-674-0)

## 装置の最大数 **(MAXDEV)**

ファイルがオープンされている時に,表示装置ファイルに同時に接続することのできる表示装置の最大数を 指定します。

- **1** この表示装置ファイルでは,ただ1つの装置名または\*REQUESTERを指定することができます。
- *1-256* 同時に表示装置ファイルに接続できる装置の最大数を指定してください。

[トップ](#page-674-0)

### 拡張表示 **(ENHDSP)**

この表示装置ファイルによって表示装置に表示されるデータがその表示装置で使用可能な拡張機能を使用し ているかどうかを指定します。

- <span id="page-680-0"></span>**\*YES** 表示装置ファイルのデータは,表示装置で使用可能な拡張機能を使用して表示されます。この機能 には,略語,選択カーソル,および図形ウィンドウ枠を含めることができます。
- **\*NO** この表示装置ファイルのデータは,5250表示装置上にある場合と同じように表示されます。略語, 選択カーソル,または図形ウィンドウ枠など,この表示装置で使用可能な拡張機能は使用されませ ん。この値は通常,すべての表示装置相互間の文字を基礎とした対話を維持するために使用されま す。

[トップ](#page-674-0)

## 画面復元 **(RSTDSP)**

同じ表示装置で異なる表示装置ファイルが異なるデータを表示できるように,この表示装置ファイルが保留 される(一時的に非活動状態にされる)時に、表示されているデータを保管するかどうかを指定します。こ のファイルのデータを保管した場合には,そのファイルを再び使用する時に,そのデータが装置の画面に復 元されます。

- **\*NO** ファイルが保留されていると,このファイルによって表示中のデータは保管されません。
- **\*YES** このファイルが保留される時に表示されているデータは保管され,ファイルが再び使用された時に 表示装置に復元されます。

[トップ](#page-674-0)

## 書き出し据え置き **(DFRWRT)**

読み取り要求が行なわれた時に,他のデータと一緒に書き出されるまで,データの書き出しを遅延するかど うかを指定します。データを受信した直後に制御権がプログラムに戻されます。

- **\*YES** プログラムが書き出し要求を出した場合には,バッファーの処理後に制御権が戻されます。これに より,パフォーマンスが向上することがあります。
- **\*NO** 書き出し操作の後,ユーザー・プログラムは入出力の完了まで制御権を受け取りません。

[トップ](#page-674-0)

## 文字識別コード **(CHRID)**

表示装置ファイルに対して行なうことができる文字変換のタイプを指定します。必要な場合には,システム は装置との間で送受信する文字データを変換します。これにより,文字の正しい16進バイト値が装置に送信 され,適用業務プログラムに戻されます。

### 単一値

### **\*DEVD**

CHRID DDSキーワードが指定されたすべての名前付きフィールドのフィールド・データのCCSID を表すために装置のCHRIDが使用されることを指定します。フィールド・データのCCSIDは常に装 置のCHRIDと同じなので,変換が行なわれることはありません。

### **\*SYSVAL**

CHRID DDSキーワードが指定されたすべての名前付きフィールドのフィールド・データのCCSID

を表すためにQCHRIDシステム値が使用されることを指定します。フィールド・データのCCSIDが 装置のCHRIDと異なっている時にだけ,これらの特定フィールドの変換が行なわれます。

### <span id="page-681-0"></span>**\*JOBCCSID**

装置のCHRID,ジョブのCCSID,または表示装置ファイルのCCSID値の間に相違がある場合に、文字 変換を行なうことを指定してください。入力時に,必要な場合は,文字データが装置のCHRIDから ジョブのCCSIDに変換されます。出力時に,必要な場合は,文字データがジョブのCCSIDから装置 のCHRIDに変換されます。出力時に,必要な場合は,表示装置ファイルの固定文字データが表示装 置ファイルのCCSIDから装置のCHRIDに変換されます。

注**:** CHRIDコマンド・パラメーターに\*CHRIDCTL特殊値が指定されているときにCHRIDコマン ド・パラメーターまたはCHRIDCTLジョブ属性のいずれかで直接指定された\*JOBCCSID特殊値は, ファイルがV2R3M0より前のリリース・レベルのシステムで作成されている場合には使用できませ ん。V2R3M0より前に作成されたファイルにはCCSIDによるタグが付けられず,\*JOBCCSIDサポー トとの組合わせで使用することはできません。

### **\*CHRIDCTL**

この表示装置ファイルに対するCHRIDコマンド・パラメーターで特殊値\*JOBCCSIDを使用するか \*DEVDを使用するかを判別するために,システムがCHRIDCTL ジョブ属性を検査することを指定 します。

### 要素**1:** グラフィック文字セット

整数 使用する図形文字セットの番号を指定してください。有効な値の範囲は1 - 32767です。

### 要素**2:** コード・ページ

整数 使用するコード・ページの番号を指定してください。有効な値の範囲は1 - 32767です。

注**:** 図形文字セットとコード・ページは,CHRID DDSキーワードが指定されたすべての名前付きフィール ドのフィールド・データのCCSIDを表すために使用される値を指定します。フィールド・データのCCSIDが 装置のCHRIDと異なっている時にだけ,これらの特定フィールドの変換が行なわれます。

[トップ](#page-674-0)

### **10**進数形式 **(DECFMT)**

EDTCDE DDSキーワードで数字フィールドを編集する時に使用する10進数形式を指定します。10進数形式 の値は,小数点としてのコンマおよびピリオドの使用,および編集済みフィールドにおける3桁の定位置区 切り記号を決定します。

- **\*JOB** ファイルのオープン時にDECFMTジョブ属性からの10進数形式の値を使用します。
- **\*FILE** ファイルの作成時にそのファイルと一緒に記憶された10進数形式の値を使用します。

[トップ](#page-674-0)

## **SFLEND**テキスト **(SFLENDTXT)**

サブファイルを表示する場合に,「続く...」および「終わり」というテキストが検索される場所を指定しま す。「続く...」および「終わり」というテキストは,サブファイル制御レコードにSFLEND(\*MORE) DDS キーワードが指定されている時にサブファイル中に表示されます。

- <span id="page-682-0"></span>**\*MSG** ファイルがオープンされた時にシステムの現行活動言語に存在するメッセージCPX6AB1および CPX6AB2から検索された「続く...」および「終わり」というテキストを使用します。
- **\*FILE** ファイルの作成時にファイルに記憶された「続く...」および「終わり」というテキストを使用しま す。このテキストは,ファイルが作成された時にシステムの活動言語に存在するメッセージ CPX6AB1およびCPX6AB2から検索されます。

[トップ](#page-674-0)

### 最大ファイル待機時間 **(WAITFILE)**

ファイルのオープン時にファイル資源が割り振られるか,あるいはファイルに対する獲得操作の実行時に装 置資源またはセッション資源が割り振られるのを,プログラムが待機する秒数を指定します。指定された待 機時間内にファイル資源を割り振ることができない場合には,エラー・メッセージがプログラムに送られま す。

### **\*IMMED**

プログラムは待機しません。ファイル資源の即時割り振りが必要です。

**\*CLS** ジョブの省略時待機時間がファイル資源の割り振りの待機時間として使用されます。

### *1-32767*

ファイル資源が割り振られるのを待機する秒数を指定してください。

[トップ](#page-674-0)

## 最大レコード待機時間 **(WAITRCD)**

高水準言語プログラムの複数装置ファイルに対する送信勧誘された装置からの読み取り操作の完了を,プロ グラムが待機する秒数を指定します。どんなときにファイルが複数装置ファイルとして取り扱われるかを判 別するには,高水準言語解説書を参照してください。読み取り操作を実行しているプログラムは,現在ファ イルにアクセス中のすべての送信勧誘済み装置からの入力を待ちます。送信勧誘されたプログラム装置のい ずれからも指定された時間内にレコードが戻されなかった場合には,通知メッセージがプログラムに送られ ます。このパラメーターは,単一装置に対して指示された入力操作では何の効果もありません。

### **\*NOMAX**

システムが操作の完了を待機する時間に制限はありません。

### **\*IMMED**

プログラムは待機しません。送信勧誘された装置からの読み取り操作が実行された時にレコードが 使用可能でない場合には,プログラムに通知メッセージが送られます。

整数 プログラムが待機する最大秒数を指定してください。有効な値の範囲は1-32767秒です。

[トップ](#page-674-0)

# データ待ち行列名 **(DTAQ)**

項目を入れるデータ待ち行列を指定します。指定するデータ待ち行列は最小長80桁でなければなりません。 ファイルを使用するまでこのパラメーターに指定された名前が評価されないので,表示装置ファイルが作成 される時にデータ待ち行列が存在している必要はありません。

<span id="page-683-0"></span>注**:** このパラメーターにキー順データ待ち行列は使用できません。キー順データ待ち行列が指定された場合 には,実行時エラーが起こります。しかし,コマンドが出される時にデータ待ち行列が存在している必要は ないため,このエラーにフラグは付けられません。

### 単一値

### **\*NONE**

データ待ち行列は指定されません。

### 修飾子**1:** データ待ち行列名

名前 項目を入れるデータ待ち行列の名前を指定してください。

### 修飾子**2:** ライブラリー

\*LIBL 最初に一致するものが見つかるまで、現行スレッドのライブラリー・リスト内のすべてのライブラ リーが検索されます。

### **\*CURLIB**

データ待ち行列を見つけるために,現行ライブラリーが使用されます。ジョブの現行ライブラリー としてライブラリーが指定されていない場合には、OGPLが使用されます。

名前 データ待ち行列を見つけるライブラリーを指定してください。

[トップ](#page-674-0)

## オープン・データ・パス共用 **(SHARE)**

オープン・データ・パス(ODP)が同じ経路指定ステップの他のプログラムと共用するかどうかを指定しま す。ODPが共用される時には,ファイルをアクセス中のプログラムはファイル状況およびバッファーなどの 機能を共用します。

- **\*NO** ODPは,経路指定ステップ内の他のプログラムと共用されません。ファイルの新しいODPが作成さ れ,プログラムがファイルをオープンするたびに使用されます。
- **\*YES** ファイルをオープンする時に\*YESも指定したジョブで,同じODPを各プログラムと共用することが できます。

[トップ](#page-674-0)

## 分類順序 **(SRTSEQ)**

このユーザー・プロファイルに使用される分類順序を指定します。この分類順序とLANGIDパラメーターが 一緒に使用されて,使用される分類順序テーブルが決まります。

### 単一値

**\*JOB** ジョブ属性で指定されたSRTSEQ値が使用されます。

### **\*LANGIDSHR**

分類順序テーブルは複数の文字について同じ重みを含むことができるもので,LANGIDパラメータ ーで指定された言語と関連した共用重み付きテーブルです。
#### **\*LANGIDUNQ**

分類順序テーブルには,コード・ページのそれぞれの文字に対して固有の重みが入っていなければ なりません。

**\*HEX** 分類順序テーブルは使用されず,分類順序を決定するために文字の16進数値が使用されます。

#### 修飾子**1:** 分類順序

名前 使用するソート・シーケンス・テーブルの名前を指定してください。

#### 修飾子**2:** ライブラリー

**\*LIBL** 最初に一致するものが見つかるまで,現行スレッドのライブラリー・リスト内のすべてのライブラ リーが検索されます。

#### **\*CURLIB**

ジョブの現行ライブラリーが検索されます。ジョブの現行ライブラリーとしてライブラリーが指定 されていない場合には,QGPLライブラリーが使用されます。

名前 検索するライブラリーの名前を指定してください。

[トップ](#page-674-0)

# 言語識別コード **(LANGID)**

分類順序 **(SRTSEQ)**パラメーターに\*LANGIDSHRまたは\*LANGIDUNQが指定されているときに使用され る言語識別コードを指定します。この言語識別コードとSRTSEQパラメーターが一緒に使用されて,ファイ ルが使用する分類順序テーブルが決められます。

- **\*JOB** ジョブに指定された言語識別コードが使用されます。
- 文字値 言語識別コードを指定してください。このコマンドについてプロンプトを出す時に識別コードの完 全なリストを表示するには,このパラメーターのフィールドにカーソルを位置付け,F4(プロンプ ト)を押します。

[トップ](#page-674-0)

# レコード様式レベルの検査 **(LVLCHK)**

プログラムのオープン時に,表示装置ファイルのレコード様式のレベル識別コードを検索するかどうかを指 定します。

- **\*YES** レコード様式のレベル識別コードが検査されます。レベル識別コードがすべて一致しない場合に は,オープン・エラー・メッセージがオープン操作の要求元のプログラムに送られます。
- **\*NO** ファイルのオープン時にレベル識別コードは検査されません。

[トップ](#page-674-0)

# 権限 **(AUT)**

このオブジェクトに対する特定の権限をもっておらず,権限リスト上になく,さらにそのグループ・プロフ ァイルまたは補足グループ・プロファイルがオブジェクトに対する特定の権限をもっていないユーザーに付 与する権限を指定します。

### **\*LIBCRTAUT**

システムは,作成するオブジェクトが入っているライブラリーに対するライブラリー作成コマンド (CRTLIB)で作成権限 **(CRTAUT)**パラメーターに指定された値を使用して,このオブジェクトに対 する権限を決定します。CRTAUTパラメーターに指定された値が変更された場合には,新しい値は 既存のオブジェクトに影響しません。

## **\*CHANGE**

ユーザーは、所有者に限定されるか、あるいはオブジェクト存在権限(\*OBJEXIST)およびオブジェ クト管理権限(\*OBJMGT)によって制御される以外のオブジェクトで,すべての操作を実行すること ができます。ユーザーはオブジェクトでの基本的な機能を変更して実行することができます。 \*CHANGE権限は,オブジェクト操作(\*OBJOPR)権限およびすべてのデータ権限を提供します。こ のオブジェクトが権限リストである場合は、ユーザーの追加、変更、または除去はできません。

- **\*ALL** ユーザーは,所有者に限定されるか,あるいは権限リスト管理(\*AUTLMGT)権限によって管理され る以外のオブジェクトで,すべての操作を実行することができます。ユーザーはオブジェクトの存 在を制御し,オブジェクトの機密保護を指定し,オブジェクトを変更し,さらにオブジェクトに対 して基本的な機能を実行することができます。オブジェクトの所有権を変更することもできます。
- **\*USE** ユーザーは,プログラムの実行またはファイルの読み取りなど,オブジェクトに対する基本操作を 実行することができます。ユーザーはオブジェクトを変更できません。使用(\*USE)権限は、オブジ ェクト操作(\*OBJOPR),読み取り(\*READ),および実行(\*EXECUTE)権限を提供します。

#### **\*EXCLUDE**

ユーザーはこのオブジェクトをアクセスできません。

名前 オブジェクトに対する権限として使用する権限リストの名前を指定してください。権限リストに載 っているユーザーは,リストに指定されているオブジェクトに対する権限が認可されます。オブジ ェクトが作成される時に権限リストが存在していなければなりません。

[トップ](#page-674-0)

# ファイルの置き換え **(REPLACE)**

保管またはデータベース・ファイル以外の既存のファイルを置き換えるかどうかを指定します。

注**:** 既存のファイルをこのジョブまたは別のジョブが使用中であった場合には,それを置き換えることはで きません。

注**:** ファイルに対する権限値はユーザーのユーザー・プロファイルによって決められます。既存のファイル が置き換えられる場合には,新しいファイルに対する権限値は置き換えられたファイルからコピーされま す。

- **\*YES** 同じ名前およびライブラリーの新しい表示装置ファイルが正常に作成された場合には,既存のファ イルが置き換えられます。
- **\*NO** 同じ名前およびライブラリーの既存のファイルがある場合には,新しい表示装置ファイルを作成す ることはできません。

# **CRTDSPF**の例

# 例**1:** 省略時の任意指定パラメーターの指定

CRTDSPF FILE(DSPHIST) SRCFILE(PRSNNL/JOBHIST)

このコマンドは,PRSNNLライブラリーに保管されているJOBHISTという名前のソース・ファイルを使用し て,現行ライブラリーに保管されるDSPHISTという名前の表示装置ファイルを作成します。他のパラメー ターはすべて省略時値が使用されます。装置ファイルに割り当てられるのは,この装置ファイルを使用する プログラム(すなわち, \*REQUESTER)を要求する装置だけです。ファイルのオープン時にレコード様式の レベル識別コードが検査されます。ユーザーは,装置ファイルのオブジェクト操作権限だけを持ちます。

# 例**2: DBCS**データ処理の指定

CRTDSPF FILE(IGCDSP) SRCFILE(IGCLIB/IGCSRC) IGCDTA(\*YES)

このコマンドは,ライブラリーIGCLIBのソース・ファイルIGCSRCから表示装置ファイルIGCDSPを作成し ます。ファイルは2バイト文字セット(DBCS)データを処理します。

[トップ](#page-674-0)

# エラー・メッセージ: **CRTDSPF**

**\*ESCAPE**メッセージ

## **CPF7302**

ファイル&1はライブラリー&2に作成されなかった。

# <span id="page-688-0"></span>配布リスト作成 **(CRTDSTL)**

実行可能場所**:** すべての環境 (\*ALL) スレッド・セーフ**:** いいえ

パラメーター [例](#page-689-0) [エラー・メッセージ](#page-690-0)

配布リスト作成(CRTDSTL)コマンドによって,配布ディレクトリーの項目のリストである新しい配布リス トを作成することができます。配布リストは,ローカル・ユーザー,リモート・ユーザー,間接ユーザー, およびプログラム式ワークステーション・ユーザーの項目を含むことができます。またリモート配布リスト を含むことができますが,ローカル配布リストは含むことはできません。配布リスト作成(CRTDSTL)コマ ンドは,項目のない配布リストを作成します。配布リストに項目を追加するためには,配布リスト項目追加 (ADDDSTLE)コマンドが使用されます。

制約事項**:**リスト識別コード(ID)は,ディレクトリー内の他のリストIDに対してだけでなく,すべて のローカル・ユーザーIDに対しても固有としなければなりません。

トップ

# パラメーター

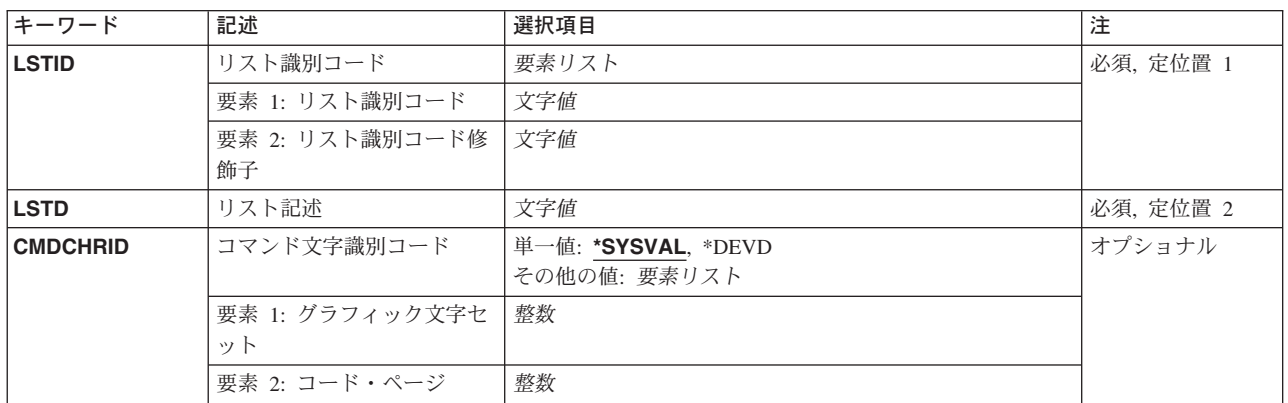

トップ

# リスト識別コード **(LSTID)**

配布リストの2つの部分から成る固有のリスト識別コードを指定します。ユーザーIDおよびアドレスに適 用されているものと同じ規則および制約が、配布リストにも適用されます。各部分に、最大8文字まで指定 することができます。

これは必須パラメーターです。

小文字が指定された場合には,システムはそれを大文字に変更し,大文字として記憶します。

# <span id="page-689-0"></span>リスト記述 **(LSTD)**

配布リストを詳しく識別するための配布リストの記述を指定します。最大50文字まで指定することができま す。

[トップ](#page-688-0)

# コマンド文字識別コード **(CMDCHRID)**

コマンド・パラメーター値として入力するデータの文字識別コード(図形文字セットおよびコード・ペー ジ)を指定します。

## 注**:**

- ユーザーIDおよびアドレス, システム名およびグループ, およびX.400 O/Rパラメーターだけが, このパ ラメーターで指定された図形文字セット識別コード(GCID)に変換されます。指定したその他のパラメー ター値はすべて,入力されたままの状態で記憶されます。GCIDの値はこれらと一緒に記憶されます。
- v このコマンドを対話式に実行した場合には,表示装置記述から省略時のGCID値が取られます。このコマ ンドをバッチで実行した場合には,省略時のGCID値はQCHRID システム値から取られます。このパラメ ーターに特定の文字セットおよびコード・ページを指定することによって,これらの値を一時変更する ことができます。

## 単一値

### **\*SYSVAL**

システムは、OCHRIDシステム値からコマンド・パラメーターの図形文字セットおよびコード・ペ ージ値を判別します。

### **\*DEVD**

システムは,このコマンドが入力された表示装置記述からの図形文字セットおよびコード・ページ 値を判別します。このオプションは,対話式ジョブから入力された時にだけ有効です。このオプシ ョンがバッチ・ジョブで指定された場合には,エラーが起こります。

### 要素**1:** グラフィック文字セット

#### *1-32767*

使用する図形文字セットを指定してください。

# 要素**2:** コード・ページ

### *1-32767*

使用するコード・ページを指定してください。

[トップ](#page-688-0)

# **CRTDSTL**の例

CRTDSTL LSTID(DEPT48K DLIST) LSTD('部門48K配布リスト')

このコマンドは,部門48Kのメンバーが入っている配布リストを作成します。このリスト I Dが固有である 場合は,配布リストが作成されます。

# <span id="page-690-0"></span>エラー・メッセージ: **CRTDSTL**

# **\*ESCAPE**メッセージ

### **CPF9009**

システムには&2のファイル&1のジャーナルが必要である。

### **CPF905C**

変換テーブルを見つけようとした時にエラーが起こった。

### **CPF9088**

リスト&1 &2はディレクトリーに作成されなかった。

#### **CPF9096**

バッチ・ジョブではCMDCHRID(\*DEVD), DOCCHRID(\*DEVD)を使用することはできない。

### **CPF9838**

ユーザー・プロファイルの記憶域限界を超えた。

### **CPF9845**

ファイル&1のオープン中にエラーが起こった。

#### **CPF9846**

ライブラリー&2のファイル&1の処理中にエラーが起こった。

# <span id="page-692-0"></span>データ域作成 **(CRTDTAARA)**

実行可能場所**:** すべての環境 (\*ALL) スレッド・セーフ**:** 条件付き

[パラメーター](#page-693-0) [例](#page-698-0) [エラー・メッセージ](#page-699-0)

データ域作成 (CRTDTAARA)コマンドは,データ域を作成し,それを指定されたライブラリーに保管しま す。また,データの属性も指定します。データ域は,特定の値に初期設定することもできます。

データ域は、ジョブの中でかまたはジョブの間で複数のプログラムによって使用されるデータを伝え、記憶 するために使用されます。プログラムでは,データ域検索 (RTVDTAARA)コマンドを使用してデータ域の 値を使用することができます。

データ域は,同時に複数のジョブで使用されていない場合には,明示的に適切なジョブに割り振ることがで きます。データ域が同時に複数のジョブで使用されている場合には,異なる複数のジョブから同時に変更さ れることがないように,データ域が保護されます。データ域は,データ域変更 (CHGDTAARA)コマンドを 使用して変更されます。システムでは,2つのコマンドが同時に同じデータ域を変更することは許されませ  $h_{\alpha}$ 

データ域は,変更されるたびに補助記憶域で更新されます。これによって,プログラムまたはシステムに障 害が起こった場合でも,変更は,失われずに確実に保管されます。

CRTDTAARAコマンドでは,分散データ管理機能(DDM)データ域を任意に作成することができます。これ は、TYPEパラメーターに\*DDMを指定することによって行われます。DDMデータ域は、DDMネットワーク 中のリモート(ターゲット)システムにあるデータ域にアクセスするために,プログラムによって参照デー タ域として使用されます。ローカル(ソース)システムのプログラムは,リモート・データ域の名前ではな く,DDMデータ域の名前でリモート・データ域を参照します。DDMデータ域名はリモート・データ域名と 同じにすることができます。

ソース・システムのDDMデータ域には,リモート・データ域の名前およびそのリモート・データ域がある リモート(ターゲット)システムの名前が入っています。

DDMデータ域は,リモート・システム上のデータ域を検索および更新するためにRTVDTAARAコマンドお よびCHGDTAARAコマンドで使用できます。

#### 制約事項**:**

- 1. このコマンドを使用するには,データ域があるライブラリーに対するオブジェクト操作権および追加権 限がユーザーに必要です。
- 2. このコマンドは条件付きのスレッド・セーフです。次の制約事項が適用されます。
	- a. マルチスレッドを使用できるジョブのDDMデータ域の作成はスレッド・セーフではありません。
	- b. DDMデータ域の作成は,ジョブで複数のスレッドが活動状態の時には正常に実行されません。

# <span id="page-693-0"></span>パラメーター

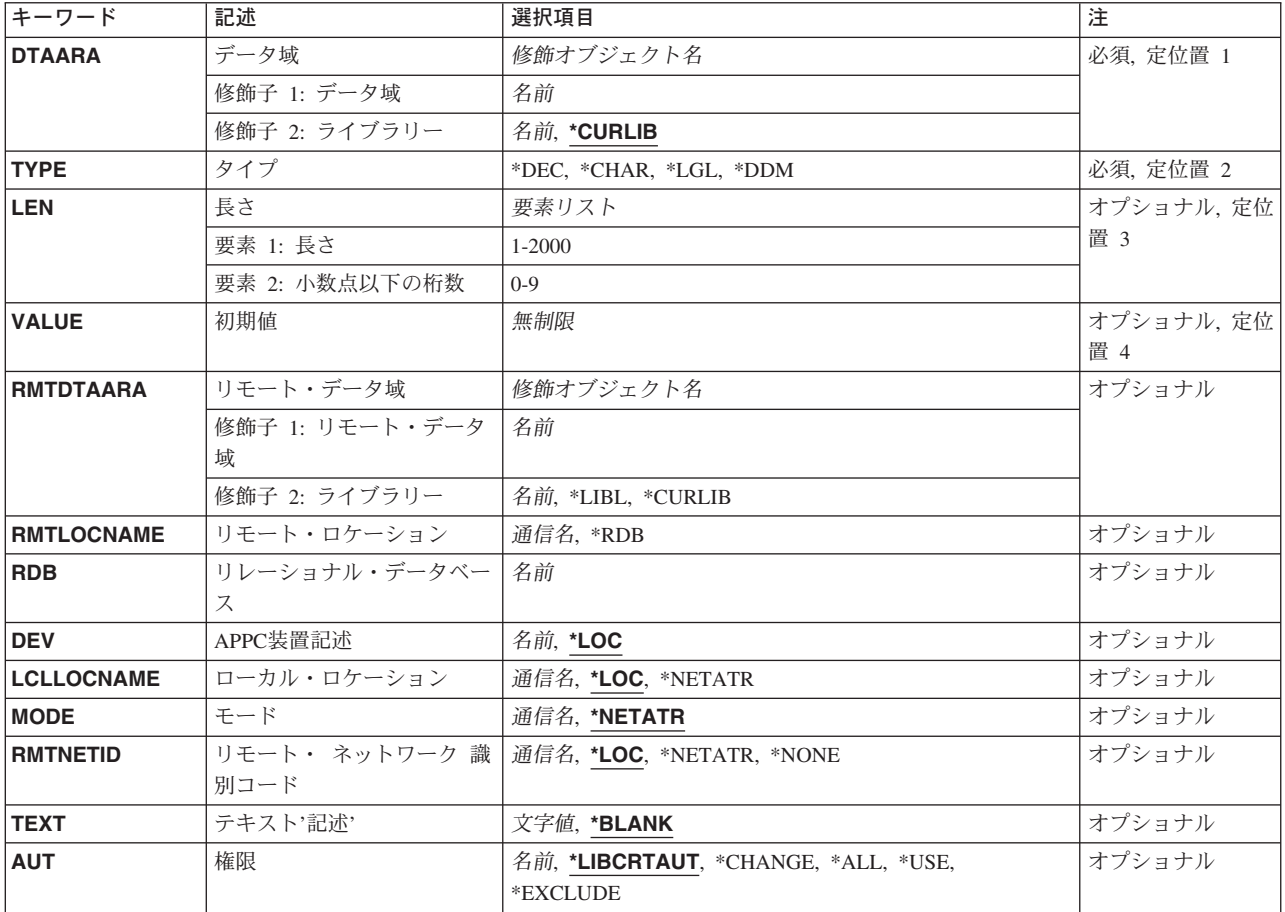

[トップ](#page-692-0)

# データ域 **(DTAARA)**

作成したいデータ域の名前およびライブラリーを指定します。

これは必須パラメーターです。

# 修飾子**1:** データ域

名前 作成されるデータ域の名前を指定します。

# 修飾子**2:** ライブラリー

### **\*CURLIB**

データ域は,スレッドの現行ライブラリーに作成されます。スレッドの現行ライブラリーとしてラ イブラリーが指定されていない場合には,QGPLライブラリーが使用されます。

名前 データ域が作成されるライブラリーを指定します。

# <span id="page-694-0"></span>タイプ **(TYPE)**

作成されるデータ域に入る値のタイプを指定します。タイプは、文字値,10進数値,または論理値(1また は0)とすることができます。あるいは,分散データ管理機能(DDM)データ域を作成することができます。

これは必須パラメーターです。

**\*DEC** データ域には10進数値が入ります。

#### **\*CHAR**

データ域には,文字ストリング値が入ります。

- **\*LGL** このデータ域には,オン/オフ,真/偽,あるいは,YES/NOなどの2つの対立する条件を表すために 使用できる1(1)またはゼロ(0)の論理値が入ります。
- **\*DDM** 作成されるデータ域はDDMデータ域です。このデータ域には,アクセスされるリモート・データ域 の名前およびそのデータ域が入っているリモート(ターゲット)システムの名前が入っています。

[トップ](#page-692-0)

# 長さ **(LEN)**

作成されるデータ域の長さを指定します。10進数データ域の場合には,小数点の右に任意に桁数を指定する ことができます。データ域の値に可能な最大長および長さを指定しなかった時に使用される省略時の長さ は,データ域のタイプによって決定されます。3つのタイプのそれぞれの最大長および省略時の値は次の通 りです。

- 10進数
	- 最大— 24桁で,小数点以下の桁数は9桁
	- 省略時の値— 15桁で,小数点以下の桁数は5桁
- v 文字
	- 最大— 2000文字
	- 省略時の値— 32文字
- v 論理値—最大値および省略時値のいずれも1文字

注**:** 文字タイプの場合に,初期値 **(VALUE)**パラメーターに指定する場合には,省略時の長さは初期値の長 さと同じです。

#### 要素**1:** 長さ

# *1-2000*

このデータ域が持つことのできる値の長さを指定します。このデータ域の値の長さには、値の小数 点以下の桁数が含まれます。10進数値の最大長は24桁で,小数点以下の桁数は9桁を超えることは できません。CLプログラム中でこのデータ域を使用するためには,合計の長さを15桁に制限しなけ ればなりません。

#### 要素**2:** 小数点以下の桁数

*0-9* **10**進数(\*DEC)データ域の小数点の右側の桁数を指定します。これが指定されない場合には,0の値 とみなされます。

# <span id="page-695-0"></span>初期値 **(VALUE)**

作成時にデータ域に割り当てられる初期値を指定します。この値は,このコマンドのタイプ **(TYPE)**パラメ ーターに指定されたタイプでなければなりません。値が指定されない場合には,文字データ域はブランクに 初期設定され,10進数データ域は0の値に初期設定され,また,論理データ域は0に初期設定されます。

### 非制限値

データ域の初期値を指定します。

[トップ](#page-692-0)

# リモート・データ域 **(RMTDTAARA)**

ターゲット・システムのリモート・データ域の名前を指定します。DDMデータ域を作成する時には,この データ域が存在している必要はありません。

## 修飾子**1:** リモート・データ域

名前 リモート・データ域の名前を指定します。

### 修飾子**2:** ライブラリー

**\*LIBL** データ域を見つけるために,ターゲット・システムで呼び出されたスレッドのライブラリー・リス トが検索されます。

#### **\*CURLIB**

データ域を見つけるために,ターゲット・システムで呼び出されたスレッドの現行ライブラリーが 検索されます。呼び出されたスレッドに現行ライブラリーがない場合には,QGPLライブラリーが 使用されます。

名前 リモート・データ域があるライブラリーを指定します。

[トップ](#page-692-0)

# リモート・ロケーション **(RMTLOCNAME)**

このオブジェクトで使用されるリモート・ロケーションの名前を指定します。

注**:** 複数のDDMデータ域がターゲット・システムに同じリモート・ロケーションを使用することができま す。使用されるリモート・ロケーションは,リモート・データ域をサポートするOS/400のリリースにある ISERIESシステムを指し示していなければなりません。

- **\*RDB** リモート・システムの判別には,リレーショナル・データベース **(RDB)**パラメーターに指定された リレーショナル・データベース項目からのリモート・ロケーション情報が使用されます。
- 通信名 ターゲット・システムと関連したリモート・ロケーションの名前を指定してください。DDMデータ 域が作成される時には,ターゲット・システムにアクセスする時に使用されるリモート・ロケーシ ョンが存在している必要はありませんが,DDMデータ域がアクセスされる時には存在していなけれ ばなりません。

リモート・ロケーションの詳細については, AS/400 APPCプログラミング (SD88-5032)を参照して ください。

# <span id="page-696-0"></span>リレーショナル・データベース **(RDB)**

DDMデータ域に関するリモート・ロケーション情報を判別するために使用されるリレーショナル・データ ベース項目を指定します。

通信名 ターゲット・システムまたはターゲットASPグループを識別するリレーショナル・データベース項 目の名前を指定します。リレーショナル・データベース名は,リモート・システム上で構成されて 使用できるリモート・システムまたはASPグループを参照できます。リレーショナル・データベー ス項目は,DDMデータ域の作成時に存在している必要はありませんが,DDMデータ域のオープン 時には存在している必要があります。このパラメーターは,リモート・ロケーション **(RMTLOCNAME)**パラメーターに\*RDBを指定した場合は必須です。

[トップ](#page-692-0)

# **APPC**装置記述 **(DEV)**

このDDMデータ域で使用されるソース・システムのAPPC装置記述の名前を指定します。DDMデータ域が 作成される時には,この装置記述が存在している必要はありません。

- **\*LOC** リモート・ロケーションと関連した装置が使用されます。複数の装置がリモート・ロケーションと 関連付けられている場合には,どの装置を使用するかをシステムが決定します。
- 名前 リモート・ロケーションと関連した通信装置の名前を指定してください。装置名がリモート・ロケ ーションに正しくない場合には,プログラム装置項目が獲得される時にメッセージが送られます。 装置名の詳細については, AS/400 APPCプログラミング (SD88-5032)を参照してください。

[トップ](#page-692-0)

# ローカル・ロケーション **(LCLLOCNAME)**

ローカル・ロケーション名を指定します。

**\*LOC** リモート・ロケーションと関連した装置が使用されます。複数の装置がリモート・ロケーションと 関連付けられている場合には,どの装置を使用するかをシステムが決定します。

### **\*NETATR**

システム・ネットワーク属性に指定された省略時ローカル・ロケーション名 **(LCLLOCNAME)**が使 用されます。

通信名 リモート・ロケーションと関連したローカル・ロケーションの名前を指定してください。ローカ ル・ロケーション名は,ユーザーがリモート・ロケーションに対して特定のローカル・ロケーショ ンを指示する場合にだけ指定されます。リモート・ロケーションに対してローカル・ロケーション 名が正しくない場合には,DDMデータ域がアクセスされる時に,エスケープ・メッセージが送られ ます。ローカル・ロケーション名の詳細は, AS/400 APPCプログラミング (SD88-5032)にありま す。

[トップ](#page-692-0)

# モード **(MODE)**

ターゲット・システムと通信するためにリモート・ロケーション名で使用されるモード名を指定します。

#### <span id="page-697-0"></span>**\*NETATR**

システム・ネットワーク属性に指定された省略時モード **(DFTMODE)**が使用されます。

通信名 使用されるモードの名前を指定してください。リモート・ロケーションとローカル・ロケーション の組み合わせにモード名が正しくない場合には,DDMデータ域がアクセスされる時にエスケープ・ メッセージが送られます。

モード名の詳細は, AS/400 APPCプログラミング (SD88-5032)にあります。

[トップ](#page-692-0)

# リモート・ ネットワーク 識別コード **(RMTNETID)**

ターゲット・システムと通信するために使用されるリモート・ロケーションがあるリモート・ネットワーク 識別コード(ID)を指定します。

**\*LOC** リモート・ロケーションと関連付けられているリモート・ネットワークIDが使用されます。リモー ト・ロケーションに複数のリモート・ネットワークIDが関連付けられている場合には、どのリモー ト・ネットワークIDを使用するかをシステムが決定します。

**\*NETATR**

システム・ネットワーク属性に指定されたローカル・ネットワーク**ID (LCLNETID)**が使用されま す。

#### **\*NONE**

リモート・ネットワークIDは使用されません。

通信名 リモート・ロケーションと関連したリモート・ネットワークIDを指定してください。リモート・ネ ットワークIDは,ユーザーがリモート・ロケーションに対して特定のリモート・ネットワークIDを 指示する場合にだけ指定されます。リモート・ロケーションに対してリモート・ネットワークIDが 正しくない場合には,DDMデータ域がアクセスされる時に,エスケープ・メッセージが送られま す。

リモート・ネットワークIDの詳細については, AS/400 APPCプログラミング (SD88-5032)を参照し てください。

[トップ](#page-692-0)

# テキスト**'**記述**' (TEXT)**

オブジェクトを簡単に記述したテキストを指定します。

### **\*BLANK**

テキストは指定されません。

*'*記述*'* 50文字を超えないテキストを,アポストロフィで囲んで指定してください。

# <span id="page-698-0"></span>権限**(AUT)**

このオブジェクトに対する特定の権限をもっておらず,権限リスト上になく,さらにそのグループ・プロフ ァイルまたは補足グループ・プロファイルがオブジェクトに対する特定の権限をもっていないユーザーに付 与する権限を指定します。

### **\*LIBCRTAUT**

オブジェクトに対する権限は,オブジェクトが作成されるライブラリーの作成権限 **(CRTAUT)**パラ メーターに指定された値から取られます。CRTAUTパラメーターに指定された値が変更された場合 には,新しい値は既存のどのオブジェクトにも影響しません。

### **\*CHANGE**

ユーザーは、所有者に限定されるか、あるいはオブジェクト存在権限(\*OBJEXIST)およびオブジェ クト管理権限(\*OBJMGT)によって制御される以外のオブジェクトで,すべての操作を実行すること ができます。ユーザーはオブジェクトでの基本的な機能を変更して実行することができます。 \*CHANGE権限は,オブジェクト操作(\*OBJOPR)権限およびすべてのデータ権限を提供します。こ のオブジェクトが権限リストである場合は、ユーザーの追加、変更、または除去はできません。

- **\*ALL** ユーザーは,所有者に限定されるか,あるいは権限リスト管理(\*AUTLMGT)権限によって管理され る以外のオブジェクトで,すべての操作を実行することができます。ユーザーはオブジェクトの存 在を制御し,オブジェクトの機密保護を指定し,オブジェクトを変更し,さらにオブジェクトに対 して基本的な機能を実行することができます。オブジェクトの所有権を変更することもできます。
- **\*USE** ユーザーは,プログラムの実行またはファイルの読み取りなど,オブジェクトに対する基本操作を 実行することができます。ユーザーはオブジェクトを変更できません。使用(\*USE)権限は、オブジ ェクト操作(\*OBJOPR),読み取り(\*READ),および実行(\*EXECUTE)権限を提供します。

### **\*EXCLUDE**

ユーザーはこのオブジェクトをアクセスできません。

名前 オブジェクトに対する権限に使用する権限リストの名前を指定してください。権限リストに載って いるユーザーは,リストに指定されているオブジェクトに対する権限が認可されます。この権限リ ストはオブジェクトの作成時に存在していなければなりません。

[トップ](#page-692-0)

# **CRTDTAARA**の例

# 例**1:**ゼロの値を持つデータ域の作成

CRTDTAARA DTAARA(TOTSALES) TYPE(\*DEC) LEN(15 2) VALUE(0) TEXT('TOTAL SALES ACCUMULATOR')

このコマンドは,TOTSALESという名前のデータ域を作成し,それをスレッドに指定された現行ライブラリ ーに保管します。TOTSALESには次の属性があります。これは、小数部分が2桁で、初期値が0の15桁の数値 データ域です。

### 例**2:**ブランクに初期設定されるデータ域の作成

CRTDTAARA DTAARA(CUSTOMER) TYPE(\*CHAR) LEN(148)

TEXT('CUSTOMER NAME AREA')

<span id="page-699-0"></span>このコマンドは,CUSTOMERという名前のデータ域を作成します。このデータ域には,148文字までの長さ の文字ストリングを入れることができます。初期値は指定されないので,データ域はブランクに初期設定さ れます。

### 例**3:**別の**ISERIES 400**のデータ域にアクセスする**DDM**データ域の作成

CRTDTAARA DTAARA(SOURCE/SALES) TYPE(\*DDM) RMTDTAARA(REMOTE/SALES) RMTLOCNAME(NEWYORK)

このコマンドは、SALESという名前のDDMデータ域を作成し、それをソース・システム上のSOURCEライ ブラリーに保管します。このDDMデータ域は,NEWYORKという名前のリモート・ロケーションを使用し て,ニューヨークのISERIES 400のREMOTEライブラリーに保管されているSALESという名前のリモート・ データ域にアクセスします。

[トップ](#page-692-0)

# エラー・メッセージ: **CRTDTAARA**

#### **\*ESCAPE** メッセージ

## **CPF1008**

データ域&2は作成されなかった。

## **CPF1015**

&2にデータ域&1が見つからない。

#### **CPF1021**

データ域&2のライブラリー&1が見つからない。

## **CPF1022**

ライブラリー&1データ域&2に対する権限がない。

#### **CPF1023**

データ域&1が&2に存在している。

### **CPF1024**

TYPEパラメーターとVALUEパラメーターが矛盾している。

#### **CPF1025**

LENパラメーターとVALUEパラメーターが矛盾している。

### **CPF1026**

VALUEパラメーターは'0'または'1'でなければならない。

## **CPF1047**

&2のデータ域&1の長さが正しくない。

## **CPF1062**

文字値として,ヌル・ストリングは正しくない。

#### **CPF1092**

ライブラリー&1にデータ域&2を作成することができない。

### **CPF180B**

機能&1は使用できない。

# **CPF9802**

&3のオブジェクト&2は認可されていない。

# <span id="page-702-0"></span>データ・ディクショナリー作成 **(CRTDTADCT)**

実行可能場所**:** すべての環境 (\*ALL) スレッド・セーフ**:** いいえ

パラメーター [例](#page-703-0) [エラー・メッセージ](#page-704-0)

データ・ディクショナリー作成(CRTDTADCT)コマンドは,データ・ディクショナリーを作成します。ユー ザーが対話式データ定義ユーティリティー(IDDU)を使用してデータベース・ファイルを記述し,作成でき るようになるためには,データ・ディクショナリーを作成しなければなりません。ユーザーはIDDUまたは CRTDTADCTコマンドを使用して,データ・ディクショナリーを作成することができます。詳細はIDDU USE (SC41-5704)にあります。

トップ

# パラメーター

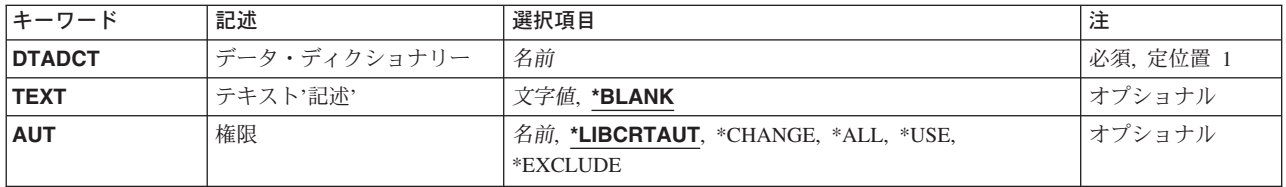

トップ

# データ・ディクショナリー **(DTADCT)**

データ・ディクショナリーが作成される時に割り当てられる名前を指定します。ディクショナリー名は作成 されたライブラリー名と同じでなければなりません。また,ライブラリーはすでに存在しなければなりませ ん。

これは必須パラメーターです。

トップ

# テキスト**'**記述**' (TEXT)**

オブジェクトを簡単に記述したテキストを指定します。

考えられる値は次の通りです。

### **\*BLANK**

テキストは指定されません。

*'*記述*'* アポストロフィで囲んで最大50文字までのテキストを指定します。

# <span id="page-703-0"></span>権限 **(AUT)**

このオブジェクトに対する特定の権限をもっておらず,権限リスト上になく,さらにそのグループ・プロフ ァイルまたは補足グループ・プロファイルがオブジェクトに対する特定の権限をもっていないユーザーに付 与する権限を指定します。

考えられる値は次の通りです。

### **\*LIBCRTAUT**

作成するオブジェクトが入っているライブラリーに対するライブラリー作成コマンド(CRTLIB)で作 成権限プロンプト(CRTAUT)パラメーターに指定された値を使用して,このオブジェクトに対する 権限をシステムが決定します。作成権限プロンプト(CRTAUT)パラメーターに指定された値を変更 した場合には,新しい値は既存のオブジェクトに影響しません。

## **\*CHANGE**

ユーザーは、所有者に限定されるか、あるいはオブジェクト存在権限(\*OBJEXIST)およびオブジェ クト管理権限(\*OBJMGT)によって制御される以外のオブジェクトで,すべての操作を実行すること ができます。ユーザーはオブジェクトでの基本的な機能を変更して実行することができます。 \*CHANGE権限は,オブジェクト操作(\*OBJOPR)権限およびすべてのデータ権限を提供します。こ のオブジェクトが権限リストである場合は、ユーザーの追加、変更、または除去はできません。

- **\*ALL** ユーザーは,所有者に限定されるか,あるいは権限リスト管理(\*AUTLMGT)権限によって管理され る以外のオブジェクトで,すべての操作を実行することができます。ユーザーはオブジェクトの存 在を制御し,オブジェクトの機密保護を指定し,オブジェクトを変更し,さらにオブジェクトに対 して基本的な機能を実行することができます。オブジェクトの所有権を変更することもできます。
- **\*USE** ユーザーは,プログラムの実行またはファイルの読み取りなど,オブジェクトに対する基本操作を 実行することができます。ユーザーはオブジェクトを変更できません。使用(\*USE)権限は、オブジ ェクト操作(\*OBJOPR),読み取り(\*READ),および実行(\*EXECUTE)権限を提供します。

#### **\*EXCLUDE**

ユーザーはこのオブジェクトをアクセスできません。

### 権限リスト名

権限リストの名前を指定してください。権限リストに含まれているユーザーには,リストに指定さ れたオブジェクトに対する権限が認可されます。この権限リストはオブジェクトの作成時に存在し ていなければなりません。

[トップ](#page-702-0)

# **CRTDTADCT**の例

#### 例**1:**データ・ディクショナリーの作成および**USE**権限の認可

CRTDTADCT DTADCT(DEPT547) AUT(\*USE) TEXT('DEPT547 DICTIONARY')

このコマンドは,ライブラリーDEPT547にDEPT547という名前のデータ・ディクショナリーを作成します。 他のユーザーに対するディクショナリーに指定された権限は\*USEです。

### <span id="page-704-0"></span>例**2:**制限付きデータ・ディクショナリーの作成

CRTDTADCT DTADCT(DEPT245) AUT(MYLIST) TEXT('RESTRICTED DICTIONARY')

このコマンドは,ライブラリーDEPT245にDEPT245という名前の制限付きデータ・ディクショナリーを作成 します。ユーザーに対してディクショナリーに指定された権限は、MYLISTという名前の許可リストからの ものです。

[トップ](#page-702-0)

# エラー・メッセージ: **CRTDTADCT**

## **\*ESCAPE**メッセージ

### **CPF2DAB**

権限リスト&1が見つからなかった。

### **CPF2D71**

ディクショナリー名を&1とすることはできない。

## **CPF2F04**

ディクショナリー&1はすでに存在している。

### **CPF2F07**

ディクショナリー&1にエラーがある。

# **CPF2F11**

ディクショナリー&1は作成されなかった。

## **CPF9820**

ライブラリー&1の使用は認可されていない。

#### **CPF9830**

ライブラリー&1を割り当てることができない。

# <span id="page-706-0"></span>データ待ち行列作成 **(CRTDTAQ)**

実行可能場所**:** すべての環境 (\*ALL) スレッド・セーフ**:** はい

パラメーター [例](#page-714-0) [エラー・メッセージ](#page-714-0)

データ待ち行列作成(CRTDTAQ)コマンドでは、データ待ち行列を作成し、それを指定したライブラリーに 記憶します。

OS/400システム・オブジェクトの1つのタイプであるデータ待ち行列は,ジョブの中でかまたはジョブの 間で複数のプログラムによって使用されるデータを伝え,記憶するために使用されます。単一の待ち行列と の間で複数のジョブがデータを送受信することができます。

出力待ち行列上のデータ待ち行列の詳細については、印刷装置 プログラミング(SD88-5073)を参照してく ださい。

データ待ち行列作成(CRTDTAQ)コマンドでは、TYPE(\*DDM)が指定された場合に、任意選択で分散データ 管理機能(DDM)データ待ち行列が作成されます。DDMデータ待ち行列は,DDMネットワーク内のリモート (ターゲット)システムにあるデータ待ち行列にアクセスするために,プログラムによって参照データ待ち 行列として使用されます。ローカル(ソース)システムのプログラムは,リモート・データ待ち行列の名前 ではなく、DDMデータ待ち行列の名前によってリモート・データ待ち行列を参照します。しかし、DDMデ ータ待ち行列名をリモート・データ待ち行列名と同じにすることができます。

ソース・システムのDDMデータ待ち行列には,リモート・データ待ち行列の名前と,そのリモート・デー タ待ち行列が置かれているリモート(ターゲット)システムの名前が入れられます。

制約事項**:**このコマンドのユーザーは,データ待ち行列が入っているライブラリーに対する追加(\*ADD)権限 を持っていることが必要です。

トップ

# パラメーター

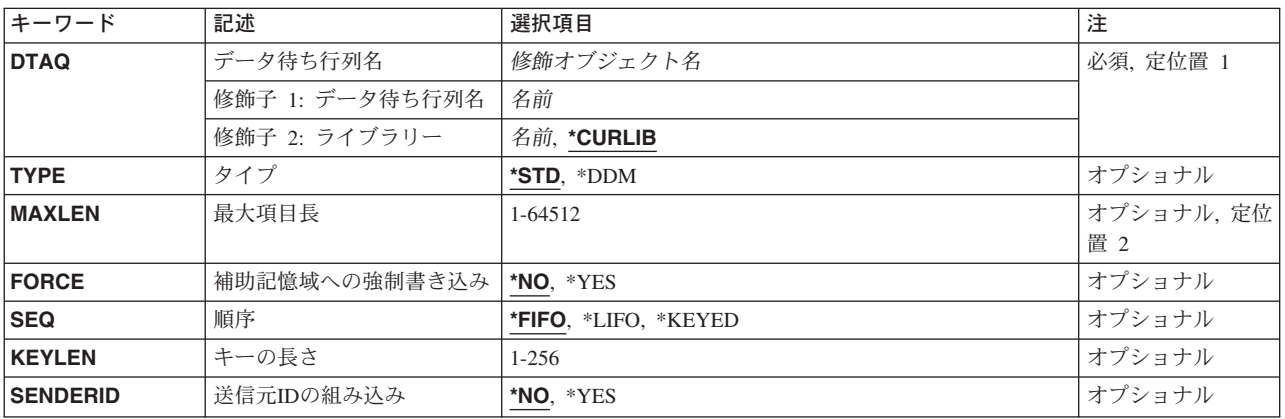

<span id="page-707-0"></span>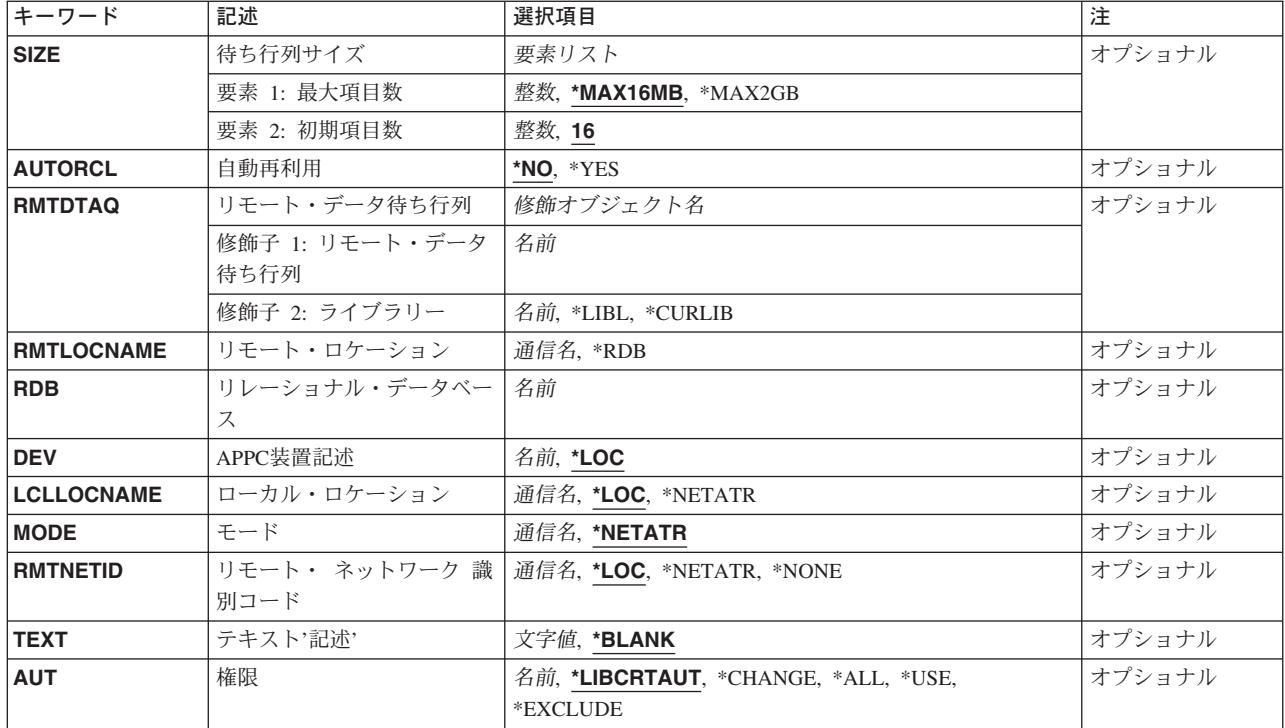

# データ待ち行列名 **(DTAQ)**

作成するデータ待ち行列を指定します。

これは必須パラメーターです。

# 修飾子1**:** データ待ち行列名

名前 データ待ち行列の名前を指定してください。

## 修飾子2**:** ライブラリー

### **\*CURLIB**

ジョブに関する現行ライブラリーを使用してデータ待ち行列を見つけます。ライブラリー・リスト に現行ライブラリー項目が存在しない場合には,QGPLが使用されます。

名前 データ待ち行列を見つけるライブラリーを指定してください。

[トップ](#page-706-0)

# タイプ **(TYPE)**

作成されるデータ待ち行列のタイプを指定します。標準データ待ち行列または分散データ管理機能(DDM)デ ータ待ち行列を作成することができます。

- **\*STD** 標準データ待ち行列が作成されます。この値の使用には,MAXLENパラメーターが必要です。
- **\*DDM** DDMデータ待ち行列が作成されます。この値には,アクセスされるリモート・データ待ち行列の名

<span id="page-708-0"></span>前(RMTDTAOパラメーター)とそのデータ待ち行列が入っているリモート(ターゲット)システム の名前(RMTLOCNAMEパラメーター)が必要です。

[トップ](#page-706-0)

# 最大項目長 **(MAXLEN)**

データ待ち行列に送られる項目の最大長を指定します。

注**:**

- 1. データ待ち行列を出力待ち行列と関連付ける場合には、最大長値が少なくとも128 必要です。
- 2. このパラメーターは、TYPE(\*STD)が指定された場合にだけ有効です。

#### *1-64512*

最大項目長を指定します。有効なのは1~64512の範囲内の値です。

[トップ](#page-706-0)

# 補助記憶域への強制書き込み **(FORCE)**

データ待ち行列は,このデータ待ち行列に関して項目が送受信された時に補助記憶装置に強制記憶されるか どうかを指定します。

- 注**:** このパラメーターは,TYPE(\*STD)が指定された場合にだけ有効です。
- **\*NO** 送受信命令はすぐには補助記憶装置に強制記憶されません。
- **\*YES** 送受信命令はただちに補助記憶装置に強制記憶されます。これにより,プログラムまたはシステム に障害が起こった場合でも,確実に変更は失われません。これには,追加のシステム・オーバーヘ ッドが必要です。

[トップ](#page-706-0)

# 順序 **(SEQ)**

項目がデータ待ち行列から受け取られる順序を指定します。

注**:**

- 1. データ待ち行列を出力待ち行列と関連付ける場合には,順序値が\*FIFOまたは\*LIFOである必要がありま す。
- 2. このパラメーターは、TYPE(\*STD)が指定された場合にだけ有効です。
- **\*FIFO** データ待ち行列項目は先入れ先出し順序で受け取られます。
- **\*LIFO** データ待ち行列項目は後入れ先出し順序で受け取られます。

**\*KEYED**

データ待ち行列項目はキーによって受け取られます。キーは,その送信元によって項目に追加され た接頭部です。

# <span id="page-709-0"></span>キーの長さ **(KEYLEN)**

キーの文字数を指定します。

注**:** このパラメーターは,**SEQ(\*KEYED)**および**TYPE(\*STD)**が指定された場合にだけ有効です。

*1-256* キーの長さを指定します。有効な値の範囲は1-256です。

[トップ](#page-706-0)

# 送信元**ID**の組み込み **(SENDERID)**

データ待ち行列に送られる各メッセージに付けられる送信元IDを指定します。このIDには,ジョブ名およ び送信元の現在のユーザー・プロファイルが入っています。

- 注**:** このパラメーターは,TYPE(\*STD)が指定された場合にだけ有効です。
- **\*NO** 送信済みメッセージには送信元IDが組み込まれません。
- **\*YES** 送信済みメッセージには送信元IDが組み込まれます。

[トップ](#page-706-0)

# 待ち行列サイズ **(SIZE)**

データ待ち行列用に割り振られる記憶域の容量を指定します。パラメーター要素は,データ待ち行列の最大 項目数および初期項目数から構成されます。

注**:** このパラメーターは,TYPE(\*STD)が指定された場合にだけ有効です。

## 要素1**:** 最大項目数

データ待ち行列に追加できる最大項目数を指定するために,次のいずれかが使用されます。

#### **\*MAX16MB**

システムは待ち行列に追加できる最大項目数を計算し,約16メガバイト(MB)の最大サイズまで拡張 することができます。1 MBは1,048,576バイトと等しくなります。この値は初期項目数16を持ち, バージョン4リリース5モディフィケーション0 (V4R5M0)より前のオペレーティング・システムの リリースとの互換性を提供します。

#### **\*MAX2GB**

システムは,データ待ち行列に追加できる最大項目数を計算します。データ待ち行列は約2ギガバ イト(GB)の最大サイズまで拡張することができます。1 GBは1,073,741,824バイトと等しくなりま す。

項目数 データ待ち行列には,少なくともこの項目数を保持することができます。マシンによって使用され る拡張サイズを基にして,データ待ち行列の最大項目数は指定された値よりわずかに大きい場合が あります。指定する値は0より大きくしなければなりません。

### 要素2**:** 初期項目数

データ待ち行列に最初に割り振られる記憶域の容量を指定します。待ち行列は,最大項目長の初期項目数を 保持するように作成されます。

<span id="page-710-0"></span>**16** 最初に,記憶域は16項目の最大項目長が保持されるように割り振られます。

#### 初期項目数

データ待ち行列に保持できる初期項目数の値を指定してください。この値は0より大きくしなけれ ばなりません。

[トップ](#page-706-0)

# 自動再利用 **(AUTORCL)**

データ待ち行列が空になっている時に,データ待ち行列用に割り振られた記憶域が自動的に再利用(解放) されるかどうかを指定します。

- 注**:** このパラメーターは,TYPE(\*STD)が指定された場合にだけ有効です。
- **\*NO** データ待ち行列が空になっている時に,データ待ち行列用に割り振られた記憶域は解放されませ  $h_{\alpha}$
- **\*YES** データ待ち行列が空になっている時に,データ待ち行列用に割り振られた記憶域が解放されます。 初期項目数のための記憶域が割り振られたままになります。

[トップ](#page-706-0)

# リモート・データ待ち行列 **(RMTDTAQ)**

ターゲット・システム上のリモート・データ待ち行列を指定します。このデータ待ち行列は,DDMデータ 待ち行列の作成時に存在している必要はありません。

### 修飾子1**:** リモート・データ待ち行列

名前 アクセスされるリモート・データ待ち行列を識別するデータ待ち行列の名前を指定してください。 名前が10文字を超えることはできません。

## 修飾子2**:** ライブラリー

\***LIBL** 最初に一致するものが見つかるまで,現行スレッドのライブラリー・リスト内のすべてのライブラ リーが検索されます。

#### **\*CURLIB**

スレッドの現行ライブラリーが検索されます。スレッドの現行ライブラリーとしてライブラリーが 指定されていない場合には,QGPLライブラリーが検索されます。

- 名前 検索するライブラリーの名前を指定してください。
- \*LIBL (省略時のライブラリー修飾子)とみなされるかまたはそれが指定された場合には、データ待ち行 列を見つけるために,ターゲット・システム上の呼び出されたジョブのライブラリー・リストが検索さ れます。
- v \*CURLIBが指定された場合には,データ待ち行列を見つけるために,ターゲット・システム上の呼び出 されたジョブの現行ライブラリーが検索されます。

# <span id="page-711-0"></span>リモート・ロケーション **(RMTLOCNAME)**

このオブジェクトで使用されるリモート・ロケーションの名前を指定します。

注**:** 複数のDDMデータ待ち行列で,ターゲット・システムに対して同じリモート・ロケーションを使用す ることができます。使用されるリモート・ロケーションは,リモート・データ待ち行列をサポートする OS/400のリリースにあるISERIESシステムを指し示していなければなりません。

- **\*RDB** リモート・システムを判別するために,リレーショナル・データベース **(RDB)**パラメーターに指定 されたリレーショナル・データベース項目からのリモート・ロケーション情報が使用されます。
- 名前 ターゲット・システムと関連付けられるリモート・ロケーションの名前を指定してください。DDM データ待ち行列が作成される場合には,ターゲット・システムのアクセスに使用されるリモート・ ロケーションが存在している必要はありませんが, DDM データ待ち行列がアクセスされる場合に は,それが存在していなければなりません。

リモート·ロケーションの詳細については、AS/400 APPCプログラミング (SD88-5032)を参照して ください。

[トップ](#page-706-0)

# リレーショナル・データベース **(RDB)**

DDMデータ待ち行列のリモート・ロケーション情報の判別に使用されるリレーショナル・データベース項 目を指定します。

通信名 ターゲット・システムまたはターゲットASPグループを識別するリレーショナル・データベース項 目の名前を指定してください。リレーショナル・データベース名は,リモート・システム上で構成 されて使用できるリモート・システムまたはASPグループを参照できます。リレーショナル・デー タベース項目は,DDMデータ待ち行列の作成時に存在している必要はありませんが,DDMデータ 待ち行列の使用時には存在している必要があります。リモート・ロケーション **(RMTLOCNAME)**パ ラメーターに\*RDBが指定されている場合には,このパラメーターは必須です。

[トップ](#page-706-0)

# **APPC**装置記述 **(DEV)**

このDDMデータ待ち行列で使用されるソース・システム上のAPPC装置記述の名前を指定します。DDMデ ータ待ち行列が作成される場合には,この装置記述が存在している必要はありません。

- **\*LOC** リモート・ロケーションと関連した装置が使用されます。複数の装置がリモート・ロケーションと 関連付けられている場合には,どの装置を使用するかをシステムが決定します。
- 名前 リモート・ロケーションと関連した通信装置の名前を指定してください。その装置名がリモート・ ロケーションに対して有効でない場合には,プログラム装置項目が必要とされた時にメッセージが 送られます。装置名の詳細は,AS/400 APPCプログラミング (SD88-5032)にあります。

[トップ](#page-706-0)

# ローカル・ロケーション **(LCLLOCNAME)**

ローカル・ロケーション名を指定します。

<span id="page-712-0"></span>**\*LOC** リモート・ロケーションと関連した装置が使用されます。複数の装置がリモート・ロケーションと 関連付けられている場合には,どの装置を使用するかをシステムが決定します。

#### **\*NETATR**

システム・ネットワーク属性に指定されたLCLLOCNAME値が使用されます。

名前 リモート・ロケーションと関連付けられるローカル・ロケーションの名前を指定してください。ロ ーカル・ロケーション名は,ユーザーがリモート・ロケーションに対して特定のローカル・ロケー ションを指示する場合にだけ指定されます。ローカル・ロケーション名がリモート・ロケーション に対して有効でない場合には、DDMデータ待ち行列がアクセスされた時にエスケープ·メッセージ が送られます。

ローカル・ロケーション名の詳細は,AS/400 APPCプログラミング (SD88-5032)にあります。

[トップ](#page-706-0)

# モード **(MODE)**

ターゲット・システムと通信するためにリモート・ロケーション名で使用されるモード名を指定します。

### **\*NETATR**

ネットワーク属性で指定されたモード名が使用されます。

名前 リモート・システムと通信をするために使用されるモードの名前を指定してください。モード名が リモート・ロケーションとローカル・ロケーションのどの組み合わせに対しても有効でない場合に は,DDMデータ待ち行列がアクセスされた時にエスケープ・メッセージが送られます。

モード名の詳細はAS/400 APPCプログラミング (SD88-5032)にあります。

[トップ](#page-706-0)

# リモート・ ネットワーク 識別コード **(RMTNETID)**

リモート・ロケーションが置かれており,ターゲット・システムとの通信に使用されるリモート・ネットワ ーク識別コード(ID)を指定します。

**\*LOC** リモート・ロケーションと関連したリモート・ネットワークIDが使用されます。複数のリモート・ ネットワークIDがリモート・ロケーションと関連付けられている場合には、どのリモート・ネット ワークIDを使用するかをシステムが決定します。

**\*NETATR**

システム・ネットワーク属性に指定されたRMTNETID値が使用されます。

#### **\*NONE**

リモート・ネットワークIDは使用されません。

### リモート・ネットワーク*ID*

リモート・ロケーションと関連付けられるリモート・ネットワークIDを指定してください。リモー ト・ネットワークIDは,ユーザーがリモート・ロケーションに対して特定のリモート・ネットワー クIDを指示する場合にだけ指定されます。リモート・ネットワークIDがリモート・ロケーションに 対して有効でない場合には,DDMデータ待ち行列がアクセスされた時にエスケープ・メッセージが 送られます。

リモート・ネットワークIDの詳細は, AS/400 APPCプログラミング (SD88-5032)にあります。

# <span id="page-713-0"></span>テキスト**'**記述**' (TEXT)**

データ待ち行列を簡単に説明するテキストを指定します。

# **\*BLANK**

テキストは指定されません。

*'*記述*'* 50文字以下をアポストロフィで囲んで指定します。

[トップ](#page-706-0)

# 権限 **(AUT)**

このオブジェクトに対する特定の権限をもっておらず,権限リスト上になく,さらにそのグループ・プロフ ァイルまたは補足グループ・プロファイルがオブジェクトに対する特定の権限をもっていないユーザーに付 与する権限を指定します。

### **\*LIBCRTAUT**

システムは,作成するオブジェクトが入っているライブラリーに対するライブラリー作成コマンド (CRTLIB)で作成権限 **(CRTAUT)**パラメーターに指定された値を使用して,このオブジェクトに対 する権限を決定します。CRTAUTパラメーターに指定された値が変更された場合には,新しい値は 既存のオブジェクトに影響しません。

#### **\*CHANGE**

ユーザーは、所有者に限定されるか、あるいはオブジェクト存在権限(\*OBJEXIST)およびオブジェ クト管理権限(\*OBJMGT)によって制御される以外のオブジェクトで,すべての操作を実行すること ができます。ユーザーはオブジェクトでの基本的な機能を変更して実行することができます。 \*CHANGE権限は,オブジェクト操作(\*OBJOPR)権限およびすべてのデータ権限を提供します。こ のオブジェクトが権限リストである場合は、ユーザーの追加、変更、または除去はできません。

- **\*ALL** ユーザーは,所有者に限定されるか,あるいは権限リスト管理(\*AUTLMGT)権限によって管理され る以外のオブジェクトで,すべての操作を実行することができます。ユーザーはオブジェクトの存 在を制御し,オブジェクトの機密保護を指定し,オブジェクトを変更し,さらにオブジェクトに対 して基本的な機能を実行することができます。オブジェクトの所有権を変更することもできます。
- **\*USE** ユーザーは,プログラムの実行またはファイルの読み取りなど,オブジェクトに対する基本操作を 実行することができます。ユーザーはオブジェクトを変更できません。使用(\*USE)権限は,オブジ ェクト操作(\*OBJOPR),読み取り(\*READ),および実行(\*EXECUTE)権限を提供します。

#### **\*EXCLUDE**

ユーザーはこのオブジェクトをアクセスできません。

名前 オブジェクトに対する権限として使用する権限リストの名前を指定してください。権限リストに載 っているユーザーは,リストに指定されているオブジェクトに対する権限が認可されます。オブジ ェクトが作成される時に権限リストが存在していなければなりません。

# <span id="page-714-0"></span>**CRTDTAQ**の例

### 例**1:**標準データ待ち行列の作成

CRTDTAQ DTAQ(DEPTADTA) MAXLEN(100) AUT(\*EXCLUDE) TEXT('SPECIAL DATA + FILES FOR DEPTA')

このコマンドは,DEPTADTAという名前のデータ待ち行列を作成し,それを現行ライブラリーに書き込み ます。最大長項目は100です。AUT(\*EXCLUDE)が指定されているので、このデータ待ち行列は、待ち行列 を作成したユーザーおよび特殊権限の与えられたユーザーだけが使用し,制御することができます。部門A のユーザーには,オブジェクト権限認可(GTROBJAUT)コマンドを使用して,このデータ待ち行列を使用す る権限を与えることができます。

### 例**2:**別の**ISERIES 400**のデータ待ち行列にアクセスするための**DDM**データ待ち行列の作成

CRTDTAQ DTAQ(SOURCE/SALES) TYPE(\*DDM) RMTDTAQ(REMOTE/SALES) RMTLOCNAME(NEWYORK)

このコマンドは、SALESという名前のDDMデータ待ち行列を作成し、それをソース・システムのSOURCE ライブラリーに保管します。このDDMデータ待ち行列は, NEWYORKという名前のリモート・ロケーショ ンを使用して,ニューヨークのISERIES 400のREMOTEライブラリーに保管されているSALESという名前の リモート・データ待ち行列にアクセスします。

### 例**3:**サイズ属性および自動再利用を指定したデータ待ち行列の作成

CRTDTAQ DTAQ(MYLIB/MYDTAQ) MAXLEN(80) SIZE(\*MAX2GB 100) AUTORCL(\*YES)

このコマンドは、MYDTAQという名前のデータ待ち行列を作成し、それをMYLIBライブラリーに保管しま す。最大項目長は80バイトであり,待ち行列項目は先入れ先出し(FIFO)順で受け取られます。このデータ待 ち行列には,最初は100項目を保留するための記憶域が割り振られます。データ待ち行列は約2ギガバイト の最大サイズまで拡張することができます。すべての待ち行列項目が受け取られた場合には,このデータ待 ち行列用の記憶域が自動的に再利用されます。

[トップ](#page-706-0)

# エラー・メッセージ: **CRTDTAQ**

### **\*ESCAPE**メッセージ

**CPF2105**

&2に,タイプ\*&3のオブジェクト&1が見つからない。

### **CPF2108**

オブジェクト&1タイプ\*&3はライブラリー&2に追加されませんでした。

### **CPF2109**

OBJパラメーターが\*ALLまたは総称名の場合は,NEWOBJの値は\*SAMEでなければならない。

### **CPF2110**

ライブラリー&1が見つかりません。

### **CPF2113**

ライブラリー&1を割り振ることができない。

### **CPF2116**

DATA (\*YES)が指定されたが,\*ALLまたは\*FILEがOBJTYPEリストにない。

#### **CPF2122**

ユーザー・プロファイル&1の記憶域限界を超えた。

#### **CPF2123**

指定した名前またはタイプのオブジェクトはライブラリー&2に存在していない。

### **CPF2130**

&1個のオブジェクトが複製された。&2個のオブジェクトが複製されていません。

#### **CPF2151**

&1のタイプ\*&3の&2に対する操作が正常に行なわれなかった。

#### **CPF2152**

タイプ\*&1のオブジェクトをQTEMPの中に作成することはできない。

#### **CPF2162**

ライブラリー&1のすべてのオブジェクトを複製することはできない。

#### **CPF2176**

ライブラリー&1に損傷がある。

#### **CPF2182**

ライブラリー&1の使用は認可されていない。

### **CPF2185**

TOLIB, TOASPDEV,またはNEWOBJパラメーターが正しくない。

#### **CPF2186**

オブジェクト&1をライブラリー&2に作成することができない。

#### **CPF2283**

権限リスト&1が存在していない。

#### **CPF327E**

ファイル&1の代替名は使用できない。

#### **CPF6565**

ユーザー・プロファイルの記憶域限界を超えた。

#### **CPF9810**

ライブラリー&1が見つかりません。

#### **CPF9820**

ライブラリー&1の使用は認可されていない。

### **CPF9827**

オブジェクト&1を作成したり&2に移動することはできない。

#### **CPF9830**

ライブラリー&1を割り当てることができない。

### **CPF9870**

タイプ\*&5のオブジェクト&2はライブラリー&3にすでに存在している。

# <span id="page-716-0"></span>複製オブジェクト作成 **(CRTDUPOBJ)**

実行可能場所**:** すべての環境 (\*ALL) スレッド・セーフ**:** はい

[パラメーター](#page-718-0) [例](#page-722-0) [エラー・メッセージ](#page-722-0)

オブジェクト複製(CRTDUPOBJ)コマンドは,単一または1グループのオブジェクトをコピーします。ファ イルをそっくりそのまま複製するわけではありません。新しく作成されたオブジェクトが元のオブジェクト と同じライブラリーに保管される場合には,その名前を変更しなければなりません。元のオブジェクトが入 っているライブラリー以外のライブラリーに保管される場合には,元のオブジェクトの名前を保存すること ができます。総称オブジェクト名および新しく作成されたオブジェクトが保管されるライブラリーを指定す れば,関連オブジェクトのグループをコピーすることができます。また,物理ファイル内のデータまたは保 管ファイル内のデータがコピーされるかどうかを指定することもできます。

注**:** ライブラリー作成(CRTLIB)コマンドの作成権限**(CRTAUT)**パラメーターでコピー先ライブラリーについ て指定された値は、重複オブジェクトには使用されません。重複オブジェクトの共通および専用権限は、元 のオブジェクトと同じになります。重複オブジェクトの所有者は,コマンドを出すユーザーのユーザー・プ ロファイルであるか,コマンドを出すユーザーのユーザー・プロファイルが所有者としてグループを指定し ているメンバー・ユーザー・プロファイルである場合には,グループ・プロファイルです。

CRTDUPOBJコマンドを使用してファイルを複製する時には,オブジェクト**(OBJ)**パラメーターに指定され た作成元ファイルの形式は,新しいオブジェクト**(NEWOBJ)**パラメーターに指定された新しく作成される ファイルと共用されます。同じ形式を共用するファイル・オブジェクトの最大数(およそ32K)に達した場 合には,FROMファイルの形式を共用する代わりに,新規作成ファイルによって新しい形式が作成されま す。

注**:** 同じ形式を共用するすべてのファイルは関連していると見なされ,保管操作が実行された時には,同じ 保管リストにまとめてグループ化されます。

論理ファイルが別のライブラリーにコピーされる時には,そのファイルの基礎を決めるのに次の2つの場合 があります。

- 1. 論理ファイルとその基礎になっている物理ファイルの両方がもともと同じライブラリーに入っている場 合には,論理ファイルの複製が作成される前に,物理ファイルの複製が新しいライブラリーに作成され ていなければなりません。この2つの複製が作成された後,新しい物理ファイルが新しい論理ファイル の基礎になります。
- 2. 論理ファイルとその基礎になっている物理ファイルがもともと別のライブラリーに入っている場合に は、論理ファイルを複製する前に物理ファイルを複製する必要はありません。この場合には、元の論理 ファイルの基礎になっていた同じ物理ファイルが複製論理ファイルの基礎になります。第1の場合と異 なり、論理ファイルが複写される前に物理ファイルが新しいライブラリーに複写された場合でも、複製 物理ファイルではなく元の物理ファイルが複製論理ファイルの基礎になります。

CRTDUPOBJコマンドがファイルを作成する時には,作成元ファイルと関連したすべての制約が含まれま す。トリガー・プログラムが作成元ファイルと関連している場合には,知っておく必要のある追加の考慮事 項があります。

注**:** データベース・ファイルの詳細については,ISERIES INFORMATION CENTER (HTTP://WWW.IBM.COM/ESERVER/ISERIES/INFOCENTER)にある「データベース」情報を参照してくださ  $\mathcal{U}^{\mathcal{A}}$ 

## 制約事項**:**

- 1. 既存のオブジェクトに対する使用(\*USE)およびオブジェクト管理(\*OBJMGT)権限が必要です。
- 2. 新しいオブジェクトのライブラリーに対する使用(\*USE)および追加(\*ADD)権限が必要です。
- 3. オブジェクトが権限リストである場合には,権限リスト管理(\*AUTLMGT)権限が必要です。
- 4. 重複した保管ファイルを作成するためには,保管ファイル作成(CRTSAVF)コマンドに対するオブジェク ト操作(\*OBJOPR)権限が必要です。データの複写**(DATA)**パラメーターに\*YESが指定されていると,保 管ファイルの内容が複製されます。
- 5. オブジェクトが複製される場合には,その複製は作成先ライブラリーと同じ補助記憶域プール(ASP)に作 成されます。
- 6. CRTDUPOBJコマンドを使用してファイルのコピーを作成する時に,データの複写**(DATA)**パラメーター に\*YESを指定した場合には,アクセスを不可能にするために,データ・コピー中には新しい重複ファイ ル・オブジェクトが占有されます(タイムアウトなしの\*EXCLロックと類似したもの)。データ・コピ ーが進行中に新しい重複ファイル・オブジェクトを参照する機能を使用しようとすると,そのデータ・ コピーが完了するまで,そのワークステーションをロックする結果となります。データ・コピーが完了 するまで,新しい重複ファイル・オブジェクトで使用してはいけない機能の例は次の通りです。
	- v WRKACTJOB (オプション11-ロック; オプション8-WRKOBJLCK)
	- v DSPDBR
	- v DSPFD
	- v DSPFFD
	- v DSPJOB(オプション12-ロック; F10-ジョブ・レコード・ロック;オプション14-ファイルのオープン)
	- v DSPLIB (新しい重複ファイルが入っているライブラリー)
	- DSPOBJD
	- WRKOBJLCK
	- DSPRCDLCK
	- 新しい重複ファイルを参照するその他のすべての機能
- 7. データベース・ファイルまたは保管ファイルを複製する時に,複製元ライブラリーの記憶域が1次また は2次補助記憶域プール(ASP)から割り振られる場合には、複製先ライブラリーの記憶域は、複製元ライ ブラリーの記憶域と同じASPグループ内のASPから割り振られるか,またはシステムASP (ASP 1)あるい は基本ユーザーASP (ASP 2-32)から割り振られなければなりません。データベース・ファイルまたは保 管ファイルをあるASPグループから別のASPグループに重複することは,サポートされていません。
- 8. \*GSS, \*FNTRSC, \*FORMDF, \*OVL, \*CSI, \*PAGDFN,または\*PAGSEGのタイプの重複オブジェクトの 作成時には、新しいオブジェクトの名前の長さは8桁を超えてはいけません。
- 9. ユーザー空間(\*USRSPC)およびユーザー見出し(\*USRIDX)のユーザー定義域オブジェクトをコピーでき るのは,システム値QALWUSRDMN(ライブラリーでユーザー定義域オブジェクトが使用できる)で使 用できるライブラリーに対してだけです。しかし,ユーザー・オブジェクトがシステム・ドメイン・オ ブジェクトとして作成された場合には,制約はありません。

# <span id="page-718-0"></span>パラメーター

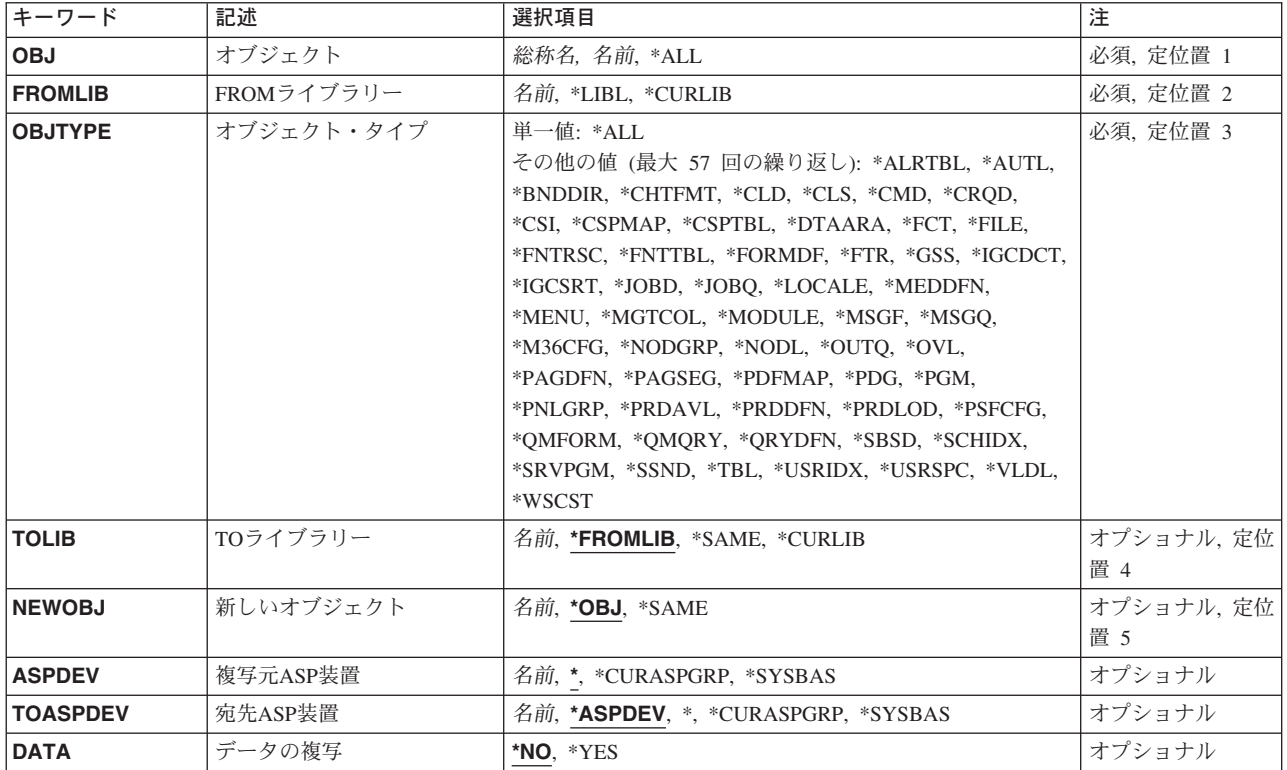

[トップ](#page-716-0)

# オブジェクト **(OBJ)**

複製される1つまたは複数のオブジェクトを指定します。

これは必須パラメーターです。

- **\*ALL** 指定されたライブラリー中で,権限があり,オブジェクト・タイプ**(OBJTYPE)**パラメーターに指定 されたオブジェクト・タイプのすべてのオブジェクトが複製されます。
- 総称名 指定されたライブラリー内で複製されるオブジェクトのグループを指定してください。総称オブジ ェクト名は1つまたは複数の文字とその後にアスタリスク(\*) が続いた文字ストリングとして指定 します。たとえば、ABC\*です。総称名は、総称オブジェクト名と同じ接頭部で始まり、適切な権 限のあるすべてのオブジェクトを指定します。
- 名前 複写の対象となる特定のオブジェクトの名前を指定してください。

[トップ](#page-716-0)

# **FROM**ライブラリー **(FROMLIB)**

複製されるオブジェクトが入っているライブラリーを指定します。

これは必須パラメーターです。

<span id="page-719-0"></span>\*LIBL 最初に一致するものが見つかるまで、現行スレッドのライブラリー・リスト内のすべてのライブラ リーが検索されます。

注**:** \*LIBLは,特定オブジェクトおよび単一の特定オブジェクト・タイプに指定することができま す。

#### **\*CURLIB**

複製されるオブジェクトを見つけるためにスレッドの現行ライブラリーが検索されます。スレッド の現行ライブラリーとしてライブラリーが指定されていない場合には、OGPLライブラリーが使用 されます。

名前 複製されるオブジェクトを見つけるために検索されるライブラリーの名前を指定してください。

[トップ](#page-716-0)

# オブジェクト・タイプ **(OBJTYPE)**

複製されるオブジェクトのタイプを指定します。このパラメーターは,単一値として指定することも,1つ または複数のオブジェクト・タイプのリストとして指定することもできます。

このコマンドについてプロンプトを出す時にオブジェクト・タイプの完全なリストを表示するには,このパ ラメーターのフィールドにカーソルを位置付け, F4 (プロンプト) を押します。オブジェクト・タイプの 記述については, ISERIES INFORMATION CENTER

(HTTP://WWW.IBM.COM/ESERVER/ISERIES/INFOCENTER)にある「CLの概念および解説書」トピックの 「オブジェクト・タイプ」を参照してください。

これは必須パラメーターです。

#### 単一値

**\*ALL** 指定されたライブラリー内にあって指定された名前をもつオブジェクト・タイプのうち,権限のあ るものがすべて複製されます。オブジェクト**(OBJ)**パラメーターに\*ALLも指定された場合には,指 定されたライブラリー内にあるもののうち,権限があり,しかも複製可能なタイプであるすべての オブジェクトが複製されます。

### その他の値

オブジェクト・タイプ

複製されるオブジェクトのタイプに対する1つまたは複数の値を指定してください。

[トップ](#page-716-0)

# **TO**ライブラリー **(TOLIB)**

重複オブジェクトが作成されるライブラリーを指定します。

注: ライブラリーが補助記憶域プール(ASP)内にある場合には、複製するオブジェクトは、ASP内に存在で きる有効なオブジェクト・タイプでなければなりません。このオブジェクト・タイプがASPに存在できる有 効なタイプでない場合には,エラー・メッセージが送られます。

#### **\*FROMLIB**

新しいオブジェクトを含むライブラリーは,元のライブラリーを含むライブラリーと同じ名前を持 つことになります。これは必ずしも元のオブジェクトを含むライブラリーと同じライブラリーとは
限らないので,注意してください。複写元**ASP**装置**(ASPDEV)**パラメーターと宛先**ASP**装置 **(TOASPDEV)**パラメーターが同じ補助記憶域プール(ASP)装置を記述している場合には,これは同 じライブラリーです。同じライブラリーである場合には,新しいオブジェクト**(NEWOBJ)**パラメー ターを使用して,元のオブジェクトの名前と異なる名前を新しいオブジェクトに割り当てなければ なりません。ASPDEVパラメーターとTOASPDEVパラメーターが異なるASP装置を記述している場 合には,異なるASP装置上にある異なるライブラリー(ライブラリー名は同じ)です。

## **\*SAME**

上記の\*FROMLIBを参照してください。\*SAMEと\*FROMLIBは同じ意味を持っています。

#### **\*CURLIB**

新しいオブジェクトはスレッドの現行ライブラリーに入れられます。スレッドの現行ライブラリー としてライブラリーが指定されていない場合には,QGPLライブラリーが使用されます。このパラ メーターに\*CURLIBを指定した場合には,宛先**ASP**装置**(TOASPDEV)**パラメーターが\*でなければ ならないか,TOASPDEVパラメーターが\*ASPDEVで,複写元**ASP**装置**(ASPDEV)**パラメーターが\* でなければなりません。

名前 新しいオブジェクトを入れるライブラリーの名前を指定してください。

[トップ](#page-716-0)

# 新しいオブジェクト **(NEWOBJ)**

新しいオブジェクトの名前を指定します。 **TO**ライブラリー**(TOLIB)**パラメーターに\*SAMEまたは \*FROMLIBを指定し,複写元**ASP**装置**(ASPDEV)**パラメーターと宛先**ASP**装置**(TOASPDEV)**パラメーターの 両方に同じ補助記憶域プール装置を指定した場合には,名前をここに指定しなければなりません。複製され るデータベース・ファイル中のメンバーの名前は,新しいファイルでも同じままです。

\*OBJ 新しいオブジェクトは、元のオブジェクトと同じ名前をもちます。これを指定する場合には、新し いオブジェクトと元のオブジェクトが異なるライブラリーになければなりません。

#### **\*SAME**

上記の\*OBJを参照してください。\*SAMEと\*OBJは同じ意味を持っています。

名前 新しいオブジェクトの名前を指定してください。

[トップ](#page-716-0)

# 複写元**ASP**装置 **(ASPDEV)**

複製されるオブジェクトが入っているライブラリー( **FROM**ライブラリー**(FROMLIB)**パラメーター)に対 して記憶域が割り振られる補助記憶域プール(ASP)装置の名前を指定します。このライブラリーがスレッド のライブラリー名スペースの一部でないASPにある場合には,必ず正しいオブジェクトが複製されるように するために,このパラメーターを指定しなければなりません。FROMLIBパラメーターに\*LIBLまたは \*CURLIBを指定した時にこのパラメーターを使用する場合には,\*が唯一の有効な値です。

**\*** 現在,スレッドのライブラリー名スペースの一部であるASPが,ライブラリーを見つけるために検 索されます。これには, システムASP (ASP 1), すべての定義済み基本ユーザーASP (ASP 2-32)が 含まれ,スレッドにASPグループがある場合には,スレッドのASPグループの中の1次および2次 ASPが含まれます。

#### **\*CURASPGRP**

スレッドにASPグループがある場合には,スレッドのASPグループ中の1次および2次ASPがライブ

ラリーを見つけるために検索されます。システムASP (ASP 1)および定義済みの基本ユーザーASP (ASP 2-32)は検索されません。スレッドと関連したASPグループがない場合には,エラーが出され ます。

## **\*SYSBAS**

システムASP (ASP 1)とすべての定義済み基本ユーザーASP (ASP 2-32)が、ライブラリーを見つけ るために検索されます。スレッドにASPグループがあっても,1次または2次ASPは検索されませ ん。

名前 ライブラリーを見つけるために検索される1次または2次ASP装置の名前を指定してください。こ の1次または2次ASPは活動化されていて(ASP装置をオンに変更することによって),「使用可 能」の状況になっていなければなりません。システムASP (ASP 1)と定義済み基本ユーザーASP (ASP 2-32)は検索されません。

注: 特定の補助記憶域プール(ASP)装置名を指定するには、ASPグループ中の各ASP装置に対する使 用(\*USE)権限が必要です。

[トップ](#page-716-0)

# 宛先**ASP**装置 **(TOASPDEV)**

新しいオブジェクトが入るライブラリー( TOライブラリー(TOLIB)パラメーター)に対して記憶域が割り 振られる補助記憶域プール(ASP)装置の名前を指定します。このライブラリーがスレッドのライブラリー名 スペースの一部でないASPにある場合には,必ずそのオブジェクトが正しいライブラリーに複製されるよう にするために,このパラメーターを指定しなければなりません。TOLIBパラメーターに\*CURLIBを指定し た時に,このパラメーターを使用する場合には,TOASPDEV(\*) を指定しなければならないか, TOASPDEV(\*ASPDEV)を指定して,複写元**ASP**装置**(ASPDEV)**パラメーターを\*にしなければなりません。

#### **\*ASPDEV**

ASPDEVパラメーターに指定されたASP装置がライブラリーを見つけるために検索されます。

**\*** 現在,スレッドのライブラリー・ネーム・スペースの一部であるASPが,ライブラリーを見つける ために検索されます。これには,システムASP (ASP 1),すべての定義済み基本ユーザーASP (ASP 2-32),およびスレッドのASPグループ内の1次および2次ASP(スレッドがASPグループを持ってい る場合) が含まれます。

#### **\*CURASPGRP**

スレッドにASPグループがある場合には,スレッドのASPグループ中の1次および2次ASPがライブ ラリーを見つけるために検索されます。システムASP (ASP 1)および定義済みの基本ユーザーASP (ASP 2-32)は検索されません。スレッドと関連したASPグループがない場合には,エラーが出され ます。

#### **\*SYSBAS**

システムASP (ASP 1)とすべての定義済み基本ユーザーASP (ASP 2-32)が、ライブラリーを見つけ るために検索されます。スレッドにASPグループがあっても,1次または2次ASPは検索されませ ん。

名前 ライブラリーを見つけるために検索される1次または2次ASP装置の名前。この1次または2次 ASPは活動化されていて(ASP装置をオンに変更することによって),「使用可能」の状況になって いなければなりません。システムASP (ASP 1)と定義済み基本ユーザーASP (ASP 2-32)は検索され ません。

注**:** 特定の補助記憶域プール(ASP)装置名を指定するには,ASPグループ中の各ASP装置に対する使 用(\*USE)権限が必要です。

# データの複写 **(DATA)**

物理ファイルまたは保管ファイル内のデータ・レコードを新しいオブジェクトにコピーするかどうかを指定 します。中に入っているデータがコピーされるかどうかにかかわらず,物理ファイルのメンバーがコピーさ れます。

- **\*NO** 物理ファイルまたは保管ファイルのメンバー内のデータ・レコードは,新しいオブジェクトにコピ ーされません。
- **\*YES** 物理ファイルまたは保管ファイルのメンバー内のメンバーのデータ・レコードが新しいオブジェク トにコピーされます。

注**:**

- 1. 別のジョブが更新のために使用中であるファイルは複製できません。
- 2. 新しいファイルの相対レコード番号は元のファイルと同じです。

[トップ](#page-716-0)

# **CRTDUPOBJ**の例

CRTDUPOBJ OBJ(FILEA) FROMLIB(LIB1) OBJTYPE(\*FILE) TOLIB(LIB2) DATA(\*YES)

ライブラリーLIB1中のFILEAという名前のファイルは複製されて,ライブラリーLIB2に入れられます。 FILEAに認可されていた権限はLIB2中の新しいFILEAに認可され、FILEAに関連したデータがLIB2中に新し く作成されたFILEAにコピーされます。

[トップ](#page-716-0)

# エラー・メッセージ: **CRTDUPOBJ**

# **\*ESCAPE**メッセージ

## **CPFB8ED**

装置記述&1はこの操作には正しくありません。

**CPF2105**

&2に,タイプ\*&3のオブジェクト&1が見つからない。

# **CPF2109**

OBJパラメーターが\*ALLまたは総称名の場合は、NEWOBJの値は\*SAMEでなければならない。

## **CPF2110**

ライブラリー&1が見つかりません。

## **CPF2113**

ライブラリー&1を割り振ることができない。

#### **CPF2116**

DATA (\*YES)が指定されたが,\*ALLまたは\*FILEがOBJTYPEリストにない。

## **CPF2122**

ユーザー・プロファイル&1の記憶域限界を超えた。

# **CPF2123**

指定した名前またはタイプのオブジェクトはライブラリー&2に存在していない。

#### **CPF2130**

&1個のオブジェクトが複製された。&2個のオブジェクトが複製されていません。

#### **CPF2151**

&1のタイプ\*&3の&2に対する操作が正常に行なわれなかった。

#### **CPF2152**

タイプ\*&1のオブジェクトをQTEMPの中に作成することはできない。

#### **CPF2155**

FROMLIBには\*LIBLを指定することはできない。

#### **CPF216C**

TOLIB(\*CURLIB)にはTOASPDEV値は無効である。

## **CPF216D**

TOLIB, NEWOBJ,またはTOASPDEVパラメーターが正しくない。

#### **CPF2160**

オブジェクト・タイプ\*&1は,要求された機能に適切でない。

# **CPF2162**

ライブラリー&1のすべてのオブジェクトを複製することはできない。

#### **CPF2173**

ライブラリーの特殊値にはASPDEVの値は無効である。

#### **CPF2176**

ライブラリー&1に損傷がある。

#### **CPF218C**

&1は1次または2次ASPではない。

#### **CPF2182**

ライブラリー&1の使用は認可されていない。

## **CPF2185**

TOLIB, TOASPDEV,またはNEWOBJパラメーターが正しくない。

#### **CPF2186**

オブジェクト&1をライブラリー&2に作成することができない。

### **CPF9806**

ライブラリー&3のオブジェクト&2に対して機能を実行することはできない。

#### **CPF9814**

装置&1が見つかりません。

## **CPF9825**

装置&1は認可されていない。

#### **CPF9827**

オブジェクト&1を作成したり&2に移動することはできない。

# **CPF9833**

\*CURASPGRPまたは\*ASPGRPPRIが指定されていて,スレッドにASPグループがない。

# <span id="page-726-0"></span>編集記述作成 **(CRTEDTD)**

実行可能場所**:** すべての環境 (\*ALL) スレッド・セーフ**:** いいえ

パラメーター [例](#page-731-0) [エラー・メッセージ](#page-733-0)

編集記述作成(CRTEDTD)コマンドは,指定された編集記述の編集マスクを定義し,それをQSYSライブラリ ーに入れます。ユーザーは,5つまでの編集記述を定義することができます。これらの各編集記述のバージ ョンは、QSYSライブラリーに提供されています。弊社提供のバージョンの詳細は、APPLICATION DISPLAY PROGRAMMING (SC41-5715)にあります。新しいバージョンを作成するためには、最初に編集 記述削除(DLTEDTD)コマンドで弊社提供のバージョンを削除しなければなりません。

編集記述は、数値フィールドを編集するために、データ記述仕様および高水準言語プログラムで使用するこ とができます。

トップ

# パラメーター

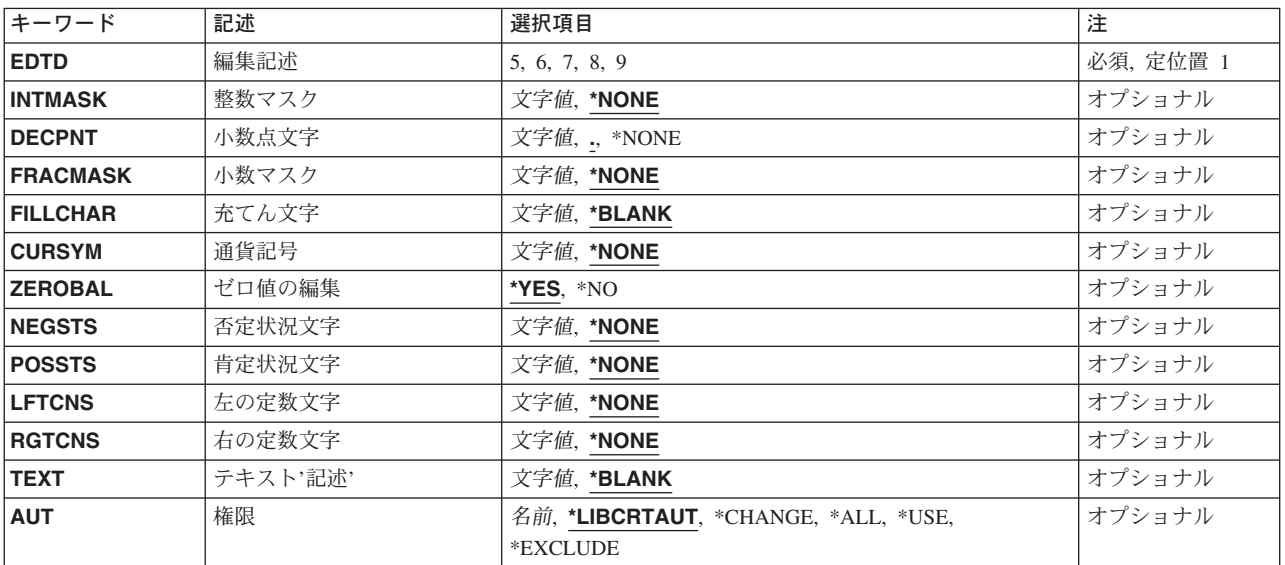

トップ

# 編集記述 **(EDTD)**

作成されるユーザー定義の編集記述を識別するための1桁の数字のコード(5, 6, 7, 8,または9)を指定しま す。作成されたオブジェクト(QSYSライブラリーに記憶される)の実際の名前は,**QEDIT***N*であり,*N*はこ のパラメーターで指定される1桁の数字の編集コードです。

これは必須パラメーターです。

# <span id="page-727-0"></span>整数マスク **(INTMASK)**

10進数フィールドの整数部分の編集を記述する文字ストリング(マスク)を指定します。ブランク,ゼロ, アンパーサンド(&)以外の文字は、編集処理では定数として取り扱われます。ブランク,ゼロ,アンパー サンドの意味は、次のとおりです。

- v ブランク: 各ブランクは,充填文字またはゼロ消去が終わっている場合には編集される値の数字で置 き換えられます。
- ゼロ(0) : 最も左のゼロは、数字置き換え文字であり、ゼロ消去を終了させるためにも用いられます。整 数マスク中のその他のすべてのゼロは,定数として扱われます。
- v アンパーサンド(&):ブランクに置き換えられます。

注**:** CRTEDTDコマンドにはINTMASK(\*NONE)とFRACMASK(\*NONE)の両方を指定することはできませ ん。その代わりに,INTMASKとFRACMASKにブランクを指定し,印刷装置ファイル作成(CRTPRTF)コマ ンドまたは表示装置ファイル作成(CRTDSPF)コマンドにGENLVL(30)を指定してください。これにより,フ ァイルを作成することができますが,編集コード・キーワードは無視されます。

考えられる値は次の通りです。

#### **\*NONE**

編集マスクは10進数フィールドの整数部分で使用されません。

#### *'*整数マスク*'*

10進フィールドの整数部分の編集マスクとして使用する文字ストリングを指定します。整数マス クには,アポストロフィで囲まれた最大31文字を使用することができます。

[トップ](#page-726-0)

# 小数点文字 **(DECPNT)**

10進フィールドの場合に,編集結果の整数(INTMASK)部分と小数(FRACMASK)部分を区切る小数点とし て使用する単一文字を指定します。フィールドに小数点以下の桁数がない場合には,この文字は使用され ず,編集結果の長さにおいては考慮されません。

注**:** DECPNTに指定された区切り文字がINTMASKパラメーターでも使用されている場合には,それは整数 マスクでは特殊な意味をもちません。これは、定数としてのみ扱われるか、整数マスクの数字置き換え文字 として扱われます。

考えられる値は次の通りです。

**'.''**(ピリオド)

ピリオド(または小数点)は区切り文字です。指定する場合には,アポストロフィで囲まなければ なりません。

**\*NONE**

区切り文字は指定されません。編集結果に小数点が不要な場合です。

*'*区切り文字*'*

小数点として使用するコンマ(,)などの区切り文字を指定します。英数字または特殊文字を使用する ことができますが、特殊文字の場合はアポストロフィで囲まなければなりません。

# <span id="page-728-0"></span>小数マスク **(FRACMASK)**

10進フィールドの小数部分(小数点の右側の部分)の編集を記述する文字ストリング(マスク)を指定しま す。文字の意味は、整数マスクプロンプト(INTMASKパラメーター)で説明した通りです。例外として, ゼロはすべて定数として処理され,ブランクは,充填文字で置き換えられません。

考えられる値は次の通りです。

## **\*NONE**

編集マスクは,10進フィールドの小数部分では使用しません。

#### *'*小数マスク*'*

10進フィールドの小数部分の編集マスクとして使用する文字ストリングを指定します。小数マスク には,アポストロフィで囲まれた最大31文字を使用することができます。

[トップ](#page-726-0)

# 充てん文字 **(FILLCHAR)**

ゼロ消去の結果の各桁に使用する文字を指定します。指定した文字で,整数マスクの最初の有効桁の左にあ るすべての先行ゼロ(または置き換えゼロ)が置き換えられます。

考えられる値は次の通りです。

## **\*BLANK**

充てん文字はブランクです。

*'*充填文字*'*

充填文字として使用される文字を指定してください。英数字または特殊文字を使用することができ ますが,特殊文字の場合はアポストロフィで囲まなければなりません。

[トップ](#page-726-0)

# 通貨記号 **(CURSYM)**

浮動通貨記号として使用する文字ストリングを指定します。指定した文字ストリングは、最初の有効桁(ま たは定数)のすぐ左に現われます。最初の有効桁がゼロ(ゼロ消去の終了桁に現われる)の場合には、文字 ストリングは、該当のゼロが位置する桁で終わります。

考えられる値は次の通りです。

# **\*NONE**

浮動通貨記号は指定しません。編集結果には不要です。

# *'*浮動通貨記号*'*

金額フィールドの浮動通貨記号として使用される文字ストリングを指定してください。最大15桁 の英数字および特殊文字をアポストロフィで囲んで指定することができます。

# <span id="page-729-0"></span>ゼロ値の編集 **(ZEROBAL)**

ゼロの値に対する編集処置を指定します。

考えられる値は次の通りです。

- **\*YES** 通常の編集規則に従います。編集規則の詳細については,AS/400 CL(制御言語)解説書 (SC88-5339)の編集記述作成(CRTEDTD)コマンドの説明を参照してください。
- **\*NO** 編集されるフィールドにゼロの値がある場合には,フィールドの全体(整数部,小数点,小数部) が,編集マスク中の定数を含めて充填文字で置き換えられます。

[トップ](#page-726-0)

# 否定状況文字 **(NEGSTS)**

フィールドが負の値の場合に,編集結果の直後に続く文字ストリングを指定します。フィールドが正の場合 には、ストリングの長さに合わせてブランクが用いられます。これは、肯定状況文字プロンプト (POSSTS パラメーター)に値が指定されていない場合に限り行なわれます。

考えられる値は次の通りです。

#### **\*NONE**

文字ストリングは指定されません。編集結果のフィールドの右側にブランクが使用されます。

#### *'*負の状況文字ストリング*'*

フィールドの値が負の場合に,編集済みフィールドの直後に続く文字ストリングを指定します。負 の状況の文字ストリングとして、アポストロフィで囲まれた最大31文字を指定することができま す。

[トップ](#page-726-0)

# 肯定状況文字 **(POSSTS)**

フィールドが正またはゼロの場合に,編集結果の直後に続く文字ストリングを指定します。フィールドが負 の場合には、ストリングの長さに合わせてブランクが用いられます。これは、否定状況文字プロンプト (NEGSTSパラメーター)に値が指定されていない場合に限り行なわれます。

考えられる値は次の通りです。

#### **\*NONE**

文字ストリングは指定されません。編集結果のフィールドの右側にブランクが使用されます。

## *'*正の状況文字ストリング*'*

フィールドの値が正の場合に,編集済みフィールドの直後に続く文字ストリングを指定します。正 の状況の文字ストリングとして、アポストロフィで囲まれた最大31文字を指定することができま す。

# <span id="page-730-0"></span>左の定数文字 **(LFTCNS)**

編集結果の最左端に常に現われる文字ストリング定数を指定します。

考えられる値は次の通りです。

## **\*NONE**

編集済みフィールドの左側に固定情報は現われません。

#### *'*左固定情報*'*

編集済みフィールドの左側に常に現われる文字ストリングを指定します。アポストロフィで囲まれ た最大31文字を指定することができます。

[トップ](#page-726-0)

# 右の定数文字 **(RGTCNS)**

編集結果の最右端に常に現われる文字ストリング定数を指定します。

考えられる値は次の通りです。

# **\*NONE**

編集済みフィールドの右側に固定情報は現われません。

#### *'*右固定情報*'*

編集済みフィールドの右側に常に現われる文字ストリングを指定します。アポストロフィで囲まれ た最大31文字を指定することができます。

[トップ](#page-726-0)

# テキスト**'**記述**' (TEXT)**

オブジェクトを簡単に記述したテキストを指定します。

考えられる値は次の通りです。

## **\*BLANK**

テキストは指定されません。

*'*記述*'* 50文字を超えないテキストを,アポストロフィで囲んで指定してください。

[トップ](#page-726-0)

# 権限 **(AUT)**

このオブジェクトに対する特定の権限をもっておらず,権限リスト上になく,さらにそのグループ・プロフ ァイルまたは補足グループ・プロファイルがオブジェクトに対する特定の権限をもっていないユーザーに付 与する権限を指定します。

考えられる値は次の通りです。

#### **\*LIBCRTAUT**

オブジェクトに対する権限は、OSYSの作成権限と同じです。OSYSの作成権限はライブラリー記述

<span id="page-731-0"></span>表示(DSPLIBD) コマンドを使用して表示することができます。ライブラリー変更(CHGLIB)コマン ドによって作成権限を変更しても,新しい権限は既存のオブジェクトに影響しません。

#### **\*CHANGE**

ユーザーは、所有者に限定されるか、あるいはオブジェクト存在権限(\*OBJEXIST)およびオブジェ クト管理権限(\*OBJMGT)によって制御される以外のオブジェクトで,すべての操作を実行すること ができます。ユーザーはオブジェクトでの基本的な機能を変更して実行することができます。 \*CHANGE権限は,オブジェクト操作(\*OBJOPR)権限およびすべてのデータ権限を提供します。こ のオブジェクトが権限リストである場合は、ユーザーの追加、変更、または除去はできません。

- **\*ALL** ユーザーは,所有者に限定されるか,あるいは権限リスト管理(\*AUTLMGT)権限によって管理され る以外のオブジェクトで,すべての操作を実行することができます。ユーザーはオブジェクトの存 在を制御し,オブジェクトの機密保護を指定し,オブジェクトを変更し,さらにオブジェクトに対 して基本的な機能を実行することができます。オブジェクトの所有権を変更することもできます。
- **\*USE** ユーザーは,プログラムの実行またはファイルの読み取りなど,オブジェクトに対する基本操作を 実行することができます。ユーザーはオブジェクトを変更できません。使用(\*USE)権限は、オブジ ェクト操作(\*OBJOPR),読み取り(\*READ),および実行(\*EXECUTE)権限を提供します。

#### **\*EXCLUDE**

ユーザーはこのオブジェクトをアクセスできません。

#### 権限リスト名

権限リストの名前を指定してください。権限リストに含まれているユーザーには,リストに指定さ れたオブジェクトに対する権限が認可されます。この権限リストはオブジェクトの作成時に存在し ていなければなりません。

[トップ](#page-726-0)

# **CRTEDTD**の例

この例は,以下を前提としています。

# **FIELDA**

値001234をもつ6桁(4個の整数と2個の小数部の桁)

#### **FIELDB**

FIELDAと同じ,ただし負の値もつ(-001234)

## **FIELDC**

FIELDAと同じ,ただしゼロ値をもつ(000000)

**DATE** 値091878をもつ6桁(小数部の桁をもたない)

ブランク・スペースを表すのに,文字**B**が使用されます。

#### 例**1:**編集記述**5**の作成

CRTEDTD EDTD(5) INTMASK(', , , 0') FRACMASK(' ') NEGSTS('DB ') POSSTS('CREDIT') LFTCNS('¥') RGTCNS(' \*\*')

**706** iSeries: OS/400 コマンド CPYIGCTBL (DBCS フォント・テーブルのコピー) ~

## **FIELDA**

論理マスクは負の値の場合には'¥B,BB0.BBDBBBBB B\*\*'であり、正の値の場合には'¥B,BB0.BB CREDIT B\*\*'です

編集の結果は¥BBB12.34CREDITB\*\*です

#### **FIELDB**

論理マスクは同じです

編集の結果は¥BBB12.34DBBBBBB\*\*です

# **FIELDC**

論理マスクは同じです

```
編集の結果は¥BBBBB.00CREDITB**,あるいはZEROBAL(*NO)が指定されている場合には
¥BBBBBBBBCREDITB**です
```
#### 例**2:**編集記述**6**の作成

```
CRTEDTD EDTD(6) INTMASK(' . 0 ') DECPNT(',')
        FRACMASK(' ') CURSYM('DM') NEGSTS('- **')
```
# **FIELDA**

論理マスクは浮動DM付きの'BBB.B0B,BB-B\*\*'です 編集の結果はBBBDM12,34BBBBです

## **FIELDB**

論理マスクは同じです

編集の結果はBBBDM12,34-B\*\*です

# **FIELDC**

論理マスクは同じです

```
編集の結果はBBBBDM0,00BBBB,あるいはZEROBAL(*NO)が指定されている場合には
BBBBBBBBBBBBBBです
```
#### 例**3:**編集記述**7**の作成

```
CRTEDTD EDTD(7) INTMASK('0 MONTH DAY YEAR')
         LFTCNS('DATE IS ')
```
日付 論理マスクはINTMASKパラメーター値と同等です 編集の結果はDATEBISBB9MONTH18DAYB78YEARです

## 例**4:**編集記述**9**の作成

CRTEDTD EDTD(9) INTMASK(' , 0') DECPNT('.') FRACMASK(' ') FILLCHAR('\*') NEGSTS(' ERROR \*\*')

## **FIELDA**

論理マスクは'B,BB0.BBBBBBBBBBBBB'または'B,BB0.BBBERRORB\*\*'です(どちらも\*を充てん文字 として使用しています)

編集の結果は\*\*\*12.34BBBBBBBBBです

# **FIELDB**

```
論理マスクは同じです
編集の結果は***12.34BERRORB**です
```
## <span id="page-733-0"></span>**FIELDC**

論理マスクは同じです

編集の結果は\*\*\*\*\*.00BBBBBBBBB,あるいはZEROBAL(\*NO)が指定されている場合には \*\*\*\*\*\*\*\*BBBBBBBBBです

[トップ](#page-726-0)

# エラー・メッセージ: **CRTEDTD**

**\*ESCAPE**メッセージ

# **CPF9805**

ライブラリー&3のオブジェクト&2が壊れている。

# <span id="page-734-0"></span>フォルダー作成 **(CRTFLR)**

実行可能場所**:** すべての環境 (\*ALL) スレッド・セーフ**:** いいえ

パラメーター [例](#page-737-0) [エラー・メッセージ](#page-737-0)

フォルダー作成(CRTFLR)コマンドによって,フォルダーを作成することができます。このフォルダーは, 文書およびその他のフォルダーを編成するために使用されます。制約事項:既存のフォルダーにフォルダー を作成する場合には,既存のそのフォルダーに対して\*CHANGE権限が必要です。

トップ

# パラメーター

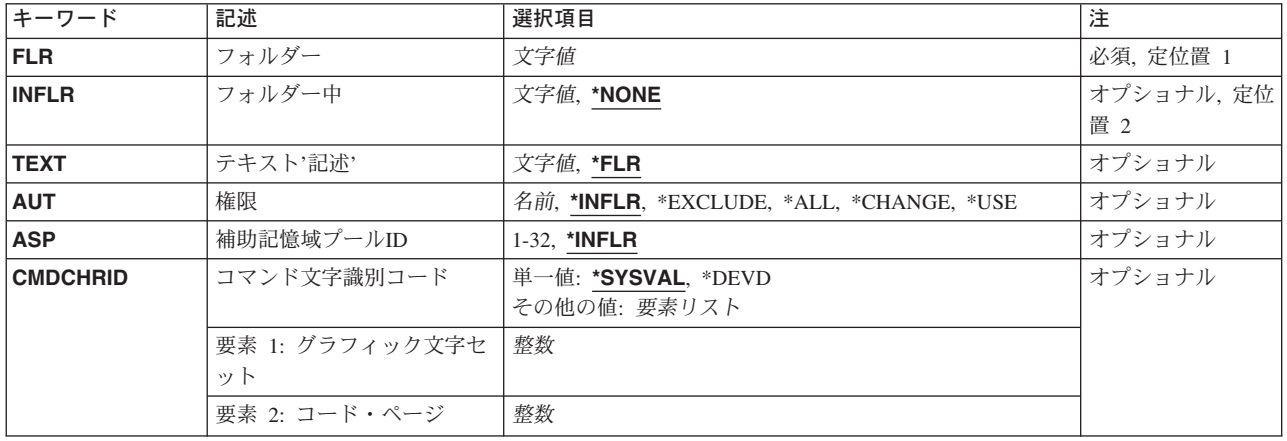

トップ

# フォルダー **(FLR)**

作成中のフォルダーの名前を指定します。

これは必須パラメーターです。

## 新しいフォルダー名

作成中のフォルダーの名前(1-12桁の範囲で、任意指定のエクステンションも含まれる)を指定し てください。エクステンションが含まれない場合には,文書またはフォルダー名は最大8桁までと することができます。エクステンションが含まれる場合には,エクステンションはピリオドで始ま り,最大3桁まで追加することができます。フォルダー名のエクステンションによって,システム 上のフォルダーの選択的リストを行なうのに役立つ特定の情報を使用して,フォルダーを識別する ことができます。

# <span id="page-735-0"></span>フォルダー中 **(INFLR)**

作成中のフォルダーを入れるフォルダーの名前を指定します。

## **\*NONE**

フォルダーは別のフォルダー内に作成されません。すなわち,これは第1レベルのフォルダーと見 なされます。

# フォルダー名

新しく作成されるフォルダーを入れるフォルダーの名前(1-63桁の範囲)を指定します。

フォルダーを他のフォルダーに入れることができ,特定のフォルダー名はそれを含むフォルダー内 でだけ固有であればよいために,フォルダーを識別するために,いくつかのフォルダー名をつなぐ ことが必要になることがあります。これは一般にフォルダー内のオブジェクトへのパスと呼ばれま す。フォルダーのパスは次の通りです。

- 1つまたは複数のフォルダー名。複数のフォルダー名の場合には、それぞれをスラッシュ(^)で区 切ります。2つのフォルダー名の例はFOLDERA/FOLDERBです。
- 合計桁数が63桁を超えないもの

[トップ](#page-734-0)

# テキスト**'**記述**' (TEXT)**

オブジェクトを簡単に記述したテキストを指定します。

- **\*FLR** テキストはフォルダー **(FLR)**パラメーターに指定されたフォルダー名です。
- *'*記述*'* 最大44桁までをアポストロフィで囲んで指定します。

[トップ](#page-734-0)

# 権限 **(AUT)**

このオブジェクトに対する特定の権限をもっておらず,権限リスト上になく,さらにそのグループ・プロフ ァイルまたは補足グループ・プロファイルがオブジェクトに対する特定の権限をもっていないユーザーに付 与する権限を指定します。

## **\*INFLR**

フォルダーが第1レベルのフォルダーである場合には,その権限は\*EXCLUDEです。フォルダーが 第1レベルのフォルダーでない場合には,その権限はフォルダー中 **(INFLR)**パラメーターに指定さ れたフォルダーからコピーされます。

## **\*EXCLUDE**

ユーザーはこのオブジェクトをアクセスできません。

**\*ALL** ユーザーは,所有者に限定されるか,あるいは権限リスト管理(\*AUTLMGT)権限によって管理され る以外のオブジェクトで,すべての操作を実行することができます。ユーザーはオブジェクトの存 在を制御し,オブジェクトの機密保護を指定し,オブジェクトを変更し,さらにオブジェクトに対 して基本的な機能を実行することができます。オブジェクトの所有権を変更することもできます。

#### <span id="page-736-0"></span>**\*CHANGE**

ユーザーは、所有者に限定されるか、あるいはオブジェクト存在権限(\*OBJEXIST)およびオブジェ クト管理権限(\*OBJMGT)によって制御される以外のオブジェクトで,すべての操作を実行すること ができます。ユーザーはオブジェクトでの基本的な機能を変更して実行することができます。 \*CHANGE権限は,オブジェクト操作(\*OBJOPR)権限およびすべてのデータ権限を提供します。こ のオブジェクトが権限リストである場合は、ユーザーの追加、変更、または除去はできません。

**\*USE** ユーザーは,プログラムの実行またはファイルの読み取りなど,オブジェクトに対する基本操作を 実行することができます。ユーザーはオブジェクトを変更できません。使用(\*USE)権限は、オブジ ェクト操作(\*OBJOPR),読み取り(\*READ),および実行(\*EXECUTE)権限を提供します。

#### 権限リスト名

権限リストの名前を指定してください。共通認可は\*AUTLに設定され,権限リストは作成されたフ ォルダーに結び付けられます。

[トップ](#page-734-0)

# 補助記憶域プール**ID (ASP)**

フォルダーを作成する補助記憶域プール(ASP)のIDを指定します。このパラメーターは,INFLR(\*NONE)が 指定された時(第1レベルのフォルダーを作成する時)しか指定することができません。

#### **\*INFLR**

フォルダーはその親フォルダーのASPに作成されます。INFLR(\*NONE)が指定された時には,これ はシステムASPです。

#### *ASP-ID*

フォルダーを作成するASPの識別コード(ID)を指定してください。有効な値は1-32であり,システム 上に構成されているASPを指定するものでなければなりません。ASPの構成については、バックア ップおよび回復の手引き(SD88-5008)を参照してください。

[トップ](#page-734-0)

# コマンド文字識別コード **(CMDCHRID)**

コマンド・パラメーター値(TEXTパラメーターに適用される)として入力しているデータの文字識別コー ド(図形文字セットおよびコード・ページ)を指定します。文字識別コードは,コマンドの入力に使用され た表示装置と関連しています。

## **\*SYSVAL**

システムは、OCHRIDシステム値からコマンド・パラメーターの図形文字セットおよびコード・ペ ージ値を判別します。

**\*DEVD**

システムは,このコマンドを入力した表示装置記述からコマンド・パラメーターの図形文字セット およびコード・ページを判別します。このオプションは,対話式ジョブから指定された時にだけ有 効です。対話式CLプログラムまたはバッチ・ジョブで指定した場合には,エラーが起こります。

# <span id="page-737-0"></span>図形文字セットコード・ページ

TEXTパラメーターに指定された値の図形文字セットおよびコード・ページを指定します。それぞ れ3バイトの長さとすることができ,少なくとも1つのブランクで区切られていなければなりませ ん。

[トップ](#page-734-0)

# **CRTFLR**の例

## 例**1:**フォルダーの別のフォルダー内での作成

CRTFLR FLR(QTR1) INFLR('PAYROLL/1987') AUT(\*CHANGE) TEXT('第1四半期の給与計算')

このコマンドは,フォルダーQTR1をフォルダーPAYROLL/1987内に作成します。共通はフォルダーに対す る\*CHANGE権限(文書をフォルダーに追加し,フォルダー記述を変更し,あるいはフォルダーの内容を表 示することができる)が認可されています。フォルダー1987は、第1レベル・フォルダーであるPAYROLL フォルダー内にあります。

### 例**2:**フォルダーの**ASP**内での作成

CRTFLR FLR(MANFCTNG) INFLR(\*NONE) ASP(2) AUT(\*USE) TEXT('製造')

このコマンドは,フォルダーMANFCTNGを第1レベル・フォルダーとして,システム上に以前に構成済み の. ユーザー補助記憶域プール(ASP) 2内に作成します。共通はフォルダーに対する\*USE権限(フォルダー の記述または内容を表示することができる)が認可されています。

[トップ](#page-734-0)

# エラー・メッセージ: **CRTFLR**

## **\*ESCAPE**メッセージ

# **CPF8A18**

フォルダー&1は作成されなかった。

# <span id="page-738-0"></span>フォント資源の作成 **(CRTFNTRSC)**

実行可能場所**:** すべての環境 (\*ALL) スレッド・セーフ**:** いいえ

パラメーター [例](#page-742-0) [エラー・メッセージ](#page-742-0)

フォント資源作成(CRTFNTRSC)コマンドは、物理ファイルからフォント資源オブジェクトを作成します。 物理ファイルには,フォント資源情報が入っています。たとえば,フォント資源情報は,S/370ホスト・シ ステムから受け取ることができ、システム・アプリケーション体系(SAA)形式になっていてかまいません。 CRTFNTRSCコマンドによって処理される情報のタイプに応じ,その結果はフォント文字セット,コード・ ページ,またはコード化フォントのいずれかです。

トップ

# パラメーター

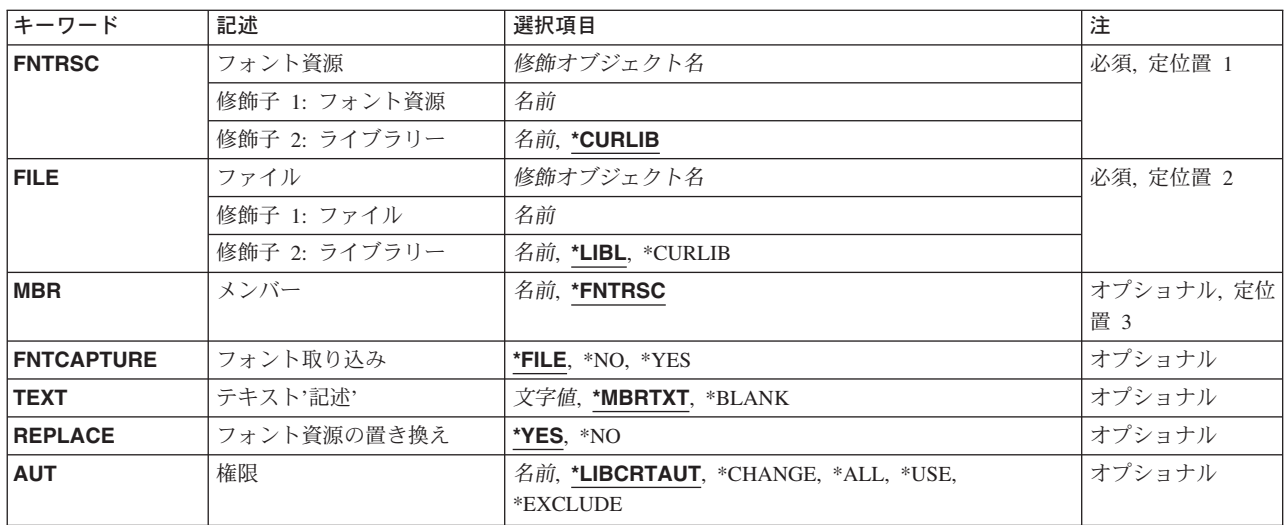

トップ

# フォント資源 **(FNTRSC)**

作成中のフォント資源の名前およびライブラリーを指定します。

これは必須パラメーターです。

考えられるライブラリーの値は次の通りです。

**\*CURLIB**

フォント資源を記憶するためにジョブの現行ライブラリーが使用されます。ジョブの現行ライブラ リーとしてライブラリーが指定されていない場合には,QGPLが使用されます。

<span id="page-739-0"></span>ライブラリー名

フォント資源を記憶したいライブラリーを指定してください。

[トップ](#page-738-0)

# ソース・ファイル **(FILE)**

このシステムに送られたフォント資源が入っているファイルの名前およびライブラリーを指定します。

これは必須パラメーターです。

考えられるライブラリーの値は次の通りです。

\***LIBL** 最初に一致するものが見つかるまで,現行スレッドのライブラリー・リスト内のすべてのライブラ リーが検索されます。

#### **\*CURLIB**

ファイルを見つけるために,ジョブの現行ライブラリーが使用されます。ジョブの現行ライブラリ ーとしてライブラリーが指定されていない場合には、QGPLが使用されます。

ライブラリー名

ファイル名が入っているライブラリーを指定してください。

[トップ](#page-738-0)

# ソース・ファイル・メンバー **(MBR)**

フォント資源レコードが入っているファイル・メンバーの名前を指定します。

考えられる値は次の通りです。

#### **\*FNTRSC**

ファイル・メンバーの名前は,このコマンドのフォント資源プロンプト(FNTRSCパラメーター) に指定されています。

ファイル・メンバー名

ソース・ファイルプロンプト(FILEパラメーター)によって指定されたファイルのメンバーを指定 してください。

[トップ](#page-738-0)

# フォント取り込み **(FNTCAPTURE)**

フォント文字セットまたはコード・ページをフォント収集に適格としてマークを付けるかどうかを指定しま す。FNTCAPTURE(\*YES)のマークがあるフォントおよびコード・ページは,フォントの取り込みをサポー トする印刷装置でのダウンロード後に取り込むことができます。これにより,フォントの取り込みをサポー トするIPDS印刷装置は,フォントの取り込みに\*YESのマークがつけられてダウンロードされたフォントを 動的に取り込んだり,ホストでキャッシュ処理することができます。取り込まれたフォントは,その後,印 刷装置の電源がオフにされ,再びオンにされた後も, PSF/400では印刷装置常駐フォントであるかのように みなされ,印刷装置に留まります。印刷装置へのフォントの順次ダウンロードが取り除かれることにより, 印刷のパフォーマンスは向上します。機密保護の重要なフォントにFNTCAPTURE(\*YES)としてのマークを つける際には注意が必要です。LAN接続の印刷装置の場合には,印刷装置に取り込まれたフォントに,他

<span id="page-740-0"></span>のユーザーが同じシステムの別の印刷ジョブまたは別のシステムの別の印刷ジョブからアクセスできる可能 性が存在します。印刷ジョブで参照されるホスト・フォントを使用するためには、そのフォントが印刷装置 に取り込まれているかどうかにかかわらず、OS/400上のフォント・オブジェクトおよびそのライブラリー に対する権限が必要です。フォント文字セットおよびコード・ページのマーク付けに加えて,使用中の印刷 装置でフォントの取り込みを活動化することも必要です。IPDS印刷装置でフォントの取り込みを活動化す るためには、CRTPSFCFGまたはCHGPSFCFGコマンドにFNTCAPTURE(\*YES)を指定しなければなりませ ん。

## 注**:**

- 取り込みに適格なものとしてマークされたフォント文字セットとコード・ページの対は、フォントの取 り込みをサポートしない印刷装置にもダウンロードされます。
- v コード化フォントのマーク付けはサポートされていません。コード化フォントにマークをつけようとし ても,変更は有効となりません。

考えられる値は次の通りです。

- **\*FILE** フォント・ソース仕様に記憶されたフォント取り込み情報がフォントのマーク付けに使用されま す。情報が見つからない場合には,\*NOとみなされます。
- **\*YES** 印刷装置にダウンロードした後で,フォント文字セットまたはコード・ページは収集に適格となり ます。印刷装置がフォント収集をサポートしていない場合には,この情報は無視されて,フォント がダウンロードされます。
- **\*NO** フォント文字セットまたはコード・ページはフォント収集に適格でありません。また,これは印刷 装置にダウンロードされることになります。

[トップ](#page-738-0)

# テキスト**'**記述**' (TEXT)**

オブジェクトを簡単に記述したテキストを指定します。

考えられる値は次の通りです。

#### **\*MBRTXT**

テキストは,フォント資源を作成するために使用するファイル・メンバーから取り出されます。ソ ース・ステートメント入力ユーティリティー(STRSEU)コマンドを使用して,あるいは物理ファイ ル・メンバー追加(ADDPFM)コマンドまたは物理ファイル・メンバー変更(CHGPFM)コマンドのい ずれかを使用して,データベースソース・メンバーに対してテキストを追加または変更することが できます。ファイルがインライン・ファイルまたは装置ファイルの場合には,テキストはブランク です。

#### **\*BLANK**

テキストは指定されません。

*'*記述*'* 50文字を超えないテキストを,アポストロフィで囲んで指定してください。

# <span id="page-741-0"></span>フォント資源の置き換え **(REPLACE)**

作成中のフォント資源と同じ名前をもつ既存のフォント資源を置き換えるかどうかを指定します。

考えられる値は次の通りです。

- **\*YES** 既存のフォント資源は置き換えられます。
- **\*NO** 同じ名前のフォント資源がシステムに存在している場合には,作成操作は正常に実行されません。 既存のフォント資源は置き換えられません。

[トップ](#page-738-0)

# 権限 **(AUT)**

このオブジェクトに対する特定の権限をもっておらず,権限リスト上になく,さらにそのグループ・プロフ ァイルまたは補足グループ・プロファイルがオブジェクトに対する特定の権限をもっていないユーザーに付 与する権限を指定します。

考えられる値は次の通りです。

## **\*LIBCRTAUT**

作成するオブジェクトが入っているライブラリーに対するライブラリー作成コマンド(CRTLIB)で作 成権限プロンプト(CRTAUT)パラメーターに指定された値を使用して,このオブジェクトに対する 権限をシステムが決定します。作成権限プロンプト(CRTAUT)パラメーターに指定された値を変更 した場合には,新しい値は既存のオブジェクトに影響しません。

## **\*CHANGE**

ユーザーは, 所有者に限定されるか, あるいはオブジェクト存在権限(\*OBJEXIST)およびオブジェ クト管理権限(\*OBJMGT)によって制御される以外のオブジェクトで,すべての操作を実行すること ができます。ユーザーはオブジェクトでの基本的な機能を変更して実行することができます。 \*CHANGE権限は,オブジェクト操作(\*OBJOPR)権限およびすべてのデータ権限を提供します。こ のオブジェクトが権限リストである場合は、ユーザーの追加、変更、または除去はできません。

- **\*ALL** ユーザーは,所有者に限定されるか,あるいは権限リスト管理(\*AUTLMGT)権限によって管理され る以外のオブジェクトで,すべての操作を実行することができます。ユーザーはオブジェクトの存 在を制御し,オブジェクトの機密保護を指定し,オブジェクトを変更し,さらにオブジェクトに対 して基本的な機能を実行することができます。オブジェクトの所有権を変更することもできます。
- **\*USE** ユーザーは,プログラムの実行またはファイルの読み取りなど,オブジェクトに対する基本操作を 実行することができます。ユーザーはオブジェクトを変更できません。使用(\*USE)権限は、オブジ ェクト操作(\*OBJOPR),読み取り(\*READ),および実行(\*EXECUTE)権限を提供します。

## **\*EXCLUDE**

ユーザーはこのオブジェクトをアクセスできません。

権限リスト名

権限リストの名前を指定してください。権限リストに含まれているユーザーには,リストに指定さ れたオブジェクトに対する権限が認可されます。この権限リストはオブジェクトの作成時に存在し ていなければなりません。

**716** iSeries: OS/400 コマンド CPYIGCTBL (DBCS フォント・テーブルのコピー)  $\sim$ 

# <span id="page-742-0"></span>**CRTFNTRSC**の例

CRTFNTRSC FNTRSC(MYLIB/GOTHIC12) FILE(\*LIBL/FONTRSCS) MBR(\*FNTRSC) AUT(\*USE) TEXT('GOTHIC FONT 12 PITCH')

このコマンドは、MYLIBにフォント資源GOTHIC12を作成します。ユーザーのライブラリー・リスト中にあ るソース・ファイルFONTRSCSがメンバーGOTHIC12と共に入力データとして使用されます。AUTパラメー ターに\*USEを指定することにより,その他のユーザーがGOTHIC12にアクセスできますが,変更はできま せん。テキストはフォント資源を記述しています。

[トップ](#page-738-0)

# エラー・メッセージ: **CRTFNTRSC**

# **\*ESCAPE**メッセージ

# **CPF2283**

権限リスト&1が存在していない。

## **CPF8056**

&2のファイル&1が物理ファイルでない。

## **CPF88C1**

印刷装置資源タイプ&1 &2がライブラリー&3に作成されなかった。

## **CPF9809**

ライブラリー&1をアクセスすることができない。

## **CPF9810**

ライブラリー&1が見つかりません。

# **CPF9812**

ライブラリー&2にファイル&1が見つからない。

# **CPF9822**

ライブラリー&2のファイル&1は認可されていない。

## **CPF9845**

ファイル&1のオープン中にエラーが起こった。

## **CPF9846**

ライブラリー&2のファイル&1の処理中にエラーが起こった。

# **CPF9847**

ライブラリー&2のファイル&1のクローズ中にエラーが起こった。

## **CPF9870**

タイプ\*&5のオブジェクト&2はライブラリー&3にすでに存在している。

# <span id="page-744-0"></span>フォント・テーブルの作成 **(CRTFNTTBL)**

実行可能場所**:** すべての環境 (\*ALL) スレッド・セーフ**:** いいえ

[パラメーター](#page-745-0) [例](#page-747-0) [エラー・メッセージ](#page-747-0)

フォント・テーブル作成(CRTFNTTBL)コマンドによって,印刷サービス機能(PSF)で使用するフォント・マ ッピング・テーブルを作成することができます。これらのテーブルにより,以下を制御するフォント・テー ブルの項目を変更,追加,および除去することができます。

- 1. ホスト常駐から印刷装置常駐フォント文字セットへのマッピング
- 2. 印刷装置常駐からホスト常駐フォント文字セットへのマッピング
- 3. ホスト常駐から印刷装置常駐コード・ページへのマッピング
- 4. 印刷装置常駐からホスト常駐コード・ページへのマッピング
- 5. 印刷装置常駐から印刷装置常駐フォント置き換えへのマッピング

印刷装置からホストへのフォント・マッピングおよびホストから印刷装置へのフォント・マッピング(上記 の最初の4つのテーブル)の実行では、ユーザー・テーブルが最初に一致を検索されます。一致が見つから ない場合には,次にシステム・フォント・テーブルまたはコード・ページ・テーブルが検索されます。

印刷装置常駐から印刷装置常駐へのフォント置き換えテーブルの場合には,システムによって次の処理が実 行されます。

- v 印刷ジョブで指定された印刷装置常駐フォントがその印刷装置によってサポートされている場合には, それが使用されます。印刷装置常駐から印刷装置常駐へのフォント置き換えテーブルは検索されませ ん。
- 印刷ジョブで指定された印刷装置常駐フォントが印刷装置によってサポートされていない場合には, 印 刷装置常駐から印刷装置常駐へのフォント置き換えテーブルが検索されます。
	- 一致する項目が印刷装置常駐フォント置き換えテーブルで見つかり,その項目が印刷装置によってサ ポートされている場合には,印刷装置常駐フォント置き換えテーブルで指定された置き換えフォント が使用されます。
	- 一致する項目が印刷装置常駐フォント置き換えテーブルで見つからない場合,または指定された置き 換えフォントが印刷装置によってサポートされていない場合には,システムはその内部フォント置き 換えテーブルを使用してフォント置き換えを実行します。

フォント・マッピング・テーブルの詳細については,印刷装置プログラミング(SD88-5073)を参照してくだ さい。

## 制約事項

v このコマンドを使用するためには,PSF機能が必要です。

# <span id="page-745-0"></span>パラメーター

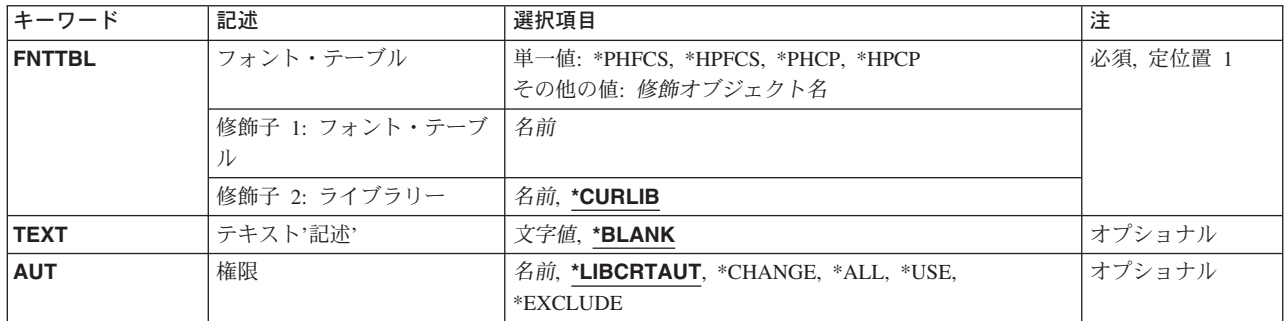

[トップ](#page-744-0)

# フォント・テーブル **(FNTTBL)**

作成するフォント・テーブルの名前を指定します。このパラメーターで許可されている単一値ごとにシステ ムで作成できるフォント・マッピング・テーブルは1個だけです。これらの値の1つを指定すると,フォン ト・マッピング・テーブルがライブラリーQUSRSYSに以下の名前の1つで作成されます。

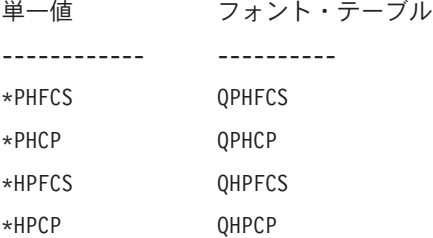

また,印刷装置常駐から印刷装置常駐へのフォント置き換えテーブルを作成することができます。複数の印 刷装置常駐から印刷装置常駐へのフォント置き換えテーブルをシステムに作成することができます。

## 単一値

#### **\*PHFCS**

印刷装置常駐からホスト常駐へのフォント文字セット・マッピング・テーブルが作成されます。こ のテーブルを作成する時には,QPHFCSという名前が使用されてライブラリーQUSRSYSに作成され ます。このテーブルは,アプリケーションが印刷装置常駐フォントを参照し,印刷装置(3827, 3825, 3820, 3900-1型など)が常駐フォントをサポートしていない時に使用されます。印刷サービス機能 (PSF)は,印刷装置常駐フォントからホスト常駐フォントに参照をマップしてそれをダウンロードし なければなりません。

#### **\*PHCP**

印刷装置常駐からホスト常駐コード・ページへのマッピング・テーブルが作成されます。このテー ブルが作成される場合には,QPHCPという名前が使用されてライブラリーQUSRSYSに作成されま す。このテーブルはQPHFCSテーブルのように,アプリケーションが印刷装置常駐コード・ページ を参照し,使用される印刷装置が印刷装置常駐コード・ページをサポートしていない時に使用され ます。印刷装置常駐コード・ページがホスト常駐コード・ページにマップされて,PSFによって印 刷装置にダウンロードされなければなりません。

#### **\*HPFCS**

ホスト常駐から印刷装置常駐フォント文字セットへのマッピング・テーブルが作成されます。この

<span id="page-746-0"></span>テーブルが作成される場合には、OHPFCSという名前が使用されてライブラリーOUSRSYSに作成さ れます。このテーブルは,アプリケーションがホスト常駐フォント(フォント文字セットおよびコ ード・ページ)を参照し,印刷装置(4224, 4234, 4230, 64XXなど)がホスト常駐フォントのダウン ロードをサポートしていない時に使用されます。PSFは,ホスト常駐フォントから印刷装置常駐フ ォントへの参照をマップしてそれらをダウンロードしなければなりません。

## **\*HPCP**

ホスト常駐から印刷装置常駐コード・ページへのマッピング・テーブルが作成されます。このテー ブルが作成される場合には、OHPCPという名前が使用されてライブラリーOUSRSYSに作成されま す。このテーブルはQHPFCSのように,アプリケーションがホスト常駐コード・ページを参照し, 使用される印刷装置がホスト常駐コード・ページをサポートしていない時に使用されます。ホスト 常駐コード・ページが印刷装置常駐コード・ページにマップされて, PSF によって印刷装置にダウ ンロードされなければなりません。

## 修飾子**1:** フォント・テーブル

名前 作成する印刷装置常駐から印刷装置常駐へのフォント置き換えテーブルの名前を指定します。

フォント・テーブルの名前は,印刷装置常駐から印刷装置常駐へのフォント置き換えテーブルを作 成する時に指定しなければなりません。この印刷装置常駐フォント置き換えテーブルは、次の3つ の条件がすべて存在している時に使用してください。

- v PSF接続印刷装置に印刷している。
- v 使用している印刷装置によってサポートされていない印刷装置常駐フォントを,アプリケーショ ンが指定している。
- v システムによって選択されたものと異なる置き換え印刷装置常駐フォントを指定したい。

印刷装置常駐から印刷装置常駐へのフォント置き換えテーブルを特定のPSF印刷装置で使用するに は,PSF構成の作成(CRTPSFCFG)コマンドまたはPSF構成の変更(CHGPSFCFG)コマンドのFNTTBL パラメーターでフォント・テーブルの名前を指定する必要があります。

## 修飾子**2:** ライブラリー

## **\*CURLIB**

フォント・テーブルの保管に現行ライブラリーが使用されます。ジョブの現行ライブラリーとして ライブラリーが指定されていない場合には,QGPLライブラリーが使用されます。

名前 フォント・テーブルを保管したいライブラリーの名前を指定します。

[トップ](#page-744-0)

# テキスト**'**記述**' (TEXT)**

フォント・テーブルについて簡単に説明したテキストを指定します。

## **\*BLANK**

テキストは指定されません。

## *'*文字値*'*

50桁を超えないアポストロフィで囲まれたテキストを指定します。

# <span id="page-747-0"></span>権限 **(AUT)**

オブジェクトに対して特定権限をもたないユーザー,権限リスト上にないユーザー,およびそのグループ・ プロファイルがオブジェクトに対して特定権限をもたないユーザーに与える権限を指定します。

#### **\*LIBCRTAUT**

システムは,作成するオブジェクトが入っているライブラリーのライブラリー作成(CRTLIB)コマン ドのCRTAUTパラメーターに指定された値を使用して,そのオブジェクトの権限を判別します。 CRTAUTパラメーターに指定された値が変更された場合には,新しい値は既存のオブジェクトに影 響しません。

#### **\*CHANGE**

変更権限によって,ユーザーはオブジェクトに対して基本的な機能を変更し実行することができま す。変更権限は,オブジェクト処理権限およびすべてのデータ権限を提供します。

**\*ALL** ユーザーは,所有者に限定されるか,あるいは権限リスト管理権限によって制御される操作を除い て、すべての操作を実行することができます。ユーザーは、オブジェクトの存在を制御、オブジェ クトの機密保護を指定,オブジェクトを変更,オブジェクトに対して基本的な機能を実行,またオ ブジェクトの所有権を変更することができます。

**\*USE** 使用権限は,オブジェクト処理権,読み取り権,および実行権を提供します。

#### **\*EXCLUDE**

ユーザーはオブジェクトをアクセスすることはできません。

名前 オブジェクトに対する権限について使用する権限リストの名前を指定してください。権限リストに 含まれるユーザーは,そのリストに指定されたオブジェクトに対して権限が認可されます。オブジ ェクトの作成時に権限リストが存在していなければなりません。

[トップ](#page-744-0)

# **CRTFNTTBL**の例

CRTFNTTBL FNTTBL(\*PHFCS)

TEXT('PRINTER TO HOST FONT MAPPING TABLE')

このコマンドは,印刷装置からホストへのフォント・マッピング・テーブルを作成します。このテーブルは QPHFCSと名前が付けられ,ライブラリーQUSRSYS中に作成されます。テーブルは項目なしで作成されま す。フォント・テーブル項目追加(ADDFNTTBLE)およびフォント・テーブル項目変更(CHGFNTTBLE)コマ ンドを実行することによって,項目を追加または変更することができます。

[トップ](#page-744-0)

# エラー・メッセージ: **CRTFNTTBL**

# **\*ESCAPE** メッセージ

## **CPF2283**

権限リスト&1が存在していない。

## **PQT0121**

ライブラリー&2にフォント・テーブル&1が作成されなかった。

# **CPF9810**

ライブラリー&1が見つかりません。

# **CPF9820**

ライブラリー&1の使用は認可されていない。

## **CPF9845**

ファイル&1のオープン中にエラーが起こった。

# <span id="page-750-0"></span>用紙定義の作成 **(CRTFORMDF)**

実行可能場所**:** すべての環境 (\*ALL) スレッド・セーフ**:** いいえ

パラメーター [例](#page-753-0) [エラー・メッセージ](#page-753-0)

用紙定義作成(CRTFORMDF)コマンドは、物理ファイルから用紙定義を作成します。物理ファイルには、用 紙定義情報が入っています。たとえば、用紙定義情報は、S/370\*ホスト・システムから受け取ることがで き,システム・アプリケーション体系(SAA)形式になっていてかまいません。

制約事項**:**スプール・ファイルのシステム/370\*システムへのネットワークの場合には,用紙定義名の先頭2 文字は'F1'でなければなりません。

トップ

# パラメーター

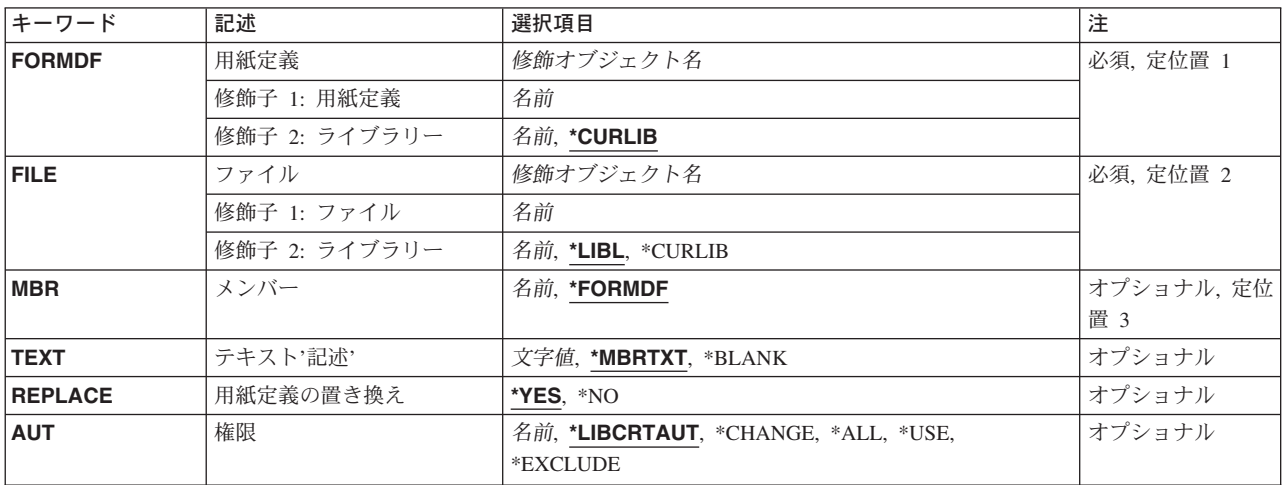

トップ

# 用紙定義 **(FORMDF)**

作成中の用紙定義の修飾名を指定します。

これは必須パラメーターです。

考えられるライブラリーの値は次の通りです。

## **\*CURLIB**

用紙定義名を記憶するためにジョブの現行ライブラリーが使用されます。ジョブの現行ライブラリ ーとしてライブラリーが指定されていない場合には,QGPLが使用されます。

# ライブラリー名

用紙定義を記憶したいライブラリーを指定してください。

# <span id="page-751-0"></span>ソース・ファイル **(FILE)**

このシステムに送られた用紙定義レコードが入っているファイルの修飾名を指定します。

これは必須パラメーターです。

考えられるライブラリーの値は次の通りです。

\*LIBL 最初に一致するものが見つかるまで、現行スレッドのライブラリー・リスト内のすべてのライブラ リーが検索されます。

#### **\*CURLIB**

ファイルを見つけるために,ジョブの現行ライブラリーが使用されます。ジョブの現行ライブラリ ーとしてライブラリーが指定されていない場合には,QGPLが使用されます。

## ライブラリー名

ファイル名が入っているライブラリーを指定してください。

[トップ](#page-750-0)

# ソース・ファイル・メンバー **(MBR)**

用紙定義レコードが入っているファイル・メンバーの名前を指定します。

考えられる値は次の通りです。

#### **\*FORMDF**

ファイル・メンバーの名前は、このコマンドの用紙定義プロンプト (FORMDFパラメーター) に指 定されています。

# ファイル・メンバー名

ソース・ファイルプロンプト(FILEパラメーター)によって指定されたファイルのメンバーを指定 してください。

[トップ](#page-750-0)

# テキスト**'**記述**' (TEXT)**

オブジェクトを簡単に記述したテキストを指定します。

考えられる値は次の通りです。

## **\*MBRTXT**

テキストは,用紙定義を作成するために使用するファイル・メンバーから取り出されます。ソー ス・ステートメント入力ユーティリティー(STRSEU)コマンドを使用して,あるいは物理ファイル・ メンバー追加(ADDPFM)コマンドまたは物理ファイル・メンバー変更(CHGPFM)コマンドのいずれ かを使用して,データベースソース・メンバーに対してテキストを追加または変更することができ ます。ファイルがインライン・ファイルまたは装置ファイルの場合には,テキストはブランクで す。

#### <span id="page-752-0"></span>**\*BLANK**

テキストは指定されません。

*'*記述*'* 50文字を超えないテキストを,アポストロフィで囲んで指定してください。

[トップ](#page-750-0)

# 用紙定義の置き換え **(REPLACE)**

作成中の用紙定義と同じ名前をもつ既存の用紙定義を置き換えるかどうかを指定します。

考えられる値は次の通りです。

- **\*YES** 既存の用紙定義は置き換えられます。
- **\*NO** 同じ名前の用紙定義がシステムに存在している場合には,作成操作は正常に実行されません。既存 の用紙定義は置き換えられません。

[トップ](#page-750-0)

# 権限 **(AUT)**

このオブジェクトに対する特定の権限をもっておらず,権限リスト上になく,さらにそのグループ・プロフ ァイルまたは補足グループ・プロファイルがオブジェクトに対する特定の権限をもっていないユーザーに付 与する権限を指定します。

考えられる値は次の通りです。

## **\*LIBCRTAUT**

作成するオブジェクトが入っているライブラリーに対するライブラリー作成コマンド(CRTLIB)で作 成権限プロンプト(CRTAUT)パラメーターに指定された値を使用して,このオブジェクトに対する 権限をシステムが決定します。作成権限プロンプト(CRTAUT)パラメーターに指定された値を変更 した場合には,新しい値は既存のオブジェクトに影響しません。

## **\*CHANGE**

ユーザーは、所有者に限定されるか、あるいはオブジェクト存在権限(\*OBJEXIST)およびオブジェ クト管理権限(\*OBJMGT)によって制御される以外のオブジェクトで,すべての操作を実行すること ができます。ユーザーはオブジェクトでの基本的な機能を変更して実行することができます。 \*CHANGE権限は,オブジェクト操作(\*OBJOPR)権限およびすべてのデータ権限を提供します。こ のオブジェクトが権限リストである場合は、ユーザーの追加、変更、または除去はできません。

- **\*ALL** ユーザーは,所有者に限定されるか,あるいは権限リスト管理(\*AUTLMGT)権限によって管理され る以外のオブジェクトで,すべての操作を実行することができます。ユーザーはオブジェクトの存 在を制御し,オブジェクトの機密保護を指定し,オブジェクトを変更し,さらにオブジェクトに対 して基本的な機能を実行することができます。オブジェクトの所有権を変更することもできます。
- **\*USE** ユーザーは,プログラムの実行またはファイルの読み取りなど,オブジェクトに対する基本操作を 実行することができます。ユーザーはオブジェクトを変更できません。使用(\*USE)権限は、オブジ ェクト操作(\*OBJOPR),読み取り(\*READ),および実行(\*EXECUTE)権限を提供します。

#### <span id="page-753-0"></span>**\*EXCLUDE**

ユーザーはこのオブジェクトをアクセスできません。

権限リスト名

権限リストの名前を指定してください。権限リストに含まれているユーザーには,リストに指定さ れたオブジェクトに対する権限が認可されます。この権限リストはオブジェクトの作成時に存在し ていなければなりません。

[トップ](#page-750-0)

# **CRTFORMDF**の例

CRTFORMDF FORMDF(\*CURLIB/FORMDF1) FILE(\*CURLIB/FORMDF) MBR(F1A01238) AUT(\*EXCLUDE) TEXT('DEFAULT FORM DEFINITION FOR AFP PRINTERS')

このコマンドは、現行ライブラリーまたはQGPLライブラリー(現行ライブラリーがない場合)に書式定義 FORMDF1を作成します。入力データは、現行ライブラリーのメンバーF1A01238があるソース・ファイル FORMDFから取られます。権限に\*EXCLUDEを指定すると,所有者に対するオブジェクトの使用法が制限 されます。テキストは,表示されている書式定義について記述しています。

[トップ](#page-750-0)

# エラー・メッセージ: **CRTFORMDF**

## **\*ESCAPE**メッセージ

## **CPF2283**

権限リスト&1が存在していない。

#### **CPF8056**

&2のファイル&1が物理ファイルでない。

#### **CPF88C1**

印刷装置資源タイプ&1 &2がライブラリー&3に作成されなかった。

## **CPF9809**

ライブラリー&1をアクセスすることができない。

#### **CPF9810**

ライブラリー&1が見つかりません。

#### **CPF9812**

ライブラリー&2にファイル&1が見つからない。

#### **CPF9822**

ライブラリー&2のファイル&1は認可されていない。

#### **CPF9845**

ファイル&1のオープン中にエラーが起こった。

#### **CPF9846**

ライブラリー&2のファイル&1の処理中にエラーが起こった。

**728** iSeries: OS/400 コマンド CPYIGCTBL (DBCS フォント・テーブルのコピー) ~

# **CPF9847**

ライブラリー&2のファイル&1のクローズ中にエラーが起こった。

# **CPF9870**

タイプ\*&5のオブジェクト&2はライブラリー&3にすでに存在している。
# <span id="page-756-0"></span>フィルターの作成 **(CRTFTR)**

実行可能場所**:** すべての環境 (\*ALL) スレッド・セーフ**:** いいえ

パラメーター [例](#page-758-0) [エラー・メッセージ](#page-758-0)

フィルターの作成(CRTFTR)コマンドでは、指定したタイプのフィルター・オブジェクトが作成されます。 フィルターには,選択項目と処置項目が入っています。フィルターによって,ユーザーはデータをグループ に分類して,それぞれのグループに適用する特別の処置を指定することができます。この代表的なユーザー は,システム・プログラマーあるいはシステムの管理を担当する操作員です。

トップ

## パラメーター

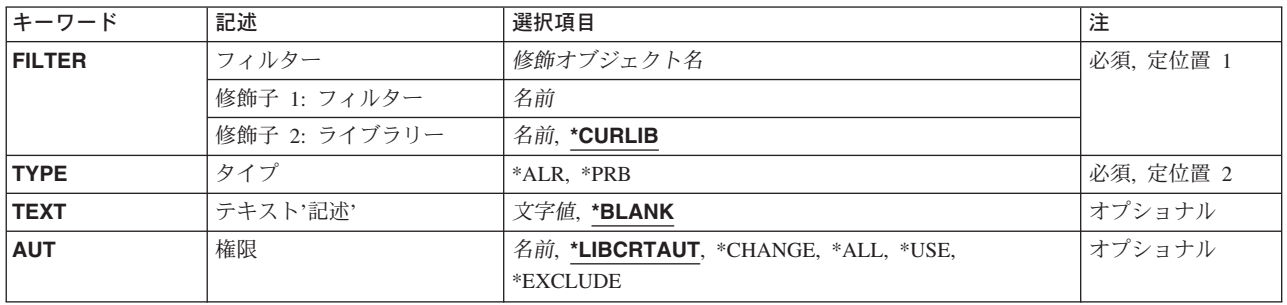

トップ

# フィルター **(FILTER)**

作成されるフィルターの修飾名を指定します。

考えられるライブラリーの値は次の通りです。

## **\*CURLIB**

フィルターを見つけるために,現行ライブラリーが使用されます。ジョブの現行ライブラ リーとしてライブラリーが指定されていない場合には、OGPLライブラリーが使用されま す。

## ライブラリー名

フィルターが入っているライブラリーの名前を指定してください。

## フィルター名

作成するフィルターの名前を指定してください。

## <span id="page-757-0"></span>タイプ **(TYPE)**

作成されるフィルターのタイプを指定します。フィルターのタイプは,フィルターを使用できる適用業務お よびフィルターに入れることができる項目のタイプを決定します。

- **\*ALR** フィルターは警報フィルターです。OS/400警報管理機能は,受け取りあるいは生成する警報にこの フィルターを使用することができます。
- **\*PRB** フィルターは問題フィルターです。OS/400問題管理機能は,作成,変更,または削除される問題項 目にこのフィルターを使用することができます。

[トップ](#page-756-0)

## テキスト**'**記述**' (TEXT)**

オブジェクトについて簡単に説明するテキストを指定します。

### **\*BLANK**

テキストは指定しません。

文字値 50文字を超えないテキストを,アポストロフィで囲んで指定してください。

[トップ](#page-756-0)

## 権限 **(AUT)**

このオブジェクトに対する特定の権限をもっておらず,権限リスト上になく,さらにそのグループ・プロフ ァイルまたは補足グループ・プロファイルがオブジェクトに対する特定の権限をもっていないユーザーに付 与する権限を指定します。

#### **\*LIBCRTAUT**

システムは,作成するオブジェクトが入っているライブラリーに対するライブラリー作成コマンド (CRTLIB)で作成権限 **(CRTAUT)**パラメーターに指定された値を使用して,このオブジェクトに対 する権限を決定します。CRTAUTパラメーターに指定された値が変更された場合には,新しい値は 既存のオブジェクトに影響しません。

### **\*CHANGE**

ユーザーは,所有者に限定されるか,あるいはオブジェクト存在権限(\*OBJEXIST)およびオブジェ クト管理権限(\*OBJMGT)によって制御される以外のオブジェクトで,すべての操作を実行すること ができます。ユーザーはオブジェクトでの基本的な機能を変更して実行することができます。 \*CHANGE権限は,オブジェクト操作(\*OBJOPR)権限およびすべてのデータ権限を提供します。こ のオブジェクトが権限リストである場合は、ユーザーの追加、変更、または除去はできません。

- **\*ALL** ユーザーは,所有者に限定されるか,あるいは権限リスト管理(\*AUTLMGT)権限によって管理され る以外のオブジェクトで,すべての操作を実行することができます。ユーザーはオブジェクトの存 在を制御し,オブジェクトの機密保護を指定し,オブジェクトを変更し,さらにオブジェクトに対 して基本的な機能を実行することができます。オブジェクトの所有権を変更することもできます。
- **\*USE** ユーザーは,プログラムの実行またはファイルの読み取りなど,オブジェクトに対する基本操作を 実行することができます。ユーザーはオブジェクトを変更できません。使用(\*USE)権限は、オブジ ェクト操作(\*OBJOPR),読み取り(\*READ),および実行(\*EXECUTE)権限を提供します。

#### **\*EXCLUDE**

ユーザーはこのオブジェクトをアクセスできません。

**732** iSeries: OS/400 コマンド CPYIGCTBL (DBCS フォント・テーブルのコピー) ~

<span id="page-758-0"></span>名前 オブジェクトに対する権限として使用する権限リストの名前を指定してください。権限リストに載 っているユーザーは,リストに指定されているオブジェクトに対する権限が認可されます。オブジ ェクトが作成される時に権限リストが存在していなければなりません。

[トップ](#page-756-0)

## **CRTFTR**の例

CRTFTR FILTER(MYLIB/MYFILTER) TYPE(\*ALR) AUT(\*CHANGE) TEXT('ユーザー・フィルター')

このコマンドは,MYFILTERという名前の警報フィルターをライブラリーMYLIB内に作成します。タイプ は\*ALRであり,共通には「ユーザー・フィルター」と説明されているフィルターに対する\*CHANGE権限 があります。

[トップ](#page-756-0)

# エラー・メッセージ: **CRTFTR**

### **\*ESCAPE**メッセージ

### **CPF2108**

オブジェクト&1タイプ\*&3はライブラリー&2に追加されませんでした。

## **CPF2112**

&2のオブジェクト&1タイプ\*&3がすでに存在している。

### **CPF2113**

ライブラリー&1を割り振ることができない。

## **CPF2151**

&1のタイプ\*&3の&2に対する操作が正常に行なわれなかった。

## **CPF2182**

ライブラリー&1の使用は認可されていない。

## **CPF2283**

権限リスト&1が存在していない。

# <span id="page-760-0"></span>図形記号セット作成 **(CRTGSS)**

実行可能場所**:** すべての環境 (\*ALL) スレッド・セーフ**:** いいえ

パラメーター [例](#page-763-0) [エラー・メッセージ](#page-763-0)

グラフィックス・シンボル・セット作成(CRTGSS)コマンドは,シンボル・セットが入っている物理ファイ ルからグラフィックス・シンボル・セット・オブジェクトを作成します。ファイルの内容に応じて, CRTGSSコマンドは,ベクトル・シンボル・セット(モード3図形文字)またはイメージ・シンボル・セッ ト(モード2図形文字)のいずれかを作成します。

シンボル・セット・オブジェクトは,図形データ表示管理プログラム(GDDM\*)または図形表示ルーチン (PGR)グラフィックス適用業務プログラム,あるいはビジネス・グラフィックス・ユーティリティー図表で 弊社提供のグラフィックス・シンボル・セットの代りとして使用することができます。ビジネス・グラフィ ックス・ユーティリティーの詳細は,AS/400ユーティリティー:ビジネス・グラフィックス・ユーティリ ティー(BGU)使用者の手引きと参照 (N:SC09-1408)に説明があります。

制約事項:このコマンドで使用する物理ファイルには,80バイト以上で400バイト以下のレコードが入って いなければなりませんし,ソース・ファイルには9 2バイト以上で412バイト以下のレコードが入っていなけ ればなりません。ファイルの内容はシンボル・セットの形式となっていなければなりません。

トップ

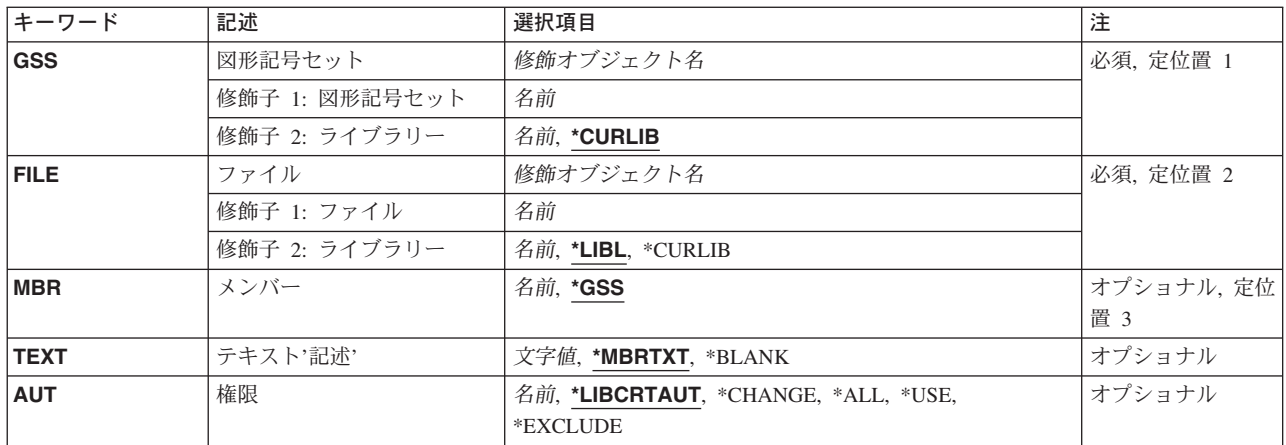

# パラメーター

## <span id="page-761-0"></span>図形記号セット **(GSS)**

作成するグラフィックス・シンボル・セットの名前およびライブラリー名を指定します。ライブラリー名が 指定されないと,グラフィックス・シンボル・セットはライブラリー\*CURLIB に入れられます。グラフィ ックス・シンボル・セット名は,最大8桁の長さとすることができます。

これは必須パラメーターです。

[トップ](#page-760-0)

# ファイル **(FILE)**

シンボル・セットの作成に使用するソース・データ・ファイルの名前およびライブラリーを指定します。

これは必須パラメーターです。

考えられるライブラリーの値は次の通りです。

#### **\*CURLIB**

ジョブの現行ライブラリーを使用して、グラフィックス・シンボル・セットが記憶されます。ジョ ブの現行ライブラリーとしてライブラリーが指定されていない場合には,QGPLが使用されます。

### ライブラリー名

グラフィックス・シンボル・セットが入るライブラリーを指定します。

[トップ](#page-760-0)

## メンバー **(MBR)**

シンボル・セットの作成に使用するファイル・メンバーの名前を指定します。

考えられる値は次の通りです。

- **\*GSS** 入力データの入るファイル・メンバーの名前は,作成されるシンボル・セットと同じ名前になりま す。
- メンバー名 シンボル・セット入力データの入るファイル・メンバーの名前を指定してください。

[トップ](#page-760-0)

## テキスト**'**記述**' (TEXT)**

オブジェクトを簡単に記述したテキストを指定します。

考えられる値は次の通りです。

### **\*MBRTXT**

テキストは,シンボル・セットの作成に使用されるファイル・メンバーから取り出されます。

#### **\*BLANK**

テキストは指定されません。

*'*記述*'* 50文字を超えないテキストを,アポストロフィで囲んで指定してください。

**736** iSeries: OS/400 コマンド CPYIGCTBL (DBCS フォント・テーブルのコピー) ~

## <span id="page-762-0"></span>権限 **(AUT)**

このオブジェクトに対する特定の権限をもっておらず,権限リスト上になく,さらにそのグループ・プロフ ァイルまたは補足グループ・プロファイルがオブジェクトに対する特定の権限をもっていないユーザーに付 与する権限を指定します。

考えられる値は次の通りです。

## **\*LIBCRTAUT**

作成するオブジェクトが入っているライブラリーに対するライブラリー作成コマンド(CRTLIB)で作 成権限プロンプト(CRTAUT)パラメーターに指定された値を使用して、このオブジェクトに対する 権限をシステムが決定します。作成権限プロンプト(CRTAUT)パラメーターに指定された値を変更 した場合には,新しい値は既存のオブジェクトに影響しません。

### **\*CHANGE**

ユーザーは、所有者に限定されるか、あるいはオブジェクト存在権限(\*OBJEXIST)およびオブジェ クト管理権限(\*OBJMGT)によって制御される以外のオブジェクトで,すべての操作を実行すること ができます。ユーザーはオブジェクトでの基本的な機能を変更して実行することができます。 \*CHANGE権限は,オブジェクト操作(\*OBJOPR)権限およびすべてのデータ権限を提供します。こ のオブジェクトが権限リストである場合は、ユーザーの追加、変更、または除去はできません。

- **\*ALL** ユーザーは,所有者に限定されるか,あるいは権限リスト管理(\*AUTLMGT)権限によって管理され る以外のオブジェクトで,すべての操作を実行することができます。ユーザーはオブジェクトの存 在を制御し,オブジェクトの機密保護を指定し,オブジェクトを変更し,さらにオブジェクトに対 して基本的な機能を実行することができます。オブジェクトの所有権を変更することもできます。
- **\*USE** ユーザーは,プログラムの実行またはファイルの読み取りなど,オブジェクトに対する基本操作を 実行することができます。ユーザーはオブジェクトを変更できません。使用(\*USE)権限は、オブジ ェクト操作(\*OBJOPR),読み取り(\*READ),および実行(\*EXECUTE)権限を提供します。

#### **\*EXCLUDE**

ユーザーはこのオブジェクトをアクセスできません。

## 権限リスト名

権限リストの名前を指定してください。権限リストに含まれているユーザーには,リストに指定さ れたオブジェクトに対する権限が認可されます。この権限リストはオブジェクトの作成時に存在し ていなければなりません。

## <span id="page-763-0"></span>**CRTGSS**の例

- 例**1:**ソース・ファイルと同じ名前のセットの作成
- CRTGSS GSS(GSSLIB/ADMVARP) FILE(GSSLIB/ADMVARP)

このコマンドは,ソース・ファイルと同じ名前のシンボル・セットを同じライブラリーに作成します。

### 例**2:**別のライブラリーからのセットの作成

CRTGSS GSS(\*CURLIB/VECTOR1) FILE(GSSLIB/QDATASRC) MBR(SCHEM) AUT(\*ALL) TEXT('SCHEMATIC VECTOR SYMBOLS')

このコマンドは,ライブラリーGSSLIBのファイルQDATASRCにあるメンバーSCHEMからQGPLライブラリ ーにVECTOR1という名前のシンボル・セットを作成します。公開にはシンボル・セット上に完全な権限が あります。シンボル・セット・データはソース物理ファイルQDATASRCに保管されていることは事実です が,シンボル・セット・データの内容の一部が表示できないので,ソース入力ユーティリティー(SEU)によ って編集または表示できません。

[トップ](#page-760-0)

# エラー・メッセージ: **CRTGSS**

## **\*ESCAPE**メッセージ

### **CPF8660**

記号セット&1がライブラリー&2に作成されなかった。

# <span id="page-764-0"></span>**ICF**ファイル作成 **(CRTICFF)**

実行可能場所**:** すべての環境 (\*ALL) スレッド・セーフ**:** いいえ

パラメーター [例](#page-771-0) [エラー・メッセージ](#page-771-0)

システム間通信機能ファイル作成(CRTICFF)コマンドは,このコマンドに指定された情報およびソース・フ ァイルに入っているデータ記述仕様(DDS)からシステム間通信機能(ICF)ファイルを作成します。

ICFファイルは,通信装置との入出力操作を行なうために使用されます。

トップ

## パラメーター

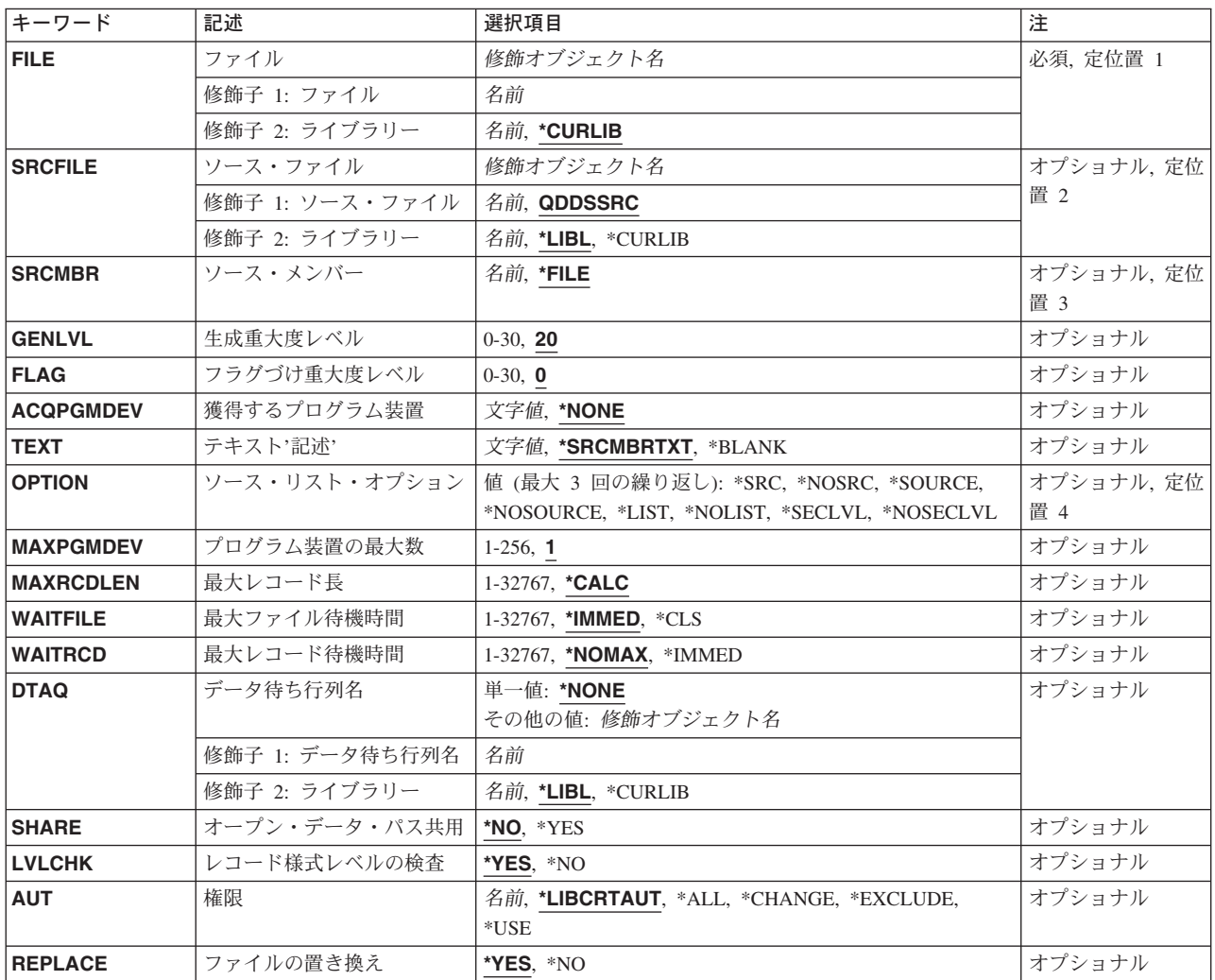

## <span id="page-765-0"></span>ファイル **(FILE)**

作成するシステム間通信機能(ICF)ファイルを指定します。

ファイルが高水準言語プログラムで使用される場合には,ファイル名はその言語の命名規則に従うものでな ければなりません。そうでない場合には,プログラムの中でファイル名を変更しなければなりません。

これは必須パラメーターです。

### 修飾子**1: ICF**通信ファイル

名前 ICFファイルの名前を指定してください。

## 修飾子**2:** ライブラリー

### **\*CURLIB**

ICFファイルを見つけるためにジョブの現行ライブラリーが使用されます。ジョブの現行ライブラ リーとしてライブラリーが指定されていない場合には,QGPLが使用されます。

名前 ICFファイルを入れるライブラリー名を指定してください。

[トップ](#page-764-0)

## ソース・ファイル **(SRCFILE)**

ICFファイルの作成に使用されるデータ記述仕様(DDS)ソースが入っているソース・ファイルを指定しま す。

### 修飾子**1:** ソース・ファイル

### **QDDSSRC**

QDDSSRCという名前のソース・ファイルには,ICFファイルの作成に使用されるDDSソースが入っ ています。

名前 ソース・ファイルの名前を指定してください。

### 修飾子**2:** ライブラリー

\***LIBL** 最初に一致するものが見つかるまで, 現行スレッドのライブラリー・リスト内のすべてのライブラ リーが検索されます。

#### **\*CURLIB**

ソース・ファイルを見つけるために,ジョブの現行ライブラリーが使用されます。ジョブの現行ラ イブラリーとしてライブラリーが指定されていない場合には,QGPLが使用されます。

名前 ソース・ファイルが入っているライブラリーの名前を指定してください。

[トップ](#page-764-0)

# ソース・メンバー**(SRCMBR)**

作成されるICFファイルのデータ記述仕様(DDS)ソースが入っているソース・ファイル・メンバーを指定し ます。

- <span id="page-766-0"></span>**\*FILE** ソース・ファイルのメンバー名は,**ICF**通信ファイル **(FILE)**パラメーターに指定されたICFファイ ル名と同じです。
- 名前 ソース・ファイル中のメンバーの名前を指定してください。

[トップ](#page-764-0)

# 生成重大度レベル **(GENLVL)**

ファイルが作成されない原因となるデータ記述仕様(DDS)メッセージの重大度レベルを指定します。このパ ラメーターが適用されるのは,ソースDDSファイルの処理中に作成されたメッセージに対してだけです。

- **20** DDSソース・ファイルの処理中に重大度レベルが20より大きいか等しいエラーが起こった場合に は,ファイルは作成されません。
- *0-30* 所要の重大度レベル値を指定してください。0を指定した場合には,ファイルは作成されません。 指定する値は,フラグづけ重大度レベル **(FLAG)**パラメーターに指定された値に等しいかそれより 大きくなければなりません。

[トップ](#page-764-0)

## フラグづけ重大度レベル **(FLAG)**

リストするメッセージの最小重大度レベルを指定します。

- **0** すべてのメッセージがリストされます。
- 0-30 リストするメッセージの最小重大度を示す数値を指定してください。指定する値は、生成重大度レ ベル **(GENLVL)**パラメーターに指定された値に等しいかそれより大きくなければなりません。

[トップ](#page-764-0)

## 獲得するプログラム装置 **(ACQPGMDEV)**

ファイルのオープン時にファイルで使用するために獲得されるプログラム装置を指定します。

### **\*NONE**

プログラム装置が獲得されずにファイルがオープンされます。このファイルで使用されるプログラ ム装置で入出力を開始するためには,前もってそれらのプログラム装置のすべてを明示的に獲得し ておかなければなりません。

文字値 ファイルのオープン時に獲得される最初のプログラム装置の名前を指定してください。プログラム 装置はファイルがオープンされる前にファイルに追加しなければなりません。

[トップ](#page-764-0)

# テキスト**'**記述**' (TEXT)**

オブジェクトを簡単に記述したテキストを指定します。

#### <span id="page-767-0"></span>**\*SRCMBRTXT**

ソース・ファイルがデータベース・ファイルの場合には,テキストはファイルの作成に使用される ソース・ファイル・メンバーからとられます。ソース・ファイルがインライン・ファイルまたは装 置ファイルの場合には,テキストはブランクです。

#### **\*BLANK**

テキストは指定されません。

文字値 50文字を超えないテキストを,アポストロフィで囲んで指定してください。

[トップ](#page-764-0)

# ソース・リスト・オプション **(OPTION)**

ファイルの作成時に生成される印刷出力のタイプを指定します。このパラメーターには、次の値を最大3つ まで任意の順に指定できます。オプションに両方の値を指定した場合,あるいはいずれの値も指定しなかっ た場合には,そのオプションにリストされている最初の値が使用されます。

注**:** 各オプションの最初の値は似ていますが,実際には省略時の値ではなく,したがってCHGCMDDFT (コマンド省略時値変更)コマンドによって変更することはできません。

#### プログラム作成オプション

### **\*SRC**または**\*SOURCE**

ファイルの作成に使用されたソース・ステートメントおよび起こったエラーの印刷出力が作成され ます。

#### **\*NOSRC**または**\*NOSOURCE**

エラーが検出されない限り,ソース・ステートメントの印刷出力は作成されません。エラーが検出 された場合には,エラーを含むレコード様式と一緒にソース・ステートメントがリストされます。

### ソース・リスト・オプション

**\*LIST** ソース・ステートメントおよび他のフィールド記述の参照から得られるファイル仕様の詳細リスト を示す展開ソース印刷出力が作成されます。

### **\*NOLIST**

展開ソース印刷出力は作成されません。

### 第**2**レベルのメッセージ・テキスト・オプション

#### **\*NOSECLVL**

DDS印刷出力のメッセージ・セクションは,DDSの処理中に見つかったエラーの第2レベル・メッ セージ・テキストを含みません。

#### **\*SECLVL**

第2レベル・メッセージ・テキストがソース・リストに組み込まれます。

[トップ](#page-764-0)

## プログラム装置の最大数 **(MAXPGMDEV)**

ICFファイルに追加できるプログラム装置項目の最大数を指定します。プログラム装置項目の追加は,シス テム間通信機能装置項目追加(ADDICFDEVE)コマンドを使用して行ないます。

- <span id="page-768-0"></span>**1** 1つのプログラム装置項目または\*REQUESTERだけをこのICFファイルに追加することができま す。
- *1-256* このICFファイルに対して定義されているか,あるいはこのICFファイルに追加できるプログラム装 置項目の最大数を指定してください。

[トップ](#page-764-0)

# 最大レコード長 **(MAXRCDLEN)**

ファイルのオープン時に使用されるレコード長の最大バイト数を指定します。

## **\*CALC**

ファイル中の最大のレコードについて計算した長さが,ファイルのオープン時に使用されます。

#### *1-32767*

最大レコード長を指定してください。このレコード長がファイル中の最も大きなレコードに対して 計算された長さより小さい場合には,計算された値が使用されます。

[トップ](#page-764-0)

## 最大ファイル待機時間 **(WAITFILE)**

ファイルのオープン時にファイル資源が割り振られるか,あるいはファイルに対する獲得操作の実行時に装 置資源またはセッション資源が割り振られるのを,プログラムが待機する秒数を指定します。指定された待 機時間内にファイル資源を割り振ることができない場合には,エラー・メッセージがプログラムに送られま す。

### **\*IMMED**

プログラムは待機しません。ファイル資源の即時割り振りが必要です。

**\*CLS** ジョブの省略時待機時間がファイル資源の割り振りの待機時間として使用されます。

#### *1-32767*

ファイル資源が割り振られるのを待機する秒数を指定してください。

[トップ](#page-764-0)

## 最大レコード待機時間 **(WAITRCD)**

高水準言語プログラムの複数装置ファイルに対する送信勧誘された装置からの読み取り操作の完了を、プロ グラムが待機する秒数を指定します。どんなときにファイルが複数装置ファイルとして取り扱われるかを判 別するには,高水準言語解説書を参照してください。読み取り操作を実行しているプログラムは,現在ファ イルにアクセス中のすべての送信勧誘済み装置からの入力を待ちます。送信勧誘されたプログラム装置のい ずれからも指定された時間内にレコードが戻されなかった場合には,通知メッセージがプログラムに送られ ます。このパラメーターは,単一装置に対して指示された入力操作では何の効果もありません。

#### **\*NOMAX**

システムが操作の完了を待機する時間に制限はありません。

### **\*IMMED**

プログラムは待機しません。送信勧誘された装置からの読み取り操作が実行された時にレコードが 使用可能でない場合には,プログラムに通知メッセージが送られます。

[トップ](#page-764-0)

# <span id="page-769-0"></span>データ待ち行列名 **(DTAQ)**

項目を入れるデータ待ち行列を指定します。指定するデータ待ち行列は最小長80桁でなければなりません。 ファイルを使用するまでこのパラメーターに指定された名前が評価されないので,表示装置ファイルが作成 される時にデータ待ち行列が存在している必要はありません。

注**:** このパラメーターにキー順データ待ち行列は使用できません。キー順データ待ち行列が指定された場合 には,実行時エラーが起こります。しかし,コマンドが出される時にデータ待ち行列が存在している必要は ないため,このエラーにフラグは付けられません。

### 単一値

#### **\*NONE**

データ待ち行列は指定されません。

### 修飾子**1:** データ待ち行列名

名前 項目を入れるデータ待ち行列の名前を指定してください。

### 修飾子**2:** ライブラリー

\*LIBL 最初に一致するものが見つかるまで, 現行スレッドのライブラリー・リスト内のすべてのライブラ リーが検索されます。

#### **\*CURLIB**

データ待ち行列を見つけるために,現行ライブラリーが使用されます。ジョブの現行ライブラリー としてライブラリーが指定されていない場合には, OGPLが使用されます。

名前 データ待ち行列を見つけるライブラリーを指定してください。

[トップ](#page-764-0)

## オープン・データ・パス共用 **(SHARE)**

オープン・データ・パス(ODP)が同じ経路指定ステップの他のプログラムと共用するかどうかを指定しま す。ODPが共用される時には,ファイルをアクセス中のプログラムはファイル状況およびバッファーなどの 機能を共用します。

- **\*NO** ODPは,経路指定ステップ内の他のプログラムと共用されません。ファイルの新しいODPが作成さ れ,プログラムがファイルをオープンするたびに使用されます。
- **\*YES** ファイルをオープンする時に\*YESも指定したジョブで,同じODPを各プログラムと共用することが できます。

## <span id="page-770-0"></span>レコード様式レベルの検査 **(LVLCHK)**

ファイルがプログラムによってオープンされる時に,ICF装置ファイルのレコード様式のレベル識別コード を検査するかどうかを指定します。

- **\*YES** レコード様式のレベル識別コードが検査されます。一致しないレベル識別コードがある場合には, ファイルをオープンしようとしたプログラムにオープン・エラー・メッセージが送られます。
- **\*NO** ファイルのオープン時にレベル識別コードは検査されません。

[トップ](#page-764-0)

## 権限 **(AUT)**

このオブジェクトに対する特定の権限をもっておらず,権限リスト上になく,さらにそのグループ・プロフ ァイルまたは補足グループ・プロファイルがオブジェクトに対する特定の権限をもっていないユーザーに付 与する権限を指定します。

### **\*LIBCRTAUT**

システムは,作成するオブジェクトが入っているライブラリーに対するライブラリー作成コマンド (CRTLIB)で作成権限 **(CRTAUT)**パラメーターに指定された値を使用して,このオブジェクトに対 する権限を決定します。CRTAUTパラメーターに指定された値が変更された場合には,新しい値は 既存のオブジェクトに影響しません。

### **\*CHANGE**

ユーザーは、所有者に限定されるか、あるいはオブジェクト存在権限(\*OBJEXIST)およびオブジェ クト管理権限(\*OBJMGT)によって制御される以外のオブジェクトで,すべての操作を実行すること ができます。ユーザーはオブジェクトでの基本的な機能を変更して実行することができます。 \*CHANGE権限は,オブジェクト操作(\*OBJOPR)権限およびすべてのデータ権限を提供します。こ のオブジェクトが権限リストである場合は、ユーザーの追加、変更、または除去はできません。

- **\*ALL** ユーザーは,所有者に限定されるか,あるいは権限リスト管理(\*AUTLMGT)権限によって管理され る以外のオブジェクトで,すべての操作を実行することができます。ユーザーはオブジェクトの存 在を制御し,オブジェクトの機密保護を指定し,オブジェクトを変更し,さらにオブジェクトに対 して基本的な機能を実行することができます。オブジェクトの所有権を変更することもできます。
- **\*USE** ユーザーは,プログラムの実行またはファイルの読み取りなど,オブジェクトに対する基本操作を 実行することができます。ユーザーはオブジェクトを変更できません。使用(\*USE)権限は、オブジ ェクト操作(\*OBJOPR),読み取り(\*READ),および実行(\*EXECUTE)権限を提供します。

#### **\*EXCLUDE**

ユーザーはこのオブジェクトをアクセスできません。

名前 オブジェクトに対する権限として使用する権限リストの名前を指定してください。権限リストに載 っているユーザーは,リストに指定されているオブジェクトに対する権限が認可されます。オブジ ェクトが作成される時に権限リストが存在していなければなりません。

[トップ](#page-764-0)

## ファイルの置き換え **(REPLACE)**

保管またはデータベース・ファイル以外の既存のファイルを置き換えるかどうかを指定します。

- <span id="page-771-0"></span>**\*YES** 新しいICFファイルが正常に作成された場合には,同じ名前およびライブラリーの既存のファイル が置き換えられます。
- **\*NO** 同じ名前およびライブラリーの既存のファイルがある場合には,新しいICFファイルを作成するこ とはできません。

[トップ](#page-764-0)

## **CRTICFF**の例

CRTICFF FILE(QGPL/ICFTEST) SRCFILE(QGPL/QDDSSRC) MAXPGMDEV(5) ACQPGMDEV(DENVER)

このコマンドは、OGPLライブラリーにファイルICFTESTを作成します。このファイルの作成に使用される DDSソースは,QGPLライブラリーのファイルQDDSSRCからのメンバーICFTESTに入っています。このフ ァイルは最大5つのプログラム装置で使用できます。ファイルのオープン時には,プログラム装置DENVER が取得されます。

[トップ](#page-764-0)

# エラー・メッセージ: **CRTICFF**

**\*ESCAPE**メッセージ

### **CPF7302**

ファイル&1はライブラリー&2に作成されなかった。

# <span id="page-772-0"></span>**DBCS**変換辞書作成 **(CRTIGCDCT)**

実行可能場所**:** すべての環境 (\*ALL) スレッド・セーフ**:** いいえ

パラメーター [例](#page-773-0) [エラー・メッセージ](#page-774-0)

DBCS変換辞書作成(CRTIGCDCT)コマンドにより、指定した2バイト文字セット(DBCS)変換辞書が作成さ れ,その辞書が指定したライブラリーに保管されます。この辞書には,英数字項目とそれらに関連した DBCSの語句が入っています。システムは,DBCS変換を行なう場合にDBCS変換辞書を参照します。

トップ

## パラメーター

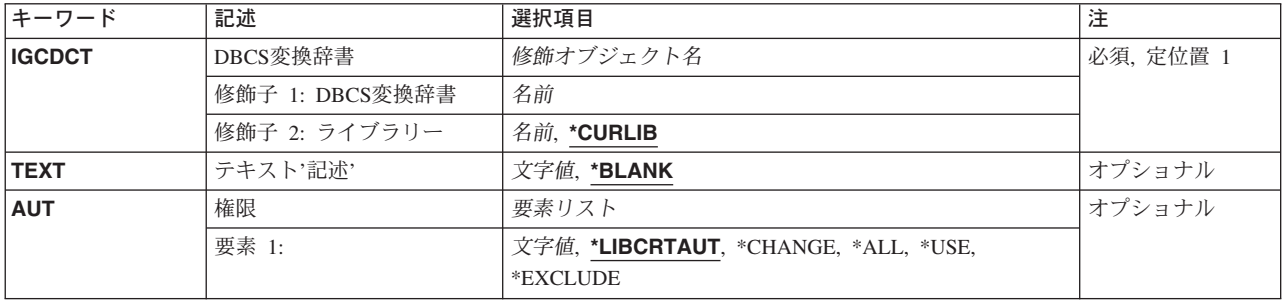

トップ

## **DBCS**変換辞書 **(IGCDCT)**

作成される2バイト文字セット(DBCS)変換辞書の名前および辞書が保管されるライブラリーの名前を指定 します。ライブラリー名を指定しない場合には,辞書はジョブの現行ライブラリーに保管されます。ジョブ の現行ライブラリーとしてライブラリーが指定されていない場合には、OGPLが使用されます。

これは必須パラメーターです。

注**:** ユーザー作成のDBCS変換辞書にはどのような名前でも付けることができますが,QUSRIGCDCTと名付 けられた場合にのみ,その辞書はDBCS変換に使用されます。

トップ

## テキスト**'**記述**' (TEXT)**

オブジェクトを簡単に記述したテキストを指定します。

#### **\*BLANK**

テキストは指定されません。

*'*記述*'* 50文字を超えないテキストを,アポストロフィで囲んで指定してください。

## <span id="page-773-0"></span>権限 **(AUT)**

このオブジェクトに対する特定の権限をもっておらず,権限リスト上になく,さらにそのグループ・プロフ ァイルまたは補足グループ・プロファイルがオブジェクトに対する特定の権限をもっていないユーザーに付 与する権限を指定します。

## **\*LIBCRTAUT**

システムは,作成されるオブジェクトが入るライブラリーに対するライブラリー作成コマンド (CRTLIB)の作成権限**(CRTAUT)**パラメーターに指定された値を使用して,このオブジェクトに対す る権限を決定します。作成権限**(CRTAUT)**パラメーターに指定された値が変更された場合には,新 しい値は既存のオブジェクトに影響しません。

#### **\*CHANGE**

ユーザーは、所有者に限定されるか、あるいはオブジェクト存在権限(\*OBJEXIST)およびオブジェ クト管理権限(\*OBJMGT)によって制御される以外のオブジェクトで,すべての操作を実行すること ができます。ユーザーはオブジェクトでの基本的な機能を変更して実行することができます。 \*CHANGE権限は,オブジェクト操作(\*OBJOPR)権限およびすべてのデータ権限を提供します。こ のオブジェクトが権限リストである場合は、ユーザーの追加、変更、または除去はできません。

- **\*ALL** ユーザーは,所有者に限定されるか,あるいは権限リスト管理(\*AUTLMGT)権限によって管理され る以外のオブジェクトで,すべての操作を実行することができます。ユーザーはオブジェクトの存 在を制御し,オブジェクトの機密保護を指定し,オブジェクトを変更し,さらにオブジェクトに対 して基本的な機能を実行することができます。オブジェクトの所有権を変更することもできます。
- **\*USE** ユーザーは,プログラムの実行またはファイルの読み取りなど,オブジェクトに対する基本操作を 実行することができます。ユーザーはオブジェクトを変更できません。使用(\*USE)権限は、オブジ ェクト操作(\*OBJOPR),読み取り(\*READ),および実行(\*EXECUTE)権限を提供します。

#### **\*EXCLUDE**

ユーザーはこのオブジェクトをアクセスできません。

### 権限リスト名

権限リストの名前を指定してください。権限リストに含まれているユーザーには,リストに指定さ れたオブジェクトに対する権限が認可されます。この権限リストはオブジェクトの作成時に存在し ていなければなりません。

[トップ](#page-772-0)

## **CRTIGCDCT**の例

CRTIGCDCT IGCDCT(DBCSLIB/QUSRIGCDCT)

このコマンドは,ライブラリーDBCSLIBに保管されるQUSRIGCDCTという名前のDBCS変換辞書を作成し ます。

# <span id="page-774-0"></span>エラー・メッセージ: **CRTIGCDCT**

## **\*ESCAPE**メッセージ

## **CPF8431**

DBCS変換辞書&2はライブラリー&3に作成されなかった。

# <span id="page-776-0"></span>イメージ・カタログの作成 **(CRTIMGCLG)**

実行可能場所**:** すべての環境 (\*ALL) スレッド・セーフ**:** いいえ

パラメーター [例](#page-778-0) [エラー・メッセージ](#page-778-0)

イメージ・カタログ作成(CRTIMGCLG)コマンドは,イメージ・カタログ・オブジェクト(\*IMGCLG)をライ ブラリーQUSRSYSに作成して,そのイメージ・カタログをターゲット・ディレクトリーと関連付けるため に使用します。

イメージ・カタログには,イメージ・カタログ項目追加(ADDIMGCLGE)コマンドを使用してイメージ・カ 夕ログに追加されたイメージに関する情報が含まれています。イメージ・カタログには、次の情報が入って います。

## ディレクトリー名

イメージ・ファイルがあるディレクトリー

イメージ・ファイル名

イメージ・ファイルの名前

索引番号

イメージ・カタログ中のこのイメージの順序

- 状況 仮想光ディスク装置中のイメージの状況
- テキスト

イメージの簡略説明

#### 制約事項**:**

- v このコマンドを使用するためには,機密保護管理者(\*SECADM)および全オブジェクト(\*ALLOBJ)特殊権 限が必要です。
- v ディレクトリーと関連付けることができるイメージ・カタログは1つだけです。

トップ

## パラメーター

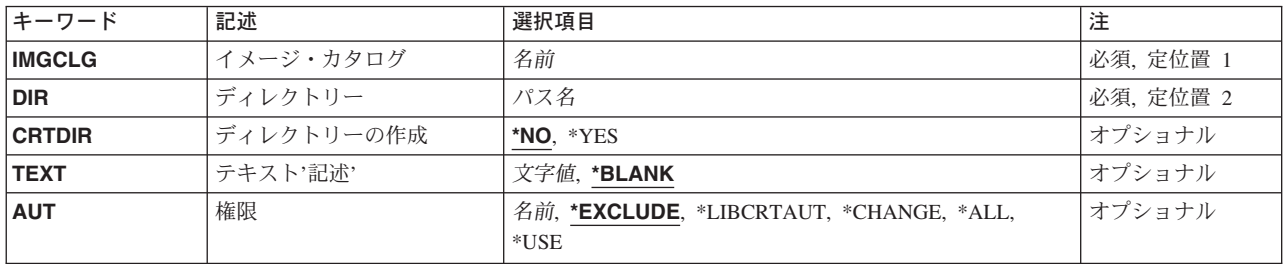

# <span id="page-777-0"></span>イメージ・カタログ **(IMGCLG)**

作成するイメージ・カタログを指定します。

これは必須パラメーターです。

名前 イメージ・カタログの名前を指定します。

ディレクトリー **(DIR)**

このイメージ・カタログと関連したディレクトリーを指定します。

これは必須パラメーターです。

パス名 イメージ・カタログのディレクトリーのパス名を指定してください。

[トップ](#page-776-0)

## ディレクトリーの作成 **(CRTDIR)**

ディレクトリー (DIRパラメーター)が存在しない場合に、それを作成する必要があるかどうかを指定しま す。

- **\*NO** ディレクトリーは作成されません。
- **\*YES** ディレクトリーが作成されます。

[トップ](#page-776-0)

## テキスト**'**記述**' (TEXT)**

作成するイメージ・カタログを簡単に記述するテキストを指定します。

### **\*BLANK**

テキスト記述はブランクとなります。

文字値 このイメージ・カタログの最大50文字までのテキストを指定します。

[トップ](#page-776-0)

## 権限**(AUT)**

ライブラリーに対する特定権限を持たないユーザー,権限リスト上にないユーザー,およびそのイメージ・ カタログに対する特定権限を持たないユーザーに与えられる権限を指定します。

### **\*EXCLUDE**

ユーザーはイメージ・カタログにアクセスすることはできません。

### **\*LIBCRTAUT**

オブジェクトに対する権限は,QUSRSYSの作成権限と同じです。QUSRSYSの作成権限はライブラ

<span id="page-778-0"></span>リー記述表示(DSPLIBD) コマンドを使用して表示することができます。作成権限がライブラリー変 更(CHGLIB)コマンドによって変更された場合は、新しい権限は既存のオブジェクトには影響しませ  $h<sub>o</sub>$ 

**\*USE** ユーザーはイメージ・カタログに対して基本操作(表示など)を実行することができます。ユーザ ーはイメージ・カタログを変更することはできません。\*USE権限は、オブジェクト操作権限,読み 取り権限,および実行権限を提供します。

#### **\*CHANGE**

- ユーザーは,所有者に限定された操作またはオブジェクト存在権限およびオブジェクト管理権限に よって制御される操作以外のすべての操作をオブジェクトに対して実行することができます。ユー ザーは,オブジェクトに対する基本的な機能を変更および実行することができます。変更権限は, オブジェクト操作権限およびすべてのデータ権限を提供します。オブジェクトが権限リストである 場合には,ユーザーはユーザーIDを追加,変更,または除去することはきません。
- **\*ALL** ユーザーは,所有者に限定されるか,あるいは権限リスト管理権限によって制御される以外のすべ ての操作を実行することができます。すなわち、オブジェクトの存在を制御したり、オブジェクト の機密保護を指定したり,オブジェクトを変更したり,オブジェクトに対して基本的な機能を実行 したりすることができます。また,ユーザーはイメージ・カタログの所有権を変更することもでき ます。
- 名前 使用する権限リストの名前を指定してください。

[トップ](#page-776-0)

## **CRTIMGCLG**の例

### 例**1:**イメージ・カタログを作成

CRTIMGCLG IMGCLG(MYCLG) DIR('/MYDIR')

このコマンドは,イメージ・カタログ**MYCLG**をライブラリーQUSRSYS中に作成し,ディレクトリ ー**/MYDIR**をこれに関連づけます。

[トップ](#page-776-0)

## エラー・メッセージ: **CRTIMGCLG**

## **\*ESCAPE** メッセージ

### **CPFBC02**

イメージ・カタログ&1がライブラリー&2に作成されなかった。

#### **CPFBC45**

イメージ・カタログ&1が見つからない。

# <span id="page-780-0"></span>ジョブ記述作成 **(CRTJOBD)**

実行可能場所**:** すべての環境 (\*ALL) スレッド・セーフ**:** いいえ

パラメーター [例](#page-794-0) [エラー・メッセージ](#page-795-0)

ジョブ記述作成 (CRTJOBD)コマンドは,1つ以上のジョブで使用できるジョブ関連属性の特定セットを入 れるジョブ記述オブジェクトを作成します。この属性によって,各ジョブがシステム上でどのように実行さ れるかが決まります。同じジョブ記述を複数のジョブで使用することができます。ジョブ記述中の値は,通 常, バッチ・ジョブ (BCHJOB) およびジョブ投入 (SBMJOB)コマンドのパラメーターが指定されない場合 に,それらの対応するパラメーターの省略時の値として使用されます。

ジョブ記述中の値は,BCHJOBおよびSBMJOBコマンドに指定した値によって一時変更することができま す。

## 制約事項**:**

- 1. このコマンドを使用するには、以下が必要です。
	- v ジョブ記述を作成するライブラリーに対する読み取り(\*READ)および追加(\*ADD)権限。
	- v ユーザー **(USER)**パラメーターに指定されたユーザー・プロファイルに対する使用(\*USE)権限。
- 2. \*USRPRF以外の会計コードによってジョブ記述を作成するには,会計コード変更 (CHGACGCDE)コマ ンドに対する\*USE権限が必要です。

トップ

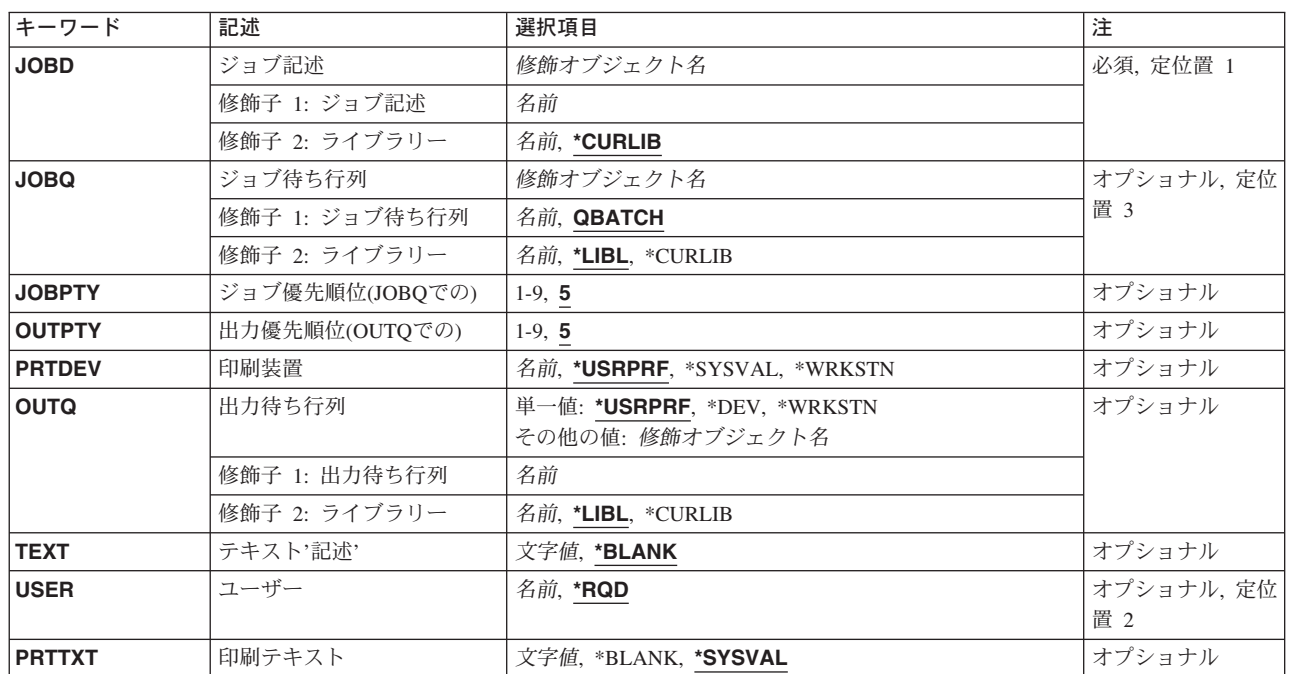

## パラメーター

<span id="page-781-0"></span>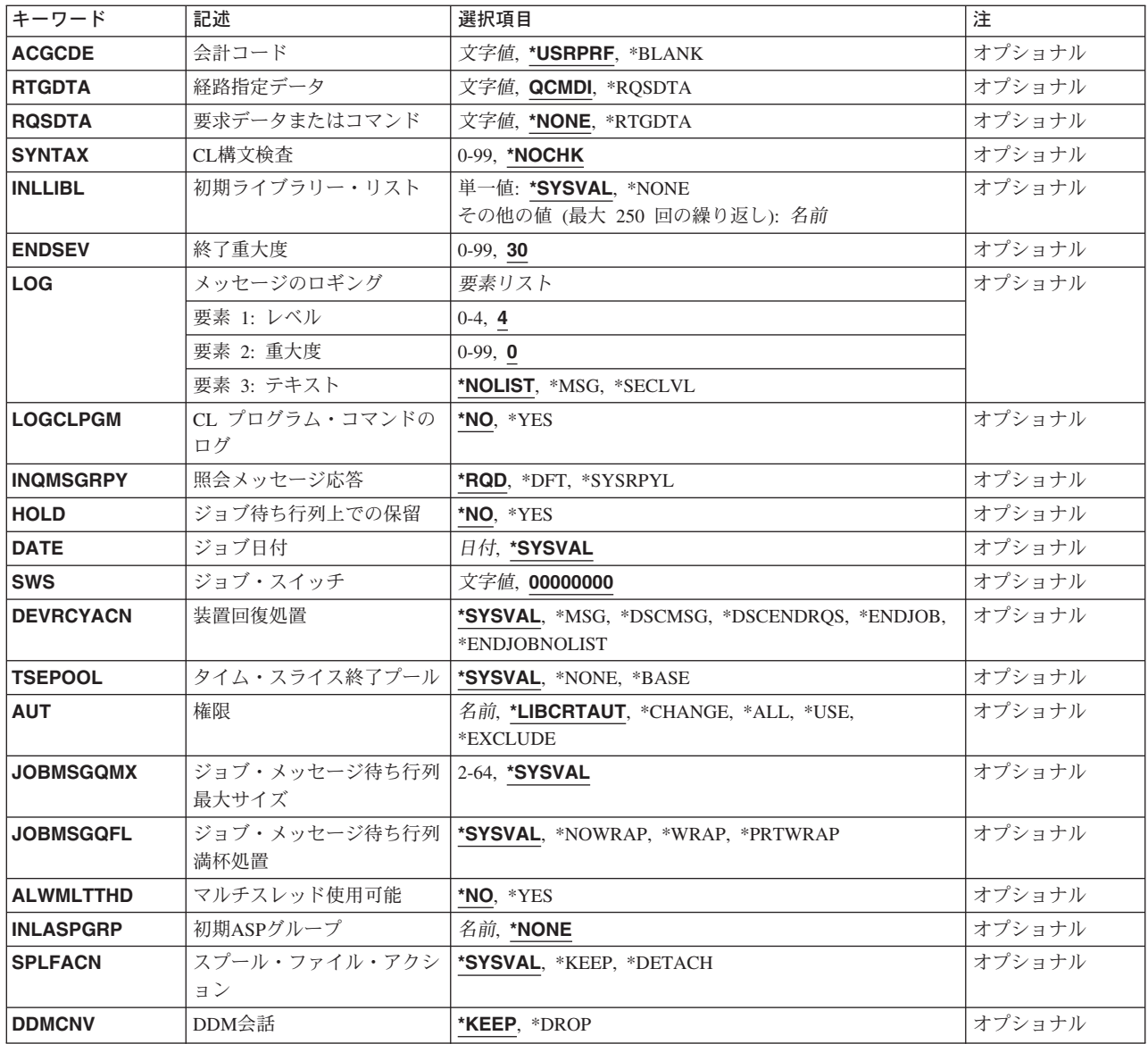

[トップ](#page-780-0)

# ジョブ記述 **(JOBD)**

作成するジョブ記述の名前およびライブラリーを指定します。

これは必須パラメーターです。

## 修飾子**1:** ジョブ記述

名前 ジョブ記述の名前を指定します。

修飾子**2:** ライブラリー

### <span id="page-782-0"></span>**\*CURLIB**

オブジェクトを見つけるためにスレッドの現行ライブラリーが使用されます。スレッドのライブラ リー・リストに現行ライブラリー項目が存在しない場合には,ライブラリーQGPLが使用されま す。

名前 オブジェクトが入っているライブラリーを指定してください。

[トップ](#page-780-0)

## ジョブ待ち行列 **(JOBQ)**

このジョブ記述を使用する投入ジョブが入れられる省略時のジョブ待ち行列の名前およびライブラリーを指 定します。

### 修飾子**1:** ジョブ待ち行列

#### **QBATCH**

QBATCHジョブ待ち行列が,ジョブを入れる待ち行列となります。

名前 ジョブ待ち行列の名前を指定してください。

### 修飾子**2:** ライブラリー

**\*LIBL** 一致が見つかるまで,スレッドのライブラリー・リストの中のすべてのライブラリーが検索されま す。

### **\*CURLIB**

オブジェクトを見つけるためにスレッドの現行ライブラリーが使用されます。スレッドの現行ライ ブラリーとしてライブラリーが指定されていない場合には,QGPLライブラリーが使用されます。

名前 そのジョブ待ち行列があるライブラリーを指定してください。

注**:** ジョブ記述の作成時にジョブ待ち行列が存在していない場合には,ライブラリー修飾子を指定しなけれ ばなりません(修飾されたジョブ待ち行列の名前がジョブ記述に保管されるため)。

[トップ](#page-780-0)

## ジョブ優先順位**(JOBQ**での**) (JOBPTY)**

このジョブ記述を使用するジョブに使用されるジョブ待ち行列スケジュール優先順位を指定します。最高の 優先順位は1で,最低の優先順位は9です。

- **5** このジョブ記述を使用するすべてのジョブのスケジュール優先順位は5です。
- *1-9* このジョブ記述を使用するジョブのスケジュール優先順位を指定します。

[トップ](#page-780-0)

## 出力優先順位**(OUTQ**での**) (OUTPTY)**

このジョブ記述を使用するジョブによって作成されるスプール出力ファイルの出力優先順位を指定します。 最高の優先順位は1で,最低の優先順位は9です。

**5** このジョブ記述を使用して作成されるスプール・ファイルの出力優先順位は5です。

<span id="page-783-0"></span>*1-9* このジョブ記述を使用するジョブによって作成されるスプール出力ファイルの出力優先順位の値を 1-9の範囲で指定してください。最高の優先順位は1で,最低の優先順位は9です。

[トップ](#page-780-0)

## 印刷装置 **(PRTDEV)**

このジョブの省略時の印刷装置の修飾名を指定します。出力を作成するために使用される印刷装置ファイル でファイルをスプールするように指定している場合には,スプール・ファイルが装置の出力待ち行列に入れ られます。この出力待ち行列の名前は装置と同じです。

注**:** これは,省略時の値が印刷装置ファイル,ジョブ記述,ユーザー・プロファイル,およびワークステー ションの出力待ち行列 **(OUTQ)**パラメーターに指定されているものとみなしています。

#### **\*USRPRF**

このジョブ記述を使用するジョブの印刷装置名は,ジョブが開始された時にジョブと関連したユー ザー・プロファイルから取られます。

#### **\*SYSVAL**

ジョブが開始された時のシステム値QPRTDEVの値が印刷装置として使用されます。

#### **\*WRKSTN**

このジョブ記述で使用される印刷装置は,ジョブが開始される時のジョブに対応したワークステー ションに割り当てられている印刷装置です。

名前 このジョブ記述を使用するジョブによって使用される印刷装置を指定します。

[トップ](#page-780-0)

## 出力待ち行列 **(OUTQ)**

このジョブ記述を使用するジョブの省略時の出力待ち行列として使用される出力待ち行列の名前およびライ ブラリーを指定します。このパラメーターは,出力待ち行列に\*JOBを指定するスプール印刷装置ファイル に対してのみ適用されます。

#### 単一値

#### **\*USRPRF**

このジョブ記述を使用するジョブの出力待ち行列名は,ジョブを開始した時にジョブと関連したユ ーザー・プロファイルから獲得されます。

**\*DEV** 印刷装置ファイルの装置 **(DEV)**パラメーターに指定された印刷装置と関連した出力待ち行列が使用 されます。この出力待ち行列は印刷装置と同じ名前を持ちます。印刷装置ファイルのDEVパラメー ターは,印刷装置ファイル作成 (CRTPRTF), 印刷装置ファイル変更 (CHGPRTF),または印刷装置フ ァイル一時変更 (OVRPRTF)コマンドによって決定されます。

注**:** これは,印刷装置ファイル,ジョブ記述,ユーザー・プロファイル,およびワークステーショ ンのOUTQパラメーターに省略時の値が指定されていることを前提としています。

### **\*WRKSTN**

このジョブ記述で使用される出力待ち行列は,ジョブが開始された時点でそのジョブに関連付けら れるワークステーションに割り当てられている出力待ち行列です。

#### 修飾子**1:** 出力待ち行列

**758** iSeries: OS/400 コマンド CPYIGCTBL (DBCS フォント・テーブルのコピー) ~

<span id="page-784-0"></span>名前 このジョブ記述で使用する出力待ち行列の名前を指定します。

### 修飾子**2:** ライブラリー

**\*LIBL** 一致が見つかるまで,スレッドのライブラリー・リストの中のすべてのライブラリーが検索されま す。

### **\*CURLIB**

オブジェクトを見つけるためにスレッドの現行ライブラリーが使用されます。スレッドの現行ライ ブラリーとしてライブラリーが指定されていない場合には,QGPLライブラリーが使用されます。

名前 出力待ち行列が入っているライブラリーを指定してください。

注**:** ジョブ記述の作成時に出力待ち行列が存在していない場合には,ライブラリー修飾子を指定しなければ なりません(修飾された出力待ち行列名がジョブ記述に保管されるため)。

[トップ](#page-780-0)

## テキスト**'**記述**' (TEXT)**

オブジェクトを簡単に記述したテキストを指定します。

#### **\*BLANK**

テキストは指定されません。

文字値 50文字を超えないテキストを,アポストロフィで囲んで指定してください。

[トップ](#page-780-0)

## ユーザー **(USER)**

このジョブ記述に関連したユーザー・プロファイルの名前を指定します。名前QSECOFR, QSPL, QDOC, QDBSHR, QRJE, QSYS, QLPAUTO, QLPINSTALL, QTSTRQS,およびQDFTOWNは,このパラメーターに 有効な項目ではありません。

- **\*RQD** ジョブ記述を使用するためには,ユーザー名が必要です。ワークステーション項目の場合には,ワ ークステーションでサインオンする時にユーザー名を入力しなければなりません。関連するユーザ ー名がジョブに使用される名前となります。自動始動ジョブ項目またはバッチ・ジョブ (BCHJOB) コマンドによって使用される項目に指定されるジョブ記述の場合には,\*RQDは有効ではありませ ん。これがジョブ投入 (SBMJOB)コマンドで有効なのは,\*CURRENTがユーザー **(USER)**パラメー ターに指定されている場合だけです。
- 名前 このジョブ記述を使用するバッチ・ジョブに対応したユーザー・プロファイルを識別するユーザー 名を指定してください。対話式ジョブの場合には,これは,ユーザー名を入力せずにシステムにサ インオンするために使用する省略時のユーザー名となります。

[トップ](#page-780-0)

## 印刷テキスト **(PRTTXT)**

各ページの最下部での1行のテキストの印刷を指定します。

#### <span id="page-785-0"></span>**\*SYSVAL**

システム値QPRTTXT中の値が使用されます。

#### **\*BLANK**

テキストは印刷されません。

文字値 各ページの最下部に印刷する文字ストリングを指定してください。最大30文字までをアポストロフ ィで囲んで入力することができます。

[トップ](#page-780-0)

## 会計コード **(ACGCDE)**

この記述を使用するジョブのシステム資源の使用状況を記録する時に使用される会計コードを指定します。 ジョブがジョブ投入 (SBMJOB)コマンドによって投入された場合には、送信者の会計コードが使用されま す。\*USRPRF以外の会計コードを指定するには,会計コード変更 (CHGACGCDE)コマンドが許可されてい なければなりません。

#### **\*USRPRF**

このジョブ記述を使用するジョブの会計コードは,ジョブと関連したユーザー・プロファイルから 獲得されます。

## **\*BLANK**

このジョブ記述を使用するジョブに15個のブランクの会計コードが割り当てられます。

文字値 このジョブ記述を使用し,その会計統計がジャーナルQACGJRNに記録されるジョブの会計コード を指定します。15文字未満を入力した場合には,ストリングの右側にブランクが埋め込まれます。

[トップ](#page-780-0)

## 経路指定データ **(RTGDTA)**

ジョブを開始するためにこのジョブ記述で使用される経路指定データを指定します。

#### **QCMDI**

ジョブを, QSYSライブラリー中のIBM提供の制御言語処理プログラム(QCMD)に経路指定するため に,IBM提供の対話式サブシステムが省略時の経路指定データQCMDI を使用します。

#### **\*RQSDTA**

要求データまたはコマンド **(RQSDTA)**パラメーターに指定された最初の80文字までの要求データが ジョブの経路指定データとして使用されます。

文字値 このジョブ記述を使用するジョブの経路指定データを指定します。最大80文字を(必要であればア ポストロフィで囲んで)入力することができます。

[トップ](#page-780-0)

# 要求データまたはコマンド **(RQSDTA)**

このジョブ記述を使用するジョブのジョブ・メッセージ待ち行列の最後の項目として入れられる要求データ を指定します。

#### <span id="page-786-0"></span>**\*NONE**

このジョブのメッセージ待ち行列には要求データは入りません。

**\*RTGDTA**

経路指定データ **(RTGDTA)**パラメーターに指定された経路指定データがジョブのメッセージ待ち行 列の最後の項目として入れられます。

文字値 単一の要求としてジョブのメッセージ待ち行列の最後の項目として入れられる文字ストリングを指 定してください。最大256文字を入力することができます(必要な場合には,アポストロフィで囲 んでください)。CLコマンドを入力する場合には,これを単一アポストロフィで囲まなければなら ず,アポストロフィが通常使用されるコマンドの中では,アポストロフィを2重にしなければなり ません。

[トップ](#page-780-0)

## **CL**構文検査 **(SYNTAX)**

(このジョブ記述を使用するジョブの場合)ジョブ・メッセージ待ち行列に入れられた要求をCLコマンド として構文検査するかどうかを指定します。構文検査が指定された時には,ジョブの実行時にではなくコマ ンド投入時にコマンドの構文が検査されます。これによって,構文エラーをより早く診断できるようになり ます。検査が指定されている場合には,構文エラーのためにジョブの処理が終了するメッセージ重大度も指 定することができます。

### **\*NOCHK**

要求データはCLコマンドとして構文検査されません。

*0-99* ジョブの実行を終了させることができる最低のメッセージ重大度を指定します。要求データはCLコ マンドとして構文検査されます。ここで指定するエラー・メッセージ重大度より大きいか等しい構 文エラーが発生した場合には,エラーのあるコマンドが入っているジョブの実行が禁止されます。

[トップ](#page-780-0)

## 初期ライブラリー・リスト **(INLLIBL)**

このジョブ記述を使用するジョブに使用されるライブラリー・リストの初期ユーザー部分を指定します。

注**:** ライブラリー・リスト内でのライブラリー名の重複は許されません。

#### 単一値

#### **\*SYSVAL**

このジョブ記述を使用するジョブにシステムの省略時のライブラリー・リストが使用されます。こ の省略時のライブラリー・リストには,このジョブ記述を使用するジョブが開始される時点でシス テム値QUSRLIBLに指定されたライブラリー名が入っています。

#### **\*NONE**

ライブラリー・リストのユーザー部分は空です。システム部分だけが使用されます。

### その他の値(最大**250**回の反復)

名前 このジョブ記述を使用するジョブに使用されるライブラリー・リストのユーザー部分にあるライブ ラリーを指定します。

#### [トップ](#page-780-0)

## <span id="page-787-0"></span>終了重大度 **(ENDSEV)**

バッチ・ジョブ終了の原因となるエスケープ・メッセージのメッセージ重大度レベルを指定します。バッチ 入力ストリーム中の要求が,要求処理プログラムQCMDまたはQCLに送られ,その結果としてエスケープ・ メッセージが出され,その重大度がここで指定したレベルより大きいか等しい時に,バッチ・ジョブが終了 します。このパラメーター値が比較される重大度は,バッチ・ジョブ中の非コンパイルCLコマンドの結果 として出され,モニターされないエスケープ・メッセージの重大度です。

- **30** バッチ入力ストリーム要求によって結果的に重大度が30より大きいか等しいエスケープ・メッセー ジが出されると、ジョブが終了します。
- *0-99* バッチ入力ストリーム中の要求の結果として出される,このジョブ記述を使用するジョブを終了さ せるエスケープ・メッセージのメッセージ重大度を指定します。エスケープ・メッセージは特徴と して最大重大度レベル50を持つので,エスケープ・メッセージの結果としてジョブを終了させるた めには,50またはそれ以下の値を指定しなければなりません。指定された値より大きいか等しい重 大度レベルを持つ,ここでは扱われていないエスケープ・メッセージが出されると,ジョブが終了 します。

[トップ](#page-780-0)

## メッセージのロギング **(LOG)**

このジョブによってジョブ・ログに送られる情報の量およびタイプを決定するために使用されるメッセージ のロギング値を指定します。このパラメーターには、メッセージ(またはロギング)レベル,メッセージ重 大度,およびメッセージ・テキストのレベルという3つの要素があります。

### 要素**1:** レベル

- **4** このジョブ記述を使用するジョブに対して,メッセージ・ロギング・レベル4が使用されます。
- *0-4* ジョブのメッセージに使用されるメッセージ・ロギング・レベルを指定します。
	- **0** メッセージは記録されません。
	- **1** そのメッセージ・ログ重大度より大きいか等しい重大度を持ち,ジョブの外部メッセージ 待ち行列に送られるすべてのメッセージが記録されます。これには、ジョブ開始、ジョブ 終了,およびジョブ完了状況の指示が含まれます。
	- **2** 次の情報が記録されます。
		- ロギング・レベル1の情報
		- v このメッセージ・ログ重大度より大きいか等しい重大度コードの高レベル・メッセージ を出す結果となる要求メッセージです。要求メッセージと,関連したすべてのメッセー ジの両方が記録されます。

注**:** 高レベル・メッセージとは,要求メッセージを受け取るプログラムのプログラム・メ ッセージ待ち行列に送られるメッセージのことです。たとえば、QCMDは、要求メッセー ジを受け取るIBM提供の要求処理プログラムです。

**3** 次の情報が記録されます。

- <span id="page-788-0"></span>• ロギング・レベル1と2の情報
- すべての要求メッセージ
- v CLプログラムで実行されるコマンドは,CLプログラム・ジョブ属性のロギングおよび CLプログラムのログ属性で許可されている場合には,記録されます。
- **4** 次の情報が記録されます。
	- v すべての要求メッセージおよびメッセージ・ログ重大度より大きいか等しい重大度を持 つすべてのメッセージが,追跡メッセージも含めて記録されます。
	- v CLプログラムで実行されるコマンドは,CLプログラム・ジョブ属性のロギングおよび CLプログラムのログ属性で許可されている場合には,記録されます。

### 要素**2:** 重大度

- **0** このジョブ記述を使用するジョブに対して,メッセージ重大度レベル0が使用されます。
- *0-99* ジョブ・ログに記録されるエラー・メッセージを決定するために,ロギング・レベルと一緒に使用 されるメッセージ重大度レベルを指定します。

### 要素**3:** テキスト

### **\*NOLIST**

ジョブが異常終了した場合には、ジョブ・ログは作成されません。ジョブが異常終了した場合(ジ ョブ終了コードが20以上である場合)には、ジョブ・ログが作成されます。ジョブ・ログに表示さ れるメッセージには,メッセージ・テキストとメッセージ・ヘルプの両方が含まれています。

**\*MSG** メッセージ・テキストだけがジョブ・ログに書き出されます。

### **\*SECLVL**

エラー・メッセージのメッセージ・テキストとメッセージ・ヘルプ(原因と回復)の両方がジョブ・ ログに書き出されます。

[トップ](#page-780-0)

## **CL** プログラム・コマンドのログ **(LOGCLPGM)**

制御言語プログラムで実行されたコマンドの中で、記録することのできるコマンドを、CLプログラムのメ ッセージ待ち行列を経由してジョブ・ログに記録するかどうかを指定します。このパラメーターは,ジョブ のロギング・フラグの状況をセットします。\*NOを指定した場合には、ロギング・フラグ状況はオフとな り, CLコマンドは記録されません。ここで\*YESを指定し, CLプログラム作成 (CRTCLPGM)コマンドの**メ** ッセージのロギング **(LOG)**パラメーターに\*JOBを指定した場合には,CLプログラム中の記録可能なすべて のコマンドがジョブ・ログに記録されます。

**\*NO** CLプログラム中のコマンドはジョブ・ログに記録されません。

**\*YES** CLプログラム中のコマンドはジョブ・ログに記録されます。

## <span id="page-789-0"></span>照会メッセージ応答 **(INQMSGRPY)**

このジョブ記述を使用するジョブで照会メッセージに応答する方法を指定します。通常の方法で照会メッセ ージに応答するか,省略時の応答を出すか,あるいは一定の条件が満たされた場合に,その条件に基づいて 照会メッセージに応答を出すように指定することができます。満たされた条件は、システム応答リスト項目 追加 (ADDRPYLE)コマンドのシステム応答リスト項目にリストされます。

- **\*RQD** このジョブ記述を使用するジョブによって出される事前定義の照会メッセージに応答が必要です。
- **\*DFT** このジョブ記述を使用するジョブの実行中に出される事前定義の照会メッセージに省略時の応答が 使用されます。省略時の応答は,メッセージ記述に定義されるか,あるいは省略時のシステムの応 答です。

### **\*SYSRPYL**

項目がこのジョブ記述を使用するジョブによって出された照会メッセージのメッセージ識別コード および任意の比較値に一致するかどうかを判別するためには,システム応答リストが検査されま す。一致があった場合には,その応答リスト項目の応答値が使用されます。そのメッセージに項目 が存在していない場合には,応答が必要です。

[トップ](#page-780-0)

## ジョブ待ち行列上での保留 **(HOLD)**

このジョブ記述を使用するジョブが保留状態でジョブ待ち行列に入れられるかどうかを指定します。保留状 態でジョブ待ち行列に入れられたジョブは,ジョブ解放 (RLSJOB)コマンドによって解放されるか,あるい はジョブ終了 (ENDJOB)コマンドかジョブ待ち行列消去 (CLRJOBQ)コマンドのいずれかによってそれが終 了されるまで,保留されます。

- **\*NO** このジョブ記述を使用するジョブは,ジョブ待ち行列に入れられる時に保留されません。
- **\*YES** このジョブ記述を使用するジョブは,ジョブ待ち行列に入れられる時に保留されます。

[トップ](#page-780-0)

## ジョブ日付 **(DATE)**

ジョブ開始時にこのジョブ記述を使用するジョブに割り当てられる日付を指定します。

### **\*SYSVAL**

ジョブの開始時のQDATEシステム値の値が,ジョブ日付として使用されます。

日付 開始するジョブのジョブ日付を指定します。DATFMTジョブ属性に現在指定されている形式を使用 しなければなりません。

[トップ](#page-780-0)

## ジョブ・スイッチ **(SWS)**

このジョブ記述を使用するジョブで使用される8個のジョブ・スイッチの初期設定値を指定します。これら のスイッチはCLプログラムの中で設定またはテストすることができ,これらのスイッチを使用してプログ ラムの流れを制御することができます。各単一桁スイッチに有効な値は、0 (オフ)または1 (オン)だけで す。

#### <span id="page-790-0"></span>**00000000**

このジョブ記述を使用するジョブについてのジョブ・スイッチの最初の設定値は、全桁ゼロです。

文字値 ジョブ・スイッチの設定値を変更するための8個の0と1の組み合わせを(必要であればアポストロ フィで囲んで)指定してください。

[トップ](#page-780-0)

## 装置回復処置 **(DEVRCYACN)**

このジョブ記述を使用する対話式ジョブの\*REQUESTOR装置で入出力エラーが見つかった時にそのジョブ に対して取られる回復処置を指定します。非対話式ジョブの場合には,この属性は無視されます。

#### **\*SYSVAL**

ジョブが開始された時のシステム値QDEVRCYACNの値が,このジョブ記述に対する装置回復処置 として使用されることになります。

**\*MSG** 入出力操作を要求するアプリケーション・プログラムは,操作が正常に実行されなかったことを示 すエラー・メッセージを受け取ります。

#### **\*DSCMSG**

ジョブは自動的に切り離されます。ジョブは,再接続されると,入出力エラーが起こったが,装置 が回復されていることを示すエラー・メッセージを受け取ります。装置は回復されていますが、エ ラーの前の画面の内容を再表示しなければなりません。

#### **\*DSCENDRQS**

ジョブは自動的に切り離されます。ジョブが一度再接続されると,前の要求を出した処理プログラ ムを指定する要求終了 (ENDROS)コマンドが出されます。要求処理プログラムがない場合には、エ ラー・メッセージが出されます。

#### **\*ENDJOB**

ジョブは\*IMMEDオプションで終了します。このジョブのジョブ・ログが作成されます。

#### **\*ENDJOBNOLIST**

ジョブは\*IMMEDオプションで終了します。このジョブのジョブ・ログは作成されません。

[トップ](#page-780-0)

## タイム・スライス終了プール **(TSEPOOL)**

対話式ジョブがタイム・スライスの終わりに達した時にそれらを別の主記憶域プールに移すかどうかを指定 します。長時間待ちが起こった時には,ジョブは,最初に実行されていたプールに戻されます。これは,他 の対話式ジョブの対話式応答時間に対する影響を最小限にするのに役立ちます。

### **\*SYSVAL**

ジョブが開始された時のシステム値QTSEPOOLの値が,このジョブ記述のタイム・スライス終了時 のプールの処置として使用されることになります。

### **\*NONE**

タイム・スライスの終わりに達した時に,ジョブは移動されません。

#### **\*BASE**

タイム・スライスの終わりに達した時に,ジョブは基本プールに移されます。

<span id="page-791-0"></span>このオブジェクトに対する特定の権限をもっておらず,権限リスト上になく,さらにそのグループ・プロフ ァイルまたは補足グループ・プロファイルがオブジェクトに対する特定の権限をもっていないユーザーに付 与する権限を指定します。

### **\*LIBCRTAUT**

オブジェクトに対する権限は、そのオブジェクトが作成されているライブラリーの作成権限 **(CRTAUT)**パラメーターに指定された値と同じです。CRTAUTパラメーターに指定された値が変更 された場合には,新しい値は既存のどのオブジェクトにも影響しません。

### **\*CHANGE**

ユーザーは,所有者に限定されるか,あるいはオブジェクト存在権限(\*OBJEXIST)およびオブジェ クト管理権限(\*OBJMGT)によって制御される以外のオブジェクトで,すべての操作を実行すること ができます。ユーザーはオブジェクトでの基本的な機能を変更して実行することができます。 \*CHANGE権限は,オブジェクト操作(\*OBJOPR)権限およびすべてのデータ権限を提供します。こ のオブジェクトが権限リストである場合は、ユーザーの追加、変更、または除去はできません。

- **\*ALL** ユーザーは,所有者に限定されるか,あるいは権限リスト管理(\*AUTLMGT)権限によって管理され る以外のオブジェクトで,すべての操作を実行することができます。ユーザーはオブジェクトの存 在を制御し,オブジェクトの機密保護を指定し,オブジェクトを変更し,さらにオブジェクトに対 して基本的な機能を実行することができます。オブジェクトの所有権を変更することもできます。
- **\*USE** ユーザーはオブジェクトに対して基本的な操作(たとえば内容の表示など)を実行できます。ユー ザーはオブジェクトを変更できません。\*USE権限は、オブジェクト操作権限,読み取り権限,およ び実行権限を提供します。

#### **\*EXCLUDE**

ユーザーはこのオブジェクトをアクセスできません。

名前 オブジェクトに対する権限に使用する権限リストの名前を指定してください。権限リストに載って いるユーザーは,リストに指定されているオブジェクトに対する権限が認可されます。この権限リ ストはオブジェクトの作成時に存在していなければなりません。

[トップ](#page-780-0)

# ジョブ・メッセージ待ち行列最大サイズ **(JOBMSGQMX)**

ジョブ・メッセージ待ち行列の最大サイズを指定します。

### **\*SYSVAL**

ジョブ開始時のQJOBMSGQMX(システム値)の値がジョブ・メッセージ待ち行列の最大サイズと して使用されます。

*2-64* ジョブ・メッセージ待ち行列の最大サイズ(メガバイト数)を指定します。
## ジョブ・メッセージ待ち行列満杯処置 **(JOBMSGQFL)**

ジョブ・メッセージ待ち行列がいっぱいになった時に取る処置を指定します。

### **\*SYSVAL**

QJOBMSGQFLシステム値に指定された値が使用されます。

### **\*NOWRAP**

いっぱいになった時にメッセージ待ち行列は折り返しません。この処置でジョブが終了します。

#### **\*WRAP**

メッセージ待ち行列は,いっぱいになると,メッセージ待ち行列の始めに折り返し,再びメッセー ジが入れ始められます。

#### **\*PRTWRAP**

メッセージ待ち行列がいっぱいになった時には,ジョブ・メッセージ待ち行列の折り返しが行わ れ,折り返しによってオーバーレイされたメッセージが印刷されます。

[トップ](#page-780-0)

## マルチスレッド使用可能 **(ALWMLTTHD)**

ジョブを複数のユーザー・スレッドで実行できるかどうかを指定します。この属性によって、オペレーティ ング・システムがジョブの中でシステム・スレッドを作成することが妨げられることはありません。ジョブ を開始してからは,このジョブ属性を変更することはできません。この属性は,自動始動ジョブ,事前開始 ジョブ,ジョブ・スケジュール項目から投入されたバッチ・ジョブ,そしてジョブ投入 (SBMJOB)および バッチ・ジョブ (BCHJOB)コマンドを使用して開始されたジョブに適用されます。他のすべてのタイプのジ ョブを開始する時には,この属性は無視されます。この属性を\*YESに設定する必要があるのは,複数のユ ーザー・スレッドを作成する機能で排他的に使用するジョブ記述の場合だけです。

**\*NO** このジョブは,複数のユーザー・スレッドで実行することはできません。

**\*YES** このジョブは,複数のユーザー・スレッドで実行することができます。

[トップ](#page-780-0)

## 初期**ASP**グループ **(INLASPGRP)**

このジョブ記述を使用するジョブの初期スレッドに、補助記憶域プール(ASP)グループ名の初期設定を指定 します。スレッドは,ASPグループの設定 (SETASPGRP)コマンドを使用して,そのライブラリー名を変更 することができます。ASPグループがスレッドと関連付けられた場合は,それらのASPグループの独立ASP 中のすべてのライブラリーがアクセス可能となり,これらのライブラリー中のオブジェクトは正規のライブ ラリー修飾オブジェクト名の構文を使用して参照することができます。指定されたASPグループの独立ASP のライブラリーと,システムASP (ASP番号1)および基本ユーザーASP (ASP番号2 - 32)とをプラスしたもの が,そのスレッドのライブラリー・ネーム・スペースを形成します。

### **\*NONE**

このジョブ記述を使用するジョブの初期スレッドがASPグループなしで開始されることを指定しま

す。ライブラリー・ネームスペースには,どのASPグループからのライブラリーも入れられませ ん。ライブラリー・ネーム・スペースに入れられるのは,システムASPおよび基本ユーザーASPの ライブラリーだけです。

名前 このジョブ記述を使用するジョブの初期スレッドに、ASPグループの名前が設定されることを指定 します。このASPグループ名は,そのASPグループ中の1次ASP装置の名前です。このASPグループ 中のすべてのASPからのすべてのライブラリーがライブラリー・ネーム・スペースに入れられま す。

[トップ](#page-780-0)

# スプール・ファイル・アクション **(SPLFACN)**

ジョブの終了後にジョブ・インターフェースを介してスプール・ファイルにアクセスするかどうかを指定し ます。スプール・ファイルをジョブで保持すると,ジョブの終了後であっても,投入ジョブ処理 (WRKSBMJOB)コマンドなどのジョブ・コマンドによってスプール・ファイルを処理することができます。 ジョブからスプール・ファイルを切り離すと,ジョブの終了時にジョブ構造のリサイクルが可能になるため にシステム資源の使用が削減されます。

#### **\*SYSVAL**

システム値QSPLFACNに指定された値が使用されます。

#### **\*KEEP**

ジョブの終了時に,そのジョブについて少なくとも1つのスプール・ファイルがシステム補助記憶 域プール(ASP 1)または基本ユーザーASP (ASP 2-32)に存在している場合には,スプール・ファイ ルはジョブで保持され,ジョブが完了したことを示すようにそのジョブの状況が更新されます。そ のジョブの残りのすべてのスプール・ファイルが独立ASP (ASP 33-255)にあった場合には,スプー ル・ファイルがジョブから切り離され,そのジョブはシステムから除去されます。

### **\*DETACH**

ジョブが終了すると,スプール・ファイルはジョブから切り離されて,そのジョブはシステムから 除去されます。

[トップ](#page-780-0)

## **DDM**会話 **(DDMCNV)**

分散データ管理機能(DDM)プロトコルを使用する接続が,使用中でない時に活動状態のままであるかどうか を指定します。この接続には、APPCの会話、活動TCP/IPの会話、またはOPTICONNECT接続が含まれま す。DDMプロトコルは,分散リレーショナル・データベース・アーキテクチャー(DRDA)アプリケーショ ン,DDMアプリケーション,またはDB2マルチシステム・アプリケーションで使用されます。分散データ 管理機能の詳細については, ISERIES INFORMATION CENTER

(HTTP://WWW.IBM.COM/ESERVER/ISERIES/INFOCENTER)を参照してください。

#### **\*KEEP**

システムは,次の場合を除いて,もはや使用されていない場合であってもDDM会話の接続を活動状 態に保ちます。

- v 経路指定ステップがソース・システムで終了した。
- v DDM会話再利用 (RCLDDMCNV)コマンドまたは資源再利用 (RCLRSC)コマンドを使用しての, 会話を切り離す明示的な要求がある。
- v 通信障害または内部的な障害がある。
- v ISERIESで実行されていないアプリケーション・サーバーへのDRDA接続が終了する。

#### **\*DROP**

システムは, DDM割り振り会話がもはや使用されなければ、それを終了します。たとえば, アプリ ケーションがDDMファイルをクローズする時,あるいは DRDAアプリケーションがSQL DISCONNECTステートメントを実行する時などです。

[トップ](#page-780-0)

### **CRTJOBD**の例

#### 例**1:**対話式ジョブのジョブ記述の作成

CRTJOBD JOBD(INT4) USER(\*RQD) RTGDTA(QCMDI) INQMSGRPY(\*SYSRPYL) TEXT('INTERACTIVE #4 JOBD FOR DEPARTMENT 127')

このコマンドは,ユーザーの現行ライブラリーにINT4という名前のジョブ記述を作成します。このジョブ 記述は,対話式ジョブ用であり,部門127 (DEPARTMENT 127)で使用されます。サインオンする時には, パスワードを入力しなければなりません。ジョブが実行されるサブシステムの経路指定テーブルと比較され る経路指定データとして,文字QCMDIが使用されます。すべての照会メッセージがシステム応答リストの 項目と比較され,応答を自動的に出すかどうかが決定されます。

#### 例**2:**指定した待ち行列上のジョブのジョブ記述の作成

CRTJOBD JOBD(BATCH3) USER(\*RQD) JOBQ(NIGHTQ) JOBPTY(4) OUTPTY(4) ACGCDE(NIGHTQ012345) RTGDTA(QCMDB) TEXT('BATCH #3 JOBD FOR HIGH PRIORITY NIGHT WORK')

このコマンドは,ユーザーの現行ライブラリーにBATCH3という名前のジョブ記述を作成します。この記述 を使用するジョブはジョブ待ち行列NIGHTQに入れられます。この記述とそのスプール出力を使用するジョ ブの優先順位は4です。QCMDB は,ジョブが実行されるサブシステムの経路指定テーブルの項目と比較さ れる経路指定データです。このジョブ記述を使用するジョブの会計統計の記録時には, NIGHTO012345の会 計コードが使用されます。

#### 例**3:**要求データの指定

CRTJOBD JOBD(PAYWK) USER(QPGMR) RTGDTA(QCMDB) RQSDTA('CALL PAY025 PARM(WEEKLY UNION)')

このコマンドは,ユーザーの現行ライブラリーにPAYWKという名前のジョブ記述を作成します。このジョ ブ記述を使用するジョブは,プログラマーのためのIBM提供のユーザー・プロファイルQPGMRの下で実行 され,そのユーザー・プロファイルにある会計コードを使用します。ジョブがSBMJOBコマンドを介して開 始された場合には,そのコマンドを投入した担当者の会計コードが自動的に使用されます。経路指定データ QCMDBが,ジョブが実行されるサブシステムの経路指定テーブルの項目と比較されます。コマンド処理プ ログラムに渡される要求データは,実行されるアプリケーション・プログラムの名前を指定し,そのプログ ラムにパラメーターを渡すCALLコマンドです。

# エラー・メッセージ: **CRTJOBD**

**\*ESCAPE** メッセージ

### **CPF1621**

ジョブ記述&1がライブラリー&2に作成されなかった。

# <span id="page-796-0"></span>ジョブ待ち行列作成 **(CRTJOBQ)**

実行可能場所**:** すべての環境 (\*ALL) スレッド・セーフ**:** いいえ

パラメーター [例](#page-799-0) [エラー・メッセージ](#page-799-0)

ジョブ待ち行列作成(CRTJOBQ)コマンドは新しいジョブ待ち行列を作成します。ジョブ待ち行列には,シ ステムによって処理されるのを待っているジョブの項目が入ります。次のいずれかのコマンドを使用するこ とにより,ジョブ待ち行列にジョブを入れることができます。

- v データベース読み取りプログラム開始(STRDBRDR)
- v ディスケット読み取りプログラム開始(STRDKTRDR)
- v 印刷装置書き出しプログラム開始(STRPRTWTR)
- v ディスケット書き出しプログラム開始(STRDKTWTR)
- ジョブ投入(SBMJOB)
- データベース・ジョブの投入(SBMDBJOB)
- ディスケット・ジョブ投入(SBMDKTJOB)
- ジョブ転送(TFRJOB)

新しいジョブ待ち行列を作成した後,その項目を適切なサブシステム記述に追加しなければなりません。そ れにはジョブ待ち行列項目追加(ADDJOBQE)コマンドを使用してください。

トップ

## パラメーター

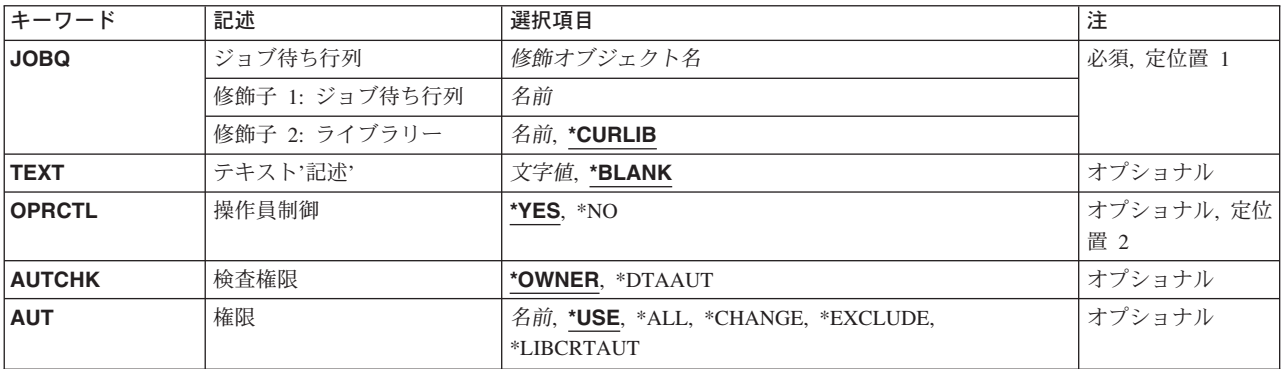

## <span id="page-797-0"></span>ジョブ待ち行列 **(JOBQ)**

これは必須パラメーターです。

作成するジョブ待ち行列の名前を指定します。

考えられるライブラリーの値は次の通りです。

#### **\*CURLIB**

ジョブ待ち行列を見つけるために,ジョブの現行ライブラリーが使用されます。ライブラリー・リ ストに現行ライブラリー項目がない場合には、OGPLが使用されます。

#### ライブラリー名

そのジョブ待ち行列があるライブラリーを指定してください。

注**:** 一時ライブラリーQTEMPは有効なライブラリー名ではありません。ジョブ待ち行列は永続ライ ブラリー内になければなりません。

#### *'*ジョブ待ち行列名*'*

作成するジョブ待ち行列に付けたい名前を指定してください。

[トップ](#page-796-0)

## テキスト**'**記述**' (TEXT)**

オブジェクトを簡単に記述したテキストを指定します。

考えられる値は、次の通りです。

#### **\*BLANK**

テキストは指定されません。

*'*記述*'* 50文字以内をアポストロフィで囲んで指定してください。

[トップ](#page-796-0)

## 操作員制御 **(OPRCTL)**

ジョブ制御権限を持つユーザーに,このジョブ待ち行列の制御を許可するかどうかを指定します。

考えられる値は、次の通りです。

- **\*YES** ジョブ制御権限を持つユーザーは,待ち行列を制御することができます。
- **\*NO** ジョブ制御権限を持つユーザーは,他の特殊権限も持っている場合を除いて,この待ち行列を制御 することはできません。

## <span id="page-798-0"></span>検査権限 **(AUTCHK)**

ジョブ待ち行列に対してどのタイプの権限を持つユーザーが,ジョブ待ち行列を保留または解放することに よって待ち行列を制御できるかを指定します。特殊権限を持つユーザーもジョブ待ち行列を制御できる場合 があります。

考えられる値は,次の通りです。

#### **\*OWNER**

ジョブ待ち行列権限テストを通過するためには,要求元はジョブ待ち行列に対する所有権限を必要 とします。要求側は,ジョブ待ち行列の所有者となるか,グループ・プロファイルをジョブ待ち行 列所有者と共用するか,あるいはジョブ待ち行列所有者の権限を借用するプログラムを実行するこ とによって所有権限を持つことができます。

#### **\*DTAAUT**

ジョブ待ち行列に対して追加,読み取り,および削除の各権限を持つユーザーが待ち行列を制御す ることができます。

[トップ](#page-796-0)

### 権限**(AUT)**

このオブジェクトに対する特定の権限をもっておらず,権限リスト上になく,さらにそのグループ・プロフ ァイルまたは補足グループ・プロファイルがオブジェクトに対する特定の権限をもっていないユーザーに付 与する権限を指定します。

考えられる値は、次の通りです。

**\*USE** 使用権限は,ジョブ待ち行列にジョブを投入するなど,待ち行列に対して基本的な操作を実行する ことをユーザーに許可します。

#### **\*CHANGE**

\*DTAAUTが**検査権限**プロンプト(AUTCHKパラメーター)に指定された場合には,変更権限によっ て,ユーザーは他のユーザーが投入したジョブを制御することができます。

**\*ALL** ユーザーは,所有者に限定されるか,あるいは権限リスト管理(\*AUTLMGT)権限によって管理され る以外のオブジェクトで,すべての操作を実行することができます。ユーザーはオブジェクトの存 在を制御し,オブジェクトの機密保護を指定し,オブジェクトを変更し,さらにオブジェクトに対 して基本的な機能を実行することができます。オブジェクトの所有権を変更することもできます。

#### **\*EXCLUDE**

ユーザーはこのオブジェクトをアクセスできません。

#### **\*LIBCRTAUT**

オブジェクトに対する権限は,オブジェクトが作成されるライブラリーの作成権限プロンプト (CRTAUTパラメーター)に指定された値と同じです。作成権限プロンプト(CRTAUTパラメータ ー)で指定された値を変更しても,新しい値は既存のオブジェクトに影響しません。

### 権限リスト名

オブジェクトに対する権限に使用する権限リストの名前を指定してください。権限リストに載って いるユーザーは,リストに指定されているオブジェクトに対する権限が認可されます。この権限リ ストはオブジェクトの作成時に存在していなければなりません。

### <span id="page-799-0"></span>**CRTJOBQ**の例

CRTJOBQ JOBQ(DEPTA) AUT(\*EXCLUDE) TEXT('SPECIAL QUEUE FOR DEPT A JOBS')

このコマンドは,DEPTAという名前のジョブ待ち行列を作成し,それを現行ライブラリーに書き込みま す。AUT(\*EXCLUDE)が指定され, OPRCTL(\*YES)とみなされているので, このジョブ待ち行列は, 待ち行 列を作成したユーザーおよびジョブ制御権限(\*JOBCTL)を持っているユーザーによってのみ使用され,制御 されます。また,スプール制御権限(\*SPLCTL)を持っているユーザーも待ち行列を制御できます。

[トップ](#page-796-0)

## エラー・メッセージ: **CRTJOBQ**

#### **\*ESCAPE** メッセージ

#### **CPF2182**

ライブラリー&1の使用は認可されていない。

#### **CPF2192**

オブジェクト&1をライブラリー&3に作成することはできない。

#### **CPF2207**

ライブラリー&3のタイプ\*&2のオブジェクト&1の使用を認可されていない。

#### **CPF3323**

ジョブ待ち行列&1はすでに&2に存在している。

#### **CPF3351**

一時ライブラリー&1はジョブ待ち行列&2に対して正しくない。

#### **CPF3354**

ライブラリー&1が見つかりません。

#### **CPF3356**

ライブラリー&1を割り振ることができない。

#### **CPF3371**

スプール・ユーザー・プロファイルQSPLに損傷があるか,または見つからない。

#### **CPF9818**

オブジェクト&2はライブラリー&3に作成されなかった。

# <span id="page-800-0"></span>ジャーナル作成 **(CRTJRN)**

実行可能場所**:** すべての環境 (\*ALL) スレッド・セーフ**:** はい

パラメーター [例](#page-809-0) [エラー・メッセージ](#page-809-0)

ジャーナル作成(CRTJRN)コマンドは,ジャーナルを指定された属性を持つローカル・ジャーナルとして作 成し、指定されたジャーナル・レシーバーをジャーナルに接続します。ジャーナルが作成されると、オブジ ェクト変更はそれに対してジャーナル処理することができるか,あるいはユーザー項目をそこに送ることが できます。作成されたジャーナルの状態は\*ACTIVEになります。

#### 制約事項**:**

- v ライブラリーQTEMPの中にジャーナルを作成することはできません。
- 指定されるレシーバーはこのコマンドを出す前に作成されていなければならず,しかも空でなければな りません(すなわち、レシーバーは以前にジャーナルに接続されていないか、あるいはジャーナルへの 接続の処理中でなければなりません)。
- v このコマンドは,リモート・ジャーナルを作成するために使用することができません。ADDRMTJRN (リモート・ジャーナル追加)コマンドの説明またはISERIES INFORMATION CENTERのサイト HTTP://WWW.IBM.COM/ESERVER/ISERIES/INFOCENTERで、API解説(英文)のリモート・ジャーナル 追加(QJOADDREMOTEJOURNAL) APIを参照してください。
- v ジャーナルに対してRCVSIZOPT(\*MAXOPT1, \*MAXOPT2,または\*MAXOPT3)が有効でない場合には,接 続されているジャーナル・レシーバーに指定できる最大限界値は1,919,999 KBです。
- v ジャーナルを入れるライブラリーが独立ASP上にある場合には,指定するジャーナル・レシーバーはジャ ーナルのライブラリーと同じASPグループ内の独立ASP上になければなりません。同様に,ジャーナルを 入れるライブラリーが独立ASP上にない場合には,指定するジャーナル・レシーバーを独立ASP上に置く ことはできません。
- ジャーナルを入れるライブラリーが独立ASP上にある場合には, ASP(\*LIBASP)を指定しなければなりま せん。
- v RCVSIZOPT(\*MINFIXLEN)およびFIXLENDTAをシステム機密保護監査ジャーナルQSYS/QAUDJRNに使 用することはできません。機密保護監査ジャーナルのジャーナル項目は,監査目的に使用できるすべて のデータを入れるために必要です。

トップ

## パラメーター

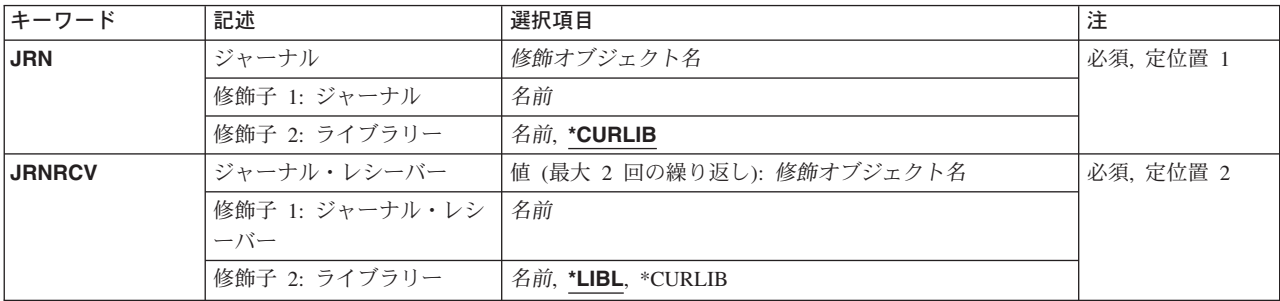

<span id="page-801-0"></span>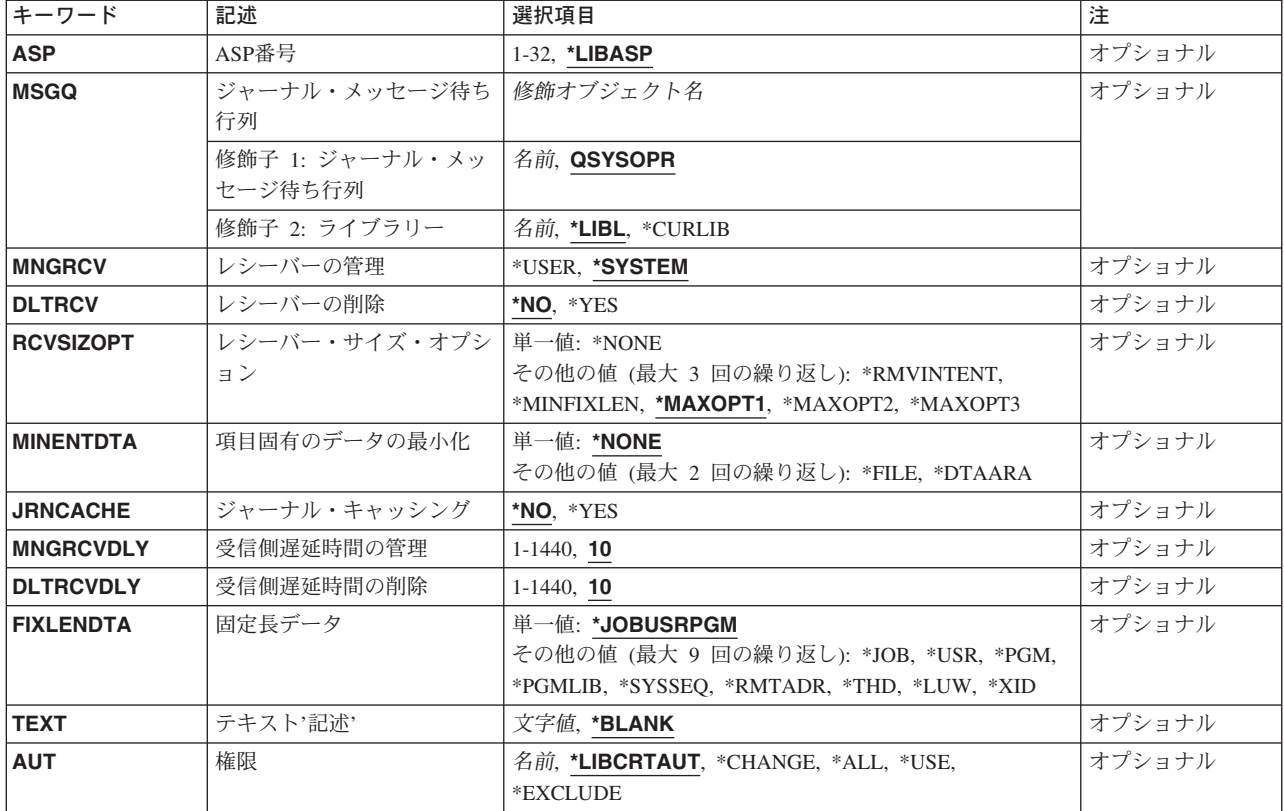

[トップ](#page-800-0)

# ジャーナル **(JRN)**

作成されるジャーナルの修飾名を指定します。

これは必須パラメーターです。

#### 修飾子1**:** ジャーナル

### ジャーナル名

作成されるジャーナルの名前を指定してください。

### 修飾子2**:** ライブラリー

#### **\*CURLIB**

ジャーナルは,ジョブの現行ライブラリー内に作成されます。ジョブの現行ライブラリーとしてラ イブラリーが指定されていない場合には,QGPLが使用されます。

### ライブラリー名

ジャーナルが作成されるライブラリーを指定してください。

## <span id="page-802-0"></span>ジャーナル・レシーバー **(JRNRCV)**

指定したジャーナルに接続するジャーナル・レシーバーを指定します。

ジャーナル・レシーバーは2つまで接続できますが,2番目のジャーナル・レシーバーは無視されます。

これは必須パラメーターです。

#### 修飾子1**:** ジャーナル・レシーバー

レシーバー名

ジャーナル・レシーバーの名前を指定してください。

ジャーナル・レシーバーは、以前にジャーナルに接続されたことがないか、あるいはジャーナルへ の接続の処理中でない必要があります。

#### 修飾子2**:** ライブラリー

\*LIBL 最初に一致するものが見つかるまで, 現行スレッドのライブラリー・リスト内のすべてのライブラ リーが検索されます。

#### **\*CURLIB**

ジョブの現行ライブラリーが検索されます。ジョブの現行ライブラリーとしてライブラリーが指定 されていない場合には,QGPLライブラリーが使用されます。

#### ライブラリー名

検索するライブラリーの名前を指定してください。

[トップ](#page-800-0)

### **ASP**番号 **(ASP)**

システムがジャーナル用の記憶域を割り振る補助記憶域プール(ASP)を指定します。

#### **\*LIBASP**

ジャーナルの記憶域スペースは,ジャーナルのライブラリーの記憶域スペースとして同じ補助記憶 域プールから割り振られます。この値は,独立ユーザーASP内にジャーナルが必要な場合に使用し ます。

#### *ASP*識別コード

ジャーナルの記憶域スペースを割り振るASPの識別コードを指定するには、1~32の範囲内で値を 指定します。有効な値は,システムでのASPの定義方法によって異なります。ジャーナルを基本非 ライブラリー・ユーザーASPに入れたい場合にのみ,ASP番号を指定します。

注**:** 値1はシステムASPであり,その他の値はユーザーASPを示します。

[トップ](#page-800-0)

## ジャーナル・メッセージ待ち行列 **(MSGQ)**

このジャーナルに関連したメッセージ待ち行列の修飾名を指定します。次の1つが起こった時に,この待ち 行列にメッセージが送信されます。

v 接続されたジャーナル・レシーバーの限界値を超えた時に,ジャーナルの属性がMNGRCV(\*USER)であ る場合はメッセージCPF7099が送信されます。

- v 接続されたジャーナル・レシーバーの限界値を超えた時に,ジャーナルの属性がMNGRCV(\*SYSTEM)で ある場合には,システムは新しいレシーバーの作成および接続を試みます。古いレシーバーが切り離さ れた時には,メッセージCPF7020が送信されます。ロックの競合のためにこの試みが失敗した場合には, システムはメッセージCPI70E5を送って、ジャーナル変更操作が成功するまで、10分ごとに(あるいは MNGRCVDLYパラメーターを介して要求した回数だけ)やり直します。ジャーナル変更が他の理由で失 敗した場合には,メッセージCPI70E3が送られます。
- v ジャーナル・レシーバーの順序番号が2,147,000,000を超えると,メッセージCPI70E7が送信されます。 RCVSIZOPT(\*MAXOPT1または\*MAXOPT2)がジャーナルに有効になっている間にジャーナル・レシーバ ーが接続されている場合には,順序番号が9,900,000,000を超えるとメッセージCPI70E7が送信されます。 RCVSIZOPT(\*MAXOPT3)がジャーナルに有効になっている間にジャーナル・レシーバーが接続されてい た場合で,順序番号が18,446,644,000,000,000,000を超えるとメッセージCPI70E7が送信されます。
- ジャーナルがMNGRCV(\*SYSTEM)属性を持っているかどうか、あるいはロックの競合以外の理由で新し いジャーナル・レシーバーの作成および接続が失敗するかどうかをシステムが判別できない場合には, メッセージCPI70E3が送信されます。
- リモート・ジャーナル操作を実行する場合には, ISERIES INFORMATION CENTER (HTTP://WWW.IBM.COM/ESERVER/ISERIES/INFOCENTER)にある「ジャーナル管理」情報を参照してく ださい。
- v システムがロックの競合のためにレシーバーを削除できないか,出口プログラムがレシーバーを削除で きないことを示しているか,あるいはレシーバーがすべてのリモート・ジャーナルに対して完全に複写 されていない場合には,CPI70E6が送られて,操作は10分ごとに(あるいはDLTRCVDLYパラメーターを 介して要求された回数だけ)やり直されます。削除がその他のなんらかの理由で正常に実行されない場 合には,CPI70E1が送られます。

限界値を設定するためには,ジャーナル・レシーバー作成(CRTJRNRCV)コマンドの説明を参照してくださ  $\mathcal{U}$ 

注**:** このパラメーターには,ライブラリーQTEMPの中のメッセージ待ち行列を指定することはできませ ん。

#### **QSYSOPR**

メッセージはQSYSOPRメッセージ待ち行列に送られます。

#### ジャーナル・メッセージ待ち行列

ジャーナル・メッセージの送信先のメッセージ待ち行列の名前を指定してください。メッセージを 送る時に,このメッセージ待ち行列が使用可能でない場合には,そのメッセージはQSYSOPRメッ セージ待ち行列に送られます。

**\*LIBL** 最初に一致するものが見つかるまで,現行スレッドのライブラリー・リスト内のすべてのライブラ リーが検索されます。

#### **\*CURLIB**

ジャーナルのメッセージ待ち行列を見つけるためにジョブの現行ライブラリーが使用されます。ジ ョブの現行ライブラリーとしてライブラリーが指定されていない場合には, OGPLが使用されま す。

### ライブラリー名

ジャーナルのメッセージ待ち行列が入っているライブラリーを指定してください。

## <span id="page-804-0"></span>レシーバーの管理 **(MNGRCV)**

ジャーナル・レシーバーの変更を管理する(現在接続されているジャーナル・レシーバーを切り離して新し いジャーナル・レシーバーを接続する)方法を指定します。

#### **\*SYSTEM**

システムがジャーナル・レシーバーの変更を管理します(この機能はシステムのジャーナル変更管 理と呼ばれる)。接続されたジャーナル・レシーバーがそのサイズの限界値に達すると,システム は接続されたジャーナル・レシーバーを切り離し,新規ジャーナル・レシーバーを作成して接続し ます。ジャーナル・レシーバーが切り離されると,メッセージCPF7020がジャーナル・メッセージ 待ち行列に送信されます。さらに,初期プログラム・ロード(IPL)時に,システムはCHGJRNコマン ドを実行して新規ジャーナル・レシーバーを作成して接続し,そのIPLのコミットメント制御回復 には必要のないジャーナルのジャーナル順序番号をリセットします。RCVSIZOPTが\*MAXOPT3で ある場合は,順序番号が18,446,600,000,000,000,000の順序番号限界値を超えない限り,順序番号は IPL時にリセットされません。また,RCVSIZOPT(\*MAXOPT1または\*MAXOPT2)がジャーナルに有 効になっている間にジャーナル・レシーバーが接続されている場合には,ジャーナル・レシーバー の順序番号が9,900,000,000を超えるとシステムはCHGJRNコマンドを実行してその順序番号をリセ ットします。RCVSIZOPT(\*MAXOPT3)がジャーナルに有効になっている間にジャーナル・レシーバ ーが接続されていた場合で,ジャーナル・レシーバーの順序番号が18,446,644,000,000,000,000を超 えると,システムはCHGJRNコマンドを実行して順序番号をリセットしようとします。その他のす べてのジャーナル・レシーバーの場合は,順序番号が2,147,000,000を超えるとシステムはこの CHGJRNを試みます。

注**:**

- 1. ジャーナル・レシーバーの限界値は,この値を指定する前にジャーナル・レシーバー作成 (CRTJRNRCV)コマンドに指定されていなければなりません。ジャーナル・レシーバーの限界値 が指定されているが,100,000 KBより小さい場合には,ジャーナル・レシーバーが作成される 時点でその限界値が100,000 KBに調整されます。
- 2. MNGRCV(\*SYSTEM)を指定しても,CHGJRNコマンドを使用してジャーナル・レシーバーを管 理することはできます。

#### **\*USER**

ユーザーは,新規レシーバーを接続して古いレシーバーを切り離すためにジャーナル変更 (CHGJRN)コマンドを出すことによって,ジャーナル・レシーバーの変更を管理します。

[トップ](#page-800-0)

## レシーバーの削除 **(DLTRCV)**

ジャーナル・レシーバーが必要でなくなった時にシステムがこれらを削除するか,あるいはシステムのジャ ーナル変更管理またはユーザーの出したCHGJRNコマンドによってこれらのジャーナル・レシーバーが切り 離された後でユーザーがこれらを削除するために,システム上に残しておくかどうかを指定します。

注**:** このパラメーターを指定できるのは,MNGRCV(\*SYSTEM)が指定されている場合だけです。

- **\*NO** システムはジャーナル・レシーバーを削除しません。
- **\*YES** ジャーナル・レシーバーはシステムによって削除されます。

ジャーナルがDLTRCV(\*YES)属性を持っている場合には,次の条件のためにシステムがレシーバー を削除できないことがあります。これらの条件の1つが起こった場合には,システムはメッセージ

<span id="page-805-0"></span>CPI70E6をジャーナル・メッセージ待ち行列に送って,操作が成功するまで削除操作を10分ごとに (あるいはDLTRCVDLYパラメーターを介して要求された回数だけ)やり直します。

- v ジャーナル・レシーバーまたはそのジャーナルに対するロックの競合が起こっています。
- OIBM OJO DLT JRNRCV出口点の方法によって登録済みの出口プログラムは、レシーバーが削 除に適格でないことを示しています。
- v ジャーナルがそれと対応したリモート・ジャーナルを持っていて,対応したリモート・ジャーナ ルの1つまたは複数がまだこのレシーバーの完全なコピーを持っていません。

[トップ](#page-800-0)

## レシーバー・サイズ・オプション **(RCVSIZOPT)**

ジャーナルに接続されたレシーバーのサイズに影響を与えるオプションを指定します。

#### **\*MAXOPT1**

これをジャーナルに指定すると,そのジャーナルに接続されるジャーナル・レシーバーの最大ジャ ーナル・レシーバー・サイズは約1 TB (1,099,511,627,776バイト) に, 最大順序番号は9,999,999,999 にすることができます。さらに,入れることができるジャーナル項目の最大サイズは15,761,440バ イトです。これらのジャーナル・レシーバーは,V4R5M0より前のリリースに保管または復元する こともV4R5M0より前のリリースでシステムのリモート・ジャーナルに複製することもできませ ん。\*MAXOPT2または\*MAXOPT3が指定された場合には,この値を指定することはできません。

#### **\*NONE**

レシーバーに接続されたジャーナル項目のサイズに影響を与えるオプションはありません。レシー バーに入れられたジャーナル項目はすべて永続的です。FIXLENDTAで定義された固定長データ は,接続されたジャーナル・レシーバーに保管されるすべてのジャーナル項目に含められます。

#### **\*RMVINTENT**

ジャーナルに接続されたレシーバーのサイズは、初期プログラム・ロード(IPL) 回復だけに必要な 内部項目がそれ以上必要なくなった時に,それらの項目を自動的に除去することによって削減され ます。

#### **\*MINFIXLEN**

接続されているジャーナル・レシーバーに保管されるジャーナル項目のサイズは,回復目的に必要 とみなされない固定長データの自動除去によって削減されます。このオプションは,FIXLENDTA も指定されている場合には無効です。

#### **\*MAXOPT2**

これをジャーナルに指定すると,そのジャーナルに接続されるジャーナル・レシーバーの最大ジャ ーナル・レシーバー・サイズは約1 TB (1,099,511,627,776バイト) に,最大順序番号は9,999,999,999 にすることができます。さらに,入れることができるジャーナル項目の最大サイズは4,000,000,000 バイトです。これらのジャーナル・レシーバーは,V5R1M0より前のリリースに保管または復元す ることや,V5R1M0より前のリリースでシステムのリモート・ジャーナルに複製することはできま せん。\*MAXOPT1または\*MAXOPT3が指定された場合には,この値を指定することはできませ ん。

#### **\*MAXOPT3**

これをジャーナルに指定すると,そのジャーナルに接続されるジャーナル・レシーバーの最大レシ ーバー・サイズは約1 TB (1,099,511,627,776バイト)に,最大順序番号は18,446,744,073,709,551,600 にすることができます。さらに,入れることができるジャーナル項目の最大サイズは4,000,000,000 バイトです。これらのジャーナル・レシーバーは,V5R3M0より前のリリースに保管および復元す

<span id="page-806-0"></span>ることも,V5R3M0より前のリリースではどのシステムのどのリモート・ジャーナルにも複製する こともできません。\*MAXOPT1または\*MAXOPT2が指定された場合には,この値を指定すること はできません。

[トップ](#page-800-0)

## 項目固有のデータの最小化 **(MINENTDTA)**

ジャーナル項目が最小化された特定のデータを持つことができるオブジェクト・タイプを指定します。

最小化された項目の特定データを許可されているオブジェクト・タイプを持つジャーナル・レシーバーは, V5R1M0より前のリリースに保管および復元することや、V5R1M0より前のリリースでシステムのリモー ト・ジャーナルに復元することはできません。最小化された項目特定データを持つジャーナル項目の制約事 項と使用法については、ISERIES INFORMATION CENTER

(HTTP://WWW.IBM.COM/ESERVER/ISERIES/INFOCENTER)にある「ジャーナル管理」情報を参照してくだ さい。

#### **\*NONE**

オブジェクト・タイプは最小化された項目特定データを持つジャーナル項目を使用できません。す べてのジャーナル処理済みオブジェクトのジャーナル項目は,完全な項目特定データを持つジャー ナルに入れられます。

**\*FILE** ジャーナル処理されたファイルに,最小化された項目特定データで入れられたジャーナル項目が入 ります。

#### **\*DTAARA**

ジャーナル処理されたデータ域に,最小化された項目特定データで入れられたジャーナル項目が入 ります。

[トップ](#page-800-0)

## ジャーナル・キャッシング **(JRNCACHE)**

ディスクに書き出される前にジャーナル項目がキャッシュされるかどうかを指定します。

- **\*NO** 単一システムの回復に必要な場合には,ジャーナル項目はただちにディスクに書き込まれます。
- **\*YES** ジャーナル項目はメイン・メモリーに書き込まれます。メイン・メモリーに複数のジャーナル項目 がある場合には,そのジャーナル項目はメイン・メモリーからディスクへ書き込まれます。適用業 務が多数の変更を実行した場合には,同期ディスク書き込みが少なくなって,パフォーマンスが改 善されることになります。しかし,メイン・メモリーの内容が保存されていないシステム障害の際 に最後の1つの変更でも失うことが受け入れられない場合には、このオプションの使用はお奨めで きません。このタイプのジャーナル処理は主としてバッチ・ジョブに向けられていて、単一のシス テム回復がジャーナル処理の主要な理由である対話式適用業務の場合には適していません。

注**:** コミットメント制御を使用する適用業務では,コミットメント制御で一部のジャーナル・キャ ッシュが実行されるので,パフォーマンスの改善は少ない傾向があります。

注**:** キャッシュ内にある項目は,ジャーナル表示(DSPJRN)コマンド,ジャーナル項目受信 (RCVJRNE)コマンド,ジャーナル項目検索(RTVJRNE)コマンド,または QJORETRIEVEJOURNALENTRIES APIを使用して表示することはできません。ただし,それらは <span id="page-807-0"></span>ジャーナル・レシーバー属性表示(DSPJRNRCVA)コマンドまたは

QJORTVJRNERECEIVERINFORMATION APIを通じて戻されたジャーナル・レシーバーの最後のジ ャーナル順序番号に含まれています。

注**:** この値は,ライブラリーがQGPLでない限り,ジャーナル名がQで始まっていたり,ジャーナ ル・ライブラリーがQで始まっている場合は指定することができません。

[トップ](#page-800-0)

### 受信側遅延時間の管理 **(MNGRCVDLY)**

ジャーナルがシステム管理(MNGRCV(\*SYSTEM))の場合に,このジャーナルに新しいジャーナル・レシー バーを接続しようとする次回の試みを遅延させるために使用する時間(分数)を指定します。

**10** システムがこのジャーナルに新しいジャーナル・レシーバーを接続するために必要なオブジェクト を割り振れない場合には,10分間待機してから再度試みます。

#### 管理レシーバー遅延時間*:*

システムがこのジャーナルに新しいジャーナル・レシーバーを接続するために必要なオブジェクト を割り振れない場合には,指定された時間(分数)だけ待機してから再度試みます。有効な値の範 囲は1 - 1440です。

[トップ](#page-800-0)

## 受信側遅延時間の削除 **(DLTRCVDLY)**

システムがこのジャーナルに関連付けられたジャーナル・レシーバーを削除するために必要なオブジェクト を割り振ることができず,ジャーナルにDLTRCV(\*YES)が指定されている場合には,このパラメーター が,ジャーナル・レシーバーを削除する次の試みを遅延させるために使用する時間(分数)を指定します。

**10** システムは,10分待ってやり直します。

#### レシーバー削除遅延時間*:*

システムは,指定された分数だけ待ってやり直します。有効な値の範囲は1 - 1440です。

[トップ](#page-800-0)

## 固定長データ **(FIXLENDTA)**

接続されたジャーナル・レシーバーに保管されるジャーナル項目の固定長部分に含められるデータを指定し ます。このパラメーターは、RCVSIZOPT(\*MINFIXLEN)も指定された場合には無効です。

#### **\*JOBUSRPGM**

ジョブ名,ユーザー名,およびプログラム名は,接続されたジャーナル・レシーバーに保管される ジャーナル項目に含められます。

- **\*JOB** ジョブ名は,接続されたジャーナル・レシーバーに保管されるジャーナル項目に含められます。
- **\*USR** 有効なユーザー・プロファイル名は,接続されたジャーナル・レシーバーに保管されるジャーナル 項目に含められます。
- **\*PGM** プログラム名は,接続されたジャーナル・レシーバーに保管されるジャーナル項目に含められま す。

#### <span id="page-808-0"></span>**\*PGMLIB**

プログラム・ライブラリー名およびプログラム・ライブラリーが入っている補助記憶域プール装置 名は,接続されたジャーナル・レシーバーに保管されるジャーナル項目に含められます。

#### **\*SYSSEQ**

システム・シーケンス番号は,接続されたジャーナル・レシーバーに保管されるジャーナル項目に 含められます。システム・シーケンス番号は,システム上のすべてのジャーナル・レシーバーのす べてのジャーナル項目に相対順序を与えます。

#### **\*RMTADR**

該当する場合に,リモート・アドレス,アドレス・ファミリー,およびリモート・ポートは,接続 されたジャーナル・レシーバーに保管されるジャーナル項目に含められます。

- **\*THD** スレッドIDは,ジャーナル・レシーバーに保管されたジャーナル項目に含められます。スレッドID は,同じジョブで実行中の複数のスレッド間での識別を助けます。
- **\*LUW** 該当する場合に,作業論理単位IDは,ジャーナル・レシーバーに保管されたジャーナル項目に含め られます。作業論理単位IDは,特定のコミット・サイクルに関連した作業を識別します。
- **\*XID** 該当する場合に,トランザクションIDは,ジャーナル・レシーバーに保管されたジャーナル項目に 含められます。トランザクションIDは,特定のコミット・サイクルに関連したトランザクションを 識別します。

[トップ](#page-800-0)

### テキスト**'**記述**' (TEXT)**

オブジェクトを簡単に記述したテキストを指定します。

#### **\*BLANK**

テキストは指定されません。

*'*記述*'* 50文字を超えないテキストを,アポストロフィで囲んで指定してください。

[トップ](#page-800-0)

### 権限 **(AUT)**

このオブジェクトに対する特定の権限をもっておらず,権限リスト上になく,さらにそのグループ・プロフ ァイルまたは補足グループ・プロファイルがオブジェクトに対する特定の権限をもっていないユーザーに付 与する権限を指定します。

#### **\*LIBCRTAUT**

システムは,作成するオブジェクトが入っているライブラリーに対するライブラリー作成コマンド (CRTLIB)で作成権限 **(CRTAUT)**パラメーターに指定された値を使用して,このオブジェクトに対 する権限を決定します。CRTAUTパラメーターに指定された値が変更された場合には,新しい値は 既存のオブジェクトに影響しません。

#### **\*CHANGE**

ユーザーは、所有者に限定されるか、あるいはオブジェクト存在権限(\*OBJEXIST)およびオブジェ クト管理権限(\*OBJMGT)によって制御される以外のオブジェクトで,すべての操作を実行すること ができます。ユーザーはオブジェクトでの基本的な機能を変更して実行することができます。 \*CHANGE権限は,オブジェクト操作(\*OBJOPR)権限およびすべてのデータ権限を提供します。こ のオブジェクトが権限リストである場合は、ユーザーの追加、変更、または除去はできません。

- <span id="page-809-0"></span>**\*ALL** ユーザーは,所有者に限定されるか,あるいは権限リスト管理(\*AUTLMGT)権限によって管理され る以外のオブジェクトで,すべての操作を実行することができます。ユーザーはオブジェクトの存 在を制御し,オブジェクトの機密保護を指定し,オブジェクトを変更し,さらにオブジェクトに対 して基本的な機能を実行することができます。オブジェクトの所有権を変更することもできます。
- **\*USE** ユーザーは,プログラムの実行またはファイルの読み取りなど,オブジェクトに対する基本操作を 実行することができます。ユーザーはオブジェクトを変更できません。使用(\*USE)権限は、オブジ ェクト操作(\*OBJOPR),読み取り(\*READ),および実行(\*EXECUTE)権限を提供します。

#### **\*EXCLUDE**

ユーザーはこのオブジェクトをアクセスできません。

名前 オブジェクトに対する権限として使用する権限リストの名前を指定してください。権限リストに載 っているユーザーは,リストに指定されているオブジェクトに対する権限が認可されます。オブジ ェクトが作成される時に権限リストが存在していなければなりません。

[トップ](#page-800-0)

### **CRTJRN**の例

CRTJRN JRN(MYLIB/JRNLA) JRNRCV(MYLIB/RCV01) ASP(3)

このコマンドは,ライブラリーMYLIBの中にJRNLAという名前のジャーナルを作成します。ジャーナルの 記憶域スペースは,ユーザー補助記憶域プール(ASP) 3から割り振られます。ライブラリーMYLIBのジャー ナル・レシーバーRCV01がジャーナルJRNLAに接続されます。ジャーナルの共通権限は,ライブラリー MYLIBのCRTAUTパラメーターから取られます。

[トップ](#page-800-0)

## エラー・メッセージ: **CRTJRN**

#### **\*ESCAPE**メッセージ

#### **CPF70A0**

FIXLENDTAパラメーターは使用できない。

#### **CPF70A1**

FIXLENDTAパラメーターはRCVSIZOPT(\*MINFIXLEN)と一緒には使用できない。

#### **CPF70E0**

&1での操作は実行できない。

#### **CPF70E2**

DLTRCV(\*YES)は使用できない。

#### **CPF70E5**

指定されたRCVSIZOPT値は許されない。

#### **CPF70F1**

ジャーナル・レシーバーしきい値がジャーナルに対して大きすぎる。

#### **CPF70F5**

レシーバーのしきい値が正しくない

#### **CPF7003**

項目はジャーナル&1にジャーナル処理されなかった。理由コードは&3です。

### **CPF701A**

ジャーナル・レシーバーが操作に適格でない。

#### **CPF7010**

&2のオブジェクト&1タイプ\*&3がすでに存在している。

#### **CPF7011**

記憶域または資源が十分でない。

#### **CPF7012**

オブジェクト&1の補助記憶域プール&4が見つからない。

#### **CPF7015**

JRNRCVの指定にエラーがある。

#### **CPF7017**

メッセージ待ち行列パラメーターにはライブラリーQTEMPは正しくない。

#### **CPF704E**

RCVSIZOPT(\*MINFIXLEN)は使用できない。

#### **CPF708A**

QSYSのジャーナルQAUDJRNが作成または復元されなかった。

### **CPF708D**

ジャーナル・レシーバーが論理的に損傷していることが判明した。

#### **CPF708E**

\*MAXOPT1, \*MAXOPT2,または\*MAXOPT3を指定したジャーナル・レシーバーは許可されない。

#### **CPF709F**

ジャーナル・キャッシングを開始できない。理由コードは&3です。

#### **CPF9801**

ライブラリー&3にオブジェクト&2が見つからない。

#### **CPF9802**

&3のオブジェクト&2は認可されていない。

#### **CPF9803**

ライブラリー&3のオブジェクト&2を割り振りできません。

#### **CPF9806**

ライブラリー&3のオブジェクト&2に対して機能を実行することはできない。

### **CPF9810**

ライブラリー&1が見つかりません。

#### **CPF9820**

ライブラリー&1の使用は認可されていない。

### **CPF9825**

装置&1は認可されていない。

#### **CPF9830**

ライブラリー&1を割り当てることができない。

#### **CPF9839**

オブジェクト&1は作成されなかった。

### **CPF9840**

オブジェクト&1は作成されなかった。

#### **CPF9873**

ASPの状況によりオブジェクトにアクセスできない。

### **CPF9875**

ASP &1で資源を超えています。

# <span id="page-812-0"></span>ジャーナル・レシーバー作成 **(CRTJRNRCV)**

実行可能場所**:** すべての環境 (\*ALL) スレッド・セーフ**:** はい

パラメーター [例](#page-815-0) [エラー・メッセージ](#page-816-0)

ジャーナル・レシーバー作成(CRTJRNRCV)コマンドは,ジャーナル・レシーバーを作成します。ジャーナ ル・レシーバーをジャーナルに接続する(ジャーナル作成(CRTJRN)またはジャーナル変更(CHGJRN)コマン ドによって)と、そこにジャーナル項目を入れることができます。そのジャーナル・レシーバーに対して, 優先補助記憶域プール(ASP)および記憶スペースの限界値を指定することができます。

#### 制約事項**:**

- v ジャーナル・レシーバーは,ライブラリーQTEMP中に作成することはできません。
- v このコマンドを使用してリモート・ジャーナル用のジャーナル・レシーバーを作成することはできませ  $h_{\circ}$
- ジャーナルを入れるライブラリーが独立ASP上にある場合には、ASP(\*LIBASP)を指定しなければなりま せん。

トップ

## パラメーター

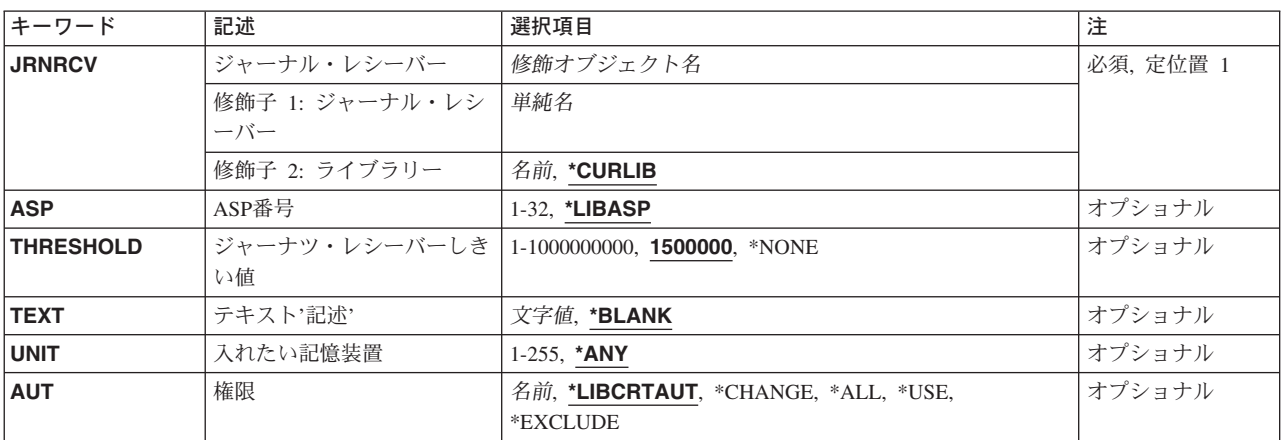

トップ

## ジャーナル・レシーバー **(JRNRCV)**

作成されるジャーナル・レシーバー名およびライブラリーを指定します。

これは必須パラメーターです。

修飾子1**:** ジャーナル・レシーバー

#### <span id="page-813-0"></span>レシーバー名

作成するジャーナル・レシーバーの名前を指定してください。

#### 修飾子2**:** ライブラリー

#### **\*CURLIB**

ジャーナル・レシーバーは現行ライブラリーの中に作成されます。ジョブの現行ライブラリーとし てライブラリーが指定されていない場合には,QGPLが使用されます。

#### ライブラリー名

ジャーナル・レシーバーが作成されるライブラリーを指定します。

[トップ](#page-812-0)

## **ASP**番号 **(ASP)**

システムがジャーナル・レシーバー用の記憶域を割り振る補助記憶域プール(ASP) を指定します。

#### **\*LIBASP**

ジャーナル・レシーバーの記憶域スペースは,ジャーナル・レシーバーのライブラリーの記憶域ス ペースとして,同じ補助記憶域プールから割り振られます。

#### *ASP*識別コード

ジャーナルの記憶域スペースを割り振るASPの識別コードを指定するには,1から32の範囲内で値を 指定します。有効な値は,システムでのASPの定義方法によって異なります。

注**:** 値1はシステムASPであり,その他の値はユーザーASPを示します。

[トップ](#page-812-0)

## ジャーナツ・レシーバーしきい値 **(THRESHOLD)**

ジャーナル・レシーバーの記憶スペース限界値(KB)を指定します。ジャーナル処理時に限界値を超えた場 合には,次の1つが起こります。

- v ジャーナルがMNGRCV(\*USER)属性を持っている場合は,メッセージCPF7099がジャーナル・メッセージ 待ち行列に送信されます。
- v ジャーナルがMNGRCV(\*SYSTEM)属性を持っている場合は,システムは新しいレシーバーの作成および 接続を試みます。古いレシーバーが切り離された時に,メッセージCPF7020がジャーナル・メッセージ待 ち行列に送信されます。ロックの競合のためにこの試みが失敗した場合には,システムはメッセージ CPI70E5を送り,ジャーナル変更操作が成功するまで,10分ごとに(あるいはMNGRCVDLYパラメータ ーを介して要求した回数だけ)やり直します。
- ジャーナルがMNGRCV(\*SYSTEM)属性を持っているかどうか、あるいはロックの競合以外の理由で新し いジャーナル・レシーバーの作成および接続が失敗するかどうかをシステムが判別できない場合には, メッセージCPI70E3が送信されます。

ジャーナル・メッセージ待ち行列はCRTJRN(ジャーナル作成)またはCHGJRN(ジャーナル変更)コマン ドで指定します。

注**:** MNGRCVパラメーターの値は,CRTJRNまたはCHGJRNコマンドでジャーナルに対して指定します。シ ステムのジャーナル変更管理(\*SYSTEM)を指定していないで限界値を超えた場合には,CHGJRNコマンドを 出すなどの処置を実行することができます。

#### <span id="page-814-0"></span>**1,500,000**

これが省略時の限界値です。各1000 KBは1,024,000バイトの記憶域スペースを示します。

**\*NONE**

限界値は指定されません。メッセージCPF7099は送信されず,このレシーバーをジャーナルに接続 する時にMNGRCV(\*SYSTEM)を指定することはできません。

限界値 記憶域のKバイト(KB)に1~1,000,000,000の値範囲を指定します。各1000 KBは1,024,000バイトの 記憶域スペースを指定します。100,000より小さい値は自動的に100,000にリセットされます。ジャ ーナル・レシーバーのスペースのサイズがこの値によって指定されたサイズより大きい場合には, 該当すれば,指定されたメッセージ待ち行列にメッセージが送信され,ジャーナル処理は続行され ます。

注**:**

- 1. このジャーナル・レシーバーをRCVSIZOPT(\*MAXOPT1, \*MAXOPT2,または\*MAXOPT3)が指定 されていないジャーナルに接続する予定である場合には,指定する必要がある最大限界値は 1,919,999 KBです。
- 2. 100,000より小さい値を指定すると,その値は自動的に100,000にリセットされます。そうでない 場合には、限界値が超えたというメッセージが頻繁に出される可能性があります。また、限界 値が小さすぎる場合には,ジャーナル作成(CRTJRN)コマンドまたはジャーナル変更(CHGJRN) コマンドを使用してジャーナル・レシーバーをジャーナルに接続した時に,限界値を超えたと いうメッセージが出される場合があります。

[トップ](#page-812-0)

## テキスト**'**記述**' (TEXT)**

オブジェクトを簡単に記述したテキストを指定します。

#### **\*BLANK**

テキストは指定されません。

*'*記述*'* 50文字を超えないテキストを,アポストロフィで囲んで指定してください。

[トップ](#page-812-0)

## 入れたい記憶装置 **(UNIT)**

このパラメーターはもはやサポートされていません。これは,AS/400システムのバージョン1リリース3 モディフィケーション0より前のリリースとの構文上の互換性が厳重に保たれています。

ジャーナル・レシーバーをディスク・アームに分離するためには,ASPパラメーターを使用してください。 ユーザーASPの使用法の詳細については、ISERIES INFORMATION CENTER (HTTP://WWW.IBM.COM/ESERVER/ISERIES/INFOCENTER)を参照を参照してください。

このパラメーターには\*ANYまたは1-32の値を指定することができます。

### <span id="page-815-0"></span>権限 **(AUT)**

このオブジェクトに対する特定の権限をもっておらず,権限リスト上になく,さらにそのグループ・プロフ ァイルまたは補足グループ・プロファイルがオブジェクトに対する特定の権限をもっていないユーザーに付 与する権限を指定します。

#### **\*LIBCRTAUT**

システムは,作成するオブジェクトが入っているライブラリーに対するライブラリー作成コマンド (CRTLIB)で作成権限 **(CRTAUT)**パラメーターに指定された値を使用して,このオブジェクトに対 する権限を決定します。CRTAUTパラメーターに指定された値が変更された場合には,新しい値は 既存のオブジェクトに影響しません。

#### **\*CHANGE**

ユーザーは,所有者に限定されるか,あるいはオブジェクト存在権限(\*OBJEXIST)およびオブジェ クト管理権限(\*OBJMGT)によって制御される以外のオブジェクトで,すべての操作を実行すること ができます。ユーザーはオブジェクトでの基本的な機能を変更して実行することができます。 \*CHANGE権限は,オブジェクト操作(\*OBJOPR)権限およびすべてのデータ権限を提供します。こ のオブジェクトが権限リストである場合は、ユーザーの追加、変更、または除去はできません。

- **\*ALL** ユーザーは,所有者に限定されるか,あるいは権限リスト管理(\*AUTLMGT)権限によって管理され る以外のオブジェクトで,すべての操作を実行することができます。ユーザーはオブジェクトの存 在を制御し,オブジェクトの機密保護を指定し,オブジェクトを変更し,さらにオブジェクトに対 して基本的な機能を実行することができます。オブジェクトの所有権を変更することもできます。
- **\*USE** ユーザーは,プログラムの実行またはファイルの読み取りなど,オブジェクトに対する基本操作を 実行することができます。ユーザーはオブジェクトを変更できません。使用(\*USE)権限は、オブジ ェクト操作(\*OBJOPR),読み取り(\*READ),および実行(\*EXECUTE)権限を提供します。

#### **\*EXCLUDE**

ユーザーはこのオブジェクトをアクセスできません。

名前 オブジェクトに対する権限として使用する権限リストの名前を指定してください。権限リストに載 っているユーザーは,リストに指定されているオブジェクトに対する権限が認可されます。オブジ ェクトが作成される時に権限リストが存在していなければなりません。

[トップ](#page-812-0)

### **CRTJRNRCV**の例

CRTJRNRCV JRNRCV(MYLIB/JRNRCLA) ASP(3) THRESHOLD(100000) AUT(\*ALL) TEXT('RECEIVER FOR WEEK 37')

このコマンドは,ライブラリーMYLIBの中にJRNRCLAという名前のジャーナル・レシーバーを作成しま す。ジャーナル・レシーバーの記憶域スペースは、ユーザー補助記憶域プール(ASP) 3から割り振られま す。このレシーバーの接続先のジャーナルがMNGRCV(\*USER)の属性を持っている場合には,JRNRCLAの サイズが100000 KB (102,400,000バイト) より大きくなると, メッセージCPF7099がジャーナル・メッセー ジ待ち行列に送られます。このジャーナル・レシーバーに対する共通権限は\*ALLです。

## <span id="page-816-0"></span>エラー・メッセージ: **CRTJRNRCV**

### **\*ESCAPE**メッセージ

### **CPF2283**

権限リスト&1が存在していない。

### **CPF70FD**

システム内部のジャーナル状況オブジェクトが再作成された。

### **CPF7010**

&2のオブジェクト&1タイプ\*&3がすでに存在している。

### **CPF7011**

記憶域または資源が十分でない。

### **CPF7012**

オブジェクト&1の補助記憶域プール&4が見つからない。

#### **CPF70FD**

システム内部のジャーナル状況オブジェクトが再作成された。

### **CPF9801**

ライブラリー&3にオブジェクト&2が見つからない。

### **CPF9802**

&3のオブジェクト&2は認可されていない。

### **CPF9810**

ライブラリー&1が見つかりません。

### **CPF9820**

ライブラリー&1の使用は認可されていない。

### **CPF9830**

ライブラリー&1を割り当てることができない。

### **CPF9839**

オブジェクト&1は作成されなかった。

### **CPF9840**

オブジェクト&1は作成されなかった。

### **CPF9873**

ASPの状況によりオブジェクトにアクセスできない。

### **CPF9875**

ASP &1で資源を超えています。

# <span id="page-818-0"></span>**JAVA**プログラムの作成 **(CRTJVAPGM)**

実行可能場所**:** すべての環境 (\*ALL) スレッド・セーフ**:** いいえ

パラメーター [例](#page-824-0) [エラー・メッセージ](#page-824-0)

JAVAプログラム作成(CRTJVAPGM)コマンドは,JAVAクラス・ファイル,JARファイル,またはZIPファイ ルからJAVAプログラムを作成します。できあがったJAVAプログラム・オブジェクトは,クラス・ファイ ル,JARファイル,またはZIPファイル・オブジェクトの一部になります。JAVAプログラムは、JAVA (JAVAプログラム実行)コマンドによって開始された時に実行されます。JAVAプログラムのサイズおよび パフォーマンスは,OPTIMIZEおよびLICOPTパラメーターを使用して制御することができます。

JARファイルまたはZIPファイルが指定された場合には、JAVAプログラムが1つだけ作成されて、このファ イルに関連づけられます。JAVAプログラムは、JAR ファイルまたはZIPファイル内のすべてのクラスに対 する最適化内部形式を含んでいます。

制約事項**:**ファイルは次のファイル・システムの1つに入っていなければなりません:QOPENSYS,″ROOT″, またはユーザー定義ファイル・システム。

トップ

### パラメーター

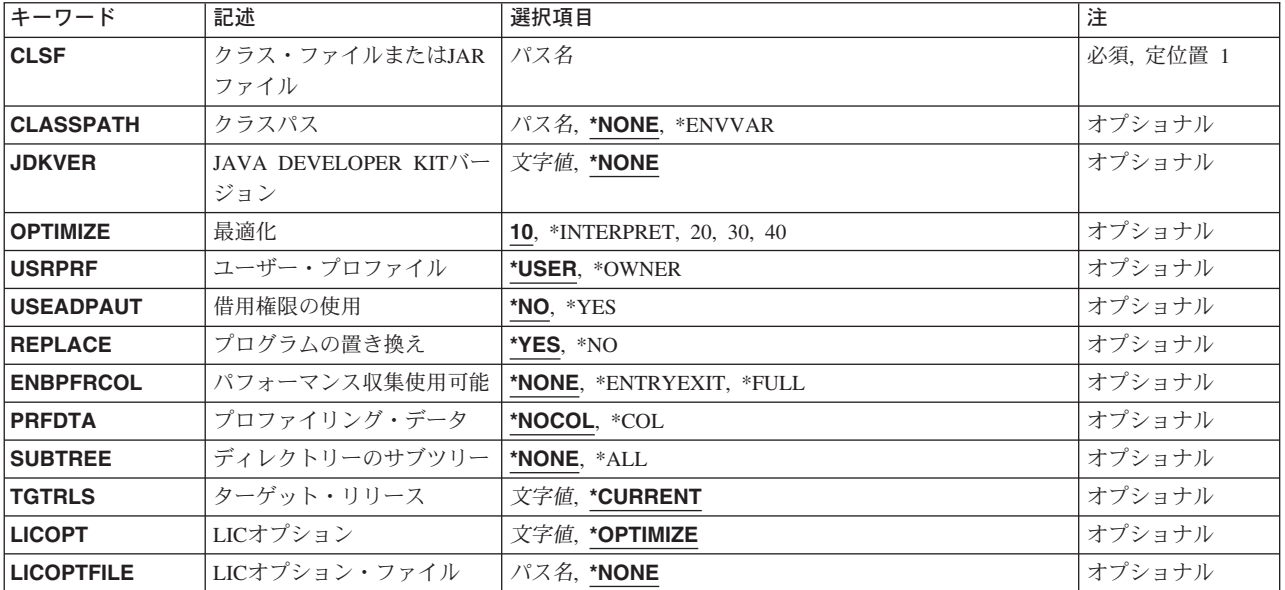

## <span id="page-819-0"></span>クラス・ファイルまたは**JAR**ファイル **(CLSF)**

JAVAプログラムを作成する元になるクラス・ファイル,JARファイル,またはZIPファイルの名前を指定し ます。ファイル名は1つまたは複数のディレクトリー名によって修飾することができます。

#### クラス・ファイル名

使用するクラス・ファイル(1つまたは複数)を識別するクラス・ファイルの名前またはパターン を指定してください。パターンは名前の最後の部分に指定することができます。アスタリスクは任 意の数の文字と一致し、疑問符は単一の文字と一致します。名前が修飾されているか、あるいは名 前にパターンが含まれている場合には,アポストロフィで囲まなければなりません。修飾されたク ラス・ファイル名の例は,'/DIRECTORY1/DIRECTORY2/MYCLASSNAME.CLASS'です。パターン の例は'/DIRECTORY1/DIRECTORY2/MYCLASS\*.CLASS'です。

#### *JAR*ファイル名

使用するJARまたはZIPファイル(1つまたは複数)を識別するJAVAアーカイブ(JAR)ファイルの名 前またはパターンを指定してください。ファイル名が'.JAR'または'.ZIP'で終わっていると,ファイ ルはJARファイルであると見なされます。パターンは名前の最後の部分に指定することができま す。アスタリスクは任意の数の文字と一致し,疑問符は単一の文字と一致します。名前が修飾され ているか,あるいは名前にパターンが含まれている場合には,アポストロフィで囲まなければなり ません。修飾されたJARファイル名の例は'/DIRECTORY1/DIRECTORY2/MYAPPNAME.JAR'です。 パターンの例は'/DIRECTORY1/DIRECTORY2/MYAPP\*.ZIP'です。

[トップ](#page-818-0)

## クラスパス **(CLASSPATH)**

JAR間バインディングのクラスを見つけるために使用されるパスを指定します。ディレクトリーはコロンに よって区切ります。

#### **\*NONE**

クラスを見つけるためのクラス・パスにこれ以上のディレクトリーまたはJARファイルは追加され ません。

### **\*ENVVAR**

クラス・パスは環境変数CLASSPATHによって判別されます。

#### クラス・パス

クラスを見つけるために使用されるパス。クラス・パスの例は '/DIRECTORY1/DIRECTORY2:/QIBM/PRODDATA/JAVA400'です。

JAR間バインディングを行うためにはCLASSPATHまたはJDKVERのいずれかを指定しなければなりませ ん。CLSFがクラス・ファイルの時にはCLASSPATHが\*NONEでなければなりません。

[トップ](#page-818-0)

## **JAVA DEVELOPER KIT**バージョン **(JDKVER)**

JAR間バインディングのクラスを見つけるためのクラス・パスに追加するJAVA DEVELOPMENT KIT (JDK)バージョンを指定します。

### <span id="page-820-0"></span>**\*NONE**

クラスを見つけるためのクラス・パスには,このJDKバージョン用のこれ以上のディレクトリーは 追加されません。

#### *JAVA-DEVELOPMENT-KIT*バージョン

クラスを見つけるためのクラス・パスにこのJDKバージョン用のJARファイルおよびディレクトリ ーが追加されます。JDKバージョンの例は'1.2.2'です。

JAR間バインディングを行うためにはCLASSPATHまたはJDKVERのいずれかを指定しなければなりませ ん。CLSFがクラス・ファイルの時にはJDKVERが\*NONEでなければなりません。

[トップ](#page-818-0)

### 最適化 **(OPTIMIZE)**

JAVAプログラムの最適化レベルを指定します。OPTIMIZE(\*INTERPRET)の場合には,結果のJAVA プログ ラムは事前に検査されて,内部形式に変換されます。その後,実行される時に解釈されます。その他の最適 化レベルの場合には,JAVAプログラムに,JAVAプログラムが呼び出された時に実行されるサーバー機械 語命令順序が入ります。これらのサーバー機械語命令は,指定された最適化レベルに基づいて最適化されて います。サーバーは,プログラムの実行時に直接機械語命令を実行します。

OPTIMIZE(\*INTERPRET) JAVAプログラムは,より高い最適化レベルで作成されたJAVAプログラムより小 さくなりますが、実行速度は低下します。最適化レベルを10より増やすと、一般にJAVAプログラムのパフ ォーマンスは向上しますが,JAVAプログラムを作成するために必要な時間が増え,デバッグはより困難に なります。

**10** JAVAプログラムには,クラス・バイト・コードのコンパイルされたバージョンが入りますが,最 小限の追加コンパイラー最適化しか行われません。変数は,デバッグ中に表示および変更すること ができます。

#### **\*INTERPRET**

作成されたJAVAプログラムには、機械固有の命令は入っていません。JAVAプログラムは、その開 始時にバイト・コードから解釈されます。変数は,デバッグ中に表示および変更することができま す。

- **20** JAVAプログラムには,クラス・バイト・コードのコンパイルされたバージョンが入り,一部の追 加コンパイラー最適化が行われます。変数は,デバッグ中に表示できますが,変更することはでき ません。
- **30** JAVAプログラムには,クラス・バイト・コードのコンパイルされたバージョンが入り,最適化レ ベル20より多くの追加コンパイラー最適化が行われます。デバッグ・セッション中に、ユーザー変 数を変更することはできませんが,表示することはできます。表示される値は,その変数の現在の 値でない可能性があります。
- **40** JAVAプログラムには,クラス・バイト・コードのコンパイルされたバージョンが入り,最適化レ ベル30より多くの追加コンパイラー最適化が行われます。プログラム呼び出しおよび命令追跡はす べて使用不可になります。

## <span id="page-821-0"></span>ユーザー・プロファイル **(USRPRF)**

このプログラムの実行中に行われる権限検査に、プログラムを実行しているユーザー(\*USER)だけが含まれ るか,プログラムを実行しているユーザーとプログラム所有者(\*OWNER)の両方が含まれる必要があるかを 指定します。プログラム・ユーザーまたはプログラム・ユーザーとプログラム所有者の両方のプロファイル が,プログラムで使用できるオブジェクトの制御(プログラムがそれぞれのオブジェクトに対してもつ権限 を含む)に使用されます。ユーザー・プロファイルの属性を変更できるのは,プログラム所有者または QSECOFR権限を持つユーザーだけです。

#### **\*SAME**

ユーザー・プロファイル属性は変更されません。

**\*USER**

プログラムは,プログラムのユーザーのユーザー・プロファイルのもとで実行します。

#### **\*OWNER**

プログラムの処理時に,プログラムの所有者とプログラムのユーザーの両方のユーザー・プロファ イルが使用されます。プログラムの処理中にオブジェクトの検索およびアクセスには、両方のユー ザー・プロファイルのオブジェクト権限の集合セットが使用されます。所有しているユーザー・プ ロファイルのグループ・プロファイルからの権限は,実行中のプログラムの権限には含められませ  $h<sub>o</sub>$ 

[トップ](#page-818-0)

### 借用権限の使用 **(USEADPAUT)**

このプログラムの実行時に、呼び出しスタック内の前のプログラムからのプログラム借用権限が権限のソー スとして使用されるかどうかを指定します。

- **\*NO** このプログラムの実行時には,前の呼び出しレベルからのプログラム借用権限は使用されません。
- **\*YES** このプログラムの実行時には,前の呼び出しレベルからのプログラム借用権限が使用されます。 QUSEADPAUTシステム値に権限リストが指定されて,ユーザーがその権限リストを認可されてい ない場合には,\*NOが使用されます。

[トップ](#page-818-0)

## プログラムの置き換え **(REPLACE)**

このファイルと関連した既存のJAVAプログラムを作成中の新しいJAVAプログラムで置き換えるかどうか を指定します。

- **\*YES** このファイルと関連した既存のJAVAプログラムを作成される新しいJAVAプログラムによって置き 換えます。
- **\*NO** このファイルと関連した既存のJAVAプログラムが置き換えられるのは,そのクラス・ファイルが 既存のプログラムの作成以降に変更された場合だけです。そうでない場合には,新しいJAVAプロ グラムの作成は停止され,メッセージが表示されます。複数の作成を指示するためにパターンを使 用した場合には,処理は次のファイルから続行されます。

## <span id="page-822-0"></span>パフォーマンス収集使用可能 **(ENBPFRCOL)**

パフォーマンス・データの収集を使用可能にするかどうかを指定します。

#### **\*NONE**

パフォーマンス・データの収集は使用可能にされません。パフォーマンス・データは収集されませ ん。

#### **\*ENTRYEXIT**

プロシージャーの入り口および出口に関するパフォーマンス・データが収集されます。

**\*FULL** プロシージャーの入り口および出口に関するパフォーマンス・データが収集されます。パフォーマ ンス・データは,外部プロシージャーへの呼び出し前後にも収集されます。

[トップ](#page-818-0)

## プロファイリング・データ **(PRFDTA)**

モジュールのプログラム・プロファイル作成データ属性を指定します。プログラム・プロファイル作成は, 統計データ(プロファイル作成データ)に基づいて手順および手順内のコードを再配列する,拡張された最 適化手法です。

#### **\*NOCOL**

JAVAプログラムはプロファイル作成データを収集できません。

**\*COL** このJAVAプログラムはプロファイル作成データを収集することができます。

注**:** \*COLは,JAVAプログラムの最適化レベルが30またはそれ以上で,変更されていない時にのみ 指定できます。

[トップ](#page-818-0)

## ディレクトリーのサブツリー **(SUBTREE)**

CLSFキーワードと一致するファイルを探そうとするときにディレクトリー・サブツリーを処理するかどう かを指定します。

#### **\*NONE**

オブジェクト名のパターンと一致するファイルのみを処理します。サブツリーは処理されません。 ディレクトリーにサブディレクトリーが含まれている場合には,サブディレクトリーもサブディレ クトリー内のオブジェクトも処理されません。

**\*ALL** CLSFパラメーターで指定された名前と一致するファイルのJAVAプログラムを作成するために, CLSFに指定されたパスのサブツリー全体が処理されます。

[トップ](#page-818-0)

## ターゲット・リリース **(TGTRLS)**

作成中のオブジェクトを使用するつもりのオペレーティング・システムのリリースを指定します。ターゲッ ト・リリースの指定時には,リリースを指定するためにVXRXMXという形式を使用します。ここで,VXは バージョン,RXはリリースで,MX はモディフィケーション・レベルです。たとえば,V4R2M0はバージ ョン4,リリース2,モディフィケーション・レベル0です。

<span id="page-823-0"></span>有効値は現行バージョン,リリース,およびモディフィケーション・レベルによって異なり,各新規リリー スで変更されます。

#### **\*CURRENT**

オブジェクトは,ユーザー・システムで現在実行中のオペレーティング・システムのリリースで使 用されるものです。また,このオブジェクトは,導入済みのオペレーティング・システムの以降の リリースのシステムで使用することができます。

ターゲット・リリース

リリースをVXRXMXという形式で指定してください。このオブジェクトは,指定されたリリース または導入済みのオペレーティング・システムの以降のリリースのシステムで使用することができ ます。

[トップ](#page-818-0)

## **LIC**オプション **(LICOPT)**

1つまたは複数のライセンス内部コード・コンパイル時オプションを指定します。このパラメーターによっ て,個々のコンパイル時オプションを選択することができます。これは.選択された各タイプのコンパイラ ー・オプションの潜在的な利点と欠点を理解している上級プログラマー用です。

#### **\*OPTIMIZE**

OPTIMIZEパラメーターで指定された最適化レベルと暗黙に関連づけられているコンパイル時オプ ションの設定を使用します。OPTIMIZE(\*INTERPRET)が指定された場合には,コンパイル時最適化 は実行されません。

#### *'*ライセンス内部コード・オプション・ストリング*'*

JAVAプログラム・オブジェクトの作成時には,選択されたライセンス内部コード・コンパイル時 最適化オプションが使用されます。ある種のオプションでは,作成されたJAVAプログラムのデバ ッグ能力が低下する場合があります。

注**:** LICOPTオプションに関する追加情報はIBM DEVELOPER KIT FOR JAVA REFERENCE (HTTP://AS400BKS.ROCHESTER.IBM.COM/)に記載されています。

[トップ](#page-818-0)

## **LIC**オプション・ファイル **(LICOPTFILE)**

1つまたは複数のライセンス内部コード・コンパイル時オプションをリストするファイル名を指定します。

### **\*NONE**

指定されているファイルはありません。

#### *'*ライセンス内部コード・オプション・ファイル名*'*

このファイルは,JAVAプログラム・オブジェクトの作成時に使用されるライセンス内部コード・ コンパイル時オプションを指定するために使用されます。ある種のオプションでは,作成された JAVAプログラムのデバッグ能力が低下する場合があります。

注**:** LICOPTオプションに関する追加情報はIBM DEVELOPER KIT FOR JAVA REFERENCE (HTTP://AS400BKS.ROCHESTER.IBM.COM/)に記載されています。

<span id="page-824-0"></span>例

#### 例**1:** 最適化**JAVA**プログラムの作成

CRTJVAPGM CLSF('/PROJECTA/MYJAVACLASSNAME.CLASS') OPTIMIZE(10)

このコマンドはJAVAプログラムを作成して,それをクラス・ファイルMYJAVACLASSNAMEと関連付けま す。このJAVAプログラムには,RUNJVA (JAVAの実行)またはJAVA CLコマンドを介してJAVAプログラ ムを呼び出す時に実行されるコンパイル済み機械語命令順序が入れられます。

#### 例**2: LICOPT**ファイルを指定する**JAVA**プログラムの作成

CRTJVAPGM CLSF('/PROJECTA/MYJAVACLASSNAME.CLASS') LICOPTFILE('/PROJECTA/MYLICOPTFILE.TXT')

このコマンドはJAVAプログラムを作成して,それをクラス・ファイルMYJAVACLASSNAMEと関連付けま す。コマンドはテキスト・ファイルMYLICOPTFILE.TXTに含まれるライセンス内部コード・オプションを 読み取って,コンパイル済み機械語命令順序の生成時に使用する省略時のライセンス内部コード・オプショ ンの前にそれを付加します。

#### 例**3:** 多数の**JAVA**プログラムの作成

CRTJVAPGM CLSF('/PROJECTA/\*.CLASS') SUBTREE(\*ALL)

このコマンドはJAVAプログラムを作成して,それを,PROJECTAディレクトリーのどれかのクラス・ファ イルおよびPROJECTAの下のディレクトリーのどれかのクラス・ファイルと関連付けます。

[トップ](#page-818-0)

## エラー・メッセージ

### **\*ESCAPE** メッセージ

#### **JVAB524**

&1 JAVA PGMが作成され,&4個はエラーがあった。&2 JAVA PGMが現行のものでした。&3 JAVA PGMは作成されませんでした。

#### **JVAB532**

″&1″についてJAVAプログラムを作成することができません。

### **JVAB535**

監視されていない例外を受け取った。

# <span id="page-826-0"></span>論理ファイル作成 **(CRTLF)**

実行可能場所**:** すべての環境 (\*ALL) スレッド・セーフ**:** 条件付き

パラメーター [例](#page-840-0) [エラー・メッセージ](#page-840-0)

論理ファイル作成(CRTLF)コマンドは,このコマンドに指定した情報およびソース・ファイルに入っている データ記述仕様(DDS)から論理ファイルを作成します。

論理ファイルは,1つまたは複数の物理ファイルに入っているデータ・レコードをプログラムに渡す方法を 記述するデータベース・ファイルです。論理ファイルにはデータ・レコードは入っていません。データ・レ コードは,論理ファイルと関連した物理ファイルに入っています。

物理ファイルに入っているデータ・レコードはいくつかの物理ファイル・メンバーにまとめられます。論理 ファイルは1つまたは複数の論理ファイル・メンバーを通じてデータ・レコードにアクセスします。各論理 ファイル・メンバーは1つまたは複数の物理ファイル・メンバーに入っているデータを記述し,各論理ファ イル・メンバーはそのデータに対する独自のアクセス・パスをもっています。通常,データベース・ファイ ルには1つのメンバーしかなく,そのメンバーはファイルの作成時に省略時の値によってファイルに追加さ れます。

#### 制約事項**:**

v 1つ以上の物理ファイルの上にキー付き論理ファイルを作成するには,DDSでPFILEまたはJFILEキーワー ドに指定されたそれぞれのファイルのオブジェクト操作(\*OBJOPR)権限およびオブジェクト変更 (\*OBJALTER) 権限が必要です。

キーなしの論理ファイルを作成するには,\*OBJOPR権限だけが必要です。

v このコマンドは条件付きのスレッド・セーフです。マルチスレッド・ジョブではこのコマンドは分散フ ァイルに対してスレッド・セーフではなく,タイプ\*SNAのリレーショナル・データベースを使用する分 散ファイルに対して正常に実行されません。

トップ

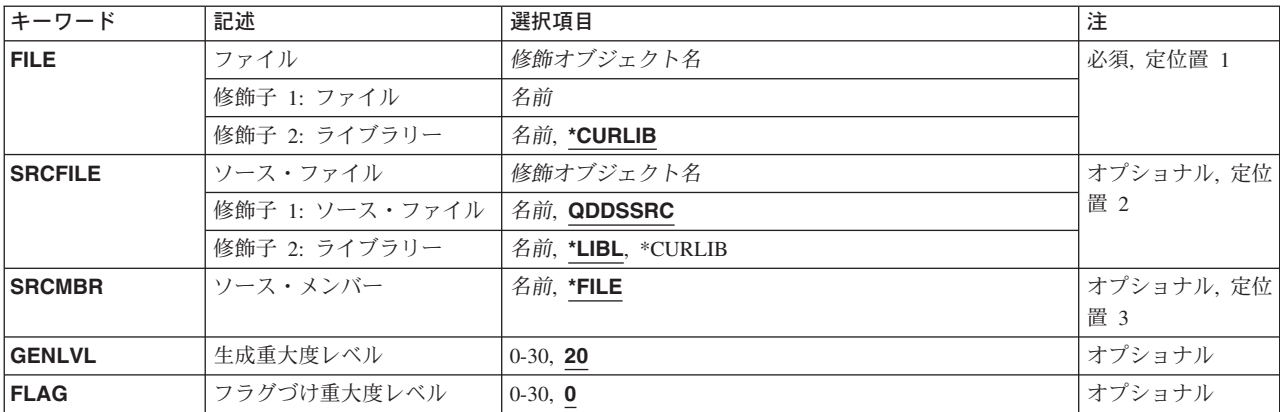

## パラメーター

<span id="page-827-0"></span>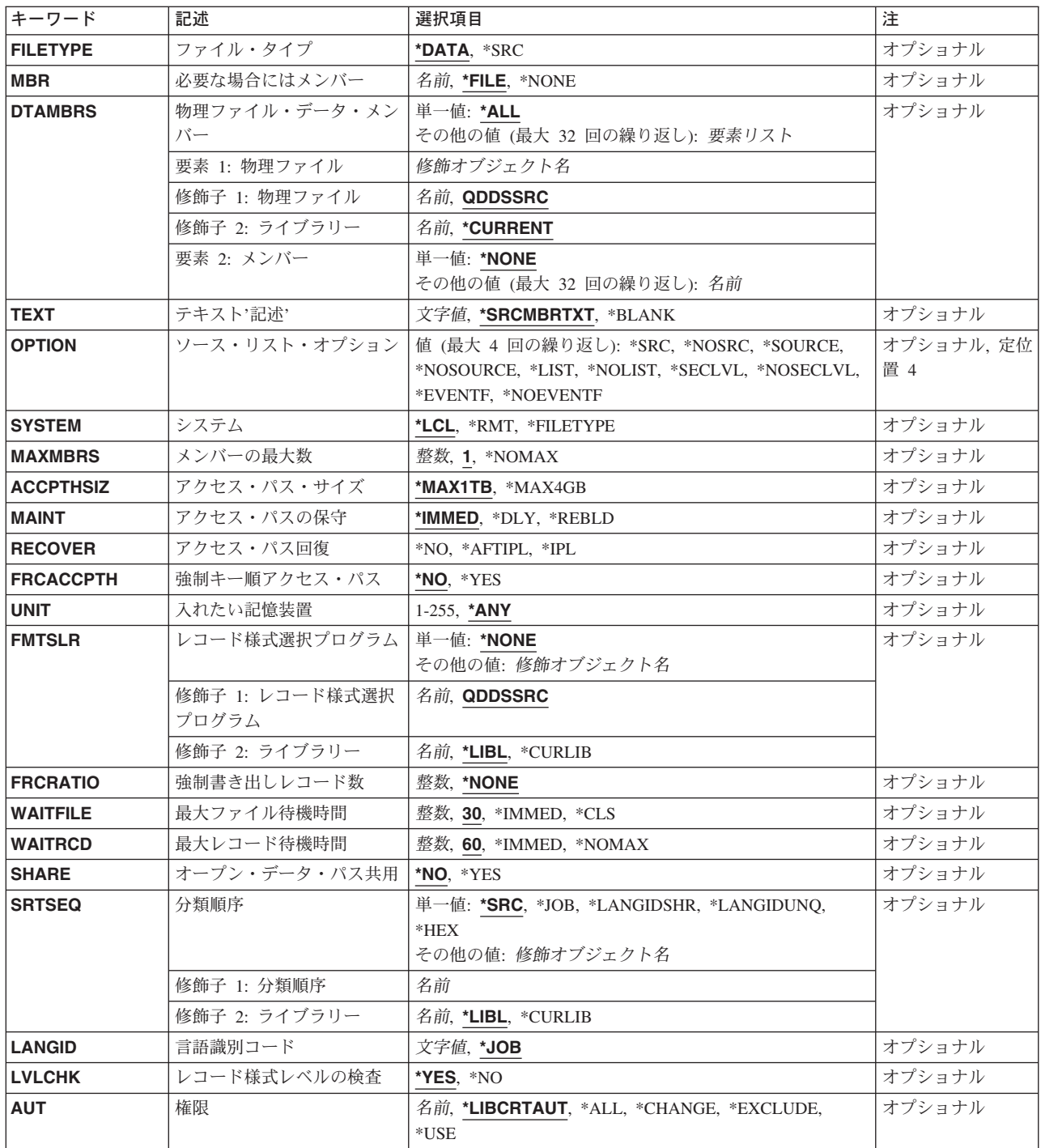

[トップ](#page-826-0)

# ファイル **(FILE)**

作成する論理ファイルを指定します。
ファイルが高水準言語プログラムで使用される場合には,ファイル名はその言語の命名規則と合っていなけ ればなりません。そうでない場合には,プログラムの中でファイル名を変更しなければなりません。

これは必須パラメーターです。

#### 修飾子**1:** ファイル

名前 論理ファイルの名前を指定してください。

修飾子**2:** ライブラリー

#### **\*CURLIB**

ファイルはジョブの現行ライブラリーに入れられます。ジョブの現行ライブラリーとしてライブラ リーが指定されていない場合には,QGPLが使用されます。

名前 ファイルのあるライブラリーを指定します。

注**:** 論理ファイルとその基礎となっている物理ファイルがそれぞれ異なるライブラリーに入ってい て、その論理ファイルまたは物理ファイルが復元時(災害時回復時やファイルの削除時など)に存 在していない場合には,アクセス・パスは復元されません。アクセス・パスは再作成されます。ア クセス・パスを再作成ではなく復元できるようにするためには,論理ファイルとその基礎となって いる物理ファイルが同じライブラリーに入っていなければなりません。保管されたアクセス・パス の復元の詳細は,バックアップおよび回復の手引き(SD88-5008)にあります。

[トップ](#page-826-0)

### ソース・ファイル **(SRCFILE)**

論理ファイルの作成に使用されるデータ記述仕様(DDS)ソースが入っているソース・ファイルを指定しま す。

#### 修飾子**1:** ソース・ファイル

#### **QDDSSRC**

論理ファイルの作成に使用されるソース記述はDDSソース・ファイル(QDDSSRC) に入っていま す。

名前 論理ファイルの作成に使用されるDDSが入っているソース・ファイルの名前を指定してください。

#### 修飾子**2:** ライブラリー

\*LIBL 最初に一致するものが見つかるまで、現行スレッドのライブラリー・リスト内のすべてのライブラ リーが検索されます。

**\*CURLIB**

ソース・ファイルを見つけるために,ジョブの現行ライブラリーが使用されます。ジョブの現行ラ イブラリーとしてライブラリーが指定されていない場合には,QGPLが使用されます。

名前 ソース・ファイルが入っているライブラリーを指定してください。

[トップ](#page-826-0)

## ソース・メンバー**(SRCMBR)**

作成中の論理ファイル用のソースDDSが入っているソース・ファイル・メンバーの名前を指定します。

- **\*FILE** ソース・ファイルのメンバー名は,ファイル **(FILE)**パラメーターに指定された名前と同じです。
- 名前 ソース・ファイル中のメンバーの名前を指定してください。

[トップ](#page-826-0)

### 生成重大度レベル **(GENLVL)**

ファイルが作成されない原因となるデータ記述仕様(DDS)メッセージの重大度レベルを指定します。このパ ラメーターが適用されるのは,ソースDDSファイルの処理中に作成されたメッセージに対してだけです。

- **20** DDSソース・ファイルの処理中に重大度レベルが20より大きいか等しいエラーが起こった場合に は,ファイルは作成されません。
- *0-30* 所要の重大度レベル値を指定してください。0を指定した場合には,ファイルは作成されません。 指定する値は,フラグづけ重大度レベル **(FLAG)**パラメーターに指定された値に等しいかそれより 大きくなければなりません。

[トップ](#page-826-0)

## フラグづけ重大度レベル **(FLAG)**

リストするメッセージの最小重大度レベルを指定します。

- **0** すべてのメッセージがリストされます。
- 0-30 リストするメッセージの最小重大度を示す数値を指定してください。指定する値は、生成重大度レ ベル **(GENLVL)**パラメーターに指定された値に等しいかそれより大きくなければなりません。

[トップ](#page-826-0)

## ファイル・タイプ **(FILETYPE)**

作成される論理ファイルの各メンバーにデータ・レコードが入っているか、あるいはプログラムまたは別の ファイル用のソース・レコードが入っているかを指定します。

#### **\*DATA**

論理ファイルにはデータ・レコードを入れます。

**\*SRC** 論理ファイルにはソース・レコードを入れます。この値は結合論理ファイルの場合には指定するこ とができません。

[トップ](#page-826-0)

### 論理ファイル・メンバー **(MBR)**

論理ファイルの作成時に追加する論理ファイル・メンバーを指定します。

**\*FILE** 追加するメンバーの名前は,ファイル **(FILE)**パラメーターに指定された名前と同じです。

#### **\*NONE**

ファイルの作成時にメンバーを追加しません。

- 名前 追加する論理ファイル・メンバーの名前を指定してください。
- **804** iSeries: OS/400 コマンド CPYIGCTBL (DBCS フォント・テーブルのコピー) ~

## 物理ファイル・データ・メンバー **(DTAMBRS)**

このコマンドで追加する論理ファイル・メンバーに関連したデータが入っている物理ファイルおよびメンバ ーを指定します。論理ファイル・メンバーは,論理ファイル自体の基礎となっているすべての物理ファイル およびメンバー(\*ALL)に基づかせるか,または合計ファイルおよびメンバーのサブセットに基づかせるこ とができます。

注**:** DDMファイルである論理ファイルにメンバーを追加する時は,物理ファイル(指定された場合)も明 示的にそのライブラリーおよびメンバー(1つまたは複数)の指定があるDDMファイルでなければなりま せん。論理ファイルがDDMファイルである場合には,\*CURRENTはサポートされていません。

論理ファイルが作成される場合には,PFILEまたはJFILE DDSキーワードに指定された物理ファイルが使用 されて論理ファイルが作成されます。PFILEまたはJFILEキーワード上の物理ファイルにライブラリー名が 指定されていない場合には,ファイル作成時のライブラリー・リスト(\*LIBL)を使用して物理ファイルを検 索し,ライブラリー・リストの物理ファイルを使用して論理ファイルを作成します。PFILEまたはJFILEキ ーワードの修飾済み物理ファイルは(ライブラリー名が指定されているかどうかにかからず,あるいはフ ァイルを検索するためにライブラリーが使用されたかどうかにかかわらず), 論理ファイルに対応した物理 ファイルです。論理ファイルに対応した物理ファイルの名前は,論理ファイルの記述の中に保管されます。 論理ファイルにメンバーが追加される時には,論理ファイル・メンバーに対応した物理ファイル・メンバー を指定するためにDTAMBRSパラメーターが使用されます。DTAMBRSパラメーターに指定する各物理ファ イル名は,論理ファイル(論理ファイルの記述に保管されている)に対応した物理ファイルの名前でなけれ ばなりません。

#### 単一値

- **\*ALL** 追加される論理ファイル・メンバーは,論理ファイルによって使用されるすべての物理ファイルお よびメンバー(このCRTLFコマンドの入力時に存在するもの)に基づいています。物理ファイルの 中の少なくとも1つに,少なくとも1つのメンバーが存在していなければなりません。物理ファイ ルの名前は,DDSのPFILEまたはJFILEパラメーターに指定されます。
- 要素**1:** 物理ファイル

#### 修飾子**1:** 物理ファイル

名前 追加される論理ファイル・メンバーによってアクセスされるデータが入っている物理ファ イルの名前を指定してください。

物理ファイル名はDDS中のPFILEまたはJFILEキーワード上の名前と一致していなければな らず,DDS中のPFILEまたはJFILEパラメーターに指定された回数よりも多くDTAMBRSパ ラメーターに指定することはできません。結合論理ファイルの場合には,JFILEキーワード に指定されたすべての物理ファイルがDTAMBRSパラメーターに指定されなければなら ず,それぞれの物理ファイルにはメンバーが1つだけ入っていなければなりません。DDS中 のPFILEまたはJFILEキーワード上の物理ファイルの物理ファイル名が指定されていない場 合には,論理ファイル・メンバーはその物理ファイルのどのメンバーにも対応していませ ん。

#### 修飾子**2:** ライブラリー

#### **\*CURRENT**

ジョブの現行ライブラリーが検索されます。ジョブの現行ライブラリーとしてライブラリ ーが指定されていない場合には,QGPLライブラリーが使用されます。

ライブラリー名を指定しない場合には,論理ファイル記述からの現行ライブラリー名 (\*CURRENT)が使用されます。ライブラリー名を指定する場合には,その物理ファイルは 論理ファイルに関連した物理ファイルでなければなりません。論理ファイルが同じ名前を もつ複数の物理ファイルと対応している場合には,ライブラリー名を指定しなければなり ません。

名前 検索するライブラリーの名前を指定してください。

要素**2:** メンバー

#### 単一値

#### **\*NONE**

メンバー名は指定されません。

#### その他の値(最大**32**回の繰り返し)

名前 追加される論理ファイルによってアクセスされるデータが入っている物理ファイル・メンバーの名 前を指定してください。

FILEパラメーターが結合論理ファイルまたは到着順論理ファイルを指定している場合には, DDSのPFILEまたはJFILEキーワードに指定されている各物理ファイルのDTAMBRSパラメーターに データ・メンバーを1つだけ指定しなければなりません。\*ALL は,基礎となるそれぞれの物理フ ァイルの中に1つしかメンバーが入っていない場合にのみ有効です。物理ファイルのいずれかが複 数のメンバーを持っている場合には,DTAMBRSパラメーターに特定の物理ファイル・メンバーを 指定しなければなりません。

JFILEキーワードには、同じ物理ファイル名を複数回指定することができます。この場合には、現 われるそれぞれのファイル名は基礎となる別の物理ファイルとして扱われるので,DTAMBRSパラ メーターに指定する必要があります。

最大32個までの修飾済み物理ファイル名および物理ファイル・メンバー名を指定することができま す。また,メンバー名の合計数が32を超えてはいけません。たとえば,1つのファイルが32個のメ ンバーを指定するか,2つのファイルがそれぞれ16個ずつのメンバーを指定するか,あるいは32 個のファイルがメンバーをそれぞれ1つずつ指定することができます。

DDMファイルの場合:

- v DTAMBRSパラメーターに指定するファイル名は,基礎となるリモート物理ファイルを表すDDM ファイルの名前でなければなりません。メンバー名がDDMファイルのリモート・ファイル名の 一部として指定されている場合には,DTAMBRSパラメーターにそのメンバー名だけを指定しな ければなりません。このメンバー名は実際のリモート・ファイル・メンバー名でなければなりま せん。
- v 基礎となる物理ファイルは,メンバーが追加される論理ファイルと同じシステム位置になければ なりません。
- DDMファイル中のリモート・ファイル名にメンバー名が指定されていない時には,すべてのメ ンバーがアクセス可能です。1つのメンバー名だけが指定されている時には,そのメンバーだけ が,そのDDMファイルを通してアクセス可能です。

## テキスト**'**記述**' (TEXT)**

オブジェクトを簡単に記述したテキストを指定します。

### **\*SRCMBRTXT**

ソース・ファイルがデータベース・ファイルの場合には,テキストはファイルの作成に使用された ソース・ファイル・メンバーから取られます。ソース・ファイルがインライン・ファイルまたは装 置ファイルの場合には,テキストはブランクです。

### **\*BLANK**

テキストは指定されません。

文字値 50文字を超えないテキストを、アポストロフィで囲んで指定してください。

[トップ](#page-826-0)

# ソース・リスト・オプション **(OPTION)**

ファイルの作成時に生成される出力のタイプを指定します。このパラメーターには,以下の値を4つまで任 意の順序に指定できます。オプションに両方の値を指定した場合,あるいはいずれの値も指定しなかった場 合には,そのオプションにリストされている最初の値が使用されます。

注**:** 各オプションの最初の値は似ていますが,実際には省略時の値ではなく,したがってCHGCMDDFT (コマンド省略時値変更)コマンドによって変更することはできません。

### ソース・リスト・オプション

#### **\*SRC**または**\*SOURCE**

ソース・ステートメントの印刷出力(エラーのリストを含む)が作成されます。

#### **\*NOSRC**または**\*NOSOURCE**

エラーが検出されない限り,ソース・ステートメントの印刷出力は作成されません。エラーが検出 されると,エラーがそのエラーの原因となったキーワードまたはレコード様式と一緒にリストされ ます。

### プログラム・リスト・オプション

**\*LIST** ファイル仕様および他のファイル記述への参照の明細リストを示す拡張ソース印刷出力が作成され ます。

### **\*NOLIST**

展開ソース印刷出力は作成されません。

### 第**2**レベルのメッセージ・テキスト・オプション

#### **\*NOSECLVL**

データ記述仕様(DDS)印刷出力のメッセージ・セクションには、DDSの処理中に出されたメッセー ジのオンライン・ヘルプ情報は入っていません。

#### **\*SECLVL**

オンライン・ヘルプ情報がDDS印刷出力に現れます。

#### 事象ファイル作成オプション

#### **\*NOEVENTF**

コンパイラーは, COOPERATIVE DEVELOPMENT ENVIRONMENT/400 (CODE FOR OS/400)プロ ダクトの事象ファイルを作成しません。

#### **\*EVENTF**

コンパイラーは,CODE FOR OS/400プロダクトで使用できる事象ファイルを作成します。事象フ ァイルは,オブジェクト・ライブラリーのファイルEVFEVENTの中にメンバーとして作成されま す。CODE FOR OS/400プロダクトは、このファイルを使用して、CODE FOR OS/400エディター によって統合されたエラー・フィードバックを提供します。この値は,通常,ユーザーのために CODE FOR OS/400プロダクトによって指定されます。

[トップ](#page-826-0)

## システム **(SYSTEM)**

論理ファイルがローカル・システムで作成されるかリモート・システムで作成されるかを指定します。

- **\*LCL** 論理ファイルはローカル・システムで作成されます。
- **\*RMT** 論理ファイルはリモート・システムで作成されます。ファイル **(FILE)**パラメーターに指定されたフ ァイルは,リモート・システムを識別するDDMファイルの名前および作成される論理ファイルの名 前でなければなりません。

### **\*FILETYPE**

FILEパラメーターに指定されたファイルがシステムに存在しない場合には,論理ファイルはローカ ル・システムで作成されます。そうだない場合には,FILEパラメーターのファイルはDDMファイ ルでなければならず,論理ファイルはリモート・システムで作成されます。DDMファイルはリモー ト・システムおよび作成される論理ファイルの名前を識別します。

[トップ](#page-826-0)

## メンバーの最大数 **(MAXMBRS)**

論理ファイルに入れることのできるメンバーの最大数を指定します。

**1** 1つだけのメンバーをファイルに入れることができます。

#### **\*NOMAX**

ファイルに入れることのできるメンバーの数は,システム最大値32,767個のメンバーです。

整数 ファイルに入れることができるメンバーの最大数を指定してください。有効な値の範囲は1 - 32767 です。

[トップ](#page-826-0)

## アクセス・パス・サイズ **(ACCPTHSIZ)**

結合論理ファイルまたはキー順アクセス・パスをもつファイルと関連づけられるアクセス・パスが占有でき る補助記憶域の最大サイズを指定します。

注**:** 結合論理ファイルの場合には,結合論理ファイルがキー付きファイルでなくても,このパラメーターは すべての結合2次アクセス・パスに適用されます。

#### **\*MAX1TB**

このファイルと関連づけられるアクセス・パスは、最大1テラバイト(1,099,511,627,776バイト)の 補助記憶域を占有することができます。

#### **\*MAX4GB**

このファイルと関連づけられるアクセス・パスは,最大4ギガバイト(4,294,966,272バイト)の補助 記憶域を占有することができます。

[トップ](#page-826-0)

## アクセス・パスの保守 **(MAINT)**

キー・フィールドのあるファイルまたは結合論理ファイルの場合には,論理ファイルのすべてのメンバーに 使用されるアクセス・パスの保守のタイプを指定します。

#### **\*IMMED**

アクセス・パスは,メンバー中のレコードの変更,メンバーへのレコードの追加,またはメンバー からのレコードの削除が行なわれるたびに更新されます。固有キーが必要なファイルの場合には, \*IMMEDを指定しなければなりません。

#### **\*REBLD**

ファイル・メンバーがオープンされるたびにアクセス・パスは完全に再作成されます。アクセス・ パスはメンバーがクローズされるまで維持され,メンバーがクローズされると削除されます。固有 キーが必要なファイルの場合には,\*REBLDを指定することはできません。

**\*DLY** アクセス・パスの保守は,論理ファイル・メンバーがオープンされるまで延期されます。その後 で,ファイルが最後にオープンされた以降に追加,削除,または変更されたレコードについてのみ アクセス・パスが変更されます。ファイルがオープンされている間は,基礎となるファイル・メン バーに対して行なわれたすべての変更は、このパラメーターに何が指定されていても、オープンさ れたファイル自身のメンバーのアクセス・パスにただちに反映されます。ファイルのオープン時に 再作成に要する時間が長くなるのを防ぐためには,連続するオープン操作相互間のアクセス・パス に対する変更数が少ない時にのみ\*DLYを指定すべきです。すなわち,ファイルが頻繁にオープン される場合,あるいはこのアクセス・パスに対するレコード中のキー・フィールドがめったに変更 されない場合などです。\*DLYは固有のキー値が必要なアクセス・パスには正しくありません。

クローズ操作と次のオープン操作の間における変更の数がアクセス・パス・サイズのおよそ10パー セントに達した場合には,システムは変更の保管を停止し,アクセス・パスは次回にファイルがオ ープンされる時に完全に再作成されます。最後にメンバーがオープンされた以降にそのメンバーに 追加,削除,または変更されたレコードが入っているメンバーがオープンされた時に,アクセス・ パスが更新されます。

[トップ](#page-826-0)

## アクセス・パス回復 **(RECOVER)**

アクセス・パス上に即時または遅延保守を備えているファイルの場合に,アクセス・パスの変更中にシステ ム障害が起こった後で,ファイルの回復処理がいつ実行されるかを指定します。このパラメーターは,結合 論理ファイルまたはキー順アクセス・パスのあるファイルに対してのみ有効です。

アクセス・パスの保守 **(MAINT)**パラメーターに\*IMMED または\*DLYが指定されている場合には,アクセ ス・パスは初期プログラム・ロード(IPL)(ユーザーがジョブを実行する前), IPLの終了後(並行ジョブの 実行中),または次回のファイル・オープン時に再作成することができます。アクセス・パスの再作成中 は,ファイルをジョブで使用することはできません。

IPL中は,アクセス・パス回復一時変更画面に,回復すべきパス,および各パスに対するRECOVERパラメ ーター値がリストされます。ユーザーは,この画面でRECOVERパラメーター値を一時変更することができ ます。詳細については,バックアップおよび回復の手引き(SD88-5008) を参照してください。

MAINTパラメーターに\*REBLDを指定すると,アクセス・パスは次にファイルがオープンされるときに再 作成されます。

**\*NO** ファイルのアクセス・パスはファイルのオープン時に再作成されます。\*NOは固有キーが必要でな いすべてのファイルの省略時の値です。

#### **\*AFTIPL**

初期プログラム・ロード(IPL)操作が完了した後で,ファイルのアクセス・パスが再作成されます。 このオプションによって,このファイルを使用しない他のジョブはIPLの完了直後に処理を開始す ることができます。ジョブがアクセス・パスの再作成中にファイルを割り振ろうとすると,ファイ ル・オープン例外が起こります。固有キーか必要なファイルの場合の省略時の値は\*AFTIPLです。

**\*IPL** ファイルのアクセス・パスは,IPL操作時に再作成されます。これにより,最初のユーザー・プロ グラムがファイルを使用しようとする前に,ファイルのアクセス・パスが再作成されるようになり ます。しかし、RECOVER(\*IPL)を指定するすべてのファイルのアクセス・パスが再作成されるまで は,ジョブは実行を開始することはできません。

[トップ](#page-826-0)

### 強制キー順アクセス・パス **(FRCACCPTH)**

キー・フィールドのあるファイルまたは結合論理ファイルの場合に,アクセス・パスの変更をファイルの関 連レコードと一緒に補助記憶装置に強制書き出しするかどうかを指定します。FRCACCPTH(\*YES)は,ジョ ブの異常終了によって,再作成する必要のあるアクセス・パスが損傷を受ける可能性を最小限(除去はされ ない)にします。

注**:** 結合論理ファイルの場合には,結合ファイルがキー付きファイルでなくても,このパラメーター値はす べての結合2次ファイルに対して適用されます。

- **\*NO** アクセス・パスが変更されても,アクセス・パスおよび関連したレコードは補助記憶装置に書き出 されません。
- **\*YES** アクセス・パスが変更されると,アクセス・パスおよび関連したレコードは補助記憶装置に書き出 されます。アクセス・パスの保守 **(MAINT)**パラメーターに\*REBLDが指定されている場合には, \*YESを指定することはできません。

対話式ジョブでアクセス・パスが変更される場合には,FRCACCPTH(\*YES)ではシステムの応答時 間が遅くなります。アクセス・パスが頻繁に変更される場合には,システム全体のパフォーマンス がいくらか影響を受けます。

## 入れたい記憶装置 **(UNIT)**

このパラメーターはもはやサポートされていません。これが存在するのは、OS/400オペレーティング・シ ステムのバージョン3リリース6 モディフィケーション0より前のリリースとの互換性を保つためだけです。 補助記憶域プール(ASP)の使用法については,バックアップおよび回復の手引き(SD88-5008)を参照してくだ さい。

このパラメーターには値\*ANYまたは1-255の値を指定することができます。

[トップ](#page-826-0)

## レコード様式選択プログラム **(FMTSLR)**

論理ファイル・メンバーに複数の論理レコード様式が入っている場合に呼び出されるレコード様式選択プロ グラムを指定します。

レコードがデータベース・ファイルに書き出され,レコード様式名が高水準言語プログラムに入っていない 時には,ユーザー作成の選択プログラムが呼び出されます。選択プログラムはそのレコードを入力として受 け取り,使用するレコード様式を決定して,それをデータベースに戻します。

このパラメーターは,論理ファイルにレコード様式が1つしかない場合には正しくありません。

#### 単一値

#### **\*NONE**

この論理ファイル用のセレクターはありません。

#### 修飾子**1:** レコード様式選択プログラム

#### **QDDSSRC**

様式選択プログラムの名前はQDDSSRCです。

名前 呼び出す様式選択プログラムの名前を指定してください。様式選択プログラムとして指定されたプ ログラムは,ユーザー・プロファイル **(USRPRF)**パラメーターに\*OWNERを指定して作成するこ とはできません。

#### 修飾子**2:** ライブラリー

\*LIBL 最初に一致するものが見つかるまで, 現行スレッドのライブラリー・リスト内のすべてのライブラ リーが検索されます。

### **\*CURLIB**

プログラム名を見つけるために現行ライブラリーが使用されます。ジョブの現行ライブラリーとし てライブラリーが指定されていない場合には,QGPLが使用されます。

名前 プログラムが入っているライブラリーを指定してください。

[トップ](#page-826-0)

## 強制書き出しレコード数 **(FRCRATIO)**

補助記憶域に強制的に書き出される前に処理される挿入または更新済みレコードの数を指定します。

論理ファイルに対して指定する強制書き出し率を,その基礎となるファイルの最小強制書き出し率より小さ いか等しくすることはできません。より大きい強制書き出し率を指定した場合には,それは無視され,ユー ザーに処置を指示するメッセージが出されます。

たとえば,3つの物理ファイルの強制書き出し率が2, 6,および8,である場合には,これらの3つの物理ファ イルに基づく論理ファイルの強制書き出し率はそれらの最小のものに限定しなければなりません。すなわ ち,この場合は2です。FRCRATIOパラメーターが指定されていない場合でも2が使用されます。このよう に,プログラムが論理ファイルに2つのレコードを挿入,更新,または削除するたびに(基礎となるどの物 理ファイルが影響を受けるかに係わらす)、これらのレコードは強制的に永続記憶域に入れられます。

この論理ファイルに関連する物理ファイルをジャーナル処理する場合には、大きい強制書き出し率または \*NONEを指定します。ジャーナル管理の詳細は,バックアップおよび回復の手引き(SD88-5008)にありま す。

#### **\*NONE**

強制書き込み率を指定しません。どの時点でレコードが補助記憶域に書き出されるかは,システム によって決定されます。

整数 補助記憶域に書き出される前に処理される挿入または更新済みレコードの数を指定してください。

[トップ](#page-826-0)

### 最大ファイル待機時間 **(WAITFILE)**

ファイルのオープン時にファイル資源が割り振られるか,あるいはファイルに対する獲得操作の実行時に装 置資源またはセッション資源が割り振られるのを,プログラムが待機する秒数を指定します。指定された待 機時間内にファイル資源を割り振ることができない場合には,エラー・メッセージがプログラムに送られま す。

#### **\*IMMED**

プログラムは待機しません。ファイル資源の即時割り振りが必要です。

**\*CLS** ジョブの省略時待機時間がファイル資源の割り振りの待機時間として使用されます。

### *1-32767*

ファイル資源が割り振られるのを待機する秒数を指定してください。

[トップ](#page-826-0)

## 最大レコード待機時間 **(WAITRCD)**

プログラムがレコードの変更または削除を待機する秒数を指定します。指定された待機時間内にレコードを 割り振ることができない場合には,エラー・メッセージがプログラムに送られます。

**60** プログラムはレコードの変更または削除を60秒間待機します。

#### **\*IMMED**

プログラムは待機しません。ファイル資源の即時割り振りが必要です。

#### **\*NOMAX**

待機時間は,システムで使用可能な最大で,32767秒です。

- 整数 プログラムがレコードの変更または削除を待機する秒数を指定してください。有効な値の範囲は 1-32767秒です。
- **812** iSeries: OS/400 コマンド CPYIGCTBL (DBCS フォント・テーブルのコピー) ~

## オープン・データ・パス共用 **(SHARE)**

オープン・データ・パス(ODP)が同じ経路指定ステップの他のプログラムと共用するかどうかを指定しま す。ODPが共用される時には,ファイルをアクセス中のプログラムはファイル状況およびバッファーなどの 機能を共用します。

注**:** 論理ファイル・メンバー **(MBR)**パラメーターに\*NONEが指定されている場合には,このパラメーター は無効です。

- **\*NO** ODPは,経路指定ステップ内の他のプログラムと共用されません。ファイルの新しいODPが作成さ れ,プログラムがファイルをオープンするたびに使用されます。
- **\*YES** ファイルをオープンする時に\*YESも指定したジョブで,同じODPを各プログラムと共用することが できます。

[トップ](#page-826-0)

### 分類順序 **(SRTSEQ)**

このファイルに使用する分類順序を指定します。この分類順序とLANGIDパラメーターが一緒に使用され て,使用される分類順序テーブルが決められます。

#### 単一値

- **\*SRC** データ記述仕様(DDS)の中でALTSEQキーワードに指定されたテーブルが使用されます。DDSの中 でALTSEQが使用されない場合には,このパラメーターで\*JOBに指定された値を使用してくださ い。
- **\*JOB** 使用される分類順序の値は,論理ファイルの作成のためにこのコマンドを出すジョブ用の値です。

#### **\*LANGIDSHR**

分類順序テーブルは複数の文字について同じ重みを含むことができるもので,LANGIDパラメータ ーで指定された言語と関連した共用重み付きテーブルです。

#### **\*LANGIDUNQ**

分類順序テーブルには,コード・ページのそれぞれの文字に対して固有の重みが入っていなければ なりません。

**\*HEX** 分類順序テーブルは使用されず,分類順序を決定するために文字の16進数値が使用されます。

#### 修飾子**1:** 分類順序

名前 ソート・シーケンス・テーブルの名前を指定してください。

#### 修飾子**2:** ライブラリー

\*LIBL 最初に一致するものが見つかるまで、現行スレッドのライブラリー・リスト内のすべてのライブラ リーが検索されます。

#### **\*CURLIB**

ジョブの現行ライブラリーが検索されます。ジョブの現行ライブラリーとしてライブラリーが指定 されていない場合には、OGPLライブラリーが使用されます。

## 言語識別コード **(LANGID)**

分類順序 **(SRTSEQ)**パラメーターに\*LANGIDSHRまたは\*LANGIDUNQが指定されているときに使用され る言語識別コードを指定します。この言語識別コードとSRTSEQパラメーターが一緒に使用されて,ファイ ルが使用する分類順序テーブルが決められます。

- **\*JOB** ジョブに指定された言語識別コードが使用されます。
- 文字値 言語識別コードを指定してください。このコマンドについてプロンプトを出す時に識別コードの完 全なリストを表示するには,このパラメーターのフィールドにカーソルを位置付け,F4(プロンプ ト)を押します。

[トップ](#page-826-0)

## レコード様式レベルの検査 **(LVLCHK)**

プログラムによるファイルのオープン時に,論理ファイルのレコード様式のレベル識別コードを検査するか どうかを指定します。

- **\*YES** レコード様式のレベル識別コードが検査されます。レベル識別コードがすべて一致しない場合に は,オープン・エラー・メッセージがオープン操作の要求元のプログラムに送られます。
- **\*NO** ファイルのオープン時にレベル識別コードは検査されません。

[トップ](#page-826-0)

### 権限 **(AUT)**

このオブジェクトに対する特定の権限をもっておらず,権限リスト上になく,さらにそのグループ・プロフ ァイルまたは補足グループ・プロファイルがオブジェクトに対する特定の権限をもっていないユーザーに付 与する権限を指定します。

### **\*LIBCRTAUT**

システムは,作成するオブジェクトが入っているライブラリーに対するライブラリー作成コマンド (CRTLIB)で作成権限 **(CRTAUT)**パラメーターに指定された値を使用して,このオブジェクトに対 する権限を決定します。CRTAUTパラメーターに指定された値が変更された場合には,新しい値は 既存のオブジェクトに影響しません。

#### **\*CHANGE**

ユーザーは、所有者に限定されるか、あるいはオブジェクト存在権限(\*OBJEXIST)およびオブジェ クト管理権限(\*OBJMGT)によって制御される以外のオブジェクトで,すべての操作を実行すること ができます。ユーザーはオブジェクトでの基本的な機能を変更して実行することができます。 \*CHANGE権限は,オブジェクト操作(\*OBJOPR)権限およびすべてのデータ権限を提供します。こ のオブジェクトが権限リストである場合は、ユーザーの追加、変更、または除去はできません。

**\*ALL** ユーザーは,所有者に限定されるか,あるいは権限リスト管理(\*AUTLMGT)権限によって管理され る以外のオブジェクトで,すべての操作を実行することができます。ユーザーはオブジェクトの存

在を制御し,オブジェクトの機密保護を指定し,オブジェクトを変更し,さらにオブジェクトに対 して基本的な機能を実行することができます。オブジェクトの所有権を変更することもできます。

**\*USE** ユーザーは,プログラムの実行またはファイルの読み取りなど,オブジェクトに対する基本操作を 実行することができます。ユーザーはオブジェクトを変更できません。使用(\*USE)権限は、オブジ ェクト操作(\*OBJOPR),読み取り(\*READ),および実行(\*EXECUTE)権限を提供します。

#### **\*EXCLUDE**

ユーザーはこのオブジェクトをアクセスできません。

名前 オブジェクトに対する権限として使用する権限リストの名前を指定してください。権限リストに載 っているユーザーは,リストに指定されているオブジェクトに対する権限が認可されます。オブジ ェクトが作成される時に権限リストが存在していなければなりません。

[トップ](#page-826-0)

### **CRTLF**の例

#### 例**1:** メンバーなしの論理ファイルの作成

CRTLF FILE(INVEN/STOCKCTL) SRCFILE(SRCLIB/STKLFSRC) MBR(\*NONE)

このコマンドは,INVENライブラリーにSTOCKCTLという名前の論理ファイルを作成します。この論理フ ァイルの作成には,SRCLIB ライブラリーのソース・ファイルSTKLFSRCのソース記述が使用されます。こ のファイルは、メンバーなし(\*NONEが指定されている)で作成されて、後で(MAXMBRSパラメーターの 省略時値が1メンバーであるため)メンバーを1つだけ追加することができます。この論理ファイルは,論理 ファイルの作成に使用されたDDSソース・ファイルで指定されている物理ファイルに入っているデータにア クセスします。CRTLFコマンドを正常に完了するためには,ユーザーはDDSで指定されたすべての物理フ ァイルに対するオブジェクト操作権限を持っていなければなりません。論理ファイルがキー付きの場合に は,オブジェクト管理権限も必要です。

#### 例**2:** メンバーを持つ論理ファイルの作成

CRTLF FILE(PAYLIB/PAYCODESEQ) SRCFILE(PAYLIB/PAYTXSRC) DTAMBRS(PAYTRANS FIRSTQTR) AUT(\*EXCLUDE) TEXT('PAY TAXES IN CODE SEQUENCE')

このコマンドは、PAYLIBライブラリーにどちらもPAYCODESEQという名前の論理ファイルと論理ファイ ル・メンバーを作成します。ファイルとそのメンバーは,同じライブラリーにあるPAYTXSRC ソース・フ ァイルから作成されます。論理ファイル・メンバーは,物理ファイルPAYTRANSのFIRSTQTRメンバーに入 っているデータにアクセスします。論理ファイルは,所有者専用として保護されます。所有者は,メンバー を作成するためにPAYTRANSに対するオブジェクト操作権限を持っていなければなりません。論理ファイ ルがキー付きの場合には,オブジェクト管理権限も必要です。

[トップ](#page-826-0)

## エラー・メッセージ: **CRTLF**

**\*ESCAPE**メッセージ

### **CPF3204**

&2のファイル&1に必要なオブジェクトを見つけることができない。

### **CPF323C**

QRECOVERYライブラリーを割り振ることができなかった。

#### **CPF5702**

ファイルがDDMファイルでないか,あるいは見つからない。

### **CPF7302**

ファイル&1はライブラリー&2に作成されなかった。

# <span id="page-842-0"></span>ライブラリー作成 **(CRTLIB)**

実行可能場所**:** すべての環境 (\*ALL) スレッド・セーフ**:** はい

パラメーター [例](#page-846-0) [エラー・メッセージ](#page-847-0)

ライブラリー作成(CRTLIB)コマンドは、新しいライブラリーをシステムに追加します。ライブラリーにオ ブジェクトを入れる前に,ライブラリーが作成されていなければなりません。ライブラリーが作成される と、そのライブラリーは、QSYS(システム)ライブラリー内に存在するかのように見えます。

### 制約事項:

- 1. QRCLまたはQRPLOBJという名前のライブラリーはシステムASP (ASP 1)にしか作成できません。
- 2. QRCLXXXXXまたはQRPLXXXXXという名前のライブラリーは、'XXXXX' ('XXXXX'は、右寄せにさ れ、左にゼロが埋め込まれた1次ASPの番号)に一致するASP番号のASPにしか作成できません。たとえ ば,ライブラリーQRPL00033は,ASP番号33に一致するASP装置にしか作成できません。
- 3. ライブラリーQSPLNNNNが1次または2次ASPに作成される時には,'NNNN' ('NNNN'は,右寄せにさ れ、左にゼロが埋め込まれた1次または2次ASPの番号)に一致するASP番号のASPに作成されなければ なりません。
- 4. 名前がQSYSXXXXXX, QSYS2XXXXX,またはSYSIBXXXXX ('XXXXX'は数値)のライブラリーは作成で きません。

トップ

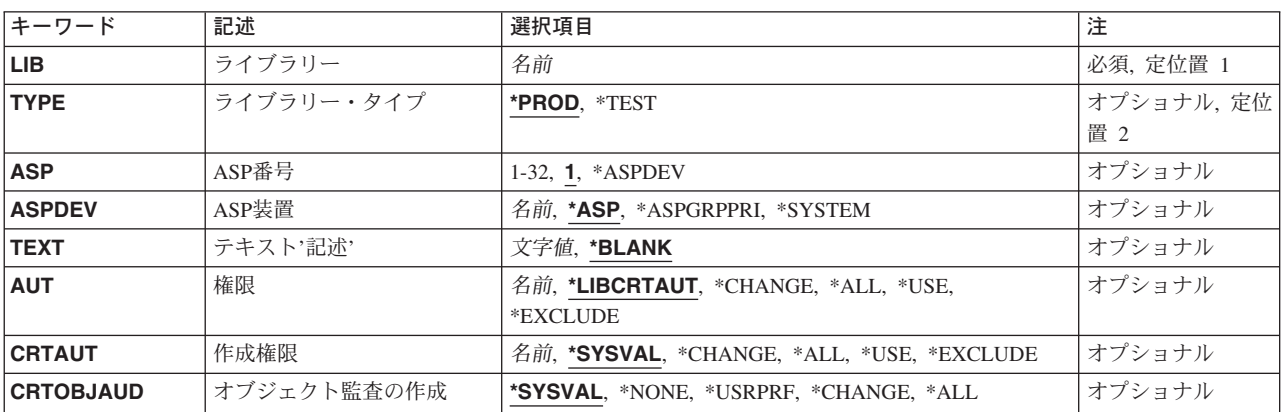

### パラメーター

トップ

# ライブラリー **(LIB)**

作成されるライブラリーを指定します。

<span id="page-843-0"></span>注**:** 文字Qで始まる名前を使用してはいけません。システムはそれらの名前のライブラリーをシステム・ラ イブラリーと見なします。

これは必須パラメーターです。

名前 作成されるライブラリーの名前を指定してください。

[トップ](#page-842-0)

## ライブラリー・タイプ **(TYPE)**

作成されるライブラリーのタイプを指定します。

**\*PROD**

これはプロダクション・ライブラリーです。プロダクション・ライブラリーの中のデータベース・ ファイルは,ユーザーがデバッグ・モードで,プロダクション・ライブラリーの保護を要求した場 合には,更新用にオープンすることはできません。ユーザーは,テストを始めるためのデバッグ開 始(STRDBG)コマンドの実動ファイルの更新**(UPDPROD)**パラメーターに\*NOを指定することによっ て,プロダクション・ライブラリーのすべてのデータベース・ファイルを更新から保護できます。 ただし、この保護では、プログラムがデータベース・ファイルを削除することや、ライブラリー内 の他のオブジェクト(データ域など)を変更することは防止できません。

\*TEST これはテスト・ライブラリーです。テスト・ライブラリー中のオブジェクトは、たとえ特殊な保護 がプロダクション・ライブラリーに対して要求されていても,すべてテスト中に更新することがで きます。

[トップ](#page-842-0)

## **ASP**番号 **(ASP)**

ライブラリーの記憶域が割り振られるシステムまたは基本ユーザー補助記憶域プール(ASP)の番号を指定し ます。ASPに作成されるライブラリーの場合には,ライブラリー内のすべてのオブジェクトがライブラリー と同じASPに入っていなければなりません。**ASP**装置**(ASPDEV)**パラメーターに\*ASP以外の値を指定した 時,**ASP**番号**(ASP)**パラメーターを指定する場合には,\*ASPDEVが指定できる唯一の有効な値です。また ASPDEVパラメーターに\*ASP以外の値を指定すると,ASPパラメーターを除外できます。その場合には, その省略時値は無視されます。

**1** ライブラリー用の記憶域スペースはシステム補助記憶域プールASP 1から割り振られます。

**\*ASPDEV**

ライブラリーの記憶域は,ASPDEVパラメーターに指定された1次または2次ASPから割り振られ ます。

番号 システムまたは基本ユーザーASPの番号である1~32の範囲の値を指定してください。

## <span id="page-844-0"></span>**ASP**装置 **(ASPDEV)**

ライブラリーの記憶域が割り振られる補助記憶域プール(ASP)装置の名前を指定します。**ASP**番号**(ASP)**パ ラメーターに\*ASPDEV以外の値を指定した時,**ASP**装置**(ASPDEV)**パラメーターを指定する場合には, ASPDEV(\*ASP)が唯一の有効な値となります。ASPパラメーターを除外した場合には,ASPDEVパラメータ ーのその他の値が有効となります。この場合には,ASPパラメーターに省略時値として使用された値は無視 されます。

**\*ASP** ライブラリーの記憶域は,システムASPから,あるいはASPパラメーターに指定された基本ユーザ ーASPから割り振られます。

#### **\*ASPGRPPRI**

ライブラリー用の記憶域はスレッドのASPグループの1次ASPから割り振られます。スレッドと関 連付けられているASPグループがない場合には,エラー・メッセージが送られます。

#### **\*SYSTEM**

ライブラリー用の記憶域はシステムASP (ASP 1)から割り振られます。

名前 1次または2次ASP装置の名前を指定してください。ライブラリー用の記憶域は1次または2次 ASPから割り振られます。この1次または2次ASPは活動化されていて(ASP装置をオンに変更する ことによって),「使用可能」の状況になっていなければなりません。

注**:** 特定の補助記憶域プール(ASP)装置名を指定するには,ASPグループ中の各ASP装置に対する使 用(\*USE)権限が必要です。

[トップ](#page-842-0)

## テキスト**'**記述**' (TEXT)**

ライブラリーを簡単に記述するテキストを指定します。

#### **\*BLANK**

テキストはブランクに設定されます。

*'*記述*'* 50文字を超えないテキストを,アポストロフィで囲んで指定してください。

[トップ](#page-842-0)

## 権限 **(AUT)**

このライブラリーに対する省略時の共通権限を指定します。これは,ライブラリーに対する特定権限をもっ ていないユーザー,ライブラリーに指定された権限リスト上にないユーザー,および所属するユーザー・グ ループがライブラリーに対する特定権限をもっていないユーザーに与えられる権限です。

### **\*LIBCRTAUT**

ライブラリーに対する権限は,QSYSライブラリーの作成権限と同じです。QSYSライブラリーの作 成権限はライブラリー記述表示(DSPLIBD) コマンドを使用して表示することができます。ライブラ リー変更(CHGLIB)コマンドによってQSYSの作成権限を変更しても、新しい権限は既存のライブラ リーに影響しません。

### **\*CHANGE**

変更(\*CHANGE)権限では、所有者に限定されているもの、あるいはオブジェクト存在(\*OBJEXIST) およびオブジェクト管理(\*OBJMGT)権限によって制御されるものを除き,ライブラリーに対するす べての操作を実行するために必要な権限が提供されます。ユーザーはライブラリーに対して基本的

な機能を変更および実行することができます。変更(\*CHANGE)権限では, オブジェクト操作 (\*OBJOPR)権限および全データ権限が提供されます。

- <span id="page-845-0"></span>**\*ALL** 全(\*ALL)権限では,所有者に限定されているものまたは権限リスト管理(\*AUTLMGT)権限によって 制御されるものを除くすべての操作を実行するあめに必要な権限が提供されます。ユーザーは、ラ イブラリーの存在を制御したり,ライブラリーの機密保護を指定したり,ライブラリーを変更した り,ライブラリーに対する基本的な機能を実行したりできます。ユーザーは,ライブラリーの所有 権を変更することもできます。
- **\*USE** 使用(\*USE)権限では,プログラムの実行またはファイルの読み取りなどの基本操作をライブラリー に対して実行するために必要な権限が提供されます。ライブラリーは変更できません。使用(\*USE) 権限では,オブジェクト操作(\*OBJOPR),読み取り(\*READ),および実行(\*EXECUTE)権限が提供され ます。

#### **\*EXCLUDE**

ユーザーは,ライブラリーにアクセスできません。

名前 権限リストの名前を指定してください。権限リストに含まれているユーザーには,リストに指定さ れたライブラリーに対する権限が認可されます。ライブラリーを作成する時には,権限リストが存 在していなければなりません。

[トップ](#page-842-0)

### 作成権限 **(CRTAUT)**

このライブラリーに作成されるオブジェクトの省略時の共通権限を指定します。これは,オブジェクトに対 する特定権限をもっていないユーザー,オブジェクトに指定された権限リスト上にないユーザー,および所 属するユーザー・グループがオブジェクトに対する特定権限をもっていないユーザーに与えられる権限で す。

ユーザーがオブジェクトをこのライブラリーに作成する時には,オブジェクトの作成コマンドの権限**(AUT)** パラメーターによってオブジェクトに対する共通権限が決定されます。オブジェクトの作成コマンドの AUT値が\*LIBCRTAUTである場合には,オブジェクトの共通権限はライブラリーのCRTAUT値に設定され ます。

### **\*SYSVAL**

オブジェクトがこのライブラリーに作成される時の省略時の共通権限は,QCRTAUTシステム値の 値によって決定されます。

#### **\*CHANGE**

ユーザーは、所有者に限定されるか、あるいはオブジェクト存在権限(\*OBJEXIST)およびオブジェ クト管理権限(\*OBJMGT)によって制御される以外のオブジェクトで,すべての操作を実行すること ができます。ユーザーはオブジェクトでの基本的な機能を変更して実行することができます。 \*CHANGE権限は,オブジェクト操作(\*OBJOPR)権限およびすべてのデータ権限を提供します。こ のオブジェクトが権限リストである場合は、ユーザーの追加、変更、または除去はできません。

- **\*ALL** ユーザーは,所有者に限定されるか,あるいは権限リスト管理(\*AUTLMGT)権限によって管理され る以外のオブジェクトで,すべての操作を実行することができます。ユーザーはオブジェクトの存 在を制御し,オブジェクトの機密保護を指定し,オブジェクトを変更し,さらにオブジェクトに対 して基本的な機能を実行することができます。オブジェクトの所有権を変更することもできます。
- **\*USE** ユーザーは,プログラムの実行またはファイルの読み取りなど,オブジェクトに対する基本操作を

実行することができます。ユーザーはオブジェクトを変更できません。使用(\*USE)権限は、オブジ ェクト操作(\*OBJOPR),読み取り(\*READ),および実行(\*EXECUTE)権限を提供します。

#### <span id="page-846-0"></span>**\*EXCLUDE**

ユーザーはこのオブジェクトをアクセスできません。

名前 オブジェクトに対する権限が使用される権限リストの名前を指定してください。

[トップ](#page-842-0)

## オブジェクト監査の作成 **(CRTOBJAUD)**

このライブラリーに作成されるオブジェクトの監査値を指定します。

注**:** このパラメーターに\*SYSVAL以外の値を指定するには,監査(\*AUDIT)特殊権限が必要です。

### **\*SYSVAL**

オブジェクトがこのライブラリーに作成される時の監査値は,QCRTOBJAUDシステム値の値によ って決定されます。

### **\*NONE**

このオブジェクトを使用または変更しても,監査項目が機密保護ジャーナルに送られることにはな りません。

#### **\*USRPRF**

監査項目がアクセス用に機密保護ジャーナルに送られるかどうかを決定するために,このオブジェ クトにアクセスしているユーザーのユーザー・プロファイルが使用されます。特定ユーザーの監査 をオンにするには,ユーザー監査変更(CHGUSRAUD)コマンドのオブジェクト監査値**(OBJAUD)**パ ラメーターが使用されます。

#### **\*CHANGE**

すべてのユーザーによるこのオブジェクトに対する全変更アクセスでは,監査項目が機密保護ジャ ーナルに送られることになります。

\*ALL すべてのユーザーによるこのオブジェクトに対する全変更または読み取りアクセスでは、監査項目 が機密保護ジャーナルに送られることになります。

[トップ](#page-842-0)

### **CRTLIB**の例

#### 例**1:**プロダクション・ライブラリーの作成

CRTLIB LIB(MYLIB) TEXT('MY PRODUCTION LIBRARY')

ライブラリーMYLIBがシステムに追加されます。このライブラリーはプロダクション・ライブラリーで す。所有者だけがそれに対するオブジェクト存在(\*OBJEXIST)およびオブジェクト管理(\*OBJMGT)権限をも ちます。ライブラリーMYLIBに対する他のユーザーの権限は,AUTパラメーターが\*LIBCRTAUTとみなさ れるので,ライブラリーQSYSの作成権限によって決定されます。テキスト'MY PRODUCTION LIBRARY' は,MYLIBのライブラリー記述が表示される時には必ず表示されます。

#### 例**2:**テスト・ライブラリーの作成

CRTLIB LIB(Z) TYPE(\*TEST) AUT(\*EXCLUDE)

TEXT('THIS IS A TEST LIBRARY')

<span id="page-847-0"></span>テスト・ライブラリーZがシステムに追加されます。Zは、他のユーザーに権限が認可されていないので, その所有者だけが使用できます。指定されたテキスト('THIS IS A TEST LIBRARY')は、Zのライブラリー 記述が表示される時には必ず表示されます。

### 例**3:**独立補助記憶域プール**(ASP)**へのライブラリーの作成

CRTLIB LIB(INVENTORY) ASPDEV(SALES) TEXT('INVENTORY LIBRARY ON SALES ASP')

ライブラリーINVENTORYは,システムのSALESという名前の独立補助記憶域プール(ASP) に追加されま す。SALES ASPは活動化されて(ASP装置をオンに構成変更することによって),状況が「使用可能」に なっていなければなりません。このライブラリーはプロダクション・ライブラリーです。所有者だけがそれ に対するオブジェクト存在(\*OBJEXIST)およびオブジェクト管理(\*OBJMGT)権限をもちます。ライブラリー INVENTORYに対する他のユーザーの権限は、AUTパラメーターが\*LIBCRTAUTとみなされるので、ライブ ラリーQSYSの作成権限によって決定されます。テキスト'INVENTORY LIBRARY ON SALES ASP'は, INVENTORYのライブラリー記述が表示される時には必ず表示されます。

[トップ](#page-842-0)

## エラー・メッセージ: **CRTLIB**

### **\*ESCAPE**メッセージ

### **CPFB8ED**

装置記述&1はこの操作には正しくありません。

#### **CPF21A0**

ライブラリーを作成または変更するためには\*AUDITが必要である。

#### **CPF210E**

ライブラリー&1が使用できません。

#### **CPF2111**

ライブラリー&1はすでに存在している。

#### **CPF2122**

ユーザー・プロファイル&1の記憶域限界を超えた。

#### **CPF2138**

ライブラリー&3を作成することはできない。

#### **CPF2166**

ライブラリー名&1は無効である。

#### **CPF2172**

ASPに指定されている値に対してASPDEV値が無効である。

#### **CPF218A**

ライブラリー&1をASP &2に作成することはできない。

#### **CPF218B**

ライブラリー&1はASPDEV &2には作成できない。

#### **CPF2197**

ライブラリー&1をユーザーASP &2に作成することはできない。

### **CPF2283**

権限リスト&1が存在していない。

### **CPF7012**

オブジェクト&1の補助記憶域プール&4が見つからない。

### **CPF9814**

装置&1が見つかりません。

### **CPF9825**

装置&1は認可されていない。

### **CPF9833**

\*CURASPGRPまたは\*ASPGRPPRIが指定されていて,スレッドにASPグループがない。

# <span id="page-850-0"></span>回線記述の作成(非同期)**(CRTLINASC)**

実行可能場所**:** すべての環境 (\*ALL) スレッド・セーフ**:** いいえ

パラメーター [例](#page-865-0) [エラー・メッセージ](#page-865-0)

非同期回線記述の作成(CRTLINASC)コマンドは、非同期回線の回線記述を作成します。

トップ

## パラメーター

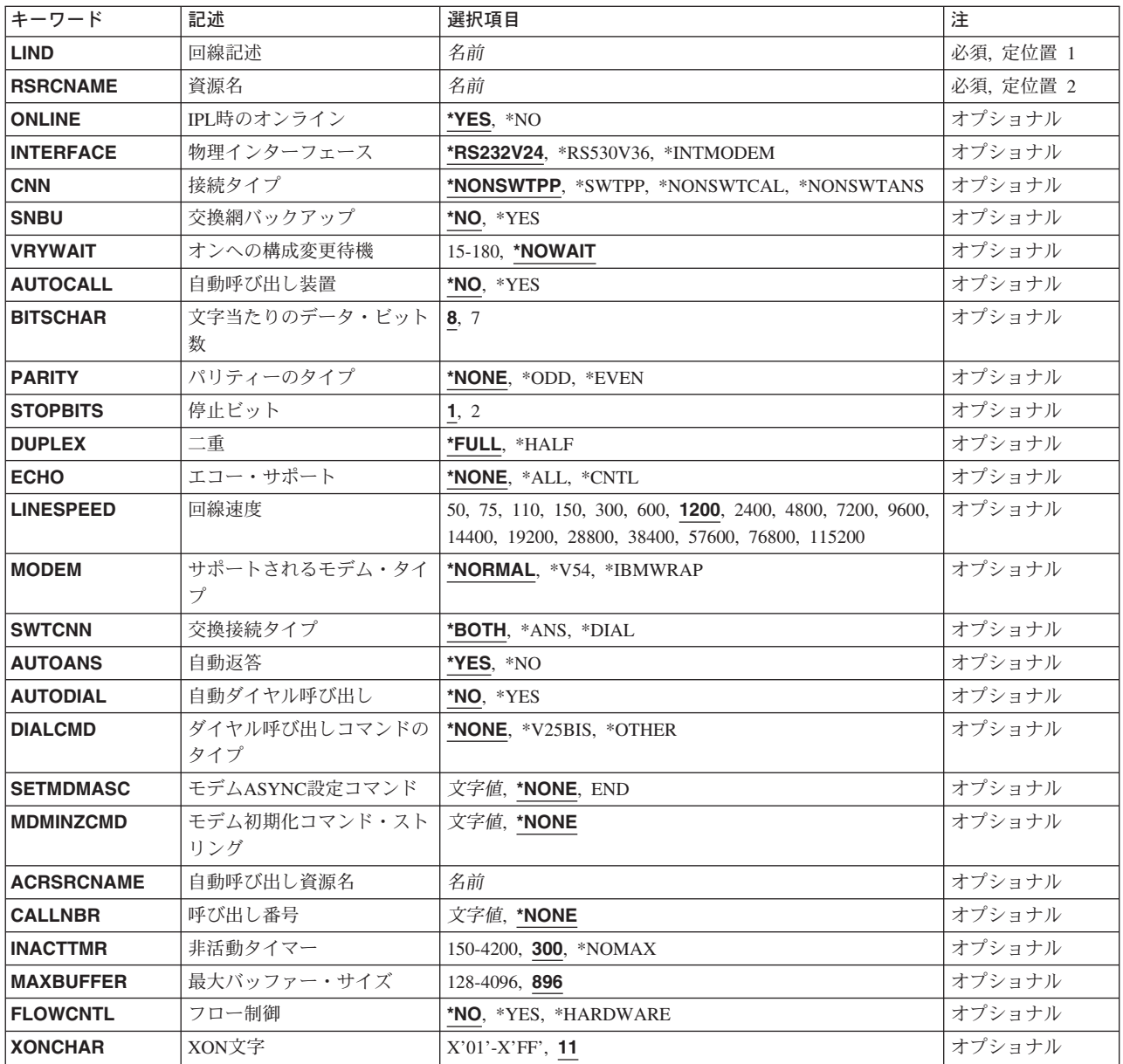

<span id="page-851-0"></span>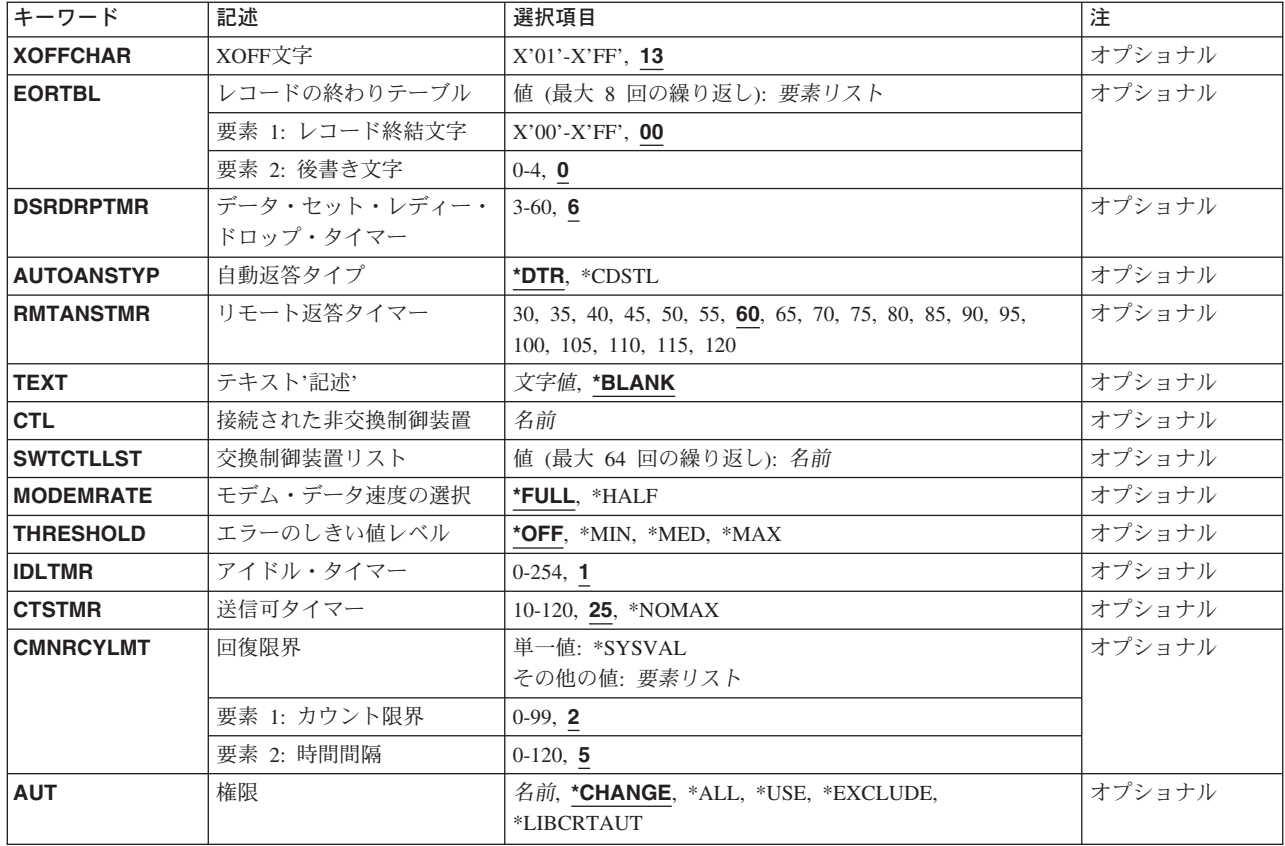

[トップ](#page-850-0)

# 回線記述 **(LIND)**

回線記述の名前を指定します。

これは必須パラメーターです。

[トップ](#page-850-0)

# 資源名 **(RSRCNAME)**

この記述が表すハードウェアを識別する資源名を指定します。WRKHDWRSCコマンドを使用して資源名を 判別してください。

これは必須パラメーターです。

このパラメーターには複数の値を入力できます。

## <span id="page-852-0"></span>**IPL**時のオンライン **(ONLINE)**

初期プログラム・ロード(IPL)時にこのオブジェクトが自動的にオンに構成変更されるかどうかを指定しま す。

- **\*YES** この回線は初期プログラム・ロード(IPL)で自動的にオンに構成変更されます。
- **\*NO** この回線はIPLで自動的にオンに構成変更されません。

[トップ](#page-850-0)

## 物理インターフェース **(INTERFACE)**

入出力アダプター(IOA)ポート上の物理インターフェースのタイプを指定します。

- **\*RS232V24 (**非同期,**BSC, X.25**および**SDLC**のみ**)** RS-232/V.24物理インターフェース
- **\*V35 (BSC**および**SDLC**のみ**)** V.35物理インターフェース
- **\*X21 (X.25**および**SDLC**のみ**)**

X.21物理インターフェース

**\*X21BISV24 (X.25, BSC**および**SDLC**のみ**)**

X.21 BIS/V.24物理インターフェース

- **\*X21BISV35 (X.25, BSC**および**SDLC**のみ**)** X.21 BIS/V.35物理インターフェース
- **\*RS449V36 (**非同期,**BSC, X.25**および**SDLC**のみ**)** RS-449/V.36物理インターフェース

### **\*INTMODEM**

統合モデム・インターフェースが使用されます。

[トップ](#page-850-0)

## 接続タイプ **(CNN)**

回線接続のタイプを指定します。

### **\*NONSWTPP**

非交換POINT-TO-POINT回線が使用されます。

### **\*SWTPP**

交換POINT-TO-POINT回線が使用されます。

### **\*NONSWTCAL**

非交換POINT-TO-POINT回線は呼び出しモードで使用されます。

### **\*NONSWTANS**

非交換POINT-TO-POINT回線は応答モードで使用されます。

## <span id="page-853-0"></span>交換網バックアップ **(SNBU)**

非交換モデムの場合にかぎり、ローカル・モデムが交換網バックアップ・ユーティリティー(SNBU)機能を サポートするかどうかを指定します。バックアップ機能は,交換接続を確立して,切断された非交換(非交 換回線)接続を迂回するために使用されます。

SNBUを活動化するには,モデムのモードを非交換から交換に変更する必要があります。モデム・モデルが IBM 386X, 586X,または786Xの場合には,変更は不要です。そうでない場合には、使用している回線記述 の交換網バックアップ活動化 **(ACTSNBU)**パラメーターに\*YESを指定してください。

\*NO ローカル·モデムには、SNBU機能はありません。

**\*YES** ローカル・モデムにSNBU機能はあります。

[トップ](#page-850-0)

### オンへの構成変更待機 **(VRYWAIT)**

回線が非同期または同期のどちらでオンに構成変更されるかを指定します。同期でオンに構成変更される場 合には,このパラメーターは,システムがオンへの構成変更の完了を待機する時間の長さを指定します。

### **\*NOWAIT**

システムはオンへの構成変更が完了するのを待機しません。回線は非同期でオンに構成変更されま す。

### オンへの構成変更の待機

待機する時間(秒数)を指定してください。有効な値の範囲は15-180です。システムは,回線がオ ンに構成変更するまで,または指定された時間が経過するまで待機して,その後で構成変更 (VRYCFG)コマンドを完了します。

注**:**

- 1. ONLINE(\*YES)が使用される場合に,回線記述に待機時間を指定すると,システムIPL時間に影響しま す。このような場合には,システムIPL時間は,回線を同期でオンに構成変更するのにかかる時間,また は待機時間の値に達するまでの時間によって影響を受けます。
- 2. 回線をオンに構成変更するのにかかる時間とは,次を行なうために必要な時間です。
	- v 回線の管理のために適所にタスクを配置する
	- 通信入出力プロセッサー(IOP)を活動化する。これには、IOPモデル固有のライセンス内部コードのダ ウンロードも含まれます。
	- 通信タスクおよびプロセスを確立する

オンに構成変更する時間は通常5~45秒ですが,そのシステム,回線プロトコル,またはその他の要素によ っては,これより長くなることがあります。

[トップ](#page-850-0)

## 自動呼び出し装置 **(AUTOCALL)**

交換または交換網バックアップ回線(非同期,BSC, SDLC,またはX.25回線)の場合には、リモート・シス テムを自動的に呼び出す関連の自動呼び出し装置を回線に付けるかどうかを指定します。

**\*NO** この回線に自動呼び出し装置を関連づけません。

**828** iSeries: OS/400 コマンド CPYIGCTBL (DBCS フォント・テーブルのコピー) ~

<span id="page-854-0"></span>**\*YES** この回線に自動呼び出し装置を関連づけます。

#### [トップ](#page-850-0)

## 文字当たりのデータ・ビット数 **(BITSCHAR)**

文字当たりのデータ・ビット数を指定します(パリティー・ビットがある場合はこれを除きます)。

- **8** 文字当たりのデータ・ビット数に8が使用されます。 注**:** 8ビット(パリティー付き)は特定の入出力プロセッサーでは使用できません。
- **7** 文字当たりのデータ・ビット数に7が使用されます。

[トップ](#page-850-0)

## パリティーのタイプ **(PARITY)**

エラー検査に使用されるパリティーのタイプを指定します(パリティー・ビットは,そのパリティー・ビッ トを含めて,すべての数字の算術合計を出すためにデータの各バイトに挿入される2進数字で,常に奇数 か,あるいは常に偶数です)。

注**:** リモート・システムは同じパリティーを使用しなければなりません。

#### **\*NONE**

パリティー・ビットはデータ・バイトに挿入されません。

**\*ODD** パリティー・ビットも含めて,すべての桁数の算術合計は奇数です。

#### **\*EVEN**

パリティー・ビットも含めて,すべての桁数の算術合計は偶数です。

[トップ](#page-850-0)

### 停止ビット **(STOPBITS)**

各文字の終わりに追加するビット数を指定します。これらのビットは,回線のローカル終端とリモート終端 の同期化を維持するために使用されます。

注**:** リモート・システムはローカル・システムと同じ数の停止ビットを使用しなければなりません。

**1** 1ビットのストップ・ビットが各文字に追加されます。

**2** 2ビットのストップ・ビットが各文字に追加されます。 注**:** 300 BPSまたはそれ以下の回線速度では,2ビットのストップ・ビットをお奨めします。

[トップ](#page-850-0)

## 二重 **(DUPLEX)**

送信要求(RTS)が永続的にオン(全二重モデムの場合)であるか、あるいは送信が必要な時にだけオンにな る(半二重モデムの場合)かどうかを指定します。

<span id="page-855-0"></span>**\*HALF**

送信要求(RTS)がオンに構成変更されるのは、送信が必要な場合(半二重モデムの場合)だけです。モ デムが二重をサポートしている場合でも,半二重を選択することができます。

**\*FULL** 送信要求(RTS)は永続的にオンにセットされています(二重モデムの場合)。

[トップ](#page-850-0)

# エコー・サポート **(ECHO)**

システムが受信したすべての文字をリモート・システムに送り返す(エコー)か,レコード終結文字以外の すべての文字を送り返すか,あるいはエコーが使用禁止であるかどうかを指定します。

注**:** この回線がエコーを必要とするリモート・システムとの通信をサポートする場合には,\*ALLまたは \*CNTLを指定してください。\*ALLまたは\*CNTLを指定した場合には,二重 **(DUPLEX)**パラメーターにも \*FULLを指定しなければなりません。

### **\*NONE**

受信した文字はリモート・システムに対してエコーされません。

**\*ALL** 受信したすべての文字はリモート・システムに対してエコーされます。

#### **\*CNTL**

レコード終結文字の前に受信したすべての文字はリモート・システムに対してエコーされます。

[トップ](#page-850-0)

## 回線速度 **(LINESPEED)**

回線速度を1秒当たりのビット数(BPS)で指定します。

**1200** 1200 BPSが使用されます。

#### 回線速度

回線速度を指定します。有効な回線速度は50, 75, 110, 150, 300 600, 1200, 2400 4800, 7200, 9600, 14400, 19200, 28800, 38400, 57600, 76800,または115200 ビット/秒です。

[トップ](#page-850-0)

## サポートされるモデム・タイプ **(MODEM)**

通信回線でサポートされているモデムのタイプを指定します。選択すべき適切な値を判別するためにはモデ ムの解説書を参照してください。

### **\*NORMAL**

ユーザー・モデムに対する診断テストを実行する試みは行なわれません。

**\*V54** 特定タイプの診断テスト(CCITT推奨事項によって定義された)がユーザー・モデムに対して実行さ れます。このシステムはCCITT V.54ループ3 (ローカル折り返し)およびループ2 (これはリモート折 り返し)をサポートします。

#### **\*IBMWRAP**

折り返しテスト機能のあるIBMモデムが通信回線で使用されます。

#### <span id="page-856-0"></span>**\*IBMLPDA1**

リンク問題判別援助機能-1 (LPDA-1)のあるIBMモデムが回線上で使用されます。

#### **\*IBMLPDA2**

リンク問題判別援助機能-2 (LPDA-2)のあるIBMモデムが回線上で使用されます。

[トップ](#page-850-0)

## 交換接続タイプ **(SWTCNN)**

着信呼び出しまたは発信呼び出し、あるいはこの両方に交換(非同期, BSC, SDLC, またはIDLC)回線を使用 するか、あるいは交換網バックアップ(非同期,BSC,またはSDLC)回線を使用するかを指定します。

#### **\*BOTH**

回線は着信および発信の両方の呼び出しに使用されます。

**\*ANS** 回線が着信呼び出しの場合にのみ使用されます。

**\*DIAL** 回線は発信呼び出し専用に使用されます。

[トップ](#page-850-0)

## 自動返答 **(AUTOANS)**

交換または交換網バックアップ回線(非同期,BSC,SDLC,またはX.25回線)の場合に,接続を確立するため にシステムがリモート・システムからの呼び出しに自動的に返答するかどうか、あるいはシステム操作員が 呼び出しに手操作で返答しモデムをデータ・モードにするかどうかを指定します。

注**:** \*YESは,モデムに自動返答機構がある場合にだけ有効なオプションです。

**\*YES** 着信呼び出しは自動応答機能によって自動的に応答されます。

**\*NO** 着信呼び出しは手動で応答する必要があります。

[トップ](#page-850-0)

### 自動ダイヤル呼び出し **(AUTODIAL)**

交換回線の場合に、接続を確立するためにシステムがリモート・システムを自動的に呼び出すかどうか、あ るいはシステム操作員が手操作で呼び出しを入れる必要があるかどうかを指定します。

**\*NO** 回線接続は,X.25ネットワークの手動ダイヤル呼び出しによって接続されます。

**\*YES** 回線接続は,X.25ネットワークのシステム自動ダイヤル呼び出しによって接続されます。

[トップ](#page-850-0)

## ダイヤル呼び出しコマンドのタイプ **(DIALCMD)**

リモート・システムとの交換接続の確立に使用されるダイヤル呼び出しコマンドのタイプを指定します。

#### <span id="page-857-0"></span>**\*NONE**

ダイヤル呼び出しコマンドは使用されません。(自動呼び出し装置を使用して接続が行なわれま す。)

#### **\*V25BIS**

呼び出しの確立およびデータの伝送に1つの物理インターフェースが使用できるV.25 BISをお奨め します。これは,システムからモデムへのディジットがリンク上に逐次に提示されるために,逐次 自動呼び出しインターフェースと呼ばれています。

### **\*OTHER**

IBMコマンド・セットは,非同期プロトコルで使用されるこの他のコマンド・タイプの1つの例で す。ダイヤル呼び出しの数字およびその他のすべての呼び出し関連データは,適用業務プログラム によってデータ・ストリームに直接入れられます。

[トップ](#page-850-0)

## モデム**ASYNC**設定コマンド **(SETMDMASC)**

モデムをASYNCモードに設定するためにモデムに送信するV25BISコマンド・ストリングを指定します。

#### **\*NONE**

V25BISコマンド・ストリングはモデムに送信されません。

**END** ENDコマンド・ストリングは通常,ほとんどのモデムをASYNCモードに設定するためのコマンド として使用されます。ENDコマンド・ストリングを使用しない場合には,モデムをASYNCモード に設定するために,適切なコマンド・ストリングをユーザーが入力しなければなりません。

### コマンド・ストリング

出されるコマンドを表す文字を最大40文字まで指定します。有効な文字は大文字のA~Z, 小文字の A~Z,数字0~9,および次の特殊文字です。

- **.** ピリオド
- **<** より小記号
- **(** 左括弧
- **+** プラス符号
- **&** アンパーサンド
- **\*** アスタリスク
- **)** 右括弧
- **;** セミコロン
- **-** マイナス符号
- **/** スラッシュ
- **,** コンマ
- **\_** 下線
- **>** より大記号
- **?** 疑問符
- **:** コロン

## <span id="page-858-0"></span>モデム初期化コマンド・ストリング **(MDMINZCMD)**

モデムを設定するために送るモデム初期設定コマンド・ストリングを指定します。

注**:** 有効であるのは,INTERFACE(\*INTMODEM)またはINFTRFTYPE(\*SYNCMODEM)が指定されている時 だけです。

### **\*NONE**

コマンド・ストリングはモデムに送信されません。

#### コマンド・ストリング

モデムに送信する最大60文字までのコマンド・ストリングを指定します。有効な文字は大文字のA からZ,小文字のAからZ,数字の0から9,および次の特殊文字です。

ピリオド

より小記号

左括弧

プラス符号

アンパーサンド

アスタリスク

右括弧

セミコロン

マイナス符号

スラッシュ

コンマ

下線

より大記号

疑問符

コロン

等号

スペース

番号記号

2重引用符

感嘆符

単価記号

曲折記号

パーセント

左大括弧

右大括弧

円記号

注**:** モデム初期設定ストリングは,'AT'の2文字で始まらなければなりません。

## <span id="page-859-0"></span>自動呼び出し資源名 **(ACRSRCNAME)**

リモート・システムとの接続を確立するために使用される自動呼び出し装置ポートを記述する自動呼び出し 資源名を指定します。ハードウェア資源処理(WRKHDWRSC)コマンドを使用して資源名を判別してくださ い。

[トップ](#page-850-0)

## 呼び出し番号 **(CALLNBR)**

V.25 BIS識別による呼び出し要求(CRI)ダイヤル呼び出しコマンドに使用される回線のローカル電話番号を 指定します。V.25 BIS CRIダイヤル呼び出しが使用されると, システムが呼び出された (接続)番号

(CNNNBRパラメーター)を選択し,区切り文字(;) を追加して,終わりに呼び出し番号を入れます。省略 時の値の\*NONEは,通常呼び出し要求(CRN)が使用されることを示します。

呼び出し番号を指定するのは,モデムおよびネットワークがCRIダイヤル呼び出しをサポートしている場合 だけです。

### **\*NONE**

通常呼び出し要求(CRN)が使用されます。CRNダイヤル呼び出しはV.25 BIS モデムに接続番号だけ を送信します。

### 呼び出し番号

V.25 BIS CRIダイヤル呼び出しが必要な場合には、そのローカル電話番号を指定します。この番号 は最大32文字の長さとすることができます。モデムに対して許される値を判別するには、そのモデ ムの文書を参照してください。

注**:** モデムとネットワークの両方がV.25 BIS CRIダイヤル呼び出しコマンドをサポートしている場合にだ け,呼び出し番号を指定してください。

[トップ](#page-850-0)

## 非活動タイマー **(INACTTMR)**

システムが回線を切り離す前に交換回線上で活動を待機する時間(1/10秒単位) を指定します。

### **\*NOMAX**

システムは活動を無期限に待機します。

非活動タイマー

150~4200の単位を指定します。各単位は0.1秒を表し,これは0.3~9.9 秒の時間の範囲を示しま す。

[トップ](#page-850-0)

# 最大バッファー・サイズ **(MAXBUFFER)**

インバウンドおよびアウトバウンドのデータ・バッファーの最大サイズを指定します。

## <span id="page-860-0"></span>フロー制御 **(FLOWCNTL)**

ハードウェアがデータ・フローを制御するかどうかを指定します。

- **\*NO** ハードウェアがフロー制御文字を生成または認識できないようにして,さらに,送信要求(RTS)お よび送信可(CTS)フロー制御信号を使用できないようにします。
- **\*YES** システムは非同期プロトコルのフロー制御機能を使用します。\*YESが指定されている場合は,ハー ドウェアはフロー制御文字を認識します。これは、XOFF文字が受信されると、XON文字が受信さ れるまで,ハードウェアが送信を停止することを意味します。また,文字の受信ができない時にハ ードウェアがリモート・ロケーションにXOFF文字を送信することも意味します。ハードウェアが 再び文字を受信可能な時に,XON文字をリモート・システムに送信します。

#### **\*HARDWARE**

このオプションが指定された場合には,ハードウェアは,文字の受信が可能でない時にRTS信号を 除去することによってデータの送信を停止する信号をモデムに送ります。文字の受信が再び可能な 場合には,ハードウェアはそのモデムに対してRTS信号を出します。また,ハードウェアはCTSお よびRTS信号をモデムからモニターして,これがオフになった時にデータの送信を停止します。

### 注**:**

- 1. \*YESまたは\*HARDWAREを指定した場合には,DUPLEX(\*FULL)を指定しなければなりません。
- 2. ハードウェア・フロー制御は、送信要求(RTS)および送信可(CTS)フロー制御信号を使用して実行されま す。

[トップ](#page-850-0)

## **XON**文字 **(XONCHAR)**

16進値のフロー制御文字XONを指定します。システムは,データを送信中にXOFF文字を受信した場合に は,自動的に送信を中止し,XON文字を受信した後でのみデータの送信を再開始します。

#### *XON*文字

XON文字は16進数01~FFの任意の値とすることができますが,XOFF文字とは異なった文字で,さ らに,16進数の20 (ASCIIブランク)などのユーザーの通常のデータ・ストリームには現れない文字 を指定する必要があります。

[トップ](#page-850-0)

### **XOFF**文字 **(XOFFCHAR)**

16進値のフロー制御文字XOFFを指定します。システムは,データを送信中にXOFF文字を受信した場合 には,自動的に送信を中止し,XON文字を受信した後でのみデータの送信を再開始します。

#### *XOFF*文字

16進数XOFF文字を指定します。XOFF文字は16進数01~FFの任意の値とすることができますが, XON文字とは異なった文字で,さらに,16進数の20 (ASCII ブランク)などのユーザーの通常のデ ータ・ストリームには現れない文字を指定する必要があります。

## <span id="page-861-0"></span>レコードの終わりテーブル **(EORTBL)**

データを受信したときにハードウェアが論理レコードを認識できるようにするテーブルを指定します。デー タ・ストリームにレコード終結文字(EOR)として行送り(LF) を定義し,データ・ストリーム内でLF文字が 検出されたときに,ハードウェアがデータを戻すようにすることができます。

EORテーブルは1組の対の要素として指定され,この対の最初の要素はEOR文字で,2番目の文字はEOR文 字の後に続く文字数を指定します。最大8桁まで指定することができます。00の値はレコード終結文字が定 義されないことを表します。

このパラメーターには複数の値を入力できます。

#### *EOR*文字

レコード終結文字を指定します。有効なレコード終結文字は16進数の01~7F (7 ビット/文字の場 合)または01~FF (8ビット/文字の場合)の範囲内です。レコード終結文字は非同期通信サポートによ る変換の後にその行に現れた通りに指定されます。

#### 後書き文字

レコード終結文字が検出された後に受信した追加の文字数を指定します。後書き文字数は0~4で す。

[トップ](#page-850-0)

# データ・セット・レディー・ドロップ・タイマー **(DSRDRPTMR)**

エラーの信号を出す前に,モデムがデータ・セット・レディー(DSR)状態を終了するのをシステムが待機す る時間の長さを指定します。

#### 切断タイマー

3~60秒の範囲の値を指定します。

[トップ](#page-850-0)

## 自動返答タイプ **(AUTOANSTYP)**

システムが受信呼び出しの返答に使用する方法を指定します。

**\*DTR** システムは「データ端末レディー」状態になり,呼び出しに応答するようにモデムに信号を送り, 「データ・セット・レディー」(DSR)状態になるのをモデムが待ちます。

### **\*CDSTL**

呼び出しに応答するようにモデムに信号を送るために「リング標識」をモニターした後,システム は「データ・セット回線接続」(CDSTL)状態になります。

## <span id="page-862-0"></span>リモート返答タイマー **(RMTANSTMR)**

ダイヤル呼び出しの後,エラーの信号を出す前に,モデムが「データ・セット・レディー」(DSR)状態にな るのを,システムが待機する時間を指定します。

### 応答タイマー

30~120秒の範囲の値を5秒間隔で指定します。

[トップ](#page-850-0)

## テキスト**'**記述**' (TEXT)**

回線記述を簡単に説明するテキストを指定します。

### **\*BLANK**

テキストは指定しません。

文字値 50文字を超えないテキストを、アポストロフィで囲んで指定してください。

[トップ](#page-850-0)

## 接続された非交換制御装置 **(CTL)**

非交換回線の場合には,この回線に接続されている1つまたは複数の制御装置名を指定します。制御装置記 述は事前に存在しなければなりません。

[トップ](#page-850-0)

## 交換制御装置リスト **(SWTCTLLST)**

この交換回線との接続を確立できる最大64台までの交換制御装置の名前を指定します。制御装置記述は事 前に存在しなければなりません。このパラメーターが有効なのは、回線が交換回線であるか、あるいは非交 換回線が交換網バックアップ(SNBU) 機能をもっている場合だけです。

このパラメーターには複数の値を入力できます。

### 交換制御装置リスト

交換制御装置名を指定します。最大64の交換制御装置を指定することができます。

[トップ](#page-850-0)

## モデム・データ速度の選択 **(MODEMRATE)**

モデムにデータ速度選択機能が備わっている場合には,回線が作動する速度を指定します。

**\*FULL** 回線はそのモデムの全速度で作動します。

### **\*HALF**

回線はそのモデムの全速度の半分で作動します。

## <span id="page-863-0"></span>エラーのしきい値レベル **(THRESHOLD)**

システムによって監視される一時エラー限界値レベルを指定します。永続エラーは,エラーが連続して起こ り,再試行回数限界を超えた場合にだけ,報告されます。

注**:** すべての限界値エラーに影響するTHRESHOLDパラメーターを指定します。これらを個別に指定するこ とはできません。

- **\*OFF** 限界値エラーは報告されません。
- **\*MIN** エラーの限界値は最小のモニター・レベルにセットされます。
- **\*MED** エラーの限界値は中間のモニター・レベルにセットされます。
- **\*MAX** エラーの限界値は最大のモニター・レベルにセットされます。

[トップ](#page-850-0)

## アイドル・タイマー **(IDLTMR)**

アダプターが受信バッファーをシステムへ転送する前の文字間でシステムが待機する時間(0.5秒間隔で) を指定します。

### 遊休タイマー

1~254の値を0.5秒間隔で指定するか,あるいはタイマーなしを表す0を指定します。

注**:** また,遊休タイマーは文字間タイマーとも呼ばれます。

[トップ](#page-850-0)

## 送信可タイマー **(CTSTMR)**

エラーの信号を送る前に,モデムが送信可(CTS)状態に入るかまたは終了するのをシステムが待機する時間 の長さを指定します。

### **\*NOMAX**

システムは無期限に待機します。

*CTS*タイマー

10~120秒の範囲の値を指定します。

[トップ](#page-850-0)

## 回復限界 **(CMNRCYLMT)**

この回線記述で使用する2番目のレベルの通信回復の試みの限界を指定します。

使用できるカウント限界の値は次の通りです。

**2** 指定された時間間隔内に2回の回復が試みられます。

#### **\*SYSVAL**

QCMNRCYLMTシステム値の値が使用されます。
#### カウント限界

システムによって実行される回復の試みの回数を指定します。有効な値の範囲は0-99です。

使用できる時間間隔の値は,次の通りです。

**5** 5分間の間隔で指定された回数の回復が試みられます。

時間間隔

回復処置が試みられる時間(分数)を指定してください。有効な値の範囲は0 - 120 (1分間隔で) です。

[トップ](#page-850-0)

### 権限 **(AUT)**

このオブジェクトに対する特定の権限をもっておらず,権限リスト上になく,さらにそのグループ・プロフ ァイルまたは補足グループ・プロファイルがオブジェクトに対する特定の権限をもっていないユーザーに付 与する権限を指定します。

#### **\*CHANGE**

- ユーザーは、所有者に限定されるか、あるいはオブジェクト存在権限(\*OBJEXIST)およびオブジェ クト管理権限(\*OBJMGT)によって制御される以外のオブジェクトで,すべての操作を実行すること ができます。ユーザーはオブジェクトでの基本的な機能を変更して実行することができます。 \*CHANGE権限は,オブジェクト操作(\*OBJOPR)権限およびすべてのデータ権限を提供します。こ のオブジェクトが権限リストである場合は、ユーザーの追加、変更、または除去はできません。
- **\*ALL** ユーザーは,所有者に限定されるか,あるいは権限リスト管理(\*AUTLMGT)権限によって管理され る以外のオブジェクトで,すべての操作を実行することができます。ユーザーはオブジェクトの存 在を制御し,オブジェクトの機密保護を指定し,オブジェクトを変更し,さらにオブジェクトに対 して基本的な機能を実行することができます。オブジェクトの所有権を変更することもできます。
- **\*USE** ユーザーは,プログラムの実行またはファイルの読み取りなど,オブジェクトに対する基本操作を 実行することができます。ユーザーはオブジェクトを変更できません。使用(\*USE)権限は、オブジ ェクト操作(\*OBJOPR),読み取り(\*READ),および実行(\*EXECUTE)権限を提供します。

#### **\*EXCLUDE**

ユーザーはこのオブジェクトをアクセスできません。

#### **\*LIBCRTAUT**

システムは,作成するオブジェクトが入っているライブラリーに対するライブラリー作成(CRTLIB) コマンドで作成権限 **(CRTAUT)**パラメーターに指定された値を使用して,このオブジェクトに対す る権限を決定します。CRTAUTパラメーターに指定された値が変更された場合には,新しい値は既 存のオブジェクトに影響しません。

名前 オブジェクトに対する権限として使用する権限リストの名前を指定してください。権限リストに載 っているユーザーは,リストに指定されているオブジェクトに対する権限が認可されます。オブジ ェクトが作成される時に権限リストが存在していなければなりません。

# **CRTLINASCの例**

CRTLINASC LIND(ITF) RSCRNAME(LIN031)

このコマンドは,資源名がLIN031のITFという名前の非同期回線記述を作成します。

[トップ](#page-850-0)

# エラー・メッセージ: **CRTLINASC**

**\*ESCAPE**メッセージ

#### **CPF2718**

エラーのために,回線記述&1は作成されなかった。

# <span id="page-866-0"></span>回線記述の作成**(BSC) (CRTLINBSC)**

実行可能場所**:** すべての環境 (\*ALL) スレッド・セーフ**:** いいえ

パラメーター [例](#page-879-0) [エラー・メッセージ](#page-879-0)

BSC回線記述の作成(CRTLINBSC)コマンドにより、BSC回線の回線記述を作成することができます。

トップ

# パラメーター

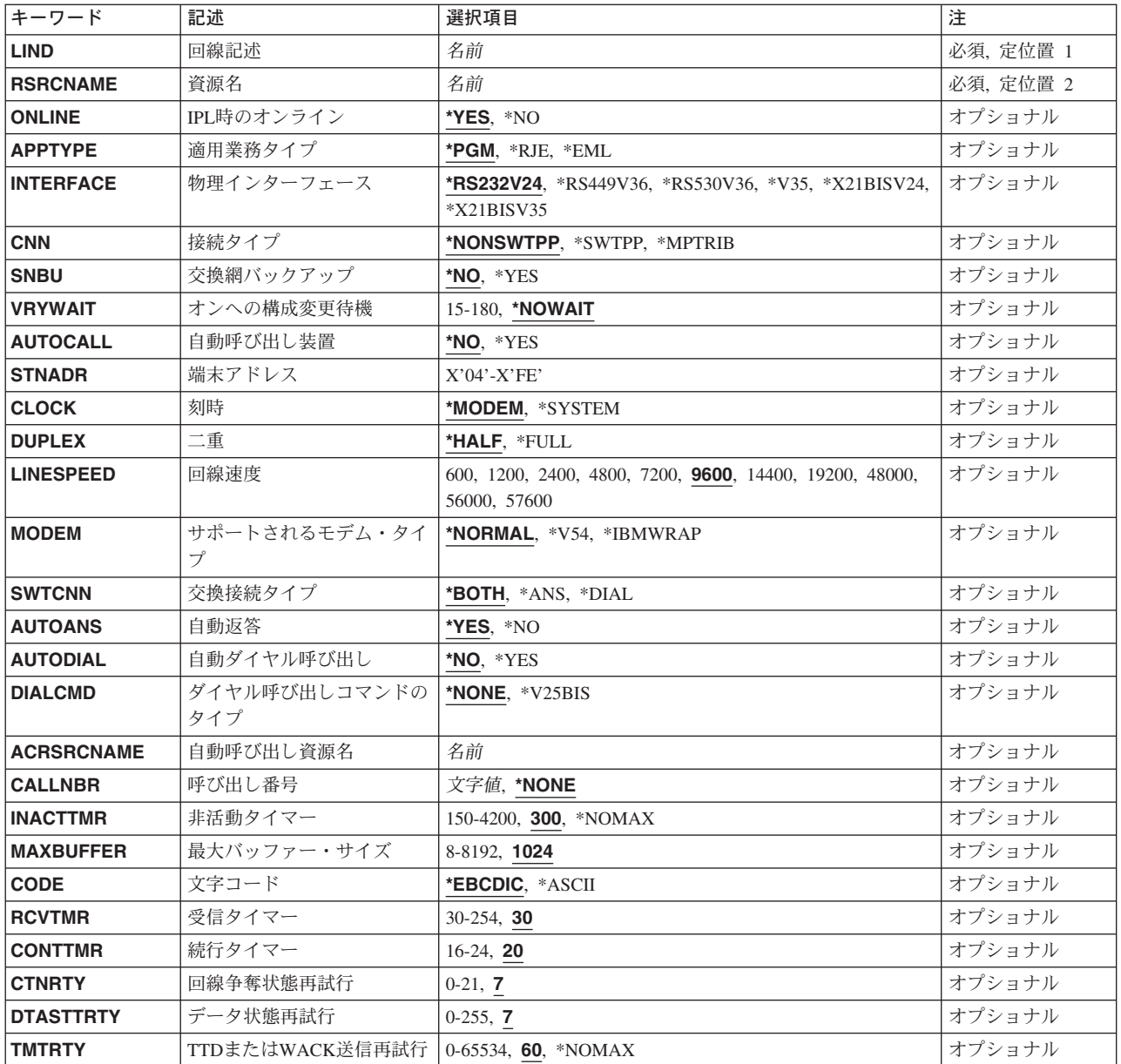

<span id="page-867-0"></span>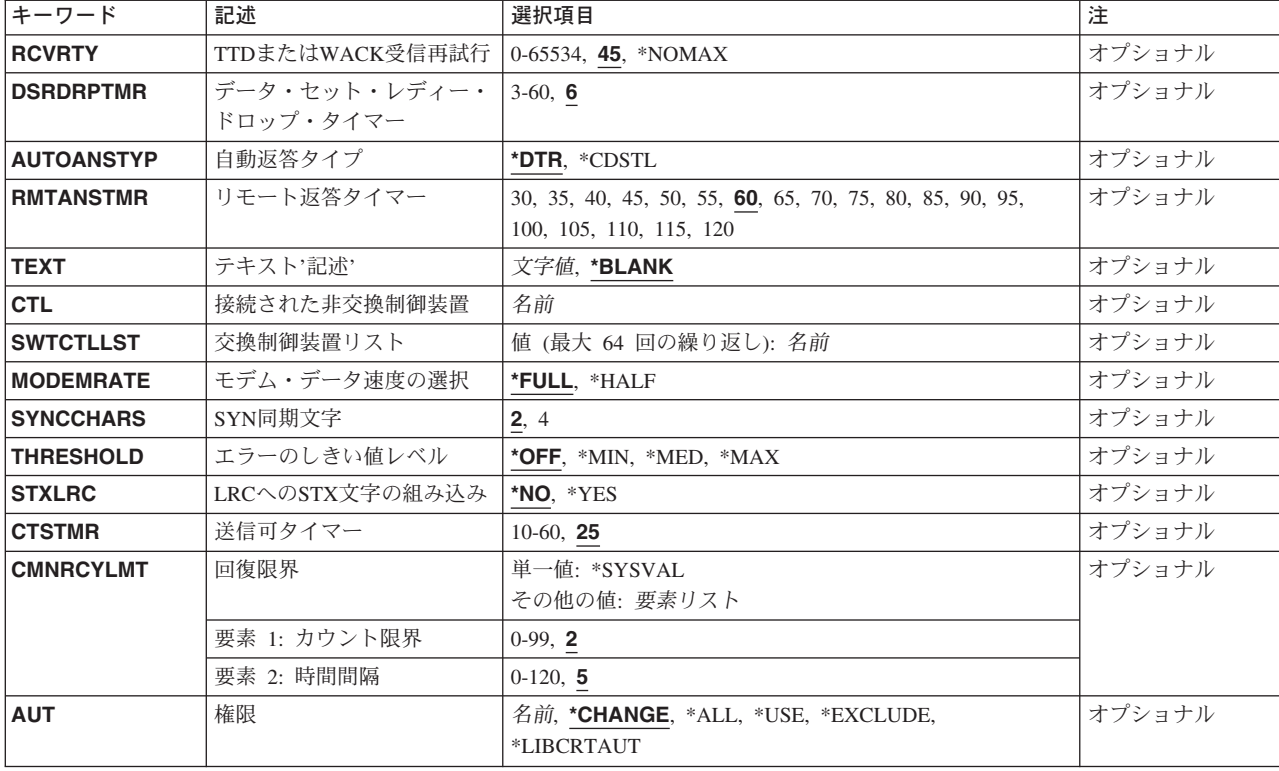

[トップ](#page-866-0)

# 回線記述 **(LIND)**

回線記述の名前を指定します。

これは必須パラメーターです。

[トップ](#page-866-0)

# 資源名 **(RSRCNAME)**

自動呼び出し装置ポートを記述する資源名を指定します。

注**:** 資源名の判別に役立てるために,TYPEパラメーターに\*CMNを指定したハードウェア資源の処理 (WRKHDWRSC)コマンドを使用します。資源名はポート上にあります。たとえば,資源名はイーサネッ ト・ポートでCMN01です。

これは必須パラメーターです。

[トップ](#page-866-0)

# **IPL**時のオンライン **(ONLINE)**

初期プログラム・ロード(IPL)時にこのオブジェクトが自動的にオンに構成変更されるかどうかを指定しま す。

- <span id="page-868-0"></span>**\*YES** この回線は初期プログラム・ロード(IPL)で自動的にオンに構成変更されます。
- **\*NO** この回線はIPLで自動的にオンに構成変更されません。

[トップ](#page-866-0)

### 適用業務タイプ **(APPTYPE)**

この装置によって使用される適用業務タイプを指定します。

- **\*PGM** このBSC回線は,ユーザー作成のプログラム(RJEまたはEMLではない)により使用されます。
- **\*RJE** このBSC回線は,リモート・ジョブ入力機能により使用されます。
- **\*EML** このBSC回線は3270エミュレーションで使用されます。

[トップ](#page-866-0)

## 物理インターフェース **(INTERFACE)**

入出力アダプター(IOA)ポート上の物理インターフェースのタイプを指定します。

**\*RS232V24 (**非同期,**BSC, X.25**および**SDLC**のみ**)**

RS-232/V.24物理インターフェース

- **\*V35 (BSC**および**SDLC**のみ**)** V.35物理インターフェース
- **\*X21 (X.25**および**SDLC**のみ**)** X.21物理インターフェース
- **\*X21BISV24 (X.25, BSC**および**SDLC**のみ**)** X.21 BIS/V.24物理インターフェース
- **\*X21BISV35 (X.25, BSC**および**SDLC**のみ**)** X.21 BIS/V.35物理インターフェース
- **\*RS449V36 (**非同期,**BSC, X.25**および**SDLC**のみ**)** RS-449/V.36物理インターフェース

### **\*INTMODEM**

統合モデム・インターフェースが使用されます。

[トップ](#page-866-0)

# 接続タイプ **(CNN)**

回線接続のタイプを指定します。

#### **\*NONSWTPP**

非交換POINT-TO-POINT回線が使用されます。

注**:** 適用業務タイプ **(APPTYPE)**パラメーターに\*EMLを選択した場合には,この値を選択することはでき ません。

#### <span id="page-869-0"></span>**\*SWTPP**

交換POINT-TO-POINT回線が使用されます。

注**:** 適用業務タイプ **(APPTYPE)**パラメーターに\*EMLを選択した場合には,この値を選択することはでき ません。

#### **\*MPTRIB**

マルチポイント従属回線

注**:** 適用業務タイプ **(APPTYPE)**パラメーターに\*RJEを選択した場合には,この値を選択することはできま せん。

[トップ](#page-866-0)

### 交換網バックアップ **(SNBU)**

非交換モデムの場合にかぎり、ローカル・モデムが交換網バックアップ・ユーティリティー(SNBU)機能を サポートするかどうかを指定します。バックアップ機能は,交換接続を確立して,切断された非交換(非交 換回線)接続を迂回するために使用されます。

SNBUを活動化するには,モデムのモードを非交換から交換に変更する必要があります。モデム・モデルが IBM 386X, 586X,または786Xの場合には,変更は不要です。そうでない場合には,使用している回線記述 の交換網バックアップ活動化 **(ACTSNBU)**パラメーターに\*YESを指定してください。

- **\*NO** ローカル・モデムには,SNBU機能はありません。
- **\*YES** ローカル・モデムにSNBU機能はあります。

[トップ](#page-866-0)

### オンへの構成変更待機 **(VRYWAIT)**

回線が非同期または同期のどちらでオンに構成変更されるかを指定します。同期でオンに構成変更される場 合には,このパラメーターは,システムがオンへの構成変更の完了を待機する時間の長さを指定します。

#### **\*NOWAIT**

システムはオンへの構成変更が完了するのを待機しません。回線は非同期でオンに構成変更されま す。

#### オンへの構成変更の待機

待機する時間(秒数)を指定してください。有効な値の範囲は15-180です。システムは,回線がオ ンに構成変更するまで,または指定された時間が経過するまで待機して,その後で構成変更 (VRYCFG)コマンドを完了します。

注**:**

- 1. ONLINE(\*YES)が使用される場合に、回線記述に待機時間を指定すると、システムIPL時間に影響しま す。このような場合には,システムIPL時間は,回線を同期でオンに構成変更するのにかかる時間,また は待機時間の値に達するまでの時間によって影響を受けます。
- 2. 回線をオンに構成変更するのにかかる時間とは,次を行なうために必要な時間です。
	- v 回線の管理のために適所にタスクを配置する
- <span id="page-870-0"></span>v 通信入出力プロセッサー(IOP)を活動化する。これには,IOPモデル固有のライセンス内部コードのダ ウンロードも含まれます。
- v 通信タスクおよびプロセスを確立する

オンに構成変更する時間は通常5~45秒ですが,そのシステム,回線プロトコル,またはその他の要素によ っては,これより長くなることがあります。

[トップ](#page-866-0)

# 自動呼び出し装置 **(AUTOCALL)**

交換または交換網バックアップ回線(非同期,BSC, SDLC,またはX.25回線)の場合には,リモート・シス テムを自動的に呼び出す関連の自動呼び出し装置を回線に付けるかどうかを指定します。

- **\*NO** この回線に自動呼び出し装置を関連づけません。
- **\*YES** この回線に自動呼び出し装置を関連づけます。

[トップ](#page-866-0)

### 端末アドレス **(STNADR)**

マルチポイント従属回線の場合に,16進数アドレスを指定します(このアドレスによってローカル・システ ムがリモート・システムに認識されます)。16進数アドレスはこのシステムに割り当てられたポーリング・ アドレスです。

\*ASCIIの文字コードが指定された場合には,6ビットがオンにセットされたどのアドレスも使用できませ ん。\*EBCDICの文字コードが指定された場合には,2ビットがオンにセットされたどのアドレスも使用でき ません。

#### 端末アドレス

04~FEの16進数値を指定します。BSC制御文字を指定することはできません。

[トップ](#page-866-0)

### 刻時 **(CLOCK)**

回線の刻時機能がどのような方法で提供されるかを指定します。

#### **\*MODEM**

回線の刻時機能はモデムによって提供されます。

[トップ](#page-866-0)

### 二重 **(DUPLEX)**

送信要求(RTS)が永続的にオン(全二重モデムの場合)であるか、あるいは送信が必要な時にだけオンにな る(半二重モデムの場合)かどうかを指定します。

<span id="page-871-0"></span>**\*HALF**

送信要求(RTS)がオンに構成変更されるのは、送信が必要な場合(半二重モデムの場合)だけです。モ デムが二重をサポートしている場合でも,半二重を選択することができます。

**\*FULL** 送信要求(RTS)は永続的にオンにセットされています(二重モデムの場合)。

[トップ](#page-866-0)

### 回線速度 **(LINESPEED)**

回線速度を1秒当たりのビット数(BPS)で指定します。

**1200** 1200 BPSが使用されます。

#### 回線速度

回線速度を指定します。有効な回線速度は50, 75, 110, 150, 300 600, 1200, 2400 4800, 7200, 9600, 14400, 19200, 28800, 38400, 57600, 76800,または115200 ビット/秒です。

[トップ](#page-866-0)

# サポートされるモデム・タイプ **(MODEM)**

通信回線でサポートされているモデムのタイプを指定します。選択すべき適切な値を判別するためにはモデ ムの解説書を参照してください。

#### **\*NORMAL**

ユーザー・モデムに対する診断テストの実行は試みられません。

**\*V54** 特定タイプの診断テスト(CCITT推奨事項によって定義された通り)がユーザー・モデムに対して実 行されます。このシステムはCCITT V.54ループ3 (ローカル折り返し)およびループ2(リモート折 り返し)をサポートします。

#### **\*IBMWRAP**

折り返しテスト機能のあるIBMモデムが通信回線で使用されます。

[トップ](#page-866-0)

## 交換接続タイプ **(SWTCNN)**

着信呼び出しまたは発信呼び出し,あるいはこの両方に交換(非同期, BSC, SDLC, またはIDLC)回線を使用 するか、あるいは交換網バックアップ(非同期、BSC.またはSDLC)回線を使用するかを指定します。

#### **\*BOTH**

回線は着信および発信の両方の呼び出しに使用されます。

**\*ANS** 回線が着信呼び出しの場合にのみ使用されます。

**\*DIAL** 回線は発信呼び出し専用に使用されます。

## <span id="page-872-0"></span>自動返答 **(AUTOANS)**

交換または交換網バックアップ回線(非同期,BSC,SDLC,またはX.25回線)の場合に、接続を確立するため にシステムがリモート・システムからの呼び出しに自動的に返答するかどうか、あるいはシステム操作員が 呼び出しに手操作で返答しモデムをデータ・モードにするかどうかを指定します。

注**:** \*YESは,モデムに自動返答機構がある場合にだけ有効なオプションです。

**\*YES** 着信呼び出しは自動応答機能によって自動的に応答されます。

**\*NO** 着信呼び出しは手動で応答する必要があります。

[トップ](#page-866-0)

# 自動ダイヤル呼び出し **(AUTODIAL)**

交換回線の場合に、接続を確立するためにシステムがリモート・システムを自動的に呼び出すかどうか、あ るいはシステム操作員が手操作で呼び出しを入れる必要があるかどうかを指定します。

**\*NO** 回線接続は,X.25ネットワークの手動ダイヤル呼び出しによって接続されます。

**\*YES** 回線接続は,X.25ネットワークのシステム自動ダイヤル呼び出しによって接続されます。

[トップ](#page-866-0)

# ダイヤル呼び出しコマンドのタイプ **(DIALCMD)**

リモート・システムとの交換接続の確立に使用されるダイヤル呼び出しコマンドのタイプを指定します。

#### **\*NONE**

ダイヤル呼び出しコマンドは使用されません。(自動呼び出し装置を使用して接続が行なわれま す。)

#### **\*V25BIS**

呼び出しの確立およびデータの伝送に1つの物理インターフェースが使用できるV.25 BISをお奨め します。これは,システムからモデムへのディジットがリンク上に逐次に提示されるために,逐次 自動呼び出しインターフェースと呼ばれています。

[トップ](#page-866-0)

# 自動呼び出し資源名 **(ACRSRCNAME)**

リモート・システムとの接続を確立するために使用される自動呼び出し装置ポートを記述する自動呼び出し 資源名を指定します。ハードウェア資源処理(WRKHDWRSC)コマンドを使用して資源名を判別してくださ い。

### <span id="page-873-0"></span>呼び出し番号 **(CALLNBR)**

V.25 BIS識別による呼び出し要求(CRI)ダイヤル呼び出しコマンドに使用される回線のローカル電話番号を 指定します。V.25 BIS CRIダイヤル呼び出しが使用されると, システムが呼び出された (接続)番号 (CNNNBRパラメーター)を選択し,区切り文字(;) を追加して,終わりに呼び出し番号を入れます。省略 時の値の\*NONEは,通常呼び出し要求(CRN)が使用されることを示します。

呼び出し番号を指定するのは,モデムおよびネットワークがCRIダイヤル呼び出しをサポートしている場合 だけです。

#### **\*NONE**

通常呼び出し要求(CRN)が使用されます。CRNダイヤル呼び出しはV.25 BIS モデムに接続番号だけ を送信します。

#### 呼び出し番号

V.25 BIS CRIダイヤル呼び出しが必要な場合には,そのローカル電話番号を指定します。この番号 は最大32文字の長さとすることができます。モデムに対して許される値を判別するには,そのモデ ムの文書を参照してください。

注**:** モデムとネットワークの両方がV.25 BIS CRIダイヤル呼び出しコマンドをサポートしている場合にだ け,呼び出し番号を指定してください。

[トップ](#page-866-0)

### 非活動タイマー **(INACTTMR)**

システムが回線を切り離す前に交換回線上で活動を待機する時間(1/10秒単位) を指定します。

#### **\*NOMAX**

システムは活動を無期限に待機します。

#### 非活動タイマー

150~4200の単位を指定します。各単位は0.1秒を表し,これは0.3~9.9 秒の時間の範囲を示しま す。

[トップ](#page-866-0)

### 最大バッファー・サイズ **(MAXBUFFER)**

インバウンドおよびアウトバウンドのデータ・バッファーの最大サイズを指定します。

[トップ](#page-866-0)

# 文字コード **(CODE)**

回線で拡張2進化10進コード(\*EBCDIC)または情報交換用米国標準コード(\*ASCII)文字コードを使用するか どうかを指定します。

#### **\*EBCDIC**

EBCDIC文字セット・コードが使用されます。

<span id="page-874-0"></span>**\*ASCII**

ASCII文字コードが使用されます。

# 受信タイマー **(RCVTMR)**

受信時間切れが起きる前にシステムがリモート・システムからのデータを待機する時間の長さを指定しま す。

#### 受信タイマー

30~254の値を0.1秒間隔で指定します。

[トップ](#page-866-0)

# 続行タイマー **(CONTTMR)**

システムでデータの送信または受信の準備ができていない時に,回線が作動不能にならないようする制御文 字を送信する前にシステムが待機している時間を指定します。このパラメーターはRJEの適用業務タイプで は無効です。

#### 続行タイマー

16~24の値を0.1秒間隔で指定します。

[トップ](#page-866-0)

### 回線争奪状態再試行 **(CTNRTY)**

エラーを表示し,回線を作動不能にする前に行なう回線争奪状態における再試行の回数を指定します。

BSCの場合,回線争奪とは伝送終結(EOT)文字が受信または送信されてから,開始順序(ENQ)が肯定応答 (ACK0)されるまで存在する状態です。

データ通信では,回線またはリンクが使用可能なときにはいつでも,どちらのユーザーからでも伝送するこ とのできる,ある種の半二重回線またはリンクの制御方法です。両方のユーザーが同時に要求を伝送しよう とした場合には,回線を獲得するユーザーはプロトコルまたはハードウェアによって決定されます。

#### 回線争奪状態再試行

回線争奪状態再試行の回数に対して0~21の値を指定します。

[トップ](#page-866-0)

### データ状態再試行 **(DTASTTRTY)**

エラーを示し,セッションを終了する前に行なうデータ状態再試行回数を指定します。

BSCの場合,データ状態とはBSCが通信回線で文字を送信または受信している状態です。

#### データ状態再試行

データ状態再試行の回数に対して0~255の値を指定します。

**850** iSeries: OS/400 コマンド CPYIGCTBL (DBCS フォント・テーブルのコピー) ~

# <span id="page-875-0"></span>**TTD**または**WACK**送信再試行 **(TMTRTY)**

一時テキスト遅延(TTD)を送信する再試行回数,またはセッション障害を示す前の送信前待機を指定しま す。このパラメーターはRJEの適用業務タイプでは無効です。

#### **\*NOMAX**

再試行は無制限に実行されます。

#### *TTD*または*WACK*再試行の送信

再試行の回数に対して0~65534の値を指定します。

[トップ](#page-866-0)

### **TTD**または**WACK**受信再試行 **(RCVRTY)**

セッション障害を示す前の,一時テキスト遅延(TTD)または送信待機要求(WACK) の受信の再試行回数を指 定します。このパラメーターは,適用業務タイプがプログラム相互間の場合にのみ有効です。

#### **\*NOMAX**

再試行は無制限に実行されます。

#### *TTD*または*WACK*再試行の受信

再試行の回数に対して0~65534の値を指定します。

[トップ](#page-866-0)

# データ・セット・レディー・ドロップ・タイマー **(DSRDRPTMR)**

エラーの信号を出す前に,モデムがデータ・セット・レディー(DSR)状態を終了するのをシステムが待機す る時間の長さを指定します。

#### 切断タイマー

3~60秒の範囲の値を指定します。

[トップ](#page-866-0)

# 自動返答タイプ **(AUTOANSTYP)**

システムが受信呼び出しの返答に使用する方法を指定します。

**\*DTR** システムは「データ端末レディー」状態になり,呼び出しに応答するようにモデムに信号を送り, 「データ・セット・レディー」(DSR)状態になるのをモデムが待ちます。

#### **\*CDSTL**

呼び出しに応答するようにモデムに信号を送るために「リング標識」をモニターした後,システム は「データ・セット回線接続」(CDSTL)状態になります。

### <span id="page-876-0"></span>リモート返答タイマー **(RMTANSTMR)**

ダイヤル呼び出しの後,エラーの信号を出す前に,モデムが「データ・セット・レディー」(DSR)状態にな るのを,システムが待機する時間を指定します。

#### 応答タイマー

30~120秒の範囲の値を5秒間隔で指定します。

[トップ](#page-866-0)

# テキスト**'**記述**' (TEXT)**

回線記述を簡単に説明するテキストを指定します。

#### **\*BLANK**

テキストは指定しません。

文字値 50文字を超えないテキストを、アポストロフィで囲んで指定してください。

[トップ](#page-866-0)

# 接続された非交換制御装置 **(CTL)**

非交換回線の場合には,この回線に接続されている1つまたは複数の制御装置名を指定します。制御装置記 述は事前に存在しなければなりません。

[トップ](#page-866-0)

# 交換制御装置リスト **(SWTCTLLST)**

この交換回線との接続を確立できる最大64台までの交換制御装置の名前を指定します。制御装置記述は事 前に存在しなければなりません。このパラメーターが有効なのは、回線が交換回線であるか、あるいは非交 換回線が交換網バックアップ(SNBU) 機能をもっている場合だけです。

このパラメーターには複数の値を入力できます。

#### 交換制御装置リスト

交換制御装置名を指定します。最大64の交換制御装置を指定することができます。

[トップ](#page-866-0)

# モデム・データ速度の選択 **(MODEMRATE)**

モデムにデータ速度選択機能が備わっている場合には,回線が作動する速度を指定します。

**\*FULL** 回線はそのモデムの全速度で作動します。

#### **\*HALF**

回線はそのモデムの全速度の半分で作動します。

# <span id="page-877-0"></span>**SYN**同期文字 **(SYNCCHARS)**

伝送中に送信するBSC SYN(同期)制御文字の数を指定します。SYN制御文字は,同期を確立し,維持す るために使用され,データまたは他の制御文字がない時の埋め合わせとしても使用されます。

- **2** 同期パターンは連続した2文字のSYN文字で構成されています。
- **4** 同期パターンは連続した4文字のSYN文字で構成されています。

[トップ](#page-866-0)

### エラーのしきい値レベル **(THRESHOLD)**

システムによって監視される一時エラー限界値レベルを指定します。永続エラーは,エラーが連続して起こ り,再試行回数限界を超えた場合にだけ,報告されます。

注**:** すべての限界値エラーに影響するTHRESHOLDパラメーターを指定します。これらを個別に指定するこ とはできません。

- **\*OFF** 限界値エラーは報告されません。
- **\*MIN** エラーの限界値は最小のモニター・レベルにセットされます。
- **\*MED** エラーの限界値は中間のモニター・レベルにセットされます。
- **\*MAX** エラーの限界値は最大のモニター・レベルにセットされます。

[トップ](#page-866-0)

### **LRC**への**STX**文字の組み込み **(STXLRC)**

テキストの開始(STX)制御文字が,水平冗長検査(LRC)の計算に含まれるかどうかを指定します。これは, ASCII文字コードを使用する回線にのみ適用されます。

- **\*NO** STX制御文字はLRCの計算に含まれていません。
- **\*YES** STX制御文字はLRCの計算に含まれています。

[トップ](#page-866-0)

### 送信可タイマー **(CTSTMR)**

エラーの信号を送る前に,モデムが送信可(CTS)状態に入るかまたは終了するのをシステムが待機する時間 の長さを指定します。

#### *CTS*タイマー

10~60秒の範囲の値を指定します。

### <span id="page-878-0"></span>回復限界 **(CMNRCYLMT)**

この回線記述で使用する2番目のレベルの通信回復の試みの限界を指定します。

使用できるカウント限界の値は次の通りです。

**2** 指定された時間間隔内に2回の回復が試みられます。

#### **\*SYSVAL**

QCMNRCYLMTシステム値の値が使用されます。

#### カウント限界

システムによって実行される回復の試みの回数を指定します。有効な値の範囲は0-99です。

使用できる時間間隔の値は,次の通りです。

**5** 5分間の間隔で指定された回数の回復が試みられます。

#### 時間間隔

回復処置が試みられる時間(分数)を指定してください。有効な値の範囲は0 - 120 (1分間隔で) です。

[トップ](#page-866-0)

### 権限 **(AUT)**

このオブジェクトに対する特定の権限をもっておらず,権限リスト上になく,さらにそのグループ・プロフ ァイルまたは補足グループ・プロファイルがオブジェクトに対する特定の権限をもっていないユーザーに付 与する権限を指定します。

#### **\*CHANGE**

- ユーザーは、所有者に限定されるか、あるいはオブジェクト存在権限(\*OBJEXIST)およびオブジェ クト管理権限(\*OBJMGT)によって制御される以外のオブジェクトで,すべての操作を実行すること ができます。ユーザーはオブジェクトでの基本的な機能を変更して実行することができます。 \*CHANGE権限は,オブジェクト操作(\*OBJOPR)権限およびすべてのデータ権限を提供します。こ のオブジェクトが権限リストである場合は、ユーザーの追加、変更、または除去はできません。
- **\*ALL** ユーザーは,所有者に限定されるか,あるいは権限リスト管理(\*AUTLMGT)権限によって管理され る以外のオブジェクトで,すべての操作を実行することができます。ユーザーはオブジェクトの存 在を制御し,オブジェクトの機密保護を指定し,オブジェクトを変更し,さらにオブジェクトに対 して基本的な機能を実行することができます。オブジェクトの所有権を変更することもできます。
- **\*USE** ユーザーは,プログラムの実行またはファイルの読み取りなど,オブジェクトに対する基本操作を 実行することができます。ユーザーはオブジェクトを変更できません。使用(\*USE)権限は、オブジ ェクト操作(\*OBJOPR),読み取り(\*READ),および実行(\*EXECUTE)権限を提供します。

#### **\*EXCLUDE**

ユーザーはこのオブジェクトをアクセスできません。

#### **\*LIBCRTAUT**

システムは,作成するオブジェクトが入っているライブラリーに対するライブラリー作成(CRTLIB) コマンドで作成権限 **(CRTAUT)**パラメーターに指定された値を使用して,このオブジェクトに対す る権限を決定します。CRTAUTパラメーターに指定された値が変更された場合には,新しい値は既 存のオブジェクトに影響しません。

名前 オブジェクトに対する権限として使用する権限リストの名前を指定してください。権限リストに載

<span id="page-879-0"></span>っているユーザーは,リストに指定されているオブジェクトに対する権限が認可されます。オブジ ェクトが作成される時に権限リストが存在していなければなりません。

[トップ](#page-866-0)

### **CRTLINBSC**の例

CRTLINBSC LIND(BRANCHES) RSRCNAME(LIN021) ONLINE(\*NO) CNN(\*SWTPP) AUTOCALL(\*YES) ACRSRCNAME(LIN032) SWTCTLLST(BRANCH1 BRANCH2)

このコマンドは,2番目のIOAの最初のポートのBSC回線記述を作成します。これは,3番目のIOAの2番 目のポートで自動ダイヤルに設定されるか,自動返答に設定されます。SWTCTLLST内には制御装置記述が すでに存在しています。

[トップ](#page-866-0)

# エラー・メッセージ: **CRTLINBSC**

**\*ESCAPE**メッセージ

#### **CPF2718**

エラーのために,回線記述&1は作成されなかった。

# <span id="page-880-0"></span>回線記述の作成**(DDI) (CRTLINDDI)**

実行可能場所**:** すべての環境 (\*ALL) スレッド・セーフ**:** いいえ

パラメーター [例](#page-892-0) [エラー・メッセージ](#page-892-0)

回線記述(分散データ・インターフェース)作成(CRTLINDDI)コマンドは,FDDI (ファイバー分散デー タ・インターフェース)ローカル・エリア・ネットワークなどのデータ記述インターフェースの回線記述を 作成します。このコマンドの使用法の詳細は,AS/400通信構成 (SD88-5011)にあります。

トップ

# パラメーター

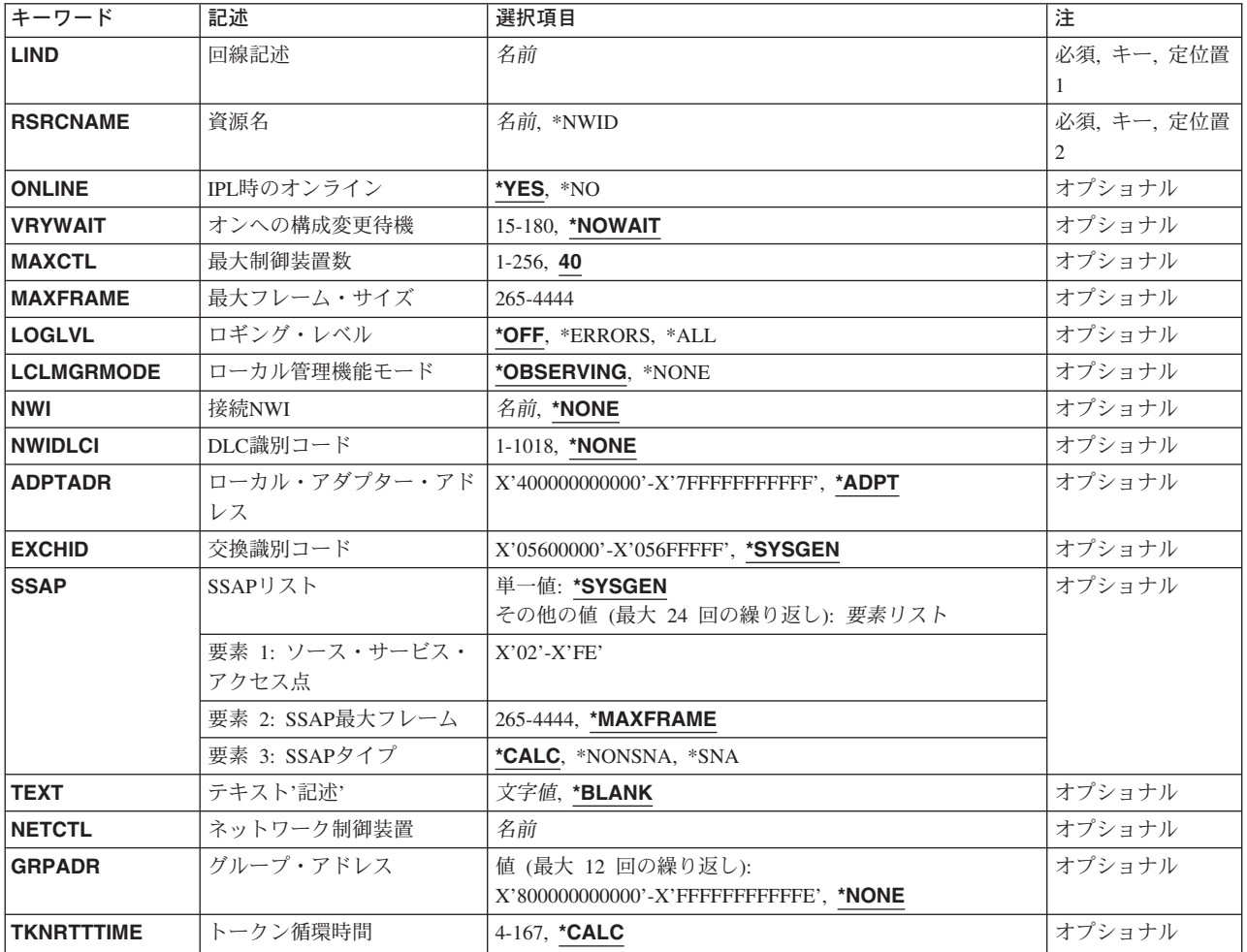

<span id="page-881-0"></span>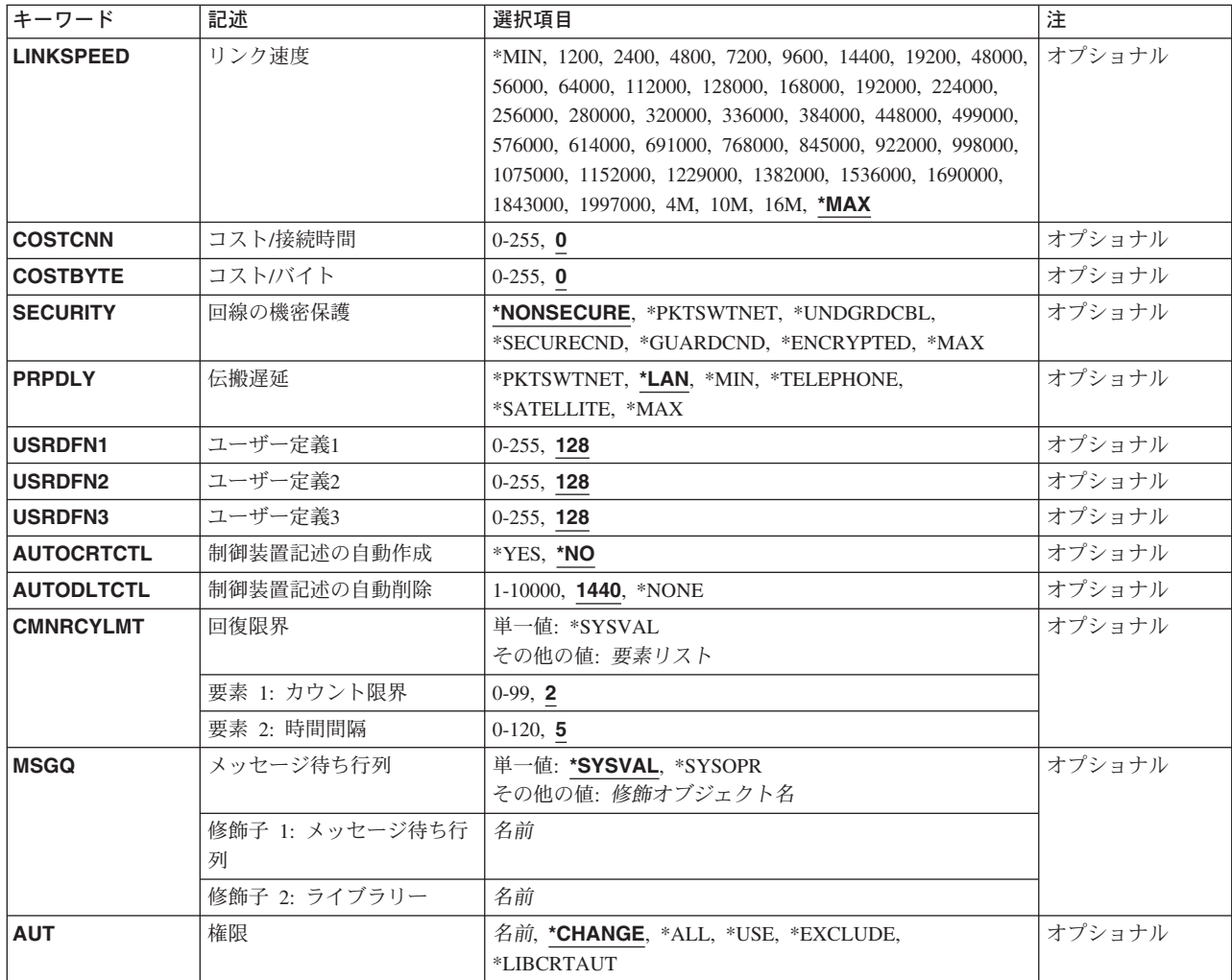

[トップ](#page-880-0)

# 回線記述 **(LIND)**

回線記述の名前を指定します。

これは必須パラメーターです。

[トップ](#page-880-0)

# 資源名 **(RSRCNAME)**

記述が表すハードウェアを識別する資源名を指定します。

注**:** 資源名の判別に役立てるために,TYPEパラメーターに\*CMNを指定したハードウェア資源の処理 (WRKHDWRSC)コマンドを使用します。資源名はポート上にあります。たとえば,資源名はイーサネッ ト・ポートでCMN01です。

<span id="page-882-0"></span>注**:** RSRCNAMEパラメーターに指定された値は,\*NWIDからその他の値に,あるいはその他の値から \*NWIDに変更することはできません。

これは必須パラメーターです。

**\*NWID**

接続されたフレーム・リレー・ネットワーク・インターフェース記述に指定された資源名が使用さ れます。

名前 資源名を指定してください。

[トップ](#page-880-0)

### **IPL**時のオンライン **(ONLINE)**

初期プログラム・ロード(IPL)時にこのオブジェクトが自動的にオンに構成変更されるかどうかを指定しま す。

**\*YES** この回線は初期プログラム・ロード(IPL)で自動的にオンに構成変更されます。

**\*NO** この回線はIPLで自動的にオンに構成変更されません。

[トップ](#page-880-0)

## オンへの構成変更待機 **(VRYWAIT)**

回線が非同期または同期のどちらでオンに構成変更されるかを指定します。同期でオンに構成変更される場 合には,このパラメーターは,システムがオンへの構成変更の完了を待機する時間の長さを指定します。

#### **\*NOWAIT**

システムはオンへの構成変更が完了するのを待機しません。回線は非同期でオンに構成変更されま す。

#### オンへの構成変更の待機

待機する時間(秒数)を指定してください。有効な値の範囲は15-180です。システムは,回線がオ ンに構成変更するまで,または指定された時間が経過するまで待機して,その後で構成変更 (VRYCFG)コマンドを完了します。

注**:**

- 1. ONLINE(\*YES)が使用される場合に,回線記述に待機時間を指定すると,システムIPL時間に影響しま す。このような場合には,システムIPL時間は,回線を同期でオンに構成変更するのにかかる時間,また は待機時間の値に達するまでの時間によって影響を受けます。
- 2. 回線をオンに構成変更するのにかかる時間とは,次を行なうために必要な時間です。
	- v 回線の管理のために適所にタスクを配置する
	- v 通信入出力プロセッサー(IOP)を活動化する。これには,IOPモデル固有のライセンス内部コードのダ ウンロードも含まれます。
	- 通信タスクおよびプロヤスを確立する

オンに構成変更する時間は通常5~45秒ですが,そのシステム,回線プロトコル,またはその他の要素によ っては,これより長くなることがあります。

# <span id="page-883-0"></span>最大制御装置数 **(MAXCTL)**

回線がサポートする制御装置の最大数を指定します。

**40** 回線は40台の制御装置をサポートします。

#### 制御装置の最大数

このネットワークに対して現在活動状態になっているすべての制御装置の数と、近い将来接続する 予定の制御装置数を考慮した十分な大きさの数字を指定します。有効な値の範囲は1-256です。

[トップ](#page-880-0)

### 最大フレーム・サイズ **(MAXFRAME)**

制御装置が送信または受信できる最大フレーム(経路情報単位(PIU))サイズを指定します。この値は要求単 位(RU)サイズの計算に使用されます。制御装置が送信または受信できる最大PIUサイズはシステム識別コー ドが交換される時に取り決められるので,実行時に使用される最大PIUサイズは異なるものになることがあ ります。この値はホスト・システム側の対応する値と一致します。

注**:** MAXFRAME値は電話キャリアによって提供され,そのヘッダーのサイズのための44バイトを差し引く 必要があります。

**4105** 最大フレーム・サイズは4105バイトです。

注**:** RSRCNAME(\*NWID)が指定された場合には,この値は1556に変わります。

#### 最大フレーム・サイズ

最大フレーム・サイズを指定します。有効な値の範囲は265~4444バイトです。

[トップ](#page-880-0)

### ロギング・レベル **(LOGLVL)**

DDIローカル・エリア・ネットワーク(LAN)管理機能によって使用されるエラー・ロギング・レベルを指定 します。このパラメーターを使用して,非送信請求LANエラーがログに記録されるかどうかが判別されま す。これらのメッセージは,QHSTメッセージ待ち行列またはQSYSOPRメッセージ待ち行列のいずれかに 記録されます。

注**:** RSRCNAME(\*NWID)を指定した場合には,LOGLVLパラメーターは使用されません。

**\*OFF** エラーはモニターされません。

#### **\*ERRORS**

LANマネージャー・エラー・メッセージだけをログに記録します。

**\*ALL** LANマネージャー・エラー・メッセージおよび通知メッセージをログに記録します。

# <span id="page-884-0"></span>ローカル管理機能モード **(LCLMGRMODE)**

この端末が監視ネットワーク管理機能であるかどうかを指定します。監視ネットワーク管理機能は,リング 上のこの端末およびその他の端末のネットワーク・エラー・メッセージおよび通知メッセージをログに記録 します。これらのメッセージは、OHSTメッセージ待ち行列またはOSYSOPRメッセージ待ち行列のいずれ かに記録されます。

監視モードでたけ使用可能な情報の例としては,一般的なリング操作には影響しないリモート端末でのエラ ー,またはリングを結合または終了している端末に関する情報などがあります。

注**:** RSRCNAME(\*NWID)またはLOGLVL(\*OFF)が指定された場合には,LCLMGRMODEは使用されませ ん。

#### **\*OBSERVING**

この端末のLANマネージャー機能はすべてのアダプターによって生成された情報を検索します。

#### **\*NONE**

この端末のLANマネージャー機能はローカル・アダプターによって生成された情報だけを検索しま す。

**注**: ローカル・エリア・ネットワーク・マネージャーはこの端末と関連したメッセージ, および \*NONEを指定した場合にリングにアクセスするその機能をログに記録します。

[トップ](#page-880-0)

### 接続**NWI (NWI)**

接続されている非交換フレーム・リレーNWIを指定します。

注**:** RSRCNAME(\*NWID)が指定されない場合は,NWI(\*NONE)を指定する必要があります。そうでない場 合は,NWIDLCI(\*NONE)も指定されている時にだけNWI(\*NONE)を指定することができます。

#### **\*NONE**

ネットワーク・インターフェースは指定されません。

名前 接続された非交換フレーム・リレーNWIの名前を指定してください。

[トップ](#page-880-0)

# **DLC**識別コード **(NWIDLCI)**

ネットワーク・インターフェースのデータ・リンク接続識別コード(DLCI)を指定します。

注**:** RSRCNAME(\*NWID)が指定されていない場合は,NWIDLCI(\*NONE)を指定しなければなりません。そ の他の場合は、NWIDLCI(\*NONE)を指定できるのは、NWI(\*NONE)も指定されている場合だけです。

#### **\*NONE**

DLCIはネットワーク・インターフェースに対しては指定されません。

#### データ・リンク接続*ID*

この回線を永続的に接続するネットワーク・インターフェースのDLCIを指定します。有効な値の範 囲は1~1018です。

# <span id="page-885-0"></span>ローカル・アダプター・アドレス **(ADPTADR)**

12桁の16進数アダプター・アドレスを指定します。

注**:** RSRCNAME(\*NWID)を指定した場合には,ADPTADR(\*ADPT)を指定することはできません。

**\*ADPT**

この値はユーザーに対してこのDDIアダプター・カードの事前設定のDDI省略時アドレスを提供し ます。ユーザーは,正常にオンに構成変更した後この回線記述でDSPLINDを実行することによって これを表示することができます。

#### ローカル・アダプター・アドレス

DDIネットワーク中のこのシステムのアドレスを指定します。有効な値の範囲は16 進数の 400000000000~7FFFFFFFFFFFです。

[トップ](#page-880-0)

### 交換識別コード **(EXCHID)**

リモート・システムに対してローカル・システムを識別させるために使用される16 進交換識別コードを指 定します。この16進交換識別コードは8桁で,3桁はブロック番号を,5桁はこのシステムの識別コードを 示します。

#### **\*SYSGEN**

オペレーティング・システムは交換識別コードを生成します。

#### 交換識別コード

056から始まる8桁の16進数からなる交換識別コードを指定します。

[トップ](#page-880-0)

# **SSAP**リスト **(SSAP)**

ソース・サービス・アクセス・ポイント(SSAP)を指定します。これは,バスから適切なユーザーに着信デ ータを経路指定するために使用する16進数論理アドレスです。各SSAPに,最大フレーム・サイズを指定す ることができます。有効なSSAP値はAA (TCP/IPの場合)、および4で割り切れる04~9Cの値(SNAの場合)で す。

リモート制御装置で指定される宛先サービス・アクセス・ポイント(DSAP)は,通信のために指定された SSAPの1つと一致しなければなりません。SSAP値はすべて固有のものでなければなりません。

#### **\*SYSGEN**

システムは自動的に3つのSSAP,16進数04 (SNAの場合)および16進数の06 (TCP/IP適用業務の場合) を作成します。

可能な**SSAP**値は次の通りです。

#### ソース・サービス・アクセス・ポイント

有効なSSAP値を使用して,最大24のSSAPを指定します。

このパラメーターには複数の値を入力できます。

**860** iSeries: OS/400 コマンド CPYIGCTBL (DBCS フォント・テーブルのコピー) ~

<span id="page-886-0"></span>可能な**SSAP**のフレーム・サイズ値は次の通りです。

#### **\*MAXFRAME**

MAXFRAMEパラメーターに指定されたフレーム・サイズが使用されます。

#### *SSAP*最大フレーム

SSAPの最大フレーム・サイズ(送信または受信できるデータ・フィールドの最大サイズ)を指定し ます。このパラメーターの有効な値の範囲は265~4444バイトですが, MAXFRAMEパラメーターの 値を超えてはいけません。

可能な**SSAP**タイプ値は次の通りです。

#### **\*CALC**

- システムは、次の値に基づいてSSAPタイプを判別します。
- 4の倍数の04~9C (SNAの場合)
- 2の倍数の02~FE (非SNAの場合)
- **\*SNA** SNA通信にはSSAPが使用されます。有効な値の範囲は04 9Cで,4で割りきれる値でなければなり ません。

#### **\*NONSNA**

SSAPは非SNA通信用に使用されます。有効な値の範囲は02 - FEで,2で割りきれる値でなければな りません。

[トップ](#page-880-0)

# テキスト**'**記述**' (TEXT)**

回線記述を簡単に説明するテキストを指定します。

#### **\*BLANK**

テキストは指定しません。

文字値 50文字を超えないテキストを,アポストロフィで囲んで指定してください。

[トップ](#page-880-0)

# ネットワーク制御装置 **(NETCTL)**

既存のネットワーク制御装置の名前を指定します。

[トップ](#page-880-0)

# グループ・アドレス **(GRPADR)**

使用される分散データ・インターフェース・グループ・アドレスを指定します。グループ・アドレスはおの おの12桁の16進数として指定しなければなりません。有効な値の範囲は800000000000-FFFFFFFFFFFEで す。

このパラメーターには複数の値を入力できます。

#### **\*NONE**

グループ・アドレスは指定されません。

#### <span id="page-887-0"></span>グループ・アドレス

使用されるグループ・アドレスを指定します。

[トップ](#page-880-0)

### トークン循環時間 **(TKNRTTTIME)**

要求されたトークン回転時間を指定します。この値は端末がネットワークでの送信権を要求する時に使用さ れます。リングが使用する値は,そのリング上にあるすべての接続端末のうち最も小さい値によって決まり ます。

注**:** RSRCNAME(\*NWID)が指定された時には,TKNRTTTIME(\*CALC)を指定しなければなりません。

#### **\*CALC**

システムは制御装置にリンクされる回線のタイプに基づいて値を計算します。

#### トークン回転時間

4-167ミリ秒の範囲の値を指定します。

[トップ](#page-880-0)

### リンク速度 **(LINKSPEED)**

リンク速度を1秒当たりのビット数(BPS)で指定します。このパラメーターは,システムでAPPNが使用され ている場合にだけ有効です。

**\*MAX** 16M BPSより大きいリンク速度が使用されます。

**4M** リンク速度は4M BPSです。

**\*MIN** 1200 BPSより小さいリンク速度が使用されます。

#### リンク速度

リンク速度を指定します。有効な値の範囲は次の通りです。すなわち,1200, 2400, 4800, 7200, 9600, 14400, 19200, 48000, 56000, 64000, 112000, 128000, 168000, 192000, 224000, 256000, 280000, 320000, 336000, 384000, 448000, 499000, 576000, 614000, 691000, 768000, 845000, 922000, 998000, 1075000, 1152000, 1229000, 1382000, 1536000, 1690000, 1843000, 1997000, 4M, 10M,および16Mです。

[トップ](#page-880-0)

# コスト**/**接続時間 **(COSTCNN)**

この回線で接続中の相対コストを指定します。このパラメーターは,システムでAPPNが使用される場合に だけ必須です。

**0** 接続時間当たりのコストは0です。

#### 接続時間当たりのコスト

0-255の範囲の値を指定してください。

# <span id="page-888-0"></span>コスト**/**バイト **(COSTBYTE)**

回線でデータを送受信する場合の1バイト当たりの相対コストを指定します。このパラメーターは、システ ムでAPPNが使用される場合にだけ必須です。

- **0** 1バイト当たりのコストは0です。
- バイト当たりのコスト 0-255の範囲の値を指定してください。

[トップ](#page-880-0)

# 回線の機密保護 **(SECURITY)**

物理回線の機密保護レベルを指定します。

#### **\*NONSECURE**

通常の優先順位が使用されます。

#### **\*PKTSWTNET**

パケット交換網が使用されます。データはネットワークを介して常に同じパスを通るとはかぎりま せん。

#### **\*UNDGRDCBL**

地下ケーブルが使用されます。

#### **\*SECURECND**

安全だが,防護されない配管(たとえば,与圧パイプ)が使用されます。

#### **\*GUARDCND**

物理的な傍受から保護された防護配管が使用されます。

#### **\*ENCRYPTED**

回線上を流れるデータは暗号化されます。

**\*MAX** 物理的および電磁波の傍受から保護された配管が使用されます。

[トップ](#page-880-0)

### 伝搬遅延 **(PRPDLY)**

回線の伝搬遅延のレベルを指定します。このパラメーターは,システムでAPPNが使用されている場合にだ け有効です。最短ら最長遅延への値の順序は,\*MIN, \*LAN, \*TELEPHONE, \*PKTSWTNET,および \*SATELLITEです。

**\*LAN** ローカル・エリア・ネットワーク伝搬遅延が使用されます。

#### **\*PKTSWTNET**

パケット交換網伝搬遅延が使用されます。

**\*MIN** 最小伝搬遅延が使用されます。

#### **\*TELEPHONE**

電話伝搬遅延が使用されます。

**\*SATELLITE**

衛星通信伝搬遅延が使用されます。

# <span id="page-889-0"></span>ユーザー定義**1 (USRDFN1)**

3つのユーザー定義フィールドのうち最初のものを指定します。このフィールドは,制御される回線の固有 の特性を記述するために使用されます。このパラメーターは,システムでAPPNが使用されている場合にだ け有効です。

**128** 値128が使用されます。

ユーザー定義1

0-255の範囲の値を指定してください。

[トップ](#page-880-0)

# ユーザー定義**2 (USRDFN2)**

3つのユーザー定義フィールドのうち2番目のものを指定します。このフィールドは,制御される回線の固 有の特性を記述するために使用されます。このパラメーターは,システムでAPPNが使用されている場合に だけ有効です。

**128** 値128が使用されます。

ユーザー定義2

0-255の範囲の値を指定してください。

[トップ](#page-880-0)

### ユーザー定義**3 (USRDFN3)**

3つのユーザー定義フィールドのうち3番目のものを指定します。このフィールドは,制御される回線の固 有の特性を記述するために使用されます。このパラメーターは,システムでAPPNが使用されている場合に だけ有効です。

**128** 値128が使用されます。

ユーザー定義3

0-255の範囲の値を指定してください。

[トップ](#page-880-0)

### 制御装置記述の自動作成 **(AUTOCRTCTL)**

ローカル・エリア・ネットワーク(LAN)上の隣接システムから呼び出しを受け取った時にシステムが自動的 に制御装置記述を作成するかどうかを指定します。

**\*NO** 着信呼び出しを受信した時に,システムは制御装置記述を自動的に作成しません。

**\*YES** 着信呼び出しを受信した時に,システムが制御装置記述を自動的に作成します。

# <span id="page-890-0"></span>制御装置記述の自動削除 **(AUTODLTCTL)**

自動的に作成された制御装置がアイドル状態(オンに構成変更された状態からオンへの構成変更保留状態に 切り替えられた状態)のままでいられる時間(分数)を指定します。この時間が過ぎると,回線記述および 接続されている装置記述がオフに構成変更されて削除されます。

**1440** 制御装置記述は1440分間(24時間)遊休にすることができます。

#### **\*NONE**

システムは,自動的に構成された遊休制御装置記述を自動的に削除したり,オフに構成変更したり することはありません。

#### 待機時間

この回線の自動的に構成された遊休制御装置記述を削除する前に待機する分数を指定します。有効 な値の範囲は1 - 10,000分です。

[トップ](#page-880-0)

### 回復限界 **(CMNRCYLMT)**

システム操作員に照会メッセージが送られる前にシステムによって行なわれる回復処置の試行回数を指定し ます。また,回復処置の試行回数がカウント限界に達したことを示す照会メッセージをシステム操作員に送 る前に経過していなければならない時間(分数)も指定します。

可能な最大回復限界値は次の通りです。

- **2** 指定された間隔内に回復が2回試みられます。
- カウント限界

試みる回復処置の回数を指定してください。有効な値の範囲は0-99です。

可能な回復時間間隔値は次の通りです。

**5** 15秒のタイムアウト期間が使用されます。

#### 時間間隔

指定された回数の第2レベルの回復が試みられる時間間隔(分数)を指定してください。有効な値 の範囲は0-120です。カウント限界に指定された値が0でない場合には、値0は時間無制限の回復を 指定します。

#### **\*SYSVAL**

QCMNRCYLMTシステム値に指定された回復限界が使用されます。

[トップ](#page-880-0)

# メッセージ待ち行列 **(MSGQ)**

操作メッセージが送られるメッセージ待ち行列を指定します。

#### **\*SYSVAL**

システム値QCFGMSGQの値が使用されます。

#### <span id="page-891-0"></span>**\*SYSOPR**

メッセージは,システム操作員メッセージ待ち行列(QSYS/QSYSOPR)に送られます。

#### 修飾子**1:** メッセージ待ち行列

名前 操作メッセージが送られるメッセージ待ち行列の名前を指定してください。

#### 修飾子**2:** ライブラリー

名前 メッセージ待ち行列が入っているライブラリーの名前を指定してください。

[トップ](#page-880-0)

### 権限 **(AUT)**

このオブジェクトに対する特定の権限をもっておらず,権限リスト上になく,さらにそのグループ・プロフ ァイルまたは補足グループ・プロファイルがオブジェクトに対する特定の権限をもっていないユーザーに付 与する権限を指定します。

#### **\*CHANGE**

- ユーザーは、所有者に限定されるか、あるいはオブジェクト存在権限(\*OBJEXIST)およびオブジェ クト管理権限(\*OBJMGT)によって制御される以外のオブジェクトで,すべての操作を実行すること ができます。ユーザーはオブジェクトでの基本的な機能を変更して実行することができます。 \*CHANGE権限は,オブジェクト操作(\*OBJOPR)権限およびすべてのデータ権限を提供します。こ のオブジェクトが権限リストである場合は、ユーザーの追加、変更、または除去はできません。
- **\*ALL** ユーザーは,所有者に限定されるか,あるいは権限リスト管理(\*AUTLMGT)権限によって管理され る以外のオブジェクトで,すべての操作を実行することができます。ユーザーはオブジェクトの存 在を制御し,オブジェクトの機密保護を指定し,オブジェクトを変更し,さらにオブジェクトに対 して基本的な機能を実行することができます。オブジェクトの所有権を変更することもできます。
- **\*USE** ユーザーは,プログラムの実行またはファイルの読み取りなど,オブジェクトに対する基本操作を 実行することができます。ユーザーはオブジェクトを変更できません。使用(\*USE)権限は、オブジ ェクト操作(\*OBJOPR),読み取り(\*READ),および実行(\*EXECUTE)権限を提供します。

#### **\*EXCLUDE**

ユーザーはこのオブジェクトをアクセスできません。

#### **\*LIBCRTAUT**

システムは,作成するオブジェクトが入っているライブラリーに対するライブラリー作成(CRTLIB) コマンドで作成権限 **(CRTAUT)**パラメーターに指定された値を使用して,このオブジェクトに対す る権限を決定します。CRTAUTパラメーターに指定された値が変更された場合には,新しい値は既 存のオブジェクトに影響しません。

名前 オブジェクトに対する権限として使用する権限リストの名前を指定してください。権限リストに載 っているユーザーは,リストに指定されているオブジェクトに対する権限が認可されます。オブジ ェクトが作成される時に権限リストが存在していなければなりません。

# <span id="page-892-0"></span>**CRTLINDDI**の例

CRTLINDDI LIND(DDILAN1) RSRCNAME(LIN011) TEXT('FIBER DISTRIBUTED DATA INTERFACE (FDDI) LINE')

このコマンドは,システム上のアダプターLIN011に設置されているFDDI回線用にDDILAN1という名前の DDI回線記述を作成します。

[トップ](#page-880-0)

# エラー・メッセージ: **CRTLINDDI**

#### **\*ESCAPE**メッセージ

#### **CPF2718**

エラーのために、回線記述&1は作成されなかった。

# <span id="page-894-0"></span>回線記述の作成**(**イーサネット**) (CRTLINETH)**

実行可能場所**:** すべての環境 (\*ALL) スレッド・セーフ**:** いいえ

パラメーター [例](#page-910-0) [エラー・メッセージ](#page-911-0)

イーサネット回線記述の作成(CRTLINETH)コマンドはイーサネット回線の回線記述を作成します。

### **CRTLINETH**の共通エラー

共通の構成エラーを防ぐために,回線記述を構成する前に,スイッチまたはハブのポート構成を決定してく ださい。OS/400がネットワークと正しく通信するためには、回線記述パラメーターとポート構成が一致し ていなければなりません。

回線記述を構成する際には次のガイドラインを使用してください。

- スイッチまたはハブが回線速度または二重のいずれかを自動折衝する場合は, LINESPEEDおよび DUPLEXパラメーターの両方に\*AUTOを指定してください。LINESPEED(100M)またはLINESPEED(10M) およびDUPLEX(\*FULL)を指定しないでください。
- スイッチまたはハブが回線速度または二重のいずれかを自動折衝しない場合には、ISERIESで対応する値 を指定してください。たとえば,スイッチが回線速度100Mおよび全二重を指定している場合には, OS/400コマンドでLINESPEED(100M)およびDUPLEX(\*FULL)を指定します。

頻繁に問題が起こる1つの原因は2838のような自動折衝可能アダプターの二重の設定値とスイッチまたはハ ブの間のミスマッチです。自動折衝の場合は,スイッチ,ハブ,または自動折衝可能アダプターのいずれで も二重を検出できません。したがって,ユーザーにミスマッチを知らせる手段がありません。二重のミスマ ッチ症状には次のものがあります。

- v A6E3, A6F4参照コード
- v ローパフォーマンス
- TCP/IPの再送回数の多さ

以下は2809および2810 IOPの場合の共通参照コードです。

- **A6E3** 二重ミスマッチ, ケーブルの問題, または自動折衝のタイムアウト
- **A6F4** リンクを確立できない,回線速度のミスマッチ,二重のミスマッチ,またはケーブルがない。
- **A42B** スイッチまたはハブが自動折衝に関与していません。良好なリンクが確立できない可能性がありま す。回線記述を再構成して,スイッチまたはハブを一致させる必要があります。

トップ

### パラメーター

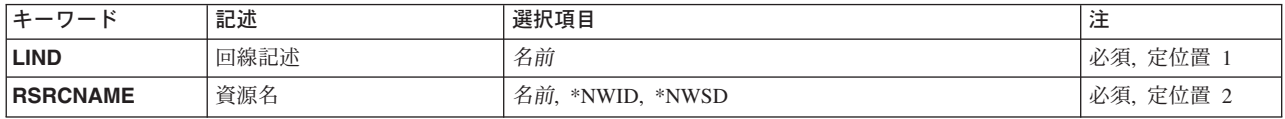

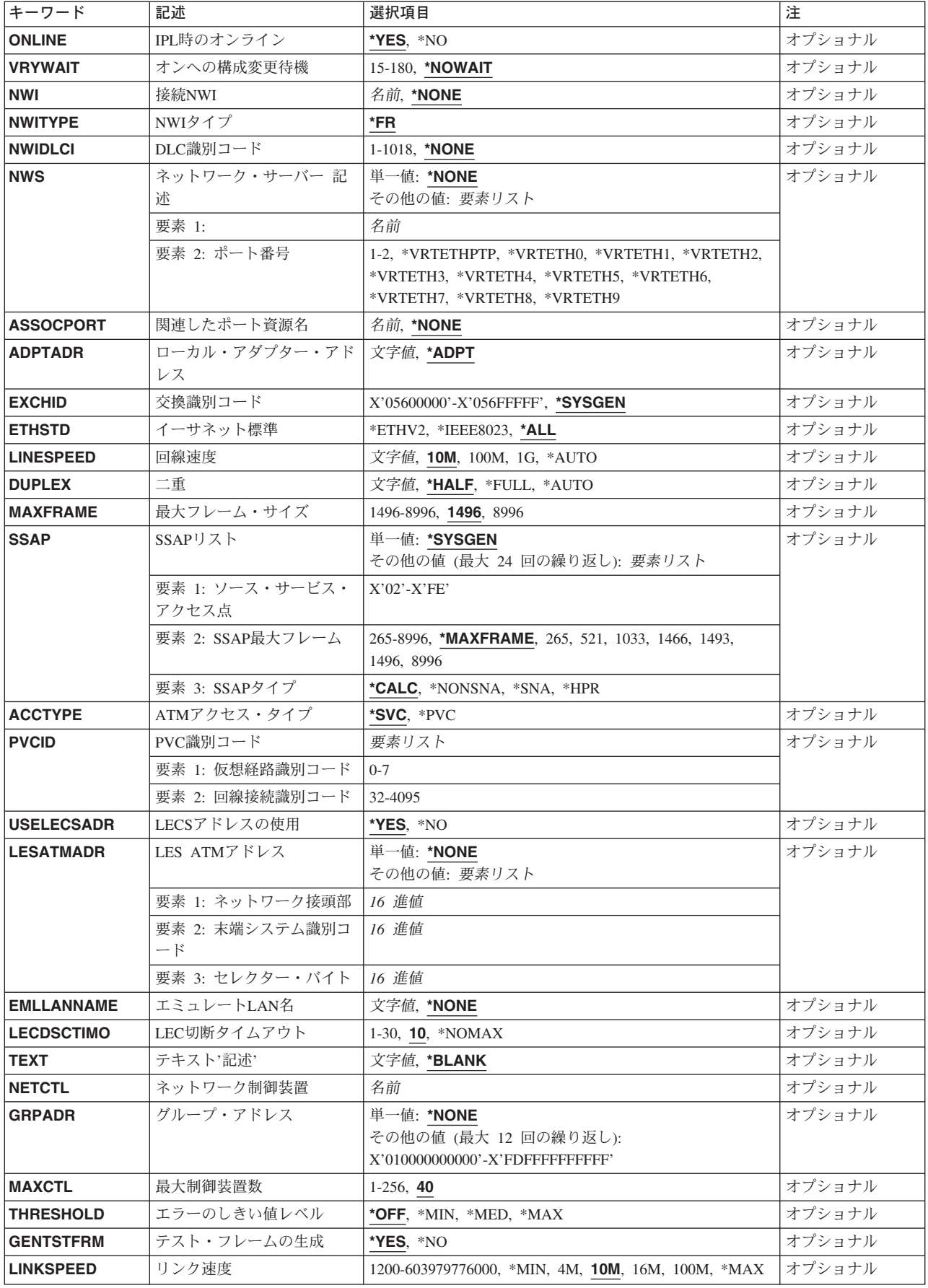

<span id="page-896-0"></span>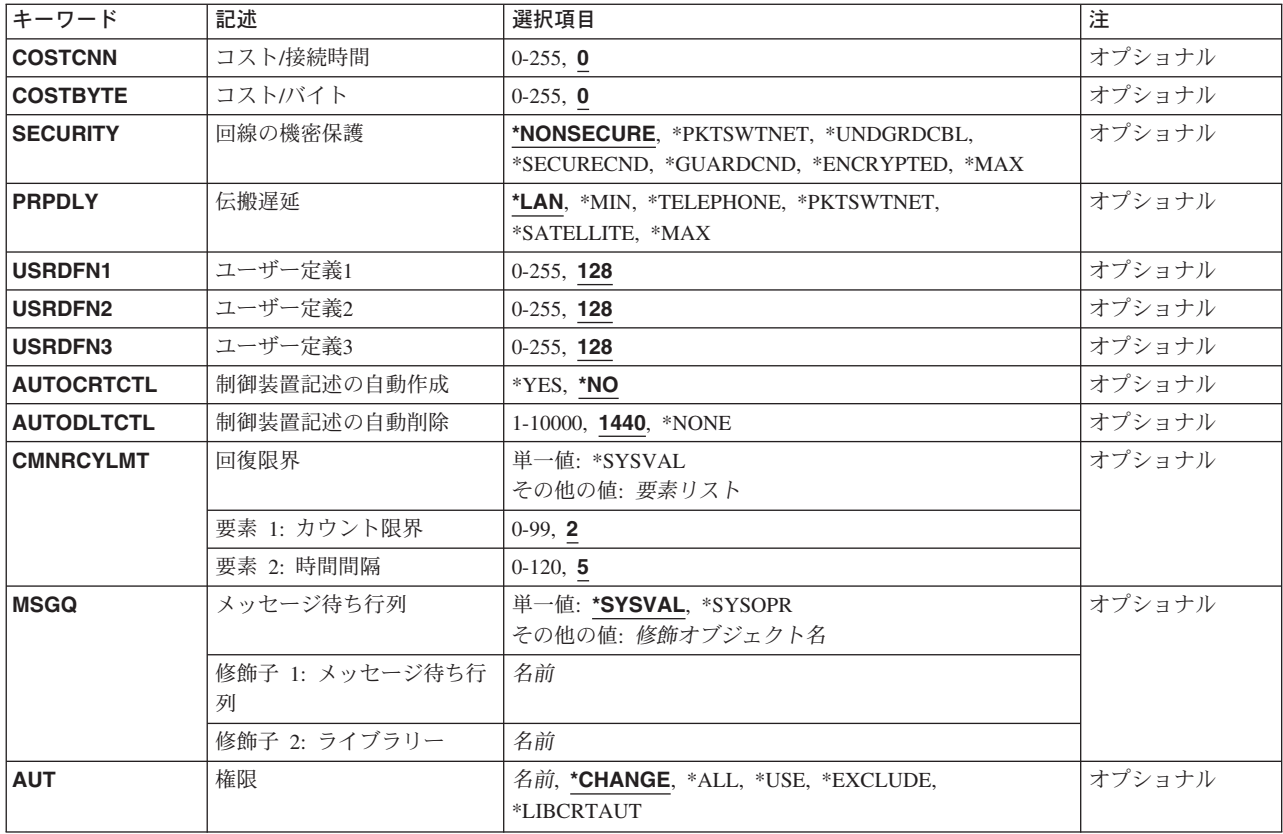

[トップ](#page-894-0)

# 回線記述 **(LIND)**

回線記述の名前を指定します。

これは必須パラメーターです。

[トップ](#page-894-0)

# 資源名 **(RSRCNAME)**

通信ポートを識別する資源名を指定します。

注**:** 資源名の判別に役立てるために,TYPEパラメーターに\*CMNを指定したハードウェア資源の処理 (WRKHDWRSC)コマンドを使用します。資源名はポート上にあります。たとえば,資源名はイーサネッ ト・ポートでCMN01です。

注**:** RSRCNAMEパラメーターで指定された値は,\*NWSDから別の値に,あるいは別の値から\*NWSDに変 更することはできません。

#### **\*NWID**

接続されたフレーム・リレー・ネットワーク・インターフェース記述に指定された資源名が使用さ れます。

#### <span id="page-897-0"></span>**\*NWSD**

資源名は使用されるネットワーク・サーバーによって判別されます。

名前 通信ポートの資源名を指定してください。

これは必須パラメーターです。

[トップ](#page-894-0)

### **IPL**時のオンライン **(ONLINE)**

初期プログラム・ロード(IPL)時にこのオブジェクトが自動的にオンに構成変更されるかどうかを指定しま す。

- **\*YES** この回線は初期プログラム・ロード(IPL)で自動的にオンに構成変更されます。
- **\*NO** この回線はIPLで自動的にオンに構成変更されません。

[トップ](#page-894-0)

### オンへの構成変更待機 **(VRYWAIT)**

回線が非同期または同期のどちらでオンに構成変更されるかを指定します。同期でオンに構成変更される場 合には,このパラメーターは,システムがオンへの構成変更の完了を待機する時間の長さを指定します。

#### **\*NOWAIT**

システムはオンへの構成変更が完了するのを待機しません。回線は非同期でオンに構成変更されま す。

#### オンへの構成変更の待機

待機する時間(秒数)を指定してください。有効な値の範囲は15-180です。システムは,回線がオ ンに構成変更するまで,または指定された時間が経過するまで待機して,その後で構成変更 (VRYCFG)コマンドを完了します。

注**:**

- 1. ONLINE(\*YES)が使用される場合に、回線記述に待機時間を指定すると、システムIPL時間に影響しま す。このような場合には,システムIPL時間は,回線を同期でオンに構成変更するのにかかる時間,また は待機時間の値に達するまでの時間によって影響を受けます。
- 2. 回線をオンに構成変更するのにかかる時間とは,次を行なうために必要な時間です。
	- 回線の管理のために適所にタスクを配置する
	- v 通信入出力プロセッサー(IOP)を活動化する。これには,IOPモデル固有のライセンス内部コードのダ ウンロードも含まれます。
	- 通信タスクおよびプロセスを確立する

オンに構成変更する時間は通常5~45秒ですが,そのシステム,回線プロトコル,またはその他の要素によ っては,これより長くなることがあります。

### <span id="page-898-0"></span>接続**NWI (NWI)**

使用するネットワーク・インターフェース記述を指定します。

注**:** RSRCNAME(\*NWID)が指定されない場合は,NWI(\*NONE)を指定する必要があります。そうでない場 合は,NWIDLCI(\*NONE)も指定されている時にだけNWI(\*NONE)を指定することができます。

#### **\*NONE**

ネットワーク・インターフェースは指定されません。

名前 使用するネットワーク・インターフェース記述の名前を指定してください。

[トップ](#page-894-0)

# **NWI**タイプ **(NWITYPE)**

ネットワーク・インターフェース・タイプを指定します。

注**:** このパラメーターは,RSRCNAMEが\*NWIDでない場合には無視されます。

**\*FR** ネットワーク・インターフェース・タイプはフレーム・リレーです。

[トップ](#page-894-0)

使用されるフレーム・リレー・ネットワーク・インターフェース・データ・リンク接続識別コードを指定し ます。

注**:** RSRCNAME(\*NWID)が指定されていない場合は,NWIDLCI(\*NONE)を指定しなければなりません。そ の他の場合は、NWIDLCI(\*NONE)を指定できるのは、NWI(\*NONE)も指定されている場合だけです。

#### **\*NONE**

DLCIはネットワーク・インターフェースに対しては指定されません。

#### データ・リンク接続*ID*

この回線を永続的に接続するネットワーク・インターフェースのDLCIを指定します。有効な値の範 囲は1~1018です。

[トップ](#page-894-0)

# ネットワーク・サーバー 記述 **(NWS)**

この回線が接続されるネットワーク・サーバー名を指定します。

注**:** RSRCNAME(\*NWSD)が指定された場合には,NWSを指定する必要があります。RSRCNAME(\*NWSD) が指定されない場合には、NWS(\*NONE)を指定する必要があります。

可能なネットワーク・サーバー記述の値は次の通りです。

#### **\*NONE**

サーバー記述は指定されません。

名前 使用される既存のネットワーク・サーバー記述の名前を指定してください。

可能なネットワーク・サーバー・ポートの値は次の通りです。

<span id="page-899-0"></span>ネットワーク・サーバー・ポート

回線の接続先のネットワーク・サーバー・ポートを指定します。有効な値は,1,2または仮想ポート \*VRTETHPTPまたは\*VRTETHNで,Nは0-9です。

[トップ](#page-894-0)

### 関連したポート資源名 **(ASSOCPORT)**

WINDOWSネットワーク・サーバーとネットワークの間の接続を確立するために使用されるポートを記述す る資源名を指定します。

注**:** 資源名の判別に役立てるために,TYPEパラメーターに\*CMNを指定したハードウェア資源の処理 (WRKHDWRSC)コマンドを使用します。資源名はポート上にあります。たとえば,資源名はイーサネッ ト・ポートでCMN01です。

注**:** ASSOCPORTパラメーターが有効なのは,RSRCNAME(\*NWSD)が指定されている場合だけです。

#### **\*NONE**

関連づけられたポート資源名は回線と関連づけられていません。

名前 資源名を指定してください。

[トップ](#page-894-0)

### ローカル・アダプター・アドレス **(ADPTADR)**

12桁の16進数アダプター・アドレスを指定します。

#### **\*ADPT**

このイーサネット・アダプター・カードの事前設定の省略時アドレスが使用されます。

注**:** RSRCNAME(\*NWID)およびNWITYPE(\*FR)が指定されている場合には,この値は無効です。

注**:** NWSパラメーターで仮想イーサネット・ポート番号に\*VRTETHPTPまたは\*VRTETHN (Nは0~9)を指定するときには,\*ADPTを指定する必要があります。

#### ローカル・アダプター・アドレス

イーサネット・ネットワーク中でこのシステムを記述する選択項目のアダプター・アドレスを指定 します。指定される値はローカルに管理される個別のアドレスでなければなりません。有効な値 は,\*ADPTまたは16進数の020000000000~FEFFFFFFFFFFです。2桁目は2, 6, A,またはEでなけれ ばなりません。

[トップ](#page-894-0)

# 交換識別コード **(EXCHID)**

リモート・システムに対してローカル・システムを識別させるために使用される16 進交換識別コードを指 定します。この16進交換識別コードは8桁で,3桁はブロック番号を,5桁はこのシステムの識別コードを 示します。

#### **\*SYSGEN**

この値によって,オペレーティング・システムは交換識別コードを作成できます。回線記述表示 (DSPLIND)コマンドを使用して,結果の交換識別コードを調べます。
交換*ID* 05600000~056FFFFFの範囲の8文字(16進数の4バイト)交換識別コードを指定します。

[トップ](#page-894-0)

# イーサネット標準 **(ETHSTD)**

ネットワーク上で使用されるイーサネット標準を識別します。

**\*ALL** すべてのイーサネット標準がネットワーク上で使用されます。

### **\*ETHV2**

イーサネット・バージョン2

#### **\*IEEE8023**

IEEE 802.3標準

[トップ](#page-894-0)

### 回線速度 **(LINESPEED)**

回線速度を1秒当たりのビット数(BPS)で指定します。

- *10M* 回線速度は秒当たり1000万ビットです。
- *100M* 回線速度は秒当たり1億ビットです。
- *1G* 回線速度は秒当たり1ギガ・ビット(10億ビット/秒)です。

注**:** 値1Gはギガビット・イーサネットを指定します。ギガビット・イーサネットが使用可能となる のは、厳密にTCP/IPプロトコルを実行しているときだけです。NWSパラメーターで仮想イーサネッ ト・ポート番号に\*VRTETHPTPまたは\*VRTETHN (Nは0~9)を指定するときには,1Gを指定する 必要があります。

### **\*AUTO**

回線速度の値は自動折衝を使用してハードウェアによって判別されます。

[トップ](#page-894-0)

# 二重 **(DUPLEX)**

ハードウェアがデータの送信と受信を同時に行なうことができるかどうかを指定します。半二重モードで は,ハードウェアがデータの送信と受信を交互に切り替えなければなりません。全二重モードでは1つのケ ーブルがデータの送信専用で、もう1つのケーブルがデータの受信専用です。したがって、データの送信と 受信を同時に行なうことができます。全二重ではハブが必要です。

注**:** 最適なパフォーマンスを得るためには,この設定はこの回線が接続しているスイッチまたはハブの設定 と一致している必要があります。詳細については,ISERIES INFORMATION CENTER (HTTP://WWW.IBM.COM/ESERVER/ISERIES/INFOCENTER)を参照してください。

#### **\*HALF**

回線は半二重モードを使用して通信します。

**\*FULL** 回線は全二重モードを使用して通信します。

注**:** NWSパラメーターで仮想イーサネット・ポート番号に\*VRTETHPTPまたは\*VRTETHN (Nは0~9)を指定するときには,\*FULLを指定する必要があります。

**\*AUTO**

二重の値は自動折衝を使用してハードウェアによって判別されます。

[トップ](#page-894-0)

### 最大フレーム・サイズ **(MAXFRAME)**

この回線記述で送信または受信できる最大フレーム・サイズを指定します。

**1496** 最大フレーム・サイズは1496バイトです。

#### 最大フレーム・サイズ

使用する最大フレーム・サイズの値を指定します。有効なフレーム・サイズ(バイト数)の範囲は 1496~8996です。

注**:** RSRCNAME(\*NWID)が指定された場合には,このパラメーターに有効な値は1496バイトだけです。最 大フレーム・サイズが1496バイトより大きい場合には,LINESPEED(1G)または

LINSPEED(\*AUTO)とDUPLEX(\*FULL)またはDUPLEX(\*AUTO)を使用する必要があります。NWSパラメー ターで仮想イーサネット・ポート番号\*VRTETHPTPまたは\*VRTETHN (Nは0-9)が指定されている場合に は,8996を推奨します。

[トップ](#page-894-0)

### **SSAP**リスト **(SSAP)**

SSAP値,最大フレーム・サイズ,およびSSAPタイプが入っているソース・サービス・アクセス・ポイント (SSAP)情報を指定します。

このパラメーターには複数の値を入力できます。

可能なソース・サービス・アクセス・ポイント値は次の通りです。

### **\*SYSGEN**

システムがソース・サービス・アクセス・ポイントを判別します。

- v ETHSTD(\*ALL)またはETHSTD(\*IEEE8023)が指定された場合には,システムがSSAP 04, 12, AA, およびC8を生成します。
- v ETHSTD(\*ETHV2)が指定された場合には,システムがSSAP 04および08を生成します。

### ソース・サービス・アクセス・ポイント

データの送受信用のサービス・アクセス・ポイントを指定します。ETHSTDが\*ALLまたは \*IEEE8023の場合には,TCP/IP適用業務ではSSAPは16進数の06またはAAでなければなりません (ETHSTDが\*ETHV2の場合には,06およびAAは使用できませんが,TCP/IPはまだ実行可能です)。 SNA適用業務では,4 の倍数で04 - 9Cの範囲の値を指定します。たとえば,7Cは有効な選択項目 です。非SNA適用業務では,2の倍数の02 - FEの範囲の値を指定します。

可能なSSAPの値は次の通りです。

### ソース・サービス・アクセス・ポイント

データの送受信用のソース・サービス・アクセス・ポイントを指定します。最大24個のSSAP値を指 定することができます。

• 伝送制御プロトコル/インターネット・プロトコル(TCP/IP)適用業務では,SSAPはAAでなけれ ばなりません。

注**:** ETHSTD(\*ETHV2)が指定された場合には,AAを指定することはできませんが,TCP/IP は実 行できます。

システム・ネットワーク体系(SNA)適用業務では, SSAPは, 4の倍数の04 - 9Cの範囲の16進数値 (04, 08, 0Cなど)でなければなりません。

- ハイパフォーマンス経路指定(HPR)適用業務では, SSAPは16進数のC8でなければなりません。
- v 非SNA適用業務では,SSAPは2の倍数の02 FEの範囲の値(02, 04, 06など)でなければなりませ  $h_{\alpha}$
- v LAN印刷適用業務では,\*NONSNAのSSAPタイプの12のSSAP値を指定します。

可能な**SSAP**最大フレーム・サイズの値は次の通りです。

#### **\*MAXFRAME**

システムが送受信できる最大フレーム・サイズ(データ・フィールド・サイズ)を判別します。 ETHSTD(\*ALLまたは\*IEEE8023)が指定されている場合には,\*CALCはTCP/IPおよびSNA SSAP用 に1496のフレーム・サイズを作成します。ETHSTD(\*ETHV2)が指定されている場合には, \*CALCはSNA SSAP用に1493のフレーム・サイズを作成します。

### *SSAP*最大フレーム

このSSAPの最大フレーム・サイズを指定します。有効な値の範囲は265から8996 (イーサネット標 準 (ETHSTD)パラメーターで\*ETHV2が指定された場合には, SNA SSAPで265から1493)です。

注**:** 資源名 **(RSRCNAME)**パラメーターで\*NWIDが指定され,ETHSTDパラメーターで\*ETHV2が 指定されている場合には,このパラメーターに有効な値の範囲は265から1486バイトです。 RSRCNAMEパラメーターで\*NWIDが指定され,ETHSTD パラメーターで\*ALLまたは\*IEEE8023が 指定されている場合には,このパラメーターに有効な値の範囲は265から1489バイトです。1486ま たは1489より大きい最大フレーム・サイズが有効となるのは,TCP/IP用にAA SSAPが指定された場 合だけです。

可能な**SSAP**タイプ値は次の通りです。

#### **\*CALC**

システムは,指定されたSSAP値に基づいてSSAPタイプを判別します。

**\*SNA** システムは通信用にIBMのシステム・ネットワーク体系を使用します。4の倍数の04 - 9CのSSAP値 だけがサポートされます。

#### **\*NONSNA**

システムはSNA通信を使用しません。2の倍数の02 - FEのSSAP値だけがサポートされます。

**\*HPR** SSAPがHPR通信用に使用されます。また,これはSNA適用業務でも使用することができます。有効 な値は16進数のC8です。

[トップ](#page-894-0)

注**:** このパラメーターはもはやサポートされていません。これが存在するのは,OS/400のバージョン5リリ ース3 モディフィケーション0より前のリリースとの互換性を保つためだけです。

### **ATM**アクセス・タイプ **(ACCTYPE)**

ATMネットワークへのアクセスのタイプを指定します。

- **\*SVC** この回線はスイッチド・バーチャル・サーキットを使用するLANエミュレーション・クライアント を表します。
- **\*PVC** この回線はパーマネント・バーチャル・サーキットを使用するLANエミュレーション・クライアン トを表します。

[トップ](#page-894-0)

注**:** このパラメーターはもはやサポートされていません。これが存在するのは,OS/400のバージョン5リリ ース3 モディフィケーション0より前のリリースとの互換性を保つためだけです。

## **PVC**識別コード **(PVCID)**

このパーマネント・バーチャル・サーキットと関連した仮想パス識別コードと仮想回線識別コードの対を指 定します。

注**:** ACCTYPE(\*PVC)を指定する場合には,PVCIDが必要です。

可能な仮想パス識別コード値は次の通りです。

### 仮想パス*ID*

仮想パス識別コードを表す番号を指定します。この番号は0-7の範囲内でなければなりません。

可能なバーチャル・サーキット識別コードの値は次の通りです。

### バーチャル・サーキット*ID*

バーチャル・サーキット識別コードを表す番号を指定します。この番号は32~4095の範囲内でなけ ればなりません。

[トップ](#page-894-0)

注**:** このパラメーターはもはやサポートされていません。これが存在するのは,OS/400のバージョン5リリ ース3 モディフィケーション0より前のリリースとの互換性を保つためだけです。

### **LECS**アドレスの使用 **(USELECSADR)**

LANエミュレーション構成サーバー(LECS)を接続するリモートLANエミュレーション・サーバー(LES)アド レスを要求するかどうかを指定します。

- **\*YES** LECSアドレスが使用されます。
- **\*NO** LECSアドレスは使用されません。

[トップ](#page-894-0)

注**:** このパラメーターはもはやサポートされていません。これが存在するのは,OS/400のバージョン5リリ ース3 モディフィケーション0より前のリリースとの互換性を保つためだけです。

### **LES ATM**アドレス **(LESATMADR)**

リモートLANエミュレーション・サーバーのATMネットワーク・アドレスを指定します。

注**:** USELECSADR(\*NO)を指定した場合には,このパラメーターを\*NONEにすることはできません。

可能な単一値は次の通りです。

#### **\*NONE**

ATMネットワーク・アドレスは使用されません。

可能なネットワーク接頭部の値は次の通りです。

#### ネットワーク接頭部

リモート・サーバーのATMアドレスのネットワーク接頭部を指定します。これは26桁の16進数値で す。

可能な末端システム識別コードの値は次の通りです。

#### 末端システム識別コード

リモート・サーバーの末端システム識別コードを指定します。これは12桁の16進数値です。

可能なセレクター・バイト値は次の通りです。

### セレクター・バイト

リモート・サーバーのセレクター・バイトを指定します。これは2桁の16進数値です。

[トップ](#page-894-0)

注**:** このパラメーターはもはやサポートされていません。これが存在するのは,OS/400のバージョン5リリ ース3 モディフィケーション0より前のリリースとの互換性を保つためだけです。

# エミュレート**LAN**名 **(EMLLANNAME)**

エミュレートされたLAN名を指定します。

#### **\*NONE**

エミュレートされたLAN名は使用されません。

#### エミュレートされた*LAN*名

エミュレートされたLAN名を指定します。最大32文字まで指定できます。

[トップ](#page-894-0)

注**:** このパラメーターはもはやサポートされていません。これが存在するのは,OS/400のバージョン5リリ ース3 モディフィケーション0より前のリリースとの互換性を保つためだけです。

### **LEC**切断タイムアウト **(LECDSCTIMO)**

LANエミュレーション(LE)クライアントが別のクライアントへの遊休仮想回線接続を切断する前に待機する 時間の長さ(分数)を指定します。

**10** LEクライアントは10分待機します。

#### **\*NOMAX**

LEクライアントは無制限に待機します。

### *LEC*切断タイムアウト

別のクライアントとの遊休仮想回線接続を切り離す前に,LEクライアントが待機する分数を指定し ます。この値は1~30分の範囲内でなければなりません。

[トップ](#page-894-0)

# テキスト**'**記述**' (TEXT)**

回線記述を簡単に説明するテキストを指定します。

### **\*BLANK**

テキストは指定しません。

文字値 50文字を超えないテキストを,アポストロフィで囲んで指定してください。

[トップ](#page-894-0)

# ネットワーク制御装置 **(NETCTL)**

既存のネットワーク制御装置の名前を指定します。

[トップ](#page-894-0)

# グループ・アドレス **(GRPADR)**

グループ・アドレスとは,そのローカル・アダプター・アドレスの他に,イーサネット回線上のノードのサ ブセットが応答するアドレスのことです。

### **\*NONE**

グループ・アドレスは定義されません。

### グループ・アドレス

イーサネット・ネットワーク中でこのシステムを記述する選択項目のグループ・アドレスを指定し ます。有効な値は16進数の010000000000 - FDFFFFFFFFFFです。指定される値の2桁目は1, 3, 5, 7, 9, B, D,またはFでなければなりません。最大12のアドレスを指定することができます。

[トップ](#page-894-0)

### 最大制御装置数 **(MAXCTL)**

回線がサポートする制御装置の最大数を指定します。

**40** 制御装置の数は40です。

### 制御装置の最大数

1~256の範囲の値を指定します。この数字は,この回線に対して現在活動状態になっているすべて のSNA制御装置の数と,近い将来接続する予定の制御装置数を考慮した十分な大きさでなければな りません。

### エラーのしきい値レベル **(THRESHOLD)**

このパラメーターと,その値の\*OFF, \*MIN, \*MED,および\*MAXを指定できますが,リリースV2R3M0で開 始されるシステムでは使用されません。このパラメーターは以降のリリースでは除去されます。

[トップ](#page-894-0)

### テスト・フレームの生成 **(GENTSTFRM)**

システムが,ネットワークの使用可能性を判別するために,自動的にテスト・フレームを生成するかどうか を指定します。

**\*YES** システムがテスト・フレームを生成します。

**\*NO** システムはテスト・フレームを生成しません。

[トップ](#page-894-0)

### リンク速度 **(LINKSPEED)**

リンク速度を1秒当たりのビット数(BPS)で指定します。このパラメーターは、システム上で拡張対等ネッ トワーク機能(APPN)が使用されている場合にだけ有効です。

- **10M** リンク速度は秒当たり1000万ビットです。
- **4M** リンク速度は秒当たり400万ビットです。
- **16M** リンク速度は秒当たり1600万ビットです。
- **100M** リンク速度は秒当たり1億ビットです。
- **\*MIN** 1200 BPSより小さいリンク速度が使用されます。
- **\*MAX** 100M BPSより大きいリンク速度が使用されます。

### リンク速度

リンク速度を指定します。有効な値の範囲は1200~603979776000 BPSです。

[トップ](#page-894-0)

### コスト**/**接続時間 **(COSTCNN)**

この回線で接続中の相対コストを指定します。このパラメーターは,システムでAPPNが使用される場合に だけ必須です。

**0** 接続時間当たりのコストは0です。

### 接続時間当たりのコスト

0-255の範囲の値を指定してください。

[トップ](#page-894-0)

# コスト**/**バイト **(COSTBYTE)**

この回線でデータを送信および受信する場合の1バイト当たりの相対コストを指定します。ゼロは低コスト を意味し, 255は高コストを示します。このパラメーターが有効となるのは, APPNがシステム上で使用さ れる場合だけです。

**0** 1バイト当たりのコストは0です。

### バイト当たりのコスト

0-255の範囲の値を指定してください。

[トップ](#page-894-0)

### 回線の機密保護 **(SECURITY)**

物理回線の機密保護レベルを指定します。このパラメーターが有効となるのは,APPNがシステム上で使用 される場合だけです。

### **\*NONSECURE**

回線上の機密保護はありません。

### **\*PKTSWTNET**

パケット交換網が使用されます。データはネットワークを介して常に同じパスを通るとはかぎりま せん。

### **\*UNDRGRDCBL**

地下ケーブルが使用されます。

### **\*SECURECND**

安全だが,防護されない配管が使用されます。

### **\*GUARDCND**

物理的な傍受から保護された防護配管が使用されます。

### **\*ENCRYPTED**

回線上を流れるデータは暗号化されます。

**\*MAX** 物理的および電磁波の傍受から保護された配管が使用されます。

# 伝搬遅延 **(PRPDLY)**

回線の伝搬遅延のレベルを指定します。このパラメーターは,システム上で拡張対等ネットワーク機能 (APPN)が使用されている場合にだけ有効です。最短ら最長遅延への値の順序は,\*MIN, \*LAN, \*TELEPHONE, \*PKTSWTNET,および\*SATELLITEです。

**\*LAN** ローカル・エリア・ネットワークを使用する伝搬遅延

**\*MIN** 最小伝搬遅延が使用されます。

### **\*TELEPHONE**

電話回線を使用する伝搬遅延

### **\*PKTSWTNET**

パケット交換網を使用する伝搬遅延

### **\*SATELLITE**

衛星通信を使用する伝搬遅延

**\*MAX** 最大伝搬遅延が使用されます。

[トップ](#page-894-0)

# ユーザー定義**1 (USRDFN1)**

このフィールドは、制御したい回線の固有の特性を記述するために使用されます。このパラメーターは、シ ステム上で拡張対等ネットワーク機能(APPN)が使用されている場合にだけ有効です。

**128** 省略時の値は128です。

### ユーザー定義1

0-255の範囲の値を指定してください。

[トップ](#page-894-0)

# ユーザー定義**2 (USRDFN2)**

このフィールドは、制御したい回線の固有の特性を記述するために使用されます。このパラメーターは、シ ステム上で拡張対等ネットワーク機能(APPN)が使用されている場合にだけ有効です。

**128** 省略時の値は128です。

### ユーザー定義2

0-255の範囲の値を指定してください。

[トップ](#page-894-0)

# ユーザー定義**3 (USRDFN3)**

このフィールドは、制御したい回線の固有の特性を記述するために使用されます。このパラメーターは、シ ステム上で拡張対等ネットワーク機能(APPN)が使用されている場合にだけ有効です。

**128** 省略時の値は128です。

### ユーザー定義3

0-255の範囲の値を指定してください。

[トップ](#page-894-0)

### 制御装置記述の自動作成 **(AUTOCRTCTL)**

着信の拡張対等通信ネットワーク(APPN)呼び出しをローカル・エリア・ネットワーク(LAN)の周辺システム から受信する時に,システムが拡張プログラム間通信(APPC)制御装置記述を自動的に作成するかどうかを 指定します。

**\*NO** この回線の制御装置記述を自動的に作成しません。

# 制御装置記述の自動削除 **(AUTODLTCTL)**

構成変更が自動的にオフになり,アイドル状態になっていた,自動的に作成された拡張プログラム間通信 (APPC)制御装置記述(この回線と関連した)を削除する前に,システムが待機する分数を指定します。

**1440** 制御装置記述は1440分間(24時間)遊休にすることができます。

### **\*NONE**

この回線の制御装置記述は自動的に削除されません。

### 制御装置の自動削除

1~10000分の範囲の値を指定します。値1440は24時間です。

[トップ](#page-894-0)

## 回復限界 **(CMNRCYLMT)**

この回線記述で使用する2番目のレベルの通信回復の試みの限界を指定します。

使用できるカウント限界の値は次の通りです。

**2** 指定された時間間隔内に2回の回復が試みられます。

#### **\*SYSVAL**

QCMNRCYLMTシステム値の値が使用されます。

#### カウント限界

システムによって実行される回復の試みの回数を指定します。有効な値の範囲は0-99です。

使用できる時間間隔の値は,次の通りです。

**5** 5分間の間隔で指定された回数の回復が試みられます。

#### 時間間隔

回復処置が試みられる時間(分数)を指定してください。有効な値の範囲は0 - 120 (1分間隔で) です。

[トップ](#page-894-0)

# メッセージ待ち行列 **(MSGQ)**

操作メッセージが送られるメッセージ待ち行列を指定します。

### **\*SYSVAL**

システム値QCFGMSGQの値が使用されます。

### **\*SYSOPR**

メッセージは,システム操作員メッセージ待ち行列(QSYS/QSYSOPR)に送られます。

### 修飾子**1:** メッセージ待ち行列

名前 操作メッセージが送られるメッセージ待ち行列の名前を指定してください。

**884** iSeries: OS/400 コマンド CPYIGCTBL (DBCS フォント・テーブルのコピー) ~

名前 メッセージ待ち行列が入っているライブラリーの名前を指定してください。

[トップ](#page-894-0)

### 権限 **(AUT)**

このオブジェクトに対する特定の権限をもっておらず,権限リスト上になく,さらにそのグループ・プロフ ァイルまたは補足グループ・プロファイルがオブジェクトに対する特定の権限をもっていないユーザーに付 与する権限を指定します。

### **\*CHANGE**

- ユーザーは,所有者に限定されるか,あるいはオブジェクト存在権限(\*OBJEXIST)およびオブジェ クト管理権限(\*OBJMGT)によって制御される以外のオブジェクトで,すべての操作を実行すること ができます。ユーザーはオブジェクトでの基本的な機能を変更して実行することができます。 \*CHANGE権限は,オブジェクト操作(\*OBJOPR)権限およびすべてのデータ権限を提供します。こ のオブジェクトが権限リストである場合は,ユーザーの追加,変更,または除去はできません。
- **\*ALL** ユーザーは,所有者に限定されるか,あるいは権限リスト管理(\*AUTLMGT)権限によって管理され る以外のオブジェクトで,すべての操作を実行することができます。ユーザーはオブジェクトの存 在を制御し,オブジェクトの機密保護を指定し,オブジェクトを変更し,さらにオブジェクトに対 して基本的な機能を実行することができます。オブジェクトの所有権を変更することもできます。
- **\*USE** ユーザーは,プログラムの実行またはファイルの読み取りなど,オブジェクトに対する基本操作を 実行することができます。ユーザーはオブジェクトを変更できません。使用(\*USE)権限は,オブジ ェクト操作(\*OBJOPR),読み取り(\*READ),および実行(\*EXECUTE)権限を提供します。

#### **\*EXCLUDE**

ユーザーはこのオブジェクトをアクセスできません。

### **\*LIBCRTAUT**

システムは,作成するオブジェクトが入っているライブラリーに対するライブラリー作成(CRTLIB) コマンドで作成権限 **(CRTAUT)**パラメーターに指定された値を使用して,このオブジェクトに対す る権限を決定します。CRTAUTパラメーターに指定された値が変更された場合には,新しい値は既 存のオブジェクトに影響しません。

名前 オブジェクトに対する権限として使用する権限リストの名前を指定してください。権限リストに載 っているユーザーは,リストに指定されているオブジェクトに対する権限が認可されます。オブジ ェクトが作成される時に権限リストが存在していなければなりません。

[トップ](#page-894-0)

### **CRTLINETH**の例

### 例**1:**イーサネット回線記述の作成

CRTLINETH LIND(BOSTON) RSRCNAME(LIN041)

このコマンドは,資源名がLIN041のBOSTONという名前のイーサネット回線記述を作成します。

#### 例**2:**ネットワーク・サーバーに接続されたイーサネット回線記述の作成

CRTLINETH LIND(ETHLIN) RSRCNAME(\*NWSD) NWS(REMODEL 1)

このコマンドは,ネットワーク・サーバーREMODELのポート1に接続されたETHLINという名前のイーサ ネット回線記述を作成します。

### 例**3:**ギガビット・イーサネット回線記述の作成

CRTLINETH LIND(GIGETH) RSRCNAME(LIN041) LINESPEED(1G) DUPLEX(\*FULL) MAXFRAME(8996)

このコマンドは,最大ギガビット・イーサネット接続構成を使用してイーサネット回線記述を作成します。

[トップ](#page-894-0)

# エラー・メッセージ: **CRTLINETH**

**\*ESCAPE** メッセージ

### **CPF2718**

エラーのために,回線記述&1は作成されなかった。

[トップ](#page-894-0)

# <span id="page-912-0"></span>回線記述の作成**(**ファクシミリ**) (CRTLINFAX)**

実行可能場所**:** すべての環境 (\*ALL) スレッド・セーフ**:** いいえ

パラメーター [例](#page-915-0) [エラー・メッセージ](#page-915-0)

回線記述の作成(ファックス)(CRTLINFAX)コマンドは、ファクシミリ(ファックス)回線の回線記述を 作成します。

トップ

### パラメーター

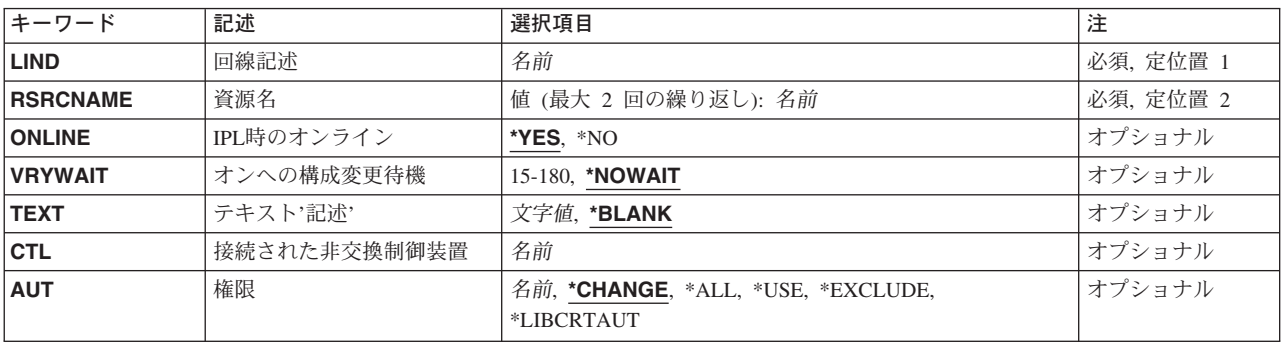

トップ

### 回線記述 **(LIND)**

回線記述の名前を指定します。

これは必須パラメーターです。

トップ

# 資源名 **(RSRCNAME)**

ファクシミリ・ポートを記述する資源名を指定します。

注**:** 資源名の判別に役立てるために,TYPEパラメーターに\*CMNを指定したハードウェア資源の処理 (WRKHDWRSC)コマンドを使用します。

資源名は入出力アダプター(IOA)の資源名とIOAのポート番号から構成されています。たとえば,IOAの資源 名がLIN01である場合には,ポート1および2の資源名は,LIN011およびLIN012となります。

ファクシミリIOAの両方のポートの資源名を指定しなければなりません。指定されたすべての回線は同じ入 出力プロセッサーに接続されていなければなりません。

#### <span id="page-913-0"></span>*RSRCNAME-1*

ファクシミリ・ポートを記述するために使用される最初の資源名を指定します。

#### *RSRCNAME-2*

ファクシミリ・ポートを記述するために使用される2番目の資源名を指定します。

[トップ](#page-912-0)

### **IPL**時のオンライン **(ONLINE)**

初期プログラム・ロード(IPL)時にこのオブジェクトが自動的にオンに構成変更されるかどうかを指定しま す。

**\*YES** この回線は初期プログラム・ロード(IPL)で自動的にオンに構成変更されます。

**\*NO** この回線はIPLで自動的にオンに構成変更されません。

[トップ](#page-912-0)

### オンへの構成変更待機 **(VRYWAIT)**

回線が非同期または同期のどちらでオンに構成変更されるかを指定します。同期でオンに構成変更される場 合には,このパラメーターは,システムがオンへの構成変更の完了を待機する時間の長さを指定します。

#### **\*NOWAIT**

システムはオンへの構成変更が完了するのを待機しません。回線は非同期でオンに構成変更されま す。

### オンへの構成変更の待機

待機する時間(秒数)を指定してください。有効な値の範囲は15-180です。システムは,回線がオ ンに構成変更するまで,または指定された時間が経過するまで待機して,その後で構成変更 (VRYCFG)コマンドを完了します。

注**:**

- 1. ONLINE(\*YES)が使用される場合に,回線記述に待機時間を指定すると,システムIPL時間に影響しま す。このような場合には,システムIPL時間は,回線を同期でオンに構成変更するのにかかる時間,また は待機時間の値に達するまでの時間によって影響を受けます。
- 2. 回線をオンに構成変更するのにかかる時間とは,次を行なうために必要な時間です。
	- v 回線の管理のために適所にタスクを配置する
	- v 通信入出力プロセッサー(IOP)を活動化する。これには,IOPモデル固有のライセンス内部コードのダ ウンロードも含まれます。
	- 通信タスクおよびプロセスを確立する

オンに構成変更する時間は通常5~45秒ですが,そのシステム,回線プロトコル,またはその他の要素によ っては,これより長くなることがあります。

[トップ](#page-912-0)

# <span id="page-914-0"></span>テキスト**'**記述**' (TEXT)**

回線記述を簡単に説明するテキストを指定します。

### **\*BLANK**

テキストは指定しません。

文字値 50文字を超えないテキストを,アポストロフィで囲んで指定してください。

[トップ](#page-912-0)

### 接続された非交換制御装置 **(CTL)**

このオブジェクトが接続される制御装置記述の名前を指定します。

注**:** このパラメーターが有効なのは,この回線記述の前に関連した制御装置記述が作成されている場合だけ です。

[トップ](#page-912-0)

### 権限 **(AUT)**

このオブジェクトに対する特定の権限をもっておらず,権限リスト上になく,さらにそのグループ・プロフ ァイルまたは補足グループ・プロファイルがオブジェクトに対する特定の権限をもっていないユーザーに付 与する権限を指定します。

### **\*CHANGE**

ユーザーは、所有者に限定されるか、あるいはオブジェクト存在権限(\*OBJEXIST)およびオブジェ クト管理権限(\*OBJMGT)によって制御される以外のオブジェクトで,すべての操作を実行すること ができます。ユーザーはオブジェクトでの基本的な機能を変更して実行することができます。 \*CHANGE権限は,オブジェクト操作(\*OBJOPR)権限およびすべてのデータ権限を提供します。こ のオブジェクトが権限リストである場合は、ユーザーの追加、変更、または除去はできません。

- **\*ALL** ユーザーは,所有者に限定されるか,あるいは権限リスト管理(\*AUTLMGT)権限によって管理され る以外のオブジェクトで,すべての操作を実行することができます。ユーザーはオブジェクトの存 在を制御し,オブジェクトの機密保護を指定し,オブジェクトを変更し,さらにオブジェクトに対 して基本的な機能を実行することができます。オブジェクトの所有権を変更することもできます。
- **\*USE** ユーザーは,プログラムの実行またはファイルの読み取りなど,オブジェクトに対する基本操作を 実行することができます。ユーザーはオブジェクトを変更できません。使用(\*USE)権限は、オブジ ェクト操作(\*OBJOPR),読み取り(\*READ),および実行(\*EXECUTE)権限を提供します。

#### **\*EXCLUDE**

ユーザーはこのオブジェクトをアクセスできません。

### **\*LIBCRTAUT**

システムは,作成するオブジェクトが入っているライブラリーに対するライブラリー作成(CRTLIB) コマンドで作成権限 **(CRTAUT)**パラメーターに指定された値を使用して,このオブジェクトに対す る権限を決定します。CRTAUTパラメーターに指定された値が変更された場合には,新しい値は既 存のオブジェクトに影響しません。

名前 オブジェクトに対する権限として使用する権限リストの名前を指定してください。権限リストに載

<span id="page-915-0"></span>っているユーザーは,リストに指定されているオブジェクトに対する権限が認可されます。オブジ ェクトが作成される時に権限リストが存在していなければなりません。

[トップ](#page-912-0)

## **CRTLINFAX**の例

CRTLINFAX LIND(FAXLINE) RSRCNAME(LIN041 LIN042)

このコマンドは,資源名がLIN041およびLIN042のFAXLINEという名前のFAX回線記述を作成します。

[トップ](#page-912-0)

# エラー・メッセージ: **CRTLINFAX**

### **\*ESCAPE** メッセージ

### **CPF2718**

エラーのために、回線記述&1は作成されなかった。

[トップ](#page-912-0)

# <span id="page-916-0"></span>回線記述の作成**(**フレーム・リレー**) (CRTLINFR)**

実行可能場所**:** すべての環境 (\*ALL) スレッド・セーフ**:** いいえ

パラメーター [例](#page-925-0) [エラー・メッセージ](#page-925-0)

回線記述(フレーム・リレー・ネットワーク)作成(CRTLINFR)コマンドは,フレーム・リレー・ネットワ ーク(FR)回線の回線記述を作成します。このコマンドの使用法の詳細は,AS/400通信構成 (SD88-5011)にあ ります。

トップ

# パラメーター

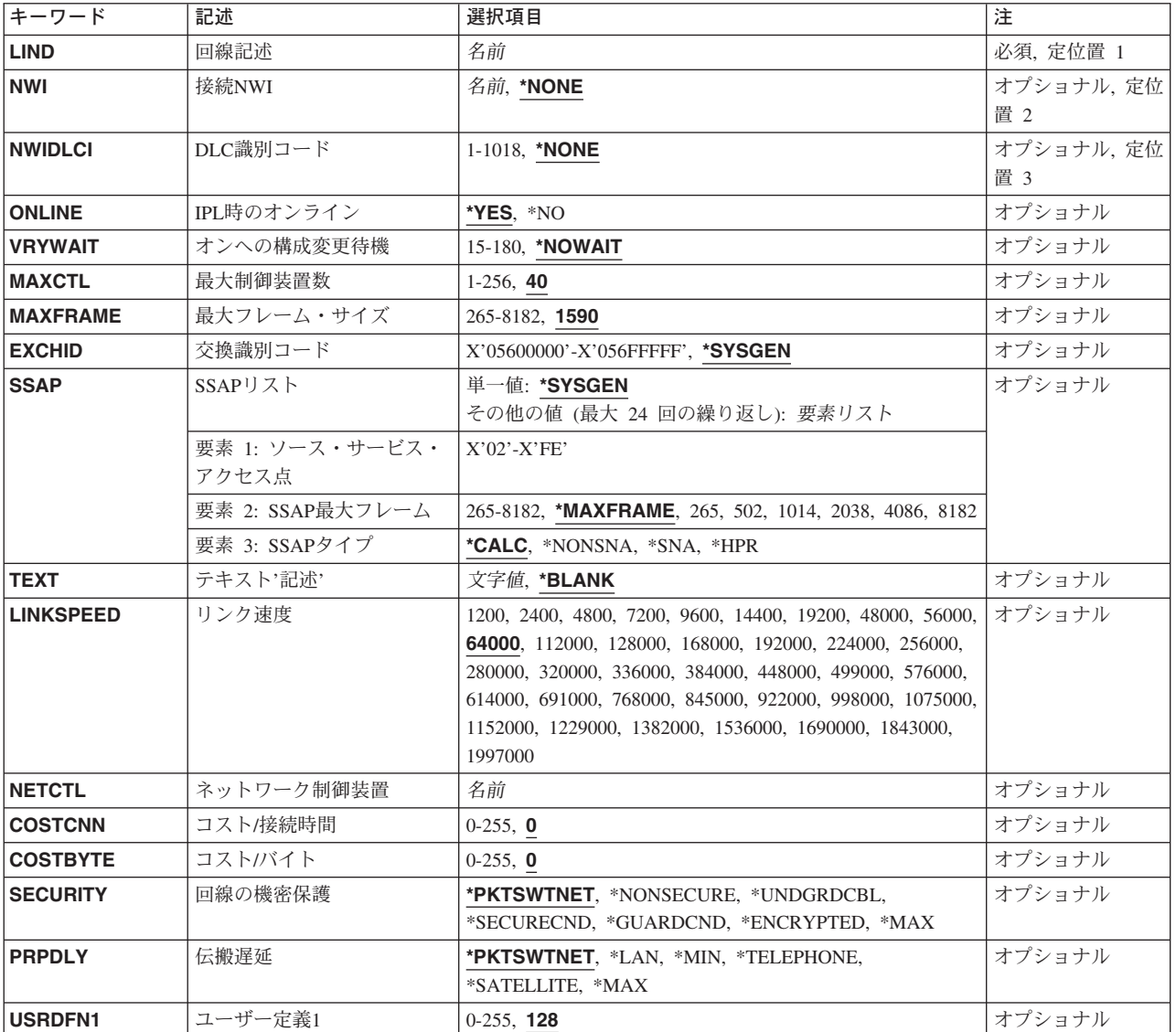

<span id="page-917-0"></span>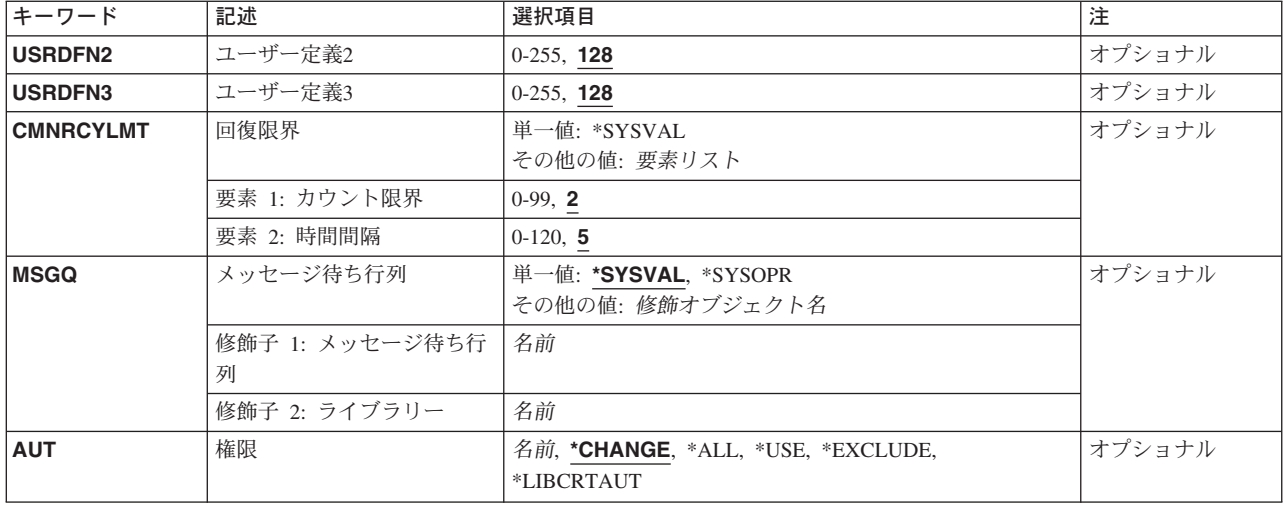

[トップ](#page-916-0)

# 回線記述 **(LIND)**

回線記述の名前を指定します。

これは必須パラメーターです。

[トップ](#page-916-0)

### 接続**NWI (NWI)**

非交換接続では,この回線を永続的に接続する先の,DLCIを含むフレーム・リレー・ネットワーク・イン ターフェース記述を指定します。ネットワーク・インターフェースにDLCIが指定されない場合には、記述 を指定することはできません。ネットワーク・インターフェースにDLCIが指定された場合には、記述を指 定する必要があります。

### **\*NONE**

ネットワーク・インターフェースは指定されません。

名前 この回線を永続的に接続する先のネットワーク・インターフェースの名前を指定してください。

[トップ](#page-916-0)

# **DLC**識別コード **(NWIDLCI)**

ネットワーク・インターフェースのデータ・リンク接続識別コード(DLCI)を指定します。

注**:** RSRCNAME(\*NWID)が指定されていない場合は,NWIDLCI(\*NONE)を指定しなければなりません。そ の他の場合は、NWIDLCI(\*NONE)を指定できるのは、NWI(\*NONE)も指定されている場合だけです。

#### **\*NONE**

DLCIはネットワーク・インターフェースに対しては指定されません。

### <span id="page-918-0"></span>データ・リンク接続*ID*

この回線を永続的に接続するネットワーク・インターフェースのDLCIを指定します。有効な値の範 囲は1~1018です。

[トップ](#page-916-0)

### **IPL**時のオンライン **(ONLINE)**

初期プログラム・ロード(IPL)時にこのオブジェクトが自動的にオンに構成変更されるかどうかを指定しま す。

- **\*YES** この回線は初期プログラム・ロード(IPL)で自動的にオンに構成変更されます。
- **\*NO** この回線はIPLで自動的にオンに構成変更されません。

[トップ](#page-916-0)

### オンへの構成変更待機 **(VRYWAIT)**

回線が非同期または同期のどちらでオンに構成変更されるかを指定します。同期でオンに構成変更される場 合には,このパラメーターは,システムがオンへの構成変更の完了を待機する時間の長さを指定します。

### **\*NOWAIT**

システムはオンへの構成変更が完了するのを待機しません。回線は非同期でオンに構成変更されま す。

オンへの構成変更の待機

待機する時間(秒数)を指定してください。有効な値の範囲は15-180です。システムは,回線がオ ンに構成変更するまで,または指定された時間が経過するまで待機して,その後で構成変更 (VRYCFG)コマンドを完了します。

注**:**

- 1. ONLINE(\*YES)が使用される場合に、回線記述に待機時間を指定すると、システムIPL時間に影響しま す。このような場合には,システムIPL時間は,回線を同期でオンに構成変更するのにかかる時間,また は待機時間の値に達するまでの時間によって影響を受けます。
- 2. 回線をオンに構成変更するのにかかる時間とは,次を行なうために必要な時間です。
	- v 回線の管理のために適所にタスクを配置する
	- v 通信入出力プロセッサー(IOP)を活動化する。これには,IOPモデル固有のライセンス内部コードのダ ウンロードも含まれます。
	- v 通信タスクおよびプロセスを確立する

オンに構成変更する時間は通常5~45秒ですが,そのシステム,回線プロトコル,またはその他の要素によ っては,これより長くなることがあります。

[トップ](#page-916-0)

# 最大制御装置数 **(MAXCTL)**

回線によってサポートされる制御装置の最大数を指定します。

<span id="page-919-0"></span>**40** 回線は40台の制御装置をサポートします。

#### 制御装置の最大数

このネットワークに対して現在活動状態になっているすべての制御装置の数と,近い将来接続する 予定の制御装置数を考慮した十分な大きさの数字を指定します。有効な値の範囲は1-256です。

[トップ](#page-916-0)

### 最大フレーム・サイズ **(MAXFRAME)**

制御装置が送信または受信できる最大フレーム(経路情報単位(PIU))サイズを指定します。この値は要求単 位(RU)サイズの計算に使用されます。制御装置が送受信できる最大PIUサイズは識別コードの交換時に折衝 されるので,実行時に使用される最大PIUサイズが異なっている場合があります。この値はホスト・システ ム側の対応する値と一致します。MAXFRAMEの推奨値は次の通りです。502, 1014, 1590, 2038, 4086,およ び8182バイト。

**1590** 最大フレーム・サイズは1590バイトです。

#### 最大フレーム・サイズ

使用する最大フレーム・サイズの値を指定します。有効な値の範囲は265~8182 です。

[トップ](#page-916-0)

### 交換識別コード **(EXCHID)**

リモート・システムに対してローカル・システムを識別させるために使用される16 進交換識別コードを指 定します。この16進交換識別コードは8桁で,3桁はブロック番号を,5桁はこのシステムの識別コードを 示します。

### **\*SYSGEN**

オペレーティング・システムは交換識別コードを生成します。

### 交換識別コード

(\*SYSGEN値が指定されない場合) 056で始まる8桁の16進数の交換識別コードを指定します。

[トップ](#page-916-0)

### **SSAP**リスト **(SSAP)**

ソース・サービス・アクセス・ポイント(SSAP)を指定します。最も一般に使用されるSNA SSAPは16進数の 04です。SSAP値はすべて固有のものでなければなりません。

### **\*SYSGEN**

システムは自動的に3つのSSAPを作成します。すなわち,システム・ネットワーク体系(SNA)適用 業務の場合の16進数04, ハイパフォーマンス経路指定(HPR)適用業務用の16進数のC8, および伝送 制御プロトコル/インターネット・プロトコル(TCP/IP)適用業務の場合の16進数のAAを作成しま す。

可能なSSAPの値は次の通りです。

### <span id="page-920-0"></span>ソース・サービス・アクセス・ポイント

データの送受信用のソース・サービス・アクセス・ポイントを指定します。最大24個のSSAP値を指 定することができます。

- TCP/IP適用業務では,SSAPはAAでなければなりません。
- v SNA適用業務では,SSAPは,4の倍数の04~9Cの範囲の16進数値(04, 08, 0Cなど)でなければな りません。
- HPR適用業務では、SSAPは16進数のC8でなければなりません。
- v 非SNA適用業務では,SSAPは2の倍数の02 FEの範囲の値(02, 04, 06など)でなければなりませ  $h_{\alpha}$

SSAP値に可能なフレーム・サイズは次の通りです。

### **\*MAXFRAME**

MAXFRAMEパラメーターに指定されたフレーム・サイズが使用されます。

#### *SSAP*最大フレーム

SSAPの最大フレーム・サイズ(送受信できるデータ・フィールドの最大サイズ)を指定します。こ のパラメーターの有効な値は265-8182バイトです。

注: この値は、MAXFRAMEパラメーターに指定された値より大きくすることはできません。

可能なSSAPのタイプの値は次の通りです。

### **\*CALC**

システムは、次の16進数の値に基づいてSSAPタイプを判別します。

- 4の倍数の04~9C (SNAの場合)
- v C8 (HPRの場合)
- 2の倍数の02~FE (非SNAの場合)
- **\*SNA** SNA通信にはSSAPが使用されます。有効な値の範囲は4の倍数の04~9Cの範囲の16進数値(04, 08, 0Cなど)です。

### **\*NONSNA**

SSAPは非SNA通信用に使用されます。有効な値の範囲は2の倍数の02~FEの16進数 (02, 04, 06,な ど)です。

**\*HPR** SSAPがHPR通信用に使用されます。また,これはSNA適用業務でも使用することができます。有効 な値は16進数のC8です。

[トップ](#page-916-0)

# テキスト**'**記述**' (TEXT)**

回線記述を簡単に説明するテキストを指定します。

### **\*BLANK**

テキストは指定しません。

文字値 50文字を超えないテキストを,アポストロフィで囲んで指定してください。

# <span id="page-921-0"></span>リンク速度 **(LINKSPEED)**

リンク速度を1秒当たりのビット数(BPS)で指定します。このパラメーターは,システムでAPPNが使用され ている場合にだけ有効です。

**64000** リンク速度は64000 BPSです。

### リンク速度

リンク速度を指定します。有効な値の範囲は次の通りです。すなわち,1200, 2400, 4800, 7200, 9600, 14400, 19200, 48000, 56000, 64000, 112000, 128000, 168000, 192000, 224000, 256000, 280000, 320000, 336000, 384000, 448000, 499000, 576000, 614000, 691000, 768000, 845000, 922000, 998000, 1075000, 1152000, 1229000, 1382000, 1536000, 1690000, 1843000, 1997000です。

[トップ](#page-916-0)

# ネットワーク制御装置 **(NETCTL)**

既存のネットワーク制御装置の名前を指定します。

[トップ](#page-916-0)

# コスト**/**接続時間 **(COSTCNN)**

この回線で接続中の相対コストを指定します。このパラメーターは,システムでAPPNが使用される場合に だけ必須です。

**0** 接続時間当たりのコストは0です。

### 接続時間当たりのコスト

0-255の範囲の値を指定してください。

[トップ](#page-916-0)

# コスト**/**バイト **(COSTBYTE)**

回線でデータを送受信する場合の1バイト当たりの相対コストを指定します。このパラメーターは,システ ムでAPPNが使用される場合にだけ必須です。

**0** 1バイト当たりのコストは0です。

### バイト当たりのコスト

0-255の範囲の値を指定してください。

[トップ](#page-916-0)

### 回線の機密保護 **(SECURITY)**

物理回線の機密保護レベルを指定します。このパラメーターは,システムでAPPNが使用されている場合に だけ有効です。

#### <span id="page-922-0"></span>**\*PKTSWTNET**

パケット交換網が使用されます。データはネットワークを介して常に同じパスを通るとはかぎりま せん。

### **\*NONSECURE**

通常の優先順位が使用されます。

### **\*UNDGRDCBL**

地下ケーブルが使用されます。

### **\*SECURECND**

安全だが,防護されない配管(たとえば,与圧パイプ)が使用されます。

#### **\*GUARDCND**

物理的な傍受から保護された防護配管が使用されます。

### **\*ENCRYPTED**

回線上を流れるデータは暗号化されます。

**\*MAX** 物理的および電磁波の傍受から保護された配管が使用されます。

[トップ](#page-916-0)

# 伝搬遅延 **(PRPDLY)**

回線の伝搬遅延のレベルを指定します。このパラメーターは,システムでAPPNが使用されている場合にだ け有効です。最短ら最長遅延への値の順序は,\*MIN, \*LAN, \*TELEPHONE, \*PKTSWTNET,および \*SATELLITEです。

### **\*PKTSWTNET**

パケット交換網伝搬遅延が使用されます。

- **\*LAN** ローカル・エリア・ネットワーク伝搬遅延が使用されます。
- **\*MIN** 最小伝搬遅延が使用されます。

### **\*TELEPHONE**

電話伝搬遅延が使用されます。

### **\*SATELLITE**

衛星通信伝搬遅延が使用されます。

**\*MAX** 最大伝搬遅延が使用されます。

[トップ](#page-916-0)

### ユーザー定義**1 (USRDFN1)**

3つのユーザー定義フィールドのうち最初のものを指定します。このフィールドは,制御される回線の固有 の特性を記述するために使用されます。このパラメーターは,システムでAPPNが使用されている場合にだ け有効です。

- **128** 値128が使用されます。
- ユーザー定義1

0-255の範囲の値を指定してください。

### <span id="page-923-0"></span>ユーザー定義**2 (USRDFN2)**

3つのユーザー定義フィールドのうち2番目のものを指定します。このフィールドは,制御される回線の固 有の特性を記述するために使用されます。このパラメーターは,システムでAPPNが使用されている場合に だけ有効です。

**128** 値128が使用されます。

ユーザー定義2

0-255の範囲の値を指定してください。

[トップ](#page-916-0)

### ユーザー定義**3 (USRDFN3)**

3つのユーザー定義フィールドのうち3番目のものを指定します。このフィールドは,制御される回線の固 有の特性を記述するために使用されます。このパラメーターは,システムでAPPNが使用されている場合に だけ有効です。

**128** 値128が使用されます。

ユーザー定義3

0-255の範囲の値を指定してください。

[トップ](#page-916-0)

### 回復限界 **(CMNRCYLMT)**

システム操作員に照会メッセージが送られる前にシステムによって行なわれる回復処置の試行回数を指定し ます。また,回復処置の試行回数がカウント限界に達したことを示す照会メッセージをシステム操作員に送 る前に経過していなければならない時間(分数)も指定します。

**2** 指定された間隔内に回復が2回試みられます。

### カウント限界

試みる回復処置の回数を指定してください。有効な値の範囲は0-99です。

**5** 15秒のタイムアウト期間が使用されます。

### 時間間隔

指定された回数の第2レベルの回復が試みられる時間間隔(分数)を指定してください。有効な値 の範囲は0-120です。カウント限界に指定された値が0でない場合には、値0は時間無制限の回復を 指定します。

### **\*SYSVAL**

QCMNRCYLMTシステム値に指定された回復限界が使用されます。

[トップ](#page-916-0)

## <span id="page-924-0"></span>メッセージ待ち行列 **(MSGQ)**

操作メッセージが送られるメッセージ待ち行列を指定します。

### **\*SYSVAL**

システム値QCFGMSGQの値が使用されます。

### **\*SYSOPR**

メッセージは,システム操作員メッセージ待ち行列(QSYS/QSYSOPR)に送られます。

### 修飾子**1:** メッセージ待ち行列

名前 操作メッセージが送られるメッセージ待ち行列の名前を指定してください。

### 修飾子**2:** ライブラリー

名前 メッセージ待ち行列が入っているライブラリーの名前を指定してください。

[トップ](#page-916-0)

### 権限 **(AUT)**

このオブジェクトに対する特定の権限をもっておらず,権限リスト上になく,さらにそのグループ・プロフ ァイルまたは補足グループ・プロファイルがオブジェクトに対する特定の権限をもっていないユーザーに付 与する権限を指定します。

### **\*CHANGE**

ユーザーは,所有者に限定されるか,あるいはオブジェクト存在権限(\*OBJEXIST)およびオブジェ クト管理権限(\*OBJMGT)によって制御される以外のオブジェクトで,すべての操作を実行すること ができます。ユーザーはオブジェクトでの基本的な機能を変更して実行することができます。 \*CHANGE権限は,オブジェクト操作(\*OBJOPR)権限およびすべてのデータ権限を提供します。こ のオブジェクトが権限リストである場合は、ユーザーの追加、変更、または除去はできません。

- **\*ALL** ユーザーは,所有者に限定されるか,あるいは権限リスト管理(\*AUTLMGT)権限によって管理され る以外のオブジェクトで,すべての操作を実行することができます。ユーザーはオブジェクトの存 在を制御し,オブジェクトの機密保護を指定し,オブジェクトを変更し,さらにオブジェクトに対 して基本的な機能を実行することができます。オブジェクトの所有権を変更することもできます。
- **\*USE** ユーザーは,プログラムの実行またはファイルの読み取りなど,オブジェクトに対する基本操作を 実行することができます。ユーザーはオブジェクトを変更できません。使用(\*USE)権限は、オブジ ェクト操作(\*OBJOPR),読み取り(\*READ),および実行(\*EXECUTE)権限を提供します。

#### **\*EXCLUDE**

ユーザーはこのオブジェクトをアクセスできません。

### **\*LIBCRTAUT**

システムは,作成するオブジェクトが入っているライブラリーに対するライブラリー作成(CRTLIB) コマンドで作成権限 **(CRTAUT)**パラメーターに指定された値を使用して,このオブジェクトに対す る権限を決定します。CRTAUTパラメーターに指定された値が変更された場合には,新しい値は既 存のオブジェクトに影響しません。

名前 オブジェクトに対する権限として使用する権限リストの名前を指定してください。権限リストに載 っているユーザーは,リストに指定されているオブジェクトに対する権限が認可されます。オブジ ェクトが作成される時に権限リストが存在していなければなりません。

### <span id="page-925-0"></span>**CRTLINFR**の例

CRTLINFR LIND(FRLIN) NWI(NEWONE) NWIDLCI(1001) ONLINE(\*YES) VRYWAIT(\*NOWAIT) MAXFRAME(1600) LINKSPEED(2400)

このコマンドは、フレーム・リレー回線FRLINを作成します。FRLINは、DLCI番号1001を使用して NEWONEという名前のフレーム・リレーNWIに接続されています。FRLINは,初期プログラム・ロード (IPL)時に自動的にオンに構成変更されます。システムはオンへの構成変更が完了するのを待機しません。 したがって回線は非同期的にオンに構成変更されます。この回線の最大フレーム・サイズは1600で,リンク 速度は2400 ビット/秒(BPS)です。

[トップ](#page-916-0)

# エラー・メッセージ: **CRTLINFR**

### **\*ESCAPE**メッセージ

### **CPF2718**

エラーのために,回線記述&1は作成されなかった。

[トップ](#page-916-0)

# <span id="page-926-0"></span>回線記述**(PPP)**の作成 **(CRTLINPPP)**

実行可能場所**:** すべての環境 (\*ALL) スレッド・セーフ**:** いいえ

パラメーター [例](#page-942-0) [エラー・メッセージ](#page-943-0)

回線記述の作成 (POINT-TO-POINTプロトコル(PPP)) (CRTLINPPP)コマンドは、PPP回線の回線記述を作成 します。このコマンドの使用法の詳細は,AS/400通信構成 (SD88-5011)にあります。

制約事項**:**このコマンドを使用するには,\*IOSYSCFG特殊権限が必要です。

トップ

### パラメーター

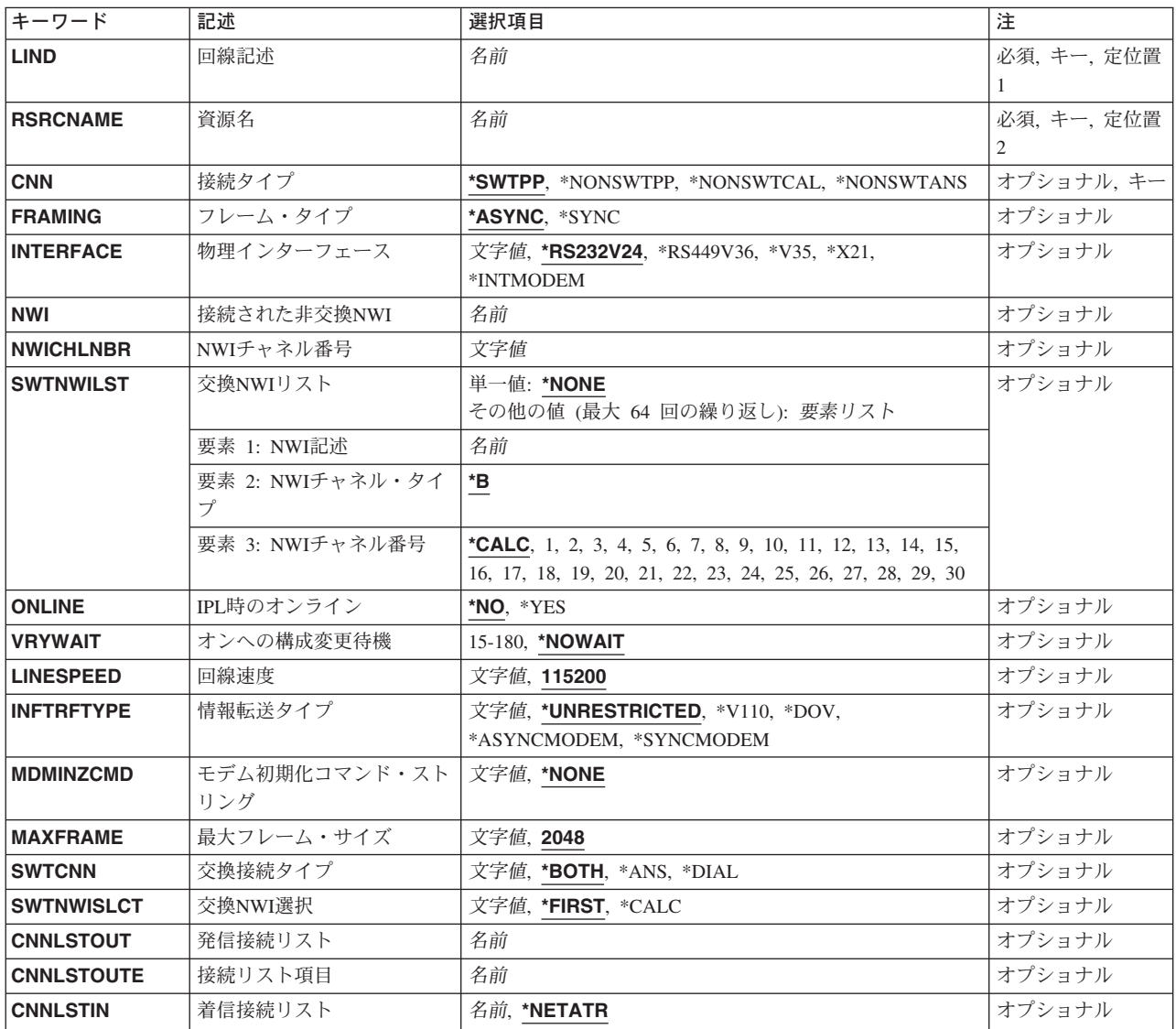

<span id="page-927-0"></span>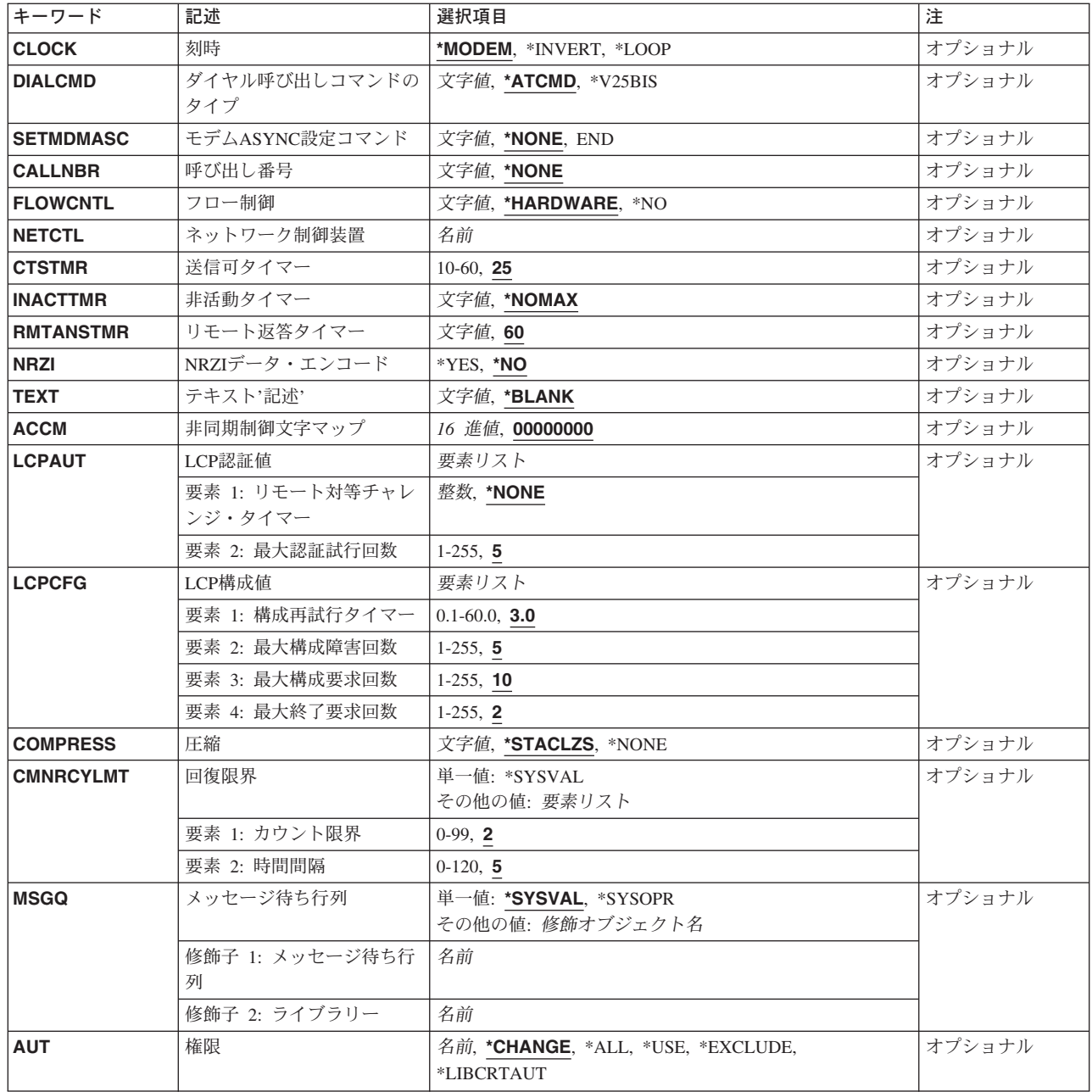

# 回線記述 **(LIND)**

回線記述の名前を指定します。

これは必須パラメーターです。

# <span id="page-928-0"></span>資源名 **(RSRCNAME)**

記述が表すハードウェアを識別する資源名を指定します。

注**:** 資源名の判別に役立てるために,TYPEパラメーターに\*CMNを指定したハードウェア資源の処理 (WRKHDWRSC)コマンドを使用します。

[トップ](#page-926-0)

# 接続タイプ **(CNN)**

使用される回線接続のタイプを指定します。

注**:** \*NONSWTCALおよび\*NONSWTANSが有効となるのは,INTERFACE(\*INTMODEM),あるいは INFTRFTYPE \*ASYNCMODEMまたは\*SYNCMODEMの場合だけです。

### **\*SWTPP**

交換POINT-TO-POINT回線が使用されます。

### **\*NONSWTPP**

非交換POINT-TO-POINT回線が使用されます。

### **\*NONSWTCAL**

非交換POINT-TO-POINT回線は呼び出しモードで使用されます。

#### **\*NONSWTANS**

非交換POINT-TO-POINT回線は応答モードで使用されます。

[トップ](#page-926-0)

# フレーム・タイプ **(FRAMING)**

回線が非同期フレームを使用するか,あるいは同期フレームを使用するかを指定します。

注**:** RSRCNAME(\*NWID)の時には有効ではありません。

### **\*ASYNC**

非同期フレームが使用されます。

### **\*SYNC**

同期フレームが使用されます。

[トップ](#page-926-0)

# 物理インターフェース **(INTERFACE)**

入出力アダプター(IOA)ポート上の物理インターフェースのタイプを指定します。

注**:** RSRCNAME(\*NWID)の時には有効ではありません。

#### **\*RS232V24**

RS232/V.24インターフェースが使用されます。

#### <span id="page-929-0"></span>**\*RS449V36**

RS449/V.36インターフェースが使用されます。

- **\*X35** X.35インターフェースが使用されます。
- **\*X21** X.21インターフェースが使用されます。

#### **\*INTMODEM**

統合モデム・インターフェースが使用されます。

[トップ](#page-926-0)

注**:** このパラメーターはもはやサポートされていません。これが存在するのは,OS/400のバージョン5リリ ース3 モディフィケーション0より前のリリースとの互換性を保つためだけです。

### 接続された非交換**NWI (NWI)**

非交換接続の場合には,この回線を永続的に接続するチャネルが入っているネットワーク・インターフェー ス記述を指定します。

注**:** RSRCNAME(\*NWID)およびCNNが\*SWTPPでない場合にのみ有効です。

[トップ](#page-926-0)

注**:** このパラメーターはもはやサポートされていません。これが存在するのは,OS/400のバージョン5リリ ース3 モディフィケーション0より前のリリースとの互換性を保つためだけです。

### **NWI**チャネル番号 **(NWICHLNBR)**

非交換接続では,この回線記述によって使用されるネットワーク・インターフェース記述のチャネル番号 (1~30)を指定します。2, 23または30のチャネルが各ネットワーク・インターフェース記述で使用可能で あり、これは、そのネットワーク・インターフェースが基本であるかまたは1次速度であるか、また、どん なタイプのネットワーク・タイプであるかによって異なりますが,チャネルに永続的に接続できる回線記述 は1つだけです。ネットワーク・インターフェース記述表示(DSPNWID)コマンドを使用して、NWIDのチャ ネル番号に関する情報を表示します。

注**:** RSRCNAME(\*NWID)およびCNNが\*SWTPPでない場合にのみ有効です。

[トップ](#page-926-0)

注**:** このパラメーターはもはやサポートされていません。これが存在するのは,OS/400のバージョン5リリ ース3 モディフィケーション0より前のリリースとの互換性を保つためだけです。

### 交換**NWI**リスト **(SWTNWILST)**

ISDN/T1交換接続では,この回線を接続できるネットワーク・インターフェース記述のリストを指定しま す。ネットワーク・インターフェース記述は,着信または発信の呼び出しの処理の時に交換NWI選択パラメ ーター(SWTNWISLCT)によって指定された値に基づいてリストから選択されます。

注**:** RSRCNAME(\*NWID)およびCNN(\*SWTPP)の時にだけ有効です。

可能なネットワーク・インターフェース記述名値は次の通りです。

**904** iSeries: OS/400 コマンド CPYIGCTBL (DBCS フォント・テーブルのコピー) ~

#### <span id="page-930-0"></span>**\*NONE**

ネットワーク・インターフェース記述は指定されません。

- 名前 交換接続では,この回線を接続する先のネットワーク・インターフェース記述の名前を指定してく ださい。
- 可能なネットワーク・インターフェースのチャネル・タイプ値は次の通りです。
- **\*B** Bチャネルが使用されます。
- 可能なネットワーク・インターフェースのチャネル番号の値は次の通りです。

#### **\*CALC**

システムは,着信または発信呼び出しを処理する時に,ネットワーク・インターフェース記述に定 義された30のチャネル番号の1つを(可用性質に基づいて)選択します。

### *NWI*チャネル番号

回線記述を制限するチャネル番号(1~30)を指定します。

[トップ](#page-926-0)

### **IPL**時のオンライン **(ONLINE)**

初期プログラム・ロード(IPL)時にこのオブジェクトが自動的にオンに構成変更されるかどうかを指定しま す。

- **\*YES** この回線は初期プログラム・ロード(IPL)で自動的にオンに構成変更されます。
- **\*NO** この回線はIPLで自動的にオンに構成変更されません。

[トップ](#page-926-0)

### オンへの構成変更待機 **(VRYWAIT)**

回線が非同期または同期のどちらでオンに構成変更されるかを指定します。同期でオンに構成変更される場 合には,このパラメーターは,システムがオンへの構成変更の完了を待機する時間の長さを指定します。

### **\*NOWAIT**

システムはオンへの構成変更が完了するのを待機しません。回線は非同期でオンに構成変更されま す。

#### オンへの構成変更の待機

待機する時間(秒数)を指定してください。有効な値の範囲は15-180です。システムは、回線がオ ンに構成変更するまで,または指定された時間が経過するまで待機して,その後で構成変更 (VRYCFG)コマンドを完了します。

注**:**

- 1. ONLINE(\*YES)が使用される場合に,回線記述に待機時間を指定すると,システムIPL時間に影響しま す。このような場合には,システムIPL時間は,回線を同期でオンに構成変更するのにかかる時間,また は待機時間の値に達するまでの時間によって影響を受けます。
- 2. 回線をオンに構成変更するのにかかる時間とは,次を行なうために必要な時間です。
	- v 回線の管理のために適所にタスクを配置する
- <span id="page-931-0"></span>v 通信入出力プロセッサー(IOP)を活動化する。これには,IOPモデル固有のライセンス内部コードのダ ウンロードも含まれます。
- v 通信タスクおよびプロセスを確立する

オンに構成変更する時間は通常5~45秒ですが,そのシステム,回線プロトコル,またはその他の要素によ っては,これより長くなることがあります。

[トップ](#page-926-0)

### 回線速度 **(LINESPEED)**

回線速度を1秒当たりのビット数(BPS)で指定します。

**9600** 9600 BPSが使用されます。

#### 回線速度

回線速度を指定します。有効な値は600, 1200, 2400 4800, 7200, 9600, 14400, 19200, 48000, 56000, 57600, 64000, 112000, 128000, 168000, 192000, 224000, 256000, 280000, 320000, 336000, 384000, 392000, 448000, 504000, 512000, 560000, 576000, 616000, 640000, 672000, 704000, 728000, 768000, 784000, 832000, 840000, 896000, 952000, 960000, 1008000, 1024000, 1064000, 1088000, 1120000, 1152000, 1176000, 1216000, 1232000, 1280000, 1288000, 1344000, 1400000, 1408000, 1456000, 1472000, 1512000, 1536000, 1568000, 1600000, 1624000, 1664000, 1680000, 1728000, 1736000, 1792000, 1856000, 1920000, 1984000,または2048000ビット/秒です。

[トップ](#page-926-0)

注**:** このパラメーターはもはやサポートされていません。これが存在するのは,OS/400のバージョン5リリ ース3 モディフィケーション0より前のリリースとの互換性を保つためだけです。

# 情報転送タイプ **(INFTRFTYPE)**

情報転送タイプを指定します。情報転送タイプは層1プロトコルを判別します。

注**:** RSRCNAME(\*NWID)およびCNNが\*SWTPPでない場合にのみ有効です。

#### **\*UNRESTRICTED**

データ・チャネル・トラフィックはディジタル情報として示されます。すなわち、物理変換は不要 です。Bチャネルはそれぞれ64K BPSの容量で作動します。

- **\*V110** 転送タイプはVシリーズの推奨事項110です。各Bチャネルは56K BPSで作動します。
- **\*DOV** DATA OVER VOICE (DOV)ディジタル・データをISDN音声呼び出しによって転送することができ ます。また, これは, DATA OVER VOICE BEARER SERVICE (DOVBS), DATA OVER SPEECH BEARER SERVICE (DOSBS), TOLLSAVER,またはTOLLMIZERとも呼ばれます。このオプション は,ISDN音声呼び出しがISDNデータ呼び出しより安価の場合,またはデータのベアラー・サービ スが使用可能でない場合にだけ使用してください。また,リモート・ロケーションもこの機能をサ ポートしている必要があります。データは,各方向で56KBPSで転送されます。

### **\*ASYNCMODEM**

統合非同期モデムからのデータをISDN音声呼び出しを介して転送することができます。このオプシ ョンは,アナログ電話回線上で非同期モデムを使用しているリモート・ロケーションに接続するた

<span id="page-932-0"></span>めに使用してください。データは,リモート・アナログ装置からこのディジタル接続に最大 33.6KBPSのモデム速度で転送され,このディジタル接続からリモート・アナログ装置には最大 56KBPSで転送されます。

### **\*SYNCMODEM**

統合同期モデムからのデータをISDN音声呼び出しを介して転送することができます。アナログ電話 回線で非同期モデムを使用しているリモート・ロケーションに接続するためには,このオプション を使用する必要があります。データは,リモート・アナログ装置からこのディジタル接続に最大 33.6KBPSのモデム速度で転送され,このディジタル接続からリモート・アナログ装置には最大 56KBPSで転送されます。

[トップ](#page-926-0)

# モデム初期化コマンド・ストリング **(MDMINZCMD)**

モデムを設定するために送信されるモデム初期化コマンド・ストリングを指定します。

注**:** INTERFACE(\*INTMODEM)またはINFTRFTYPE(\*ASYNCMODEM)またはINFTRFTYPE(\*SYNCMODEM) を指定した場合にかぎり有効です。

### **\*NONE**

コマンド・ストリングはモデムに送信されません。

### コマンド・ストリング

モデムに送信する最大60文字までのコマンド・ストリングを指定します。有効な文字は大文字のA からZ,小文字のAからZ,数字の0から9,および次の特殊文字です。

ピリオド

より小記号

左括弧

プラス符号

アンパーサンド アスタリスク 右括弧 セミコロン マイナス符号 スラッシュ コンマ 下線 より大記号 疑問符 コロン 等号 スペース 番号記号 2重引用符

感嘆符

<span id="page-933-0"></span>曲折記号 パーセント 左大括弧 右大括弧 円記号

注**:** モデム初期設定ストリングは,'AT'の2文字で始まらなければなりません。

[トップ](#page-926-0)

# 最大フレーム・サイズ **(MAXFRAME)**

PPPフレームの情報フィールドの最大長(埋め込みは含まれるが,プロトコル・フィールドは含まれない)を 指定します。また,これは,最大受信単位(MRU)とも呼ばれます。折衝によってPPPの実現に同意すると, MRUの他の値を使用することができます。

**2048** 最大フレーム・サイズは2048バイトです。

### 最大フレーム・サイズ

最大フレーム・サイズ(バイト数)を指定します。有効な値の範囲は1500~4096バイトです。

[トップ](#page-926-0)

# 交換接続タイプ **(SWTCNN)**

交換回線で,回線を着信呼び出し,発信呼び出し,あるいは着信および発信両方の呼び出しに使用するかど うかを指定します。

### **\*BOTH**

回線は着信および発信の両方の呼び出しに使用されます。

**\*ANS** 回線が着信呼び出しの場合にのみ使用されます。

**\*DIAL** 回線は発信呼び出し専用に使用されます。

[トップ](#page-926-0)

注**:** このパラメーターはもはやサポートされていません。これが存在するのは,OS/400のバージョン5リリ ース3 モディフィケーション0より前のリリースとの互換性を保つためだけです。

## 交換**NWI**選択 **(SWTNWISLCT)**

交換網インターフェース・リストからネットワーク・インターフェースを選択するために使用される方式を 指定します。

注**:** RSRCNAME(\*NWID)およびCNN(\*SWTPP)の時にだけ有効です。

**\*FIRST**

選択は,交換網インターフェース・リストに指定された最初のネットワーク・インターフェースか ら開始します。

<span id="page-934-0"></span>**\*CALC**

選択されるネットワーク・インターフェースをシステムが計算します。

[トップ](#page-926-0)

注**:** このパラメーターはもはやサポートされていません。これが存在するのは,OS/400のバージョン5リリ ース3 モディフィケーション0より前のリリースとの互換性を保つためだけです。

## 発信接続リスト **(CNNLSTOUT)**

ISDN/T1交換接続用に,ISDN/T1へのダイヤルアウト操作のISDN/T1割り当て番号が入っている接続リス ト・オブジェクトの名前を指定します。

注**:** RSRCNAME(\*NWID)およびCNN(\*SWTPP)の時にだけ有効です。

名前 ダイヤルアウト操作のための接続リストの名前を指定してください。

[トップ](#page-926-0)

注**:** このパラメーターはもはやサポートされていません。これが存在するのは,OS/400のバージョン5リリ ース3 モディフィケーション0より前のリリースとの互換性を保つためだけです。

# 接続リスト項目 **(CNNLSTOUTE)**

ISDN/T1交換接続用に,ISDN/T1への呼び出しを行うために使用される接続リストから項目名を指定しま す。接続リストはCNNLSTOUTパラメーターに指定しなければなりません。

注**:** RSRCNAME(\*NWID)およびCNN(\*SWTPP)の時にだけ有効です。

名前 接続リストから項目名を指定します。

[トップ](#page-926-0)

注**:** このパラメーターはもはやサポートされていません。これが存在するのは,OS/400のバージョン5リリ ース3 モディフィケーション0より前のリリースとの互換性を保つためだけです。

# 着信接続リスト **(CNNLSTIN)**

ISDN/T1交換接続では、許可された着信呼び出しの識別用のすべての情報(または接続)を検索するために 使用される接続リストの名前を指定します。

注**:** RSRCNAME(\*NWID)およびCNN(\*SWTPP)の時にだけ有効です。

### **\*NETATR**

この回線記述で使用される接続リストは,IPL (初期プログラム・ロード)時に識別したシステムの 省略時ネットワーク属性のリストから取り出されます。ネットワーク属性表示(DSPNETA)コマンド を使用して,接続リストの名前を調べることができます。

名前 この回線記述に使用される接続リストの名前を指定してください。

[トップ](#page-926-0)

# <span id="page-935-0"></span>刻時 **(CLOCK)**

回線の刻時機能がどのような方法で提供されるかを指定します。

注**:** RSRCNAME(\*NWID)の時には有効ではありません。

### **\*MODEM**

モデムが刻時機能を提供します。

**\*LOOP**

モデム・データ回線終端装置(DCE)によって提供される受信刻時は,システム・データ端末装置 (DTE)送信刻時にループバックされます。モデム(DCE)がこのようなオプションをサポートする場合 には,このオプションを使用して,高速データ伝送を改善することができます。\*LOOPで有効なイ ンターフェースは\*V35, \*X21BISV35,および\*RS449V36です。

### **\*INVERT**

モデム・データ回線終端装置(DCE)によって提供されている伝送クロックが使用前に逆転されま す。高速データ伝送に問題があり,モデム(DCE)が折り返されたクロックをサポートしない場合に は,このオプションを使用することができます。\*INVERT で有効なインターフェースは\*V35, \*X21, \*X21BISV35,および\*RS449V36です。

[トップ](#page-926-0)

# ダイヤル呼び出しコマンドのタイプ **(DIALCMD)**

リモート・システムとの交換接続の確立に使用されるダイヤル呼び出しコマンドのタイプを指定します。

注**:** RSRCNAME(\*NWID)の時には有効ではありません。

### **\*ATCMD**

アテンション(AT)コマンド・セット(HAYESコマンド・セットと呼ばれることもある)は、モデム・ コマンドの1つのグループであり、これによって非同期で作動中に適用業務プログラムがモデムを 制御できます。適用業務プログラムはすべてのATコマンドをそのデータ・ストリームに直接入れる 必要があります。サポートされるATコマンドは使用されている特定のモデムによって異なります。

#### **\*V25BIS**

逐次自動呼び出し用の国際電気通信連合-電気通信(ITU-T) (前はCCITTと呼ばれた) V.25 BIS標準を 使用します。

[トップ](#page-926-0)

# モデム**ASYNC**設定コマンド **(SETMDMASC)**

モデムをASYNCモードに設定するためにそのモデムに送信するASCII V.25 BISコマンド・ストリングを指 定します。

注**:** RSRCNAME(\*NWID)の時には有効ではありません。

#### **\*NONE**

V.25 BISコマンド・ストリングはモデムに送信されません。

**\*END** ENDコマンド・ストリングは通常,ほとんどのモデムをASYNCモードに設定するためのコマンド
として使用されます。ENDコマンド・ストリングを使用しない場合には,モデムをASYNCモード に設定するために,適切なコマンド・ストリングをユーザーが入力しなければなりません。

コマンド・ストリング

モデムに送信するコマンド・ストリングを表す文字を最大40文字まで指定します。有効な文字は大 文字のA~Z,小文字のA~Z,数字の0~9,および次の特殊文字です。

- **.** ピリオド
- **<** より小記号
- **(** 左括弧
- **+** プラス符号
- **&** アンパーサンド
- **\*** アスタリスク
- **)** 右括弧
- **;** セミコロン
- **-** マイナス符号
- **/** スラッシュ
- **,** コンマ
- **\_** 下線
- **>** より大記号
- **?** 疑問符
- **:** コロン
- **=** 等号

[トップ](#page-926-0)

## 呼び出し番号 **(CALLNBR)**

V.25 BIS識別による呼び出し要求(CRI)ダイヤル呼び出しコマンドに使用する回線のローカル電話番号を指 定します。このパラメーターは、CRI機能がV.25 BISに必要な時に使用されます。V.25 BIS CRIダイヤル呼 び出しが使用されると,システムは制御装置記述のCNNNBRパラメーターから呼び出された(接続)番号を使 用し、区切り文字(:)を追加し、呼び出し番号を最後に連結します。モデムとネットワークの両方がCRIダイ ヤル呼び出しコマンドをサポートする場合だけは,呼び出し番号を指定します。

注**:** RSRCNAME(\*NWID)の時には有効ではありません。

#### **\*NONE**

通常呼び出し要求(CRN)ダイヤル・コマンドがV.25 BIS回線で使用されます。

#### 呼び出し番号

V.25 BIS CRI自動ダイヤル呼び出しのローカル電話番号を表す最大32文字を指定します。

## フロー制御 **(FLOWCNTL)**

システムがデータ・フローを制御するかどうかを指定します。

注**:** RSRCNAME(\*NWID)の時には有効ではありません。

**\*NO** ハードウェアがフロー制御文字を生成または認識できないようにして,さらに,送信要求(RTS)お よび送信可(CTS)フロー制御信号を使用できないようにします。

#### **\*HARDWARE**

ハードウェア・フロー制御は、送信要求(RTS)および送信可(CTS)フロー制御信号を使用して実行さ れます。

[トップ](#page-926-0)

## ネットワーク制御装置 **(NETCTL)**

既存のネットワーク制御装置の名前を指定します。

[トップ](#page-926-0)

## 送信可タイマー **(CTSTMR)**

エラーの信号を送る前に,モデムが送信可(CTS)状態に入るかまたは終了するのをシステムが待機する時間 の長さを指定します。

注**:** RSRCNAME(\*NWID)の時には有効ではありません。

25 システムは, CTS状態が開始または終了するのを25秒まで待ちます。

タイマー値

10~60秒の範囲の値を指定します。

[トップ](#page-926-0)

## 非活動タイマー **(INACTTMR)**

交換回線での作業を切断するまでにシステムが待つ時間(秒数)を指定します。

#### **\*NOMAX**

非活動タイマーは使用不能にされます。

タイマー値

15~65535秒の範囲の値を指定します。

## リモート返答タイマー **(RMTANSTMR)**

ダイヤル呼び出し後にDSR状態に入るモデムがエラーの信号を出すまでに,システムが待つ時間を指定しま す。

- 注**:** RSRCNAME(\*NWID)の時には有効ではありません。
- **60** システムは,エラーの信号を出すまでに60秒待ちます。
- タイマー値

30-120秒の範囲の値を指定してください。

[トップ](#page-926-0)

## **NRZI**データ・エンコード **(NRZI)**

データ・ストリームで特定のビット・パターンを感知可能なモデムで,非ゼロ復帰逆転記録方式(NRZI)デー タ・エンコードを使用するかどうかを指定します。これによって,信号が長時間の間同じまま残っていない ようにします。ディジタル電話回線では,\*NOにすることを推奨します。

注**:** RSRCNAME(\*NWID)の時には有効ではありません。

#### 注**:**

- 1. 回線上のすべてのデータ通信装置は同じデータ伝送コーディング・メソッドを使用しなければなりませ  $h<sub>o</sub>$
- 2. NRZIデータ・コーディングを使用するには,フレーム指示(FRAMINGパラメーター)は\*SYNCでなけれ ばなりません。
- **\*YES** NRZIデータ・エンコードが使用されます。
- **\*NO** NRZIデータ・エンコードは使用されません。

[トップ](#page-926-0)

## テキスト**'**記述**' (TEXT)**

回線記述を簡単に説明するテキストを指定します。

#### **\*BLANK**

テキストは指定しません。

文字値 50文字を超えないテキストを,アポストロフィで囲んで指定してください。

[トップ](#page-926-0)

## 非同期制御文字マップ **(ACCM)**

回線のデータ通信装置により除去または導入された可能性がある伝送データに制御文字のマッピングを指定 します。

注**:** FRAMING(\*ASYNC)を指定しない限り,ACCM(00000000)を指定しなければなりません。

OS/400は,このマップで指定されたすべての文字を2バイト・エスケープ・シーケンスとしてリモート・ピ アに送信します。さらに,このマップで指定されたすべての文字は,リモート・ピアによって2バイト・エ スケープ・シーケンスとしてOS/400に送信されなければなりません。このマップに指定されたエスケープ 以外の文字は, OS/400によって破棄されます。

#### 注意

このパラメーターの省略時の値は,通常は変更する必要がありません。変更の影響がはっきりと分からない 限りは,このパラメーターに別の値を指定しないでください。

#### **00000000**

'00'X - '1F'X'の間のASCII制御文字はエスケープされます。

#### 制御文字マップ

32ビットの値を8桁の16進数として指定します。この32ビットの値の各ビットは、文字をエスケー プするかしないかを指示します。ビット値を1に設定すると,対応する文字がエスケープされま す。ビットを0に設定すると,制御文字はエスケープされません。

32ビット値のビットの序数は影響を受ける文字を判別します。左端のビット(番号0) は文字'00'Xと 対応します。右端のビット(番号31)は文字'1F'Xと対応します。たとえば,

- v ACCM(80000000)を指定すると,文字'00'Xは2バイトのエスケープ・シーケンス'7D20'Xとして送 受信する必要があります。文字'01'Xから'1F'Xまではマップされません。
- v ACCM(00000001)を指定すると,文字'1F'Xは2バイトのエスケープ・シーケンス'7D3F'Xとして送 受信する必要があります。文字'00'Xから'1E'Xまではマップされません。
- v ACCM(0000A000)を指定すると,文字'11'Xおよび'13'Xはそれぞれ,2バイトのエスケープ・シー ケンス'7D31'Xおよび'7D33'Xとして送受信する必要があります。

[トップ](#page-926-0)

### **LCP**認証値 **(LCPAUT)**

OS/400 PPPのリンク制御プロトコル層がリモート・ピアを認証する方法を制御する値を指定します。

リモート・ピア・チャレンジ・タイマー値は,定期的にリモート・ピアに認証チャレンジを出す間隔を分で 指定します。

#### **\*NONE**

PPPリンクが最初にオープンされている時にのみ,リモート・ピアが1回だけ認証されます。追加 の認証チャレンジは出されません。

#### チャレンジ間隔

リモート・ピアの認証が再検査するための間隔(分数)を指定します。

最大認証試行回数の値は、リモート・ピアに送信される無応答認証チャレンジの最大回数を指定し、その後 でピアは応答できないと見なされます。

注**:**

- 1. OS/400が構成再試行タイマー(パラメーターLCPCFGの要素1)によって指定された間隔内に応答を受け 取らない場合には,チャレンジは無応答とみなされます。
- 2. この値は、ピアが認証に失敗したときにOS/400が応答する方法には影響を与えません。リモート・ピア からの応答が認証に失敗した場合には,OS/400は常に再試行せずに通信を終了します。

**5** AS/400が5回の認証チャレンジを送信した後でリモート・ピアが応答しない場合には,OS/400は通 信を終了します。

#### 最大試行回数

通信を打ち切る前に,リモート・ピアに送信される無応答チャレンジの最大数を指定します。

[トップ](#page-926-0)

### **LCP**構成値 **(LCPCFG)**

OS/400 PPPのリンク制御プロトコル層がリモート・ピアと相互に受け入れ可能なリンク構成値を折衝する 方法を制御する値を指定します。

#### 注意:

このパラメーターの省略時の値は通常変更する必要はありません。これを変更した場合の影響を完全に把握 している場合以外は,このパラメーターに異なった値を指定しないでください。

**構成再試行タイマー**の値は,OS/400がリモート・ピアに無応答の構成,終了,または認証チャレンジ要求 を再送信するまで待機する間隔(秒数)を指定します。

**3.0** 無応答構成要求は3秒ごとに再送信されます。

#### 再試行間隔

未確認の要求が再送信される時間間隔を指定してください。

最大構成障害回数値は,リモート・ピアとの間で相互に受け入れ可能な構成を折衝するために行なわれる最 大試行回数を指定し,その後で構成が集中していないと見なされます。

**5** 構成が5回の試行後に収束していない場合には,OS/400は通信を終了します。

#### 最大試行回数

相互に受け入れ可能な構成を折衝するために行なわれる最大試行回数を指定します。

最大構成要求値は,リモート・ピアに送信される無応答構成要求の最大数を指定し,その後でピアが応答で きないと見なされます。

10 OS/400がリモート・ピアに10回の構成要求を送信して応答を受信していない場合には, OS/400は通 信を終了します。

#### 最大試行回数

OS/400が通信を終了するまでに行う最大構成試行回数を指定します。

最大打ち切り要求数値は,リモート・ピアに送信される無応答打ち切り要求パケット数の最大数を指定し, その後でピアが応答できないと見なされます。

**2** 2回の終了要求を送信した後で応答が受信されない場合には,OS/400は即時に通信を終了します。

#### 最大試行回数

通信を打ち切ることをリモート・ピアに通知するために、実行される最大試行回数を指定します。

## 圧縮 **(COMPRESS)**

圧縮機能が提供されることを指定します。

注**:** このパラメーターによって圧縮プロトコルを使用可能にすることができますが,圧縮が使用されること を保証するものではありません。データ圧縮は,ローカル・システムとリモート・ピア・システム接続の両 方が指定された圧縮プロトコルの使用に同意しない限り活動化されません。

#### **\*STACLZS**

OS/400は、STAC LZSデータ圧縮の使用を折衝することができます。

**\*NONE**

OS/400は,2地点間圧縮プロトコルの折衝または使用を許可されません。

[トップ](#page-926-0)

## 回復限界 **(CMNRCYLMT)**

システム操作員に照会メッセージが送られる前にシステムによって行なわれる回復処置の試行回数を指定し ます。また,回復処置の試行回数がカウント限界に達したことを示す照会メッセージをシステム操作員に送 る前に経過していなければならない時間(分数)も指定します。

可能な最大回復限界値は次の通りです。

**2** 指定された時間間隔内に2回の回復が試みられます。

#### カウント限界

試みる回復処置の回数を指定してください。有効な値の範囲は0-99です。

可能な回復時間間隔値は次の通りです。

**5** 指定された回数の回復の試みが5分の間隔内に行なわれます。

#### 時間間隔

指定された回数の第2レベルの回復が試みられる時間間隔(分数)を指定してください。有効な値 の範囲は0-120です。カウント限界に指定された値が0でない場合には,値0は無限の回復を指定しま す。

可能なその他の単一値**:**は次の通りです。

#### **\*SYSVAL**

システム値QCMNRCYLMTに指定された回復限界が使用されます。

[トップ](#page-926-0)

### メッセージ待ち行列 **(MSGQ)**

操作メッセージが送られるメッセージ待ち行列を指定します。

#### **\*SYSVAL**

システム値QCFGMSGQの値が使用されます。

#### **\*SYSOPR**

メッセージは,システム操作員メッセージ待ち行列(QSYS/QSYSOPR)に送られます。

#### 修飾子**1:** メッセージ待ち行列

名前 操作メッセージが送られるメッセージ待ち行列の名前を指定してください。

#### 修飾子**2:** ライブラリー

名前 メッセージ待ち行列が入っているライブラリーの名前を指定してください。

[トップ](#page-926-0)

### 権限 **(AUT)**

このオブジェクトに対する特定の権限をもっておらず,権限リスト上になく,さらにそのグループ・プロフ ァイルまたは補足グループ・プロファイルがオブジェクトに対する特定の権限をもっていないユーザーに付 与する権限を指定します。

#### **\*CHANGE**

ユーザーは,所有者に限定されるか,あるいはオブジェクト存在権限(\*OBJEXIST)およびオブジェ クト管理権限(\*OBJMGT)によって制御される以外のオブジェクトで,すべての操作を実行すること ができます。ユーザーはオブジェクトでの基本的な機能を変更して実行することができます。 \*CHANGE権限は,オブジェクト操作(\*OBJOPR)権限およびすべてのデータ権限を提供します。こ のオブジェクトが権限リストである場合は,ユーザーの追加,変更,または除去はできません。

- **\*ALL** ユーザーは,所有者に限定されるか,あるいは権限リスト管理(\*AUTLMGT)権限によって管理され る以外のオブジェクトで,すべての操作を実行することができます。ユーザーはオブジェクトの存 在を制御し,オブジェクトの機密保護を指定し,オブジェクトを変更し,さらにオブジェクトに対 して基本的な機能を実行することができます。オブジェクトの所有権を変更することもできます。
- **\*USE** ユーザーは,プログラムの実行またはファイルの読み取りなど,オブジェクトに対する基本操作を 実行することができます。ユーザーはオブジェクトを変更できません。使用(\*USE)権限は、オブジ ェクト操作(\*OBJOPR),読み取り(\*READ),および実行(\*EXECUTE)権限を提供します。

#### **\*EXCLUDE**

ユーザーはこのオブジェクトをアクセスできません。

#### **\*LIBCRTAUT**

システムは,作成するオブジェクトが入っているライブラリーに対するライブラリー作成(CRTLIB) コマンドで作成権限 **(CRTAUT)**パラメーターに指定された値を使用して,このオブジェクトに対す る権限を決定します。CRTAUTパラメーターに指定された値が変更された場合には,新しい値は既 存のオブジェクトに影響しません。

名前 オブジェクトに対する権限として使用する権限リストの名前を指定してください。権限リストに載 っているユーザーは,リストに指定されているオブジェクトに対する権限が認可されます。オブジ ェクトが作成される時に権限リストが存在していなければなりません。

[トップ](#page-926-0)

### **CRTLINPPP**の例

CRTLINPPP LIND(PPP01) RSCRNAME(LIN031)

このコマンドは,資源名がLIN031のPPP01という名前のPPP回線記述を作成します。

# エラー・メッセージ: **CRTLINPPP**

なし

# <span id="page-944-0"></span>回線記述の作成**(SDLC) (CRTLINSDLC)**

実行可能場所**:** すべての環境 (\*ALL) スレッド・セーフ**:** いいえ

パラメーター [例](#page-966-0) [エラー・メッセージ](#page-967-0)

回線記述(SDLC)作成(CRTLINSDLC)コマンドは,同期データ・リンク制御(SDLC) 回線の回線記述を作成し ます。このコマンドの使用法の詳細は,AS/400通信構成 (SD88-5011)にあります。

トップ

## パラメーター

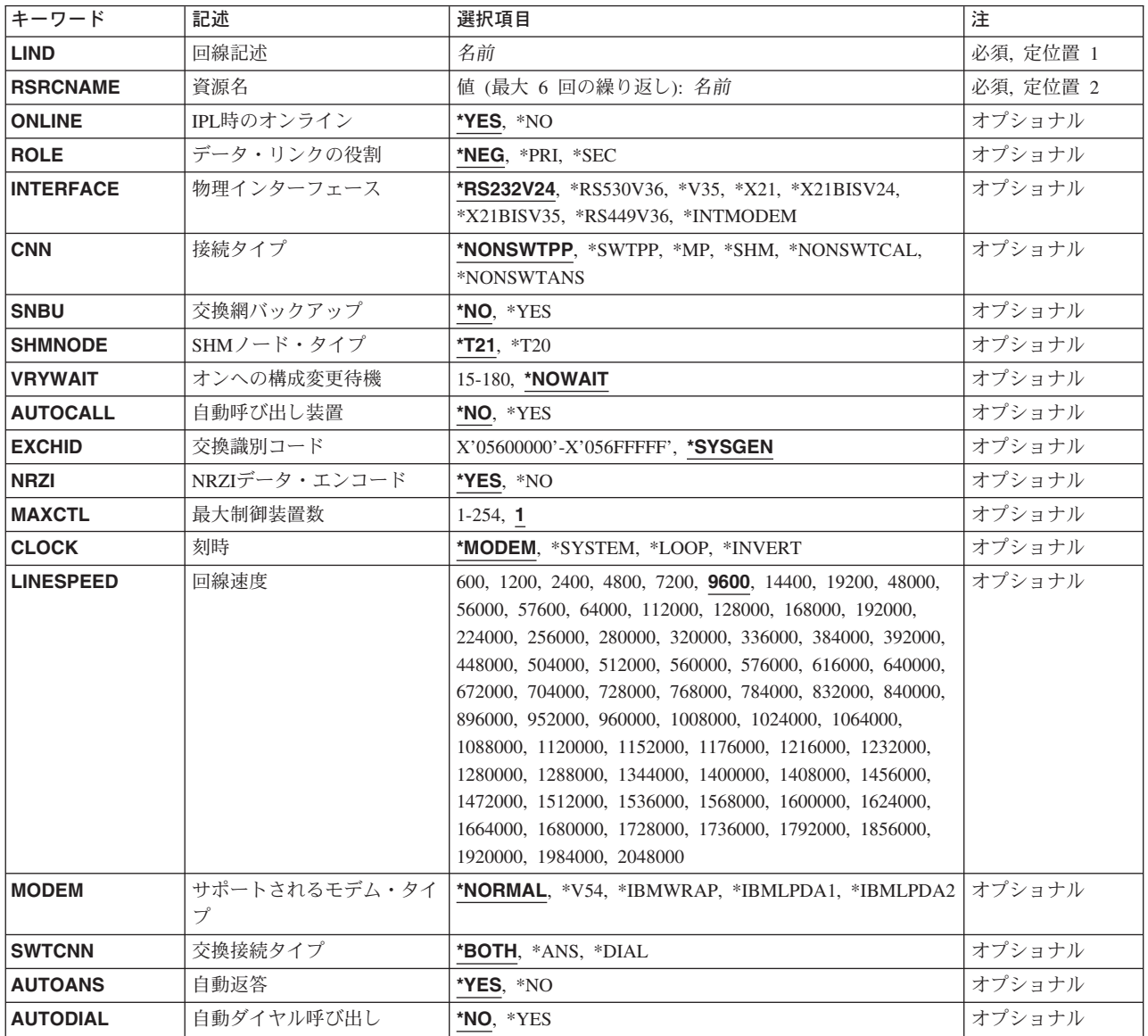

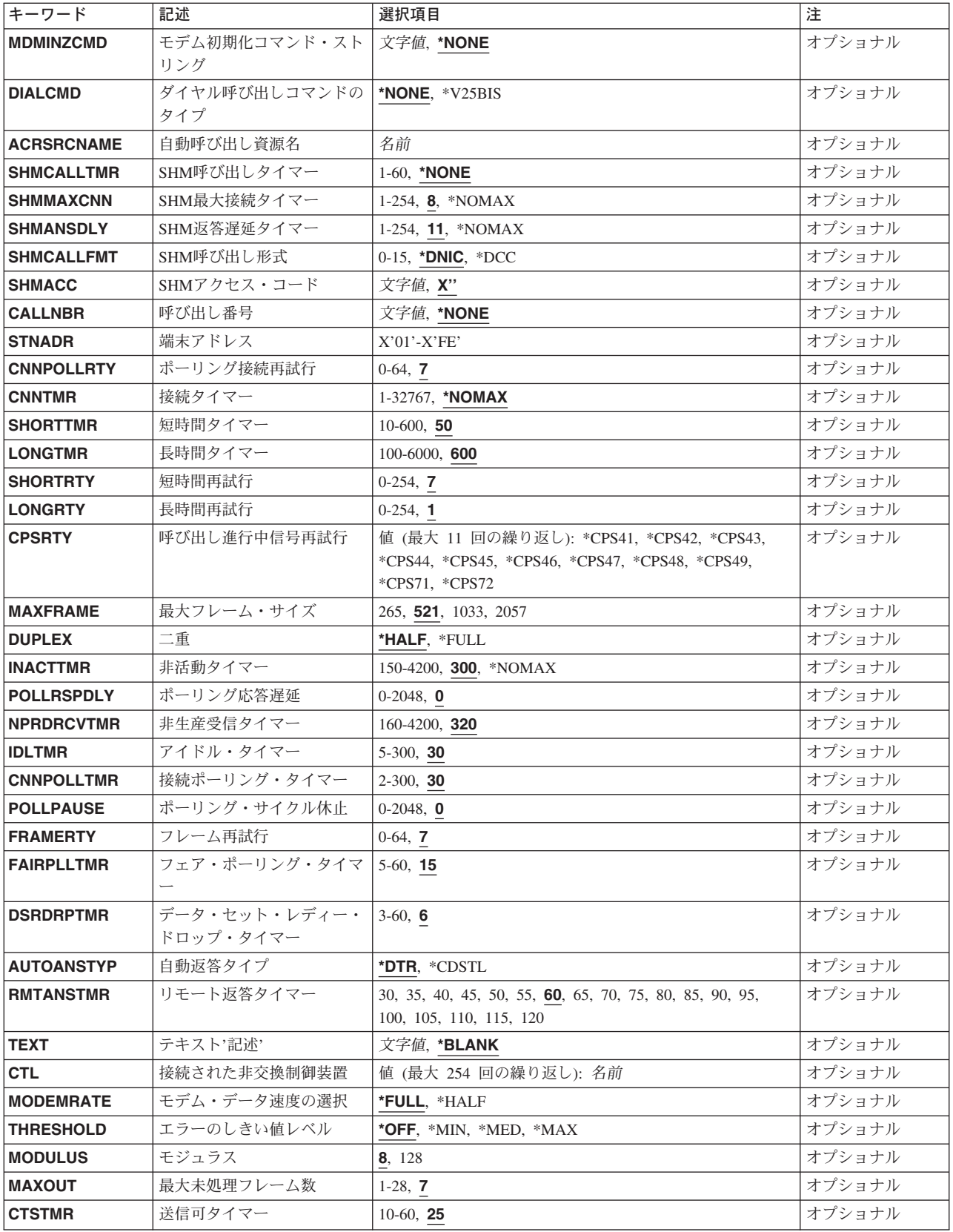

<span id="page-946-0"></span>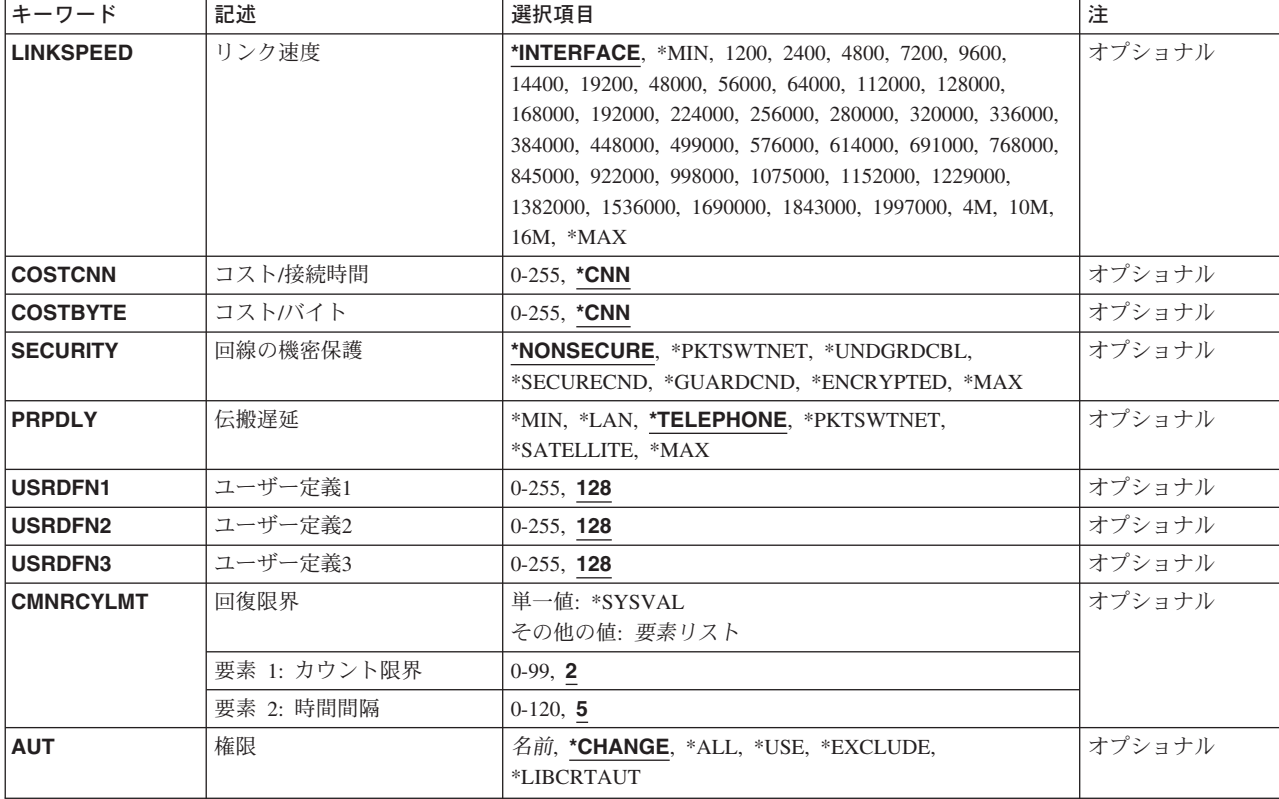

[トップ](#page-944-0)

## 回線記述 **(LIND)**

回線記述の名前を指定します。

これは必須パラメーターです。

[トップ](#page-944-0)

## 資源名 **(RSRCNAME)**

この記述が表すハードウェアを識別する資源名を指定します。WRKHDWRSCコマンドを使用して資源名を 判別してください。

これは必須パラメーターです。

このパラメーターには複数の値を入力できます。

[トップ](#page-944-0)

## **IPL**時のオンライン **(ONLINE)**

初期プログラム・ロード(IPL)時にこのオブジェクトが自動的にオンに構成変更されるかどうかを指定しま す。

- <span id="page-947-0"></span>**\*YES** この回線は初期プログラム・ロード(IPL)で自動的にオンに構成変更されます。
- **\*NO** この回線はIPLで自動的にオンに構成変更されません。

[トップ](#page-944-0)

## データ・リンクの役割 **(ROLE)**

システムが1次端末であるか、2次端末であるか、あるいはシステムが1次および2次の役割を動的に果た すかを指定します。

1次端末は制御端末で,2次端末は応答端末です。1次端末は2次端末にコマンドを送信してデータ・リン クを制御し,2次端末はそのコマンドに応答します。

- **\*NEG** この値により,このシステムとリモート・システムはどちらの端末が1次端末であるかを取り決め ることができます。
- **\*PRI** このシステムがこの通信回線上の1次局となります。
- **\*SEC** このシステムがこの通信回線上の2次局となります。

[トップ](#page-944-0)

### 物理インターフェース **(INTERFACE)**

入出力アダプター(IOA)ポート上の物理インターフェースのタイプを指定します。

**\*RS232V24 (**非同期,**BSC, X.25**および**SDLC**のみ**)**

RS-232/V.24物理インターフェース

- **\*V35 (BSC**および**SDLC**のみ**)** V.35物理インターフェース
- **\*X21 (X.25**および**SDLC**のみ**)** X.21物理インターフェース
- **\*X21BISV24 (X.25, BSC**および**SDLC**のみ**)**

X.21 BIS/V.24物理インターフェース

- **\*X21BISV35 (X.25, BSC**および**SDLC**のみ**)** X.21 BIS/V.35物理インターフェース
- **\*RS449V36 (**非同期,**BSC, X.25**および**SDLC**のみ**)** RS-449/V.36物理インターフェース

#### **\*INTMODEM**

統合モデム・インターフェースが使用されます。

[トップ](#page-944-0)

## 接続タイプ **(CNN)**

回線接続のタイプを指定します。

#### **\*NONSWTPP**

非交換POINT-TO-POINT回線が使用されます。

#### <span id="page-948-0"></span>**\*SWTPP**

交換POINT-TO-POINT回線が使用されます。

**\*MP** 非交換マルチポイント回線

**\*SHM** X.21短期保留モード回線

#### **\*NONSWTCAL**

非交換POINT-TO-POINT回線は呼び出しモードで使用されます。

#### **\*NONSWTANS**

非交換POINT-TO-POINT回線は応答モードで使用されます。

[トップ](#page-944-0)

## 交換網バックアップ **(SNBU)**

非交換モデムの場合にかぎり、ローカル・モデムが交換網バックアップ・ユーティリティー(SNBU)機能を サポートするかどうかを指定します。バックアップ機能は,交換接続を確立して,切断された非交換(非交 換回線)接続を迂回するために使用されます。

SNBUを活動化するには,モデムのモードを非交換から交換に変更する必要があります。モデム・モデルが IBM 386X, 586X,または786Xの場合には,変更は不要です。そうでない場合には、使用している回線記述 の交換網バックアップ活動化 **(ACTSNBU)**パラメーターに\*YESを指定してください。

- \*NO ローカル・モデムには、SNBU機能はありません。
- **\*YES** ローカル・モデムにSNBU機能はあります。

[トップ](#page-944-0)

## **SHM**ノード・タイプ **(SHMNODE)**

X.21短期保留モード回線の場合に限り,X.21短期保留モード回線を使用する制御装置の物理装置タイプを指 定します。このパラメーターは、CNN(\*SHM)が指定されている場合にのみ有効です。

**\*T21** 物理装置タイプ2.1の制御装置を指定します。データ・リンクの役割 **(ROLE)**パラメーターに\*NEG も指定する必要があります。

この値は次の制御装置を使用する時に指定しなければなりません。

- APPC制御装置
- **\*T20** 物理装置タイプ2.0の制御装置を指定します。データ・リンクの役割 **(ROLE)**パラメーターに\*PRIま たは\*SECを指定しなければなりません。

この値は次の制御装置を使用する時に指定しなければなりません。

- v ホスト制御装置
- リモート・ワークステーション制御装置
- v 金融機関用制御装置

### <span id="page-949-0"></span>オンへの構成変更待機 **(VRYWAIT)**

回線が非同期または同期のどちらでオンに構成変更されるかを指定します。同期でオンに構成変更される場 合には,このパラメーターは,システムがオンへの構成変更の完了を待機する時間の長さを指定します。

**\*NOWAIT**

システムはオンへの構成変更が完了するのを待機しません。回線は非同期でオンに構成変更されま す。

#### オンへの構成変更の待機

待機する時間(秒数)を指定してください。有効な値の範囲は15-180です。システムは、回線がオ ンに構成変更するまで,または指定された時間が経過するまで待機して,その後で構成変更 (VRYCFG)コマンドを完了します。

注**:**

- 1. ONLINE(\*YES)が使用される場合に,回線記述に待機時間を指定すると,システムIPL時間に影響しま す。このような場合には,システムIPL時間は,回線を同期でオンに構成変更するのにかかる時間,また は待機時間の値に達するまでの時間によって影響を受けます。
- 2. 回線をオンに構成変更するのにかかる時間とは,次を行なうために必要な時間です。
	- v 回線の管理のために適所にタスクを配置する
	- v 通信入出力プロセッサー(IOP)を活動化する。これには,IOPモデル固有のライセンス内部コードのダ ウンロードも含まれます。
	- v 通信タスクおよびプロセスを確立する

オンに構成変更する時間は通常5~45秒ですが,そのシステム,回線プロトコル,またはその他の要素によ っては,これより長くなることがあります。

[トップ](#page-944-0)

### 自動呼び出し装置 **(AUTOCALL)**

交換または交換網バックアップ回線(非同期,BSC, SDLC,またはX.25回線)の場合には,リモート・シス テムを自動的に呼び出す関連の自動呼び出し装置を回線に付けるかどうかを指定します。

- **\*NO** この回線に自動呼び出し装置を関連づけません。
- **\*YES** この回線に自動呼び出し装置を関連づけます。

[トップ](#page-944-0)

### 交換識別コード **(EXCHID)**

リモート・システムに対してローカル・システムを識別させるために使用される16 進交換識別コードを指 定します。この16進交換識別コードは8桁で,3桁はブロック番号を,5桁はこのシステムの識別コードを 示します。

#### **\*SYSGEN**

この値によって,オペレーティング・システムは交換識別コードを作成できます。回線記述表示 (DSPLIND)コマンドを使用して,結果の交換識別コードを調べます。

交換*ID* 05600000~056FFFFFの範囲の8文字(16進数の4バイト)交換識別コードを指定します。

### <span id="page-950-0"></span>**NRZI**データ・エンコード **(NRZI)**

データ・ストリームで特定のビット・パターンを感知可能なモデムで,非ゼロ復帰反転(NRZI)データ・コー ディングを使用するかどうかを指定します。これによって,信号が長時間の間同じまま残っていないように します。

注**:** 回線上のすべてのデータ通信装置は同じ伝送方式を使用しなければなりません。

**\*YES** NRZIデータ・コーディングが使用されます。

**\*NO** NRZIデータ・コーディングは使用されません。

[トップ](#page-944-0)

### 最大制御装置数 **(MAXCTL)**

回線がサポートする制御装置の最大数を指定します。

- **1** 1つの制御装置が使用されます。次の場合には省略時の値(1)を使用します。
	- v 非交換POINT-TO-POINTおよび交換POINT-TO-POINTの接続タイプ
	- v 二重双方向同時データ転送を使用するホスト・システムとの通信で非交換POINT-TO-POINT お よびマルチポイント接続タイプ。(ホスト・システムは,LINEマクロ命令でLINE ADDRESS=(NNN,FULL)を指定することによって,そのNCP生成に二重データ転送を指定しま す。)
	- v ROLE(\*SEC)およびSHMNODE(\*T20)を指定した短期保留モード回線

ROLE(\*PRI)またはROLE(\*NEG)を指定した短期保留モード回線は,最大64の制御装置をサポートす ることができます。

#### 制御装置の最大数

1~254の範囲の値を指定します。この数字は,この回線に対して現在活動状態になっているすべて の制御装置の数と、近い将来接続する予定の制御装置数を考慮した十分な大きさの数でなければな りません。

[トップ](#page-944-0)

## 刻時 **(CLOCK)**

回線の刻時機能がどのような方法で提供されるかを指定します。

#### **\*MODEM**

回線の刻時機能はモデムによって提供されます。

#### **\*LOOP**

モデム・データ回線終端装置(DCE)によって提供される受信刻時は,システム・データ端末装置 (DTE)送信刻時のDCEモデムにループバックされます。モデムDCEがこのようなオプションをサポ ートする場合には,このオプションを使用して,高速データ伝送を提供することができます。 \*LOOPで有効なインターフェースは\*V35, \*X21BISV35,および\*RS449V36です。

#### <span id="page-951-0"></span>**\*INVERT**

モデム・データ回線終端装置(DCE)によって提供されている伝送クロックが使用前に逆転されま す。高速データ伝送に問題があり,モデム(DCE)が折り返されたクロックをサポートしない場合に は,このオプションを使用することができます。\*INVERT で有効なインターフェースは\*V35, \*X21, \*X21BISV35,および\*RS449V36です。

[トップ](#page-944-0)

### 回線速度 **(LINESPEED)**

回線速度を1秒当たりのビット数(BPS)で指定します。

**9600** 9600 BPSが使用されます。

#### 回線速度

回線速度を指定します。有効な値は600, 1200, 2400 4800, 7200, 9600, 14400, 19200, 48000, 56000, 57600, 64000, 112000, 128000, 168000, 192000, 224000, 256000, 280000, 320000, 336000, 384000, 392000, 448000, 504000, 512000, 560000, 576000, 616000, 640000, 672000, 704000, 728000, 768000, 784000, 832000, 840000, 896000, 952000, 960000, 1008000, 1024000, 1064000, 1088000, 1120000, 1152000, 1176000, 1216000, 1232000, 1280000, 1288000, 1344000, 1400000, 1408000, 1456000, 1472000, 1512000, 1536000, 1568000, 1600000, 1624000, 1664000, 1680000, 1728000, 1736000, 1792000, 1856000, 1920000, 1984000,または2048000ビット/秒です。

[トップ](#page-944-0)

## サポートされるモデム・タイプ **(MODEM)**

通信回線でサポートされているモデムのタイプを指定します。選択すべき適切な値を判別するためにはモデ ムの解説書を参照してください。

#### **\*NORMAL**

ユーザー・モデムに対する診断テストを実行する試みは行なわれません。

**\*V54** 特定タイプの診断テスト(CCITT推奨事項によって定義された)がユーザー・モデムに対して実行さ れます。このシステムはCCITT V.54ループ3 (ローカル折り返し)およびループ2 (これはリモート折 り返し)をサポートします。

#### **\*IBMWRAP**

折り返しテスト機能のあるIBMモデムが通信回線で使用されます。

#### **\*IBMLPDA1**

リンク問題判別援助機能-1 (LPDA-1)のあるIBMモデムが回線上で使用されます。

#### **\*IBMLPDA2**

リンク問題判別援助機能-2 (LPDA-2)のあるIBMモデムが回線上で使用されます。

[トップ](#page-944-0)

## 交換接続タイプ **(SWTCNN)**

着信呼び出しまたは発信呼び出し、あるいはこの両方に交換(非同期, BSC, SDLC, またはIDLC)回線を使用 するか,あるいは交換網バックアップ(非同期,BSC,またはSDLC)回線を使用するかを指定します。

#### <span id="page-952-0"></span>**\*BOTH**

回線は着信および発信の両方の呼び出しに使用されます。

- **\*ANS** 回線が着信呼び出しの場合にのみ使用されます。
- **\*DIAL** 回線は発信呼び出し専用に使用されます。

[トップ](#page-944-0)

## 自動返答 **(AUTOANS)**

交換または交換網バックアップ回線(非同期,BSC,SDLC,またはX.25回線)の場合に,接続を確立するため にシステムがリモート・システムからの呼び出しに自動的に返答するかどうか,あるいはシステム操作員が 呼び出しに手操作で返答しモデムをデータ・モードにするかどうかを指定します。

注**:** \*YESは,モデムに自動返答機構がある場合にだけ有効なオプションです。

- **\*YES** 着信呼び出しは自動応答機能によって自動的に応答されます。
- **\*NO** 着信呼び出しは手動で応答する必要があります。

[トップ](#page-944-0)

## 自動ダイヤル呼び出し **(AUTODIAL)**

交換回線の場合に、接続を確立するためにシステムがリモート・システムを自動的に呼び出すかどうか、あ るいはシステム操作員が手操作で呼び出しを入れる必要があるかどうかを指定します。

**\*NO** 回線接続は,X.25ネットワークの手動ダイヤル呼び出しによって接続されます。

**\*YES** 回線接続は,X.25ネットワークのシステム自動ダイヤル呼び出しによって接続されます。

[トップ](#page-944-0)

### モデム初期化コマンド・ストリング **(MDMINZCMD)**

モデムを設定するために送るモデム初期設定コマンド・ストリングを指定します。

注**:** 有効であるのは,INTERFACE(\*INTMODEM)またはINFTRFTYPE(\*SYNCMODEM)が指定されている時 だけです。

#### **\*NONE**

コマンド・ストリングはモデムに送信されません。

#### コマンド・ストリング

モデムに送信する最大60文字までのコマンド・ストリングを指定します。有効な文字は大文字のA からZ,小文字のAからZ,数字の0から9,および次の特殊文字です。

ピリオド

より小記号

左括弧

<span id="page-953-0"></span>プラス符号 アンパーサンド アスタリスク 右括弧 セミコロン マイナス符号 スラッシュ コンマ 下線 より大記号 疑問符 コロン 等号 スペース 番号記号 2重引用符 感嘆符 単価記号 曲折記号 パーセント 左大括弧 右大括弧 円記号

注**:** モデム初期設定ストリングは,'AT'の2文字で始まらなければなりません。

[トップ](#page-944-0)

## ダイヤル呼び出しコマンドのタイプ **(DIALCMD)**

リモート・システムとの交換接続の確立に使用されるダイヤル呼び出しコマンドのタイプを指定します。

**\*NONE**

ダイヤル呼び出しコマンドは使用されません。(自動呼び出し装置を使用して接続が行なわれま す。)

#### **\*V25BIS**

呼び出しの確立およびデータの伝送に1つの物理インターフェースが使用できるV.25 BISをお奨め します。これは,システムからモデムへのディジットがリンク上に逐次に提示されるために,逐次 自動呼び出しインターフェースと呼ばれています。

## <span id="page-954-0"></span>自動呼び出し資源名 **(ACRSRCNAME)**

リモート・システムとの接続を確立するために使用される自動呼び出し装置ポートを記述する自動呼び出し 資源名を指定します。ハードウェア資源処理(WRKHDWRSC)コマンドを使用して資源名を判別してくださ  $\mathcal{V}^{\lambda}$ 

[トップ](#page-944-0)

## **SHM**呼び出しタイマー **(SHMCALLTMR)**

指定された間隔でSHM再接続が行なわれない場合には,リモート・システムの状態を検査するために, X.21短期保留モード(SHM)回線で接続が再確立される間隔を指定します。このパラメーターが有効なのは, 接続タイプ **(CNN)**パラメーターに\*SHMが指定されている場合だけです。

#### **\*NONE**

接続を検査するための呼び出しは行なわれません。

#### 短期保留モード呼び出しタイマー

接続を検査するための呼び出しを行なう1~60分の間隔を指定します。

[トップ](#page-944-0)

## **SHM**最大接続タイマー **(SHMMAXCNN)**

使用可能なポートより制御装置の方が多い場合にシステムが接続の存続を許す時間の長さを指定します。シ ステムは指定時間の経過後に接続を解消し, **SHM**返答遅延タイマー **(SHMANSDLY)**パラメーターで指定 された時間だけその後の呼び出しを遅らせて,中断されていた制御装置を再呼び出しする前に,待機してい る呼び出しを行います。

注**:** このパラメーターが有効なのは,データ・リンクの役割 **(ROLE)**パラメーターで\*PRIまたは\*NEGが指 定されている場合,および接続タイプ **(CNN)**パラメーターで\*SHMが指定されている場合だけです。

8 システムは、他の制御装置を検査する前に8秒待ちます。

#### **\*NOMAX**

タイマーは活動化されません。

最大接続タイムアウト

1~254秒の範囲の値を指定します。

[トップ](#page-944-0)

### **SHM**返答遅延タイマー **(SHMANSDLY)**

システムが発信呼び出しを行なう前に,制御装置の呼び出しを待機する時間の長さを指定します。SHM返 答遅延タイマーは次の1つが真になった時に開始されます。

- v SHM最大接続タイマー(SHMMAXCNNパラメーター)で指定された時間が満了した。
- 着信呼び出しを受け取る間もなく, SHMMAXCNNパラメーターの値の2倍に等しい時間が経過した。

注**:** このパラメーターが有効なのは,データ・リンクの役割 **(ROLE)**パラメーターで\*PRIまたは\*NEGが指 定されている場合,および接続タイプ **(CNN)**パラメーターで\*SHMが指定されている場合だけです。

<span id="page-955-0"></span>**11** システムは,発信呼び出しを行なう前に1.1秒待ちます。

#### **\*NOMAX**

タイマーは活動化されません。

#### *ANS*遅延タイムアウト

1秒の10分の1~254秒の範囲の値を指定します。たとえば,10秒は10分の100秒と等しくなります。

[トップ](#page-944-0)

## **SHM**呼び出し形式 **(SHMCALLFMT)**

X.21短期保留モードの回線呼び出し番号の形式を指定します。このパラメーターが有効なのは、接続タイプ **(CNN)**パラメーターに\*SHMが指定されている場合だけです。

**\*DNIC** データ・ネットワーク識別コード(DNIC)が使用されます。

**\*DCC** データ国別コード(DCC)が使用されます。

呼び出し形式

SHM呼び出し番号の市外局番または国別または地域コードの長さです。0~15の範囲の値を指定し ます。

[トップ](#page-944-0)

### **SHM**アクセス・コード **(SHMACC)**

X.21短期保留モード回線のアクセス・コードを指定します。このパラメーターが有効なのは、接続タイプ **(CNN)**パラメーターに\*SHMが指定されている場合だけです。

[トップ](#page-944-0)

## 呼び出し番号 **(CALLNBR)**

V.25 BIS識別による呼び出し要求(CRI)ダイヤル呼び出しコマンドに使用される回線のローカル電話番号を 指定します。V.25 BIS CRIダイヤル呼び出しが使用されると、システムが呼び出された(接続)番号 (CNNNBRパラメーター)を選択し,区切り文字(;) を追加して,終わりに呼び出し番号を入れます。省略 時の値の\*NONEは,通常呼び出し要求(CRN)が使用されることを示します。

呼び出し番号を指定するのは,モデムおよびネットワークがCRIダイヤル呼び出しをサポートしている場合 だけです。

#### **\*NONE**

通常呼び出し要求(CRN)が使用されます。CRNダイヤル呼び出しはV.25 BIS モデムに接続番号だけ を送信します。

#### 呼び出し番号

V.25 BIS CRIダイヤル呼び出しが必要な場合には,そのローカル電話番号を指定します。この番号 は最大32文字の長さとすることができます。モデムに対して許される値を判別するには、そのモデ ムの文書を参照してください。

注**:** モデムとネットワークの両方がV.25 BIS CRIダイヤル呼び出しコマンドをサポートしている場合にだ け,呼び出し番号を指定してください。

### <span id="page-956-0"></span>端末アドレス **(STNADR)**

交換2次または折衝可能な回線の場合に,リモート・システムが呼び出しに応答する場合,これがリモー ト・システムによってポーリングされた時,ローカル・システムが応答する宛先の16進数の端末アドレスを 指定します。

### 端末アドレス

01 - FEの16進数値を指定してください。

# [トップ](#page-944-0)

## ポーリング接続再試行 **(CNNPOLLRTY)**

交換1次回線または折衝可能回線の場合には、エラーを指示して端末を作動不良にする前に、ポーリング接 続の再試行を行なう回数を指定します。

#### ポーリング接続再試行

再試行回数に対して0~64の値を指定します。

### 接続タイマー **(CNNTMR)**

X.21回線交換インターフェースの場合に,自動返答接続要求が着信呼び出しの受け入れを待機する時間の長 さを指定します。

#### **\*NOMAX**

システムは無期限に待機します。

#### 接続タイマー

1~32767の値を0.1秒間隔で指定します。

[トップ](#page-944-0)

## 短時間タイマー **(SHORTTMR)**

X.21回線交換インターフェースまたは短期保留モードの場合に,再試行操作のバースト時に使用される短時 間タイマーを指定します。システムは次の接続試行までこのタイムアウト時間の間待機します。

- 1. SHORTTMRパラメーターを使用するのは,X.21回線交換または短期保留モード回線の場合だけです。
- 2. この省略時の値は、呼び出し再試行回数および呼び出し遅延に関してほとんどの国または地域の要件を 満たしています。この省略時の値がユーザーの国または地域の要件を満たしていない場合には,この値 はその国または地域の要件に従って構成する必要があります。この値を変更する前に,新規の値がユー ザーの国または地域の要件に従っていることを確認してください。

ユーザーの国または地域の要件が不明な場合には,IBMの貴社担当者またはIBM代理店がこの情報を提 供することができます。

<span id="page-957-0"></span>このパラメーターは, X.21回線交換インターフェースまたは短期保留モード・ネットワークを経由して呼び 出しを行なう時の再試行を制御するために使用します。呼び出しの試行呼び出しの試みには再試行の「バー スト」による特徴があります。再試行の単一バーストは,短時間タイマーおよび短時間再試行値によって制 御されます。すべての短時間再試行が完了した場合には,システムは別の再試行のバーストを試みる前に長 時間( 長時間タイマー)遅延します。これらの再試行のバーストの合計数は長時間再試行値が基になってい ます。

**50** システムは5秒間待機します。

#### 短時間タイマー

10~600の範囲の値を0.1秒間隔で指定します。

[トップ](#page-944-0)

### 長時間タイマー **(LONGTMR)**

X.21回線交換インターフェースまたは短期保留モードの場合に,再試行操作のバースト間で使用される長時 間タイマーを指定します。再試行のバーストの後で,システムは次の試行までこのタイムアウト期間の間待 機します。

このパラメーターは、X.21回線交換インターフェースまたは短期保留モード・ネットワークを経由して呼び 出しを行なう時の再試行を制御するために使用します。呼び出しの試みには再試行の&ODQ.バースト &CDQ.による特徴があります。再試行の単一バーストは,短時間タイマーおよび短時間再試行値によって 制御されます。すべての短時間再試行が完了した場合には,システムは別の再試行のバーストを試みる前に 長時間( 長時間タイマー)遅延します。これらの再試行のバーストの合計数は長時間再試行値が基になって います。

**600** システムは60秒間待機します。

#### 長時間タイマー

100~6000の範囲の値を0.1秒間隔で指定します。

[トップ](#page-944-0)

## 短時間再試行 **(SHORTRTY)**

X.21回線交換インターフェースまたは短期保留モードの場合に,再試行のバースト時に行なわれる再試行の 回数を指定します。

#### 短時間再試行

再試行回数に対して0~254の値を指定します。

[トップ](#page-944-0)

## 長時間再試行 **(LONGRTY)**

X.21回線交換インターフェースまたは短期保留モードの場合に,接続要求の処理時のバースト再試行の試行 回数を指定します。

このパラメーターは、X.21回線交換インターフェースまたは短期保留モード・ネットワークを経由して呼び 出しを行なう時の再試行を制御するために使用します。呼び出しの試みには再試行の&ODQ.バースト

<span id="page-958-0"></span>&CDQ.による特徴があります。再試行の単一バーストは,短時間タイマーおよび短時間再試行値によって 制御されます。すべての短時間再試行が完了した場合には,システムは別の再試行のバーストを試みる前に 長時間( 長時間タイマー)遅延します。これらの再試行のバーストの合計数は長時間再試行値が基になって います。

**1** 1回の再試行が試みられます。

#### 長時間再試行

再試行回数に対して0~254の値を指定します。

[トップ](#page-944-0)

## 呼び出し進行中信号再試行 **(CPSRTY)**

X.21回線交換インターフェースまたはX.21短期保留モード回線でどの呼び出し進行中信号が再試行されるか を指定します。最大11個の値を指定することができます。重複した値は無視されます。

有効な値は,\*CPS41, \*CPS42, \*CPS43, \*CPS44, \*CPS45, \*CPS46, \*CPS47, \*CPS48, \*CPS49, \*CPS71,およ び\*CPS72です。

このパラメーターを指定できるのは,接続タイプ **(CNN)**パラメーターに\*SHMまたは\*SWTPPが指定され, 物理インターフェース **(INTERFACE)**パラメーターで\*X21が指定されている場合だけです。

[トップ](#page-944-0)

## 最大フレーム・サイズ **(MAXFRAME)**

この回線記述で送信または受信できる最大フレーム・サイズを指定します。

#### フレーム・サイズ

標準フレーム・サイズは次の通りです。

- 265 (すべての回線タイプ)
- 521 (すべての回線タイプ)
- 1033 (すべての回線タイプ)
- v 1994 (トークンリングのみ)
- 2057 (SDLCまたはトークンリング)
- 4105 (TDLCまたはトークンリング)
- v 4060 (トークンリングのみ)
- v 8156 (トークンリングのみ)
- v 16393 (トークンリングのみ)

[トップ](#page-944-0)

## 二重 **(DUPLEX)**

送信要求(RTS)が永続的にオン(全二重モデムの場合)であるか、あるいは送信が必要な時にだけオンにな る(半二重モデムの場合)かどうかを指定します。

<span id="page-959-0"></span>**\*HALF**

送信要求(RTS)がオンに構成変更されるのは、送信が必要な場合(半二重モデムの場合)だけです。モ デムが二重をサポートしている場合でも,半二重を選択することができます。

**\*FULL** 送信要求(RTS)は永続的にオンにセットされています(二重モデムの場合)。

[トップ](#page-944-0)

## 非活動タイマー **(INACTTMR)**

2次または折衝可能回線の場合に,エラーを報告して回線を切断する前に,システムが有効なフレームの流 れるのを待機する時間(1/10秒単位)を指定します。このタイマーは,接続時に開始されてフレームが送ら れた時に再始動され,その後で有効なフレーム検査文字列をもつフレームが受け取られた時にリセットされ ます。

**300** システムは有効なフレームに対して30秒(10分の300秒)待機します。

#### 非活動タイマー

150~4200の値を0.1秒間隔で指定します。

[トップ](#page-944-0)

## ポーリング応答遅延 **(POLLRSPDLY)**

2次回線または折衝可能回線の場合で,送信するフレームがない時にシステムがデータ・ポーリングに応答 する前に,待機しなければならない最小時間を指定します。

#### ポーリング応答遅延

1~2048の値を0.0001秒間隔で指定するか,あるいは遅延なしを示す0を指定します。

[トップ](#page-944-0)

### 非生産受信タイマー **(NPRDRCVTMR)**

1次回線または折衝可能回線の場合で,2次端末が連続して送信している時に,システムが最終フレームま たはアイドル信号のいずれかを待つ時間を指定します。このタイマーが満了した場合には、非生産受信条件 が報告されます。

#### 非生産受信タイマー

160~4200の値を0.1秒間隔で指定します。

[トップ](#page-944-0)

## アイドル・タイマー **(IDLTMR)**

1次回線または折衝可能回線の場合には,アイドル信号用の回線のサンプリングの前にシステムが待機する 時間(0.1秒間隔で)を指定します。アイドル信号が検出された時に、エラー回復手順が開始されます。

#### 遊休タイマー

5~300の値を0.1秒間隔で指定します。

回線記述の作成(SDLC) (CRTLINSDLC) **935**

# <span id="page-960-0"></span>接続ポーリング・タイマー **(CNNPOLLTMR)**

1次回線または折衝可能回線の場合で,ポーリングを再送信する前に,システムが接続ポーリングへの応答 を待つ時間を指定します。

### 接続ポーリング・タイマー

2~300の値を0.1秒間隔で指定します。

[トップ](#page-944-0)

# ポーリング・サイクル休止 **(POLLPAUSE)**

1次回線または折衝可能回線の場合で、ポーリング・リスト中の最後のリモート・システムがポーリングさ れた後で,システムが待機する時間を指定します。

### ポーリング・サイクル休止

1~2048の値を0.0001秒間隔で指定するか,あるいは休止なしを示す0を指定します。

[トップ](#page-944-0)

## フレーム再試行 **(FRAMERTY)**

1次回線,協定可能回線またはX.25回線の場合には、エラーを表示する前の,返答されなかったコマンド· フレームまたは肯定応答されなかった情報フレームの再試行回数を指定します。

### フレーム再試行

再試行回数に対して0~64の値を指定します。

[トップ](#page-944-0)

## フェア・ポーリング・タイマー **(FAIRPLLTMR)**

マルチポイント回線の場合に,システムがデータ転送要求を保留しないで端末のポーリングを再開する前に 待機する秒数を指定します。

### 公平ポーリング・タイマー

5~60の値を1秒間隔で指定します。

[トップ](#page-944-0)

# データ・セット・レディー・ドロップ・タイマー **(DSRDRPTMR)**

エラーの信号を出す前に,モデムがデータ・セット・レディー(DSR)状態を終了するのをシステムが待機す る時間の長さを指定します。

### 切断タイマー

3~60秒の範囲の値を指定します。

## <span id="page-961-0"></span>自動返答タイプ **(AUTOANSTYP)**

システムが受信呼び出しの返答に使用する方法を指定します。

**\*DTR** システムは「データ端末レディー」状態になり,呼び出しに応答するようにモデムに信号を送り, 「データ・セット・レディー」(DSR)状態になるのをモデムが待ちます。

#### **\*CDSTL**

呼び出しに応答するようにモデムに信号を送るために「リング標識」をモニターした後,システム は「データ・セット回線接続」(CDSTL)状態になります。

[トップ](#page-944-0)

## リモート返答タイマー **(RMTANSTMR)**

ダイヤル呼び出しの後,エラーの信号を出す前に,モデムが「データ・セット・レディー」(DSR)状態にな るのを,システムが待機する時間を指定します。

#### 応答タイマー

30~120秒の範囲の値を5秒間隔で指定します。

[トップ](#page-944-0)

## テキスト**'**記述**' (TEXT)**

回線記述を簡単に説明するテキストを指定します。

#### **\*BLANK**

テキストは指定しません。

文字値 50文字を超えないテキストを、アポストロフィで囲んで指定してください。

[トップ](#page-944-0)

### 接続された非交換制御装置 **(CTL)**

非交換回線の場合には,この回線に接続されている1つまたは複数の制御装置名を指定します。制御装置記 述は事前に存在しなければなりません。

このパラメーターには複数の値を入力できます。

名前 接続する1つ以上の非交換制御装置の名前を指定してください。最大254の制御装置名を指定できま す。

[トップ](#page-944-0)

## モデム・データ速度の選択 **(MODEMRATE)**

モデムにデータ速度選択機能が備わっている場合には,回線が作動する速度を指定します。

<span id="page-962-0"></span>**\*FULL** 回線はそのモデムの全速度で作動します。

**\*HALF**

回線はそのモデムの全速度の半分で作動します。

[トップ](#page-944-0)

### エラーのしきい値レベル **(THRESHOLD)**

システムによって監視される一時エラー限界値レベルを指定します。永続エラーは,エラーが連続して起こ り,再試行回数限界を超えた場合にだけ,報告されます。

注**:** すべての限界値エラーに影響するTHRESHOLDパラメーターを指定します。これらを個別に指定するこ とはできません。

**\*OFF** 限界値エラーは報告されません。

**\*MIN** エラーの限界値は最小のモニター・レベルにセットされます。

**\*MED** エラーの限界値は中間のモニター・レベルにセットされます。

**\*MAX** エラーの限界値は最大のモニター・レベルにセットされます。

[トップ](#page-944-0)

## モジュラス **(MODULUS)**

拡張順序番号を使用するかどうかを指定します。

- **8** 拡張順序番号は使用されません (モジュラス8)。
- *128* 拡張順序番号が使用されます (モジュラス128)。

[トップ](#page-944-0)

### 最大未処理フレーム数 **(MAXOUT)**

リモート・システムが返答を返す前にリモート・システムに送ることのできるフレームの最大数を指定しま す。モジュラス8の場合には,フレームの最大数は1から7 まででなければなりません。モジュラス128の場 合には,8から28まででなければなりません。

#### 最大未処理フレーム数

未処理フレーム数に対して1~28の値を指定します。

[トップ](#page-944-0)

### 送信可タイマー **(CTSTMR)**

エラーの信号を送る前に,モデムが送信可(CTS)状態に入るかまたは終了するのをシステムが待機する時間 の長さを指定します。

#### *CTS*タイマー

10~60秒の範囲の値を指定します。

### <span id="page-963-0"></span>リンク速度 **(LINKSPEED)**

リンク速度を1秒当たりのビット数(BPS)で指定します。このパラメーターは,システム上で拡張対等ネッ トワーク機能(APPN)が使用されている場合にだけ有効です。

#### **\*INTERFACE (SDLC**および**X.25**のみ**)**

リンク速度は物理インターフェースのタイプが基になっています。すなわち, RS-232/V.24および X.21 BIS/V.24では9600 BPSとなり, V.35およびX.21 BIS/V.35では48000 BPSとなり, X.21および RS-449V.36では64000 BPSです。

**\*MIN** 1200 BPSより小さいリンク速度が使用されます。

**\*MAX** 100M BPSより大きいリンク速度が使用されます。

#### リンク速度

リンク速度を指定します。有効なリンク速度は次の通りです。すなわち,1200, 2400, 4800, 7200, 9600, 14400, 19200, 48000, 56000, 64000, 112000, 128000, 168000, 192000, 224000, 256000, 280000, 320000, 336000, 384000, 448000, 499000, 576000, 614000, 691000, 768000, 845000, 922000, 998000, 1075000, 1152000, 1229000, 1382000, 1536000, 1690000, 1843000, 1997000, 4M, 10Mおよび16Mビット/秒です。

[トップ](#page-944-0)

### コスト**/**接続時間 **(COSTCNN)**

この回線で接続中の相対コストを指定します。ゼロは低コストを意味し,255は高コストを示します。この パラメーターが有効となるのは,APPNがシステム上で使用される場合だけです。

#### **\*CNN (SDLC**および**IDLC**のみ**)**

接続時間当たりのコストはその接続タイプによって異なります。非交換接続ではゼロであり,交換 接続では128です。

#### 接続時間当たりのコスト

0-255の範囲の値を指定してください。

[トップ](#page-944-0)

## コスト**/**バイト **(COSTBYTE)**

この回線でデータを送信および受信する場合の1バイト当たりの相対コストを指定します。ゼロは低コスト を意味し、255は高コストを示します。このパラメーターが有効となるのは、APPNがシステム上で使用さ れる場合だけです。

#### **\*CNN (SDLC**および**IDLC**のみ**)**

1バイト当たりのコストはその接続タイプによって異なります。非交換接続ではゼロであり,交換 接続では128です。

#### バイト当たりのコスト

0-255の範囲の値を指定してください。

[トップ](#page-944-0)

# <span id="page-964-0"></span>回線の機密保護 **(SECURITY)**

物理回線の機密保護レベルを指定します。このパラメーターが有効となるのは,APPNがシステム上で使用 される場合だけです。

#### **\*NONSECURE**

回線上の機密保護はありません。

#### **\*PKTSWTNET**

パケット交換網が使用されます。データはネットワークを介して常に同じパスを通るとはかぎりま せん。

#### **\*UNDRGRDCBL**

地下ケーブルが使用されます。

#### **\*SECURECND**

安全だが,防護されない配管が使用されます。

#### **\*GUARDCND**

物理的な傍受から保護された防護配管が使用されます。

#### **\*ENCRYPTED**

回線上を流れるデータは暗号化されます。

**\*MAX** 物理的および電磁波の傍受から保護された配管が使用されます。

## 伝搬遅延 **(PRPDLY)**

回線の伝搬遅延のレベルを指定します。このパラメーターは,システム上で拡張対等ネットワーク機能 (APPN)が使用されている場合にだけ有効です。最短ら最長遅延への値の順序は,\*MIN, \*LAN, \*TELEPHONE, \*PKTSWTNET,および\*SATELLITEです。

**\*MIN** 最小伝搬遅延が使用されます。

**\*LAN** ローカル・エリア・ネットワークを使用する伝搬遅延

#### **\*TELEPHONE**

電話回線を使用する伝搬遅延

#### **\*PKTSWTNET**

パケット交換網を使用する伝搬遅延

#### **\*SATELLITE**

衛星通信を使用する伝搬遅延

**\*MAX** 最大伝搬遅延が使用されます。

## <span id="page-965-0"></span>ユーザー定義**1 (USRDFN1)**

このフィールドは、制御したい回線の固有の特性を記述するために使用されます。このパラメーターは、シ ステム上で拡張対等ネットワーク機能(APPN)が使用されている場合にだけ有効です。

**128** 省略時の値は128です。

#### ユーザー定義1

0-255の範囲の値を指定してください。

[トップ](#page-944-0)

# ユーザー定義**2 (USRDFN2)**

このフィールドは、制御したい回線の固有の特性を記述するために使用されます。このパラメーターは、シ ステム上で拡張対等ネットワーク機能(APPN)が使用されている場合にだけ有効です。

**128** 省略時の値は128です。

#### ユーザー定義2

0-255の範囲の値を指定してください。

[トップ](#page-944-0)

## ユーザー定義**3 (USRDFN3)**

このフィールドは、制御したい回線の固有の特性を記述するために使用されます。このパラメーターは、シ ステム上で拡張対等ネットワーク機能(APPN)が使用されている場合にだけ有効です。

**128** 省略時の値は128です。

#### ユーザー定義3

0-255の範囲の値を指定してください。

[トップ](#page-944-0)

### 回復限界 **(CMNRCYLMT)**

この回線記述で使用する2番目のレベルの通信回復の試みの限界を指定します。

使用できるカウント限界の値は次の通りです。

**2** 指定された時間間隔内に2回の回復が試みられます。

#### **\*SYSVAL**

QCMNRCYLMTシステム値の値が使用されます。

#### カウント限界

システムによって実行される回復の試みの回数を指定します。有効な値の範囲は0-99です。

使用できる時間間隔の値は,次の通りです。

**5** 5分間の間隔で指定された回数の回復が試みられます。

#### <span id="page-966-0"></span>時間間隔

回復処置が試みられる時間(分数)を指定してください。有効な値の範囲は0 - 120 (1分間隔で) です。

[トップ](#page-944-0)

### 権限 **(AUT)**

このオブジェクトに対する特定の権限をもっておらず,権限リスト上になく,さらにそのグループ・プロフ ァイルまたは補足グループ・プロファイルがオブジェクトに対する特定の権限をもっていないユーザーに付 与する権限を指定します。

#### **\*CHANGE**

- ユーザーは、所有者に限定されるか、あるいはオブジェクト存在権限(\*OBJEXIST)およびオブジェ クト管理権限(\*OBJMGT)によって制御される以外のオブジェクトで,すべての操作を実行すること ができます。ユーザーはオブジェクトでの基本的な機能を変更して実行することができます。 \*CHANGE権限は,オブジェクト操作(\*OBJOPR)権限およびすべてのデータ権限を提供します。こ のオブジェクトが権限リストである場合は,ユーザーの追加,変更,または除去はできません。
- **\*ALL** ユーザーは,所有者に限定されるか,あるいは権限リスト管理(\*AUTLMGT)権限によって管理され る以外のオブジェクトで,すべての操作を実行することができます。ユーザーはオブジェクトの存 在を制御し,オブジェクトの機密保護を指定し,オブジェクトを変更し,さらにオブジェクトに対 して基本的な機能を実行することができます。オブジェクトの所有権を変更することもできます。
- **\*USE** ユーザーは,プログラムの実行またはファイルの読み取りなど,オブジェクトに対する基本操作を 実行することができます。ユーザーはオブジェクトを変更できません。使用(\*USE)権限は、オブジ ェクト操作(\*OBJOPR),読み取り(\*READ),および実行(\*EXECUTE)権限を提供します。

#### **\*EXCLUDE**

ユーザーはこのオブジェクトをアクセスできません。

#### **\*LIBCRTAUT**

システムは,作成するオブジェクトが入っているライブラリーに対するライブラリー作成(CRTLIB) コマンドで作成権限 **(CRTAUT)**パラメーターに指定された値を使用して,このオブジェクトに対す る権限を決定します。CRTAUTパラメーターに指定された値が変更された場合には,新しい値は既 存のオブジェクトに影響しません。

名前 オブジェクトに対する権限として使用する権限リストの名前を指定してください。権限リストに載 っているユーザーは,リストに指定されているオブジェクトに対する権限が認可されます。オブジ ェクトが作成される時に権限リストが存在していなければなりません。

[トップ](#page-944-0)

### **CRTLINSDLC**の例

CRTLINSDLC LIND(BOSTON) RSRCNAME(LIN041)

このコマンドは,資源名がLIN041のBOSTONという名前のSDLC回線記述を作成します。

# <span id="page-967-0"></span>エラー・メッセージ: **CRTLINSDLC**

### **\*ESCAPE** メッセージ

### **CPF2718**

エラーのために,回線記述&1は作成されなかった。

# <span id="page-968-0"></span>回線記述の作成**(TDLC) (CRTLINTDLC)**

実行可能場所**:** すべての環境 (\*ALL) スレッド・セーフ**:** いいえ

パラメーター [例](#page-970-0) [エラー・メッセージ](#page-970-0)

TDLC回線記述の作成(CRTLINTDLC)コマンドにより,平衡型データ・リンク制御回線の回線記述が作成さ れます。

トップ

## パラメーター

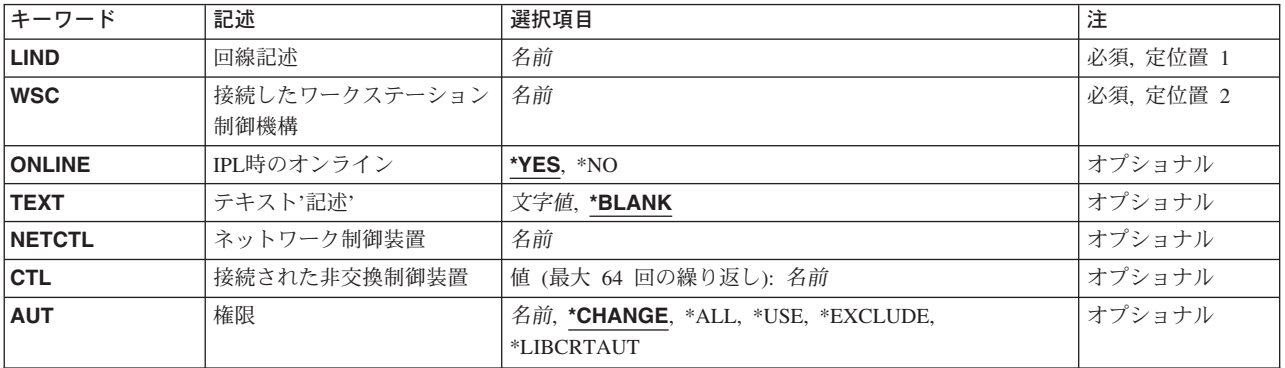

トップ

## 回線記述 **(LIND)**

回線記述の名前を指定します。

これは必須パラメーターです。

トップ

## 接続したワークステーション制御機構 **(WSC)**

5150装置および他の表示装置が接続されているワークステーション制御機構の名前を指定します。

名前 ワークステーション制御装置を指定します。

### <span id="page-969-0"></span>**IPL**時のオンライン **(ONLINE)**

初期プログラム・ロード(IPL)時にこのオブジェクトが自動的にオンに構成変更されるかどうかを指定しま す。

- **\*YES** この回線は初期プログラム・ロード(IPL)で自動的にオンに構成変更されます。
- **\*NO** この回線はIPLで自動的にオンに構成変更されません。

[トップ](#page-968-0)

### テキスト**'**記述**' (TEXT)**

回線記述を簡単に説明するテキストを指定します。

#### **\*BLANK**

テキストは指定しません。

文字値 50文字を超えないテキストを,アポストロフィで囲んで指定してください。

[トップ](#page-968-0)

## ネットワーク制御装置 **(NETCTL)**

既存のネットワーク制御装置の名前を指定します。このネットワーク制御装置は,接続を介してTCP/IPを実 行するために使用されます。

[トップ](#page-968-0)

## 接続された非交換制御装置 **(CTL)**

非交換回線の場合には,この回線に接続されている1つまたは複数の制御装置名を指定します。制御装置記 述は事前に存在しなければなりません。

このパラメーターには複数の値を入力できます。

名前 最大56までのAPPC制御装置名を指定してください。

[トップ](#page-968-0)

### 権限 **(AUT)**

このオブジェクトに対する特定の権限をもっておらず,権限リスト上になく,さらにそのグループ・プロフ ァイルまたは補足グループ・プロファイルがオブジェクトに対する特定の権限をもっていないユーザーに付 与する権限を指定します。

#### **\*CHANGE**

ユーザーは、所有者に限定されるか、あるいはオブジェクト存在権限(\*OBJEXIST)およびオブジェ クト管理権限(\*OBJMGT)によって制御される以外のオブジェクトで,すべての操作を実行すること ができます。ユーザーはオブジェクトでの基本的な機能を変更して実行することができます。 \*CHANGE権限は,オブジェクト操作(\*OBJOPR)権限およびすべてのデータ権限を提供します。こ のオブジェクトが権限リストである場合は、ユーザーの追加、変更、または除去はできません。

- <span id="page-970-0"></span>**\*ALL** ユーザーは,所有者に限定されるか,あるいは権限リスト管理(\*AUTLMGT)権限によって管理され る以外のオブジェクトで,すべての操作を実行することができます。ユーザーはオブジェクトの存 在を制御し,オブジェクトの機密保護を指定し,オブジェクトを変更し,さらにオブジェクトに対 して基本的な機能を実行することができます。オブジェクトの所有権を変更することもできます。
- **\*USE** ユーザーは,プログラムの実行またはファイルの読み取りなど,オブジェクトに対する基本操作を 実行することができます。ユーザーはオブジェクトを変更できません。使用(\*USE)権限は、オブジ ェクト操作(\*OBJOPR),読み取り(\*READ),および実行(\*EXECUTE)権限を提供します。

#### **\*EXCLUDE**

ユーザーはこのオブジェクトをアクセスできません。

#### **\*LIBCRTAUT**

システムは,作成するオブジェクトが入っているライブラリーに対するライブラリー作成(CRTLIB) コマンドで作成権限 **(CRTAUT)**パラメーターに指定された値を使用して,このオブジェクトに対す る権限を決定します。CRTAUTパラメーターに指定された値が変更された場合には,新しい値は既 存のオブジェクトに影響しません。

名前 オブジェクトに対する権限として使用する権限リストの名前を指定してください。権限リストに載 っているユーザーは,リストに指定されているオブジェクトに対する権限が認可されます。オブジ ェクトが作成される時に権限リストが存在していなければなりません。

[トップ](#page-968-0)

### **CRTLINTDLC**の例

#### 例**1:TDLC**回線記述の作成

CRTLINTDLC LIND(WSFLINE) WSC(CTL01)

このコマンドは,ワークステーション制御装置CTL01に接続されているWSFLINEという名前のTDLC回線記 述を作成します。

#### **2:**ネットワーク制御装置と関連した**TDLC**回線記述の作成

CRTLINTDLC LIND(NETLINE) WSC(CTL01) NETCTL(NETC01)

このコマンドは、ワークステーション制御装置CTL01に接続されているNETLINEという名前のTDLC回線記 述を作成します。NETC01は,接続上でTCP/IPを実行するためにネットワーク制御装置として使用されま す。

[トップ](#page-968-0)

## エラー・メッセージ: **CRTLINTDLC**

#### **\*ESCAPE**メッセージ

#### **CPF2718**

エラーのために,回線記述&1は作成されなかった。
# <span id="page-972-0"></span>回線記述の作成**(**トークン・リング**) (CRTLINTRN)**

実行可能場所**:** すべての環境 (\*ALL) スレッド・セーフ**:** いいえ

パラメーター [例](#page-990-0) [エラー・メッセージ](#page-990-0)

トークンリング・ネットワーク回線記述の作成(CRTLINTRN)コマンドにより,トークンリング・ネットワ ークの回線記述が作成されます。

トップ

## パラメーター

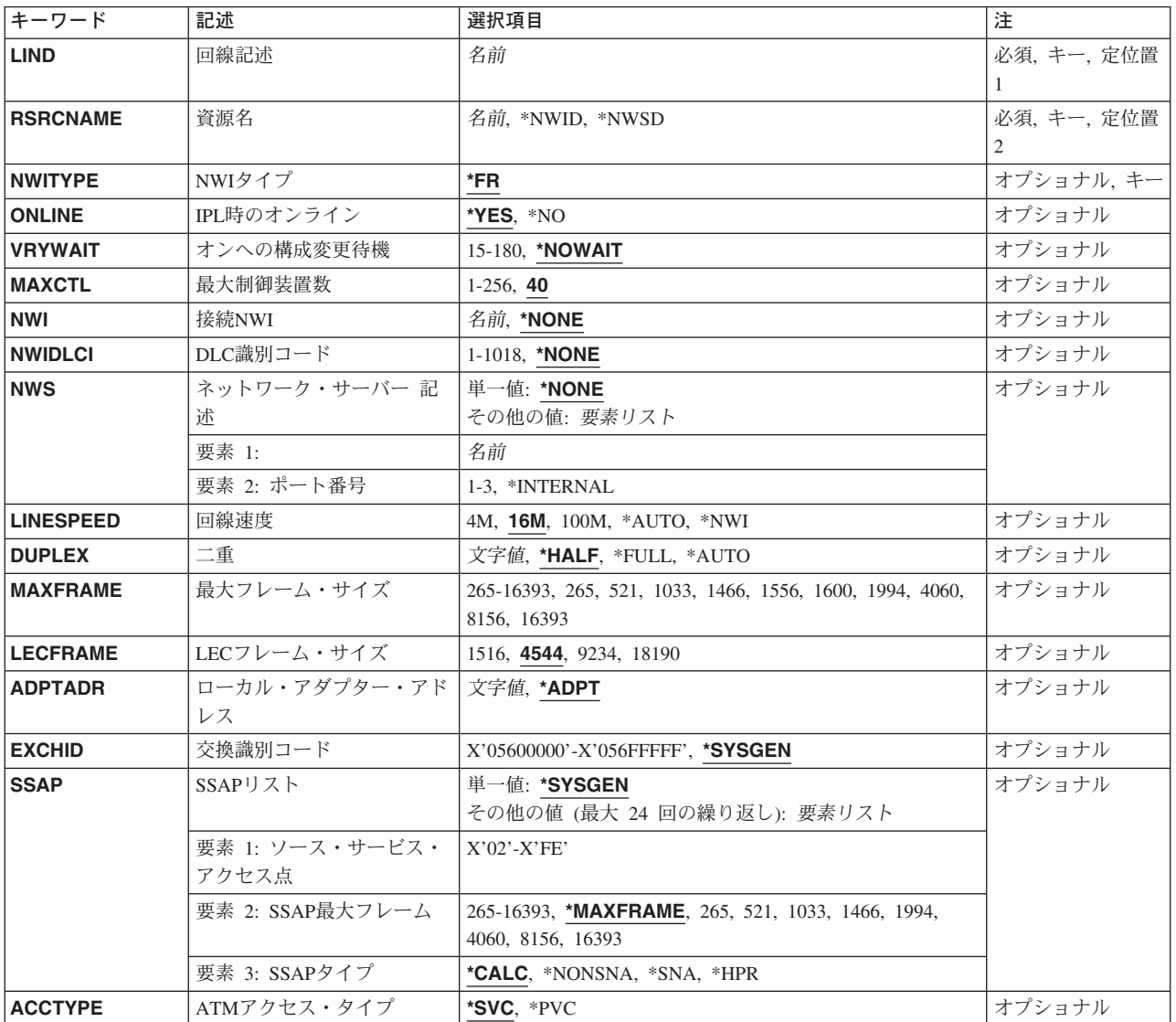

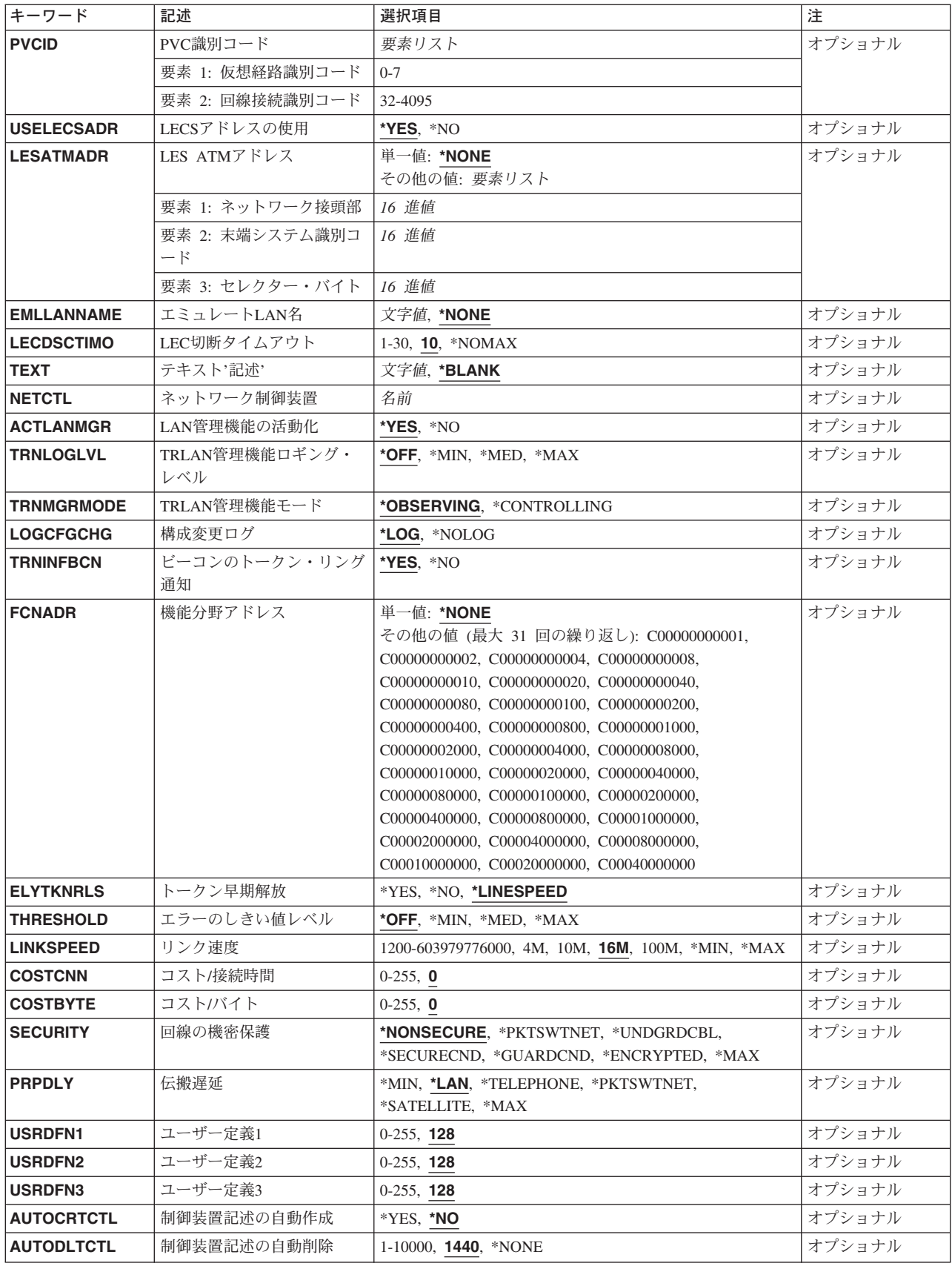

<span id="page-974-0"></span>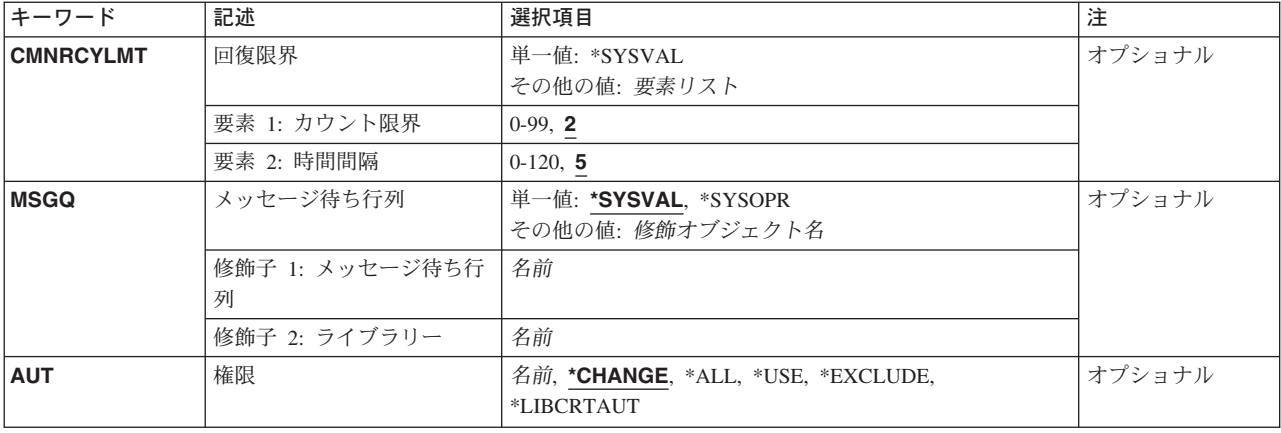

[トップ](#page-972-0)

## 回線記述 **(LIND)**

回線記述の名前を指定します。

これは必須パラメーターです。

[トップ](#page-972-0)

## 資源名 **(RSRCNAME)**

その記述が表す,ハードウェアを識別する資源名を指定します。

注**:** 資源名の判別に役立てるために,TYPEパラメーターに\*CMNを指定したハードウェア資源の処理 (WRKHDWRSC)コマンドを使用します。資源名はポート上にあります。たとえば,資源名はイーサネッ ト・ポートでCMN01です。

注**:** RSRCNAMEパラメーターで指定された値は,\*NWSDから別の値に,あるいは別の値から\*NWSDに変 更することはできません。

### **\*NWID**

接続されたフレーム・リレー・ネットワーク・インターフェース記述に指定された資源名が使用さ れます。

### **\*NWSD**

資源名は使用されるネットワーク・サーバー記述によって判別されます。

名前 通信ポートの資源名を指定してください。

これは必須パラメーターです。

## <span id="page-975-0"></span>**NWI**タイプ **(NWITYPE)**

ネットワーク・インターフェース・タイプを指定します。

- 注**:** このパラメーターは,RSRCNAMEが\*NWIDでない場合には無視されます。
- **\*FR** ネットワーク・インターフェース・タイプはフレーム・リレーです。

[トップ](#page-972-0)

### **IPL**時のオンライン **(ONLINE)**

初期プログラム・ロード(IPL)時にこのオブジェクトが自動的にオンに構成変更されるかどうかを指定しま す。

- **\*YES** この回線は初期プログラム・ロード(IPL)で自動的にオンに構成変更されます。
- **\*NO** この回線はIPLで自動的にオンに構成変更されません。

[トップ](#page-972-0)

### オンへの構成変更待機 **(VRYWAIT)**

回線が非同期または同期のどちらでオンに構成変更されるかを指定します。同期でオンに構成変更される場 合には,このパラメーターは,システムがオンへの構成変更の完了を待機する時間の長さを指定します。

#### **\*NOWAIT**

システムはオンへの構成変更が完了するのを待機しません。回線は非同期でオンに構成変更されま す。

### オンへの構成変更の待機

待機する時間(秒数)を指定してください。有効な値の範囲は15-180です。システムは,回線がオ ンに構成変更するまで,または指定された時間が経過するまで待機して,その後で構成変更 (VRYCFG)コマンドを完了します。

注**:**

- 1. ONLINE(\*YES)が使用される場合に,回線記述に待機時間を指定すると,システムIPL時間に影響しま す。このような場合には,システムIPL時間は,回線を同期でオンに構成変更するのにかかる時間,また は待機時間の値に達するまでの時間によって影響を受けます。
- 2. 回線をオンに構成変更するのにかかる時間とは,次を行なうために必要な時間です。
	- v 回線の管理のために適所にタスクを配置する
	- v 通信入出力プロセッサー(IOP)を活動化する。これには,IOPモデル固有のライセンス内部コードのダ ウンロードも含まれます。
	- v 通信タスクおよびプロセスを確立する

オンに構成変更する時間は通常5~45秒ですが,そのシステム,回線プロトコル,またはその他の要素によ っては,これより長くなることがあります。

## <span id="page-976-0"></span>最大制御装置数 **(MAXCTL)**

回線がサポートする制御装置の最大数を指定します。

### 制御装置の最大数

1~256の範囲の値を指定します。この数字は,この回線に対して現在活動状態になっているすべて の制御装置の数と,近い将来接続する予定の制御装置数を考慮した十分な大きさの数でなければな りません。

[トップ](#page-972-0)

### 接続**NWI (NWI)**

使用するネットワーク・インターフェース記述を指定します。

注**:** RSRCNAME(\*NWID)が指定されない場合は,NWI(\*NONE)を指定する必要があります。そうでない場 合は,NWIDLCI(\*NONE)も指定されている時にだけNWI(\*NONE)を指定することができます。

### **\*NONE**

ネットワーク・インターフェースは指定されません。

名前 使用するネットワーク・インターフェース記述の名前を指定してください。

[トップ](#page-972-0)

## **DLC**識別コード **(NWIDLCI)**

ネットワーク・インターフェースのデータ・リンク接続識別コード(DLCI)を指定します。

注**:** RSRCNAME(\*NWID)が指定されていない場合は,NWIDLCI(\*NONE)を指定しなければなりません。そ の他の場合は、NWIDLCI(\*NONE)を指定できるのは、NWI(\*NONE)も指定されている場合だけです。

### **\*NONE**

DLCIはネットワーク・インターフェースに対しては指定されません。

### データ・リンク接続*ID*

この回線を永続的に接続するネットワーク・インターフェースのDLCIを指定します。有効な値の範 囲は1~1018です。

[トップ](#page-972-0)

## ネットワーク・サーバー 記述 **(NWS)**

この回線が接続されるネットワーク・サーバー名を指定します。

注: RSRCNAME(\*NWSD)が指定された場合には、NWSパラメーターも指定する必要があります。

ネットワーク・サーバー記述がTYPE(\*AIX)のタイプのものである場合には,ネットワーク・サーバー・ポ ートに指定できるのは\*INTERNALだけであり,その回線はトークンリング回線でなければなりません。

可能なネットワーク・サーバー記述の値は次の通りです。

#### <span id="page-977-0"></span>**\*NONE**

サーバー記述は指定されません。

名前 使用される既存のネットワーク・サーバー記述の名前を指定してください。

可能なネットワーク・サーバー・ポートの値は次の通りです。

#### **\*INTERNAL**

回線の接続先の内部ネットワーク・サーバー・ポート。各ネットワーク・サーバーに構成される内 部ネットワーク・サーバー・ポートは1つだけです。

ネットワーク・サーバー・ポート 回線の接続先のネットワーク・サーバー・ポートを指定します。有効な値は1および2です。

[トップ](#page-972-0)

### 回線速度 **(LINESPEED)**

回線速度を1秒当たりのビット数(BPS)で指定します。

注**:** RSRCNAME(\*NWID)およびNWITYPE(\*FR)が指定されている場合には,このパラメーターに\*NWIを指 定しなければなりません。

**4M** 回線速度は4M BPSです。

**16M** 回線速度は16M BPSです。

**100M** 回線速度は100M BPSです。

#### **\*AUTO**

回線速度の値は自動折衝を使用してハードウェアによって判別されます。

**\*NWI** 使用される回線速度はネットワーク・インターフェース用です。

<del>注</del>: LINESPEED(\*NWI)が有効となるのは,RSRCNAME(\*NWID)およびNWITYPE(\*FR)が指定された場合だ けです。

二重(DUPLEX)パラメーターに省略時の値があり, 回線速度(LINESPEED)パラメーターが100Mまたは \*AUTOの場合には,このパラメーターは\*AUTOに設定されます。

[トップ](#page-972-0)

## 二重 **(DUPLEX)**

ハードウェアがデータの送信と受信を同時に行なうことができるかどうかを指定します。半二重モードで は,ハードウェアがデータの送信と受信を交互に切り替えなければなりません。全二重モードでは1つのケ ーブルがデータの送信専用で、もう1つのケーブルがデータの受信専用です。したがって、データの送信と 受信を同時に行なうことができます。全二重ではハブが必要です。

### **\*HALF**

回線は半二重モードを使用して通信します。

**\*FULL** 回線は全二重モードを使用して通信します。

#### **\*AUTO**

二重の値は自動折衝を使用してハードウェアによって判別されます。

**952** iSeries: OS/400 コマンド CPYIGCTBL (DBCS フォント・テーブルのコピー) ~

<span id="page-978-0"></span>注**:** 二重(DUPLEX)パラメーターに省略時の値があり,回線速度(LINESPEED)パラメーターが100Mまたは \*AUTOの場合には,このパラメーターは\*AUTOに設定されます。

[トップ](#page-972-0)

## 最大フレーム・サイズ **(MAXFRAME)**

この回線記述で送信または受信できる最大フレーム・サイズを指定します。

RSRCNAME(\*NWID)およびNWITYPE(\*FR)が指定されている場合は、省略時の値1556バイトが使用されま

す。RSRCNAME(\*NWID)およびNWITYPE(\*ATM)が指定されている場合は、省略時の値4060が使用されま す。その他の場合は,省略時の値4105バイトが使用されます。

注

- 1. トークンリング・アダプターが4M LINESPEEDだけしかサポートしない場合には,4472の値またはそれ より小さい値を指定することができます。
- 2. RSRCNAME(\*NWID)およびNWITYPE(\*FR)が指定された場合には,このパラメーターの有効な値の範囲 は265~8148バイトです。MAXFRAME値は電話キャリアによって提供され,そのヘッダーのサイズのた めの44バイトを差し引く必要があります。
- 3. RSRCNAME(\*NWID)およびNWITYPE(\*ATM)が指定された場合には,このパラメーターの有効な値の範 囲は265~16393バイトです。MAXFRAME値は電話キャリアによって提供され,そのヘッダーのサイズ のための20バイトを差し引く必要があります。
- 最大フレーム・サイズ

使用する最大フレーム・サイズの値を指定します。ネットワーク・インターフェースがフレーム・ リレーの時には,有効なフレーム・サイズ(バイト数)の範囲は265 ~8148バイトです。そうでな い場合には,有効なフレーム・サイズ(バイト数)は265~16393バイトの範囲です。

[トップ](#page-972-0)

注**:** このパラメーターはもはやサポートされていません。これが存在するのは,OS/400のバージョン5リリ ース3 モディフィケーション0より前のリリースとの互換性を保つためだけです。

## **LEC**フレーム・サイズ **(LECFRAME)**

この回線記述で送信および受信することができるLANエミュレーション・クライアント(LEC)フレーム・サ イズを指定します。

注**:** MAXFRAMEは,常にこのフィールドより20は少なくなければなりません。

- **4544** LECフレーム・サイズは4544バイトです。
- **1516** LECフレーム・サイズは1516バイトです。
- **9234** LECフレーム・サイズは9234バイトです。
- **18190** LECフレーム・サイズは18190バイトです。

## <span id="page-979-0"></span>ローカル・アダプター・アドレス **(ADPTADR)**

ローカル・システムのトークンリング・アダプター・アドレスを指定します。

### **\*ADPT**

この値はユーザーに対してこのトークンリング・アダプター・カードの事前設定のトークンリン グ・アドレスを提供します。このアドレスは,正常にオンに構成変更した後この回線記述で回線記 述表示(DSPLIND)コマンドを実行することによって表示することができます。

注**:** RSRCNAME(\*NWID)およびNWITYPE(\*FR)が指定された場合,あるいはRSRCNAME(\*NWSD) が指定された場合には,この値は有効となりません。

### ローカル・アダプター・アドレス

トークンリング・ネットワーク中のこのシステムを記述するためのユーザー選択のアダプター・ア ドレスを指定します。有効な値の範囲は16進数の400000000000 ~7FFFFFFFFFFFです。

[トップ](#page-972-0)

## 交換識別コード **(EXCHID)**

リモート・システムに対してローカル・システムを識別させるために使用される16 進交換識別コードを指 定します。この16進交換識別コードは8桁で,3桁はブロック番号を,5桁はこのシステムの識別コードを 示します。

### **\*SYSGEN**

この値によって,オペレーティング・システムは交換識別コードを作成できます。回線記述表示 (DSPLIND)コマンドを使用して,結果の交換識別コードを調べます。

交換*ID* 05600000~056FFFFFの範囲の8文字(16進数の4バイト)交換識別コードを指定します。

[トップ](#page-972-0)

### **SSAP**リスト **(SSAP)**

SSAP値,最大フレーム・サイズ,およびSSAPタイプが入っているソース・サービス・アクセス・ポイント (SSAP)情報を指定します。

このパラメーターには複数の値を入力できます。

可能なソース・サービス・アクセス・ポイント値は次の通りです。

#### **\*SYSGEN**

システムはソース・サービス・アクセス・ポイント04, 12, AAまたはC8を生成します。

可能なSSAPの値は次の通りです。

#### ソース・サービス・アクセス・ポイント

データの送受信用のソース・サービス・アクセス・ポイントを指定します。最大24個のSSAP値を指 定することができます。

- 伝送制御プロトコル/インターネット・プロトコル(TCP/IP)適用業務では、SSAPはAAでなけれ ばなりません。
- システム・ネットワーク体系(SNA)適用業務では, SSAPは, 4の倍数の04 9Cの範囲の16進数値 (04, 08, 0Cなど)でなければなりません。
- <span id="page-980-0"></span>• ハイパフォーマンス経路指定(HPR)適用業務では,SSAPは16進数のC8でなければなりません。
- v 非SNA適用業務では,SSAPは2の倍数の02 FEの範囲の値(02, 04, 06など)でなければなりませ  $h_{\alpha}$

可能な**SSAP**最大フレーム・サイズの値は次の通りです。

#### **\*MAXFRAME**

システムは,SSAP最大フレーム・サイズについてこのコマンドのMAXFRAMEパラメーターに指定 された値を使用します。

#### *SSAP*最大フレーム

SSAPの最大フレーム・サイズ(送受信できるデータ・フィールドの最大サイズ)を指定します。 RSRCNAME(\*NWID)およびNWITYPE(\*FR)が指定された場合には,このパラメーターの有効な値の 範囲は265~8148バイトです。その他の場合は,このパラメーターの有効な値の範囲は265-16393バ イトです。

注: この値は, MAXFRAMEパラメーターに指定された値より大きくすることはできません。

可能な**SSAP**タイプ値は次の通りです。

### **\*CALC**

システムは使用する値を計算します。

**\*SNA** 使用されるSSAPがSNA通信に使用されます。有効な値の範囲は4の倍数の16 進数の04~9C (04, 08, 0Cなど)です。

### **\*NONSNA**

SSAPは非SNA通信用に使用されます。有効な値の範囲は2の倍数の16進数の02~FE (02, 04, 06な ど)です。

**\*HPR** SSAPがHPR通信用に使用されます。また,これはSNA適用業務でも使用することができます。有効 な値は16進数のC8です。

[トップ](#page-972-0)

注**:** このパラメーターはもはやサポートされていません。これが存在するのは,OS/400のバージョン5リリ ース3 モディフィケーション0より前のリリースとの互換性を保つためだけです。

### **ATM**アクセス・タイプ **(ACCTYPE)**

ATMネットワークへのアクセスのタイプを指定します。

- **\*SVC** この回線はスイッチド・バーチャル・サーキットを使用するLANエミュレーション・クライアント を表します。
- **\*PVC** この回線はパーマネント・バーチャル・サーキットを使用するLANエミュレーション・クライアン トを表します。

[トップ](#page-972-0)

注**:** このパラメーターはもはやサポートされていません。これが存在するのは,OS/400のバージョン5リリ ース3 モディフィケーション0より前のリリースとの互換性を保つためだけです。

## <span id="page-981-0"></span>**PVC**識別コード **(PVCID)**

このパーマネント・バーチャル・サーキットと関連した仮想パス識別コードと仮想回線識別コードの対を指 定します。

注**:** ACCTYPE(\*PVC)を指定する場合には,PVCIDが必要です。

可能な仮想パス識別コード値は次の通りです。

#### 仮想パス*ID*

仮想パス識別コードを表す番号を指定します。この番号は0-7の範囲内でなければなりません。

可能なバーチャル・サーキット識別コードの値は次の通りです。

#### バーチャル・サーキット*ID*

バーチャル・サーキット識別コードを表す番号を指定します。この番号は32~4095の範囲内でなけ ればなりません。

[トップ](#page-972-0)

注**:** このパラメーターはもはやサポートされていません。これが存在するのは,OS/400のバージョン5リリ ース3 モディフィケーション0より前のリリースとの互換性を保つためだけです。

### **LECS**アドレスの使用 **(USELECSADR)**

LANエミュレーション構成サーバー(LECS)を接続するリモートLANエミュレーション・サーバー(LES)アド レスを要求するかどうかを指定します。

- **\*YES** LECSアドレスが使用されます。
- **\*NO** LECSアドレスは使用されません。

[トップ](#page-972-0)

注**:** このパラメーターはもはやサポートされていません。これが存在するのは,OS/400のバージョン5リリ ース3 モディフィケーション0より前のリリースとの互換性を保つためだけです。

### **LES ATM**アドレス **(LESATMADR)**

リモートLANエミュレーション・サーバーのATMネットワーク・アドレスを指定します。

注**:** USELECSADR(\*NO)を指定した場合には,このパラメーターを\*NONEにすることはできません。

可能な単一値は次の通りです。

#### **\*NONE**

ATMネットワーク・アドレスは使用されません。

可能なネットワーク接頭部の値は次の通りです。

ネットワーク接頭部

リモート・サーバーのATMアドレスのネットワーク接頭部を指定します。これは26桁の16進数値で す。

<span id="page-982-0"></span>可能な末端システム識別コードの値は次の通りです。

### 末端システム識別コード

リモート・サーバーの末端システム識別コードを指定します。これは12桁の16進数値です。

可能なセレクター・バイト値は次の通りです。

### セレクター・バイト

リモート・サーバーのセレクター・バイトを指定します。これは2桁の16進数値です。

[トップ](#page-972-0)

注**:** このパラメーターはもはやサポートされていません。これが存在するのは,OS/400のバージョン5リリ ース3 モディフィケーション0より前のリリースとの互換性を保つためだけです。

### エミュレート**LAN**名 **(EMLLANNAME)**

エミュレートされたLAN名を指定します。

#### **\*NONE**

エミュレートされたLAN名は使用されません。

#### エミュレートされた*LAN*名

エミュレートされたLAN名を指定します。最大32文字まで指定できます。

[トップ](#page-972-0)

注**:** このパラメーターはもはやサポートされていません。これが存在するのは,OS/400のバージョン5リリ ース3 モディフィケーション0より前のリリースとの互換性を保つためだけです。

### **LEC**切断タイムアウト **(LECDSCTIMO)**

LANエミュレーション(LE)クライアントが別のクライアントへの遊休仮想回線接続を切断する前に待機する 時間の長さ(分数)を指定します。

**10** LEクライアントは10分待機します。

### **\*NOMAX**

LEクライアントは無制限に待機します。

### *LEC*切断タイムアウト

別のクライアントとの遊休仮想回線接続を切り離す前に,LEクライアントが待機する分数を指定し ます。この値は1~30分の範囲内でなければなりません。

[トップ](#page-972-0)

## テキスト**'**記述**' (TEXT)**

回線記述を簡単に説明するテキストを指定します。

### **\*BLANK**

テキストは指定しません。

文字値 50文字を超えないテキストを、アポストロフィで囲んで指定してください。

## <span id="page-983-0"></span>ネットワーク制御装置 **(NETCTL)**

既存のネットワーク制御装置の名前を指定します。

[トップ](#page-972-0)

## **LAN**管理機能の活動化 **(ACTLANMGR)**

この回線用にローカル・エリア・ネットワーク(LAN)マネージャーが活動化されるかどうかを指定します。

注**:**

- 1. RSRCNAME(\*NWID)が指定されている時には,ACTLANMGR(\*YES)を指定しなければなりません。
- 2. ACTLANMGR(\*NO)では,TRNLOGLVL,TRNMGRMODE,LOGCFGCHG,およびTRNINFBCNの値は無 視されます。
- **\*YES** LANマネージャー・サポートがこの回線で活動化されます。
- **\*NO** LANマネージャー・サポートはこの回線で活動化されません。

[トップ](#page-972-0)

### **TRLAN**管理機能ロギング・レベル **(TRNLOGLVL)**

TRLAN管理プログラムによって使用されるエラー・ログ・レベルを指定します。

注**:** RSRCNAME(\*NWID)が指定された時には,TRNLOGLVL(\*OFF)を指定しなければなりません。

- **\*OFF** 指定された回線でのエラーの報告はすべて停止されます。
- **\*MIN** 性能低下を示す条件だけを報告する最小報告レベルが使用されます。
- **\*MED** 最小報告レベルに加えて,潜在的な性能低下を示す条件を報告する中間報告レベルが使用されま す。
- **\*MAX** \*MINおよび\*MED報告レベルについて報告される情報を含む,すべてのエラー条件を報告する最大 報告レベルが使用されます。

[トップ](#page-972-0)

## **TRLAN**管理機能モード **(TRNMGRMODE)**

この回線でどちらのモードのネットワーク管理機能を活動状態にするかを指定します。制御管理機能は、端 末の除去および経路テストの実行など,監視管理機能では実行できない機能を実行することができます。

ただし,活動状態にできる制御管理機能は任意の1つのリングで1つだけです。

注**:** RSRCNAME(\*NWID)が指定された時には,TRNMGRMODE(\*OBSERVING)を指定しなければなりませ ん。

#### <span id="page-984-0"></span>**\*OBSERVING**

この回線のマネージャーは,監視のネットワーク・マネージャーとして機能します。

#### **\*CONTROLLING**

この回線のマネージャーは,制御のネットワーク・マネージャーとして機能します。

[トップ](#page-972-0)

### 構成変更ログ **(LOGCFGCHG)**

この回線のネットワーク管理機能が最も近い活動アップストリーム隣接(NAUN)に起こる変更を記録するか どうかを指定します。

注**:** RSRCNAME(\*NWID)が指定された時には,LOGCFGCHG(\*LOG)を指定しなければなりません。

**\*LOG** 回線マネージャーは変更をログに記録します。

### **\*NOLOG**

回線マネージャーは変更をログに記録しません。

[トップ](#page-972-0)

## ビーコンのトークン・リング通知 **(TRNINFBCN)**

ビーコン条件が起こった時にこの回線のネットワーク管理機能がメッセージをQSYSOPRメッセージ待ち行 列に送るかどうかを指定します。

- 注**:** RSRCNAME(\*NWID)を指定した場合には,TRNINFBCN(\*YES)を指定する必要があります。
- **\*YES** ビーコン状態が起こった場合には,この回線のマネージャーがQSYSOPRメッセージ待ち行列にメ ッセージを送信します。
- **\*NO** ビーコン状態が起こった場合に,この回線のマネージャーはQSYSOPRメッセージ待ち行列にメッ セージを送信しませんが,代わりに,QHSTログに項目をログに記録します。

[トップ](#page-972-0)

### 機能分野アドレス **(FCNADR)**

トークンリング機能分野アドレスが使用されるかどうかを指定します。

### **\*NONE**

機能アドレスは使用されません。

### 機能アドレス

ビット有効値の形式でエンコードされる16進数の機能アドレスのグループを指定します。有効な値 の範囲は16進数のC00000000001 - C00040000000です。最初の桁はCでなければなりません。機能ア ドレスは固有なものでなければなりません。

#### 活動状態のモニター

C00000000001

リング・パラメーター・サーバー

C00000000002

```
ネットワーク・サーバー・ハートビート
     C00000000004
リング・エラー・モニター
     C00000000008
構成報告書サーバー
     C00000000010
同期帯域幅マネージャー
     C00000000020
位置指定ディレクトリー・サーバー
     C00000000040
NETBIOS
     C00000000080
ブリッジ
     C00000000100
IMPLサーバー
     C00000000200
リング許可サーバー
     C00000000400
LANゲートウェイ
     C00000000800
リング集線接続
```
C00000001000

### **LAN**マネージャー

C00000002000

### ユーザー定義

C000000004000<sup>~</sup>C00040000000

[トップ](#page-972-0)

## トークン早期解放 **(ELYTKNRLS)**

この回線でトークン早期解放オプションを使用するかどうかを指定します。

注**:** RSRCNAME(\*NWID)を指定した場合には,ELYTKNRLS(\*LINESPEED)を指定しなければなりません。

### **\*LINESPEED**

早期トークン解放オプションを使用するか否かについては,この回線のLINESPEED パラメーター が選択します。

- **\*YES** この回線は早期トークン解放オプションを選択します。
- **\*NO** この回線は早期トークン解放オプションを選択しません。

## <span id="page-986-0"></span>エラーのしきい値レベル **(THRESHOLD)**

このパラメーターと,その値の\*OFF, \*MIN, \*MED,および\*MAXを指定できますが,リリースV2R3M0で開 始されるシステムでは使用されません。このパラメーターは以降のリリースでは除去されます。

[トップ](#page-972-0)

## リンク速度 **(LINKSPEED)**

リンク速度を1秒当たりのビット数(BPS)で指定します。このパラメーターは、システム上で拡張対等ネッ トワーク機能(APPN)が使用されている場合にだけ有効です。

- **4M** リンク速度は秒当たり400万ビットです。
- **10M** リンク速度は秒当たり1000万ビットです。
- **16M** リンク速度は秒当たり1600万ビットです。
- **100M** リンク速度は秒当たり1億ビットです。
- **\*MIN** 1200 BPSより小さいリンク速度が使用されます。
- **\*MAX** 100M BPSより大きいリンク速度が使用されます。

### リンク速度

リンク速度を指定します。有効な値の範囲は1200~603979776000 BPSです。

[トップ](#page-972-0)

## コスト**/**接続時間 **(COSTCNN)**

この回線で接続中の相対コストを指定します。このパラメーターは,システムでAPPNが使用される場合に だけ必須です。

**0** 接続時間当たりのコストは0です。

### 接続時間当たりのコスト

0-255の範囲の値を指定してください。

[トップ](#page-972-0)

## コスト**/**バイト **(COSTBYTE)**

この回線でデータを送信および受信する場合の1バイト当たりの相対コストを指定します。ゼロは低コスト を意味し、255は高コストを示します。このパラメーターが有効となるのは、APPNがシステム上で使用さ れる場合だけです。

**0** 1バイト当たりのコストは0です。

### バイト当たりのコスト

0-255の範囲の値を指定してください。

### <span id="page-987-0"></span>回線の機密保護 **(SECURITY)**

物理回線の機密保護レベルを指定します。このパラメーターが有効となるのは、APPNがシステム上で使用 される場合だけです。

### **\*NONSECURE**

回線上の機密保護はありません。

### **\*PKTSWTNET**

パケット交換網が使用されます。データはネットワークを介して常に同じパスを通るとはかぎりま せん。

### **\*UNDRGRDCBL**

地下ケーブルが使用されます。

### **\*SECURECND**

安全だが,防護されない配管が使用されます。

### **\*GUARDCND**

物理的な傍受から保護された防護配管が使用されます。

### **\*ENCRYPTED**

回線上を流れるデータは暗号化されます。

**\*MAX** 物理的および電磁波の傍受から保護された配管が使用されます。

### 伝搬遅延 **(PRPDLY)**

回線の伝搬遅延のレベルを指定します。このパラメーターは,システム上で拡張対等ネットワーク機能 (APPN)が使用されている場合にだけ有効です。最短ら最長遅延への値の順序は,\*MIN, \*LAN, \*TELEPHONE, \*PKTSWTNET,および\*SATELLITEです。

**\*LAN** ローカル・エリア・ネットワークを使用する伝搬遅延

**\*MIN** 最小伝搬遅延が使用されます。

### **\*TELEPHONE**

電話回線を使用する伝搬遅延

### **\*PKTSWTNET**

パケット交換網を使用する伝搬遅延

### **\*SATELLITE**

衛星通信を使用する伝搬遅延

**\*MAX** 最大伝搬遅延が使用されます。

[トップ](#page-972-0)

### ユーザー定義**1 (USRDFN1)**

このフィールドは、制御したい回線の固有の特性を記述するために使用されます。このパラメーターは、シ ステム上で拡張対等ネットワーク機能(APPN)が使用されている場合にだけ有効です。

### <span id="page-988-0"></span>**128** 省略時の値は128です。

### ユーザー定義1

0-255の範囲の値を指定してください。

[トップ](#page-972-0)

## ユーザー定義**2 (USRDFN2)**

このフィールドは、制御したい回線の固有の特性を記述するために使用されます。このパラメーターは、シ ステム上で拡張対等ネットワーク機能(APPN)が使用されている場合にだけ有効です。

**128** 省略時の値は128です。

### ユーザー定義2

0-255の範囲の値を指定してください。

[トップ](#page-972-0)

## ユーザー定義**3 (USRDFN3)**

このフィールドは、制御したい回線の固有の特性を記述するために使用されます。このパラメーターは、シ ステム上で拡張対等ネットワーク機能(APPN)が使用されている場合にだけ有効です。

- **128** 省略時の値は128です。
- ユーザー定義3

0-255の範囲の値を指定してください。

[トップ](#page-972-0)

## 制御装置記述の自動作成 **(AUTOCRTCTL)**

着信の拡張対等通信ネットワーク(APPN)呼び出しをローカル・エリア・ネットワーク(LAN)の周辺システム から受信する時に,システムが拡張プログラム間通信(APPC)制御装置記述を自動的に作成するかどうかを 指定します。

- **\*NO** この回線の制御装置記述を自動的に作成しません。
- **\*YES** この回線の制御装置記述を自動的に作成します。

[トップ](#page-972-0)

## 制御装置記述の自動削除 **(AUTODLTCTL)**

構成変更が自動的にオフになり,アイドル状態になっていた,自動的に作成された拡張プログラム間通信 (APPC)制御装置記述(この回線と関連した)を削除する前に,システムが待機する分数を指定します。

**1440** 制御装置記述は1440分間(24時間)遊休にすることができます。

**\*NONE**

この回線の制御装置記述は自動的に削除されません。

#### <span id="page-989-0"></span>制御装置の自動削除

1~10000分の範囲の値を指定します。値1440は24時間です。

## 回復限界 **(CMNRCYLMT)**

この回線記述で使用する2番目のレベルの通信回復の試みの限界を指定します。

使用できるカウント限界の値は次の通りです。

**2** 指定された時間間隔内に2回の回復が試みられます。

### **\*SYSVAL**

QCMNRCYLMTシステム値の値が使用されます。

### カウント限界

システムによって実行される回復の試みの回数を指定します。有効な値の範囲は0-99です。

使用できる時間間隔の値は,次の通りです。

**5** 5分間の間隔で指定された回数の回復が試みられます。

#### 時間間隔

回復処置が試みられる時間(分数)を指定してください。有効な値の範囲は0 - 120 (1分間隔で) です。

[トップ](#page-972-0)

### メッセージ待ち行列 **(MSGQ)**

操作メッセージが送られるメッセージ待ち行列を指定します。

### **\*SYSVAL**

システム値QCFGMSGQの値が使用されます。

#### **\*SYSOPR**

メッセージは,システム操作員メッセージ待ち行列(QSYS/QSYSOPR)に送られます。

#### 修飾子**1:** メッセージ待ち行列

名前 操作メッセージが送られるメッセージ待ち行列の名前を指定してください。

### 修飾子**2:** ライブラリー

名前 メッセージ待ち行列が入っているライブラリーの名前を指定してください。

[トップ](#page-972-0)

### 権限 **(AUT)**

このオブジェクトに対する特定の権限をもっておらず,権限リスト上になく,さらにそのグループ・プロフ ァイルまたは補足グループ・プロファイルがオブジェクトに対する特定の権限をもっていないユーザーに付 与する権限を指定します。

### <span id="page-990-0"></span>**\*CHANGE**

ユーザーは、所有者に限定されるか、あるいはオブジェクト存在権限(\*OBJEXIST)およびオブジェ クト管理権限(\*OBJMGT)によって制御される以外のオブジェクトで,すべての操作を実行すること ができます。ユーザーはオブジェクトでの基本的な機能を変更して実行することができます。 \*CHANGE権限は,オブジェクト操作(\*OBJOPR)権限およびすべてのデータ権限を提供します。こ のオブジェクトが権限リストである場合は、ユーザーの追加、変更、または除去はできません。

- **\*ALL** ユーザーは,所有者に限定されるか,あるいは権限リスト管理(\*AUTLMGT)権限によって管理され る以外のオブジェクトで,すべての操作を実行することができます。ユーザーはオブジェクトの存 在を制御し,オブジェクトの機密保護を指定し,オブジェクトを変更し,さらにオブジェクトに対 して基本的な機能を実行することができます。オブジェクトの所有権を変更することもできます。
- **\*USE** ユーザーは,プログラムの実行またはファイルの読み取りなど,オブジェクトに対する基本操作を 実行することができます。ユーザーはオブジェクトを変更できません。使用(\*USE)権限は、オブジ ェクト操作(\*OBJOPR),読み取り(\*READ),および実行(\*EXECUTE)権限を提供します。

#### **\*EXCLUDE**

ユーザーはこのオブジェクトをアクセスできません。

#### **\*LIBCRTAUT**

システムは,作成するオブジェクトが入っているライブラリーに対するライブラリー作成(CRTLIB) コマンドで作成権限 **(CRTAUT)**パラメーターに指定された値を使用して,このオブジェクトに対す る権限を決定します。CRTAUTパラメーターに指定された値が変更された場合には,新しい値は既 存のオブジェクトに影響しません。

名前 オブジェクトに対する権限として使用する権限リストの名前を指定してください。権限リストに載 っているユーザーは,リストに指定されているオブジェクトに対する権限が認可されます。オブジ ェクトが作成される時に権限リストが存在していなければなりません。

[トップ](#page-972-0)

### **CRTLINTRN**の例

#### 例**1:**トークンリング回線記述の作成

CRTLINTRN LIND(TRLAN1) RSRCNAME(LIN011) TEXT('TOKEN-RING LINE')

このコマンドは,資源名がLIN011で,交換識別コード05612345のトークンリング回線(TRLAN1)を作成しま す。

### 例**2:**トークンリング回線記述の作成

CRTLINTRN LIND(TRNLIN) RSRCNAME(\*NWSD) NWSD(REMODEL 2)

このコマンドは,ネットワーク・サーバーREMODELのポート2に接続されたTRNLINという名前のトーク ンリング回線記述を作成します。

[トップ](#page-972-0)

### エラー・メッセージ: **CRTLINTRN**

**\*ESCAPE** メッセージ

### **CPF2718**

エラーのために,回線記述&1は作成されなかった。

## <span id="page-992-0"></span>回線記述の作成(無線)**(CRTLINWLS)**

実行可能場所**:** すべての環境 (\*ALL) スレッド・セーフ**:** いいえ

パラメーター [例](#page-1002-0) [エラー・メッセージ](#page-1003-0)

回線記述の作成(無線)(CRTLINWLS)コマンドは,無線ローカル・エリア・ネットワーク(LAN)回線の回 線記述を作成します。

注**:** 拡張無線回線構成データは,それぞれINZFILEおよびINZMBRパラメーターで指定されたソース・ファ イルおよびメンバーに入っています。この回線をオンに構成変更すると,この構成データが無線アダプター にダウンロードされます。INZPGM(QZXCINZ) およびINZFILE(QEWLSRC)を使用し,INZMBRパラメータ ーに構成初期設定データが入っているソース・メンバーを指定することをお勧めします。拡張無線回線構成 データのダウンロードの詳細については、AS/400 LAN,フレームおよびATMサポート (SD88-5012)を参照し てください。

このコマンドの使用法の詳細は, AS/400通信構成 (SD88-5011)にあります。

トップ

## パラメーター

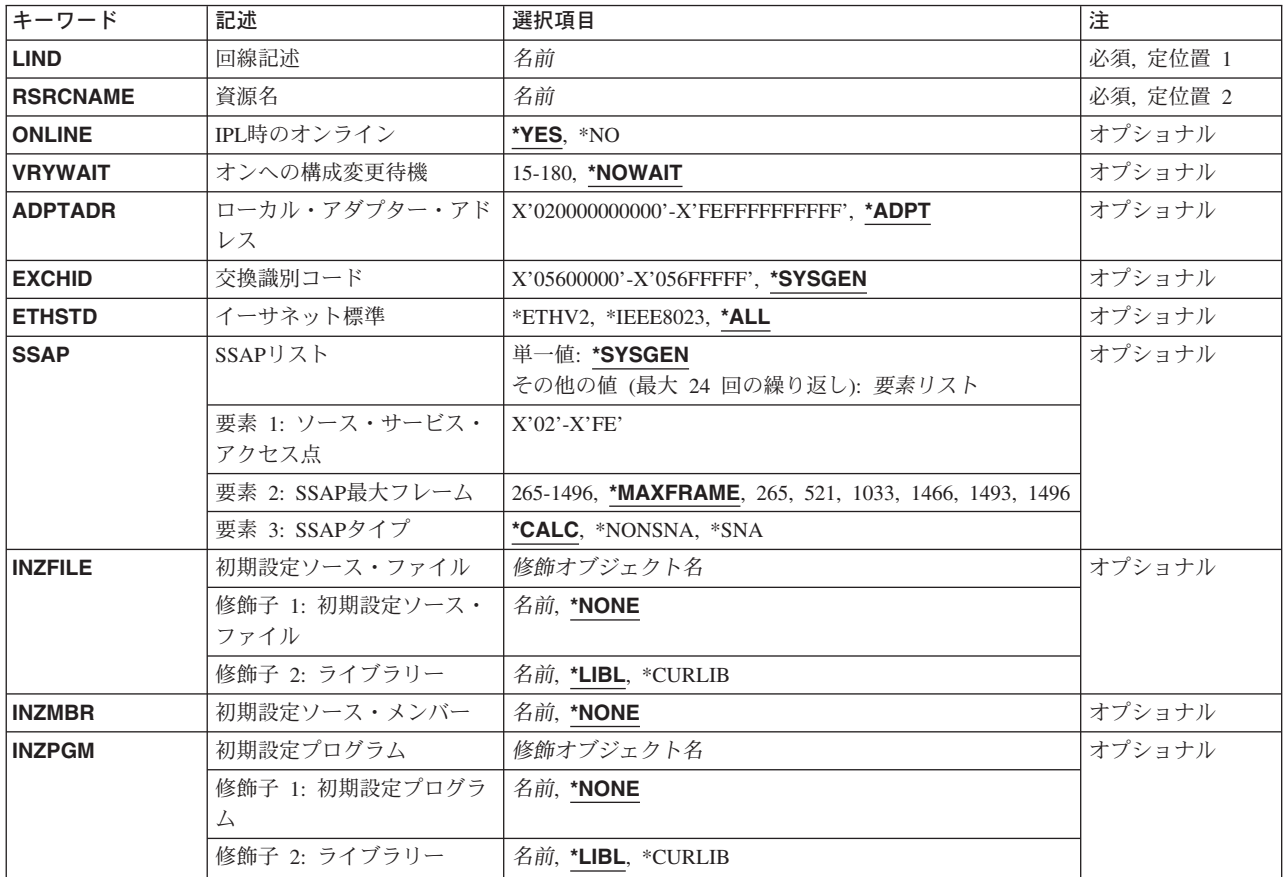

<span id="page-993-0"></span>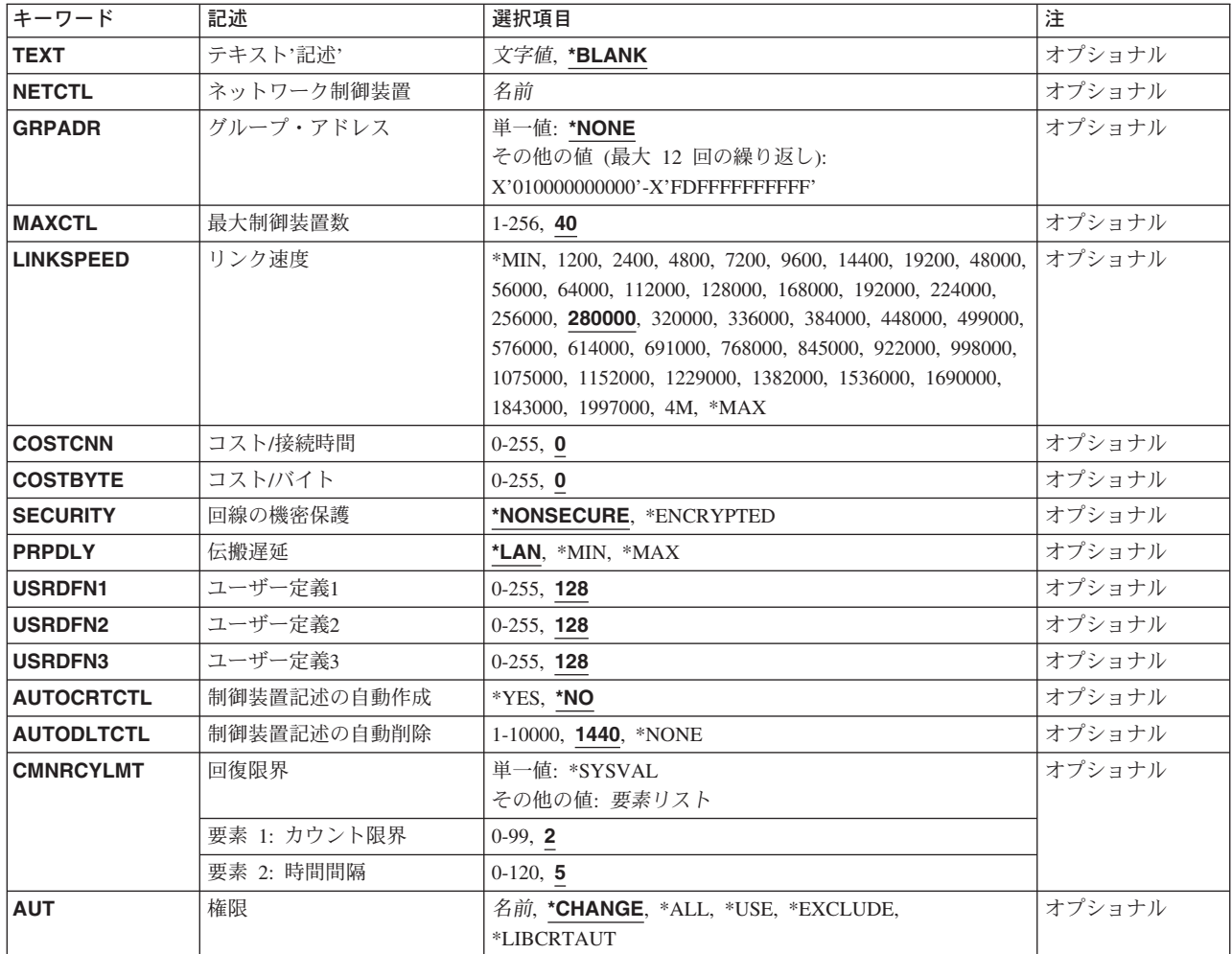

[トップ](#page-992-0)

## 回線記述 **(LIND)**

回線記述の名前を指定します。

これは必須パラメーターです。

[トップ](#page-992-0)

## 資源名 **(RSRCNAME)**

自動呼び出し装置ポートを記述する資源名を指定します。資源名は入出力アダプター(IOA)の資源名とIOA のポート番号から構成されています。たとえば、IOA の資源名がLIN01で、IOA上のポートが1の場合に は,その資源名はLIN011となります。

注**:** 資源名の判別に役立てるためには,TYPEパラメーターに\*CMNを指定してハードウェア資源の処理 (WRKHDWRSC)コマンドを使用することができます。

これは必須パラメーターです。

### <span id="page-994-0"></span>**IPL**時のオンライン **(ONLINE)**

初期プログラム・ロード(IPL)時にこのオブジェクトが自動的にオンに構成変更されるかどうかを指定しま す。

**\*YES** この回線は初期プログラム・ロード(IPL)で自動的にオンに構成変更されます。

**\*NO** この回線はIPLで自動的にオンに構成変更されません。

[トップ](#page-992-0)

### オンへの構成変更待機 **(VRYWAIT)**

回線が非同期または同期のどちらでオンに構成変更されるかを指定します。同期でオンに構成変更される場 合には,このパラメーターは,システムがオンへの構成変更の完了を待機する時間の長さを指定します。

### **\*NOWAIT**

システムはオンへの構成変更が完了するのを待機しません。回線は非同期でオンに構成変更されま す。

### オンへの構成変更の待機

待機する時間(秒数)を指定してください。有効な値の範囲は15-180です。システムは,回線がオ ンに構成変更するまで,または指定された時間が経過するまで待機して,その後で構成変更 (VRYCFG)コマンドを完了します。

### 注**:**

- 1. ONLINE(\*YES)が使用される場合に、回線記述に待機時間を指定すると、システムIPL時間に影響しま す。このような場合には,システムIPL時間は,回線を同期でオンに構成変更するのにかかる時間,また は待機時間の値に達するまでの時間によって影響を受けます。
- 2. 回線をオンに構成変更するのにかかる時間とは,次を行なうために必要な時間です。
	- v 回線の管理のために適所にタスクを配置する
	- v 通信入出力プロセッサー(IOP)を活動化する。これには,IOPモデル固有のライセンス内部コードのダ ウンロードも含まれます。
	- 通信タスクおよびプロセスを確立する

オンに構成変更する時間は通常5~45秒ですが,そのシステム,回線プロトコル,またはその他の要素によ っては,これより長くなることがあります。

[トップ](#page-992-0)

## ローカル・アダプター・アドレス **(ADPTADR)**

12桁の16進数アダプター・アドレスを指定します。

**\*ADPT**

事前設定の無線アダプター・アドレスがローカル・アダプター・アドレスとして使用されます。ア ダプター・アドレスは,正常にオンに構成変更した後に回線記述表示(DSPLIND)コマンドを使用し て表示することができます。

### <span id="page-995-0"></span>ローカル・アダプター・アドレス

ローカル無線アダプター・アドレスを指定して,事前設定のローカル・アドレスを上書きします。 ローカル・アダプター・アドレスは個別アドレスでなければなりません(これはグループ・アドレス とすることはできません)。有効な値の範囲は020000000000~FEFFFFFFFFFFの16進数形式です。こ のアドレスの2桁目(左から)は2, 6, A,またはEでなければなりません。

[トップ](#page-992-0)

## 交換識別コード **(EXCHID)**

リモート・システムに対してローカル・システムを識別させるために使用される16 進交換識別コードを指 定します。この16進交換識別コードは8桁で,3桁はブロック番号を,5桁はこのシステムの識別コードを 示します。

#### **\*SYSGEN**

この値によって,オペレーティング・システムは交換識別コードを作成できます。回線記述表示 (DSPLIND)コマンドを使用して,結果の交換識別コードを調べます。

交換*ID* 05600000~056FFFFFの範囲の8文字(16進数の4バイト)交換識別コードを指定します。

[トップ](#page-992-0)

## イーサネット標準 **(ETHSTD)**

この回線で使用されるETHERNET標準フレーム・タイプを指定します。

**\*ALL** すべてのETHERNET標準を使用することができます。ただし,システム・ネットワーク体系(SNA) データはIEEE 802.3フレームに入れられます。

### **\*ETHV2**

ETHERNETバージョン2のフレームがすべてのデータで使用されます。

#### **\*IEEE8023**

IEEE 802.3のフレームがすべてのデータで使用されます。

[トップ](#page-992-0)

### **SSAP**リスト **(SSAP)**

ソース・サービス・アクセス・ポイント(SSAP)を指定します。これは,ETHERNETバスから適切なユーザ ーに着信データを経路指定するために使用される16進数の論理アドレスです。各SSAPに,最大フレーム・ サイズを指定することができます。

注**:** ETHERNETバージョン2(ETHSTDパラメーターに\*ETHV2として指定されている)では,06および AAのSSAPの値を使用することはできません。

リモート制御装置で指定される宛先サービス・アクセス・ポイント(DSAP)は,通信のために指定された SSAPの1つと一致しなければなりません。SSAP値はすべて固有のものでなければなりません。

#### **\*SYSGEN**

ETHSTD(\*ALLまたは\*IEEE8023)の場合には,オペレーティング・システムは3つのSSAPを作成し

<span id="page-996-0"></span>ます。すなわち,SNA適用業務にSSAP 04,TCP/IP適用業務にAAおよび06です。 ETHSTD(\*ETHV2)では,システムはSNA用の16進数の04 を作成します。

可能なSSAPの値は次の通りです。

ソース・サービス・アクセス・ポイント

最大24のSSAPを指定し(TCP/IPの場合の16進数AAおよび06も含む) , SNA適用業務では4で割りき れる16進数の04~9Cです。

SSAP値に可能なフレーム・サイズは次の通りです。

#### **\*MAXFRAME**

システムが送受信できる最大フレーム・サイズ(データ・フィールド・サイズ)を判別します。 ETHSTD(\*ALLまたは\*IEEE8023)を指定した場合には,\*CALCがTCP/IPおよびSNA SSAP用に1496 のフレーム・サイズを作成します。ETHSTD(\*ETHV2)を指定した場合には,\*CALCがSNA SSAP用 に1493のフレーム・サイズを作成します。

#### *SSAP*最大フレーム

それぞれのSSAPの最大フレーム・サイズを指定します。最大フレーム・サイズの有効な値の範囲は 265-1496です。

可能なSSAPのタイプの値は次の通りです。

### **\*CALC**

システムが使用する値を判別します。

**\*SNA** SNA通信にはSSAPが使用されます。有効な値の範囲は04 - 9Cで,4で割りきれる値でなければなり ません。

### **\*NONSNA**

SNA通信以外の通信にはSSAPが使用されます。有効な値の範囲は02 - FEで,2で割りきれる値でな ければなりません。

[トップ](#page-992-0)

### 初期設定ソース・ファイル **(INZFILE)**

構成初期設定データが入っているソース・ファイルの名前を指定します。

注**:** このコマンド記述の始めに記述されている通り,拡張された無線回線構成データを無線アダプターにダ ウンロードする時には,INZFILEおよびINZMBRパラメーターが必要です。

### **\*NONE**

初期設定ファイル名は指定されません。

初期設定ファイルの名前は次のライブラリー値の1つによって修飾することができます。

**\*LIBL** 最初に一致するものが見つかるまで,ジョブのライブラリー・リスト内のすべてのライブラリーが 検索されます。

#### **\*CURLIB**

ジョブの現行ライブラリーが検索されます。ジョブの現行ライブラリーとしてライブラリーが指定 されていない場合には、OGPLライブラリーが使用されます。

名前 検索するライブラリーの名前を指定してください。

<span id="page-997-0"></span>名前 初期設定データが入っているソース・ファイルの名前を指定してください。このパラメーターには \*NONEの値が受け入れられます。この回線記述をオンに構成変更する前に,ソース・ファイル名が 追加されていない場合には,初期設定に現行IOPの省略時の値が使用されます。

[トップ](#page-992-0)

### 初期設定ソース・メンバー **(INZMBR)**

構成の初期設定データが入っているソース・ファイル・メンバーの名前を指定します。

注**:** このコマンド記述の始めに記述されている通り,拡張された無線回線構成データを無線アダプターにダ ウンロードする時には,INZFILEおよびINZMBRパラメーターが必要です。

### **\*NONE**

ソース・ファイル・メンバー名は指定されません。

名前 初期設定データが入っているソース・ファイル・メンバーの名前を指定してください。この回線記 述をオンに構成変更する前にソース・メンバー名が追加されていない場合には,初期設定に現行 IOPの省略時の値が使用されます。

[トップ](#page-992-0)

### 初期設定プログラム **(INZPGM)**

構成の初期設定データを管理するプログラムの名前を指定します。

注**:** 2663無線アダプターの場合は,INZPGM(QZXCINZ)を指定されるようお奨めします。INZFILEおよび INZMBRの値のこの結果は,回線がオンに構成変更された時に,拡張無線回線メンバーの変更(CHGEWLM) コマンドに渡されます。

### **\*NONE**

初期設定プログラム名は指定されません。

初期設定プログラム名は次のライブラリー値の1つで修飾することができます。

**\*LIBL** 最初に一致するものが見つかるまで,ジョブのライブラリー・リスト内のすべてのライブラリーが 検索されます。

#### **\*CURLIB**

ジョブの現行ライブラリーが検索されます。ジョブの現行ライブラリーとしてライブラリーが指定 されていない場合には、QGPLライブラリーが使用されます。

- 名前 検索するライブラリーの名前を指定してください。
- 名前 構成初期設定データを管理するプログラムの名前を指定してください。プログラム名を指定した場 合には,この回線記述が作成される時にそれが呼び出されます。ソース・ファイルの名前および構 成初期設定データを含むメンバーがパラメーターとしてこのプログラムに渡されます。

[トップ](#page-992-0)

## テキスト**'**記述**' (TEXT)**

回線記述を簡単に説明するテキストを指定します。

#### <span id="page-998-0"></span>**\*BLANK**

テキストは指定しません。

文字値 50文字を超えないテキストを,アポストロフィで囲んで指定してください。

[トップ](#page-992-0)

### ネットワーク制御装置 **(NETCTL)**

既存のネットワーク制御装置の名前を指定します。このパラメーターは,伝送制御プロトコル/インターネ ット・プロトコル(TCP/IP)ネットワークに接続される回線に指定することができます。

[トップ](#page-992-0)

## グループ・アドレス **(GRPADR)**

アダプターを無線グループ・アドレスの一部として組み込むかどうかを指定します。このアドレスは,同じ グループ・アドレスの無線ネットワーク上のすべてのアダプターを識別するために使用されます。

### **\*NONE**

グループ・アドレスは使用されません。

### グループ・アドレス

ローカル・アダプターを追加する宛先のアダプター・グループのアドレスを指定します。有効な値 の範囲は16進数形式の010000000000~FDFFFFFFFFFFです。2桁目(左から)は奇数でなければなりま せん。すべてのグループ・アドレスは固有としなければなりません。

[トップ](#page-992-0)

### 最大制御装置数 **(MAXCTL)**

この回線でサポートされるSNA制御装置の最大数を指定します。

**40** 制御装置は最大40までが回線によってサポートされます。

### 制御装置の最大数

回線でサポートされる制御装置の最大数を指定します。この数字は,この回線に対して現在接続さ れているすべての制御装置の数と,近い将来接続する予定の制御装置数を考慮した十分な大きさの 数でなければなりません。有効な値の範囲は1-256です。

[トップ](#page-992-0)

### リンク速度 **(LINKSPEED)**

リンク速度を1秒当たりのビット数(BPS)で指定します。このパラメーターは,システムでAPPNが使用され ている場合にだけ有効です。

#### **280000**

280000 BPSのリンク速度が使用されます。

- **4M** 400万BPSのリンク速度が使用されます。
- **\*MIN** 4M以下のリンク速度が使用されます。

<span id="page-999-0"></span>**\*MAX** 4M以上のリンク速度が使用されます。

### リンク速度

リンク速度を指定します。有効な値は次の通りです。すなわち,1200, 2400, 4800, 7200, 9600, 14400, 19200, 48000, 56000, 64000, 112000, 128000, 168000, 192000, 224000, 256000, 280000, 320000, 336000, 384000, 448000, 499000, 576000, 614000, 691000, 768000, 845000, 922000, 998000, 1075000, 1152000, 1229000, 1382000, 1536000, 1690000, 1843000, 1997000, および4Mで す。

[トップ](#page-992-0)

[トップ](#page-992-0)

## コスト**/**接続時間 **(COSTCNN)**

この回線で接続中の相対コストを指定します。このパラメーターは,システムでAPPNが使用される場合に だけ必須です。

**0** 接続時間当たりのコストは0です。

### 接続時間当たりのコスト

0-255の範囲の値を指定してください。

## コスト**/**バイト **(COSTBYTE)**

回線でデータを送受信する場合の1バイト当たりの相対コストを指定します。このパラメーターは,システ ムでAPPNが使用される場合にだけ必須です。

**0** 1バイト当たりのコストは0です。

### バイト当たりのコスト

0-255の範囲の値を指定してください。

[トップ](#page-992-0)

### 回線の機密保護 **(SECURITY)**

回線の機密保護レベルを指定します。

### **\*NONSECURE**

通常の優先順位が使用されます。

### **\*ENCRYPTED**

回線上を流れるデータは暗号化されます。

[トップ](#page-992-0)

## 伝搬遅延 **(PRPDLY)**

回線の伝搬遅延のレベルを指定します。このパラメーターが有効なのは,システムで拡張対等通信ネットワ ーク(APPN)が使用される場合だけです。

**\*LAN** ローカル・エリア・ネットワーク伝搬遅延が使用されます。

**974** iSeries: OS/400 コマンド CPYIGCTBL (DBCS フォント・テーブルのコピー) ~

<span id="page-1000-0"></span>**\*MIN** 最小伝搬遅延が使用されます。

**\*MAX** 最大伝搬遅延が使用されます。

## ユーザー定義**1 (USRDFN1)**

3つのユーザー定義フィールドのうち最初のものを指定します。このフィールドは,制御される回線の固有 の特性を記述するために使用されます。このパラメーターは,システムでAPPNが使用されている場合にだ け有効です。

注**:** このパラメーターに指定する値については,HTTP://WWW.ISERIES.IBM.COM/INFOCENTERのISERIES INFORMATION CENTERにあるAPPNサポート情報を参照してください。

**128** 値128が使用されます。

### ユーザー定義1

0-255の範囲の値を指定してください。

[トップ](#page-992-0)

### ユーザー定義**2 (USRDFN2)**

3つのユーザー定義フィールドのうち2番目のものを指定します。このフィールドは,制御される回線の固 有の特性を記述するために使用されます。このパラメーターは,システムでAPPNが使用されている場合に だけ有効です。

注**:** このパラメーターに指定する値については,HTTP://WWW.ISERIES.IBM.COM/INFOCENTERのISERIES INFORMATION CENTERにあるAPPNサポート情報を参照してください。

**128** 値128が使用されます。

ユーザー定義2

0-255の範囲の値を指定してください。

[トップ](#page-992-0)

## ユーザー定義**3 (USRDFN3)**

3つのユーザー定義フィールドのうち3番目のものを指定します。このフィールドは,制御される回線の固 有の特性を記述するために使用されます。このパラメーターは,システムでAPPNが使用されている場合に だけ有効です。

注**:** このパラメーターに指定する値については,HTTP://WWW.ISERIES.IBM.COM/INFOCENTERのISERIES INFORMATION CENTERにあるAPPNサポート情報を参照してください。

**128** 値128が使用されます。

ユーザー定義3

0-255の範囲の値を指定してください。

### <span id="page-1001-0"></span>制御装置記述の自動作成 **(AUTOCRTCTL)**

ローカル・エリア・ネットワーク(LAN)上の隣接システムから呼び出しを受け取った時にシステムが自動的 に制御装置記述を作成するかどうかを指定します。

- **\*NO** 着信呼び出しを受信した時に,システムは制御装置記述を自動的に作成しません。
- **\*YES** 着信呼び出しを受信した時に,システムが制御装置記述を自動的に作成します。

[トップ](#page-992-0)

### 制御装置記述の自動削除 **(AUTODLTCTL)**

自動的に作成された制御装置がアイドル状態(オンに構成変更された状態からオンへの構成変更保留状態に 切り替えられた状態)のままでいられる時間(分数)を指定します。この時間が過ぎると,回線記述および 接続されている装置記述がオフに構成変更されて削除されます。

**1440** 制御装置記述は1440分間(24時間)遊休にすることができます。

**\*NONE**

システムは,自動構成した遊休制御装置記述を自動的に削除またはオンに構成変更しません。

待機時間

この回線の自動的に構成された遊休制御装置記述を削除する前に待機する分数を指定します。有効 な値の範囲は1~10,000分です。

[トップ](#page-992-0)

### 回復限界 **(CMNRCYLMT)**

システム操作員に照会メッセージが送られる前にシステムによって行なわれる回復処置の試行回数を指定し ます。また,回復処置の試行回数がカウント限界に達したことを示す照会メッセージをシステム操作員に送 る前に経過していなければならない時間(分数)も指定します。

可能な最大回復限界値は次の通りです。

**2** 指定された間隔内に回復が2回試みられます。

### カウント限界

試みる回復処置の回数を指定してください。有効な値の範囲は0-99です。

可能な回復時間間隔値は次の通りです。

**5** 指定された回数の回復の試みが5分の間隔内に行なわれます。

### 時間間隔

指定された回数の第2レベルの回復が試みられる時間間隔(分数)を指定してください。有効な値 の範囲は0-120です。カウント限界に指定された値が0でない場合には、値0は時間無制限の回復を 指定します。

可能な単一値の値は次の通りです。

**\*SYSVAL**

QCMNRCYLMTシステム値に指定された回復限界が使用されます。

### <span id="page-1002-0"></span>権限 **(AUT)**

このオブジェクトに対する特定の権限をもっておらず,権限リスト上になく,さらにそのグループ・プロフ ァイルまたは補足グループ・プロファイルがオブジェクトに対する特定の権限をもっていないユーザーに付 与する権限を指定します。

### **\*CHANGE**

- ユーザーは、所有者に限定されるか、あるいはオブジェクト存在権限(\*OBJEXIST)およびオブジェ クト管理権限(\*OBJMGT)によって制御される以外のオブジェクトで,すべての操作を実行すること ができます。ユーザーはオブジェクトでの基本的な機能を変更して実行することができます。 \*CHANGE権限は,オブジェクト操作(\*OBJOPR)権限およびすべてのデータ権限を提供します。こ のオブジェクトが権限リストである場合は,ユーザーの追加,変更,または除去はできません。
- **\*ALL** ユーザーは,所有者に限定されるか,あるいは権限リスト管理(\*AUTLMGT)権限によって管理され る以外のオブジェクトで,すべての操作を実行することができます。ユーザーはオブジェクトの存 在を制御し,オブジェクトの機密保護を指定し,オブジェクトを変更し,さらにオブジェクトに対 して基本的な機能を実行することができます。オブジェクトの所有権を変更することもできます。
- **\*USE** ユーザーは,プログラムの実行またはファイルの読み取りなど,オブジェクトに対する基本操作を 実行することができます。ユーザーはオブジェクトを変更できません。使用(\*USE)権限は、オブジ ェクト操作(\*OBJOPR),読み取り(\*READ),および実行(\*EXECUTE)権限を提供します。

### **\*EXCLUDE**

ユーザーはこのオブジェクトをアクセスできません。

### **\*LIBCRTAUT**

システムは,作成するオブジェクトが入っているライブラリーに対するライブラリー作成(CRTLIB) コマンドで作成権限 **(CRTAUT)**パラメーターに指定された値を使用して,このオブジェクトに対す る権限を決定します。CRTAUTパラメーターに指定された値が変更された場合には,新しい値は既 存のオブジェクトに影響しません。

名前 オブジェクトに対する権限として使用する権限リストの名前を指定してください。権限リストに載 っているユーザーは,リストに指定されているオブジェクトに対する権限が認可されます。オブジ ェクトが作成される時に権限リストが存在していなければなりません。

[トップ](#page-992-0)

### **CRTLINWLS**の例

CRTLINWLS LIND(MYLINE) RSRCNAME(LIN041) INZFILE(\*NONE) INZMBR(\*NONE)

このコマンドは,資源名がLIN041のMYLINEという名前の無線回線記述を作成します。構成初期設定デー タのソース・ファイル名およびメンバー名は未指定のままで,後で変更できます。

<span id="page-1003-0"></span>エラー・メッセージ: **CRTLINWLS**

なし

# <span id="page-1004-0"></span>回線記述の作成**(X.25) (CRTLINX25)**

実行可能場所**:** すべての環境 (\*ALL) スレッド・セーフ**:** いいえ

パラメーター [例](#page-1029-0) [エラー・メッセージ](#page-1029-0)

X.25回線記述の作成(CRTLINX25) コマンドは,X.25回線に対する回線記述を作成します。

トップ

## パラメーター

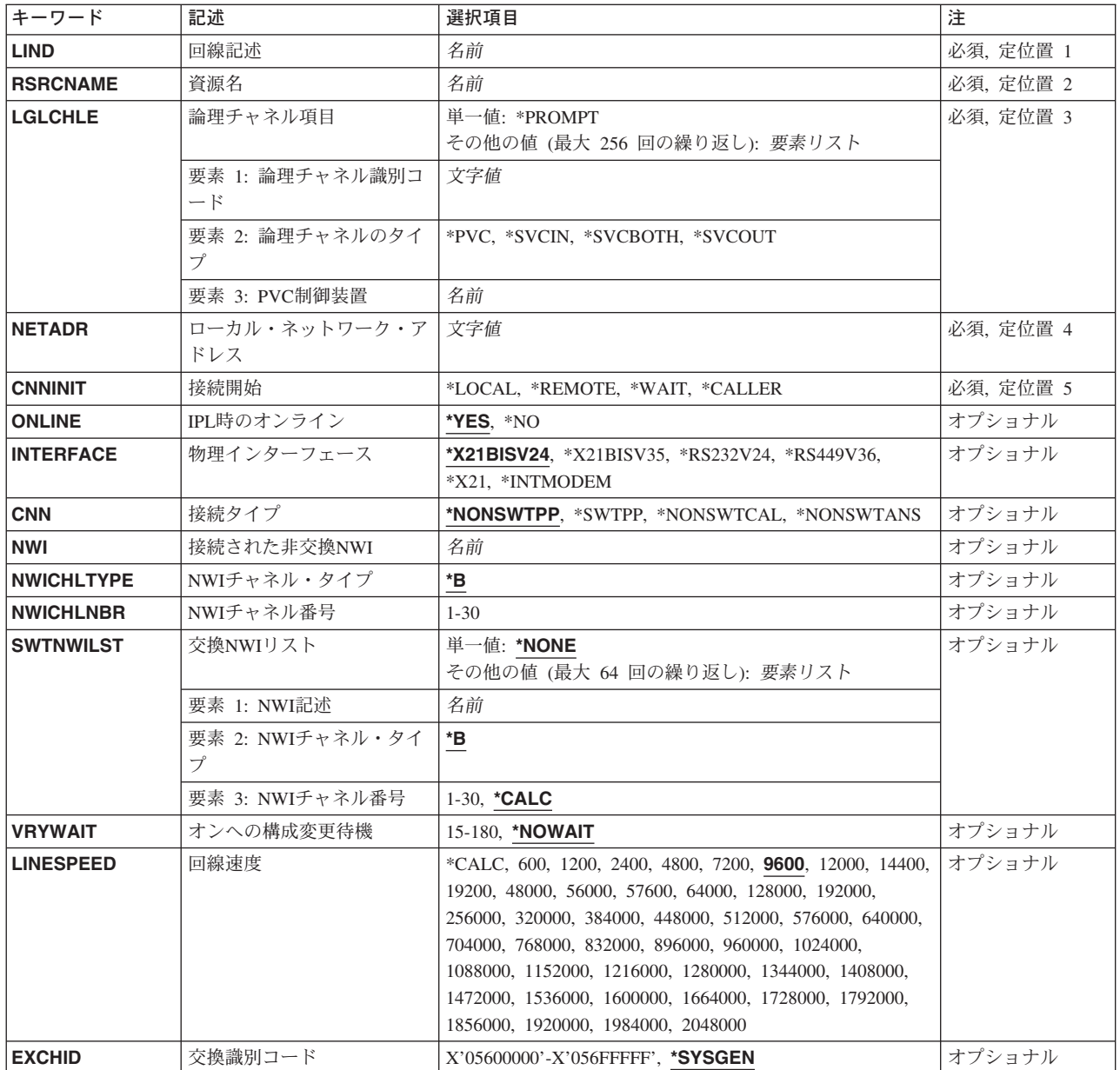

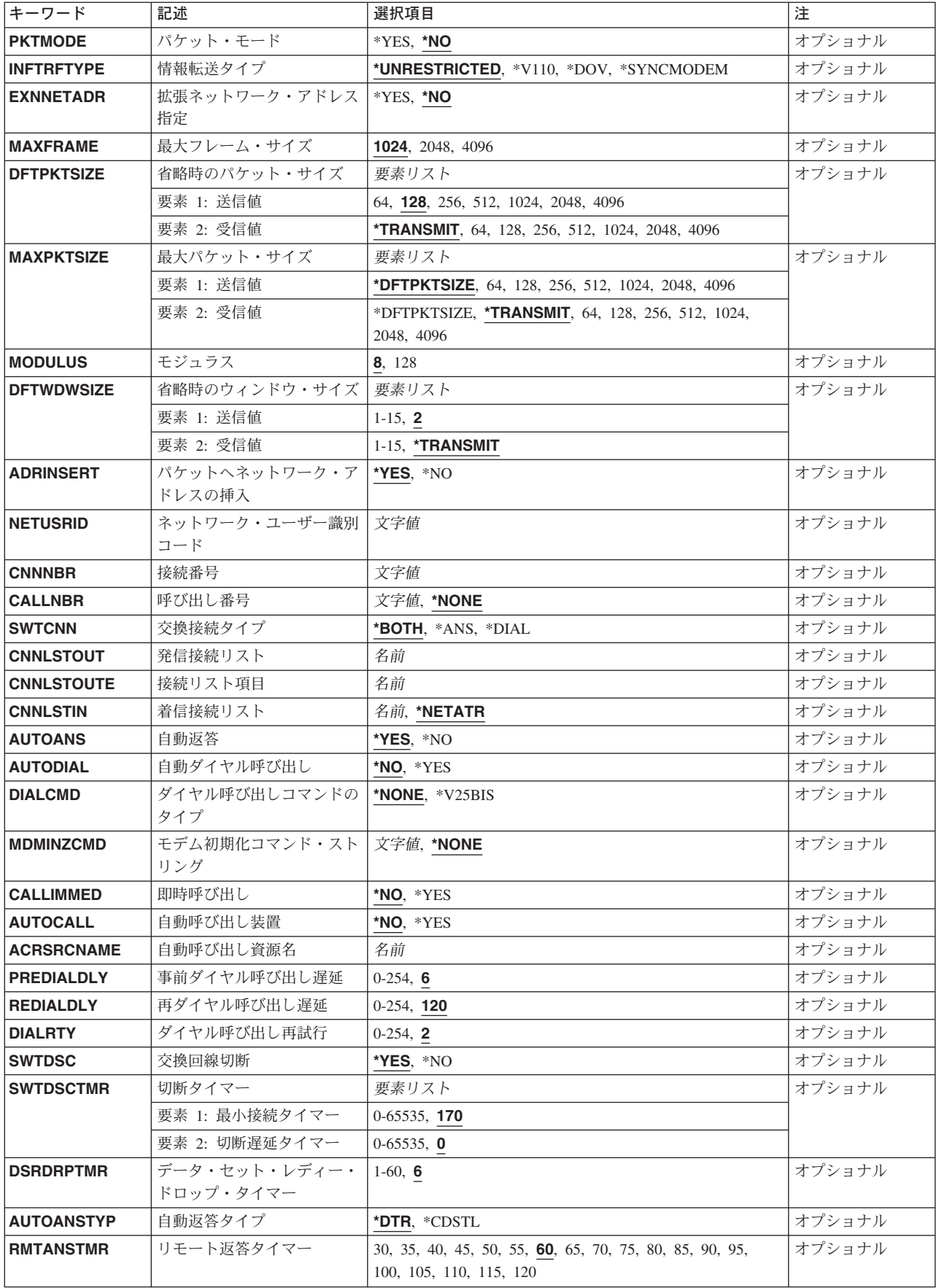

<span id="page-1006-0"></span>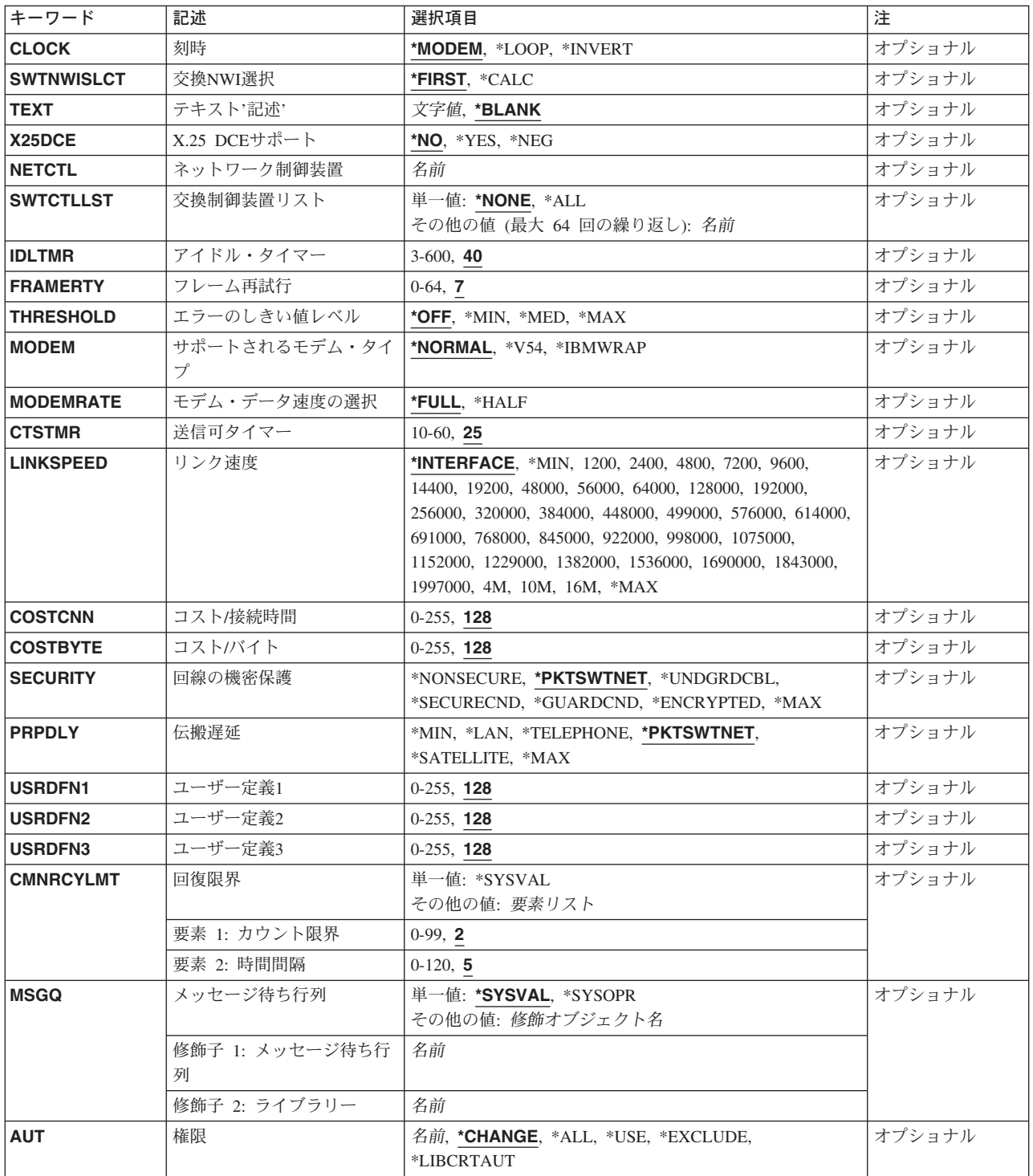

[トップ](#page-1004-0)

# 回線記述 **(LIND)**

回線記述の名前を指定します。

これは必須パラメーターです。

### <span id="page-1007-0"></span>資源名 **(RSRCNAME)**

注**:** 資源名の判別に役立てるために,TYPEパラメーターに\*CMNを指定したハードウェア資源の処理 (WRKHDWRSC)コマンドを使用します。資源名はポート上にあります。たとえば,資源名はイーサネッ ト・ポートでCMN01です。

その記述が表す,ハードウェアを識別する資源名を指定します。

[トップ](#page-1004-0)

### 論理チャネル項目 **(LGLCHLE)**

X.25回線記述作成(CRTLINX25)またはX.25回線記述変更(CHGLINX25)コマンドを使用する時に,論理チャ ネル・テーブルで最大256個までの項目が追加,除去,または変更されることを指定します。チャネル項目 は,チャネル識別コード,論理チャネルのタイプ,およびPVC制御装置から成っています。

このパラメーターには複数の値を入力できます。

可能なチャネル識別コードの値は次の通りです。

#### **\*PROMPT**

\*PROMPTを指定すると、現行の論理チャネル項目の処理に使用できる対話式表示が示されます。

### チャネル識別コード

論理チャネル識別子用に001~FFFの範囲の3文字の16進数を指定します。最初の桁(左から右へ)は論 理チャネル・グループ番号です。2番目と3番目の桁は論理チャネル番号を構成します。論理チャネ ル識別子を指定します。有効な値の範囲は16進数の001~FFFです。

可能なチャネル・タイプ値は次の通りです。

**\*PVC** 論理チャネルはパーマネント・バーチャル・サーキットです。

#### **\*SVCIN**

論理チャネルは着信呼び出し用のスイッチド・バーチャル・サーキットです。

#### **\*SVCBOTH**

論理チャネルは着信と発信の両方の呼び出し用のスイッチド・バーチャル・サーキットです。

#### **\*SVCOUT**

論理チャネルは発信呼び出し用のスイッチド・バーチャル・サーキットです。

#### *PVC*制御装置

論理チャネルに割り当てるPVC制御装置の名前を指定してください。このフィールドが有効となる のは,チャネル・タイプに対して\*PVCが指定された場合だけです。
# ローカル・ネットワーク・アドレス **(NETADR)**

このシステムのローカル・ネットワーク・アドレスを指定します。EXNNETADRパラメーターに\*YESを指 定した場合には、最大17桁までを指定することができます。そうでない場合には、最大15桁までを指定 することができます。

### ローカル・ネットワーク・アドレス

ローカル・ネットワーク・アドレスを指定します。

[トップ](#page-1004-0)

# 接続開始 **(CNNINIT)**

X.25データ・リンク接続の確立のために使用される方法を指定します。

## **\*LOCAL**

ローカル・システムは,接続を確立するために非同期平衡モード設定(SABM)通信コマンドを出し て接続を開始します。

#### **\*REMOTE**

リモート・システムはSABM通信コマンドを出して接続を開始します。ローカル・システムは接続 が確立されるのを待機します。

**\*WAIT** ローカル・システムは,リンクの活動化を試みる前に,DCEからの切断(DISC) または切断モード (DM)を待機します。

## **\*CALLER**

接続は,呼び出しの方向に基づいてローカル・システムまたはリモート・システムのいずれかから 開始されます。

[トップ](#page-1004-0)

# **IPL**時のオンライン **(ONLINE)**

初期プログラム・ロード(IPL)時にこのオブジェクトが自動的にオンに構成変更されるかどうかを指定しま す。

**\*YES** この回線は初期プログラム・ロード(IPL)で自動的にオンに構成変更されます。

**\*NO** この回線はIPLで自動的にオンに構成変更されません。

[トップ](#page-1004-0)

# 物理インターフェース **(INTERFACE)**

入出力アダプター(IOA)ポート上の物理インターフェースのタイプを指定します。

## **\*X21BISV24 (X.25, BSC**および**SDLC**のみ**)**

- X.21 BIS/V.24物理インターフェース
- **\*X21BISV35 (X.25, BSC**および**SDLC**のみ**)**

X.21 BIS/V.35物理インターフェース

## **\*X21 (X.25**および**SDLC**のみ**)**

X.21物理インターフェース

- **\*RS232V24 (**非同期,**BSC, X.25**および**SDLC**のみ**)** RS-232/V.24物理インターフェース
- **\*RS449V36 (**非同期,**BSC, X.25**および**SDLC**のみ**)** RS-449/V.36物理インターフェース

### **\*INTMODEM**

統合モデム・インターフェースが使用されます。

[トップ](#page-1004-0)

# 接続タイプ **(CNN)**

回線接続のタイプを指定します。

注**:** \*NONSWTCALおよび\*NONSWTANSが有効となるのは,INTERFACE(\*INTMODEM),または INFTRFTYPE \*SYNCMODEMの場合だけです。

### **\*NONSWTPP**

非交換POINT-TO-POINT回線が使用されます。

## **\*SWTPP**

交換POINT-TO-POINT回線が使用されます。

## **\*NONSWTCAL**

非交換POINT-TO-POINT回線は呼び出しモードで使用されます。

## **\*NONSWTANS**

非交換POINT-TO-POINT回線は応答モードで使用されます。

[トップ](#page-1004-0)

注**:** このパラメーターはもはやサポートされていません。これが存在するのは,OS/400のバージョン5リリ ース3 モディフィケーション0より前のリリースとの互換性を保つためだけです。

# 接続された非交換**NWI (NWI)**

非交換接続の場合には,この回線を永続的に接続するチャネルが入っているネットワーク・インターフェー ス記述を指定します。

注**:** RSRCNAME(\*NWID)およびCNNが\*SWTPPでない場合にのみ有効です。

[トップ](#page-1004-0)

注**:** このパラメーターはもはやサポートされていません。これが存在するのは,OS/400のバージョン5リリ ース3 モディフィケーション0より前のリリースとの互換性を保つためだけです。

# **NWI**チャネル・タイプ **(NWICHLTYPE)**

非交換接続の場合に,この回線記述が使用するサービス総合ディジタル網(ISDN) チャネルのタイプを指定 します。このパラメーターは,接続された非交換**NWI (NWI)**パラメーターで指定されたネットワーク・イ ンターフェース記述のISDN Bチャネル(データ伝送チャネル)を使用するように事前設定されています。

**\*B** Bチャネルが使用されます。

[トップ](#page-1004-0)

注**:** このパラメーターはもはやサポートされていません。これが存在するのは,OS/400のバージョン5リリ ース3 モディフィケーション0より前のリリースとの互換性を保つためだけです。

# **NWI**チャネル番号 **(NWICHLNBR)**

非交換接続では,この回線記述によって使用されるネットワーク・インターフェース記述のチャネル番号 (1~30)を指定します。2, 23または30のチャネルが各ネットワーク・インターフェース記述で使用可能で あり、これは、そのネットワーク・インターフェースが基本であるかまたは1次速度であるか、また、どん なタイプのネットワーク・タイプであるかによって異なりますが,チャネルに永続的に接続できる回線記述 は1つだけです。ネットワーク・インターフェース記述表示(DSPNWID)コマンドを使用して、NWIDのチャ ネル番号に関する情報を表示します。

注**:** RSRCNAME(\*NWID)およびCNNが\*SWTPPでない場合にのみ有効です。

[トップ](#page-1004-0)

注**:** このパラメーターはもはやサポートされていません。これが存在するのは,OS/400のバージョン5リリ ース3 モディフィケーション0より前のリリースとの互換性を保つためだけです。

## 交換**NWI**リスト **(SWTNWILST)**

ISDN/T1交換接続では,この回線を接続できるネットワーク・インターフェース記述のリストを指定しま す。ネットワーク・インターフェース記述は,着信または発信の呼び出しの処理の時に交換NWI選択パラメ ーター(SWTNWISLCT)によって指定された値に基づいてリストから選択されます。

注**:** RSRCNAME(\*NWID)およびCNN(\*SWTPP)の時にだけ有効です。

可能なネットワーク・インターフェース記述名値は次の通りです。

#### **\*NONE**

- ネットワーク・インターフェース記述は指定されません。
- 名前 交換接続では,この回線を接続する先のネットワーク・インターフェース記述の名前を指定してく ださい。

可能なネットワーク・インターフェースのチャネル・タイプ値は次の通りです。

**\*B** Bチャネルが使用されます。

可能なネットワーク・インターフェースのチャネル番号の値は次の通りです。

#### **\*CALC**

システムは,着信または発信呼び出しを処理する時に,ネットワーク・インターフェース記述に定 義された30のチャネル番号の1つを(可用性質に基づいて)選択します。

## *NWI*チャネル番号

回線記述を制限するチャネル番号(1~30)を指定します。

[トップ](#page-1004-0)

## オンへの構成変更待機 **(VRYWAIT)**

回線が非同期または同期のどちらでオンに構成変更されるかを指定します。同期でオンに構成変更される場 合には,このパラメーターは,システムがオンへの構成変更の完了を待機する時間の長さを指定します。

## **\*NOWAIT**

システムはオンへの構成変更が完了するのを待機しません。回線は非同期でオンに構成変更されま す。

#### オンへの構成変更の待機

待機する時間(秒数)を指定してください。有効な値の範囲は15-180です。システムは,回線がオ ンに構成変更するまで,または指定された時間が経過するまで待機して,その後で構成変更 (VRYCFG)コマンドを完了します。

注**:**

- 1. ONLINE(\*YES)が使用される場合に,回線記述に待機時間を指定すると,システムIPL時間に影響しま す。このような場合には,システムIPL時間は,回線を同期でオンに構成変更するのにかかる時間,また は待機時間の値に達するまでの時間によって影響を受けます。
- 2. 回線をオンに構成変更するのにかかる時間とは,次を行なうために必要な時間です。
	- v 回線の管理のために適所にタスクを配置する
	- v 通信入出力プロセッサー(IOP)を活動化する。これには,IOPモデル固有のライセンス内部コードのダ ウンロードも含まれます。
	- 通信タスクおよびプロセスを確立する

オンに構成変更する時間は通常5~45秒ですが,そのシステム,回線プロトコル,またはその他の要素によ っては,これより長くなることがあります。

[トップ](#page-1004-0)

## 回線速度 **(LINESPEED)**

回線速度を1秒当たりのビット数(BPS)で指定します。

**9600** 回線速度は9600 BPSです。

### **\*CALC**

システムは使用する値を計算します。

#### 回線速度

回線速度に次の値(BPSで)の1つを指定します。

600 57600 576000 1152000 1728000

1200 64000 640000 1216000 1792000

**986** iSeries: OS/400 コマンド CPYIGCTBL (DBCS フォント・テーブルのコピー) ~

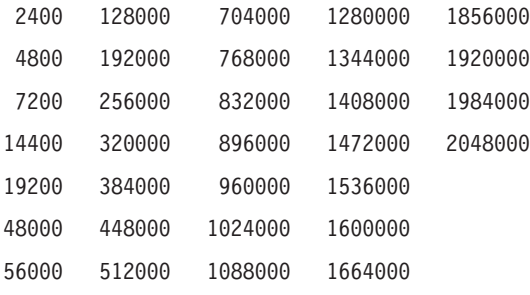

[トップ](#page-1004-0)

# 交換識別コード **(EXCHID)**

リモート・システムに対してローカル・システムを識別させるために使用される16 進交換識別コードを指 定します。この16進交換識別コードは8桁で,3桁はブロック番号を,5桁はこのシステムの識別コードを 示します。

## **\*SYSGEN**

この値によって,オペレーティング・システムは交換識別コードを作成できます。回線記述表示 (DSPLIND)コマンドを使用して,結果の交換識別コードを調べます。

交換*ID* 05600000~056FFFFFの範囲の8文字(16進数の4バイト)交換識別コードを指定します。

[トップ](#page-1004-0)

注**:** このパラメーターはもはやサポートされていません。これが存在するのは,OS/400のバージョン5リリ ース3 モディフィケーション0より前のリリースとの互換性を保つためだけです。

# パケット・モード **(PKTMODE)**

ISDNまたはT1仮想回線サービスをアクセスするかどうかを指定します。

- **\*NO** ISDN/T1ネットワークを使用して,ISDN/T1に対しては外部のX.25パケット交換網への透過アクセ スを提供します(ケースA)。
- **\*YES** ISDN/T1バーチャル・サーキットサービスをアクセスします(ケースB)。

[トップ](#page-1004-0)

注**:** このパラメーターはもはやサポートされていません。これが存在するのは,OS/400のバージョン5リリ ース3 モディフィケーション0より前のリリースとの互換性を保つためだけです。

# 情報転送タイプ **(INFTRFTYPE)**

情報転送タイプを指定します。情報転送タイプは層1プロトコルを判別します。

注**:** RSRCNAME(\*NWID)およびCNNが\*SWTPPでない場合にのみ有効です。

#### **\*UNRESTRICTED**

データ・チャネル・トラフィックはディジタル情報として示されます。すなわち、物理変換は不要 です。Bチャネルはそれぞれ64K BPSの容量で作動します。

**\*V110** 転送タイプはVシリーズの推奨事項110です。各Bチャネルは56K BPSで作動します。

**\*DOV** DATA OVER VOICE (DOV)ディジタル・データをISDN/T1音声呼び出しを介して転送することが できます。また,これは,DATA OVER VOICE BEARER SERVICE (DOVBS), DATA OVER SPEECH BEARER SERVICE (DOSBS), TOLLSAVER,またはTOLLMIZERとも呼ばれます。このオ プションは,ISDN音声呼び出しがISDNデータ呼び出しより安価の場合,またはデータのベアラ ー・サービスが使用可能でない場合にだけ使用してください。また,リモート・ロケーションもこ の機能をサポートしている必要があります。データは、各方向で56KBPSで転送されます。

#### **\*SYNCMODEM**

統合非同期モデムからのデータをISDN/T1音声呼び出しを介して転送することができます。アナロ グ電話回線で非同期モデムを使用しているリモート・ロケーションに接続するためには,このオプ ションを使用する必要があります。データは,リモート・アナログ装置からこのディジタル接続に 最大33.6KBPSのモデム速度で転送され,このディジタル接続からリモート・アナログ装置には最大 56KBPSで転送されます。

[トップ](#page-1004-0)

# 拡張ネットワーク・アドレス指定 **(EXNNETADR)**

アドレス名で17桁使用できるように,ネットワークのアドレッシングを拡張するかどうかを指定します。

- **\*NO** ネットワーク・アドレスは最大15文字とすることができます。
- **\*YES** ネットワーク・アドレスは最大17文字とすることができます。

[トップ](#page-1004-0)

# 最大フレーム・サイズ **(MAXFRAME)**

この回線記述で送信または受信できる最大フレーム・サイズを指定します。

**1024** 省略時のフレーム・サイズは1024です。

## 最大フレーム・サイズ

次の値の1つを指定します。すなわち,1024, 2048,または4096です。

[トップ](#page-1004-0)

## 省略時のパケット・サイズ **(DFTPKTSIZE)**

この回線で送信および受信用に使用される省略時のパケット・サイズを指定します。指定する値はX.25ネッ トワークで使用される省略時の値と一致しなければなりません。

指定できる送信の値は次の通りです。

**128** 省略時のパケット・サイズは128です。

## 送信パケット・サイズ

この回線に接続されるすべての制御装置の送信用の省略時のパケット・サイズを指定します。制御 装置コマンドは,この省略時の値を制御装置コマンドのDFTPKTSIZEパラメーターによって上書き します。パケット・サイズの有効な値は64, 128, 256, 512, 1024, 2048,および4096 です。

指定できる受信の値は次の通りです。

#### **\*TRANSMIT**

送信用の省略時のパケット・サイズとして指定された値が受信の省略時の値として使用されます。

## 受信パケット・サイズ

この回線に接続されるすべての制御装置の受信用の省略時のパケット・サイズを指定します。制御 装置コマンドは,この省略時の値を制御装置コマンドのDFTPKTSIZEパラメーターによって上書き します。パケット・サイズの有効な値は64, 128, 256, 512, 1024, 2048,および4096 です。

[トップ](#page-1004-0)

# 最大パケット・サイズ **(MAXPKTSIZE)**

この回線での送信および受信用の最大パケット・サイズを指定します。この値はX.25ネットワークで送信お よび受信用にサポートされている最大パケット・サイズと一致しなければなりません。指定する値は、指定 された省略時のパケット・サイズより小さくてはなりません。

指定できる送信の値は次の通りです。

#### **\*DFTPKTSIZE**

送信用の最大パケット・サイズは送信用の省略時のパケット・サイズと同じです。

#### 最大送信パケット・サイズ

この回線に接続されるすべての制御装置の送信用のパケット・サイズを指定します。パケット・サ イズの有効な値は64, 128, 256, 512, 1024, 2048,および4096 です。

[トップ](#page-1004-0)

# モジュラス **(MODULUS)**

拡張順序番号を使用するかどうかを指定します。

- **8** 拡張順序番号は使用されません (モジュラス8)。
- *128* 拡張順序番号が使用されます (モジュラス128)。

[トップ](#page-1004-0)

## 省略時のウィンドウ・サイズ **(DFTWDWSIZE)**

この回線に接続される制御装置との送信および受信用の省略時のパケット・ウィンドウ・サイズを指定しま す。制御装置は,制御装置コマンドで **X.25**省略時のウィンドウ・サイズ **(DFTWDWSIZE)**パラメーターを 指定して,この省略時値を指定変更できます。

指定できる送信の値は次の通りです。

**2** 省略時のパケット・ウィンドウ・サイズは2です。

### 送信ウィンドウ・サイズ

適切な省略時のウィンドウ・サイズを指定します。モジュラス8を指定している場合は,有効な値 の範囲は1-7です。モジュラス128を指定した場合には,有効な値の範囲は1-15です。

指定できる受信の値は次の通りです。

**\*TRANSMIT**

送信用の省略時のウィンドウ・サイズとして指定された値が受信用の省略時の値として使用されま す。

## 受信ウィンドウ・サイズ

適切な省略時のウィンドウ・サイズを指定します。モジュラス8を指定している場合は,有効な値 の範囲は1-7です。モジュラス128を指定した場合には,有効な値の範囲は1-15です。

[トップ](#page-1004-0)

# パケットへネットワーク・アドレスの挿入 **(ADRINSERT)**

システムが呼び出し要求パケットにローカル・ネットワーク・アドレスを挿入するかどうかを指定します。

- **\*YES** ローカル・ネットワーク・アドレスがパケットに挿入されます。
- **\*NO** ローカル・ネットワーク・アドレスがパケットに挿入されません。

[トップ](#page-1004-0)

# ネットワーク・ユーザー識別コード **(NETUSRID)**

交換回線の場合には,このパラメーターによって,ネットワーク加入者は,この回線のローカル・システム が送信したすべての呼び出し要求パケットに対してネットワーク・ユーザー識別(NUI)情報をNUI選択項目 機能にエンコードすることを要求することができます。

#### ネットワーク・ユーザー識別コード

NUIを最大長214文字の16進数を指定します。

[トップ](#page-1004-0)

# 接続番号 **(CNNNBR)**

この回線と接続するために使用する番号を指定します。これはモデムによってダイヤル呼び出しされる電話 番号です。最大32文字まで指定できます。

## 接続番号

接続番号を指定します。

[トップ](#page-1004-0)

# 呼び出し番号 **(CALLNBR)**

V.25 BIS識別による呼び出し要求(CRI)ダイヤル呼び出しコマンドに使用される回線のローカル電話番号を 指定します。V.25 BIS CRIダイヤル呼び出しが使用されると、システムが呼び出された(接続)番号 (CNNNBRパラメーター)を選択し,区切り文字(;) を追加して,終わりに呼び出し番号を入れます。省略 時の値の\*NONEは,通常呼び出し要求(CRN)が使用されることを示します。

呼び出し番号を指定するのは,モデムおよびネットワークがCRIダイヤル呼び出しをサポートしている場合 だけです。

#### **\*NONE**

通常呼び出し要求(CRN)が使用されます。CRNダイヤル呼び出しはV.25 BIS モデムに接続番号だけ を送信します。

## 呼び出し番号

V.25 BIS CRIダイヤル呼び出しが必要な場合には,そのローカル電話番号を指定します。この番号 は最大32文字の長さとすることができます。モデムに対して許される値を判別するには、そのモデ ムの文書を参照してください。

注**:** モデムとネットワークの両方がV.25 BIS CRIダイヤル呼び出しコマンドをサポートしている場合にだ け,呼び出し番号を指定してください。

[トップ](#page-1004-0)

# 交換接続タイプ **(SWTCNN)**

着信呼び出しまたは発信呼び出し、あるいはこの両方に交換(非同期, BSC, SDLC, またはIDLC)回線を使用 するか、あるいは交換網バックアップ(非同期,BSC,またはSDLC)回線を使用するかを指定します。

**\*BOTH**

回線は着信および発信の両方の呼び出しに使用されます。

**\*ANS** 回線が着信呼び出しの場合にのみ使用されます。

**\*DIAL** 回線は発信呼び出し専用に使用されます。

注**:** このパラメーターはもはやサポートされていません。これが存在するのは,OS/400のバージョン5リリ ース3 モディフィケーション0より前のリリースとの互換性を保つためだけです。

# 発信接続リスト **(CNNLSTOUT)**

ISDN交換接続では,ISDNに対するダイヤルアウト操作のためにそのISDN割り当て番号を含む接続リスト・ オブジェクトの名前を指定します。

## **\*NONE**

ダイヤルアウト操作のためにユーザー指定の接続リストは使用されません。OSI 通信サブシステ ム/400が導入されている場合には,接続リストは自動的に構成されます。

名前 ダイヤルアウト操作のための接続リストの名前を指定してください。

[トップ](#page-1004-0)

注**:** このパラメーターはもはやサポートされていません。これが存在するのは,OS/400のバージョン5リリ ース3 モディフィケーション0より前のリリースとの互換性を保つためだけです。

# 接続リスト項目 **(CNNLSTOUTE)**

ISDN交換接続では,ISDNに対してを呼び出しを行うために使用する接続リストから項目名を指定します。 接続リストはCNNLSTOUTパラメーターに指定しなければなりません。

[トップ](#page-1004-0)

注**:** このパラメーターはもはやサポートされていません。これが存在するのは,OS/400のバージョン5リリ ース3 モディフィケーション0より前のリリースとの互換性を保つためだけです。

## 着信接続リスト **(CNNLSTIN)**

ISDN交換接続では,許可された着信呼び出しの識別用の呼び出し情報(または接続)の検索に使用される接続 リストの名前を指定します。

## **\*NETATR**

この回線記述で使用される接続リストは,IPL (初期プログラム・ロード)時に識別したシステムの 省略時ネットワーク属性のリストから取り出されます。ネットワーク属性表示(DSPNETA)コマンド を使用して,接続リストの名前を調べることができます。

名前 この回線記述に使用される接続リストの名前を指定してください。

[トップ](#page-1004-0)

# 自動返答 **(AUTOANS)**

交換または交換網バックアップ回線(非同期,BSC,SDLC,またはX.25回線)の場合に,接続を確立するため にシステムがリモート・システムからの呼び出しに自動的に返答するかどうか,あるいはシステム操作員が 呼び出しに手操作で返答しモデムをデータ・モードにするかどうかを指定します。

注**:** \*YESは,モデムに自動返答機構がある場合にだけ有効なオプションです。

- **\*YES** 着信呼び出しは自動応答機能によって自動的に応答されます。
- **\*NO** 着信呼び出しは手動で応答する必要があります。

[トップ](#page-1004-0)

# 自動ダイヤル呼び出し **(AUTODIAL)**

交換回線の場合に、接続を確立するためにシステムがリモート・システムを自動的に呼び出すかどうか、あ るいはシステム操作員が手操作で呼び出しを入れる必要があるかどうかを指定します。

- **\*NO** 回線接続は,X.25ネットワークの手動ダイヤル呼び出しによって接続されます。
- **\*YES** 回線接続は,X.25ネットワークのシステム自動ダイヤル呼び出しによって接続されます。

[トップ](#page-1004-0)

# ダイヤル呼び出しコマンドのタイプ **(DIALCMD)**

リモート・システムとの交換接続の確立に使用されるダイヤル呼び出しコマンドのタイプを指定します。

#### **\*NONE**

ダイヤル呼び出しコマンドは使用されません。(自動呼び出し装置を使用して接続が行なわれま す。)

## **\*V25BIS**

呼び出しの確立およびデータの伝送に1つの物理インターフェースが使用できるV.25 BISをお奨め します。これは,システムからモデムへのディジットがリンク上に逐次に提示されるために,逐次 自動呼び出しインターフェースと呼ばれています。

[トップ](#page-1004-0)

# モデム初期化コマンド・ストリング **(MDMINZCMD)**

モデムを設定するために送るモデム初期設定コマンド・ストリングを指定します。

注**:** 有効であるのは,INTERFACE(\*INTMODEM)またはINFTRFTYPE(\*SYNCMODEM)が指定されている時 だけです。

#### **\*NONE**

コマンド・ストリングはモデムに送信されません。

## コマンド・ストリング

モデムに送信する最大60文字までのコマンド・ストリングを指定します。有効な文字は大文字のA からZ,小文字のAからZ,数字の0から9,および次の特殊文字です。

ピリオド

より小記号

- 左括弧
- プラス符号

アンパーサンド

アスタリスク

右括弧

セミコロン マイナス符号

スラッシュ

コンマ

下線

より大記号

疑問符

コロン

等号

スペース

番号記号

2重引用符

感嘆符

単価記号

曲折記号

パーセント

左大括弧 右大括弧 円記号

注**:** モデム初期設定ストリングは,'AT'の2文字で始まらなければなりません。

# 即時呼び出し **(CALLIMMED)**

交換回線の場合に,回線がオンに構成変更された直後に(CNNNBRパラメーターに指定された番号を使用し ている)呼び出しが行なわれるかどうかを指定します。

- **\*NO** システムはオンへの構成変更の後にただちに呼び出しを試みません。
- **\*YES** システムはオンへの構成変更の後にただちに呼び出しを試みます。

[トップ](#page-1004-0)

[トップ](#page-1004-0)

# 自動呼び出し装置 **(AUTOCALL)**

交換または交換網バックアップ回線(非同期,BSC, SDLC,またはX.25回線)の場合には,リモート・シス テムを自動的に呼び出す関連の自動呼び出し装置を回線に付けるかどうかを指定します。

- **\*NO** この回線に自動呼び出し装置を関連づけません。
- **\*YES** この回線に自動呼び出し装置を関連づけます。

[トップ](#page-1004-0)

# 自動呼び出し資源名 **(ACRSRCNAME)**

リモート・システムとの接続を確立するために使用される自動呼び出し装置ポートを記述する自動呼び出し 資源名を指定します。ハードウェア資源処理(WRKHDWRSC)コマンドを使用して資源名を判別してくださ い。

[トップ](#page-1004-0)

# 事前ダイヤル呼び出し遅延 **(PREDIALDLY)**

番号のダイヤル呼び出しの前に待機する時間間隔を指定します。

**6** 6の省略時の値は3秒の遅延を提供します。

### ダイヤル前遅延

0~254単位の範囲の値を指定します。各単位は0.5秒を表します。遅延なしを指示するには、値0を 指定してください。

[トップ](#page-1004-0)

# 再ダイヤル呼び出し遅延 **(REDIALDLY)**

呼び出しの試みが正常に行なわれなかった時に、ダイヤル再呼び出しする前に待機する時間間隔(0.5秒間 隔で)を指定します。

**120** 省略時の値の120では60秒の遅延となります。

## 再ダイヤル遅延

0~254単位の範囲の値を指定します。各単位は0.5秒を表します。遅延なしを指示するには、値0を 指定してください。

[トップ](#page-1004-0)

# ダイヤル呼び出し再試行 **(DIALRTY)**

ダイヤル呼び出しが失敗したと見なされる前に,システムによって行なわれる再ダイヤルの試行回数を指定 します。

**2** 省略時の試行回数は2です。

## ダイヤル呼び出し再試行

0~254の範囲の値を指定します。

[トップ](#page-1004-0)

# 交換回線切断 **(SWTDSC)**

最後のスイッチド・バーチャル・サーキット(SVC)が削除されて交換回線切断タイマー(SWTDSCTMR)が満 了した時に,回線を除去するかどうかを指定します。

**\*YES** 交換接続が除去されます。

**\*NO** 交換接続は除去されません。

[トップ](#page-1004-0)

# 切断タイマー **(SWTDSCTMR)**

交換X.25回線をネットワークまたはリモート・システムから切り離すために使用されるタイマーを指定しま す。最小接続タイマーは,システムが接続を活動状態のままにしておく最小の長さの時間を指定します。こ のタイマーは接続が確立された時に開始されます。切断遅延タイマーは、回線上に活動中のSVCがない時, あるいは最後のSVCが完了して最小接続タイマーが満了した時に,交換接続の切断を試みる前にシステムが 待機する時間の長さを指定します。

可能な最小接続タイマー値は次の通りです。

## 最小接続タイマー

0~65535秒の範囲の値を指定します。

可能な切断遅延タイマー値は次の通りです。

## 切断遅延タイマー

0~65535秒の範囲の値を指定します。

# データ・セット・レディー・ドロップ・タイマー **(DSRDRPTMR)**

エラーの信号を出す前に,モデムがデータ・セット・レディー(DSR)状態を終了するのをシステムが待機す る時間の長さを指定します。

### 切断タイマー

0~60秒の範囲の値を指定します。

自動返答タイプ **(AUTOANSTYP)**

システムが受信呼び出しの返答に使用する方法を指定します。

**\*DTR** システムは「データ端末レディー」状態になり,呼び出しに応答するようにモデムに信号を送り, 「データ・セット・レディー」(DSR)状態になるのをモデムが待ちます。

### **\*CDSTL**

呼び出しに応答するようにモデムに信号を送るために「リング標識」をモニターした後,システム は「データ・セット回線接続」(CDSTL)状態になります。

[トップ](#page-1004-0)

## リモート返答タイマー **(RMTANSTMR)**

ダイヤル呼び出しの後,エラーの信号を出す前に,モデムが「データ・セット・レディー」(DSR)状態にな るのを,システムが待機する時間を指定します。

## 応答タイマー

30~120秒の範囲の値を5秒間隔で指定します。

[トップ](#page-1004-0)

# 刻時 **(CLOCK)**

回線の刻時機能がどのような方法で提供されるかを指定します。

#### **\*MODEM**

モデムが刻時機能を提供します。

## **\*LOOP**

モデム・データ回線終端装置(DCE)によって提供される受信刻時は,システム・データ端末装置 (DTE)送信刻時のDCEモデムにループバックされます。モデムDCE がこのようなオプションをサポ ートする場合には,このオプションを使用して,高速データ伝送を改善することができます。

#### **\*INVERT**

モデム・データ回線終端装置(DCE)によって提供されている伝送クロックが使用前に逆転されま

[トップ](#page-1004-0)

す。高速データ伝送に問題があり,モデム(DCE)が折り返されたクロックをサポートしない場合に は,このオプションを使用することができます。\*INVERT で有効なインターフェースは\*X21, \*X21BISV35,および\*RS449V36です。

[トップ](#page-1004-0)

注**:** このパラメーターはもはやサポートされていません。これが存在するのは,OS/400のバージョン5リリ ース3 モディフィケーション0より前のリリースとの互換性を保つためだけです。

# 交換**NWI**選択 **(SWTNWISLCT)**

交換網インターフェース・リストからネットワーク・インターフェースを選択するために使用される方式を 指定します。

## **\*FIRST**

選択は,交換網インターフェース・リストに指定された最初のネットワーク・インターフェースか ら開始します。

## **\*CALC**

選択されるネットワーク・インターフェースをシステムが計算します。

[トップ](#page-1004-0)

# テキスト**'**記述**' (TEXT)**

回線記述を簡単に説明するテキストを指定します。

## **\*BLANK**

テキストは指定しません。

文字値 50文字を超えないテキストを、アポストロフィで囲んで指定してください。

[トップ](#page-1004-0)

# **X.25 DCE**サポート **(X25DCE)**

システムがX.25回線終端装置(DCE)サポートを通じて通信するかどうかを指定します。これによって、シス テムはX.25ネットワークを通さずに別のシステムと通信することができます。

- **\*NO** システムはX.25 DCEサポートを介して通信しません。
- **\*YES** システムはX.25 DCEサポートを介して通信します。
- **\*NEG** オペレーティング・システムは,X.25 DCEサポートを介して通信するかどうかを,別のシステム と折衝します。この値を指定できるのは,交換回線の場合だけです。

[トップ](#page-1004-0)

# ネットワーク制御装置 **(NETCTL)**

既存のネットワーク制御装置の名前を指定します。

# 交換制御装置リスト **(SWTCTLLST)**

最大64の交換非同期制御装置の名前を指定するか、あるいはX.25スイッチド・バーチャル・サーキット (SVC)との接続を確立できる交換非同期X.25制御装置の無制限数に対して\*ALLを指定します。制御装置記 述は事前に存在しなければなりません。このパラメーターが有効となるのは,制御装置記述の作成(非同期) (CRTCTLASC)コマンドで作成した交換非同期X.25制御装置を接続するために回線を使用する場合だけで す。CNNNBR(\*ANY) またはANSNBR(\*ANY)を指定した制御装置を接続することによって,このリストの 順序が変更される場合があります。

このパラメーターには複数の値を入力できます。

**\*ALL** 制御装置記述の作成(非同期) (CRTCTLASC)コマンドを使用して作成したすべてのX.25交換制御装 置,および交換回線リスト(SWTLINLST)パラメーターのこの回線記述のリストを使用して,X.25交 換制御装置(SVC)との接続を確立することができます。

#### **\*NONE**

交換非同期制御装置は指定されません。

名前 交換制御装置名を指定します。最大64の交換制御装置を指定することができます。

[トップ](#page-1004-0)

# アイドル・タイマー **(IDLTMR)**

再送信前に送られた各フレームに対してネットワークからの肯定応答をシステムが待機する最大時間数(0.1 秒間隔で)を指定します。

注**:** IDLTMR値は次の式より大きいか等しくなければなりません。すなわち,(2 \* P + (MAXPKTSIZE \* 8) / LINESPEED + D) \* 10です。ここの″P″はユーザーとネットワークを接続する媒体の伝搬遅延(秒数)で あり, MAXPKTSIZEは最大送信パケット・サイズであり, "D"はDCE (データ回線終端装置)処理オーバー ヘッド(秒数)です。これらの2つの値に関する情報については,ネットワーク提供会社に連絡してくださ  $\mathcal{U}$ 

**40** このパラメーターの省略時の値は40です。

#### 遊休タイマー

3~600の範囲の値を指定します。それぞれの単位は0.1秒を表し,0.3~60 秒の範囲のタイムアウト 値を提供します。

[トップ](#page-1004-0)

# フレーム再試行 **(FRAMERTY)**

1次回線,協定可能回線またはX.25回線の場合には,エラーを表示する前の,返答されなかったコマンド・ フレームまたは肯定応答されなかった情報フレームの再試行回数を指定します。

## フレーム再試行

再試行回数に対して0~64の値を指定します。

# エラーのしきい値レベル **(THRESHOLD)**

システムによって監視される一時エラー限界値レベルを指定します。永続エラーは,エラーが連続して起こ り,再試行回数限界を超えた場合にだけ,報告されます。

注**:** すべての限界値エラーに影響するTHRESHOLDパラメーターを指定します。これらを個別に指定するこ とはできません。

- **\*OFF** 限界値エラーは報告されません。
- **\*MIN** エラーの限界値は最小のモニター・レベルにセットされます。
- **\*MED** エラーの限界値は中間のモニター・レベルにセットされます。
- **\*MAX** エラーの限界値は最大のモニター・レベルにセットされます。

[トップ](#page-1004-0)

# サポートされるモデム・タイプ **(MODEM)**

通信回線でサポートされているモデムのタイプを指定します。選択すべき適切な値を判別するためにはモデ ムの解説書を参照してください。

#### **\*NORMAL**

ユーザー・モデムに対する診断テストを実行する試みは行なわれません。

**\*V54** 特定タイプの診断テスト(CCITT推奨事項によって定義された)がユーザー・モデムに対して実行さ れます。このシステムはCCITT V.54ループ3 (ローカル折り返し)およびループ2 (これはリモート折 り返し)をサポートします。

### **\*IBMWRAP**

折り返しテスト機能のあるIBMモデムが通信回線で使用されます。

#### **\*IBMLPDA1**

リンク問題判別援助機能-1 (LPDA-1)のあるIBMモデムが回線上で使用されます。

### **\*IBMLPDA2**

リンク問題判別援助機能-2 (LPDA-2)のあるIBMモデムが回線上で使用されます。

[トップ](#page-1004-0)

# モデム・データ速度の選択 **(MODEMRATE)**

モデムにデータ速度選択機能が備わっている場合には,回線が作動する速度を指定します。

**\*FULL** 回線はそのモデムの全速度で作動します。

## **\*HALF**

回線はそのモデムの全速度の半分で作動します。

[トップ](#page-1004-0)

# 送信可タイマー **(CTSTMR)**

エラーの信号を送る前に,モデムが送信可(CTS)状態に入るかまたは終了するのをシステムが待機する時間 の長さを指定します。

## *CTS*タイマー

10~60秒の範囲の値を指定します。

[トップ](#page-1004-0)

# リンク速度 **(LINKSPEED)**

リンク速度を1秒当たりのビット数(BPS)で指定します。このパラメーターは,システム上で拡張対等ネッ トワーク機能(APPN)が使用されている場合にだけ有効です。

## **\*INTERFACE (SDLC**および**X.25**のみ**)**

リンク速度は物理インターフェース・タイプに基づいたものになります。すなわち, RS-232/V.24お よびX.21 BIS/V.24では9600 BPSとなり, V.35およびX.21 BIS/V.35では48000 BPSとなり, また, X.21では64000 BPSとなります。

**\*MIN** 1200 BPSより小さいリンク速度が使用されます。

**\*MAX** 100M BPSより大きいリンク速度が使用されます。

#### リンク速度

リンク速度を指定します。有効な値は次の通りです。すなわち,1200,2400,4800,7200,9600, 14400, 19200, 48000, 56000, 64000, 128000, 192000, 256000, 320000, 384000, 448000, 499000, 576000, 614000, 691000, 768000, 845000, 922000, 998000, 1075000, 1152000, 1229000, 1382000, 1536000, 1690000, 1843000, 1997000, 4M, 10M,および16Mです。

[トップ](#page-1004-0)

# コスト**/**接続時間 **(COSTCNN)**

この回線で接続中の相対コストを指定します。ゼロは低コストを意味し,255は高コストを示します。この パラメーターが有効となるのは、APPNがシステム上で使用される場合だけです。

#### **\*CNN (SDLC**および**IDLC**のみ**)**

接続時間当たりのコストはその接続タイプによって異なります。非交換接続ではゼロであり,交換 接続では128です。

## 接続時間当たりのコスト

0-255の範囲の値を指定してください。

[トップ](#page-1004-0)

# コスト**/**バイト **(COSTBYTE)**

この回線でデータを送信および受信する場合の1バイト当たりの相対コストを指定します。ゼロは低コスト を意味し、255は高コストを示します。このパラメーターが有効となるのは、APPNがシステム上で使用さ れる場合だけです。

#### **\*CNN (SDLC**および**IDLC**のみ**)**

1バイト当たりのコストはその接続タイプによって異なります。非交換接続ではゼロであり, 交換 接続では128です。

## バイト当たりのコスト

0-255の範囲の値を指定してください。

[トップ](#page-1004-0)

## 回線の機密保護 **(SECURITY)**

物理回線の機密保護レベルを指定します。このパラメーターが有効となるのは,APPNがシステム上で使用 される場合だけです。

## **\*NONSECURE**

回線上の機密保護はありません。

## **\*PKTSWTNET**

パケット交換網が使用されます。データはネットワークを介して常に同じパスを通るとはかぎりま せん。

### **\*UNDRGRDCBL**

地下ケーブルが使用されます。

#### **\*SECURECND**

安全だが,防護されない配管が使用されます。

#### **\*GUARDCND**

物理的な傍受から保護された防護配管が使用されます。

### **\*ENCRYPTED**

回線上を流れるデータは暗号化されます。

**\*MAX** 物理的および電磁波の傍受から保護された配管が使用されます。

# 伝搬遅延 **(PRPDLY)**

回線の伝搬遅延のレベルを指定します。このパラメーターは,システム上で拡張対等ネットワーク機能 (APPN)が使用されている場合にだけ有効です。最短ら最長遅延への値の順序は,\*MIN, \*LAN, \*TELEPHONE, \*PKTSWTNET,および\*SATELLITEです。

- **\*MIN** 最小伝搬遅延が使用されます。
- **\*LAN** ローカル・エリア・ネットワークを使用する伝搬遅延

#### **\*TELEPHONE**

電話回線を使用する伝搬遅延

## **\*PKTSWTNET**

パケット交換網を使用する伝搬遅延

## **\*SATELLITE**

衛星通信を使用する伝搬遅延

# ユーザー定義**1 (USRDFN1)**

このフィールドは、制御したい回線の固有の特性を記述するために使用されます。このパラメーターは、シ ステム上で拡張対等ネットワーク機能(APPN)が使用されている場合にだけ有効です。

**128** 省略時の値は128です。

## ユーザー定義1

0-255の範囲の値を指定してください。

[トップ](#page-1004-0)

# ユーザー定義**2 (USRDFN2)**

このフィールドは、制御したい回線の固有の特性を記述するために使用されます。このパラメーターは、シ ステム上で拡張対等ネットワーク機能(APPN)が使用されている場合にだけ有効です。

**128** 省略時の値は128です。

## ユーザー定義2

0-255の範囲の値を指定してください。

[トップ](#page-1004-0)

# ユーザー定義**3 (USRDFN3)**

このフィールドは、制御したい回線の固有の特性を記述するために使用されます。このパラメーターは、シ ステム上で拡張対等ネットワーク機能(APPN)が使用されている場合にだけ有効です。

**128** 省略時の値は128です。

### ユーザー定義3

0-255の範囲の値を指定してください。

[トップ](#page-1004-0)

# 回復限界 **(CMNRCYLMT)**

この回線記述で使用する2番目のレベルの通信回復の試みの限界を指定します。

使用できるカウント限界の値は次の通りです。

**2** 指定された時間間隔内に2回の回復が試みられます。

## **\*SYSVAL**

QCMNRCYLMTシステム値の値が使用されます。

カウント限界

システムによって実行される回復の試みの回数を指定します。有効な値の範囲は0-99です。

**1002** iSeries: OS/400 コマンド CPYIGCTBL (DBCS フォント・テーブルのコピー) ~

使用できる時間間隔の値は,次の通りです。

**5** 5分間の間隔で指定された回数の回復が試みられます。

#### 時間間隔

回復処置が試みられる時間(分数)を指定してください。有効な値の範囲は0 - 120 (1分間隔で) です。

[トップ](#page-1004-0)

# メッセージ待ち行列 **(MSGQ)**

操作メッセージが送られるメッセージ待ち行列を指定します。

#### **\*SYSVAL**

システム値QCFGMSGQの値が使用されます。

#### **\*SYSOPR**

メッセージは,システム操作員メッセージ待ち行列(QSYS/QSYSOPR)に送られます。

#### 修飾子**1:** メッセージ待ち行列

名前 操作メッセージが送られるメッセージ待ち行列の名前を指定してください。

#### 修飾子**2:** ライブラリー

名前 メッセージ待ち行列が入っているライブラリーの名前を指定してください。

[トップ](#page-1004-0)

## 権限 **(AUT)**

このオブジェクトに対する特定の権限をもっておらず,権限リスト上になく,さらにそのグループ・プロフ ァイルまたは補足グループ・プロファイルがオブジェクトに対する特定の権限をもっていないユーザーに付 与する権限を指定します。

#### **\*CHANGE**

ユーザーは、所有者に限定されるか、あるいはオブジェクト存在権限(\*OBJEXIST)およびオブジェ クト管理権限(\*OBJMGT)によって制御される以外のオブジェクトで,すべての操作を実行すること ができます。ユーザーはオブジェクトでの基本的な機能を変更して実行することができます。 \*CHANGE権限は,オブジェクト操作(\*OBJOPR)権限およびすべてのデータ権限を提供します。こ のオブジェクトが権限リストである場合は、ユーザーの追加、変更、または除去はできません。

- **\*ALL** ユーザーは,所有者に限定されるか,あるいは権限リスト管理(\*AUTLMGT)権限によって管理され る以外のオブジェクトで,すべての操作を実行することができます。ユーザーはオブジェクトの存 在を制御し,オブジェクトの機密保護を指定し,オブジェクトを変更し,さらにオブジェクトに対 して基本的な機能を実行することができます。オブジェクトの所有権を変更することもできます。
- **\*USE** ユーザーは,プログラムの実行またはファイルの読み取りなど,オブジェクトに対する基本操作を 実行することができます。ユーザーはオブジェクトを変更できません。使用(\*USE)権限は、オブジ ェクト操作(\*OBJOPR),読み取り(\*READ),および実行(\*EXECUTE)権限を提供します。

## **\*EXCLUDE**

ユーザーはこのオブジェクトをアクセスできません。

#### **\*LIBCRTAUT**

システムは,作成するオブジェクトが入っているライブラリーに対するライブラリー作成(CRTLIB) コマンドで作成権限 **(CRTAUT)**パラメーターに指定された値を使用して,このオブジェクトに対す る権限を決定します。CRTAUTパラメーターに指定された値が変更された場合には,新しい値は既 存のオブジェクトに影響しません。

名前 オブジェクトに対する権限として使用する権限リストの名前を指定してください。権限リストに載 っているユーザーは,リストに指定されているオブジェクトに対する権限が認可されます。オブジ ェクトが作成される時に権限リストが存在していなければなりません。

[トップ](#page-1004-0)

## **CRTLINX25**の例

CRTLINX25 LIND(X251) RSRCNAME(LIN011) LGLCHLE((111 \*PVC CTL1) (222 \*SVCIN)) NETADR(12345) CNNINIT(\*LOCAL) TEXT('X.25 LINE')

このコマンドは、資源名がLIN011で、2つの論理チャネル (PVC制御装置に接続) をもち, ネットワー ク・アドレスが12345で,ローカル接続開始のあるX.25回線(X251)を作成します。

[トップ](#page-1004-0)

# エラー・メッセージ: **CRTLINX25**

## **\*ESCAPE** メッセージ

#### **CPF2718**

エラーのために、回線記述&1は作成されなかった。

[トップ](#page-1004-0)

# <span id="page-1030-0"></span>ロケール作成 **(CRTLOCALE)**

実行可能場所**:** すべての環境 (\*ALL) スレッド・セーフ**:** いいえ

パラメーター [例](#page-1034-0) [エラー・メッセージ](#page-1035-0)

ロケール作成(CRTLOCALE)コマンドは,SRCFILEパラメーターで提供されたファイルからのソース情報を 使用してロケール・オブジェクト(\*LOCALE)を作成します。

ロケールは,データがどのように処理,印刷,および表示されるかを判別することのできるオブジェクトで す。ロケールは,言語,教養データ,および文字セットを定義するカテゴリーで構成されています。ロケー ルは、システム・オブジェクトの形式としてはAS/400に同梱されていません。代りに,ロケール定義ソー ス・ファイルが提供されています。

ロケールの詳細については, ISERIES INFORMATION CENTER (HTTP://WWW.IBM.COM/ESERVER/ISERIES/INFOCENTER)にある「グローバリゼーション」情報を参照し てください。

## 制約事項

ロケールはQSYSファイル・システム中に作成しなければなりません。

トップ

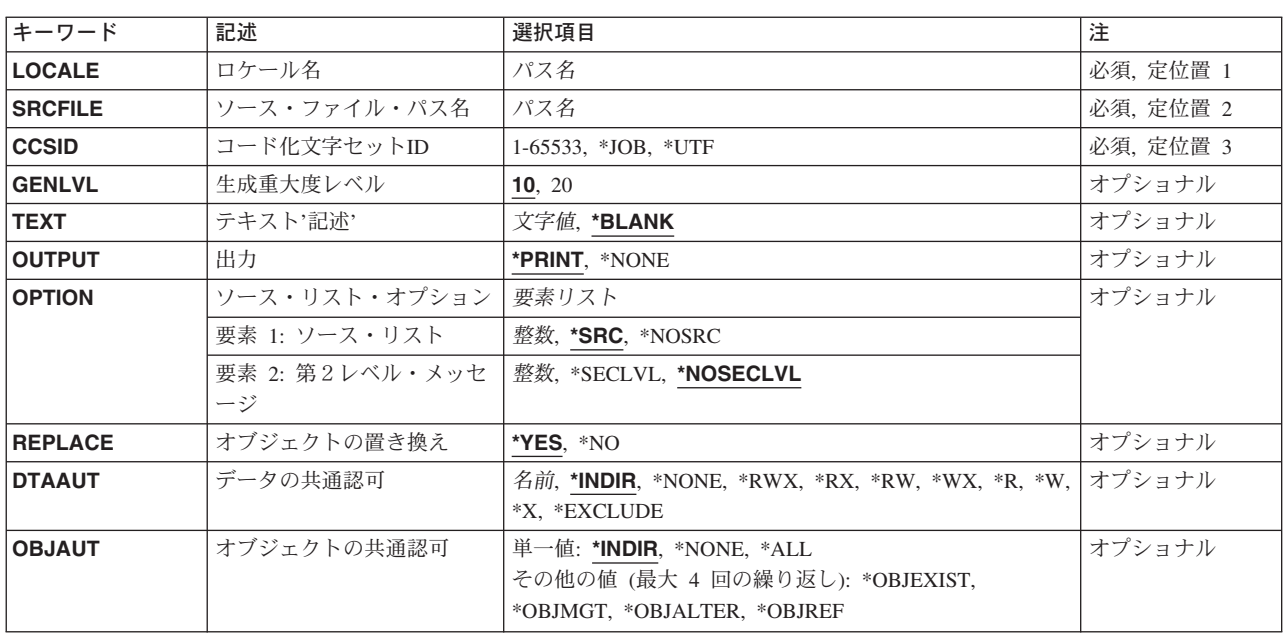

# パラメーター

トップ

# <span id="page-1031-0"></span>ロケール名 **(LOCALE)**

作成するロケールのパス名を指定します。

# ソース・ファイル・パス名 **(SRCFILE)**

作成するロケールの記述が入っているソース・ファイルのパス名を指定します。ファイルのCCSIDが65535 である場合には,このコマンドではそれがジョブの省略時のCCSIDと見なされます。ファイルがQSYSファ イル・システムからのものである場合には,それはデータベース・ソース物理ファイルでなければなりませ  $h_{\alpha}$ 

注**:** ソース・ファイルがレコード・ファイルでない場合には,ソース・ファイル中の各行は,ソース・ファ イルの作成時には改行または行送り文字で終了していなければなりません。

[トップ](#page-1030-0)

# コード化文字セット**ID (CCSID)**

ロケール・オブジェクトのロケール情報を記憶するコード化文字セットID(CCSID) を指定します。

考えられる値は次の通りです。

- **\*JOB** ロケール情報としてジョブCCSIDが使用されることを指定します。ジョブCCSID が65535である場 合には,ジョブの省略時のCCSIDが使用されます。
- **\*UTF** 2つのロケール(UTF8用に1つ,UTF32用に1つ)が作成されることを指定します。UTF8ロケール 名には、指定されたロケール名に\_8が追加されます。UTF32ロケール名には、指定されたロケール 名に 4が追加されます。CCSID(\*UTF)を指定した場合には、指定するロケール名は長さが8文字に 制限されます。

コード化文字セット*ID*

ロケール情報として使用するCCSIDを指定してください。

[トップ](#page-1030-0)

# 生成重大度レベル **(GENLVL)**

作成操作を制御することのできる重大度レベルを指定します。作成操作で生成されたメッセージの重大度レ ベルは,発生したエラーのタイプを示します。

注**:** 重大度レベルが20を超えるエラーが発生した場合には,ロケールは作成されません。

考えられる値は次の通りです。

- **10** レベル10の重大度のエラーでもロケールが作成されます。
- **20** レベル20の重大度のエラーでもロケールが作成されます。

# <span id="page-1032-0"></span>テキスト**'**記述**' (TEXT)**

ロケールについて簡単に説明するテキストを指定します。

考えられる値は次の通りです。

## **\*BLANK**

テキストは指定しません。

*'*記述*'* 50文字を超えないテキストを,アポストロフィで囲んで指定してください。

[トップ](#page-1030-0)

# 出力 **(OUTPUT)**

コンパイル・リストを作成するかどうかを指定します。

考えられる値は次の通りです。

#### **\*PRINT**

コンパイル・リストが作成されます。リストに含まれる情報は,OPTIONパラメーターに指定され る値によって異なります。

## **\*NONE**

コンパイル・リストは作成されません。コンパイル時のパフォーマンスを改善するためには,リス トを必要としない時にこの値を指定しておかなければなりません。

[トップ](#page-1030-0)

# ソース・リスト・オプション **(OPTION)**

このコマンドの処理時に作成される出力リストのタイプを指定します。

考えられる値は次の通りです。

**\*SRC** ロケールを作成するために使用されるソース入力が印刷されます。

#### **\*NOSRC**

ロケールを作成するために使用されるソース入力は印刷されません。

#### **\*NOSECLVL**

第1レベルのエラー・メッセージ・テキストだけがソース・リストに組み込まれます。

#### **\*SECLVL**

第2レベルのエラー・メッセージ・テキストが印刷されます。

[トップ](#page-1030-0)

# オブジェクトの置き換え **(REPLACE)**

既存のバージョンのロケールを現行のロケールで置き換えるかどうかを指定します。

考えられる値は次の通りです。

**\*YES** 既存のロケールが新しいバージョンで置き換えられます。古いバージョンはライブラリーQRPLOBJ

<span id="page-1033-0"></span>に移され,システム日付および時刻に基づいて名前が変更されます。元のロケールのテキスト記述 は,新しいロケールのテキスト記述として使用されません。古いロケールは次のIPL時に削除され るか,あるいはロケール削除(DLTLOCALE)コマンドを使用して削除することができます。

**\*NO** ロケールは置き換えられず,エラー・メッセージが出されます。

[トップ](#page-1030-0)

# データの共通認可 **(DTAAUT)**

作成されるオブジェクトの中のデータに対してユーザーに与えられる共通権限を指定します。

考えられる値は次の通りです。

#### **\*INDIR**

- 作成されるオブジェクトに対する権限は,それが作成されるディレクトリーによって決まります。 DTAAUTに対して\*INDIRを使用する場合には,OBJAUTに対してもそれを使用する必要がありま す。
- **\*RWX** ユーザーには,オブジェクトに対する\*RWX権限が与えられます。\*RWX権限により,所有者に限 定されている操作,あるいはオブジェクト存在,オブジェクト管理,オブジェクト変更,およびオ ブジェクト参照権限によって制御される操作を除いて,オブジェクトについてのすべての操作を実 行できます。ユーザーはオブジェクトを変更し,オブジェクトに対して基本的な機能を実行できま す。\*RWX権限は,オブジェクト操作権およびすべてのデータ権限を提供します。
- **\*RX** \*RX権限により,ユーザーはプログラムの実行またはファイルの内容の表示など,オブジェクトに おける基本操作を実行できます。ユーザーはオブジェクトを変更できません。\*RX権限は,オブジ ェクト操作権と読み取りおよび実行の権限を提供します。
- **\*RW** \*RW権限により,ユーザーはオブジェクトの内容を表示および変更できます。\*RW権限は,オブジ ェクト操作権およびデータの読み取り,追加,更新,および削除権限を提供します。
- **\*WX** \*WX権限により,ユーザーはオブジェクトの内容の変更,プログラムの実行,およびライブラリー またはディレクトリーの検索ができます。\*WX権限は、オブジェクト操作権と、データの追加,更 新,削除,および実行権限を提供します。
- **\*R** \*R権限により,ユーザーはオブジェクトの内容を表示できます。\*R権限は,オブジェクト操作権お よびデータ読み取り権を提供します。
- **\*W** \*W権限により,ユーザーはオブジェクトの内容を変更できます。\*W権限は,オブジェクト操作 権,およびデータの追加,更新,削除権限を提供します。
- **\*X** \*X権限により,ユーザーはプログラムを実行したり,あるいはライブラリーまたはディレクトリー を検索できます。\*X権限は,オブジェクト操作権およびデータ実行権限を提供します。

#### **\*EXCLUDE**

除外権限は,ユーザーがオブジェクトにアクセスできないようにします。この特殊値を使用する場 合には,OBJAUT値が\*NONEでなければなりません。

#### **\*NONE**

ユーザーはオブジェクトに対するデータ権限を何も認可されません。この値をOBJAUT値\*NONEと 一緒に使用することはできません。

## 権限リスト名

使用する権限リストの名前を指定してください。

<span id="page-1034-0"></span>ユーザーに与えられるオブジェクトに対する権限を指定します。

考えられる値は次の通りです。

#### **\*INDIR**

オブジェクト権限は,このオブジェクトが作成されるディレクトリーに対する権限に基づきます。 DTAAUTに対して\*INDIRを使用する場合には,OBJAUTに対してもそれを使用する必要がありま す。

#### **\*NONE**

他のオブジェクト権限(存在,管理,変更,または参照権限)はユーザーに認可されません。 DTAAUTパラメーターに\*EXCLUDEまたは権限リスト名を指定する場合には,この値を指定しなけ ればなりません。

**\*ALL** 他のオブジェクト権限(存在,管理,変更,および参照権限)のすべてがユーザーに認可されま す。

あるいは、次の値を最大4つまでを指定します。

#### **\*OBJEXIST**

ユーザーはオブジェクトに対するオブジェクト存在権限を認可されます。

#### **\*OBJMGT**

ユーザーはオブジェクトに対するオブジェクト管理権限を認可されます。

## **\*OBJALTER**

ユーザーはオブジェクトに対するオブジェクト変更権限を認可されます。

#### **\*OBJREF**

ユーザーはオブジェクトに対するオブジェクト参照権限を認可されます。

# **CRTLOCALE**の例

CRTLOCALE LOCALE('/QSYS.LIB/MYLIB.LIB/USLOCALE.LOCALE') SRCFILE('/QSYS.LIB/MYLIB.LIB/LSRC.FILE/USLOCALE.MBR') CCSID(37) TEXT('LOCALE FOR USA')

このコマンドは、OSYS.LIBファイル・システム中のMYLIBという名前のライブラリー中に CCSIDが37のUSLOCALEという名前のロケールを作成します。テキスト・パラメーターは,これをUSAの ロケールとして記述します。

CRTLOCALE LOCALE('/QSYS.LIB/MYLIB.LIB/USLOCALE.EXAMPLE') SRCFILE('/QSYS.LIB/MYLIB.LIB/LSRC.FILE/EXAMPLE.MBR') CCSID(\*UTF)) TEXT('UTF LOCALE EXAMPLES')

このコマンドは, CCSIDが1232のEXAMPLE\_4という名前およびCCSIDが1208のEXAMPLE\_8という名前の 2つのロケールをQSYS.LIBファイル・システム中のMYLIBという名前のライブラリーに作成します。テキ スト・パラメーターは,これらをUTFロケールの例として記述します。

# <span id="page-1035-0"></span>エラー・メッセージ: **CRTLOCALE**

**\*ESCAPE**メッセージ

## **CPF3BE1**

ロケール・オブジェクト&1が作成されなかった。

[トップ](#page-1030-0)

# <span id="page-1036-0"></span>メニュー作成 **(CRTMNU)**

実行可能場所**:** すべての環境 (\*ALL) スレッド・セーフ**:** いいえ

パラメーター [例](#page-1045-0) [エラー・メッセージ](#page-1045-0)

メニュー作成(CRTMNU)コマンドは,メニュー・オブジェクトを作成するために使用します。このコマンド を使用して、表示装置ファイル(\*DSPF)メニュー,およびプログラム(\*PGM)メニューの両方を作成すること ができます。また,メニューは,メニュー表示(GO)コマンドを使用して表示することができます。

## 制約事項**:**

v メニューを作成するライブラリーに対する変更(\*CHANGE),読み取り(\*READ),および追加 (\*ADD)権限が 必要です。

トップ

# パラメーター

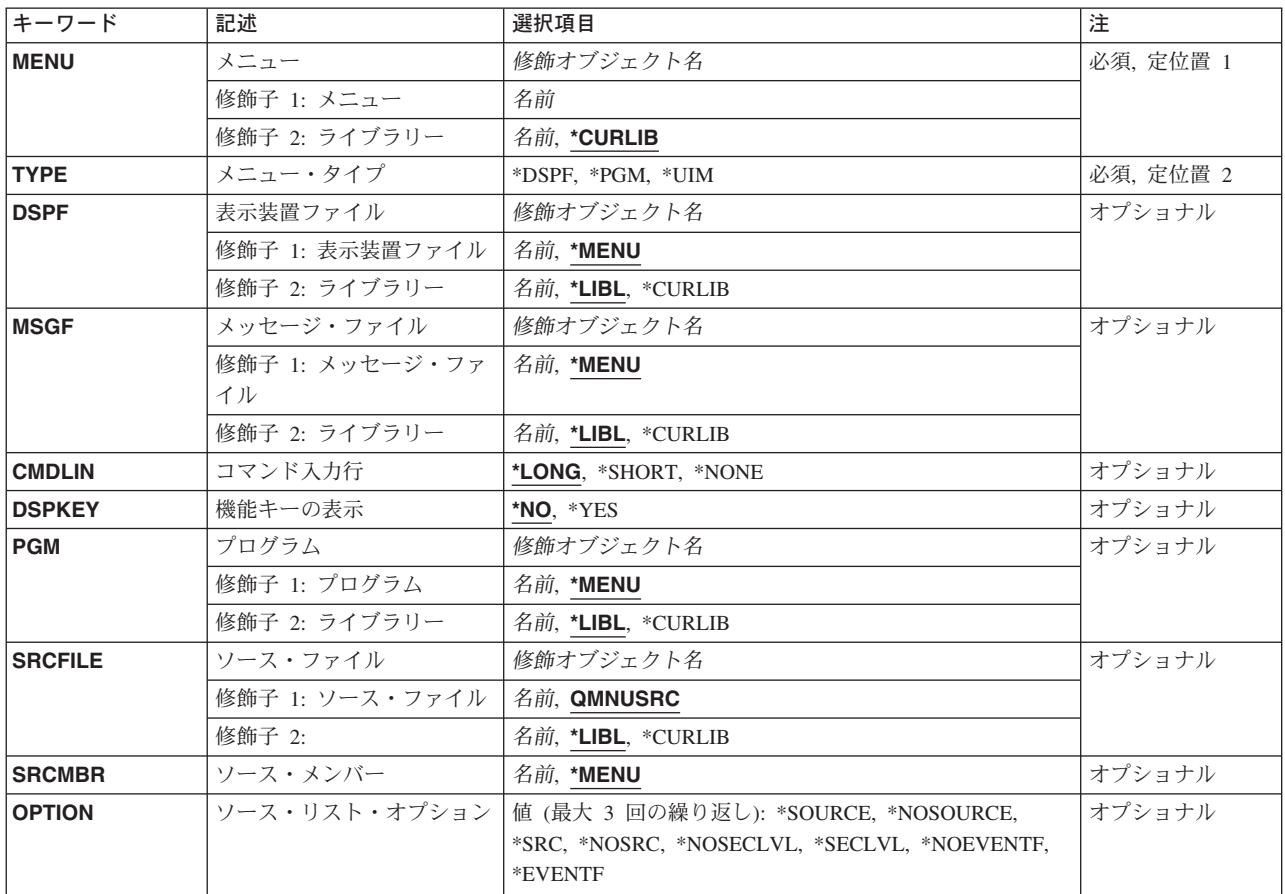

<span id="page-1037-0"></span>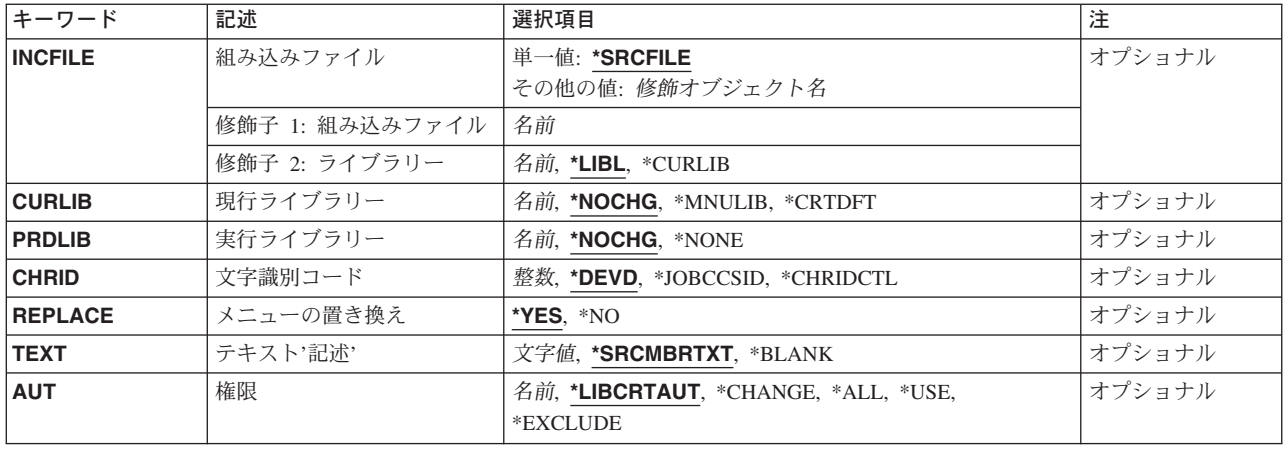

[トップ](#page-1036-0)

# メニュー **(MENU)**

作成するメニューを指定します。

これは必須パラメーターです。

## 修飾子**1:** メニュー

名前 メニューの名前を指定します。

## 修飾子**2:** ライブラリー

**\*CURLIB**

- 新しいメニューを保管するために,ジョブの現行ライブラリーが使用されます。ジョブの現行ライ ブラリーとしてライブラリーが指定されていない場合には,QGPLが使用されます。
- 名前 メニューを保管するライブラリーを指定してください。

[トップ](#page-1036-0)

# メニュー・タイプ **(TYPE)**

作成されるメニューのタイプを指定します。

注**:** 表示装置ファイル **(DSPF)**およびメッセージ・ファイル **(MSGF)**パラメーターに値を指定する場合に は,\*DSPFを指定しなければなりません。プログラム **(PGM)**パラメーターは,ここに\*PGMを指定した場合 にだけ有効です。

これは必須パラメーターです。

## **\*DSPF**

メニューを作成するために,既存の表示装置ファイルおよびメッセージ・ファイルが使用されま す。

**\*PGM** 作成中のメニューが,メニューの要求時にプログラムを呼び出します。

<span id="page-1038-0"></span>**\*UIM** メニューは,ソース・ファイル **(SRCFILE)**およびソース・メンバー **(SRCMBR)**パラメーターに指 定されたファイルで見つかったUIMタグ言語を使用して作成されます。

[トップ](#page-1036-0)

## 表示装置ファイル **(DSPF)**

メニュー・オブジェクトの作成に使用する表示装置ファイルを指定します。この表示装置ファイルには,メ ニュー様式と呼ばれる,表示装置ファイル自体と同じ名前の1つのレコード様式が含まれていなければなり ません。ファイルにはヘルプ様式も含めることができます。

ヘルプ様式は,命名規則#HXXYYに従っています。ここで,XXはヘルプ様式が適用される最初のメニュ ー・オプションであり,YYはその最後のメニュー・オプションです。(たとえば,#H0306はメニュー・オプ ションの3から6までに適用されます。)#H0000は,メニューの一般ヘルプを指定します。

表示装置ファイルは,独立標識域(INDARAキーワード)を持ち,サブファイル記述を含んでいてはなりま せん。

このパラメーターを指定できるのは,メニュー・タイプ **(TYPE)**パラメーターに\*DSPFが指定された場合だ けです。

### 修飾子**1:** 表示装置ファイル

#### **\*MENU**

表示装置ファイルは,メニュー **(MENU)**パラメーターに指定されたメニュー名と同じ名前です。

名前 使用する表示装置ファイルの名前を指定してください。

## 修飾子**2:** ライブラリー

**\*LIBL** 最初に一致するものが見つかるまで,現行スレッドのライブラリー・リスト内のすべてのライブラ リーが検索されます。

#### **\*CURLIB**

表示装置ファイルを見つけるために,ジョブの現行ライブラリー使用されます。ジョブの現行ライ ブラリーとしてライブラリーが指定されていない場合には,QGPLが使用されます。

名前 表示装置ファイルが入っているライブラリーを指定してください。

[トップ](#page-1036-0)

# メッセージ・ファイル **(MSGF)**

メニュー・オプションが選択された時に実行するコマンドが入っているメッセージ・ファイルを指定しま す。このファイル中のメッセージのMSGIDはUSRXXXXの書式になります。ここで,XXXXはコマンド入力 行に入力されたメニュー・オプションの番号です。

注**:** 作成中のメッセージ・ファイルをメニューに使用する場合には,メッセージ記述追加(ADDMSGD)コマ ンドを使用して,メッセージ・ファイル・メンバーをファイルに追加することが必要です。

## 修飾子**1:** メッセージ・ファイル

## <span id="page-1039-0"></span>**\*MENU**

実行するコマンドを含むメッセージ・ファイルは,メニュー **(MENU)**パラメーターに指定したメニ ュー名と同じ名前です。

名前 使用するメッセージ・ファイルの名前を指定します。

### 修飾子**2:** ライブラリー

\*LIBL 最初に一致するものが見つかるまで、現行スレッドのライブラリー·リスト内のすべてのライブラ リーが検索されます。

#### **\*CURLIB**

メッセージ・ファイルを見つけるために,ジョブの現行ライブラリー使用されます。ジョブの現行 ライブラリーとしてライブラリーが指定されていない場合には,QGPLが使用されます。

名前 メッセージ・ファイルが入っているライブラリーを指定してください。

[トップ](#page-1036-0)

# コマンド入力行 **(CMDLIN)**

長いコマンド入力行を使用するか、短いコマンド入力行を使用するか、それともコマンド入力行(オプショ ン行)を使用しないかを指定します。

#### **\*LONG**

153バイトの長さのコマンド入力行が使用されます。

## **\*SHORT**

73バイトの長さのコマンド入力行が使用されます。

## **\*NONE**

コマンド入力行は使用されません。4バイトのオプション行が使用されます。

[トップ](#page-1036-0)

## 機能キーの表示 **(DSPKEY)**

メニューを表示する時に,機能キーの凡例をメニューの下部に表示するかどうかを指定します。

- **\*NO** 機能キーの凡例は画面の下部に表示されません。
- **\*YES** 機能キーの凡例が画面の下部に表示されます。

[トップ](#page-1036-0)

# プログラム **(PGM)**

メニューの表示時に呼び出すプログラムを指定します。

次の3つのパラメーターがプログラムに渡されます。

- v 最初のパラメーターは,呼び出すプログラムを識別するメニュー・オブジェクトの10文字の名前です。
- v 2番目のパラメーターは,メニュー・オブジェクトが入っているライブラリーの10文字の名前です。

<span id="page-1040-0"></span>• 3番目のパラメーターは、呼び出されるプログラムで変数として宣言されている2文字の2進数戻りコード です。プログラムは,次の1つの戻りコードを設定してくるはずです。

戻り

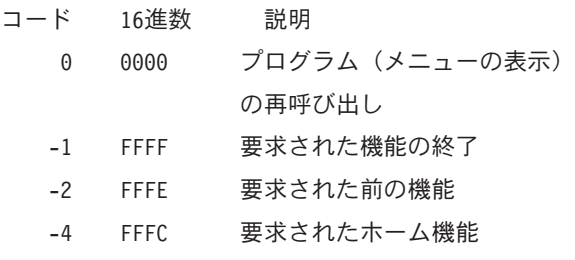

(ホーム・メニューの表示)

#### 修飾子**1:** プログラム

#### **\*MENU**

呼び出されるプログラムは,メニュー **(MENU)**パラメーターに指定されたメニュー名と同じ名前で す。

名前 呼び出されるプログラムの名前を指定してください。

## 修飾子**2:** ライブラリー

\*LIBL 最初に一致するものが見つかるまで、現行スレッドのライブラリー・リスト内のすべてのライブラ リーが検索されます。

#### **\*CURLIB**

プログラムを見つけるために,ジョブの現行ライブラリーが使用されます。ジョブの現行ライブラ リーとしてライブラリーが指定されていない場合には,QGPLが使用されます。

名前 プログラムを見つけるライブラリーを指定してください。

[トップ](#page-1036-0)

## ソース・ファイル **(SRCFILE)**

メニュー記述ソース・ステートメントが入っているソース・ファイルを指定します。

#### 修飾子**1:** ソース・ファイル

#### **QMNUSRC**

ソース・ファイルQMNUSRCにはメニュー記述ソース・ステートメントが入っています。

名前 メニュー記述ソース・ステートメントが入っているソース・ファイルの名前を指定します。

#### 修飾子**2:** ライブラリー

\*LIBL 最初に一致するものが見つかるまで、現行スレッドのライブラリー·リスト内のすべてのライブラ リーが検索されます。

**\*CURLIB**

ソース・ファイルを見つけるために,ジョブの現行ライブラリーが使用されます。ジョブの現行ラ イブラリーとしてライブラリーが指定されていない場合には、OGPLライブラリーが使用されま す。

名前 ソース・ファイルが入っているライブラリーの名前を指定してください。

# <span id="page-1041-0"></span>ソース・メンバー**(SRCMBR)**

メニュー記述が入っているソース・ファイルのメンバーを指定します。

## **\*MENU**

メンバー名は,メニュー **(MENU)**パラメーターに指定されたメニュー名と同じ名前です。

名前 メニュー記述が入っているソース・ファイル・メンバーの名前を指定します。

[トップ](#page-1036-0)

# ソース・リスト・オプション **(OPTION)**

コンパイル時に作成される出力のオプションを指定します。このパラメーターには,複数のオプション値を 任意の順序で指定できます。各グループに値がどちらも指定されないか,あるいは両方の値が指定された場 合には,下線のついた値が使用されます。

注**:** このパラメーターの下線で示した値は,省略時の値と類似していますが,実際には省略時の値ではない ので,コマンドの省略時値変更(CHGCMDDFT)コマンドでは変更できません。

#### ソース・リスト・オプション

#### **\*SRC**または**\*SOURCE**

ソース・リストが作成されます。

#### **\*NOSRC**または**\*NOSOURCE**

エラーが検出されないかぎり,ソース・リストは作成されません。

#### 第**2**レベル・メッセージ・テキスト・オプション

#### **\*NOSECLVL**

メッセージをリストの終りに印刷する時に,第2レベルのテキストは第1レベル・テキストとともに 提供されません。

#### **\*SECLVL**

メッセージをリストの終りに印刷する時に,第2レベルのテキストは第1レベル・テキストとともに 提供されます。

## 事象ファイル作成オプション

#### **\*NOEVENTF**

コンパイラーはCOOPERATIVE DEVELOPMENT ENVIRONMENT/400 (CODE FOR OS/400)の事象 ファイルを作成しません。

#### **\*EVENTF**

コンパイラーは, CODE FOR OS/400プロダクトが使用できる事象ファイルを作成します。事象フ ァイルは,オブジェクト・ライブラリーのファイルEVFEVENTの中にメンバーとして作成されま す。CODE FOR OS/400プロダクトは、このファイルを使用して、CODE FOR OS/400エディター によって統合されたエラー・フィードバックを提供します。この値は通常,ユーザーに代わり CODE FOR OS/400プロダクトによって指定されます。

# <span id="page-1042-0"></span>組み込みファイル **(INCFILE)**

組み込むメンバーが入っているソース・ファイルを指定します。

注**:** ソース・ファイルのコード化文字セット識別コード(CCSID)がソース・ファイル **(SRCFILE)**パラメータ ーに指定された基本ソース・ファイルのCCSIDと異なっている場合には,そのCCSIDが基本ソース・ファイ ルのCCSIDに変更されます。CCSIDは,オブジェクトの作成に使用するすべてのソース・メンバーで同一で なければなりません。

#### 単一値

## **\*SRCFILE**

組み込みファイルは,SRCFILEパラメーターに指定したファイルと同じファイルです。

#### 修飾子**1:** 組み込みファイル

名前 組み込むメンバーが入っているソース・ファイルの名前を指定します。

## 修飾子**2:** ライブラリー

\*LIBL 最初に一致するものが見つかるまで, 現行スレッドのライブラリー・リスト内のすべてのライブラ リーが検索されます。

### **\*CURLIB**

ソース・ファイルを見つけるために,ジョブの現行ライブラリーが使用されます。ジョブの現行ラ イブラリーとしてライブラリーが指定されていない場合には,QGPLライブラリーが使用されま す。

名前 ソース・ファイルが入っているライブラリーの名前を指定してください。

[トップ](#page-1036-0)

## 現行ライブラリー **(CURLIB)**

メニューを表示する時に,現行ライブラリーとして使用するライブラリーを指定します。

## **\*NOCHG**

このメニューの処理によって現行ライブラリーが変更されることはありません。

#### **\*MNULIB**

現行ライブラリーは,メニューの表示中にはそのメニューが入っているライブラリーに変更されま す。

#### **\*CRTDFT**

メニューの表示時には,現行ライブラリーはありません。

名前 メニューの表示時に現行ライブラリーとして使用するライブラリーの名前を指定してください。

[トップ](#page-1036-0)

# 実行ライブラリー **(PRDLIB)**

メニューの表示時にプロダクト・ライブラリーとして使用するライブラリーの名前を指定します。

<span id="page-1043-0"></span>注: コマンドまたはメニューのプロダクト・ライブラリーは、コマンドまたはメニューが活動状態の間、別 のコマンドまたはメニューでそのプロダクト・ライブラリーが変更されない限り、ライブラリー・リスト内 に残されます。プロダクト・ライブラリーを変更したコマンドまたはメニューが終了すると、プロダクト・ ライブラリーはそのコマンドまたはライブラリーを開始した時のものに復元されます。

#### **\*NOCHG**

プロダクト・ライブラリーは,メニューの表示時に変更されず,メニューの終了後も復元されませ ん。

## **\*NONE**

メニューの表示中に,ライブラリー・リストのプロダクト・ライブラリー項目は使用されません。

名前 メニューの表示時にプロダクト・ライブラリーとして使用するライブラリーの名前を指定してくだ さい。

[トップ](#page-1036-0)

# 文字識別コード **(CHRID)**

メニューが表示される時にメニュー・オブジェクトの文字識別コード(図形文字セットおよびコード・ペー ジ)が装置の文字識別コードに変更されるかどうかを指定します。

注**:** このパラメーターを指定できるのは,メニュー・タイプ **(TYPE)**パラメーターに\*UIMが指定された場 合だけです。

#### **\*DEVD**

変更は行なわれません。メニュー・オブジェクトの文字識別コードは,装置の文字識別コードと同 じです。

### **\*JOBCCSID**

メニュー・オブジェクトの文字識別コードは,ソース・ファイル **(SRCFILE)**パラメーターに指定 されたファイルのCCSIDから装置の文字識別コードに変更されます。

### **\*CHRIDCTL**

システムはCHRIDCTLジョブ属性を検査して,このメニューのCHRIDコマンド・パラメーターに \*JOBCCSIDまたは\*DEVDを使用するかどうかを決定します。

[トップ](#page-1036-0)

# メニューの置き換え **(REPLACE)**

同じ名前の既存のメニューを置き換えるかどうかを指定します。

- 注**:** メニューは,このジョブまたは別のジョブによって使用中の場合には,置き換えることはできません。
- **\*YES** 既存のメニューがシステム・ライブラリーQRPLOBJに移動されて,新しいメニューで置き換えられ ます。
- **\*NO** 既存のメニューは新しいメニューで置き換えられません。

[トップ](#page-1036-0)
# テキスト**'**記述**' (TEXT)**

メニューに関連したテキスト記述を指定します。

### **\*SRCMBRTXT**

メニューのテキストは,ソース・ファイル・メンバーと対応したテキストから取り出されます。メ ニューが\*UIMのタイプの場合には,この特殊値がテキストを取り出すのはソース・ファイル・メ ンバーからだけであることに注意してください。その他メニュー・タイプでは,テキストはブラン クに設定されます。

### **\*BLANK**

メニューにはテキスト記述は指定されません。

文字値 50文字を超えないテキストを、アポストロフィで囲んで指定してください。

[トップ](#page-1036-0)

### 権限**(AUT)**

このオブジェクトに対する特定の権限をもっておらず,権限リスト上になく,さらにそのグループ・プロフ ァイルまたは補足グループ・プロファイルがオブジェクトに対する特定の権限をもっていないユーザーに付 与する権限を指定します。

### **\*LIBCRTAUT**

システムは,作成するオブジェクトが入っているライブラリーに対するライブラリー作成コマンド (CRTLIB)で作成権限 **(CRTAUT)**パラメーターに指定された値を使用して,このオブジェクトに対 する権限を決定します。CRTAUTパラメーターに指定された値が変更された場合には,新しい値は 既存のオブジェクトに影響しません。

### **\*CHANGE**

ユーザーは、所有者に限定されるか、あるいはオブジェクト存在権限(\*OBJEXIST)およびオブジェ クト管理権限(\*OBJMGT)によって制御される以外のオブジェクトで,すべての操作を実行すること ができます。ユーザーはオブジェクトでの基本的な機能を変更して実行することができます。 \*CHANGE権限は,オブジェクト操作(\*OBJOPR)権限およびすべてのデータ権限を提供します。こ のオブジェクトが権限リストである場合は、ユーザーの追加、変更、または除去はできません。

- **\*ALL** ユーザーは,所有者に限定されるか,あるいは権限リスト管理(\*AUTLMGT)権限によって管理され る以外のオブジェクトで,すべての操作を実行することができます。ユーザーはオブジェクトの存 在を制御し,オブジェクトの機密保護を指定し,オブジェクトを変更し,さらにオブジェクトに対 して基本的な機能を実行することができます。オブジェクトの所有権を変更することもできます。
- **\*USE** ユーザーは,プログラムの実行またはファイルの読み取りなど,オブジェクトに対する基本操作を 実行することができます。ユーザーはオブジェクトを変更できません。使用(\*USE)権限は、オブジ ェクト操作(\*OBJOPR),読み取り(\*READ),および実行(\*EXECUTE)権限を提供します。

#### **\*EXCLUDE**

ユーザーはこのオブジェクトをアクセスできません。

名前 オブジェクトに対する権限として使用する権限リストの名前を指定してください。権限リストに載 っているユーザーは,リストに指定されているオブジェクトに対する権限が認可されます。オブジ ェクトが作成される時に権限リストが存在していなければなりません。

[トップ](#page-1036-0)

## **CRTMNUの例**

CRTMNU MENU(ARLIB/ARPERS) TYPE(\*PGM)

このコマンドは,名前ARPERSのメニューをライブラリーARLIBに作成します。このメニューは,メニュー 実行時にプログラム(これも名前ARPERS)を呼び出します。

[トップ](#page-1036-0)

# エラー・メッセージ: **CRTMNU**

**\*ESCAPE** メッセージ

### **CPF6AC3**

メニューは作成されなかった。

[トップ](#page-1036-0)

# 付録**.** 特記事項

本書は米国 IBM が提供する製品およびサービスについて作成したものであり、米国以外の国においては本 書で述べる製品、サービス、またはプログラムを提供しない場合があります。日本で利用可能な製品、サー ビス、および機能については、日本 IBM の営業担当員にお尋ねください。本書で IBM 製品、プログラ ム、またはサービスに言及していても、その IBM 製品、プログラム、またはサービスのみが使用可能であ ることを意味するものではありません。これらに代えて、IBM の知的所有権を侵害することのない、機能 的に同等の製品、プログラム、またはサービスを使用することができます。ただし、IBM 以外の製品とプ ログラムの操作またはサービスの評価および検証は、お客様の責任で行っていただきます。

IBM は、本書に記載されている内容に関して特許権 (特許出願中のものを含む) を保有している場合があ ります。本書の提供は、お客様にこれらの特許権について実施権を許諾することを意味するものではありま せん。

使用許諾については、下記の宛先に書面にてご照会ください。

〒106-0032 東京都港区六本木 3-2-31 IBM World Trade Asia Corporation Licensing

以下の保証は、国または地域の法律に沿わない場合は、適用されません。 IBM およびその直接または間接 の子会社は、本書を特定物として現存するままの状態で提供し、商品性の保証、特定目的適合性の保証およ び法律上の瑕疵担保責任を含むすべての明示もしくは黙示の保証責任を負わないものとします。国または地 域によっては、法律の強行規定により、保証責任の制限が禁じられる場合、強行規定の制限を受けるものと します。

この情報には、技術的に不適切な記述や誤植を含む場合があります。本書は定期的に見直され、必要な変更 は本書の次版に組み込まれます。 IBM は予告なしに、随時、この文書に記載されている製品またはプログ ラムに対して、改良または変更を行うことがあります。

本書において IBM 以外の Web サイトに言及している場合がありますが、便宜のため記載しただけであ り、決してそれらの Web サイトを推奨するものではありません。それらの Web サイトにある資料は、こ の IBM 製品の資料の一部ではありません。それらの Web サイトは、お客様の責任でご使用ください。

IBM は、お客様が提供するいかなる情報も、お客様に対してなんら義務も負うことのない、自ら適切と信 ずる方法で、使用もしくは配布することができるものとします。

本プログラムのライセンス保持者で、(i) 独自に作成したプログラムとその他のプログラム(本プログラム を含む)との間での情報交換、および (ii) 交換された情報の相互利用を可能にすることを目的として、本 プログラムに関する情報を必要とする方は、下記に連絡してください。

IBM Corporation Software Interoperability Coordinator, Department 49XA 3605 Highway 52 N Rochester, MN 55901 U.S.A.

本プログラムに関する上記の情報は、適切な使用条件の下で使用することができますが、有償の場合もあり ます。

本書で説明されているライセンス・プログラムまたはその他のライセンス資料は、IBM 所定のプログラム 契約の契約条項、IBM プログラムのご使用条件、またはそれと同等の条項に基づいて、 IBM より提供さ れます。

IBM 以外の製品に関する情報は、その製品の供給者、出版物、もしくはその他の公に利用可能なソースか ら入手したものです。IBM は、それらの製品のテストは行っておりません。したがって、他社製品に関す る実行性、互換性、またはその他の要求については確証できません。 IBM 以外の製品の性能に関する質問 は、それらの製品の供給者にお願いします。

本書には、日常の業務処理で用いられるデータや報告書の例が含まれています。より具体性を与えるため に、それらの例には、個人、企業、ブランド、あるいは製品などの名前が含まれている場合があります。こ れらの名称はすべて架空のものであり、名称や住所が類似する企業が実在しているとしても、それは偶然に すぎません。

### 著作権使用許諾:

本書には、様々なオペレーティング・プラットフォームでのプログラミング手法を例示するサンプル・アプ リケーション・プログラムがソース言語で掲載されています。お客様は、サンプル・プログラムが書かれて いるオペレーティング・プラットフォームのアプリケーション・プログラミング・インターフェースに準拠 したアプリケーション・プログラムの開発、使用、販売、配布を目的として、いかなる形式においても、 IBM に対価を支払うことなくこれを複製し、改変し、配布することができます。このサンプル・プログラ ムは、あらゆる条件下における完全なテストを経ていません。従って IBM は、これらのサンプル・プログ ラムについて信頼性、利便性もしくは機能性があることをほのめかしたり、保証することはできません。お 客様は、IBM のアプリケーション・プログラミング・インターフェースに準拠したアプリケーション・プ ログラムの開発、使用、販売、配布を目的として、いかなる形式においても、 IBM に対価を支払うことな くこれを複製し、改変し、配布することができます。

この情報をソフトコピーでご覧になっている場合は、写真やカラーの図表は表示されない場合があります。

### 商標

以下は、IBM Corporation の商標です。

Advanced Function Printing AFP AS/400 CICS COBOL/400  $C/400$ DataPropagator DB2 IBM Infoprint InfoWindow iSeries LPDA **OfficeVision** 

OS/400 Print Services Facility RPG/400 SystemView System/36 **TCS** WebSphere

Microsoft、Windows、Windows NT および Windows ロゴは、Microsoft Corporation の米国およびその他の 国における商標です。

Java およびすべての Java 関連の商標およびロゴは、Sun Microsystems, Inc. の米国およびその他の国にお ける商標または登録商標です。

UNIX は、The Open Group の米国およびその他の国における登録商標です。

他の会社名、製品名およびサービス名等はそれぞれ各社の商標です。

## 資料に関するご使用条件

お客様がダウンロードされる資料につきましては、以下の条件にお客様が同意されることを条件にその使用 が認められます。

個人使用**:** これらの資料は、すべての著作権表示その他の所有権表示をしていただくことを条件に、非商業 的な個人による使用目的に限り複製することができます。ただし、IBM の明示的な承諾をえずに、これら の資料またはその一部について、二次的著作物を作成したり、配布 (頒布、送信を含む) または表示 (上映 を含む) することはできません。

商業的使用**:** これらの資料は、すべての著作権表示その他の所有権表示をしていただくことを条件に、お客 様の企業内に限り、複製、配布、および表示することができます。ただし、IBM の明示的な承諾をえずに これらの資料の二次的著作物を作成したり、お客様の企業外で資料またはその一部を複製、配布、または表 示することはできません。

ここで明示的に許可されているもの以外に、資料や資料内に含まれる情報、データ、ソフトウェア、または その他の知的所有権に対するいかなる許可、ライセンス、または権利を明示的にも黙示的にも付与するもの ではありません。

資料の使用が IBM の利益を損なうと判断された場合や、上記の条件が適切に守られていないと判断された 場合、IBM はいつでも自らの判断により、ここで与えた許可を撤回できるものとさせていただきます。

お客様がこの情報をダウンロード、輸出、または再輸出する際には、米国のすべての輸出入関連法規を含 む、すべての関連法規を遵守するものとします。IBM は、これらの資料の内容についていかなる保証もし ません。これらの資料は、特定物として現存するままの状態で提供され、商品性の保証、特定目的適合性の 保証および法律上の瑕疵担保責任を含むすべての明示もしくは黙示の保証責任なしで提供されます。

これらの資料の著作権はすべて、IBM Corporation に帰属しています。

お客様が、このサイトから資料をダウンロードまたは印刷することにより、これらの条件に同意されたもの とさせていただきます。

# コードに関する特記事項

本書には、プログラミングの例が含まれています。

IBM は、お客様に、すべてのプログラム・コードのサンプルを使用することができる非独占的な著作使用 権を許諾します。お客様は、このサンプル・コードから、お客様独自の特別のニーズに合わせた類似のプロ グラムを作成することができます。

すべてのサンプル・コードは、例として示す目的でのみ、IBM により提供されます。このサンプル・プロ グラムは、あらゆる条件下における完全なテストを経ていません。従って IBM は、これらのサンプル・プ ログラムについて信頼性、利便性もしくは機能性があることをほのめかしたり、保証することはできませ ん。

ここに含まれるすべてのプログラムは、現存するままの状態で提供され、いかなる保証も適用されません。 商品性の保証、特定目的適合性の保証および法律上の瑕疵担保責任の保証の適用も一切ありません。

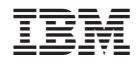

Printed in Japan